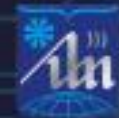

БЕЛОРУССКИЙ ГОСУДАРСТВЕННЫЙ УНИВЕРСИТЕТ ИНФОРМАТИКИ И РАДИОЭЛЕКТРОНИКИ

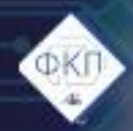

ФАКУЛЬТЕТ КОМПЬЮТЕРНОГО ПРОЕКТИРОВАНИЯ

# ЭЛЕКТРОННЫЕ СИСТЕМЫ И ТЕХНОЛОГИИ

# **МАТЕРИАЛЫ**

60

НАУЧНОЙ КОНФЕРЕНЦИИ - й АСПИРАНТОВ, МАГИСТРАНТОВ И СТУДЕНТОВ БГУИР 22-26 апреля 2024 г.

1:11

Министерство образования Республики Беларусь Учреждение образования

«Белорусский государственный университет информатики и радиоэлектроники»

Факультет компьютерного проектирования

# Материалы 60-й научной конференции аспирантов, магистрантов и студентов БГУИР

по направлению

# **ЭЛЕКТРОННЫЕ СИСТЕМЫ И ТЕХНОЛОГИИ**

(Республика Беларусь, г. Минск, 22–26 апреля 2024 г.)

Научное электронное издание

Минск БГУИР 2024

ISBN 978-985-543-760-0

© УО «Белорусский государственный университет информатики и радиоэлектроники», 2024

*Редакционная коллегия:*

#### **Главный редактор:**

*Лихачевский Д.В.* – декан факультета компьютерного проектирования, кандидат технических наук, доцент

#### **Заместитель главного редактора:**

*Пискун Г.А.* – заместитель декана факультета компьютерного проектирования, кандидат технических наук, доцент

#### **Члены редколлегии:**

*Алексеев В.Ф.* – доцент кафедры проектирования информационнокомпьютерных систем, кандидат технических наук, доцент;

*Казак Т.В.* – заведующий кафедрой инженерной психологии и эргономики, доктор психологических наук, профессор;

*Ланин В.Л.* – профессор кафедры электронной техники и технологии, доктор технических наук, профессор;

*Матюшков В.Е.* – начальник центра научно-технических программ и научной работы ОАО «Планар», доктор технических наук, профессор;

*Петлицкий А.Н.* – директор государственного центра «Белмикроанализ» научно-технического центра «Белмикросистемы» ОАО «ИНТЕГРАЛ», кандидат физико-математических наук;

В сборнике опубликованы материалы докладов, представленных на 60-й научной конференции аспирантов, магистрантов и студентов БГУИР по направлению «Электронные системы и технологии». Авторами рассматриваются вопросы имитационного моделирования, численных методов, новых информационных технологий в образовании, радиоэлектронике, телекоммуникациях, вычислительных сетях, а также возможности современных систем автоматизированного проектирования.

Материалы одобрены оргкомитетом и публикуются с учетом того, что авторская позиция и стилистические особенности публикаций полностью сохранены при соблюдении требований к оформлению.

Сборник предназначен для широкого круга специалистов в области электронных систем и технологий, а также будет полезен научным и инженерно-техническим работникам, преподавателям, аспирантам, магистрантам и студентам технических вузов.

Системные требования: Adobe Acrobat Reader. URL[:https://www.bsuir.by/ru/fkp/sntk](https://www.bsuir.by/ru/fkp/sntk) (дата размещения на сайте: 06.05.2024).

> © УО «Белорусский государственный университет информатики и радиоэлектроники», 2024

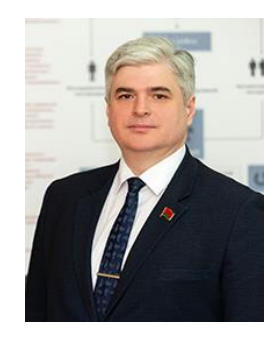

## *Приветственное слово к участникам 60-ой научной конференции аспирантов, магистрантов и студентов БГУИР*

Дорогие друзья, уважаемые коллеги и участники конференции!

Позвольте поздравить вас с началом работы Юбилейной 60-й научной конференции аспирантов, магистрантов и студентов Белорусского государственного университета информатики и радиоэлектроники по направлению «Электронные системы и технологии».

В этом году конференция стала уникальной площадкой, на которой встретились и смогли обсудить научно-технические вопросы участники не только в рамках горизонтального взаимодействия между учреждениями высшего образования Республики Беларусь и Российской Федерации, но и вертикального – к нам присоединились учащиеся УО «Национальный детский технопарк» и УО «Белорусский государственный университет информатики и радиоэлектроники» филиал «Минский радиотехнический колледж».

Неоднократно министр образования Республики Беларусь А.И. Иванец подчеркивал важность данного взаимодействия «*Сегодня есть все необходимые возможности для сетевой формы взаимодействия, позволяющие выстроить как горизонтальные, так и вертикальные связи. Если раньше у нас сотрудничество преимущественно осуществлялось на одном уровне образования – университеты взаимодействовали с университетами, то сегодня мы видим, что идет фактически сквозная вертикаль, когда мы вовлекаем школьников в научно-исследовательскую работу, подключаем специалистов из колледжей, которые имеют более прикладной характер и, безусловно, вовлекаем сюда ученых, которые работают в наших ведущих университетах*», и сегодня можно с уверенностью сказать, что предложенная диалоговая площадка позволила объединить не только опытных участников, но и тех, кто делает первые шаги в научно-исследовательской деятельности.

Выражаю благодарность всем участникам конференции и гостям, которые нашли время, чтобы принять участие в ней.

Желаю плодотворных дискуссий и новых достижений!

*Декан факультета компьютерного проектирования, кандидат технических наук, доцент, председатель комиссии по организации и проведению 60-й научной конференции аспирантов, магистрантов и студентов по направлению «Электронные системы и технологии» Д.В. ЛИХАЧЕВСКИЙ*

# **Статистика по 60-ой научной конференции аспирантов, магистрантов и студентов УО «Белорусский государственный университет информатики и радиоэлектроники»**

# Учреждения образования, принявшие участие в конференции

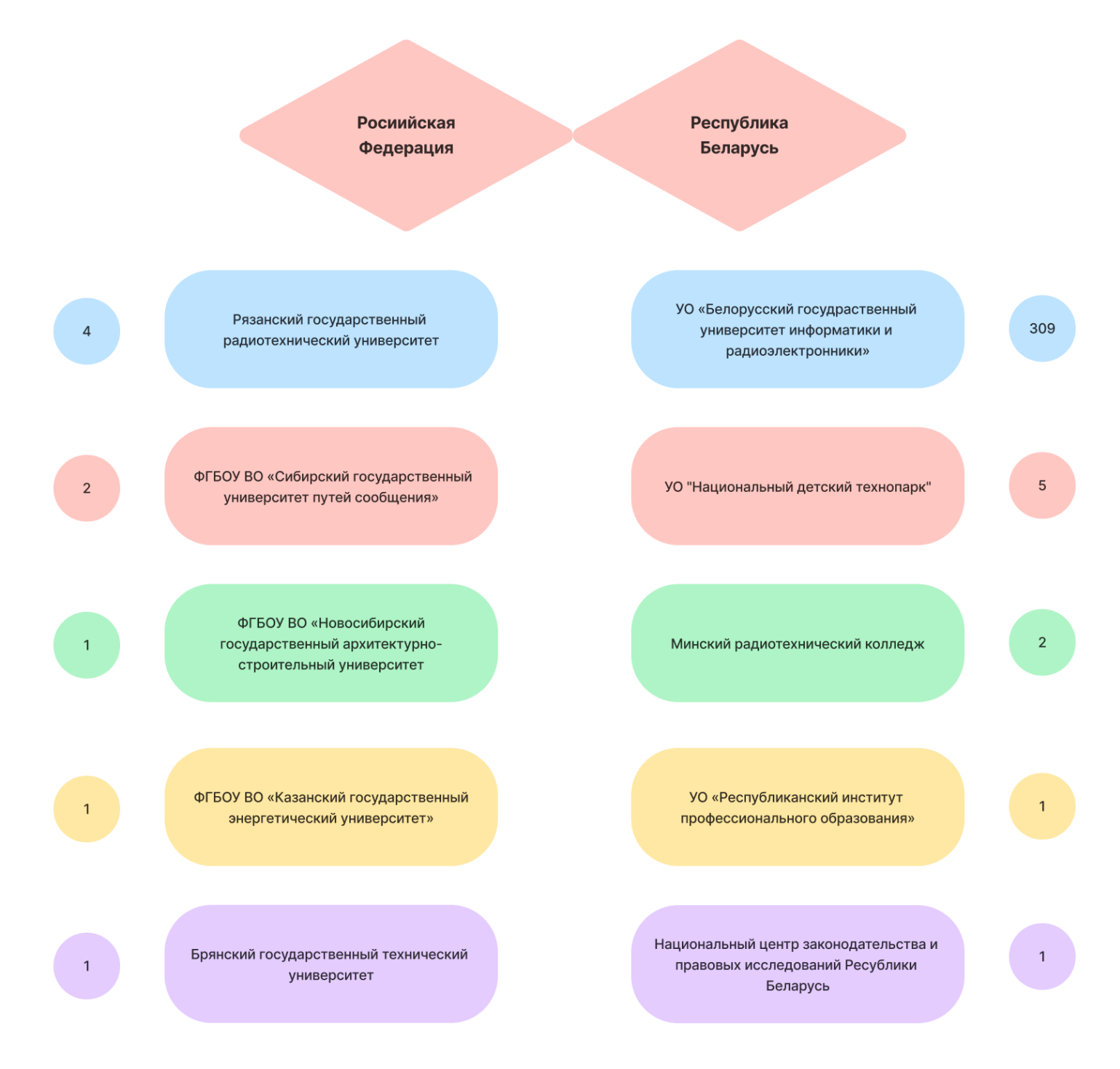

### Участники по конференции

(по кафедрам БГУИР)

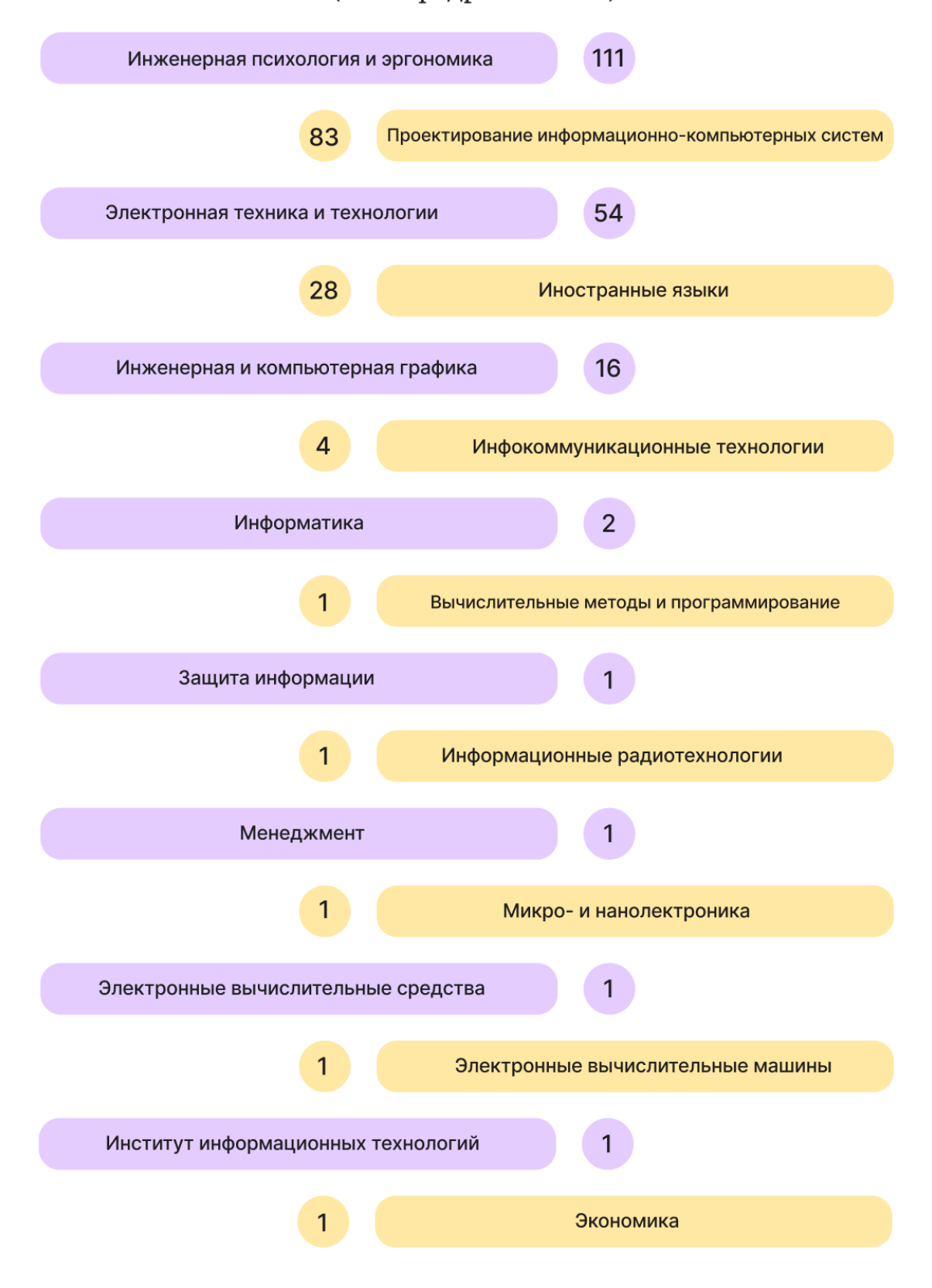

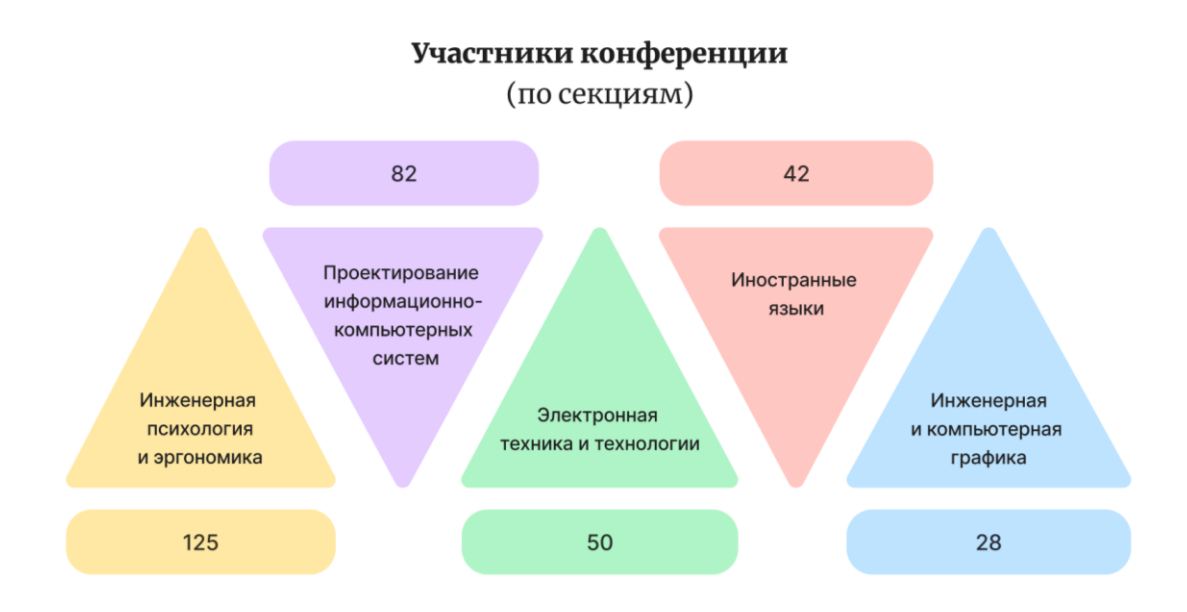

Участники и научные руководители (общее количество по направлению конференции

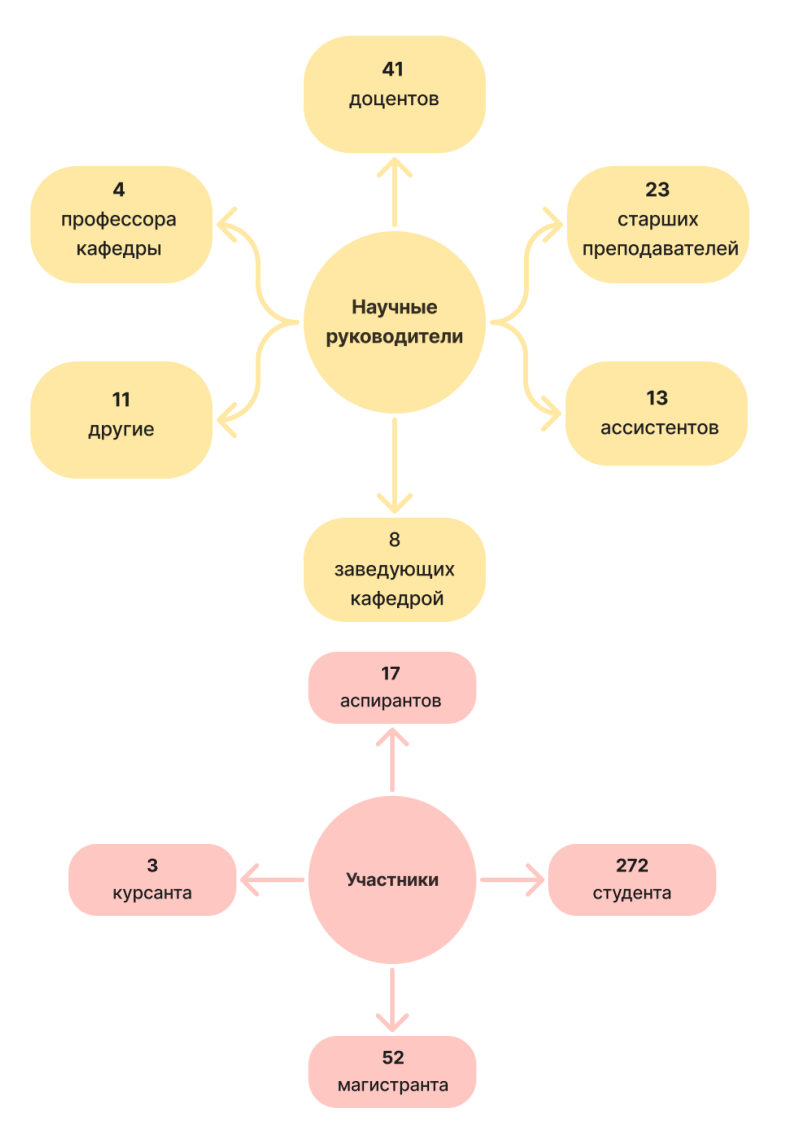

## **СЕКЦИЯ 1 «ПРОЕКТИРОВАНИЕ ИНФОРМАЦИОННО-КОМПЬЮТЕРНЫХ СИСТЕМ»**

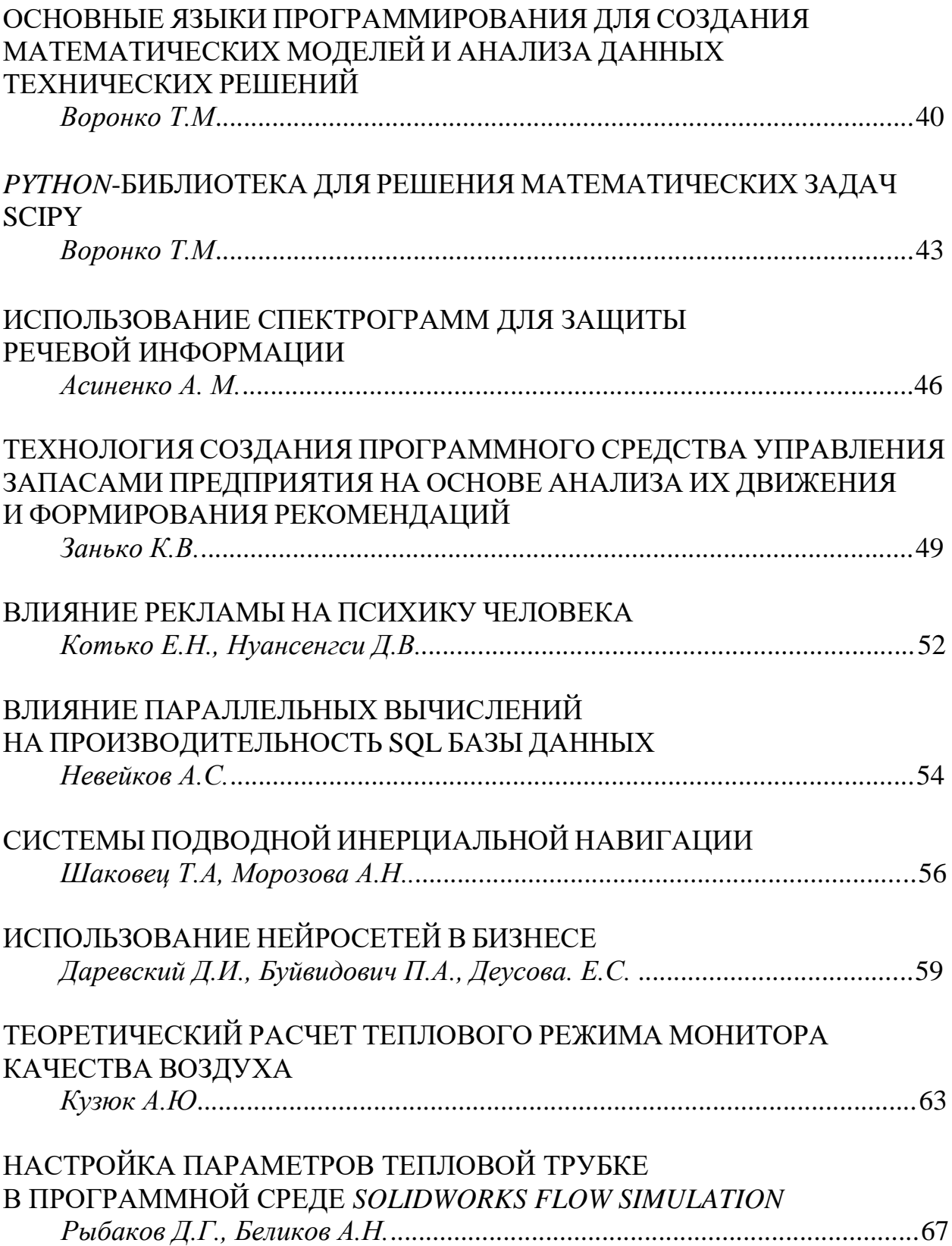

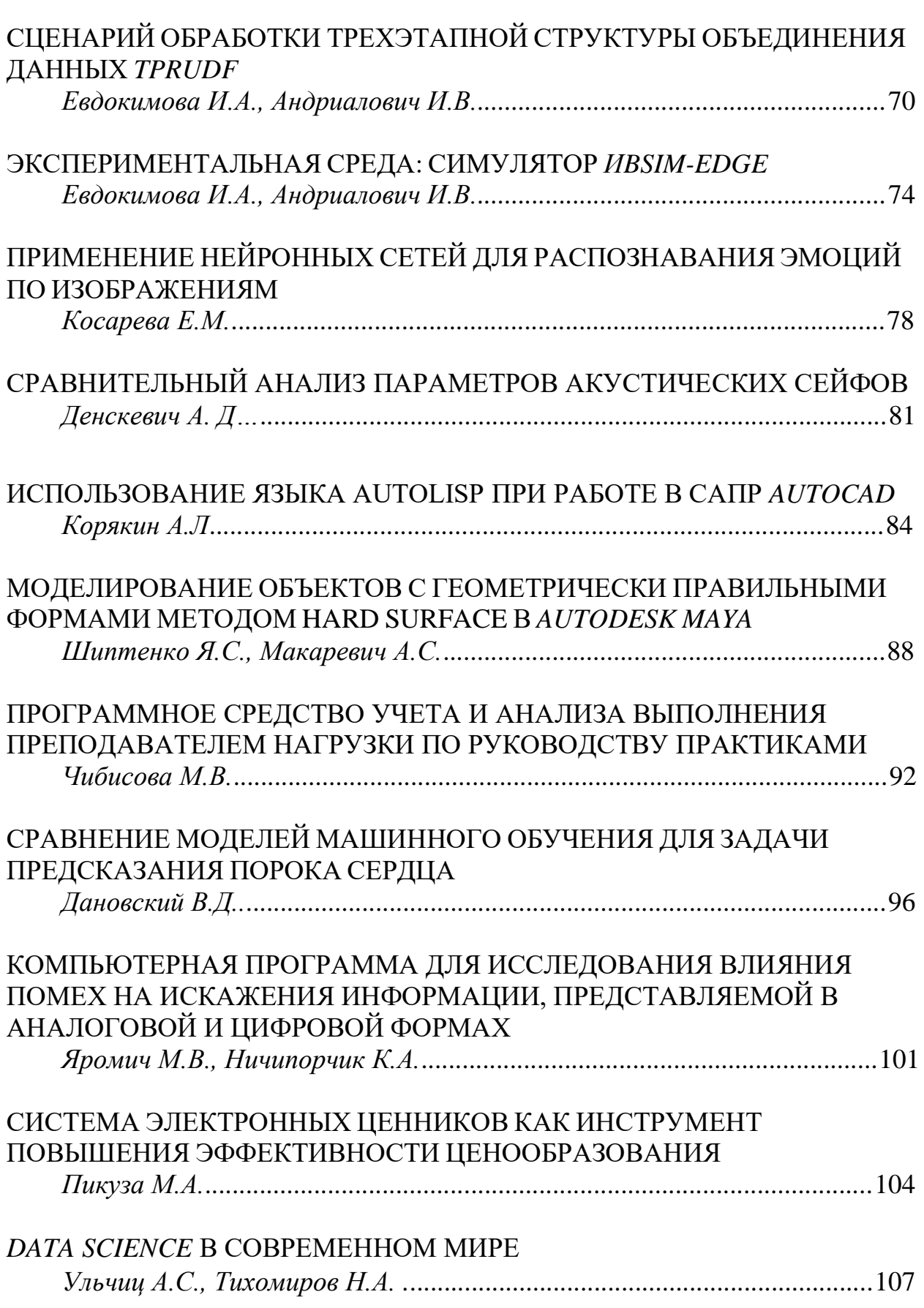

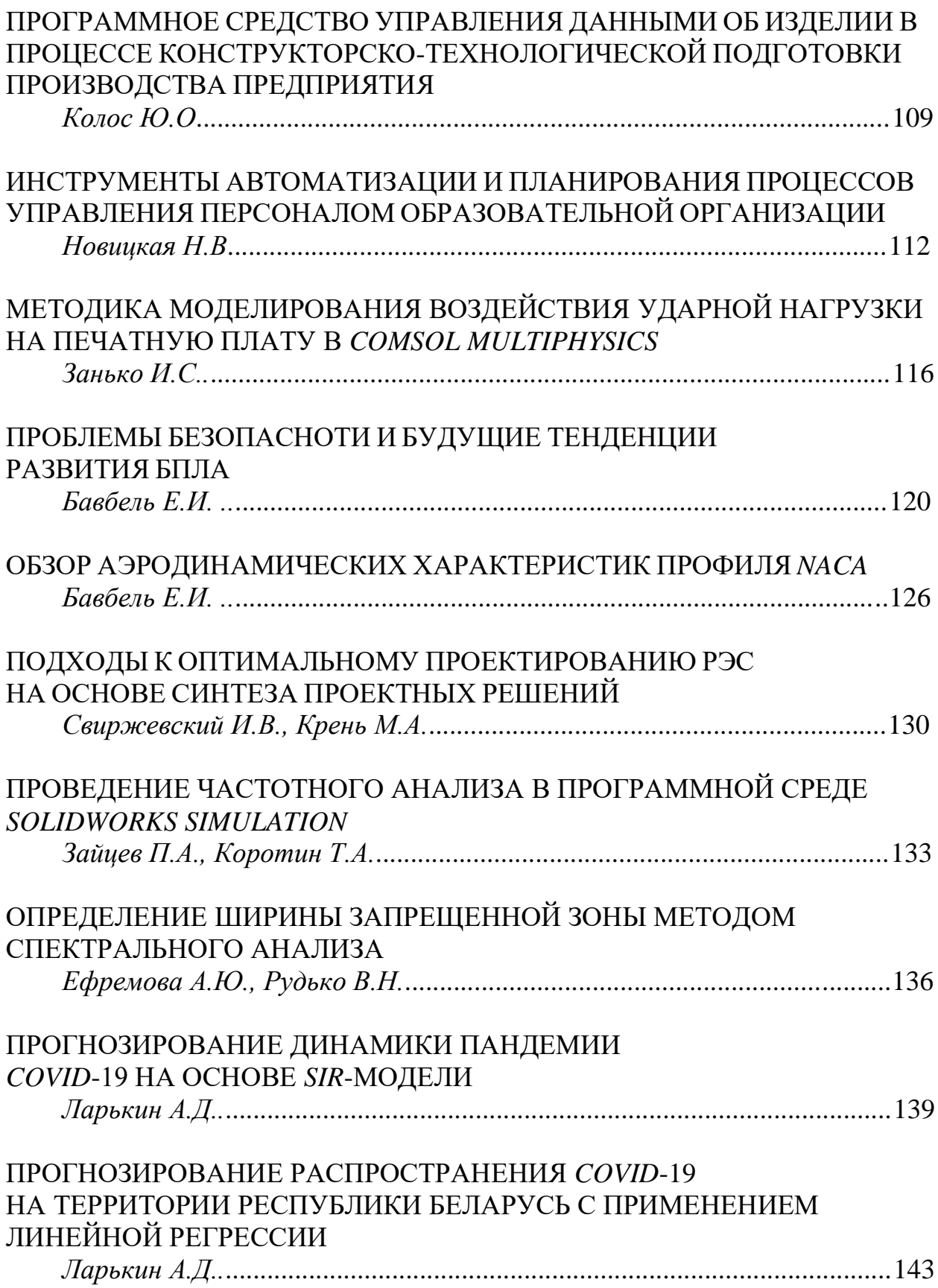

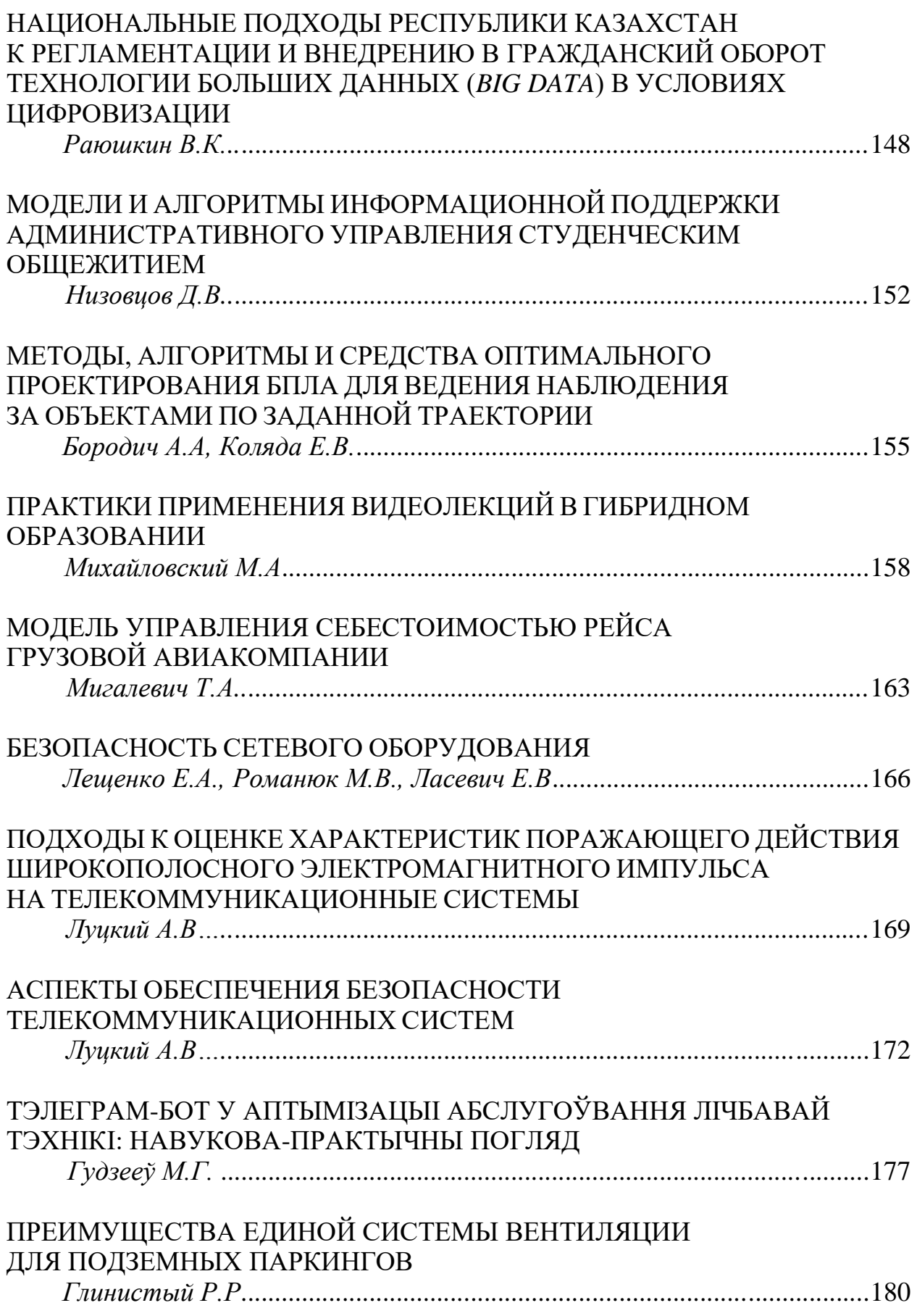

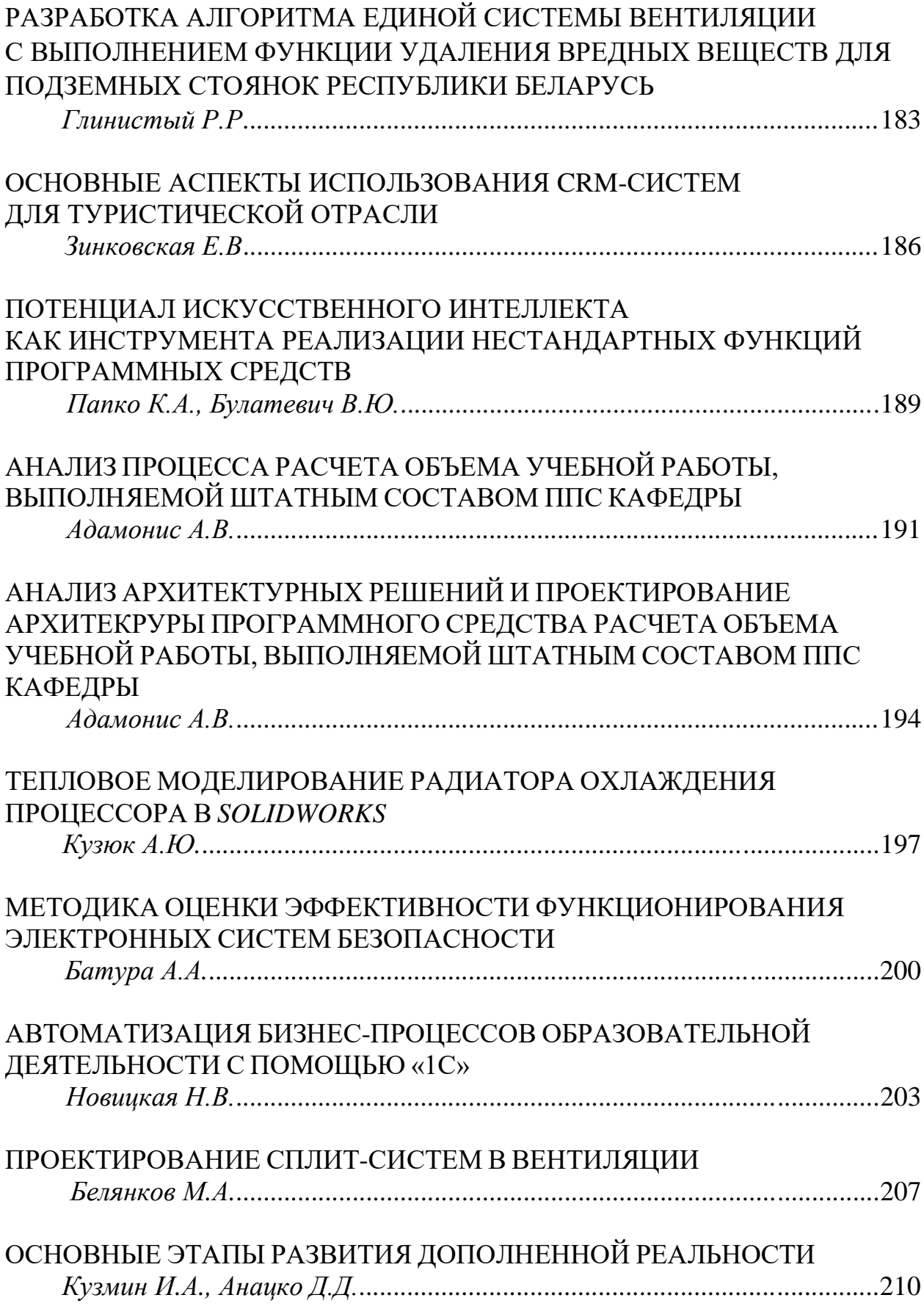

## **СЕКЦИЯ 2 «ЭЛЕКТРОННАЯ ТЕХНИКА И ТЕХНОЛОГИЯ»**

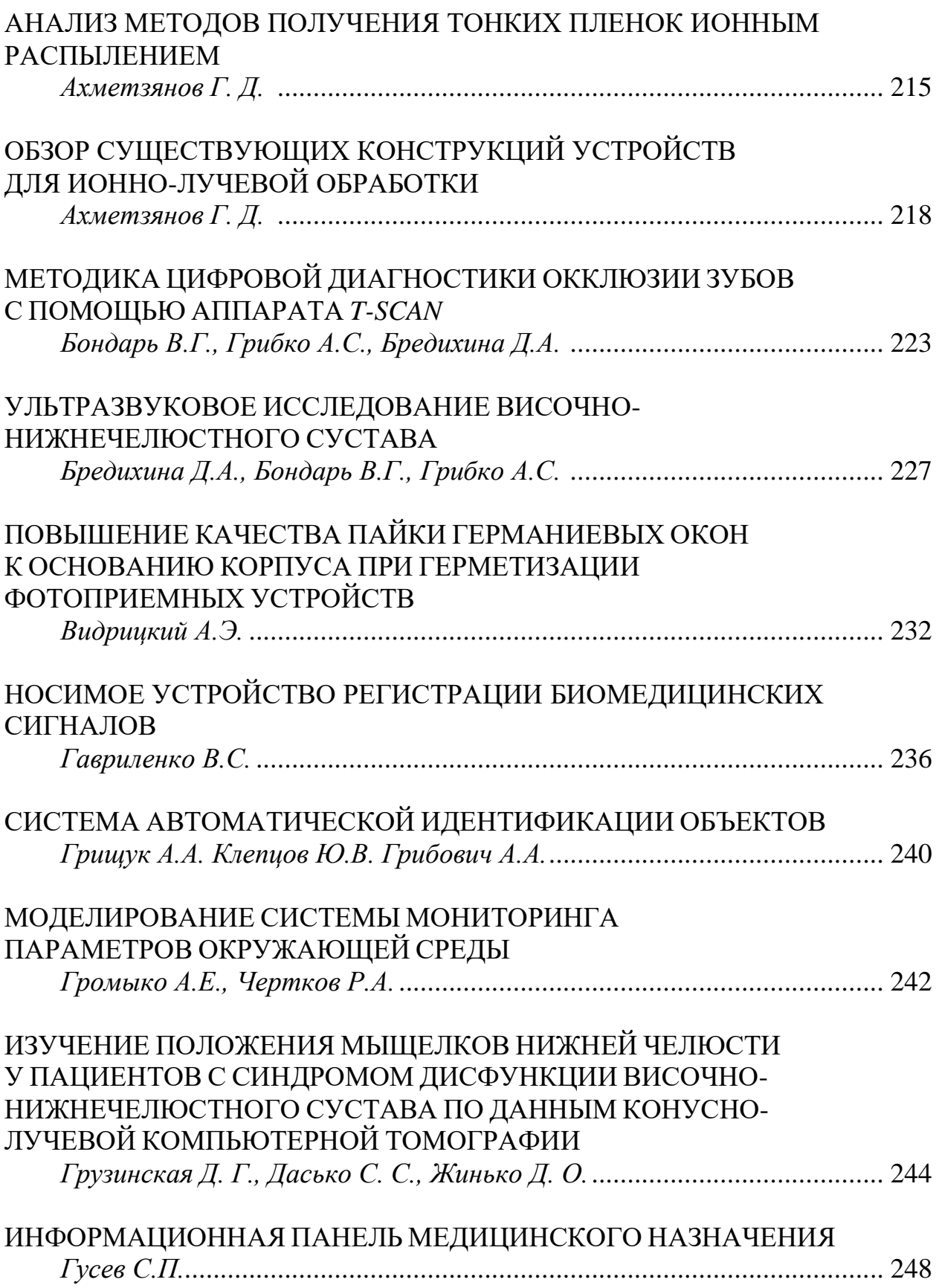

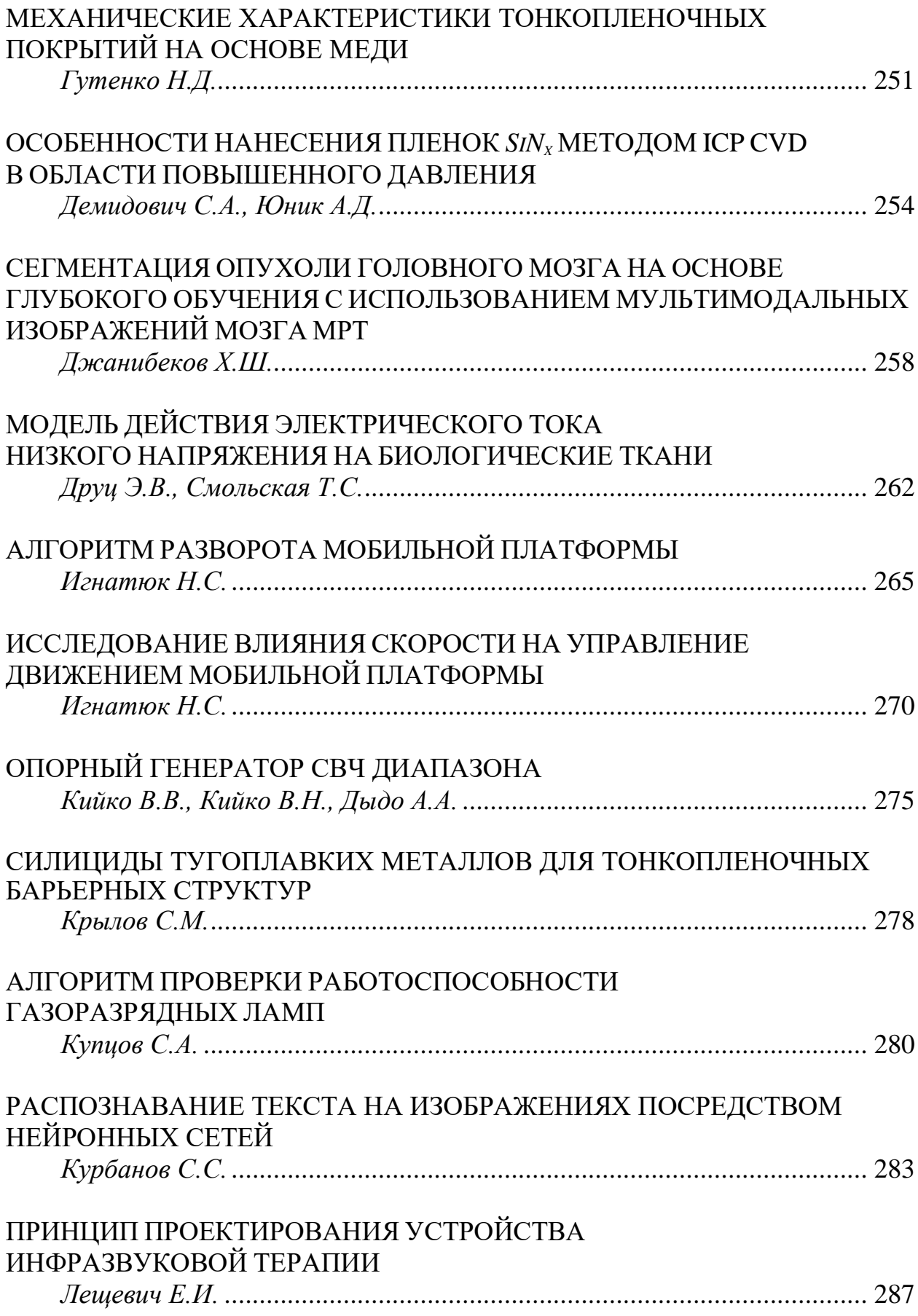

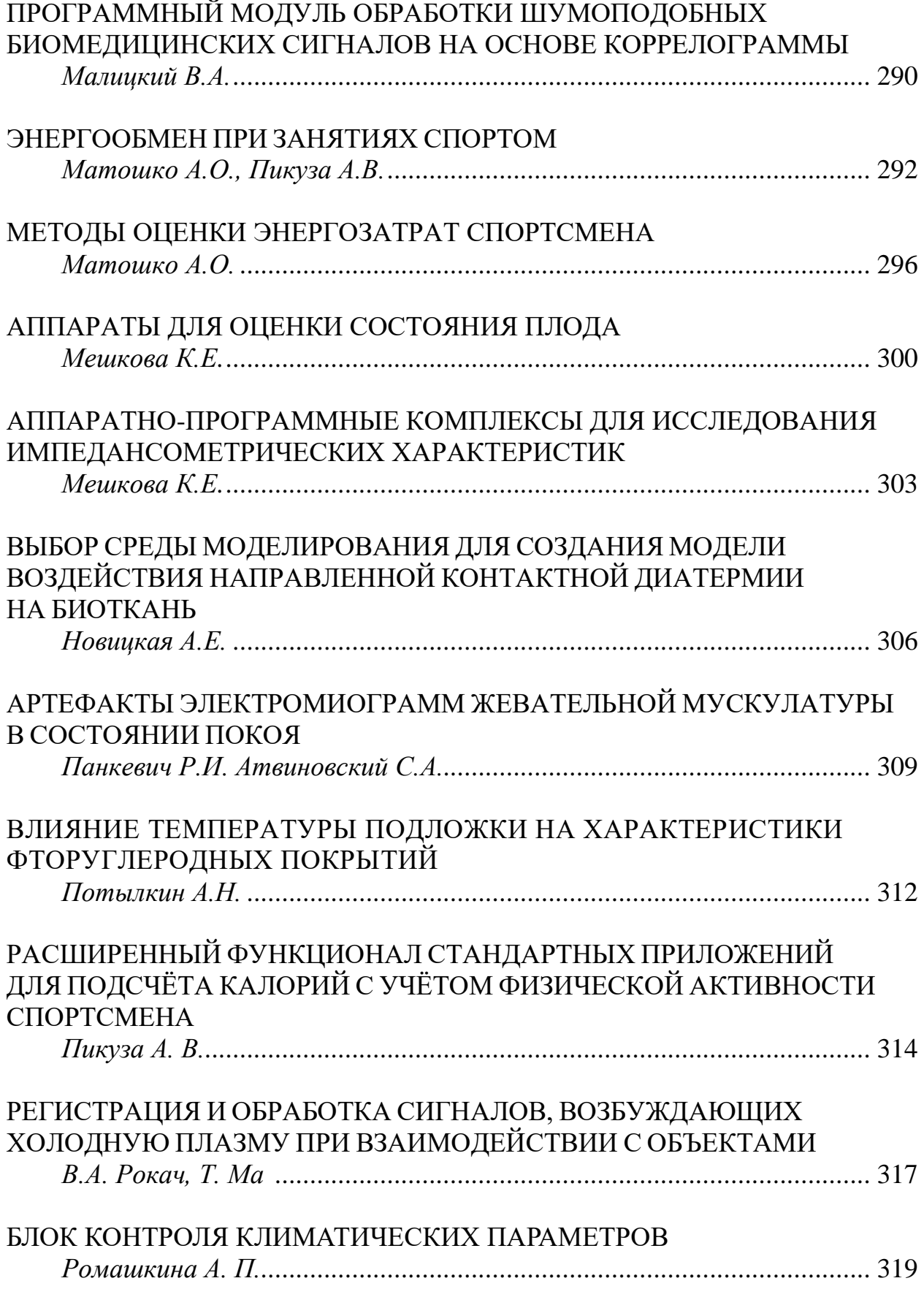

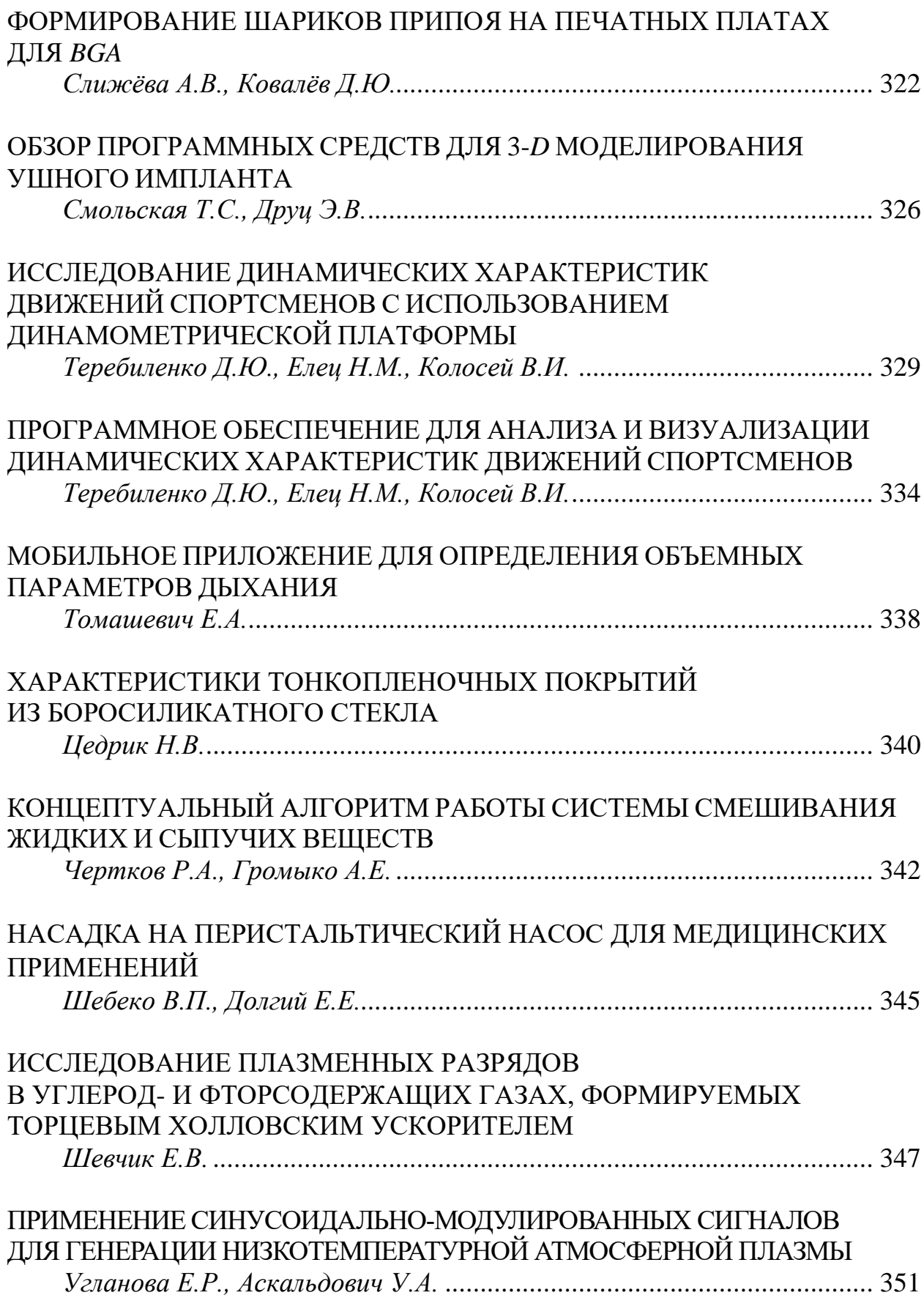

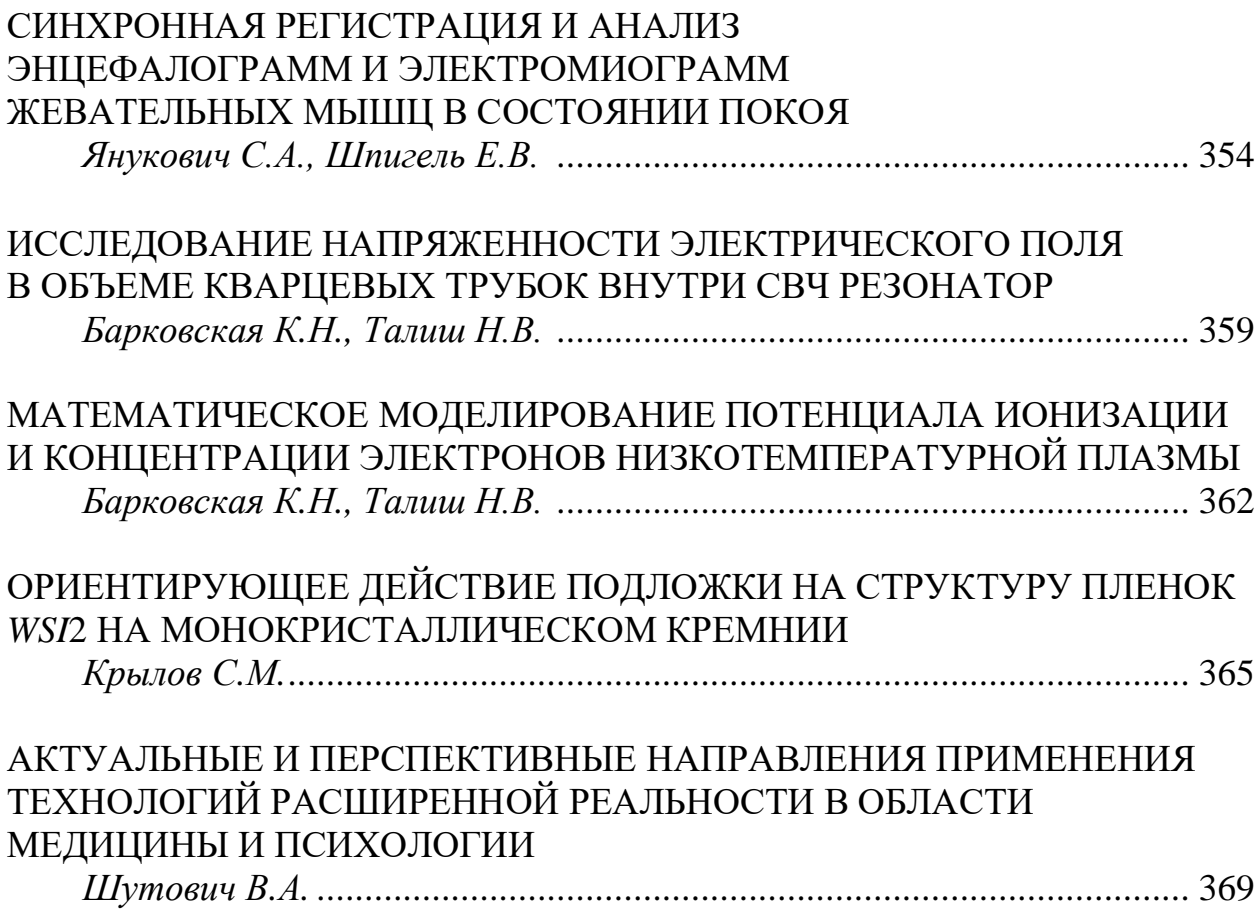

## **СЕКЦИЯ 3 «ИНЖЕНЕРНАЯ ПСИХОЛОГИЯ, КОГНИТИВНАЯ ЭРГОНОМИКА, ЭКОЛОГИЧЕСКАЯ И ПРОМЫШЛЕННАЯ БЕЗОПАСНОСТЬ»**

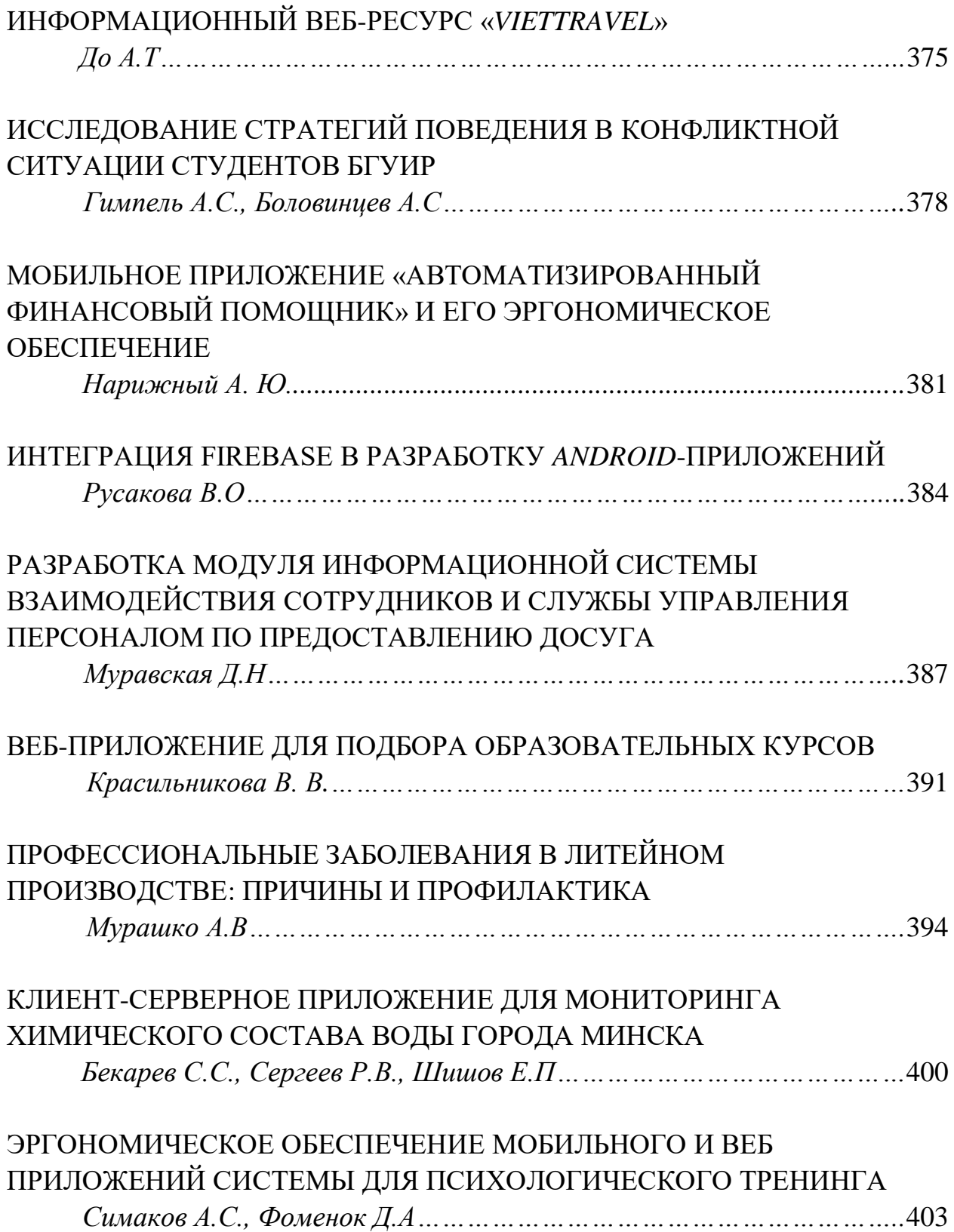

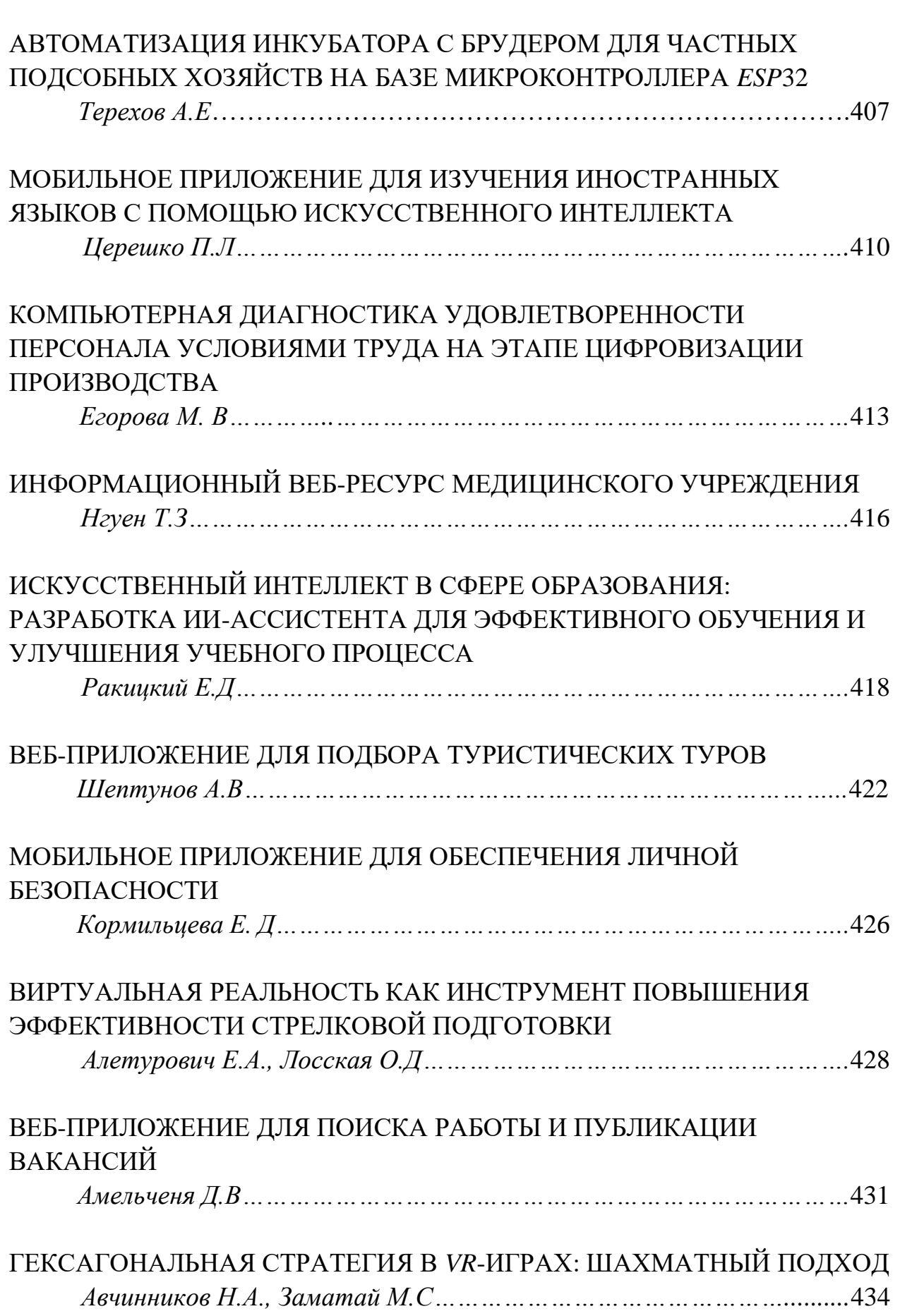

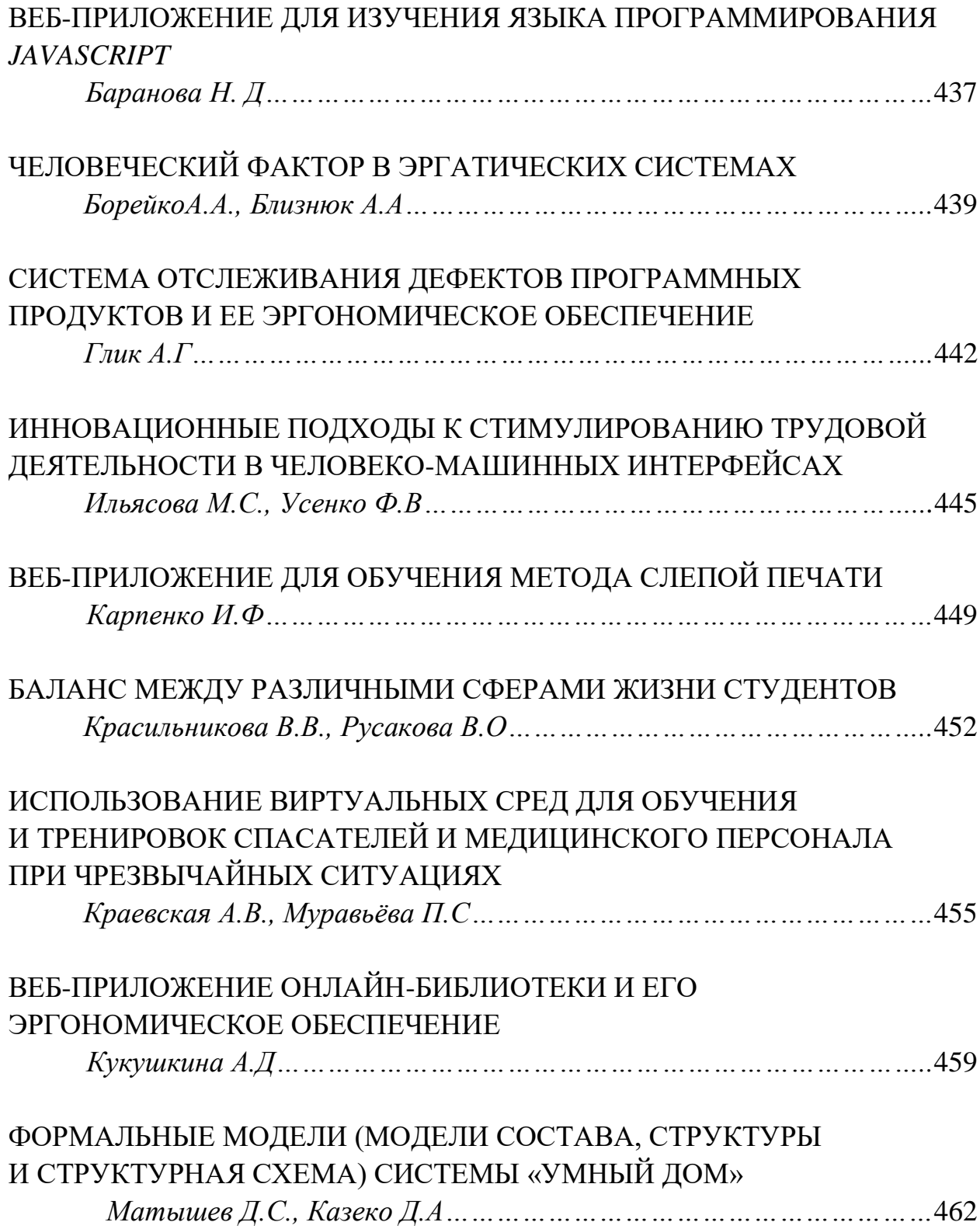

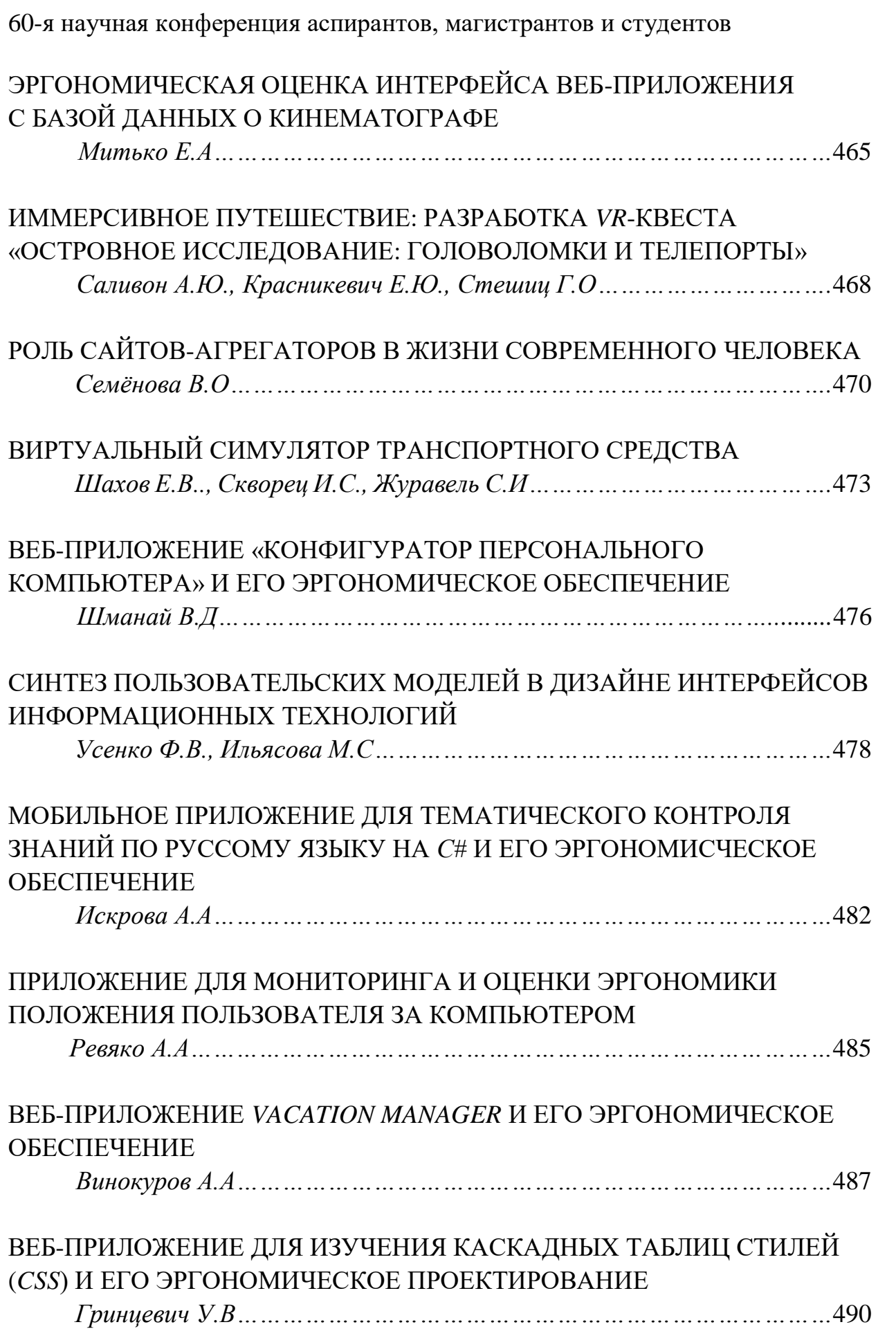

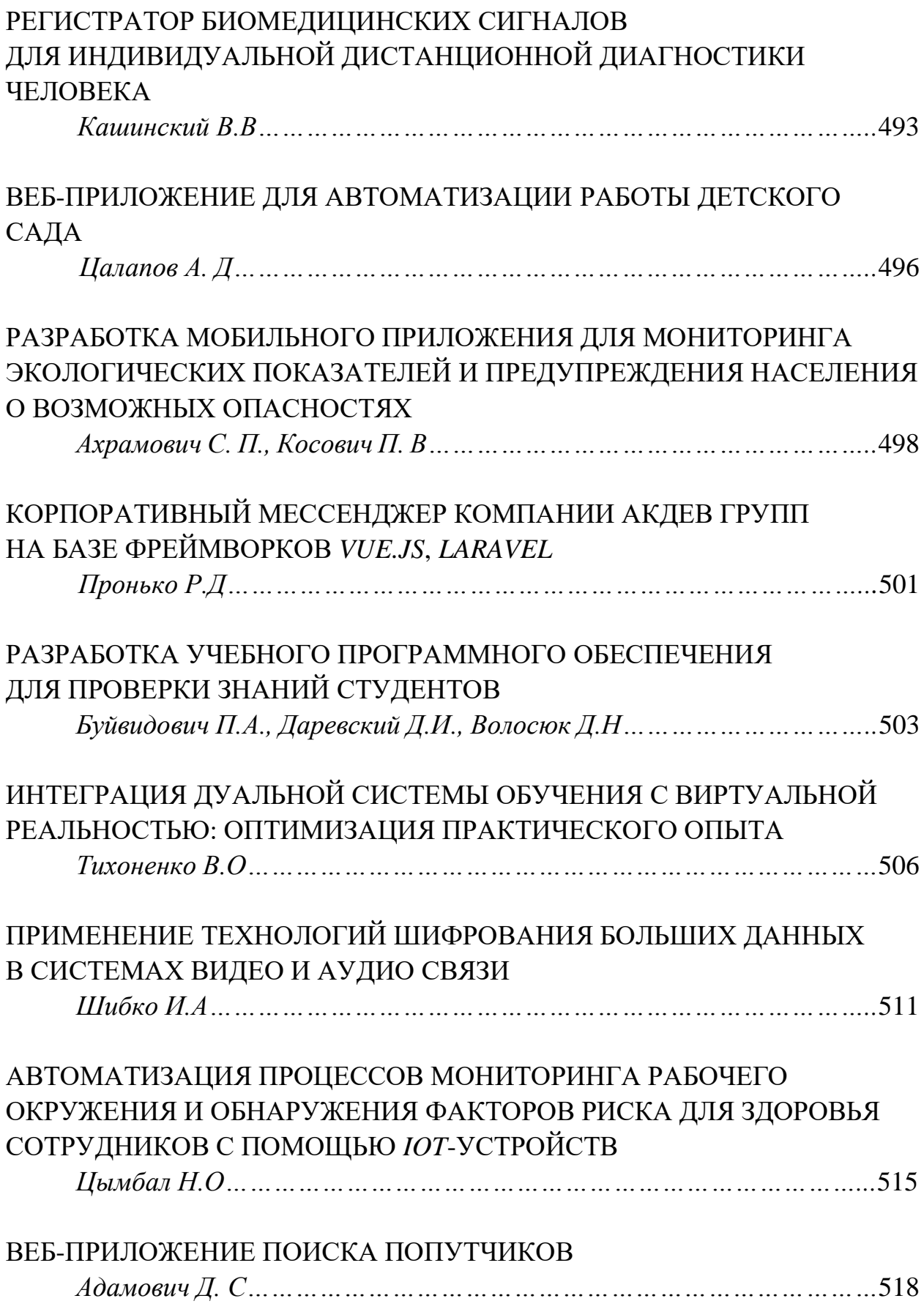

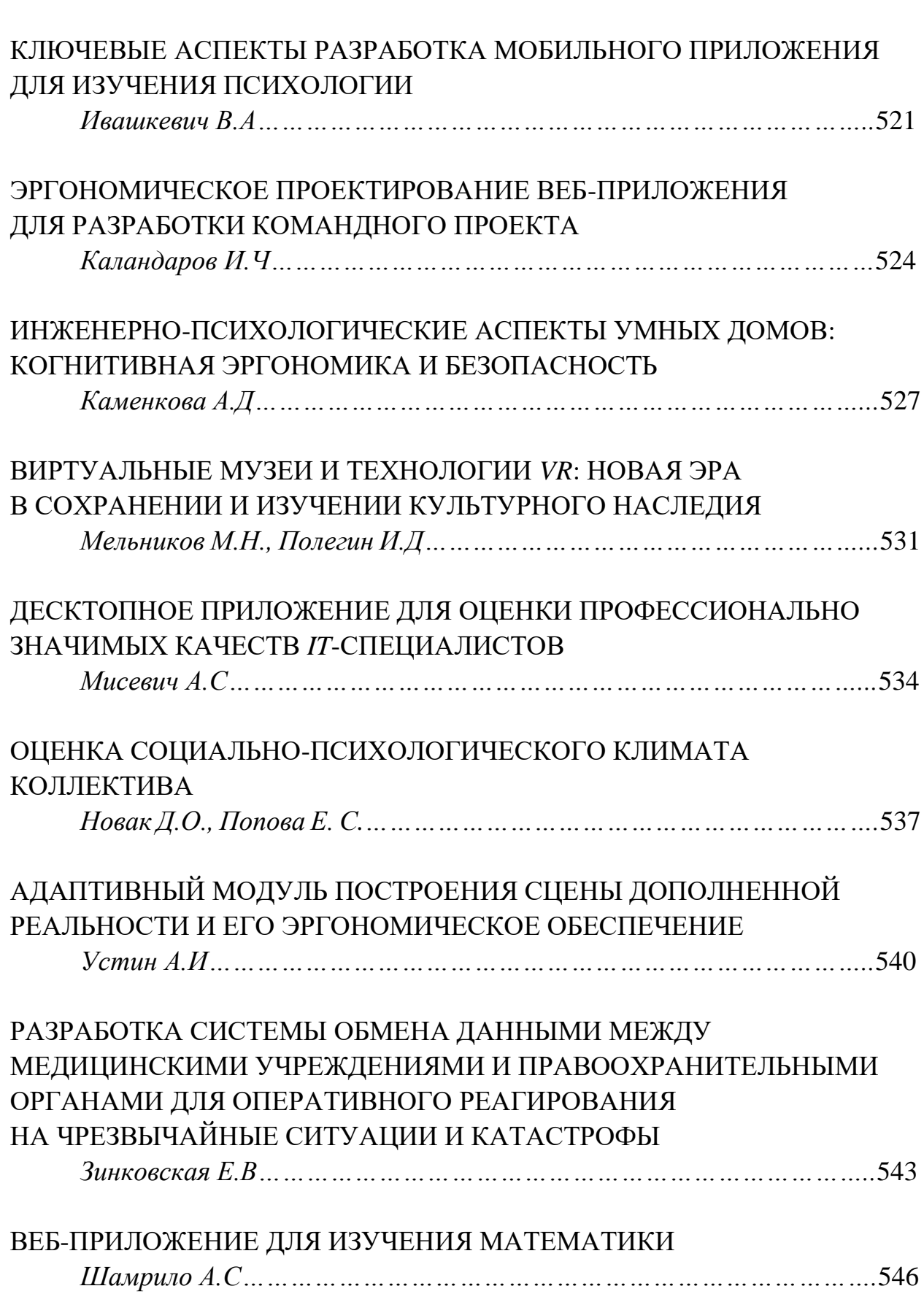

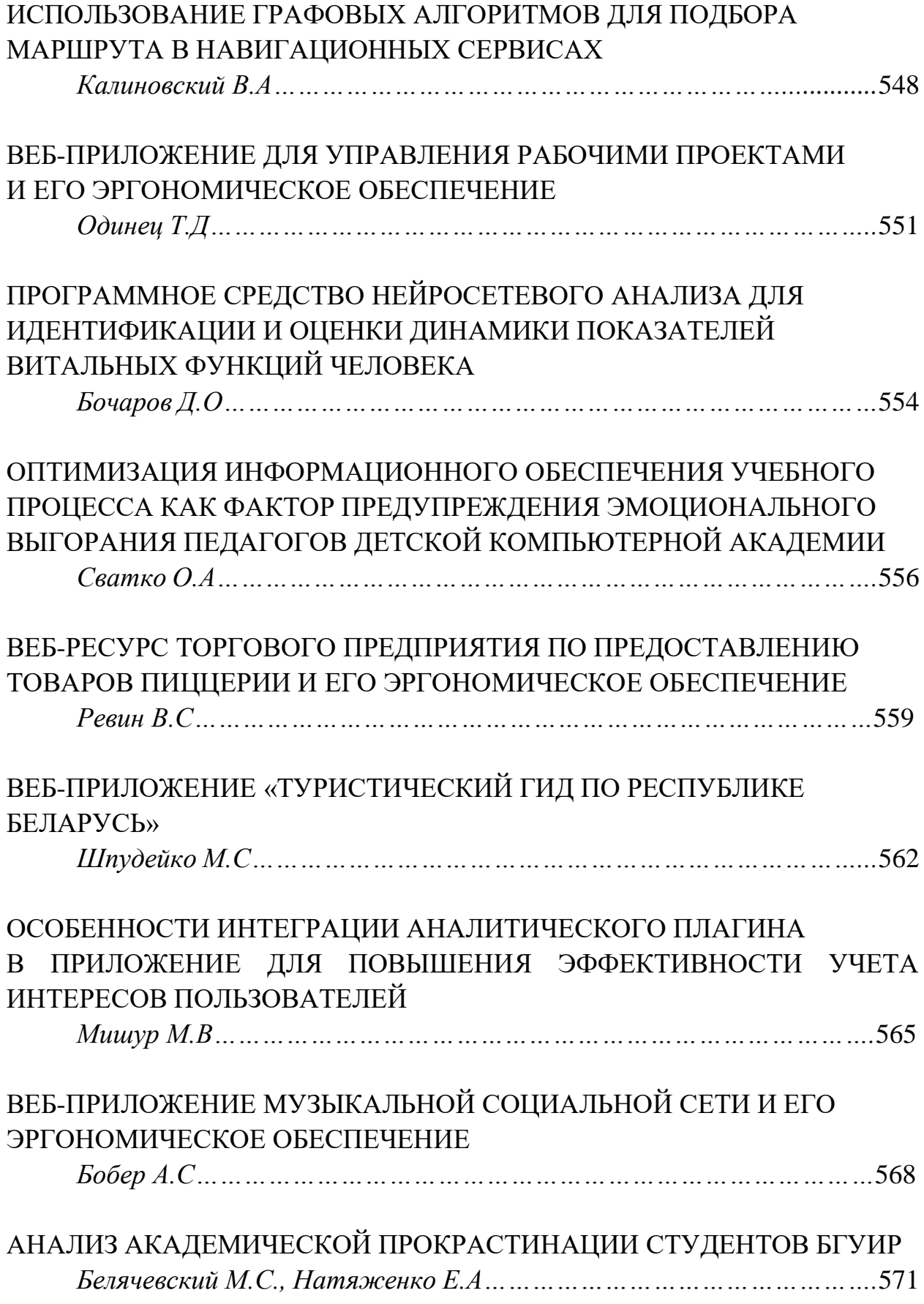

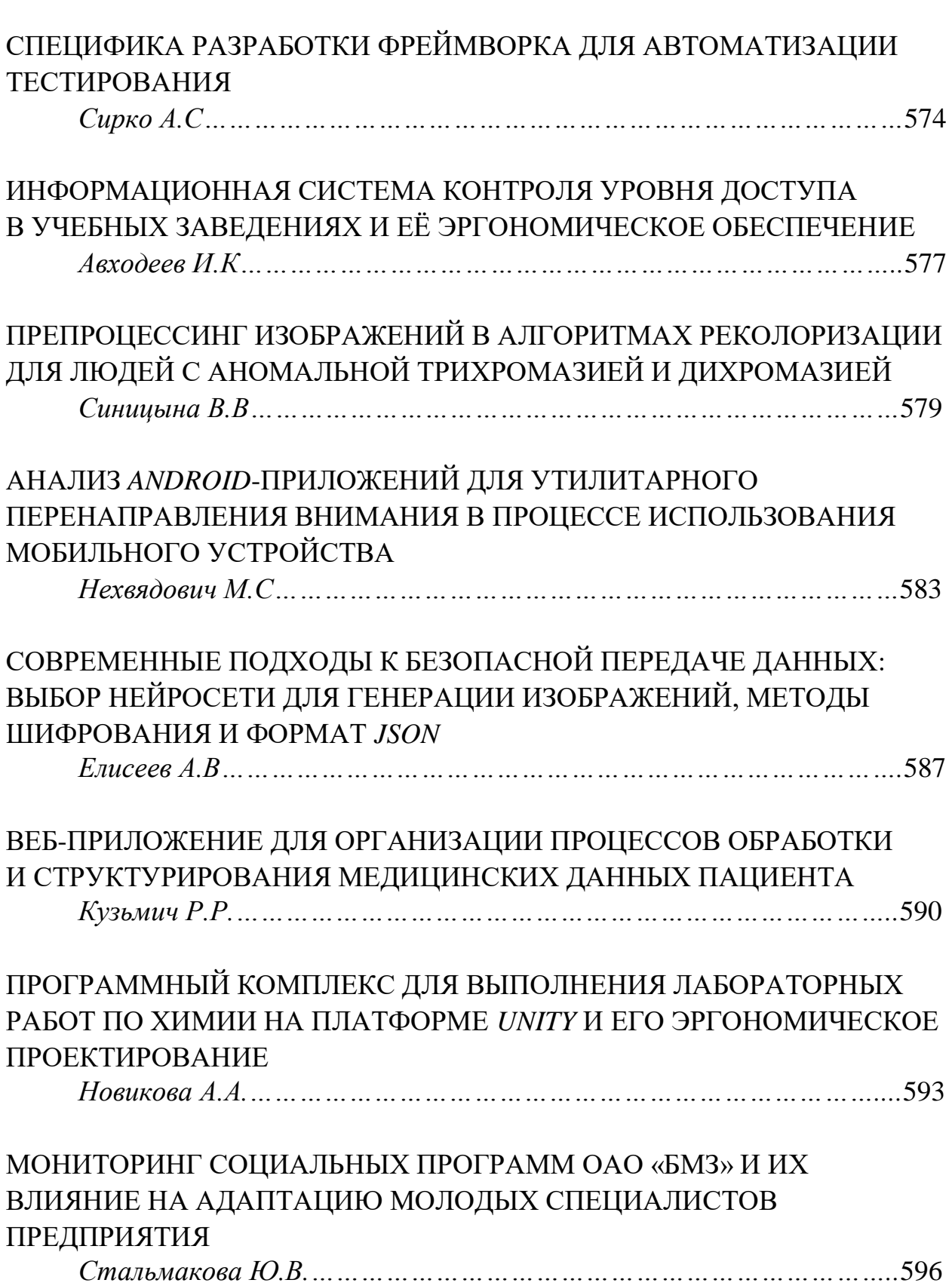

# **СЕКЦИЯ 4 «ИНЖЕНЕРНАЯ И КОМПЬЮТЕРНАЯ ГРАФИКА»**

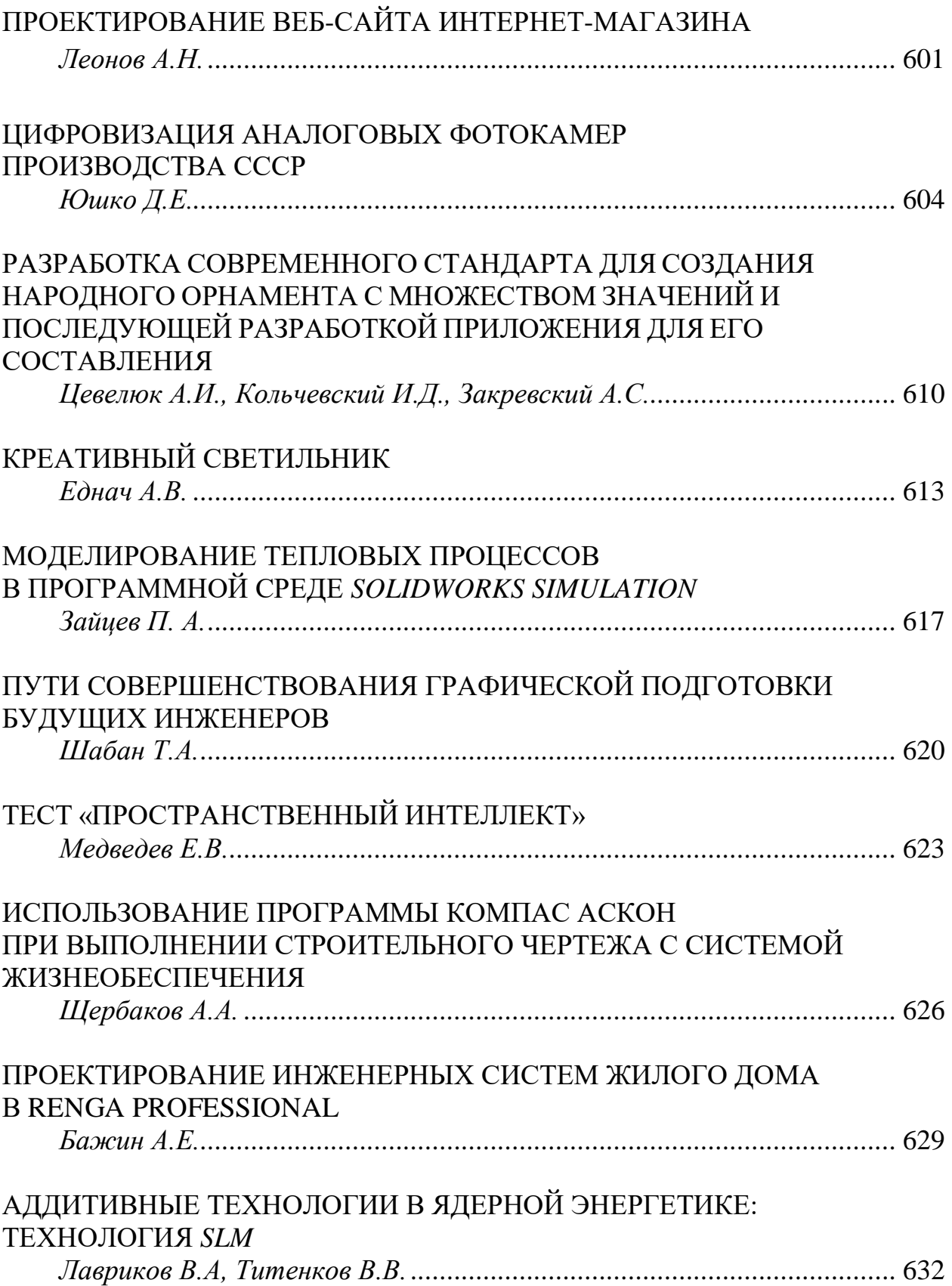

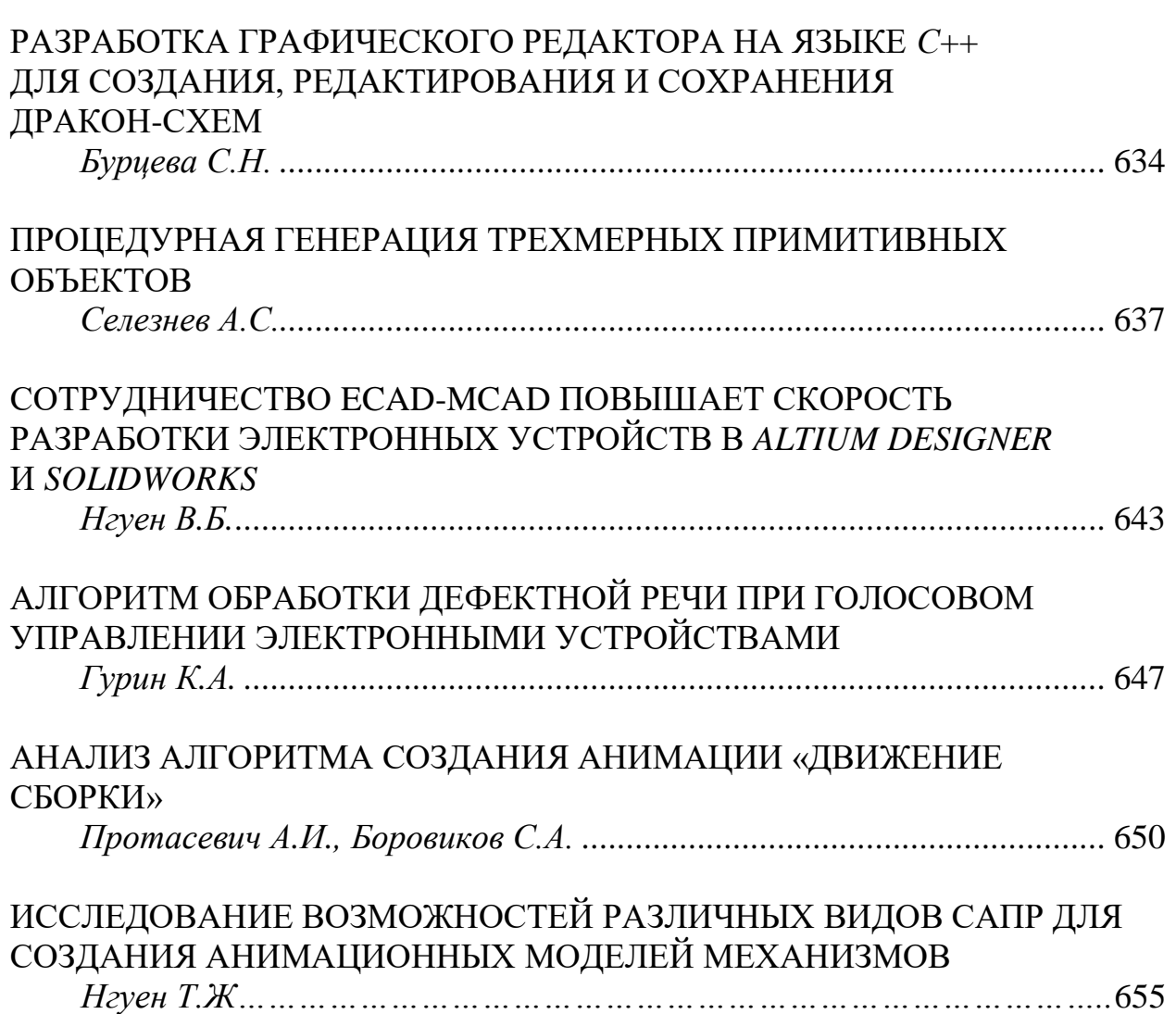

## **СЕКЦИЯ 5 «ИНОСТРАННЫЕ ЯЗЫКИ»**

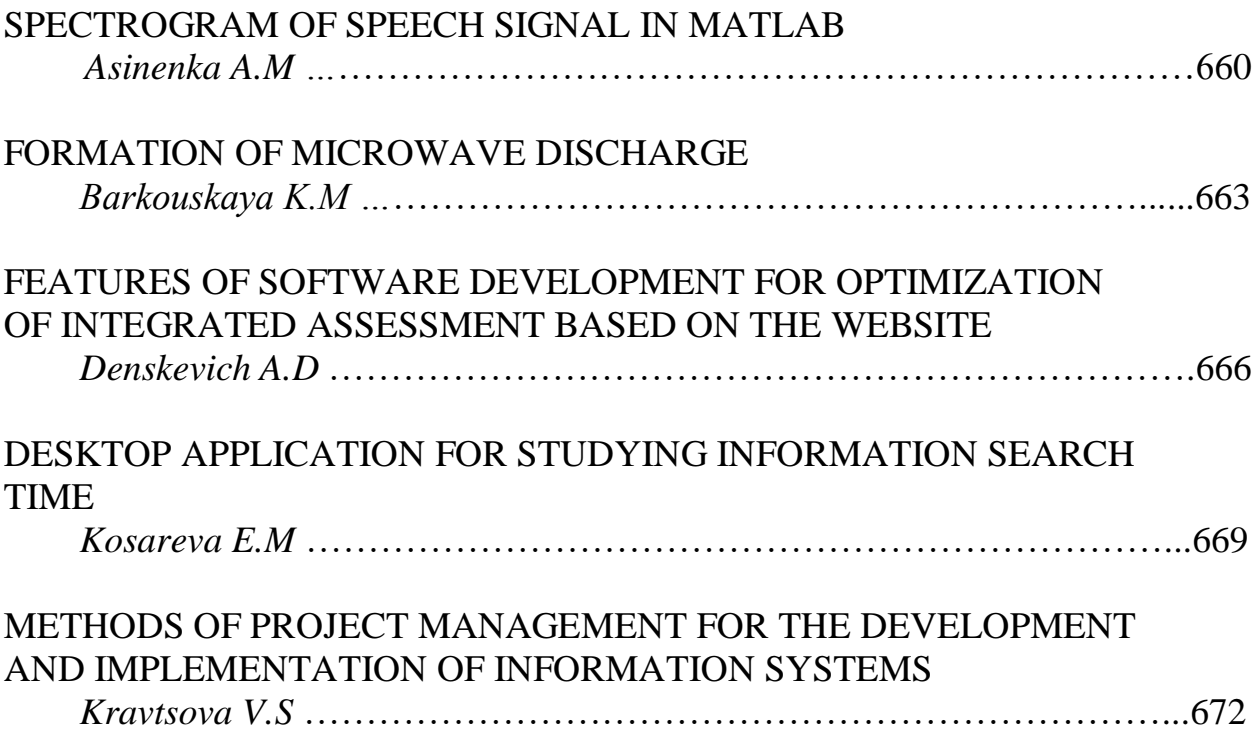

### **СЕКЦИЯ 6 «ПЕРВЫЙ ШАГ В НАУКУ»**

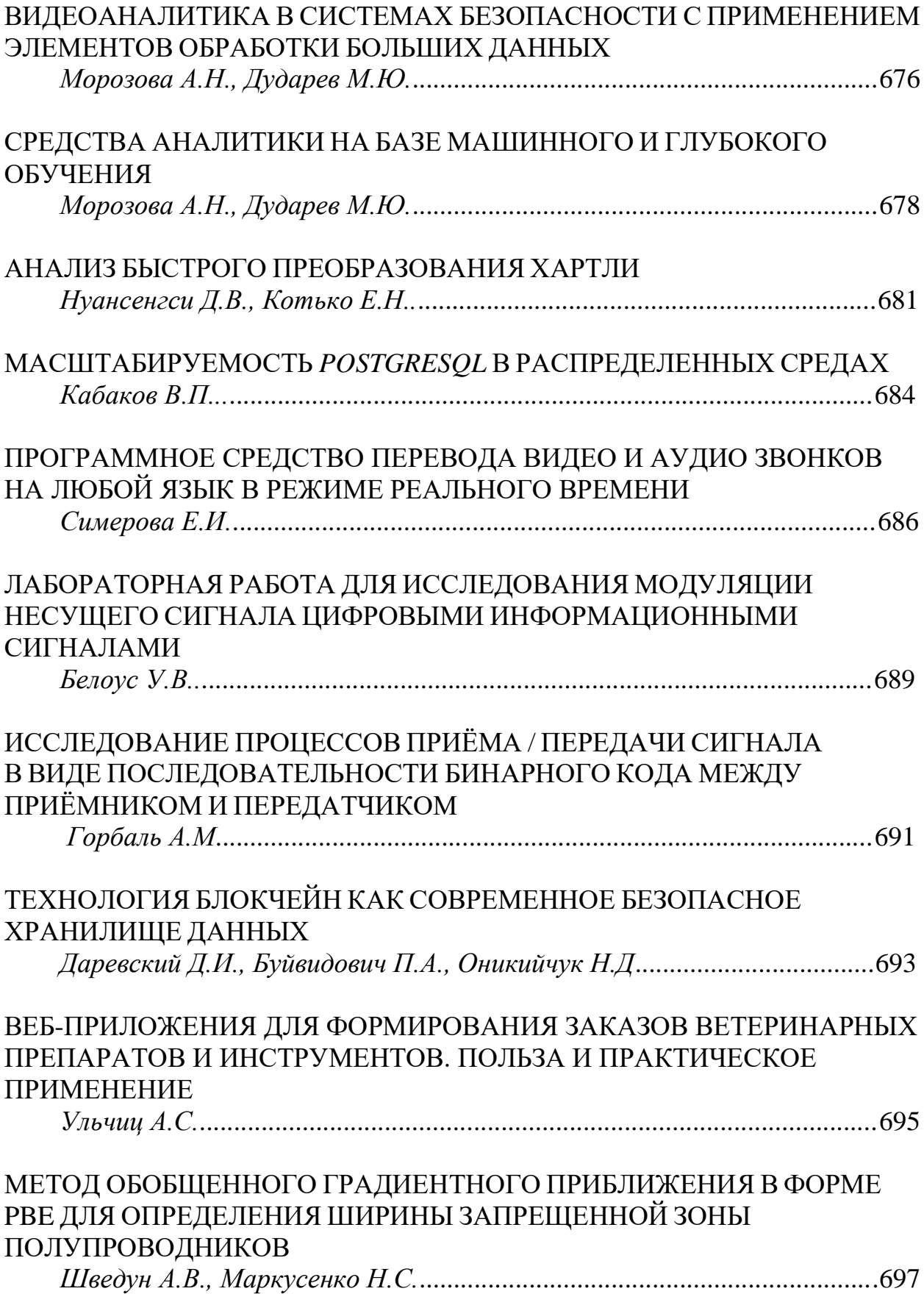

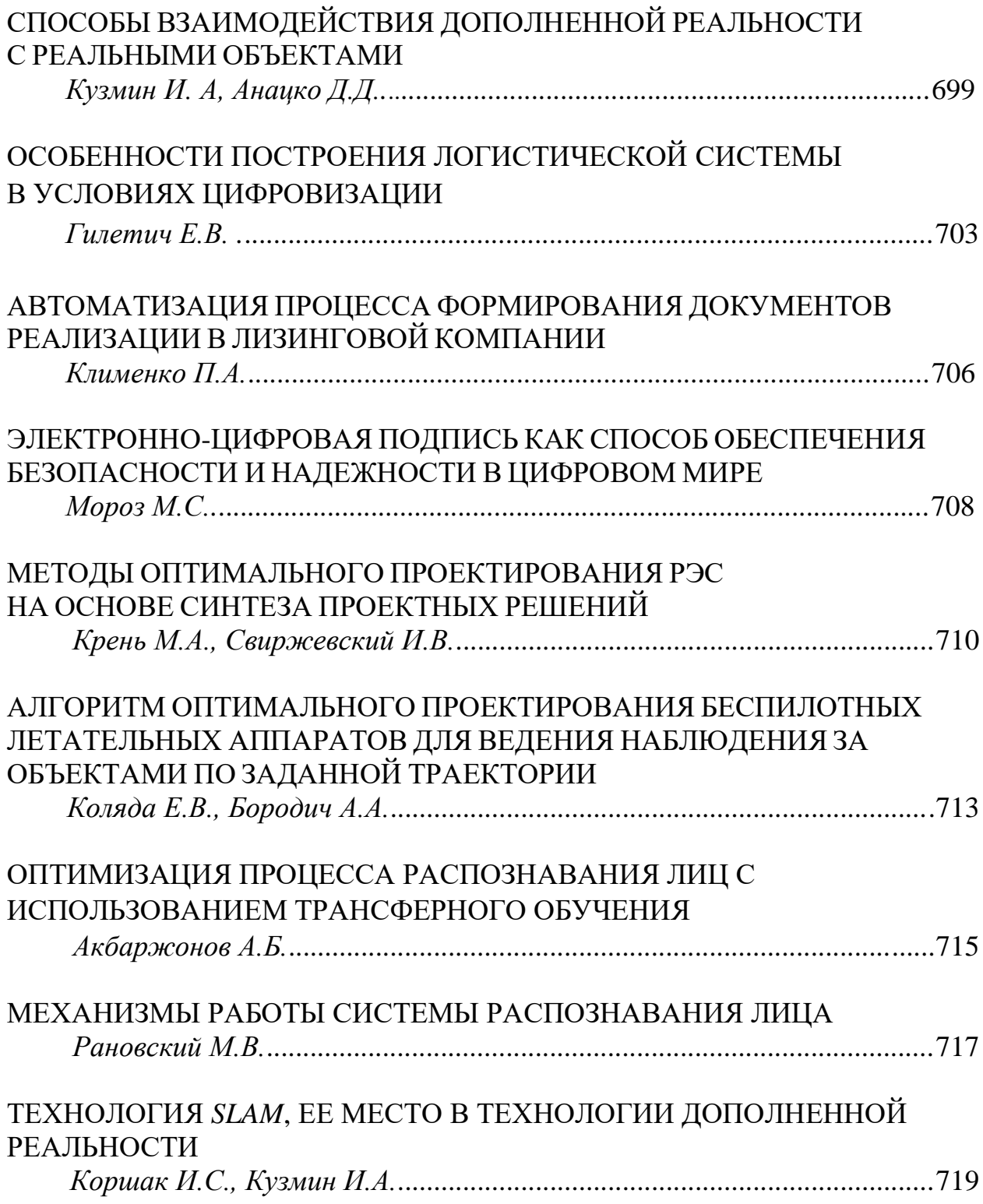

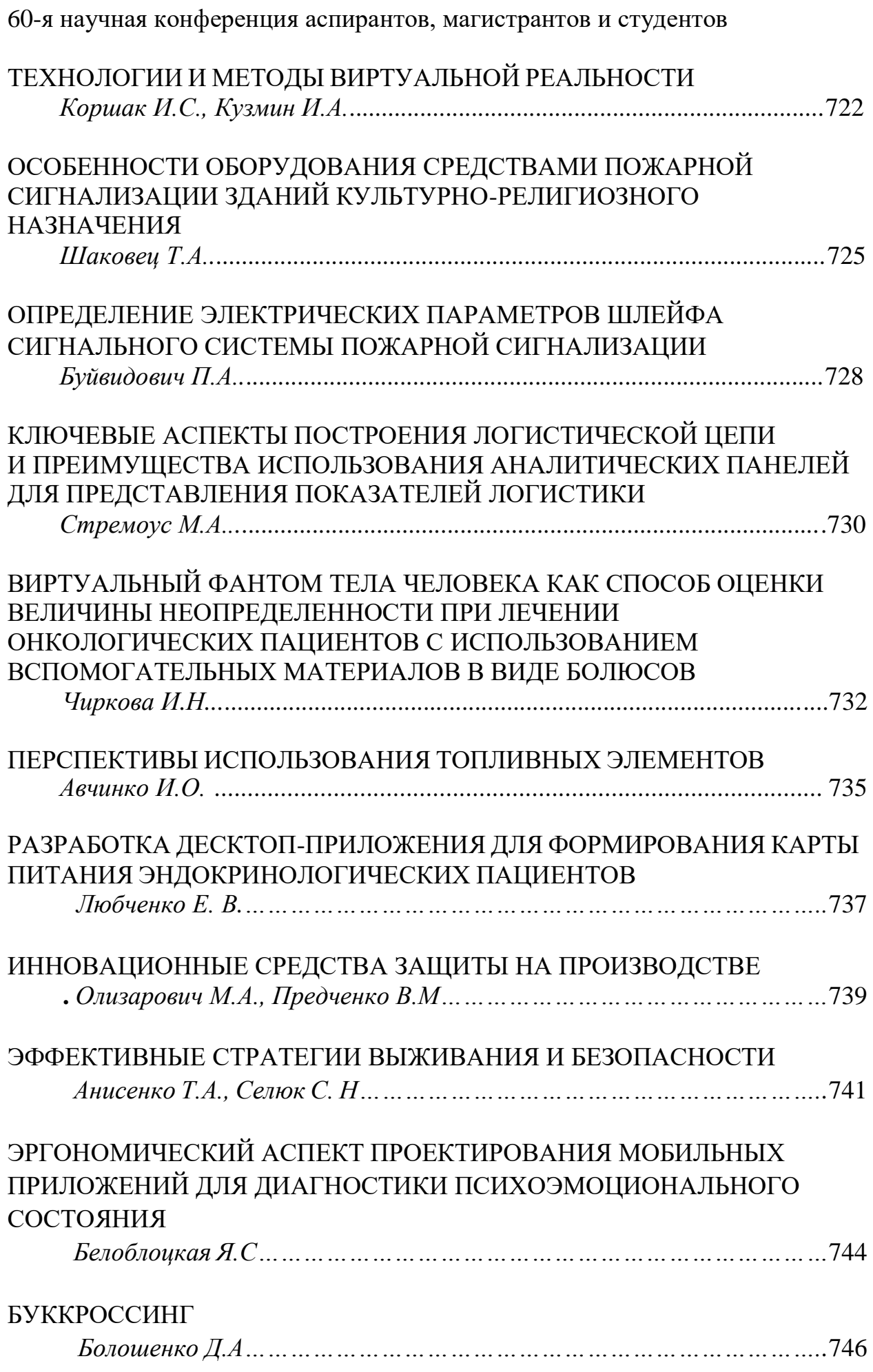

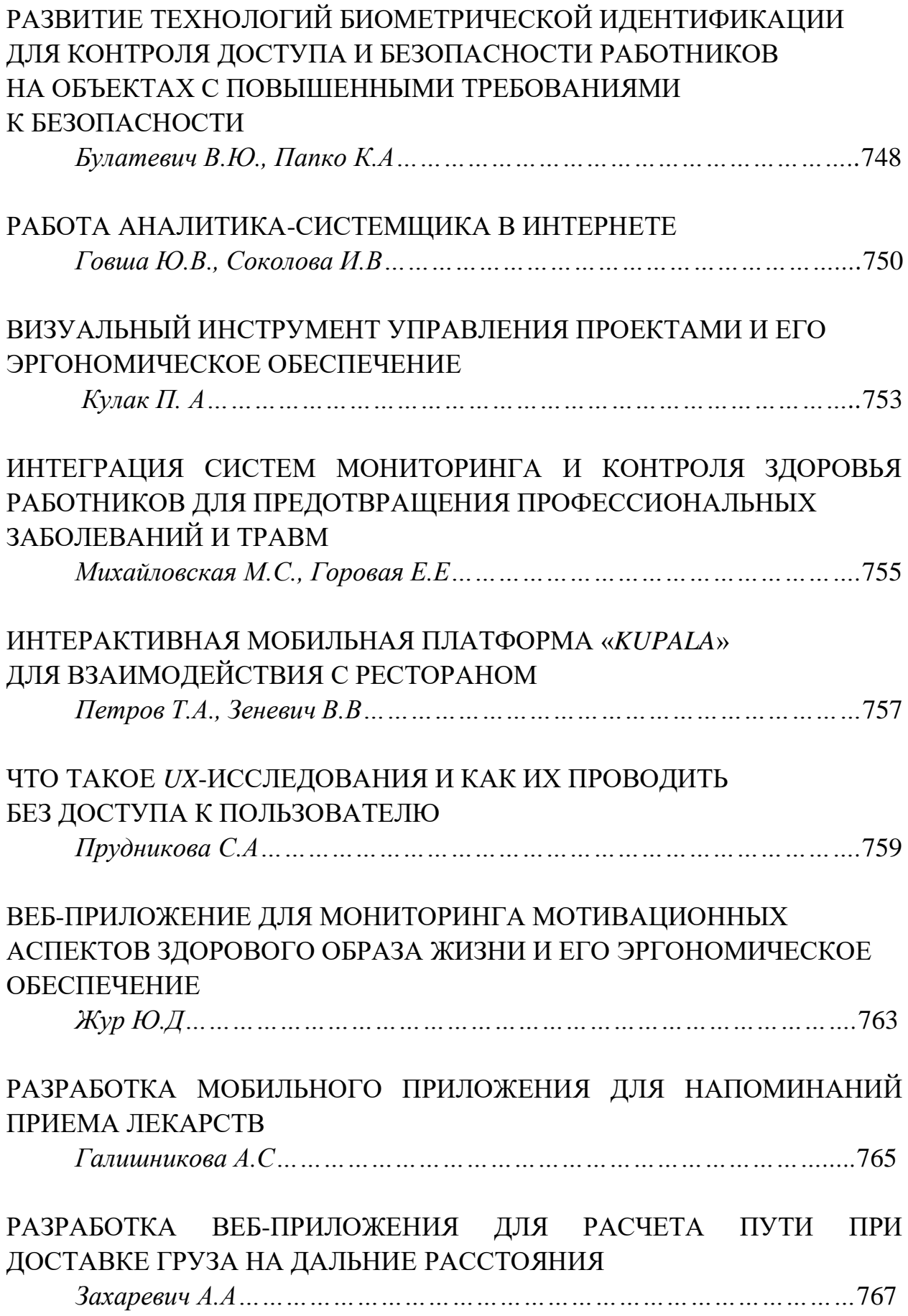

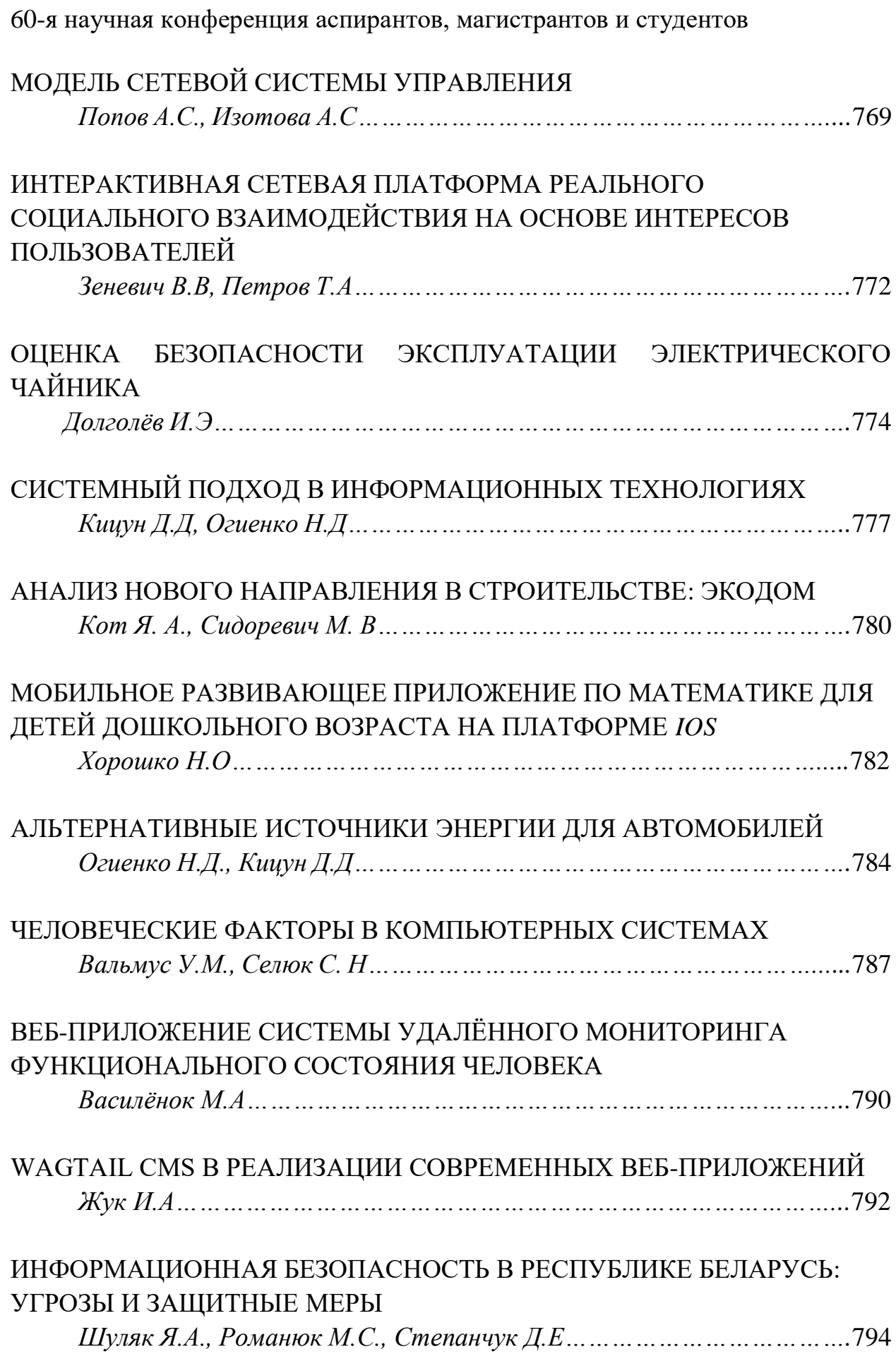

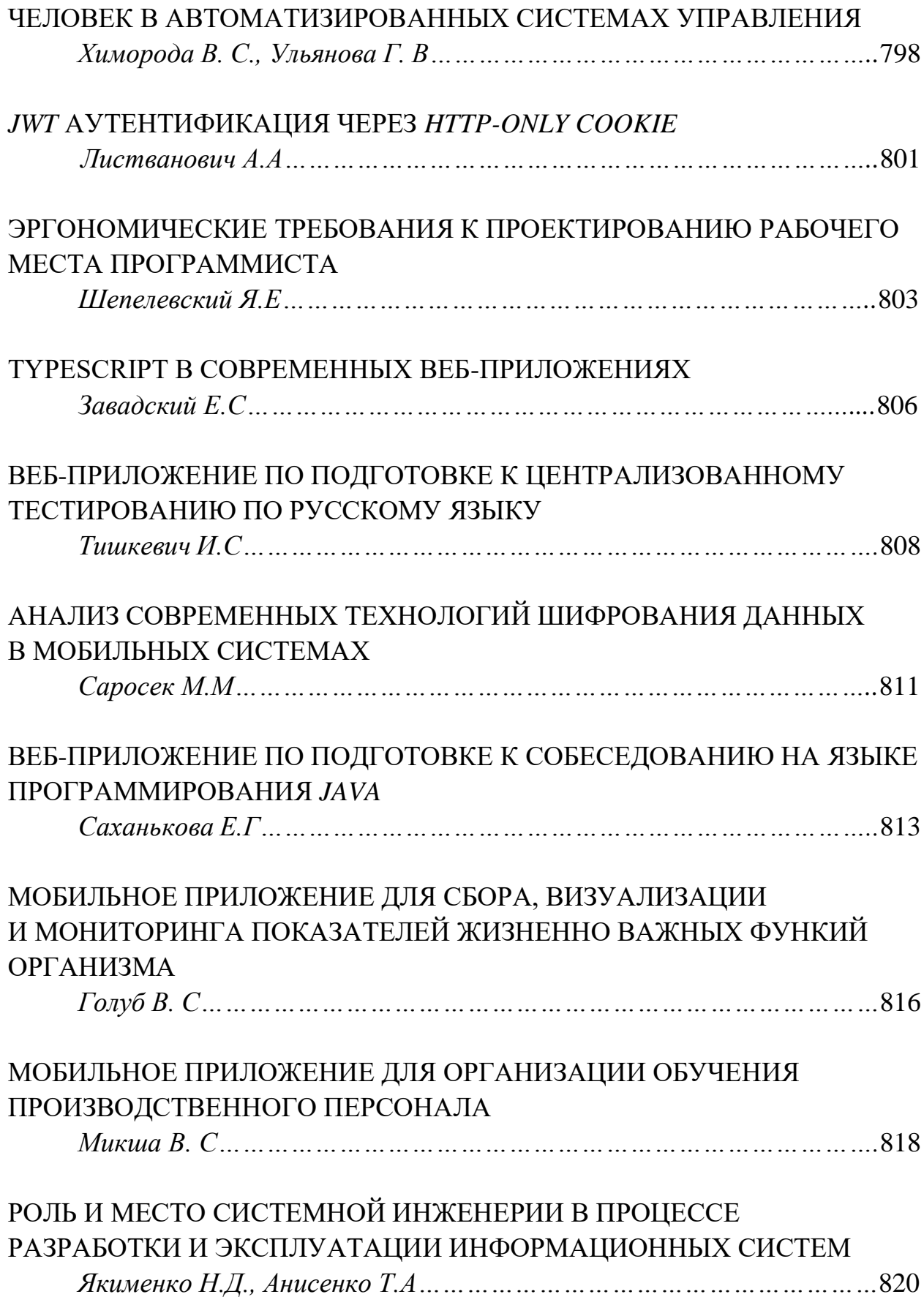

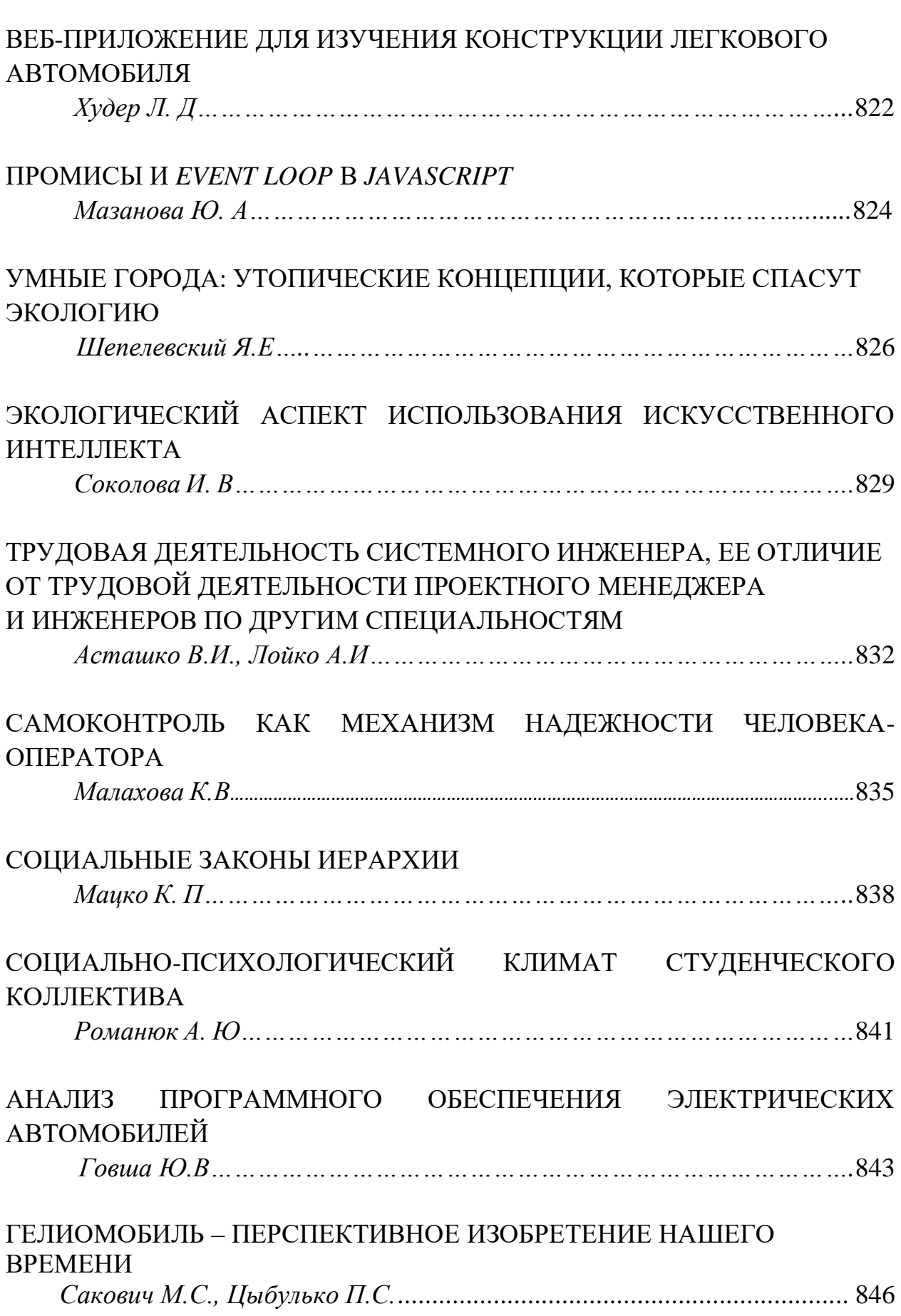

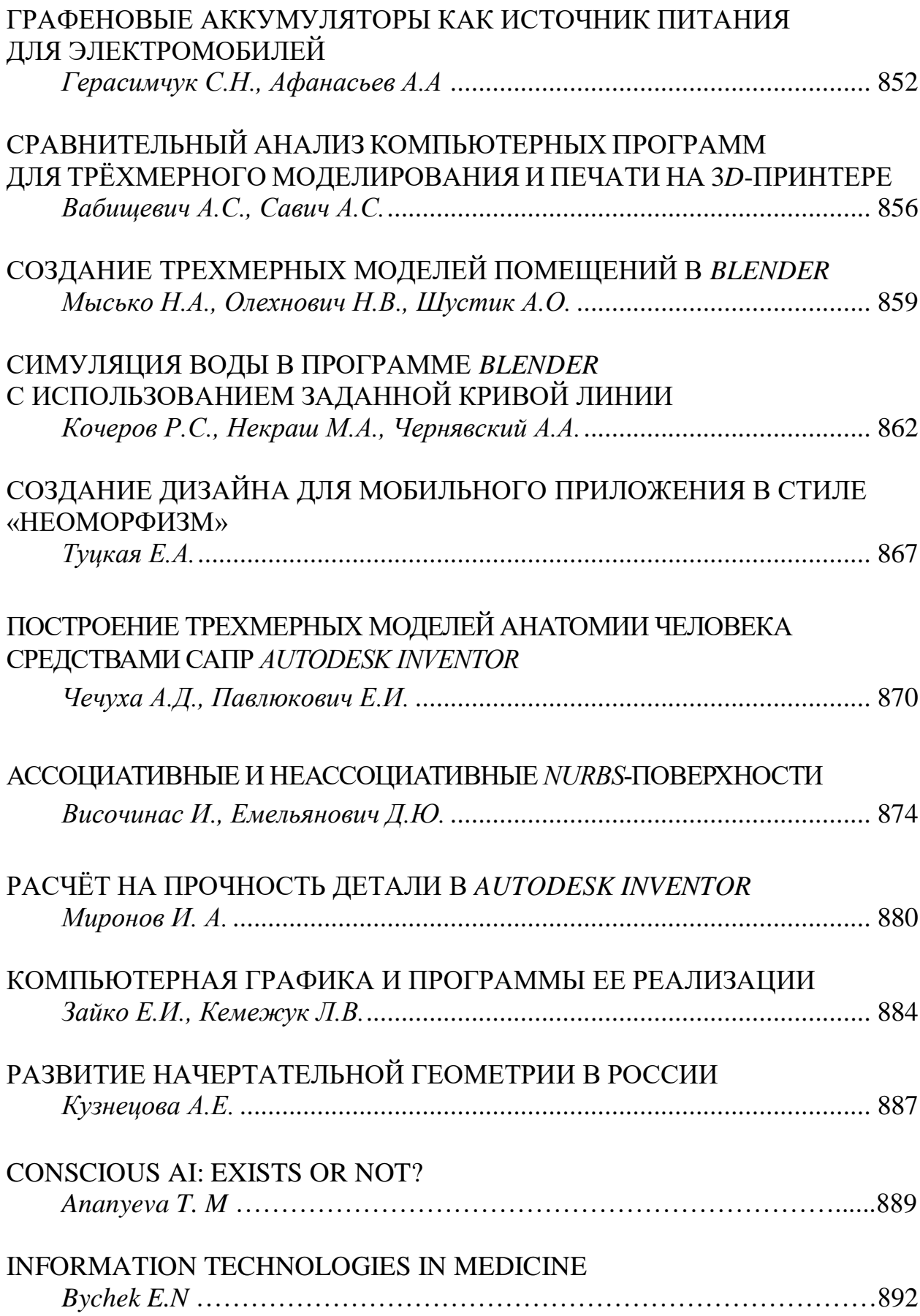
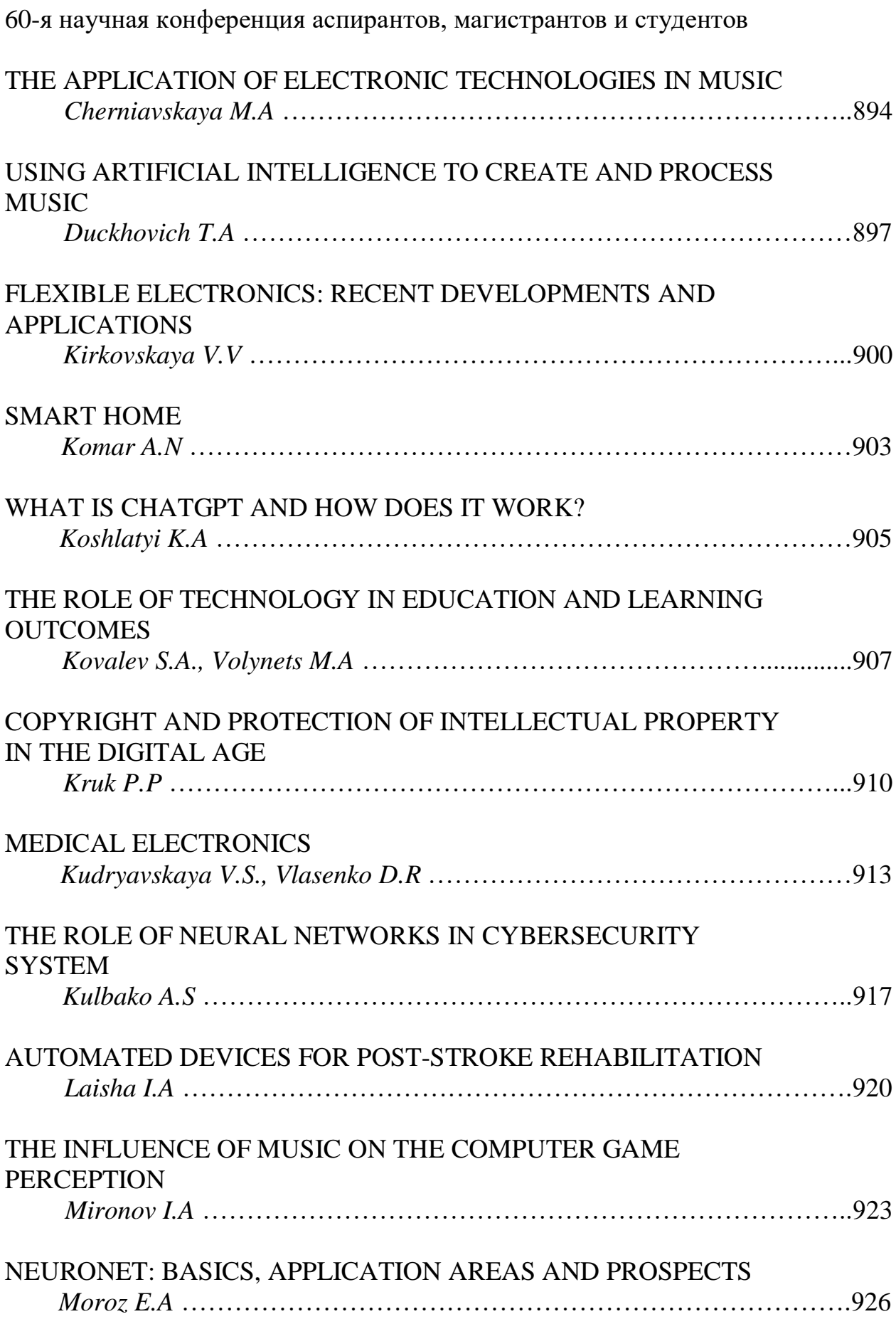

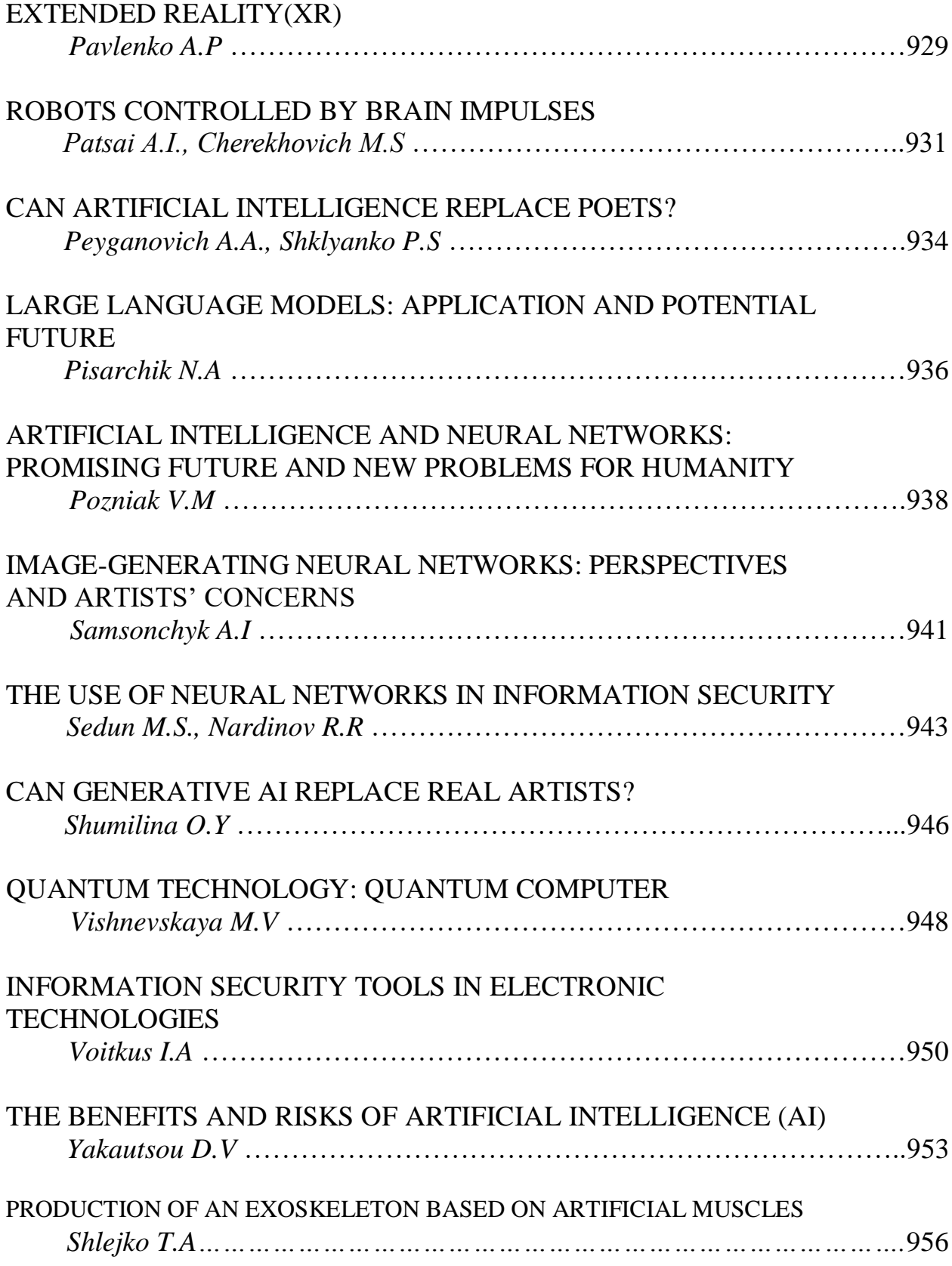

# **СЕКЦИЯ 1 «ПРОЕКТИРОВАНИЕ ИНФОРМАЦИОННО-КОМПЬЮТЕРНЫХ СИСТЕМ»**

УДК 004.43

# **ОСНОВНЫЕ ЯЗЫКИ ПРОГРАММИРОВАНИЯ ДЛЯ СОЗДАНИЯ МАТЕМАТИЧЕСКИХ МОДЕЛЕЙ И АНАЛИЗА ДАННЫХ ТЕХНИЧЕСКИХ РЕШЕНИЙ**

*Воронко Т.М.*

*Белорусский государственный университет информатики и радиоэлектроники, г. Минск, Республика Беларусь*

*Научный руководитель: Пискун Г.А. – к.т.н, доцент, доцент кафедры ПИКС*

**Аннотация.** Проведен обзор основных языков программирования, используемых сегодня для решения задач, связанных с созданием математических моделей и анализом данных технических решений – *MatLab*, *R* и *Python*. Описаны их особенности и основные сферы применения.

**Ключевые слова:** язык программирования, *MatLab*, *R*, *Python*, математическая модель, анализ данных

*Введение.* Разработка математических моделей и анализ данных являются неотъемлемыми частями исследования того или иного технического решения. Данные исследования позволяют проводить анализ различных аспектов разрабатываемой системы, а также прогнозировать и оптимизировать процессы, протекающие в ней с помощью математических вычислений и статических методов [1].

При расчете параметров и реализации математических моделей технических решений возникает необходимость выбора языков программирования и сред, которые бы обеспечили разработку системы оптимальным образом с точки зрения удобства описания человеком, реализации в комплексной системе и т.д. [2].

В данной статье проведен анализ основных языков программирования, применяемых для описания моделей в различных средах и анализа данных, а также выделены их основные особенности [2].

*Основная часть.* На сегодняшний день можно выделить три основных языка, наиболее часто использующихся для разработки математических моделей и анализа данных [3]:

1 *Matlab*. Это высокоуровневый интерпретируемый язык программирования вместе с пакетом прикладных программ и интегрированной средой для разработки, выполнения инженерных и математических расчетов, работы с матричными базами данных, визуализации [4].

*MatLab* включает матричные структуры данных, набор математических функций, объектно-ориентированные возможности и интерфейсы к программам, написанным на других языках программирования и пр. Среди самых часто используемых возможностей *MatLab* [4]:

– математические вычисления и информационный анализ;

– визуализация данных в виде двух- и трехмерных графиков, динамических анимаций;

– программирование и разработка алгоритмов.

В основном *MatLab* используется в научных исследованиях и инженерных разработках. Он также может применяться:

– в разработке автоматизированных систем управления в различных механизмах, от обычных стиральных машин до аэрокосмических комплексов;

– сборе и анализе различной финансовой информации (котировок акций, цен, процентов, доходов и т.д.), а также инвестиционной деятельности для прогнозирования ситуаций на биржах, оптимизации инвестиционных портфелей;

- проектировании и анализе нейронных сетей как в рамках фундаментальных исследований, так и для решения прикладных задач: распознавания образов, управления нелинейными системами, прогнозирования и т.д.;

- обработке и улучшении качества сигналов при разработке аудио- и видеооборудования, телекоммуникационных систем, медицинской диагностике (УЗИ, МРТ, КТ) а также в астрофизике, астрономии, геологии, геофизике и т.д.;

- в биологии, биоинформатике, генетике, эпидемиологии для построения математических моделей различных биологических процессов и организмов.

2 R. Это язык программирования, созданный специально для статистических вычислений и анализа данных, широко применяющийся сегодня в машинном обучении. Представляет собой целую рабочую среду, куда уже встроены готовые методы статистического анализа и инструменты для визуализации [5].

Язык R обладает следующими особенностями [5]:

- может работать с разными парадигмами программирования, но лучше всего справляется с объектно-ориентированной. Функции и таблицы для него — объекты, которые взаимодействуют между собой. Это позволяет писать сложные распределённые программы, в которых удобно по несколько раз использовать одни и те же функции и объекты.

– интерпретируемый. Программа на языке R сразу готова к исполнению — её не нужно собирать в исполняемый файл с помощью компилятора. Можно ещё в процессе написания кода проверять его работу по частям.

- простой по синтаксису.  $R$  в своей основе не содержит сложных конструкций и запутанных функций. Даже типов данных у него всего четыре: символьные, числовые, логические и комплексные. Но эти простые типы и функции языка R можно собирать в сложные конструкции и структуры данных.

- есть удобные интерактивные инструменты. Для  $R$  есть среда разработки  $RStudio$  с подсветкой синтаксиса, навигацией по тексту программы, сортировкой таблиц и отображением графиков в отдельном окне. Есть приложение-блокнот Jupyter Notebook для создания и обмена программами на R прямо в браузере. И дистрибутив Anaconda с коллекцией популярных библиотек.

В основном язык применяется для следующих операций: очистка и обработка данных, проведение статистического теста, объединение данных из разных таблиц, отрисовка интерактивного графика, анализ регрессионных моделей [5].

3 Python. Высокоуровневый язык программирования общего назначения с линамической типизации автоматическим строгой  $\overline{M}$ управлением памятью, ориентированный на повышение производительности разработчика, читаемости кода и его качества, а также на обеспечение переносимости написанных на нем программ [6].

Python стал очень популярным в сфере математического моделирования и анализа данных из-за обилия библиотек. Каждая библиотека ориентирована на разработку приложений и решений всех проблем, что могут возникнуть во время процесса. Математические операции удобно выполняются в *Python* из-за его внимания к минимализму в сочетании с полезностью [7].

Для математических операций в *Python* есть сразу несколько библиотек [8]:

- matplotlib - библиотека для визуализации данных, синтаксис которой очень похож на синтаксис MatLab. Она используется для создания любых видов графиков: линейных, круговых диаграмм, построчных гистограмм и других – в зависимости от задач [9];

- *питру* – библиотека для работы с многомерными массивами, чаще всего использующаяся в анализе данных и обучении нейронных сетей. Использование этой библиотеки сильно ускоряет работу *Python* с наборами чисел любого размера [10];

- sympy - библиотека для выполнения символьных вычислений. Содержит функции, которые могут применяться в сфере математического анализа, алгебры, дискретной математики, квантовой физики и т.д. [11];

- *theano* - библиотека, использующася для ускорения компиляции кода за счет преобразования его в C++, а также выполнения вычислительной логики мощностями видеокарты [8].

Заключение. Использование языков программирования для создания математических моделей и анализа данных технических решений имеет множество преимуществ. Программные пакеты содержат готовые функции и инструменты, значительно упрощающие и ускоряющие процесс разработки, их высокая степень гибкости и масштабируемости позволяет работать с данными и моделями различной сложности, а возможность визуализации результатов исследований помогает в обработке полученных ланных.

#### Список литературы

1. Мои43 // Средства создания компьютерных математических моделей: основные инструменты и программы [Электронный ресурс] -2017. – Режим доступа: https://mou43-samara.ru/sredstva-sozdanija-kompjuternyh-matematicheskih#:~:text=%D0%BE%D1%81%D0%BD%D0%B.

2. Кирюшин, О. Использование стандартных языков и сред при разработке моделей для «продвинутых» систем управления технологическими процессами/О.В. Кирюшин, М.А. Асылов. – Нашональная ассоциация ученых (НАУ). –2020. – № 52 – С. 20-24.

mediatory.com/mediatory.com/mediatory.com/mediatory.com/mediatory.com/mediatory.com/mediatory.com/mediatory/medium.com/2010\_Perseum/mediatory.com/mediatory/medium.com/2010\_Perseum/mediatory/medium.com/2010\_Perseum/mediato

5. Блог Яндекс Практикума // Язык программирования R: что делает его таким важным для анализа данных [Электронный ресурс] -2022. - Режим доступа: https://practicum.yandex.ru/blog/chto-takoe-yazyk-r/.

6. Wikipedia // Python [Электронный ресурс] - 2019. - Режим доступа: https://ru.wikipedia.org/wiki/Python.

7. Python Scripts // Математические библиотеки Python [Электронный ресурс] - 2019. - Режим доступа: https://python-scripts.com/mathlibs.

8. Habr // Python для математических вычислений [Электронный ресурс] - 2016. - Режим доступа: https://habr.com/ru/articles/312268/.

о. Над представительный ресурсу 2010. Теман обступа. парятивный политических согласной ресурсу 2010. Теман обступа. парятивный политических обстронной ресурсу 2010. Теман обступа.<br>https://skillbox.ru/media/code/biblioteka

10. Skillbox // Библиотека Numpy: все что нужно знать новичку [Электронный ресурс] - 2022. - Режим доступа: https://skillbox.ru/media/code/biblioteka-numpy-vsye-chto-nuzhno-znat-novichku/.

11. PythonRu // Математическая библиотека Python SymPy [Электронный ресурс] - 2022. - Режим доступа: https://pythonru.com/biblioteki/sympy-v-python.

### **UDC 004.43**

# **MAIN PROGRAMMING LANGUAGES FOR CREATION OF MATHEMATICAL MODELS AND ANALYSIS OF TECHNICAL SOLUTIONS DATA**

#### Voronko T.M.

Belarusian State University of Informatics and Radioelectronics, Minsk, Republic of Belarus

Piskun G.A – Cand. of Sci., associate professor, associate professor of the department of ICSD

**Annotation.** A review of the main programming languages used today for solving problems related to the creation of mathematical models and data analysis of technical solutions - MatLab, R and Python – was carried out. Their features and prominent areas of application are described.

Keywords: programming language, MatLab, R, Python, mathematical model, data analysis

УДК 004.432

# РҮТНОN-БИБЛИОТЕКА ДЛЯ РЕШЕНИЯ МАТЕМАТИЧЕСКИХ ЗАДАЧ SCIPY

Воронко Т.М.

Белорусский государственный университет информатики и радиоэлектроники, г. Минск, Республика Беларусь

Научный руководитель: Пискун Г.А. – к.т.н. доиент, доиент кафедры ПИКС

Аннотация. Проведен обзор библиотеки Python для решения математических задач SciPy. Описаны ее особенности, основные сферы применения, а также набор входящих в нее пакетов. Приведен пример использования данной библиотеки в программе для удаления нежелательного шума из аудиосигнала с помощью преобразования Фурье. Сделан вывод о важности ее использования в программах, содержащих комплексные математические вычисления

Ключевые слова: SciPy, Python, NumPy, matplotlib, математические вычисления

**Введение.** Python - это один из самых популярных языков программирования на сегодняшний день, использующийся для решения огромного количества задач различной сложности и направленности. Одной из главных причин такой популярности, наряду с легким синтаксисом и универсальностью, стало наличие огромного числа дополнительных инструментов, значительно упрощающих и ускоряющих разработку программ: библиотек и фреймворков [1].

Python нередко используется в проектах, требующих проведения различных математических операций и анализа полученных данных.  $SciPy - o$ дна из библиотек Python, предоставляющих эти функции.

Основная часть.  $SciPy$  – это библиотека для языка  $Python$ , основанная на расширении NumPy, но для более глубоких и сложных научных вычислений, анализа данных и построения графиков. SciPy в основном написана на Python и частично на языках C, C++ и *Fortran*, поэтому отличается высокой производительностью и скоростью работы [2].

SciPy используют специалисты по Data Science, Big Data, аналитики данных, а также ученые из различных областей наук [2]:

-для сложных математических расчетов, которые тяжело произвести вручную или с помощью калькулятора;

-проведения научных исследований, где требуется использование продвинутой математики;

-глубокого анализа данных, интерполяции и других методов работы с информацией;

моделей -машинного обучения и создания искусственного интеллекта, прогнозирования и построения моделей;

-формирования двумерных и трехмерных графиков, которые можно потом визуализировать (уже при помощи других библиотек, таких как *matplotlib*).

В SciPy есть набор пакетов для разных научных вычислений, представленный в таблице 1 [3].

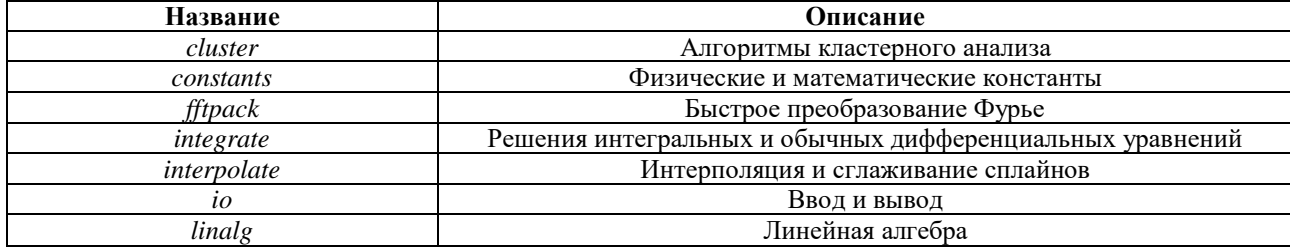

Таблица 1 – Набор пакетов  $SciPy$ 

### Направление «Электронные системы и технологии»

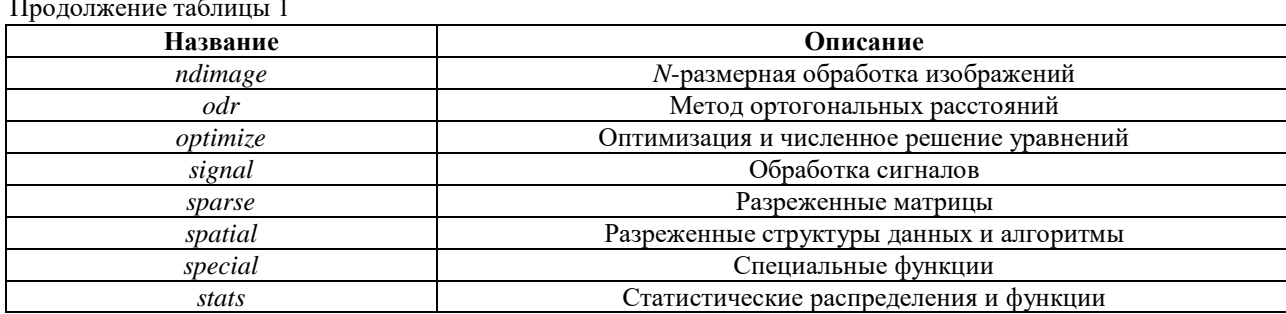

В качестве примера использования библиотеки создадим программу, которая удаляет нежелательный шум из аудиофайла с помощью преобразования Фурье [4].

Листинг кода для создания сигнала с высокочастотным шумом с помощью библиотеки NumPy и matplotlib для визуализации:

import numpy as np from matplotlib import pyplot as plt SAMPLE\_RATE =  $44100 \text{ H}$  T<sub>H</sub> **DURATION** =  $5$  #Секунды def generate\_sine\_wave(freq, sample\_rate, duration):  $x = np$ .linspace(0, duration, sample\_rate\*duration, endpoint=False) frequencies =  $x * freq$ # 2pi для преобразования в радианы  $y = np \sin((2 * np \cdot pi) * frequencies)$ return x, y

```
# Генерируем волну с частотой 2 Гц, которая длится 5 секунд
x, y = generate_sine_wave(2, SAMPLE\_RATE, DURATION)plt.plot(x, y)plt.show()
```
Графическое представление сгенерированного сигнала изображено на рисунке 1.

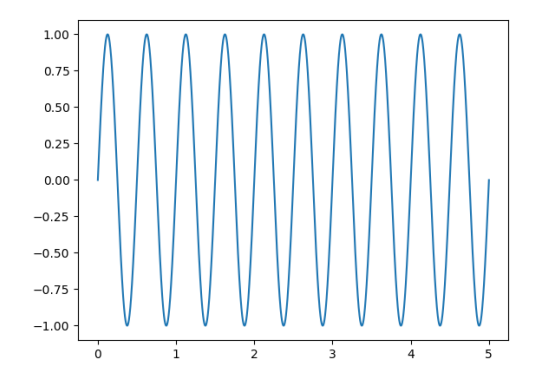

Рисунок 1 - Графическое представление сгенерированного сигнала

Проведя микширование аудиосигналов путем их сложения и нормализации полученного значения, применим преобразование Фурье [5]:

\_, nice\_tone = generate\_sine\_wave(400, SAMPLE\_RATE, DURATION)

```
_, noise_tone = generate_sine_wave(4000, SAMPLE_RATE, DURATION)
```
 $noise\_tone = noise\_tone * 0.3$ 

 $mixed\_tone = nice\_tone + noise\_tone$ 

normalized\_tone =  $np.int16((mixed\_tone / mixed\_tone.max()) * 32767)$ 

from scipy.fft import fft, fftfreq # Импорт fft-пакета из SciPy # число точек в normalized\_tone  $N =$  SAMPLE\_RATE  $*$  DURATION  $yf = fft(normalized tone)$  $xf = fftfreq(N, 1 / SAMPLE_RATE)$ 

Результат FFT-преобразования в виде спектра представлен на рисунке 2.

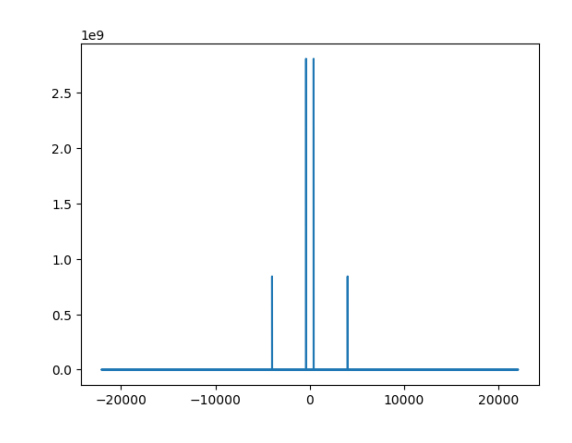

Рисунок 2 – Результат FFT-преобразования

*Заключение.* Библиотека SciPy позволяет разработчикам на Python упростить и оптимизировать решение самых разнообразных задач, связанных с математическими вычислениями. Набор пакетов данной библиотеки отличается большой вариативностью, что способствует ее использованию в различных областях как научного, так и аналитического исследования, а также в множестве других направлений информационных технологий.

#### *Список литературы*

1. *Eternalhost // Популярные инструменты Python: библиотеки и фреймворки [Электронный ресурс] – 2022. – Режим доступа: https://eternalhost.net/blog/razrabotka/python-biblioteki.*

2. *SkillFactory // SciPy [Электронный ресурс] – 2023. –Режим доступа https://blog.skillfactory.ru/glossary/scipy/.*

3. *PythonRu // Руководство по SciPy: что это, и как ее использовать [Электронный ресурс] – 2022. – Режим доступа: https://pythonru.com/biblioteki/scipy-python.*

4. *RealPython // Fourier Transforms With scipy.fft: Python Signal Processing [Электронный ресурс] – 2019. – Режим доступа: https://realpython.com/python-scipy-fft/.*

5. *Proglib // Преобразование Фурье для обработки сигнала с помощью Python [Электронный ресурс] – 2020. – Режим доступа: https://proglib.io/p/preobrazovaniya-fure-dlya-obrabotki-signalov-s-pomoshchyu-python-2020-11-03.*

#### UDC 004.432

# **PYTHON LIBRARY FOR PERFORMING MATHEMATICAL TASKS SCIPY**

#### *Voronko T.M.*

#### *Belarusian State University of Informatics and Radioelectronics, Minsk, Republic of Belarus*

*Piskun G.A – Cand. of Sci., associate professor, associate professor of the department of ICSD*

**Annotation.** A review of the Python library for solving mathematical tasks SciPy is conducted. Its features, main field of application, as well as the set of packages included in it are described. An example of using this library in a program to remove unwanted noise from an audio signal using a Fourier transform is given. A conclusion is drawn about the importance of its use in programs containing complex mathematical calculations.

**Keywords**: SciPy, Python, NumPy, matplotlib, mathematical calculations

УДК 004.934.2

## **ИСПОЛЬЗОВАНИЕ СПЕКТРОГРАММ ДЛЯ ЗАЩИТЫ РЕЧЕВОЙ ИНФОРМАЦИИ**

*Асиненко А. М.*

*Белорусский государственный университет информатики и радиоэлектроники, г. Минск, Республика Беларусь*

*Научный руководитель: Алефиренко В.М. – к. т. н, доцент, доцент кафедры ПИКС*

**Аннотация.** Представлены метод и программные средства использования спектрограмм для защиты речевой информации. Показаны спектрограммы звуковых файлов, которые в дальнейшем совмещаются с целью выявления наличия скрытого сообщения.

**Ключевые слова:** спектрограмма, защита информации, речевая информация.

*Введение.* Значительная часть передаваемой по общедоступным каналам электросвязи информации приходится на долю речевых сообщений. Такое положение дел сохранится и в будущем, поскольку такому универсальному инструменту человеческого общения как речь, обладающему уникальными признаками эффекта присутствия, эмоциональной окраски, аутентификации, информационной избыточности и другими, присущими только данному коммуникативному (переговорному) процессу, трудно найти какую-либо эквивалентную замену во многих системах связи и передачи информации. Вот почему задачи защиты речевой информации занимают одно из ведущих мест в решении общей проблемы информационной безопасности [1].

Для защиты информации могут использоваться специальные программные средства, применяющие в своей основе метод, основанный на использовании спектрограмм.

*Основная часть.* Спектрограмма – это визуальный способ представления уровня или «громкости» сигнала во времени на различных частотах, присутствующих в форме волны. Для вычисления спектрограммы дискретного сигнала его разбивают на сегменты. Для каждого сегмента находят его спектр в виде коэффициентов дискретного преобразования Фурье. Набор спектров и образует спектрограмму (рисунок 1) [2].

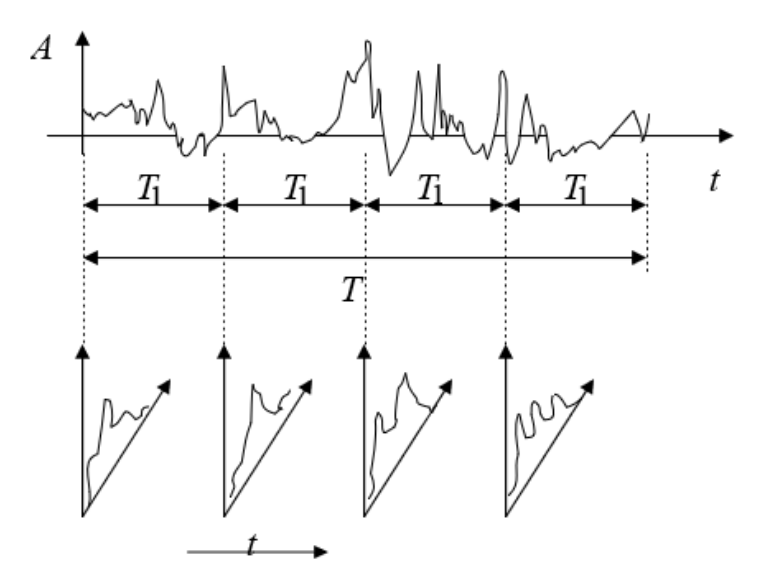

Рисунок 1 – Спектрограмма

В настоящее время существует большое количество хороших программных цифровых анализаторов и редакторов аудио сигналов, предназначенных для визуального анализа звуковых сигналов во временной (осциллограммы, графики уровня мощности сигнала и др.) и, конечно, частотной (сонограммы, кепстры и др.) областях. Среди импортных программных продуктов такого рода следует отметить *Cool Edit Pro* 1.2, *Dart Pro*, *Sound Forge*, *Wave Lab*, *Wave Studio, ocenaudio* и др., среди отечественных – «*SIS* 5.2», «*Win*-Аудио», «Лазурь», *Signal Quick Viewer* 2 (*SQV*2), *Signal Viewer* (*SV*) и др. В ряде звуковых редакторов имеется возможность производить некоторые виды обработки аудио сигнала, которые можно применить и для решения ограниченного числа задач безопасности речевых сигналов посредством компьютерных технологий. К этим задачам относится, прежде всего, фильтрация речевых сигналов и удаление «простых» гармонических, импульсных и шумовых помех в речевом сообщении, принятом из канала связи.

Запишем 2 речевых сигнала и получим их спектрограммы. Полученные спектрограммы приведены для 1-ого сигнала на рисунке 2 и для 2-ого на рисунке 3. Второй звуковой файл будет скрытым сообщением.

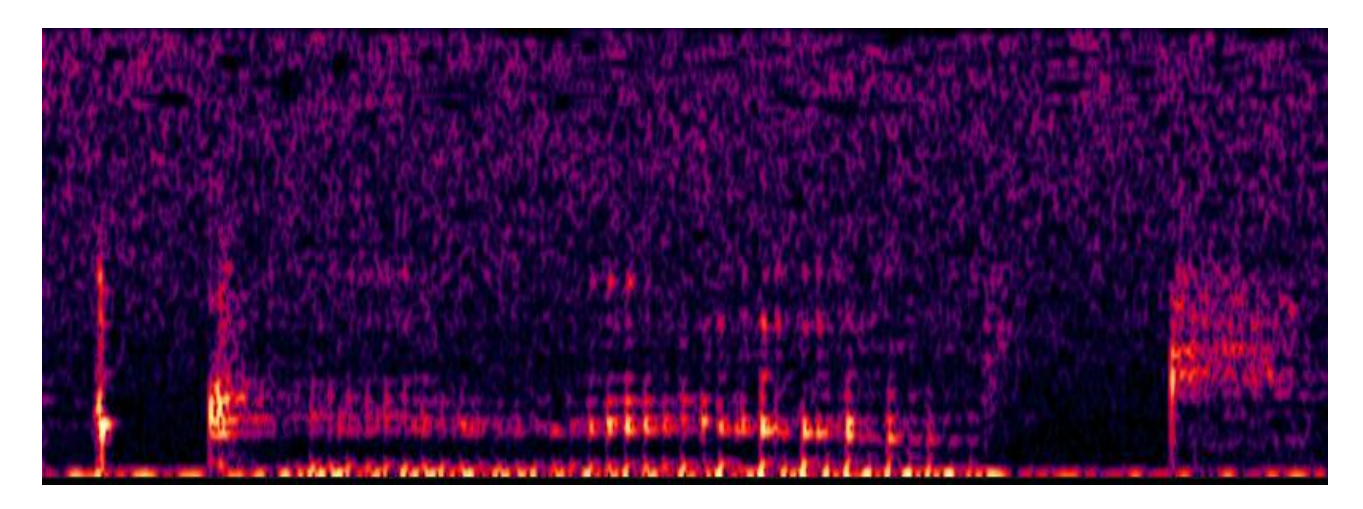

Рисунок 2 – Спектрограмма 1-ого звукового файла

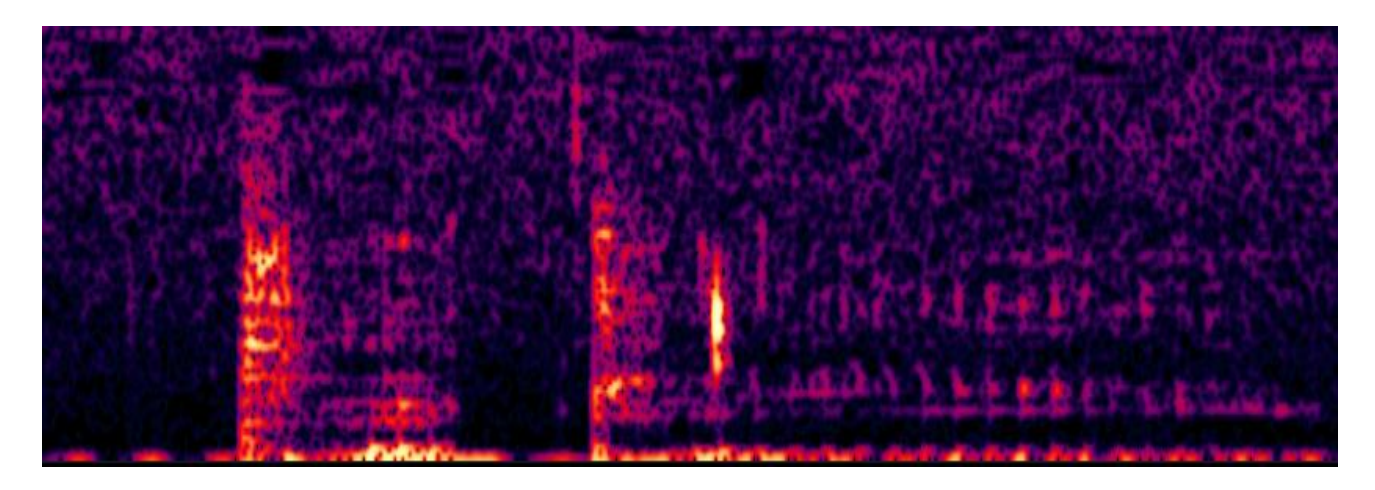

Рисунок 3 – Спектрограмма 2-ого звукового файла

При объединении двух звуковых файлов в один получается другая спектрограмма. Различия представлены на рисунке 4.

### Направление «Электронные системы и технологии»

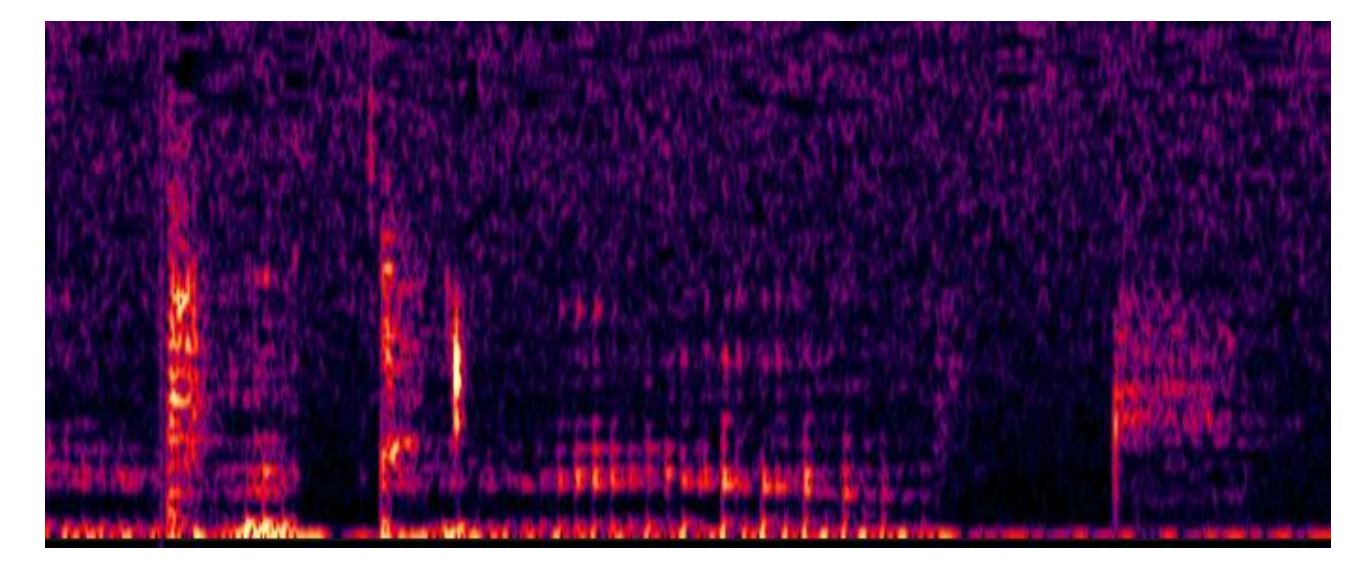

Рисунок 4 – Спектрограмма совмещенных звуковых файлов

На полученной спектрограмме можно наблюдать довольно большие различия, несмотря на похожие сигналы, что свидетельствует о наличии скрытого сообщения.

*Заключение.* Прослушав эти файлы, можно не заметить разницу, которая отображена на спектрограммах. Поэтому использование специальных программных средств поможет определить: есть ли в звуковом файле скрытое сообщение.

Также следует учесть, что в современных системах безопасности речевой связи основными требованиями к компьютерным технологиям цифровой обработки сигналов и изображений (персонального компьютера, звуковой карты, устройства стыка с телефонной линией и/или модема) являются быстрота и эффективность выполнения различных процедур обработки речевого сигнала. При этом в меньшей мере учитываются такие факторы как безопасность речевых файлов и верификация речевых сообщений.

#### *Список литературы*

*1. Цифровая обработка изображений динамических спектрограмм аудио сигналов в задачах безопасности речевой связи [Электронный ресурс]. – Режим доступа: http://www.bnti.ru/showart.asp?aid=496&lvl=04.03. – Дата доступа: 15.12.2023. 2. Введение в цифровую обработку речевых сигналов: учеб. пособие / Х. М. Ахмад, В. Ф. Жирков; Владим. гос. ун-т. – Владимир: Изд-во Владим. гос. ун-та, 2007. – 192 с.*

UDC 004.934.2

## **USING SPECTROGRAMS FOR PROTECTION SPEECH INFORMATION**

#### *Asinenko A. M.*

*Belarusian State University of Informatics and Radioelectronics, Minsk, Republic of Belarus*

*Alefirenko V. M. – Cand. of Sci., associate professor, associate professor of the department of ICSD*

**Annotation**. A method and software tools for using spectrograms to protect speech information are presented. The spectrograms of audio files are presented, which are further combined in order to identify the presence of a hidden message.

**Keywords**: spectrogram, information protection, speech information.

УДК 004.4

# **ТЕХНОЛОГИЯ СОЗДАНИЯ ПРОГРАММНОГО СРЕДСТВА УПРАВЛЕНИЯ ЗАПАСАМИ ПРЕДПРИЯТИЯ НА ОСНОВЕ АНАЛИЗА ИХ ДВИЖЕНИЯ И ФОРМИРОВАНИЯ РЕКОМЕНДАЦИЙ**

*Занько К.В.*

*Белорусский государственный университет информатики и радиоэлектроники, г. Минск, Республика Беларусь*

*Научный руководитель: Бруй Н.М. – магистр техн. наук, ст. преподаватель каф. ПИКС*

**Аннотация.** Рассматривается проектирование программного средства для управления запасами предприятия, основанное на анализе движения запасов и формировании рекомендаций. Программное средство разработано с целью оптимизации процессов управления запасами, увеличения эффективности производственной деятельности и снижения издержек предприятия.

**Ключевые слова:** управление запасами, анализ движения запасов, формирование рекомендаций, автоматизация, программное средство

*Введение.* Управление запасами является одним из ключевых аспектов операционного управления предприятием. Эффективное управление запасами позволяет снизить затраты на хранение, минимизировать риски дефицита или избытка товаров, а также повысить уровень обслуживания клиентов. В данной статье рассматривается программное средство, которое помогает предприятиям оптимизировать управление своими запасами путем анализа движения номенклатурных позиций на складах и формирования рекомендаций по их управлению.

*Основная часть.* Запасы предприятия - это товары и материалы, которые предприятие хранит на своих складах или в процессе производства для последующего использования в производственном процессе или для продажи. Под движением запасов понимается их поступление, перемещение внутри предприятия и выбытие. Этот процесс отражает, какие запасы приобретаются, используются, продавались или возвращаются внутрь предприятия в определенный период времени. Анализ движения запасов – это процесс оценки и мониторинга движения запасов. Методы анализа запасов включают в себя процесс определения текущего состояния запасов в организации, их структуры и объема. Этот анализ помогает понять, какие товары есть на предприятии, сколько их осталось, как они распределены по складам или местам хранения, их стоимость и другие факторы. В профессиональной среде складских организаций популярно использование АВС и XYZанализа. Стратегия ABC подразумевает учет при заказе приоритетности товарных групп, в зависимости от их доли в общем объеме продаж. А XYZ-анализ предполагает учет динамики спроса и готовности покупателя ожидать поставки продукции при её отсутствии. Для управления запасами кроме АВС и XYZ-анализа также необходимо прогнозирование. Под прогнозированием понимается оценка неизвестных значений на основе уже известных. Для прогнозирования потребности в запасе, можно использовать методы наивного прогноза и группу методов прогнозирования по среднему значению (простой средней, скользящей средней, взвешенной скользящей средней), а также метод экспоненциального сглаживания. Наиболее точным и учитывающим тренд и сезонность прогнозом является метод тройного экспоненциального сглаживания [1].

Метод экспоненциального сглаживания – это метод прогнозирования на основе расчета взвешенного среднего. Прогноз на момент времени  $t + 1$  (на следующий период) выражается как:

$$
\hat{Y}_{t+1} = \hat{Y}_t + \alpha (Y_t - \hat{Y}_t)
$$
\n(1)

где  $Y_t$  – значение исходного временного ряда на период  $t$ ;

 $\hat{Y}_t$  – значение прогноза на период  $t$ ;

 $\alpha$  - коэффициент сглаживания ряда.

В качестве основы прогноза берется прогноз последнего периода, и добавляется поправка, связанную с ошибкой этого прогноза. Вес этой поправки, также называемой коэффициентом сглаживания ряда ( $0 < \alpha < 1$ ), будет определять, насколько резко модель будет реагировать на изменения. Данный метод можно описать как метод взвешенной скользящей средней, но берущий в расчет все элементы временного ряда [2].

Двойное экспоненциальное сглаживание - это метод экспоненциального сглаживания с добавлением уровня и тренда:

1 Уровень - это ожидаемое значение. Под уровнем можно понимать предсказанное на один период вперед значение.

2 Тренд - это составляющая временного ряда, отражающая изменение его поведения во времени.

Выражается двойное экспоненциальное сглаживание в виде системы уравнений, представляющих собой тренд, уровень и прогнозируемое значение:

$$
L_t = \alpha Y_t + (1 - \alpha)(L_{t-1} + T_{t-1}),
$$
  
\n
$$
T_t = \beta (L_t - L_{t-1}) + (1 - \beta) T_{t-1},
$$
  
\n
$$
\hat{Y}_{t+1} = (L_t + T_t).
$$
\n(2)

где  $\beta$  – коэффициент сглаживания тренда, Т – тренд,  $L$  – уровень.

Значение коэффициент сглаживания тренда  $(0 < \beta < 1)$ , как и в случае с коэффициентом сглаживания ряда, подбирается в зависимости от конкретного временного ряда.

Если же ряд имеет некоторую повторяемость в регулярных интервалах, такие интервалы называются сезонами, а факт их наличия - сезонностью. Длительность сезона это количество периодов, спустя которое начинается новый сезон. Сезонная компонента это составляющая временного ряда, повторяющаяся от сезона к сезону.

Таким образом тройное экспоненциальное сглаживание, или же метод Хольта-Винтерса, модификация метода экспоненциального сглаживания с добавлением сезонной компоненты, уровня и тренда. Метод Хольта-Винтерса включает в себя формулы для обновления уровня, тренда и сезонности на каждом временном шаге. Эти формулы зависят от параметров сглаживания, которые определяют веса, присваиваемые новым данным и предыдущим оценкам при обновлении компонентов. Представляется этот метод следующей системой уравнений:

$$
\hat{Y}_{t+p} = (L_t + pT_t)S_{t-s+p},
$$
\n
$$
L_t = \alpha \frac{Y_t}{S_{t-s}} + (1 - \alpha)(L_{t-1} + T_{t-1}),
$$
\n
$$
T_t = \beta (L_t - L_{t-1}) + (1 - \beta)T_{t-1},
$$
\n
$$
S_t = \gamma \frac{Y_t}{L_t} + (1 - q)S_{t-s}.
$$
\n(3)

где  $\gamma$  - коэффициент сглаживания сезонности;

s - длительность сезона;

 $S$  – сезонная компонента;

 $p$  – номер периода, на который ведется прогноз [3].

Для решения этой системы необходимо иметь начальные значения тренда и сезонных компонент. Количество последних должно быть равно длительности сезона. В качестве начального значения тренда можно взять 0, а для сезонных компонент – набор единиц. Коэффициенты  $\alpha$ ,  $\beta$ ,  $\gamma$  как правило выбираются на основе экспертной оценки с целью снизить значение ошибки и повысить соответственно точность прогноза.

На основе вышеописанного анализа предметной области разработано программное средство основным назначением которого является автоматизация информационноаналитической деятельности, связанной с учетом движения запасов на предприятии, включающее в себя отслеживание поступления и расхода запасов, анализ текущих запасов, а также формирование рекомендаций для оптимизации запасов. Итогом является автоматизация информационно-аналитической деятельности в следующих бизнеспроцессах:

1 Учет и регистрация запасов. Программное средство автоматизирует процессы учета поступлений и расходов запасов, а также регистрации изменений их состояния, включая перемещения между складами.

2 Анализ движения запасов. Программа осуществляет анализ движения запасов на основе данных о расходах позволяя выявлять тренды и формировать прогнозы по потреблению ресурсов.

3 Формирование рекомендаций по заказам. На основе данных об анализе запасов программа предоставляет рекомендации по их управлению подсчитывая прогнозные значения и учитывая категории ABC-XYZ.

*Заключение.* Проанализировав процесс управления запасами предприятия сделан вывод, что в современных экономических условиях особую важность приобретают вопросы организации операций с запасами на складе, как на макроуровне, так и на уровне субъектов хозяйствования. Таким образом, можно утверждать, что учет и контроль запасов предприятия – процесс сложный и многогранный. Поэтому реализовано программное обеспечение для автоматизации данного процесса. Разработанная программа облегчает работу на складах предприятий, предусматривая хранение и оперативное отслеживание информации о запасах, формирование отчетности и статистических данных, приводя в систему данные, позволяя обеспечить централизованное хранение информации, уменьшая затраты времени, а также формируя рекомендаций с прогнозированием и разделением номенклатурных позиций по ABC-XYZ категориям.

#### *Список литературы*

1. *Управление запасами в цепях поставок / A.Н.Стерлингова,. Инфра-М.,2008,250 с.*

2. *Элементарная теория анализа и статистического моделирования временных рядов / А.Н. Плотников. СПб.: Лань, 2016. 220с.* 3. *Прогноз по методу экспоненциального сглаживания с трендом и сезонностью Хольта-Винтерса [Электронный ресурс].Режим доступа: <http://4analytics.ru/prognozirovanie/prognoz-po-metodu-eksponencialnogo> sglajivaniya-s-trendom-i-sezonnostyuxolta-vintersa. Дата доступа: 06.02.2024.*

### UDC 004.4

# **THE TECHNOLOGY OF CREATING A SOFTWARE FOR ENTERPRISE INVENTORY MANAGEMENT BASED ON ANALYSIS OF THEIR MOVEMENT AND RECOMMENDATIONS FORMATION**

### *Zanko К.V.*

*Belarusian State University of Informatics and Radioelectronics, Minsk, Republic of Belarus* 

*Brui N.M. – master of technical sciences, senior lecture of the Department of ICSD*

**Annotation**. The article discusses a software for enterprise inventory management, based on the analysis of inventory movements and the formation of recommendations. The software is designed to optimize inventory management processes, increase the efficiency of production activities and reduce enterprise costs.

**Keywords**: inventory management, inventory movement analysis, recommendation formation, automation, software solution

УДК 339.138:004.77

## **ВЛИЯНИЕ РЕКЛАМЫ НА ПСИХИКУ ЧЕЛОВЕКА**

*Котько Е.Н., Нуансенгси Д.В.*

*Белорусский государственный университет информатики и радиоэлектроники, г. Минск, Республика Беларусь*

*Научный руководитель: Калита Е.В. – магистр, ассистент кафедры ПИКС*

**Аннотация.** В работе анализируется воздействие рекламы на психическое состояние человека. Исследование проведено с использованием методов психологического воздействия и социологического опроса на 15 студентах. Результаты указывают на высокое воздействие телевизионной рекламы (56%) и негативное восприятие рекламы на здоровье и психику.

**Ключевые слова:** реклама, психическое состояние, воздействие, методы психологического воздействия, социологический опрос, средства массовой информации

*Введение.* Цель работы: проанализировать воздействие современной рекламы на психологическое состояние человека. Для решения поставленной цели необходимо решить следующие задачи: используя методы психологического воздействия и метод анкетирования необходимо проанализировать и оценить влияние рекламы на психику человека.

В современном обществе реклама способствует привлечению внимания потенциального покупателя, представляет покупателю выгоды для него от приобретения товара, формирует у потребителя определенный уровень знаний о самом товаре или услуге, побуждает покупателя к приобретению именно данного товара у данной фирмы, а не у конкурентов, стимулирует сбыт товара, способствуют ускорению товарооборота [1].

*Основная часть.* Различают несколько методов психологического воздействия рекламы на человека [2]. Метод информирования способствует запоминанию потребителем подаваемой информации. Например, объявления в газетах, журналах, на сайтах. Воздействие на психику человека минимальное. Метод убеждения, заключается в том, чтобы убедить потенциальных покупателей в уникальности и необходимости товара, что в конечном счете приведёт к его покупке. Это достигается путём убеждения покупателя в нужности продукта с помощью аргументированных доказательств. Метод внушения воздействует непосредственно на потенциального покупателя, при этом воздействие может быть преднамеренным или непреднамеренным, может происходить незаметно для человека или же с его согласия. У каждого человека свой уровень внушаемости, поэтому этот метод будет действовать выборочно. Метод побуждения направлен на то, чтобы побудить человека купить товар или услугу. Этот метод является заключительным этапом после методов убеждения или внушения, чтобы потенциальный покупатель в итоге совершил покупку [3].

Результаты опроса 15 студентов в возрасте 17-21 года приведены на рисунках 1-2.

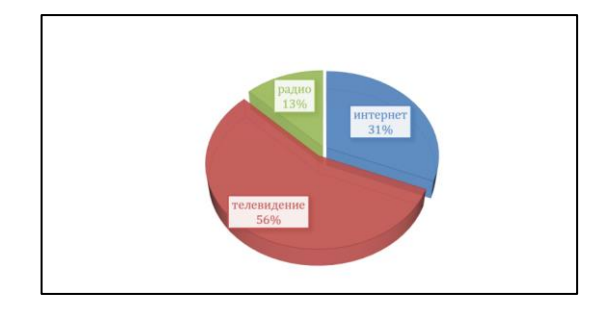

Рисунок 1 – Воздействие рекламы через средства массовой информации

Как показано на рисунке 1 наибольшее воздействие на студентов в возрасте 17-21 года оказывает телевизионная реклама (56%). Влияние интернета, несмотря на его массовое использование, занимает второе место (31%). А воздействие радио по отношению к другим средствам массовой информации составляет только (13%).

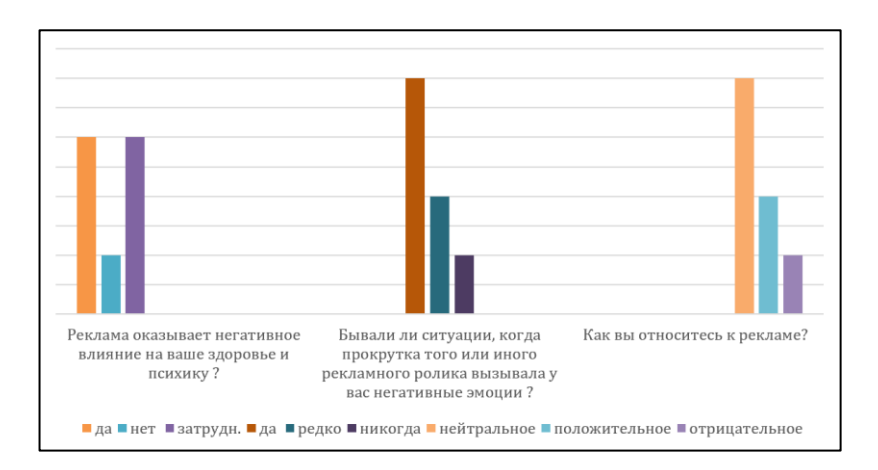

Рисунок 2 – Результаты социологического опроса о влиянии рекламы на психологическое состояние человека

Из рисунка 2 следует, что большая часть опрошенных студентов считает, что реклама оказывает негативное влияние на их здоровье и психику. Также они отмечают, что частая прокрутка того или иного ролика вызывает у них негативные эмоции. Но в целом у всех опрошенных студентов отношение к рекламе является нейтральным.

*Заключение***.** Таким образом, можно сделать вывод, что большинство людей очень часто обращает внимание на рекламу, которая, в свою очередь, вызывает эмоциональный стресс оказывая большое влияние на психику, тем самым заставляя приобретать бесполезные товары. Кроме того, стоит подчеркнуть значимость источников рекламы, которые активно развиваются на основе информационных технологий, поэтому телевидение и интернет являются приоритетными.

#### *Список литературы*

*1. Гуревич, П.С. Психология рекламы. М., 2005.* 

*2. Психологическое влияние рекламы на человека [Электронный ресурс]. Режим доступа: http://soverhsenstvoiznutry.ru/psihologicheskoe-vliyanie-reklamy-na-cheloveka. Дата доступа: 22.01.2024. 3. Маркова, Е.В. Психология рекламы. Я., 2010.*

UDC 339.138:004.77

## **IMPACT OF ADVERTISING ON THE HUMAN PSYCHE**

*Katsko E.N., Nuansengsy D.V.*

*Belarusian State University of Informatics and Radioelectronics, Minsk, Republic of Belarus* 

*Kalita E.V. - master's student, assistant of the department of ICSD*

**Annotation**. The paper analyzes the impact of advertising on the mental state of a person. The study was conducted using psychological impact methods and sociological survey on 15 students. The results indicate a high impact of television advertising (56%) and negative perception of advertising on health and psyche.

**Keywords**: advertising, mental state, influence, methods of psychological influence, sociological survey, mass media

УДК 004.652.4:004.657

# **ВЛИЯНИЕ ПАРАЛЛЕЛЬНЫХ ВЫЧИСЛЕНИЙ НА ПРОИЗВОДИТЕЛЬНОСТЬ SQL БАЗЫ ДАННЫХ**

*Невейков А.С.*

*Белорусский государственный университет информатики и радиоэлектроники, г. Минск, Республика Беларусь*

*Научный руководитель: Тонкович И.Н. – к.х.н., доцент, доцент кафедры ПИКС*

**Аннотация.** Экспериментально исследовано влияние использования параллельного выполнения запросов на производительность базы данных. Установлено, что использование нескольких потоков при выполнении команд может увеличить скорость выполнения запроса в четыре раза. Предложен способ ускорения выполнения запросов к базе данных с использованием многопоточности.

**Ключевые слова:** многопоточность, база данных, SQL-запросы, производительность

*Введение.* В настоящее время с увеличением объемов данных и требований к скорости обработки информации важность эффективного управления базами данных становится все более актуальной. Одним из ключевых факторов, влияющих на производительность баз данных, является способность обрабатывать запросы параллельно. В связи с этим возникает необходимость исследования потенциальных методов оптимизации выполнения запросов для улучшения производительности систем управления базами данных.

В данном исследовании автором показано, как зависит производительность реляционной СУБД Oracle DB от количества обрабатываемых данных при использовании нескольких потоков для выполнения запроса.

*Основная часть.* При оценке влияния многопоточной обработки на скорость выполнения запроса необходимо решить следующие две задачи:

– обеспечить достаточную полноту тестирования;

– определить одинаковые условия для каждого эксперимента.

Результаты проведенных исследований представлены в таблице 1.

В качестве примера рассматривалась реляционная СУБД Oracle DB версии 18c. При проведении экспериментов использовалась выборка на 1 000 000 записей. Поскольку при выполнении запросов СУБД Oracle DB подгружает в кэш часто выполняемые операции, то после каждой операции таблица удалялась и пересоздавалась заново.

**No эксперимента Описание эксперимента Среднее время выполнения запроса (секунд) 1 2 3** Э1 Получение тестовой выборки с условием и сортировкой с использованием одного потока 0.296 Э2 Получение тестовой выборки с условием и сортировкой с использованием четырех потоков 0.311 Э3 Получение тестовой выборки только оператором SELECT <sup>с</sup> использованием одного потока 0.038 Э4 Получение тестовой выборки только оператором SELECT <sup>с</sup> использованием четырех потоков 0.054 Э5 Удаление данных из тестовой выборки с использованием одного потока 1.762 Э6 Удаление данных из тестовой выборки с использованием четырех потоков 1.862 Э7 Генерация тестовой выборки с использованием одного потока 23.409

Таблица 1– Результаты проведенных экспериментов

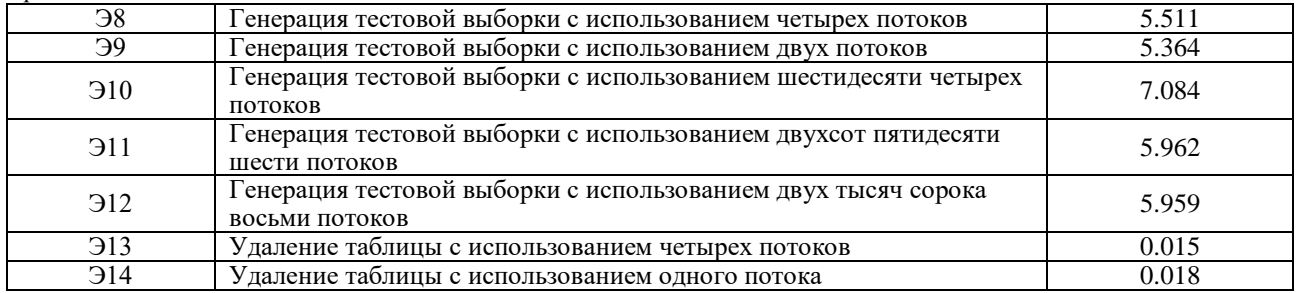

Продолжение таблицы 1

Как видно из таблицы, использование многопоточной обработки при выполнении SOL-запросов эффективнее для больших объемов данных.

Результаты обусловлены тем, что использование нескольких потоков позволяет выполнить несколько операций одновременно, что особенно важно при выполнении операций, требующих интенсивную обработку данных. Это позволяет распределить нагрузку на процессор и использовать вычислительные ресурсы более оптимально. Также в многопоточной среде возможна параллельная загрузка данных из памяти, кэширование и другие оптимизации, что способствует более эффективному использованию ресурсов. Нелинейное изменение времени в экспериментах Э8-Э12 обусловлено наличием в Oracle DB планировщика задач, который просчитывает неэффективность создания большого числа потоков и при попытке создать 256 или 2048 находит оптимальное значение.

На выборке в 1 млн записей использование многопоточности увеличило производительность на 4,9% при запросе выборки с условием и сортировкой в рамках одного потока; на 29.7% – при запросе выборки только оператором SELECT; на 5.4% – при удалении данных из тестовой выборки, в 4.24 раза - при генерации тестовой выборки. Обнаружена нелинейная зависимость между количеством потоков и скоростью выполнения запросов.

Заключение. Выполнен анализ воздействия многопоточной обработки запросов на быстродействие базы данных. Установлено, что прирост производительности составляет 4.9%. Определено нелинейное изменение времени при попытке создать 256 или 2048 потоков, что обусловлено наличием в Oracle DB планировщика задач, защищающим базу данных от неэффективного использования ресурсов.

Предложено использование многопоточной обработки запросов для СУБД Oracle DB. Найден наиболее оптимизируемый тип запросов - генерация данных.

#### Список литературы

1. Документация OracleDB 18c - [Электронный ресурс]. Режим доступа: https://docs.oracle.com/en/database/oracle/oracledatabase/18/.

UDC 621.3.049.77-048.24:537.2

## PARALLEL COMPUTATIONS IMPACT ON SQL DATABASE **PERFORMANCE**

#### Niaveikau A.S.

Belarusian State University of Informatics and Radioelectronics, Minsk, Republic of Belarus

Tonkavich I.N. - Cand. of Che., associate professor, associate professor of the department of ICSD

Annotation. The influence of parallel query execution on database performance is experimentally investigated. It has been determined that utilizing multiple threads during command execution can increase query execution speed by four times. A method for accelerating query execution in a database using multithreading is proposed.

Keywords: multithreading, databases, SQL-queries, performance

# **СИСТЕМЫ ПОДВОДНОЙ ИНЕРЦИАЛЬНОЙ НАВИГАЦИИ**

*Шаковец Т.А, Морозова А.Н.*

*Белорусский государственный университет информатики и радиоэлектроники, г. Минск, Республика Беларусь*

*Научный руководитель: Гурский М.С. – к. т. н, доцент, доцент кафедры ПИКС*

**Аннотация.** *Togins* система навигации для подводных операций. Она объединяет данные *GNSS* и инерциальных измерений, обеспечивая точность и надежность навигации под водой. Система *Togins* предлагает высокую точность в реальном времени и преимущества в сложных условиях, что делает ее перспективным решением для подводных технологий и исследований.

**Ключевые слова:** система навигации, подводная навигация, инерциальные измерения, подводные операции.

*Введение.* В условиях ограниченной доступности спутниковых систем позиционирования подводная навигация остается сложной задачей, требующей инновационных решений. Одним из перспективных разработок в этой области является *Togins* система навигации. Используя совмещение данных *GNSS* (глобальной навигационной спутниковой системы) и инерциальных измерений, *Togins* предлагает точное и надежное решение для подводной навигации. В этой работе мы рассмотрим принцип работы стандартных систем инерциальной навигации под водой, ограничения их использования, а также особенности и преимущества *Togins* системы навигации.

В данной статье отметим ее способность обеспечивать высокую точность навигации в реальном времени даже в сложных условиях под водой, что делает ее значимым вкладом в область подводной технологии и исследований.

*Основная часть.* Стандартные инерциальные навигационные системы (ИНС) под водой используют принцип инерциальной навигации для определения позиции, скорости и ориентации подводного объекта. Они состоят из набора инерциальных датчиков, обычно включающих гироскопы и акселерометры, а также вычислительного блока для обработки и анализа данных [1].

Принцип работы стандартной ИНС под водой основан на измерении изменений ускорения и угловой скорости объекта. Гироскопы измеряют угловую скорость вращения объекта вокруг трех осей (продольной, поперечной и вертикальной), а акселерометры измеряют линейное ускорение вдоль этих осей.

ИНС обрабатывает и анализирует данные от гироскопов и акселерометров, используя математические алгоритмы и модели, чтобы определить изменение позиции, скорости и ориентации объекта во времени. Эта информация затем может быть использована для навигации и контроля положения подводного объекта.

Однако стандартные системы ИНС под водой могут быть подвержены накоплению ошибок со временем из-за неточностей и дрейфа датчиков. Для устранения или снижения этих ошибок, системы ИНС могут быть интегрированы с другими навигационными системами, такими как *GPS* или системами активной акустической навигации, чтобы обновлять и корректировать данные ИНС [2].

*Togins*, или "*Time-of-GNSS-Inertial-Subsea*" система навигации, которая является инновационным решением, разработанным для обеспечения точной навигации в подводных условиях. Эта система объединяет данные *GNSS* (глобальной навигационной спутниковой системы) и инерциальных измерений для определения положения и ориентации погружаемых объектов, таких как подводные роботы, подводные аппараты и исследовательские средства.

Одной из основных проблем при навигации в подводной среде является ограниченная доступность сигналов *GNSS* под водой, так как вода сильно ослабляет и искажает эти сигналы. *Togins* система устраняет эту проблему путем использования инерциальных измерений, основанных на акселерометрах и гироскопах, для непрерывной оценки положения и ориентации объекта в отсутствие сигналов *GNSS*. При получении доступного сигнала *GNSS*, система выполняет синхронизацию времени *GNSS* и инерциальных измерений (*Time-of-Flight*) для улучшения точности навигации.

Одной из главных преимуществ *Togins* системы является ее способность обеспечивать высокую точность навигации в реальном времени даже в сложных подводных условиях. Это позволяет улучшить эффективность и безопасность подводных операций, таких как исследования морского дна, ремонт подводных структур и трубопроводов, а также поиск и спасение. Внешний вид *Togins Subsea Navigation System* представлен на рисунке 1 [3].

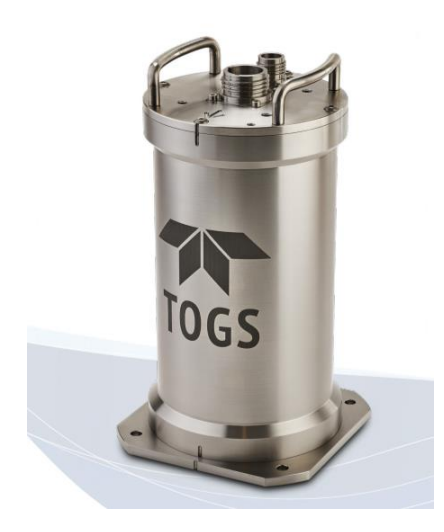

Рисунок 1 – Внешний вид устройства *Togins Subsea Navigation System*

*Togins Subsea Navigation System* отличается от аналогов по ряду факторов:

– технологический прорыв: *Togins Subsea Navigation System* использует передовые технологии, такие как инерциальная навигация, глобальная позиционная система (*GPS*) и активные акустические методы для достижения точной и надежной навигации под водой, что обеспечивает высокую точность и стабильность системы;

– глубоководные возможности: Одним из особых отличий *Togins Subsea Navigation System* является его способность работать на больших глубинах. Система разработана и адаптирована для работы в условиях подводной среды на значительных глубинах, что позволяет применять ее в различных областях, включая нефтегазовую промышленность и исследования морского дна;

– высокая точность и стабильность: *Togins Subsea Navigation System* обеспечивает высокую точность и стабильность навигации даже в сложных условиях под водой. Это особенно важно для выполнения задач, требующих высокой точности позиционирования, например, при проведении подводных исследований или работе с подводными структурами.

– интеграция с другими системами: *Togins Subsea Navigation System* разработан с учетом возможности интеграции с другими подводными системами и оборудованием. Это позволяет создавать комплексные решения для выполнения различных задач под водой, таких как картографирование морского дна, инспекция подводных сооружений и управление подводными роботами;

– удобство использования: Система *Togins Subsea Navigation* имеет интуитивно понятный пользовательский интерфейс и простой в использовании контрольный пульт. Это делает ее доступной и удобной для операторов, что повышает эффективность и надежность выполнения задач под водой [4].

Однако, как и у любой технологии, у *Togins* системы есть свои ограничения. Например, точность навигации может быть снижена в случае значительных возмущений или изменений в окружающей среде, которые могут повлиять на качество инерциальных измерений. Также необходимо учитывать ограниченную длительность работы системы, так как она требует энергии для работы инерциальных датчиков и обработки данных.

В целом, *Togins* система навигации представляет собой перспективное решение для точной подводной навигации, объединяющее данные *GNSS* и инерциальных измерений. Ее применение может значительно улучшить эффективность и надежность подводных операций, что делает ее заметным вкладом в область подводной технологии и исследований.

*Заключение. Togins* система навигации представляет перспективное решение для подводной навигации. Объединение данных *GNSS* и инерциальных измерений обеспечивает высокую точность и надежность в реальном времени, даже в сложных условиях под водой. Ее потенциал в области подводных операций и исследований делает ее значимым вкладом в развитие подводной технологии. Несмотря на то, что система *Togins* требует дальнейшего тестирования, ее преимущества и способность работать в глубоководных условиях делают ее перспективным инструментом для улучшения эффективности подводных операций.

#### *Список литературы*

1. Матвеев, В.В. Инерциальные навигационные системы / В.В. Матвеев. – Тула : Изд-во ТулГу, 2012. – 198 с.

2. Селиванова, Л.М. Инерциальные навигационные системы / Л.М. Селиванова, Е.В. Шевцова. – Москва : Изд-во МГТУ им.Н.Э. Баумана, 2012. – 49 с.

3. Сайт производителя Togins Subsea Navigation System [Электронный ресурс] – Режим доступа : https://geo-matching.com/products/togsins. – Дата доступа : 03.03.2024.

4. Анучин, О.Н. Интегрированные системы ориентации и навигации для морских подвижных объектов / О.Н. Анучин, Г.И. Емельянцев. – СПб : Изд-во ЦНИИ «Электроприбор», 2003. – 389 с.

UDC 629.056.6

## **UNDERWATER INERTIAL NAVIGATION SYSTEMS**

*Shakovets T.A., Morozova A.N.*

*Belarusian State University of Informatics and Radioelectronics, Minsk, Republic of Belarus* 

*Gursky M.S. – Cand. of Sci, associate professor, associate professor of the Department of ICSD*

*Annotation*. *Togins is a navigation system designed for underwater operations. It combines GNSS data and inertial measurements to provide accuracy and reliability in underwater navigation. Togins offers high real-time precision and advantages in challenging conditions, making it a promising solution for underwater technologies and research.*

*Keywords*: *Togins, navigation system, underwater navigation, inertial measurements, underwater operations.*

УДК 338.1, 608.2

# **ИСПОЛЬЗОВАНИЕ НЕЙРОСЕТЕЙ В БИЗНЕСЕ**

*Даревский Д.И., Буйвидович П.А., Деусова. Е.С.*

*Белорусский государственный университет информатики и радиоэлектроники, г. Минск, Республика Беларусь*

*Научный руководитель: Цыганков В.Д. - к. э. н, доцент, доц. кафедры Менеджмента*

**Аннотация.** Нейросети — это слово часто можно увидеть в новостях IT. В данной работе будет представлен один из способов интеграции нейросетей в жизнь человека. Он представляет собой чат-бота в мессенджере Telegram, который взаимодействует с моделями нейросетей компании OpenAI (Whisper, ChatGPT, DALL-E) при помощи API ключей.

**Ключевые слова:** нейросети, бизнес, чат-бот, Telegram, OpenAI, Python, API ключ, криптовалюта

*Введение.* Нейросети все ближе и ближе к повсеместному использованию. С каждым годом их развитие стремительно растет. Уже существуют популярные версии нейросетей, такие как ChatGPT, MidJourney, Kandinsky, Stable Diffusion, DALL-E и другие. Функционал уже существующих нейросетей довольно широк: от генерирования изображений до осуществления финансовых консультаций.

*Основная часть.* Нейросети (также искусственная нейронная сеть или нейронная сеть) — математическая модель, а также её программное или аппаратное воплощение, построенная по принципу организации и функционирования биологических нейронных сетей — сетей нервных клеток живого организма. Главное преимущество нейросети над алгоритмами — возможность обучения. Нейросети не программируются, а обучаются. Технически, обучение заключается в нахождении коэффициентов связей между нейронами.

Нейросети внедряют как небольшие компании, так и крупные корпорации [1]. Например, компании AliExpress, Amazon и Walmart применяют нейросети для создания персональных рекомендаций к каждому пользователю. Системы запоминают поведение пользователя в интернет-магазине, предыдущие покупки, товары, которые его заинтересовали. На основе этих данных маркетплейсы могут рекомендовать клиенту похожие продукты, предлагать сезонные акции и персональные скидки. Нейронные сети можно использовать для автоматизации процессов в розничной торговле. С помощью искусственного интеллекта (ИИ) ритейлеры прогнозируют изменение спроса на товары, повышение или снижение средней стоимости на рынке. Такие расчеты и планирование позволяют своевременно завозить продукцию, снижать финансовые риски для бизнеса и открывать новые направления.

Всё же, наиболее распространенные нейросети генерируют текст или изображение. Возьмем, к примеру, чат-ботов в мессенджере Telegram. Существуют уже готовые версии чат-ботов, которые генерируют текст или изображения по запросу. Однако, при использовании API ключей моделей нейронных сетей от различных компанийразработчиков можно самому создать чат-бота с необходимым функционалом для решения поставленных задач.

Компания OpenAI предоставляет доступ по API ключам к своим продуктам [2]. Доступ предоставляется для различных задач: транскрибация аудиофайлов в текстовые файлы (модели Whisper, TTS, TTS HD), чат-бот (модель GPT-4 turbo, GPT-4, GPT-3.5 turbo,), создание изображений по запросу (модель DALL-E 3 HD, DALL-E 3, DALL-E 2) и т.д. В дальнейшей реализации чат-бота использовались модели Whisper, GPT-3.5 turbo и DALL-E 3. Для работы с этими моделями OpenAI предоставляет доступ к API ключу, при помощи которых будут осуществляться запросы к моделям нейросетей, документации и референсам

работы с API ключами. Благодаря этим референсам можно скопировать предложенный код в среду разработки и с минимальными изменения или без них сразу получить доступ к модели и опробовать её. Документация же описывает параметры моделей для более тонкой настройки. Можно изменять количество символов в одном сообщении, характер ответов чат-бота с случайного набора слов до целенаправленного и детерминированного, определить роль для чат-бота в диалоге. Именно благодаря роли можно настроить ему изначальный язык общения, задав роль на нужном языке

Бот DifVisionGPT размещен в мессенджере Telegram [3]. Интерфейс представлен тремя кнопками управления, текстовым полем ввода и кнопкой записи голосового сообщения. Две кнопки используются для переключения режимов: в режиме «Вопрос/ответ» любое сообщение (текстовое или голосовое) распознается как вопрос и определяется ответ на него; в режиме «Рисование» каждое сообщение бот рассматривает как запрос для создания изображения. Кнопка «Помощь» подскажет, как работать с ботом [4]. В режиме «Вопрос/ответ» используется модель ChatGPT, которая может взаимодействовать с пользователем как на русском, так и на английском языках напрямую, без внесения каких-либо изменей. Но в это же время, в режиме «Рисование» модель DALL-E взаимодействует только с английским языком. Чтобы добавить возможность работы с русским языком, был использован API ключ Google-переводчика. При написании запроса на русском языке, бот сам переводит сообщение на английский язык и отправляет его в модель DALL-E. Модель Whisper, которая используется в обоих режимах для перевода голосового сообщения в текст, выдает текст на русском языке. Благодаря выше описанным особенностям, нет необходимости настраивать модель Whisper для работы с различными языками.

Бот DifVisionGPT содержит в себе минимальный функционал. Для конкретной компании-заказчика есть возможность разработать требуемый функционал. Как минимум, можно использовать различные версии моделей нейросетей. Они различаются вычислительной мощностью, количеством символов в одном запросе и скоростью работы. Однако, чем более мощная сеть используется, тем большая будет взиматься плата за запрос и количество символов в нём.

Компания-разработчик OpenAI взимает плату за каждую проведенную операцию с их моделями нейронных сетей. Причем плата зависит не только от числа запросов, но и то количества символов в нем. За каждый запрос компания взимает от сотой до тысячной доли доллара США. Исходя из этого можно понять, что использование модулей нейросетей от OpenAI в своих продуктах может за месяц привести к получению счета на определённую сумму. Именно по этой причине найти бесплатного чат-бота в Telegram, к сожалению, невозможно. Исходя из вышеописанного, чтобы монетизировать работу такого бота, можно добавить рекламу сторонних сервисов или напрямую ввести оплату за использование, чтобы превратить чат-бота в настоящую бизнес-модель. Для инновационности можно добавить оплату в криптовалюте.

Для стабильного экономического функционирования этой системы должен использоваться стейблкоин, чтобы сумма была фиксированной, а не зависела от состояния монеты на рынке. Стейблкоин — криптовалюта, стоимость которой привязана к той или иной фиатной валюте. Зачастую, стейблкоины привязаны к доллару США. При выборе стейблкоина следует выбирать лишь популярные проверенные монеты, чтобы избежать того, что монета вдруг уйдет с рынка и накопленные активы этой монеты превратятся в 0 рублей. На рынке имеется широкий выбор стейблкоинов, но USDT (Tether) и USDC (USD Coin) являются лидерами, охватывая более 70% совокупного рынка стейблкоинов. По данным CoinMarketCap, капитализация USDT составляет около 68 миллиардов долларов, а USDC — около 30 миллиардов долларов. Компания Tether Limited утверждает, что каждый выпущенный токен USDT обеспечен одним долларом США на их резервных счетах. Тем не менее, в 2019 году было выявлено, что обеспечение составляло только 74% от общего

количества токенов. В отличие от USDT, USDC регулярно проходит аудиты, и каждый токен полностью обеспечен долларом США. Это делает USDC одним из наиболее надежных стейблкоинов на рынке. Оба стейблкоина широко используются для торговли на криптобиржах, международных переводов, а также для оплаты товаров и услуг. Например, в странах с высокой инфляцией, таких как Венесуэла, люди используют USDT для сохранения своих сбережений. Стейблкоины, такие как USDT и USDC, предоставляют инвесторам комбинацию стабильности фиатных валют и гибкости криптовалют. Тем не менее, перед инвестированием важно тщательно изучить каждый из этих стейблкоинов. В данный момент идет тенденция именно на использование USDC вместо USDT, из-за не очень прозрачной системы финансирования USDT [5].

Однако, не стоит забывать об авторских правах. Авторские права на изображения, сгенерированные нейросетями, по сути, не принадлежат никому, и это реальная проблема. Сложность состоит в том, что законодательство отличается от страны к стране. Например, в Беларуси законы отличаются от законов в США. Если вы используете изображения, сгенерированные с помощью нейросети, для публикации контента в интернете, печати или книгах, рекомендовано указать об этом в дисклеймере. Это поможет упростить работу с вопросами авторских прав в будущем и избежать претензий о нарушении чьих — либо авторских прав на изображения. Вам, в свою очередь, останется право на текст, который вы использовали для генерации изображения при помощи нейросети.

Программный код искусственного интеллекта и нейросетей принадлежит компании, которая владеет ими. Это зависит от документов, таких как дисклеймер, пользовательское соглашение или лицензионное соглашение, где указывается правообладатель. Касательно программного кода, который генерируется для конкретной задачи, он также принадлежит владельцу сервиса. Вы не можете продавать эту программу отдельно, как отдельный коммерческий продукт. Если код дополняется, дорабатывается, оптимизируется или в него вносятся изменения, то вы можете заявить права на этот код. Для этого важно иметь доказательства процесса его создания, доработки или оптимизации, например, задания, записки, документацию и т.д. Тогда вы можете защитить свои права на этот код, даже если частично он был сгенерирован искусственным интеллектом [6].

*Заключение.* Создание чат-ботов, в которых заложены нейросети, в наше время незатратно, эффективно и инновационно. Их функционал может подойти не только для работы с клиентами, но и для корпоративного использования. Однако, если вы вдруг решите создавать чат-ботов для последующей продажи различным бизнесам и в процессе разработки будете использовать нейросети для написания кода — стоит позаботиться об авторских правах и лицензии на использование.

#### *Список литературы*

1. *Нейросети для бизнеса: чем полезны // Деловая среда [Электронный ресурс]. – Режим доступа:*  <https://dasreda.ru/learn/blog/article/2253-nejroseti-dlya-biznesa-chem-polezny>*. – Дата доступа: 06.01.2024.*

2. *OpenAI API reference // OpenAI [Электронный ресурс]. – Режим доступа:* [https://platform.openai.com/docs/api](https://platform.openai.com/docs/api-reference/introduction)[reference/introduction](https://platform.openai.com/docs/api-reference/introduction)*. – Дата доступа: 03.01.2024.*

3. *DifVisionGPT // Telegram [Электронный ресурс]. – Режим доступа:* <https://t.me/DifVisionGPTbot.> *– Дата доступа: 13.02.2024.*

4. *OpeanAI-Telegram-Python // GitHub [Электронный ресурс]. – Режим доступа:* [https://github.com/denysooz/openai-telegram](https://github.com/denysooz/openai-telegram-python?tab=readme-ov-file#openai-telegram-python)[python?tab=readme-ov-file#openai-telegram-python](https://github.com/denysooz/openai-telegram-python?tab=readme-ov-file#openai-telegram-python)*. – Дата доступа: 15.01.2024.*

5. *Стейблкоины: USDC и USDT. В чём разница и какой выбрать? // Хешрейт [Электронный ресурс]. – Режим доступа:*  <https://vc.ru/crypto/806384-steyblkoiny-usdc-i-usdt-v-chem-raznica-i-kakoy-vybrat>*. – Дата доступа: 05.01.2024.*

6. *Как использовать контент нейросетей в бизнесе, чтобы не нарушить закон // Делобанк [Электронный ресурс]. – Режим доступа[: https://delo.ru/news/educational/kak-ispolzovat-kontent-neyrosetey-v-biznese-chtoby-ne-narushit-zakon.](https://delo.ru/news/educational/kak-ispolzovat-kontent-neyrosetey-v-biznese-chtoby-ne-narushit-zakon) – Дата доступа: 05.01.2024.* UDC 338.1, 608.2

## **USE OF NEURAL NETWORKS IN BUSINESS**

*Dareuski D.I, Buividovich P.A., Deusova. E.S.*

*Belarusian State University of Informatics and Radioelectronics, Minsk, Republic of Belarus* 

*Tsigankov V.D. – Cand. of Econ., associate professor, associate professor of management department*

**Annotation**. Neural networks is a word often seen in IT news. This article will present one way of integrating neural networks into human life. It is a chatbot in Telegram messenger that interacts with OpenAI neural network models (Whisper, ChatGPT, DALL-E) using API keys.

**Keywords**: neural networks, business, chatbot, Telegram, OpenAI, Python, API key, cryptocurrency

УДК 004.67

# **ТЕОРЕТИЧЕСКИЙ РАСЧЕТ ТЕПЛОВОГО РЕЖИМА МОНИТОРА КАЧЕСТВА ВОЗДУХА**

*Кузюк А.Ю.*

*Белорусский государственный университет информатики и радиоэлектроники, г. Минск, Республика Беларусь*

*Научный руководитель: Пискун Г.А. – к.т.н, доцент, доцент кафедры ПИКС*

**Аннотация.** Проведен расчет теплового режима перфорированного корпуса монитора качества воздух. Выявлена теоретическая температура самого нагреваемого элемента в устройстве. Обоснован режим охлаждения устройства. Подтверждена целесообразность использования перфорированного корпуса для охлаждения элементной базы устройства.

**Ключевые слова:** расчет, тепловые процессы, тепловой режим, перфорированный корпус

*Введение.* Монитор качества воздуха – это устройство, которое обеспечивает измерение взвешенных в воздухе частиц PM1. 0, PM2. 5 и PM10 с помощью лазерного датчика, а также производит газоанализ на частицы формальдегида и других органических летучих веществ [1].

В статье представлен расчет теплового режима в корпусе монитора качества воздуха, результат которого помогает принять решение о применении той или иной конфигурации охлаждения устройства. Также расчет теплового режима проводится для того, чтобы сопоставить рассчитанные температурные характеристики теплового режима с предельно допустимыми температурами, на которые рассчитаны комплектующие элементы РЭС.

*Основная часть.* Расчет теплового режима проводится на основе методики, изложенной в [2, стр. 163–164].

В качестве исходных данных для расчёта теплового режима монитора качества воздуха выступают следующие данные:

– габаритные размеры корпуса  $(0,071\times0,045\times0,027)$  м);

- коэффициент заполнения по объему  $(K_3 = 0.5)$ ;
- суммарная мощность, рассеиваемая в блоке ( $P = 2 B_T$ );
- давление окружающей среды ( $H_1 = 101 \text{ k}$ Па);
- давление внутри корпуса (H<sub>2</sub> = 101 кПа);
- температура окружающей среды ( $T_c = 313$  K).

На рисунке 1 представлена модель корпуса устройства с установленной в нее печатной платой.

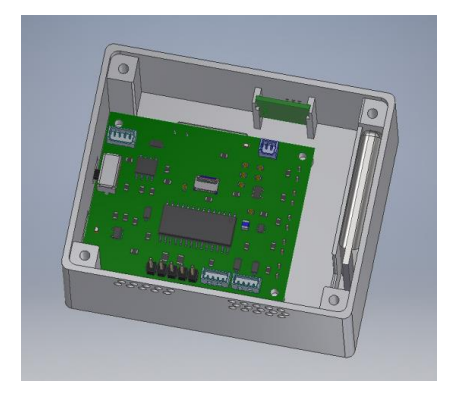

Рисунок 1 – Корпус монитора качества воздуха

Условная поверхность нагретой зоны определяется по формуле 1:

$$
S_3 = 2[ l_1 l_2 + (l_1 + l_2) l_3 K_3] = 2[0,071 \cdot 0,045 + (0,071 + 0,044 \cdot 0)]
$$
  
× 0,5] = 0,010 m<sup>2</sup>, (1)

где  $l_1$ ,  $l_2$  и  $l_3$  – длина, ширина и высота корпуса устройства соответственно. Удельная мощность нагретой зоны рассчитывается по формуле 2:

$$
q_3 = \frac{P}{S_c} = \frac{2}{0.0049} = 409.0 \frac{\text{Br}}{\text{m}^2},\tag{2}
$$

где  $S_c$  – площадь, занимаемая всеми элементами. Удельная мощность корпуса блока определяется по формуле 3:

$$
q_k = \frac{P}{S_z} = \frac{5}{0.01} = 205.044 \frac{\text{Br}}{\text{m}^2}.
$$
 (3)

Коэффициент  $\vartheta_1$  в зависимости от удельной мощности корпуса блока определяется по формуле 4:

$$
\vartheta_1 = 0,1472q_K - 0,2962 \cdot 10^{-3}q_K^2 + 0,3127 \cdot 10^{-6}q_K^3 =
$$
  
= 0,1472 \cdot 379,737 - 0,2962 \cdot 10^{-3} \cdot 379,737<sup>2</sup> + 0,3127 \cdot 10^{-6} \times  
\times 379,737<sup>3</sup> = 20,425. (4)

Коэффициент  $\vartheta_2$  в зависимости от удельной мощности корпуса блока рассчитывается по формуле 5:

$$
\vartheta_2 = 0,139 \cdot q_3 - 0,1223 \cdot 10^{-3} \cdot q_3^2 + 0,0698 \cdot 10^{-6} \cdot q_3^3 =
$$
  
= 0,139 \cdot 439,761 - 0,1223 \cdot 10^{-3} \cdot 439,761^2 + 0,0698 \cdot 10^{-6} \times  
× 439,761^3 = 41,168. (5)

Коэффициент К<sub>Н1</sub> в зависимости от давления среды вне корпуса блока определяется по формуле 6:

$$
K_{H1} = 0.82 + \frac{1}{0.925 + 4.6 \cdot 10^{-5} \cdot H_1} = 1,\tag{6}
$$

где  $H_1$  – давление окружающей среды.

Коэффициент К<sub>Н2</sub> в зависимости от давления среды внутри корпуса блока определяется по формуле 7:

$$
K_{H2} = 0.8 + \frac{1}{1.25 + 3.8 \cdot 10^{-5} \cdot H_2} = 1.017,\tag{7}
$$

где  $H_2$  - давление внутри корпуса.

Площадь перфорационных отверстий составляет:

$$
S_{\rm n} = 4.8 \cdot 10^{-6} \,\rm M^2
$$
.

Коэффициент перфорации определяется по формуле 8:

$$
\Pi = \frac{S_{\text{n}}}{2 l_1 l_2} = \frac{1.2 \cdot 10^{-6}}{2 \cdot 0.063 \cdot 0.063} = 7.67 \cdot 10^{-9}.
$$
\n(8)

Коэффициент  $K_{\Pi}$  определяется в зависимости от коэффициента перфорации по формуле 9:

$$
K_{\rm \pi} = 0.29 + \frac{1}{1.41 + 4.95 \cdot \Pi} = 0.99. \tag{9}
$$

Перегрев корпуса блока рассчитывается по формуле 10:

$$
\vartheta_{\rm K} = \vartheta_1 \mathbf{K}_{\rm H1} \mathbf{K}_{\rm H0} = 20.42 \cdot 1 \cdot 0.99 \cdot 0.93 = 18.971 \,\text{K}.\tag{10}
$$

Перегрев нагретой зоны рассчитывается по формуле 11:

$$
\vartheta_3 = 0.93 \text{K}_{\text{II}} \left[ \vartheta_1 \text{K}_{\text{H1}} + \left( \vartheta_2 \frac{1}{0.93} - \vartheta_1 \right) \text{K}_{\text{H2}} \right] =
$$
  
= 0.93 \cdot 0.99 \left[ 20.42 \cdot 1 + \left( 41.168 \cdot \frac{1}{0.93} - 20.42 \right) 1.017 \right] =  
= 41.493 \text{ K.} (11)

Средний перегрев воздуха в блоке определяется по формуле 12:

$$
\vartheta_{\rm B} = \vartheta_3 0.6 = 41.493 \cdot 0.6 = 24.896 \text{ K.}
$$
 (12)

Удельная мощность элемента определяется по формуле 13:

$$
q_{3\pi} = \frac{0.425}{S_{3\pi}} = \frac{0.425}{3.9 \cdot 10^{-4}} = 194.4 \frac{\text{Br}}{\text{m}^2},\tag{13}
$$

где  $S_{3n}$  – площадь элемента.

Перегрев поверхности элемента определяется по формуле 14:

$$
\vartheta_{\vartheta,\pi} = \vartheta_{\vartheta} \left( 0.75 + \frac{0.25 q_{\vartheta,\pi}}{q_{\vartheta}} \right) = 41.49 \left( 0.75 + \frac{0.25 \cdot 194.4}{409} \right) = 36.05 \text{ K.}
$$
\n(14)

Перегрев окружающей элемент среды определяется по формуле 15:

$$
\vartheta_{\rm 3c} = \vartheta_{\rm B} \left( 0.75 + \frac{0.25 q_{\rm 3d}}{q_3} \right) = 24.9 \left( 0.75 + \frac{0.25 \cdot 194.4}{409} \right) = 21.63 \text{ K.}
$$
 (15)

Температура корпуса блока рассчитывается по формуле 16:

$$
T_k = \vartheta_k + T_c = 18,971 + 313 = 331,971 \text{ K.}
$$
\n(16)

Температура нагретой зоны рассчитывается по формуле 17:  $T_3 = \vartheta_3 + T_c = 41,493 + 313 = 354,493$  K.  $(17)$  Температура поверхности элемента рассчитывается по формуле 18:

$$
T_{3\pi} = \vartheta_{3\pi} + T_c = 36,05 + 313 = 349,05 \text{ K.}
$$
 (18)

Средняя температура воздуха в блоке рассчитывается по формуле 19:

$$
T_{\rm B} = \vartheta_{\rm B} + T_c = 24,896 + 313 = 337,896 \text{ K.}
$$
 (19)

Температура окружающей элемент среды определяется по формуле 20:

$$
T_{\rm 3c} = \vartheta_{\rm 3c} + T_{\rm c} = 21,63 + 313 = 334,63 \text{ K.}
$$
 (20)

*Заключение.* В результате расчета теплового режима монитора качества воздуха в перфорированном корпусе температура 349 К самого нагреваемого элемента (микроконтроллер *PIC18F2520* в корпусе *SO-*28) входит в диапазон рабочих температур. Полученные значения температур говорят о целесообразности использования перфорированного корпуса для охлаждения элементной базы устройства. Таким образом, выбор способа обеспечения нормального теплового режима устройства на ранней стадии проектирования устройства оказался верным.

#### *Список литературы*

*1.Labbe, L. Portable, Stand-Alone Air Quality Display // Elektor. – 2021. – №7-8. – С.86-87.*

*2. Роткоп, Л. Обеспечение тепловых режимов при конструировании радиоэлектронной аппаратуры/ Л. Роткоп. – Москва. : Сов. радио, 1976. – 232с*

*3. ГОСТ 15150–69. Машины, приборы и другие технические изделия. Исполнения для различных климатических районов. Категории, условия эксплуатации, хранения и транспортирования в части воздействия климатических факторов внешней среды. – Введ. 1971-01-01. – М.: Изд-во стандартов, 1969. – 58 с.*

*4. Радиоэлектронная аппаратура и основы ее конструкторского проектирования : учебно-методическое пособие для студентов спец. «Моделирование и компьютерное проектирование РЭС» и «Проектирование и производство РЭС» / Н. И. Каленкович [и др.]. – М. : БГУИР, 2008. – 200 с.*

#### UDC 004.67

## **THEORETICAL CALCULATION OF THE THERMAL MODE OF THE AIR QUALITY MONITOR**

### *Kuziuk A.Y.*

*Belarusian State University of Informatics and Radioelectronics, Minsk, Republic of Belarus* 

*Piskun G.A. – Cand. of Sci, assistant professor, associate professor of the department of ICSD*

**Annotation**. The thermal regime of the perforated housing of the air quality monitor was calculated. The theoretical temperature of the most heated element in the device has been revealed. The cooling mode of the device is justified. The feasibility of using a perforated case for cooling the element base of the device has been confirmed.

**Keywords**: calculation, thermal processes, thermal regime, perforated housing

УДК 621.382.2/.3-046.47

## **НАСТРОЙКА ПАРАМЕТРОВ ТЕПЛОВОЙ ТРУБКИ В ПРОГРАММНОЙ СРЕДЕ** *SOLIDWORKS FLOW SIMULATION*

*Рыбаков Д.Г., Беликов А.Н.*

*Белорусский государственный университет информатики и радиоэлектроники, г. Минск, Республика Беларусь*

*Научный руководитель: Пискун Г.А. – к. т. н, доцент, доцент кафедры ПИКС*

**Аннотация.** Показана настройка параметров тепловой трубки в программной среде *SolidWorks Flow Simulation*. Продемонстрированы основные этапы создания проекта, которые включают в себя задание начальных и граничных условий моделирования, настройку подобласти течения и контактных сопротивлений, а также настройку физического времени расчета тепловой трубки.

**Ключевые слова:** методика моделирования, тепловые трубки, программная среда.

*Введение.* С увеличением интеграции современной радиоэлектронной аппаратуры (РЭА) существенно возрастает и трудоемкость ее проектирования, что связано с ростом размерности задач, решаемых в процессе разработки. В связи с этим, стремясь к миниатюризации электронных систем и блоков, возникают проблемы охлаждения радиоэлектронных компонентов, которые в современной электронике выделяют большое количество избыточной тепловой энергии. Эффективным способом решения этой проблемы является применение различных систем охлаждения.

Существуют различные способы отведения тепловой энергии от теплонагруженных компонентов, которые разделяются на пассивные и активные системы охлаждения. В настоящее время пассивные способы отведения тепловой энергии активно используются в различных устройствах. Они являются наиболее простыми и надежными, что позволяет им быть востребованными вне зависимости от преимуществ других способов охлаждения конструкций. Далеко не всегда представляется возможным использовать активные системы охлаждения, а именно, вентиляторы, так как они создают акустические (фоновые) шумы во время работы, обладают ограниченным сроком службы, требуют своевременного технического обслуживания, а также наличие вентилятора делает невозможным полную герметизацию технического средства [1–3].

*Основная часть.* Тепловая трубка – элемент пассивной системы охлаждения, которая позволяет распределять большое количество тепловой энергии посредством переноса ее в другие части пространства, тем самым обеспечивая оптимальный тепловой режим. К основным преимуществам тепловых трубок по сравнению с традиционными элементами теплопередающих систем относятся:

- отсутствие подвижных деталей и бесшумность работы;
- малые массогабаритные характеристики;
- отсутствие затрат энергии на перемещение теплоносителя;
- надежность работы;
- высокая эквивалентная теплопроводность.

Трубки условно состоят из трех отдельных зон – испарителя, конденсатора и адиабатической зоны между ними. В «испарителе» к трубке подводится тепло, «рабочая жидкость» нагревается и испаряется, а в «конденсаторе» нагретый пар отдает тепловую энергию и конденсируется обратно в жидкую форму. Высокая температура и достаточно высокое давление заставляют пар течь из «испарителя» в «конденсатор», расположенный в более холодной части системы. Жидкость возвращается в испаритель за счет капиллярных сил, возникающих в пористой структуре «фитиля» [4–6].

В работе рассматривается настройка параметров тепловой трубки в *SolidWorks Flow Simulation*. Моделирование тепловых процессов, протекающих в тепловой трубке, начинается с задания начальных и граничных условий, которые указываются при задании общих настроек проекта и включают в себя:

– выбор типа задачи «Внешняя» без исключения внутреннего пространства, что означает, что моделирование будет выполняться не только внутри корпуса, но и снаружи;

– задание гравитационной постоянной;

– включение режима нестационарного расчета, что позволит отслеживать динамику изменения температуры в течение времени;

– введение в расчет теплопроводности в твердых средах;

– выбор основной текучей среды и ее начальной температуры.

Первой настройкой внутри проекта будет задание подобласти течения воды внутри тепловых трубок. Выбираются внутренние грани каждой тепловой трубки и задаются термодинамические параметры – начальная температура и внутреннее давление (рисунок 1).

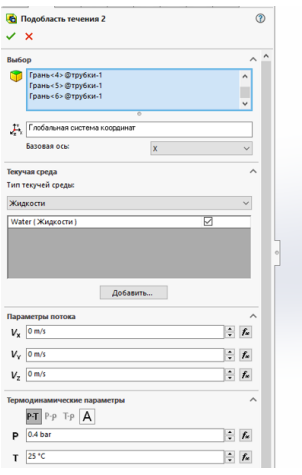

Рисунок 1 – Настройка подобласти течения

После этого идет этап присвоения элементам модели материала с соответствующими ему свойствами, а далее – задание мощности тепловыделения от нагревающихся элементов. Для замены тонких слоев вещества, в частности термопасты, задаются контактные тепловые сопротивления, соответствующие их реальным свойствам (рисунок 2).

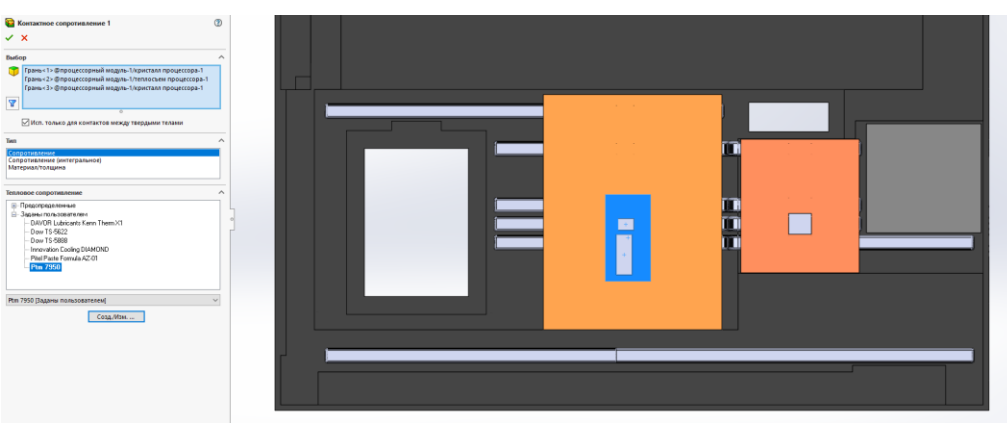

Рисунок 2 – Настройка теплового сопротивления

Для корректной работы тепловых трубок с помощью инструмента «Тепловая трубка» дополнительно присваиваются свойства тепловой трубки. Выбираются области работы, испаритель и конденсатор, а также эффективное тепловое сопротивление (рисунок 3).

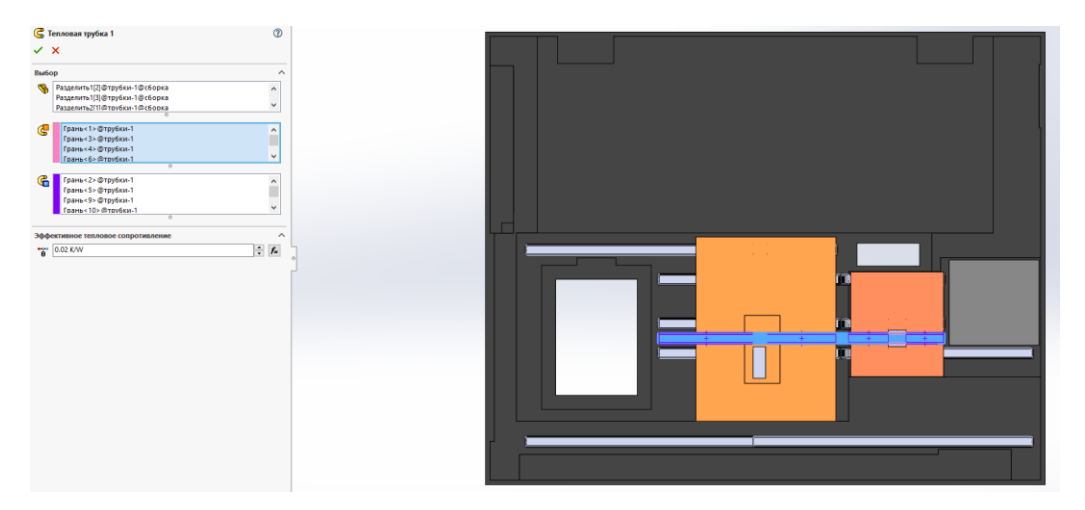

Рисунок 3 – Настройка тепловой трубки

Перед началом моделирования необходимо задать физическое время нестационарного расчета, а также период сохранения результатов. После этого можно запускать расчет.

*Заключение.* Разработана методика моделирования тепловой трубки в программной среде *SolidWorks Flow Simulation*. Показаны все этапы создания проекта моделирования тепловой трубки, а также полностью описаны для наиболее лучшего понимания процесса.

#### *Список литературы*

*1. Моделирование джоулева нагрева в среде COMSOL Multiphysics / В. Ф. Алексеев и др. // Доклады БГУИР. - 2018. - № 7 (117). - С. 90 - 91.*

*2. The Impact of ESD on Microcontrollers / G. A. Piskun [et al.]; edited by V. F. Alexeev. - Minsk: Kolorgrad, 2018. - 184 p.*

*3. Пискун Г. А., Алексеев В. Ф., Степченков О. В., Попов А. Н., Беликов А. Н., Рыбаков Д. Г. Влияние конфигурации и формы внешних ребер герметичных корпусов технических средств на эффективность отведения тепла от процессора // Изв. вузов России. Радиоэлектроника. – 2023. – Т. 26, № 5. – С. 63–75. https://doi.org/10.32603/1993-8985-2023-26-5-63-75.*

*4. Тепловые трубки – принцип работы [Электронный ресурс]. – Ре-жим доступа: https://npostk.ru/teplovaya-trubka-heatpipe.html.*

*5. Heat pipes: review, opportunities and challenges / Amir Faghri / De-partment of Mechanical Engineering, University of Connecticut, Storrs, C.T. 06269, U.S.A., 2014.*

*6. Соколов, Н. Ю. Численное и физическое моделирование работы системы тепловых труб для отвода тепла от радиоэлектронного оборудования различного назначения / Н. Ю. Соколов, В. А. Кулагин // Информационные и математические технологии в науке и управлении. – 2022. – № 4(28). – С. 50– 69. https: \\ doi.org 10.38028/ESI.2022.28.4.004*

UDC 621.382.2/.3-046.47

## **CONFIGURING OF HEAT PIPE PARAMETERS IN THE SOLIDWORKS FLOW SIMULATION**

*Rybakov D. G., Belikov A.N.*

*Belarusian State University of Informatics and Radioelectronics, Minsk, Republic of Belarus* 

*Piskun G.A. – Cand. of Sci, assistant professor, associate professor of the department of ICSD*

**Annotation**. The setup of heat pipe parameters in the SolidWorks Flow Simulation software environment is shown. The main stages of creating a project are demonstrated, which include setting the initial and boundary conditions of the simulation, setting the flow subdomain and contact resistances, as well as setting the physical time for calculating the heat pipe.

**Keywords**: modeling technique, heat pipes, software environment.

# **СЦЕНАРИЙ ОБРАБОТКИ ТРЕХЭТАПНОЙ СТРУКТУРЫ ОБЪЕДИНЕНИЯ ДАННЫХ TPRUDF**

*Евдокимова И.А., Андриалович И.В.*

*Белорусский государственный университет информатики и радиоэлектроники, г. Минск, Республика Беларусь*

*Научный руководитель: Лихачевский Д.В. – к.т.н., доцент, доцент кафедры ПИКС*

**Аннотация.** Огромные данные, собираемые устройствами Интернет вещей (ИВ) в умных городах, требуют надежного места для обработки и хранения, когда это необходимо, мгновенно на уровне сервера без перегрузки [1]. Следовательно, методы использования ресурсов пользуются большим спросом в эпоху Интернет вещей.

**Ключевые слова:** объединения данных, слияние, Интернет вещи, алгоритм

*Введение.* Структуру трехэтапного объединения данных с использованием ресурсов (*TPRUDF*) можно адаптировать к любой вычислительной модели. Его возможности разделены на три основных уровня слияния данных: уровень слияния пространственновременных данных, который представляет собой уровень слияния входных и выходных данных, управляя различными функциями данных и работая непосредственно с данными ИВ, уровень слияния данных об используемых ресурсах функций, который извлекает некоррелированные функции объединенных данных Интернет вещей, и уровень слияния данных об используемых ресурсах принятых решений, который определяет наилучшее использование ресурсов планирования путем объединения результатов с использованием нескольких методов использования ресурсов на сервере обработки [2].

В данной статье авторами представлен один и возможных сценариев использования трехэтапной структуры объединения данных об использовании ресурсов *TPRUDF*.

*Основная часть.* В этой статье показан полный сценарий обработки *TPRUDF*, как показано на рисунке 1. Сценарий проходит через три этапа слияния данных. Предположим, что несколько идентификаторов источников данных ИВ *SID1*, *SID2*, …, *SID<sup>n</sup>* постоянно генерируют огромные объемы данных, связанных с ценными метаданными, и передают их на первую фазу объединения данных через слой объединения пространственно-временных данных с использованием ресурсов вывода данных.

Полученные данные проверяются на достоверность. Например, записи данных о *SID<sup>3</sup>* игнорируются из-за недействительности этого источника. Затем данные проверяются на достоверность форматов файлов для поддержки различных функций данных ИВ и для обеспечения достоверности сгенерированных данных ИВ в соответствии с доменом ИВ. Записи данных о SID<sup>4</sup> игнорируются из-за недопустимости формата файла.

Принятые записи данных фильтруются на основе их свежести для управления неустойчивыми данными ИВ в соответствии с определенным интервалом времени. Например, интервал времени свежести в домене для умных домов длится секунды, а интервал времени свежести в географическом домене длится месяцами. Следовательно, самые свежие записи данных поддерживаются и предварительно обрабатываются для исправления отсутствующих значений атрибутов и выбросов со средними значениями атрибутов, которые поддерживают функцию неточных данных ИВ [2].

Затем, чтобы поддерживать огромный объем данных ИВ, записи данных  $M$  ( $M$ среднее значение допустимых значений данных) группируются на основе их идентификатора источника, а затем сокращаются с помощью выборки набора *STDF* (*STDF* - это подход к слиянию данных на основе ИВ для низкоуровневого слияния входных и выходных данных для пространственной агрегации источников ИВ в режиме реального времени с использованием аналитики больших данных), которая отбирает все группы с одинаковыми вероятностными выборками размера  $N(N - \kappa)$ оличество записей данных в наборе данных).

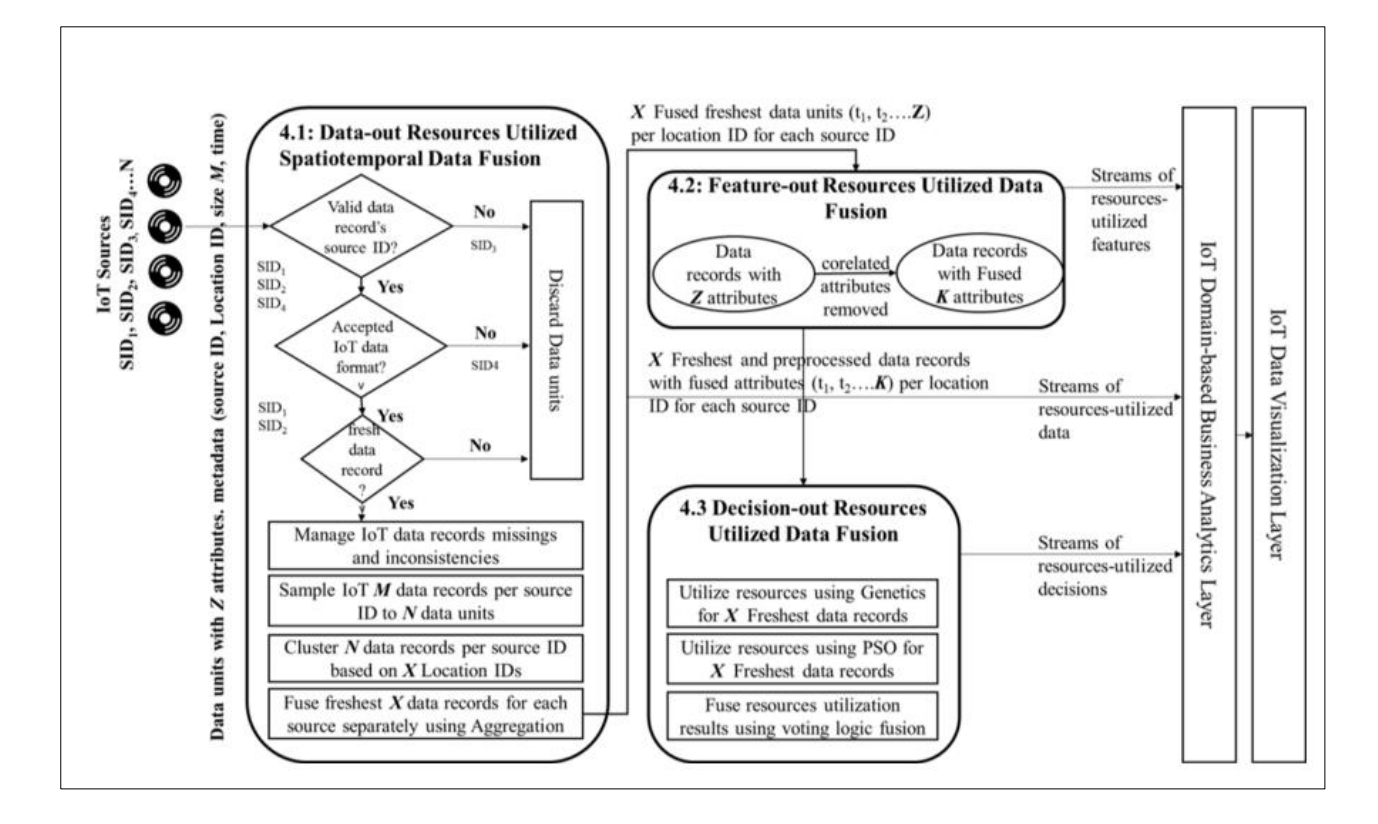

Рисунок 1 - Предлагаемый сценарий обработки TPRUDF

 $STDF$  определяет размер выборки N с использованием метода выборки «Вероятность, пропорциональная размеру» (PPS), при котором вероятность выбранных записей данных пропорциональна размеру набора. После этого *STDF* определяет список *X* идентификаторов местоположения для каждой группы с  $N$  выборочными записями данных, чтобы сгруппировать их на основе идентификаторов местоположения для создания карты  $T_1$ , где ключевой параметр - идентификатор местоположения, значение - матрица  $D$  записи данных с Z атрибутами, как результат алгоритма К-средних [3].

Наконец, на этом уровне для каждого идентификатора источника STDF сохраняет функцию временных данных ИВ, объединяя все записи данных в результирующую  $T_1$  карту для каждого набора в соответствии с их минимальным временем генерации для создания карты  $T_2$  (ключевой параметр: идентификатор источника, значение: матрица X агрегированные записи данных с Z атрибутами), которая используется в качестве входных данных для алгоритма анализа основных компонентов (РСА) на следующем слое слияния данных.

Второй этап слияния данных - это слой «Выделения ресурсов, используемых для слияния данных». Этот уровень поддерживает массив данных ИВ и обеспечивает точность использования ресурсов за счет извлечения некоррелированных функций и уменьшения количества атрибутов из Z к K. Данный уровень использует PCA для создания  $K\times X$  матрицы некоррелированных признаков и обновление  $T_2$  карты (ключевой параметр: идентификатор источника, значение: матрица X агрегированные записи данных с  $K$  атрибутами), которая может быть отправлена непосредственно на уровень бизнес-аналитики или на следующий уровень слияния данных, используемых для принятия решений.

Третий этап объединения данных получает обновленную  $T_2$  карту для обработки на стороне сервера. Он применяет два метода использования ресурсов: генетические алгоритмы  $(GA)$  и оптимизация множества частиц  $(PSO)$  с использованием списка идентификатора источника доступных виртуальных машин  $\mathbf H$ каждого  $K \times X$ некоррелированной матрицы признаков для выбора наиболее оптимальных виртуальных машин, необходимых для обработки матрицы признаков.

Наконец, TPRUDF предоставляет наиболее точные результаты использования ресурсов, выбирая лучшие результирующие виртуальные машины из обоих методов, используя метод слияния логики, чтобы вывести решения об использовании ресурсов, которые отправляются на уровни бизнес-аналитики и визуализации данных для дальнейшего анализа.

Заключение. В этом иллюстративном примере подчеркивается, что TPRUDF может поддерживать различные функции данных ИВ, где каждая функция должна обрабатываться отдельно от других, при этом учитываются все параметры использования ресурсов. Например, рассматривая отношениям между функциями данных ИВ и параметрами использования ресурсов, можно сделать следующие выводы [4]:

1 Пропускная способность обеспечивается за счет обработки массивных данных ИВ и за счет сокращения как записей данных ИВ с использованием метода выборки, так и атрибутов данных ИВ с использованием РСА при обработке быстро генерируемых данных ИВ за счет поддержки реальных данных

2 Чтобы гарантировать параметр надежности, TPRUDF поддерживает частные данные, устанавливая порог надежности для источников данных ИВ для получения данных; разнообразные данные, поддерживая различные форматы файлов; изменчивые данные, устанавливая интервал времени свежести для принятия записей данных; неточные данные за счет сохранения ошибок данных и шумов, информативные данные за счет учета метаданных во время анализа, таких как идентификатор источника, время генерации и т. д.

3 Параметр доступности предоставляется за счет поддержания как временных, так и быстрых данных, сгенерированных путем агрегирования записей данных до их минимального времени генерации с обработкой в режиме реального времени.

4 Наконец, параметр задержки сохраняется за счет сокращения данных ИВ в двух измерениях с использованием двух методов: выборки и РСА.
#### *Список литературы*

1. *Deadlock free resource management technique for IoT-based post disaster recovery systems S. Agrawal, R.R. Rao. – Scalable Comput. Pract. Exp. 21 (2020) 391–406.*

2. *Zhang T. Collaborative algorithms that combine AI with IoT towards monitoring and control system /T. Zhang, Y. Zhao, W. Jia, M.Y. Chen// Futur. Gener. Comput. Syst.– 2021.– 125. – pp 677–686.*

3. *Lv Z. Intelligent edge computing based on machine learning for smart city/ Z. Lv, D. Chen, R. Lou, Q. Wang// Futur. Gener. Comput. Syst.– 2021.– 1215. – pp 90-99.*

4. *Fawzy D. The spatiotemporal data reduction (STDR): an adaptive IoT-based data reduction approach/ D. Fawzy, S. Moussa, N. Badr // in: Proceedings of the 10th International Conference on Intelligent Computing Information System [ Electronіc resource] – https://doi.org/10.1109/ICICIS52592.2021.9694199.*

UDC 004.021

# **PROCESSING SCRIPTION OF THE THREE STEP DATA COMBINATION STRUCTURE TPRUDF**

*I.A. Evdokimova, I.V.Andryalovich*

*Belarusian State University of Informatics and Radioelectronics, Minsk, Republic of Belarus* 

*D.V. Likhachevsky– Cand. of Sci., associate professor, associate professor of the department of ICSD*

**Annotation**. The huge data collected by Internet of Things (IoT) devices in smart cities requires a reliable place to process and store when needed, instantly at the server level without overloading. Hence, resource utilization techniques are in great demand in the era of Internet of Things.

**Keywords**: data merging, fusion, internet of things, algorithm

## **ЭКСПЕРИМЕНТАЛЬНАЯ СРЕДА: СИМУЛЯТОР ИВSIM-EDGE**

*Евдокимова И.А., Андриалович И.В.*

*Белорусский государственный университет информатики и радиоэлектроники, г. Минск, Республика Беларусь*

*Научный руководитель: Лихачевский Д.В. – к.т.н., доцент, доцент кафедры ПИКС*

**Аннотация.** Подход TPRUDF был разработан на основе симулятора «ИВSim-Edge» [1], обеспечивая суть среды ИВ в реальном времени. Симулятор ИВSim-Edge моделирует распространение и обработку потоковых записей данных, генерируемых устройствами ИВ в среде граничных вычислений [2]. Он фиксирует поведение гетерогенной инфраструктуры Интернет вещей и периферийных вычислений и позволяет пользователю тестировать предлагаемую инфраструктуру, наборы данных и алгоритмы [3], а не просто моделировать потребление ресурсов в умных пространствах [4].

**Ключевые слова:** симулятор, слияние, Интернет вещи, обработка данных, MEL, DAG, SID LID, наборы данных

*Введение***.** Симулятор ИВSim-Edge предлагает множество функций, в том числе неоднородность устройств ИВ для поддержки различных доменов, состав набора данных, приложения ИВ и ресурсы обработки. Он представляет приложение ИВ в виде направленного ациклического графа (DAG) устройств ИВ, генерирующих микроэлементы (MEL). Каждый MEL – это абстрактный компонент приложения ИВ, который полностью инкапсулирует сервисы и данные. Единый MEL создается устройством ИВ и передается на облачный сервер для обработки.

*Основная часть***.** Можно улучшить симулятор в классе MEL, добавив следующие дополнительные метаданные, которые идентифицируют MEL для поддержки целей обработки TPRUDF:

1 Идентификатор источника (SID): идентификатор устройства ИВ, который создает набор данных.

2 Идентификатор местоположения (LID): идентификатор пограничного устройства, которое передает MEL на сервер.

3 Размер обработки.

4 Время генерации (GT): время, когда MEL генерируется устройством ИВ.

Каждое устройство в приложении ИВ создает определяемый пользователем набор данных в форме MEL. MEL передаются на разные пограничные устройства (перед передачей в облачный центр обработки данных) для минимальной обработки. Затем каждое граничное устройство передает свои MEL в облачный центр обработки данных, поддерживая высокую скорость передачи данных ИВ и предотвращая узкие места в обработке. Следовательно, симулятор ИВSim-Edge моделирует непрерывно генерируемые массивные MEL разнородных устройств ИВ с их метаданными для обработки на облачном сервере.

Рисунок 1 представляет модифицированную системную архитектуру ИВSim-Edge после ее интеграции со слоями TPRUDF.

Слой в TPRUDF «Ресурсы вывода данных, используемые для слияния пространственно-временных данных» добавляется поверх слоя «ИВSim-Edge Orchestrator», в котором MEL анализируются из файла DAG.

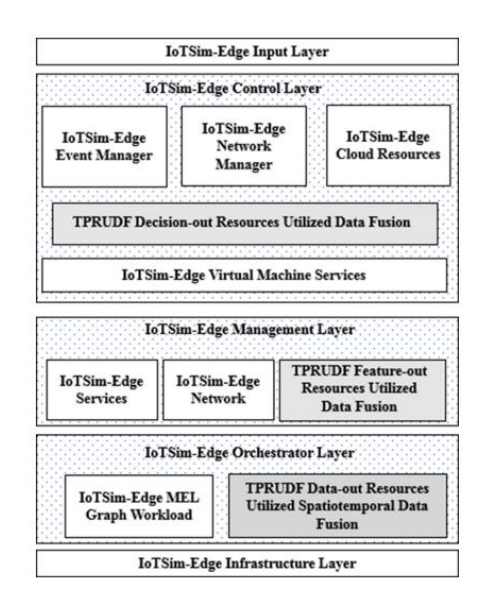

Рисунок 1 - Системная архитектура механизма (TPRUDF), интегрированного с симулятором ИBSim-Edge

Этот слой работает на каждом отдельном пограничном устройстве на уровне «ИВSim-Edge Management», где выполняется задача извлечения признаков. В конце добавляется на слой «Управление ИВSim-Edge», где задачи принятия решений выполняются с использованием облачного сервера. Тем не менее, симулятор не обрабатывает представленные функции данных ИВ, продемонстрированные ранее, также не рассматривает какие-либо подходы к использованию ресурсов для обработки MEL. Следовательно, интеграция уровней подхода TPRUDF с симулятором ИBSim-Edge предложит комплексную среду обработки ИВ и эффективное использование облачных ресурсов.

Экспериментальная методология и наборы данных. В этом пункте представлена экспериментальная методология, использующая наборы данных и связанную облачную среду, а также конфигурации моделирования для проверки эффективности слоев TPRUDF. Эксперименты проводились на машине с ядром 17, 2,70 ГГц, 1 Тб на жестком диске и 8 ГБ ОЗУ. Для настройки пограничной среды три разных размера обработки пограничных устройств настраиваются для имитации различных приложений ИВ следующим образом: (Ed1, 50 KB), (Ed2, 100 KB) и (Ed3, 500 KB). Чтобы смоделировать облачную среду для экспериментов, настроен один облачный центр обработки данных с 1000 хостами и 30 виртуальными машинами (VM). Каждый хост имеет 64 ядра, где каждое ядро имеет 1000 MIPS и 144 000 МБ ОЗУ. Несколько виртуальных машин были настроены на 2000 MIPS, 8192 МБ ОЗУ и пропускную способность 1000 МБ/с:

1 Наборы данных для трех тематических исследований: производительность TPRUDF оценивается с использованием трех наборов данных для трех реальных тематических исследований из разных доменов ИВ с различными форматами и сценариями обработки.

В последнее время ИВ играет жизненно важную роль в интеллектуальных средах, особенно в прогнозировании погоды. Одной из интеллектуальных систем прогнозирования погоды является прогнозирование солнечного ветра, целью которого является прогнозирование времени прихода быстрых потоков солнечного ветра на Землю с использованием измерений солнечного ветра в режиме реального времени, таких как: давление, направление ветра, видимость неба, температура, местоположение, категория данных, ощущение и дата/время. Первый набор данных (D1), который мы исследуем для оценки TPRUDF, связан с такой системой [5]. Размер этого набора данных составляет 1,3 МБ и представлен 820 записями в формате JSON.

## Направление «Электронные системы и технологии»

С точки зрения умного дома успех умных домов в основном зависит от принятия людьми этой концепции в контексте их повседневной жизни. Таким образом, одна из систем умного дома представляет собой систему рекомендаций по услугам умного дома, которая фиксирует деятельность каждого и предлагает определенные услуги, адаптированные для каждого человека в зависимости от его повседневного образа жизни. Система анализирует связь между услугами умного дома и одиннадцатью атрибутами пользовательского опыта, такими как: активное время суток, время активных и приключенческих игр, будильники, книги по искусству, дополненная реальность, езда на велосипеде, бокс, общение и готовка. Второй набор данных (D2) относится к такой системе [5]. Размер этого набора данных составляет 8,17 МБ и представлен 12 687 записями в формате CSV.

Наконец, для интеллектуального транспорта предлагается система прогнозирования загруженности дорог на основе ИВ с использованием интеллектуальных датчиков, установленных на трассе и прилегающих улицах, для регистрации количества пешеходов, велосипедистов, автомобилей и других транспортных средств. Третий набор данных (D3) связан с этой системой [68]. Размер этого набора данных составляет 56,86 МБ, он представлен 52 814 записями в формате CSV и определяется десятью атрибутами, такими как: скорость, направление, автомобиль, пешеход, велосипедист, мотоцикл, автобус, дата/время и местоположение. Детали трех использованных наборов данных для трех принятых практических примеров приведены в Таблице 1.

| Набор          | домен Интернет вещей | Размер в МБ | Формат      | Количество | Количество |
|----------------|----------------------|-------------|-------------|------------|------------|
| данных         |                      |             | ланных      | записей    | атрибутов  |
| D1             | Умная среда          |             | <b>JSON</b> | 820        |            |
| D <sub>2</sub> | Умные дома           | 8.17        | .CSV        | 5687       |            |
| D <sub>3</sub> | Умный транспорт      | 5686        | CSV         | 32814      | 10         |

Таблица 1 - Краткое описание трех используемых общедоступных реальных наборов данных

2 Конфигурации. Перед конфигурацией моделирования было настроено три приложения ИВ (App1, App2, App3), связанные с наборами данных трех принятых реальных примеров (D1, D2, D3) и спецификациями обработки трех периферийных устройств (Ed1, Ed2, Ed3) [68]. Каждое приложение содержит несколько устройств ИВ, которые отвечают за моделирование подключенного набора данных, генерируя MEL каждую секунду.

App1 имеет 10 устройств ИВ (SID<sub>1</sub>, SID<sub>2</sub>, ..., SID<sub>10</sub>), App2 имеет 20 ((SID1, SID2, ..., SID20),) ИВ-устройства, а Арр3 имеет 40 ИВ устройств (SID1, SID2, ..., SID40). Каждый отдельный MEL имеет фиксированный размер обработки равный 10 КБ для хранения данных подмножества из исходного набора данных. Например, App1 имеет 131 MEL для  $D1$ , App2 - 817 MEL для D2, а App 3 - 5686 MEL для D3. Мы настроили фиксированный размер выборки равный 6, 20 и 70 для выборки MEL в App1, App2 и App3 с использованием STDF Редуктора данных ИВ для достижения максимального уровня точности и интервала обновления 1000 мс для результатов выборки STDF. Эти конфигурации считываются симулятором *HBSim-Edge* на этапе инициализации для моделирования данного приложения ИВ.

3 Исходный сценарий ИBSim-Edge. Исходный сценарий обработки симулятора ИВSim-Edge начинается со всех устройств ИВ в группе обеспечения доступности баз данных, которые генерируют MEL на основе присоединенных наборов данных, а затем передают смесь сгенерированных MEL на граничные устройства, которые, в свою очередь, передают их для обработки в облачном центре обработки данных. Этот сценарий повторяется каждую секунду.

4 ИBSim-Edge после интеграции TPRUDF.

5 После интеграции TPRUDF диспетчер данных на основе ИВ на уровне «Ресурсы вывода данных, используемые для слияния пространственно-временных данных» развертывается на всех граничных устройствах, которые каждую секунду получают MEL, для авторизации, чтения, обслуживания, группировки и выборки включенных второстепенных наборов данных ИВ из одинаковый SID и передачи их для обработки на сервер.

6 На стороне облачного центра, используя менеджер объединения данных на основе ИВ в том же уровне, вместо случайной обработки MEL в облачном центре обработки данных в исходном сценарии, все выборочные MEL каждого SID группируются в соответствии с одним и тем же LID (идентификатор пограничного устройства), в котором они передаются. Затем дерево сгруппированных MEL на LID строится для каждого SID для агрегирования самых свежих MEL (т. е. MEL с минимальным GT) для каждого местоположения.

7 После этого уровень объединения данных об использовании ресурсов для извлечения объектов получает агрегированные MEL для каждого SID и формулирует свои наборы данных в Z $\times$ X матрице для уменьшения размера их наборов данных и вывода Y $\times$ X матрицы путем удаления коррелированных функций через РСА.

Заключение. Наконец, слияние данных, используемых для принятия решения, получает K×X некоррелированные матрицы функций и доступные виртуальные машины в облачном центре обработки данных, чтобы рекомендовать наиболее оптимальные виртуальные машины для их обработки с использованием двух методов использования ресурсов: GA и PSO, и выбрать лучшие результирующие виртуальные машины из обоих методов, используя метод слияния логики. Этот сценарий повторяется каждую секунду для всех устройств SID в приложении Интернет вещей.

#### Список литературы

1. Jha DN, Alwase K. l, Areeb Alshoshan XH, Naha RK. SKSG Battula, IoTSim-Edge/ DN Jha, K. Alwasel, XH Areeb Alshoshan, RK Naha, SKSG Battula, // среда моделирования для моделирования поведения Интернета вещей и сред граничных вычислений, Software. нини, 5к50 Бинии, // среди моосларования они моосларования повсосния типористи вспрет и сред средитика. - Эксп<br>Практика. - Эксп. 50 - 2020 - pp 844-867.<br>2. Пасрича С., Аюб Р., Кишиневский М., Мандал С., Ограс У. Обзор по

и устройств/ С. Пасрича, Р. Аюб, М. Кишиневский, С. Мандал, У. Ограс // IoT, IEEE Des. Тест. - №37-2020 - рр 7-24.<br>3. С. Мессауд, А. Брадай, С. Хашим, Р. Бухари, П. Тран, А. Куанг, О. Ахмед, М. Атри, Обзор машинного обуче

вещей: алгоритмы, стратегии и приложения, Интернет вещей - 12 -2020 - pp 100-314.

4. Мусса С.. Многоагентный симулятор для управления ресурсами в интеллектуальных пространствах/ С. Мусса, Г. А. Ага//Материалы совместных конференций по всеобъемлющим вычислениям (JCPC), IEEE - 2009 - 765-770 стр.

5. iot datasets . - [Электронный ресурс]. URL: https://data.world/datasets/iot. - Дата доступа: 23.02.2022.

**UDC 004.021** 

## **EXPERIMENTAL ENVIRONMENT: SIMULATION AND IVSIM-EDGE**

I.A. Evdokimova, I.V.Andryalovich

Belarusian State University of Informatics and Radioelectronics, Minsk, Republic of Belarus

D.V. Likhachevsky– Cand. of Sci., associate professor, associate professor of the department of ICSD

Annotation. The TPRUDF approach was developed based on the simulator «IVSim-Edge» simulator [1], providing the essence of a real-time IV environment. The IVSim-Edge simulator models the propagation and processing of streaming data records generated by UI devices in a boundary computing environment [2]. It captures the behavior of heterogeneous Internet of Things and edge computing infrastructure and allows the user to test the proposed infrastructure, datasets and algorithms [3], rather than just simulating resource consumption in smart spaces  $[4]$ .

Keywords: simulator, fusion, Internet of Things, data processing, MEL, DAG, SID, LID, dataset

# **ПРИМЕНЕНИЕ НЕЙРОННЫХ СЕТЕЙ ДЛЯ РАСПОЗНАВАНИЯ ЭМОЦИЙ ПО ИЗОБРАЖЕНИЯМ**

*Косарева Е.М.*

*Белорусский государственный университет информатики и радиоэлектроники, г. Минск, Республика Беларусь*

*Научный руководитель: Лихачевский Д.В. – к. т. н., доцент, декан факультета компьютерного проектирования*

**Аннотация.** Спроектирована нейронная сеть для распознавания эмоций по изображениям лиц. Обучение нейронной сети произведено методом трансферного обучения на основе предобученной модели *MobileNetV2* с использованием тренировочного набора данных *FER2013*.

**Ключевые слова:** распознавание эмоций, нейронная сеть, обучение нейронной сети, трансферное обучение

**Введение.** Технология распознавания эмоций получила широкое распространение ввиду процессов цифровизации, охватывающих практически все сферы жизни общества. Данная технология широко используются в системах безопасности и дистанционного контроля. В частности, она позволяет предупреждать нежелательные действия злоумышленников путем детектирования их лиц и анализа последних на предмет предрасполагающих к девиантным действиям эмоций.

В настоящей статье описан процесс разработки нейронной сети для распознавания эмоций методом трансферного обучения с использованием языка программирования *Python*, библиотеки с открытым исходным кодом *Keras* и предобученной модели *MobileNetV2*.

*Основная часть.* Для решения задачи распознавания эмоций по изображениям был спроектирован следующий алгоритм:

1 Преобразование исходного фото в чёрно-белое изображение.

2 Поиск лица (с помощью методов Виолы-Джонса и примитивов Хаара). Поиск производится до тех пор, пока лицо не будет обнаружено.

3 Изменение размеров изображения до размеров фото из обучающей выборки (48х48).

4 Нормализация данных.

5 Классификация эмоции на изображении с помощью многослойной свёрточной нейронной сети.

В качестве выборки данных для обучения нейронной сети был выбран общедоступный набор данных *FER*-2013(распознавание эмоций лица). Данные состоят из изображений лиц размером 48x48 пикселей в оттенках серого. Изображения кадрированы таким образом чтобы лицо располагалось более или менее по центру и занимало примерно одинаковое пространство на каждом изображении. Обучающий набор содержит семь категорий изображений (0 = Злость, 1 = Отвращение, 2 = Страх, 3 = Радость, 4 = Грусть, 5  $=$  Удивление, 6 = Нейтрально) [1].

На рисунке 1 представлен пример изображения из обучающей выборки.

В качестве входных данных алгоритма используется изображение лица. Для избавления модели от избыточных данных входное изображение преобразуется к чёрнобелому.

В качестве алгоритма распознавания лиц на входном изображении применяется метод Виолы-Джонса. Данный метод основан на следующих принципах:

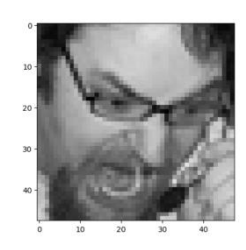

Рисунок 1 - Изображение из обучающей выборки

- используются изображения в интегральном представлении, что позволяет быстро вычислять необходимые объекты;

- используются признаки Хаара, с помощью которых происходит поиск нужного объекта (в данном контексте, лица и его черт);

- используется бустинг для выбора наиболее подходящих признаков для искомого объекта на данной части изображения;

- все признаки поступают на вход классификатора, который даёт результат «верно» либо «ложь»:

- используются каскады признаков для быстрого отбрасывания окон, где не найдено лицо [2].

Результат распознавания лица на изображении при помощи метода Виолы-Джонса представлен на рисунке 2.

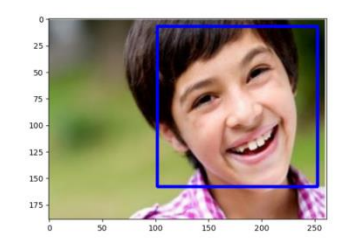

Рисунок 2 - Результат распознавания лица на изображении

Для решения задачи распознавания эмоции по изображению используется многослойная сверточная нейронная сеть. Работа сверточной нейронной сети осуществляется согласно следующему алгоритму:

- входные данные, в данном случае изображения, поступают на входной слой;

- сверточные слои извлекают различные признаки, относящиеся к 7 классам из входных данных;

- после каждого сверточного слоя применяется функция активации  $ReLU$ ;

- слой пулинга уменьшает размерность карт признаков, выбирая наиболее важные значения из каждой области;

- полносвязные слои принимают выходные данные из слоя пулинга и используют набор весов для объединения выделенных признаков и генерации результирующего значения класса эмоции [3].

Рассматриваемая в данной статье нейронная сеть была спроектирована методом трансферного обучения на языке программирования Python с помощью библиотеки с открытым исходным кодом Keras и предобученной модели MobileNetV2.

Свёрточная нейросеть была обучена на урезанном наборе FER2013, состоящем из 1399 чёрно-белых фотографий размером 48 на 48.

После 15 эпох обучения нейронной сети точность определения эмоций на тренировочной выборке составила порядка 84,6% в соответствии с рисунком 3.

Epoch 15/15 44/44 [==============================] - 80s 2s/step - loss: 0.3009 - accuracy: 0.8463

Рисунок 3 – Результат обучения модели

Результатом работы нейросети является номер класса эмоции в соответствии с рисунком 4. В данном случае класс 3 соответствует эмоции «Счастье», в соответствии с использованной классификацией *FER2013*.

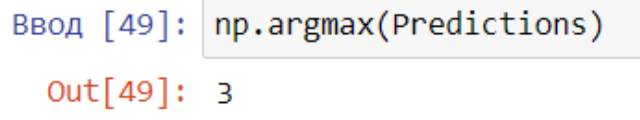

Рисунок 4 – Распознавание класса эмоции по изображению

*Заключение.* Рассмотрен метод проектирования нейронной сети. В ходе проектирования была получена нейронная сеть для распознавания эмоций по изображениям лиц со степенью точности 84%. Данный результат в соотношении с количеством эпох можно объяснить сравнительно малым объемом тренировочных данных.

#### *Список литературы*

*1. Kaggle [Электронный ресурс]. Режим доступа[:https://www.kaggle.com/datasets/msambare/fer2013/data](https://www.kaggle.com/datasets/msambare/fer2013/data) – Дата доступа: 13.02.2024.*

2. *Метод Виолы-Джонса (Viola-Jones) как основа для распознавания лиц [Электронный ресурс]. Режим доступа: https://habr.com/ru/articles/133826/- Дата доступа: 13.02.2024.*

3. *Сверточные нейросети: что это и для чего они нужны? [Электронный ресурс]. Режим доступа: https://forklog.com/cryptorium/ai/svertochnye-nejroseti-chto-eto-i-dlya-chego-oni-nuzhny- Дата доступа: 13.02.2024.*

UDC 004.032.26:004.93

# **APPLICATION OF NEURAL NETWORKS FOR RECOGNIZING EMOTIONS FROM IMAGES**

### *Kosareva E.M.*

*Belarusian State University of Informatics and Radioelectronics, Minsk, Republic of Belarus* 

*Likhachevsky D.V. – Cand. of Sci, Associate Professor, Dean of the Faculty of Computer-Aided Design*

**Annotation**. A neural network has been designed to recognize emotions from facial images. The neural network was trained using the transfer learning method based on the pre-trained MobileNetV2 model using the FER2013 training data set.

**Keywords**: emotion recognition, neural network, neural network training, transfer learning

УДК 004.056.53

# **СРАВНИТЕЛЬНЫЙ АНАЛИЗ ПАРАМЕТРОВ АКУСТИЧЕСКИХ СЕЙФОВ**

*Денскевич А. Д.*

*Белорусский Государственный Университет Информатики и Радиоэлектроники, г. Минск, Республика Беларусь*

*Научный руководитель: Алефиренко В. М. – к.т.н, доцент кафедры ПИКС*

**Аннотация.** Приведены результаты расчетов комплексных показателей качества акустических сейфов. Показана диаграмма распределения комплексных показателей качества, которая позволяет осуществлять выбор наиболее подходящей модели акустического сейфа.

**Ключевые слова:** защита информации, акустические сейфы, технические параметры, комплексные показатели качества.

**Введение**. Акустические сейфы представляют собой продвинутые технологические устройства, спроектированные для высокоэффективной нейтрализации звуковых сигналов и создания надежной безопасной зоны, призванной обеспечить конфиденциальность обмена информацией. Эти устройства используют уникальные направленные акустические волны, активно подавляя звуковые колебания и предотвращая потенциальные попытки несанкционированного прослушивания мобильных телефонов. В основе работы акустических сейфов лежит применение передовых алгоритмов и технологий обработки звука, обеспечивающих эффективную фильтрацию нежелательных аудиосигналов.

В настоящее время на рынке технических средств обеспечения безопасности объектов представлено большое разнообразие моделей акустических сейфов, выпускаемых различными фирмами. Поэтому, выбор оптимальной по своим техническим параметрам модели представляет определенную трудность, так как требует анализа большого числа таких параметров, отличающихся своими значениями [1].

*Основная часть*. Для решения этой проблемы можно использовать комплексный метод определения качества изделий, который позволяет учитывать все принятые во внимание технические параметры и их числовые значения [2, 3]. Комплексный метод оценки качества изделий предполагает использование комплексных показателей, в качестве одного из которых может использоваться средневзвешенный арифметический показатель, который определяется по формуле 1:

$$
K_{\rm apH}\Phi = \sum_{i=1}^{m} \alpha_{\rm H}^{i} k_{\rm H}^{i},\tag{1}
$$

где  $k_{\text{H}i}$  – нормированный *i*-й единичный показатель; α<sub>Hi</sub> – нормированный коэффициент, характеризующий вес (значимость, важность) *i*-го единичного показателя; *m* – количество единичных показателей, принятых во внимание.

Поскольку технические параметры акустических сейфов имеют различные размерности, то для использования формулы (1) необходимо провести их нормировку, чтобы получить безразмерные значения. Нормировка проводится с помощью выражения 2:

$$
K_{\rm H} = \frac{k_i - k_{\rm\scriptscriptstyle KP}i}{k_{\rm\scriptscriptstyle OIT}i - k_{\rm\scriptscriptstyle KP}i},\tag{2}
$$

### Направление «Электронные системы и технологии»

где  $k_i$  – исходное значение *i*-го единичного показателя;  $k_{\text{kp }i}$  – критическое значение *i*го единичного показателя;  $k_{\text{onr}}$  i - оптимальное значение *i*-го показателя;  $k_{\text{max}}$  i максимальное значение *i*-го показателя;  $k_{\min i}$  – минимальное значение *i*-го показателя.

Исходные значения  $k_i$  должны лежат в пределах  $k_{\text{kp}} i < k_i < k_{\text{om } i}$  или  $k_{\text{om } i} < k_i < k_{\text{kp } i}$ . Коэффициенты значимости оні для формулы (1) должны выбираться таким образом, чтобы обеспечивалось условие 3:

$$
\sum_{i=1}^{m} \alpha_{\text{H}i} = 1,\tag{3}
$$

тогда нормированные значения  $K_{\text{H}i}$  будут лежать в пределах  $0 < K_{\text{H}i} < 1$ .

В качестве единичных показателей для акустических сейфов использовались такие технические параметры как цена, уровень шума, эффективность спектра шумового сигнала, время непрерывной работы, габариты прибора, масса, напряжение, габариты отсека прибора и максимальное количество защищаемых телефонов. Для сравнения было выбрано 50 моделей акустических сейфов, выпускаемые различными фирмами.

Для определения численных значений комплексных показателей качества акустических сейфов необходимо предварительно подготовить и преобразовать исходные данные. Для этого необходимо:

- провести преобразование параметров, выраженных несколькими числовыми значениями, в параметры, выраженные одним значением;

- определить численные значения параметров, значения которых не найдены;

- назначить параметрам коэффициенты значимости;

- выбрать оптимальные и критические значения параметров для их нормирования;

- провести нормирование коэффициентов значимости.

После преобразований число параметров увеличилось до 14.

Для присвоение параметрам коэффициентов значимости был использован экспрессметод определения коэффициентов значимости, суть которого заключалась в определении различных по важности групп параметров, каждой из которых присваивались свои диапазоны, выраженные в числовом виде и равностоящие друг от друга. Таким образом техническим характеристикам были выбраны значения от 1 до 10. Характеристикам были присвоены следующий приоритет: цена – 6, уровень шума – 8, эффективность спектра шумового сигнала – 9, время непрерывной работы – 6.5, габариты прибора – 7, масса – 6, напряжение - 7.5, габариты отсека прибора - 7.5 и максимальное количество защищаемых телефонов  $-8$  [4].

Результаты расчетов, проведенные по формуле (1) с учетом выражений (2) и (3), в виде столбиковой диаграммы представлены на рисунке 1.

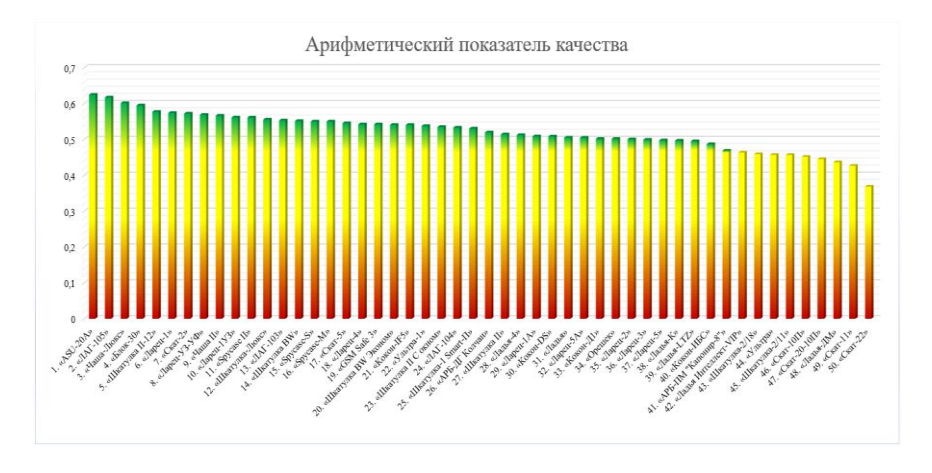

Рисунок 1 - Распределение комплексных показателей качества акустических сейфов

Как показали результаты расчетов, наилучшие значения показателей качества были у модели *ASU*-20*A* (0,624), на втором месте – ЛАГ-105 (0,617) и на третьем месте – Чаша-Люкс (0,601), общий вид которых показан на рисунке 2.

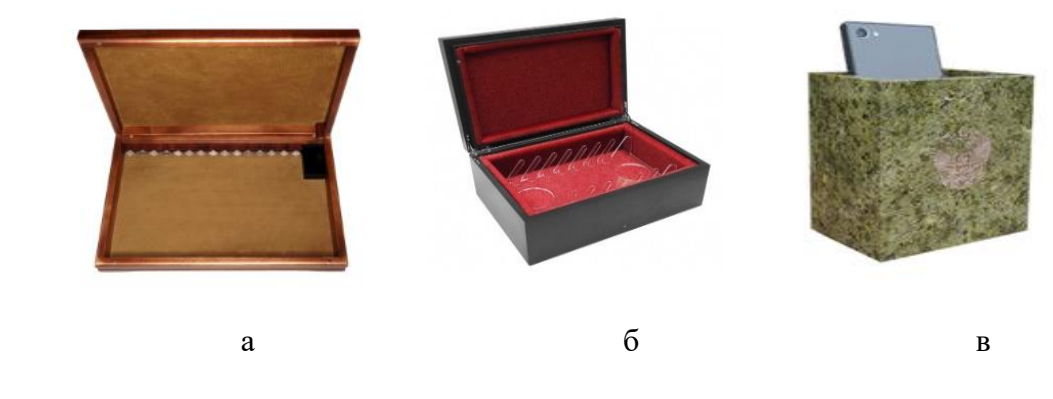

Рисунок 2 – переносные комплексы радиоэлектронного подавления: а – *ASU*-20*A*; б – ЛАГ-105; в – Чаша-Люкс

На диаграмме можно выделить 3 группы акустических сейфов с близкими показателями в каждой группе и отличающимися показателями от группы к группе: группа 1 (с 1 по 3 место с показателями от 0,624 до 0,601); группа 2 (с 4 по 35 место с показателями от 0,595 до 0,5); группа 3 (с 36 по 50 место с показателями от 0,499 до 0,368).

*Заключение*. Таким образом, определение качественных характеристик акустических сейфов, выраженных относительными численными значениями и комплексно учитывающих количественные значения технических параметров, позволило провести их сравнение и определить лучшую модель по выбранным для сравнения техническим параметрам.

#### *Список литературы*

*1. Принципы действия и назначение акустических сейфов [Электронный ресурс]. – Режим доступа:* 

*https://www.bargas.ru/info/articles/printsip\_deystviya\_i\_naznachenie\_akusticheskikh\_seyfov/. – Дата доступа: 12.01.2024.*

2. *Алефиренко, В.М. Выбор состава технических средств для систем обеспечения безопасности / В.М. Алефиренко // Доклады БГУИР. – 2017. – № 2 (104). – С. 39–44.*

3. *Алефиренко, В.М. Комплексный анализ технических характеристик блокираторов сотовой связи и беспроводного доступа / В.М. Алефиренко, А.Д Денскевич, А.М. Асиненко // Журнал «Science Time»: Материалы Междунар. науч.-практ. мероприятий Общества Науки и Творчества за июнь 2022 года / Казань, 2022. – № 6 (102). – С. 5–9.*

4. *Акустические сейфы для защиты от перехвата конфиденциальной информации [Электронный ресурс]. – Режим доступа: https://detsys.ru/catalog/zashchita\_telefonov/. – Дата доступа: 22.01.2024.*

UDC 004.056.53

# **COMPARATIVE ANALYSIS OF THE PARAMETERS OF ACOUSTIC SAFES**

### *Denskevich A. D.*

*Belarusian State University of Informatics and Radioelectronics, Minsk, Republic of Belarus*

*Alefirenko V. M. – Cand. of Sci, associate professor, Associate professor of the Department of PIKS*

**Annotation**. The results of calculations of complex quality indicators of acoustic safes are presented. A diagram of the distribution of complex quality indicators is shown, which allows you to select the most suitable model of a portable complex.

**Keywords**: acoustic safes, electronic suppression, portable complexes, technical parameters, comprehensive quality indicators.

УДК 004.67

# ИСПОЛЬЗОВАНИЕ ЯЗЫКА AUTOLISP ПРИ РАБОТЕ В САПР **AUTOCAD**

Корякин А.Л.

Белорусский Государственный университет информатики и радиоэлектроники, г. Минск, Республика Беларусь

Научный руководитель: Колбун В.С. - доцент, доцент кафедры ПИКС

Аннотация. В статье рассмотрены возможности по расширению и автоматизации работы в среле автоматизированного проектирования AutoCAD средствами встроенного интерпретируемого функционального языка AutoLISP.

Ключевые слова: системы автоматизированного проектирования, интерпретируемые языки программирования, функциональное программирование, графическое программирование, lisp, AutoCAD, AutoLISP, Visual LISP.

Введение. AutoCAD - универсальная система автоматизированного проектирования (САПР) фирмы Autodesk (США), завоевавшая широкую популярность в мире и использующаяся для создания графических документов самых различных отраслей: машиностроения, архитектуры, строительства, связи. Возможности AutoCAD могут быть расширены средствами интерпретируемого, функционального слабо-типизированного языка программирования AutoLISP. Разработка программ на этом языке можно вести, используя встроенную в AutoCAD среду разработки visual lisp [1]. Помимо того, AutoCAD имеет мощный интерфейс командной строки. Возможно его расширение путём добавления новых команд, написанных на языке AutoLISP.

На пример показано, что AutoCAD обладает широкими возможностями по созданию расширений и при этом для создания расширений для AutoCAD не нужно устанавливать отдельный SDK (software development kit) или интегрированную среду разработки (IDE, integrated development environment).

Основная часть. Расширение возможностей САПР AutoCAD показано на примере создания команды для интерфейса командной строки AutoCAD. Наличие командной строки является одним из рассмотренных в статье преимуществ CAIIP AutoCAD. Конечно, нельзя отрицать преимущества графического интерфейса, но и интерфейс командной строки обладает рядом своих преимуществ, таких как:

1 Отсутствие у пользователя нужды в том, чтобы запоминать каким пунктом меню в графическом интерфейсе вызывается та или иная команда AutoCAD. Вместо того, чтобы ориентироваться какое меню открыть, чтобы затем нажать на иконку, можно моментально вводить команду, таким образом сокращая время между появившимся суждением о том, как должен измениться чертёж и его непосредственным изменением. То есть повышается отзывчивость.

2 Использование интерфейса командной строки позволяет на время отказаться от части графического интерфейса и скрыть его, большей используя команду CLEANSCREENON. Это позволяет использовать больше поверхности дисплея для непосредственного отображения чертежа или трёхмерной детали, над которой осуществляется работа.

3 Команды AutoCAD интуитивны, в том смысле, что, зная, что делает определённая команда, можно догадаться что делает команда схожая с ней по названию, например, LAYER и LAYERP позволяют вызвать диалоговое окно с всеми слоями и выбрать предыдущий слой соответственно.

Также создание новой команды позволяет понять, как просто создаются расширения, для AutoCAD на языке AutoLISP.

Написание программ на языке AutoLISP осуществляется в среде разработки Visual LISP, либо в редакторе исходного кода Visual Studio Code. При этом Visual LISP поставляется вместо с основной частью среды AutoCAD. Для чистоты эксперимента в данной работе программа на языке AutoLISP была написана в среде Visual LISP. Однако, важно упомянуть, что у Visual Studio Code есть свои преимущества, в частности поддержка нескольких кодировок текста, стандартизированных консорциумом юникода, что позволяет писать к программам комментарии на кириллических языках. Выбрать среду для разработки на AutoLISP можно, меняя переменную LISPSYS, что можно делать напрямую из AutoCAD. Открыть среду для разработки на AutoLISP можно командой VLISP или VLIDE. Среда разработки Visual LISP предоставляет интерактивный интерпретатор языка AutoLISP и возможность поиска по страницам справки касательно функций языка.

Окно справки можно вызвать из среды разработки, скриншот которой приведён на рисунке 1.

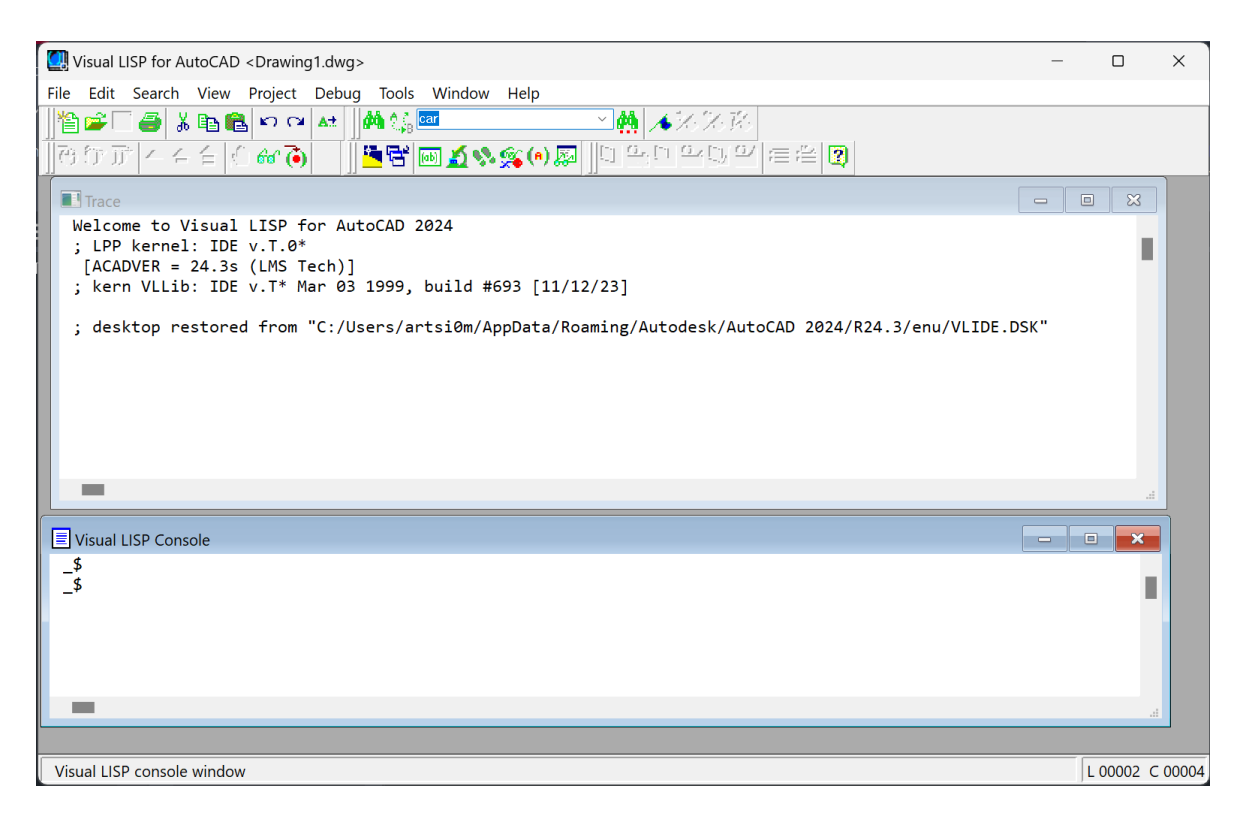

Рисунок 1 - Снимок экрана окна среды разработки Visual LISP

Чтобы вызвать окно справки достаточно поместить курсор на подсвечиваемое имя функции в окне интерпретатора, нажать правую кнопку мыши и выбрать окно справки, а затем в появившимся окне выбрать название функции или подстроку входящую в название функции. После этого достаточно выбрать один из вариантов в появившимся списке функций и можно приступать к чтению документации.

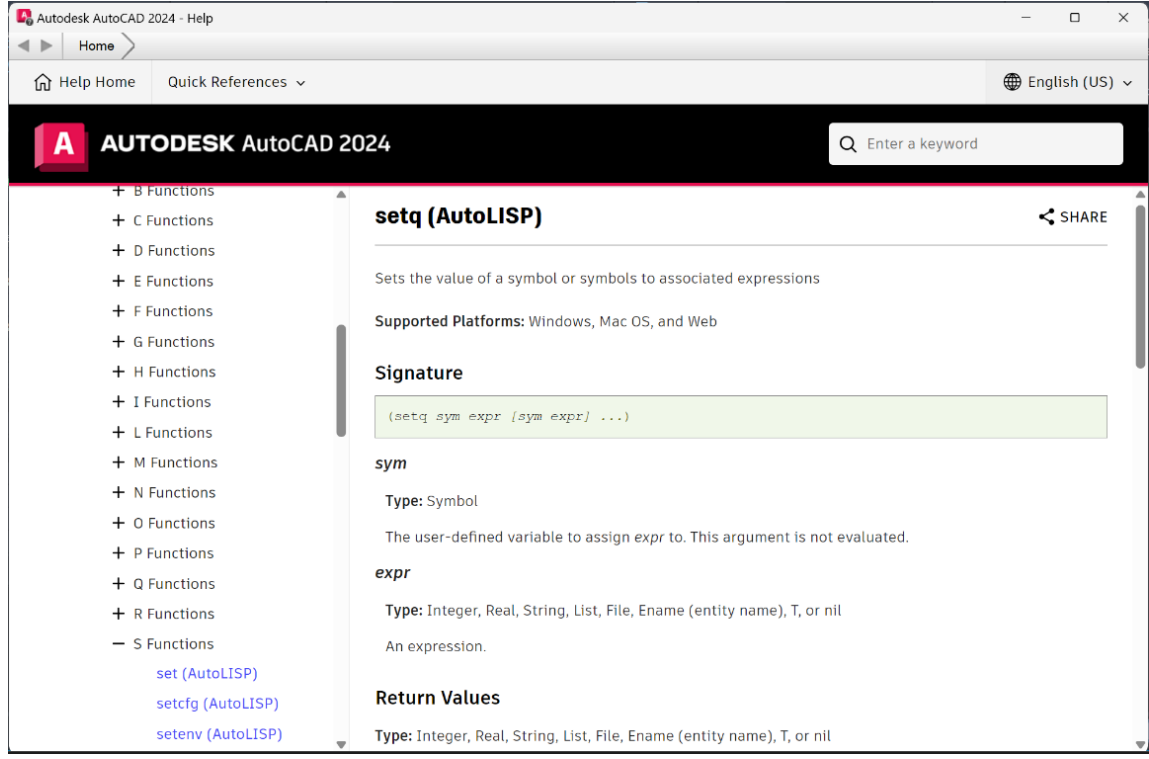

Рисунок 2 - Снимок экрана окна справки AutoCAD с приведенным мануалом к функции setq

Далее, рассмотрим исходный код, необходимый для создания новой команды для AutoCAD. Сама по себе команда представляет собой функцию на языке AutoLISP, содержащую в название префикс с: [2].

Синтаксис объявления такой функции:

(defun C:COMMANDNAME (/ var-one)

:; function body

 $\lambda$ 

Язык AutoLISP является частью большего семейства похожих на него языков, семейства LISP-like языков. Одним из общих для AutoLISP и других языков этого семейства характеристикой является простота синтаксиса. Язык использует префиксную запись для выражений. Сначала идёт открывающая скобка, затем название функции, её аргументы, возможно, с вложенным вызовом нескольких других функций, а затем закрывающая скобка.

Уровень вложенности в программе на этом языке зависит от количества скобок.

В результате работы была написана следующая функция на языке AutoLISP позволяющая интерактивно выбирать слой:

(defun C:LAYERSEL (/ searched-layer)

(setq searched-layer (getstring "Type layer name here:"))

(if (cdr (assoc 2 (tblsearch "LAYER" searched-layer)))

(setvar "CLAYER" searched-layer)

(prompt "No such layer")))

Как уже было сказано ранее объявление функции через с префиксом С: в названии означает, что будет возможность вызывать эту функцию в качестве команды (/ searchedlayer) это ввод переменной-аргумента, которая будет использоваться далее в теле функции. Выражение setq searched-layer выставляет значение переменной searched-layer в соответвии, с возвращаемым из функции getstring "Type layer name here:", которая с соответствующим приглашением предлагает ввести название слоя. Далее идёт ветвление через if. То, что идёт в первых скобках в выражении if это запускаемая функция, которая завершается либо

успешно, либо с ошибкой. Во второй паре скобок находится выражение, которое запускается в случае успешного завершений выражения из первой пары скобок if, а в третьей в случае завершения с ошибкой. Выражение в первой паре скобок ищет введённый с клавиатуры слой среди таблицы слоёв AutoСAD, в случае успешного нахождения функция setvar установит значений глобальной переменной. Функция tblsearch ищет в таблице "LAYER" слой указанный в searched-layer. В подобных таблицах хранится внутренняя информация САПР AutoCAD. Функция assoc получает название слоя из таблицы получив его местонахождение из первого аргумента. Функция cdr возвращает оставшуюся часть списка, без первого элемента. В данном случае, из пары ключ значение — вернёт значение.

*Заключение***.** Выполнено создание новой команды для интерфейса командой строки САПР AutoCAD средствами языка расширений AutoLISP. Рассмотрены возможности языка AutoLISP и показана доступность написания расширения на данном языке.

#### *Список литературы*

1. *AutoLisp и Visual LISP в среде AutoCad / Н. Н. Полещук, П. Лоскутов. - Санкт-Петербург : БХВ-Петербург, 2006. - 960 с. - ISBN 5-94157-738-9.*

2. *Создание приложений для AUTOCAD на языке программирования AutoLISP / Н.Е.Возмищев, Н.С.Склярова. – Екатеринбург, 2013. -34 с – ISBN*

UDC 004.67

# **USING THE AUTOLISP LANGUAGE WHEN WORKING IN CAD AUTOCAD**

#### *Koryakin A.L.*

*Belarusian State University of Informatics and Radioelectronics, Minsk, Republic of Belarus*

*Kolbun V.S. – Associate Professor, Associate Professor of the PICS Department*

**Annotation**. The article discusses the possibilities for expanding and automating work in the AutoCAD computer-aided design environment using the built-in interpreted functional language AutoLISP.

**Keywords:** computer-aided design systems, interpreted programming languages, functional programming, graphical programming, lisp, AutoCAD, AutoLISP, Visual LISP.

УДК 004.925.82

# **МОДЕЛИРОВАНИЕ ОБЪЕКТОВ С ГЕОМЕТРИЧЕСКИ ПРАВИЛЬНЫМИ ФОРМАМИ МЕТОДОМ HARD SURFACE В AUTODESK MAYA**

*Шиптенко Я.С., Макаревич А.С.*

*Белорусский государственный университет информатики и радиоэлектроники, г. Минск, Республика Беларусь*

*Научный руководитель: Пискун Г.А. – к.т.н., доцент, доцент кафедры ПИКС*

**Аннотация.** Моделирование методом Hard Surface в Autodesk Maya относится к специфическому подходу к созданию трехмерных объектов, которые обычно характеризуются четкими, геометрически правильными формами, типичными для жестких поверхностей. Такой метод широко используется при создании технических объектов, оружия, транспортных средств, архитектурных элементов и тому подобного.

**Ключевые слова:** 3D-моделирование, Hard Surface, технический объект

*Введение.* В начале процесса моделирования любого 3D-объекта следует учитывать его особенности. При моделировании объектов, состоящих из огромного числа более мелких частей обычно используют метод Hard surface.

В данной статье автор дает краткое представление о этапах процесса моделирования 3D-объектов методом Hard Surface и подкрепляет текстовую составляющую результатами своей работы.

*Основная часть.* Для начала следует определиться с выбором исходного эскиза. Художник обычно не сам придумывает объект, а моделирует по уже имеющимся в его распоряжении чертежам или рисункам. Очень важно, чтобы объект можно было четко рассмотреть со всех сторон, ведь если какие-то места будут плохо заметны, или вовсе не видны, то это может привести к проблемам в моделировании.

После того, как выбор эскизы завершен, следует приступать непосредственно к моделированию. Суть данного метода заключается в том, чтобы по отдельности смоделировать составные части нашего будущего объекта, после чего собрать их воедино. В данном примере будет проводиться моделирование робота. Можно начинать с любой его части, например с плеча (см. рисунок 1).

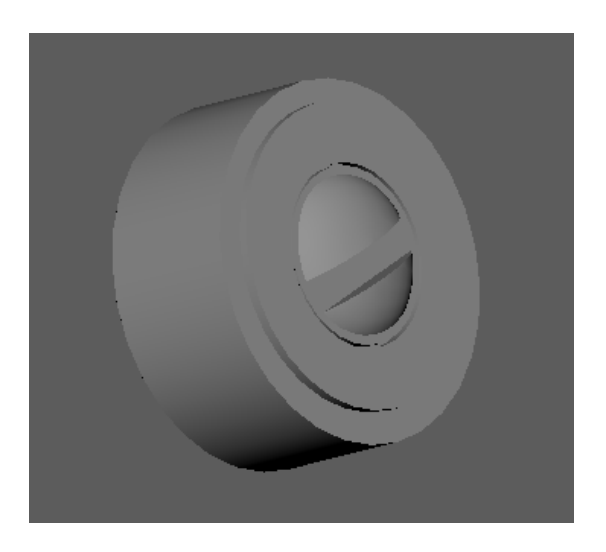

Рисунок 1 – Элемент плеча, смоделированный в Autodesk Maya

После того как все части были смоделированы, стоит заняться UV-разверткой. UVразвертка — это процесс преобразования трехмерной поверхности объекта в двумерное пространство текстуры (обычно это квадратная текстурная карта). В результате этого процесса каждая вершина трехмерной модели получает свои координаты на текстурной карте, что позволяет определить, какая часть текстуры будет нанесена на эту часть модели. Это необходимо для того, чтобы в дальнейшем текстуры правильно легли на нашу модель.

Так как наша модель имеет относительно большое количество деталей, стоит разбить ее на группы не соприкасающихся друг с другом объектов. К примеру, в одной группе не должны находиться челюсть с головой или нижняя фаланга любого из пальцев с ладонью соответствующей руки. Это нужно, чтобы в процессе «запечки» (этап, который будет описан позже) не возникало ошибок и артефактов.

После того, как выполнена UV-развертка и решено какие детали будут друг с другом в группах, следует объединить детали одной группы (см. рисунок 2).

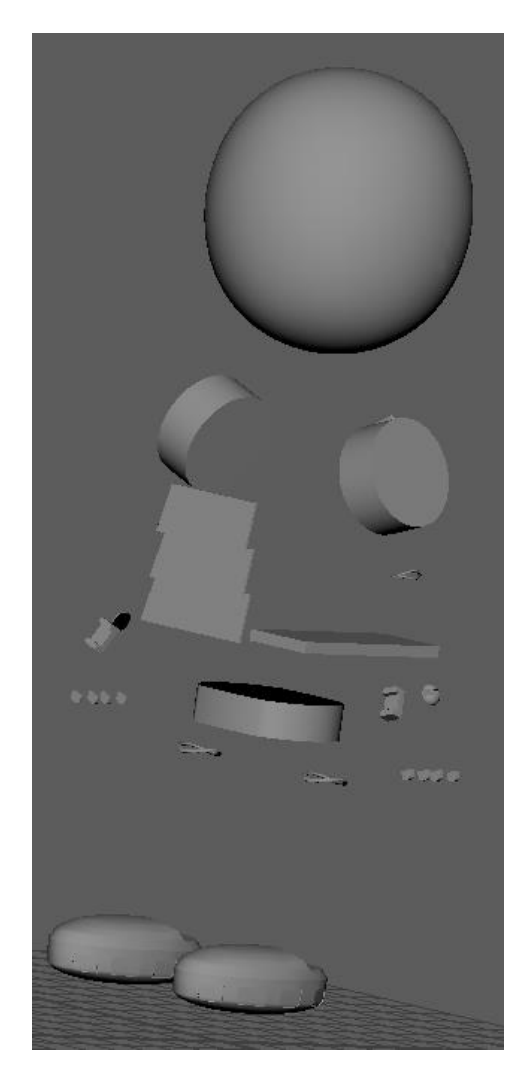

Рисунок 2 – Одна из групп деталей

После того, как группы будут созданы, следует проследить, чтобы развертка деталей каждой из групп правильно легла на текстурную карту (обычно под этим понимают то, что детали занимают более 85 процентов текстурного пространства, а также не пересекаются между собой).

## Направление «Электронные системы и технологии»

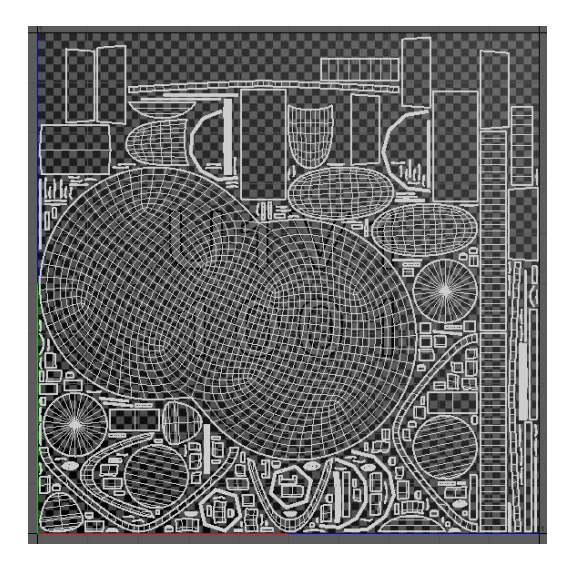

Рисунок 3 - UV-развертка группы, представленной на рисунке 2

Дальнейшие этапы аналогичны тем же, имеющим место в других методах моделирования. Для дальнейших манипуляций с моделью ее необходимо экспортировать в соответствующем формате (обычно это fbx, но иногда уместен и obj). Экспортированную модель помещаем в программу (автор использовал Marmoset Toolbag 4, в которой мы будем «запекать» (переносить информацию с высокополигональных объектов на низкополигона льные) нашу модель.

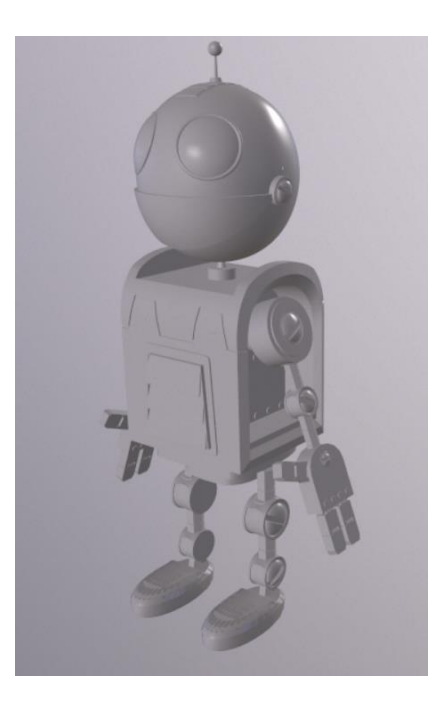

Рисунок 4 - Модель, «запеченная» в программе Marmoset Toolbag 4

Далее «запеченные» текстуры вместе с моделью импортируются в программу для текстурирования (в случае автора это Adobe Substance 3D Painter), где будет произведен завершающий этап работы, а именно, текстурирование. Текстурирование подразумевает нанесение на модель соответствующих материалов, придание ее поверхности определенных свойств, нанесение на нее необходимых цветов и т.д.

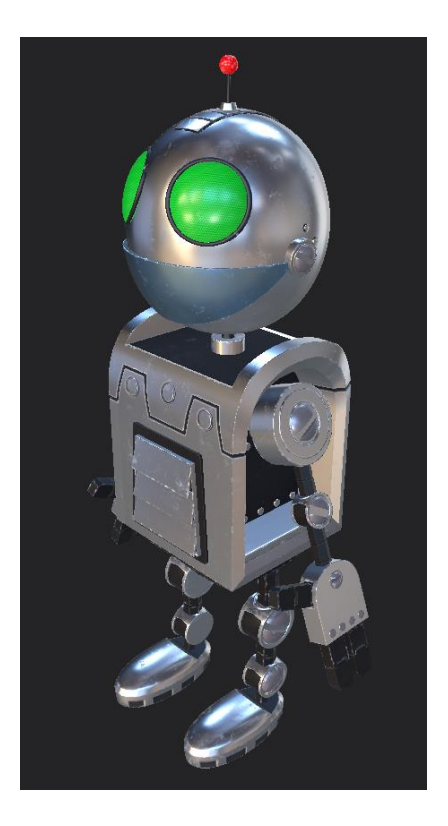

Рисунок 5 – Модель с нанесенными на нее текстурами

*Заключение.* Выполнен анализ метода проектирования 3D-моделей под названием Hard Surface. Была дана пошаговая инструкция по его применению и указаны программы, с помощью которых автор осуществлял весь процесс (Autodesk Maya, Adobe Substance 3D Painter, Marmoset Toolbag 4). Были даны рекомендации, в каких случаях его уместно использовать.

#### *Список литературы*

1. *Hard Surfacing, soft bodies: An interview with Jason Zigrino [Электронный ресурс]. – Режим доступа: [https://www.autodesk.com/products/fusion-360/blog/hard-surfacing-soft-bodies-an-interview-with-jason-zigrino/?us\\_oa=dotcom](https://www.autodesk.com/products/fusion-360/blog/hard-surfacing-soft-bodies-an-interview-with-jason-zigrino/?us_oa=dotcom-us&us_si=0a51919d-d1ee-48ce-ab7e-eda7c8d2511c&us_st=hard%20surface)[us&us\\_si=0a51919d-d1ee-48ce-ab7e-eda7c8d2511c&us\\_st=hard%20surface](https://www.autodesk.com/products/fusion-360/blog/hard-surfacing-soft-bodies-an-interview-with-jason-zigrino/?us_oa=dotcom-us&us_si=0a51919d-d1ee-48ce-ab7e-eda7c8d2511c&us_st=hard%20surface)* 2. *Explore the process and essential stages in a 3D workflow [Электронный ресурс]. – Режим*

*доступа: <https://creativecloud.adobe.com/learn/substance-3d-designer/web/3d-design-process-pipeline?locale=en>* 3. *Понимая MAYA. Книга первая / Цыпцын С.А. // Lennex Corp. – 2021. – Book 1. – 700 p.*

UDC 004.925.82

## **MODELING OBJECTS WITH GEOMETRICALLY REGULAR FORMS USING THE HARD SURFACE METHOD IN AUTODESK MAYA**

*Shyptenko Y.S., Makarevich A.S.*

*Belarusian State University of Informatics and Radioelectronics, Minsk, Republic of Belarus* 

*Piskun G.A. – Cand. of Sci., associate professor, associate professor of the department of ICSD*

**Annotation**. Hard Surface Modeling in Autodesk Maya refers to a specific approach to creating three-dimensional objects that are typically characterized by the clear, geometrically regular shapes typical of hard surfaces. This method is widely used in the creation of technical objects, weapons, vehicles, architectural elements and the like.

**Keywords**: 3D modeling, Hard Surface, technical object

УДК 621.3.049.77–048.24:537.2

# **ПРОГРАММНОЕ СРЕДСТВО УЧЕТА И АНАЛИЗА ВЫПОЛНЕНИЯ ПРЕПОДАВАТЕЛЕМ НАГРУЗКИ ПО РУКОВОДСТВУ ПРАКТИКАМИ**

*Чибисова М.В.*

*Белорусский государственный университет информатики и радиоэлектроники, г. Минск, Республика Беларусь*

*Научный руководитель: Станкевич А.Д. – ассистент кафедры ПИКС*

**Аннотация.** В материале рассматривается программное средство учета и анализа выполнения преподавателем нагрузки по руководству практиками. Программное средство разработано для повышения эффективности работы преподавателей и оптимизации процессов руководства практиками.

**Ключевые слова:** учет выполнения нагрузки, анализ выполнения нагрузки преподавателем, оптимизация, программное средство

*Введение.* В современном образовательном процессе преподаватели сталкиваются с необходимостью анализировать выполнение рабочей нагрузки и учитывать особенности руководства практиками. Для этого разработаны специальные программные средства, которые помогают автоматизировать эти процессы и облегчают работу преподавателей. В работе рассматривается разработка программного средства, которое позволит автоматизировать процессы учета и анализа выполнения преподавателем нагрузки по руководству практиками посредством автоматического распределения студентов между преподавателями и формирования отчетов по нагрузке преподавателем.

*Основная часть.* Практика является обязательным компонентом высшего образования, организуется и проводится учреждениями высшего образования в тесном взаимодействии с государственными органами и иными организациями, для которых осуществляется подготовка специалистов [1]. Основные цели практики – овладение студентами практическими навыками, умениями и их подготовка к самостоятельной профессиональной деятельности по получаемой специальности. Программа практики разрабатывается кафедрами, согласовывается с деканом факультета, утверждается руководителем учреждения высшего образования или уполномоченным им лицом и включает в себя задачи, на решение которых должна быть направлена работа студентов при прохождении практики.

Практика подразделяется на учебную (ознакомительную) и производственную. Производственная практика включает практику по специальности и преддипломную практику. Вид практики в каждом учебном году определяется учебным планом по специальности [2].

Задачами учебной (ознакомительной) практики являются формирование у студентов практических умений и навыков по изучаемым учебным дисциплинам, закрепление теоретических знаний, освоение первичных навыков по избранной специальности. Учебную (ознакомительную) практику студенты проходят в учебных аудиториях, на учебно-производственных объектах, в ресурсных центрах, иных структурных подразделениях учреждений образования.

Задачами практики по специальности являются приобретение студентами профессиональных навыков по специальности, закрепление, расширение и систематизация знаний, полученных при изучении специальных учебных дисциплин по специальности. Практику по специальности студенты проходят в организациях, соответствующих профилю образования, по которому осуществляется подготовка специалистов.

Задачами преддипломной практики являются освоение и закрепление знаний и умений студентов, полученных в учреждении высшего образования по всему курсу

обучения, проверка возможностей самостоятельной работы будущего специалиста в условиях конкретного производства, подготовка материалов к дипломному проекту [3].

В течение первых пяти дней начала практики студент предоставляет ответственному руководителю практики приказ о прибытии на практику. На основании приказов о прибытии ответственный руководитель формирует докладную записку о начале практики, в которой отражается количество студентов прибывших, опоздавших и не явившихся на практику.

Во время прохождения практики студент под контролем непосредственного руководителя практики от организации выполняет программу практики и отражает ход ее выполнения в дневнике прохождения практики. В течение последней недели практики студент составляет письменный отчет о выполнении программы практики. По окончании практики непосредственный руководитель практики от организации оформляет письменный отзыв о прохождении практики студентом. В течение первых двух недель после окончания практики в соответствии с графиком образовательного процесса студент сдает дифференцированный зачет руководителю практики от кафедры.

Контроль прохождения студентами производственной практики осуществляется путем регулярного наблюдения руководителем практики от кафедры за выполнением студентами программы, выполнением выданных индивидуальных заданий.

Студент, не выполнивший программу практики, получивший отрицательный отзыв руководителя практики от организации, неудовлетворительную отметку при сдаче дифференцированного зачета, повторно направляется на практику в свободное от обучения время.

На рисунке 1 представлена структурно-логическая схема руководства производственной практики от университета.

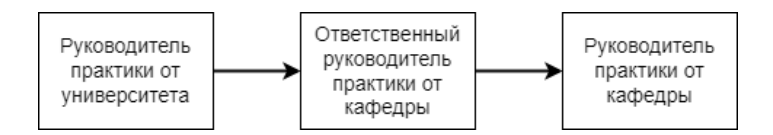

Рисунок 1 – Структурно-логическая схема руководства производственной практикой от университета

Руководитель практики от университета разрабатывает календарный план мероприятий по организации и проведению производственной (по специальности) практики студентов, оказывает выпускающим кафедрам методическую, организационную и консультативную помощь. Ответственные руководители практики от кафедры оформляют заявки на предполагаемые места практики в соответствии с формой и подают их руководителю практики от университета. Руководитель практики от университета и ответственные руководители практики от кафедры на основе заключенных договоров формируют электронную базу мест прохождения студентами практики. Руководители практики от кафедры на основании программы практики разрабатывают и выдают индивидуальные задания по практике студентам университета.

Процесс распределения нагрузки преподавателей может быть описан следующим образом [4]. Кафедра получает в напечатанном виде или в виде документа *MS Excel* расчет часов учебной нагрузки из Учебно-методического управления. Сотрудники кафедры распределяют выделенные часы между преподавателями, работающими на данной кафедре, вручную или с использованием неспециализированных программных средств.

Учет выполнения нагрузки преподавателя по итогам каждого семестра и учебного года в целом ведется по установленной форме, основанной на индивидуальном плане преподавателя, в котором по видам учебной деятельности указывается фактическая выполненная нагрузка и отклонения от плановой нагрузки за отчетный период с указанием причины [5].

Анализ выполнения нагрузки преподавателем заключается в упорядочении учета фактически выполненной нагрузки профессорско-преподавательским составом университета. Данные, полученные при анализе выполнения нагрузки преподавателем, предоставляются проректору по учебной работе университета и обсуждаются на Совете университета.

Выполнив вышеописанный анализ предметной области, разработано программное средство анализа и учета выполнения преподавателем нагрузки по руководству практиками, автоматизирующее следующие процессы:

1 Формирование отчетности.

2 Загрузка документов.

3 Распределение нагрузки.

4 Хранение и обработка сведений о преподавательском составе и студентах.

5 Организация банка баз практик.

6 Контроль проведения практик.

Процесс формирования докладной записки при помощи программного средства разработан следующим образом. По прибытию на предприятие студент получает приказ о прибытии и при помощи программного средства загружает его. Система проверяет дату загрузки приказа. Если приказ был загружен позднее 5 дней, то в базе данных у студента меняется статус на «Опоздал». Руководитель проверяет приказ на наличие необходимой информации и печати предприятия. Если есть отклонения, то руководитель вносит комментарии к документу и статус студента автоматически меняется на «Доработка приказа». После проверки приказа статус студента меняется на «Прибыл на предприятие». Далее на основе информации о студентах и их статусах, руководитель может получить сформированную системой докладную записку.

*Заключение.* Процесс распределения нагрузки с учетом загруженности преподавательского состава является одним из фундаментальных в управлении учебным процессом. Издержки, как последствия неточностей результатов управления, зачастую представляют собой простаивание учебного процесса, порожденное необходимостью оперативной реакции на сложившуюся негативную ситуацию, что, в случае устаревших методов управления, занимает достаточно длительное время. Перечисленные проблемы можно избежать применением программного средства, которое позволит автоматизировать процессы учета и анализа выполнения преподавателем нагрузки по руководству практиками.

#### *Список литературы*

*1 Об утверждении Положения о практике студентов, курсантов, слушателей постановление Совета Министров Респ. Беларусь, 3 июня 2010 г., №860 // Нац. реестр правовых актов Респ. Беларусь. – 2010. – №860. – 5/31979.*

*2 Положение об организации и проведении производственной (по специальности) практики, 4 дек. 2015 г., №854 // Нормативный документ БГУИР. – 2015.*

*3 Положение об организации и регулировании преддипломной практики и дипломного проектирования в БГУИР, 21 марта 2014 г., №43 // Нормативный документ БГУИР. – 2014.*

*4 Калюжный, Н. Анализ процесса распределения нагрузки профессорско-преподавательского состава на кафедрах [Электронный ресурс] / Н. Калюжный // Science Time. – 2015. – №3. – (Российская ассоциация электронных библиотек). – Режим доступа: https://cyberleninka.ru/article/n/analiz-protsessa-raspredeleniya-uchebnoy-nagruzki-professorsko-prepodavatelskogo-sostava-nakafedrah/viewer. Дата доступа: 01.02.2024.*

*5 Положение о порядке расчета, планирования и отчета по итогам выполнения нагрузки педагогических работников, 27 марта 2023 г., №329 // Нормативный документ ЯрГУ. – 2023.*

UDC 621.3.049.77–048.24:537.2

# **SOFTWARE FOR ACCOUNTING AND ANALYZING THE PERFOMANCE OF TEACHER'S WORKLOAD IN THE MANAGEMENT OF PRACTICES**

*Chibisova M.V.*

*Belarusian State University of Informatics and Radioelectronics, Minsk, Republic of Belarus* 

*Stankevich A.D. – assistant of the department of ICSD*

**Annotation**. The article discusses a software for accounting and analyzing the teacher's workload for managing practices. The software is designed to improve the efficiency of teachers and optimize the processes of managing practices.

**Keywords**: accounting for load fulfillment, analysis of load fulfillment by the teacher, optimization, software.

УДК 621.3.049.77–048.24:537.2

# **СРАВНЕНИЕ МОДЕЛЕЙ МАШИННОГО ОБУЧЕНИЯ ДЛЯ ЗАДАЧИ ПРЕДСКАЗАНИЯ ПОРОКА СЕРДЦА**

*Дановский В.Д.*

*Белорусский государственный университет информатики и радиоэлектроники, г. Минск, Республика Беларусь*

*Научный руководитель: Хорошко В. В. – к.т.н., доцент, заведующий кафедры ПИКС*

**Аннотация.** Исследованы характеристики, влияющие на диагностирование пороков сердца. Разработан набор предсказательных моделей на основе методов и моделей машинного обучения. Проведено сравнение результатов и определение наиболее подходящей для поставленной задачи модели. Предложены мероприятия по улучшению предсказательной точности модели.

**Ключевые слова:** порок сердца, электрокардиограмма, нейронная сеть, машинное обучение

*Введение.* Современная медицина активно использует методы машинного обучения для анализа больших медицинских данных и поддержки принятия клинических решений. Одной из важных задач является прогнозирование развития заболеваний, в частности пороков сердца, на основе различных факторов риска и биомаркеров.

Пороки сердца относятся к врожденным аномалиям развития сердца и крупных сосудов, которые могут быть выявлены уже во внутриутробном периоде с помощью ультразвукового скрининга или в период новорожденности, но чаще их обнаруживают уже в зрелом возрасте пациента с помощью общего обследования и электрокардиограммы. Правильная диагностика на ранних этапах развития имеет решающее значение для назначения эффективного лечения и профилактики осложнений.

Такие задачи, как классификация и прогнозирование состояния здоровья пациентов, традиционно решаются с помощью статистических и машинных методов обучения. Однако до сих пор отсутствуют систематические сравнения различных подходов машинного обучения, применяемых к конкретной задаче предсказания пороков сердца.

Данное исследование направлено на устранение этого пробела и сравнение эффективности популярных алгоритмов обучения: нейронных сетей, деревьев решений, логистической регрессии и других методов на реальных медицинских данных. Полученные результаты могут быть использованы для построения систем поддержки принятия клинических решений педиатрами и кардиологами.

*Основная часть.* Пример данных, используемых для этой работы представлен в таблице 1. Данные состоят из 1190 наблюдений по 11-ти признакам, а проведением наблюдений занимались Венгерские, Швейцарские и Американские университеты и больницы. 12-й признак является результатом, следствием произошедшим с пациентом.

| Age | Sex | ype<br>ChestPainT | RestingBP | Cholestero | FastingBS        | ゥ<br>RestingEC | MaxHR | ngina<br>Exercise | Oldpeak | Slope<br>5T | HeartDisease   |
|-----|-----|-------------------|-----------|------------|------------------|----------------|-------|-------------------|---------|-------------|----------------|
| 40  | M   | <b>ATA</b>        | 140       | 289        | $\theta$         | <b>ST</b>      | 172   | N                 | 0.0     | Up          | $\overline{0}$ |
| 49  | F   | <b>NAP</b>        | 160       | 180        | $\boldsymbol{0}$ | Normal         | 156   | N                 | 1.0     | Flat        |                |
| 48  | M   | <b>ATA</b>        | 130       | 283        | $\theta$         | <b>LVH</b>     | 98    | N                 | 0.0     | Up          | $\overline{0}$ |
| 37  | F   | <b>ASY</b>        | 138       | 214        | $\boldsymbol{0}$ | Normal         | 108   | Y                 | 1.5     | Flat        |                |
| 54  | F   | <b>NAP</b>        | 150       | 195        | $\theta$         | Normal         | 122   | N                 | 0.0     | Up          | $\theta$       |

Таблица 1 – Пример исследуемых данных о пациентах

Каждый признак имеет следующее значение:

−Age: возраст пациента;

−Sex: пол пациента (M: Мужчина, F: Женщина);

−ChestPainType: тип боли в груди (TA: типичная стенокардия, ATA: атипичная стенокардия, NAP: неангинальная боль, ASY: бессимптомная);

−RestingBP: артериальное давление в состоянии покоя (мм рт. ст.);

−Cholestero: концентрация холестерина (мм/дл);

−FastingBS: уровень сахара в крови натощак (1: если FastingBS > 120 мг/дл, 0: в противном случае);

−RestingECG: результаты электрокардиограммы покоя (Normal: нормальный, ST: наличие аномалий ST-T (инверсия зубца Т и/или подъем или депрессия ST > 0,05 мB), LVH: вероятная или определенная гипертрофия левого желудочка по критериям Эстеса);

−MaxHR: достигнутая максимальная частота пульса (числовое значение от 60 до 202);

−ExerciseAngina: стенокардия, вызванная физической нагрузкой (Y: Да, N: Нет);

−Oldpeak: oldpeak = ST (Числовое значение, измеренное при депрессии);

−ST\_Slope: наклон пикового сегмента ST при нагрузке (Up: вверх, Flat: плоский, Down: вниз);

−HeartDisease: выходной класс (1: заболевание сердца, 0: нормальное).

Так как исследуемые признаки описаны двумя форматами: числовым и текстовым, для работы с ними далее построенных моделей, данные будут векторизованы, тем самым придя в общий числовой формат. Однако до этого, возможно исследовать признаки в общем виде.

На рисунке 1 изображена тепловая карта корреляции числовых значений исследуемых признаков.

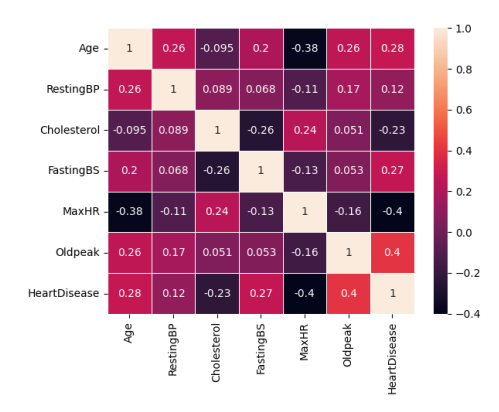

Рисунок 1 – Тепловая карта корреляции исследуемых признаков.

К сожалению, сильных корреляций между признаками не наблюдается, а даже наоборот видна отрицательная корреляция, что может быть использовано в будущем для исключения тех или иных конечных результатов.

Для признаков, представляющих собой общую характеристику и значения которых обозначено текстом, была оценена прямая зависимость влияния значений исследуемого признака к следствию. На рисунке 2 изображены гистограммы, визуализирующие частоту наличия или отсутствия порока сердца для характеристики всех признаков.

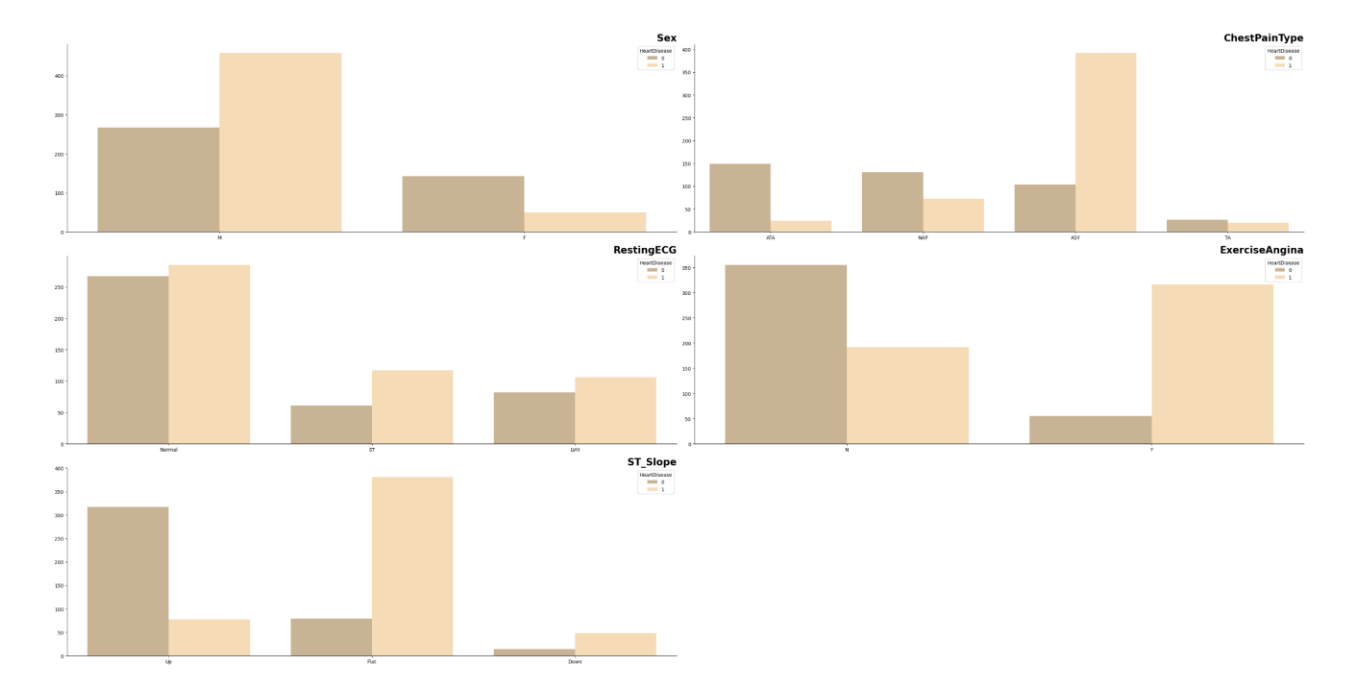

Рисунок 2 – Гистограммы отношения каждой из характеристик рассматриваемых признаков к наличию или отсутствию пороков сердца, где темным оттенком отображено наличие порока сердца, а светлым - его отсутствие

Из полученных гистограмм можно отметить следующие особенности наблюдений:

-ChestPainType: пациенты, у которых нет болей в груди или болезнь протекает бессимптомно, чаще других имеют порок сердца;

-ExerciseAngina: пациенты, страдающие стенокардией при физических нагрузках чаще имеют порок сердца;

 $-ST$  Slope: пациенты с плоским или отсутствующим наклоном пикового сегмента ST при нагрузке чаще имеют порок сердца;

-Sex: у мужчин в 10 раз чаще встречается порок сердца, чем у женщин;

 $-$ RestingECG: вердикт о нормальных значениях ЭКГ не всегда может отобразить отсутствие порока сердца, в то время как при идентификации проблем на ЭКГ, вероятность встретить у пациента порок сердца выше.

Данные наблюдения подтверждают, что для диагностирования наличия у пациента порока сердца, необходимо проводить обследование по многим признакам, чем и удобны в использовании статистические и модели машинного обучения для комплексной оценки полученных результатов обследований.

Диаграмма рассеяния, демонстрирующая отношение максимальной частоты пульса (MaxHR) к возрасту представлены отдельно на рисунке 3. Из этой диаграммы видно, с увеличением возраста пациента, снижается частота сердечных сокращений и повышается вероятность развития сердечно-сосудистых заболеваний.

Несмотря на кажущуюся разнородность данных, особенно в вопросе значения каждого из признаков, с помощью статистических и моделей машинного обучения

возможна комплексная оценка признаков и предсказание наличия у пациента патологий, связанных с сердечно-сосудистой системой.

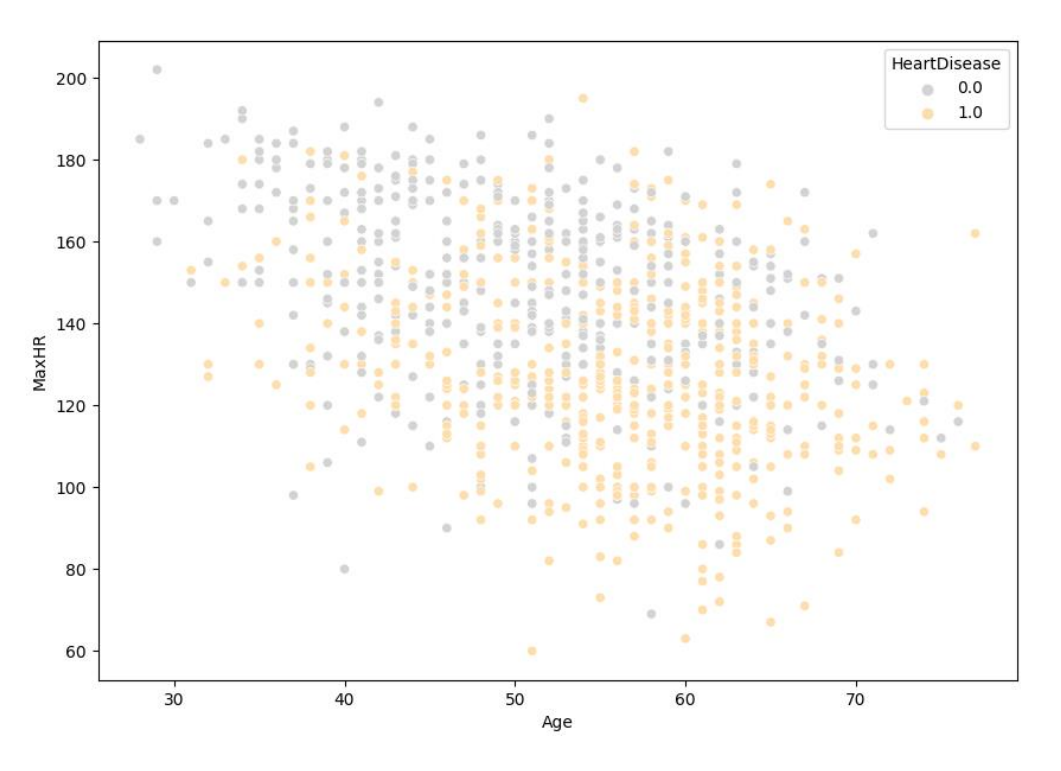

Рисунок 3 – Диаграмма рассеяния максимальной частоты пульса от возраста

В таблице 2 представлены данные о качестве работы шести методов и моделей машинного обучения: К-ближайших соседей, дерево решений, наивный Байес, метод опорных векторов, случайный лес и градиентный бустинг.

| Модель/Метод              | Точность | Полнота | <b>F1-Score</b> |
|---------------------------|----------|---------|-----------------|
| К ближайших соседей       | 73%      | 72%     | 73%             |
| Дерево решений            | 80%      | 80%     | 80%             |
| Наивный Байес             | 88%      | 87%     | 87%             |
| Метод опорных<br>векторов | 69%      | 76%     | 72%             |
| Случайный лес             | 88%      | 87%     | 85%             |
| Градиентный бустинг       | 89%      | 89%     | 87%             |

Таблица 2 – Оценка методов и моделей машинного обучения для задачи предсказания наличия порока сердца

Точность показывает долю правильно предсказанных случаев наличия у пациента порока сердца. Полнота показывает на сколько хорошо модель находит правильные случаи среди всех фактических. F1-Score – это среднее гармоническое точности и полноты. Этот критерий учитывает как точность, так и полноту и дает единую оценку производительности модели.

Исходя из таблицы 2 можно утверждать, что наибольшую точность в предсказании наличия у пациента порока сердца имеет метод градиентного бустинга. Однако стоит отметить, что модели были оценены с их рекомендованными параметрами по-умолчанию. В связи с этим, в теории, точность предсказания каждой из них можно улучшить, проведя индивидуальный подбор гиперпараметров для модели или метода. В связи с этими же причинами не была рассмотрена нейронная сеть, так как даже архитектура многослойного перцептрона отдельно нуждается в сравнении результатов её работы от множества вариаций гиперпараметров.

## Направление «Электронные системы и технологии»

*Заключение***.** Опираясь на всё вышесказанное, лучшим для предсказания наличия порока сердца у пациента возможно назвать метод градиентного бустинга. Метод способен работать с большим комплексом разнородных признаков и предоставлять верные результаты с точностью до 89%, что очень важно во время принятия решения о постановке диагноза. Однако стоит помнить, что система построенная с использованием этого метода будет носить рекомендательный характер, а конечное решение принимает лечащий врач.

Также стоит отметить, что возможно улучшить результаты как лидирующей, так и остальных рассмотренных моделей, проведя мероприятия по оптимизации как самих моделей, так и расширением набора исследуемых данных, а также преобразованием их для концентрации в них максимальной смысловой нагрузки и коррелирующих между собой или прямо влияющих на результат признаков.

#### *Список литературы*

*1. Кушаковский, М. С., Журавлева Н.Б. Некоторые вопросы электрофизиологии сердца, механизмы сердечных аритмий и блокад / Кушаковский, М. С., Журавлева Н.Б // Аритмии и блокады сердца: Атлас электрокардиограмм– Питер, 2018. – Гл. 1. – С. 5–16.* 2. *Шляхто, Е. В. Клинические и лабораторные методы диагностики в кардиалогии / Е. В. Шляхто // Кардиология. Национальное руководство. Краткое издание. – 2023. – № 1 – С. 25 – 37.*

3*. Николенко, С. Быстрее, глубже, сильнее или Об оврагах, долинах и трамплинах / С. Николенко, А. Кадурин, Е. Архангельская. // Глубокое обучение. Погружение в мир нейронных сетей. – Питер, 2018. – Гл. 4. – С. 137–176.*

4*. Николенко, С. Теорема Байеса / С. Николенко, А. Кадурин, Е. Архангельская. // Глубокое обучение. Погружение в мир нейронных сетей. – Питер, 2018. – Гл. 2. – С. 39–53.*

UDC 621.3.049.77–048.24:537.2

## **COMPARISON OF MACHINE LEARNING MODELS FOR THE TASK OF HEART DEFECT PREDICTION**

*Danovski V.D.*

*Belarusian State University of Informatics and Radioelectronics, Minsk, Republic of Belarus*

*Khoroshko V.V. – Cand. of Sci, assistant professor, head of ICSD department*

**Annotation**. Characteristics affecting the occurrence of heart defects and ECG plaques were investigated. A set of predictive models based on machine learning methods and models was developed. The results were compared and the most appropriate model for the task was determined. Measures to improve the predictive accuracy of the model are proposed.

**Keywords**. heart defect, electrocardiogram, neural network, machine learning

УДК 004.42:621.391.8–048.64

# **КОМПЬЮТЕРНАЯ ПРОГРАММА ДЛЯ ИССЛЕДОВАНИЯ ВЛИЯНИЯ ПОМЕХ НА ИСКАЖЕНИЯ ИНФОРМАЦИИ, ПРЕДСТАВЛЯЕМОЙ В АНАЛОГОВОЙ И ЦИФРОВОЙ ФОРМАХ**

*Яромич М.В., Ничипорчик К.А.*

*Белорусский государственный университет информатики и радиоэлектроники, г. Минск, Республика Беларусь*

*Научный руководитель: Боровиков С.М. – к.т.н, доцент, доцент кафедры ПИКС*

**Аннотация.** Разработана учебная компьютерная программа, позволяющая проводить исследования влияния флуктуационных, случайных импульсных и периодических помех на искажения информации, представляемой в аналоговой и цифровой формах**.** Обеспечена возможность запуска приложения, написанного на языке программирования *Javascript*, не в браузере*,* а как обычной прикладной компьютерной программы с использованием операционной системы *Windows.*

**Ключевые слова:** флуктуационная помеха, случайная импульсная помеха, периодическая помеха, цифровой сигнал, аналоговый сигнал, программа для ЭВМ, *JavaScript*

*Введение.* Передаваемый по каналу связи электрический сигнал подвергается воздействию помех. Источниками внешних помех являются атмосферные явления, шумы космического пространства, индустриальные помехи, помехи других каналов связи и т.д. [1, 2]. Внутренние помехи возникают вследствие дискретной природы заряженных частиц, а также из-за несовершенства электронной аппаратуры. При освоении студентами специальности «Программируемые мобильные системы» учебной дисциплины «Методы и средства радиоэлектронных технологий» важным является как осмысление принципов беспроводной передачи и приёма информации с использованием электромагнитных волн радиодиапазона и технических средств программируемых мобильных устройств, так и понимание того, как помехи разной физической природы могут повлиять на качество передачи и приёма информации.

В данной статье автором поясняется разработанная для учебного процесса компьютерная программа, предназначенная для исследования влияния различных видов помех на полезный сигнал**,** представляемый в аналоговой или цифровой формах.

*Основная часть.* В качестве основного языка программирования для написания компьютерной программы выбран *TypeScript.* Он является строгим синтаксическим надмножеством *JavaScript* и добавляет в язык необязательную статическую типизацию. На стадии проектирования компьютерной программы были внедрены библиотека *React* и технология *Electron*, используемая для запуска *JavaScript* в виде прикладного приложения.

Для исследования влияния помех на полезный сигнал в учебную компьютерную программу включены следующие виртуальные компоненты, при выборе которых использовано пособие [3]:

– генератор программируемого полезного сигнала;

– приёмник полезного сигнала;

– устройство, позволяющее изменять вид и параметры помех;

– устройство для отображения осциллограмм полезного сигнала, помех, сигнала после действия помех и сигнала после действия фильтра.

Для обеспечения наглядности влияния помех на электрический сигнал, несущий информацию, выполняется просмотр осциллограмм сигнала в предположении отсутствия и в случае наличия помех. В компьютерную программу в качестве модуля включены теоретические сведения и описание структуры работы программы.

Главное окно разработанной компьютерной программы показано на рисунке 1.

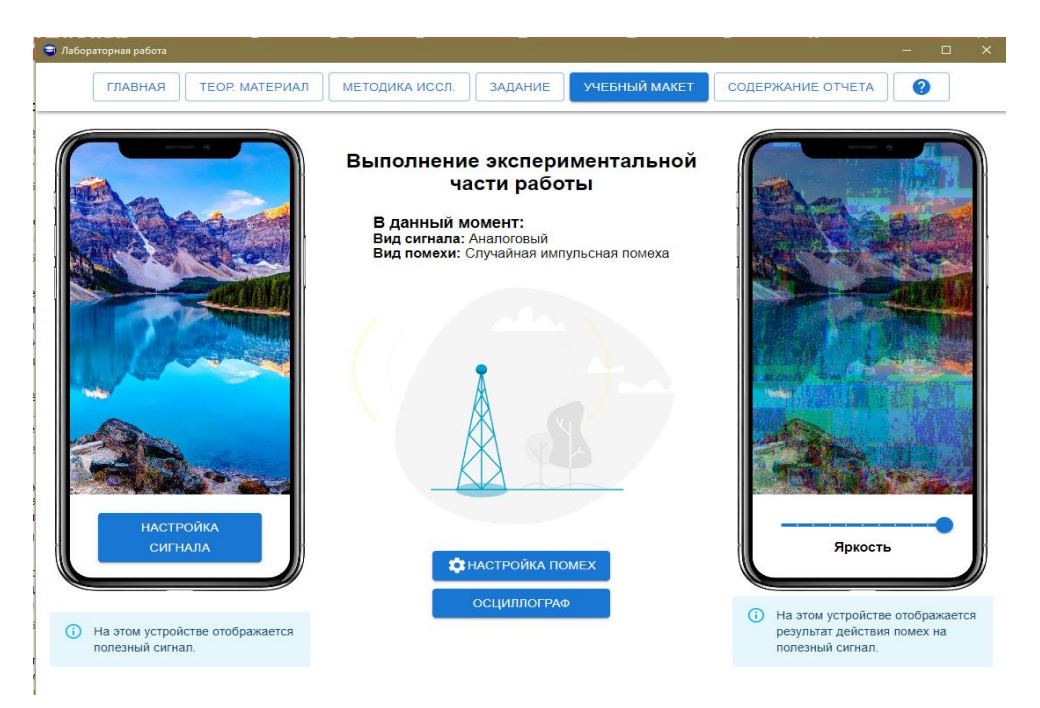

Рисунок 1 – Главное окно программы

Окно компьютерной программы содержит следующие компоненты:

– экран смартфона с сигналом без воздействия помех, вид используемого сигнала (аналоговый или цифровой), амплитуду которого можно изменять с помощью кнопки «Настройка сигнала»;

– экран смартфона с отображаемым сигналом в случае воздействия помехи;

– кнопка «Настройка помех», используя которую можно выбрать вид помех (флуктуационная помеха, случайная импульсная помеха, периодическая помеха), а также указать её среднюю частоту и амплитуду;

– кнопка «Осциллограф», используя которую можно наблюдать осциллограмму полезного сигнала (его первые три гармоники).

Примеры влияния помех на искажения информации (полезный электрический сигнал)**,** представляемой в аналоговой и цифровой формах, показаны на рисунках 2 и 3.

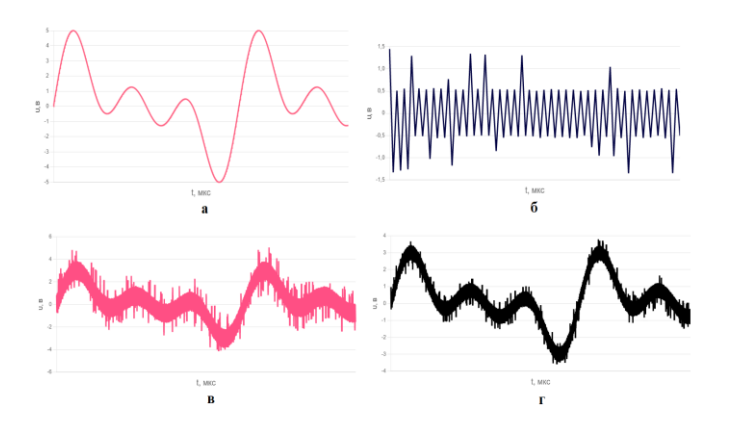

Рисунок 2 – Осциллограммы аналогового сигнала: а – полезный электрический сигнал; б – помеха; в – сигнал после действия помех; г – сигнал после действия фильтра

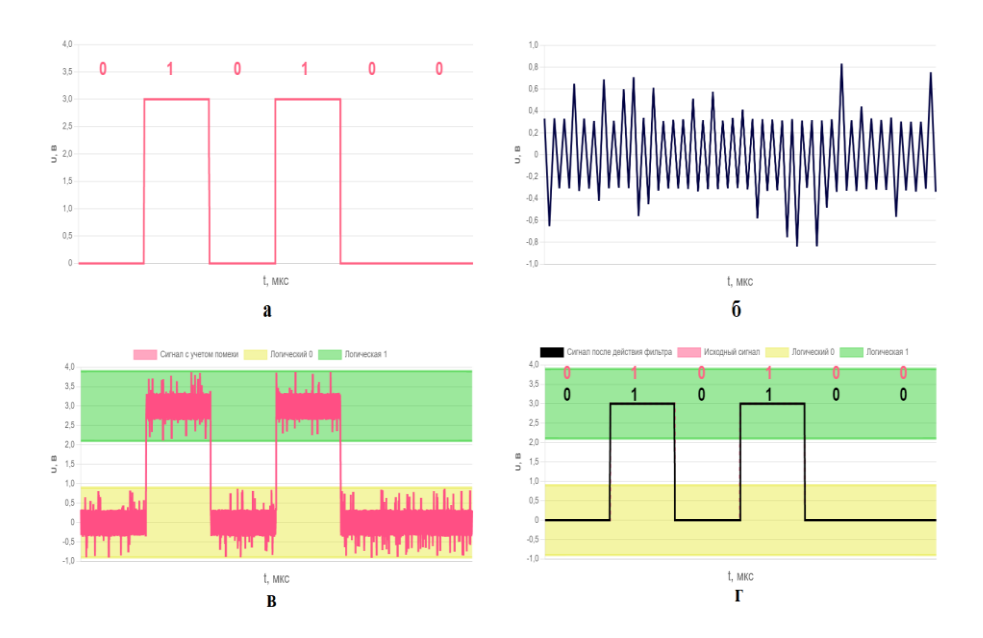

Рисунок 3 – Осциллограммы цифрового сигнала: а – полезный электрический сигнал; б – помеха; в – сигнал после действия помех; г – сигнал после действия фильтра

Из приведённых осциллограмм видно (см. рисунки 2 и 3), что цифровая форма передачи и приёма информации является более помехозащищённой.

*Заключение.* Разработана учебная компьютерная программа для исследования влияния различных видов помех на искажение информации, представляемой в аналоговой и цифровой формах. Программа позволяет исследовать влияние помех на эффективность передачи и приёма информации.

#### *Список литературы*

1. *Уильямс, Т. ЭМС для систем и установок / Т. Уильямс, К. Амстронг. – М. : Издательский дом «Технологии», 2004. – 508 с.* 2. *Кечиев, Л.Н. ЭМС и информационная безопасность в системах телекоммуникаций / Л.Н. Кечиев, П.В. Степанов. – М. : Издательский дом «Технологии», 2005. – 320 с.*

3*. Капуро, П.А. Техника телевизионных измерений. Лабораторный практикум пособие / П.А. Капуро. – Минск : БГУИР, 2017. – 84 с.* 

UDC 004.42:621.391.8–048.64

# **SOFTWARE TOOL FOR STUDYING THE EFFECT OFINTERFERENCE ON DISTORTIONS OF INFORMATION PRESENTED IN ANALOG AND DIGITAL FORMS**

*Yaromich M.V., Nichyporchyk K.A.*

*Belarusian State University of Informatics and Radioelectronics, Minsk, Republic of Belarus* 

*Borovikov S.M. – Cand. of Sci., assistant professor, associate professor of the department of ICSD*

**Annotation**. A training software tool has been developed that makes it possible to conduct research on the influence of fluctuation and random impulse and periodic noises on the distortions of information presented in analog and digital forms. It is possible to launch an application written in the Javascript programming language not in a browser, but as a normal application computer program using the Windows operating system.

**Keywords**: fluctuation noise, random impulse noise, periodic noise, digital signal, analog signal, computer program, JavaScript.

# **СИСТЕМА ЭЛЕКТРОННЫХ ЦЕННИКОВ КАК ИНСТРУМЕНТ ПОВЫШЕНИЯ ЭФФЕКТИВНОСТИ ЦЕНООБРАЗОВАНИЯ**

*Пикуза М.А.*

*Белорусский государственный университет информатики и радиоэлектроники, г. Минск, Республика Беларусь*

*Научный руководитель: Лазаревич И.М. – к.э.н., доцент, доцент кафедры экономики*

**Аннотация.** В условиях современного рынка становится популярным внедрение технологий, позволяющих повысить эффективность бизнес-процессов, в том числе связанных с ценообразованием. Электронные ценники являются одним из инструментов автоматизации управления ценами. В данной статье будут рассмотрены преимущества использования системы электронных ценников в розничной торговле для обоснования актуальности их использования в Республике Беларусь

**Ключевые слова:** электронные ценники, бумажные ценники, динамическое ценообразование

*Введение.* В настоящее время в сфере розничной торговли происходят значительные изменения, связанные с использованием инновационных технологий. Например, в сегменте «FMCG» («Fast-Moving Consumer Goods») активно внедряется система электронных ценников, которая призвана помочь в реализации динамического ценообразования и повышения прибыльности бизнеса.

*Основная часть.* Электронные ценники (ESL, «Electronic Shelf Labels») – это небольшие дисплеи с батарейным питанием, которые отображают информацию о характеристиках товара, таких как название, масса нетто, дата производства, и его цена. В начале 2000-х шведская компания «Pricer» разработала первые электронные ценники, которые были успешно внедрены в работу в стокгольмском сетевом магазине «ICA». [4] Однако, высокая стоимость технологии ограничила её распространение.

В 2013 году компания «E-Ink» совместно с «Philips» запустили производство дисплеев на запатентованной технологии «E-Ink», то есть дисплеев на «электронных» чернилах. [5] Благодаря этой технологии они могут работать без прямой подачи электричества, осуществляя обмен информацией между удаленным сервером по инфракрасному порту посредством передатчиков, расположенных на потолке торгового зала. Через два года «Pricer» заключила контракт с «Philips» на производство 1.8 дюймовых дисплеев, и позже представила доступные электронные ценники для магазинов любых масштабов.

В итоге по состоянию на 2024 год компания «Pricer» работает более чем с 22-мя тысячами магазинов более чем в 70-ти странах, расположенных на пяти континентах, являясь одним из самых крупных производителей электронных ценников. [4] Начиная с 2001 по 2023 год компания продала около 300 миллионов электронных ценников вместе с необходимым программных обеспечением для персональных компьютеров.

Для подтверждения актуальности и эффективности использования системы электронных ценников, представлены результаты сравнительного анализа её с традиционной системой бумажных ценников, которая преимущественно используется на территории стран СНГ, включая Республику Беларусь (таблица 1):

| Критерий сравнения          | Ценники                  |                                                                        |  |  |
|-----------------------------|--------------------------|------------------------------------------------------------------------|--|--|
|                             | электронные              | бумажные                                                               |  |  |
| Стоимость 1-го ценника      |                          | $ 0,07-1$ BYN (зависит от типа   7-35 долларов США (зависит от размера |  |  |
|                             | бумаги и принтера)       | ценника и используемой технологии)                                     |  |  |
| Среднее время подготовки 1- | 2 минуты на одну позицию | 52-58 секунд на одну позицию                                           |  |  |
| го ценника                  |                          |                                                                        |  |  |

Таблица 1 – Характеристика электронных и бумажных ценников

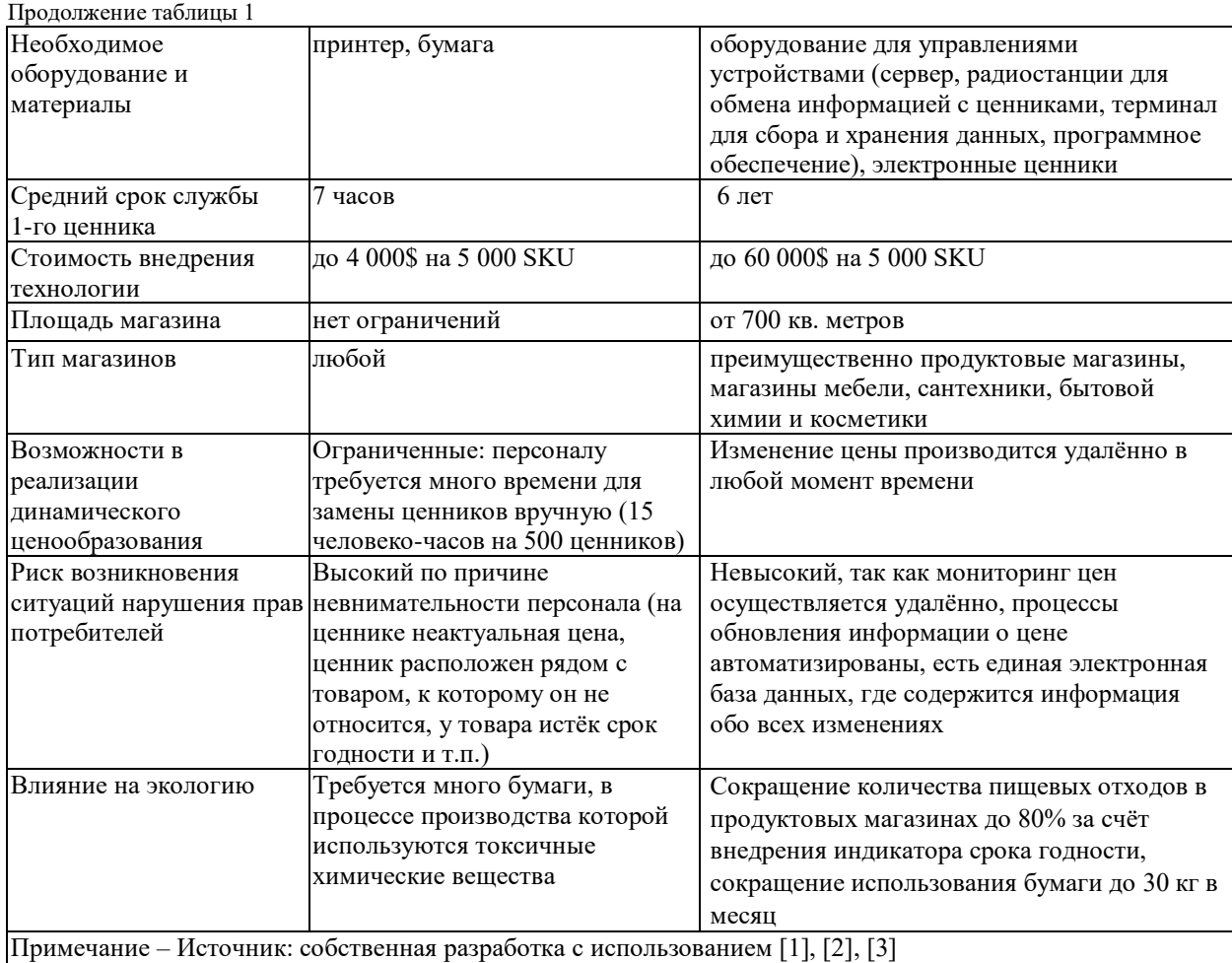

По результатам анализа таблицы 1 можно сделать вывод, что бумажные ценники требуют значительные трудозатраты на своевременное их обновление. Это не только затрудняет реализацию динамического ценообразования, но и приводит к ухудшению клиентского сервиса и, как следствие, экономических показателей бизнеса.

Использование системы электронных ценников может решить большинство проблем, повысив тем самым удовлетворённость клиентов и сократив потери бизнеса, а именно обеспечить [6]:

1 Реализацию концепции динамического ценообразования за счёт упрощения и ускорения процессов изменения информации на ценниках;

2 Повышение эффективности инвентаризации при наличии данных о количестве товара и сроке годности на ценнике;

3 Возможность предоставления дополнительной информации о скидках, рекламных акциях, характеристиках продукта продуктах путём сканирования штрих кода или при помощи NFC технологий;

4 Рост объёма выручки от реализации продукции (от 10%) и фронтальной маржинальности (до 20%);

На территории Республики Беларусь распространение электронных ценников ограниченное. Один из факторов является высокая стоимость оборудования для внедрения технологии. Тем не менее, в будущем ожидается снижение цен, обусловленное появлением большего количества производителей электронных ценников, в том числе в странах СНГ.

Например, в Российской Федерации АО «Государственный Рязанский Приборный Завод» в феврале 2020 стал одним из первых компаний, представивших электронные ценники собственного производства [7]. Она работают на модифицированной российскими техническими специалистами технологии «E-Ink», в результате чего цена электронных ценников гораздо ниже, чем зарубежные аналоги (1700 российских рублей за штуку без учёта стоимости оборудования и программного обеспечения). Белорусским ритейлерам важно отслеживать рост предложения электронных ценников и по возможности осуществить внедрении системы для повышения экономической эффективности своего бизнеса.

*Заключение.* Электронные ценники – это один из основных инструментов для реализации эффективного динамического ценообразования в современном мире. Их использование в Республике Беларусь позволит повысить экономические показатели бизнеса за счёт сокращения временных и финансовых потерь от неверно указанной информации на ценнике.

#### *Список литературы*

1. *Скобина, А. М. Проблемы внедрения электронных ценников на торговых предприятиях / А. М. Скобина // Проблемы развития предприятий: теория и практика : Сборник статей IX Международной научно-практической конференции, Пенза, 18–19 апреля 2022 года / Под научной редакцией В.И. Будиной, Пенза: Пензенский государственный аграрный университет, 2022. С. 157-161.*

*2. Фофанов Д. Д. Актуальность электронных ценников на 2021 год // Ответственный редактор, 2021. 53 с.*

*3. Шелков О.В. Аутсорсинг и его правовая регламентация в Республике Беларусь // Могилевский институт МВД Республики Беларусь. 2021. № 9. С. 266–269.*

*4. Пьянков В. В., Подзолкова А. А. Актуальность применения электронных ценников в сегменте food-retail // Маркетинг MBA. Маркетинговое управление предприятием, 2021. Т. 12. №. 2. С. 22-31.*

*5.. Digital Price Tags [Электронный ресурс]. Режим доступа: https://www.pricer.com/about/the-pricer-story. Дата доступа: 15.02.2024.*

*6. What is E-Paper Display Technology & How Does It Work? [Электронный ресурс]. Режим доступа: https://www.ynvisible.com/news-inspiration/what-is-e-paper. Дата доступа: 15.02.2024.*

*7. .Исследование компании «Interactive group» [Электронный ресурс]. Режим доступа: http://www.interactivegroup.ru/elektronnyecenniki/. Дата доступа: 15.02.2024.*

*8. На рынке появились отечественные электронные ценники [Электронный ресурс]. Режим доступа: https://infostart.ru/journal/news/tekhnologii/na-rynke-poyavilis-otechestvennye-elektronnye-tsenniki\_1202521/. Дата доступа: 15.02.2024.*

### UDC 338.57

# **ELECTRONIC SHELF LABELS AS A TOOL FOR INCREASING PRICING EFFICIENCY**

#### *Pikuza M.A.*

*Belarusian State University of Informatics and Radioelectronics, Minsk, Republic of Belarus* 

*Lazarevich I.M. – Cand. of Sci., Associate Professor, Associate Professor of the department of economics*

**Annotation**. In the modern market, it is becoming popular to introduce technologies that improve the efficiency of various business processes, including those related to pricing. Electronic shelf labels are one of the tools for automating price management. This article will discuss the advantages of using a system of electronic shelf labels in retail trade to justify the relevance of their use in the Republic of Belarus.

**Keywords**: electronic shelf labels, paper shelf labels, dynamic pricing

УДК 004.042

## **DATA SCIENCE В СОВРЕМЕННОМ МИРЕ**

*Ульчиц А.С., Тихомиров Н.А.*

*Белорусский государственный университет информатики и радиоэлектроники, филиал Минский радиотехнический колледж, г. Минск, Республика Беларусь*

*Научный руководитель: Пульмановская Е.Д.– преподаватель второй категории*

**Аннотация.** В современном мире Data Science выступает как ключевая область, эффективно обрабатывающая и анализирующая объемы данных, генерируемых в различных секторах общества. Тема исследования обращает внимание на важность Data Science в современном обществе, выявляя его влияние на бизнес, науку и принятие стратегических решений. Статья подчеркивает роль Data Science в раскрытии потенциала данных. Работа рассматривает современные тенденции в области Data Science.

**Ключевые слова:** Data Science, Python

*Введение.* В современном мире, где объемы данных растут в геометрической прогрессии, Data Science становится важной дисциплиной, способной выявлять скрытые закономерности, делать точные прогнозы и помогать в принятии обоснованных решений. Однако эффективное применение этой науки невозможно без мощных инструментов, и Python стал языком программирования номер один в этой области. Мы рассмотрим, почему Python является незаменимым инструментом в мире Data Science, и как его изучение в колледже может открыть двери к инновационным возможностям и успешной карьере.

*Основная часть.* Data science - это расширение статистики, способное справляться с огромными объемами данных, производимыми в сегодняшние дни. Data science добавляет методы из computer science в репертуар статистики [1]. Data Science представляет собой множество методов, алгоритмов и процессов для извлечения значимой информации из данных. Она охватывает все этапы работы с данными: от их сбора и обработки до анализа и прогнозирования.

Data Science находит применение в различных сферах, преобразуя данные в ценную информацию. В бизнесе, анализ данных позволяет выявлять потребительские тенденции, оптимизировать производственные процессы и принимать стратегические решения. В медицине, Data Science помогает в прогнозировании заболеваний, выявлении паттернов в данных пациентов и улучшении систем здравоохранения. В финансах, анализ данных помогает в выявлении мошенничества, оптимизации портфеля инвестиций и принятии финансовых решений на основе точных прогнозов. Примеры таких успешных приложений в каждой из этих областей демонстрируют, насколько важным является Data Science для разнообразных секторов экономики [2].

Раскрывая бизнес-аспект Data Science, можно отметить, что анализ данных в этой области становится неотъемлемым инструментом для компаний. Выделение потребительских тенденций позволяет предприятиям лучше понимать предпочтения клиентов, адаптировать продукты или услуги под их ожидания и повышать уровень удовлетворенности.

В медицине Data Science привносит революционные изменения. Прогнозирование заболеваний на основе анализа медицинских данных помогает в раннем выявлении и предотвращении заболеваний.

В финансовой сфере Data Science выступает как надежный инструмент для принятия решений. Выявление мошенничества через анализ данных обеспечивает безопасность финансовых операций. Оптимизация портфеля инвестиций с использованием точных прогнозов увеличивает эффективность управления активами и минимизирует риски.

Python становится неотъемлемым инструментом в области анализа данных, привлекая внимание своей простотой и выразительностью кода. Этот язык программирования

выделяется на фоне многих других благодаря своей читаемости, что делает его доступным даже для новичков и способствует более эффективному взаимодействию программистов.

Важным компонентом превосходства Python в анализе данных является его богатая экосистема библиотек. Pandas предоставляет удобные и эффективные средства для обработки и анализа данных, упрощая сложные операции, такие как фильтрация и агрегация, до нескольких строк кода [3]. NumPy предоставляет мощные средства для выполнения вычислений с массивами данных, а Matplotlib позволяет создавать красочные и информативные визуализации, делая анализ данных более наглядным и доступным.

В свете стремительного роста технологий и цифровизации, Data Science выходит на передний план в современном бизнесе и науке. В этом контексте, растущий объем данных предоставляет огромные возможности, HO требует высококвалифицированных специалистов, способных эффективно работать с этой информацией. Изучение Data Science не только обогашает стулента знаниями о метолах анализа ланных, но и формирует у него уникальные навыки, что делает его более востребованным на рынке труда.

Отчеты индустрии подтверждают, что специалисты, особенно те, кто владеет языками программирования, играют ключевую роль в различных компаниях-гигантах, таких как Google и Facebook. Эти компании признают ценность аналитических навыков, а особенно владение Python, как важного инструмента в арсенале Data Science. Это подчеркивает не только актуальность изучения Data Science, но и значимость освоения конкретных технологий, способных удовлетворить требования современного рынка [4].

Заключение. Data Science в мире Python открывает перед студентами уникальные перспективы, предоставляя им не только теоретические знания, но и возможность применять их на практике с помощью мощных инструментов, предоставленных этим языком программирования. В современном мире, где данные становятся ключевым ресурсом, освоение Data Science в контексте Python становится неотъемлемым элементом образования. Учебные заведения стремятся идти в ногу с современными требованиями рынка труда, предоставляя студентам актуальные и востребованные навыки. Интеграция Data Science в учебный план является стратегическим шагом в этом направлении. Освоение этой области не только подготавливает студентов к успешной карьере, но и позволяет им выделяться в инновационных проектах. Применение данных для принятия стратегически важных решений становится неотъемлемой частью профессионального роста.

#### Список литературы

1. Грас Д. Data Science. Наука о данных с нуля: Пер. с англ. - 2-е изд., перераб. и доп. - СПб.: БХВ-Петербург, 2021. - 416 с. 2. Силен Дэви, Мейсман Арно, Али Мохамед. Основы Data Science и Big Data. Python и наука о данных. - СПб.: Питер, 2017. -336 с.: ил. — (Серия «Библиотека программиста»). 3. Бизли Д. Python. Подробный справочник. - Пер. с англ. - СПб.: Символ-Плюс, 2010. - 864 с., ил.

4. Нолис Жаклин, Робинсон Эмили. Data Science для карьериста. - СПб.: Питер, 2021. - 368 с.

**UDC 004.042** 

## **DATA SCIENCE IN THE MODERN WORLD**

Ulchits A.S., Tikhomirov N.A.

Belarusian State University of Informatics and Radioelectronics, affiliate Minsk Radioengineering College Minsk, Republic of Belarus

Pulmanovskaya E.D. – teacher of the second category

Annotation. In the modern world, Data Science emerges as a key field that effectively processes and analyzes the volumes of data generated in various sectors of society. The research topic draws attention to the importance of Data Science in modern society, highlighting its impact on business, science and strategic decision-making. The article highlights the role of Data Science in unlocking the potential of data. The work examines current trends in the field of Data Science.

Keywords. Data Science, Python
УДК 004.67

# **ПРОГРАММНОЕ СРЕДСТВО УПРАВЛЕНИЯ ДАННЫМИ ОБ ИЗДЕЛИИ В ПРОЦЕССЕ КОНСТРУКТОРСКО-ТЕХНОЛОГИЧЕСКОЙ ПОДГОТОВКИ ПРОИЗВОДСТВА ПРЕДПРИЯТИЯ**

*Колос Ю. О.*

*Белорусский государственный университет информатики и радиоэлектроники, г. Минск, Республика Беларусь*

*Научный руководитель: Андриалович И. В. – магистр техники и технологии, ст. преподаватель каф. ИПиЭ*

**Аннотация.** В статье рассматривается программное средство для управления данными об изделии в процессе конструкторско-технологической подготовки производства предприятия. Программное средство разработано с целью оптимизации процессов проектирования, улучшении качества изделий и эффективном управлении данными об изделиях.

**Ключевые слова:** предприятие, производство, конструкторско-технологическая подготовка производства, изделие, данные об изделии, автоматизация, программное средство.

*Введение.* В современном мире производства, который характеризуется высокой степенью конкуренции, стремительными изменениями в рыночных условиях и усилением требований со стороны потребителей, эффективность и точность стали ключевыми факторами для успешного функционирования предприятий. В силу перечисленных факторов, создание программных средств для управления данными об изделии стало неотъемлемой частью этой эволюции производства. В данной статье рассматривается программное средство, которое помогает предприятиям оптимизировать управление данными об изделии путем централизованного хранения данных, обмена информацией в реальном времени, аналитики и мониторинга, а также стандартизации процессов.

*Основная часть.* Программное средство управления данными об изделии применяется на промышленных предприятиях и в области инженерного проектирования. Оно наиболее полезно для предприятий, занимающихся разработкой и производством сложных технических изделий, таких как автомобили, самолеты, электроника, машиностроение и другие отрасли, где необходимо эффективное управление процессами проектирования и жизненным циклом продукции.

Конструкторско-технологическая подготовка производства – это комплекс мероприятий, проводимых на предприятии перед началом производства нового изделия или серии изделий. Главная ее цель – обеспечить эффективный и безотказный процесс производства, начиная с разработки конструкторских решений и заканчивая настройкой производственных линий.

Управление данными в процессе конструкторско-технологической подготовки производства предприятия – это систематический и организованный подход к сбору, хранению, обработке и использованию данных во всех этапах создания и подготовки производства новой продукции.

Этот процесс включает в себя следующие ключевые аспекты:

1 Сбор данных. Сбор необходимых данных начинается с момента начала разработки нового продукта или технологического процесса. Эти данные могут включать в себя технические характеристики продукции, стандарты качества, требования к материалам, сроки поставок и многие другие параметры.

2 Хранение данных. Данные должны храниться в надежных информационных системах или базах данных, чтобы они были доступными и актуальными для всех

участников процесса. Это включает в себя хранение чертежей, спецификаций, технической документации и другой информации.

3 Анализ данных. Анализ данных позволяет идентифицировать потенциальные проблемы, оптимизировать производственные процессы и принимать обоснованные решения на основе данных. Важно выявлять несоответствия между проектом и реальным производством и решать их на ранних этапах.

4 Совместное использование данных. Важно, чтобы все участники процесса имели доступ к необходимой информации. Это помогает улучшить сотрудничество и координацию между отделами.

5 Мониторинг и контроль. По мере развития проекта важно постоянно мониторить и контролировать данные, чтобы убедиться в соблюдении сроков, бюджета и качества продукции. Если возникают изменения или несоответствия, то они должны фиксироваться и управляться.

В результате рассмотрения аналогов реализуемого программного средства и изучения процессов на предприятиях, для нужд которых производится программное средство, выявлены возможности, которые должны быть предоставлены пользователям при работе с программным средством. В качестве графического отображения пользовательских требований используется диаграмма вариантов использования, представленная на рисунке 1.

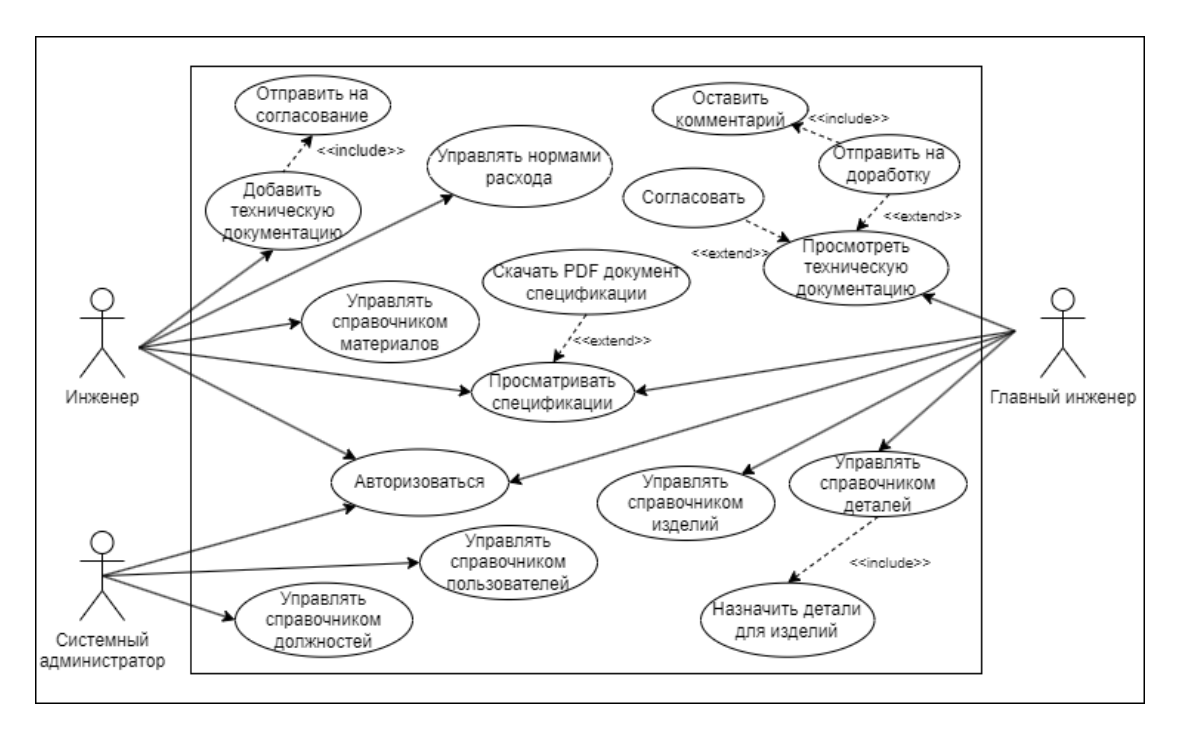

Рисунок 1 – Диаграмма вариантов использования

На диаграмме отображены три ключевые роли пользователей программного средства: системный администратор, инженер (такие же права доступа будут иметь пользователи на должности технолог, технический писатель или инженер-технолог) и главный инженер (такие же права доступа будут иметь пользователи на должности главный технолог, главный технический писатель или главный инженер-технолог), каждая из которых имеет свои возможности.

Программное средство управления данными об изделии в процессе конструкторскотехнологической подготовки производства может выполнять следующие функции:

– отслеживать прогресс в разработке изделия в режиме реального времени, учитывая этапы и временные рамки. Это помогает планировать ресурсы и сроки выполнения проекта.

– фиксировать и отслеживать изменения в конструкции изделия, обеспечивая целостность данных и исключая возможность ошибок при внесении изменений.

– обеспечивать надежное хранение и управление технической документацией, включая чертежи, спецификации и инструкции, обеспечивая доступность и актуальность данных.

Актуальность создания программного средства для автоматизации управления данными об изделиях в процессе конструкторско-технологической подготовки производства заключается в увеличении производительности сотрудников, обеспечении более точных данных, а также сокращении вероятности ошибок, связанных с влиянием человеческого фактора.

*Заключение.* Представленное программное средство предоставляет комплексный подход к управлению данными в процессе конструкторско-технологической подготовки производства, обеспечивая централизованное хранение информации, ее анализ, мониторинг и совместное использование. Это позволяет предприятиям эффективно управлять процессами проектирования, повышать качество продукции, сокращать сроки выпуска на рынок и улучшать сотрудничество между отделами. Внедрение такого программного средства обещает значительные выгоды для предприятий: повышение производительности, обеспечение точности и актуальности данных, а также снижение риска ошибок, связанных с человеческим фактором. Таким образом, разработка и использование подобных решений играют важную роль в современном производстве, способствуя его эффективному функционированию и успешной конкурентоспособности на рынке.

### *Список литературы*

1. *Единая система технологической подготовки производства / И.В. Виноградская, ИПК Издательство стандартов, 1984, 322 с.*

2. *Система технологической подготовки производства и порядок проектирования технологических процессов/ А.Б. Антиликаторов. ВГТУ, 2015. 239с.*

3. *Межгосударственный стандарт/ А.В. Селезнев. ИПК Издательство стандартов, 2001. 189с.*

UDC 004.67

# **PRODUCT DATA MANAGEMENT SOFTWARE IN THE PROCESS OF PRODUCTION DESIGN AND TECHNOLOGICAL PREPARATION OF THE ENTERPRISE**

#### *Kolas Y. A.*

*Belarusian State University of Informatics and Radioelectronics, Minsk, Republic of Belarus* 

*Andrianovich I. V. – Master of Engineering and Technology, Senior Lecturer at the Department of EPE*

**Annotation**. The article discusses software for managing product data during the engineering and technological preparation of production at an enterprise. The software is developed to optimize design processes, enhance product quality, and efficiently manage product data.

**Keywords**: enterprise, production, engineering and technological preparation of production, product, product data, automation, software solution.

УДК 621.3.049.77

# **ИНСТРУМЕНТЫ АВТОМАТИЗАЦИИ И ПЛАНИРОВАНИЯ ПРОЦЕССОВ УПРАВЛЕНИЯ ПЕРСОНАЛОМ ОБРАЗОВАТЕЛЬНОЙ ОРГАНИЗАЦИИ**

*Новицкая Н.В.*

*Белорусский государственный университет информатики и радиоэлектроники, г. Минск, Республика Беларусь*

*Научный руководитель: Алексеев В.Ф. – к.т.н., доцент, доцент кафедры ПИКС*

**Аннотация.** Исследуется значимость современных инструментов автоматизации и планирования процессов управления персоналом в образовательных организациях. Анализируются преимущества внедрения HRM-инструментов, таких как увеличение эффективности и производительности персонала, снижение затрат на управление и улучшение качества образовательного процесса. Подчеркивается важность современных инструментов управления персоналом для успешной адаптации образовательных учреждений к изменяющимся требованиям и достижения высоких результатов в сфере образования.

**Ключевые слова:** Управление персоналом, Автоматизация процессов, Образовательная организация

*Введение.* В современном мире, где образование играет важную роль в развитии общества, эффективное управление персоналом образовательных организаций становится важным фактором успеха. Стремительные изменения в образовательной сфере, включая рост числа студентов, изменения в педагогических методиках, а также необходимость адаптации к новым технологиям, требуют от управленцев образовательных учреждений постоянного совершенствования и оптимизации процессов управления персоналом [1–12].

Хорошая организационная структура сама по себе не гарантирует повышения эффективности и производительности. Персонал является решающим фактором в достижении организационных целей. Это происходит потому, что вся организационная деятельность инициируется и определяется лицами, составляющими это учреждение, поскольку заводы, офисы, компьютеры, автоматизированное оборудование и все остальное, что использует современная фирма, непродуктивны, за исключением человеческих усилий и руководства. Однако эти способности и возможности персонала внести значительный вклад в достижение организационных целей в настоящее время сдерживаются некоторыми проблемами [11].

Проблемы и перспективы управления персоналом существуют уже достаточно давно. Это вызвано некоторыми факторами, такими как, например, отсутствие адекватной мотивации или отсутствие должной аттестации персонала (программы обучения и развития кадров).

Исследование, подтверждающее вышеупомянутое утверждение, показало, что персонал не управляет человеческими ресурсами эффективно, и это имеет катастрофические последствия, поскольку отдел кадров организации является скалой среди всех других ресурсов. Персонал организации должен быть не только постоянным и адекватным. но также должен быть правильно мотивирован, оценен, обучен и развит.

Данная статья направлена на изучение современных инструментов автоматизации и планирования процессов управления персоналом образовательных организаций. Анализ этих инструментов поможет выявить их преимущества и перспективы внедрения в сфере образования.

*Основная часть.* Инструменты автоматизации и планирования процессов управления персоналом, или же human resource management tools, как и все прочие инструменты

автоматизации процессов, призваны решать проблему специфического характера. Изучив историю появления таких инструментов, можно определить области использования и наиболее важные аспекты, покрытие которых и делает подобные системы настолько ценными для образовательного процесса.

Бурный рост численности населения, развитие технологий и экономики привели к тому, что крупные города все сильнее наращивают свой масштаб и привлекательность, тем самым укрепляя свою позицию в качестве интеллектуальных, экономических и культурных центров. Этот процесс приводит к увеличению разницы в уровне развития между столицей и областными городами, углубляя разрыв в доступе к ресурсам, инфраструктуре и возможностям развития. Из вышесказанного можно сделать однозначный вывод, что наиболее перспективные кадры в области передачи знаний будут с большей вероятностью находиться в подобных городах, а у желающих перенять данные знания не останется другого выбора, как перемещаться в данные регионы, в следствие чего размеры образовательных организаций претерпели пропорциональный всеобщему развитию рост.

Не менее важными является экономические и репутационные аспекты. Каждая организация, в том числе и образовательного характера, стремится к тому, что обеспечить себе в вышеперечисленных областях лидирующие позиции, что невозможно без своевременного развития внутренних информационных систем.

Рост численности сотрудников и стремление к экономическим и репутационным успехам вынуждают организации уделять больше внимания своей рабочей силе, чем когдалибо.

Имея представление о причинах внедрения HRM инструментов, можно перейти к рассмотрению основных задач и специфике кадровой сферы в организациях образования.

Можно выделить следующие задачи, которые наиболее важно автоматизировать при помощи специализированных инструментов (рисунок 1):

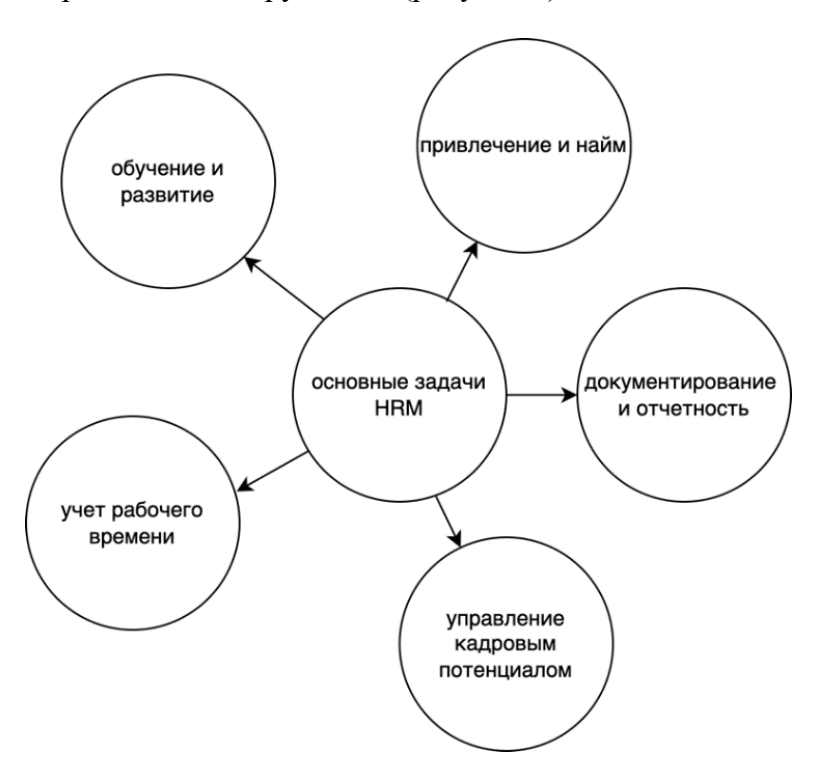

Рисунок 1 – Основные задачи систем автоматизации управления персоналом в образовательной сфере

Можно заметить, что сам набор задач мало чем отличается от любой другой сферы, что нельзя сказать о специфике каждой из задач.

Специфика образовательной области вынуждает разрабатывать подходы, в которых будет уделяться повышенное внимание к квалификации и авторитетности кадров,

повышенное внимание к источникам развития персонала, необходимость в максимально качественной документации, а также дополнительные сложности в распределении рабочей нагрузки среди работников.

Такое большое количество специфических особенностей в сфере образования подчеркивает важность автоматизации процесса управления персоналом.

Растущая сложность выполнения кадровых процессов в образовательной сфере ведет и к экономическим проблемам. Ссылаясь на ресурс «Forbes», можно отметить, что замена штатного сотрудника может стоить в среднем от 6 до 9 месячных окладов. Сюда входят затраты на подбор персонала, расходы на обучение нового сотрудника и сама заработная плата.

В связи с тем, что эффективность работы организации сложно оценить, так как она состоит из множества показателей, практически отсутствуют конкретная статистика, однозначно отображающая скорость роста производительности после внедрения систем автоматизации процессов управления персоналом. Однако данный схематический график наглядно показывает тенденцию роста производительности от времени (рисунок 2):

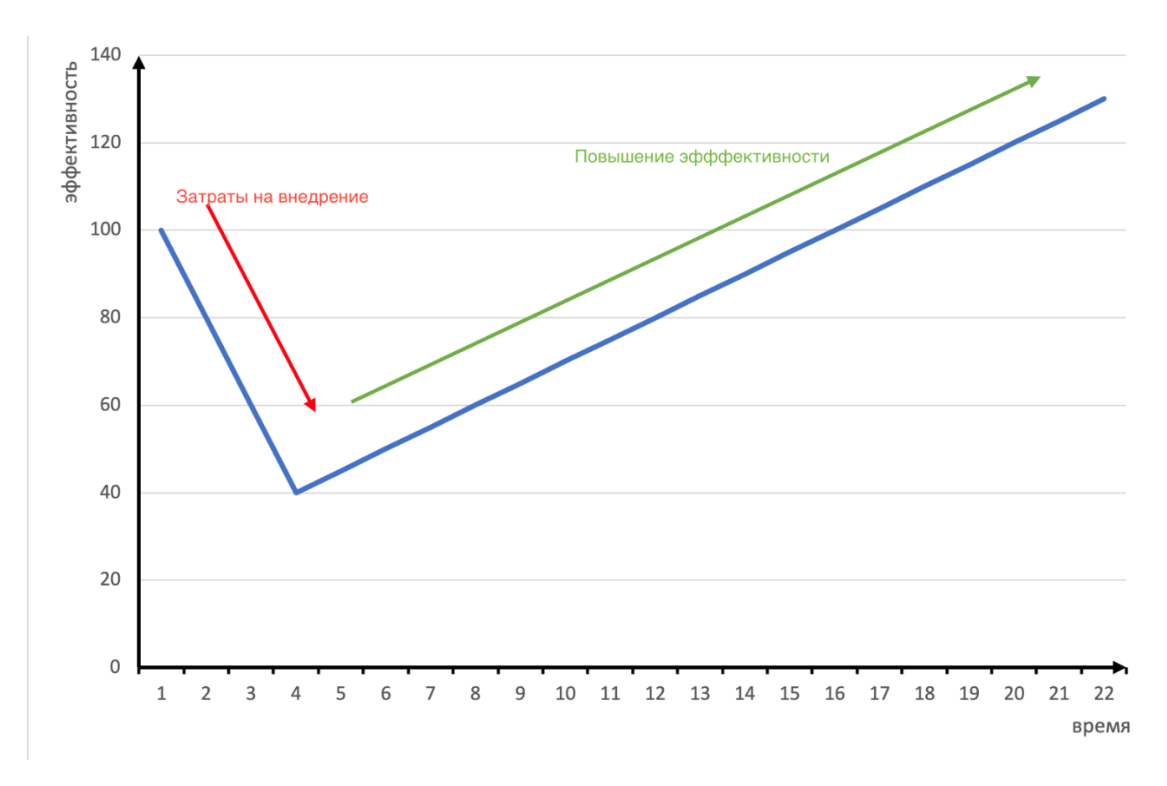

Рисунок 2 – Зависимость эффективности от времени при использовании систем автоматизации процессов управления персоналом

*Заключение.* В современном образовании эффективное управление персоналом становится ключевым фактором для обеспечения качественного образовательного процесса и достижения поставленных целей. В данном реферате были рассмотрены современные инструменты автоматизации и планирования процессов управления персоналом в образовательных организациях.

Исследование показало, что применение таких инструментов имеет множество преимуществ. Автоматизация и планирование процессов управления персоналом способствует увеличению эффективности и производительности работников, снижает временные и финансовые затраты на управление персоналом, а также улучшает качество образовательного процесса и обслуживания студентов.

#### *Список литературы*

1. *Алексеев, В. Ф. Информационная поддержка управления инновационной деятельностью предприятия / В. Ф. Алексеев, Д. В. Лихачевский, В. В. Хорошко // BIG DATA and Advanced Analytics = BIG DATA и анализ высокого уровня: сб. материалов VI Междунар. науч.-практ. конф., Минск, 20-21 мая 2020 года: в 3 ч. Ч. 3 / редкол.: В. А. Богуш [и др.]. – Минск : Бестпринт, 2020. – С. 412–417.*

2. *Алексеев, В. Ф. Программное средство для оценки финансового состояния предприятия / В. Ф. Алексеев, Г. А. Пискун, Д. В. Лихачевский // BIG DATA Advanced Analytics: collection of materials of the fourth international scientific and practical conference, Minsk, Belarus, May 3 – 4, 2018 / editorial board: М. Batura [etc.]. – Minsk, BSUIR, 2018. – Р. 308 – 312.*

3. *Алексеев, В. Ф. Автоматизация учетных и управленческих решений деятельности организации на базе платформы 1С:Предприятие. // Международная научно-техническая конференция, приуроченная к 50-летию МРТИ-БГУИР (Минск, 18-19 марта 2014 года) : материалы конф. В 2 ч. Ч. 2. - Минск, 2014. - С. 219-220.*

4. *The* 1. *Andersson, C. (2007), "Teacher density and student achievement in Swedish compulsory schools",Working Paper 2007:4, Institute for Labour Market Policy Evaluation (IFAU), Uppsala.* 

5*. Barnett, S.W. (1995), "Long-term effects of early childhood programs on cognitive and school outcomes",The Future of Children, Vol. 5, No. 3, pp. 25-50.*

6*. Инструменты автоматизации процесса управления персоналом в коммерческой организации[Электронный ресурс]. Режим доступа:* 

*www.researchgate.net/publication/335130768\_Instrumentyavtomatizacii\_processa\_upravlenia\_personalom\_v\_kommerceskoj\_organizacii. Дата доступа: 14.02.2024.*

7*. Role of Human Resource Management in Education [Электронный ресурс]. Режим доступа: https://www.questjournals.org/jrhss/papers/vol9-issue11/Ser-3/F09112731.pdf. Дата доступа: 14.02.2024.*

8. *Новицкая, Н. В. Управление планированием и прогнозированием финансов в автоматизированной программе 1C ERP с использованием Big Data / Н. В. Новицкая, С. В. Матийко // BIG DATA и анализ высокого уровня = BIG DATA and Advanced Analytics : сборник научных статей IX Международной научно-практической конференции, Минск, 17–18 мая 2023 г. : в 2 ч. Ч. 1 / Белорусский государственный университет информатики и радиоэлектроники ; редкол.: В. А. Богуш [и др.]. – Минск, 2023. – С. 424-427.*

9. *Новицкая, Н. В. Защита персональных данных в информационных системах с использованием решений 1С = Protection of personal data in information systems using of 1C software / Новицкая Н. В. // Электронные системы и технологии : сборник материалов 59 й научной конференции аспирантов, магистрантов и студентов БГУИР, Минск, 17–21 апреля 2023 г. / Белорусский государственный университет информатики и радиоэлектроники ; редкол.: Д. В. Лихаческий [и др.]. – Минск, 2023. – С. 260–262.*

10. *Новицкая, Н. В. Возможности ERP-систем для целей автоматизированного управления персоналом / Н. В. Новицкая // Новые информационные технологии в научных исследованиях : материалы XХVII Всероссийской научно-технической конференции студентов, молодых ученых и специалистов, Рязань, 7–9 декабря 2022 г. / Рязанский государственный радиотехнический университет им. В. Ф. Уткина. – Рязань: РГРТУ им. В. Ф. Уткина, 2022. – С. 57 - 59.*

11. *Новицкая, Н. В. Проблемы управления персоналом в организации [Электронный ресурс] / Н. В. Новицкая // Репозиторий БГУИР, 2024. – Режим доступа : https://libeldoc.bsuir.by/handle/123456789/53967.*

12. *Новицкая, Н. В. Трудности с внедрением систем управления персоналом [Электронный ресурс] / Н. В. Новицкая // Репозиторий БГУИР, 2024. – Режим доступа : https://libeldoc.bsuir.by/handle/123456789/53968.*

UDC 621.3.049.77

# **CONTROL OF MICROCONTROLLER UNDER THE INFLUENCE OF ELECTROSTATIC DISCHARGE**

#### *Navitskaya N.V.*

*Belarusian State University of Informatics and Radioelectronics, Minsk, Republic of Belarus* 

*Alekseev V.F. – Cand. of Sci., Associate Professor, Associate Professor of the department of ICSD*

**Annotation**. This article examines the significance of modern tools for automation and planning of personnel management processes in educational organizations. The advantages of introducing HRM tools, such as increasing the efficiency and productivity of personnel, reducing management costs and improving the quality of the educational process, are analyzed. Overall, the article emphasizes the importance of modern HR management tools for the successful adaptation of educational institutions to changing requirements and achieving high results in the field of education.

**Keywords**: personnel management, process automation, educational organization

## УДК 53.091; 53.072.23

# **МЕТОДИКА МОДЕЛИРОВАНИЯ ВОЗДЕЙСТВИЯ УДАРНОЙ НАГРУЗКИ НА ПЕЧАТНУЮ ПЛАТУ В COMSOL MULTIPHYSICS**

*Занько И.С.* 

*Белорусский государственный университет информатики и радиоэлектроники, г. Минск, Республика Беларусь* 

*Научный руководитель: Ящук В.А. – магистр, ассистент кафедры ПИКС*

**Аннотация.** В данной статье рассмотрены методы анализа посредством использования САПР Сomsol Multiphysics. Процесс анализа нагрузки ПП можно разделить на три этапа: на первом этапе производиться моделирование и создается модель печатной платы; на втором этапе проводится подготовка модели к анализу и на последнем этапе проводится анализ, результатом которого является график нагрузки печатной платы.

**Ключевые слова.** ударная нагрузка, динамические воздействия, печатная плата, Сomsol Multiphysics, моделирование физических процессов, САПР, CAE.

*Введение.* В наши дни происходит заметное усложнение электронных устройств, они чаще эксплуатируются при неблагоприятных условиях, ужесточаются требования к точности их функционирования, повышается цена отказов [1]. Возникает необходимость проверять изготавливаемые изделия на соответствие предъявляемым к нему требованиям прочности и надежности. Тестирование на реальных моделях может быть весьма дорогостоящим, хоть оно и обеспечивает достаточно высокую точность результатов. Вместо этого можно прибегнуть к компьютерному моделированию физических процессов протекающих в устройстве под воздействием внешних сил. Результаты моделирования могут быть использованы для того, чтобы сократить затраты и время на изготовление изделия.

Это становится возможным благодаря системам автоматизированного проектирования (САПР), которые представляют собой сложный комплекс математических методов, предназначенный для автоматизации проектирования объектов и изделий [2]. САПР имеют функционал для осуществления работ на всех этапах жизненного цикла изделия, начиная от создания проекта и заканчивая подготовкой к производству. Их использование позволяет значительно упростить процесс проектирования изделия.

Ударная нагрузка – один из наиболее часто встречающихся видов воздействий внешних сил при эксплуатации или транспортировке изделий. Ударом принято называть мгновенное изменение скорости движения тела на конечную величину за очень короткий промежуток времени. Кинетическая энергия соударяющихся тел преобразуется в энергию упругой деформации. Ударные нагрузки характеризуются направленностью действия и кратковременностью приложения механической силы [3].

Однако упругая деформация может перейти в неупругую, то есть она не исчезает после прекращения действия силы. Возникает вопрос о том, каким образом оценить степень уязвимости к удару. Для этого существуют различные критерии. Один из них – критерий максимального напряжения по Мизесу – основывается на теории Мизес-Хенки. Теория утверждает, что пластичный материал начинает повреждаться в местах, где напряжение по Мизесу становится равным предельному напряжению [4].

*Основная часть.* САПР COMSOL Multiphysics, как следует из названия, занимается симуляцией и моделированием широкого спектра физических процессов. Методика моделирования внешних воздействий на печатную плату (ПП) описана далее [5].

Методика моделирования состоит из следующих этапов*:*

– постановка задачи;

- разработка модели, анализ и исследование задачи;
- компьютерный (натурный, физический) эксперимент;
- анализ результатов моделирования.

Процесс моделирования можно разделить на шесть последовательных шагов, которые приведены ниже.

Шаг №1 **–** создание проекта. При открытии программы следует выбрать опцию Model Wizard, на этапе выбора размерности проекта выбираем 3D. Далее идет выбор типа решаемой задачи – Multibody Dynamics, заканчивается подготовка проекта выбором решателя – в данной задаче требуется Time Dependent.

Шаг №2 **–** добавление геометрии. Можно добавить готовую модель опцией Import вкладки Geometry и указать путь к ней в окне Settings (или через контекстное меню дерева модели Model Builder, что работает и с другими вкладками). Также программа предоставляет свои инструменты для создания модели. Кроме модели платы, требуется добавить поверхность падения на интересующем расстоянии, например, инструментом Block. Используемая модель печатной платы была создана в программе Altium Designer и упрощена в SolidWorks утилитой CircuitWorks. Изображение исследуемой печатной платы приведено на рисунке 1.

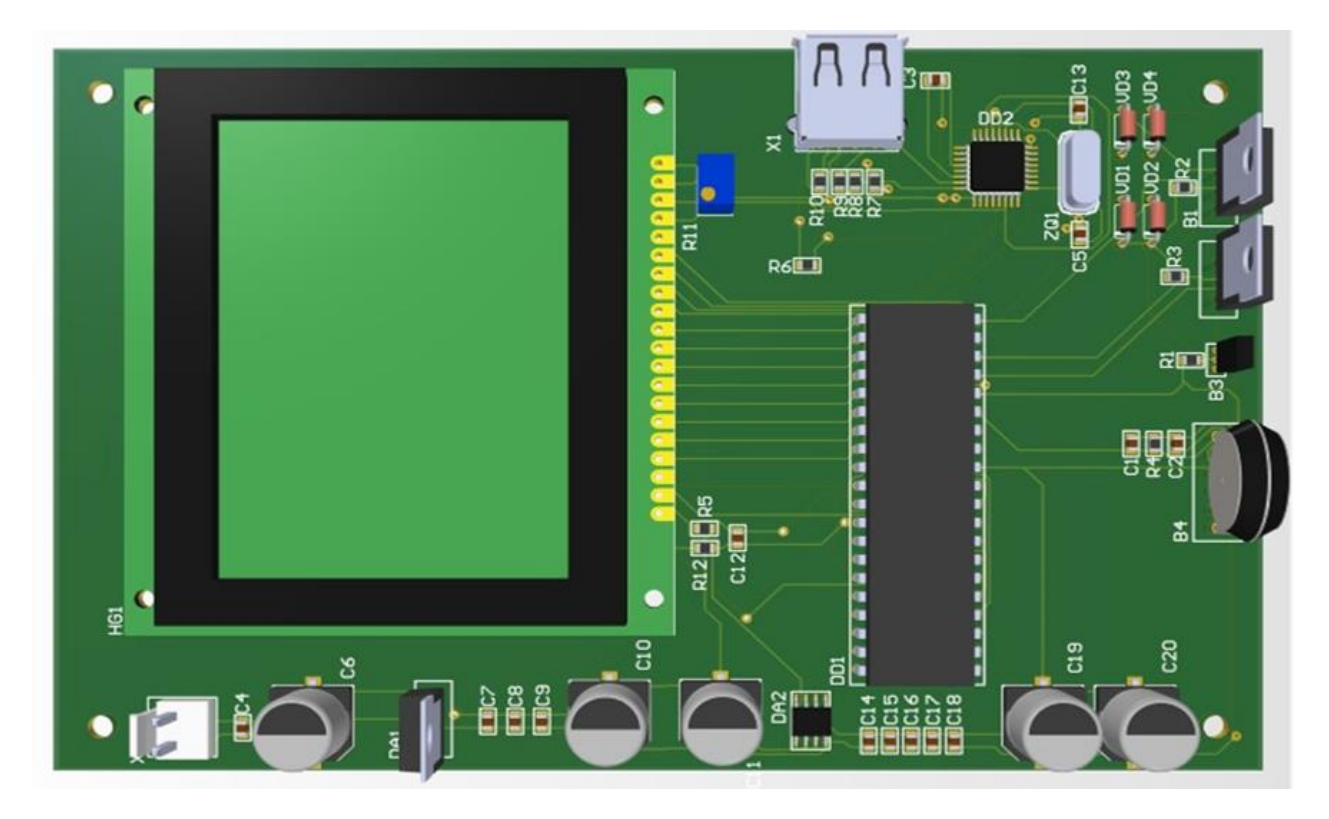

Рисунок 1 – Изображение печатной платы

Шаг №3 **–** задание материалов. Осуществляется это через кнопку Add Material вкладки Materials. Для данного моделирования материалам необходимо указать три свойства: коэффициент упругости или же модуль Юнга (Young's modulus), плотность (Density), и коэффициент Пуассона (Poisson's ratio). Следует помнить, что для некоторых материалов из встроенной библиотеки может быть не указано одно или несколько свойств.

Шаг №4 **–** добавление физики. Сначала необходимо указать поверхности, которые будут взаимодействовать между собой. Для этого в меню инструментов Definitions следует добавить Contact Pair, после открытия которого в окне Settings выбираются две группы взаимодействующих поверхностей: падающего тела и препятствия, после выбора меняющие цвет на желтый и фиолетовый. При необходимости можно вызвать контекстное меню в окне Graphics и воспользоваться инструментом Select Box, что позволит выбрать все поверхности модели в определенной области.

В панели инструментов Physics из меню Pairs необходимо добавить Contact и в окне Settings выбрать ранее созданную пару взаимодействующих объектов.

Кроме этого, в той же вкладке в меню Boundaries необходимо выбрать Fixed Constraint для фиксации нижней грани препятствия, а в меню Domains – Linearly Accelerated Frame, где нужно указать ускорение по интересующей оси (вместо числа достаточно написать g\_const, что соответствует ускорению свободного падения).

Шаг №5 **–** определение временных параметров. В дереве моделирования пункт Time Dependent содержит строку Time unit следующего содержания: range $(0,0.1,1)$ . Первое и последнее число определяют интервале времени, для которого будет рассчитываться падение платы, среднее число – шаг расчета. При маленьком шаге увеличится точность результатов и продолжительность вычислений, при большом – наоборот, кроме того, плата может пролететь сквозь препятствие.

Шаг №6 **–** отображение результатов. Необходимо добавить в дерево моделирования раздел 3D Plot Group, которому можно дать свое название, из вкладки Results, а в него поместить объемный график (Volume). Для оценки повреждений необходимо вывести график, отражающий напряжение по Мизесу для ПП. В настройках графика из выпадающего меню Replace Expression выбирается отображение данного напряжения (von mises stress) или другого интересующего параметра.

Программа позволяет анимировать движение тела и заданных ему параметров. Анимация добавляется через вкладку Results.

После выполнения всех требований производятся вычисления нажатием кнопки F8 или Compute через вкладку Study.

Результатом анализа ударных нагрузок является график распределения напряжения по Мизесу в печатной плате (рисунок 2). Проанализировав его с использованием справочных данных о предельной нагрузке материалов, из которых состоит плата, можно сделать вывод о том, соответствует ли она заданным требованиям. В случае несоответствия можно прибегнуть к изменению конструкции устройства: избегать концентрации элементов с наибольшей массой в одном месте, и уменьшать массу самого изделия, использовать более прочные материалы, увеличить толщину платы.

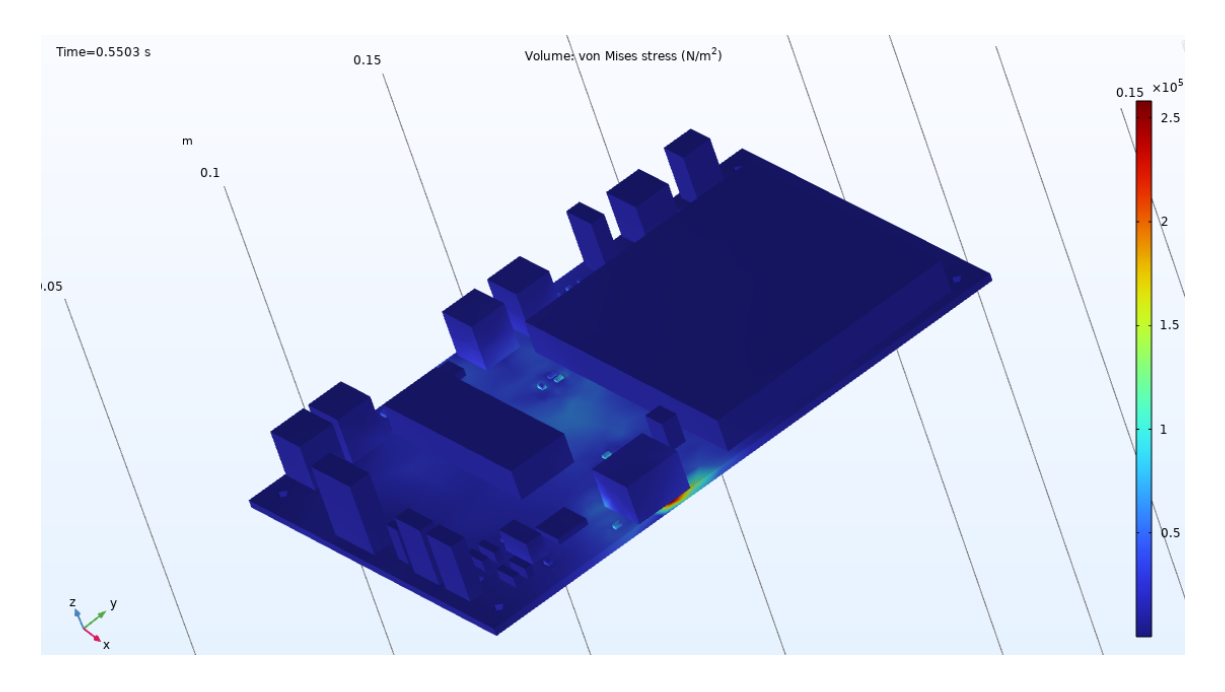

Рисунок 2 – Распределение напряжения по Мизесу в печатной плате

*Заключение.* Приведенная методика моделирования позволяет получить информацию о распределении нагрузочной характеристики по поверхности печатной платы в результате воздействия ударных нагрузок, что можно в дальнейшем использовать в процессе разработки конструкции с учетом условий эксплуатации.

### *Список литературы*

*1. Боровиков, С.М. Теоретические основы конструирования, технологии и надежности / С.М. Боровиков. – Мн. : Дизайн ПРО, 1998. – 336 с.*

*2. Системы автоматизированного проектирования и их использование [Электронный ресурс] – Режим доступа: <https://www.pointcad.ru/novosti/sistemyi-avtomatizirovannogo-proektirovaniya-iix-ispolzovanie> – Дата доступа: 19.02.2024.*

*3. Молодечкина, Т.В. Физические основы проектирования радиоэлектронных средств : учеб.-метод. Комплекс для студентов специальности 1-39 02 01 «Моделирование и компьютерное проектирование РЭС». В 2 ч. Ч. 1 / Т.В. Молодечкина, В.Ф. Алексеев, М.О. Молодечкин. − Новополоцк : ПГУ, 2013. − 204 с.*

*4. Критерий: максимальное напряжение по Мизесу [Электронный ресурс] – Режим доступа: [https://help.solidworks.com/2013/russian/SolidWorks/cworks/r\\_Maximum\\_von\\_Mises\\_Stress\\_Criterion.htm](https://help.solidworks.com/2013/russian/SolidWorks/cworks/r_Maximum_von_Mises_Stress_Criterion.htm) – Дата доступа: 19.02.2024.*

*5. Eigenfrequency Analysis (comsol.com) [Электронный ресурс]. – Электронные данные. – Режим доступа: <https://www.comsol.com/multiphysics/eigenfrequency-analysis> – Дата доступа: 19.02.2024.*

## UDC 53.091; 53.072.23

# **MODELING OF SHOCK LOAD IMPACT ON PRINTED CIRCUIT BOARD USING COMSOL MULTIPHYSICS**

#### *Zanko I.S.*

*Belarusian State University of Informatics and Radioelectronics, Minsk, Republic of Belarus* 

*Yashchuk V.A. – master, assistant of the Department of ICSD*

**Annotation.** This article discusses analysis methods using the Comsol Multiphysics CAD system. The process of PCB load analysis can be divided into three stages: in the first stage, modeling is carried out and a printed circuit board model is created; at the second stage the model is prepared for analysis and at the last stage the analysis is carried out, the result of which is a load graph of the printed circuit board.

**Keywords.** shock load, dynamic effects, printed circuit board, Сomsol Multiphysics, modeling of physical processes, CAD, CAE.

# **ПРОБЛЕМЫ БЕЗОПАСНОТИ И БУДУЩИЕ ТЕНДЕНЦИИ РАЗВИТИЯ БПЛА**

*Бавбель Е.И.*

*Белорусский государственный университет информатики и радиоэлектроники, г. Минск, Республика Беларусь*

*Научный руководитель: Алексеев В.Ф. – к.т.н, доцент, доцент кафедры ПИКС*

**Аннотация.** В последнее время беспилотные летательные аппараты (БПЛА) или дроны стали повсеместной и неотъемлемой частью нашего общества. Они проявляются в большом разнообразии в самых разных приложениях для экономических, коммерческих, развлекательных, военных и академических целей. За последнее десятилетие индустрия дронов резко выросла в качестве модели производства и обеспечения конвергенции, предлагая синергию за счет объединения нескольких технологий. Это связано с технологическими тенденциями и быстрым прогрессом в области управления, миниатюризации и компьютеризации, кульминацией которых являются безопасные, легкие, надежные, более доступные и экономичные БПЛА. БПЛА поддерживают неявные особенности, включая доступ к зонам стихийных бедствий, быструю мобильность, выполнение полетов по воздуху и функции полезной нагрузки. Несмотря на эти привлекательные преимущества, БПЛА сталкиваются с ограничениями в эксплуатации из-за ряда критических проблем, связанных с автономностью полета, планированием траектории, сроком службы батареи, временем полета и ограниченной грузоподъемностью, поскольку интуитивно не рекомендуется загружать тяжелые предметы, такие как батареи. В результате основная цель этого исследования – дать представление о потенциале БПЛА, а также об их характеристиках и проблемах с функциональностью. В этом исследовании представлен всесторонний обзор БПЛА, их типов, группировок, классификаций, методов зарядки и правил. Кроме того, также рассматриваются сценарии применения, потенциальные проблемы и проблемы безопасности. Наконец, определяются будущие направления исследований для дальнейшего совершенствования исследовательской работы.

**Ключевые слова:** БПЛА, тенденции развития БПЛА, безопасность БПЛА.

**Введение.** Беспилотные летательные аппараты (БПЛА), также известные как дроны, широко используются и привлекли к себе значительное внимание за последнее десятилетие. В большинстве исследований сообщается о мультикоптерах из-за их простоты механизмов управления и высокой точности позиционирования. Сообщается также о других типах БПЛА, но их количество сравнительно невелико. Существует несколько ограничений на практическое внедрение БПЛА в различных сценариях применения. Основным критическим ограничением среди БПЛА является продолжительность полета, которая ограничена из-за ограниченного питания, обеспечиваемого батареями. Эту проблему можно решить за счет разработки различных типов батарей с использованием гибридных систем или двигателей внутреннего сгорания. Еще одним перспективным решением является док-станция, которая может заряжать или заменять аккумуляторы, хранить и даже выполнять задачи связи с БПЛА. Док-станции могут решить проблему долговечности аккумуляторов и поставить БПЛА на шаг впереди в области автономных систем [1].

В настоящее время БПЛА используются во многих военных, промышленных и коммерческих целях (рисунок 1).

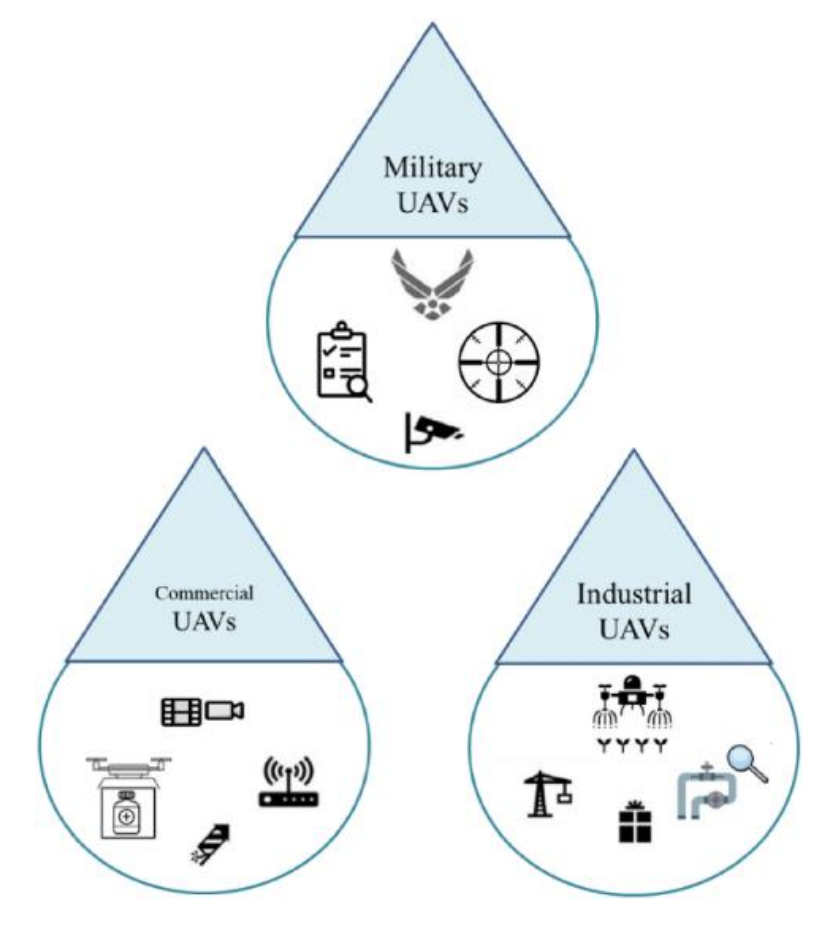

Рисунок 1 – Сферы применения БПЛА

В армии БПЛА обеспечивают навигацию, безопасную связь и разведку. Кроме того, они используются в мобильных периферийных вычислениях, сотовой связи, доставке посылок, интеллектуальном здравоохранении, интеллектуальных транспортных системах, миссиях видеонаблюдения, точном земледелии, проверке линий электропередачи, дистанционном зондировании, поиске и спасании, а также выполнении операций по оказанию помощи в условиях стихийных бедствий. БПЛА имеют возможность получать доступ к удаленным или опасным районам, облегчать мониторинг окружающей среды и получать изображения с высоким разрешением. Эти летающие объекты полезны при мониторинге, поскольку они устраняют ограничения в динамичных, суровых и сложных средах с ограниченным доступом. Кроме того, они сокращают трудозатраты и время, необходимые для обследования, проверки и отбора проб на земле, обеспечивают предотвращение столкновений и быстрое сближение для достижения целей, а также дают больше времени для запланированных управленческих операций. Однако существует множество критических ограничений на конструкцию, развертывание и производительность БПЛА. Некоторые из них имеют ограниченное время полета, ограниченную автономность, меньшую мобильность и ограниченный срок службы батареи. Суровые погодные условия и окружающая среда также налагают ограничения на эффективность БПЛА. Ограниченное время миссии связано с низким ресурсом батареи, суровыми атмосферными условиями и проблемами с точностью датчиков.

*Основная часть.* БПЛА подвержены нескольким критическим проблемам и ограничениям, которые требуют будущих исследований. Потенциальные проблемы, связанные с БПЛА, заключаются в следующем:

– одной из важнейших задач является обеспечение безопасности конфиденциальных данных, таких как положение, местоположение и т. д., получаемых от дронов или БПЛА. Поскольку на БПЛА нет шифрования, существует риск быть

угнанным. Хакерство и киберответственность являются важнейшими проблемами использования БПЛА. В военных операциях БПЛА уязвимы перед потенциальными угрозами утечки данных. Хакеры могут узурпировать полный контроль над БПЛА для кражи данных, вторжения в частную жизнь и любой незаконной деятельности, например, для контрабанды;

– бесперебойную и успешную работу БПЛА можно обеспечить с помощью беспроводных датчиков. Например, интеллектуальную систему управления дорожным движением можно создать путем мониторинга и наблюдения с помощью беспроводных датчиков;

– ограниченная дальность передачи, возможности обработки и более низкая скорость также являются некоторыми серьезными проблемами в отношении БПЛА, которым необходимы дополнительные исследования и исследования для развития этой технологии;

– из-за ограничений на траекторию движения БПЛА и ограничений по батареям распределение ресурсов стало решающей проблемой. Это замечено в трех аспектах: зависание БПЛА, локальные вычисления и разгрузка задач. Таким образом, разработка точного планирования маршрута может, следовательно, поставить под угрозу эксплуатационные расходы и расчетную производительность. Эффективное распределение ресурсов может повысить справедливость, сократить время выполнения задач, снизить затраты, снизить энергопотребление и максимизировать эффективность вычислений [2];

– существует несколько проблем при использовании БПЛА для мониторинга инфраструктуры и строительства, таких как ограниченные возможности обработки, короткое время полета и ограниченность энергии. Существует пробел в исследованиях в области сотрудничества с использованием нескольких БПЛА для инспекции инфраструктуры и строительства. Сотрудничество нескольких БПЛА может обеспечить быстрое завершение проекта, высокую устойчивость к ошибкам и широкий спектр проверок.

Проблемы безопасности. БПЛА в основном страдают от угона, отказа в обслуживании (*DoS*) и распределенных *DoS*-атак из-за отсутствия соответствующих стратегий защиты от *DoS/DDoS*. Подмена сигнала посредством угона может нанести вред поведению некоторых БПЛА. Атаки подмены сигнала *GPS* происходят из-за вставки или введения злоумышленником неправильной информации из каналов GPS [3].

Текущие алгоритмы противодействия доступны для отдельных сетей БПЛА. Таким образом, существует необходимость разработки или модификации существующих алгоритмов для мульти-БПЛА [3].

Существующие анализы безопасности не учитывают различия в программном и аппаратном обеспечении разных типов БПЛА. Напротив, некоторые атаки происходят только в определенной конструкции программного или аппаратного обеспечения. Напротив, меры безопасности подходят для любого конкретного БПЛА и не могут быть реализованы для разных систем БПЛА. Таким образом, существует необходимость разработки единой меры безопасности, которая может быть реализована для всех БПЛА.

Среди различных угроз безопасности очень опасны угрозы GCS, поскольку конфиденциальные данные могут быть утечки через программные инструменты и вредоносные рабочие команды. Скомпрометированный GCS получает от злоумышленника ошибочные команды. Эти атаки обычно происходят из-за вирусов, кейлоггеров и вредоносных программ. Решения по смягчению последствий, такие как аутентификация GCS, необходимы для защиты данных БПЛА от утечки неавторизованным процессам, объектам и пользователям.

В некоторых сценариях злоумышленник может ввести БПЛА в заблуждение, отправив ошибочные предупреждающие тексты. Это может вызвать заторы в сети. Злоумышленник может выдать себя за законного пользователя и предоставить ложную информацию, неправильные команды или испортить данные, что существенно ухудшит производительность БПЛА. Эти атаки происходят из-за недоступности стратегий аутентификации, поскольку любой злоумышленник может выдать себя за законного пользователя и вызвать помехи в сети.

В некоторых случаях злоумышленники могут украсть информацию о планировании траектории БПЛА или отслеживать траектории БПЛА на предмет любой незаконной деятельности, используя эти данные. Эти угрозы могут использовать БПЛА злоумышленника в обход законного БПЛА.

Еще одним важным фактором является целостность миссии БПЛА, которая связана с точностью и передачей данных без каких-либо помех. Если стратегии защиты целостности отсутствуют, данные становятся недействительными, поскольку злоумышленник может повредить исходные данные.

Крайне важно разработать передовые механизмы для борьбы с постоянно меняющимися угрозами безопасности, связанными с связью, инфраструктурой и надежностью БПЛА. Основной проблемой безопасности, связанной с БПЛА для доставки, является угон, когда злоумышленник может украсть или повредить его груз. В случае с мультимедийными, развлекательными или коммерческими БПЛА нарушение их передачи может серьезно повлиять на производительность всей сети. В таком случае требуется аутентификация БПЛА, что может вызвать чрезмерные задержки. Для решения различных проблем безопасности предлагаются алгоритмы машинного обучения. Безопасность физического уровня с поддержкой ML принята для уменьшения воздействия вредоносных БПЛА. Кроме того, могут быть реализованы стратегии защиты от помех для повышения производительности безопасности физического уровня (PLS) против потенциальных помех.

Возможные направления исследований. Несмотря на то, что схемы искусственного интеллекта, включая стратегии машинного обучения и нейронные сети, использовались в БПЛА, стратегии глубокого обучения и обучения с подкреплением еще не реализованы в полной мере. Это связано с ограниченными ограничениями по мощности и вычислительным ресурсам. Следовательно, исследователи должны найти основанные на глубоком обучении новые стратегии для БПЛА, особенно для поисково-спасательных операций. Эти схемы могут поддерживать контекстуальные решения и обучение на основе информации о траектории. Собранная информация может быть использована для обеспечения эффективного автономного пилотирования БПЛА [4,5].

Для выполнения расширенных миссий необходимо изучить новые стратегии сбора энергии БПЛА и новые материалы для батарей БПЛА. Исследователи должны найти новые легкие и эффективные батареи, которые позволят увеличить время полета БПЛА. Будущие исследования должны рассмотреть эффективный механизм управления мощностью и энергопотреблением БПЛА.

Исследователи должны сосредоточиться на поиске энергоэффективных алгоритмов для обработки данных БПЛА, например, аэрофотосъемки, видео и данных зондирования в режиме реального времени.

Предполагается, что при дальнейшем развитии БПЛА с эффективной стандартизацией, правилами конфиденциальности, алгоритмами обработки изображений, недорогими датчиками, увеличенным временем полета и большей полезной нагрузкой возникнет необходимость интеграции БПЛА в различные приложения, такие как фенотипирование полевых культур.

Методы обработки изображений для БПЛА сталкиваются с рядом важных проблем, таких как различная ориентация изображения, более высокое перекрытие, переменный масштаб и различная высота.

Существует необходимость предложить эффективные методы проверки линий электропередачи в режиме реального времени с помощью БПЛА, такие как инструменты анализа данных, совместные платформы, надежные средства слежения и обнаружения, инспекцию на основе визуального контроля и методы фотограмметрии на малой высоте с БПЛА.

Исследователи должны сосредоточиться на внедрении новых сенсорных устройств, специальных камер, алгоритмов принятия нескольких решений, мультиспектральных изображений, сосуществовании краевых/туманных вычислений или механизма дистанционного зондирования и позиционирования для поддержки эффективного обнаружения почвы, картирования состояния урожая и другие характеристики ведения сельского хозяйства.

Существует необходимость предложить больше стратегий для зондирования, наведения, навигации и локализации. Любая проблема в этих методах может стать причиной сбоев в точности и своевременности доставки посылок. Таким образом, исследователям следует изучить недорогие и эффективные сенсорные устройства и системы локализации.

*Заключение.* Поскольку БПЛА привлекли значительное внимание исследователей, публикуется все больше и больше патентов и научных статей. Следствием этих инноваций является быстрое расширение исследований и разработок БПЛА. Кроме того, потребность в высокой мобильности, большей автономности и большей дальности действия БПЛА привела к разработке новых систем замены аккумуляторов, док-станций и точной посадки. Их применение уже используется для обнаружения и предотвращения пожаров, мониторинга стихийных бедствий, точного земледелия, беспроводной связи, дистанционного зондирования, мониторинга линий электропередачи, контроля дорожного движения и т. д. В этой связи мы всесторонне рассматриваем текущие разработки БПЛА, достигнутые как академическими, так и промышленными секторами. В этом исследовании подчеркивается быстро растущий интерес исследователей, государственных органов и деловых кругов к дальнейшему освоению и использованию всех возможностей этой многообещающей технологии. Рассматриваются сценарии применения, потенциальные проблемы и проблемы безопасности. Наконец, определяются будущие направления исследований для дальнейшего совершенствования исследовательской работы.

#### *Список литературы*

*1. Grlj CG, Krznar N, Pranjić M (2022) A decade of UAV docking stations: a brief overview of mobile and fixed landing platforms. Drones 6(1):17.*

*2. Winter T, Thubert P, Brandt A, Hui JW, Kelsey R, Levis P et al (2012) RPL: IPv6 routing protocol for low-power and lossy networks. RFC 6550:1–157*

*3. He D, Chan S, Guizani M (2016) Communication security of unmanned aerial vehicles. IEEE Wirel Commun 24(4):134–139/*

*4. Lv Z, Li Y, Feng H, Lv H (2021) Deep learning for security in digital twins of cooperative intelligent transportation systems. IEEE Trans Intell Transp Syst. https://doi.org/10.1109/TITS.2021.3113779.*

*5. Liu F, Zhang G, Lu J (2020) Multi-source heterogeneous unsupervised domain adaptation via fuzzy-relation neural networks. IEEE Trans Fuzzy Syst. https://doi.org/10.1109/TFUZZ.2020.3018191*

UDC 621.3.049.77–048.24:537.2

## **SECURITY ISSUES AND FUTURE TRENDS IN UAV DEVELOPMENT**

*Bavbel E.I.*

*Belarusian State University of Informatics and Radioelectronics, Minsk, Republic of Belarus* 

*Alexseev V.F. – Cand. of Sci., assistant professor, associate professor of the department of ICSD*

**Annotation**. Recently, unmanned aerial vehicles (UAVs) or drones have become a ubiquitous and integral part of our society. They appear in great variety in a wide variety of applications for economic, commercial, entertainment, military and academic purposes. Over the past decade, the drone industry has grown dramatically as a manufacturing and convergence model, offering synergies by combining multiple technologies. This is due to technological trends and rapid advances in control, miniaturization and computerization, culminating in safer, lighter, more reliable, more accessible and cost-effective UAVs. UAVs support implicit features including access to disaster zones, rapid mobility, aerial missions, and payload functions. Despite these attractive advantages, UAVs face operational limitations due to a number of critical issues related to flight autonomy, trajectory planning, battery life, flight time, and limited payload capacity as it is intuitively not recommended to load heavy items such as batteries. As a result, the main goal of this study is to provide insight into the potential of UAVs, as well as their performance and functionality challenges. This study provides a comprehensive overview of UAVs, their types, constellations, classifications, charging methods and regulations. In addition, application scenarios, potential problems, and security issues are also covered. Finally, future research directions are identified to further improve the research work.

**Keywords**: UAV, UAV development trends, UAV safety.

## **ОБЗОР АЭРОДИНАМИЧЕСКИХ ХАРАКТЕРИСТИК ПРОФИЛЯ NACA**

### *Бавбель Е.И.*

*Белорусский государственный университет информатики и радиоэлектроники, г. Минск, Республика Беларусь*

*Научный руководитель: Алексеев В.Ф. – к.т.н, доцент, доцент кафедры ПИКС*

**Аннотация.** Технологии изменения формы крыла предлагают широкий спектр применений в конструкции самолетов, и их сложно эффективно использовать с использованием существующих методов. Крылья с изменяемой стреловидностью – это инновационная технология рулевой поверхности, разработанная как аэроэластичное устройство управления формой крыла, которое сводит к минимуму сопротивление во всем диапазоне полета и повышает производительность в различных условиях полета, что приводит к соответствующему увеличению эффективности полета самолета. В этой статье была предпринята попытка охватить все технологии изменения формы крыльев, сравнить результаты и обсудить возможность адаптации таких технологий.

**Ключевые слова:** БПЛА, NACA, аэродинамика.

*Введение.* Подъемную силу, создаваемую крылом самолета, можно изменять с помощью различных устройств увеличения подъемной силы. По сути, идея состоит в том, чтобы изменить схождение крыла с помощью устройств увеличения подъемной силы путем изменения площади поперечного сечения крыла. Существует множество устройств увеличения подъемной силы, изобретенных, испытанных и внедренных в самолетах, в основном для изменения площади крыла. Закрылки, прорези и предкрылки или их комбинация широко использовались почти в большинстве самолетов. На протяжении многих лет соответствующие ученые предпринимали попытки создать аэродинамический профиль с каким-либо типом механизма переменного развала, чтобы пилот мог регулировать свой профиль от внезапного увеличения подъемной силы до внезапного изменения крейсерской скорости по желанию. Преимущество, полученное от такого механизма, уступило место множеству патентов, которые были получены, и для изучения характеристик щелей, закрылков и щелевых закрылков применяются различные численные, аналитические и экспериментальные методы [1].

Проводится множество исследований по изменению стреловидности внешней поверхности крыла с использованием различных методов, а недавний обзор литературы показал, что *NASA* работает над крыльями, изменяющими форму, что заключается в изменении геометрии. крыла во время полета, что будет преимуществом при различных профилях полета космического корабля [1].

Морфинг крыльев позволяет уменьшать или даже устранять размер отдельных поверхностей управления и позволяет крылу самолета получать аэродинамический форму крыла в каждый момент времени при различных профилях. Но лишь немногим исследователям пришла в голову идея изменить изгиб изнутри путем увеличения площади аэродинамического профиля с помощью системы, которая приводит в действие и увеличивает профиль при различных площадях. Это не только снижает вес самолета, но и имеет потенциал для устранения закрылков и прорезей, которые в значительной степени используются самолетом для увеличения подъемной силы на различных режимах полета.

*Основная часть.* Проведено исследование с крылом *VCCW* (крыло с изменяемой стреловидностью), разработанное исследовательской лабораторией ВВС США в Огайо. Для этого были представлены результаты в аэродинамической трубе. Было создано полномасштабное крыло с внутренним механизмом пассивного схождения для получения активного механизма развала с использованием реплик масштабной модели, которые были

протестированы на серии углов атаки, которые варьируется от минус 20 до +20 градусов при числе Рейнольдса 2,4 $\times 10^5$ , а аэродинамические силы крыла были рассчитаны с использованием вертикальной аэродинамической трубы с шестикомпонентным внутренним тензодатчиком. Чувство равновесия и результаты были сведены в таблицы. Еще несколько статей были созданы на основе компьютерного проектирования (САПР) с идентичной формой в плане и распределением изгиба с аэродинамическими секциями *NACA*0010, *NACA*2410 и *NACA*8410. Эти дополнительные тестовые образцы служат базой для сравнения крыльев, полученных при сканировании. Было показано, что испытательные образцы, созданные при сканировании, с равномерным распределением развала 2% и 8% демонстрируют аэродинамические характеристики, аналогичные базовым крыльям со стандартизированными сечениями профиля NACA 2410 и 8410 соответственно (рисунок 1). Из этих результатов мы можем заключить, что *VCCW*, при задании определенного распределения развала по размаху, будет демонстрировать аналогичные аэродинамические характеристики с конечным крылом, состоящим из аэродинамических профилей серии *NACA* XX10 с таким же распределением развала по размаху [2].

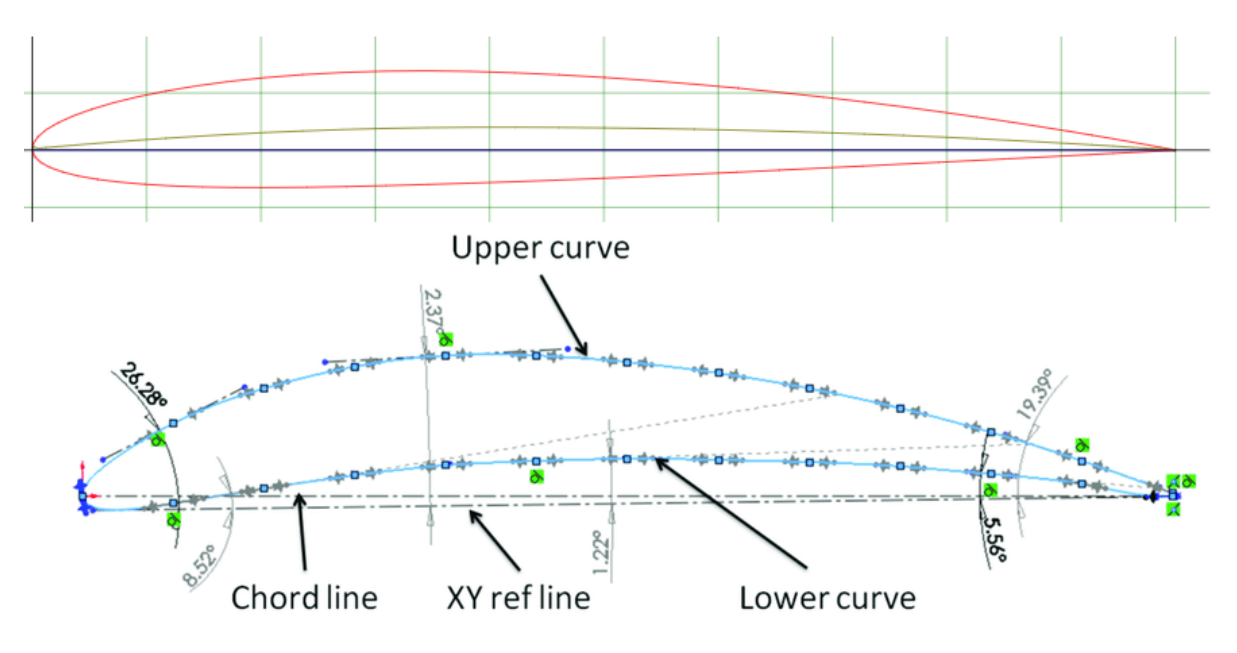

Рисунок 1 – Профили NACA 2410 и 8410

При дозвуковой скорости полета стреловидность профиля изменялся от NACA2410 до NACA8410, достигая 6% изменения хорды при максимальном положении развала. С помощью единого приводного механизма регулируется движение передней и задней кромок с точным соблюдением вертикального расстояния, перемещаемого относительно лонжерона. Системы оптических измерений количественно определяют изменение формы крыла, а дальнейший анализ более 13 секций внутри профиля выполняется с помощью программного обеспечения *XFLRS*. Результаты испытаний показывают, что угол *АОА cL* существенно увеличивается в диапазоне от минус 4 до 8 градусов, и рассчитывается коэффициент поверхностного давления. изменение максимального развала измеряется по *VCCW* [2].

Экспериментальное исследование аэродинамических характеристик NACA 23015 показало, что при различных углах атаки можно наблюдать изменение подъемной силы, сопротивления, момента, коэффициента давления и коэффициента подъемной силы. Кроме того, экспериментальные и теоретические результаты показывают, что изменение давления вдоль хорды профиля под эффективными углами 9-15 градусов отражает необычные изменения значений *Cp* и *Cl*. получены экспериментальные результаты по изучению особенностей течения несжимаемого воздуха и дозвуковой аэродинамики при определенных числах Рейнольдса [3].

Регулируемая стреловидность, приводной механизм с воздушной кромкой.

Статкус и др. [4] описывают уникальный метод изменения развала профиля крыла с сохранением непрерывной обшивки, обеспечивающий улучшение обтекания и других аэродинамических характеристик. Приводной механизм помогает рычажному механизму обеспечивать горизонтальное и вертикальное смещение аэродинамического профиля, что, в свою очередь, улучшает аэродинамические характеристики, полезную нагрузку и маневренность. кроме того, механизм подвергается воздействию передних и задних кромок с углом поворота для создания движений вверх и вниз. Профиль 4-значной серии NACA испытывается в дозвуковой аэродинамической трубе и наблюдаются различные аэродинамические параметры. Для изменения внутренней структуры профиля крыла используется поворотный механизм изменения передней и задней кромки. Хвост поворачивается вниз, а кожа соскальзывает к носу.

Взаимодействие жидкости со структурой и аэродинамическое течение на гибком крыле.

Маркус и др. [5] представляют слабосвязанное моделирование взаимодействия структуры жидкости (*FSI*), используемое для оценки плавного потока с целью определения деформации конструкции гибкого крыла. НАСА предоставляет универсальный трехмерный алгоритм прерывания между различными сетками, который служит для отображения давления и смещений в кодах аэродинамики и конструкции. Этот метод может быть полезен для разработки крыла с изменяемой стреловидностью *VCCW*, которое представляет собой гибкое крыло, предназначенное для динамической регулировки схождения крыла без отдельной поверхности управления. Результаты сравнивались с анализом в аэродинамической трубе.

Статистика для облегчения интегрированной статистики цифровых фигур, используемых для смещения лица. Хотя метод взаимодействия с жидкостной структурой, который предсказывает результат, сравнивается со статистикой экспериментов с податливым крылом с переменным изгибом, в целом тенденция обнаружения гармонирует хорошо. Расширенная вычислительная гидродинамика плюс модель анализа методом конечных элементов могут быть необязательными для получения лучших результатов расчетов. требуется больше усилий для обеспечения надежности внутри разрыва между различными сетками, предназначенными для всех конструкций развала.

Узел передней кромки с переменным расхождением для аэродинамического профиля.

Джеймс Б. и др. [6] исследовали переменный изгиб аэродинамического профиля, который достигается за счет прикрепления панели Крюгера, шарнирно прикрепленной к переднему концу носовой части. Подключен привод, который обеспечивает движение тяг задней подвески к нижней поверхности передней кромки в определенном крейсерском положении, а передняя панель перекрывает верхнюю переднюю кромку и уплотняет обшивку, обеспечивая непрерывную плавную кривизну. На взлете он превращается в жесткую силовую конструкцию ферменного типа. Точная кулачковая направляющая используется для изменения стреловидности аэродинамического профиля, этот механизм помогает переместить носовую часть назад к верхней гибкой панели. Вся установка сделана для того, чтобы сохранить сплошную обшивку над аэродинамическим профилем. Кулачковая направляющая приводится в движение шестерней, обеспечивающими движение наружу задней части, которая, в свою очередь, перемещает заднюю часть верхней панели обшивки, соединенной с конструкцией. Таким образом, любой разрыв в аэродинамическом профиле устраняется, и поток остается неизменным. Следующий механизм обеспечивает ограниченное угловое перемещение в двух разнесенных местах.

Анализ гибридного морфинга крыла.

Джодина и др. [7] провели испытания в аэродинамической трубе и программный анализ электроактивного гибридного крыла. Отклонение задней кромки осуществляет стреловидность крыла. Он состоит из высокочастотных вибрирующих пирогов, приводимых в действие задней кромкой. *SMA* внедряется в поверхность, и проволока нагревается с помощью электричества, что приводит к кристаллографическим изменениям и создает напряжение, создающее изгибающий момент на задней кромке, при этом пьезоэлектрические накладки покрыты силиконовой оболочкой. Причем развал варьируется за счет сплавов с памятью формы. детальное исследование образования вихрей проводится при размещении профиля вблизи области турбулентности следа. Результаты показывают активное изменение угла атаки и снижение сопротивления, возникающее, когда механизм приводится в положение отклонения от -10 до +10 мм как в положительном, так и в отрицательном направлении хорды, следовательно эффективное увеличение подъемной силы до 27% и 4% только за счет вибраций.

*Заключение.* В этой статье основное внимание уделяется методу изменения стреловидности крыла, реализованному предыдущими исследователями на крыльях с фиксированным и изменяемым схождением, с точки зрения анализа, моделирования и экспериментов, которые были выполнены исследователями для широкого спектра аэродинамических профилей и изогнутых крыльев. Однако изменение подъемной силы с помощью *VCCW* можно более тщательно изучить с помощью различных технологий морфинга и других методов изменения изгиба. Многие из этих проблем обсуждаются в вышеупомянутой статье.

#### *Список литературы*

*1. M.Vijayan, R.Beaula, Jothi Malar.M,and Renjini.B.S 2014 Estimation Of Wing Parameters For Naca 24012 Airfoil With Control Surface IJRIETVol1,No3 2. Lord Rayleigh, The Soaring of Birds, Nature, Vol. 27, No. 701, 5 April 1883, pp. 534–535.*

*2. Christopher Marks,Lauren Zientarski,Adam Culler Benjamin Hagen,Brian Smyers and James J.Joo 2015 Variable Camber Compliant Wing – Wind Tunnel Testing 23rd AIAA 2015-1051*

*3. Mohammed Ahmed Rasheed and Ahmed Adnan AL-Qaisy 2008 Experimental Investigation of Aerodynamic Characteristics of NACA 23015 under different an*

*4. Frank D Statkus and Woodinville 1982Wash Continuous Skin,Variable Camber Airfoil Edge Actuating Mechanism United States Patent4351502*

5. Joo J,Marks C,Zientarski L and Culler 2015 Variable Camber Compliant Wing – Design 23rd AIAA/AHS Adaptive Structures Conference 1050

6. Pedro Santos, Joaquim Sousa and Pedro Gamboa 2015 Variable-Span Wing Development For Improved Flight Performance Journal of Intelligent Material Systems and StructuresVol.28

7. G Jodina,V Mottab,J Schellerc,E Duhayona,C Döllb, J F Rouchona and M Brazac 2017 Dynamics Of A Hybrid Morphing Wing With Active Open Loop Vibrating Trailing Edge By Time-Resolved PIV And Force Measures Journal of Fluids and Structures Vol.74 263

### UDC 621.3.049.77–048.24:537.2

## **NACA PROFILE AERODYNAMIC OVERVIEW**

### *Bavbel E.I.*

*Belarusian State University of Informatics and Radioelectronics, Minsk, Republic of Belarus* 

*Alexseev V.F. – Cand. of Sci., assistant professor, associate professor of the department of ICSD*

**Annotation**. Wing reshaping technologies offer a wide range of applications in aircraft structures and are difficult to use effectively using existing methods. Variable-sweep wings are an innovative steering technology implemented as an aeroelastic wing shape control device that results in minimal drag in the entire direction of flight and improved performance in a variety of flight conditions, resulting in consistent aircraft flight efficiency. This article has attempted to cover all changes in wing shape, compare the results and discuss the possibilities of adapting such technologies.

**Keywords**: UAV, NACA, aerodynamics.

# **ПОДХОДЫ К ОПТИМАЛЬНОМУ ПРОЕКТИРОВАНИЮ РЭС НА ОСНОВЕ СИНТЕЗА ПРОЕКТНЫХ РЕШЕНИЙ**

*Свиржевский И.В., Крень М.А.* 

*Белорусский государственный университет информатики и радиоэлектроники, г. Минск, Республика Беларусь*

*Научный руководитель: Алексеев В.Ф. – к.т.н., доцент, доцент кафедры ПИКС*

**Аннотация.** В данной статье рассматриваются подходы, направленные на оптимизацию проектирования систем с учетом различных технических ограничений. Проанализированы недостатки существующих средств автоматизированного проектирования. Рассмотрены блок-схемы, визуализирующие процесс оптимального проектирования РЭС.

**Ключевые слова:** радиоэлектронные средства, оптимизация производства, проектные решения

*Введение.* При проектировании современных радиоэлектронных средств (РЭС) разработчики сталкиваются с серьезными проблемами, такими как [1–4]:

– увеличение требований к надежности при ужесточении условий эксплуатации;

– снижение массогабаритных параметров при одновременном увеличении количества выполняемых функций;

– уменьшение сроков обновления и, соответственно, необходимость сокращать сроки проектирования новых изделий.

Конкурентоспособность разрабатываемых РЭС в значительной степени зависит от сроков и качества их разработки. Основные проблемы, возникающие на эскизном этапе создания надежных РЭС, состоят в необходимости системного исследования и отработки модели эксплуатации РЭС и ее составных частей в составе технического объекта, в достаточно точном определении уровней внешних воздействий на РЭС, анализе оптимальных методов защиты от них и синтезе проектных решений, позволяющих обеспечить требуемые характеристики надежности.

*Основная часть.* Конкурентоспособность разрабатываемых РЭС в значительной степени зависит от сроков и качества их разработки. Современные радиоэлектронные средства разрабатываются в течении 5 – 7 лет, но, несмотря на такие существенные сроки разработки, создание при этом опытных образцов и освоение серийного производства, в первые годы эксплуатации выявляются многочисленные дефекты, приводящие к отказам, что требует доработки. Одной из основных причин такого положения являются недостатки процесса проектирования РЭС, заключающиеся в недостаточном объеме автоматизированных методов проектирования и современных информационных технологий, основанных на системном математическом моделировании РЭС.

В настоящее время выдвинуты требования к повышению качества продукции в соответствии с новыми требованиями к системе менеджмента качества по СТБ ISO 9001- 2015 «Системы менеджмента качества. Требования», СТБ 1505-2015 «Системы менеджмента. Менеджмент процессов. Методы статистического управления процессами», ГОСТ ISO 9000-2011 «Системы менеджмента качества. Основные положения и словарь» и др.

Среди основных методов, которые могут использоваться для оптимального проектирования РЭС, выделяются следующие:

– метод математического программирования. Это один из наиболее распространенных подходов к оптимизации проектирования РЭС. В рамках метода строятся математические модели, которые учитывают различные переменные и

### ограничения;

– метод искусственного интеллекта и машинного обучения. С использованием новейших алгоритмов машинного обучения, такие как генерические алгоритмы, нейронные сети, можно проводить поиск оптимальных конфигураций и параметров РЭС;

– методы оптимизации с использованием моделей. Модели могут быть использованы для представления структуры и связей РЭС, а затем применены для решения различных оптимизации;

– методы аналитического и симуляционного моделирования. Эти методы позволяют оценивать производительность и характеристики РЭС на основе аналитических выражений или с использованием компьютерных симуляций. Результаты анализа могут быть использованы для принятия решений о дальнейшем проектировании.

Для визуализации процесса оптимального проектирования РЭС на основе синтеза проектных решений используются блок-схемы. Следует также отметить, что эти блоксхемы могут быть адаптированы и дополнены в соответствии с конкретными задачами и методами, используемыми в оптимальном проектировании РЭС. Они помогают визуализировать последовательность шагов и взаимосвязи в процессе проектирования.

На рисунке 1 представлена схема процесса оптимизации РЭС.

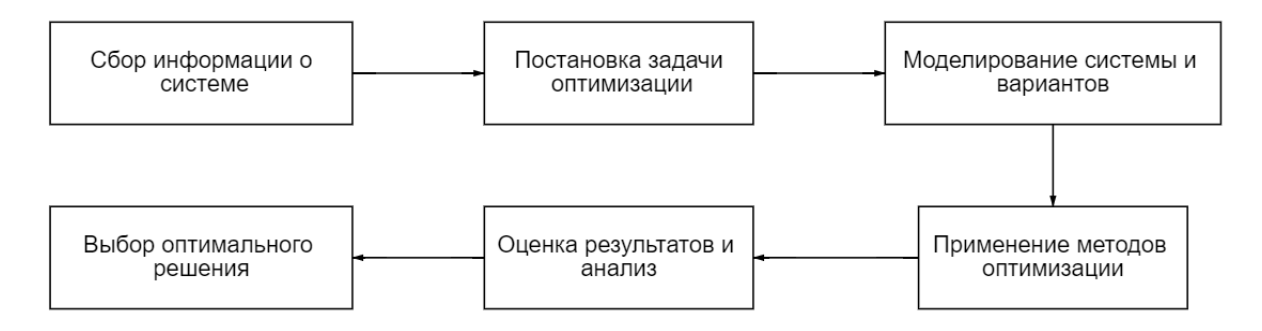

Рисунок 1 – Схема процесса оптимизации РЭС

Эта схема представляет собой последовательность этапов, используемых для достижения оптимальных решений в проектировании и эксплуатации РЭС. По итогам применения методов оптимизации делаются выводы о их влиянии на систему.

На рисунке 2 представлена реализация блок-схемы сравнения вариантов проектных решений.

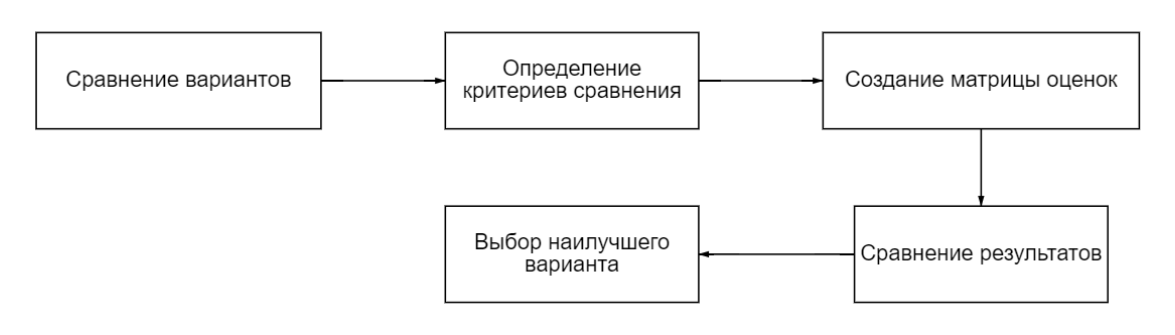

Рисунок 2 – Схема сравнения вариантов проектных решений

Данная схема помогает структурировать процесс сравнения вариантов проектных решений, упрощает анализ и принятие решений по оптимальному выбору. Здесь определяются важные для системы критерии, по которым будут оцениваться и сравниваться варианты проектных решений.

Процесс автоматизированного проектирования РЭС в соответствии с разработанной технологией проводится в следующей последовательности:

– на этапе разработки электрической схемы производится синтез ее структуры и отработка путем моделирования и оптимизации на ЭВМ. При этом используется комплексная математическая модель для определения физических параметров РЭС.

– производится эскизный синтез и компоновка конструкции РЭС. Затем по математической модели производится синтез допусков и номинальных значений параметров РЭС, синтез электрических и тепловых нагрузочных режимов.

– производится детальное проектирование конструкции и производится окончательный синтез параметров элементов. Далее может быть проведено проверочное моделирование влияние разброса параметров на выходные характеристики РЭС, анализ стабильности, анализ механического режима и т.д.

*Заключение.* Изучение методов оптимального проектирования РЭС имеет важное значение для отрасли, а также для научного сообщества. Практическая значимость разработки методологии оптимального проектирования РЭС состоит в снижении затрат на проектирование и изготовление РЭС. Рассмотренные подходы отличается от известных применением методов комплексного моделирования, многопараметрической оптимизации и синтеза электронных схем и конструкций, разработанных в рамках исследования.

#### *Список литературы*

1. *Алексеев, В.Ф. Принципы конструирования и автоматизации проектирования РЭУ: Учеб. пособие / В.Ф. Алексеев.- Мн.: БГУИР, 2003. - 197 с.*

2. *Lee, S. Optimization Techniques for Electronic Systems. / S. Lee. – Wiley, 2019.*

3. *Glover, J.D. Power System Analysis and Design. Cengage Learning. / J.D. Glover – Wiley, 2012*

4. *Судаков, В.В. Методы оптимизации режимов работы распределительных энергетических систем / В.В. Судаков. – Москва : Энергия, 2017. – 192 с.*

UDC 621.3.396

## **APPROACHES TO OPTIMAL DESIGN OF RES ON THE BASIS OF SYNTHESIS OF DESIGN SOLUTIONS**

*Svirzhevski I.V., Kren M.A.*

*Belarusian State University of Informatics and Radioelectronics, Minsk, Republic of Belarus* 

*Alexseev V.F. – Cand. of Sci., associate professor, associate professor of the department of ICSD*

**Annotation**. This paper investigates modern methods of optimal design of radio-electronic devices (RDEs) using synthesis of design solutions. The basic principles and techniques used for computer-aided optimal design are discussed, as well as methods for determining optimal load conditions, finding the best design solutions, sensitivity analysis, and structural optimization. This article provides an overview of modern approaches to RPS design important for engineers and specialists in the field of radio electronics.

**Keywords**: radioelectronic devices, production optimization, design solutions.

УДК 621.3.049.75

# **ПРОВЕДЕНИЕ ЧАСТОТНОГО АНАЛИЗА В ПРОГРАММНОЙ СРЕДЕ SOLIDWORKS SIMULATION**

*Зайцев П.А., Коротин Т.А.*

*Белорусский государственный университет информатики и радиоэлектроники, г. Минск, Республика Беларусь*

*Научный руководитель: Пискун Г.А. – к. т. н, доцент, доцент кафедры ПИКС*

**Аннотация.** Рассмотрена значимость моделирования физических процессов в проектировании радиоэлектронной аппаратуры. Освещены ключевые этапы физического моделирования, включая определение целей и требований задачи, сбор данных, построение математической модели, численное решение и анализ результатов. Проведен частотный анализ РЭА в программной среде SolidWorks Simulation.

**Ключевые слова:** физические процессы, частотный анализ, программная среда.

*Введение.* Моделирование физических процессов является ключевым этапом проектирования и разработки радиоэлектронной аппаратуры (РЭА). Данный этап необходим, так как в процессе его выполнения инженеры могут предсказать поведение разрабатываемых конструкций и устройств в реальных условиях эксплуатации. Это позволяет выявить потенциальные проблемы, оптимизировать конструкции для повышения эффективности и надежности, а также снизить затраты на дорогостоящие испытания и модификации в последующих этапах разработки. Таким образом, моделирование физических процессов способствует более эффективному и успешному завершению проектирования РЭА.

*Основная часть.* Моделирование физических процессов – это процесс создания математической модели реальной системы с последующим ее анализом для определения характеристик и поведения системы в различных условиях. Данный подход позволяет проводить эксперименты в виртуальной среде, что позволяет существенно сократить затраты на исследования и разработку, а также снизить риски и ускорить процесс принятия решений. Моделирование физических процессов может применяться в различных областях, включая машиностроение, электронику, электроэнергетику, строительство и др. Для успешного проведения моделирования физических процессов необходимо разработать план моделирования.

К основным этапам физического моделирования относятся:

– определение целей и требований задачи. На этом этапе необходимо определить, какие именно физические процессы требуется моделировать, какие свойства системы важны, каковы граничные условия, какие результаты нужны и какие ограничения на результаты существуют. Для этого можно обратиться к имеющимся стандартам, регламентам и нормативным документам, а также провести анализ аналогичных задач и проектов;

– сбор данных и подготовка моделируемой системы. Данный этап предполагает сбор и подготовку необходимых данных для построения модели. На этом этапе необходимо провести анализ имеющихся данных и решить, какие из них можно использовать для моделирования, а какие необходимо дополнительно получить. Определение геометрии и параметров системы. В зависимости от типа моделируемой системы, это может быть как простая геометрия, так и сложные структуры, включающие различные материалы и детали. Важно определить границы и граничные условия для модели;

– построение математической модели. Задача данного этапа заключается в формализации моделируемой системы и преобразовании ее в математические уравнения,

которые можно решать численными методами. Для этого необходимо определить уравнения, описывающие физические законы и принципы, действующие в системе;

– численное решение математической модели - предполагает применение численных методов для решения системы уравнений, полученных на предыдущем этапе. Это может быть выполнено с помощью программного обеспечения SolidWorks Simulation, которое предоставляет необходимые инструменты для решения уравнений;

– анализ полученных результатов - заключается в оценке и интерпретации результатов, полученных на предыдущем этапе. Часто на этом этапе необходимо произвести дополнительную обработку и визуализацию данных. На этом этапе также необходимо сравнить полученные результаты с экспериментальными данными и оценить достоверность моделирования. Если результаты не совпадают с экспериментальными данными, необходимо проанализировать причины расхождений и внести корректировки в модель.

В работе рассматривается проведение частотного анализа РЭА в SolidWorks Simulation. Моделирование частотного анализа начинается с задания граничных условий. Закрепление платы осуществлено защемлением по коротким сторонам платы (рисунок 1).

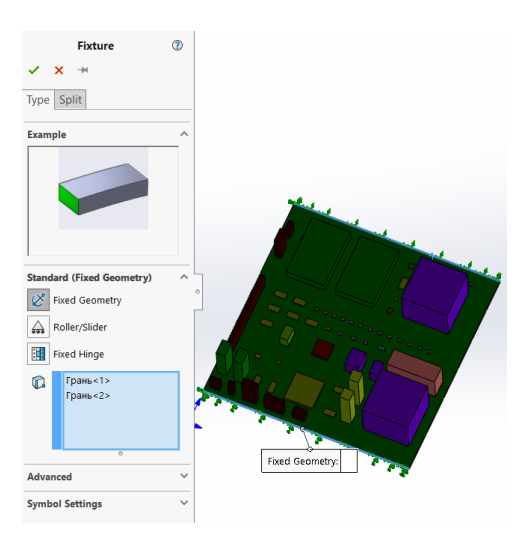

Рисунок 1 – Настройка закрепления платы

После этого идет этап присвоения материала всем элементам модели и создания сетки (рисунок 2).

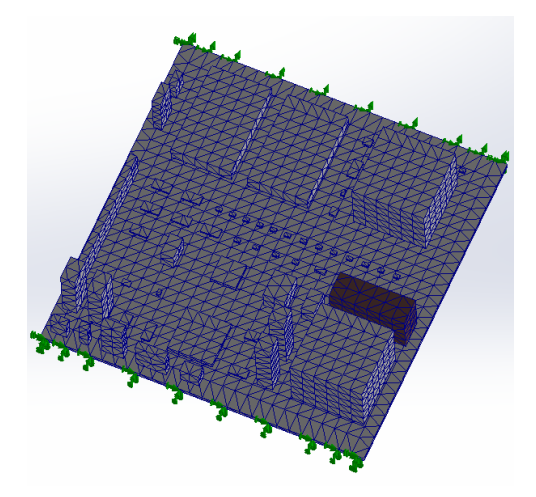

Рисунок 2 – Построенная сетка

После проведения частотного анализа получаем результат, где представлена собственная частота платы равная 205 Гц (рисунок 3).

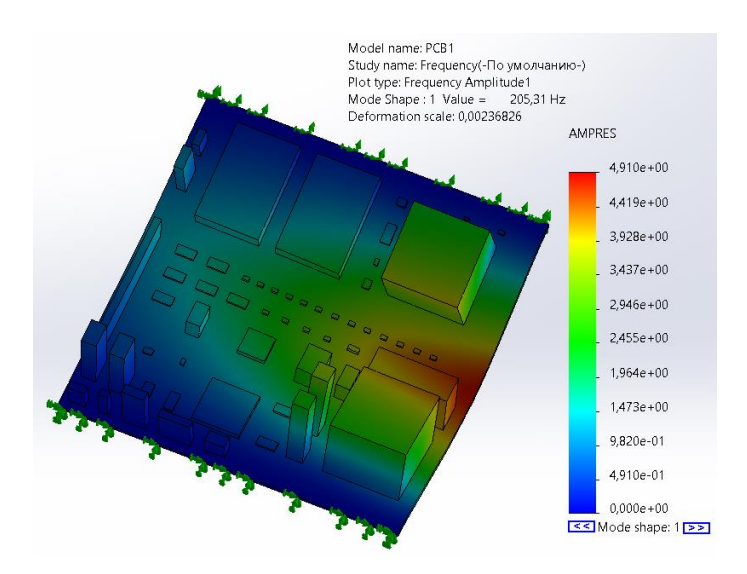

Рисунок 3 – Результат частотного анализа платы

Анализируя результаты проведенного частотного анализа печатной платы, можно сделать вывод. Полученный результат собственной частоты платы выше 55 Гц, что говорит о том, что устройство не будет повреждено в процессе транспортировки в результате резонанса.

*Заключение.* Проведен частотный анализ в программной среде SolidWorks Simulation. Показаны все этапы создания проекта моделирования частотного анализа, а также полностью описаны для наиболее лучшего понимания процесса.

#### *Список литературы*

*1. Молодечкина, Т. В. Физические основы проектирования радиоэлектронных средств: учеб.-метод. комплекс для студентов специальности 1-39 02 01 «Моделирование и компьютерное проектирование РЭС». В 2 ч. Ч. 1. / Т. В. Молодечкина, В. Ф. Алексеев, М. О. Молодечкин. – Новополоцк: ПГУ, 2013. – 204 с.*

*2. Frequency Analysis (solidworks.com) [Электронный ресурс]. – Электронные данные. – Режим доступа: https://help.solidworks.com/2021/english/SolidWorks/cworks/c\_Frequency\_Analysis.htm – Дата доступа: 03.03.2024.*

UDC 621.3.049.75

## **PERFORMING FREQUENSY ANALYSIS IN THE SOLIDWORKS SIMULATION**

*Zaitsev P. A., Korotin T. A.*

*Belarusian State University of Informatics and Radioelectronics, Minsk, Republic of Belarus* 

*Piskun G.A. – Cand. of Sci., assistant professor, associate professor of the department of ICSD*

**Annotation**. The innovativeness of the study of physical processes in the design of radioelectronic equipment is considered. The key stages of physical analysis are covered, including defining goals and objectives, collecting data, constructing a mathematical model, numerical solution and analysis of results. A frequency analysis of REA was carried out in the SolidWorks Simulation software environment.

**Keywords**: physical processes, frequency analysis, software environment.

# **ОПРЕДЕЛЕНИЕ ШИРИНЫ ЗАПРЕЩЕННОЙ ЗОНЫ МЕТОДОМ СПЕКТРАЛЬНОГО АНАЛИЗА**

*Ефремова А.Ю., Рудько В.Н.*

*Белорусский государственный университет информатики и радиоэлектроники, г. Минск, Республика Беларусь*

*Научный руководитель: Ящук В.А. – ассистент кафедры ПИКС*

**Аннотация.** В данной статье описана актуальность определения ширины запрещенной зоны полупроводников с помощью спектрального анализа. Рассмотрен процесс изучения структуры проводников методами спектроскопии с использованием спектрального прибора. В качестве примера использования метода продемонстрированы результаты исследования ширины запрещенной зоны монокристаллов Cu2ZnGeS4. На основе проанализированной информации было установлено, что наиболее используемым и оптимальным методом является абсорбционная спектроскопия.

**Ключевые слова:** ширина запрещённой зоны, спектральный анализ, монокристалл, спектральный прибор.

**Введение.** В настоящее время все более актуальным становится вопрос создания эффективных полупроводниковых материалов, которые смогли бы стать основой для новых полупроводниковых приборов с большими функциональными возможностями, однако при исследовании возможностей данных материалов не обойтись без определения ширины энергетических зон. В представленной работе описаны возможности определения ширины запрещенной зоны с помощью спектрального анализа по краю поглощения [1].

*Основная часть.* При изучении полупроводников важнейшим параметром энергетического спектра является ширина запрещённой зоны – энергетическое расстояние между низшей точкой зоны проводимости и высшей точкой валентном зоны. В области энергий квантов порядка ширины запрещенной зоны часто наблюдаются сильные изменения: в случае, когда значение ширины запрещенной зоны больше значения энергии квантов, полупроводник практически прозрачен, в обратном случае величина, описывающая способность к поглощению света превышает  $10^4$ см<sup>-1</sup>. Таким образом, вблизи запрещенной зоны наблюдается край собственного поглощения, и величина, описывающая способность к поглощению света, может измениться на несколько порядков. Экспериментальные исследования оптических спектров в области краевого поглощения обнаруживают много особенностей, а их теоретический анализ даёт информацию об энергетическом спектре электронов вблизи запрещённой зоны [2].

При рассмотрении задачи применения полупроводников в электронике существует значительное отличие прямозонных полупроводниковых структур от непрямозонных. В случае прямых межзонных переходов минимум зоны проводимости и максимум валентной зоны находятся в одной и той же точке пространства квазиимпульсов, где оптические переходы с поглощением кванта света и с излучением кванта света идут так, что электроны практически не изменяют своего квазиимпульса. В случае непрямых межзонных переходов абсолютный минимум зоны проводимости и абсолютный максимум валентной зоны находятся в разных точках пространства квазиимпульсов, и оптические межзонные переходы сопровождаются большим изменением квазиимпульса. Поскольку импульс фотона пренебрежимо мал по сравнению с квазиимпульсом электрона, то второй случай возможен лишь при взаимодействии электрона с третьим телом – фононом или примесью, что обеспечивает выполнение закона сохранения. Вероятность излучательной рекомбинации в прямозонных полупроводниках, как правило, на три-четыре порядка больше, чем в непрямозонных, поэтому основой полупроводниковых источников

излучения, а именно светодиодов и лазеров, в большинстве случаев служат прямозонные полупроводники [2,3].

Для изучения структуры полупроводников активно используются методы спектрального анализа. Спектральный анализ – это совокупность методов определения элементного и молекулярного строения вещества по его спектру. Данный вид исследования позволяет определить как основные компоненты, составляющие вещество анализируемого объекта, так и незначительные примеси в них. Исходя из названия метода, становится понятно, что сведения о строении вещества получают на основе обработки и анализа спектров, получаемых в процессе исследования. Для получения спектров используют различные типы спектральных приборов в зависимости от целей и условий анализа [3-5].

Спектральные приборы – это приборы для исследования состава электромагнитного излучения в оптическом диапазоне длины волн  $10 - 3.10^3$  мкм. Существует множество приборов данного типа и все они различаются методами, приёмниками излучения, рабочим диапазоном длин волн и другими характеристиками, однако все эти спектральные приборы имеют общую базовую структуру. Таким образом, принципиальная схема спектрального прибора содержит источник излучения, отделение для пробы, диспергирующий элемент (монохроматор) и систему детектирования и регистрации [6].

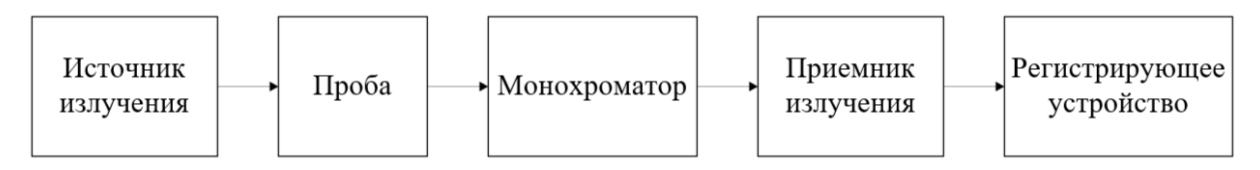

Рисунок 1 – Принципиальная схема спектрометра

Монохроматор в данном приборе располагают на пути параллельного пучка лучей, создаваемого коллиматором – совокупностью входного отверстия и объектива, учитывая необходимость в возможности перемещения спектра относительно неподвижной входной щели. Диспергирующий элемент служит для пространственного разделения на заданной длине волны падающего на него излучения. Результатом работы спектрометра является проекция на выходной плоскости потока излучения широкого спектра [2,6].

В основе спектрального анализа лежит спектроскопия атомов и молекул и его классифицируют по целям анализа и типам спектров. В атомном спектральном анализе определяют элементарный состав образцов по атомным спектрам испускания и поглощения, в молекулярном спектральном анализе – состав вещества по молекулярным спектрам испускания, поглощения, отражения, люминесценции и комбинационного рассеяния. Эмиссионный спектральный анализ проводят по спектрам испускания возбуждённых атомов и молекул. Абсорбционный спектральный анализ осуществляется по спектрам поглощения анализируемых объектов. В спектральном анализе часто сочетают несколько методов, а также применяют другие аналитические методы, что расширяет возможности анализа. Однако наиболее актуальным из-за своей простоты и экономичности для изучения структуры полупроводников является абсорбционная спектроскопия [3-6].

Абсорбционная спектроскопия изучает спектры поглощения электромагнитных излучений атомами вещества в различных агрегатных состояниях. Методы абсорбционной спектроскопии базируются на способности к переходам валентных электронов из одного состояния в другое, что и позволяет данному методу исследования оставаться одним из эффективнейших при изучении ширины запрещенной зоны [4].

Для наглядности рассмотрим пример исследования ширины запрещенной зоны. Как было сказано ранее, для определения данного параметром энергетического спектра наиболее целесообразным является использования метода абсорбционной спектроскопии. После реализации метода был получен график спектральной кривой, зависимой от энергии фотона. Определение ширины запрещенной зоны было достигнуто путем экстраполяции прямолинейного участка зависимости до пересечения с осью абсцисс (рисунок 2) [1].

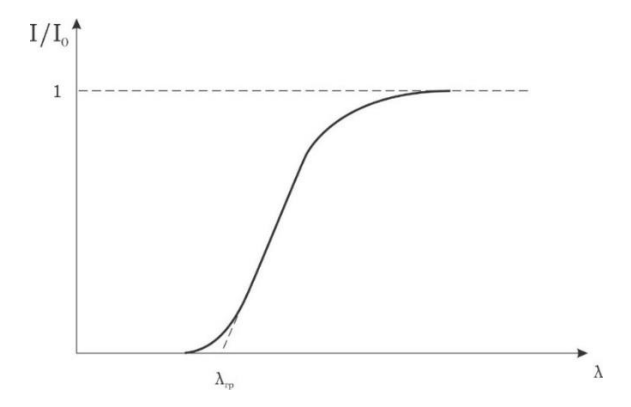

Рисунок 2 – График зависимости дл*я* определения ширины запрещенной зоны

В результате проведения количественного и качественного анализов было получено значения ширины запрещенной зоны [1].

*Заключение.* Был рассмотрен способ определения параметра энергетического спектра полупроводниковых материалов с помощью метода спектроскопии по краю поглощения. Приведен графический пример определения ширины запрещенной зоны. На основе рассмотренных данных можно сделать о целесообразности использования абсорбционной спектроскопии при изучении ширины запрещенной зоны. [1,2].

### *Список литературы*

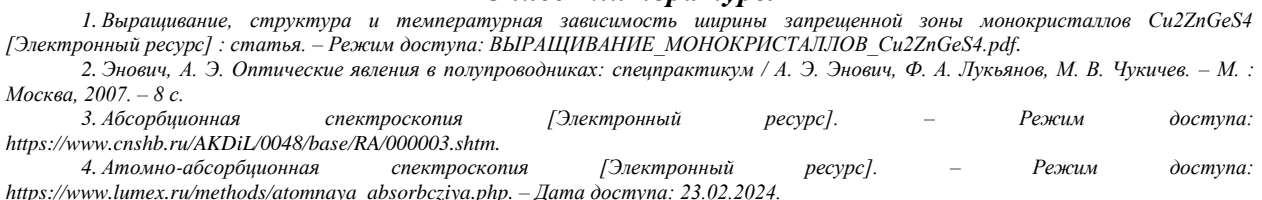

*5. Спектрометрия атомно-абсорбционная [Электронный ресурс]. – Режим доступа: https://labtorg.kz/aas.html. – Дата доступа: 23.02.2024.*

*6. Основы аналитической химии : учебник. В 2 т. / под ред. Ю.А.Золотова. – М.: Издательский центр «Академия», 2012. – Т. 2. – 416 с.*

### UDC 535.343.2

## **DETERMINATION OF THE BAND GAP WIDTH BY THE ABSORPTION SPECTRUM**

*Yafremava A.Y., Rudzko V. N.*

*Belarusian State University of Informatics and Radioelectronics, Minsk, Republic of Belarus* 

*Yashchuk V.A. – teaching assistant of the department of ICSD*

**Annotation**. This article describes the relevance of determining the band gap width by spectral analysis. The process of studying the structure of conductors by methods of spectral analysis using a spectral device is considered. As an example of using the method, the results of the study of the band gap width of Cu2ZnGeS4 monocrystals were demonstrated. The most used and optimal method is absorption spectroscopy, as determined by the analysis of the information.

**Keywords**: band gap width, spectral analysis, monocrystal, spectral device.

УДК 004.67

## **ПРОГНОЗИРОВАНИЕ ДИНАМИКИ ПАНДЕМИИ COVID-19 НА ОСНОВЕ SIR-МОДЕЛИ**

*Ларькин А.Д.*

*Белорусский государственный университет информатики и радиоэлектроники, г. Минск, Республика Беларусь*

*Научный руководитель: Тонкович И.Н. – к.х.н, доцент, доцент кафедры ПИКС*

**Аннотация.** На основе SIR-модели проведено прогнозирование динамики распространения заболевания COVID-19 на территории Республики Беларусь. Исследование выполнялось в рамках начального периода распространения эпидемии, когда количество зараженных росло в ускоренном темпе. В качестве исходных данных использовалась официальная статистика Всемирной Организации Здравоохранения.

**Ключевые слова:** COVID-19, прогнозирование распространения, SIR-модель, математическая модель.

*Введение.* Пандемия COVID-19 привела к миллионам случаев заболеваний и значительному количеству смертей во всем мире. Понимание динамики распространения и прогнозирование заболеваемости COVID-19 являются критически важными для принятия эффективных мер по контролю и предотвращению распространения инфекции. В последние годы было разработано и применено на практике множество моделей и методов для прогнозирования заболеваемости в разных регионах по всему миру. В данном исследовании представляет интерес прогнозирование динамики распространения COVID-19 на основе классической SIR-модели.

*Основная часть.* Применение модели SIR (Susceptible-Infected-Recovered) является одним из наиболее распространенных подходов к прогнозированию динамики распространения заболеваемости. Эта модель учитывает основные динамические процессы, связанные с распространением инфекции, такие как контакты между людьми, переход от подверженных инфекции к инфицированным и выздоровевшим, а также влияние принятых мер по общественному здравоохранению. Однако данная модель не всегда является хорошим решением ввиду того, что при ее использовании учитывается достаточно ограниченное количество параметров, необходимых для более точного прогноза. Такие параметры как вакцинация, меры социального дистанцирования и изменение поведения населения требуют не только использования более сложных моделей, но иногда и их комбинирования для получения более точного результата. Кроме того, регулярное обновление и корректировка моделей на основе новых данных является важным аспектом точного прогнозирования [1].

SIR-модель описывает динамику распространения инфекции во времени, учитывая переход людей между различными категориями. Математически SIR-модель можно представить формулой 1:

$$
\{\frac{dS}{dt} = -\frac{\beta}{N}IS, \frac{dI}{dt} = \frac{\beta}{N}IS - \gamma I, \frac{dR}{dt} = \gamma I,\tag{1}
$$

где *dS –* изменение количества подверженных инфекции (*S*) в зависимости от времени;

*dI* – изменение количества инфицированных (*I*) в зависимости от времени;

*dR* – изменение количества выздоровевших (*R*) в зависимости от времени;

*N* – численность населения;

*β* – коэффициент интенсивности контактов, определяющий скорость передачи инфекции;

γ – коэффициент выздоровления, определяющий скорость выздоровления [2].

Для проведения прогнозирования был взят временной период с 19 апреля 2020 года по 14 июня 2020 года, который составляет 56 дней. За этот период на территории Республики Беларусь происходило активное заражение населения COVID-19, что позволит увидеть ясную картину увеличения количества заболевших и умерших, а также определить значение всех необходимых коэффициентов. Исходные данные находятся в открытом доступе в статистике, предоставленной Всемирной Организацией Здравоохранения (ВОЗ) [3].

Для построения графика необходимо вычислить начальное число подверженных инфекции *S0*, которое вычисляется по формуле 2:

$$
S_0 = N - I_0 - R_0,\tag{2}
$$

где *I<sup>0</sup>* – начальное число зараженных;

*R<sup>0</sup>* – начальное число выздоровевших;

*N* – численность населения.

Численность населения на указанный период (*I0*) составляет 9,5 миллионов человек. Начальное число зараженных (*N*) на 19 апреля составляет 5289 человек, согласно статистике ВОЗ. Начальное число выздоровевших будет взято равное нулю.

Коэффициент интенсивности контактов (*β*) рассчитывается по формуле 3:

$$
\beta = \frac{N}{SI},\tag{3}
$$

где *N* – количество новых случаев заболевания;

*S* – численность подверженного заражению населения;

*I* – общее число зараженных.

Коэффициент выздоровления, определяющий скорость выздоровления, определялся, исходя из предположения, что болезнь длится в среднем *l* =14 дней. Его расчет представлен формулой 4 [4]:

$$
\gamma = \frac{1}{l} = \frac{1}{14} = 0.117,\tag{4}
$$

Для построения графика был выбран язык программирования Python, так как он содержит обширное количество подключаемых библиотек, которые значительно облегчат процесс построения графического отображения результатов применения SIR-модели.

В компиляторе указывается модель и функция, описывающая ее (рисунок 1):

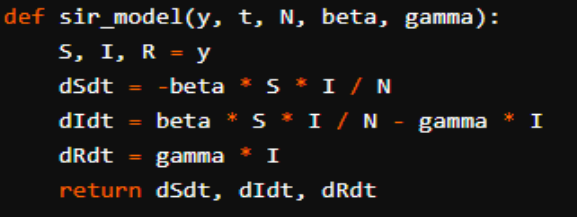

Рисунок 1 – Задание функции, описывающей модель SIR

Затем в компиляторе указываются начальные значения, параметры и коэффициенты модели (рисунок 2):

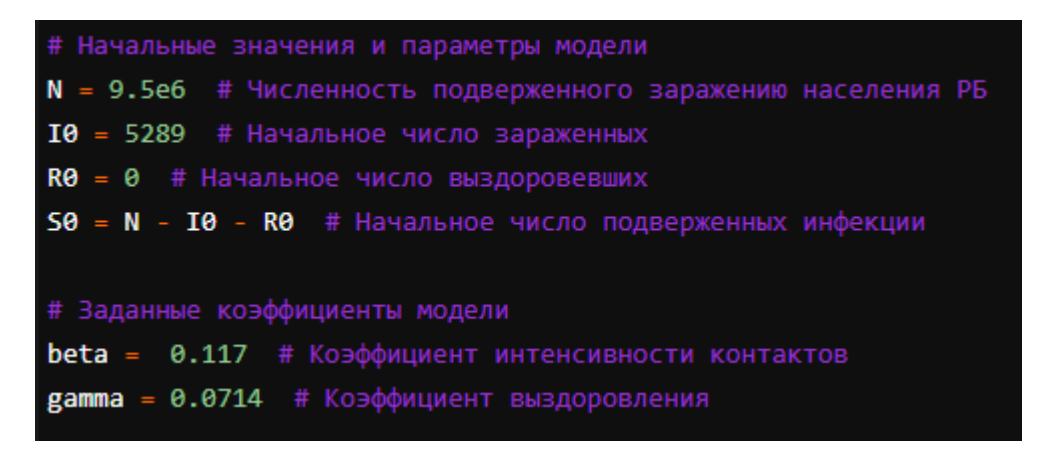

Рисунок 2 – Задание начальных значений и необходимых параметров

Последним шагом является решение модели и построение графиков с использованием необходимых библиотек, таких как numpy и matplotlib (рисунок 3):

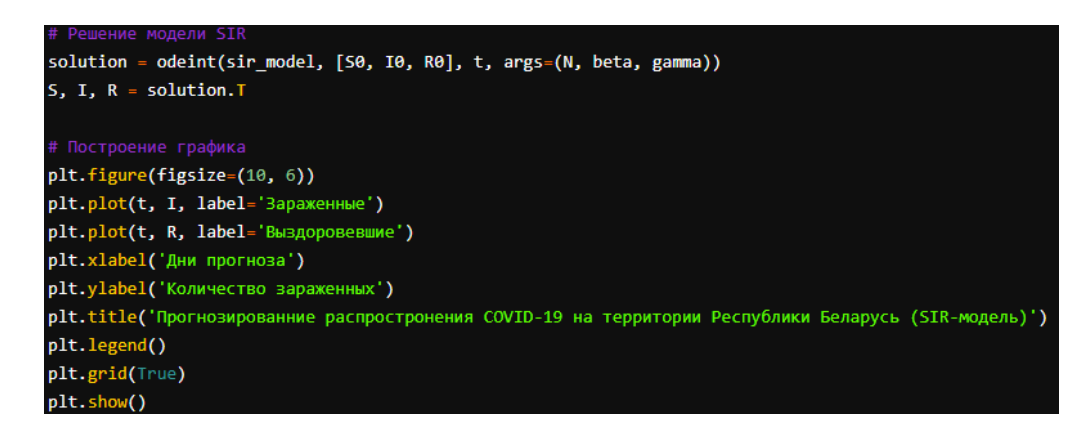

Рисунок 3 – Построение графика модели SIR

После запуска компилятора, мы получаем график прогнозирования распространения COVID-19 на территории Республики Беларусь в течение 56 дней (рисунок 4):

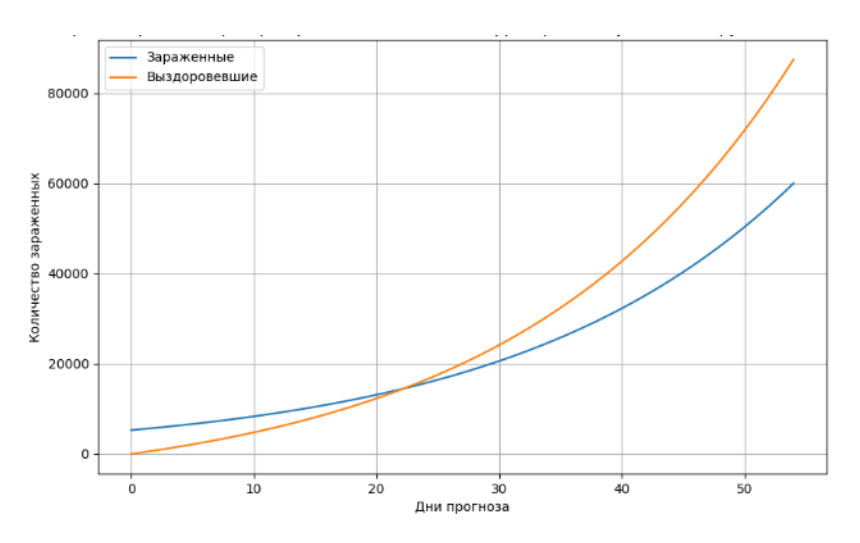

Рисунок 4 – График прогнозирования распространения COVID-19 на территории Республики Беларусь

Ниже представлена таблица, показывающая количество зараженных за временной период, рассматриваемый при построении графика (таблица 1).

| Дата       | Количество новых случаев<br>Количество кумулятивных случаев |       |
|------------|-------------------------------------------------------------|-------|
| 19.04.2020 | 3063                                                        | 5289  |
| 26.04.2020 | 4301                                                        | 9590  |
| 03.05.2020 | 6238                                                        | 15828 |
| 10.05.2020 | 7145                                                        | 22973 |
| 17.05.2020 | 5708                                                        | 28681 |
| 24.05.2020 | 6563                                                        | 35244 |
| 31.05.2020 | 6414                                                        | 41658 |
| 07.06.2020 | 5210                                                        | 46868 |
| 14.06.2020 | 6373                                                        | 53241 |

Таблица 1 – Количество зараженных за временной период с 19 апреля 2020 года по 14 июня 2020 года

Количество заражённых на момент 14 июня 2020 года составляет 53241 зараженных. Данное значение меньше, чем значение, представленное на графике. Это можно объяснить несовершенством модели прогнозирования и неидеальными условиями проведения сбора статистики на территории Республики Беларусь в начале эпидемии.

*Заключение.* Полученные значения показали, что SIR-модель можно использовать для прогнозирования распространения заболеваемости исключительно в ситуациях, когда имеются точные данные, относительно каждого параметра, необходимого для расчета данных, такие как количество выздоровевших, количество новых случаев заболевания, кумулятивное число умерших и т.д. Тем не менее, с помощью данной модели можно определить динамику распространения заболеваемости на небольшой временной период.

#### *Список литературы*

1. *Янчевская, Е.Ю. Математическое моделирование и прогнозирование в эпидемиологии инфекционных заболеваний / Е.Ю. Янчевская, О.А. Меснянкина // Вестник РУДН. Серия медицина. – 2019. – Vol.23, №3. – C. 328–334.*

*2*. *Ларькин, А. Д. Обзор моделей распространения эпидемий / А. Д. Ларькин // Новые информационные технологии в научных исследованиях «НИТ-2023» : материалы XХVIII Всероссийской научно-технической конференции студентов, молодых ученых и специалистов, Рязань, 22–24 ноября, 2023 г. : в 2 т. Т 1 / Рязанский государственный радиотехнический университет имени В. Ф. Уткина. – Рязань, 2023. – С. 113–115.*

*3. WHO COVID-19 dashboard data [Электронный ресурс]. – Режим доступа: https://data.who.int/dashboards/covid19/data?n=c. 4*. *Б.О. Жумартова. Применение SIR-модели в моделировании эпидемий / Б.О. Жумартова // International Journal of Humanities and Natural Sciences. – 2021. – Vol. 12, №63. – С. 6–9.*

UDC 004.67

# **FORECASTING THE DYNAMICS OF THE PANDEMIC COVID-19 BASED ON SIR MODEL**

#### *Larkin A.D*

*Belarusian State University of Informatics and Radioelectronics, Minsk, Republic of Belarus* 

*Tonkavich I.N. – Cand. of Che., associate professor, associate professor of the department of ICSD*

Annotation. Based on the SIR model, the dynamics of the spread of the COVID-19 disease in the territory of the Republic of Belarus was forecasted. The study was carried out during the initial period of the epidemic, when the number of infected people was growing at an accelerated pace. Official statistics from the World Health Organization were used as source data.

**Keywords**: COVID-19, spread forecasting, SIR-model, mathematical model.

УДК 004.67

# **ПРОГНОЗИРОВАНИЕ РАСПРОСТРАНЕНИЯ COVID-19**  НА ТЕРРИТОРИИ РЕСПУБЛИКИ БЕЛАРУСЬ С ПРИМЕНЕНИЕМ **ЛИНЕЙНОЙ РЕГРЕССИИ**

*Ларькин А.Д.*

*Белорусский государственный университет информатики и радиоэлектроники, г. Минск, Республика Беларусь*

*Научный руководитель: Тонкович И.Н. – к.х.н, доцент, доцент кафедры ПИКС*

**Аннотация.** Для прогнозирования заболеваемости и смертности от COVID-19 на территории Республики Беларусь использовалась модель линейной регрессии. Прогноз строился на основе статистических данных, предоставленных Всемирной Организации Здравоохранения.

**Ключевые слова:** COVID-19, прогнозирование распространения, линейная регрессия.

*Введение.* Целью данного исследования является разработка модели прогнозирования заболеваемости и смертности от COVID-19 в Республике Беларусь на основе линейной регрессии. Построение моделей прогнозирования – важный шаг в направлении развития методов анализа данных для более эффективного управления пандемией и защиты общественного здоровья.

*Основная часть.* Одним из самых простых методов прогнозирования является применение метода линейной регрессии. Линейная регрессия используется для прогнозирования непрерывных значений. Данный способ основан на построении линейной зависимости между входными признаками и целевой переменной [1]. Данная линейная зависимость представлена формулой 1:

$$
y = a + b * x, \tag{1}
$$

где *y* – объясняемая (или зависимая) переменная;

*x* – независимая переменная (регрессор);

- *a* коэффициент сдвига (интерсепт);
- *b –* коэффициент наклона прямой линии регрессии.

Коэффициент *a* является значением зависимой переменной, когда независимая переменная равна нулю. Данный коэффициент вычисляется по формуле 2:

$$
a = \frac{\sum y_i \sum x_i^2 - \sum x_i \sum x_i y_i}{n \sum x_i^2 - \sum x_i \sum x_i},
$$
\n(2)

где *n* – количество периодов;

 $x_i$  – независимая переменная за конкретный период;

*y<sup>i</sup> –* объясняемая переменная за конкретный период.

Коэффициент *b* показывает, насколько изменяется зависимая переменная при изменении независимой переменной на одну единицу. Данный коэффициент вычисляется по формуле 3:

$$
b = \frac{n \sum x_i y_i - \sum x_i \sum y_i}{n \sum x_i^2 - \sum x_i \sum x_i},
$$
\n(3)

где *n* – количество периодов;

*x<sup>i</sup>* – независимая переменная за конкретный период;

*y<sup>i</sup> –* объясняемая переменная за конкретный период.

Для прогноза использовались данные о новых случаях заболеваемости и смертности населения Республики Беларусь за период с 19 апреля 2020 года по 18 апреля 2021 года. Все данные брались из официальных источников, предоставленных Всемирной Организацией Здравоохранения (ВОЗ). В случае использования уравнения линейной регрессии, объясняемой переменной будут считаться данные о заболеваемости и смертности населения, в качестве независимой переменной будет браться номер периода (недели), в конце которой были получены сведения о заболеваемости и смертности [2]. Все данные за этот период и необходимые значения для расчета коэффициентов *a* и *b* представлены в таблице 1:

| Дата (последний | Новые      | зна юния, необходимые для рас юта коэффициентов а и о<br>Новые случаи | $X^2(x -$ новые | $X_iY_i$ (новые | $X_iY_i$ (новые |
|-----------------|------------|-----------------------------------------------------------------------|-----------------|-----------------|-----------------|
| день недели)    | случаи     | заболеваемости                                                        | случаи          | случаи          | случаи          |
|                 | летального |                                                                       | заболеваемости) | заболеваемости) | летального      |
|                 | исхода     |                                                                       |                 |                 | исхода)         |
| 19.04.2020      | 22         | 3063                                                                  | 1               | 3063            | 22              |
| 26.04.2020      | 22         | 4301                                                                  | 4               | 8602            | 44              |
| 03.05.2020      | 30         | 6238                                                                  | 9               | 18714           | 90              |
| 10.05.2020      | 34         | 7145                                                                  | 16              | 28580           | 136             |
| 17.05.2020      | 29         | 5708                                                                  | 25              | 28540           | 145             |
| 24.05.2020      | 34         | 6563                                                                  | 36              | 39378           | 204             |
| 31.05.2020      | 35         | 6414                                                                  | 49              | 44898           | 245             |
| 07.06.2020      | 30         | 5210                                                                  | 64              | 41680           | 240             |
| 14.06.2020      | 44         | 6373                                                                  | 81              | 57357           | 396             |
| 21.06.2020      | 40         | 4695                                                                  | 100             | 46950           | 400             |
| 28.06.2020      | 34         | 3159                                                                  | 121             | 34749           | 374             |
| 05.07.2020      | 41         | 2175                                                                  | 144             | 26100           | 492             |
| 12.07.2020      | 41         | 1494                                                                  | 169             | 19422           | 533             |
| 19.07.2020      | 36         | 1189                                                                  | 196             | 16646           | 504             |
| 26.07.2020      | 35         | 1049                                                                  | 225             | 15735           | 525             |
| 02.08.2020      | 33         | 944                                                                   | 256             | 15104           | 528             |
| 09.08.2020      | 22         | 792                                                                   | 289             | 13464           | 374             |
| 16.08.2020      | 22         | 686                                                                   | 324             | 12348           | 396             |
| 23.08.2020      | 30         | 861                                                                   | 361             | 16359           | 570             |
| 30.08.2020      | 34         | 1238                                                                  | 400             | 24760           | 680             |
| 06.09.2020      | 34         | 1140                                                                  | 441             | 23940           | 714             |
| 13.09.2020      | 39         | 1312                                                                  | 484             | 28864           | 858             |
| 20.09.2020      | 32         | 1486                                                                  | 529             | 34178           | 736             |
| 27.09.2020      | 37         | 1828                                                                  | 576             | 43872           | 888             |
| 04.10.2020      | 38         | 2563                                                                  | 625             | 64075           | 950             |
| 11.10.2020      | 40         | 3171                                                                  | 676             | 82446           | 1040            |
| 18.10.2020      | 34         | 4040                                                                  | 729             | 109080          | 918             |
| 25.10.2020      | 20         | 4104                                                                  | 784             | 114912          | 560             |
| 01.11.2020      | 40         | 8292                                                                  | 841             | 240468          | 1160            |
| 08.11.2020      | 19         | 5824                                                                  | 900             | 174720          | 570             |
| 15.11.2020      | 35         | 7587                                                                  | 961             | 235197          | 1085            |
| 22.11.2020      | 50         | 9565                                                                  | 1024            | 306080          | 1600            |
| 29.11.2020      | 54         | 10889                                                                 | 1089            | 359337          | 1782            |
| 06.12.2020      | 55         | 11955                                                                 | 1156            | 406470          | 1870            |
| 13.12.2020      | 56         | 13055                                                                 | 1225            | 456925          | 1960            |
| 20.12.2020      | 62         | 13245                                                                 | 1296            | 476820          | 2232            |

Таблица 1 – Статистические значения новых случаев заболеваемости и летального исхода и вспомогательные значения, необходимые для расчета коэффициентов a и b
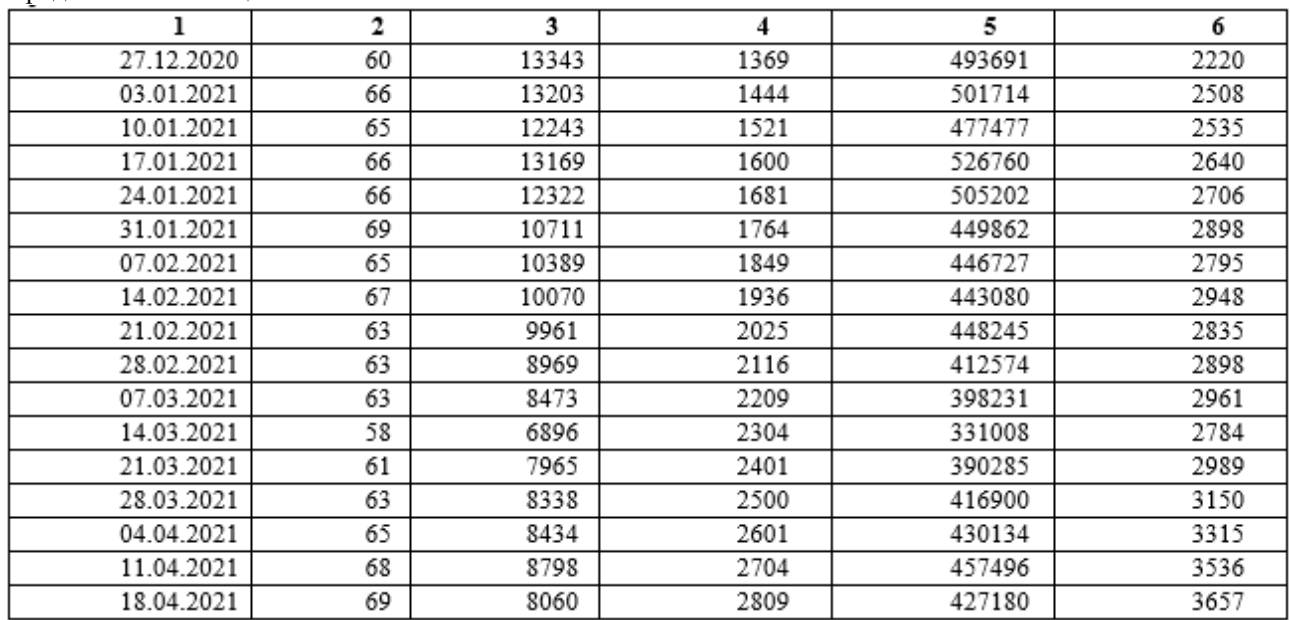

Продолжение таблицы 1

Проведем прогнозирование новых случаев заболеваемости населения Республики Беларусь. Период (*n*) составляет 53 недели, значение коэффициента *a =* 2014,06, значение коэффициента b = 163,48. График линейной зависимости представлен на рисунке 1:

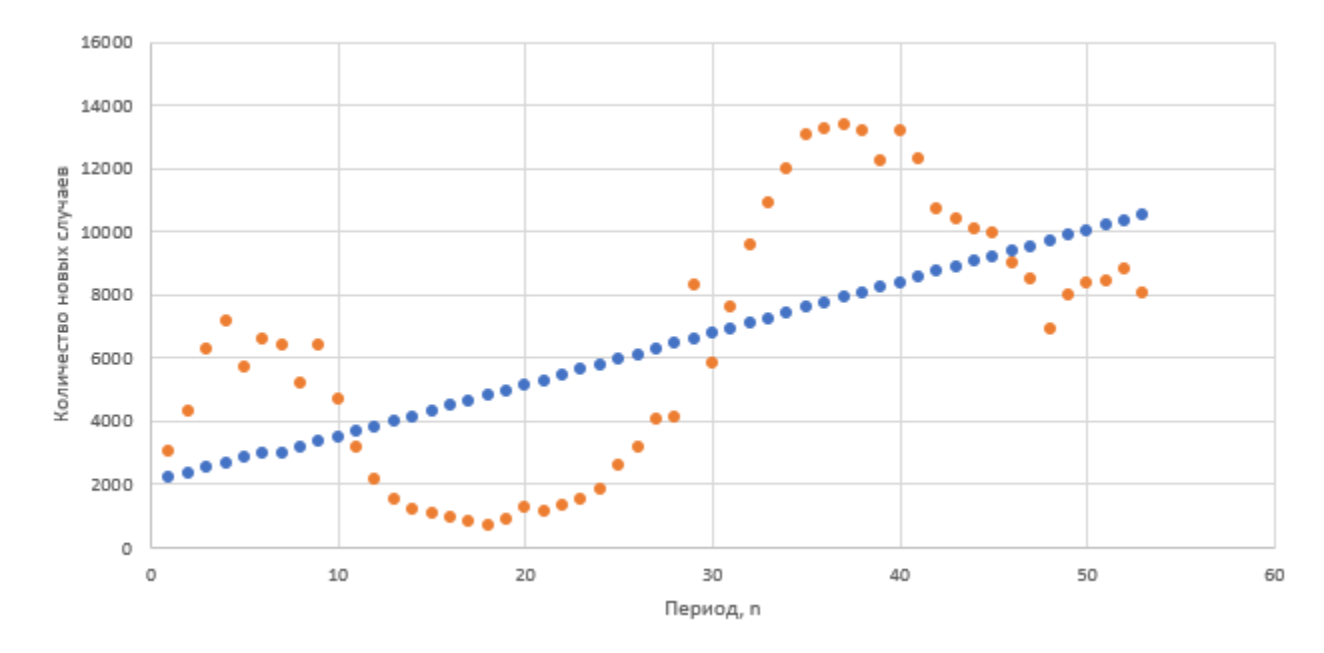

Рисунок 1 – Линейная регрессия новых случаев заболеваемости COVID-19 на территории Республики Беларусь (в период с 19.04.2020 по 18.04.2021 г.)

Далее проведем прогнозирование новых случаев летального исхода у населения Республики Беларусь. Период (*n*) также составляет 53 недели, значение коэффициента *a =* 21,87, значение коэффициента  $b = 0.86$ . График линейной зависимости представлен на рисунке 2:

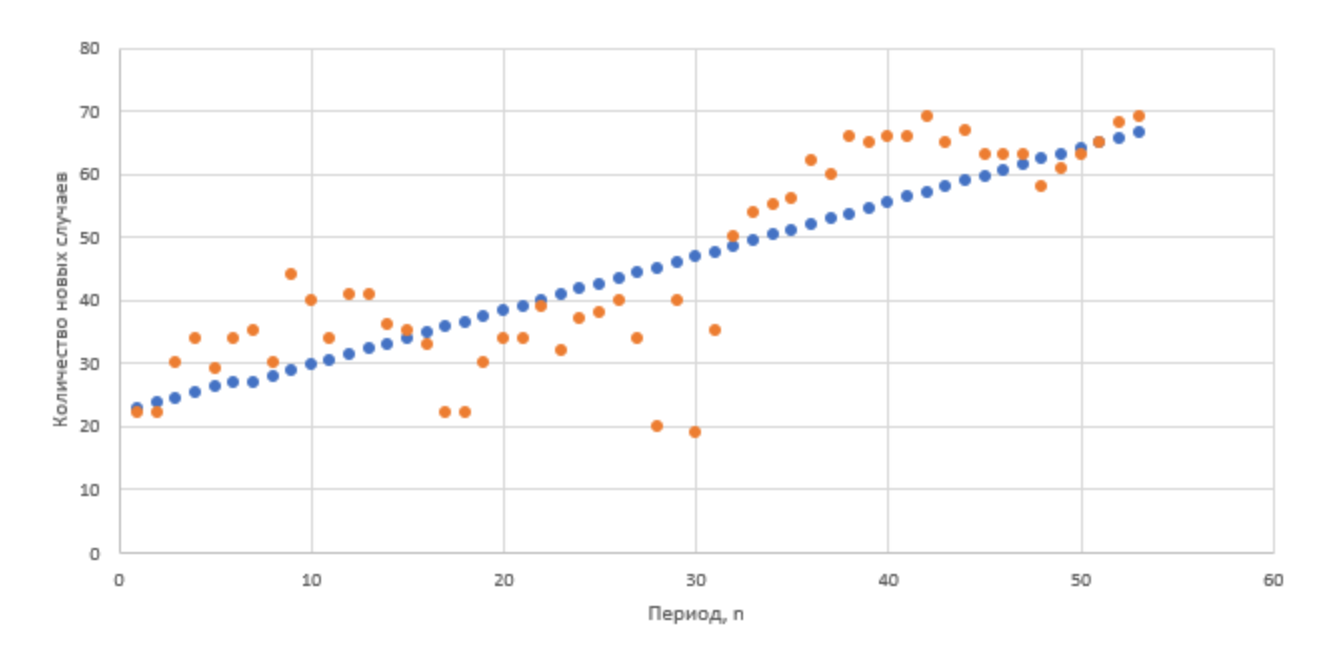

Рисунок 2 – Линейная регрессия новых случаев летального исхода от COVID-19 на территории Республики Беларусь (в период с 19.04.2020 по 18.04.2021 г.)

Как видно из графиков, линейная регрессия построена успешно. На следующем шаге выполнялось прогнозирование на основе модели линейной регрессии с использованием инструментария Microsoft Excel. С помощью встроенной функции linest мы сможем спрогнозировать значения на следующие 37 периодов (недель) и получим количество новых случаев заболеваемости и летального исхода на 02.01.2022 года. Данная дата была выбрана вследствие того, что самый пик заболеваемости и смертности населения приходится на зимний период, ввиду климатических условий на территории Республики Беларусь.

Функция linest принимает массив прогнозируемой величины (новых случаев заболеваемости и смертности), массив периодов и принимает коэффициенты *a* и *b*, рассчитанные выше. Полученные значения необходимых для прогноза величин представлены в таблице 2.

| 01 COVID-17 на территории і сепублики веларусь |           |              |                         |           |              |
|------------------------------------------------|-----------|--------------|-------------------------|-----------|--------------|
| Новые случаи заболеваемости                    |           |              | Новые случаи смертности |           |              |
| Угловой                                        | Своболный | Коэффициент  | Угловой                 | Свободный | Коэффициент  |
| коэффициент                                    | член      | детерминации | коэффициент             | член      | детерминации |
| 163.49                                         | 2014.06   | 0.379        | 0.86                    | 21.87     | 0.69         |

Таблица 2 – Значения, необходимые для анализа и прогноза заболеваемости и смертности населения от COVID- $10$  на территории Республики Беларусь

Коэффициенты детерминации (особенно в случае с прогнозом новых случаев заболеваемости) крайне малы, отчего прогноз будет недостоверным. Это подтверждает тот факт, что модель линейной регрессии крайне неэффективна при ограниченном количестве параметров. Также линейная регрессия не предусматривает спада новых случаев заболевания и смертности среди населения. График прогноза новых случаев заболеваемости к моменту 02.01.2022 показан на рисунке 3:

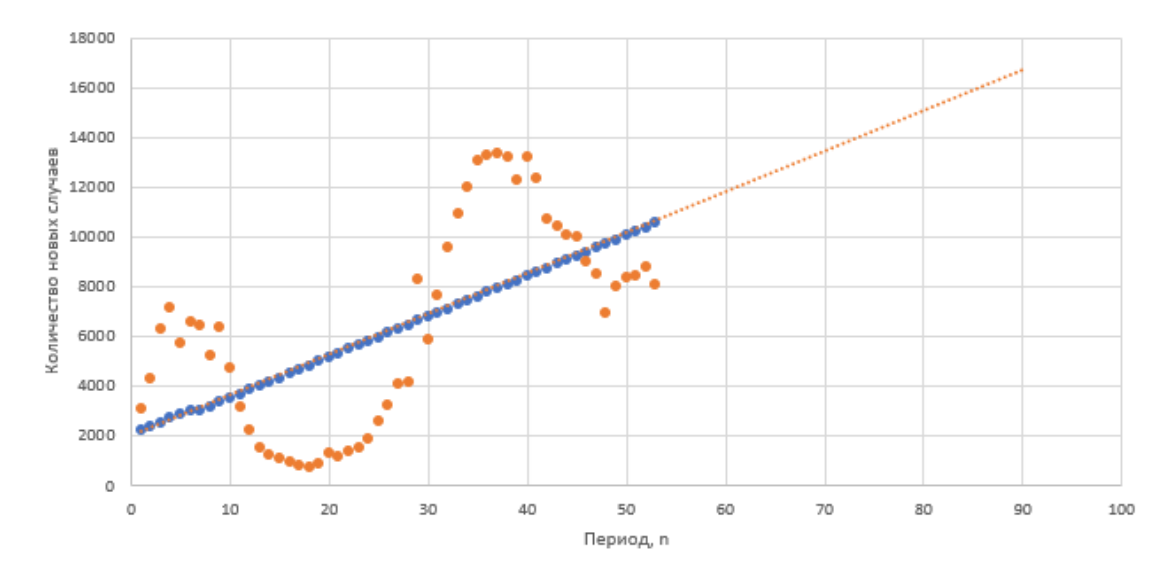

Рисунок 3 – Прогноз возникновения новых случаев заболеваемости COVID-19 на территории Республики Беларусь

Данный график показывает, что на начало 2022 года количество заболевших будет линейно расти и достигнет 16700 случаев, что в корне неверно. На начало 2022 года, согласно данным ВОЗ, количество новых заболевших составило 7820. Это произошло изза обязательной вакцинации на территории Республики Беларусь после августа 2021 года, соблюдения мер предостережения распространения болезни, выполнения правил личной гигиены и других факторов, которые не допустили линейного распространения заболеваемости на территории страны.

*Заключение.* Проведенное исследование позволило сделать вывод, что линейная регрессия крайне неэффективна при прогнозировании распространения заболеваемости и смертности от COVID-19. Также на неэффективность модели повлияло малое количество параметров для оценки и прогноза. Для более точного и достоверного прогноза необходимо использовать модели машинного обучения, которые принимают во внимание большее количество параметров и имеют в своей основе более сложную логику работы.

#### *Список литературы*

1. *Ali Sendur, Zafer Cakir A comparative study for COVID-19 forecasting models // International Conference on Scientific and Innovative Studies. - 2023. – Vol.1, №1. – C.195-199. 2. WHO COVID-19 dashboard data [Электронный ресурс]. – Режим доступа: https://data.who.int/dashboards/covid19/data?n=c.*

UDC 004.67

## **FORECASTING THE SPREAD OF COVID-19 ON THE TERRITORY OF THE REPUBLIC OF BELARUS WITH THE APPLICATION LINEAR REGRESSION**

#### *Larkin A.D*

*Belarusian State University of Informatics and Radioelectronics, Minsk, Republic of Belarus* 

*Tonkavich I.N. – Cand. of Che., associate professor, associate professor of the department of ICSD*

**Annotation**. A linear regression model was used to predict morbidity and mortality from COVID-19 in the Republic of Belarus. The forecast was based on statistical data provided by the World Health Organization.

**Keywords**: COVID-19, spread forecasting, linear regression.

УДК 34.096

# **НАЦИОНАЛЬНЫЕ ПОДХОДЫ РЕСПУБЛИКИ КАЗАХСТАН К РЕГЛАМЕНТАЦИИ И ВНЕДРЕНИЮ В ГРАЖДАНСКИЙ ОБОРОТ ТЕХНОЛОГИИ БОЛЬШИХ ДАННЫХ (BIG DATA) В УСЛОВИЯХ ЦИФРОВИЗАЦИИ**

*Раюшкин В.К.*

*Национальный центр законодательства и правовых исследований Республики Беларусь, г. Минск, ул. Берсона, 1а*

*Научный руководитель: Свадковская Е. А. – к.ю.н., доцент, заведующий кафедры права интеллектуальной собственности юридического факультета БГУ*

**Аннотация.** В статье проведен анализ правовой регламентации внедрения использования технологий больших данных (Big Data) в государственном управлении, экономических и социальных отношениях в стране. Сделан вывод о достаточно широком перечне принятых в Республике Казахстан правовых актов программного характера, а также о необходимости принятия специальных нормативных правовых актов, регулирующих использование больших данных в стране.

**Ключевые слова.** Большие данные, цифровизация, большие массивы данных, цифровые технологии.

*Введение.* На данный момент одним из выделяющихся государств в рамках пространства ЕАЭС в сфере развития как информационных технологий, так и их правовой регламентации является Республика Казахстан. В стране не только в сфере частноправовых отношениях, но и в сфере публичного права широко используются различного рода цифровые технологии, в том числе технологии обработки массивов данных огромного объема и количества. Большие данные (Big Data) (далее ‒ большие данные) в Казахстане нашли свое активное внедрение в производстве, промышленности, здравоохранении, телекоммуникации, образовании, туризме, экологии, правоохранительной деятельности, социальных исследованиях, науке, электронной коммерции и многих других сферах, что способствует переходу Казахстана к так называемой Industry 4.0.

Как указывают некоторые авторы, «на казахстанских предприятиях, в качестве «Big Data» используются огромные массивы текстовой, цифровой, аудио и видеоинформации, которые аккумулируются в системе производственно-хозяйственной, предпринимательской деятельности» [1, с. 41].

*Основная часть.* Национальный план развития Республики Казахстан до 2025 г. предусматривает необходимость развития технологию HealthTech (Технология здравоохранения), которая предусматривает эффективное оказание медицинских услуг посредством цифровых технологий, а также повсеместное внедрение цифровой медицины и искусственного интеллекта.

Одной из задач развития страны до 2025 г. названо создание единого цифрового пространства здравоохранения.

Также особое внимание в данном документе уделяется цифровизации образования. В том числе высшие учебные заведения должны будут стремиться к становлению smartуниверситетами и созданию образовательной цифровой экосистемы, а также необходима подготовка специалистов в области информационно-коммуникационных технологий для конкретных отраслей экономики, обладающих знаниями в области искусственного интеллекта, больших данных, виртуальной реальности и интернета вещей [2].

Кроме этого, одним из принципиальных изменений Республики Казахстан к 2025 г. для справедливого и эффективного государства на защите интересов граждан как общенационального приоритета является укрепление функционирования института судебной власти, а также продолжение дальнейшего внедрения цифровых инструментов, как Big Data и «Судебная смарт-аналитика». В качестве одной из задач реализации общенационального приоритета построения диверсифицированной инновационной экономики названо «внедрение элементов искусственного интеллекта и повсеместное использование технологии Big Data». Во исполнение данной задачи планируется совершенствование нормативно-правовой базы страны, а также создание инфраструктуры, позволяющей внедрить аналитику на основе искусственного интеллекта и Big Data. Также особое внимание уделяется повышению доли инвестиций в научные исследования в данной области.

Как видим из вышеизложенного, данным документом уделено огромное внимание не только цифровизации всех сфер экономики, государственного управления и социальной среды, но и конкретным цифровым технологиям, основанным на аналитике больших данных. А также развитие технологий, обрабатывающих большие данные, названо в качестве приоритета дальнейшего развития страны, вплоть до 2025 г.

Далее обратимся к принятой 28 марта 2023 г. Концепции цифровой трансформации, развития отрасли информационно-коммуникационных технологий и кибербезопасности на 2023 – 2029 годы (далее – Концепция цифровой трансформации) [3]. Данный программный документ затрагивает основные векторы дальнейшей цифровизации Казахстана, управления данными и кибербезопасности. В документе отражено, что передовые страны используют технологические тренды, такие как искусственный интеллект, BlockChain, Big Data, Internet-of-Things (интернет вещей), Cloud Technologies. Указывается, что можно адаптировать опыт Кореи и Сингапура по структурированию данных государственных органов для формирования Big Data и применения элементов искусственного интеллекта. Также в разделе, посвященном видению реализации цифровой трансформации, развития отрасли информационно-коммуникационных технологий и кибербезопасности в Республики Казахстан закреплено, что во всех областях страны появятся опорные центры обработки данных. Учитывая, что инфраструктура мобильной связи 5G позволяет работать по принципу «всегда онлайн», при этом характеризуется низким потреблением энергии и вкупе с анализом больших данных (Big Data) и интернетом вещей (IoT) призвана стать одной из основ и главной движущей силой цифровой экономики.

Относительно основных принципов и подходов развития Казахстана установлено, что особое внимание будет уделено «Big Data» и искусственному интеллекту в целях повышения качества услуг государственных органов и частных организаций. Одним из важных законодательных процессов в части развития инновационной деятельности считается разработка правового поля для создания регулятивной «песочницы» в стране в целях устранения правовых барьеров для тестовой реализации перспективных инициатив частного и государственного секторов в сфере искусственного интеллекта, а также целостной инфраструктуры данных и аналитических платформ на основе искусственного интеллекта.

О высоком уровне участия государства в развитии больших данных свидетельствует также то, что именно государство заинтересовано в использовании результатов обработки таких больших данных. Так, согласно абз. 1 подраздела 2 раздела 3 Плана развития акционерного общества «Национальные информационные технологии» на 2024 – 2033 г., утвержденного Постановлением Правительства Республики Казахстан от 19 декабря 2023 года № 1145, «акционерное общество «Национальные информационные технологии», обладая компетенцией, закрепленной в подпункте 16) статьи 13 Закона «Об информатизации», по сбору, обработке электронных информационных ресурсов для осуществления аналитики данных, имеет возможность предоставлять государственным органам аналитическую информацию, основанную на технологиях Big Data. … Развитие данного направления позволит внедрять технологии искусственного интеллекта и новых решений по аналитике больших данных…» [4].

В качестве одного из достижений акционерного общества «Национальные информационные технологии» приведен проект «Smart Data Ukimet». Основное назначение этого проекта состоит в ведении аналитики больших данных. Как отмечает Б. Ж. Рахметов, «Smart Data Ukimet» предназначена «для формирования единого пространства данных с целью предоставления аналитической информации по деятельности государственных органов. Данная система собирает, хранит и анализирует данные, накапливаемые в информационных системах министерств и акиматов. К Smart Data Ukimet подключены 57 баз данных информационных систем министерств национальной экономики, труда и социальной защиты населения, здравоохранения, финансов, цифрового развития, инноваций и аэрокосмической промышленности, юстиции, образования и науки, индустрии и инфраструктурного развития, акимата г. Алматы» [5, с. 363]. Проект «Smart Data Ukimet» в апреле 2023 г. был номинирован на премию Data Excellence Hero Award (за профессионализм), а также стал одним из пяти лучших проектов в сфере работы с большими данными по итогам конференции ADV Conference, проходившей в Вене.

Также отметим, что помимо вышеописанных актов, касающихся вопросов правовой регламентации использования больших данных, ряд принятых в Республике Казахстан актов, регулирующих данные вопросы уже утратил свою силу. В частности, это касается следующих нормативных актов:

‒ Постановление Правительства Республики Казахстан от 12 декабря 2017 г. № 827 «Об утверждении Государственной программы "Цифровой Казахстан"»;

‒ Постановление Правительства Республики Казахстан от 12 октября 2021 г. № 727 «Об утверждении национального проекта "Технологический рывок за счет цифровизации, науки и инноваций"»;

‒ Постановление Правительства Республики Казахстан от 30 декабря 2021 года № 961 «Об утверждении Концепции развития отрасли информационно-коммуникационных технологий и цифровой сферы»;

– Постановление Правительства Республики Казахстан от 31 декабря 2019 г. № 1050 «Об утверждении Государственной программы индустриально-инновационного развития Республики Казахстан на 2020 – 2025 годы» и некоторые другие.

Кроме этого, на данный момент в Республике Казахстан активно ведется работа по созданию Цифрового кодекса, проект которого, согласно существующей информации, будет включен в план законопроектных работ на 2024 год и внесен в Мажилис Парламента Республики Казахстан для обсуждения в сентябре 2024 года [6].

Столь широкое нормативное регулирование использования технологий больших данных положительно сказывается на распространенности в Республике Казахстан использования больших данных в различных сферах. Как указывают некоторые авторы, «в информационном поле Казахстана накоплено уже достаточно данных для технологии Big Data. Более того, активно создается инфраструктура обработки и управления большими объёмами данных, которые помогают оптимизировать государственное управление и бизнес-процессы. Использование Больших данных в госсекторе становится необходимостью, что обязует нас готовиться к новым условиям, так как, по мнению экспертов, большие данные становятся решающим фактором в формировании стратегии будущего не только в бизнесе, а также в решении проблем государственного уровня» [7].

Однако в области правового регулирования больших данных в Республике Казахстан весьма актуальной остается проблема отсутствия национальных правовых актов, предусматривающих конкретные нормы и механизмы, регламентирующие сбор, обработку, хранение, передачу и другие действия с большими данными. Все вышеприведенные акты являются актами программного характера, не содержащими конкретные нормы и правила поведения субъектов при использовании технологий больших данных. В дополнение попрежнему не решенным вопрос разграничения персональных данных и неперсональных данных, которые входят в состав массивов информации, обрабатываемой технологиями больших данных. Ввиду отсутствия решения этого вопроса, законодательство Казахстана в сфере защиты персональных данных может останавливать распространение использования больших данных в гражданском обороте страны.

*Заключение.* В заключение следует отметить, что, на наш взгляд, в Республике Казахстан принят достаточно широкий перечень актов на уровне правительства страны, предусматривающих использование больших данных во многих областях, включая государственное управление, правоохранительную деятельность, а также в экономической и социальной сферах. Согласно нашему видению ситуации, подобный опыт регламентации на национальном уровне использования больших данных во многих сферах государственной и общественной деятельности имеет потенциал применения и в других государствах-членах Евразийского экономического союза.

#### *Список литературы*

*1. Становление инновационной экономики Республики Казахстан и влияние цифровизации на инновационную активность бизнеспредпринимательства / Л. П. Гончаренко, С. А. Рахимова, С. А. Сыбачин, А. А. Титков // Экономика отраслевых рынков: формирование, практика и развитие : Сборник материалов V Всероссийской научно-практической конференции, УОК «Лесное озеро», 22 января 2021 года. – Москва: Издательско-торговая корпорация "Дашков и К", 2021. – С. 34-51.*

*2. О внесении изменений в Указ Президента Республики Казахстан от 15 февраля 2018 года № 636 «Об утверждении Стратегического плана развития Республики Казахстан до 2025 года и признании утратившими силу некоторых указов Президента Республики Казахстан» [Электронный ресурс] // ИПС «Әділет». – Режим доступа: https://adilet.zan.kz/rus/docs/U2100000521. – Дата доступа: 29.02.2024.*

*3. Об утверждении Концепции цифровой трансформации, развития отрасли информационно-коммуникационных технологий и кибербезопасности на 2023 ‒ 2029 годы [Электронный ресурс] // ИПС «Әділет». – Режим доступа: https://adilet.zan.kz/r us/docs/P2300000269. – Дата доступа: 29.02.2024.*

*4. Об утверждении Плана развития акционерного общества «Национальные информационные технологии» на 2024 – 2033 годы [Электронный ресурс] // ИПС «Әділет». – Режим доступа: https://adilet.zan.kz/rus/docs/P2300001145. – Дата доступа: 29.02.2024.*

*5. Рахметов, Б. Ж. Цифровая трансформация Казахстана: регулирование, развитие и вызовы / Б. Ж. Рахметов // Цифровые технологии и право : Сборник научных трудов I Международной научно-практической конференции. В 6-ти томах, Казань, 23 сентября 2022 года / Под редакцией И.Р. Бегишева [и др.]. Том 1. – Казань: Издательство «Познание», 2022. – С. 359-366.* 

*6. Цифровой кодекс появится в Казахстане [Электронный ресурс] / Л. Черненко. – Режим доступа: https://www.zakon.kz/pravo/6414988-tsifrovoy-kodeks-poyavitsya-v-kazakhstane.html. – Дата доступа: 29.02.2024.*

*7. Клюева, Е. Г. Использование технологии «Больших данных» в государственном секторе / Е. Г. Клюева, Д. М. Ошақбай // Автоматика. Информатика. – 2019. – № 2(45). – С. 35-38.*

UDC 34.096

## **NATIONAL APPROACHES OF THE REPUBLIC OF KAZAKHSTAN TO REGULATION AND IMPLEMENTATION OF TECHNOLOGY IN CIVIL CIRCULATION BIG DATA IN THE CONTEXT OF DIGITALIZATION**

*Rayushkin V.K.*

*National Center for Legislation and Legal Research of the Republic of Belarus, Minsk, st. Berson, 1a*

*Svadkovskaya E.A. –Cand. Of Sci., associate professor, head of the department of intellectual property law, faculty of law, BSU*

**Annotation.** The article analyzes the legal regulation of the implementation of the use of big data technologies (Big Data) in public administration, economic and social relations in the country. A conclusion is made about a fairly wide list of legal acts of a programmatic nature adopted in the Republic of Kazakhstan, as well as the need to adopt special normative legal acts regulating the use of big data in the country.

**Keywords.** Big data, digitalization, large data sets, digital technologies.

# **МОДЕЛИ И АЛГОРИТМЫ ИНФОРМАЦИОННОЙ ПОДДЕРЖКИ АДМИНИСТРАТИВНОГО УПРАВЛЕНИЯ СТУДЕНЧЕСКИМ ОБЩЕЖИТИЕМ**

*Низовцов Д.В.*

*Белорусский государственный университет информатики и радиоэлектроники, г. Минск, Республика Беларусь*

*Научный руководитель: Тонкович И.Н. – к.х.н, доцент, доцент кафедры ПИКС*

**Аннотация.** Уделено внимание основным аспектам управления студенческим общежитием. Рассмотрены современные модели и алгоритмы информационной поддержки административного управления студенческим общежитием. Выявлены ключевые аспекты рассмотренных моделей и алгоритмов, обозначены их преимущества и вызовы. Выделены основные составляющие модели управления заселением.

**Ключевые слова:** административное управление, модель управления заселением, студенческое общежитие

*Введение.* Студенческие общежития играют важную роль в жизни учреждений высшего образования. Эффективное административное управление представляет собой сложную задачу и может различаться в зависимости от контекста и особенностей конкретного учебного заведения. Важнейшая проблема – комплексная автоматизация процесса расселения обучающихся: от подачи заявки на предоставление места вплоть до выселения обучающегося в связи с окончанием срока договора. Что требует рассмотрения множества аспектов, таких как удовлетворение потребностей жильцов, обеспечение безопасности и комфорта, эффективное распределение ресурсов и другие [1].

Стремительное развитие технологий и все более высокие требования к качеству жизни студентов подталкивают учебные заведения к поиску эффективных информационных решений для управления общежитием. Чтобы гарантировать оперативный автоматизированный учет информации создаются и проектируются модели и алгоритмы, содействующие результативной деятельности учебных учреждений [2].

В этой связи важно исследовать и анализировать различные модели и алгоритмы информационной поддержки, которые могут оптимизировать процессы административного управления студенческим общежитием.

Цель данного исследования – обзор современных моделей и алгоритмов информационной поддержки административного управления студенческим общежитием.

*Основная часть.* Информационная поддержка административного управления студенческим общежитием может включать в себя различные модели и алгоритмы для оптимизации управления и повышения эффективности работы.

Проведенные исследования позволили выделить ряд моделей и алгоритмов информационной поддержки управления студенческим общежитием:

1Модель управления ресурсами. Данная модель включает в себя разработку системы учета и управления ресурсами общежития, такими как номера, общественные зоны, питание, энергопотребление и другие. Для оптимизации управления этими ресурсами могут применяться алгоритмы прогнозирования спроса, планирования загрузки и оптимизации распределения ресурсов.

2Модель управления заселением. Включает разработку системы для управления процессом заселения студентов в общежитие. Сюда относятся алгоритмы, определяющие приоритеты и критерии для распределения мест, а также методы обработки заявок на проживание.

3Модель управления безопасностью. Данная модель включает в себя разработку системы для обеспечения безопасности в общежитии. Это может включать в себя

использование алгоритмов контроля доступа, систем видеонаблюдения, анализа данных для выявления потенциальных угроз и автоматизации процессов реагирования на них.

4Модель управления общиной. Модель направлена на развитие системы для взаимодействия между администрацией общежития и его жителями. Сюда входят алгоритмы для организации общественных мероприятий, сбора обратной связи от студентов, а также механизмы управления сообществом и решения конфликтов.

5Модель управления обслуживанием и ремонтом. Модель включает разработку системы для управления обслуживанием и проведением ремонтных работ в общежитии. Это может включать в себя алгоритмы для приема и обработки заявок на обслуживание, планирования работ и распределения ресурсов.

Представленные модели могут быть реализованы с использованием различных алгоритмов, таких как алгоритмы машинного обучения для прогнозирования спроса и оптимизации ресурсов, алгоритмы оптимизации для распределения мест и ресурсов, а также алгоритмы анализа данных для обработки информации о безопасности и обслуживании. Кроме того, важным аспектом является интеграция различных моделей и алгоритмов в единую информационную систему, обеспечивающую целостность и эффективность управления общежитием.

Особое внимание следует уделить модели управления заселением. Модель управления заселением представляет собой систему, которая регулирует процесс приема и распределения студентов в свободные места общежития. Это процесс включает в себя большое количество алгоритмов, которые учитывают установленный регламент, нормативные документы, особенности конкретного учебного заведения.

Рассмотрим ключевые аспекты данной модели, обеспечивающие эффективное и справедливое заселение студентов [3]:

1Сбор и обработка заявок. Первый шаг состоит в сборе заявок от студентов, желающих проживать в общежитии. Заявки могут включать в себя информацию о личных предпочтениях (например, тип комнаты, предпочтительный сосед и т. д.) и другие необходимые данные. После сбора заявок они должны быть обработаны и учтены в процессе принятия решения о заселении.

2Установление критериев приоритетности. Второй шаг – это определение критериев приоритетности, которые будут использоваться для ранжирования заявок и определения порядка заселения. Критерии могут включать в себя такие факторы, как социальный статус студента, наличие инвалидности или особые потребности, расстояние от дома и другие.

3Применение алгоритмов распределения мест. На данном шаге используются алгоритмы распределения, которые учитывают критерии приоритетности и пытаются максимизировать удовлетворение потребностей студентов при ограниченном количестве доступных мест. Эти алгоритмы могут варьироваться в зависимости от конкретных условий общежития и требований университета. По мере зачисления на бюджетную (платную) форму обучения с учетом внесенных персональных данных граждан, формируются списки «вне очереди», «в первую очередь», «общая очередь». Для списков «вне очереди», «в первую очередь» автоматически выделяется место для проживания по принципу «генератора случайных чисел». Генерация случайных чисел – процесс, который с помощью устройства генерирует последовательность чисел или символов, которая может быть предсказана разумным образом только на основании случайности.

4Коммуникация с заявителями. Важным аспектом этого шага является обеспечение прозрачности и своевременной коммуникации с заявителями. Это включает в себя информирование студентов о статусе их заявок, объяснение причин отказа в заселении (если таковые имеются) и предоставление возможности обратной связи.

5Мониторинг и анализ результатов. После завершения процесса заселения важно провести мониторинг и анализ результатов. Это позволяет оценить эффективность использованных алгоритмов и критериев приоритетности, а также выявить возможные проблемы или улучшения для будущих процессов заселения.

Исключительно важно, чтобы процесс заселения студентов в общежитие был осуществлен справедливо, прозрачно, с учетом потребностей и предпочтений студентов. Правильно разработанная модель управления заселением позволяет достичь этой цели,

обеспечивая удовлетворение всех заинтересованных сторон и эффективное использование ресурсов общежития.

*Заключение.* В данном исследовании уделено внимание основным аспектам управления общежитием. Рассмотрены различные модели информационной поддержки административного управления студенческим общежитием: управление ресурсами, безопасностью, общиной, обслуживанием и ремонтом. Указанные модели направлены на оптимизацию работы общежития, обеспечение безопасности и комфорта проживания студентов, а также повышение эффективности управления.

Показано, что модель управления заселением является одной из основополагающей. Были выделены основные составляющие данной модели: сбор и обработка заявок, установление критериев приоритетности, применение алгоритмов распределения мест, коммуникация с заявителями и мониторинг результатов. Эффективное управление заселением студентов в общежитие играет важную роль в обеспечении комфортного проживания и удовлетворения потребностей студентов.

Выделены алгоритмы, используемые для оптимизации управления (алгоритмы машинного обучения для прогнозирования спроса и оптимизации ресурсов; алгоритмы оптимизации распределения мест и ресурсов; алгоритмы анализа данных для обработки информации о безопасности и обслуживании).

Несмотря на значительные преимущества рассмотренных алгоритмов и моделей следует отметить, что существует потенциал для дальнейших исследований в этой области.

В целом, проведенное исследование подчеркивает важность разработки и применения информационных моделей и алгоритмов для улучшения управления студенческим общежитием и создания более комфортных условий для проживания студентов.

#### *Список литературы*

1. *Низовцов, Д. В. Особенности управления студенческим общежитием / Д. В. Низовцов // Новые информационные технологии в научных исследованиях «НИТ-2023» : материалы XХVIII Всероссийской научно-технической конференции студентов, молодых ученых и специалистов, Рязань, 22–24 ноября, 2023 г. : в 2 т. Т 2 / Рязанский государственный радиотехнический университет имени В. Ф. Уткина. – Рязань, 2023. – С. 112–113.*

2. *Низовцов, Д. В. Аспекты проектирования алгоритмов и механизмов для автоматизации процессов заселения студентов в общежитие / Д.В. Низовцов, Д. В. Басак // Новые информационные технологии в научных исследованиях: материалы XXVII Всероссийской научно-технической конференции студентов, молодых ученых и специалистов; Рязань: ИП Коняхин А.В. (Book Jet), 2022. – С.53-54.*

*3. Низовцов, Д. В. Проектирование алгоритма процесса заселения студентов первого курса в общежитие университета = Designing an algorithm for the process of settling firstyear students in a university dormitory / Низовцов Д. В., Басак Д. В. // Электронные системы и технологии : сборник материалов 59-й научной конференции аспирантов, магистрантов и студентов БГУИР, Минск, 17–21 апреля 2023 г. / Белорусский государственный университет информатики и радиоэлектроники ; редкол.: Д. В. Лихаческий [и др.]. – Минск, 2023. – С. 257–259.*

UDC 004.415.28

# **MODELS AND ALGORITHMS OF INFORMATION SUPPORT FOR ADMINISTRATIVE MANAGEMENT OF STUDENT DORMITORY**

#### *Nizautsou D.V.*

*Belarusian State University of Informatics and Radioelectronics, Minsk, Republic of Belarus* 

*Tonkavich I.N. – Cand. of Che., associate professor, associate professor of the department of ICSD*

**Annotation**. Attention is paid to the main aspects of student dormitory management. Modern models and algorithms of information support of student dormitory administrative management are considered. The key aspects of the considered models and algorithms are identified, their advantages and challenges are outlined. The main components of the model of accommodation management are highlighted.

**Keywords**: administrative management, occupancy management model, student dormitory

УДК 621.3.049.77–048.24:537.2

# **МЕТОДЫ, АЛГОРИТМЫ И СРЕДСТВА ОПТИМАЛЬНОГО ПРОЕКТИРОВАНИЯ БПЛА ДЛЯ ВЕДЕНИЯ НАБЛЮДЕНИЯ ЗА ОБЪЕКТАМИ ПО ЗАДАННОЙ ТРАЕКТОРИИ**

*А.А Бородич, Е.В. Коляда*

*Белорусский государственный университет информатики и радиоэлектроники, г. Минск, Республика Беларусь*

*Научный руководитель: Алексеев В.Ф. – к.т.н., доцент, доцент кафедры ПИКС*

**Аннотация.** В данной статье автором рассмотрены методы и подходы оптимального проектирования беспилотного летательного аппарата для ведения наблюдения за объектами по заданной траектории. Предложены варианты улучшения качества и захвата системы наблюдения, конфигурации, повышения продолжительности полёта и безопасности БПЛА.

**Ключевые слова:** беспилотные летательные аппараты, методы оптимального проектирования, траектория

*Введение.* Беспилотные летательные аппараты (БПЛА) представляют собой автономные или дистанционно управляемые летательные устройства без присутствия человека на борту. БПЛА используются в различных областях, таких как военное дело, гражданская авиация, аэрофотосъемка, доставка грузов и многое другое. Применение БПЛА обеспечивает ряд преимуществ, таких как повышение безопасности и эффективности в различных отраслях, сокращение затрат на проведение различных операций, расширение возможностей наблюдения и мониторинга и другие. Однако использование БПЛА также вызывает определенные проблемы и вызовы, такие как обеспечение безопасности полетов, защита личной жизни и конфиденциальности, регулирование использования воздушного пространства и другие [1–9].

*Основная часть.* Оптимальное проектирование беспилотного летательного аппарата (БПЛА) для ведения наблюдения за объектами по заданной траектории включает в себя ряд методов и подходов, которые позволяют создать эффективную систему наблюдения. Ниже приведены некоторые из ключевых методов оптимального проектирования БПЛА для этой цели:

– анализ требований к системе наблюдения;

- выбор конфигурации БПЛА;
- использование алгоритмов планирования траектории;
- разработка автопилота и системы управления;
- выбор навигационной системы для точного следования заданной траектории;

– оптимизация системы передачи данных для передачи информации о наблюдаемых объектах в реальном времени;

– учет энергоснабжения и безопасности.

Первым шагом является анализ требований к системе наблюдения, включая характеристики объектов, которые необходимо наблюдать, дальность и разрешение камер, а также другие параметры. Для строгой фотограмметрической обработки данных аэросъемки и получения максимально точных результатов необходимо, чтобы снимки в одном маршруте имели тройное перекрытие, а перекрытие между снимками соседних маршрутов при площадной съемке составляло не менее 20%. Так как полет БПЛА не устойчив, на него влияют порывы ветра, турбулентность и другие возмущающие факторы, то проектировать съемку с БПЛА следует с перекрытием вдоль маршрутов 80%, а между маршрутами – 40%, чтобы, по возможности, исключить разрывы в фототриангуляционном блоке [2]. Снимки цифровых камер, как любительских, так и профессиональных, имеют прямоугольную форму. Поэтому выгоднее будет располагать камеру так, чтобы длинная

сторона снимка располагалась поперек полета – это позволяет снимать большую площадь при той же длине маршрута.

В зависимости от требований к системе наблюдения выбирается оптимальная конфигурация БПЛА. Его корпус должен быть легким, но прочным, чтобы обеспечить длительное время полета и защиту электроники. Конструкция должна быть аэродинамической для повышения эффективности и стабильности полета. БПЛА должен обладать грузоподъемностью, достаточной для перевозки камер и другого сенсорного оборудования. Двигатель должен обеспечивать достаточную тягу для поддержания заданной траектории и высоты полета. Рационально будет использовать электрические двигатели, так как они более экологичны и обеспечивают более тихий полет.

Траектория движения определяет путь, по которому БПЛА будет перемещаться, что позволяет избегать столкновений с другими объектами в воздушном пространстве. Это особенно важно для предотвращения аварий и обеспечения безопасности полета. Кроме того, оптимальная траектория движения позволяет БПЛА использовать энергию и ресурсы более эффективно. Например, кратчайший путь между точками назначения сокращает время полета и уменьшает расход топлива или заряда аккумулятора. Первым этапом решения задачи составления траектории является построение эталонного пути без учета динамических препятствий. В зависимости от области применения БПЛА может возникать ряд требований, которые должны быть учтены в построенном пути. Эталонный путь задается множеством или последовательностью опорных точек, через которые должен пройти аппарат с определенными скоростями, возможно с ограничением общего времени движения. На втором этапе решается задача движения по заранее построенному пути с учетом воздействия воздушной среды. Наличие корректирующих управлений и является вынужденной необходимостью [6].

Для следования БПЛА по определённой траектории ему понадобятся система навигации и автопилот. Автопилот способен автоматически управлять полетом БПЛА, следуя заранее заданным маршрутам, выполняя различные маневры и задания без прямого участия оператора. Модуль автопилота включает в себя мощный процессор, датчики систем ориентации и навигации (датчики статического давления, датчики динамического давления, трёхосевые акселерометры, трёхосевые угловые датчики, трёхосевые магнитометры), датчики контроля заряда батареи, порты *USB* для подключения дополнительных датчиков [7]. На основании показаний датчиков производится стабилизация БПЛА. Модуль автопилота обрабатывает сигналы, вырабатывая команды несущим винтам.

Чтобы передавать данные о наблюдаемых объектах в реальном времени, БПЛА должен быть оснащен системой передачи данных. Как правило, на борту БПЛА имеется как минимум две системы связи: дуплексная и симплексная. Дуплексная система связи представляет собой способ организации передачи данных, при котором возможна одновременная двусторонняя связь между устройствами. Эта система служит для передачи командно-телеметрической информации. Симплексная система связи представляет собой способ передачи данных, при котором информация передается только в одном направлении, от источника к получателю, без возможности обратной связи [8]. Эта система предназначена для односторонней высокоскоростной передачи информации полезной нагрузки с борта БПЛА на НКУ.

Одной из самых важных характеристик БПЛА является продолжительность полета. А она напрямую зависит от количества доступной энергии на борту и эффективности ее использования. Собственно, аккумуляторная батарея – самая тяжёлая комплектующая БПЛА, поскольку именно от её параметров будет зависеть время автономной работы. На сегодняшний день в электрических БПЛА во всем мире следует использовать литийионные аккумуляторные батареи. Эти батареи обладают низким уровнем саморазряда. Выпускаются в разных размерах и с различным весом, что упрощает их эксплуатацию. Не нуждаются в обслуживании [9].

Важным этапом является обеспечение конфиденциальности и целостности данных. Обязательно должна присутствовать защита данных и систем от взломов и кибератак, ведь

данные могут попасть не в те руки. Важно заранее продумать и реализовать функции автоматического возврата на базу, избегание столкновений и аварийное приземление.

Таким образом, проектирование БПЛА представляет собой сложную инженерную задачу, требующую интеграции различных технических, программных, безопасностных и регуляторных аспектов для создания надежной и безопасной системы. Проектирование сложных и больших систем, таких как беспилотные летательные аппараты является важной задачей, которая требует соответствующего компромисса для достижения баланса между несколькими связанными целями.

*Заключение.* Рассмотрены методы и подходы оптимального проектирования БПЛА для ведения наблюдения за объектами по заданной траектории. Даны предложения для улучшения качества и захвата системы наблюдения, конфигурации, повышения продолжительности полёта и безопасности БПЛА. Использование предложенных методов и подходов оптимального проектирования позволит создавать БПЛА, способные выполнять сложные задачи наблюдения и мониторинга объектов на заданной траектории с высокой точностью и эффективностью. Это важно, как для военных целей, так и для гражданских приложений, таких как аэрофотосъемка, контроль границ, поиск и спасение, агрономия и многое другое.

#### *Список литературы*

1. *Что такое БПЛА: какие они бывают и где используются [Электронный ресурс]. – Режим доступа: https://technovery.com/chto-takoe-bpla-kakie-oni-byvayut-i-gde-ispolzuyutsya/.*

2. *Беспилотные летательные аппараты: применение в целях аэрофотосъемки для картографирования [Электронный ресурс]. – Режим доступа: https://racurs.ru/press-center/articles/bespilotnye-letatelnye-apparaty/UAV-for-mapping-2/.*

3. *Bavbel, E. I. Simulation of the complex impact of thermal and shock loads on electronic modules / E. I. Bavbel, V. F. Alekseev, G. A. Piskun // Современные проблемы радиоэлектроники и телекоммуникаций : сб. науч. тр. / Севастопольский государственный университет ; редкол.: А. А. Савочкин [и др.]. – Севастополь, 2020. – № 3. – С. 176.*

4. *Алексеев, В. Ф. Оценка облаков точек БПЛА с помощью искусственного интеллекта / В. Ф. Алексеев, Е. И. Бавбель // BIG DATA и анализ высокого уровня = BIG DATA and Advanced Analytics : сб. науч. ст. X Междунар. науч.-практ. конф. (Республика Беларусь, Минск, 13 марта 2024 года). В 2 ч. Ч. 2 / В. А. Богуш [и др.]. – Минск : БГУИР, 2024. – С. 12–18.*

5. *Алексеев, В. Ф. Автономная посадка БПЛА с использованием визуального сервоуправления / В. Ф. Алексеев, Е. И. Бавбель // BIG DATA и анализ высокого уровня = BIG DATA and Advanced Analytics : сб. науч. ст. X Междунар. науч.-практ. конф. (Республика Беларусь, Минск, 13 марта 2024 года). В 2 ч. Ч. 2 / В. А. Богуш [и др.]. – Минск : БГУИР, 2024. – С. 472–479.*

6. *Исследование методов планирования траекторного движения беспилотных аппаратов [Электронный ресурс]. – Режим доступа: https://inlnk.ru/zaDnoa.*

7. *Автопилоты для дронов: особенности работы [Электронный ресурс]. – Режим доступа: https://aggeek.net/ru-blog/avtopilotydlya-dronov-osobennosti-raboty.*

8. *Классификация каналов связи. Симплексный. Полудуплексный. Дуплексный. [Электронный ресурс]. – Режим доступа: http://lazysmart.ru/osnovy-avtomatiki/klassifikatsiya-kanalov-svyazi-simplek/* 

9. *Устройство беспилотных летательных аппаратов [Электронный ресурс]. – Режим доступа: https://inlnk.ru/ELzyQQ.*

UDC 621.3.049.77–048.24:537.2

## **METHODS , ALGORITHMS AND TOOLS FOR OPTIMAL DESIGN OF DRONES FOR MONITORING OBJECTS ALONG A GIVEN TRAJECTORY**

*A.A. Borodich, E.V. Kolyada*

*Belarusian State University of Informatics and Radioelectronics, Minsk, Republic of Belarus* 

*Alekseev V.F. – Cand. of Sci., associate professor, associate professor of the department of ICSD*

**Annotation**. In this article, the author considers methods and approaches for optimal design of an unmanned aerial vehicle for monitoring objects along a given trajectory. Options are proposed to improve the quality and capture of the surveillance system, configuration, increase flight duration and safety of drones.

**Keywords**: unmanned aerial vehicles, optimal design methods, trajectory.

УДК 004.01

## **ПРАКТИКИ ПРИМЕНЕНИЯ ВИДЕОЛЕКЦИЙ В ГИБРИДНОМ ОБРАЗОВАНИИ**

*Михайловский М.А.*

*Белорусский государственный университет информатики и радиоэлектроники, г. Минск, Республика Беларусь*

*Научный руководитель: Марков А.Н. – заместитель начальника ЦИИР*

**Аннотация.** В данной статье представлен обзор современного состояния практики применения видеолекций как образовательных материалов в гибридном образовании. Представлены различные данные о самом гибридном образовании, рассуждения о способах его применения и эффективности, роль видеолекций в гибридном образовании, сравнение эффективности обычных лекций и видеолекций. Пример платформы, в которой видеолекции представлены в лучшем виде.

**Ключевые слова:** видеолекции, гибридное обучение, онлайн-платформы для обучения.

*Введение.* В нашем современном мире благодаря развитию информационных технологий и распространению цифровых устройств образование и в целом обучение на основе различных знаний из интернета становится все более и более доступным.

Появляется все больше разнообразных платформ, которые предоставляют программы и курсы, способные обучить человека той или иной профессии, в основном завязанной на информационную сферу технологий, так как эта сфера наилучшим образом подходит для онлайн-обучения.

Также уже существует ряд платформ, нацеленный конкретно на школьное образование, однако платформы для высшего образования не имеют широкого распространения. В целом в высшем образовании все еще значительную часть повседневных занятий занимают лекции. Для значительного количества студентов ценность лекций, как занятия, крайне низка и малоэффективна. Конкретно в нашем учреждении образования то, как будет проведена лекция и сколько студентов ее посетит, в значительной степени зависит от личности и методов ведения лекции каждого отдельно взятого преподавателя. По итогу знания, полученные в ходе лекции по тому или иному предмету, сильно варьируются у студентов.

В связи с этими недостатками проведения лекций в очном режиме, а также на фоне возможностей современных технологий, довольно странно видеть, что до сих пор знания, выдаваемые на лекциях, не оцифрованы и не оформлены в должном виде. Куда эффективнее было бы записать лекции на видео, собрать их в едином ресурсе и предоставить студентам. Тогда преподаватели были бы избавлены от значительного массива малополезной работы, а студенты – от необходимости приходить на лекции, но получили бы возможность просматривать видеолекции в любое удобное время. Все бы оказались в выигрыше от подобной инициативы.

*Основная часть.* Гибридное образование представляет собой совместное использование различных методов как офлайн, так и онлайн-обучения. Очные занятия с учащимися сочетаются с выполнением заданий самостоятельно в домашней обстановке и проведением онлайн-конференций. Особенно большое значение онлайн составляющая возымела после пандемии коронавируса.

В целом гибридное образование обладает следующими уникальными свойствами и особенностями:

– эффективное управление временными ресурсами обучающихся, достигаемое через синхронное обучение, предпочтительно в онлайн-формате, с индивидуальными

образовательными маршрутами, а также через асинхронное обучение, соответствующее дистанционным образовательным технологиям;

– оптимальное сочетание различных форм и методов обучения: объединение групповой и индивидуальной работы; совместное использование синхронного и асинхронного обучения; комбинация самостоятельной работы учащихся и работы в аудитории под руководством и непосредственным наблюдением преподавателя; соединение элементов как формального, так и неформального образования;

– значительный потенциал для увеличения общей продуктивности учебного процесса и доступности услуг получения образования при уменьшении необходимых ресурсов для их осуществления; более рациональное формирование компетенций и личностных характеристик, необходимых современному специалисту независимо от направления подготовки.

Изучив различные подходы к гибридному обучению, можно выделить несколько перспективных моделей, способствующих повышению эффективности подготовки современных специалистов:

– ротационная модель, которая предполагает чередование онлайн-обучения и работы в аудитории с использованием в основном различных интерактивных методов обучения, позволяющих наладить большую связь обучающихся с преподавателем и достичь наилучшего понимания рассматриваемой темы изучения, а также материалов и инструментов, необходимых для ее познания;

– гибкая модель, где основной акцент делается на онлайн-обучении, с контролем преподавателя за уровнем сформированности необходимых компетенций и принятием мер для их устранения, что предоставляет чуть большую свободу обучающимся за счет уменьшения организованности;

– модель "само-смешивания", которая предоставляет обучающимся наиболее полную свободу выбора соотношения и интенсивности онлайн-обучения и традиционного обучения с непосредственным взаимодействием с преподавателями, что, тем не менее может снизить качество выполнения выдаваемых обучающимся заданий.

В целом, гибридное образование предоставляет следующие возможности, которые являются особенно важными в нашу современную цифровую эпоху:

– гарантированное достижение эффекта синергии от сочетания различных методов обучения и использования образовательных технологий;

– оптимизирование учебного процесса при существенном сокращении ресурсозатрат на обучение;

– обеспечение вариативности и гибкости учебного процесса, чтобы лучше соответствовать потребностям различных групп обучающихся;

– увеличение доступности и удобства обучения, а также большая степень его индивидуализации;

– стимулирование развития учебно-профессиональной мотивации, активности и самостоятельности обучающихся в освоении выбранной профессии и их дальнейшем личностном и профессиональном развитии.

На данный момент образование в наших учреждениях приобретает все больше признаков гибридного образования. Внедряются различные технологии и платформы, позволяющие получать различные знания и выполнять задания онлайн, некоторые преподаватели могут себе позволить проведение занятий онлайн, в случае болезни преподавателей онлайн-ресурсы берут на себя главную роль в обучении.

Кроме того, значительная часть студентов сейчас может получить куда более качественные разъяснения и навыки, необходимые для выполнения поставленных учебной программой задач, самостоятельно, используя сторонние источники в интернете, не относящие непосредственно к информационным ресурсам своего учреждения образования.

Так, например, видеоуроки по программированию на каком-то определенном языке, размещенные в свободном доступе, могут объяснить тему куда качественнее, чем лектор в большой аудитории. Преимуществами видеуроков в данном случае являются:

– непосредственная демонстрация работы программы, так как преподаватель в аудитории далеко не всегда имеет возможность наглядно продемонстрировать то, как именно работает программа, потому что далеко не всегда аудитория оборудована необходимыми инструментами и устройствами для показа материалов большому количеству студентов, присутствующих на занятии;

– возможность постановки видео на паузу, перемотки в интересующее место видеоурока, увеличение скорости воспроизведения видео;

– возможность просмотра и пересмотра видеоурока в любое подходящее время в любом подходящем месте;

– возможность пообщаться с автором видеоурока, задать различные вопросы, узнать ответы на уже заданные вопросы в секции комментариев.

Таким образом видеоуроки, которые по сути и являются видеолекциями, записанные простыми инициативными людьми на безвозмездной основе зачастую могут оказаться куда полезнее и эффективнее занятий с профессиональными преподавателями.

В БГУИРе практика видеолекций применяется только отдельными, наиболее инициативными преподавателями. Есть система электронного обучения, однако студенты ею почти не пользуются. Пользуются в основном только в тех случаях, когда преподаватель заболел, либо готов полностью перейти на онлайн-обучение, выдавать и принимать задания и материалы только там, что бывает довольно редко. Доступ к курсам, представленным там, строго ограничен. Сами курсы из себя представляют сугубо текстовую информацию и возможность отправлять файлы с выполненными заданиями преподавателям на проверку. Ценность системы электронного обучения в текущем состоянии довольно мала, так как не дает возможности действительно чему-то обучаться.

Также у БГУИРа есть свой PeerTube. PeerTube – это некоммерческая децентрализованная видеоплатформа с открытым исходным кодом, работающая на базе технологий ActivityPub и WebTorrent, благодаря крайней из которых при просмотре видео снижается нагрузка на отдельные серверы и которая позволяет создать свой собственный небольшой видеохостинг со своими правилами модерации.

Однако в БГУИРе этот ресурс почти не используется, о нем почти никто не знает. Видео, которые там хранятся, никак не структурированы и не востребованы. Поэтому и эта платформа не имеет большого значения в обучении студентов.

Ориентиром в практике создания и продвижения видеолекций может служить Московский государственный университет имени М.В.Ломоносова. Видеолекции преподавателей МГУ выкладываются на сайте https://teach-in.ru [1]. Уже доступно большое количество курсов, состоящих из нескольких десятков видеолекций, по различным предметам. Пример показан на рисунке 1.

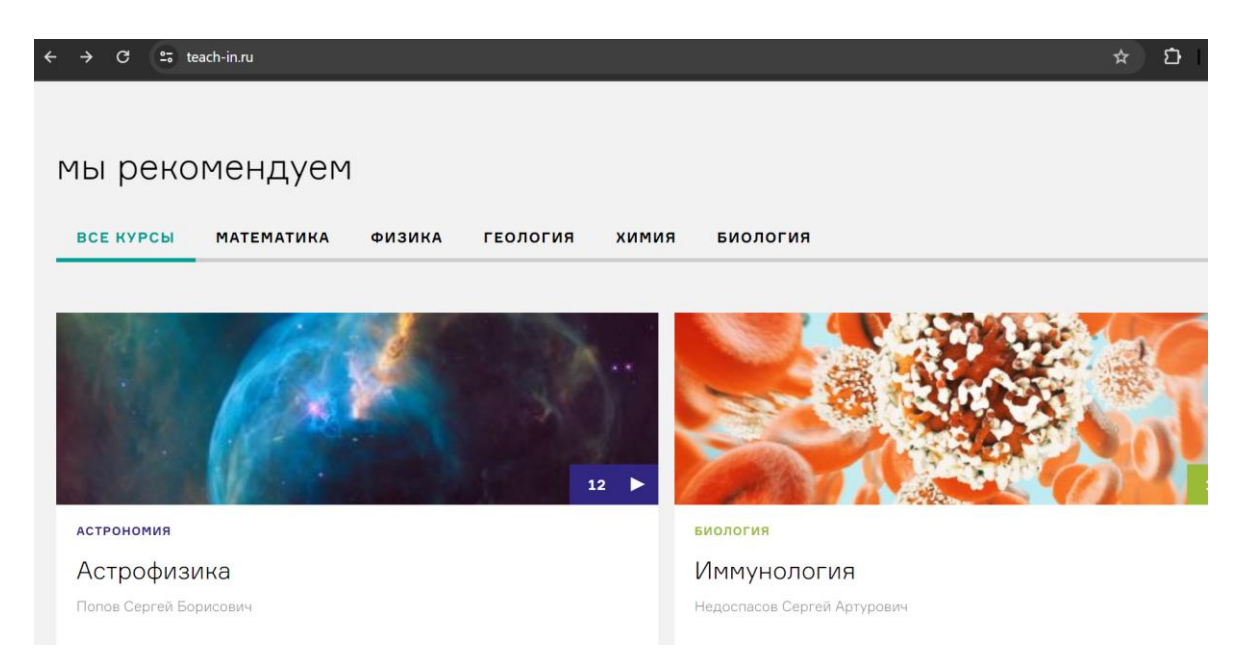

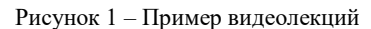

Видеолекции выложены в открытом доступе, любой желающий может их просмотреть. Кроме того, в дополнение к лекциям можно скачать дополнительные текстовые материалы и конспекты, в составлении которых участвуют студенты, как это показано на рисунке 2.

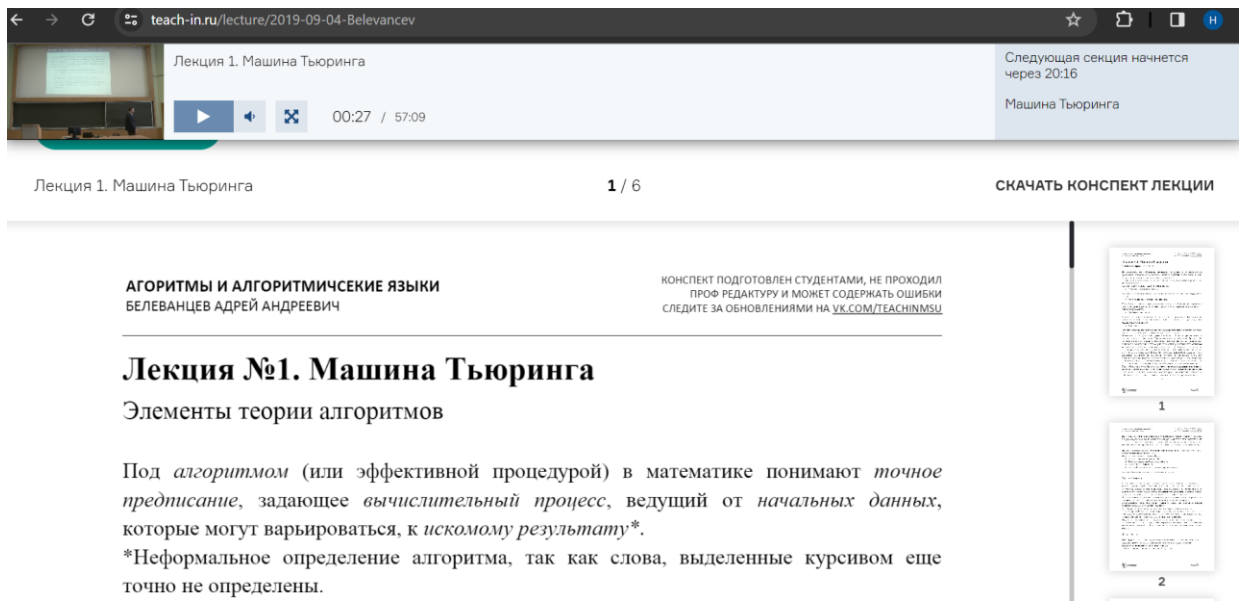

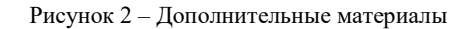

Данный проект является прекрасным примером того, насколько удобным и доступным может быть образование в наши дни. Следует внедрять и распространять подобные практики как можно шире.

*Заключение.* Видеолекции в гибридном образовании на данный момент не достигли широкого применения. Все еще инициативы по их записи, хранению и распространению в большей степени лежат на плечах энтузиастов. Для того, чтобы видеолекции профессиональных преподавателей стали регулярной практикой, использующейся в серьёзных учреждениях образования, необходима широкая поддержка со стороны государственных или коммерческих организаций. Тем не менее малая эффективность

обычных лекций и доступность современных технологий делает данную инициативу максимально актуальной.

### *Список литературы*

1. *Лекции ученых МГУ [Электронный ресурс]. Режим доступа: https://teach-in.ru. Дата доступа: 27.03.2024.*

UDC 004.1

## **PRACTICES OF USING VIDEO LECTURES IN HYBRID EDUCATION**

*Mikhaylovskiy M.A.*

*Belarusian State University of Informatics and Radioelectronics, Minsk, Republic of Belarus* 

*Markov A.N. – deputy chief CIID*

**Annotation**. This article provides an overview of the current state of the practice of using video lectures as educational materials in hybrid education. Various data about hybrid education itself, discussions about the methods of its application and effectiveness, the role of video lectures in hybrid education, and a comparison of the effectiveness of regular lectures and video lectures are presented. An example of a platform where video lectures are presented at their best.

**Keywords**: video lectures, hybrid learning, online learning platforms.

УДК 005.2

# **МОДЕЛЬ УПРАВЛЕНИЯ СЕБЕСТОИМОСТЬЮ РЕЙСА ГРУЗОВОЙ АВИАКОМПАНИИ**

*Мигалевич Т.А.*

*Белорусский государственный университет информатики и радиоэлектроники, г. Минск, Республика Беларусь*

*Научный руководитель: Тонкович И.Н. – к.х.н, доцент, доцент кафедры ПИКС*

**Аннотация.** Проведенный анализ существующей практики отечественных грузовых авиакомпаний показал, что применяемые методики расчета себестоимости рейсов не в полной мере соответствуют изменившимся условиям хозяйствования. Проведена систематизация планируемых и фактических переменных затрат. Автором разработана модель управления себестоимостью рейса для грузовых авиакомпаний с нерегулярными рейсами.

**Ключевые слова:** себестоимость рейса, грузовые авиакомпании, модель управления себестоимостью рейса

*Введение.* В современных условиях неустойчивой конъюнктуры рынка, изменчивости валютного курса определение себестоимости рейса авиакомпаний представляет собой важнейшую задачу управленческого учета. На основании проведенных исследований установлено, что слабым местом механизма управления себестоимостью рейсов грузовых авиакомпаний является отсутствие должного анализа затрат. Автором разработана модель управления себестоимостью рейса для грузовых авиакомпаний с нерегулярными рейсами. Предложенная модель управления себестоимостью рейса позволяет не только оценивать эффективность авиаперевозок, но и решать задачу экономической диагностики, которая заключается в выявлении нежелательных отклонений переменных затрат авиакомпании, входящих в себестоимость рейса, что играет важную роль при принятии решений на различных этапах планирования рейса.

*Основная часть.* Основной целью любого бизнеса является получение прибыли. Однако для того, чтобы контролировать прибыль, нужно анализировать затраты. Проблемным вопросом любой компании, в том числе и грузовой авиакомпании с нерегулярными рейсами, являются переменные затраты, которые включаются в себестоимость рейса.

Себестоимость нерегулярного рейса – это сумма всех расходов, связанных с его выполнением. При этом выручка по рейсу является основной доходобразующей частью авиакомпании. Следовательно, чтобы иметь и контролировать максимальный доход (выручку) необходимо постоянно анализировать себестоимость рейса.

Грузовые авиакомпании с нерегулярными рейсами сталкиваются с существенными проблемами в определении и управлении себестоимостью рейса, поскольку планируемая и фактическая себестоимость рейсов могут существенно отличаться друг от друга. Задачей любой авиакомпании является максимальное приближение планируемой себестоимости к фактической и автоматизация данного процесса [1].

Для проведения анализа себестоимости рейса будем использовать метод «Директкостинг», который позволяет разделять затраты на постоянные и переменные [2]. Поскольку постоянные накладные расходы не включаются в себестоимость рейса, следовательно, будем анализировать только переменные затраты.

Следует отметить, что цены на услуги грузовых авиакомпаний очень подвижны и зависят от курса доллара и конъюнктуры мирового рынка. Поднять существенно их стоимость авиакомпании не имеют возможности, поскольку станут неконкурентоспособными на рынке грузовых перевозок [3].

Автором предложена модель управления себестоимостью для грузовых авиакомпаний с нерегулярными рейсами (рисунок 1). Планируется ее программная реализация.

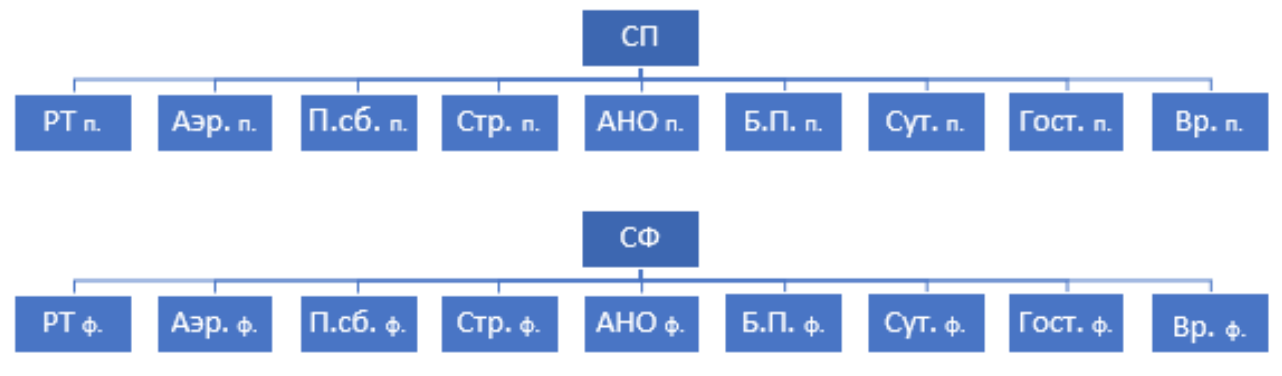

Рисунок 1 – Модель управления себестоимостью для грузовых авиакомпаний с нерегулярными рейсами

Себестоимость (планируемая и фактическая) рейса рассчитывается для каждой перевозки отдельно и формируется исходя из уровня понесенных переменных затрат.

Планируемая себестоимость (СП) рассчитывается перед каждым рейсом, исходя из предварительной стоимости всех планируемых переменных затрат:

РТ п. – стоимости реактивного топлива;

Аэр. п. – аэропортовых расходов;

Пасс.сб. п. – пассажирского сбора;

Стр. п. – страховки;

АНО п. – аэронавигационного обеспечения;

Б.п. п. – бортового питания;

Сут. п. – оплаты суточных;

Гост. п. – оплаты гостиницы;

Вр. п. – времени полета в денежном выражении.

Планируемая себестоимость является оценкой будущих издержек, включает в себя предполагаемые затраты на рейс и формируется сразу после заявки клиента на рейс. Планируемая себестоимость основана на прогнозировании, бюджетировании и анализе стоимостей, предполагая условия будущего полета.

Фактическая себестоимость (СФ) представляет собой реальные издержки, возникшие при проведении полета, и формируется постепенно – после поступления счетов по переменным затратам в авиакомпанию. СФ рассчитывается, исходя из реальной стоимости всех фактических затрат:

РТ ф. – стоимости реактивного топлива;

Аэр. ф. – аэропортовых расходов;

Пасс.сб. ф. – пассажирского сбора;

Стр. ф. – страховки;

АНО ф. – аэронавигационного обеспечения;

Б.п. ф. – бортового питания;

Сут. ф. – оплаты суточных;

Гост. ф. – оплаты гостиницы;

Вр. ф. – времени полета в денежном выражении.

Различия между фактической и планируемой себестоимостью свидетельствуют об эффективности управления затратами и дают представление о степени отклонений от запланированных целей, осведомленностью и точными расчетами специалистов авиакомпании. В данной модели можно увидеть, превышают ли расходы по каждой

категории запланированные значения и насколько фактические издержки отклоняются от плановых, в большую или меньшую сторону.

Использование модели управления себестоимостью рейса с переменными затратами позволит грузовым авиакомпаниям проводить непрерывный комплексный анализ себестоимости рейсов грузовых авиакомпаний, а значит – принимать более обоснованные решения и прогнозировать стоимость рейсов в будущем более точно, учитывать фактические расходы.

Важно отметить, что фактическая себестоимость должна быть тщательно отслежена и проанализирована, чтобы выявить причины отклонений от планируемой. Планируемая и фактическая себестоимость являются важными показателями для оценки финансовой устойчивости авиакомпании. Контроль и анализ фактической себестоимости позволят авиакомпании оптимизировать свою деятельность и принять соответствующие меры для улучшения своей финансовой производительности и конкурентоспособности [4].

*Заключение.* Предложенная модель управления себестоимостью рейса грузовых авиакомпаний с нерегулярными рейсами с применением метода «Директ-костинг» позволяет выявить имеющиеся резервы снижения себестоимости авиаперевозок, осуществлять стратегическое планирование как действующих, так и вновь создаваемых маршрутов. Это позволит устанавливать оптимальный размер затрат в сложившейся ценовой ситуации на рынке грузовых авиаперевозок.

#### *Список литературы*

1. *Мигалевич, Т.А. Проблемы управления затратами и их автоматизация при выполнении нерегулярных рейсов воздушными судами грузовой авиакомпании / Т.А. Мигалевич // Новые информационные технологии в научных исследованиях: материалы XXVIII Всероссийской научно-технической конференции студентов, молодых ученых и специалистов; Рязань: РГРТУ, 2023 – С.238.*

2. *Мигалевич, Т.А. Современные методы управления затратами/ Т.А. Мигалевич // Студенческий вестник. Научный журнал - №8 (243). Часть 3. Москва, Изд. «Интернаука»,2023 – С.72.*

3. *Мигалевич, Т.А. Особенности рентабельности грузовой авиакомпании / Т.А. Мигалевич // 59-я научная конференция аспирантов, магистрантов и студентов; Минск: БГУИР, 2023 – С.249.*

4. *Мигалевич, Т.А. Себестоимость рейса грузовой авиакомпании и её автоматизация / Т.А. Мигалевич // Новые информационные технологии в научных исследованиях: материалы XXVIII Всероссийской научно-технической конференции студентов, молодых ученых и специалистов; Рязань: РГРТУ, 2023 – С.238.*

UDC 005.2

## **COST MANAGEMENT MODEL FOR CARGO FLIGHTS**

*Migalevich T.A.*

*Belarusian State University of Informatics and Radioelectronics, Minsk, Republic of Belarus* 

*Tonkavich I.N. – Cand. of Che., assistant professor, associate professor of the department of ICSD*

**Annotation.** The analysis of the existing practice of domestic cargo airlines showed that the applied methods for calculating the cost of flights do not fully comply with the changed business conditions. Systematization of planned and actual variable costs was carried out. The author has developed a flight cost management model for cargo airlines with non-scheduled flights.

**Keywords***:* flight cost, cargo airlines, flight cost management model

### **БЕЗОПАСНОСТЬ СЕТЕВОГО ОБОРУДОВАНИЯ**

*Лещенко Е.А., Романюк М.В., Ласевич Е.В.*

*Белорусский государственный университет информатики и радиоэлектроники, г. Минск, Республика Беларусь*

*Научный руководитель: Алексеев В.Ф. – к.т.н., доцент, доцент кафедры ПИКС*

**Аннотация.** В статье рассматриваются различные методы атак, которые могут привести к серьезным последствиям для организаций и пользователей, а также основные сетевые протоколы, их функции и уязвимости, которые могут быть использованы злоумышленниками для атак на сетевое оборудование. Также подчеркивается важность защиты сетевого оборудования и необходимость применения мер предосторожности для предотвращения киберугроз и обеспечения безопасности в цифровом мире.

**Ключевые слова:** сетевое оборудование, атака, уязвимость

**Введение.** В современном мире сетевое оборудование является критически важной частью любой инфраструктуры. От его бесперебойной работы зависит доступ к информации, сервисам и приложениям. В связи с этим, обеспечение безопасности сетевого оборудования становится все более актуальной задачей.

*Основная часть.* Современные киберугрозы могут привести к серьезным последствиям для организаций и частных лиц. В данном контексте необходимо рассмотреть различные методы атак, такие как фишинг, вредоносный код, DDoS атаки, уязвимости в программном обеспечении и социальная инженерия.

Фишинг – это метод атаки, при котором злоумышленники выдают себя за надежные источники для получения информации. Этот вид атаки может привести к серьезным последствиям, таким как потеря данных, финансовые убытки и репутационный ущерб.

Другой метод атаки – это вирусное программное обеспечение. Оно может нанести вред устройствам или сетям. Последствия таких атак могут быть разнообразными, включая потерю данных, финансовые потери и нарушение работы системы.

DDoS атаки направлены на перегрузку серверов, делая их недоступными для пользователей. Это может привести к недоступности ресурсов, потере доходов и клиентов.

Социальная инженерия является распространенным методом атаки, при котором хакеры манипулируют людей, чтобы получить доступ к конфиденциальной информации. Последствия могут быть серьезными, включая потерю конфиденциальных данных, финансовые потери и компрометацию безопасности.

Рансомвары блокируют доступ к данным или устройству и требуют оплаты выкупа. Последствия таких атак могут включать потерю доступа к данным, финансовые потери и простой бизнес-процессов.

Во втором квартале 2023 года число кибератак на российские ИТ-компании выросло в 4 раза по сравнению с аналогичным периодом 2022 года и достигло 4 тысяч [1]. Об этом сообщили в «МТС RED». Оценки Positive Technologies показывают утроение доли атак на ИТ-компании, достигнув 17%. В «Газинформсервисе» также отмечается рост атак на 20- 25% при общем увеличении рынка на 10-15%. Центр мониторинга кибербезопасности «Лаборатория Касперского» указывает на сохранение ИТ-рынка в тройке наиболее уязвимых отраслей. В первом полугодии 2023 года количество кибератак выросло вдвое, но число инцидентов, критичных для бизнеса, сократилось на 20%. Наиболее атакуемыми отраслями стали информационные технологии (35%), промышленность (21%) и ритейл (15%). Высококритичные инциденты в основном относятся к телекоммуникационным компаниям (81%) и банкам (27%). Организации сферы услуг также стали чаще подвергаться атакам.

Сейчас активно применяется более десятка сетевых протоколов, каждый из которых имеет свою специфику и предназначение. Например, Ethernet используется для организации проводных сетей, а WLAN – для беспроводных. Существует несколько

специализированных протоколов, используемых для различных операций в сети [2]. Однако некоторые из них имеют уязвимости, которые могут быть использованы злоумышленниками для атак на сетевое оборудование.

ARP (Address Resolution Protocol) имеет уязвимость, связанную с невозможностью идентификации MAC-адреса. В одноранговых сетях отсутствует возможность определить, откуда идут данные, что позволяет хакерам связать свой MAC-адрес с IP пользователя и получить доступ к его трафику.

DNS (Domain Name System) позволяет преобразовывать IP-адреса в доменные имена. Хакеры могут провести атаку "отравления" кэша и изменить информацию об удаленном сервере, что может привести к перенаправлению пользователя на вредоносные сайты.

FTP (File Transfer Protocol) предназначен для передачи файлов, но не предусматривает шифрования соединения и данных для аутентификации, что делает перехват данных тривиально простым.

HTTP/S (Hypertext Transfer Protocol/Secure) обеспечивает безопасную передачу данных между пользователем и сайтом. Уязвимости в протоколе могут позволить злоумышленникам взломать шифрование и получить доступ к конфиденциальной информации.

POP3 (Post Office Protocol version 3) предназначен для работы с электронной почтой. Хакеры могут использовать атаку FireWire для получения доступа к электронным сообщениям.

Для эффективной защиты от атак, использующих эти протоколы, необходимо применить меры безопасности, такие как мониторинг сетевой активности, использование шифрования данных и аутентификации, регулярное обновление программного обеспечения сетевого оборудования и применение систем обнаружения вторжений.

В условиях постоянно возрастающей угрозы кибератак эффективная защита информационных ресурсов становится очень важной задачей. Рассмотрим основные методы защиты и их эффективность в противодействии разнообразным видам атак.

Антивирусное программное обеспечение предназначено для обнаружения и удаления вредоносных программ, таких как вирусы, троянские программы и черви.

Брандмауэры используются для контроля и фильтрации сетевого трафика, блокируя нежелательные подключения и предотвращая несанкционированный доступ к сети или устройствам, что эффективно защищает от DDoS атак и внедрения через уязвимости.

Патч-управление предполагает регулярное обновление программного обеспечения и операционных систем для устранения обнаруженных уязвимостей, что существенно снижает вероятность успешного внедрения через уязвимости и повышает уровень общей безопасности.

Многофакторная аутентификация (МФА) требует предъявления двух или более форм идентификации для подтверждения личности пользователя, что значительно повышает уровень защиты от фишинга, социальной инженерии и несанкционированного доступа.

Обучение и осведомленность пользователей включает в себя обучение основам кибербезопасности, что помогает снизить риск успешных социальных инженерных атак, а регулярные резервные копии данных являются важным методом защиты от рэнсомваров и других атак, блокирующих доступ к данным, обеспечивая быстрое восстановление работоспособности системы и данных.

Подход к защите от киберугроз должен быть комплексным и включать различные меры безопасности. Противодействие фишингу можно обеспечить путем регулярного обучения сотрудников, нацеленного на распознавание признаков фишинговых писем и сообщений. Также эффективным методом является внедрение систем фильтрации входящей почты, способных автоматически обнаруживать и блокировать подозрительные сообщения. Для дополнительного уровня защиты можно внедрить двухфакторную аутентификацию.

Противодействие вредоносному коду требует регулярного обновления антивирусного программного обеспечения и операционных систем. Также эффективно использовать программы для контроля целостности файлов, которые могут обнаруживать изменения в системных файлах, свидетельствующие о внедрении вируса.

Для противодействия DDoS атакам рекомендуется использовать услуги DDoSзащиты, предоставляемые хостинговыми провайдерами или специализированными компаниями. Также важно правильно сконфигурировать сетевое оборудование для фильтрации и блокирования атакующего трафика. Дополнительный уровень защиты можно обеспечить, используя облачные CDN (Content Delivery Networks) для распределения нагрузки и снижения уязвимости к DDoS атакам.

Противодействие внедрению через уязвимости предполагает регулярное сканирование сетевого оборудования и программного обеспечения на наличие уязвимостей. Быстрое обновление и исправление программного обеспечения для закрытия обнаруженных уязвимостей также является важным шагом.

Противодействие социальной инженерии включает обучение сотрудников распознавать и отвечать на социально-инженерные атаки. Внедрение политик безопасности информации, а также проведение регулярных проверок безопасности и аудитов, помогает выявить и устранить потенциальные уязвимости в системах безопасности.

Крайне важно выявить и перекрыть все пути доступа, по которым злоумышленники могли проникнуть в ваши системы [3]. Независимо от типа кибератаки, рекомендуется выполнить следующее: отключить зараженную сеть от интернета, отключить возможность удаленного доступа к сети, перенаправить сетевой трафик и сменить все уязвимые пароли.

*Заключение.* В заключение, защита сетевого оборудования и противодействие киберугрозам становятся все более важной задачей в современном мире. Различные методы атак, такие как фишинг, вредоносный код, DDoS-атаки, уязвимости и социальная инженерия, представляют серьезную угрозу для организаций и пользователей. Поэтому необходимо применять широкий спектр мер предосторожности, включая использование антивирусного программного обеспечения, брандмауэров, многофакторную аутентификацию, обучение пользователей и регулярные резервные копии данных. Кроме того, важно проводить анализ сетевых протоколов и устранять их уязвимости, чтобы предотвратить возможные атаки на сетевое оборудование. Только комплексный подход к кибербезопасности позволит эффективно защищать информацию и обеспечивать безопасность в цифровой среде.

#### *Список литературы*

1. *Число кибератак в России и в мире [Электронный ресурс]. – Интернет-портал TADVISER, 2024. – Режим доступа : [https://www.tadviser.ru/index.php/Статья:Число\\_кибератак\\_в\\_России\\_и\\_в\\_мире.](https://www.tadviser.ru/index.php/%D0%A1%D1%82%D0%B0%D1%82%D1%8C%D1%8F:%D0%A7%D0%B8%D1%81%D0%BB%D0%BE_%D0%BA%D0%B8%D0%B1%D0%B5%D1%80%D0%B0%D1%82%D0%B0%D0%BA_%D0%B2_%D0%A0%D0%BE%D1%81%D1%81%D0%B8%D0%B8_%D0%B8_%D0%B2_%D0%BC%D0%B8%D1%80%D0%B5) – Дата доступа: 26.02.24.*

2. *Сетевая безопасность: что это такое? [Электронный ресурс]. – Банковско-финансовая телесеть – Режим доступа: https://www.bfn.by/rasprostranennye-uyazvimosti-i-ugrozy-v-sfere-setevoj-bezopasnosti/. – Дата доступа: 03.03.24.*

3. *Предотвращение кибератак [Электронный ресурс]. – Лаборатория Касперского, 2024 – Режим доступа: https://www.kaspersky.ru/resource-center/preemptive-safety/how-to-prevent-cyberattacks. – Дата доступа: 05.03.24.*

UDC 004.056.53:004.056.57

## **NETWORK EQUIPMENT SECURITY**

*Leshchenko E.A., Romaniuk M.V., Lasevich E.V.*

*Belarusian State University of Informatics and Radioelectronics, Minsk, Republic of Belarus* 

*Alekseev V.F. – Cand. of Sci., associate professor, associate professor of the department of ICSD*

**Annotation**. The article discusses various attack methods that can lead to serious consequences for organizations and users, as well as the main network protocols, their functions and vulnerabilities that can be used by attackers to attack network equipment. It also highlights the importance of protecting network equipment and the need to take precautions to prevent cyber threats and ensure security in the digital world.

**Keywords**: network equipment, attack, vulnerability.

УДК 621.3

# **ПОДХОДЫ К ОЦЕНКЕ ХАРАКТЕРИСТИК ПОРАЖАЮЩЕГО ДЕЙСТВИЯ ШИРОКОПОЛОСНОГО ЭЛЕКТРОМАГНИТНОГО ИМПУЛЬСА НА ТЕЛЕКОММУНИКАЦИОННЫЕ СИСТЕМЫ**

*Луцкий А.В.*

*Белорусский государственный университет информатики и радиоэлектроники, г. Минск, Республика Беларусь*

*Научный руководитель: Пискун Г.А. – к.т.н, доцент, доцент кафедры ПИКС*

**Аннотация.** Поражающее действие широкополосного электромагнитного импульса на телекоммуникационные системы может проявляться в нарушении работоспособности отдельных элементов, подсистем и системы в целом. Степень влияния зависит от параметров ШП ЭМИ, характеристик самой аппаратуры и ее электромагнитной связи с полями ЭМИ. С учетом этих трех факторов и должен проводиться анализ воздействия ШП ЭМИ на исследуемую систему связи.

**Ключевые слова:** широкополосный электромагнитный импульс, работоспособность, телекоммуникационные системы.

*Введение.* Однозначно оценить поражающее действие в общем случае не представляется возможным, так как элементы систем сложным образом связаны между собой, а электромагнитная связь с полями ЭМИ зависит от ситуации, определяемой прежде всего видом воздействия и местоположением объекта [1–7].

На практике обычно рассматривают следующие наиболее важные ситуации: объект находится: вблизи источника широкополосного электромагнитного импульса (ШП ЭМИ); в здании вне зоны источника и в грунте. В зависимости от этих ситуаций параметры ШП ЭМИ и среды будут различными. При расположении телекоммуникационной системы (ТКС) в воздухе и в грунте вне зоны источника ШП ЭМИ, различают взаимодействие непосредственно электромагнитных полей и через коммуникационные линии.

Величина энергии ШП ЭМИ, передаваемой элементами ТКС в приемное устройство, определяется ее типом, конструкцией, частотным диапазоном. Наведенные в проводниках токи и напряжения тем больше, чем больше длина проводника, и зависят от условий его прокладки, ориентации и заземления. Наводка в рабочей цепи кабеля также существенно зависит от того, является ли данный кабель экранированным или нет.

Воздушные линии передачи и воздушные телефонные линии также подвержены действию ШП ЭМИ. Ток определяется полным сопротивлением проводников, которое может быть всего несколько сотен Ом. В местах, где имеет место резкий переход от воздушных линий к наземным, возникают отраженные импульсы. Подземные кабели имеют некоторую защиту за счет слоя грунта и оболочки кабеля, поэтому наводка от ШП ЭМИ в них меньше, чем для воздушных линий.

Если провода, кабели находятся внутри металлических кузовов, корпусов, то на них действуют поля ШП ЭМИ, ослабленные стенками этих экранирующих конструкций. В свою очередь, экранирующие свойства кузовов, корпусов, зависят от материала экрана и от того, является ли данный кузов сплошным или в нем имеются неоднородности в виде отверстий, щелей и т. д.

Импульсные напряжения и токи, наведенные в кабелях, приводят к целому ряду явлений в подключенных к ним ТКС. Факторы, определяющие выход из строя элементов, могут быть различными для разных классов элементов: напряжение, ток, энергия и т. д. Обычно же уровень стойкости элементов к электрическим перегрузкам определяется величиной электромагнитной энергии, выделенной в элементе.

*Основная часть.* Сильное воздействие ШП ЭМИ следует ожидать также за счет влияния наружных кабельных линий, выходящих за пределы экранов, в которых расположена аппаратура. В этом случае если кабель окажется вблизи источника ШП ЭМИ, то наведенные напряжения и токи могут вывести из строя хорошо экранированную аппаратуру, расположенную вне зоны действия других поражающих электромагнитных факторов. В этом состоит одна из важных отличительных особенностей воздействия ЭМИ на ТКС систем связи по сравнению с другими поражающими факторами (ПФ). Степень воздействия ШП ЭМИ в рассматриваемых зонах, как указывалось выше, зависит и от характеристик самой аппаратуры. Несмотря на большое разнообразие, различия в назначении и схемно-конструктивных решениях, сущность воздействия ШП ЭМИ на аппаратуру сводится к появлению в ее элементах, узлах, блоках либо кратковременных электромагнитных полей, либо наведенных напряжений и токов [1–3].

Механизм образования наведенных сигналов и поглощения энергии ШП ЭМИ облучаемыми объектами в большинстве случаев является довольно не простым в силу сложности анализа электродинамических процессов, возникающих в цепях ТКС, с полным учетом ее функциональных связей. Однако общая закономерность заключается в том, что количество поглощенной энергии (напряжения, тока) пропорциональна площади электрических контуров и протяженности проводящих элементов конкретного изделия. В связи с этим целесообразно в качестве характеристик воздействия ШП ЭМИ на ТКС принимать значение и форму либо наведенного тока, либо наведенного напряжения, либо энергии, выделяемой на том или ином элементе системы. Конкретное количественное значение названных величин может выступать в качестве обобщенного показателя стойкости аппаратуры ТКС к ШП ЭМИ. Если параметры этих величин превышают допустимые значения, то аппаратура может отказать в работе. Тогда вышеуказанные показатели выступают в роли критерия стойкости ТКС к ШП ЭМИ.

Основными видами отказов могут являться пробои отдельных изделий, перегорание токонесущих элементов, потеря полезной информации, ложные сигналы и т. п.

В ходе исследований автором проведен анализ архитектуры построения и технологий, применяемых при создании локальных вычислительных систем (ЛВС), подверженных воздействию ЭМИ, вопросы модернизации ЛВС.

По результатам анализа определено, что при проектировании ЛВС к ним предъявляются следующие основные требования по надежности и достоверности передачи данных:

– отказ или отключение питания подключенного устройства должны вызывать только переходную ошибку;

– ЛВС не должна находиться в состоянии неработоспособности более 0,02% от полного времени работы;

– средства обнаружения ошибок должны выявлять все пакеты, содержащие до четырех искажений битов. Если же достоверность передачи достаточно высока, сеть не должна сама исправлять обнаруженные ошибки. Функции анализа, принятия решения и исправления ошибки должны выполняться подключенными устройствами;

– ЛВС должна обнаруживать и индицировать все случаи совпадения сетевых адресов у двух абонентов.

На основе анализа определена последовательность операций, выполняемая при передаче данных, которую необходимо учитывать при построении систем защиты ЛВС:

– буферизация, необходимая для согласования между собой скоростей обработки информации различными компонентами ЛВС. Буфер должен иметь объем, достаточный для размещения целого пакета данных;

– деление информации на пакеты;

– проверка доступности и готовности информационного канала к передаче данных;

– преобразование данных из последовательной/параллельной формы;

– декодирование данных;

– передача/прием импульсов.

*Заключение.* Проведенный анализ работы ЛВС показал, что большое отрицательное воздействие на работу сети может нанести не предусмотренное отключение, «зависание» сервера управления или значительное падение напряжения в сети, и, если сбой произойдет во время записи данных на диск, файл может оказаться испорченным. Для защиты данных в случае возникновения таких ситуаций в ЛВС применяются различные виды резервирования, например, автоматическая передача функций управления резервному серверу, из состава кластеров серверов.

#### *Список литературы*

1*. Рикетс Л.У. Электромагнитный импульс и методы защиты/ Л.У.Рикетс, Дж.Э.Бриджес, Дж.Майлетта: Пер. с англ. / Под ред. Н. А. Ухина – Москва: Атомиздат, 1979. – 328 с*

*2. Кучер Д.Б. Мощные электромагнитные излучения и сверхпроводящие защитные устройства/ Д.Б.Кучер – Севастополь: Ахтиар, 1997. – 188 с.*

*3. Кравченко В.И. Радиоэлектронные средства и мощные электромагнитные помехи/ В.И.Кравченко, Е.А.Болотов, Н.И.Летунова – Москва: Радио и связь, 1987. – 256 с*

*4. Алексеев, В. Ф. Сравнительный анализ способов построения беспроводных узкополосных сетей / Алексеев В. Ф., Пискун Г. А. // Современные средства связи : материалы XXVI Международной научно-технической конференции, Минск, 21 октября 2021 г. / Белорусская государственная академия связи. – Минск, 2021. – С. 190–191.*

*5. Алексеев, В. Ф. Сравнительный анализ целостности питания проекта печатной платы для различных конфигураций*  проводящих областей = Comparative analysis of power integrity of a PCB project for various configurations of conductive areas / Алексеев В. *Ф., Горбач А. П., Хуторная Е. В. // Slovak international scientific journal. – 2020. – Т. 2, № 45. – С. 31–41.*

6. *Пискун, Г. А. Распределение температуры в токоведущих элементах интегральных схем при воздействии электромагнитного импульса длительностью до 2-х наносекунд / Г. А. Пискун, В. Ф. Алексеев, А. А. Денисов // Электронный депозитарий научных изданий БелИСА. – 2018 . – №Д201805 от 05.01.2018*.

7. *Пискун, Г. А. Распределение температуры в токоведущих элементах печатной платы при воздействии электромагнитного импульса длительностью до 2-х наносекунд / Г. А. Пискун, В. Ф. Алексеев, А. А. Денисов // Электронный депозитарий научных изданий БелИСА. – 2018 . – №Д201806 от 05.01.2018.*

### UDC 621.3

## **APPROACHES TO ASSESSING CHARACTERISTICS OF THE DAMAGING EFFECT OF BROADBAND ELECTROMAGNETIC PULSE ON TELECOMMUNICATION SYSTEMS**

#### *Lutsky A.V.*

*Belarusian State University of Informatics and Radioelectronics, Minsk, Republic of Belarus* 

*Piskun G. A. – Cand. of Sci., assistant professor, associate professor of the department of ICSD*

**Annotation**. The damaging effect of a broadband electromagnetic pulse on telecommunication systems can manifest itself in disruption of the performance of individual elements, subsystems and the system as a whole. The degree of influence depends on the parameters of the EMR SB, the characteristics of the equipment itself and its electromagnetic connection with the EMR fields. Taking into account these three factors, an analysis of the impact of SB EMR on the communication system under study should be carried out.

**Keywords**: broadband electromagnetic pulse, performance, telecommunication systems.

УДК 621.3

## **АСПЕКТЫ ОБЕСПЕЧЕНИЯ БЕЗОПАСНОСТИ ТЕЛЕКОММУНИКАЦИОННЫХ СИСТЕМ**

*Луцкий А.В.*

*Белорусский государственный университет информатики и радиоэлектроники, г. Минск, Республика Беларусь*

*Научный руководитель: Пискун Г.А. – к.т.н, доцент, доцент кафедры ПИКС*

**Аннотация.** Показана, что обеспечение безопасности телекоммуникаций имеет решающее значение для обеспечения целостности, конфиденциальности и доступности сетей связи и данных. Рассмотрены различные аспекты защиты различных компонентов телекоммуникационной инфраструктуры, включая сетевые устройства, серверы, базы данных, протоколы связи и устройства конечных пользователей.

**Ключевые слова:** безопасность, телекоммуникационные системы, несанкционированный доступ, уровни безопасности.

*Введение.* Телекоммуникационные системы (ТКС) являются основой информационного общества. В современном взаимосвязанном мире безопасность телекоммуникаций имеет решающее значение для обеспечения целостности, конфиденциальности и доступности сетей связи и данных. В условиях растущей зависимости от телекоммуникаций в различных аспектах нашей жизни, включая личное общение, деловые операции и критически важную инфраструктуру, крайне важно понимать важность безопасности телекоммуникаций и связанные с ней проблемы [1−3].

Безопасность телекоммуникаций относится к мерам по защите телекоммуникационных сетей (ТКС), систем и данных от несанкционированного доступа, неправильного использования, сбоев или перехвата. Она охватывает широкий спектр технологий, протоколов, политик и процедур, предназначенных для защиты конфиденциальности, целостности и доступности каналов связи, а также информации, передаваемой через них.

Безопасность телекоммуникаций включает защиту различных компонентов телекоммуникационной инфраструктуры, включая сетевые устройства, серверы, базы данных, протоколы связи и устройства конечных пользователей. Сюда также входит обеспечение безопасности беспроводных сетей, мобильной связи и новых технологий, таких как 5G и Интернет вещей (*IoT*).

*Основная часть.* Индустрия связи способствовала повышению производительности и связующим звеньям сообществ во всем мире почти во всех промышленных сегментах. Такая эффективность коммуникационной инфраструктуры в немалой степени обусловлена стандартами, разработанными сектором стандартизации электросвязи Международного союза электросвязи (*ITU-T*). Стандарты, которые поддерживают эффективность существующих сетей, закладывают основу для сетей следующего поколения. Однако несмотря на то, что стандарты продолжают удовлетворять потребности конечных пользователей и отрасли, более широкое использование открытых интерфейсов и протоколов, множество новых участников, огромное разнообразие приложений и платформ, а также реализации, которые не всегда достаточно проверены, увеличивают возможности для злонамеренного использования сетей. В последние годы во всех глобальных сетях наблюдался всплеск нарушений безопасности (таких как вирусы и нарушение конфиденциальности хранимых данных), что часто приводило к серьезным финансовым последствиям. По этой причине вопрос о том, как поддерживать открытую коммуникационную инфраструктуру, не ставя под угрозу информацию, которой она обменивается, является актуальным.

Рекомендация X.805, разработанная *ITU-T*, определяет структуру архитектуры и параметры достижения сквозной безопасности распределенных приложений. Общие принципы и определения применимы ко всем приложениям, хотя такие детали, как угрозы и уязвимости, а также меры по противодействию или предотвращению, различаются в зависимости от потребностей приложения.

Архитектура безопасности определяется с точки зрения двух основных концепций: уровней и плоскостей. Уровни безопасности соответствуют требованиям, применимым к сетевым элементам и системам, составляющим сквозную сеть. При разделении требований по уровням используется иерархический подход, так что сквозная безопасность достигается за счет построения каждого уровня. Три уровня − это уровень инфраструктуры, уровень услуг и уровень приложений (рисунок 1) [1].

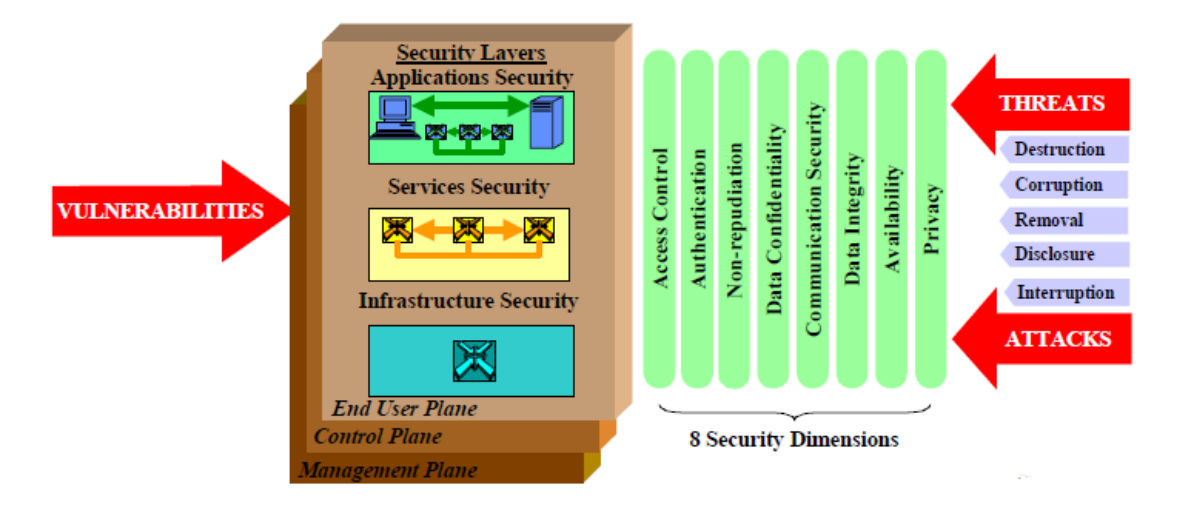

Рисунок 1 – Элементы архитектуры безопасности в ITU-T X.805

Одним из преимуществ определения уровней является возможность повторного использования в различных приложениях для обеспечения сквозной безопасности. Уязвимости на каждом уровне различны, поэтому необходимо определить меры противодействия для удовлетворения потребностей каждого уровня. Уровень инфраструктуры состоит из сетевых средств передачи, а также отдельных сетевых элементов. Примерами компонентов, принадлежащих уровню инфраструктуры, являются отдельные маршрутизаторы, коммутаторы и серверы, а также каналы связи между ними. Адреса уровня служб безопасность сетевых услуг, предлагаемых клиентам.

Эти услуги варьируются от базовых предложений подключения, таких как услуги выделенных линий, до дополнительных услуг, таких как обмен мгновенными сообщениями. Уровень приложений отвечает требованиям сетевых приложений, используемых клиентами. Эти приложения могут быть такими простыми, как электронная почта, или такими сложными, как совместная визуализация, когда высококачественная передача видео используется при разведке, например, нефти, проектировании сложной радиоэлектронной аппаратуры и т. д.

Вторая ось структуры касается безопасности действий, выполняемых в сети. Структура безопасности определяет три плоскости безопасности для представления трех типов защищенных действий, происходящих в сети. Плоскости безопасности: (1) плоскость управления, (2) плоскость управления и (3) плоскость конечного пользователя. Эти уровни безопасности удовлетворяют конкретные потребности безопасности, связанные с действиями по управлению сетью, действиями по управлению сетью или сигнализации и действиями конечного пользователя соответственно. Плоскость управления связана с действиями по эксплуатации, администрированию, обслуживанию и обеспечению (OAM&P), такими как предоставление пользователю или сети и т. д. Плоскость управления связана с аспектами сигнализации для настройки (и изменения) сквозной связи через сеть независимо от среды и технологии, используемых в сети. Уровень конечного пользователя обеспечивает безопасность доступа и использования сети клиентами. Эта плоскость также занимается защитой потоков данных конечных пользователей.

Используя уровни безопасности и плоскости безопасности в качестве двух осей (3 плоскости безопасности и 3 уровня безопасности), структура также определяет восемь измерений, которые предназначены для обеспечения сетевой безопасности. С архитектурной точки зрения эти размеры применяются к каждой ячейке матрицы 3х3, образованной между слоями и плоскостями, чтобы можно было определить соответствующие меры противодействия. На рисунке 1 показаны плоскости, уровни и измерения безопасности архитектуры безопасности.

*Конфиденциальность и конфиденциальность данных.* Концепция конфиденциальности является фундаментальным мотиватором безопасности. Конфиденциальность обычно понимается как право отдельных лиц контролировать или влиять на то, какая информация, относящаяся к ним, может быть собрана и сохранена, а также кем и кому эта информация может быть раскрыта. В более широком смысле, конфиденциальность также связана с определенными техническими средствами (например, криптографией), гарантирующими, что эта информация не будет раскрыта никому, кроме предполагаемых сторон, так что только явно уполномоченные стороны могут интерпретировать контент, которым они обмениваются.

Чаще всего конфиденциальность и конфиденциальность данных используются как один и тот же термин, но следует отметить, что *ITU-T X.805* различает конфиденциальность и конфиденциальность данных, причем первая относится к защите ассоциации личности пользователей и действий, выполняемых их (например, привычки онлайн-покупок, посещаемые интернет-сайты и т.д.), причем последнее касается защиты от несанкционированного доступа к содержимому данных. Шифрование, списки контроля доступа и права доступа к файлам - это методы, которые часто используются для обеспечения конфиденциальности данных. Термин «конфиденциальность» упоминается в нескольких рекомендациях МСЭ-Т, включая F.115, H.235, J.160, Q.1531, X.800 и X.805.

*Аутентификация*. Аутентификация − это предоставление доказательства того, что заявленная личность объекта верна. Сущности здесь включают не только пользователейлюдей, но также устройства, службы и приложения. Аутентификация также обеспечивает уверенность в том, что объект не пытается осуществить маскарад или несанкционированное воспроизведение предыдущего сообщения. Существует два типа аутентификации: аутентификация источника данных (т.е. аутентификация, запрошенная в ассоциации, ориентированной на соединение) и аутентификация однорангового объекта (т.е. аутентификация в ассоциации без установления соединения). Сеть должна гарантировать, что обмен данными установлен с адресованным одноранговым объектом (а не с объектом, пытающимся подделать или воспроизвести предыдущее установление) и что источник данных является заявленным. Аутентификация обычно следует за идентификацией. Информация, используемая для идентификации, аутентификации и авторизации, должна быть защищена сетью.

*Целостность данных*. Целостность данных – это свойство того, что данные не были изменены несанкционированным образом. В более широком смысле целостность данных также гарантирует, что информация защищена от несанкционированного изменения, удаления, создания и репликации, а также обеспечивает индикацию этих несанкционированных действий.

### *Важность телекоммуникационной безопасности:*

− защита конфиденциальной информации. Телекоммуникационные сети переносят огромные объемы конфиденциальной информации, включая личные данные, финансовые операции и конфиденциальные деловые коммуникации. Обеспечение безопасности этих сетей является ключом к предотвращению несанкционированного доступа, утечки данных, кражи личных данных и финансового мошенничества;

− сохранение доступности сети. Телекоммуникационные сети должны быть всегда доступны и работоспособны для поддержки критически важных услуг, экстренной связи и бизнес-операций. Меры безопасности помогают предотвратить сбои, сбои в работе сети и атаки типа «отказ в обслуживании» (*DoS*), которые могут повлиять на подключение и услуги;

− защита национальной безопасности. Телекоммуникационные сети жизненно важны для национальной безопасности, поскольку они поддерживают связь между правительственными учреждениями, оборонными организациями и службами экстренной помощи. Безопасность этих сетей необходима для защиты от киберугроз, шпионажа и атак, нацеленных на критически важную инфраструктуру.

− поддержание доверия и репутации. Нарушения безопасности в телекоммуникационных сетях могут подорвать доверие к поставщикам услуг, что приведет к репутационному ущербу и оттоку клиентов. Уделяя приоритетное внимание безопасности телекоммуникаций, поставщики услуг могут продемонстрировать свою приверженность защите данных клиентов и поддержанию безопасной среды связи.

*Проблемы в области телеком безопасности*. Безопасность телекоммуникаций сталкивается с рядом проблем из-за постоянно меняющегося ландшафта угроз и сложности современных сетей связи. Некоторые из ключевых проблем включают в себя:

− сложные киберугрозы. Киберпреступники постоянно разрабатывают новые методы использования уязвимостей в телекоммуникационных сетях, таких как вредоносное ПО, программы-вымогатели, фишинговые атаки и сложные постоянные угрозы. Чтобы опережать эти угрозы, необходимы надежные меры безопасности и стратегии превентивной защиты.

− новые технологии. Внедрение новых технологий, таких как *5G*, Интернет вещей и облачные вычисления, создает новые риски и сложности в области безопасности. Защита этих технологий требует специальных знаний, обновленных протоколов безопасности и сотрудничества заинтересованных сторон;

− соответствие нормативным требованиям: поставщики телекоммуникационных услуг обязаны соблюдать различные правила и стандарты, касающиеся защиты данных, конфиденциальности и сетевой безопасности. Выполнение этих требований может оказаться сложной задачей, особенно для транснациональных организаций, работающих в разных юрисдикциях;

− инсайдерские угрозы. Инсайдерские угрозы, включая несанкционированный доступ сотрудников или подрядчиков, представляют значительный риск для безопасности телекоммуникаций. Внедрение средств контроля доступа, систем мониторинга и программ повышения осведомленности сотрудников имеет важное значение для смягчения этих угроз.

*Уязвимости, угрозы и риски*. При таком большом внимании к внедрению наиболее выгодных ИТ-решений или определению того, какие из новейших и лучших вебприложений, серверов и баз данных лучше всего соответствуют целям организации, защита информации, хранящейся в этих активах, часто отводится на второй план. Многие предприятия могут быть обмануты, полагая, что, поскольку они не пострадали, значит, и угрозы нет.

Органы по стандартизации обладают уникальными возможностями и ответственностью устранять уязвимости безопасности в протоколах. Органы по стандартизации могут предпринять незамедлительные и относительно простые действия для повышения безопасности всех протоколов, которые в настоящее время стандартизируются.

*Уязвимость безопасности* − это недостаток или слабость в конструкции, реализации или работе системы, которая может быть использована для нарушения безопасности системы. Уязвимость безопасности не является риском, угрозой или атакой.

Уязвимости могут быть четырёх типов. Уязвимости модели угроз возникают из-за сложности предвидеть будущие угрозы (например, система сигнализации). Уязвимости

проектирования и спецификаций возникают из-за ошибок или упущений в разработке протокола, которые делают его уязвимым по своей сути (например, WEP в IEEE 802.11b, также известном как WiFi). Уязвимости реализации − это уязвимости, возникающие из-за ошибок в реализации протокола. Наконец, уязвимости эксплуатации и конфигурации возникают из-за неправильного использования опций в реализациях или слабых политик развертывания (например, необеспечения использования шифрования в сети Wi-Fi или выбора слабого потокового шифрования сетевым администратором).

Согласно X.800, угрозой безопасности является потенциальное нарушение безопасности, которое может быть активным (когда состояние системы может быть изменено) или пассивным (несанкционированное раскрытие информации без изменения состояния системы). Маскировка под авторизованный объект и отказ в обслуживании являются примерами активных угроз, а подслушивание с целью кражи четкого пароля примером пассивной угрозы. Агентами угроз могут быть хакеры, террористы, вандалы, организованная преступность или спонсируемые государством, но в значительном количестве случаев угрозы исходят от инсайдеров организации.

*Заключение.* На основе анализа обеспечения безопасности телекоммуникационных систем можно предложить следующие мероприятия: внедрение строгого контроля доступа (используйте механизмы строгой аутентификации, такие как многофакторная аутентификация, чтобы гарантировать, что только авторизованные пользователи смогут получить доступ к сети и конфиденциальной информации); регулярное обновление (обновляйте все сетевые устройства, серверы и программное обеспечение с помощью новейших исправлений безопасности для устранения известных уязвимостей); шифрование сетевого трафика (используйте протоколы шифрования для защиты данных при передаче, предотвращая несанкционированный доступ и перехвата); регулярные проверки безопасности (проводите периодические проверки и оценки безопасности для выявления уязвимостей, оценки рисков и принятия необходимых мер безопасности).

#### *Список литературы*

1*. Security in Telecommunications and Information Technologyю An overview of issues and the deployment of existing ITU-T Recommendations for secure telecommunications. Режим доступа: https://www.itu.int/ITU-T/edh/files/security-manual.pdf*

*2. Security for ICT - the work of ETSI. Режим доступа: https://www.etsi.org/images/files/ETSIWhitePapers/etsi\_wp1\_security.pdf 3. Важность телекоммуникационной безопасности для обеспечения возможности подключения. Режим доступа: https://www.tuvsud.com/en-za/resource-centre/blogs/the-importance-of-telecom-security-safeguarding-connectivity*

UDC 621.3

## **SECURITY ASPECTS OF TELECOMMUNICATION SYSTEMS**

*Lutsky A.V.*

*Belarusian State University of Informatics and Radioelectronics, Minsk, Republic of Belarus* 

*Piskun G.A. – Cand. of Sci., assistant professor, associate professor of the department of ICSD*

**Annotation**. Ensuring telecommunications security is shown to be critical to ensuring the integrity, confidentiality and availability of communication and data networks. Covers various aspects of protecting various components of the telecommunications infrastructure, including network devices, servers, databases, communication protocols and end-user devices.

**Keywords**: security, telecommunication systems, unauthorized access, security levels.

УДК 004.042

# **ТЭЛЕГРАМ-БОТ У АПТЫМІЗАЦЫІ АБСЛУГОЎВАННЯ ЛІЧБАВАЙ ТЭХНІКІ: НАВУКОВА-ПРАКТЫЧНЫ ПОГЛЯД**

*Гудзееў М.Г.*

*Беларускі дзяржаўны ўніверсітэт інфарматыкі і радыёэлектронікі філіял "Мінскі радыётэхнічны каледж" г. Мінск, Рэспубліка Беларусь*

*Навуковыя кіраўнікi: Лазіцкас Е.А. - выкладчык вышэйшай катэгорыі, магістр тэхнічных навук, Дакучыц В.Р. - выкладчык 1 катэгорыі.*

**Анатацыя.** Артыкул даследуе перавагі выкарыстання тэлеграм-ботаў для аптымізацыі абслугоўвання лічбавай тэхнікі, абгрунтоўвае актуальнасць дадзенага падыходу ў кантэксце сучасных тэндэнцый, такіх як пандэмія COVID-19.

**Ключавыя словы:** тэлеграм-бот, абслугоўванне лічбавай тэхнікі, эфектыўнасць, кліенцкае абслугоўванне, анлайн афармленне заяўкі, аўтаматызацыя, даступнасць, пандэмія COVID-19.

*Уводзiны.* У апошнія гады назіраецца выбух росту колькасцi прылад, падключаных да інтэрнэту і да іншых лічбавых сродкаў сувязі. Гэта не толькі смартфоны і камп'ютары, але і шырокі спектр разумных прылад, пачынаючы ад разумных гадзіннiкаў і заканчваючы разумнымі хатнімі сістэмамі. Такім чынам, з павелічэннем колькасці прылад расце і запатрабаванне ў іх абслугоўванні і рамонце. Аднак традыцыйныя метады звароту за дапамогай, такія як асабістае наведванне сэрвісных цэнтраў ці запаўненне папяровых форм, могуць стаць вузкім месцам у гэтым працэсе, асабліва ва ўмовах сучаснага рытму жыцця, калі часу на наведванне сэрвіснага цэнтра не хапае. У сувязі з гэтым, укараненне тэлеграмботаў становіцца ўсё больш актуальным у галіне аптымізацыі абслугоўвання лічбавай тэхнікі, падаючы зручнейшыя і эфектыўныя спосабы зносін паміж кліентамі і сэрвіснымі цэнтрамі [1].

*Асноўная частка.* Перавагі тэлеграм-бота ў абслугоўванні лічбавай тэхнікі:

1 Імгненныя зносіны: тэлеграм бот дае магчымасць імгненных зносін паміж кліентамі і сэрвіснымі цэнтрамі праз папулярнае месенджарнае прыкладанне. Гэта паскарае працэс абслугоўвання, скарачаючы час чакання адказу.

2 Выгада і прастата: афармленне заявак праз тэлеграм-бот патрабуе мінімальных намаганняў з боку карыстальнікаў. Гэта спрашчае працэс звароту па дапамогу і робіць яго больш даступным [2].

3 Аўтаматызацыя працэсу: тэлеграм-боты могуць быць настроены на аўтаматычную апрацоўку заявак і прадастаўленне інфармацыі аб статусе абслугоўвання або рамонту. Гэта змяншае неабходнасць у ручной апрацоўцы заявак і памяншае iмавернасць памылак.

4 Бесперапынная даступнасць: тэлеграм-боты забяспечваюць бесперапынную даступнасць да абслугоўвання лічбавай тэхнікі ў любы час сутак і ў любым месцы, дзе ёсць інтэрнэт. Гэта асабліва карысна для занятых кліентаў, для тых, хто знаходзіцца ў розных часавых паясах, бо яны могуць пакінуць заяўку ці атрымаць інфармацыю аб статусе абслугоўвання ў зручны для іх час, без неабходнасці чакання працоўнага дня ці наведвання фізічнага офіса сэрвіснага цэнтра.

Пасля разгляду пераваг выкарыстання варта згадаць аб практычных прыкладах выкарыстання тэлелеграм-бота ў рэальным жыцці.

1 Эфектыўны запіс на рамонт: карыстальнiкi могуць не толькi хутка і зручна запісвацца на рамонт, a i адпраўляюць праз тэлеграм-бот апісанне праблемы, прымацоўваючы фатаграфіі або відэа.

2 Нагляд за статусам рамонту: тэлеграм-бот дае карыстальнікам інфармацыю аб бягучым статусе рамонту і прыкладны час завяршэння абслугоўвання [3].

3 Кансультацыі і падтрымка праз тэлеграм-бот: карыстальнікі могуць мець зносіны з адміністратарам, каб атрымаць адказы на пытанні пра абслугоўванне. Гэта тэхнiчна дазваляе карыстальнікам атрымліваць неабходную падтрымку і кансультацыі без неабходнасці звароту ў сэрвісныя цэнтры па простых пытаннях. Доступ да адміністратара праз робата спрашчае працэс узаемадзеяння з кліентамі і робіць яго больш зручным для карыстальнікаў.

4. Карысная інфармацыя аб кампаніі: тэлеграм-бот дае кліентам карысную інфармацыю аб кампаніі, у тым ліку кантактныя даныя, час працы, пералiк паслуг і актуальныя акцыі або спецыяльныя прапановы. Гэта дазваляе кліентам быць у курсе ўсіх аспектаў працы кампаніі і прымаць інфармаваныя рашэнні адносна абслугоўвання сваёй лічбавай тэхнікі. Акрамя таго, доступ да такой інфармацыі праз тэлеграм-бот робіць працэс пошуку і атрымання патрэбнай інфармацыі больш зручным і хуткім для кліентаў [4].

Тэлеграм-боты ў сферы абслугоўвання лічбавай тэхнікі дэманструюць высокую актуальнасць і важнасць, асабліва ў перыяд пандэміі COVID-19. Мінімізацыя кантактаў і захаванне сацыяльнага дыстанцыявання сталі неабходнымі мерамі бяспекі, што робіць зварот у сэрвісныя цэнтры больш рызыкоўным і цяжкім. У гэтым кантэксце выкарыстанне тэлеграм-ботаў дазваляе кліентам атрымліваць неабходную дапамогу і інфармацыю аб стане сваёй тэхнікі, не выходзячы з дому.

Важным аспектам з'яўляецца і глабальная даступнасць тэлеграм-ботаў. Кліенты ва ўсім свеце могуць карыстацца паслугамі сэрвіснага цэнтра праз месенджар, што асабліва зручна для карыстальнікаў, якія знаходзяцца ў аддаленых рэгіёнах ці за мяжой. Такая даступнасць скарачае часавыя і прасторавыя бар'еры, робячы абслугоўванне больш даступным і зручным [5].

Інтэграцыя тэлеграм-ботаў з разумнымі прыладамі таксама адыгрывае важную ролю. Гэта дазваляе карыстальнікам атрымліваць апавяшчэнні аб стане і рамонце іх тэхнікі непасрэдна на прыладах, якія яны ўжо выкарыстоўваюць у паўсядзённым жыцці. Такі падыход робіць працэс звароту па дапамогу яшчэ больш інтуітыўна зразумелым і зручным для кліентаў [6].

*Заключэнне*. Укараненне тэлеграм-робатаў у абслугоўванне лічбавай тэхнікі – гэта рэвалюцыйны крок у сферы кліенцкага абслугоўвання. Адной з ключавых пераваг такога падыходу з'яўляецца магчымасць для кліентаў аформіць анлайн заяўку на рамонт тэхнікі. Гэты механізм значна спрашчае працэс узаемадзеяння паміж кліентамі і сэрвіснымі цэнтрамі, памяншаючы часавыя і фізічныя выдаткі на афармленне заяўкі [7].

Кліенты больш не абмежаваны працоўным часам сэрвісных цэнтраў ці неабходнасцю асабістай прысутнасці для запаўнення папяровых формаў. Яны могуць аформіць заяўку на рамонт сваёй лічбавай тэхнікі ў любы зручны для іх час, проста даслаўшы паведамленне праз тэлеграм-бот. Гэта дае кліентам большую свабоду і кантроль працэсу абслугоўвання, што ў канчатковым выніку прыводзіць да павышэння іх задаволенасці.

Акрамя таго, магчымасць анлайн афармлення заяўкі таксама спрыяе павелічэнню эфектыўнасці працы сэрвісных цэнтраў. Дзякуючы папярэдняй інфармацыі, атрыманай ад кліента праз тэлеграм-робата, спецыялісты ўжо маюць уяўленне аб праблеме і могуць больш дакладна падрыхтавацца да рамонту. Гэта памяншае час, затрачаны на дыягностыку і паскарае працэс абслугоўвання.

Такім чынам, магчымасць анлайн афармлення заяўкі на рамонт тэхнікі праз тэлеграмбот з'яўляецца адным з ключавых фактараў, якія пацвярджаюць актуальнасць і эфектыўнасць такога падыходу ў сучасным свеце лічбавых тэхналогій і кліенцкага сэрвісу.

#### *Спіс літаратуры*

*1. Гниденко, И. Г. Технология разработки программного обеспечения : учеб. пособие для СПО / И. Г. Гниденко, Ф. Ф. Павлов, Д. Ю. Федоров. – М. : Издательство Юрайт, 2017. – 235 с.* 

*2. Зыков, С. В. Программирование. Объектно-ориентированный подход : учебник и практикум для академического бакалавриата / С. В. Зыков. – М. : Издательство Юрайт, 2019. – 155 с.* 

*3. Кудрина, Е. В. Основы алгоритмизации и программирования на языке Python : учеб. пособие для СПО / Е. В. Кудрина, М. В. Огнева. – М. : Издательство Юрайт, 2019. – 322 с.* 

*4. Стенли Б.Ф., Жози Л.В. Му Язык программирования Python. Базовый курс Дэйт, К.Дж. Введение в системы баз данных / К.Дж. Дэйт. – Москва: Вильямс, 2018. – 1328 с.* 

*5. Доусон М.К .Изучаем Python / Доунсон М.К. – Питер: Санкт-Петербург. 2020. – 352 с.* 

*6. Вагнер, Б.Г. Python Эффективное программирование /Вагнер Б.Г– Москва: ЛОРИ, 2019 – 320 c.* 

*7. Никсон, Р.Н. Программирование на Python / Никсон Р.Н. – СанктПетербург: Питер, 2019. – 816 с.*

UDC 004.042

### **TELEGRAM BOT IN DIGITAL DEVICE MAINTENANCE OPTIMIZATION: A SCIENTIFIC-PRACTICAL PERSPECTIVE**

### *Gudeev M.G.*

*Belarusian State University of Informatics and Radioelectronics, affiliate Minsk Radioengineering College Minsk, Republic of Belarus*

*Lazickas E.A. - Senior Lecturer, Master of Technical Science, Dakuchyts V.R. - Teacher of the 1st category.*

**Annotation**. The article explores the benefits of using Telegram bots to optimize the servicing of digital equipment. It argues for the relevance of this approach in the context of modern trends and challenges, such as the COVID-19 pandemic and the growing need for efficient customer service. Key advantages of Telegram bots are highlighted, including instant communication, convenience, process automation, and continuous availability, supported by practical examples of their usage. In conclusion, it emphasizes that the ability to submit repair requests for equipment online via a Telegram bot contributes to increased customer satisfaction and the effectiveness of service centers.

**Keywords**: telegram bot, digital equipment servicing, efficiency, customer service, online request submission, automation, availability, COVID-19 pandemic.

УДК 621.3

# **ПРЕИМУЩЕСТВА ЕДИНОЙ СИСТЕМЫ ВЕНТИЛЯЦИИ ДЛЯ ПОДЗЕМНЫХ ПАРКИНГОВ**

*Глинистый Р.Р*

*Белорусский государственный университет информатики и радиоэлектроники, г. Минск, Республика Беларусь* 

*Научный руководитель: Хорошко В. В. – к. т. н., доцент кафедры ПИКС*

**Аннотация.** Проанализирован способ реализации компьютерного зрения. Обосновано применение технологии для повышения безопасности и снижения

**Ключевые слова:** единая система вентиляции, безопасность, гараж-стоянка, углерод.

*Введение.* В современном обществе все часто сталкиваются с различными трудностями при парковке своих автомобилей так, как потребность в собственном транспорте продолжает и дальше расти, и в ближайшее время не наблюдается сокращения данной тенденции. Иногда есть возможность недорого и эффективно решить эту проблем, речь идет о строительстве крытых парковок. Однако в большинстве случаев территория ограничена из-за плотной застройки, и в таких случаях используется другое решение в виде строительства подземного паркинга. Однако, закрытые помещения требуют эффективной системы вентиляции, обеспечивающей безопасность людей и сохранность транспортных средств, и этот метод является очень затратным как для застройщика, так и для дальнейшего потребителя. Существуют различные методы оптимизации и новые решения, которые могут помочь снизить цены и сделать покупку и строительство подземных парковок более доступными.

Можно найти несколько вариантов решения, данного вопросов. Первым и самым важным решением является: установка единой системы вентиляции для парковочных гаражей.

*Основная часть.* Традиционные системы вентиляции не всегда справляются с задачей обеспечения оптимального микроклимата в гаражах-стоянках. Это может привести к:

– накоплению вредных веществ, таких как угарный газ, выхлопные газы, и окись азота;

–\_повышенной влажности, которая способствует образованию коррозии на автомобилях;

– появлению плесени и грибка;

– неприятным запахам.

Любая система двойного назначения, предназначенная для обеспечения как вентиляции окружающей среды, так и противодымной защиты во время пожара, должна отвечать рекомендациям по производительности для обеих задач.

Следует использовать один из четырех альтернативных подходов к контролю загрязнения выхлопными газами автомобилей.

Для автостоянок с естественной вентиляцией должна быть предусмотрена постоянная вентиляция. Вентиляция должна иметь общую эквивалентную площадь не менее 5% площади пола каждого этажа автостоянки [1]. По меньшей мере половина из них должна быть одинаково организована между двумя противоположными стенами.

Постоянную естественную вентиляцию с общей эквивалентной площадью минимум 2,5% площади пола следует сочетать с механической вентиляционной системой, способной, по меньшей мере, выполнить трехкратный воздухообмен в час (3 ч<sup>-1</sup>).

Для подвальных или закрытых этажей автостоянки должна быть предусмотрена механическая вентиляция с шестикратным воздухообменом в час  $(6 \text{ y}^{-1})$ . Кроме того, везде,
где машины могут стоять в очереди с работающими двигателями, например на выездах и рампах, необходимо предусмотреть десятикратный воздухообмен в час (10 ч $^{\text{-}1}$ ).

5 Подробная количественная оценка загрязняющих веществ

В качестве альтернативы пункту 4 необходимо рассчитать средние прогнозируемые уровни загрязнения, а вентиляция, предназначенная для ограничения концентрации моноксида углерода на уровне не более 30 миллионных частей (38 мг/м<sup>3</sup>), усредненная за 8-часовой период, и при максимальных концентрациях, такие как рампы и выходы, не должна превышать 90 миллионных частей (104 мг/ м $^3)$  в течение периодов, не превышающих 15 минут[2].

При использовании механических средств вентиляции система должна быть сконструирована таким образом, чтобы обеспечить отсутствие застойных областей в режиме ежедневной вентиляции.

Система противодымной защиты выхлопных газов должна соответствовать установленным критериям и выполнять свои функции в ходе двух огневых испытаний (сгорание транспортного средства), учитывая, что воздуховоды не имеют конструктивных мер противопожарной защиты:

1. Расход воздуха, непосредственно выходящего из помещения хранения автомобилей через дымовые клапаны, не должен отличаться более чем на 20% до и после огневых испытаний, а также должен соответствовать проектным параметрам (что подтверждается протоколом аэродинамических испытаний систем противодымной вентиляции по НПБ 23- 2010 "Нормы пожарной безопасности"). (подтверждается протоколом аэродинамических испытаний). Противодымная защита зданий и сооружений. Методы приемки и периодические испытания"), что подтверждается протоколами аэродинамических испытаний систем противодымной вентиляции в соответствии с НПБ 23-2010 "Нормы пожарной безопасности"[3];

2. Воздуховоды системы противодымной вентиляции должны сохранять свою целостность (отсутствие обвалов, прожогов, повреждений складок воздуховодов и т.п.), фланцевые соединения воздуховодов должны сохранять прочность и герметичность, крепежные элементы воздуховодов должны быть не повреждены и сохранять свою работоспособность.

Преимущества единой автоматизированной системы вентиляции:

1. Эффективность: Автоматизированная система вентиляции обеспечивает постоянный приток свежего воздуха и удаление отработанных газов, выхлопных газов, и других вредных веществ.

2. Экономичность: Система автоматически регулирует работу вентиляторов, что позволяет экономить электроэнергию.

3. Безопасность: Автоматизированная система вентиляции может быть оснащена датчиками, которые будут отключать вентиляцию в случае пожара или превышения допустимой концентрации вредных веществ.

4. Экологичность: Система позволяет снизить выбросы вредных веществ в атмосферу.

Система противодымной защиты выхлопных газов должна соответствовать установленным критериям и выполнять свои функции в ходе двух огневых испытаний (сгорание транспортного средства), учитывая, что воздуховоды не имеют конструктивных мер противопожарной защиты:

– расход воздуха, непосредственно выходящего из помещения хранения автомобилей через дымовые клапаны, не должен отличаться более чем на 20% до и после огневых испытаний, а также должен соответствовать проектным параметрам (что подтверждается протоколом аэродинамических испытаний систем противодымной вентиляции по НПБ 23- 2010 "Нормы пожарной безопасности"). (подтверждается протоколом аэродинамических испытаний). Противодымная защита зданий и сооружений. Методы приемки и периодические испытания"), что подтверждается протоколами аэродинамических испытаний систем противодымной вентиляции в соответствии с НПБ 23-2010 "Нормы пожарной безопасности";

– воздуховоды системы противодымной вентиляции должны сохранять свою целостность (отсутствие обвалов, прожогов, повреждений складок воздуховодов и т.п.), фланцевые соединения воздуховодов должны сохранять прочность и герметичность, крепежные элементы воздуховодов должны быть не повреждены и сохранять свою работоспособность.

Для реализации единой системы вентиляции для гаражей-стоянок необходимо провести следующие шаги:

1. Оценить общий объем воздуха, который необходимо обеспечить для эффективной вентиляции гаражей-стоянок. Это поможет определить необходимую мощность оборудования для системы вентиляции.

2. Разработать проект системы вентиляции, учитывая специфику гаражей-стоянок, их размеры, количество автомобилей, находящихся в них, и другие факторы, влияющие на качество воздуха.

3. Подобрать подходящее оборудование для вентиляции, такое как вентиляционные установки, вентиляционные решетки, каналы и др.

4. Установить оборудование в соответствии с проектом и выполнить все необходимые монтажные работы.

5. Проверить корректность работы системы вентиляции и настроить ее для обеспечения оптимального воздухообмена.

6. Провести пусконаладочные испытания и обучить персонал по эксплуатации системы вентиляции.

7. Регулярно проводить техническое обслуживание и контроль работоспособности системы вентиляции [4].

Таким образом, реализация единой системы вентиляции для гаражей-стоянок требует комплексного подхода и профессионального выполнения всех этапов работ.

*Заключение*. В результате эффективность и работоспособность работы единой системы вентиляции для подземных гараж-стоянок показало себя лишь с лучшей стороны и при этом не повысило, а даже снизило значение затрат для подземных гараж-стоянок благодаря применения устройства единой системы вентиляции.

#### *Список литературы*

*1. ГОСТ 12.1.005-88 Общие санитарно-гигиенические требования к воздуху рабочей зоны.*

*2. Runefors, M., Johansson, N., & van Hees, P. (2016). How could the fire fatalities have been prevented? An analysis of 144 cases during 2011–2014 in Sweden: An analysis. Journal of Fire Sciences, 34(6), 515–527. doi:10.1177/0734904116667962* 

*3. ТКП 45-4.02-273-2013 Противодымная защита зданий и сооружений при пожаре. Системы вентиляции. Строительные нормы и правила проектирования.*

*4. Zhang, S., Shi, L., Wang, J., Li, X., Han, Y., He, K., & Cheng, X. (2019). Critical ventilation velocity of two fire sources with different separating distances in road tunnel. Journal of Fire Sciences, 073490411985754. doi:10.1177/0734904119857543.*

UDC 621.3

## **ADVANTAGES OF A UNIFIED VENTILATION SYSTEM FOR UNDERGROUND PARKING**

### *Hlinisty R.R.*

*Belarusian State University of Informatics and Radioelectronics, Minsk, Republic of Belarus* 

*Khoroshko V.V – Cand. of Sci., associate professor of the department of ICSD*

**Annotation.** The method of implementing computer vision is analyzed. The use of technology to increase safety and reduce.

**Keywords:** unified ventilation system, security, parking garage, carbon.

УДК 621.3

## **РАЗРАБОТКА АЛГОРИТМА ЕДИНОЙ СИСТЕМЫ ВЕНТИЛЯЦИИ С ВЫПОЛНЕНИЕМ ФУНКЦИИ УДАЛЕНИЯ ВРЕДНЫХ ВЕЩЕСТВ ДЛЯ ПОДЗЕМНЫХ СТОЯНОК РЕСПУБЛИКИ БЕЛАРУСЬ**

*Глинистый Р.Р.*

*Белорусский государственный университет информатики и радиоэлектроники, г. Минск, Республика Беларусь*

*Научный руководитель: Хорошко В. В. – к. т. н., доцент кафедры ПИКС*

**Аннотация.** Проанализирован способ реализации систем принудительной вентиляции для подземных гаражей-стоянок двойного назначения. На основании проведенных натурных испытаний сделаны выводы об эффективности и возможности применения проектных решений по использованию двойных систем вентиляции на территории Республики Беларусь.

**Ключевые слова:** единая система вентиляции, безопасность, гараж-стоянка, углерод.

*Введение.* В современной действительности люди часто сталкиваемся с различными проблемами, связанными с парковкой. Иногда есть недорогое и эффективное решение этой проблемы и это строительство крытых парковок. Однако в большинстве случаев, в силу географических ограничений, оптимальным вариантом в этом случае является строительство подземного паркинга. Однако этот метод очень затратен как для застройщика, так и для покупателя. Для того чтобы снизить цены и упростить покупку и строительство подземных парковок, были предложены различные методы оптимизации и новые решения. Это можно сделать несколькими способами. Одним из решений является внедрение единой системы вентиляции на автостоянках.

В Республике Беларусь существуют определенные требования к предельно допустимой концентрации угарного газа в рабочих зонах, которая не должна превышать 20 мг/м3[1]. Однако в подземных паркингах необходимо как-то влиять на достижение и поддержание этого значения. Для этого необходимо использовать различные методы и решения.

В данной статье будет рассмотрено, одно из технических решений связанных с удалением вредных газовыделений из верхней зоны помещений.

В подземных гаражах, где автотранспортные средства, склонные к образованию опасных веществ, включая окись углерода в естественном состоянии, эксплуатируются в течение длительного времени, не превышающего одного часа, предельно допустимая концентрация окиси углерода составляет 50 мг/м3, аналогично для длительного времени, не превышающего 30 минут, 100 мг/м3 и для длительного времени, не превышающего 15 минут. При длительной работе не более 30 минут - 100 мг/м3, а при длительной работе не более 15 минут – 200 мг/м3.

Расчет системы вентиляции для удаления вредных газов, выделяющихся из автомобилей, зависит от количества выезжающих автомобилей, времени прогрева двигателя и интенсивности расстояния от места хранения автомобилей до выезда из гаража. [2]

*Основная часть.* Проведенные первичные огневые испытания подтверждают работоспособность, эффективность и необходимость применения данной системы в подземных паркингах Республики Беларусь.

Автостоянка оборудована автоматической системой контроля параметров качества воздуха с блочными датчиками обнаружения угарного газа и паров горючих веществ.

Автостоянка оборудована единой системой вентиляции: приточно-вытяжная вентиляция для разбавления и удаления вредных газовых выбросов, противодымная вентиляция, аварийная вентиляция на основе системы противодымной вентиляции (система противодымной вентиляции в штатном режиме "без пожара" включается при

достижении в помещении автостоянки 10 % нижнего концентрационного предела воспламенения паров) (и система вытяжной вентиляции функционирует для удаления).[3]

Системы автоматической пожарной сигнализации являются потребителями электроэнергии 1-го типа и питаются от сети 380/220 В, 50 Гц и аккумуляторных батарей.

Питающие линии от независимых источников прокладываются по отдельным трассам, изолированным друг от друга. Прокладка указанных линий в общих коробах, лотках или трубах с другими электрическими сетями запрещается. Питающий кабель должен быть снабжен открытой жилой для заземления.

Подключение электропитания к электроустановке производится только по показаниям счетчика электроэнергии, установленного на месте установки.

При использовании в качестве резервного источника питания аккумулятор должен обеспечивать работу установки в течение не менее 24 часов в дежурном режиме, не менее 3 часов в режиме пожара и не менее 1 часа в режиме оповещения. При расчете емкости батареи учитывается резервная емкость 25 %.

Алгоритм работы встроенной вытяжной системы осуществляется в соответствии со следующими приоритетами: 1–режим "Пожар", 2–режим "Достижение нижнего 10% предела концентрации для воспламенения паров бензина", 3- режим "Достижение предельно допустимой концентрации (ПДК) содержания СО в воздухе рабочей зоны 20 мг/м3".

Когда предельно допустимая концентрация (ПДК) содержания СО в воздухе рабочей зоны достигает или превышает 20 мг/м3 (ПОРОГ-1), открывается устройство дымоудаления (реверсивная заслонка) в соответствующей зоне и автоматически включается вентилятор.

Заслонки дымоудаления могут управляться автоматически или дистанционно, а для дистанционного включения системы дымоудаления предусмотрена кнопка включения системы дымоудаления на каждом выходе (выезде) с территории гаража-стоянки. Для проверки работы заслонки дымоудаления на месте установки заслонки предусмотрена кнопка тестирования.

Дымоприемники располагаются равномерно по площади помещения и зоны задымления. Площадь, обслуживаемая одним дымоприемником, составляет не более 1000 м2, а расстояние от оси дымоприемника до ближайшей стены помещения или края зоны задымления не превышает 20 м. Приточная система дымоудаления ПД4 предусмотрена для того, чтобы давление на закрытую дверь эвакуационного выхода не превышало 150 Па при включении вытяжной системы дымоудаления для компенсации количества продуктов горения, удаляемых из помещения хранения автомобилей.

Заслонки дымоудаления имеют автоматическое и дистанционное управление, а на каждом выходе (выезде) из гаража-стоянки установлена кнопка запуска системы вытяжной противодымной вентиляции для дистанционного запуска системы вытяжной противодымной вентиляции. В месте установки клапана дымоудаления установлена кнопка тестирования клапана дымоудаления для проверки работоспособности клапана дымоудаления.

Проектом предусмотрена система приточно-вытяжной противодымной вентиляции, подающая наружный воздух в лестничные клетки типа Н2. Установлен датчик перепада давления для управления режимом работы вентиляторов ПД8 и ПД9, чтобы избыточное давление в объеме лестничной клетки при закрытой двери было в пределах 20–150 Па, а поток воздуха из дверного проема в гараж/стоянку при открытой двери был менее  $1,3$  м/с.

Проектом предусмотрена система приточной противодымной вентиляции пожарного воздуха в тамбур-шлюз 1–го типа перед входом в лифт и до уровня гаража-стоянки. Установлены датчики перепада давления, обеспечивающие избыточное давление в объеме тамбур-шлюза при закрытой двери тамбур-шлюза в пределах 20–150 Па и расход воздуха через дверной проем при открытии двери в гараж-стоянку менее 1,3 м/с. Предусмотрен контроль режима работы вентиляторов ПД13 и ПД14.

Система вытяжной противодымной вентиляции имеет автоматическое и дистанционное управление, для дистанционного запуска установлена кнопка дистанционного пуска. Вентиляторы систем вытяжной противодымной вентиляции ВД5 и ВД6 установлены на крыше дома. Вентилятор системы приточно-вытяжной противодымной вентиляции ПД4 расположен на крыше дома, а забор наружного воздуха находится на расстоянии не менее 5 м от выхода продуктов сгорания.

Вентиляторы систем противодымной вентиляции ПД8 и ПД9 устанавливаются непосредственно в объеме лестничной клетки, где они используются. Вентиляторы систем приточной противодымной вентиляции ПД13 и ПД14 устанавливаются в отдельном вентиляционном помещении, а забор наружного воздуха располагается на расстоянии не менее 5 м от выхода продуктов сгорания.

Для проверки запуска системы дымоудаления на каждой шахте дымоудаления установлен индикатор расхода воздуха СПВ-5.

Использование зарубежного опыта и натурных исследований позволяет применять различные варианты систем вентиляции (по назначению: автономные системы принудительной вентиляции, комбинированные системы принудительной вентиляции, по типу: естественная вентиляция, принудительная вентиляция, комбинированная вентиляция и т.д.) с учетом их эффективности и экономических факторов.

*Заключение.* Учитывая полученные результаты, считаем возможным: применение для разбавления и удаления вредных газовыделений в помещениях хранения автомобилей из верхней зоны помещений хранения автомобилей (дымовых зон №5, №6) системами вытяжной противодымной вентиляции (системы ВД5, ВД6) по ТКП 45–4.02-273 и с подачей приточного воздуха (системы ПД1, ПД2, ПД3, ПД4) без устройства воздуховодов и приемных устройств для удаления воздуха с нижней зоны помещения хранения автомобилей.

#### *Список литературы*

*1. ГОСТ 12.1.005-88 Общие санитарно-гигиенические требования к воздуху рабочей зоны.*

*2. Ronchi, E. (2020). Developing and validating evacuation models for fire safety engineering. Fire Safety Journal, 103020. doi:10.1016/j.firesaf.2020.103020.*

*3. ТКП 45-4.02-273-2013 Противодымная защита зданий и сооружений при пожаре. Системы вентиляции. Строительные нормы и правила проектирования.*

*4. Xin, J., & Huang, C. (2013). Fire risk analysis of residential buildings based on scenario clusters and its application in fire risk management. Fire Safety Journal, 62, 72–78. doi:10.1016/j.firesaf.2013.09.022*

UDC 621.3

## **DEVELOPMENT OF AN ALGORITHM FOR A UNIFIED VENTILATION SYSTEM WITH THE FUNCTION OF REMOVING HARMFUL SUBSTANCES FOR UNDERGROUND PARKING IN THE REPUBLIC OF BELARUS**

#### *Hlinisty R.R.*

*Belarusian State University of Informatics and Radioelectronics, Minsk, Republic of Belarus* 

*Khoroshko V.V – Cand of Sci., associate professor of the department of ICSD*

**Annotation.** The method of implementing forced ventilation systems for dual-purpose underground parking garages is analyzed. Based on the conducted field tests, conclusions were drawn about the effectiveness and possibility of using design solutions for the use of dual ventilation systems in the territory of the Republic of Belarus.

**Keywords:** unified ventilation system, security, parking garage, carbon.

### **ОСНОВНЫЕ АСПЕКТЫ ИСПОЛЬЗОВАНИЯ CRM-СИСТЕМ ДЛЯ ТУРИСТИЧЕСКОЙ ОТРАСЛИ**

*Зинковская Е.В.*

*Белорусский государственный университет информатики и радиоэлектроники, г. Минск, Республика Беларусь*

*Научный руководитель: Тонкович И.Н. – к.х.н, доцент, доцент кафедры ПИКС*

**Аннотация.** Рассмотрены основные аспекты и преимущества использования CRM-систем для турагентства. Представлены основные виды CRM-систем, их функции. Выделены базовые структурные блоки и дана их характеристика. Обоснованы выводы о перспективах и направлениях развития.

**Ключевые слова:** CRM-система, функции, виды, туристическая отрасль, база данных, анализ.

*Введение***.** В условиях современной экономики конкуренция постоянно растет. Компании, работающие в сфере туристических услуг, вынуждены искать новые способы удержания своих клиентов и налаживания с ними взаимоотношений. Современные технологии позволяют улучшить взаимодействие с клиентами с помощью использования CRM-систем. Внедрение CRM-систем способствует повышению качества обслуживания, увеличению клиентской базы, а также оптимизации работы с клиентами и их данными.

*Основная часть***.** Аббревиатура CRM-система расшифровывается как Customer Relationship Management, что в переводе означает «Управление взаимоотношениями с клиентами». CRM-система – это клиент-ориентированная стратегия, основанная на использовании передовых управленческих инструментов, с помощью которых компания выстраивает взаимовыгодные отношения со своими клиентами [1]. Это система, которая получает от клиентов информацию, а затем работает с ней с целью выяснения того, как предприятие, его подразделения и персонал должны работать [2].

Выделяют следующие базовые блоки CRM-систем [3]:

1 Блок CSS (Customer Service&Support) – автоматизация службы поддержки клиентов. Данный блок включает в себя базу данных клиентов, формирование статистики. Позволяет организовывать групповую работу с заказчиками и партнерами, отслеживать входящие запросы и работу с ними; обеспечивает сохранность документов, расчет бонусных систем, скидок, отправку сообщений клиентам.

2 Блок SFA (Sales Force Automation) – автоматизация деятельности продавцов. Предоставляет возможность осуществлять контроль над состоянием контактной информации, управлять деятельностью агентов и продавцов, прогнозировать пути предстоящей работы, проводить анализ хода работы и другое.

3 Блок MA (Marketing Automation) – автоматизация маркетинга. Предоставляет доступ к программам, связанным с маркетингом, например, анализом целевой аудитории, разработкой планов маркетинговой компании, приложений для проведения телемаркетинга, управления сделками и т.п.

Основными функциями CRM-системы являются [4-5]:

1 Сбор информации и учет клиентов. CRM-система формирует единую базу клиентов, а также фиксирует историю взаимодействия их с менеджерами. Это влияет на увеличение объема продаж, вызванного индивидуальным подходом к клиентам, формирующегося на основе собранной ранее информации.

2 Управление продажами. В CRM-системах в зависимости от бизнес-логики можно определить воронки продаж, собирать все поступающие заявки, запускать рассылки, группировать этапы и т.д.

3 Анализ маркетинга.

5 Управление персоналом.

6 Формирование отчетов.

В зависимости от типа выполняемых задач CRM-системы делят на операционные, аналитические, коллаборационные и комбинированные [6].

Операционная CRM-система отвечает за обработку звонков и заявок, полученных с сайта или социальных сетей; создает карточки клиентов; обеспечивает формирование отчетности.

Аналитическая система способна решать те же задачи, что и операционная. Дополнением является работа с продажами, а именно прогнозирование объема продаж и эффективности заключенных сделок.

Коллаборационные системы обеспечивают обратную связь между клиентами и компанией.

Комбинированные системы объединяют разные типы CRM-систем, благодаря чему удобны при работе с большим потоком клиентов.

Ранее CRM-системы представляли собой в основном аналитическую или операционную систему. Сейчас почти все они комбинированные и включают большое разнообразие модулей, а также интегрируются с сервисами рассылок, геолокации, сторонними приложениями.

По данным аналитического агентства TAdviser среди ключевых технологических трендов CRM-систем – использование технологий искусственного интеллекта, расширение инструментария low-code и потребности в омниканальности [7].

Современные CRM-системы строятся на микросервисной архитектуре, вследствие чего их можно быстро изменять, масштабировать, не затрагивая другие модули.

Многие CRM-системы применяют искусственный интеллект, благодаря чему возможна генерация идей, отправка рассылок, заполнение карточек клиентов, автоматизация процессов и многое другое. Внедрение искусственного интеллекта сделало возможным обработку большого объема информации.

Также для данных систем характерна омникальность – принцип обслуживания клиентов, при котором они сами выбирают канал для общения. Менеджер отправляет сообщения через диалоговый чат, а клиент получает его там, где было отправлено сообщение.

Улучшаются мобильные решения для работы с CRM-системами, благодаря чему работа в компании может проводиться в любом месте и в любое время. Это важно, так как многие сотрудники работают удаленно.

CRM-системы используются во многих сферах, в том числе и в туристическом бизнесе.

В туристической отрасли компаниям приходится работать с большим объемом данных как о клиентах, так и о турах. Обработка заявок, информирование клиентов, проведение анализа данных, документооборот и многое другое характерно для этой отрасли. Оптимизировать данные процессы возможно благодаря внедрению CRM-системы, которая позволит обслуживать клиента с момента подачи заявки до последнего дня, прописанного в договоре.

Преимущества внедрения CRM-системы для туристической отрасли [8-9]:

1 Интеграция данных. CRM-система соберет всю накопленную информацию о клиенте в одну базу. Данные могут поступать как из формы регистрации или заявки на приобретение тура, так и из социальных сетей, откуда был отправлен запрос. На основании полученных данных можно более качественно составлять индивидуальный тур, ссылаясь на информацию о клиентах и их предпочтениях.

2 Контроль менеджера. История взаимодействия менеджера с пользователем хранится в хронологическом порядке: от поступления заявки до окончания действия договора. Этапы оформления тура визуально отделены друг от друга, тем самым позволяя менеджеру контролировать каждый свой шаг. Менеджер может получать напоминания о том, когда необходимо позвонить, отправить документы или организовать встречу. Руководитель может следить за работой менеджера. Все достигнутые показатели и выполненные сотрудниками операции система сохраняет. Данные выгружаются в ВIсистему, после чего попадают в автоматически сгенерированный отчет.

3 Документооборот. Наличие полной единой клиентской базы данных позволяет быстро формировать отчеты и заполнять договоры за счет автоматического внесения данных в документ. Отчеты содержат подробную информацию о клиентах, заявках и/или турах.

4 Сегментация клиентов. Система предоставляет возможность разделения клиентов на сегменты. Это важно, например, при массовой отправке рассылок. Рассылки могут быть отправлены в зависимости от возраста, интересов, бюджета и других показателей.

Не все туристические организации используют CRM-системы в своем бизнесе по причине высокой стоимости, сложности настройки, обучения персонала и т.д. Однако, согласно последним исследованиям, данная система способна повысить уровень продаж на 30% [10].

**Заключение**. CRM-система – система, помогающая выстроить отношения с клиентами. Состоит их трех блоков, которые направлены на продавцов, клиентов и маркетинг. Используется во многих отраслях благодаря своей широкой функциональности. Технологические тренды в развитии CRM-систем – современные CRM-системы внедряют искусственный интеллект и/или строятся на основе микросервисной архитектуры. Благодаря этому их легко масштабировать, изменять и дополнять.

#### *Список литературы*

1. *Кудинов, А. В. Управление продажами и взаимоотношением с клиентами / А. В. Кудинов, А. А. Мироненко. — М. : ООО «1С-Паблишинг», 2019. – 324 с.*

2. *Разработка CRM-системы с web-интерфейсом [Электронный ресурс]. – Режим доступа: https://sciup.org/read/140241007. – Дата доступа: 27.03.2024.*

3. *Базовые модули CRM [Электронный ресурс]. – Режим доступа: https://www.tadviser.ru/index.php/Статья:Базовые\_модули\_CRM. – Дата доступа: 27.03.2024.* 4. *Основные функции CRM системы [Электронный ресурс]. – Режим доступа:* 

*https://www.tadviser.ru/index.php/Статья:Базовые\_модули\_CRM. – Дата доступа: 27.03.2024. 5. Функции CRM – разбираем основной функционал системы [Электронный ресурс]. – Режим доступа: https://crm.ru/blog/funktsii-crm/. – Дата доступа: 27.03.2024.*

6. *Виды CRM-систем: какие бывают, подробные примеры [Электронный ресурс]. – Режим доступа: https://www.bitrix24.ru/journal/crm-sistema-primery-i-vidy-kakie-byvayut-crm-klassifikatsiya-/. – Дата доступа: 27.03.2024.* 7. *Тенденции российского рынка CRM-систем [Электронный ресурс]. – Режим доступа:* 

*https://www.tadviser.ru/index.php/Статья:Тенденции\_российского\_рынка\_CRM-систем. – Дата доступа: 27.03.2024.* 8. *Become a leading customer company in your industry. [Электронный ресурс]. – Режим доступа:* 

*https://www.salesforce.com/solutions/industries/. – Дата доступа: 27.03.2024.* 9. *Использование CRM-системы в туристском бизнесе [Электронный ресурс]. – Режим доступа: https://www.zabgu.ru/files/html\_document/pdf\_files/fixed/Problemy'\_razvitiya\_industrii\_turizma\_i\_gostepriimstva/Rogova\_E.K.,\_Batoeva\_S.A.\_*

*Ispolzovanie\_CRM-sistemy\_v\_turistskom\_biznese.pdf. – Дата доступа: 16.02.2024.*

10. *7 причин использовать CRM-систему для Вашего Бизнеса [Электронный ресурс]. – Режим доступа: https://codifylms.medium.com/7-причин-использовать-crm-систему-для-вашего-бизнеса-db150beb412d. – Дата доступа: 16.02.2024.*

UDC 004.031.2

### **MAIN ASPECTS OF USING CRM SYSTEMS FOR THE TOURISM INDUSTRY**

*Zinkovskaya E.V.*

*Belarusian State University of Informatics and Radioelectronics, Minsk, Republic of Belarus*

*Tonkavich I.N. – Cand. of Che., assistant professor, associate professor of the department of ICSD*

**Annotation.** The main aspects and advantages of using CRM systems for travel agencies are considered. The main types of CRM systems and their functions are presented. The basic structural blocks are identified and their characteristics are given. The conclusions about the prospects and directions of development are substantiated.

**Keywords:** CRM system, functions, types, tourism industry, database, analysis.

УДК 004.8

## **ПОТЕНЦИАЛ ИСКУССТВЕННОГО ИНТЕЛЛЕКТА КАК ИНСТРУМЕНТА РЕАЛИЗАЦИИ НЕСТАНДАРТНЫХ ФУНКЦИЙ ПРОГРАММНЫХ СРЕДСТВ**

*Папко К.А., Булатевич В.Ю.*

*Белорусский государственный университет информатики и радиоэлектроники, г. Минск, Республика Беларусь*

*Научный руководитель: Тонкович И.Н.* <sup>−</sup> *к.х.н, доцент, доцент кафедры ПИКС*

**Аннотация.** Рассматриваются перспективы разработки программного обеспечения с использованием искусственного интеллекта. Анализируются проблемы, с которыми сталкиваются программисты при реализации творческих задач. Доказывается, что использование искусственного интеллекта как инструмента разработки позволяет сократить затраты, повысить качество и удобство программного обеспечения.

**Ключевые слова:** сложности разработки, инструменты разработки, искусственный интеллект

*Введение***.** По данным международного исследования «Finite State» технологическая инновация удваивается примерно каждые два года. В докладе 2021 года Международного общества для технологии в образовании отмечается, что ежегодно выходит от 30 000 до 40 000 новых программных продуктов [1].

С появлением новых технологий и методологий проектирования и разработки, программисты получили доступ к разнообразным инструментам, которые значительно облегчают и ускоряют процесс реализации той или иной функциональности программного обеспечения. Разработаны шаблоны и готовые решения для типовых задач. Это позволяет автоматизировать большее количество бизнес-процессов компании.

Следует заметить, что среди бизнес-процессов, выполняемых различными организациями, существуют и такие, которые невозможно, либо очень трудно и затратно автоматизировать, используя классический программный код.

К ряду функций, которые вызывают проблемы при разработке программного обеспечения можно отнести:

1 Работу с предпочтениями. Обработку расплывчатого отношения людей к чему-либо очень сложно реализовать из-за недостатка конкретики при проектировании.

2 Изменчивые пути. Для некоторых процессов необходимо выполнить поиск в сети Интернет, а для этого нужно пройти по нескольким ссылкам, которые в каждом запросе различаются.

3 Работу с языковыми моделями. При работе с языками существует множество узких мест, которые обработать поэтапно с помощью традиционного кода на сегодняшний день невозможно.

Именно для реализации такой проблемной функциональности следует использовать искусственный интеллект.

*Основная часть***.** В отличие от написания алгоритмов с конкретным порядком действий, нейросети обучаются на уже имеющейся информации. Это требует вместо детальной проработки каждого этапа выполнения функции предоставления примеров того, какой результат необходимо получить. В некоторых случаях это позволяет сэкономить ресурсы для реализации функции [2].

Использование нейросетей, в силу их подхода к обработке информации, предоставляет выполнение нестандартных функций следующим образом:

1 Искусственный интеллект способен имитировать мышление человека.

2 Искусственный интеллект не требователен ко входным данным, поэтому он может получать информацию с разных источников в разных форматах и анализировать ее.

3 Настроившись, искусственный интеллект способен точно обрабатывать и дополнять видеоматериал.

Многие предприятия, внедрившие в свои бизнес-процессы искусственный интеллект, доверяют ему именно работу над маркетингом [2]. Польза от искусственного интеллекта в маркетинге обуславливается его способностью одновременно разрабатывать маркетинговые стратегии, контролировать операции клиентов, отслеживать тенденции, учитывать человеческий фактор, обрабатывать свои ошибки и многое другое.

Грамотное раскрытие потенциала рассматриваемых инструментов можно наблюдать у компаний OpenAI и Microsoft [3]. Для каждой группы задач сервисы Azure предоставляют подходящий инструмент, который имеет только тот функционал, который может быть необходимым для решения соответствующей задачи.

На сегодняшний день государства также способствуют внедрению искусственного интеллекта в различные организации по следующим причинам [4]:

1 Развитие искусственного интеллекта происходит благодаря обработке огромного количества информации, что позволяет ему развиваться во время эксплуатации.

2 Принцип работы искусственных нейронных сетей позволяет производить обработку быстрее, чем аналоги, написанные с помощью классического кода.

3 Современный искусственный интеллект, настроенный для конкретных целей, крайне редко совершает ошибки.

4 Даже без автоматизации процесса, искусственный интеллект может косвенно способствовать его ускорению.

*Заключение***.** Использование искусственного интеллекта как инструмента разработки часто ускоряет разработку, оптимизирует процессы и позволяет лучше реализовать функционал, делая его более гибким и информативным. Такие преимущества нейронных сетей объясняются их структурой. В настоящее время существует достаточное количество разнообразной информации, позволяющей обучать искусственный интеллект, чтобы его внедрение и эксплуатация окупались.

#### *Список литературы*

1. *Появление новых технологий: быстрота, востребованность и актуальность [Электронный ресурс]. – Режим доступа: https://dzen.ru/a/ZWckBrp1OGx3rKS1. – Дата доступа : 30.02.2024.*

2. *Aurora [Электронный ресурс]. – Режим доступа: https:// it-aurora.ru/news-blog/iskusstvennyj-intellekt-dlya-biznesa-zadachii-sposoby-primeneniya.* <sup>−</sup> *Дата доступа : 30.02.2024.* 3. *Microsoft [Электронный ресурс].* − *Режим доступа: https://azure.microsoft.com/en-us/products/#ai-machine-learning.* <sup>−</sup> *Дата* 

*доступа : 17.02.2024.*

4. *Искусственный интеллект Российской Федерации [Электронный ресурс].* − *Режим доступа: https://ai.gov.ru/ai/implementation/ .* <sup>−</sup> *Дата доступа : 27.02.2024.*

UDC 004.8

### **POTENTIAL OF ARTIFICIAL INTELLIGENCE AS A TOOL FOR IMPLEMENTING NON-STANDARD SOFTWARE FUNCTIONS**

*Papko K.A., Bulatevich V.Y.*

*Belarusian State University of Informatics and Radioelectronics, Minsk, Republic of Belarus*

*Tonkavich I.N.* <sup>−</sup> *Cand. Of Che, associate professor of the Department of ICSD*

**Annotation.** The prospects for software development using artificial intelligence are considered. The difficulties that programmers encounter when implementing creative tasks are analyzed. It is proven that the use of artificial intelligence as a development tool can reduce costs, improve the quality and usability of software.

**Keywords:** development difficulties, development tools, artificial intelligence

УДК 621.3.049.77–048.24:537.2

## **АНАЛИЗ ПРОЦЕССА РАСЧЕТА ОБЪЕМА УЧЕБНОЙ РАБОТЫ, ВЫПОЛНЯЕМОЙ ШТАТНЫМ СОСТАВОМ ППС КАФЕДРЫ**

*Адамонис А.В.*

*Белорусский государственный университет информатики и радиоэлектроники, г. Минск, Республика Беларусь*

*Научный руководитель: Шелест А.В. – магистр техники и технологии, ассистент кафедры ПИКС*

**Аннотация.** Проанализирован процесс расчета объема учебной работы, выполняемой штатным составом ППС кафедры. Разработан алгоритм распределения учебной нагрузки профессорско-преподавательского персонала.

**Ключевые слова:** профессорско-преподавательский состав, учреждение высшего образования, объем учебной работы, учебная нагрузка

*Введение.* Управление учебной нагрузкой профессорско-преподавательского состава является ключевым аспектом обеспечения качества образовательного процесса. Необходимость эффективного распределения рабочего времени преподавателей, соответствия учебной нагрузки их специализации и потребностям учебных программ становится проблемой, требующей системного подхода.

*Основная часть.* Профессорско-преподавательский состав (ППС) университета включает в себя различные категории сотрудников, которые занимаются образовательной, исследовательской, научной и воспитательной деятельностью.

Учебная нагрузка представляет собой количество академической работы, которую профессоры и преподаватели выполняют в учреждении высшего образования (УВО). Это включает в себя проведение лекций, семинаров, лабораторных и практических занятий, научные исследования, руководство студентами, разработку учебных материалов и многое другое. Значимость правильного распределения учебной нагрузки проявляется в следующих аспектах [1]:

1 Качество образования.

2 Научные исследования.

Основой для распределения учебной нагрузки между преподавателями в учебном заведении является учебный план. С помощью учебного плана можно определить, какие курсы и предметы должны изучаться в рамках академической программы, как часто и в течение какого периода времени проводятся занятия по каждому курсу. Также учебный план определяет структуру академического года, включая количество семестров, каникулы и экзаменационные сессии.

Расчет и планирование объема учебной работы для организации образовательного процесса производится также согласно утвержденным нормам времени. Согласно данным нормам для каждого вида педагогической работы есть соответствующая ей норма времени в часах для расчета учебной нагрузки. Например, на чтение лекций, проведение практических и семинарских занятий, проведение лабораторных работ нормой времени является 1 час за 1 академический час, причем количество часов для чтения лекций рассчитывается на поток, для проведения практических и лабораторных работ – на группу либо подгруппу. Таким образом, нормы времени определены для всех видов учебной деятельности, которая проводится в УВО [2].

Для того, чтобы обеспечить эффективное управление учебными ресурсами и качественное обучение студентов, при распределении учебной нагрузки профессорскопреподавательского состава необходимо учитывать ряд важных факторов и аспектов [3]:

− специализация преподавателя: преподаватели имеют различные специализации и уровень экспертизы в определенных областях знаний, что является основным фактором при распределении учебной нагрузки;

− объем учебной нагрузки: необходимо грамотно оценить, какие виды учебной работы (лекции, лабораторные занятия, практические занятия, научное руководство) способен выполнять каждый преподаватель. При этом стоит учитывать, что что перегрузка преподавателей может негативно сказаться на их эффективности и здоровье;

− компетенция и образование преподавателя: важно учитывать уровень образования и компетенцию преподавателей, так как наибольший объем учебной нагрузки по приоритетным типам работ должно назначаться наиболее компетентным преподавателям;

− научные исследования: необходимо также учитывать активность преподавателей в научных исследованиях и грамотно сбалансировать учебную и научную нагрузку, чтобы поддерживать их активность в обеих областях;

− факторы времени и места: важно учитывать графики работы и местоположение преподавателей, особенно если УВО имеет несколько филиалов или корпусов;

− уровень ответственности и административные обязанности: преподаватели могут также иметь административные обязанности, такие как руководство кафедрой;

− законодательство и нормативы: необходимо соблюдать законодательство и нормативы, касающиеся учебной нагрузки и трудовых прав преподавателей.

Также при распределении учебной нагрузки важно учитывать факт, что преподаватели в УВО могут иметь разные формы трудовых отношений и степень преданности учебному заведению. Две наиболее популярных формы трудовых отношений: преподавание на полной ставке и преподавание с почасовой оплатой труда.

Преподаватели, которые работают в университете на полную ставку могут также иметь дополнительную работу на кафедре, то есть кроме учебной и научноисследовательской работы преподаватели выполняют другие виды работ, такие как научнометодическая, организационно-методическая и воспитательная работа.

Научно методическая работа имеет главной целью перспективное развитие процесса обучения, совершенствование его содержания и методики преподавания, поиск новых принципов, закономерностей, методов, форм и средств организации и технологии учебного процесса.

Организационно-методическая работа охватывает мероприятия по управлению методической работой и обеспечивает планирование, реализацию и контроль результативности принятой в университете стратегии совершенствования учебного процесса и его методического обеспечения.

Воспитательная работа у УВО проводится преподавателями с целью формирования идейно-политической и гражданственной направленности личности, формирования информационной культуры молодежи, развития творческих способностей молодежи, формирования навыков здорового образа жизни студентов.

Алгоритм распределения учебной нагрузки. Процедура распределения учебной нагрузки профессорско-преподавательского персонала УВО проводится по следующему алгоритму:

1 Ввод данных:

− заполнение справочников с перечнями дисциплин, должностями, степенями и званиями преподавателей, сформированные учебные планы УВО;

− заполнение учебного плана специальностей, а именно, заполнение часов для каждого типа дисциплин, изучаемых на каждой специальности (лекционные, практические, лабораторные занятия);

− ввод общих ограничений (нормы времени, количество часов на тарифную ставку, принятое в УВО, требования СанПиП);

− ввод численных значений персональных весовых коэффициентов преподавателей по каждому из типов и видов учебной нагрузки.

2 Закрепление лекционных занятий за преподавателями:

− рассчитывается средневзвешенный коэффициент для каждого преподавателя, который может проводить лекции;

− выбирается преподаватель с максимальным средневзвешенным коэффициентом;

− находится максимальный весовой коэффициент лекционных занятий среди всех дисциплин;

− проводится проверка возможности данного преподавателя назначить лекционные занятия по данной дисциплине.

3 Закрепление лекционных и практических занятий за преподавателями:

− рассчитывается средневзвешенный коэффициент для каждого преподавателя, который может проводить практические и лабораторные занятия;

− выбирается преподаватель с максимальным средневзвешенным коэффициентом;

− находится максимальный весовой коэффициент практических и лабораторных занятий среди всех дисциплин;

− проводится проверка возможности данного преподавателя назначить лекции или практические занятия по данной дисциплине.

*Заключение.* Таким образом, анализ процесса расчета объема учебной работы, выполняемой штатным составом ППС кафедры позволяет убедиться в его важности для обеспечения качественного образования. Этот процесс требует учета множества факторов, таких как специализация и квалификация преподавателей, соблюдение нормативов и ограничений, оптимизация распределения нагрузки и систематический подход.

Разработанный алгоритм распределения учебной нагрузки профессорскопреподавательского состава способствует оптимизации процесса расчета объема учебной работы, выполняемой штатным составом ППС кафедры, предотвращению перегрузок преподавателей и обеспечению качественного образования.

#### *Список литературы*

*1. Планирование образовательного процесса при реализации образовательных программ высшего образования, 29 нояб. 2019 г., №1.4-2018 // Документированная процедура*

*2. Положение. О нормах времени на педагогическую работу в 2022-2023 учебном году 10.05.2022 №234 / БГУИР, г. Минск, Республика Беларусь.* 

*3. Калюжный, Н.В. Анализ процесса распределения учебной нагрузки профессорско-преподавательского состава на кафедрах / Н.В. Калюжный. Астраханский государственный университет, г. Астрахань. – 2017.*

UDC 621.3.049.77–048.24:537.2

## **ANALYSIS OF THE PROCESS OF CALCULATING THE VOLUME OF EDUCATIONAL WORK PERFORMED BY THE STAFF OF THE DEPARTMENT**

#### *Adamonis A.V.*

*Belarusian State University of Informatics and Radioelectronics, Minsk, Republic of Belarus* 

*Shelest A.V. – master of engineering and technology, assistant of the department of ICSD* 

**Annotation**. The process of calculating the volume of educational work performed by the staff of the department's teaching staff is analyzed. An algorithm for distributing the teaching load of teaching staff has been developed.

**Keywords**: teaching staff, institution of higher education, volume of academic work, teaching load.

## **АНАЛИЗ АРХИТЕКТУРНЫХ РЕШЕНИЙ И ПРОЕКТИРОВАНИЕ АРХИТЕКРУРЫ ПРОГРАММНОГО СРЕДСТВА РАСЧЕТА ОБЪЕМА УЧЕБНОЙ РАБОТЫ, ВЫПОЛНЯЕМОЙ ШТАТНЫМ СОСТАВОМ ППС КАФЕДРЫ**

*Адамонис А.В.*

*Белорусский государственный университет информатики и радиоэлектроники, г. Минск, Республика Беларусь*

*Научный руководитель: Шелест А.В. – магистр техники и технологии, ассистент кафедры ПИКС*

**Аннотация.** Проанализированы архитектурные решения для реализации серверной части программного средства расчета объема учебной работы, выполняемой штатным составом ППС кафедры. Спроектирована архитектура программного средства.

**Ключевые слова:** программное средство, архитектура программного средства, нотация C4Model

*Введение.* Проектирование архитектуры для реализации программного средства, направленного на расчет объема учебной работы, выполняемой штатным составом ППС кафедры, является ключевым этапом в разработке программного средства. Для грамотного проектирования архитектуры необходимо проанализировать основные архитектурные подходы для реализации программных средств.

Цель данного анализа заключается в оценке преимуществ и недостатков различных подходов к архитектуре программного средства, способствующих достижению высокой эффективности и функциональности системы расчета объема учебной работы, выполняемой ППС кафедры.

*Основная часть.* Выбор архитектуры для реализации серверной части программного средства расчета объема учебной работы, выполняемой штатным составом ППС кафедры, предстоял между монолитной и микросервисной архитектурами. Эти два подхода имеют существенные отличия, и каждый из них имеет свои преимущества и недостатки [1].

Монолитная архитектура представляет собой единое приложение, в котором все компоненты и функции находятся в одном кодовой базе. Это удобно для небольших проектов. Однако, с ростом функциональности и сложности приложения, монолит может стать трудным в поддержке и масштабировании. Изменения в одной части приложения могут оказать влияние на другие части, что усложняет поддержку и разработку.

Микросервисная архитектура, в свою очередь, представляет из себя набор независимых, маленьких сервисов, каждый из которых выполняет конкретную функцию или задачу. Они работают в рамках своих собственных процессов и могут использовать разные технологии и базы данных. Этот подход обеспечивает высокую гибкость, позволяя разрабатывать и обновлять сервисы независимо друг от друга [2].

Сравнив два различных подхода, выбор пал на микросервисную архитектуру. Этому послужили следующие причины:

1 Программное средство для расчета объема учебной работы, выполняемой штатным составом ППС кафедры, имеет множество систем, которые могут быть интегрированы с ним. Это могут быть системы для различных аспектов образовательного процесса, такие как работа с учебными планами, расписанием занятий, учетом успеваемости студентов. Таким образом, программное средство, реализованное в микросервисной архитектуре, имеет возможности для расширения функциональности путем интеграции с другими образовательными приложениями и системами, которые можно реализовать на других языках программирования.

2 Микросервисная архитектура обеспечивает более гибкое управление сложностью системы, разбивая ее на мелкие части, которыми легче управлять.

Проектирование архитектуры программного средства выполнено в нотации C4 Model. Данная нотация представляет архитектуру программного средства в виде 4-х уровней декомпозиции, где каждый последующий уровень более детально раскрывает предыдущий.

На рисунке 1 изображен контейнерный уровень архитектуры программного средства в нотации С4 Model. На данном уровне архитектуры выделены основные контейнеры программного обеспечения – среды, где запускается и функционирует код. Программное средство состоит из следующих контейнеров:

- − Web Application;
- − Api Gateway;
- − Api Application University System с базой данных;
- − Api Application Edy Load System с базой данных;
- − E-mail System.

Контейнерный уровень дает детальное представление о внутреннем строении системы, позволяя увидеть, какие части приложения работают вместе, как они связаны между собой и каким образом происходит внутреннее взаимодействие.

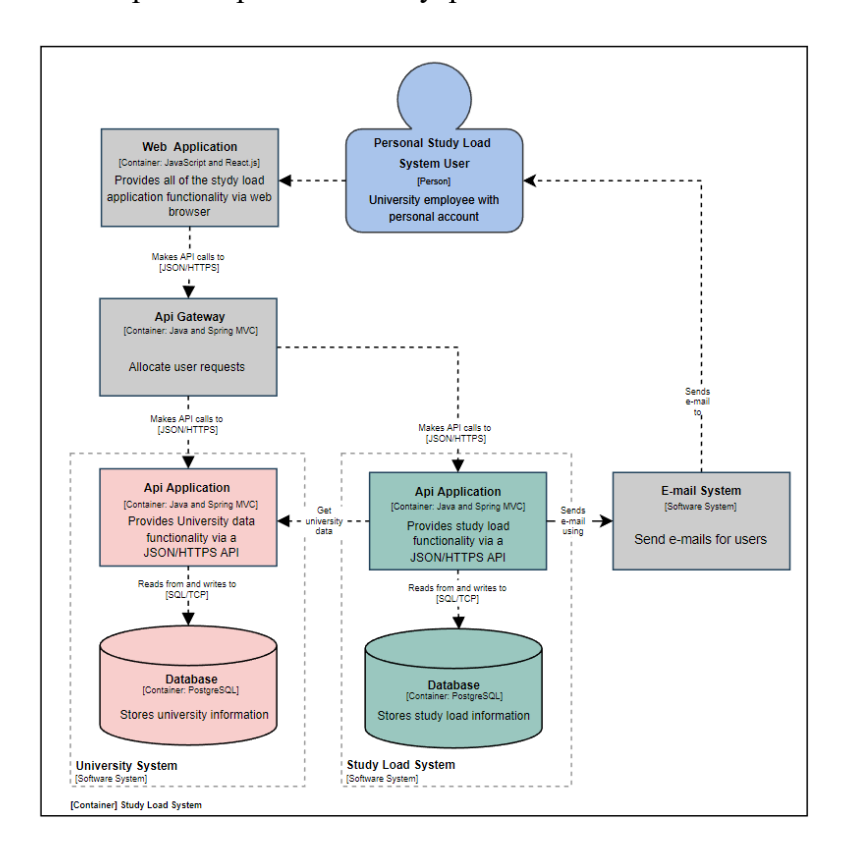

Рисунок 1 – Контейнерный уровень архитектуры программного средства в нотации C4Model

Разрабатываемое программное средство для расчета объема учебной работы, выполняемой штатным составом ППС кафедры было разделено на 4 микросервиса, каждый из которых выполняет свою уникальную функцию и играет ключевую роль в обеспечении эффективности и гибкости системы. Выделены следующие микросервисы:

1 Gateway – сервис-шлюз, который выполняет ключевую роль в системе, предоставляя точку входа для запросов. Он маршрутизирует входящие запросы между различными микросервисами, обеспечивая им балансировку нагрузки. Это позволяет управлять и контролировать трафик, а также обеспечивает централизованную точку доступа к системе, улучшая безопасность и масштабируемость.

2 University System – сервис, который ответственен за основную работу с пользователями, информацией о ВУЗе и связанной с учебным процессом статистикой. Сервис обеспечивает централизованное хранение данных и доступ к ним, что позволяет эффективно управлять информацией, связанной с учебным заведением.

3 E-mail System – сервис, который отвечает за отправку сообщений по электронной почте сотрудникам учебного заведения. Он обеспечивает надежный механизм связи и информирования, играя важную роль в коммуникациях между сотрудниками и другими участниками учебного процесса.

4 Edu Load System – сервис, который отвечает за расчет учебной работы, выполняемой ППС кафедры. Выделение этого сервиса позволяет централизованно управлять сложным процессом распределения нагрузки между преподавателями кафедры, повышая эффективность и сокращая возможные конфликты или перегрузки у преподавателей.

*Заключение.* Таким образом, проанализированы основные архитектурные решения для разработки серверной части программного средства для расчета объема учебной работы, выполняемой штатным составом ППС кафедры. Выбранный микросервисный подход позволяет эффективно управлять сложными процессами и обеспечить высокий уровень гибкости и функциональности программного средства.

Проектирование архитектуры программного средства выполнено с применением нотации C4 Model. Разработанная архитектура включает в себя четыре ключевых микросервиса, каждый из которых выполняет определенную функцию, необходимую для эффективного функционирования системы.

#### *Список литературы*

*1. Ford N., Richards M. Fundamentals of Software Architecture: An Engineering Approach. A Comprehensive Guide to Patterns, Characteristics, and Best Practices / N. Ford, M. Richards. USA : Sebastopol, 2020. – 244 p. – ISBN 978-1-492-04345-4. 2. Ричардсон К. Микросервисы. Паттерны разработки и рефакторинга / К. Ричардсон. СПб : Санкт-Петербургб 2020. – 544 с. – ISBN 978-5-4461-0996-8.*

UDC 621.3.049.77–048.24:537.2

## **ANALYSIS OF ARCHITECTURAL SOLUTIONS AND DESIGN OF ARCHITECTURE OF A SOFTWARE TOOL FOR CALCULATING THE VOLUME OF STUDY WORK PERFORMED BY THE STAFF OF THE DEPARTMENT'S TEACHING STAFF**

### *Adamonis A.V.*

*Belarusian State University of Informatics and Radioelectronics, Minsk, Republic of Belarus* 

*Shelest A.V. – master of engineering and technology, assistant of the department of ICSD* 

**Annotation**. Architectural solutions for the implementation of the server part of the software tool for calculating the volume of educational work performed by the staff of the department's teaching staff are analyzed. The software architecture was designed.

**Keywords**: software, software architecture, C4Model notation

УДК 004.67

## **ТЕПЛОВОЕ МОДЕЛИРОВАНИЕ РАДИАТОРА ОХЛАЖДЕНИЯ ПРОЦЕССОРА В SOLIDWORKS**

*Кузюк А.Ю.*

*Белорусский государственный университет информатики и радиоэлектроники, г. Минск, Республика Беларусь*

*Научный руководитель: Пискун Г.А. – к.т.н, доцент, доцент кафедры ПИКС*

**Аннотация.** Проведено тепловое моделирование радиатора охлаждения процессора в программе *SolidWorks* с помощью встроенного модуля *Flow Simulation*. Получены результаты моделирования, приведены результаты максимальной температуры кристалла процессора и минимальной температуры радиатора для различных конфигураций теплоотвода, построен график зависимости температуры кристалла процессора от толщины медного сердечника.

**Ключевые слова:** моделирование, тепловые процессы, радиатор охлаждения, процессор

*Введение.* С развитием электронной промышленности электронные устройства становятся все более эффективными и потребляют все больше энергии, что приводит к выделению большего количества тепла, поэтому охлаждение является важной составляющей. Если не производить отвод тепла, то это приведет к повышению температуры устройства и повреждению электронного оборудования. Современные процессоры спроектированы таким образом, что возможно снизить их температуру за счет уменьшения производительности. Существуют различные способы отвода тепла из системы: радиаторы охлаждения, жидкостное охлаждение, микроканальные теплообменники. Наиболее часто используемым и дешевым решением для охлаждения является установка радиатора охлаждения. При жидкостном охлаждении отведение тепла от источника производится с помощью жидкого хладагента, а небольшой радиатор отводит его в окружающую среду. Это дорогостоящее решение для охлаждения электронных устройств. Микроканальные теплообменники – это передовые методы охлаждения, позволяющие удовлетворить потребности современных электронных устройств в охлаждении. Радиатор – это наиболее часто используемое устройство для охлаждения электроники. Радиаторы устанавливаются непосредственно на источник тепла с помощью очень тонкого слоя термопасты, который заполняет поверхностный зазор между ними. Обычно радиаторы изготавливаются из алюминия и меди. Благодаря своей низкой стоимости, они широко используются для охлаждения.

*Основная часть.* Анализируемая модель состоит из опорной пластины, на которой установлен кристалл процессора с теплораспределительной крышкой, на которой расположен радиатор высотой 25 мм (таблица 1, рисунок 1).

Моделирование проводилось в нескольких конфигурациях радиатора: алюминиевый радиатор; алюминиевый радиатор с медным сердечником, высоты которого составляли 5, 10, 15, 20 и 25 мм; медный радиатор.

| Компонент                        | Длина и ширина, мм | Диаметр, мм | Высота / толщина, мм |
|----------------------------------|--------------------|-------------|----------------------|
| Опорная пластина                 | 200 x 200          |             |                      |
| Кристалл                         | $22 \times 14$     |             |                      |
| Теплораспределительная<br>крышка | 42 x 42            |             | 2,75                 |
| Алюминиевый радиатор             |                    | 90          | 25                   |
| Медный сердечник                 |                    | 30          | 5, 10, 15, 20, 25    |

Таблица 1 – Компоненты модели

### Направление «Электронные системы и технологии»

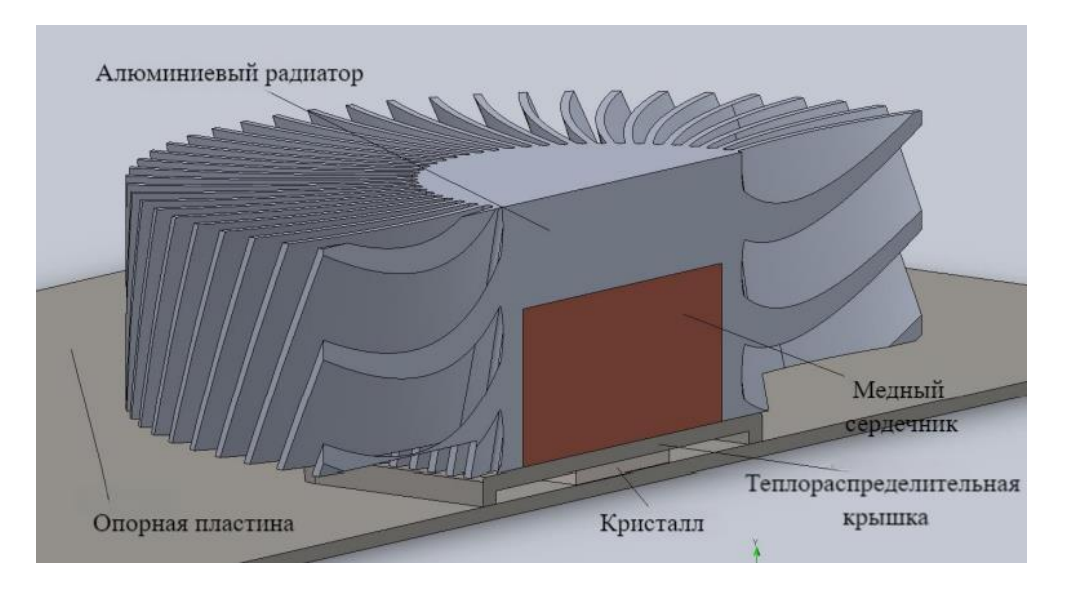

Рисунок 1 – Модель алюминиевого радиатора с медным сердечником

Была определена расчетная область и назначены материалы для компонентов (таблица 2). Скорость воздуха, создаваемая вентилятором, примем за 1 м/с. Тепловая выделяемая мощность на кристалле процессора равнялась 65 Вт. Температуру окружающей среды примем равной 32 °С, так как в реальной ситуации в системном блоке компьютера происходит тепловыделение от остальных компонентов системы.

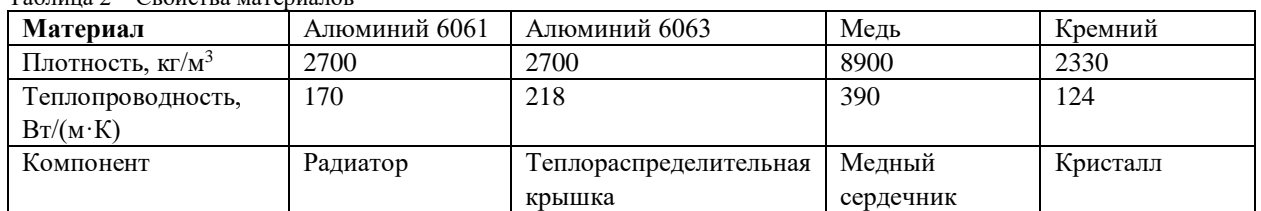

Таблица 2 – Свойства материалов

В результате моделирования получены распределения температуры для алюминиевого радиатора (рисунок 2), алюминиевого радиатора с медным сердечником и медного радиатора.

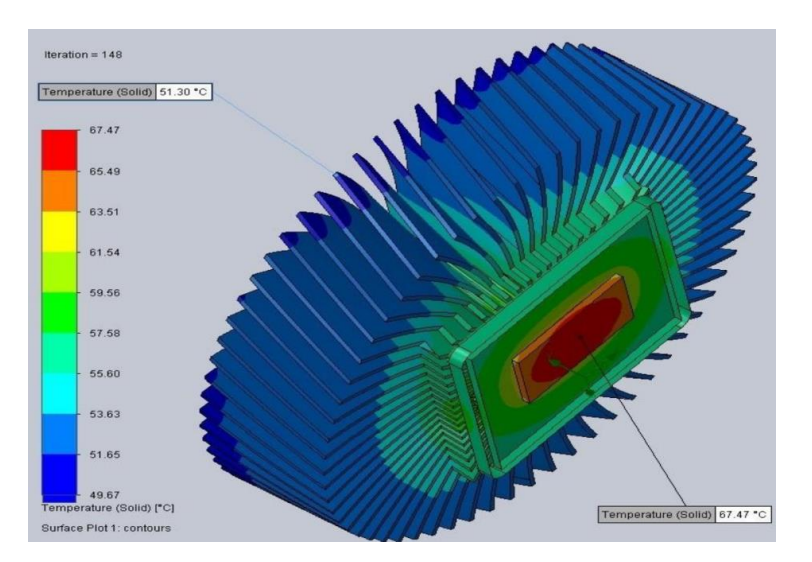

Рисунок 2 – Тепловая карта алюминиевого радиатора

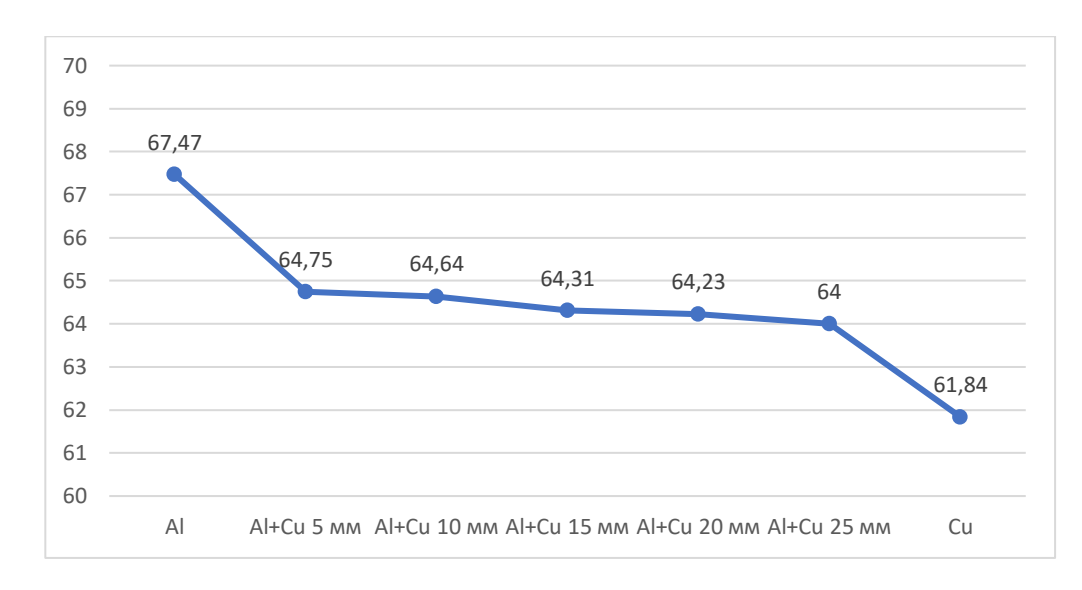

Рисунок 3 – График зависимости температуры от конфигурации радиатора

Результаты показали эффективность использования алюминиевого радиатора с медным сердечником (рисунок 3). Радиатор с медным сердечником высотой 5 мм демонстрирует снижение температуры более чем на 3 ℃, а дальнейшее увеличение размера также понижает значение температуры.

*Заключение.* Выполнено тепловое моделирование радиатора охлаждения процессора. Получены тепловые карты алюминиевого радиатора без сердечника, алюминиевого радиатора с медным сердечником и медного радиатора. Выявлено влияние использования медного сердечника в алюминиевом радиаторе, что приводит к более эффективному тепловыделению радиатора.

#### *Список литературы*

*1. Дульнев, Г. Н., Тепло- и массообмен в радиоэлектронной аппаратуре: Учебник. -Москва.: Высш. шк., 1984. – 247 с. 2. Роткоп, Л. Обеспечение тепловых режимов при конструировании радиоэлектронной аппаратуры/ Л. Роткоп. – Москва. : Сов. радио, 1976. – 232с.*

UDC 004.67

### **THERMAL MODELING OF A PROCESSOR HEAT SINK IN SOLIDWORKS**

#### *Kuziuk A.Y.*

*Belarusian State University of Informatics and Radioelectronics, Minsk, Republic of Belarus* 

*Piskun G.A. – Cand. of Sci., assistant professor, associate professor of the department of ICSD*

**Annotation**. Thermal modeling of the processor cooling radiator was carried out in the SolidWorks program using the built-in Flow Simulation module. Simulation results were obtained, the results of the maximum temperature of the processor crystal and the minimum temperature of the radiator for various heatsink configurations were presented, and a graph of the dependence of the temperature of the processor crystal on the thickness of the copper core was plotted.

**Keywords**: modeling, heat processes, heat sink, CPU

## **МЕТОДИКА ОЦЕНКИ ЭФФЕКТИВНОСТИ ФУНКЦИОНИРОВАНИЯ ЭЛЕКТРОННЫХ СИСТЕМ БЕЗОПАСНОСТИ**

*Батура А.А.*

*Белорусский государственный университет информатики и радиоэлектроники, г. Минск, Республика Беларусь*

*Научный руководитель: Боровиков С.М. – к.т.н., доцент, доцент кафедры ПИКС*

**Аннотация.** Рассматриваются основные этапы методики оценки для электронной системы безопасности показателя эффективности её функционирования в виде вероятности защиты объекта. Рассмотрен пример, иллюстрирующий основные этапы методики.

**Ключевые слова:** электронная система безопасности, надёжность, временные отказы, эффективность функционирования.

*Введение.* При классическом расчёте надёжности электронной системы безопасности (ЭСБ) обычно учитывают устойчивые отказы её функциональных устройств [1, 2]. Неучёт возможных временных отказов, называемых сбоями [3], приводит к тому, что расчётный уровень надёжности системы и, следовательно, вероятность защиты объекта с помощью ЭСБ оказываются выше реальных эксплуатационных значений, что может проявиться на степени защищённости объекта при его функционировании. При расчёте надёжности ЭСБ важно принять во внимание не только устойчивые отказы функциональных устройств системы, но и их возможные временные отказы при эксплуатации системы в реальных условиях. В случае учёта временных отказов устройств полученный показатель надёжности ЭСБ может рассматриваться в качестве показателя эффективности функционирования системы безопасности.

*Основная часть.* Предлагаемая методика оценки эффективности функционирования ЭСБ включает следующие основные этапы: уточнение электрической структурной схемы ЭСБ; определение условия работоспособности ЭСБ с учётом задач, решаемых системой, и указаний технической документации о том, что рассматривается в качестве нормального функционирования системы; разработка структурной схемы надёжности ЭСБ с учётом условий работоспособности системы, а также указаний и рекомендаций ГОСТ [3]; определение возможных технических состояний рассматриваемой ЭСБ; получение математического выражения для определения коэффициентов эффективности возможных состояний ЭСБ; расчёт эффективности функционирования рассматриваемой системы безопасности с учётом её возможных технических состояний и коэффициентов эффективности этих состояний с точки зрения обеспечения защиты объекта.

*Пример применения методики.* Покажем применение методики на примере простейшей ЭСБ, электрическая структурная схема которой показана на рисунке 1.

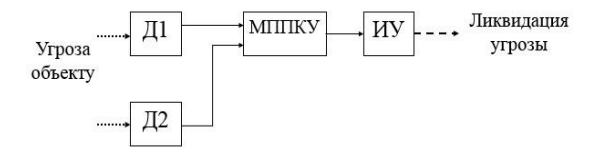

Рисунок 1 – Электрическая структурная схема исследуемой электронной системы безопасности

На рисунке 1 приняты следующие обозначения: Д1, Д2 – датчики, воспринимающие угрозу объекту, фиксируют факт несанкционированного проникновения на объект; МППКУ – микропроцессорное приёмно-контрольное устройство; ИУ – исполнительное устройство, выполняющее функцию устранения угрозы для объекта.

Будем считать, что согласно технической документации ЭСБ сохраняет работоспособное состояние в случаях, если хотя бы один из датчиков вырабатывает сигнал об угрозе объекту, устройство МППКУ правильно обрабатывает сигнал об угрозе, а устройство ИУ правильно формирует команду для ликвидации угрозы.

Рассматривая электрическую структурную схему (см. рисунок 1) и указанные условия работоспособных состояний ЭСБ, с учётом рекомендаций документа [3] строим структурную схему надёжности (ССН). Эта схема является моделью надёжности системы, представляет собой логическое и графическое представление изделия, показывающее, каким образом безотказность его частей и их сочетаний влияют на работоспособность изделия. Для построения ССН надо выяснить, как с точки зрения надёжности в системе соединены устройства, входящие в состав системы. ССН строят так, что потеря работоспособности системы происходит в случае, если на ССН при движении слева направо или наоборот нет ни одного замкнутого пути. Построенная ССН показана на рисунке 2.

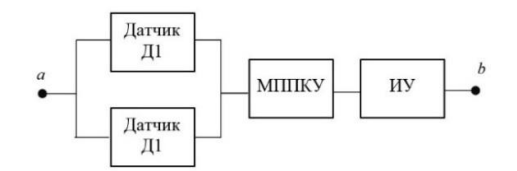

Рисунок 2 – Структурная схема надёжности исследуемой ЭСБ

В данном частном случае ССН во многом напоминает электрическую структурную схему ЭСБ. Объясняется это простотой электрической схемы выбранной для исследования системы безопасности.

Возможные состояния рассматриваемой ЭСБ определяется по формуле 1:<br> $h_i = s({\rm \Pi1}) \cdot s({\rm \Pi2}) \cdot s({\rm \Pi\Pi}) \cdot s({\rm \Pi Y}),$ 

$$
h_i = s(\Pi) \cdot s(\Pi 2) \cdot s(M\Pi) \cdot s(MY), \tag{1}
$$

где *s*(*j*) – вероятность, характеризующая техническое состояние (работоспособное или неработоспособное) *j*-го устройства исследуемой ЭСБ; *j* → Д1, Д2, МП, ИУ (устройство МППКУ для краткости обозначено через МП).

Для выполнения расчётов по формуле (1) удобно пользоваться символическими обозначениями состояний устройств ЭСБ (таблица 1). В этой таблице вероятность работоспособного состояния устройств, входящих в систему, обозначена через *r*(*j*), *j* → Д1, Д2, МП, ИУ. В теории надёжности технических изделий показатель *r*(*j*) называют стационарным коэффициентом готовности, кратко просто коэффициентом готовности [1, 2]. Если в таблице 1 состоянию данного устройства отвечает цифра «1» (состояние работоспособности), в формулу (1) для данного устройства необходимо подставлять вероятность *r*(*j*), если цифра «0» – вероятность [1–*r*(*j*)].

| Номер<br>состоя-<br>ния | Символическое<br>обозначение<br>состояния |    |    | Состояние<br>работоспособности<br>устройств ЭСБ |    | Формула определения<br>вероятности<br>состояния hi    | Коэффициент<br>эффективности<br>состояния |
|-------------------------|-------------------------------------------|----|----|-------------------------------------------------|----|-------------------------------------------------------|-------------------------------------------|
|                         |                                           | Д1 | Д2 | MП                                              | ИУ |                                                       |                                           |
|                         | 1111                                      |    |    |                                                 |    | $r(\Pi 1) \cdot r(\Pi 2) \cdot r(M\Pi) \cdot r(HY)$   | Формула (2)                               |
|                         | 0111                                      |    |    |                                                 |    | $[1-r(H)] \cdot r(H2) \cdot r(M\Pi) \cdot r(HY)$      | Формула (2)                               |
|                         | 1011                                      |    |    |                                                 |    | $r(\Pi1) \cdot [1-r(\Pi2) \cdot r(M\Pi)] \cdot r(HY)$ | Формула (2)                               |

Таблица 1 – Возможные состояния исследуемой электронной системы безопасности

Для расчёта коэффициентов эффективности 
$$
\Phi_i
$$
 составний ЭСБ получена формула:  
\n
$$
\Phi_i = \left[1 - (1 - p_{\text{II}})(1 - p_{\text{II}2})\right] p_{\text{MI}} \cdot p_{\text{HV}},\tag{2}
$$

где символы *p* означают вероятности обнаружения нарушителя датчиками или правильная обработка устройством МП сигналов, поступающих от датчиков, или правильное восприятие устройством ИУ команд, поступающим от устройства МП, а по нижним индексам интуитивно понятна суть соответствующих вероятностей.

Расчёт показателя эффективности функционирования *E* рассматриваемой системы безопасности с учётом её возможных состояний *h<sup>i</sup>* и коэффициентов эффективности Ф*<sup>i</sup>* этих состояний выполняется по формуле 3 [5]:

$$
E = \sum_{i=1}^{k} h_i \cdot \Phi_i,
$$
 (3)

где *k* – число состояний системы, обеспечивающих условие её работоспособности.

Используя формулы (1)–(3), рассчитан показатель эффективности функционирования ЭСБ для значений характеристик *p<sup>j</sup>* и *r<sup>j</sup>* устройств системы (таблица 2).

| Обозначение | Значение вероятности для устройства ЭСБ |       |       |      |  |
|-------------|-----------------------------------------|-------|-------|------|--|
| вероятности |                                         |       | МППКУ |      |  |
|             | 0.94                                    | .94   | 0.98  | ነ 97 |  |
|             | 0.97                                    | 97. ل | 0.99  | ).98 |  |

Таблица 2 – Характеристики устройств ЭСБ

Получено *E* = 0,9151. Расчёт вероятности работоспособного состояния ЭСБ (показатель обозначен через *R*) с учётом только устойчивых отказов даёт значение *R* = 0,9472.

*Заключение*. Из проведённых расчётов следует, что показатель эффективности функционирования ЭСБ меньше значения вероятности работоспособного состояния ЭСБ. Поэтому для получения более достоверных данных о защите объекта следует учитывать влияние временных отказов на функционирование ЭСБ.

#### *Список литературы*

1. *Боровиков С.М. Теоретические основы конструирования, технологии и надёжности: учеб. для студ. инжен.-техн. специальностей вузов / С.М. Боровиков. – Минск: Дизайн ПРО, 1998. – 336 с.*

2. *Боровиков, С.М. Расчёт показателей надёжности радиоэлектронных средств: учебно-методическое пособие / С.М. Боровиков, И.Н. Цырельчук, Ф.Д. Троян; под ред. С.М. Боровикова. – Минск: БГУИР, 2010. – 68 с.*

3. *Надёжность в технике. Термины и определения: ГОСТ 27.002-2015. – Введён 1.03.2017. – М.: Стандартинформ, 2016. – 24 с.* 4. *Надёжность в технике. Структурная схема надёжности (IEC 61078:2016, Reliability block diagrams, IDT): ГОСТ Р МЭК 61078-2021. – Введён 1.01.2022. – М: Российский институт стандартизации, 2021 – 90 с.*

5. *Теоретические основы проектирования электронных систем безопасности. Лабораторный практикум: пособие / С.М. Боровиков [и др.]; под ред. С.М. Боровикова. – Минск: БГУИР, 2014. – 70 с.*

UDC 654.9–049.5

### **METHODOLOGY FOR ASSESSING THE EFFECTIVENESS OF FUNCTIONING OF ELECTRONIC OF SECURITY SYSTEMS**

*Batura A.A.*

*Belarusian State University of Informatics and Radioelectronics, Minsk, Republic of Belarus* 

*Borovikov S.M. – Cand. of Sci., associate professor, associate professor of the department of ICSD*

**Annotation**. The main stages of the methodology for assessing for an electronic security system the indicator of the effectiveness of its functioning in the form of the probability of protecting the object are considered. An example illustrating the main stages of the methodology is considered.

**Keywords**: electronic security system, reliability, temporary failures, efficiency of functioning.

УДК 621.3.049.77–048.24:537.2

## **АВТОМАТИЗАЦИЯ БИЗНЕС-ПРОЦЕССОВ ОБРАЗОВАТЕЛЬНОЙ ДЕЯТЕЛЬНОСТИ С ПОМОЩЬЮ «1С»**

*Новицкая Н.В.*

*Белорусский государственный университет информатики и радиоэлектроники, г. Минск, Республика Беларусь*

*Научный руководитель: Алексеев В.Ф. – к.т.н., доцент, доцент кафедры ПИКС*

**Аннотация.** Рассмотрены возможности автоматизации бизнес-процессов в образовательных учреждениях с использованием 1С для улучшения эффективности работы. В статье рассмотрены такие темы как: бизнес-процессы, автоматизация, управление. Работа также обращает внимание на необходимость наличия соответствующих ресурсов для успешной интеграции и использования автоматизации бизнес-процессов в учреждениях образования.

**Ключевые слова:** 1C, бизнес-процессы, автоматизация, данные, управление, система, финансы, анализ, средства, эффективность

*Введение.* Цифровая среда постепенно проникает в сферы государственных учреждений. Скоро цифровизация станет главным инструментом в работе госучреждений. В бюджетной сфере можно выделить образование как актуальное направление. Любые программные решения, которые направленны на автоматизацию бизнес-процессов, облегчают работу сотрудников. Точно так же обстоят дела и с продуктами для образовательных учреждений [1– 13].

*Основная часть.* Бизнес-процесс — совокупность взаимосвязанных мероприятий или работ, направленных на создание определённого продукта или услуги для потребителей. Выделяют три вида бизнес-процессов (рисунок 1):

− управляющие – бизнес-процессы, которые управляют функционированием системы, такие как корпоративное управление и стратегический менеджмент;

− основные – представляющие основную деятельность организации, создающие основной поток доходов (снабжение, исследование, маркетинг, обучение);

− поддерживающие – обслуживающие организацию (бухгалтерский учет, подбор персонала, техническая поддержка).

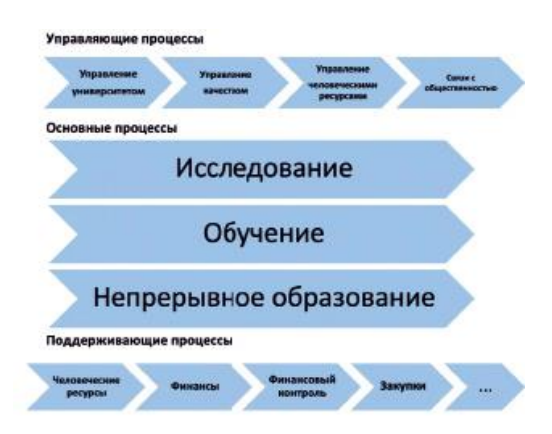

Рисунок 1 – Типовая архитектура бизнес-процессов образовательного учреждения

Большинство процессов происходящих в университете можно отнести к поддерживающим. Такими бизнес-процессами являются:

− учет, хранение, обработку и анализ информации об основных процессах высшего учебного заведения: поступление в вуз, обучение, оплата за обучение, выпуск и

трудоустройство выпускников, расчет и распределение нагрузки профессорскопреподавательского состава, деятельность учебно-методических отделов и деканатов, формирование отчетности;

− автоматизации рабочих мест сотрудников следующих структурных подразделений вуза, таких как приемная комиссия, деканаты, кафедры, учебно-методический отдел, бухгалтерия, студенческий отдел кадров, профсоюзный комитет;

− различные модели ведения приемной кампании: планирование проведения приемной компании, возможность гибкой настройки параметров проведения приемной кампании (контроль подачи заявлений, проверка корректности поданных документов, настройка этапов поступления), формирование личного дела абитуриента, формирование и вывод на печать статистических, аналитических и списочных отчетных форм;

− планирования учебного процесса: создание, хранение и обработка графиков учебных процессов; закрепление дисциплин учебного плана за кафедрами и подразделениями вуза;

− расчет и распределение нагрузки (формирование контингента обучаемых по учебному плану и дисциплинам, правил расчета нагрузки преподавателей, структуры обучаемого контингента, также присутствует планирование распределения нагрузки кафедр, и в отдельности по преподавателям, а также согласование и синхронизация расчета часов);

− обработка личных дел и карточек студентов, ведение зачетных книг, при необходимости можно настроить формат правил создания новой зачетной книги, например, при зачислении в вуз, переводах, контроль по успеваемости и посещаемости, начисление стипендий, распределения студентов на практику, ведение сведений о воинском учете физических лиц, формирование приказов о зачислении в студпрофком и отчислении из студпрофкома, учет платежей и поощрений студентов в профком;

− формирование приказов и распоряжений (возможность самостоятельной настройки приказов различных видов, настройка подписей приказов, учет корректности проведения документов);

− учет платных услуг. (установка цен за обучение на платной основе при проведении приемной кампании, график платежей за предоставленные образовательные услуги, а также формирование отчетности по задолжникам и оплатившим).

С внедрением автоматизации поможет 1С – платформа со множеством программных решений, которые настраиваются под конкретные бизнес-задачи в разных сферах деятельности.

Для чего требуется автоматизация бизнес-процессов на базе 1С:

1. Минимизация риска ошибки. В некоторых сферах стоимость человеческой ошибки велика. Выгоднее автоматизировать выполнение сложных для людей действий.

2. Сокращение объема рутинных и типовых задач. Это дает возможность ускорить достижение результата.

3. Контроль за сотрудниками, бизнес-процессами. Аналитика, отчетность и другие полезные инструменты позволяют быстро выявить проблемы.

Автоматизация на базе 1С представляет собой эффективный инструмент, с помощью которого может быть модернизирована деятельность абсолютно любого предприятия. Оптимизация происходит в соответствии со следующим алгоритмом:

− постановка целей – по сути это проблемные места, которые можно исправить с помощью автоматизации;

− планирование задач – оптимизация может требоваться как отдельным контурам, так и всей организации в целом, в зависимости от этого подбирается нужная программная база;

− обучение штата – сотрудники должны обладать необходимым навыками для работы с системой, получить их можно с помощью специальных образовательных курсов или вследствие самообучения [1–3, 5].

Для университета внедряется ряд конфигураций, с помощью которых автоматизируется поступление в высшее учебное заведение, оплата за обучение, выпуск студентов, распределение нагрузки профессорско-преподавательского состава, деятельность учебно-методических отделов. Программное обеспечение применяется для автоматизации рабочих мест сотрудников, например, таких структурных подразделений как учебно-методический отдел, научно-исследовательская часть, отдел кадров, управление дополнительного образования.

Организации постоянно ищут способы оптимизировать свою деятельность и повысить эффективность. Одной из областей, которой в последние годы уделяется повышенное внимание, является управление человеческими ресурсами. Многие организации обращаются к системам HRMS для удовлетворения этой потребности, которые могут помочь автоматизировать и оптимизировать многие процессы, связанные с персоналом [10–13].

Выбор идеальной системы управления персоналом для нужд вашего бизнеса – это только первый шаг. На этом этапе система только потенциально совершенна. Действительно ли ваша новая технология изменит ваш HR, зависит от ее установки и внедрения. И это порождает некоторые весьма ощутимые проблемы.

Основными целями внедрения и адаптации подобных учетных систем в образовательных учреждениях являются перенос учебного процесса на единую платформу, возможность оперативной доработки системы в соответствии с требованиями Министерства образования, настройка взаимодействия между системами бухгалтерии и сопровождения учебного процесса, уменьшения количества ошибок в момент внесения данных физических лиц, достоверность и упрощение подготовки отчетной документации.

К тому же преимущества автоматизации с использованием 1С дает возможность быстро подстраиваться под текущие реалии, устранять перебои в работе, улучшать взаимодействия между сотрудниками, повышать качество бизнес-процессов, оптимизировать управленческий учет, рассчитывать ключевые показатели деятельности организации. Огромнейшую роль в данном случае играют большие преимущества автоматизации в 1С. Благодаря ей есть возможность оперативно обрабатывать документацию, так же структурировать информацию, анализировать ее формировать отчетность. Огромным плюсом является упрощение ведения бухгалтерии и создание собственной системы оплаты, при этом минимизировать ручной труд и оптимизировать финансовые операции, управлять закупками и планирование, вести учет материальных и нематериальных активов, контролировать действия сотрудников и эффективность их деятельности, и что немаловажно прогнозировать дальнейшее развитие организации.

Главная проблема при оптимизации работы – это использование огромного количества разноплановых инструментов. Обычно их невозможно использовать совместно, задействовать для обмена данными. Автоматизация с помощью 1С эффективна потому, что создает единое информационное пространство, в котором все инструменты интегрированы друг с другом.

Фирма 1С следит за новостями на рынке и позаботилась о выпуске отраслевых программ для образования. Специализированные линейки программ 1С помогают облегчить работу сотрудников и повысить продуктивность их работы, отойти от бумажной работы и снизить риски ошибок человеческого фактора. Программные продукты разработаны с учетом требований законодательства и ведения учета [1–3, 6].

*Заключение.* Таким образом, применение автоматизации бизнес-процессов в образовательной деятельности с помощью 1С позволяет сделать взаимодействие между сотрудниками более эффективным, ускорить процесс выполнения задач и повысить качество работы. Благодаря автоматизации на платформе 1С, определенные штатные единицы могут быть сокращены, а кадровый потенциал оставшегося персонала – увеличен. Также появится возможность определять четкие временные рамки для конкретных задач.

В результате применения автоматизации с помощью 1С происходит комплексный учет, контроль за действиями сотрудников, анализ эффективности работы каждой штатной

единицы, учет расходов и доходов. Всё это помогает осуществлять контроль за финансами, оптимизировать бизнес-процессы и штатное расписание, минимизировать ошибки. К тому же важным аспектом является сбор аналитики, формирование отчетности, расчет ключевых показателей. В результате такой подход к организации бизнес-процессов в образовательных учреждениях дает возможность устойчивого роста и развития.

#### *Список литературы*

*1. Алексеев, В. Ф. Информационная поддержка управления инновационной деятельностью предприятия / В. Ф. Алексеев, Д. В. Лихачевский, В. В. Хорошко // BIG DATA and Advanced Analytics = BIG DATA и анализ высокого уровня: сб. материалов VI Междунар. науч.-практ. конф., Минск, 20-21 мая 2020 года: в 3 ч. Ч. 3 / редкол.: В. А. Богуш [и др.]. – Минск : Бестпринт, 2020. – С. 412–417.*

*2. Алексеев, В. Ф. Программное средство для оценки финансового состояния предприятия / В. Ф. Алексеев, Г. А. Пискун, Д. В. Лихачевский // BIG DATA Advanced Analytics: collection of materials of the fourth international scientific and practical conference, Minsk, Belarus, May 3 – 4, 2018 / editorial board: М. Batura [etc.]. – Minsk, BSUIR, 2018. – Р. 308 – 312.*

*3. Алексеев, В. Ф. Автоматизация учетных и управленческих решений деятельности организации на базе платформы 1С:Предприятие. // Международная научно-техническая конференция, приуроченная к 50-летию МРТИ-БГУИР (Минск, 18-19 марта 2014 года) : материалы конф. В 2 ч. Ч. 2. - Минск, 2014. - С. 219-220.*

*4. Что такое бизнес-процессы. как их описывать, регламентировать, оптимизировать. суть процессного подхода. [Электронный ресурс]. – Режим доступа: https://mikhailov.biz/blog/posts/chto-takoe-biznes-protsessy-kak-ih-opisyvat-reglamentirovatoptimizirovat-sut-protsessnogo-podhoda?ysclid=lsn0ma3wyj57702535. – Дата доступа: 14.02.2024.*

*5. Автоматизация процессов посредством 1С. [Электронный ресурс]. – Режим доступа: https://optimalgroup.ru/blog/avtomatizaciya-processov-posredstvom-1s/?ysclid=lsn0pxdj4m738139808. – Дата доступа: 14.02.2024.*

*6. 1С решения для образовательных учреждений. [Электронный ресурс]. – Режим доступа: https://is1c.ru/about/pc/article/1sresheniya-dlya-obrazovatelnykh-uchrezhdeniy/?ysclid=lsn0vh46uc613840453. – Дата доступа: 14.02.2024.*

*7. Попова И.Ю. Управленческий учет в 1С:ERP/ Попова И.Ю., Старкова Н.М. - М.: Издательский дом "НОРМА-ИНФРА", 2019. - 256 с.*

*8. Андреева О.А. Финансовый анализ в 1С:ERP/ Андреева О.А., Беляева Н.А. - М.: Издательство "Эксмо", 2020. - 224 с. Андреева О.А. Финансовый анализ в 1С:ERP/ Андреева О.А., Беляева Н.А. - М.: Издательство "Эксмо", 2020. - 224 с.*

*9. Ибрагимов Р. И. Совершенствование финансового планирования в организации // Наукосфера, 2021. - No 4 -2. - C. 222 - 225.*

*10. Новицкая, Н. В. Управление планированием и прогнозированием финансов в автоматизированной программе 1C ERP с использованием Big Data / Н. В. Новицкая, С. В. Матийко // BIG DATA и анализ высокого уровня = BIG DATA and Advanced Analytics : сборник научных статей IX Международной научно-практической конференции, Минск, 17–18 мая 2023 г. : в 2 ч. Ч. 1 / Белорусский государственный университет информатики и радиоэлектроники ; редкол.: В. А. Богуш [и др.]. – Минск, 2023. – С. 424-427.*

*11. Новицкая, Н. В. Защита персональных данных в информационных системах с использованием решений 1С = Protection of personal data in information systems using of 1C software / Новицкая Н. В. // Электронные системы и технологии : сборник материалов 59 й научной конференции аспирантов, магистрантов и студентов БГУИР, Минск, 17–21 апреля 2023 г. / Белорусский государственный университет информатики и радиоэлектроники ; редкол.: Д. В. Лихаческий [и др.]. – Минск, 2023. – С. 260–262.*

*12. Новицкая, Н. В. Возможности ERP-систем для целей автоматизированного управления персоналом / Н. В. Новицкая // Новые информационные технологии в научных исследованиях : материалы XХVII Всероссийской научно-технической конференции студентов, молодых ученых и специалистов, Рязань, 7–9 декабря 2022 г. / Рязанский государственный радиотехнический университет им. В. Ф. Уткина. – Рязань: РГРТУ им. В. Ф. Уткина, 2022. – С. 57 - 59.*

*13. Новицкая, Н. В. Проблемы управления персоналом в организации [Электронный ресурс] / Н. В. Новицкая // Репозиторий БГУИР, 2024. – Режим доступа : https://libeldoc.bsuir.by/handle/123456789/53967.*

#### UDC 621.3.049.77–048.24:537.2

### **AUTOMATION OF BUSINESS PROCESSES IN EDUCATIONAL ACTIVITIES USING «1C»**

*Navitskaya N.V.*

*Belarusian State University of Informatics and Radioelectronics, Minsk, Republic of Belarus* 

*Alekseev V.F. – Cand. of Sci., associate professor, associate professor of the department of ICSD*

**Annotation**. The possibilities of automating business processes in educational institutions using 1C to improve work efficiency are considered. The article discusses such topics as: business processes, automation, management. The work also draws attention to the need for appropriate resources for the successful integration and use of automation of business processes in educational institutions.

**Keywords**: 1C, business processes, automation, data, management, system, finance, analysis, tools, efficiency.

УДК 628.84

## **ПРОЕКТИРОВАНИЕ СПЛИТ-СИСТЕМ В ВЕНТИЛЯЦИИ**

### *Беленков М.А.*

*Белорусский государственный университет информатики и радиоэлектроники, г. Минск, Республика Беларусь*

*Научный руководитель: Алексеев В.Ф. – к.т.н., доцент, доцент кафедры ПИКС*

**Аннотация.** В данной статье автор показывает актуальное программное обеспечение, которое используется в проектировании современных средств контроля микроклимата в помещении. Приведены примеры работы в данном ПО.

**Ключевые слова:** Сплит-системы, вентиляция

*Введение.* Проектирование вентиляции являются ключевым этапом в конструировании здания. Ошибки, которые могут быть допущенные в начале, сказываются на поздних этапах строительства. Устранение возникшей проблемы несут за собой определенные финансовые трудности. А также затраты на проведения дополнительных исследований.

Использования несколько графических редакторов в значительной мере повышают качество проектирования сплит-систем в вентиляции, а также сокращают время на проектирование.

**Основная часть.** Сплит-системы в значительной мере улучшает микроклимат помещения занимая меньший объем по сравнению с традиционной вентиляцией. Позволяет контролировать температуру воздуха и влажность в режиме реального времени. Использование сплит-системы сокращает время охлаждения или нагревания помещения. Эффективность данного оборудования проявляется в первые же месяц использования.

Гибкость данной системы хорошо зарекомендовала себя в медицине, торговых центрах, в образовательной сфере и т.д.

Перед началом проектирования собираются необходимые данные об объекте и особенности производственного процесса. Учитываются индивидуальные особенности каждого помещения, где планируется размещение технологического оборудования, а также пожелания заказчика [1].

Проектирование вентиляции, где используется сплит-система, производится с использованием графических редакторов. Зачастую выбирают AutoCAD, KOMPAS 3d, SolidWorks и другие. Каждое программное обеспечение имеют свои достоинства и недостатки. Гибкость открытия документов разных форматов значительной мере сокращает затрачиваемое время на проектирование. Возможность вносить изменения используя тот или иной документ, к сожалению, обладают не все графические редакторы. Каждый может быть предназначен на решение определённого круга задач. С использованием комбинации из нескольких редакторов: открывается возможность произвести необходимые расчёты на этапе проектированиея. Это позволяет получить оптимизированное решение и визуально оценить получаемые результаты [2].

Системы кондиционирования воздуха, предназначены для круглосуточного и круглогодичного обеспечения требуемых параметров воздуха в помещениях, следует предусматривать не менее чем с двумя кондиционерами. При выходе из строя одного из кондиционеров необходимо обеспечить не менее 50% требуемого воздухообмена, но не менее требуемого для обеспечения санитарных норм или норм взрыв пожаробезопасности и заданную температуру в холодильный период года; при наличии технологических требований к постоянству заданных параметров воздуха в помещении или по заданию на проектирование следует предусматривать установку резервных кондиционеров или вентиляторов, насосов для поддержания требуемых параметров [3].

На рисунке 1 показана 3d схема рабочей вентиляции со встроенными сплитсистемами, выполненная в графическом редакторе ATODESK REVIT.

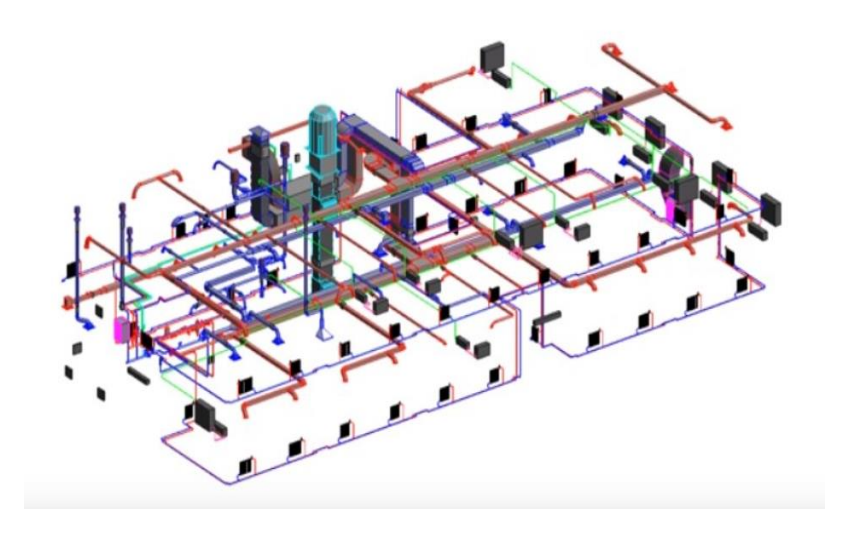

Рисунок 1 – 3d схема рабочей вентиляции со встроенными сплит-системами

На данном примере хорошо видна визуальная составляющая схемы, на которой размещены основные узлы соединения труб, а также размещение оборудования.

С выполнением графической составляющей, а также с созданием необходимой документацией: данное программное обеспечение хорошо справляется с необходимой задачей.

Чтобы убедиться в правильном выборе оборудования, можно построить схему тепловых полей.

Произведем исследования тепловых полей в произвольном помещении (смотри рисунок 2). Воспользуемся COMSOL Multiphysics.

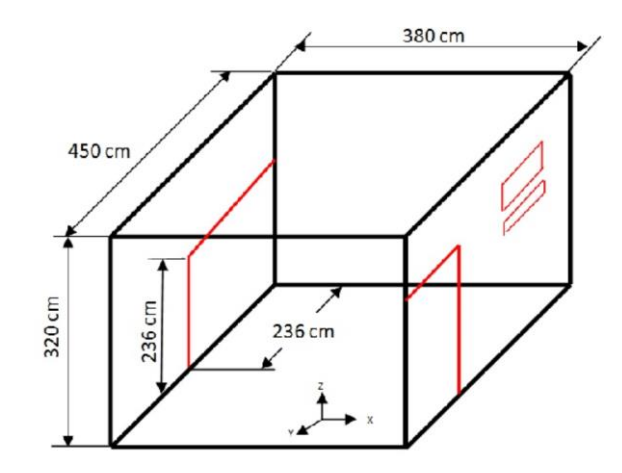

Рисунок 2 – 3d схема произвольного помещения, где планируется произвести расчет тепла

После построения произвольного помещения и указания всех необходимых параметров на выходе получаем визуальную схему (смотри рисунок 3) тепловых полей, в которой демонстрируется изменение температуры в определенный период времени.

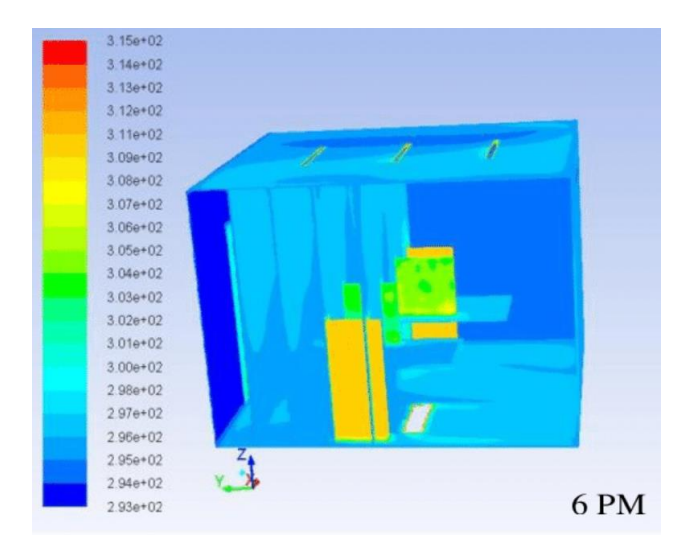

Рисунок 3 – 3d схема тепловых полей произвольного помещения

Используя данные инструменты, можно получить представление работы вентиляции на ранних этапах проектирования, что значительно повышает эффективность готового решения, а также экономит время.

В случае возникновения ошибок или получение нежелательного результата, можно оперативно изменить требуемые параметры, что экономит средства на проведения дорогостоящих исследований.

Использования современного программного обеспечения повышает эффективность проектирования современных сплит-систем в вентиляции.

#### *Список литературы*

*1). Беленков, М. А. Применение сплит-систем в вентиляции / М. А. Беленков // Новые информационные технологии в научных исследованиях : материалы XХVII Всероссийской научно-технической конференции студентов, молодых ученых и специалистов, Рязань, 7–9 декабря 2022 г. / Рязанский государственный радиотехнический университет им. В. Ф. Уткина. – Рязань : РГРТУ им. В. Ф. Уткина , 2022. – С. 103 - 104.*

*2) Беленков, М. А. Влияние использования кондиционера в образовательной системе / М. А. Беленков // VII Международная научно-практическая конференция "Непрерывная система образования "Школа - Университет". Инновации и перспективы ", Минск, 19–20 октября 2023 г. /Белорусский национальный технический университет. – Минск : БНТУ, 2023. – С. 285 - 15.*

*3) Беленков, М. А. Проектирование алгоритмов и моделей сплит-систем кондиционирования в современной образовательной системе / М. А. Беленков // VII Международная научно-практическая конференция "Непрерывная система образования "Школа - Университет". Инновации и перспективы ", Минск, 19–20 октября 2023 г. /Белорусский национальный технический университет. – Минск : БНТУ, 2023. – С. 285 - 17.*

UDC 628.84

#### **DESIGN OF SPLIT SYSTEMS IN VENTILATION**

*Beliankou M.A.*

*Belarusian State University of Informatics and Radioelectronics, Minsk, Republic of Belarus* 

*Alekseev V.F. – Cand. of Sci., associate professor, associate professor of the department of ICSD*

**Annotation.** In this article, the author shows current software that is used in the design of modern indoor climate control devices. Examples of work in this software are given. **Key words**: Split systems, ventilation. sportation, logistics.

#### УДК 004.921

# **ОСНОВНЫЕ ЭТАПЫ РАЗВИТИЯ ДОПОЛНЕННОЙ РЕАЛЬНОСТИ**

*Кузмин И.А., Анацко Д.Д.*

*Белорусский государственный университет информатики и радиоэлектроники, г. Минск, Республика Беларусь*

*Научный руководитель: Пискун Г.А. – к. т. н., доцент, доцент кафедры ПИКС*

**Аннотация.** Рассмотрены этапы развития дополненной реальности (AR) от истоков до современности. Начиная с ранних экспериментов и прототипов в середине XX века, проанализированы технологические прорывы, применение AR в различных областях и вызовы, стоящие перед этой технологией. Рассмотрены исторические вехи, такие как создание первых интерфейсов виртуальной реальности и появление первых успешных AR-систем. Также обсуждаются современные тренды в развитии AR, включая его применение в маркетинге и рост приложений, а также будущие перспективы технологии.

**Ключевые слова.** *Augmented Reality*, *ARCore*, дополненная реальность.

*Введение***.** Дополненная реальность или *AR* – это термин, который описывает все технологии, способные графически включать виртуальные элементы в реальный мир.

Поскольку объекты, данные, векторы и изображения, которые воспринимает пользователь, располагаются в физическом контексте, который его окружает, эта технология обеспечивает уникальную интерактивность с окружающей средой в режиме реального времени.

Способность объединить виртуальное и физическое - одна из главных особенностей этого инструмента, потому что он может адаптироваться к любому пространству и использовать все измерения для расширения восприятия пользователя, предоставляя интересующие его данные и помогая в его деятельности [1].

Не следует путать дополненную реальность (*AR*) и виртуальную реальность (*VR*), которые, хотя и имеют общую эволюцию, предлагают разные решения.

*Этапы развития дополненной реальности.* В 1957 году кинематографист Мортон Хейлиг изобрел сенсорную камеру. Это устройство передавало зрителю визуальные образы, звуки и запахи.

Разумеется, это не было подкреплено компьютерными технологиями, но, несомненно, это была попытка добавить дополнительные данные для улучшения восприятия реального мира. В следующем десятилетии, в 1968 году, миру было представлено оборудование, на которое *AR* будет опираться на протяжении большей части XX века [2].

Иван Сазерленд, американский инженер, изобрел накладной дисплей, который служил окном в виртуальный мир (рисунок 1). В то время эта технология и используемое оборудование делали изобретение практически невозможным для массового использования.

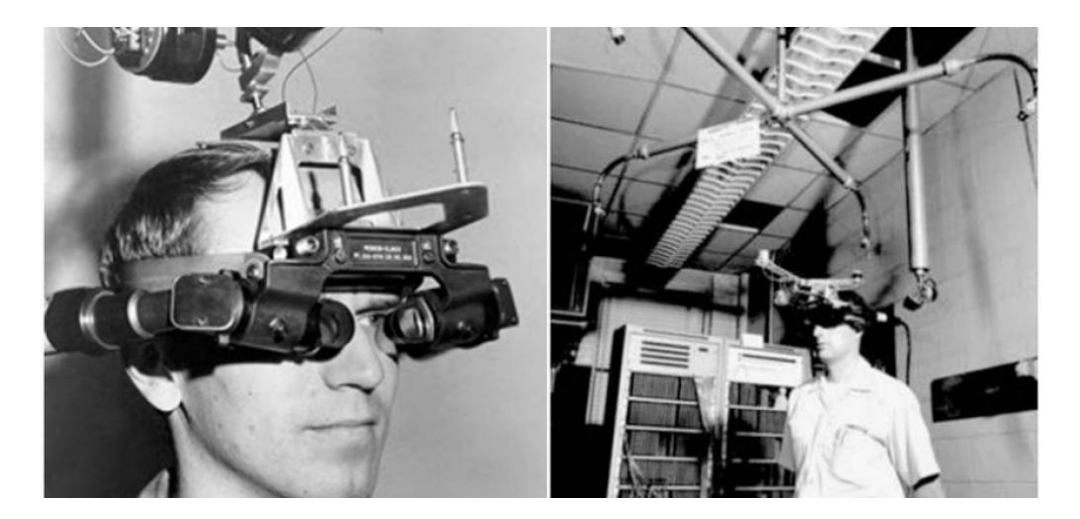

Рисунок 1 – Головной дисплей Ивана Сазерленда.

1975 год стал поворотным пунктом в истории как дополненной, так и виртуальной реальности. Майрон Крюгер, американский компьютерный художник, разработал первый интерфейс "виртуальной реальности" *Videoplace*. Он позволял пользователям манипулировать и взаимодействовать с виртуальными объектами, причем делать это в режиме реального времени. До конца десятилетия, в 1980 году, Стив Манн подарил миру носимые компьютеры.

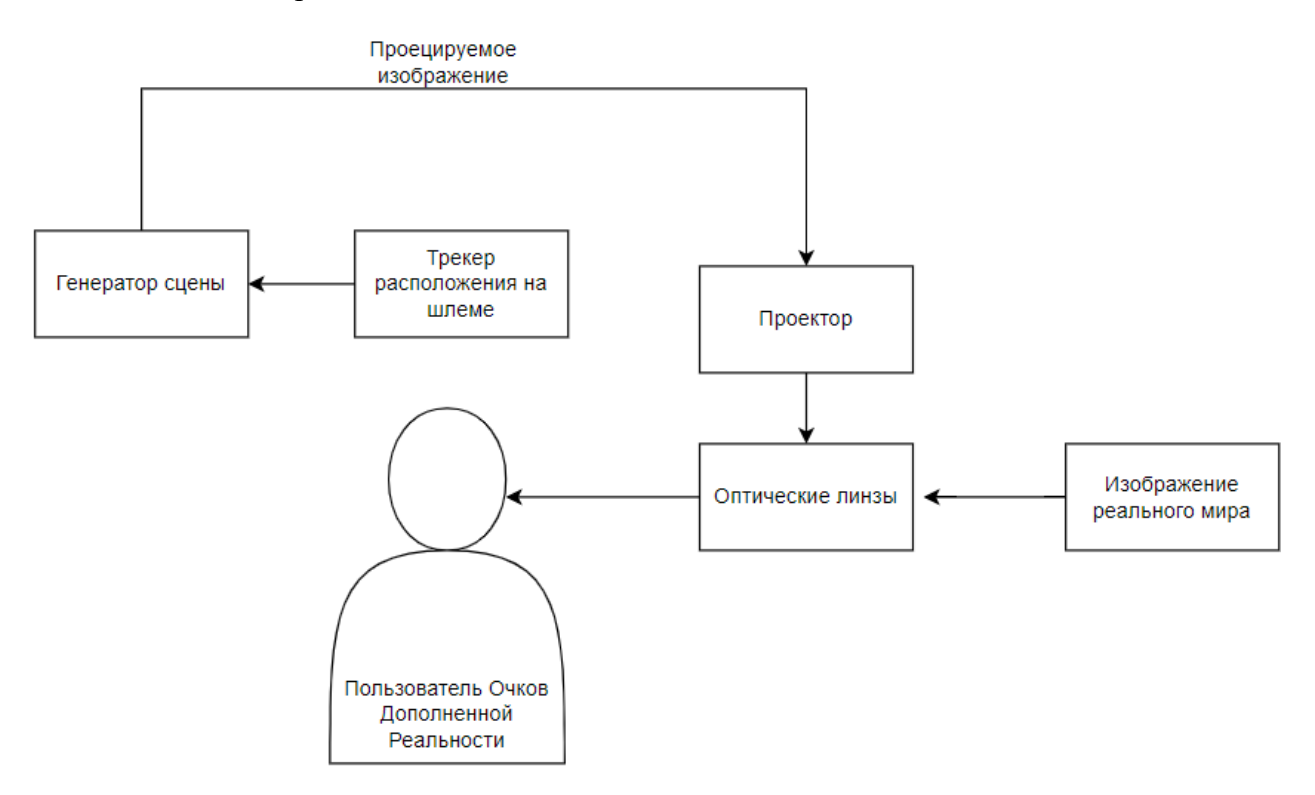

Рисунок 2 – Концептуальная схема оптического прозрачного шлема дополненной/виртуальной реальности.

Технически термин "дополненная реальность" был придуман гораздо позже, в 1990 году Томасом П. Кауделлом из компании *Boeing*. Первая успешная и правильно функционирующая система дополненной реальности была разработана в исследовательской лаборатории *USAF Armstrong* Луисом Розенбергом в 1992 году. *Virtual Fixtures* представляла собой сложную роботизированную систему, призванную компенсировать недостаток высокоскоростной обработки *3D*-графики в то время. Она позволяла накладывать сенсорные данные и информацию на рабочее пространство через линзу, чтобы способствовать повышению продуктивности человека [3].

### Направление «Электронные системы и технологии»

#### *Применение в различных областях технологии AR.*

В 1999 году *NASA* создало гибридную систему синтетического зрения для своего собственного космического корабля *X-38*. Это был первый случай успешного применения дополненной реальности в *NASA*. Она использовала *AR*-механизм для наложения картографических данных, чтобы улучшить визуальную навигацию в период летных испытаний. Цифровые данные отображались прямо на экране пилота и помогали лучше ориентироваться.

Доступ к данным в режиме реального времени позволяют принимать более качественные и быстрые решения на рабочем месте. Будь то навигация по небу или получение данных о клиенте, пациенте или заинтересованном лице в нужный момент; дополненная реальность с момента своего первого применения постоянно двигалась в направлении повышения безопасности и эффективности рабочего места.

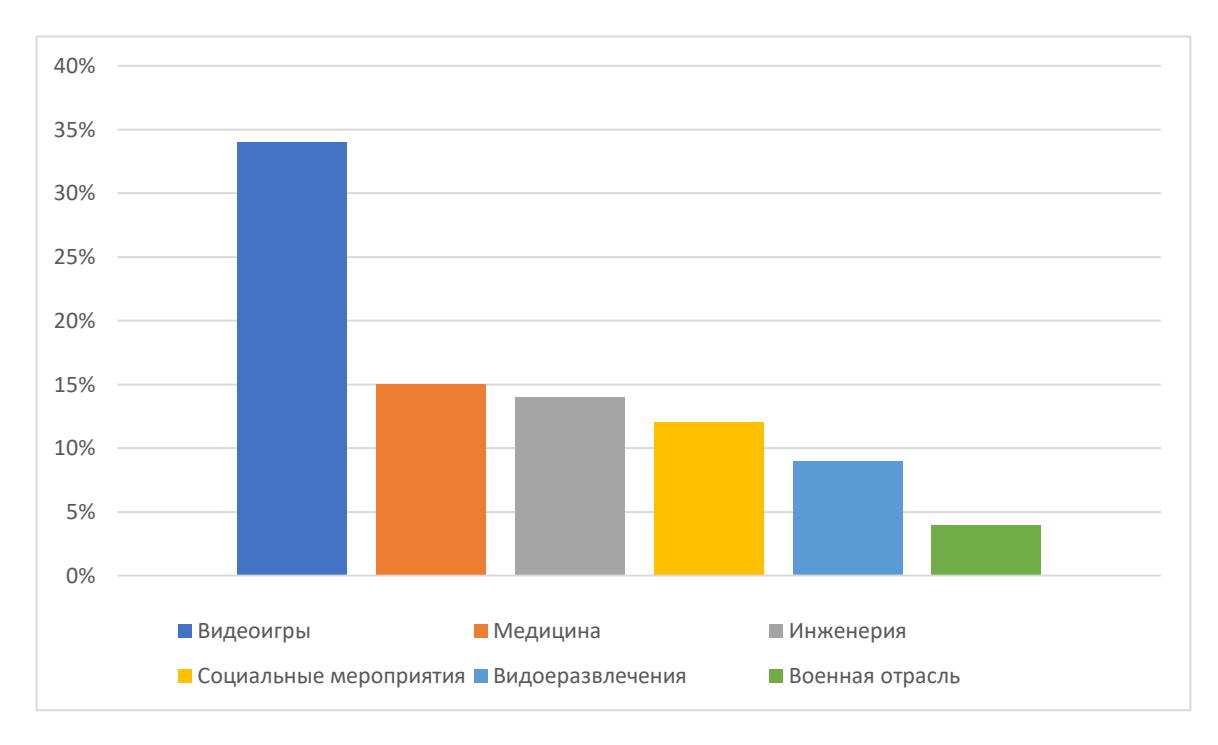

Рисунок  $1 - \Pi$ рименение *AR* в различных отраслях.

*Выход в массы.* Со временем аппаратное и программное обеспечение *AR* вышло на потребительскую аудиторию. Компании начали рекламировать свои продукты с помощью проецируемых моделей, которые могли наблюдать потребители. Эта маркетинговая стратегия была реализована с расчетом на то, что потребители будут вовлечены в общественные мероприятия. В 2013 году было выпущено приложение *Volkswagen MARTA*, которое предоставляло виртуальную пошаговую помощь в ремонте, позволяя сервисным специалистам предвидеть процесс ремонта [4]. Такие продукты, как *Google Glass* и *HoloLens*, были выпущены для общественности в более практических и образовательных целях. Они позволяют людям отображать информацию в формате "свободные руки". Эти два устройства также способствовали развитию тренда носимых *AR*-устройств.

*AR и ее применение сегодня.* История дополненной реальности привела нас к самому инновационному и захватывающему периоду для развивающихся технологий. Рост числа приложений *AR* в последние годы во многом объясняется изменением потребительских запросов. Другими словами, наряду с доступом к мгновенной информации, мгновенному кофе, мгновенным транзакциям и коммуникациям, потребители все чаще ожидают большего удобства от брендов, который они используют [5].

*AR*-решения позволяют потребителям визуализировать продукты и представлять, каково это – владеть или пользоваться продуктом или испытать его на себе задолго до покупки – и все это не выходя из дома. По мере того как *AR* становится все более совершенным и преимущества экономии становятся все более очевидными для бизнеса, спрос и инвестиции в *AR* будут расти. На самом деле, *ARKit* от *Apple* и *ARCore* от *Google* уже являются мощными инструментами для разработчиков *AR*-приложений.

*Заключение.* Дополненная реальность (*AR*) представляет собой инновационную технологию, способную объединить виртуальные элементы с реальным миром, обогащая восприятие пользователей и создавая уникальные интерактивные возможности. От начальных экспериментов и прототипов до современных разработок, *AR* прошла долгий путь развития, претерпевая значительные технологические изменения. Введение таких ключевых понятий, как объединение виртуального и физического, а также развитие аппаратной и программной базы, стали основой для широкого применения *AR* в различных областях, таких как образование, развлечения, медицина и промышленность. Несмотря на вызовы и ограничения, *AR* продолжает привлекать внимание и инвестиции, предлагая потенциал для создания более удобного, эффективного и интерактивного пользовательского опыта. С развитием технологий и увеличением спроса на *AR*-решения, ожидается дальнейший рост и интеграция этой уникальной технологии в повседневную жизнь людей.

#### *Список литературы*

*Augmented Reality, what is it and what are its applications? [Электронный ресурс].* <sup>−</sup> *Режим доступа: https://medium.com/enkronos/augmented-reality-what-is-it-and-what-are-its-applications/. – Дата доступа: 09.04.2024.*

*History of Augmented Reality [Электронный ресурс]. – Режим доступа: https://codereality.net/ar-for-eubook/chapter/introduction/historyar/. – Дата доступа: 09.04.2024.*

*The inception of augmented reality [Электронный ресурс]. – Режим доступа: https://daglar-cizmeci.com/history-of-ar/. – Дата доступа: 09.04.2024.*

*The History of Augmented Reality [Электронный ресурс]. – Режим доступа: https://henrycountytsa.github.io/history.html. – Дата доступа: 09.04.2024.*

*Augmented Reality (AR) [Электронный ресурс]. – Режим доступа: https://www.interaction-design.org/literature/topics/augmentedreality. – Дата доступа: 09.04.2024.*

#### UDC 004.921

### **REALIZATION OF OBJECTS WITH THE APPLICATION OF AUGMENTED REALITY TECHNOLOGY**

*Kuzmin I.A., Anatsko D.D.*

*Belarusian State University of Informatics and Radioelectronics, Minsk, Republic of Belarus (style Т-institution)*

*Piskun G.A. – Cand. Of Sci., assistant professor, associate professor of the department of ICSD*

**Annotation**. The issues of the development of augmented reality technology are considered, taking into account the possibility of integration into a person's everyday life. It has been established that the concept of augmented reality technology involves the use of various tools and wide opportunities in their use.

**Keywords**. *Augmented Reality, ARCore.*

Направление «Электронные системы и технологии»

# **СЕКЦИЯ 2 «ЭЛЕКТРОННАЯ ТЕХНИКА И ТЕХНОЛОГИЯ»**

УДК 533.9.07

## **АНАЛИЗ МЕТОДОВ ПОЛУЧЕНИЯ ТОНКИХ ПЛЕНОК ИОННЫМ РАСПЫЛЕНИЕМ**

*Ахметзянов Г. Д.*

*Белорусский государственный университет информатики и радиоэлектроники, г. Минск, Республика Беларусь*

*Научный руководитель: Мадвейко С.И. – к. т. н, доцент, заведующий кафедрой электронной техники и технологии*

**Аннотация.** Представлен анализ основных методов ионного распыления для получения тонких пленок, рассмотрены их преимущества и недостатки.

**Ключевые слова:** Ионное распыление, тонкие пленки.

*Введение.* Без тонких пленок различных материалов невозможно представить множество современных областей науки и техники: в микроэлектронике напыление применяется для улучшения электрофизических свойств материала (легирование), для наращивания активного слоя материала с сохранением монокристаллической структуры (эпитаксия) и т.д.

Явление физического распыления обусловлено передачей ускоренным ионом атому мишени энергии, превышающей пороговую энергию смещения, последующим перемещением атома в направлении к поверхности мишени и вылетом из нее. Основным механизмом катодного распыления является процесс передачи импульса либо путем непосредственного столкновения ускоренного иона с атомом мишени, либо путем ряда вторичных столкновений первично смещенных атомов. Очевидно, что при нормальном падении ионного пучка на мишень распыление может происходить только при последовательных вторичных столкновениях  $^{\text{\tiny{[1]}}}.$ 

*Основная часть.* Существует несколько методов ионного распыления, для каждого из которых используется своя распылительная система.

В таблице 1 приведены преимущества и недостатки основных методов получения тонких пленок.

| $\cdots$<br>Метод      | $\mu$ and $\mu$ and $\mu$ and $\mu$ and $\mu$ are $\mu$ and $\mu$ and $\mu$ and $\mu$ and $\mu$ and $\mu$ and $\mu$ and $\mu$ and $\mu$ and $\mu$ and $\mu$ and $\mu$ and $\mu$ and $\mu$ and $\mu$ and $\mu$ and $\mu$ and $\mu$ and $\mu$ and $\mu$<br>Преимущества | Недостатки                            |
|------------------------|----------------------------------------------------------------------------------------------------|---------------------------------------|
| 1. Катодное распыление | Позволяет в качестве исходной                                                                                                    | Недостаточно высокое качество пленок  |
|                        | мишени использовать тугоплавкие                                                                                                    |                                       |
|                        | материалы. Большие площади                                                                                                    |                                       |
|                        | поверхности получаемых пленок                                                                                                    |                                       |
| 2. Ионно-плазменное    | Пригоден для проводящих                                                                                                    | Атомы распыляющего газа Аг            |
| распыление             | материалов и для изоляторов.                                                                                                    | внедряются в подложку; подложка       |
|                        | Позволяет получать аморфные                                                                                                    | обычно сильно разогревается; материал |
|                        | пленки металлов и                                                                                                    | пленки перемешивается с материалом    |
|                        | полупроводников.                                                                                                    | ПОДЛОЖКИ                              |
| 3. Ионно-лучевой       | Малое время процесса введения                                                                                                    | Сложное и дорогостоящее               |
| синтез                 | примесей, чистота технологии,                                                                                                    | оборудование. Только субмикронная     |
|                        | низкая температура мишени,                                                                                                    | толщина пленок                        |
|                        | возможность создания                                                                                                    |                                       |
|                        | мезотаксиальных слоев                                                                                                    |                                       |

Таблица 1 - Преимущества и недостатки основных методов ионного распыления [2]

Сравнительной анализ литературных источников по исследованию основных электрофизических характеристик методов ионного распыления показал, что метод ионнолучевой обработки обладает наилучшими показателями точности и скорости обработки, возможностью проведения процесса при низкой температуре, что позволяет исключить

эрозию материалов катода и подложки, а также возможностью нанесения нескольких разнополярных слоев.

Для исследования основных электрофизических характеристик методов ионного распыления обычно используют следующие основные методы: [2]

–математическое моделирование процессов прохождения (метод Монте - Карло). На ЭВМ моделируются траектории нескольких сотен или тысяч ионов. В программах обычно учитываются потери энергии на неупругие и упругие столкновения, распыление, изменение элементного состава. Существуют стандартные программы: COMSOL, SRIM, DINA и др.;

–метод моментов распределений. В теории ЛШШ (Линдхард - Шарф - Шиотт) в качестве первого приближения взято гауссово распределение. Оно хорошо описывается средним проективным пробегом  $R_p$  и дисперсией или средним квадратичным отклонением  $\Delta R_p$  (страгглинг)

–

 $N(x) = \frac{\Phi}{\sqrt{2\pi}}$  $\frac{\Phi}{\sqrt{2\pi}\Delta R_p}$ exp $\left[-\frac{x-R_p^2}{2\Delta R_p^2}\right]$  $2\Delta R_p^2$  $\vert$  (1)

Наглядным примером модели распределения пробегов ионов титана (Ti) на подложку из кварца (SiO<sub>2</sub>) при максимальном пробеге 3000 Å (1 Å = 0,1 нм), среднем квадратичном отклонении 1573 Å, коэффициентом эксцесса 2,63 и комнатных условиях (T = 22…26 °C,  $p = 760$  мм рт. ст.,  $\varphi \le 70\%$ ) является рисунок 1.

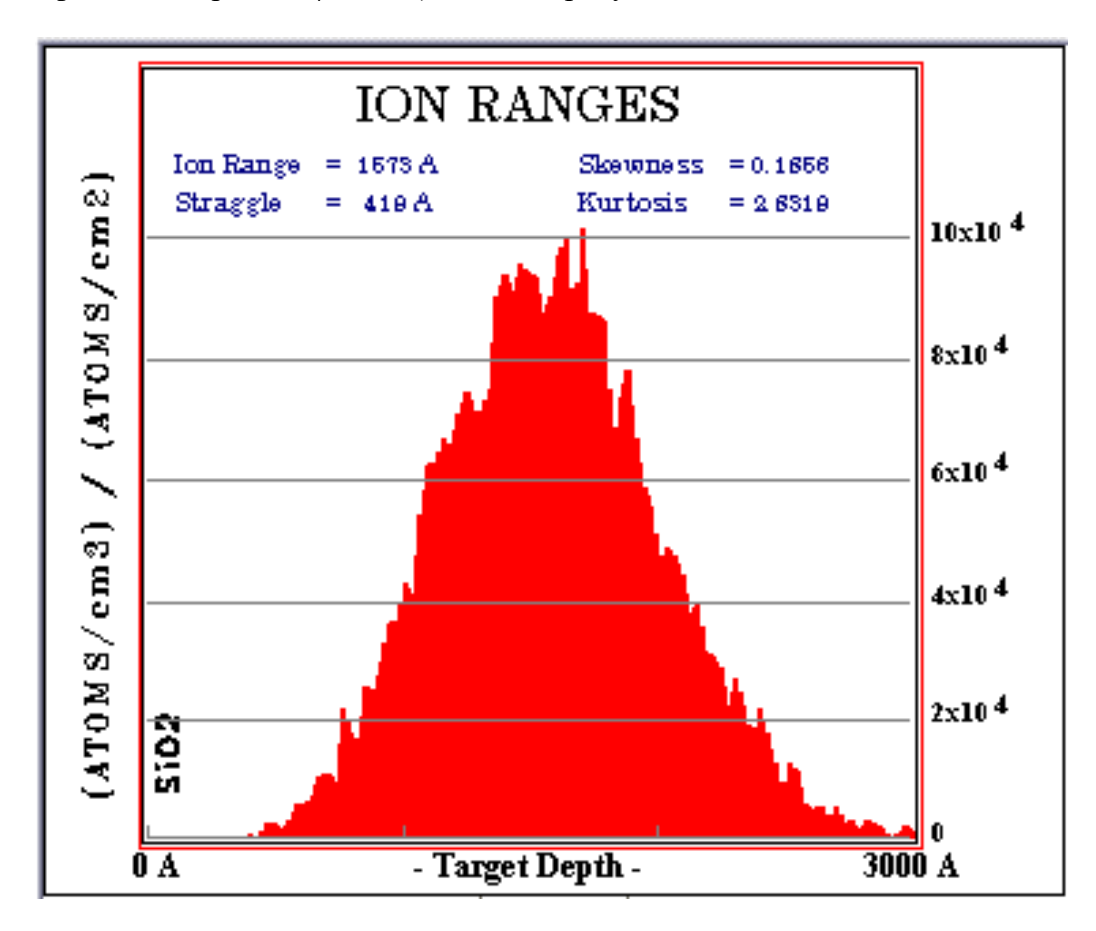

Рисунок 1 – Профиль гауссова распределения имплантированных ионов, смоделированный в программе SRIM [2]
60-я научная конференция аспирантов, магистрантов и студентов

При таком распределении не учитываются диффузионное перераспределение, распыление и т.п. Однако, для оценок такое распределение очень удобно. Существуют таблицы  $R_p$  и  $\Delta R_p$  для различных комбинаций ион - мишень при различных энергиях. [3]

*Заключение.* Сравнительной анализ литературных источников по исследованию основных электрофизических характеристик методов ионного распыления показал, что метод ионно-лучевой обработки обладает наилучшими показателями точности и скорости обработки, возможностью проведения процесса при низкой температуре, позволяет исключить эрозию материалов катода и подложки, а также возможностью нанесения нескольких разнополярных слоев.

В результате анализа рассмотрены преимущества и недостатки различных методов, установлено, что ионно-лучевая обработка – одна из самых высококачественных и высокоточных, но при этом дорогостоящих обработок материалов, доступных на данный момент.

#### *Список литературы*

*1. Сысоев И. А., Письменский М.В. Технология получения тонкопленочных структур для оптоэлектроники / Новочеркасск, 2006. 2. Петухов В.Ю., Гумаров Г.Г. Ионно-лучевая технология. / Под. ред. Таланова Ю.И.; Казань, 2010.*

*3. Буренков А.Ф. и др. Таблицы параметров пространственного распределения ионно-имплантированных примесей. / Минск – Изд-во БГУ, 1980.- 352с.*

UDC 533.9.07

## **ANALYSIS OF METHODS FOR PRODUCING THIN FILMS BY ION SPUTTERING**

*Ahmetzianau H. D.*

*Belarusian State University of Informatics and Radioelectronics, Minsk, Republic of Belarus*

*Madveika S.I. – Cand. of Sci., associate professor, head of the department of Electronic Technics and Technology*

**Annotation**. An analysis of the main methods of ion sputtering for producing thin films is presented, their advantages and disadvantages are considered.

**Keywords**. Ion sputtering, thin films.

# **ОБЗОР СУЩЕСТВУЮЩИХ КОНСТРУКЦИЙ УСТРОЙСТВ ДЛЯ ИОННО-ЛУЧЕВОЙ ОБРАБОТКИ**

*Ахметзянов Г. Д.*

*Белорусский государственный университет информатики и радиоэлектроники, г. Минск, Республика Беларусь*

*Научный руководитель: Мадвейко С.И. – к. т. н, доцент, заведующий кафедрой электронной техники и технологии*

**Аннотация.** Представлены результаты обзора различных конструкций систем ионно-лучевого ассистирования, рассмотрены принципы работы таких устройств, их достоинства и недостатки.

**Ключевые слова.** Ионные источники.

*Введение.* Для образования ионов, используемых при бомбардировке поверхности распыляемой мишени, между анодом и катодом в вакуумной камере создается тлеющий разряд. Он характеризуется наличием двух основных областей: небольшой по протяженности прикатодной, в которой сосредоточено основное падение потенциала, называемое прикатодным падением потенциала и области столба разряда, представляющей собой сильно ионизированный газ - плазму с высокой проводимостью. При сближении электродов анода и катода, в первую очередь, уменьшается протяженность положительного столба разряда. Электроны могут выходить из катода под действием фотоэмиссии. Для увеличения плотности эмиссии электронов применяют термоэмиссионные катоды. В сильном электрическом поле катодного падения потенциала электроны набирают энергию, определяемую напряженностью электрического поля и их подвижностью в данной области. Ионизация ведет к образованию положительных ионов газа. Ионы устремляются к мишени, на которую подан отрицательный потенциал относительно плазмы разряда, и распыляют ее [1].

Явление физического распыления обусловлено передачей ускоренным ионом атому мишени энергии, превышающей пороговую энергию смещения, последующим перемещением атома в направлении к поверхности мишени и вылетом из нее. Основным механизмом катодного распыления является процесс передачи импульса либо путем непосредственного столкновения ускоренного иона с атомом мишени, либо путем ряда вторичных столкновений первично смещенных атомов. Очевидно, что при нормальном падении ионного пучка на мишень распыление может происходить только при последовательных вторичных столкновениях  $^{[1]}$ .

*Основная часть.* Процессы с использованием ионного луча включают широкий диапазон уникальных видов применения. Способность независимо контролировать энергию, размер и массу ионов в пределах нескольких порядков придает этим процессам большую степень гибкости. Уровень энергии луча может находиться в пределах от мегаэлектронвольт, который обычно используется в спектроскопии резерфордовского рассеяния быстрых ионов для композиционного анализа материалов и вплоть до всего нескольких электронвольт для обработки плазмой. Размеры луча могут колебаться от микронов в системах фокусированного ионного луча до десятков сантиметров в установках для ионной имплантации и технологии широкого ионного луча. Масса ионов луча может также колебаться от массы протонов (ионизированный водород) до теоретически массы самого тяжелого элемента периодической таблицы. Рамки настоящего подраздела ограничиваются широкими лучами ионов низкой энергии (50 эВ – 2 кэВ), которые используются для травления и осаждения тонких пленок в исследованиях и производственных условиях [2].

### 60-я научная конференция аспирантов, магистрантов и студентов

Рассмотрим ионные источники, широко применяемые в микроэлектронике. Производство тонких пленок с тех пор адаптировало технологию для удовлетворения потребностей широкого спектра видов применения. Промышленные источники широкого ионного луча состоят из двух главных компонентов: разрядной камеры, где образуется плазма, некоторого вида экстракционной оптики, ускоряющего и направляющего положительные ионы из плазмы в направлении подложки или мишени. Значительным отличием обработки ионным лучом и другими плазменными процессами является то, что плазма поддерживается удаленно от камеры обработки. Диаметр оптики (и лучей) в коммерческих источниках находится в пределах от 1 см до приблизительно 40 см . Два наиболее широко используемых метода генерации плазмы определяют два типа ионных источников: ионный источник постоянного тока Кауфмана (рисунок 1) и ионный высокочастотный источник. Оптика для каждого является почти идентичной и во многих случаях взаимозаменяемой [2].

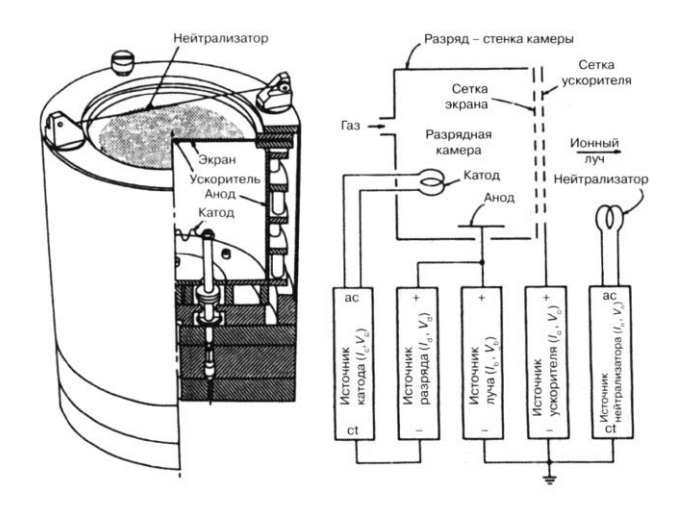

Рисунок 1 **–** Ионный источник постоянного тока Кауфмана (а) и схема его источника питания (б) [2]

Помимо источников постоянного тока существуют источники ионных пучков типа анодного слоя (рисунок 2), являющиеся очень надежными устройствами, которые могут работать с широким спектром газов и смесей. Они не нуждаются в дополнительном нейтрализаторе для компенсации заряда и поэтому могут непрерывно работать на химически активных газах (кислород, воздух, галогены и т. д.). Конструкция ионного источника обеспечивает его легкую и быструю разборку, что удобно при обслуживании [3].

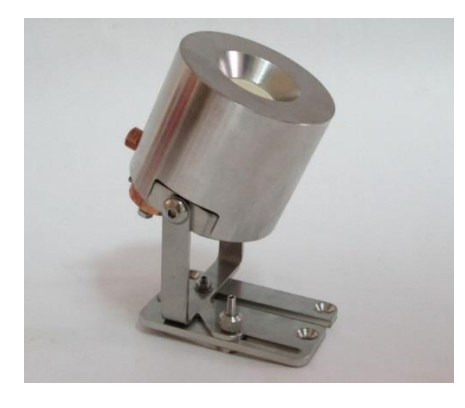

Рисунок 2 – Ионно-лучевой источник с анодным слоем - EPOS-IS-AL [3]

Также среди ионных источников рассматриваются ионно-лучевые испарители (рисунок 3).

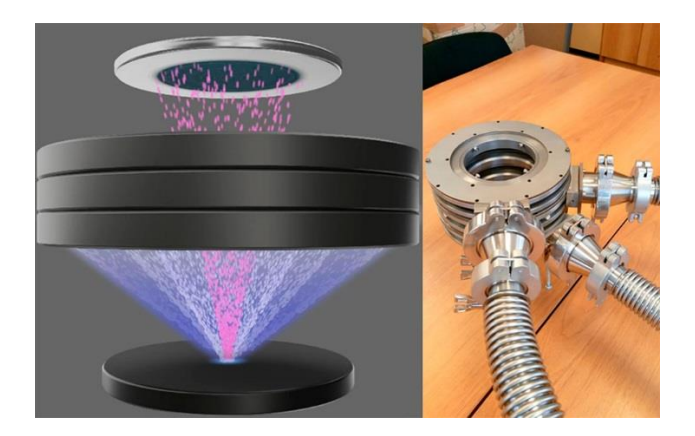

Рисунок 3 – Ионно-лучевой испаритель (ИЛИ) – Ионно-лучевая пушка [4]

Источник разработан и произведен компанией ООО «ПТП» как совершенно новое изделия, для нанесения любых материалов на различные поверхности с возможностями, не имеющими аналогов ни у одного из устройств в мире применяемых в данный момент [4].

Устройство объединило способы нанесения материалов и по многим параметрам превосходит использующиеся в вакуумном пространстве способы (ионное-лучевое нанесение, магнетронное распыление, дуговое напыление, лазерная абляция) [4].

Ионно-лучевой испаритель при фокусировке многокаскадного ионного потока позволяет контролировать процесс напыления (поток напыляемых частиц), наносить любой материал и смеси на любую поверхность, не изменяя стехиометрию мишени (исходного напыляемого материала). Уникальность устройства также позволяют в одном цикле произвести подготовку (очистку, травление) и нанести несколько различных слоев, сменяя мишени с наносимым материалом. Используя функцию изменения фокуса потока ионов возможно изменять скорость и объём переносимых частиц, контролировать толщину пленок наносимого материала, вплоть до толщин в несколько нанометров [4].

Другой тип источника широкого ионного луча, который используется главным образом при осаждении и предварительной очистке с помощью ионов, – это источник ионов с постоянным магнитом, представленный на рисунке 4. Этот тип источника ионов был первоначально разработан в Советском Союзе в рамках программы исследований в области космических систем двигателей для преодоления текущих ограничений по плотности при низких уровнях энергии, налагаемых экстрационной оптикой в сеточном источнике ионов. Потенциал ускорения для ионов в источнике с постоянным магнитом развивается циркулирующим током в магнитном поле. Постоянный магнит с высокой точкой кюри обеспечивает магнитное поле в ныне действующих коммерческих конструкциях, позволяя источнику ионов и источнику питания быть простым и надежным. Источник электронов может представлять собой либо нагреваемую вольфрамовую нить, либо источник электронов типа полого катода, который рассматривается ниже [2].

Типичными характеристиками луча является высоко расходящийся луч (полуугол  $\sim$ 45°), низкие напряжения на электродах (50 – 250 В) высокие плотности тока (несколько м $A/cm<sup>2</sup>$  на источнике) и низкие уровни ионной энергии (30-120 эВ). Кроме круглых источников с постоянным магнитом, как показано на рисунке 4, источники могут конструироваться в виде линейной конфигурации для непрерывной подачи. Линейные источники длиной 20 см и 50 см соответственно показаны на рисунке 5, существуют также источники длиной до 1 метра[2]. К такому типу ионных источников больше всех приближен ионно-лучевой источник «Стрелок-3».

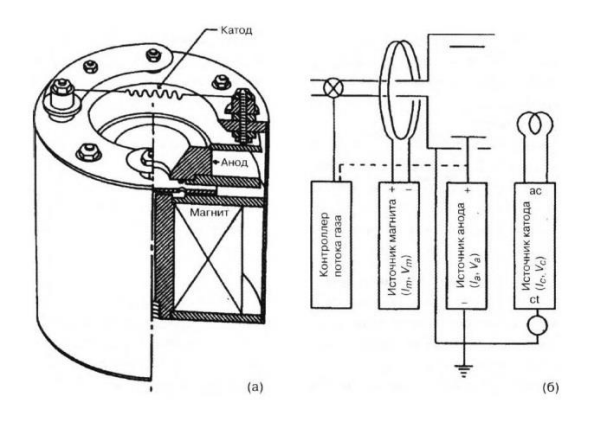

Рисунок 4 – Ионный источник с постоянным магнитом (а) и схема конфигурации источника питания. Обратите внимание на то, что источник магнита часто исключается благодаря использованию постоянных магнитов [2]

Ионный источник «Стрелок-3»[5] по своему принципу действия представляет собой ионный источник типа торцевой холловский ускоритель. В источниках этого типа ионизация атомов или молекул исходного вещества осуществляется в скрещенных электрическом и магнитном полях (BE-разряд). Источником электронов для инициации и поддержания разряда является термокатод. Образовавшиеся ионы ускоряются вдоль оси источника в направлении термокатода, создавая расходящийся ионный пучок. Поскольку зоны генерации и ускорения ионов совмещены, ионный пучок является скомпенсированным [4].

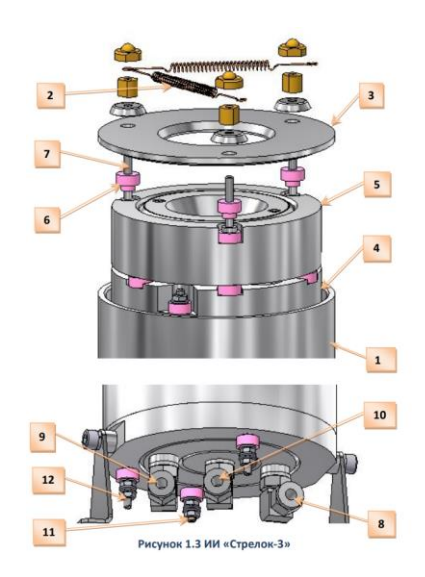

Рисунок 5. Ионный источник «Стрелок-3»

1 - Корпус (катод) 2 - Термокатод 3 - Катодная накладка 4 - Основание (плавающий потенциал) 5 - Анод 6 - Изолятор 7 - Шпилька 8 - Фитинг системы охлаждения 9 - Фитинг системы охлаждения 10 - Фитинг системы газовой 11 - Контакт подачи питания на анод (желтый) 12 - Контакт подачи питания на термокомпенсатор [4]

Данный вариант наиболее оптимален, поскольку при модернизации [4]:

–Снижен расход газа благодаря примененным техническим решениям.

–Применѐнная в источнике магнитная система на постоянных магнитах позволила уменьшить габариты и сократить число блоков питания.

–Оригинальная система водяного охлаждения позволяет избежать перегрева при максимальной мощности работы, несмотря на малые габариты источника.

–Удобство профилактики.

–Предусмотрена возможность быстрого снятия загрязняющихся в процессе работы частей для периодической чистки без извлечения источника из вакуумной камеры и без отсоединения линий подачи электроэнергии, газа и воды.

–В составе источника может использоваться бысторозаменяеый термокатод – вольфрамовая нить или плазменно-мостовой нейтрализатор на основе разряда в скрещенных E×H полях (опция).

–Источник снабжен блоком питания оригинальной разработкии может управляться в ручном и автоматическом режимах. Кроме обеспечения источника питающими напряжениями, блок питания управляет работой натекателя, осуществляющего подачу рабочего газа.

–Источник прост в сборке и не требует сложной юстировки.

*Заключение.* Исходя из выше рассмотренных вариантов устройств ионно-лучевой обработки можно сделать вывод, что оптимальным вариантом для нанесения тонкопленочных покрытий на оптические детали диаметром до нескольких сантиметров в низкотемпературных условиях является источник «Стрелок-3», представляющий из себя торцевой холловский ускоритель с постоянным магнитом.

#### *Список литературы*

- *1. Сысоев И. А., Письменский М.В. Технология получения тонкопленочных структур для оптоэлектроники / Новочеркасск, 2006.*
- *2. Петухов В.Ю., Гумаров Г.Г. Ионно-лучевая технология. / Под. ред. Таланова Ю.И.; Казань, 2010.*
- *3. Ионно-лучевой источник с анодным слоем (epos-nsk.ru).*
- *4. Группа компаний ATi - Ионно-лучевой испаритель (ИЛИ) – Ионно-лучевая пушка. (at-ind.ru).*

*5. Источник ионно-лучевой модели «Стрелок-3» / ООО «Изовак»; Минск, 2019.*

UDC 533.9.07

## **REVIEW OF EXISTING DESIGNS OF ION-BEAM TREATMENT DEVICES**

*Ahmetzianau H. D.*

*Belarusian State University of Informatics and Radioelectronics, Minsk, Republic of Belarus*

*Madveika S.I. – Cand. in Sci, Associate Professor, Head of the Department of Electronic Technics and Technology*

**Annotation**. The results of the review of various designs of ion-beam assisted systems are presented, the principles of operation of such devices, their advantages and disadvantages are considered.

**Keywords**. Ion sources

УДК 616.314

# **МЕТОДИКА ЦИФРОВОЙ ДИАГНОСТИКИ ОККЛЮЗИИ ЗУБОВ С ПОМОЩЬЮ АППАРАТА T-SCAN**

*Бондарь В.Г., Грибко А.С., Бредихина Д.А.*

*Белорусский государственный университет информатики и радиоэлектроники, г. Минск, Республика Беларусь*

*Научный руководитель: Самуйлов И.В. – ассистент кафедры ЭТТ*

**Аннотация.** Данное исследование направлено на изучение эффективности применения индивидуальных окклюзионных шин у спортсменов с использованием аппарата T-Scan для анализа контактов при жевании. В ходе исследования были изучены изменения в контактах зубов у спортсменов. При ношении окклюзионных шин велся периодический анализ лечения окклюзии с помощью аппарата T-Scan.

**Ключевые слова:** окклюзия, аппарат T-Scan, окклюзионные шины.

*Введение.* Использование индивидуальных окклюзионных шин в сочетании с аппаратом T-Scan является одним из перспективных направлений в области лечения и профилактики заболеваний височно-нижнечелюстного сустава (ВНЧС). Аппарат T-Scan, в свою очередь, является инновационным диагностическим прибором, позволяющим проводить комплексную оценку окклюзии и контролировать эффективность использования индивидуальных окклюзионных шин.

В данной статье авторами описывается методика регистрации окклюзии с помощью аппарата T-Scan, для диагностики и контроля эффективности лечения, а также анализ результатов клинических исследований и практического опыта применения данной методики.

*Основная часть.* В ортопедических целях из сложной биодинамики прикуса выделяют два главных состояния: артикуляцию и окклюзию. Наиболее распространено определение артикуляции, данное А.Я. Катцем, а именно: это всевозможные положения и перемещения нижней челюсти по отношению к верхней, осуществляемые посредством жевательной мускулатуры. Окклюзия – смыкание зубных рядов в целом или отдельных групп зубов в течение большего или меньшего отрезка времени [1].

В качестве материала для изготовления окклюзионных шин обычно используют пластик, он может быть мягким или жёстким [2].

Различают четыре основных вида окклюзии:

- центральную (смыкание зубных рядов, при котором имеет место максимальное количество межзубных контактов; образуется при срединном смыкании зубных рядов и физиологическом контакте зубов-антагонистов; наблюдаются наиболее полный бугорковофиссурный контакт зубов-антагонистов, симметричное сокращение жевательных мышц, а головка нижней челюсти находится на середине заднего ската суставного бугорка [3]);

- переднюю (срединное смыкание зубных рядов, нижний зубной ряд выдвинут [3]);

- две боковые: правая и левая (сдвиг нижней челюсти влево (левая окклюзия) или вправо (правая окклюзия) [3]).

Аппарат T-Scan (рисунок 1) предназначен для определения качественных и количественных характеристик окклюзии. Основными его элементами является чувствительный датчик – сенсор в виде пленки, который накусывает пациент и компьютерная программа. Связующим звеном между этими элементами является рукоятка, фиксирующая сенсор [4].

T- Scan определяет еще несколько важных диагностических показателей – первичный окклюзионный контакт, центр силы, а также преждевременные контакты. Получаемые аппаратом характеристики объективны и достоверны. Он обладает специфичностью и

чувствительностью. Вся информация о пациенте хранится в программе в виде записей всех окклюзионных контактов в конкретный момент времени, фотографий [4].

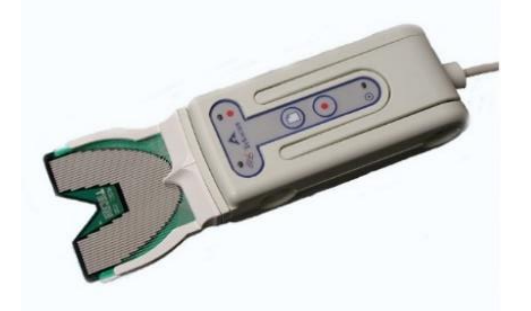

Рисунок 1 - Внешний вид устройства T-Scan

Во время исследования пациент прикусывает индивидуальную пластинку – сенсор, который оценивает и отражает на мониторе компьютера все контакты между зубами, учитывая:

- 1. последовательность и силу их возникновения;
- 2. распределение нагрузки на каждый зуб и на определённый сегмент:
- 3. смещение центра силы при движении нижней челюсти [5].

**Методика исследования.** Исследование проведено 10 пациентам, обратившимся в стоматологическую клинику и получившим стоматологическую помощь с изготовлением индивидуальных окклюзионных шин – капп. Анализ окклюзионных взаимоотношений, полученный при помощи аппарата Т-Scan (рисунок 1), включал оценку следующих параметров: перемещение нижней челюсти, полная активность по четвертям, "сверх" активность по четвертям.

Каждый пациент в течении первых двух месяцев носил индивидуальные шины двух видов: 2 мм толщиной мягкую и 3 мм полужесткую. Каппу мягкую 2 мм толщиной использовали на постоянной основе, исключая прием пищи и тренировочный процесс, а каппу полужесткую 3 мм толщиной – при тренировочном процессе и других видах физических нагрузок, а также на соревнованиях. Затем установили индивидуальную нормализующую шину 2 мм толщиной, которую спортсмен применял 1 месяц. Данную шину припасовывали в полости рта на нижний зубной ряд, затем корректировали только методом сошлифовывания и выверяли окклюзионные контакты на шине до получения множественных точечных, производили полировку. Спортсмены носили данную шину на постоянной основе, постепенно подключая прием пищи, но каппу полужесткую 3 мм толщиной продолжали использовать при тренировочном процессе и других видах физических нагрузок, а также на соревнованиях. В последующие периоды спортсменам ежемесячно производили коррекцию индивидуальной нормализующей шины положения нижней челюсти в пространстве, ориентируясь на лицевые признаки, данные клиникоинструментального обследования, анализ данных ОПТГ и/или КЛКТ. После проведения контрольного клинико-инструментального обследования, анализа данных ОПТГ и/или КЛКТ приступали к коррекции индивидуальной нормализующей шины для проведения саморегуляции путем укорочения в дистальных отделах. Данный этап проходил 4 периода, где постепенно обрезали шину в области с 3.7 и/или 4.7 зубов до 3.4 и/или 4.4 зубов с одной или обеих сторон.

Алгоритм измерения с помощью аппарата T-Scan:

- 1 Присваиваем пациенту цифровой код.
- 2 Записываем дату исследования пациента.
- 3 Фиксируем точку на графике максимального усилия сжатия зубов.
	- A) Для этого перемещаем шкалу времени в конец исследования.
- B) На панели доступа выбираем «Вид» → «Максимальный прикус сила».
- 4 На панели доступа выбираем «Вид» → «Дуга по квадратам».
- 5 Фиксируем значения перемещения нижней челюсти (рисунок 2).

60-я научная конференция аспирантов, магистрантов и студентов

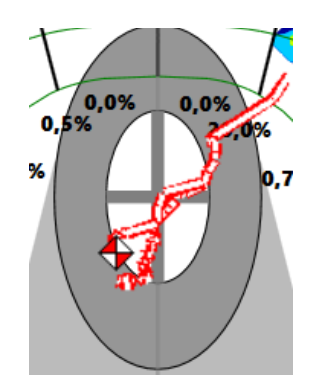

Рисунок 2 – Перемещение нижней челюсти

- 6 Фиксируем активность по четвертям.
	- A) Устанавливаем полное отображение нагрузки (рисунок 3 а).
	- B) Фиксируем данные активности по четвертям (рисунок 4 а).
- 7 Фиксируем "сверх" активность по четвертям.
	- A) Устанавливаем максимальное отображение нагрузки (рисунок 3 б).

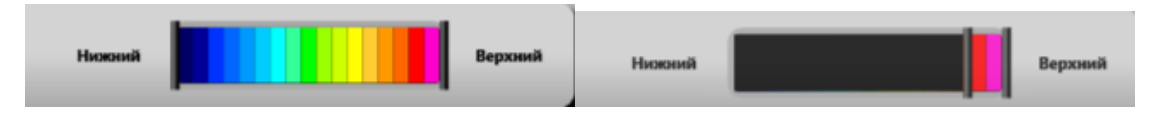

Рисунок 3 – Отображение нагрузки а – полной; б - максимальной

B) Фиксируем данные "сверх" активности по четвертям (рисунок 4 б).

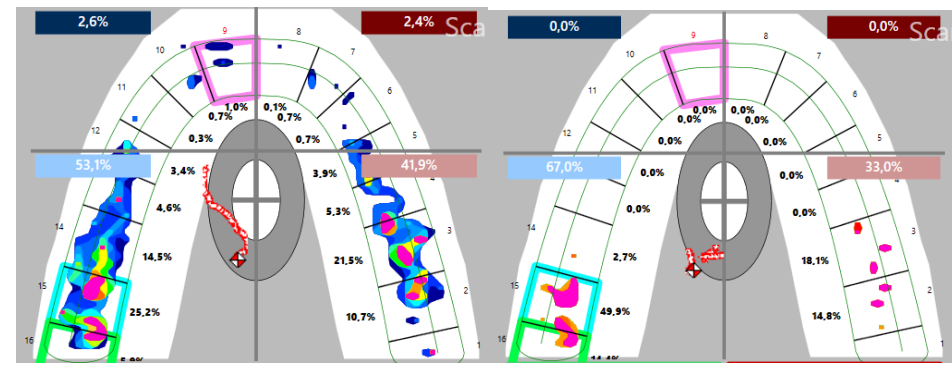

Рисунок 4 – Активность по четвертям а – полная; б - "сверх"

По полученной методике была составлена база данных, на основании которой была проанализирована активность по четвертям в ходе всего процесса лечения. На рисунке 5 предоставлен график, на котором серым цветом обозначены маляры, черным – передние зубы, сплошной линией – правая сторона, прерывистой линией – левая.

Из данных, представленных на рисунке 5, видно, что в процессе исследования активность по четвертям была симметричной. В ходе лечения большая часть активности приходилась на задние четверти (маляры), а меньшая часть активности на передние четверти (резцы, клыки, премоляры).

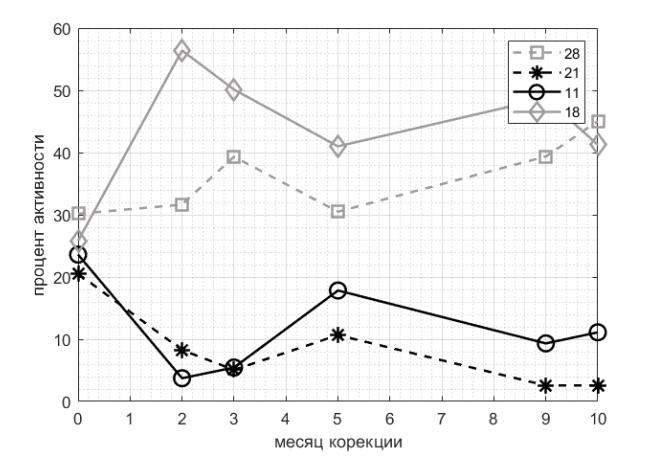

Рисунок 5 – График периода изменения активности по четвертям

При этом активность правой стороны несколько выше, чем активность на левой стороне. Наибольшая динамика изменения силы прикуса наблюдалась в период ношения мягкой каппы (первые два месяца). В процессе ношения нормализующей шины показатели стали стабилизироваться. Затем, при периодическом подрезании шины, воздействие было больше на "передних" зубах, в ходе чего сила прикуса изменялась.

*Заключение.* В программе T-Scan были проанализированы данные пациентов в каждый период посещения при ношении окклюзионных шин. Была разработана диагностическая методика измерения окклюзии при помощи аппарата T-Scan, которая включает в себя исследование полной и "сверх" активности по четвертям и перемещение нижней челюсти. Был проанализирован ход лечения, выявлено, что в процессе ношения каппы нагрузка постепенно сместилась на маляры.

#### *Список литературы*

1. *Аболмасов Н. Н. Избирательная пришлифовка зубов //Смоленск: Смоленская обл. типография им. ВИ Смирнова. – 2004.*

2. *Окклюзия и клиническая практика/ Под ред. И. Клинеберга, Р.Джагера; Пер. с англ.; O-49 Под общ. ред. М.М. Антоника. – 2 e изд. – М.: МЕДпресс-информ, 2008. – 200 с.: ил. ISBN 5-98322-453-0.*

3. *Пропедевтическая стоматология: учеб.-метод. пособие : в 14 ч. / П78 Т. В. Герасимова, Л. А. Зюлькина, Г. В. Емелина [и др.]. – Пенза: Изд-во ПГУ, 2022. – Ч. 4. – 86 с.*

*4. Анисимова, М. М. Использование системы T-scan в лечении пациентов с хроническим генерализованным пародонтитом / М. М. Анисимова. // Молодой ученый. — 2023. — № 32 (479). — С. 18-19.* 

*5. Анализ окклюзии зубов с T-Scan NaviStom. [Электронный ресурс]. Режим доступа:https://navistom.com/blog/analiz-okklyuziizubov-s-t-scan-12417.html. Дата доступа: 08.03.2024.*

UDC 616.314

## **THE TECHNIQUE OF DIGITAL DIAGNOSIS OF DENTAL OCCLUSION USING THE T-SCAN DEVICE AND OCCLUSIVE SPLINTS**

*Bondar V.G., Gribko A.S., Bredihina D.A.*

*Belarusian State University of Informatics and Radioelectronics, Minsk, Republic of Belarus*

*Samuilov I.V. – assistant of the department of ETT*

**Annotation**. This study is aimed at studying the effectiveness of the use of individual occlusal splints in athletes using a T-Scan device for analyzing contacts during chewing. The study examined changes in dental contacts in athletes. When wearing occlusion splints, a periodic analysis of occlusion treatment was performed using a T-Scan device.

**Keywords**: occlusion, T-Scan device, occlusal splints.

УДК 621.3.049.77–048.24:537.2

## **УЛЬТРАЗВУКОВОЕ ИССЛЕДОВАНИЕ ВИСОЧНО-НИЖНЕЧЕЛЮСТНОГО СУСТАВА**

*Бредихина Д.А., Бондарь В.Г., Грибко А.С.*

*Белорусский государственный университет информатики и радиоэлектроники, г. Минск, Республика Беларусь*

*Научный руководитель: Самуйлов И.В. – ассистент кафедры ЭТТ*

**Аннотация.** Были рассмотрены патологии ВНЧС и методы их диагностики по средствам ультразвукового исследования. В работе проводилось исследование толщины суставных дисков в трех отделах правого и левого сустава. Была выявлена зависимость толщины суставного диска правого сустава от толщины диска в левом суставе. Проведенный анализ был визуализирован с помощью MC Excel.

**Ключевые слова:** ультразвуковое исследование, височно-нижнечелюстного сустава, суставный диск, стоматология.

*Введение.* Височно-нижнечелюстной сустав (ВНЧС) — комбинированный парный сустав, образованный головкой нижней челюсти, нижнечелюстной ямкой и суставным бугорком височной кости, суставным диском, внутрисуставными связками и капсулой сустава [1].

Суставной диск состоит из плотной фиброзной соединительной ткани, большей частью, лишенной кровеносных сосудов и нервных волокон. Периферия диска, однако, слегка иннервирована. В сагиттальной плоскости он может быть разделен на 3 области по толщине: средняя, передняя и задняя. Хрящевой диск сустава выполняет амортизирующую функцию при движении нижней челюсти и защищает костные поверхности сустава от разрушения. Диск удерживается в правильном положение за счет связок сустава, но при их растяжении и при неправильном положении головки сустава диск смещается. Диск при движениях челюсти может возвращаться на правильное место к головке сустава (смещение диска с вправлением) или оставаться смещенным (без вправления) [2].

Смещение диска ВНЧС – одно из основных звеньев в развитии дисфункции височнонижнечелюстного сустава. Поэтому в исследовании представлен анализ такого параметра как толщина суставного диска.

Согласно многочисленным данным эпидемиологических исследований, частота встречаемости заболеваний ВНЧС на приеме у врача-стоматолога составляет от 10 до 70%, при этом чаще от дисфункции ВНЧС страдают женщины, особенно в возрасте 20–40 лет [3- 6].

Первое место по частоте поражения занимают внутренние нарушения ВНЧС, которые составляют более 80% пациентов с этой патологией. Термин «внутреннее нарушение» ВНЧС используется в случаях изменения анатомических и функциональных взаимоотношений между суставным диском, мыщелковым отростком нижней челюсти и нижнечелюстной ямкой височной кости. При поражениях ВНЧС самыми распространенными являются жалобы на щелчки или хруст при открывании и закрывании рта, боли в области сустава и прилежащих к нему зонах, ограничение открывания рта вплоть до полной невозможности его открытия [7].

При патологиях ВНЧС одним из самых распатроненных методов диагностики является ультразвуковое исследование (УЗИ). Метод обладает большими возможностями в определении степени подвижности суставного диска с возможностью оценивать ее количественно в миллиметрах в динамике и статике. Важным преимуществом УЗИ является возможность непосредственной визуализации движения диска во время открывания рта. Метод также демонстрирует удобство в оценке геометрии, структуры и

размеров суставного диска. Очевидным ограничением УЗИ височно-нижнечелюстных суставов выступает техническая невозможность оценки боковых смещений диска. С другой стороны, дешевизна метода, возможность максимального приближения его к пациенту и рабочему месту клинициста являются неоспоримыми преимуществами в сравнении с любыми другими методами лучевой диагностики данной области. В процессе исследования средствами УЗИ производится визуализация головки, мениска, капсулярно-связочного и мышечного аппарата ВНЧС. Исследование проводится в двух статичных положениях (при закрытом рте и максимально открытом рте), а также в динамике — в процессе открывания и закрывания рта [8].

*Основная часть.* В ходе исследования приняли участие 24 человек, имеющих патологии с височно-нижнечелюстным суставом, на основе чего были получены данные о толщине суставного диска.

Данные были оцифрованы и разделены в соответствии с отделами суставного диска (передний отдел, средний отдел, задний отдел) и классифицированы на две группы (данные правого сустава и левого сустава). Для наглядности было принято решение обобщить данные и привести их к стандартному виду (таблица 1).

|        | Передний отдел | Средний отдел | Задний отдел |
|--------|----------------|---------------|--------------|
| Правый | $2,2\pm0.4$    | $1,5\pm0,$    | $2,2\pm0,4$  |
| Левый  | $2,1\pm0,4$    | $1,5 \pm 0.2$ | $2,2\pm0,3$  |

 $V_{\text{CDMUMI}}$   $\alpha$   $\beta$  –  $\beta$  –

Проводя анализ толщины диска в переднем отделе, можно проследить определенную зависимость между левым и правым суставом (рисунок 1). Для подкрепления визуального заключения математическим можно воспользоваться корреляционным анализом, по которому число корреляции для переднего отдела и достоверность составляет 0,73 и 0,53 соответственно. Диапазон изменения толщины для правого сустава 1,4-2,9 мм, для левого сустава 1,1-3 мм. Что и позволяет сделать вывод о том, что толщина диска переднего отдела в правом суставе имеет высокую корреляцию с левым суставом. Это означает, что изменения или патологии, которые происходят в правом суставе, сильно связаны с аналогичными изменениями в левом суставе, то есть такой признак может указывать на сходство или параллельность патологических процессов или состояний, которые влияют на оба сустава.

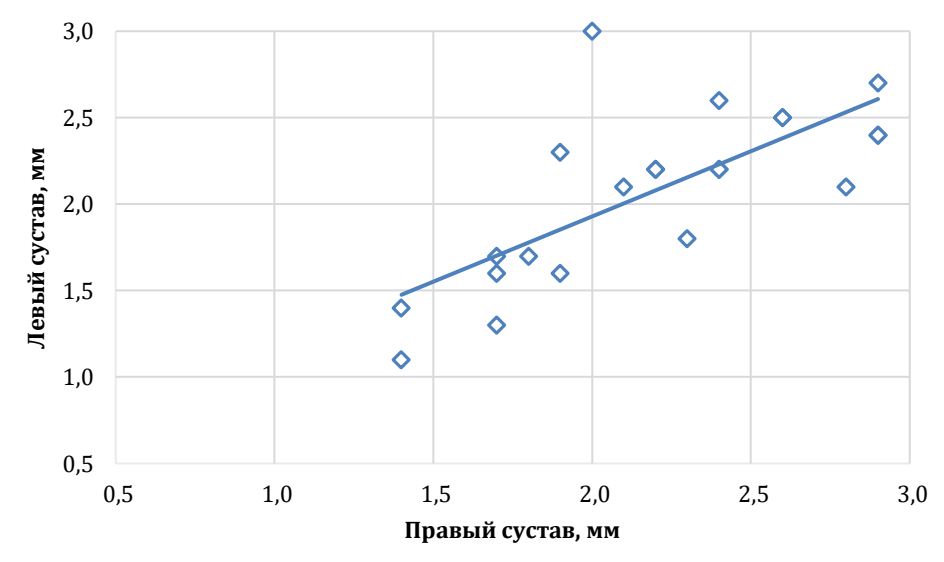

Рисунок 1 – График зависимости левого и правого суставного диска в переднем отделе Аналогичный корреляционный анализ можно провести со средним отделом суставного диска (рисунок 2). Для такой зависимости правого и левого сустава число

корреляции и достоверность равны 0,58 и 0,34 соответственно. Из анализа зависимости следует, что толщина диска среднего отдела в правом суставе и левым имеет корреляцию ниже, чем в переднем отделе, что означает слабую зависимость толщины суставного диска в среднем отделе. Также необходимо отметить несимметричность распределения толщины. Диапазон изменения толщины для правого сустава 0,9-2,5 мм, для левого сустава 1-2 мм.

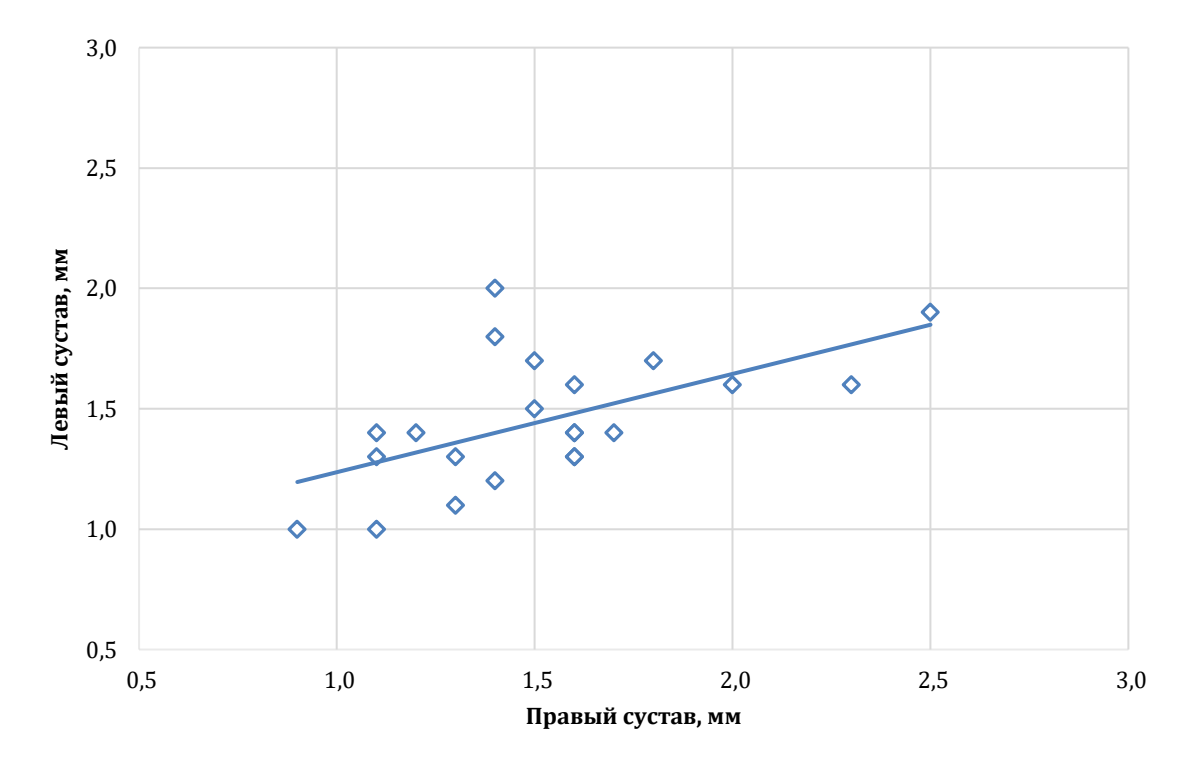

Рисунок 2 — График зависимости левого и правого суставного диска в среднем отделе.

Анализируя задний отдел суставного диска, выявлена зависимость толщины диска, изображенная на рисунке 3. Выражая зависимость в числовом виде, получим следующие значения: число корреляции составляет 0,73, достоверность составляет 0,54. Диапазон изменения толщины для правого сустава 1,4-3,2 мм, для левого сустава 1,6-2,9 мм. На основе визуального и корреляционного анализа можно прийти к выводу, что что толщина диска заднего отдела в правом суставе и левым имеет сильную корреляцию. Это может указывать на то, что изменения или патологии, связанные с задним отделом диска, влияют на оба височно-нижнечелюстных сустава сильнее, чем изменения в других отделах диска. Такая корреляция может иметь клиническое значение, так как позволяет выявить сходство патологических процессов, происходящих в правом и левом суставах.

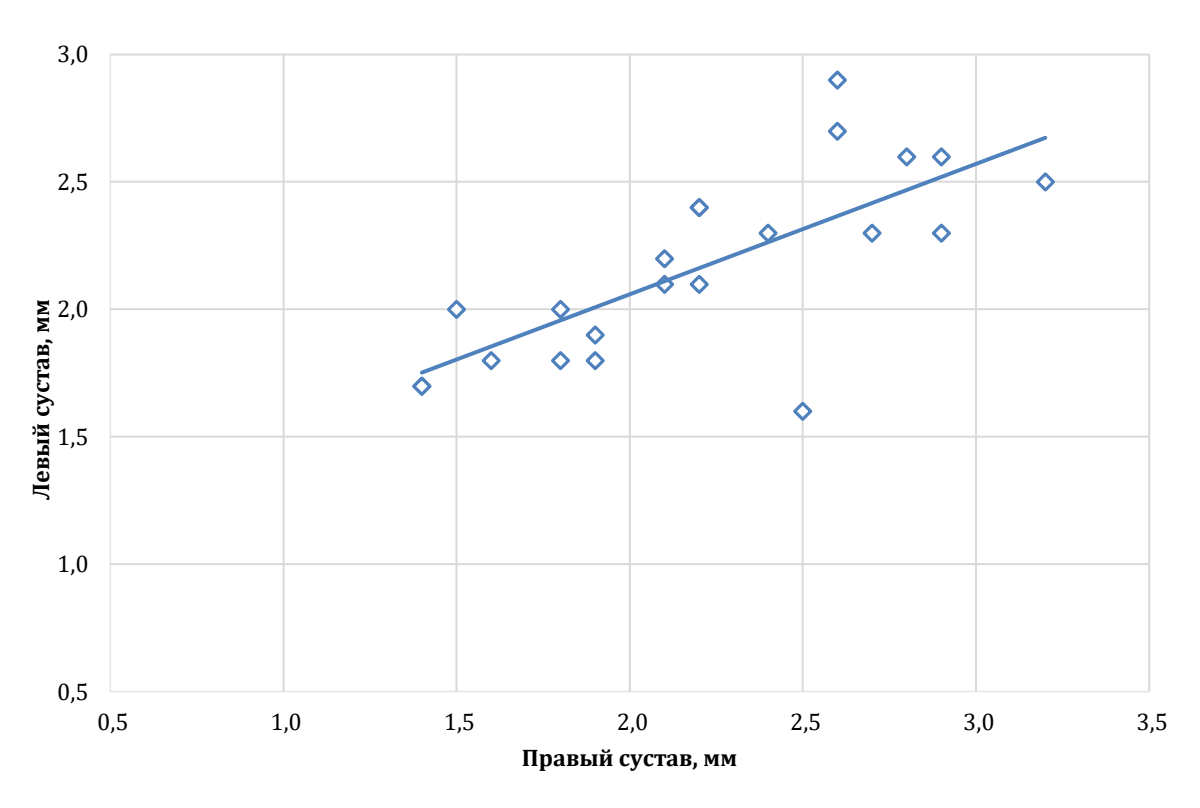

Рисунок 3 — График зависимости левого и правого суставного диска в заднем отделе.

Несмотря на то, что прослеживается выраженная зависимость параметров суставного диска и патологий ВНЧС, для более точной оценки и интерпретации этого вывода, необходимо учитывать контекст и методологию приведенной системы интерпретации, а также дополнительные клинические данные и исследования. Это поможет определить практическую значимость данного наблюдения и его применение в диагностике, лечении или мониторинге состояния височно-нижнечелюстного сустава.

*Заключение.* Была изучена зависимость толщины суставного диска правого и левого ВНЧС. В результате чего выявлена сильная зависимость между размерами дисков в переднем и заднем отделе правого и левого сустава, а также слабую корреляцию в среднем отделе суставного диска противоположных суставах. Распределение толщины суставного диска в правом и левом суставах преимущественно симметричное, за исключением среднего отдела, где наблюдается больший разброс данных, теряющих симметрию друг с другом. Для нормальной работы сустава толщина диска в заднем отделе должна быть больше, чем в других отделах, но по результатам исследования, приведенным в таблице 1, передний и задний отдел имеют приблизительно равную толщину — 2,2 мм. Такие результаты указывает на наличии сильной деформации заднего отдела.

#### *Список литературы*

2. *Management of Temporomandibular Disorders and Occlusion. Jeffrey P. Okeson, 5th edition, Mosby / Elsevier/Mosby, 2013*

3. *Дорошина В.Ю., Макеева И.М., Проценко А.С. Стоматологическая диспансеризация студентов московских вузов и пути повышения ее эффективности // Стоматология. — 2010.— Т. 1.— С. 7–8.*

<sup>1.</sup> *Лучевая диагностика в стоматологии: национальное руководство. Алексахина Т.Ю., Аржанцев А.П., Буковская Ю.В. и др. / Под ред. А.Ю. Васильева, С.К. Тернового. 2010. - 288 с. (Серия "Нацинальные руководства по лучевой диагностике и терапии") - ISBN 978-5-9704-1349-4.*

*<sup>4.</sup> Li C. et al. Ultrasonography for detection of disc displacement of temporomandibular joint: a systematic review and meta-analysis // Journal of Oral and Maxillofacial Surgery. — 2012.— Т. 70. — № . 6.— С. 1300–1309.*

*<sup>5.</sup> Kundu H. et al. Assessment of TMJ disorders using ultrasonography as a diagnostic tool: a review // Journal of clinical and diagnostic research: JCDR. — 2013.— Т. 7.— № 12.—С. 3116.*

*<sup>6.</sup> Shi J. J. et al. The relationship between partial disc displacement and mandibular dysplasia in female adolescents // Medical Science Monitor. — 2010.— Т. 16. — № . 6.— С. CR283-CR288.*

*<sup>7.</sup> Сысолятин П.Г., Безруков В.М., Ильин А.А. Классификация заболеваний височно-нижнечелюстного сустава. М.: Медицинская книга, Н.Новгород: издательство НГМА; 2000.*

### 60-я научная конференция аспирантов, магистрантов и студентов

*8. Применение ультразвукового метода исследования в комплексной диагностике внутренних нарушений ВНЧС / V.V. Bekreev, S. Yu. Ivanov, D.V. Burenchev, T.A. Gruzdeva, R.I. Yurkevich, B.G. Gharamyan // Медицинский алфавит №29/2016, том №4, Стоматология 3.*

UDC 621.3.049.77–048.24:537.2

## **ULTRASOUND EXAMINATION OF THE TEMPOROMANDIBULAR JOINT**

*Bredihina D.A., Bondar V.G., Gribko A.S.*

*Belarusian State University of Informatics and Radioelectronics, Minsk, Republic of Belarus* 

*Samuilov I.V. – Assistant of the Department of ETT*

**Annotation**. TMJ pathologies and methods of their diagnosis by means of ultrasound examination were considered. The study examined the thickness of articular discs in three sections of the right and left joints. The dependence of the thickness of the articular disc of the right joint on the thickness of the disc in the left joint was revealed. The analysis was visualized using MC Excel.

**Keywords**: ultrasound examination, temporomandibular joint, articular disc, dentistry.

## **ПОВЫШЕНИЕ КАЧЕСТВА ПАЙКИ ГЕРМАНИЕВЫХ ОКОН К ОСНОВАНИЮ КОРПУСА ПРИ ГЕРМЕТИЗАЦИИ ФОТОПРИЕМНЫХ УСТРОЙСТВ**

*Видрицкий А.Э.*

*Белорусский государственный университет информатики и радиоэлектроники, г. Минск, Республика Беларусь*

*Научный руководитель: Ланин В. Л. – д. т.н., профессор кафедры ЭТТ*

**Аннотация.** Исследуется влияние качества пайки германиевых окон в приемниках инфракрасного излучения на герметичность и качество готовых изделий. Представлены различные варианты конструкции германиевых окон, установлена зависимость герметичности корпуса от используемой конструкции окна и качества паяного шва..

**Ключевые слова:** микроболометр, герметизация, пайка, вакуум, герметичность, паяный шов

*Введение.* Одним из видов фотоприемных устройств являются микроболометры, в которых матрица чувствительных микроболометров, соединенная с кремниевым кристаллом считывания, помещена в вакуумный корпус с окном, прозрачным в заданном спектральном диапазоне [1]. Герметизация приемников инфракрасного излучения является одним из ключевых этапов их сборки, она осуществляется путем соединения крышки и основания корпуса в вакууме. Вакуум в подкорпусном пространстве уменьшает рассеивание потока облучения и исключает конвективный теплообмен между термочувствительными элементами матрицы и другими элементами в подкорпусном пространстве. Различные дефекты в паяном шве ослабляют соединение и могут привести к его быстрому разрушению и образованию газовых течей в подкорпусное пространство. Влага, которая присутствует в атмосфере корпуса, отрицательно влияет на параметры интегральных схем и механические чувствительные микрокомпоненты в составе микроболометров. Воздействие влаги вызывает не только разрушение материалов, но и серьезную проблему «склеивания» микроэлементов. Молекулы воды на поверхности микроэлементов действуют как клей, по мере уменьшения размеров компонентов и деталей проблема "склеивания" становится все более важной, а при переходе к наномасштабу одной из главных.

Герметизация в вакууме не только улучшает работу чувствительных элементов, но и помогает снизить содержание влаги в корпусе, что может улучшить характеристики и продлить срок службы оборудования. Что касается вакуумной герметизации, то это означает создание герметичной среды, которая поддерживает стабильный уровень вакуума внутри микромеханического устройства на протяжении всего срока его эксплуатации.

Целью данной работы является определение оптимальной конструкции окна для обеспечения герметичности готового изделия.

*Основная часть.* На первом этапе работ для герметизации корпусов в вакууме использовались окна с металлизацией под пайку на внутренней стороне, на рисунке 1 показан внешний вид окна и паяного шва после герметизации. Как видно из рисунка 1 – материал припоя смачивает ободок основания корпуса, но не происходит его растекания по боковой стенке окна, паяный шов неоднородный, присутствуют поры и подтеки припоя.

Проверка герметичности масс-спектрометрическим методом на установке УКГ-4П показала, что скорость натекания гелия составляет 5,55E<sup>-7</sup> Па·м<sup>3</sup>/с. Согласно требованиям к корпусам микросборок вакуумплотным считается корпус, натекание в который не превышает 5 $\cdot 10^{-8}$  Па $\cdot$ м $^3$ /с.

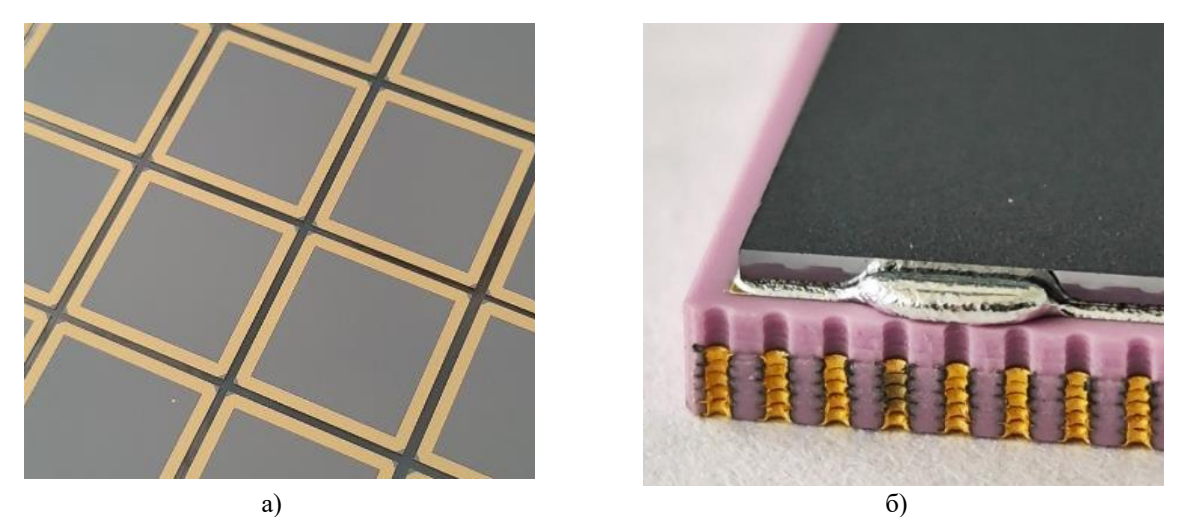

а) - окно с металлизацией под пайку на обратной стороне, б) - внешний вид паяного шва после герметизации Рисунок 1 – Внешний вид окна и паяного шва после герметизации

Различные дефекты в паяном шве ослабляют соединение и могут привести к его быстрому разрушению. К основным дефектам паяного соединения германиевого окна с основанием корпуса относятся следующие:

- − низкая прочность шва;
- − отсутствие галтелей припоя у кромок соединений;
- − наплывы или натеки припоя;

Низкая прочность шва вызывается в основном двумя причинами: плохим смачиванием и плохим затеканием припоя. Плохое смачивание припоем поверхности металла происходит вследствие некачественной очистки зоны пайки от жира, оксидной пленки и других загрязнений. При плохом смачивании шов получается непрочным, так как припой свертывается в шарик и не растекается, образуются пустоты в паяном соединении. Отсутствие требуемой прочности паяного шва может привести к его разрушению и разгерметизации готового изделия.

Плохое затекание припоя в зазоры между поверхностями деталей происходит в результате слишком малого или большого зазора между паяемыми деталями, а также перекосов в соединении. При этом зазор заполняется припоем не полностью и шов получается непрочным.

Отсутствие галтели припоя у кромок соединения происходит вследствие недостаточной смачиваемости торцов окна из-за отсутствия металлизации, недостаточного количества припоя, превышения заданной температуры нагрева, а также слишком длительного нагрева зоны пайки. Отсутствие надлежащей галтели снижает прочность соединения [2].

Повысить надежность паяного соединения можно путем формирования галтели у кромок соединения путем нанесения металлизации на боковые стенки (торцы) окна. На втором этапе работ для герметизации корпусов в вакууме использовались окна с металлизацией под пайку на обратной стороне и торцах, на рисунке 2 показан внешний вид окна и паяного шва после герметизации.

### Направление «Электронные системы и технологии»

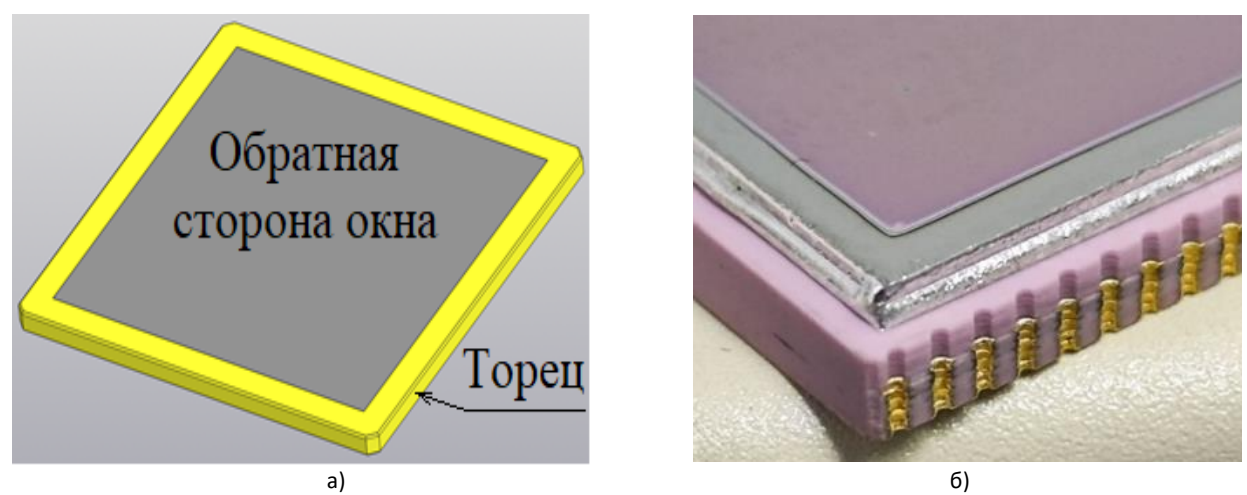

а) – окно с металлизацией под пайку на обратной стороне и торцах (схематично), б) – внешний вид паяного шва после герметизации Рисунок 2 – Внешний вид окна с металлизацией и паяного шва после герметизации

Как видно из рисунка 2 нанесение металлизации на боковую стенку германиевого окна способствует образованию галтели, паяный шов однородный, без пор и подтеков припоя. После герметизации проведена проверка герметичности, в результате проверки установлена скорость натекания 2,4 $E^{-10}$   $\Pi$ а·м ${}^{3}/c$ , что соответствует установленным требованиям.

Для подтверждения устойчивости паяного шва к воздействию внешних температурных факторов проведена операция «температурное циклирование» для трех герметичных образцов в следующих режимах:  $T = +105^{\circ}\text{C}$ ,  $-65^{\circ}\text{C}$ , 10 циклов по 15 минут. Повторная проверка показала, что герметичность не утрачена.

На рисунке 3 показан внешний вид изделий (вертикальный шлиф) загерметизированных с использованием окон с металлизацией на торце и без металлизации.

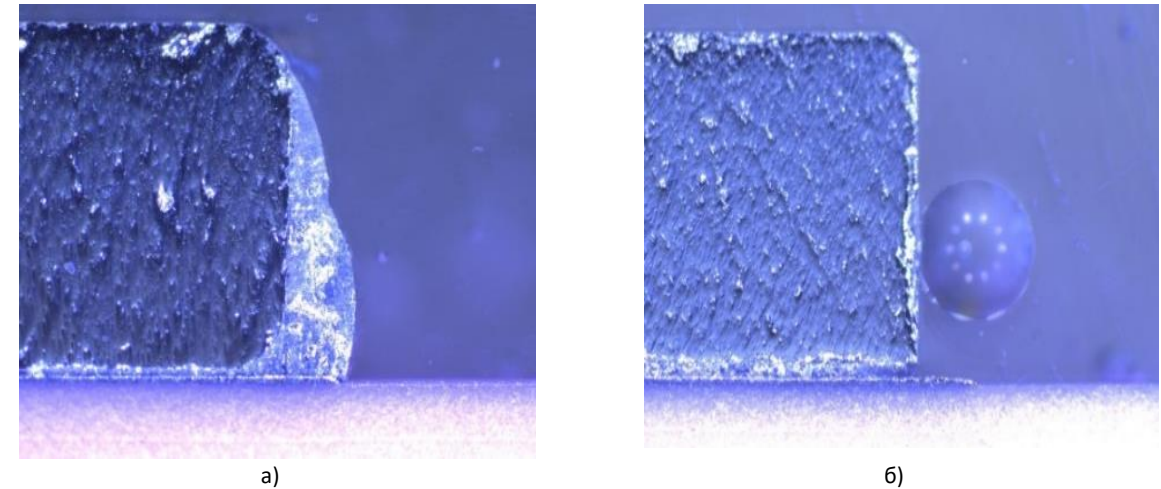

Рисунок 3 – Внешний вид изделий (вертикальный шлиф) загерметизированных с использованием окон с металлизацией на торце (а) и без металлизации (б)

Как видно из рисунка 3 – галтель увеличивает толщину «защитного слоя» паяного шва, тем самым повышая качество пайки.

*Заключение.* Нанесение металлизации на боковую стенку окна способствует образованию галтели, что в свою очередь повышает прочность паяного соединения, снижает вероятность разгерметизации изделия, снижает скорость натекания в подкорпусной объем с 5,55 $E^{-7}$  Па $\cdot$ м<sup>3</sup>/с до 2,4 $E^{-10}$  Па $\cdot$ м<sup>3</sup>/с. Циклическое изменение температуры окружающей среды (T= +105°С, -65°С, 10 циклов по 15 минут) не приводит к потере герметичности.

### 60-я научная конференция аспирантов, магистрантов и студентов

#### *Список литературы*

*1. Маслов, Д. М. Разработка неохлаждаемого болометра на основе пленок окислов ванадия : автореф. дис. канд. техн. наук: 05.27.01 / Д. М. Маслов; Саратовский государственный технический университет имени Гагарина Ю. А., Саратов, 2015. – 25 с 2. Дефекты пайки коаксиальных радиочастотных компонентов в корпуса изделий и способы их устранения / К. Джуранский, Б. Либеров // Технологии в электронной промышленности. – 2016. – №1. – С. 43-46.*

UDC 621.791.3

## **IMPROVING THE QUALITY OF SOLDERING GERMANIUM WINDOWS TO THE BASE OF THE HOUSING DURING THE SEALING OF PHOTODETECTORS**

#### *Vidrytski A. E.*

*Postgraduate student of the Department of Electronic Engineering and Technology* 

*Lanin V. L. – Dr. of Sci. (Tech.), Professor of the Department of ETT*

**Annotation**. The materials of the report describe the role of sealing in the assembly of IR radiation receivers, its impact on the quality of finished products. Various design options for germanium windows are presented, and the dependence of the housing tightness index on the window design used is established.

**Keywords:** microbolometer, sealing, soldering, vacuum, tightness, solder joint

### УДК 57.087.1

# **НОСИМОЕ УСТРОЙСТВО РЕГИСТРАЦИИ БИОМЕДИЦИНСКИХ СИГНАЛОВ**

*Гавриленко В.С.*

*Белорусский государственный университет информатики и радиоэлектроники, г. Минск, Республика Беларусь*

*Научный руководитель: Осипов А.Н. – к.т.н., доцент, заведующий отраслевой лабораторией центра "Приборы, системы и технологии медицинского назначения"*

**Аннотация.** Разработаны структурная и принципиальная схемы носимого устройства регистрации биомедицинских сигналов на базе микроконтроллера ES32. Приведено описание структурной схемы и схемы электрической принципиальной. Описана реализация передачи данных с устройства на мобильное приложение по беспроводной связи Bluetooth

**Ключевые слова:** биомедицинский сигнал, структурная схема, микроконтроллер, ESP32, пульсоксиметр, носимое устройство, интернет вещей

*Введение.* Проблема охраны здоровья приобретает особую значимость для всего человечества в связи с ростом продолжительности жизни и процессом постарения населения в развитых странах и демографическим взрывом в странах третьего мира, ограниченными кадровыми и материальными ресурсами здравоохранения, обострением экологической ситуации и глобальной пандемией, вызванной коронавирусом COVID 19. Разработка систем дистанционного мониторинга пациентов (СДМП) считаются одним из самых важных направлений в мобильном здравоохранении. Беспроводная нательная сеть (Wireless Body Area Network -WBAN) на основе IoT представляет собой сеть беспроводных датчиков между беспроводными устройствами, которые осуществляют удаленный мониторинг пользователей. Эффективная реализация данных систем возможна на базе микроконтроллеров ESP. Их особенностью являются встроенные Bluetooth- и Wi-Fiмодули, что позволяет сократить аппаратные затраты сетей WBAN. В связи с этим в данной работе рассмотрены вопросы синтеза нательных систем дистанционного мониторинга на базе контроллера ESP32.

*Основная часть.* В качестве программно-аппаратной платформы для системы контроля биометрических параметров человека был выбран микроконтроллер ESP32. Он является более новой и усовершенствованной моделью по сравнению с ESP8266. Обладает дополнительным ядром процессора с частотой  $160...240$  МГц, объем памяти данных  $-512$ Кб против у ESP8266. (ESP8266 одноядерный процессор, работающий на частоте 80 МГц, объем памяти данных -160 Кб).

Схема электрическая структурная представляет собой схему, в которой определяются основные функциональные части изделия и взаимосвязи между ними. Данные схемы разрабатываются на стадиях проектирования изделий, предшествующих разработке прочих схем, и используются для общего ознакомления с изделием и его функциональными возможностями [1]. Разрабатываемая мистема контроля биометрических параметров человека состоит из четырех блоков, предназначенных для измерения различных параметров, двух вспомогательных блоков и микроконтроллера, которых реализует связь между указанными блоками. Структурная схема проектируемого устройства представлена на рисунке 1.

Блок определения положения тела в пространстве совмещает в себе функции гироскопа и акселерометра и предназначен для контроля положения тела пользователя, выявления падений.

Пульсоксиметр позволяет осуществлять измерение пульса человека и уровень насыщенности кислородом крови.

Блок измерения температуры тела содержит в себе цифровой датчик температуры, который позволит осуществлять постоянный контроль за температурой тела пользователя.

Блок измерения частоты сердечных сокращений состоит из специального датчика, который позволяет измерять сердечный ритм.

Микроконтроллер обрабатывает входящие с перечисленных выше блоков показания и реагирует на них в соответствии с реализуемым алгоритмом. При выявлении каких-либо результатов измерений в критических диапазонах микроконтроллер осуществляет отправку сообщения в мобильное приложение с помощью технологии Bluetooth.

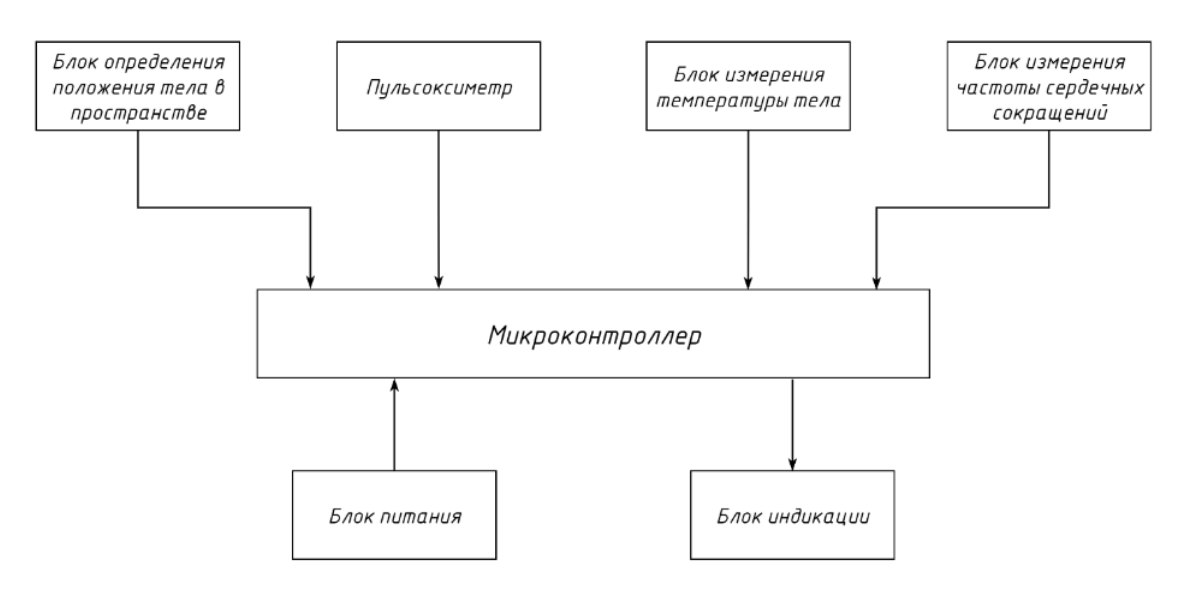

Рисунок 1 – Схема электрическая структурная системы контроля биометрических параметров человека

Блок питания содержит в себе источник питания, а также осуществляет преобразования напряжения источника до необходимого для питания значения (5 В).

На основе разработанной структурной схемы, а также с учетом информации о подключении датчиков была разработана схема электрическая принципиальная для системы контроля биометрических параметров человека, представленная на рисунке 2.

Питание устройства осуществляется с помощью элементов питания GB1. Далее напряжение повышается с помощью повышающего преобразователя U1 до напряжения питания схемы – 5 В.

Устройство A1 является датчиком температуры, который подключается к микроконтроллеру DD2 по шине 1-wire, что позволяет использовать только один вывод микроконтроллера и для питания, и для получения информации с датчика. Для системы контроля биометрических параметров человека в качестве датчика A1 был выбран датчик температуры DS18B20.

Элемент A2 представляет собой датчик сердечного ритма, который, в отличие от датчика температуры, питается напрямую от преобразователя напряжения U1. Данные отличия обусловлены различным напряжением питания у данных датчиков. Микросхема DD1 представляет собой схемы, которая объединяет в себе функциональные возможности гироскопа – устройства, способного реагировать на изменение углов ориентации тела, на котором оно установлено, и акселерометра – устройства, измеряющего проекцию кажущегося ускорения тела.

Микросхема DD3 является пульсоксиметром в проектируемом устройстве, т.е. измеряет частоту пульса и уровень насыщенности крови кислородом. Линейный регулятор

U2, который понижает напряжение, выдаваемое микроконтроллером, до напряжения, необходимого для питания микросхемы, и стабилизирует его.

Светодиоды HL1…HL3 в совокупности с токоограничивающими резисторами R4…R6 образуют блок индикации, который позволяет получить визуальную информацию о режиме работы системы контроля и происходящих в ней процессах. Элементная база представляет собой совокупность компонентов, которые входят в состав конечного электронного изделия. Грамотный и разумный подход к выбору элементной базы определяет итоговое качество проектируемого устройство. При выборе элементной базы исходными данными являются электрическая принципиальная схема и условия эксплуатации конечного устройства, поскольку каждый отдельный компонент должен соответствовать им, чтобы обеспечить корректность работы изделия в оговоренных условиях.

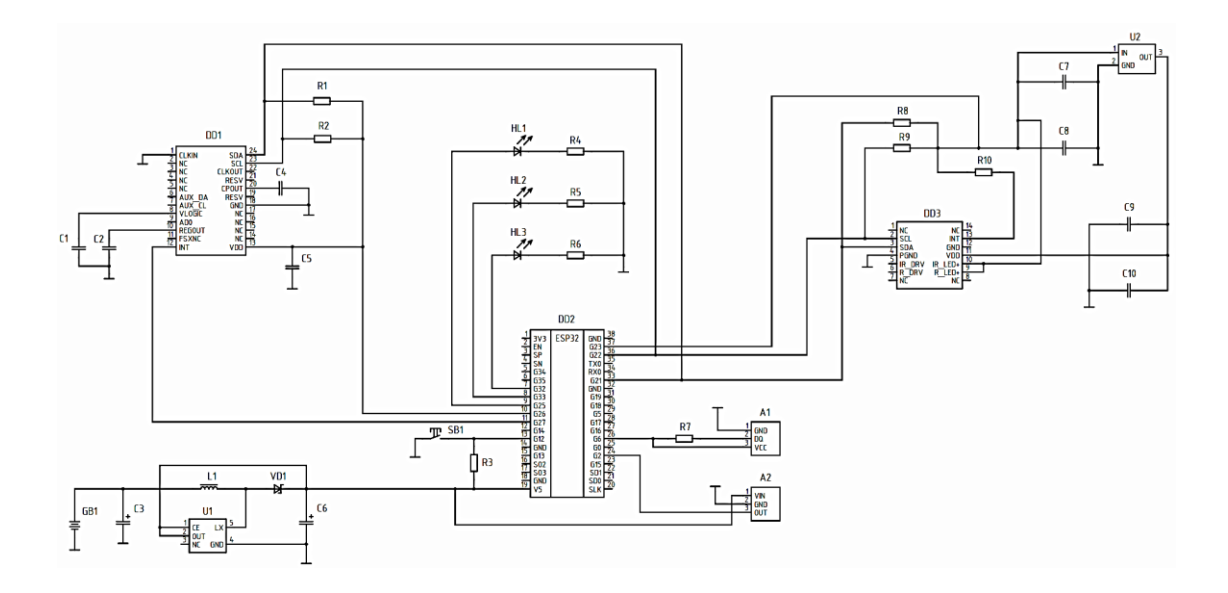

Рисунок 2 – Схема электрическая принципиальная системы контроля биометрических параметров человека

В качестве датчика A2 был выбран датчик сердечного ритма KY-039. Для реализации конденсатора C1 был выбран конденсатор поверхностного монтажа в корпусе SMD 0402. В качестве конденсаторов C2, C5, C7, C9 используются конденсаторы GRM155R71C104K в корпусе SMD 0402.

Для реализации электролитического конденсатора C3 был выбран танталовый конденсатор TAJB106K016RNJ в корпусе типа B (1210). В качестве конденсатора C4 используется конденсатор поверхностного монтажа GRM155R61C222KA01D в корпусе SMD 0402. Электролитический конденсатор C6 реализован с помощью танталового конденсатора TAJB686K010RNJ в корпусе типа B (1210). Для реализации конденсаторов C8 и C10 были выбраны конденсаторы GRM188R61C106KAALD в корпусе SMD 0603.

Для реализации функций системы контроля по определению положения тела пользователя в пространстве используется микросхема DD1 MPU-6050. В качестве элемента DD2 используется микроконтроллер ESP32 в исполнении ESP32-DevKitC V4. В качестве пульсоксиметра используется микросхема DD3 MAX30100.

Для визуального отображения информации о том, что устройство выполняет какойлибо длительный процесс используется светодиод HL1, для реализации которого используется SMD-светодиод GNL-0603UBC в корпусе SMD 0603. Для предоставления пользователю информации о корректности работы устройства используется светодиод HL2 GNL-0603PGC в корпусе SMD 0603. Для предупреждения о некорректности работы системы контроля используется светодиод HL3 GNL-0603UHRC-TL также в корпусе SMD 0603. В качестве катушки индуктивности L1 для обеспечения возможности повышения напряжения используется катушка B82477G4473M. Для реализации резисторов R1, R2 используются резисторы поверхностного монтажа RC0805FR-072K2L в корпусе SMD 0805.

В качестве подтягивающего резистора R3 было принято решение использовать резистор RC0805FR-0710KL в корпусе SMD 0805. Для ограничения тока, проходящего через светодиоды, используются резисторы R4…R6. В качестве резисторов R4 и R5 были выбраны резисторы RC0805FR-0710RL в SMD-корпусе типа 0805. Для резистора R6 было принято решение использовать резистор RC0805FR-0743RL в корпусе SMD 0805. В качестве элемента R7 используется резистор поверхностного монтажа RC0805FR-074K7L в корпусе SMD 0805. Для реализации резисторов R8…R10 было принято решение использовать резисторы RC0805FR-07470RL в SMD-корпусе типа 0805.

Запуск и остановка работы системы контроля осуществляется кнопкой SB1. Для повышения напряжения используется преобразователь U1, в качестве которого был выбран повышающий преобразователь NCP1402SN50T1G. Понижение напряжения до необходимого для питания пульсоксиметра осуществляется преобразователем U2, который реализован посредством линейного регулятора с малым падением напряжения AMS1117- 1.8.

Таким образом, элементная база для системы контроля биометрических параметров была выбрана с полным соответствием всем предъявляемым к ней и конечному изделию техническим требованиям и условиям эксплуатации.

*Заключение.* В данном докладе рассмотрены вопросы реализации беспроводной нательной сети для контроля физиологических параметров на базе микроконтроллера ESP32 приведены и описаны структурная и функциональная электрические схемы сети. Использование данной системы в первую очередь предполагается людьми, находящимися в повышенной зоне риска, которым ввиду различных хронических или острых заболеваний может понадобится контроль за различными жизненными показателями.

#### *Список литературы*

*1. Схемы электрические структурные // Лаборатория Электронных Средств Обучения СибГУТИ [Электронный ресурс]. – 2014. – Режим доступа: http://www.labfor.ru/guidance/eskd/63. – Дата доступа: 04.01.2024.*

UDC 57.087.1

## **WEARABLE DEVICE FOR REGISTRATION OF BIOMEDICAL SIGNALS**

*Gavrilenko V.S.*

*Belarusian State University of Informatics and Radioelectronics, Minsk, Republic of Belarus* 

*Osipov A.N. – Cand. of Sci., associate professor, head of the research laboratory of the center "Device, systems and technologies for medical purposes"*

**Annotation**. The structural and circuit diagrams of a wearable device for recording biomedical signals based on the ES32 microcontroller have been developed. A description of the block diagram and electrical circuit diagram is given. The implementation of data transfer from a device to a mobile application via Bluetooth wireless communication is described

**Keywords**: biomedical signal, block diagram, microcontroller, ESP32, pulse oximeter, wearable device, internet of things

# **СИСТЕМА АВТОМАТИЧЕСКОЙ ИДЕНТИФИКАЦИИ ОБЪЕКТОВ**

*Грищук А.А. Клепцов Ю.В. Грибович А.А.*

*Белорусский государственный университет информатики и радиоэлектроники, г. Минск, Республика Беларусь*

*Научный руководитель: Цветков В.Ю. – д.т.н., доктор, заведующий кафедры ИКТ*

**Аннотация.** В настоящее время радиочастотная идентификация (RFID) является одной из быстро развивающихся технологий в области беспроводных коммуникаций быстрого действия и одной из базовых технологий Интернета вещей. На данный момент радиочастотную идентификацию внедрили во многие сферы жизни, не только корпоративной, но и повседневной.

**Ключевые слова:** радиочастотная идентификация, штрихкодирование, индивидуальное сканирование

*Введение.* Технология RFID становится все более популярной в области почтовой связи, ведь главное ее преимущество – скорость – очень важно при оказании услуг.

RFID-технология используется в Cистеме UNEX (система измерения качества почтовых услуг) на протяжении последних 17 лет. Более того, данная система внедрена уже в 46 странах – порядка 340 рабочих и складских помещений операторов почтовой связи сегодня оборудованы более чем 1500 RFID-считывателей.

*Основная часть.* По данным IDTechEx, озвученным на II Московском ID-Форуме, в 2014 году общий объем мирового рынка RFID составил 8,9 млрд долл., а в 2015-м рынок превысил 9,6 млрд долл. Сейчас 13% продаж приходится на считывающие устройства; все остальные доходы формируются от поставок меток различных видов. Основная масса меток используется для оснащения средств контроля доступа и в розничной торговле, далее с большим отрывом следуют «умные» билеты и производство.

Сейчас технологии радиочастотной идентификации более всего востребованы в ретейле, логистике, медицине и некоторых производственных процессах, однако в ближайшем будущем ожидаются заметные перемены: активность сместится в сферу легкой промышленности, оборонного сектора и почты.

Даже при наличии систем штрихкодирования процесс отслеживания перевозимых грузов может быть достаточно сложным. Основная проблема заключается в том, что Barcode или QR-code каждой этикетки необходимо сканировать индивидуально, обеспечив при этом прямую видимость этикетки сканером штрихкода. Описанные выше особенности сильно замедляют логистические процессы и повышают влияние человеческого фактора, как следствие, возникновение ошибок.

Система, построенная на основе технологии радиочастотной идентификации (RFID) актуальна в логистике и на складах, так как лишена этого недостатка – сканирование целой группы товаров может производиться одновременно бесконтактным образом. Наши метки RFID в сочетании с RFID-считывателем позволяют отслеживать, учитывать и сортировать даже большие группы предметов одновременно. Благодаря технологии RFID управление логистическими процессами становится проще, чем когда-либо. Влияние человеческого фактора значительно минимизируется, что приводит к меньшему количеству ошибок, например, при доставке товара.

Почта России давно прорабатывала возможность маркировки RFID-метками писем и бандеролей, и сейчас эти работы входят в завершающую фазу. Также в рамках развития общих процедур Таможенного союза начат проект по маркировке изделий легкой промышленности, чтобы взять под контроль их оборот.

Республиканское унитарное предприятие «Белпочта» стремится не только выполнять свою главную миссию – предоставление услуг почтовой связи для населения, органов государственного управления, предприятий и организаций, руководствуясь

девизом «Быстрота. Надежность. Доступность», но также и стремится облегчить труд своих работников. РУП «Белпочта» постоянно повышает уровень обслуживания и внедряет новые услуги, а также совершенствует существующие услуги и производственные процессы. Работать на опережение потребностей своих клиентов – один из главных принципов предприятия.

РУП «Белпочта» на сегодняшний день является технически оснащенным предприятием, которое успешно использует различные технологии, в том числе и информационные, для эффективной работы предприятия. Так на смену уже ставшему традиционным штрих-кодированию постепенно приходит новая технология – радиочастотная идентификация.

Технология RFID позволяет вывести учет на новый уровень, на котором вмешательство человека минимально или не требуется вовсе. Появилась возможность полностью автоматизировать учет.

*Заключение.* В данной исследовательской работе был проведен анализ перспектив внедрения технологии радиочастотной идентификации (RFID) для автоматизации учета в объектах почтовой связи. Существенно сокращается время на получение информации о движении объектов и повышается ее достоверность и безопасность. Внедрение автоматизированной системы, построенной на основе радиочастотных технологий, позволит достигнуть следующих результатов:

− уменьшить затраты на оплату труда за счет сокращения численности работников, исключить ошибки персонала, автоматизировать значительную часть работы;

− усовершенствовать обработку информации за счет исключения ручного ввода и связанных с этим ошибок

− снизить потери времени от поиска почтового отправления, быстро и точно проводить инвентаризацию.

Преимущества использования радиочастотной идентификации позволяют заключить, что штрих-код постепенно будет заменен на более эффективный способ автоматической идентификации на разных этапах обработки почтовых отправлений, что позволит улучшить качество оказания услуг почтовой связи.

### *Список литературы*

*1 RFID [Электронный ресурс]. – Режим доступа: https://ru.wikipedia.org/wiki/RFID. – Дата доступа: 21.05.2023 2 Частотные диапазоны [Электронный ресурс]. – Режим доступа: https://erfid.ru/ baza-znanij/frequency/. – Дата доступа: 20.05.2023*

*3 Автоматизация идентификации объектов. Штрих-кодирование [Электронный ресурс]. – Режим доступа: https://studref.com/304474/filosofiya/avtomatizatsiya\_identifikatsii \_obektov\_shtrih\_kodirovanie. – Дата доступа: 21.05.2023*

*4 Как выбрать RFID-метки [Электронный ресурс]. – Режим доступа: https://go-rfid.ru/novosti-i-statiy/novostioborudovaniya/kak-vibrat-rfid-metki. – Дата доступа: 05.07.2023*

UDC 621.39

## **AUTOMATIC OBJECT IDENTIFICATION SYSTEM**

*Hryshchuk A.A. Kleptsov Y.V. Gribovich A.A.*

*Belarusian State University of Informatics and Radioelectronics, Minsk, Republic of Belarus* 

*Scientific supervisor: Tsvetkov V.Yu. – Dr of Tech. Sci, Doctor, Head of the Department*

**Annotation**. Currently, radio frequency identification (RFID) is one of the rapidly developing technologies in the field of fast-acting wireless communications and one of the basic technologies of the Internet of Things. At the moment, radio frequency identification has been introduced into many areas of life, not only corporate, but also everyday.

**Keywords**: radio frequency identification, bar coding, individual scanning

УДК 628.87

# **МОДЕЛИРОВАНИЕ СИСТЕМЫ МОНИТОРИНГА ПАРАМЕТРОВ ОКРУЖАЮЩЕЙ СРЕДЫ**

*Громыко А.Е., Чертков Р.А.*

*Белорусский государственный университет информатики и радиоэлектроники, г. Минск, Республика Беларусь*

*Научный руководитель: Косарева А.А. – ассистент кафедры ЭТТ*

**Аннотация.** В процессе исследования проведен анализ основных параметров окружающей среды, которые влияют на комфорт и безопасность пациентов и персонала. Разработана интегрированная система, позволяющая проводить мониторинг и контроль таких параметров, как температура, влажность, уровень освещенности и уровень шума в помещениях медицинского учреждения. Для этого используются современные технологии и программное обеспечение TIA Portal, обеспечивающее эффективное управление системой и предоставляющее возможности для оперативного реагирования на изменение параметров окружающей среды.

**Ключевые слова:** параметры окружающей среды, интегрированная система, мониторинг и контроль параметров.

*Введение.* Современная медицина стремится обеспечить наивысший уровень заботы о пациентах и улучшить их результаты лечения. Одним из ключевых аспектов, влияющих на качество медицинского обслуживания, является контроль параметров окружающей среды в медицинских учреждениях.

В данной статье приведено моделирование разрабатываемого устройства мониторинга параметров окружающей среды. Неконтролируемость влажности и температуры в медицинских помещениях способствует повышенному риску инфекций, некорректному функционированию медицинского оборудования, снижению концентрации и эффективности персонала, а также может вызывать дискомфорт и стресс у пациентов.

*Основная часть.* В большинстве случаев, допустимые параметры температуры окружающей среды в медицинских учреждениях находятся в следующих диапазонах [1]:

– температура в помещениях для пациентов:  $22^{\circ}\text{C} - 24^{\circ}\text{C}$ ;

– температура в операционных:  $20^{\circ}$ C –  $22^{\circ}$ C;

– температура в помещениях для хранения медикаментов:  $15^{\circ}\text{C} - 25^{\circ}\text{C}$ .

Допустимые параметры температуры варьируют в зависимости от конкретных требований и типа медицинского учреждения.

Неконтролируемые температурные колебания могут повлиять на работу медицинских приборов и оборудования. В некоторых случаях, контроль температуры важен для предотвращения распространения инфекций [2].

Обычно, оптимальная влажность для комфорта и здоровья находится в диапазоне  $30\% - 60\%$ .

Уровень влажности влияет на кожу и слизистые оболочки, и несоблюдение норм влажности может привести к дискомфорту и здоровым проблемам у пациентов. Для снижения риска распространения инфекций важно поддерживать определенный уровень влажности [3].

Обычно, допустимые параметры освещения в медицинских учреждениях, следующие:

– освещенность в операционных: не менее 1000 лк;

– освещенность в палатах и общих помещениях:  $300 - 500$  лк.

Согласно некоторым руководствам и стандартам, например, ВОЗ (Всемирная организация здравоохранения), общепринятый уровень шума в медицинских учреждениях составляет примерно 30-35 децибел (дБА) в палатах для пациентов и до 40 дБА в диагностических кабинетах.

Система мониторинга позволяет в реальном времени отслеживать параметры в помещении. Окно вывода графика температуры показано на рисунке 1:

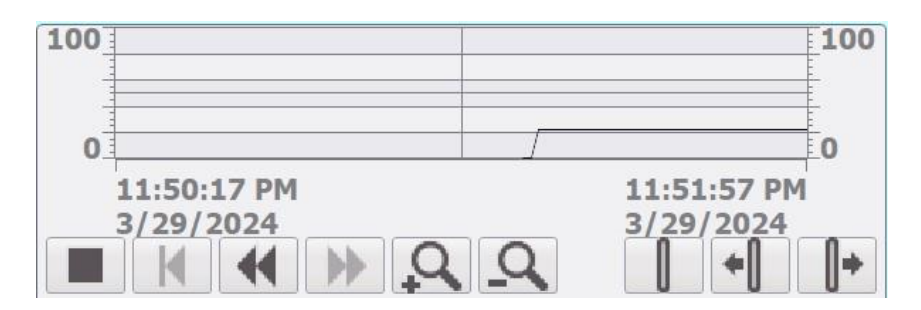

Рисунок 1 – Окно вывода графика температуры

*Заключение.* Основные результаты включают в себя моделирование системы мониторинга параметров окружающей среды. Разработанная система позволяет обеспечить непрерывный контроль, предоставляя оперативную информацию и автоматически реагируя на изменения параметров.

Предложенная система является основой дальнейшей разработки системы мониторинга, построенной на базе микроконтроллера Siemens. Использование современных технологий интеграции систем автоматизации позволит не только отслеживать, но и регулировать параметры в реальном времени, что является ключевым аспектом обеспечения заботы о здоровье пациентов и создания оптимальных условий для работы медицинского персонала.

#### *Список литературы*

1. *Здоровье и окружающая среда: сб. науч. тр. / М-во здравоохр. Респ. Беларусь. Науч.-практ. центр гигиены; гл. ред. С.И. Сычик. – Минск: РНМБ, 2016. – Вып. 26. – 310 с.*

2. *Гигиена и медицинская экология. / Л.Р. Аветисян. – Ереван, 2019. – 188с*.

3. *Экологический мониторинг: учебное пособие / Р.Н. Апкин, Е.А. Минакова. – 3-е изд., испр. – Казань: Казан. гос. энерг. ун-т, 2017. – 127 с.*

UDC 628.87

## **MODELING OF ENVIRONMENTAL PARAMETERS MONITORING SYSTEM**

*Gromyko A.E., Chertkov R.A.*

*Belarusian State University of Informatics and Radioelectronics, Minsk, Republic of Belarus*

*Kosareva A.A. – Assistant of the Department of ETT*

**Annotation**. The study involves an analysis of the main environmental parameters affecting the comfort and safety of patients and staff was conducted. An integrated system has been developed to monitor and control such parameters as temperature, humidity, lighting levels, and noise levels in the premises of the medical institution. Modern technologies and TIA Portal software are utilized for this purpose, enabling effective system management and providing capabilities for prompt response to changes in environmental parameters.

**Keywords**: environmental parameters, integrated system, monitoring and control of parameters.

# **ИЗУЧЕНИЕ ПОЛОЖЕНИЯ МЫЩЕЛКОВ НИЖНЕЙ ЧЕЛЮСТИ У ПАЦИЕНТОВ С СИНДРОМОМ ДИСФУНКЦИИ ВИСОЧНО-НИЖНЕЧЕЛЮСТНОГО СУСТАВА ПО ДАННЫМ КОНУСНО-ЛУЧЕВОЙ КОМПЬЮТЕРНОЙ ТОМОГРАФИИ**

*Грузинская Д. Г., Дасько С. С., Жинько Д. О.*

*Белорусский государственный университет информатики и радиоэлектроники, г. Минск, Республика Беларусь*

*Научный руководитель: Самуйлов И. В. – ассистент кафедры ЭТТ*

**Аннотация.** Было проведено исследование особенностей анатомии височнонижнечелюстного сустава при помощи конусно-лучевой компьютерной томографии. Разработан алгоритм съема и анализа данных. Были установлены диапазоны изменений размеров суставных щелей. Максимальная разность размеров суставных щелей составила: 1,19 мм у верхней, 2,07 мм у передней и 1,81 мм у задней.

**Ключевые слова:** конусно-лучевая компьютерная томография, височнонижнечелюстной сустав, алгоритм, суставная щель, мыщелок

*Введение.* Конусно-лучевая компьютерная томография (КЛКТ) представляет собой передовой метод исследования, позволяющий выявлять различные патологии на ранних стадиях. Это актуально в отношении височно-нижнечелюстного сустава (ВНЧС), сложной и многокомпонентной структуры, играющей важную роль в жизнедеятельности человека [1].

ВНЧС обладает уникальной анатомией, из-за сложности которой, традиционные методы изображения, такие как рентген, могут не обеспечить полного представления о его анатомии и функции. КЛКТ же дает возможность точно диагностировать характер и определять местоположения патологий, что важно для выбора наиболее эффективного лечения.

*Основная часть.* Конусно-лучевая компьютерная томография – это метод трехмерного исследования, который позволяет получить высококачественные цифровые трехмерные изображения. КЛКТ позволяет выполнять диагностические исследования и визуализировать такие сложные анатомические объекты, как зуб, височнонижнечелюстной сустав, кости лицевого отдела и основания черепа.

Конусно-лучевой компьютерный томограф представляет собой комплекс, состоящий из рентгеновской трубки (источника излучения), детектора (сенсор, который улавливает рентгеновские лучи и преобразует их в электрический сигнал), а также С-образной платформы, соединяющей детектор и рентгеновскую трубку.

Для получения изображений подвижная С-образная платформа перемещается по окружности, совершая полное вращение на 360° или неполное на 180°. Установленная на ней рентгеновская трубка генерирует расходящийся пирамидальный, или конусообразный, пучок ионизирующего излучения, который направляется через центр интересующей области на рентгеновский детектор, расположенный на противоположной стороне. Источник рентгеновского излучения и детектор вращаются вокруг точки опоры, закрепленной в центре интересующей области. Во время вращения получают несколько (от 150 до более 600) последовательных плоскостных проекционных изображений (аксиальных реформатов) области обзора. Полученный набор реформатов при помощи специального алгоритма реконструируется в трехмерную модель [2].

Височно-нижнечелюстной сустав – это синовиальный сустав шарнирного типа, соединяющий нижнюю челюсть с остальными частями черепа. Образован головкой

### 60-я научная конференция аспирантов, магистрантов и студентов

нижнечелюстной кости и нижнечелюстной ямкой. ВНЧС классифицируется как сложный сустав несмотря на то, что состоит из 2 костей [3].

Дисфункция ВНЧС – нарушение координированной деятельности без структурных трансформаций височно-нижнечелюстного сустава вследствие изменения окклюзии, взаиморасположения элементов ВНЧС и функции мышц. При внутренних нарушениях ВНЧС сустав страдает из-за смещений: вывих ВНЧС, хронический вывих головки, вывих суставного диска, подвывих суставного диска [4].

Для проведения анализа причин возникновения патологий ВНЧС была создана база данных из 25 пациентов, на основе которой была сделана исследуемая выборка. Критерием включения пациента выборку ВНЧС являлось сомкнутое положение челюстей в привычном прикусе и отсутствие каппы. Исследования проводились в программе *Galileos Viewer*, которая предоставляет пользователю возможность просматривать и анализировать трехмерные изображения, полученные из отсканированных фрезерно-томографических карт, используемых в дентальной имплантологии и ортодонтии [5].

Алгоритм исследования расстояний суставных щелей:

1. Выставить на фронтальной (рисунок 1, а) и сагиттальной (рисунок 1, б) плоскостях оси симметрии по крайним точкам мыщелка.

2. Путем пролистывания срезов выбирается тот, на котором крайние точки мыщелка и сустава максимально сопоставлены.

3. Провести прямые под углом 45° к пересечению осей и измерить переднюю и заднюю суставные щели вдоль этих прямых, верхнюю – параллельно оси ординат (рисунок 1, в).

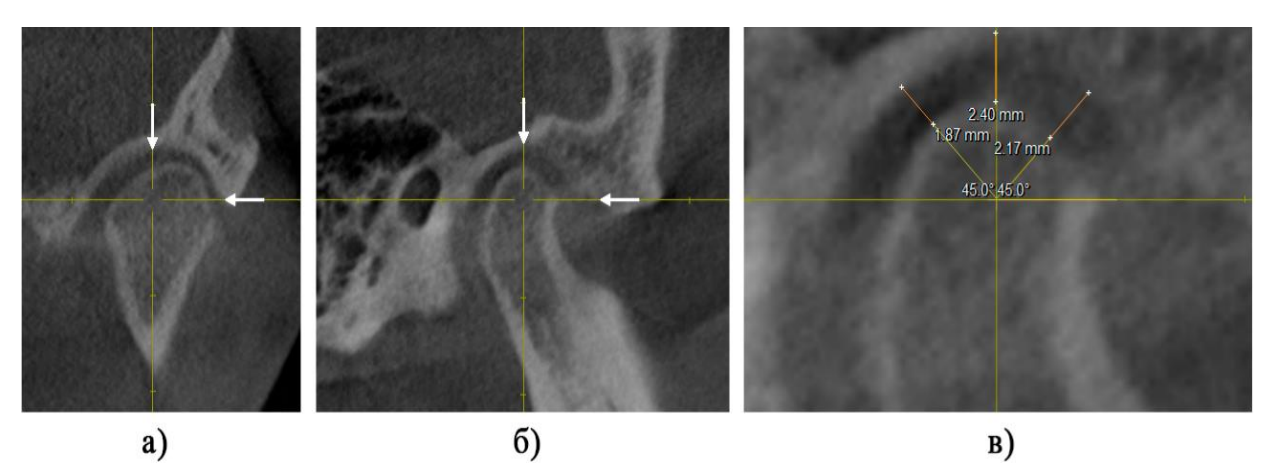

Рисунок 1 − Суставные щели ВНЧС

а − выставленные оси на фронтальной плоскости; б − выставленные оси на сагиттальной плоскости; в − измерение суставных щелей ВНЧС на сагиттальной плоскости

Обработка полученных данных и установление корреляционных зависимостей проводилась в среде *Matlab* (рисунок 2).

### Направление «Электронные системы и технологии»

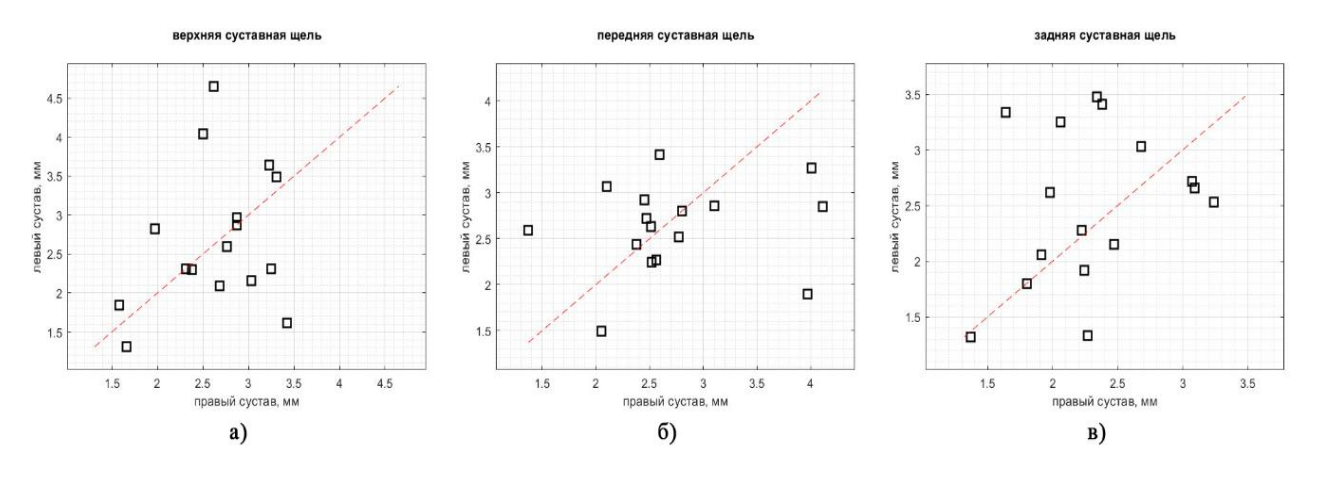

Рисунок 2 − Зависимости размеров суставных щелей: а − верхняя суставная щель; б – передняя суставная щель; в – задняя суставная щель

Рассмотрим зависимость размеров верхней суставной щели (рисунок 2, а): наблюдается ярко выраженная асимметрия распределения. Диапазон изменения для левого сустава заметно больше, в сравнении с правым суставом. Верхняя суставная щель для правого сустава изменяется от 1,58 мм до 3,42 мм. Верхняя суставная щель для левого сустава изменяется от 1,31 мм до 4,65 мм. Максимальная разность в размерах верхней щели для одного пациента составила 1,19 мм, а минимальная – 0,05 мм.

Рассмотрим зависимость размеров передней суставной щели (рисунок 2, б): наблюдается ярко выраженная асимметрия распределения. Диапазон изменения для правого сустава заметно больше, в сравнении с левым суставом. Передняя суставная щель для правого сустава изменяется от 1,37 мм до 4,11 мм. Передняя суставная щель для левого сустава изменяется от 1,49 мм до 3,41 мм. Максимальная разность в размерах передней щели для одного пациента составила 2,07 мм, а минимальная − 0,12 мм.

Рассмотрим зависимость размеров задней суставной щели (рисунок 2, в). Диапазон изменения для правого и левого суставов приблизительно одинаковый. Задняя суставная щель для правого сустава изменяется от 1,37 мм до 3,24 мм. Задняя суставная щель для левого сустава изменяется от 1,32 мм до 3,48 мм. Максимальная разность в размерах задней щели для одного пациента составила 1,81 мм, а минимальная – 0,1 мм.

Установленная асимметрия положения мыщелков ВНЧС свидетельствует об ассиметричных патологиях сустава. Положение нижней челюсти напрямую зависит от наличия отклонений расположения и окклюзии зубов: при ее нарушении возможно изменение положения суставов. Также необходимо учитывать влияние формы и размеров суставной головки и суставной ямки на измерения [6].

*Заключение.* Были изучены положения мыщелков нижней челюсти у пациентов с синдромом дисфункции ВНЧС по данным КЛКТ. Разработан алгоритм съема и анализа данных. Были установлены диапазоны изменений размеров суставных щелей, а также их максимальная и минимальная разности. В соответствии с этим была установлена асимметрия зависимости размеров суставных щелей правого и левого суставов.

#### *Список литературы*

<sup>1.</sup> *Применение конусно-лучевой компьютерной томографии в стоматологии : учеб.-метод. пособие / Н. А. Саврасова [и др.].* <sup>−</sup> *Минск : БГМУ, 2016.* <sup>−</sup> *44 с.* 

<sup>2.</sup> *INTEL MEDICAL GROUP [Электронный ресурс] : Конусно-лучевая компьютерная томография в стоматологии.* <sup>−</sup> *Режим доступа : 4ms2yfxi0rlqzdvjyjbvy18m3nzbw727.pdf. Дата доступа: 20.03.2024.*

<sup>3.</sup> *Okeson J. Management of temporomandibular disorders and occlusion.* <sup>−</sup> *5th edition.* <sup>−</sup> *New Delhi, Mosby, 2003.*

<sup>4.</sup> *Заболевания височно-нижнечелюстного сустава : учеб. пособие / Т. В. Гайворонская [и др.].* <sup>−</sup> *Краснодар, ГБОУ ВПО КубГМУ Минздрава России, 2014.* <sup>−</sup> *32 с.*

<sup>5.</sup> *Galileos Viewer Software [Электронный ресурс].* <sup>−</sup> *Режим доступа : [https://galileos-viewer.software.informer.com.](https://galileos-viewer.software.informer.com/) Дата доступа: 20.03.2024.*

### 60-я научная конференция аспирантов, магистрантов и студентов

6. *Гнатология и функциональная диагностика височно-нижнечелюстного сустава : учеб. пособие / П. Т. Жолеува [и др.]. – Бишкек, КРСУ, 2014. – 182 с.*

UDC 616−073.75 : 611.714

### **STUDY OF MANDIBULAR CONDYLES POSITION IN PATIENTS WITH TEMPOROMANDIBULAR JOINT DYSFUNCTION SYNDROME ACCORDING TO CONE-BEAM COMPUTED TOMOGRAPHY DATA**

*Gruzinskaya D.G., Dasko S.S., Zhinko D.O.*

*Belarusian State University of Informatics and Radioelectronics, Minsk, Republic of Belarus* 

*Samyilov I. V. – Assistant of the Department of ETT*

**Annotation**. A study of the anatomy of the temporomandibular joint using cone-beam computed tomography was performed. An algorithm for data acquisition and analysis was developed. The ranges of changes in the dimensions of the articular slits were established. The maximum difference in the size of the articular gaps amounted to: 1.19 mm at the superior, 2.07 mm at the anterior, and 1.81 mm at the posterior.

**Keywords**: cone-beam computed tomography, temporomandibular joint, algorithm, articular gap, condyle

УДК 615.471

## **ИНФОРМАЦИОННАЯ ПАНЕЛЬ МЕДИЦИНСКОГО НАЗНАЧЕНИЯ**

*Гусев С.П.*

*Белорусский государственный университет информатики и радиоэлектроники, г. Минск, Республика Беларусь*

*Научный руководитель: Лушакова М.С. – старший преподаватель кафедры ЭТТ*

**Аннотация.** Устройство для эксплуатации в медицинских операционных, выполняющее роль помощника для медицинского персонала. На дисплее отображается информация с встроенных в информационную панель датчиков, а также с используемого медицинского оборудования и баз персональных данных.

**Ключевые слова:** информационная панель, медицинское устройство.

*Введение.* В современном мире быстро развивается сфера медицинского оборудования. Большое внимание уделяется нововведениям, которые позволяют без потери качества ускорить процесс обследования и постановки диагноза пациентам. Новые модели медицинского оборудования должны обладать преимуществами и особенностями перед существующими аналогами. Представленная медицинская панель способна работать в нескольких режимах одновременно, удобна в эксплуатации, имеет возможность синхронизации данных с различного медицинского оборудования на дисплее.

*Основная часть.* Информационная панель медицинского назначения позволяет расширить возможности уже существующих устройств медицинского оборудования и объединить функционал нескольких устройств в одно. Главная особенность устройства – многофункциональность. Вывод информации на дисплей является лишь одно из функций устройства. Разработанная панель построена и запрограммирована так, что возможны в эксплуатации следующие функции: возможность климат-контроля в помещении, отображение времени, наличие таймера и секундомера, возможность синхронизации с другими устройствами с последующим выводом информации на дисплей панели.

Существуют «умные остановки» и системы электронных очередей [1,2], которые также имеют возможности отображения даты, времени, температуры, вывода текстовой информации на дисплей, но в них текстовая информация выводится в сокращенном виде всего до 10-ти символов в одну строку, отсутствует возможность управления устройством с помощью пульта дистанционного управления, нет возможности отслеживать параметры окружающей среды, а также нет возможности использовать табло для работы в различных режимах.

Принцип работы устройства описан структурной схемой (рисунок 1). В качестве центральной микросхемы устройства используется микроконтроллер ESP32, который обладает широким диапазоном поддерживаемых функций и подходит для корректной работы информационной панели. EPS32 обладает двумя процессорными ядрами Xtensa, имеющими возможность регулировки тактовой частоты от 80 до 240 МГц, не испытывает проблем при работе с технологиями Bluetooth и Wi-Fi, а также с интерфейсами SPI, I<sup>2</sup>C, I<sup>2</sup>S, UART. Чип имеет низкое энергопотребление, широкий диапазон питающих напряжений (2,3…3,6 В), а также интегрированные алгоритмы AES, SHA, RSA выполняющие функции безопасности [3]. На микроконтроллер подается напряжение 3,3В, с помощью стабилизатора напряжения, собранного на микросхеме AMS1117-3.3 и конденсаторах.

Функцию отображения показаний датчиков температуры и уровня углекислого газа на дисплее устройства, а также вывода медицинских данных о пациенте выполняет блок из светодиодных матриц RGB Matrix 64x32 с шагом в 4 мм, а функции отображения времени возложены на блок, состоящий из светодиодных матриц 1088BS совместно со сдвиговыми регистрами 74HC595DM/TR [4,5].

На дисплей устройства выводиться информация с часов реального времени DS1307, к которым дополнительно подключена батарейка, позволяющая сохранять данные в отсутствии основного питания устройства.

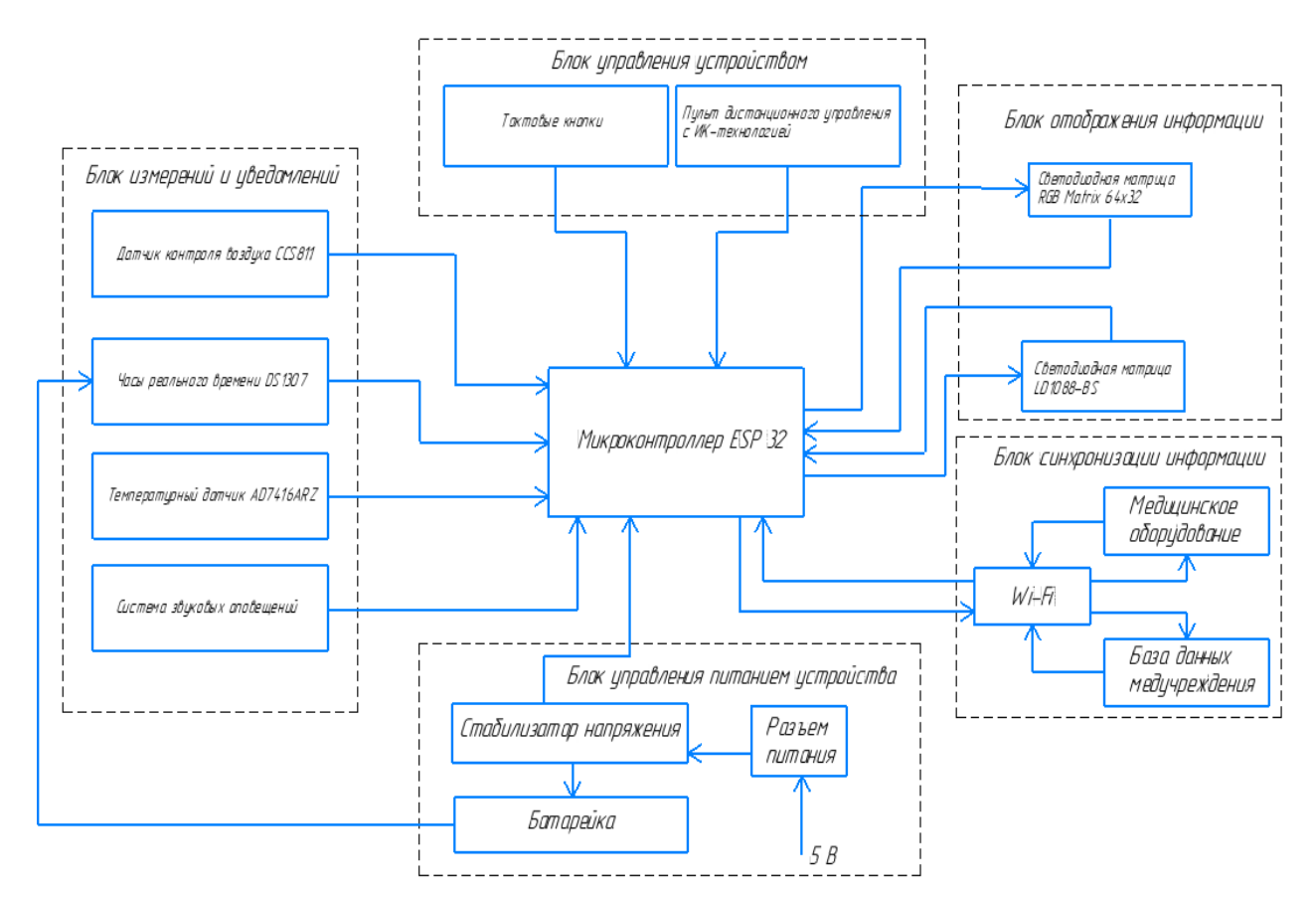

Рисунок 1 – Структурная схема информационной панели медицинского назначения

Измерение показателей окружающей среды осуществляется с помощью температурного датчика AD7416ARZ и датчика контроля воздуха CCS811, принцип работы которых заключается в передаче показателей на микроконтроллер с помощью шины  $\rm I^2C,$ представляющей собой последовательную шину для связи интегральных схем, которая использует две двунаправленные линии связи SDA и SCL. Полученные значения микроконтроллер выводит на дисплей устройства [6,7].

Управление устройством осуществляется с помощью тактовых кнопок. Возможно использование универсального пульта дистанционного управления, поддерживаемого ИКтехнологии. Данная функция реализована с помощью предусмотренных микросхем TSOP4836 и CD4013BM. С помощью пьезоизлучателя и микросхемы CD4013BM схематически реализована функция подачи звукового оповещения, которое подается при окончании действия таймера.

Синхронизация данных на информационную панель с такого оборудования, как: электрокардиографы, мониторы пациента и др., а также личных сведений о пациенте из внутренней базы данных медицинского учреждения осуществляется с помощью wi-fi технологии, поддерживаемой информационной панелью. При подключении к сети wi-fi устройство автоматически подключается к серверу, содержащему базу данных о пациентах, и по запросу пользователя может выводить на экран данные о том или ином пациенте.

Питание устройства осуществляется подачей питания 5В на разъем. Для предотвращения подключения чрезмерного либо же обратного напряжения в устройстве, помимо стабилизатора напряжения, сделана резисторно-диодная цепь, которая повышает общую надежность устройства.

### Направление «Электронные системы и технологии»

*Заключение.* Разработка информационной панели медицинского назначения целесообразна по нескольким причинам: устройство адаптировано для работы в медицинских помещениях, в том числе в операционных, является многофункциональным, имеет возможность синхронизации с другим медицинским оборудованием. Данный функционал позволяет уменьшить количество оборудования в операционных и увеличить функциональность рабочего пространства. За основу элементной базы информационной панели взяты широко используемые датчики и микроконтроллеры, обладающие низкой стоимостью и высокой надежностью.

#### *Список литературы*

1. *Информационное табло ТО1-64х4 [Электронный ресурс]. – Электронные данные. Режим доступа: https://it-line.info/tablodlya-ostanovok/to1-64-4/*

*2. Терминал электронной очереди [Электронный ресурс]. – Электронные данные. Режим доступа: https://giginvest.by/oborud/suo/terminaly-dlya-elektronnoj-ocheredi/terminal-elektronnoj-ocheredi-tnr-80-2-19-f.html*

*3. ESP32-D0WD-V3. Новый чип SoC от компании Espressif [Электронный ресурс]. – Электронные данные. Режим доступа: [https://gamma.spb.ru/novosti/44-novosti-espressif/632-esp32-d0wd-v3-novyj-chip-soc-ot-kompanii-espressif-obespechivayushchij-bolee](https://gamma.spb.ru/novosti/44-novosti-espressif/632-esp32-d0wd-v3-novyj-chip-soc-ot-kompanii-espressif-obespechivayushchij-bolee-ustojchivoe-funktsionirovaniya-besprovodnogo-soedineniya-i-prostoe-inkapsulirovanie-funktsionalov-wi-fi-i-bluetooth-v-portativnye-i-vstraivaemye-sistemy)[ustojchivoe-funktsionirovaniya-besprovodnogo-soedineniya-i-prostoe-inkapsulirovanie-funktsionalov-wi-fi-i-bluetooth-v-portativnye-i-](https://gamma.spb.ru/novosti/44-novosti-espressif/632-esp32-d0wd-v3-novyj-chip-soc-ot-kompanii-espressif-obespechivayushchij-bolee-ustojchivoe-funktsionirovaniya-besprovodnogo-soedineniya-i-prostoe-inkapsulirovanie-funktsionalov-wi-fi-i-bluetooth-v-portativnye-i-vstraivaemye-sistemy)*

*[vstraivaemye-sistemy](https://gamma.spb.ru/novosti/44-novosti-espressif/632-esp32-d0wd-v3-novyj-chip-soc-ot-kompanii-espressif-obespechivayushchij-bolee-ustojchivoe-funktsionirovaniya-besprovodnogo-soedineniya-i-prostoe-inkapsulirovanie-funktsionalov-wi-fi-i-bluetooth-v-portativnye-i-vstraivaemye-sistemy)*

*4. Datasheet RBG Matrix 64x32 [Электронный ресурс]. – Электронные данные. Режим доступа: https://static.chipdip.ru/lib/207/DOC035207650.pdf* 

*5. Datasheet регистра 74HC595DM. [Электронный ресурс]. – Электронные данные. Режим доступа: https://www.alldatasheet.com/datasheet-pdf/pdf/12198/ONSEMI/74HC595.html*

*6. Datasheet температурного датчика AD7416ARZ [Электронный ресурс]. – Электронные данные. Режим доступа: https://static.chipdip.ru/lib/012/DOC004012464.pdf*

*7. Обзор датчика качества воздуха CCS811 [Электронный ресурс]. – Электронные данные. Режим доступа: <https://robotchip.ru/obzor-datchika-kachestva-vozdukha-ccs811/>*

#### UDC 615.471

## **MEDICAL DATA INFORMATION PANEL**

#### *Gusev S.P.*

#### *Belarusian State University of Informatics and Radioelectronics, Minsk, Republic of Belarus*

*Lushakova M.S. – Senior Lecturer at the Department of ETT*

**Annotation**. A device for use in medical operating rooms, acting as an assistant for medical personnel. The display shows information from sensors built into the information panel, as well as from currently used medical equipment and personal databases.

**Keywords**: information panel, medical device.

УДК 621.793.184

## **МЕХАНИЧЕСКИЕ ХАРАКТЕРИСТИКИ ТОНКОПЛЕНОЧНЫХ ПОКРЫТИЙ НА ОСНОВЕ МЕДИ**

*Гутенко Н.Д.*

*Белорусский государственный университет информатики и радиоэлектроники, г. Минск, Республика Беларусь*

*Научный руководитель: Телеш Е.В. – старший преподаватель*

**Аннотация.** Проведено исследование влияния режимов синтеза на механические характеристики тонкопленочных покрытий на основе меди. Установлено, что покрытия имели высокую адгезию к кремнию. Коэффициент трения снижался при увеличении потенциала диафрагмы, давления парциального давления кислорода и температуры подложки.

**Ключевые слова:** прямое осаждение из ионного пучка, медные тонкие пленки, адгезия, коэффициент трения

*Введение.* Тонкопленочные покрытия из меди в настоящее время применяются в качестве металлизации СБИС, для полупрозрачных электродов в гибких ЖК дисплеях [1], органических светодиодах, сенсорных экранах. Актуальным является также замена серебряных низкоэмиссионных слоев на медные в архитектурных стеклах. Такие покрытия должны иметь высокую адгезию к используемым подложкам, приемлемую износостойкость. Для управления механическими свойствами формируемых пленок необходимо изменять энергию, величину, состав потока осаждаемых частиц. Такими возможностями обладает осаждение тонких пленок непосредственно из пучков ионов. Возможность управления энергией осаждаемых ионов позволяет изменять адгезию пленок к подложке, их микроструктуру и трибологические характеристики.

Автором ранее был применен новый метод для нанесения наноразмерных медных пленок, исследовано влияние параметров ионного пучка на электрофизические характеристики пленок [2]. Задачей настоящей работы являлось исследование влияния энергии ионов меди, парциального давления кислорода и температуры подложки на механические характеристики (коэффициент трения и величина адгезии) наноразмерных пленок на основе мели.

*Основная часть.* Исследования осуществляли с использованием ускорителя с анодным слоем, работающего в режиме ионно-пучкового фокуса. Покрытия наносили на подложки из кремния. Трибологические характеристики измерялись с использованием микротвердомера МТ-4. Нагрузка в условиях сухого трения составляла 50 – 70 мН. Типичная трибограмма медного покрытия приведена на рисунке 1. Методы поперечных насечек и отрыва липкой ленты применялись для оценки адгезии пленок на основе меди к кремнию.

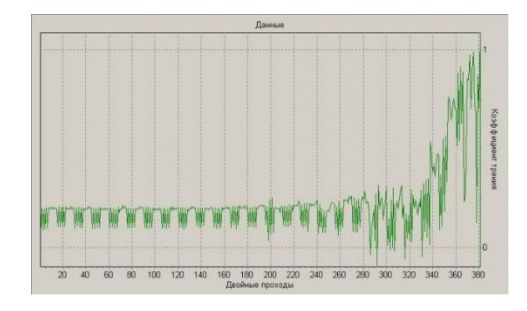

Рисунок 1 – Типичная трибограмма медного покрытия

### Направление «Электронные системы и технологии»

Проведено исследование влияния параметров вторичных ионных пучков на механические характеристики тонкопленочных покрытий на основе меди. Варьировались величины ускоряющего напряжения на аноде ускорителя  $U_a$  и плотность тока ионов вторичного ионного пучка  $J_3$  в области подложки. От анодного напряжения зависела энергия ионов, конденсирующихся на подложке. Результаты исследований приведены в таблице 1.

| $N_{2}$ | $U_{a},$   | $\mathbf{1}_3,$ | $J_3,$              |      | Адгезия |
|---------|------------|-----------------|---------------------|------|---------|
| обр.    | $\kappa$ B | мкА             | мкА/см <sup>2</sup> |      |         |
|         | 2,5        | 25              | $_{0,9}$            | 0,20 | 4B      |
|         | 2,5        | 100             | 3,6                 | 0,22 | 5Β      |
|         | 2,5        | 150             | 5,3                 | 0,18 | 5B      |
|         | 2,5        | 210             | د. ا                | 0,19 | 5B      |
|         | 1,8        | 100             | 3,6                 | 0,22 | 5B      |
|         | 3,0        | 100             | 3,6                 | 0,26 | 5Β      |

Таблица 1 – Результаты измерений коэффициента трения и адгезии

Установлено, что коэффициент трения k изменялся в пределах 0,18 – 0,26 и практически не зависел от плотности тока и энергии ионов. Все образцы успешно прошли тест на адгезию с использованием липкой ленты (скотча). Адгезия, измеренная с использованием метода насечек, составила 4В – 5В, что свидетельствует о формировании прочных адгезионных связях. При наличии положительного потенциала на диафрагме 0…115 В энергия ионов увеличивалась с 40 до 160 эВ. Это привело к снижению k с 0,8 до 0,22, т.е. повышению износостойкости покрытий (рисунок 2).

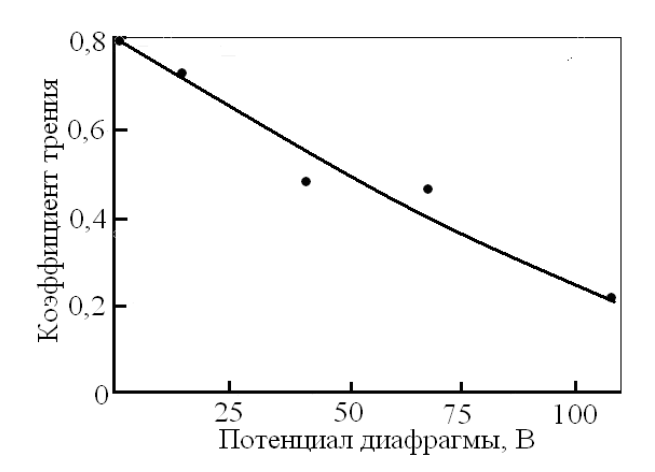

Рисунок 2 – Зависимость коэффициента трения от потенциала диафрагмы

Это можно объяснить уплотнением структуры покрытия, благодаря более высокой энергии конденсирующихся на подложке частиц. Покрытия, полученные при наличии положительного потенциала на диафрагме, также успешно прошли тесты на адгезию.

Проведено исследование влияния давления кислорода на механические характеристики покрытий. На рисунке 3, а приведена зависимость коэффициента от парциального давления кислорода в рабочем газе. Установлено, что коэффициент трения снижался с ростом парциального давления кислорода, что может быть связано с формированием более износостойкой, по сравнению с медью, фазы из CuO<sub>x</sub>. Все образцы, как на кремнии, так и на стекле успешно прошли тест на адгезию с использованием липкой ленты (скотча). Адгезия, измеренная с использованием метода насечек, составила 5В, что свидетельствует о формировании прочных адгезионных связей. При использовании метода нормального отрыва адгезия превысила значение 2,7 МПа.
Проведено исследование влияния температуры подложки  $T_n$  на износостойкость медных пленок, нанесенных на подложку из кремния при  $U_a = 2.5$  кВ, токе разряда – 45 мА и потенциале диафрагмы – 0 (рисунок 3, б).

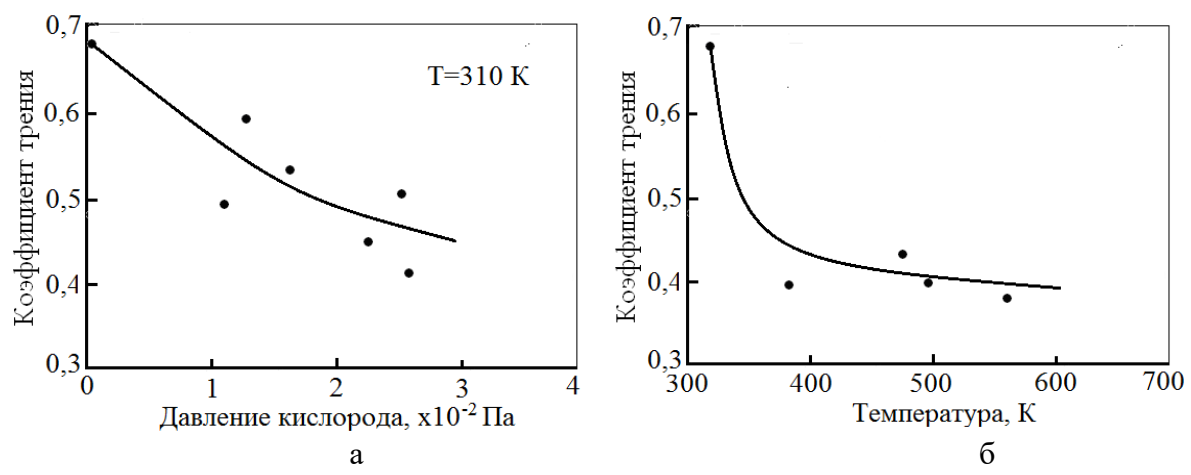

Рисунок 3 – Зависимость коэффициента трения от парциального давления кислорода (а) и температуры подложки (б)

Установлено, что коэффициент трения снизился в 1,8 раза при  $T<sub>n</sub>=573$  К. Это можно объяснить формированием упорядоченной структуры покрытия, благодаря более высокой подвижности конденсирующихся на подложке частиц. Покрытия, синтезированные на нагретой подложке, также успешно прошли тесты на адгезию с использованием отрыва скотча. Оценка адгезии с применением метода насечек составила 5В.

*Заключение.* Проведенные исследования показали, что покрытия обладали отличной адгезией к кремниевой подложке. Изменяя величину положительного потенциала на диафрагме, состав рабочего газа и температуру подложки, можно управлять трибологическими характеристиками покрытий на основе меди.

#### *Список литературы*

1 *Kang, M.-G. Semitransparent Cu electrode on a flexible substrate and its application in organic light emitting diodes / M.-G. Kang, L.G. Guo // J. of Vac. Sci. and Technol. B. – 2007. – V.25. – No 6. – P. 2637 – 2641.*

2*. Телеш, Е.В. Ионно-пучковый синтез прозрачных медных электродов / Е.В. Телеш, Н.Д. Гутенко, С.В. Данилович//Приборостроение – 2023: материалы 16-й Междун. научно-технической конференции (Минск, 15-17 ноября 2023 г.) / Белорус. нац. техн. ун-т. – Минск, 2023. – С. 278–279.*

UDC 621.793.184

# **MECHANICAL CHARACTERISTICS OF THIN FILM COATINGS BASED ON COPPER**

#### *Gutenko N.D.*

*Belarusian State University of Informatics and Radioelectronics, Minsk, Republic of Belarus* 

*Telesh E.V. – Senior Lecturer at the Department of ETT*

**Annotation**. A study was carried out of the influence of synthesis modes on the mechanical characteristics of copper-based thin-film coatings. It was found that the coatings had high adhesion to silicon. The friction coefficient decreased with increasing diaphragm potential, oxygen partial pressure, and substrate temperature.

**Keywords**. Direct ion beam deposition, copper thin films, adhesion, coefficient of friction

# **ОСОБЕННОСТИ НАНЕСЕНИЯ ПЛЕНОК SIN<sup>X</sup> МЕТОДОМ ICP CVD В ОБЛАСТИ ПОВЫШЕННОГО ДАВЛЕНИЯ**

*Демидович С.А.1,2, Юник А.Д. <sup>1</sup>*

*<sup>1</sup>ОАО «ИНТЕГРАЛ» – управляющая компания холдинга «ИНТЕГРАЛ» <sup>2</sup>Белорусский государственный университет информатики и радиоэлектроники, г. Минск, Республика Беларусь*

*Научный руководитель: Ковальчук Н.С – к.т.н., доцент, доцент кафедры ЭТТ*

**Аннотация.** Экспериментально исследован процесс нанесения диэлектрических пленок нитрида кремния методом плазмохимического осаждения из газовой фазы в индуктивносвязанной плазме (ICP CVD) в области повышенного давления. Установлено, что значительное повышение рабочего давления в камере приводит к появлению на поверхности подложек дефектов в виде матовых образований (пятен). Наиболее вероятной причиной их появления является недостаточная скорость десорбции продуктов реакции с поверхности подложки. Основными факторами, препятствующими появлению данных образований, являются увеличение температуры подложки и мощности ICP. Получены режимы осаждения пленки SiN<sup>x</sup> в области повышенных рабочих давлений без появления матовых дефектов.

**Ключевые слова:** пленки SiNx, индуктивно-связанная плазма, десорбция продуктов реакции, рабочее давление

*Введение.* В настоящее время наблюдается устойчивый рост интереса к диэлектрическим слоям, получаемым плазмохимическим осаждением из газовой фазы, а также оборудованию для его реализации. Наряду с прогрессом в технологии литографии и формирования микрорисунка качественное улучшение ИМС невозможно без совершенствования в технологии тонких пленок [1]. Известно, что увеличение рабочего давления и мощности ICP способствует снижению содержания кислорода и других примесей в пленке нитрида кремния, а также нейтрализует дрейф остаточных напряжений в пленке [2].

Целью данной работы является исследование влияния повышенного давления на свойства пленки нитрида кремния.

*Методика.* Для разработки технологии формирования межслойных диэлектрических слоев использовали низкотемпературное плазмохимическое осаждение на установке STE ICP200D (SemiTEq, Санкт-Петербург) с реактором индуктивно-связанной плазмы.

Плазмохимическое осаждение производилось на пластинах монокристаллического кремния КДБ–12 диаметром 100 мм. Перед процессом пластины обрабатывались в растворе КАРО, ПАР-5. Дополнительно перед процессом осаждения использовали ионную очистку в среде аргона в течение 30 секунд.

Анализ поверхности пленки проводился с помощью сканирующей электронной микроскопии (SEM) на электронном микроскопе Hitachi S 4800. Содержание кислорода в  $\text{SiN}_x$  определялось на рентгеновском микроанализаторе (EDX Brucker), совмещенном со сканирующим электронным микроскопом Hitachi S 4800.

Конструктивные особенности установки STE ICP200D позволяют нагревать подложкодержатель до 500°С включительно. В работе рассматривается диапазон рабочих давлений от 15 до 20 Па.

*Результаты и их обсуждение.* Установлено, что повышение рабочего давления (P) свыше 15 Па при температуре осаждения (T) менее 400°С приводит к тому, что на поверхности подложки образуются дефекты в виде матовых пятен. Их размер и характер варьируется в зависимости от режима осаждения (рисунок 1, а-г).

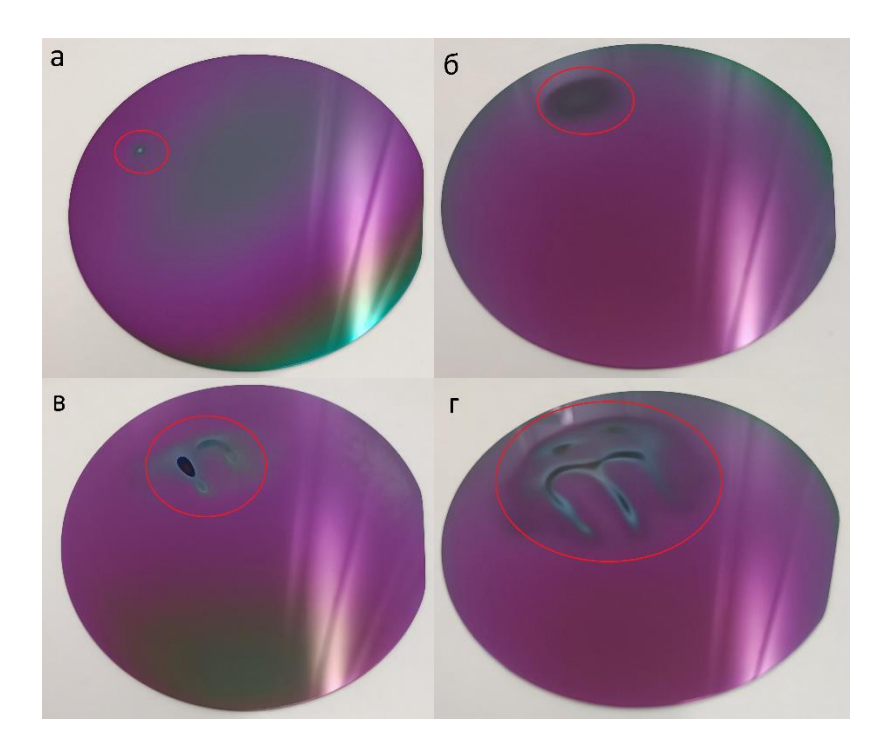

Рисунок 1 – Фото "матовых пятен" при различных режимах осаждения: P=15 Па, T=350°С (a), P=17,5 Па, T=400°С (б), P=20 Па, Т=400°С (в), P=20 Па, Т=450°С (г)

На рисунке 2 (а, б, в) показан анализ данных пятен с помощью сканирующей электронной микроскопии, а также анализ, проведенный в области нитрида кремния без дефектов (рисунок 2, г). Из рисунка 2 (а, б, в) видно, что пятна представляют собой густую сыпь округлой формы диаметром до 200 нм.

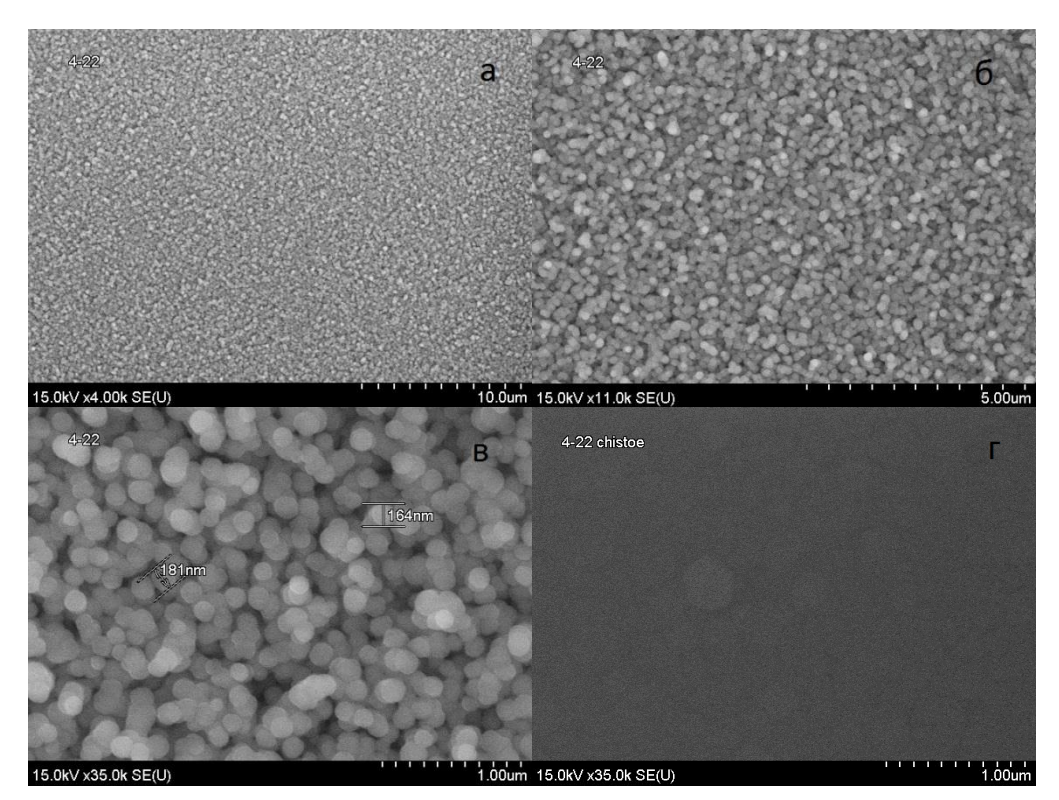

Рисунок 2 – SEM-анализ матовых пятен при увеличении 4k (a), 11k (б), 35k (в), 35k в чистой области (г)

На рисунке 3 изображен, проведенный с помощью энергодисперсионной рентгеновской спектроскопии (EDX) анализ в области пятна (рисунок 3, а) и за пределами области пятна (рисунок 3, б).

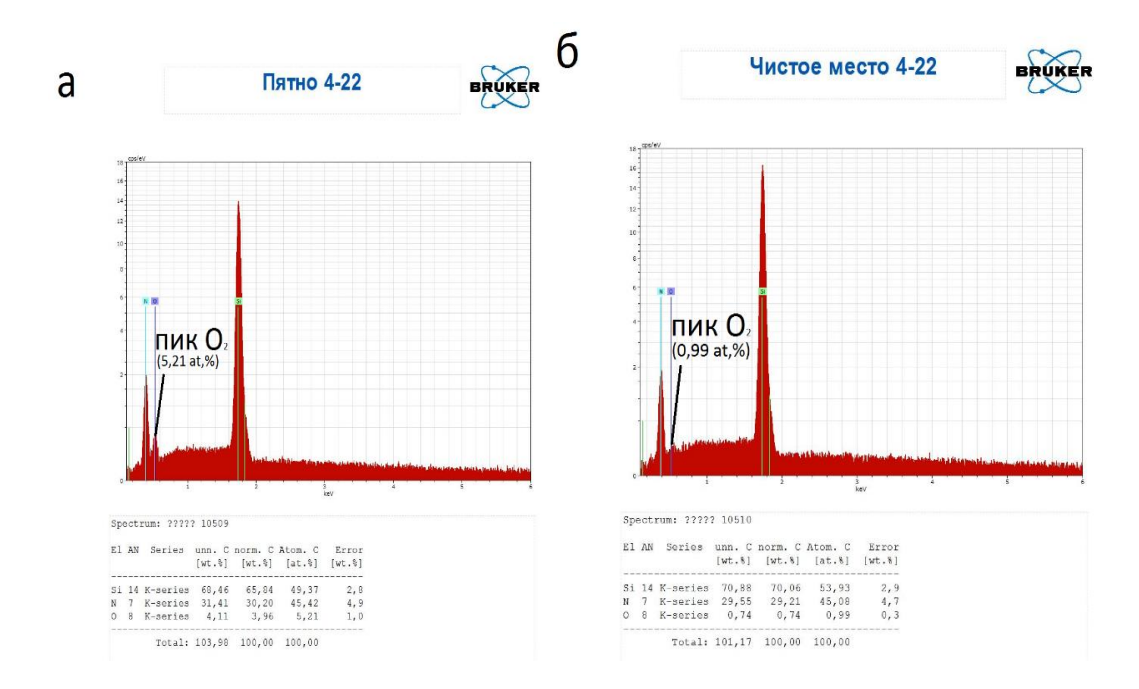

Рисунок 3 – EDX-анализ области пятна (а) и чистой области (б)

Из рисунка 3 (а, б) видно, что в области пятна количественное содержание кислорода увеличено более чем в 5 раз по сравнению с чистой пленкой.

Наиболее существенным фактором появления дефектов является увеличение рабочего давления в процессе осаждения пленки нитрида кремния, а факторами, препятствующими их появлению – увеличение температуры подложки и мощности ICP. Второстепенную роль играют соотношение подаваемых газов SiH4/N2, вид подложкодержателя и диаметр подложки. Вероятной причинной появления данных дефектов является недостаточная скорость десорбции продуктов реакции с поверхности подложки. Скорости десорбции и диффузии сильно зависят от температуры подложки, при большей температуре получаются пленки с меньшей концентрацией захваченных продуктов реакции, большей плотностью и более однородным составом. Кроме этого процессы десорбции могут стимулироваться ионной, электронной и фотонной бомбардировкой [3].

Исходя из факторов, описанных выше, были разработаны режимы осаждения пленки  $\text{SiN}_x$  с изменением соотношений рабочих газов  $\text{SiH}_4/\text{N}_2$  для 3-ех заданных давлений и температур соответственно. В таблице 1 представлены установленные граничные по рабочему давлению и температуре режимы осаждения пленок  $\text{SiN}_x$  без образования дефектов в виде матовых пятен.

| Рабочее давление,<br>Па | Мощность ІСР, Вт | Температура<br>подложкодержателя, °С | Соотношение<br>N2/SiH4 |
|-------------------------|------------------|--------------------------------------|------------------------|
|                         |                  | 400                                  |                        |
| 17.5                    | 100              | 450                                  | $1,43-1,88$            |
| 20                      |                  | 500                                  |                        |

Таблица 1 – Граничные по рабочие давлению и температуре режимы осаждения пленок  $\text{SiN}_{x}$ 

Максимальное рабочее давление при осаждении нитрида кремния, без появления дефектов в виде матовых пятен, составило 20 Па при температуре 500°С и мощности

ICP=1100 Вт. Для процессов с рабочим давлением от 15 до 17,5 Па температура подложкодержателя дожна быть не менее 450°С. Соотношение газов  $SiH_4/N_2$  варьировалось в пределах 1,43-1,88 для всех вариантов давлений.

*Заключение.* Экспериментально исследован процесс нанесения диэлектрических пленок нитрида кремния методом плазмохимического осаждения из газовой фазы в индуктивно-связанной плазме (ICP CVD) в области повышенного давления.

Установлены факторы, влияющие на качество пленки при повышенных давлениях. На их основе подобраны граничные рабочие режимы осаждения пленок  $\text{SiN}_{x}$ . Максимальное рабочее давление при осаждении нитрида кремния, без появления дефектов в виде матовых пятен, составило 20 Па при температуре 500°С и мощности ICP=1100 Вт.

### *Список литературы*

1. *В.А. Емельянов, А.С. Турцевич, О.Ю. Наливайко / Оборудование для химического осаждения из газовой фазы функциональных слоев / Минск: Белорус. наука, 2007, 255 с.*

2. *Механические напряжения в пленках SiNx при химическом осаждении из газовой фазы в плазме высокой плотности / Н.С. Ковальчук, С.А. Демидович, Л.А. Власукова, И.Н. Пархоменко, Ф.Ф. Комаров // Неорганические материалы, 2022, том 58, № 9, с. 938- 944.*

3*. Лабуда А. А., Никифоренко Н. Н. Физическая микроэлектроника / Курс лекций. Мн.: БГУ. 2002. 130 с.* 

UDC 539.25; 538.91; 538.97

# **FEATURES OF APPLICATION OF SINX FILMS BY ICP CVD METHOD IN THE AREA OF HIGH PRESSURE**

*Demidovich S., Yunik A.*

*Joint Stock Company "Integral" Belarusian State University of Informatics and Radioelectronics, Minsk, Republic of Belarus*

*Koval'chuk N. – Cand. of Sci., Associate Professor of the Department of ETT*

**Annotation.** The process of deposition of dielectric films of silicon nitride by plasma-chemical vapor deposition in inductively coupled plasma (ICP CVD) in the high-pressure region was experimentally studied. It has been established that a significant increase in the operating pressure in the chamber leads to the appearance of defects in the form of matte formations (spots) on the surface of the substrates. The most likely reason for their appearance is the insufficient rate of desorption of reaction products from the surface of the substrate. The main factors preventing the appearance of these formations are an increase in the substrate temperature and ICP power. Regimes of SiNx film deposition in the region of elevated operating pressures without the appearance of matte defects were obtained.

**Keywords:** SiNx films, inductively coupled plasma, desorption of reaction products, operating pressure

# **СЕГМЕНТАЦИЯ ОПУХОЛИ ГОЛОВНОГО МОЗГА НА ОСНОВЕ ГЛУБОКОГО ОБУЧЕНИЯ С ИСПОЛЬЗОВАНИЕМ МУЛЬТИМОДАЛЬНЫХ ИЗОБРАЖЕНИЙ МОЗГА МРТ**

*Джанибеков Х.Ш.*

*Белорусский государственный университет информатики и радиоэлектроники, г. Минск, Республика Беларусь*

*Научный руководитель: Чураков А.В. – к.м.н., доцент, доцент кафедры ЭТТ*

**Аннотация.** Эксперементально исследована новая архитектура сегментации опухолей головного мозга, которая извлекает выгоду из характеристики четырех методов МРТ. Установлено, что каждая модальность имеет уникальные характеристики, которые помогают сети эффективно различать классы. Продемонстрированно, что работа только с частью изображения мозга рядом с опухолевой тканью позволяет модели CNN (которая является самой популярной архитектурой глубокого обучения) достигать производительности, близкой к производительности человека-наблюдателя.

**Ключевые слова:** локализация и сегментация опухолей головного мозга, CNN, каскадная структура, модуль DWA

*Введение.* Локализация и сегментация опухолей головного мозга на основе данных магнитно-резонансной томографии (МРТ) представляют собой сложные и значимые задачи в области медицинского анализа. Каждый метод визуализации мозга обеспечивает уникальные и важные детали, касающиеся каждой части опухоли. В недавних исследованиях активно применялись четыре метода: T1, T1c, T2 и FLAIR. Хотя некоторые из этих методов показали многообещающие результаты сегментации на наборе данных BRATS 2018, они сталкиваются с сложной структурой, что требует длительного времени на обучение и тестирование.

В данной статье автором показано, что, устраняя около 80% несущественной информации каждого входного изображения, нет необходимости в сложной глубокой сети; выбирая примерно 20% всего изображения для каждой входной модальности и соответствующего нормализованного изображения по Z-оценке, остается меньше пикселей для исследования, что благоприятно влияет на обработку информации.

*Основная часть.* Локализация и сегментация опухолей головного мозга на основе данных магнитно-резонансной томографии (МРТ) представляют собой сложные и значимые задачи в области медицинского анализа. Каждый метод визуализации мозга обеспечивает уникальные и важные детали, касающиеся каждой части опухоли. В недавних исследованиях активно применялись четыре метода: T1, T1c, T2 и FLAIR. Хотя некоторые из этих методов показали многообещающие результаты сегментации на наборе данных BRATS 2018, они сталкиваются с сложной структурой, что требует длительного времени на обучение и тестирование [1].

Для создания гибкой и эффективной системы сегментации опухолей головного мозга решено использовать подход предварительной обработки, который позволяет работать лишь с небольшой частью изображения, а не со всем полностью. Этот метод значительно сокращает время вычислений и помогает избежать проблем переобучения в модели глубокого обучения.

Из-за небольшого размера опухолей по сравнению с остальным мозгом данные визуализации мозга несбалансированы. Из-за такой характеристики существующие сети оказываются смещенными в сторону одного класса, который перепредставлен, а обучение глубокой модели часто приводит к низким истинно положительным показателям. Кроме

того, существующие подходы глубокого обучения имеют сложную структуру, что делает их более трудоемкими.

В данном исследовании было замечено, что опухоль на каждом последующем срезе изображения либо растет, либо уменьшается (рисунок 1). Начиная с небольших размеров на первых срезах, опухоль может появиться в любой области изображения. Далее, на последующих срезах, видно, что опухоль остается на том же месте, но ее размер увеличивается. После достижения максимального размера опухоль начинает уменьшаться, пока полностью не исчезнет. Это основная идея моего метода предварительной обработки данных [2].

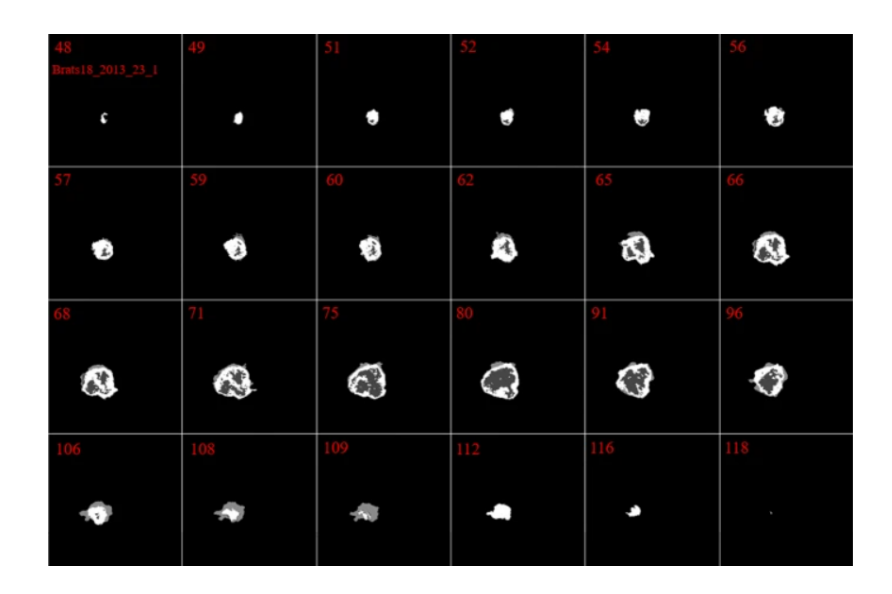

Рисунок 1 – Иллюстрация срезов новообразования

Поскольку модель CNN не сохраняет свои характеристики при вращении и изменении масштаба, сегментация объектов, подлежащих перемещению на изображении, становится сложной задачей. Одной из главных проблем, связанных с использованием модели CNN в области медицинской визуализации, является время вычислений, так как многие медицинские приложения требуют оперативной обработки данных, чтобы минимизировать необходимость дополнительного анализа и лечения. Эта проблема усугубляется, когда речь идет о многомерных медицинских изображениях. Следовательно, использование трехмерной модели CNN для обнаружения поражений с помощью стандартного метода скользящего окна становится неэффективным. Это особенно непрактично при работе с объемными изображениями высокого разрешения и необходимостью анализировать большие объемы трехмерных блоков. В случае всех объемных изображений головного мозга местоположение, размер, ориентация и форма опухоли различаются у разных пациентов, что приводит к затруднениям при обнаружении потенциальных опухолевых областей. Поэтому целесообразнее искать только небольшую часть изображения, а не выполнять анализ всего изображения [3].

Схема каскадного режима представлена на рисунке 2. Для того чтобы охватить максимальное количество характеристик опухоли, применяется четыре метода: инверсионное восстановление с ослаблением жидкости (Flair), контрастирование по T1 (T1C), взвешивание по T1 (T1), взвешивание по T2 (T2). Кроме того, добавляется четыре соответствующих нормализованных изображения Z-Score для каждой из четырех входных модальностей, чтобы улучшить оценку результатов сегментации, не увеличивая сложность данной структуры [3].

### Направление «Электронные системы и технологии»

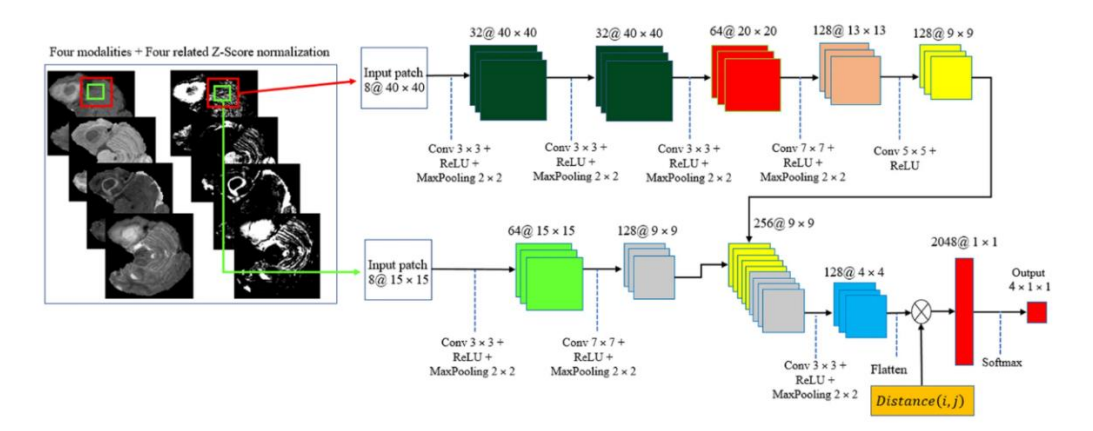

Рисунок 2 – Реализованная каскадная структура

Благодаря применению эффективного этапа предварительной обработки, который удаляет около 80% неинформативной информации из каждого входного изображения, нет необходимости в использовании сложной глубокой сети. Другими словами, отбирая примерно 20% всего изображения (этот процент является средним значением всех срезов пациента) для каждой входной модальности и соответствующего нормализованного изображения по Z-оценке, количество пикселей, требующих анализа, сокращается.

На рисунке 3 наглядно показаны хорошие результаты, достигнутые примененным методом на наборе данных. Как видно, все регионы имеют общую границу со всеми остальными регионами. Благодаря различиям между размером ядра опухоли и областями усиления внутри изображений T1C (третий столбец), границу между ними можно легко определить с высокой точностью без применения других методов. Однако это не так очевидно, когда речь идет о границе ядра опухоли, областях отека или усиленного отека. Благодаря указанным характеристикам каждой модальности становится понятно, что нет необходимости в использовании очень глубокой модели CNN, если ограничить область поиска [4].

Благодаря использованию модуля DWA используемая модель может получать более уникальную контекстную информацию из опухоли и мозга, что приводит к лучшему результату сегментации. На рисунке 4 показано улучшение сегментации в результате применения модуля DWA в предлагаемом методе, особенно на границе соприкасающихся областей опухоли [3].

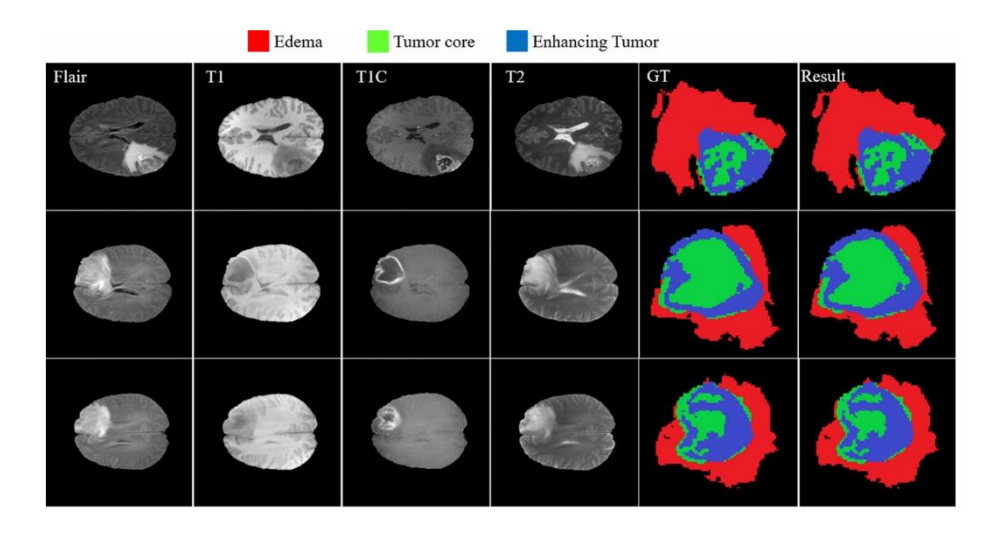

Рисунок 3 – Результаты сегментации новообразования

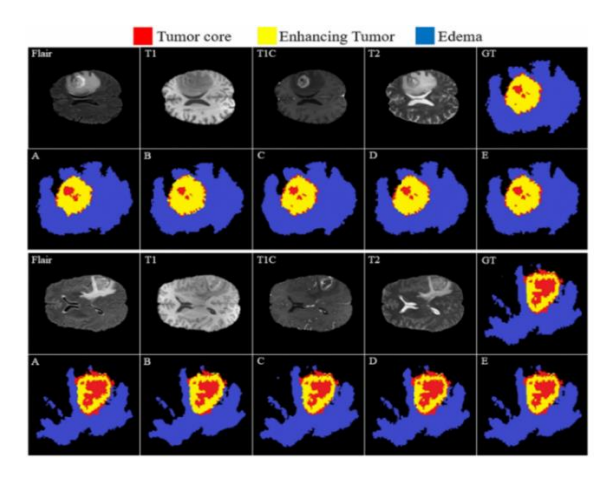

Рисунок 4 – Сравнение результатов сегментации опухоли головного мозга с использованием предложенной стратегии

*Заключение.* Выполнен анализ метода, в ходе которого после извлечения ожидаемой области опухоли с использованием мощного подхода предварительной обработки представленные участки выбираются для подачи в сеть информации о том, что их центр расположен внутри этой области. Доказано, что это приводит к сокращению времени вычислений и возможности быстрого прогнозирования классификации клинического изображения, поскольку на этапе предварительной обработки удаляется большое количество незначительных пикселей из изображения.

Несмотря на выдающиеся результаты предложенного подхода по сравнению с другими моделями, используемый алгоритм по-прежнему имеет ограничения при обнаружении опухоли объемом более одной трети всего мозга. Это связано с увеличением размера ожидаемой области опухоли, что приводит к снижению эффективности выделения признаков.

#### *Список литературы*

1. *Bakas, S. Segmentation Labels and Radiomic Features for the Pre-operative Scans of the TCGA-GBM Collection. Cancer Imag. (2017).* 2. *Menze, B. H. et al. The Multimodal Brain Tumor Image Segmentation Benchmark (BRATS). IEEE Trans. Med. Imag. 34(10), 1993– 2024 (2015).*

3. *Zhang, D. et al. Cross-Modality Deep Feature Learning for Brain Tumor Segmentation. Pattern Recognit (2020).* 

4. *Chen, G., Li, Q., Shi, F., Rekik, I. & Pan, Z. RFDCR: Automated Brain Lesion Segmentation Using Cascaded Random Forests with Dense Conditional Random Fields. Neuroimage 211, 116620 (2020).* 

### UDC 621.3.049.77–048.24:537.2

## **BRAIN TUMOR SEGMENTATION BASED ON DEEP LEARNING USING MULTIMODAL MRI BRAIN IMAGES**

*Djanibekov K.S.*

*Belarusian State University of Informatics and Radioelectronics, Minsk, Republic of Belarus* 

*Churakov A.V. – Cand. of Med. Sci., Associate Professor, Associate Professor of the Department of ETT*

**Annotation**. A new brain tumor segmentation architecture that benefits from the characterization of four MRI techniques is experimentally investigated. It is found that each modality has unique characteristics that help the network effectively distinguish between classes. It has been demonstrated that working with only the portion of the brain image near the tumor tissue allows the CNN model (which is the most popular deep learning architecture) to achieve performance close to that of a human observer.

**Keywords**: localization and segmentation of brain tumors, CNN, cascade structure, DWA module

УДК 543.545.2

# **МОДЕЛЬ ДЕЙСТВИЯ ЭЛЕКТРИЧЕСКОГО ТОКА НИЗКОГО НАПРЯЖЕНИЯ НА БИОЛОГИЧЕСКИЕ ТКАНИ**

*Друц Э.В., Смольская Т.С.*

*Белорусский государственный университет информатики и радиоэлектроники, г. Минск, Республика Беларусь*

*Научный руководитель: Камлач П.В. – к.т.н., доцент, доцент кафедры ЭТТ*

**Аннотация.** Проведено математическое моделирование действия электрических токов низкого напряжения, используемых при процедуре электрофореза, на биологические ткани. При заданных значениях температуры и напряжения получены графики зависимости постоянных токов от сопротивления тканей.

**Ключевые слова:** электрический ток, биологическая ткань, электрофорез.

*Введение.* В настоящее время метод введения лекарственных препаратов под действием электрического тока используется в качестве и лечебной, и профилактической процедуры. Заболевания нервной, дыхательной систем поддаются излечению при использовании комплексного лечения с включением в него процедуры электрофореза.

Сочетание действия электрического тока и лекарства позволяет значительно снизить дозу медицинского препарата, поскольку даже невысокие концентрации вещества обладают терапевтическим эффектом. Электрический ток позволяет увеличить активность препарата, вводимого при помощи электрофореза, что в теории позволяет применять более низкие дозировки.

Процесс лекарственного электрофореза подразумевает под собой введение лекарственных средств под воздействием постоянного электрического тока, что делает необходимым проведение исследований в области изучения электрических свойств биологических объектов, а также воздействий на них постоянных токов.

*Основная часть.* Неповрежденная кожа человека обладает высоким омическим сопротивлением и низкой удельной электропроводностью, поэтому в организм ток проникает в основном через выводные протоки потовых и сальных желез, межклеточные щели. Поскольку их общая площадь не превышает 1/200 части поверхности кожи, то на преодоление эпидермиса, обладающего наибольшим электросопротивлением, тратится большая часть энергии тока. Поэтому здесь развиваются наиболее выраженные первичные (физико-химические) реакции на воздействие постоянным током, сильнее проявляется раздражение нервных рецепторов. Преодолев сопротивление эпидермиса и подкожной жировой ткани, ток дальше распространяется по пути наименьшего омического сопротивления, преимущественно по межклеточным пространствам, кровеносным и лимфатическим сосудам, оболочкам нервов и мышцам, значительно отклоняясь от прямой, которой можно условно соединить два электрода. Прохождение тока через ткани сопровождается рядом физико-химических сдвигов, которые и определяют первичное действие гальванизации на организм [1].

При пропускании постоянного электрического тока через биологические объекты его величина с течением времени уменьшается. Этот процесс связан с тем, что возникает электродвижущая сила поляризации обратного направления. Она будет источником тока, который можно измерить, отключив действующую ЭДС и поменяв полярность амперметра. Величина этого тока падает с течением времени до нуля. Закон Ома в этом случае принимает вид

$$
I = \frac{U - P}{r},\tag{1}
$$

где P – ЭДС поляризации;

 $U$  – электрическое напряжение;

 $r$  – сопротивление.

Возникновение ЭДС поляризации связано со способностью живых клеток накапливать заряды при прохождении через них постоянного тока, то есть с электрической емкостью биологических объектов.

Дипольная поляризация имеет большое значение для веществ, молекулы которых обладают большим дипольным моментом (вода, спирты, органические кислоты). Молекулы белков и других высокомолекулярных соединений вследствие диссоциации ионогенных групп и адсорбции ионов также обладают большим дипольным моментом. Поэтому в растворе данных веществ также наблюдается дипольная поляризация. Время релаксации согласно формуле Стокса [2]:

$$
\tau = \frac{4\pi\eta\alpha^3}{k_0 T},\tag{2}
$$

где  $\alpha$  – радиус молекулы;

η – вязкость;

k<sup>0</sup> – постоянная Больцмана;

T – температура.

При наложении разности потенциалов происходит перераспределение потенциалопределяющих ионов в диффузионной части двойного электрического слоя: в области катода их концентрация увеличивается, а в области анода – уменьшается. Если обозначить активность ионов в приэлектродной зоне катода и анода  $a_1$  и  $a_2$  соответственно, то собственные потенциалы катода  $E_K$  и  $E_A$  будут соответственно равны

$$
E_K = E_0 + \frac{R T l n a_1}{nF}, E_A = E_0 + \frac{R T l n a_2}{nF},
$$
\n(3)

и между электродами возникнет ЭДС поляризации, то есть Р, направленная против внешней ЭДС:

$$
P = E_{K} - E_{A} = \frac{RT}{nF} \ln \frac{a_{1}}{a_{2}},
$$
\n(4)

В качестве метода решения численной модели будет использовано программное средство Maple.

Из формул 1 и 4 получим величину тока:

$$
I = \frac{U - \frac{RT}{nF} \ln \frac{a_1}{a_2}}{r},\tag{5}
$$

Активность ионов в приэлектродной зоне катода выше, чем в зоне анода, в 100 раз. Число Фарадея F = 96485,3 Кл·моль<sup>-1</sup>. Универсальная газовая постоянная R = 8,31  $\rm\,H\rm\,K^{-1}\cdot$ моль<sup>-1</sup>. С лечебной целью используется постоянный ток низкого напряжения 20–40 В.

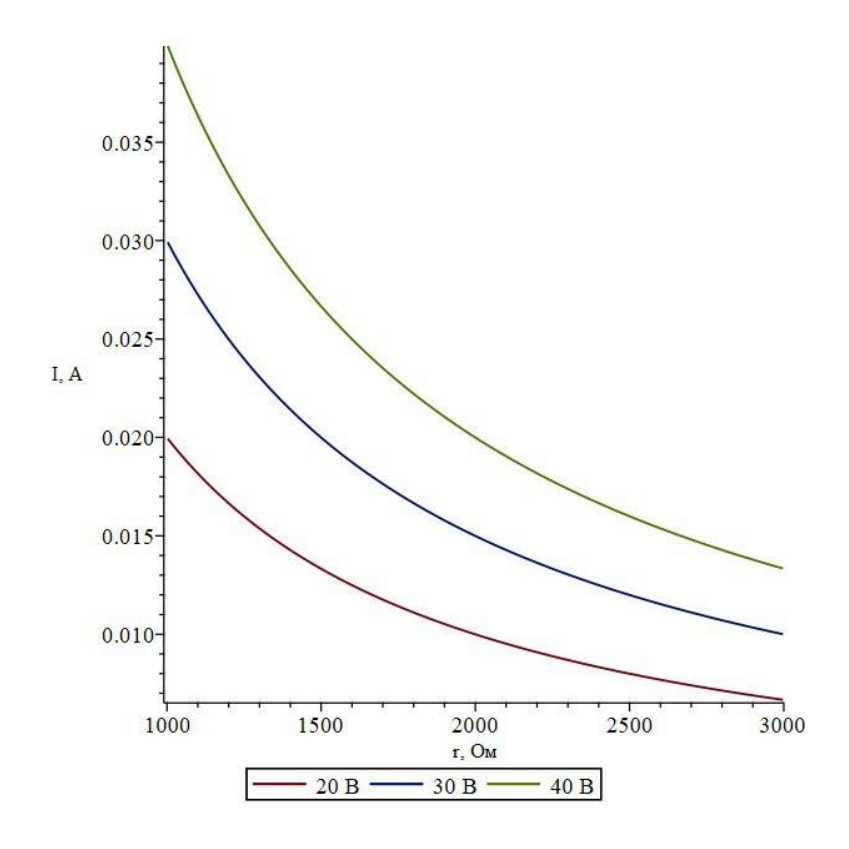

Рисунок 1 – Зависимость силы тока от величины сопротивления биологической ткани

*Заключение.* При заданных значениях температуры и напряжения были получены графики зависимости постоянных токов от сопротивления тканей, наглядно отображающая, что при увеличении сопротивления ткани сила проходящего тока быстро падает. Также при увеличении напряжения, при котором проводится процедура электрофореза, постоянный ток будет увеличиваться. Полученная графическая модель в дальнейшем может быть использована для моделирования процесса лекарственного электрофореза, подбора оптимального напряжения и токов.

#### *Список литературы*

*1. Резникова С.В. Терапевтическое применение постоянного электрического тока. Учебное пособие. Астрахань : ГОУ ВПО «АГМА» Росздрава, 2007. – 28 с.*

*2. Бородин, Л.И. Курс лекций по биофизике / Л.И. Бородин. – Ярославль : ЯрГУ им. П.Г. Демидова, 2013. – 55 с.*

UDC 543.545.2

## **A MODEL OF THE EFFECT OF LOW VOLTAGE ELECTRIC CURRENT ON BIOLOGICAL TISSUES**

*Druts E.V., Smolskaya T.S.*

*Belarusian State University of Informatics and Radioelectronics, Minsk, Republic of Belarus* 

*Kamlach P.V. – Cand. of Sci., associate professor, associate professor of the department of ETT*

**Annotation**. Mathematical modeling of the effect of low voltage electric currents used in the electrophoresis procedure on biological tissues has been carried out. At the set values of temperature and voltage, graphs of the dependence of direct currents on the resistance of tissues are obtained.

**Keywords**: electric current, biological tissue, electrophoresis.

УДК 001.891.573

# **АЛГОРИТМ РАЗВОРОТА МОБИЛЬНОЙ ПЛАТФОРМЫ**

#### *Игнатюк Н.С.*

*Белорусский государственный университет информатики и радиоэлектроники, г. Минск, Республика Беларусь*

*Научный руководитель: Татур М.М. – д. т. н., профессор, профессор кафедры ЭВМ*

**Аннотация.** В статье представлена математическая модель управления мобильной платформой при выполнении разворота, в которой основное внимание уделяется оптимизации ее траектории и экономии времени. Модель включает кинематические уравнения и формулы для описания движения платформы. Проводится моделирование, чтобы проиллюстрировать влияние различных параметров на траекторию движения платформы. Показано, что путь удлиняется, когда конечная точка расположена за платформой. Для решения этой проблемы вводится алгоритм разворота, что приводит к более эффективной траектории и сокращению времени достижения конечной точки. Далее в статье рассматривается оптимизация алгоритма разворота с помощью метода простого перебора, определяющего пределы оптимальных параметров.

**Ключевые слова:** математическая модель, алгоритм управления поворотом, оптимизация траектории, алгоритм разворота, оптимизация параметров, метод простого перебора

*Введение.* В области динамики мобильных платформ поиск оптимальной траектории и сокращение времени ее прохождения является фундаментальной задачей. В этой статье рассматривается комплексная математическая модель, объясняющая сложную взаимосвязь параметров в кинематических уравнениях, управляющих движением мобильной платформы. В качестве ключевого параметра рассматривается положение переднего колеса, исследуется его влияние на характер траектории, когда конечная точка расположена за платформой. Представляя оригинальный алгоритм разворота в качестве решения, в статье систематически описываются условия его активации и последующие эффекты на движение платформы. С использованием имитационного моделирования и перебора вариантов технических решений достигнут эффект оптимизации движения мобильной платформы.

*Основная часть.* На рисунке 1 представлена кинематическая схема изменения положения мобильной платформы [1] за счет поворота передних колес.

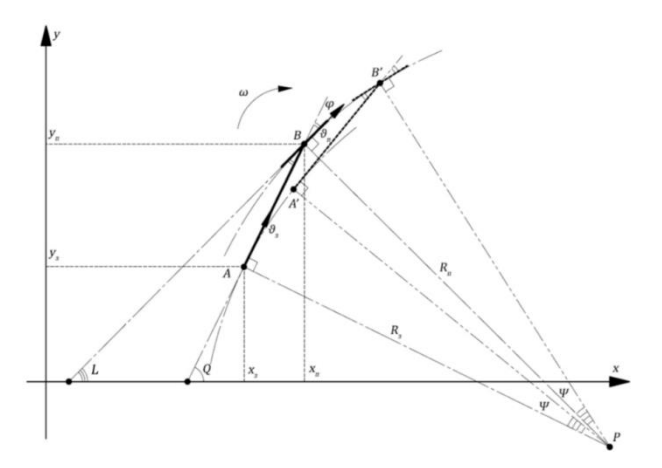

Рисунок 1 – Кинематическая схема движения платформы

Математическая модель мобильной платформы (формула 1) [1, 2]:

$$
\begin{cases}\n x_{\text{n}} = x_{\text{n}0} + v_{\text{n}} \cos(\mathcal{L} + \Psi) \Delta t \\
 y_{\text{n}} = y_{\text{n}0} + v_{\text{n}} \sin(\mathcal{L} + \Psi) \Delta t \\
 x_{\text{n}} = x_{\text{n}} - L \cos(\pm Q + \Psi) \\
 y_{\text{n}} = y_{\text{n}} - L \sin(\pm Q + \Psi)\n\end{cases} (1)
$$

где:  $\Psi = \frac{\vartheta_3 \tan \varphi}{I}$  $\frac{a n \varphi}{L} \Delta t$  — угол изменения положения платформы;  $L = (x_{\text{n}0} - x_{30})^2 + (y_{\text{n}0} - y_{\text{n}0})^2$  $(y_{30})^2$  – колесная база платформы (отрезок AB);  $x_{\text{n}0}$  и  $y_{\text{n}0}$  – первоначальные координаты переднего колеса;  $x_{30}$  и  $y_{30}$  – первоначальные координаты заднего колеса;  $\vartheta_{\rm n} = \frac{\vartheta_{3}}{cos}$  $\frac{v_3}{\cos \varphi}$  – скорость переднего колеса;  $\vartheta_3 = \vartheta = \vartheta_0$  – скорость заднего колеса;  $\mathcal{L} = \pm Q + \varphi$  – угол между направлением переднего колеса и осью  $OX; Q = arccos\left(\frac{x_{\text{no}}-x_{\text{so}}}{l}\right)$  $\left(\frac{L}{L}\right)$  – угол наклона платформы;  $Q = \begin{cases} +Q, & \text{ecли} \quad y_{\text{no}} \geq y_{30} \\ 0, & \text{ocnu} \quad y_{\text{no}} \leq y_{\text{no}} \end{cases}$  $-Q$ , если  $y_{\text{m0}} \leq y_{30}$  [1, 2].

Угол поворота переднего колеса рассчитывается по формуле 2:

$$
\varphi = k_{\text{noB}} \omega_{\text{p}} \Delta t + \varphi_0,\tag{2}
$$

где:  $k_{\text{max}}$  – коэффициент направления вращения ротора (определяет направление изменения угла  $\varphi$ );  $\omega_{\rm p}$  – угловая скорость вращения ротора (скорость изменения угла  $\varphi$ );  $\varphi_0$  – первоначальный угол поворота переднего колеса относительно платформы [1, 2, 3].

*Постановка проблемы.* При нахождении конечной точки относительно корпуса мобильной платформы сзади, наблюдается вытянутая траектория движения мобильной платформы, которая увеличивает время достижения конечной точки. В качестве примера промоделируем движение мобильной платформы с начальными условиями:  $x_{\text{n0}} = 1$ ,  $y_{\text{n0}} =$ 1,  $x_{30} = 0$ ,  $y_{30} = 0$ ,  $x_{k0H} = -25$ ,  $y_{k0H} = -20$ ,  $\vartheta_0 = 35$ ,  $\omega_p = \frac{\pi}{4}$  $\frac{\pi}{4}$ ,  $\varphi_0 = -\frac{\pi}{6}$  $\frac{\pi}{6}$ 

В качестве алгоритма поворота переднего колеса будем использовать алгоритм, основанный на расчёте координат конечной точки К после поворота и смещения осей на угол  $\mathcal L$  и  $x_n$  соответственно, где коэффициент  $k_{\text{max}}$  будет изменяться следующим образом (формула 3) [3]:

$$
k_{\text{top}} = \begin{cases} y_{\text{KOH}}^{\prime\prime} > 0 \text{ hJH } y_{\text{KOH}}^{\prime} = 0 \land x_{\text{KOH}}^{\prime\prime} < 0, \text{ to } k_{\text{top}} = 1\\ y_{\text{KOH}}^{\prime\prime} < 0, \text{ to } k_{\text{top}} = -1\\ y_{\text{KOH}}^{\prime\prime} = 0, \text{ to } k_{\text{top}} = 0 \end{cases}
$$
(3)

где:  $y''_{\text{kOH}} = -(x_{\text{kOH}} - x_{\text{n}}) * \sin \mathcal{L} + (y_{\text{kOH}} - y_{\text{n}}) * \cos \mathcal{L} - \sin \theta$ начение  $y_{\text{kOH}}$  после преобразования координат (смещение начала системы координат на  $x_n$  и  $y_n$ , а также поворот на угол  $\mathcal{L}$ );  $x''_{\text{KOH}} = (x_{\text{KOH}} - x_{\text{n}}) * \cos \mathcal{L} + (y_{\text{KOH}} - y_{\text{n}}) * \sin \mathcal{L}$  – значение  $x_{\text{KOH}}$  после преобразования координат (смещение начала системы координат на  $x_n$  и  $y_n$ , а также поворот на угол  $\mathcal{L}$ ).

Для более корректной работы алгоритма поворота переднего колеса включим алгоритм управления скоростью (формула 4):

$$
\vartheta = \begin{cases}\n\vartheta_0, \text{ec}\pi n \, k_{\text{ynp}} \ge 0.9 * m_{\text{mpe}} \\
0.5 * \vartheta_0, \text{ec}\pi n \, 0.9 * m_{\text{mpe}} > k_{\text{ynp}} \ge 0.7 * m_{\text{mpe}} \\
1, \text{ec}\pi n \, 0.7 * m_{\text{mpe}} > k_{\text{ynp}}\n\end{cases} \tag{4}
$$

где:  $m_{\text{mp}eA}$  – верхнее значение общего влияния,  $k_{\text{ymp}}$  – коэффициент общего влияния.

Результаты моделирования представлены на рисунке 2.

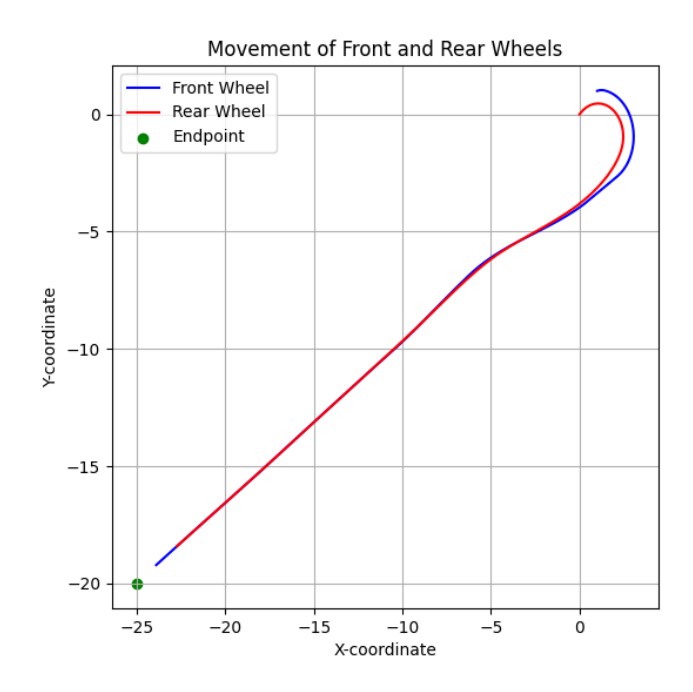

Рисунок 2 – Результаты моделирования

*Алгоритм разворота.* В качестве решения данной проблемы и оптимизации траектории движения мобильной платформы можно воспользоваться алгоритмом разворота. Активация алгоритма будет происходить при условии (формула 5):

$$
|Q_{\text{KOH}}| \geqslant \frac{17 * \pi}{18},\tag{5}
$$

где:  $Q_{\text{\tiny KOH}} = \arccos \frac{x'_{\text{\tiny KOH}}}{S'}$  $\frac{\kappa_{\text{OH}}}{S'}$  – угол между конечной точкой и осью  $0x$  после преобразования системы координат (смещение начала системы координат на  $x_n$  и  $y_n$ , а также поворот на<br>
yron ();  $x'_{\text{non}} = (x_{\text{non}} - x_n) * \cos Q + (y_{\text{non}} - y_n) * \sin Q -$ значение  $x_{\text{non}}$  после угол  $Q$ );  $x'_{\text{kOH}} = (x_{\text{kOH}} - x_{\text{n}}) * \cos Q + (y_{\text{kOH}} - y_{\text{n}}) * \sin Q$  – значение  $x_{\text{kOH}}$  после преобразования координат (смещение начала системы координат на  $x_n$  и  $y_n$ , а также поворот на угол  $(Q)$ ;  $S' = \sqrt[2]{x'_{\text{KOH}} + y'_{\text{KOH}}} -$ расстояние от переднего колеса до конечной точки после преобразования системы координат (смещение начала системы координат на  $x_n$  и  $y_n$ , а также поворот на угол  $Q$ ).

При активации скорость передвижения мобильной платформы становится  $\vartheta_{\text{ofp}} = -2$ . Алгоритм поворота переднего колеса при этом меняется на следующий (формула 6):

$$
k_{\text{top}} = \begin{cases} \varphi \ge 0 \text{ , to } k_{\text{top}} = 1\\ \varphi < 0 \text{ , to } k_{\text{top}} = -1' \end{cases} \tag{6}
$$

Завершение работы алгоритма разворота будет происходить при условии (формула 7):

$$
|Q_{\text{KOH}}| \le \frac{\pi}{72},\tag{7}
$$

Результаты моделирования движения мобильной платформы при использовании алгоритма разворота при тех же начальных условиях, что и в примере в начале статьи, представлены на рисунке 3.

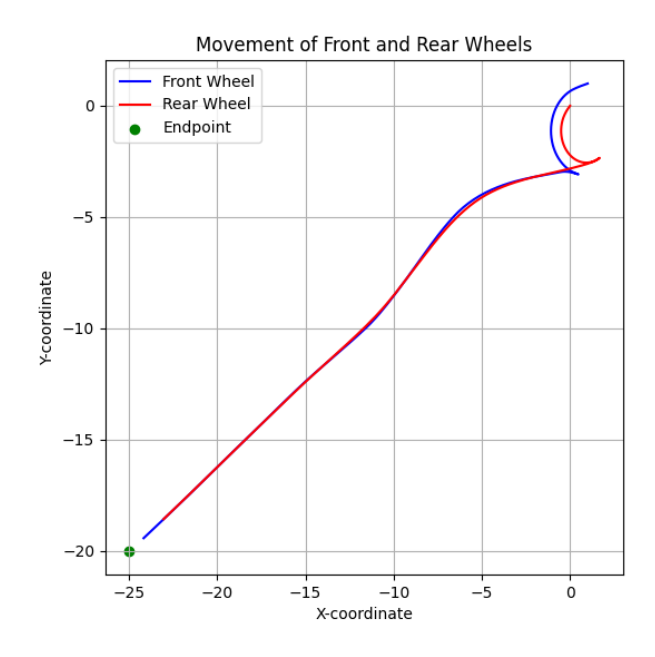

Рисунок 3 – Траектория движения мобильной платформы с алгоритмом разворота

В результате время, необходимое мобильной платформе для достижения конечной точки, сокращено с 6,47 секунды (до использования алгоритма регулирования скорости) до 4,24 секунд.

*Оптимизация алгоритма разворота.* В качестве параметра оптимизации (в данном случае уменьшения) выберем время, потраченное мобильной платформой на достижение конечной точки. В качестве параметров оптимизации выберем условие срабатывания алгоритма разворота и условие его прекращения.

В ходе моделирования было выявлено, что значение угла  $\varphi$  влияет на время, потраченное мобильной платформой на достижение конечной точки. В ходе моделирования была выявлена закономерность: при одинаковых знаках углов  $Q_{\text{\tiny KOH}}$  и  $\varphi$ время, потраченное мобильной платформой на достижение конечной точки, увеличивается.

Методом простого перебора [4] были выявлены верхний и нижний пределы срабатывания алгоритма разворота: верхний предел –  $\pi$ , если  $\varphi \leqslant 0$ , и  $-\frac{2\pi}{\alpha}$  $\frac{\varepsilon n}{9}$ , если  $\varphi > 0$ ; нижний предел —  $\frac{2\pi}{\sigma}$  $\frac{2\pi}{9}$ , если  $\varphi \leq 0$ , и  $-\pi$ , если  $\varphi > 0$ . Также был найден оптимальный предел прекращения работы алгоритма:  $\frac{\pi}{140}$ , если  $\varphi > 0$ , и  $-\frac{\pi}{14}$  $\frac{n}{140}$ , если  $\varphi \leq 0$ .

Методом простого перебора [4] также были выявлены пределы срабатывания алгоритма разворота для параметра  $\varphi$ :  $\varphi \ge \frac{\pi}{4}$  $\frac{\pi}{15}$ , или  $\varphi \leqslant -\frac{\pi}{15}$  $\frac{\pi}{15}$ .

В результате алгоритм разворота срабатывает при следующих условиях (формула 8):

$$
\varphi \leqslant -\frac{\pi}{15} \wedge \frac{2\pi}{9} \leqslant Q_{\text{KOH}} \leqslant \pi
$$
\n
$$
\varphi \geqslant \frac{\pi}{15} \wedge -\frac{2\pi}{9} \geqslant Q_{\text{KOH}} \geqslant -\pi
$$
\n(8)

Таким образом, после оптимизации параметров, время необходимое мобильной платформе для достижения конечной точки, сокращено с 4,24 секунд до 4,17 секунд.

*Заключение.* Внедрение специально разработанного алгоритма разворота оказалось полезным для устранения проблемы удлиненной траектории, что привело к существенному

сокращению времени, необходимого платформе для достижения своей конечной точки. Процесс оптимизации, основанный на методе простого перебора, позволил точно настроить параметры алгоритма, что еще больше повысило его эффективность. Усовершенствованная модель и алгоритм не только способствуют более упорядоченному и эффективному перемещению, но и подчеркивают важность тщательного математического моделирования для развития автономных систем.

#### *Список литературы*

1. *Ihnatsiuk M., Tatur M. Сonstruction of a mathematical model of the movement of a four-wheeled mobile robot // ACeSYRI. Proceedings of the workshops on ACeSYRI 2023. – Žilina, Slovakia: EDIS, 2023. – 25-31 p.*

2. *Игнатюк Н.С. Модифицированная математическая модель расчета координат мобильной платформы // Состояние и перспективы развития современной науки и образования: сборник статей VII Международной научно-практической конференции (25 января 2024 г.). — Петрозаводск: МЦНП «НОВАЯ НАУКА», 2024. — 367-372 с.*

3. *Игнатюк Н.С. Моделирование алгоритмов управления движением мобильной платформы // Беларусь-Китай: контуры инновационно-технологического сотрудничества: сборник материалов научно-практической конфренции // сост. М. А. Войтешонок. – Минск: БНТУ, 2023. – 112-113 с.*

4. *Рейзлин В.И. Численные методы оптимизации: учебное пособие / В.И. Рейзлин; Национальный исследовательский Томский политехнический университет. – Томск: Изд-во Национального исследовательского Томского политехнического университета, 2013 – 105 с.*

UDC 001.891.573

## **THE ALGORITHM OF THE MOBILE PLATFORM REVERSAL**

#### *Ignatyuk N.S.*

*Belarusian State University of Informatics and Radioelectronics, Minsk, Republic of Belarus* 

*Tatur M.M. – Dr. of Sci. (Tech.), Professor, Professor of the Computer Department*

**Annotation**. The article presents a mathematical model for managing a mobile platform when performing a U-turn, which focuses on optimizing its trajectory and saving time. The model includes kinematic equations and formulas to describe the motion of the platform. A simulation is carried out to illustrate the effect of various parameters on the trajectory of the platform. It is shown that the path lengthens when the endpoint is located behind the platform. To solve this problem, a reversal algorithm is introduced, which leads to a more efficient trajectory and a shorter time to reach the end point. Next, the article discusses the optimization of the reversal algorithm using a simple iteration method that determines the limits of optimal parameters.

**Keywords**: mathematical model, rotation control algorithm, trajectory optimization, reversal algorithm, parameter optimization, simple iteration method.

# **ИССЛЕДОВАНИЕ ВЛИЯНИЯ СКОРОСТИ НА УПРАВЛЕНИЕ ДВИЖЕНИЕМ МОБИЛЬНОЙ ПЛАТФОРМЫ**

*Игнатюк Н.С.*

*Белорусский государственный университет информатики и радиоэлектроники, г. Минск, Республика Беларусь*

*Научный руководитель: Татур М.М. – д. т. н., профессор, профессор кафедры ЭВМ*

**Аннотация.** В этом исследовании представлена математическая модель, направленная на улучшение управления движением мобильных платформ. Модель включает кинематическую схему и формулы для описания движения платформы с учетом таких факторов, как начальные координаты, угловая скорость и углы поворота. Примечательно, что в модели реализованы алгоритмы регулирования скорости, запускаемые в зависимости от конкретных условий. Для решения проблем с выборкой скорости используются методы ускорения и замедления, эффективно смягчающие резкие изменения скорости. Эффективность этих методов демонстрируется с помощью графиков, отображающих изменения скорости до и после реализации ускорениязамелления.

**Ключевые слова:** математическая модель, алгоритм управления поворотом, алгоритм разворота, дискретизация, ускорение торможения, ускорения разгона

*Введение.* Мобильные платформы служат неотъемлемыми компонентами в различных областях, включая робототехнику, транспорт и промышленную автоматизацию, где точное управление движением имеет первостепенное значение. Однако достижение плавного и непрерывного движения сопряжено со значительными трудностями, часто приводящими к дискретным изменениям скорости во время моделирования. Решение этих задач требует сложных математических моделей, которые точно отражают динамику движения мобильных платформ. В этом контексте в данной статье представлена комплексная математическая модель, направленная на улучшение управления движением мобильных платформ.

Модель объединяет кинематическую схему и математические формулы для описания движения мобильных платформ. Кроме того, в модели реализованы алгоритмы регулирования скорости, запускаемые в зависимости от конкретных условий, возникающих при моделировании движения. Эти алгоритмы динамически регулируют скорость движения и поворот колес, обеспечивая тем самым более плавное и точное управление движением.

Кроме того, для решения проблемы дискретных изменений скорости, наблюдаемых при традиционном моделировании, модель предлагает интеграцию методов ускорения и замедления. Внедряя эти методы, модель эффективно смягчает резкие изменения скорости, что приводит к более плавным и реалистичным схемам движения.

*Основная часть.* На рисунке 1 представлена кинематическая схема изменения положения мобильной платформы [1] за счет поворота передних колес.

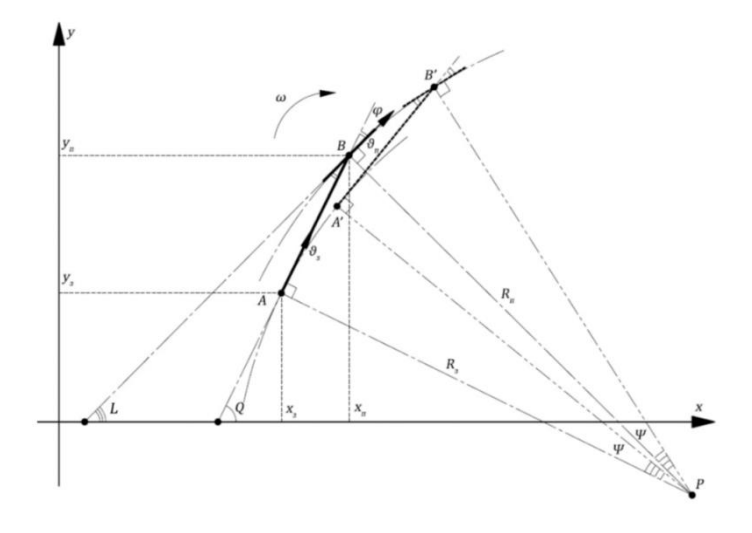

Рисунок 1 – Кинематическая схема движения платформы

Математическая модель мобильной платформы (формула 1) [1, 2]:

$$
\begin{cases}\n x_{\text{n}} = x_{\text{n}0} + v_{\text{n}} \cos(\mathcal{L} + \Psi) \Delta t \\
 y_{\text{n}} = y_{\text{n}0} + v_{\text{n}} \sin(\mathcal{L} + \Psi) \Delta t \\
 x_{\text{n}} = x_{\text{n}} - L \cos(\pm Q + \Psi) \\
 y_{\text{n}} = y_{\text{n}} - L \sin(\pm Q + \Psi)\n\end{cases} (1)
$$

где:  $\Psi = \frac{\vartheta_3 \tan \varphi}{I}$  $\frac{a n \varphi}{L} \Delta t$  — угол изменения положения платформы;  $L = (x_{\text{n}0} - x_{30})^2 + (y_{\text{n}0} - y_{\text{n}0})^2$  $(y_{30})^2$  – колесная база платформы (отрезок AB);  $x_{\text{\tiny n0}}$  и  $y_{\text{\tiny n0}}$  – первоначальные координаты переднего колеса;  $x_{30}$  и  $y_{30}$  – первоначальные координаты заднего колеса;  $\vartheta_{\rm n} = \frac{\vartheta_{3}}{cos}$  $\frac{v_3}{\cos \varphi}$  – скорость переднего колеса;  $\vartheta_3 = \vartheta = \vartheta_0$  – скорость заднего колеса;  $\mathcal{L} = \pm Q + \varphi$  – угол между направлением переднего колеса и осью  $OX; Q = arccos\left(\frac{x_{\text{no}}-x_{\text{so}}}{l}\right)$  $\left(\frac{L}{L}\right)$  – угол наклона платформы;  $Q = \begin{cases} +Q, & \text{ecли} \ y_{\text{r0}} \geq y_{\text{30}} \\ 0, & \text{ocnu} \end{cases}$  $-Q$ , если  $y_{\text{m0}} \leq y_{30}$  [1, 2].

Угол поворота переднего колеса рассчитывается по формуле 2:

$$
\varphi = k_{\text{noB}} \omega_{\text{p}} \Delta t + \varphi_0,\tag{2}
$$

где:  $k_{\text{nos}}$  – коэффициент направления вращения ротора (определяет направление изменения угла  $\varphi$ );  $\omega_{\rm p}$  – угловая скорость вращения ротора (скорость изменения угла  $\varphi$ );  $\varphi_{\rm 0}$  – первоначальный угол поворота переднего колеса относительно платформы [1, 2, 3].

*Постановка проблемы.* При моделировании движения мобильной платформы в конечную точку наблюдается дискретное изменение скорости. В качестве примера промоделируем движение мобильной платформы с начальными условиями:  $x_{\text{\tiny n0}} = 1,$   $y_{\text{\tiny n0}} =$ 1,  $x_{30} = 0$ ,  $y_{30} = 0$ ,  $x_{k0H} = 5$ ,  $y_{k0H} = -50$ ,  $\vartheta_0 = 35$ ,  $\omega_p = \frac{\pi}{4}$  $\frac{\pi}{4}$ ,  $\varphi_0 = \frac{\pi}{6}$  $\frac{\pi}{6}$ . Условия были выбраны таким образом, чтобы срабатывали алгоритмы выбора скорости и разворота.

Алгоритм управления скоростью (формула 3):

$$
\vartheta_{\text{M3M}} = \begin{cases}\n\vartheta_{0}, \text{ec}\pi\mu \, k_{\text{ynp}} \ge 0.9 * m_{\text{mpeA}} \\
0.5 * \vartheta_{0}, \text{ec}\pi\mu \, 0.9 * m_{\text{mpeA}} > k_{\text{ynp}} \ge 0.7 * m_{\text{mpeA}}, \\
1, \text{ec}\pi\mu \, 0.7 * m_{\text{mpeA}} > k_{\text{ynp}}\n\end{cases} \tag{3}
$$

где:  $m_{\text{max}}$  – верхнее значение общего влияния,  $k_{\text{vm}}$  – коэффициент общего влияния.

Активация алгоритма будет происходить при условии (формула 4):

$$
\varphi \leqslant -\frac{\pi}{15} \wedge \frac{2\pi}{9} \leqslant Q_{\text{KOH}} \leqslant \pi
$$
\n
$$
\varphi \geqslant \frac{\pi}{15} \wedge -\frac{2\pi}{9} \geqslant Q_{\text{KOH}} \geqslant -\pi
$$
\n
$$
(4)
$$

где:  $Q_{\text{\tiny KOH}} = \arccos \frac{x'_{\text{\tiny KOH}}}{S'}$  $\frac{\kappa_{\text{OH}}}{S'}$  – угол между конечной точкой и осью  $0x$  после преобразования системы координат (смещение начала системы координат на  $x_n$  и  $y_n$ , а также поворот на угол  $Q$ );  $x'_{\text{koh}}$  $\chi'_{\text{KOH}} = (x_{\text{KOH}} - x_{\text{n}}) * \cos Q + (y_{\text{KOH}} - y_{\text{n}}) * \sin Q$  – значение  $x_{\text{KOH}}$  после преобразования координат (смещение начала системы координат на  $x_{\text{\tiny H}}$  и  $y_{\text{\tiny H}}$ , а также поворот на угол  $(Q)$ ;  $S' = \sqrt[2]{x'_{\text{KOH}} + y'_{\text{KOH}}} -$ расстояние от переднего колеса до конечной точки после преобразования системы координат (смещение начала системы координат на  $x_{\text{n}}$  и  $y_{\text{n}}$ , а также поворот на угол  $Q$ ).

При активации скорость передвижения мобильной платформы становится  $\vartheta_{\text{o6p}} = -2$ . Алгоритм поворота переднего колеса при этом меняется на следующий (формула 5):

$$
k_{\text{top}} = \begin{cases} \varphi \ge 0, \text{ to } k_{\text{top}} = 1\\ \varphi < 0, \text{ to } k_{\text{top}} = -1 \end{cases} \tag{5}
$$

Завершение работы алгоритма разворота будет происходить при условии (формула 6):

$$
\frac{\pi}{140'} \text{ eCJM } \varphi > 0, \, H - \frac{\pi}{140'} \text{ eCJM } \varphi \leq 0. \tag{6}
$$

На рисунке 2 представлен график изменение скорости.

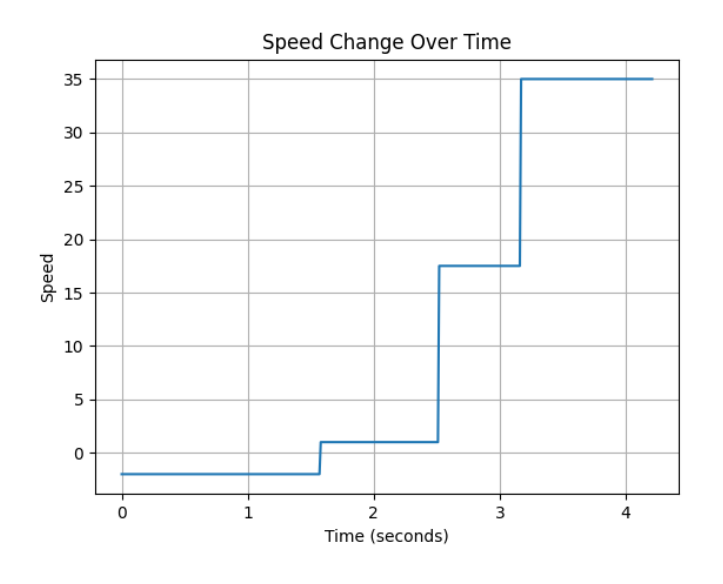

Рисунок 2 – График изменения скорости

*Решение проблемы дискретизации скорости.* В качестве решения данной проблемы введём ускорение разгона и торможения. Для этого введём начальную скорость мобильной платформы  $\vartheta_{\text{Hau}} = 0$  и максимальную скорость заднего и переднего хода:  $\vartheta_{\text{min}} = \vartheta_{\text{opp}}$  и

 $\vartheta_{max} = \vartheta_0$  соответственно. Расчёт скорости мобильной платформы с учётом ускорения торможения и разгона (формула 7) [4, 43-47 с.]:

$$
\vartheta_{n+1} = \begin{cases} \vartheta_n + a_{\text{past}} * \Delta t, \text{ecли } \vartheta_n < \vartheta_{\text{aocr}} \\ \vartheta_n - a_{\text{topm}} * \Delta t, \text{ecnu } \vartheta_n > \vartheta_{\text{aocr}}, \\ \vartheta_n, \text{ecnu } \vartheta_n = \vartheta_{\text{aocr}} \end{cases} \tag{7}
$$

где:  $\vartheta_n$  – текущая скорость мобильной платформы;  $\vartheta_{n+1}$  – скорость мобильной платформы через промежуток времени  $\Delta t$ ;  $\vartheta_{\scriptscriptstyle\rm JQCT}$  – скорость, к которой стремиться мобильная платформа  $(\vartheta_{min}$  или  $\vartheta_{max})$ ;  $a_{max} = 5$  – ускорение разгона мобильной платформы;  $a_{rown} = 5$  – ускорение торможения мобильной платформы.

График скорости мобильной платформы после решения проблемы дискретизации путём введения ускорения торможения и разгона представлен на рисунке 3.

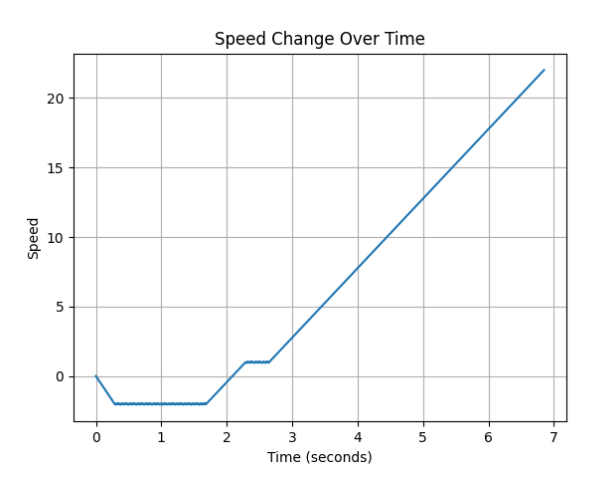

Рисунок 3 – График скорости мобильной платформы после решения проблемы дискретизации

Графики перемещения мобильной платформы до введения ускорений торможения и разгона и после представлены на рисунке 4.

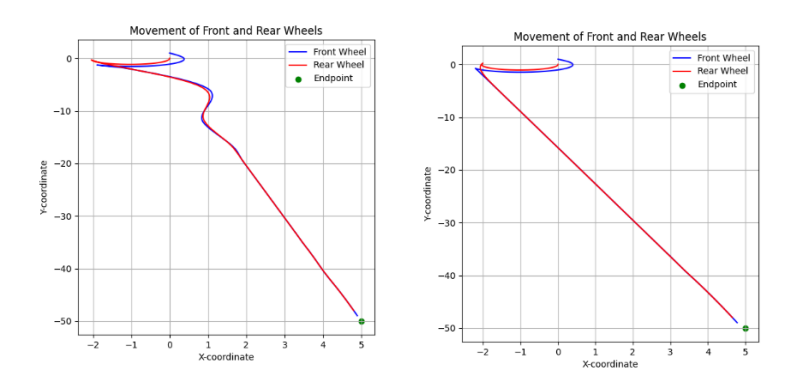

Рисунок 4 – Графики перемещения мобильной платформы до введения ускорений торможения и разгона (слева) и после (справа)

*Заключение.* В заключение, математическая модель, представленная в этой статье, предлагает всеобъемлющую основу для улучшения управления движением мобильных платформ. Интегрируя кинематические диаграммы, математические формулы и алгоритмы, модель предоставляет универсальный инструмент для моделирования и анализа движений мобильных платформ с высокой точностью.

С помощью подробного моделирования и графических представлений мы продемонстрировали эффективность предложенной модели в решении таких задач, как точное изменение скорости и обеспечение более плавного управления движением. Внедрение методов ускорения и замедления оказалось особенно эффективным в смягчении резких колебаний скорости, тем самым повышая реалистичность и плавность движений мобильной платформы.

#### *Список литературы*

1. *Ihnatsiuk M., Tatur M. Сonstruction of a mathematical model of the movement of a four-wheeled mobile robot // ACeSYRI. Proceedings of the workshops on ACeSYRI 2023. – Žilina, Slovakia: EDIS, 2023. – 25-31 p.*

2. *Игнатюк Н.С. Модифицированная математическая модель расчета координат мобильной платформы // Состояние и перспективы развития современной науки и образования: сборник статей VII Международной научно-практической конференции (25 января 2024 г.). — Петрозаводск: МЦНП «НОВАЯ НАУКА», 2024. — 367-372 с.*

3. *Игнатюк Н.С. Моделирование алгоритмов управления движением мобильной платформы // Беларусь-Китай: контуры инновационно-технологического сотрудничества: сборник материалов научно-практической конфренции // сост. М. А. Войтешонок. – Минск: БНТУ, 2023. – 112-113 с.*

4. *Models for predicting the reliability of integral schemes taking into account the impact of electrostatic discharge / В.Ф. Алексеев [и др.] // Slovak international scientific journal. – 2018. – Vol. 1, N 24. – Pp. 47–62.*

5. *Джанколи Д. Физака: В 2-х т. Т. 1: Пер. с англ. – М.: Мир, 1989. – 656 с.*

UDC 001.891.573

# **INVESTIGATION OF THE INFLUENCE OF SPEED ON THE MOVEMENT CONTROL OF THE MOBILE PLATFORM**

#### *Ignatyuk N.S.*

*Belarusian State University of Informatics and Radioelectronics, Minsk, Republic of Belarus* 

*Tatur M.M. – Dr. of Sci. (Tech.), Professor, Professor of the Computer Department*

**Annotation**. This study presents a mathematical model aimed at improving the movement control of mobile platforms. The model includes kinematic diagrams and formulas to describe the movement of the platform, taking into account factors such as initial coordinates, angular velocity and rotation angles. It is noteworthy that the model implements speed control algorithms that are triggered depending on specific conditions. To solve problems with speed sampling, acceleration and deceleration methods are used, effectively mitigating sudden changes in speed. The effectiveness of these methods is demonstrated using graphs showing speed changes before and after acceleration-deceleration is implemented.

**Keywords**: mathematical model, turn control algorithm, U-turn algorithm, discretization, acceleration of braking, acceleration of acceleration

УДК 621.373.52

# **ОПОРНЫЙ ГЕНЕРАТОР СВЧ ДИАПАЗОНА**

*Кийко В.В., Кийко В.Н., Дыдо А.А.*

*Белорусский государственный университет информатики и радиоэлектроники, г. Минск, Республика Беларусь*

*Научный руководитель: Ланин В.Л. – д-р техн. наук, профессор кафедры ЭТТ*

**Аннотация.** Основным условием достижения стабильных характеристик узлов радиоэлектронной аппаратуры является стабильность частоты задающего генератора. В работе представлены результаты исследования спектрального анализа и фазовых шумов опорного генератора.

**Ключевые слова:** опорный генератор, СВЧ диапазон, фазовый шум, сигнал.

*Введение.* На борту космического аппарата любого назначения необходим источник опорных колебаний от низких до сверхвысоких частот (СВЧ) с низким уровнем фазового шума. Основным условием достижения стабильных характеристик узлов радиоэлектронной аппаратуры является стабильность частоты опорного генератора [1].

К модулям, используемым в системах космической связи, предъявляются дополнительные технические требования, обусловленные размещением модулей в составе бортовой аппаратуры космического аппарата:

– высокий уровень электрических параметров с учётом конструктивно технологических запасов;

– прочность и (или) устойчивость к внешним воздействующим факторам;

– надёжность и длительная сохраняемость;

– минимальные габариты, установочные и присоединительные размеры и масса;

– определённые типы вводов и выводов энергии, напряжения питания и сигналов управления.

*Основная часть.* Структурная схема опорного генератора приведена на рисунке 1. Данный опорный генератор (ОГ) предназначен для:

– формирования сигнала с частотой 100 МГц с низким уровнем фазовых шумов;

– трансляции внешнего сигнала опорного генератора;

– привязки частоты внутреннего генератора к внешнему, работающем на частоте  $10$ МГц или 100 МГц;

– автоматической калибровки внутреннего генератора с помощью внешнего, диагностики собственных напряжений питания и рабочих частот.

Первый режим работы опорного генератора — это подстройка частоты от внешнего управляющего устройства с помощью внешнего частотомера. Производится вручную без участия микросхемы синтезатора частоты и фильтра ФАПЧ путем подачи управляющих команд через внешний вход управления на микропроцессор. На ЦАП микропроцессора формируется напряжение, необходимое для подстройки частоты, и поступает на управляемый вход внутреннего ОГ. Ключ замкнут между микропроцессором и внутренним ОГ.

Второй режим включает трансляцию внешнего сигнала. Сигнал от внешнего ОГ идет напрямую на выходы модуля. Остальная часть схемы при этом не используется.

Третий режим осуществляет привязку частоты внутреннего ОГ к внешнему. Сигналы внешнего и внутреннего опорных генераторов поступают на входы микросхемы синтезатора частоты, где происходит их деление до частоты сравнения. Затем происходит их сравнение на встроенном фаза-частотном детекторе, на выходе которого формируется напряжение рассогласования и поступает на фильтр ФАПЧ.

### Направление «Электронные системы и технологии»

Четвертый режим связан с автоматической калибровкой внутреннего ОГ с помощью внешнего. Напряжение рассогласования с фильтра ФАПЧ поступает на микропроцессор, где сравнивается с напряжением на выходе собственного ЦАП. После сравнения напряжений микропроцессор формирует уравновешивающее напряжение, которое поступает на ЦАП микропроцессора. Ключ замкнут между ЦАП микропроцессора и внутренним ОГ.

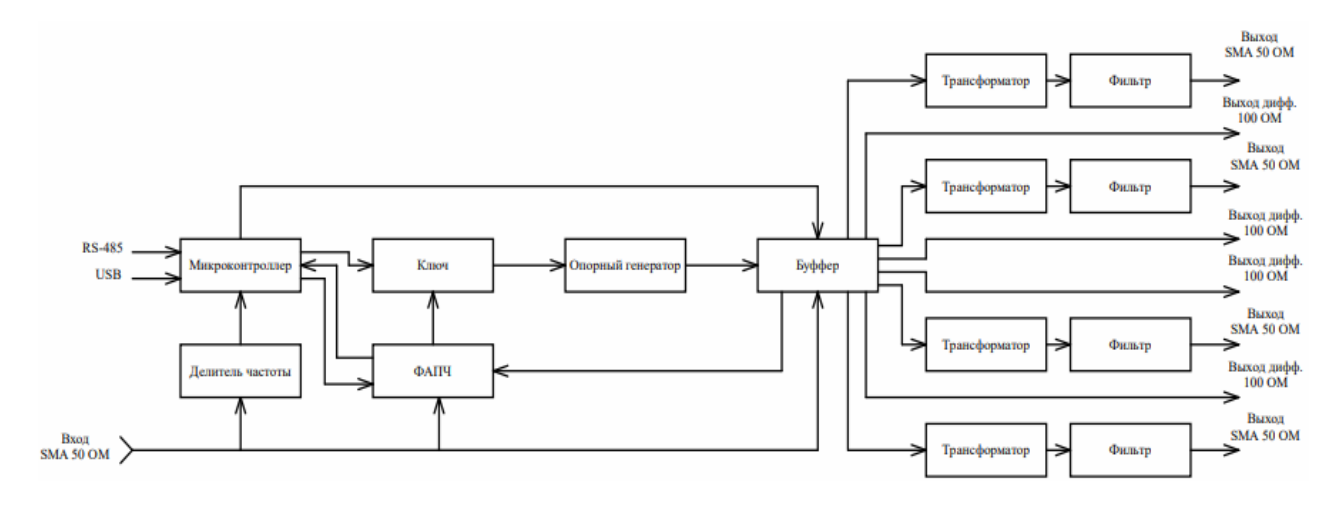

Рисунок 1 – Структурная схема опорного генератора

На рисунках 2 и 3 представлены графики результатов измерения спектра и фазового шума опорного генератора. Измерения проводились с помощью анализатора спектра и сигналов Anritsu MS2830A. Спектр опорного генератора, представленный на рисунке 2, показывает, что третья боковая гармоника имеет слишком большой уровень мощности – ее уровень всего лишь на 10дБ меньше уровня основной гармоники. На рисунке 3 фазовые шумы опорного генератора составили менее -60 дБн/Гц.

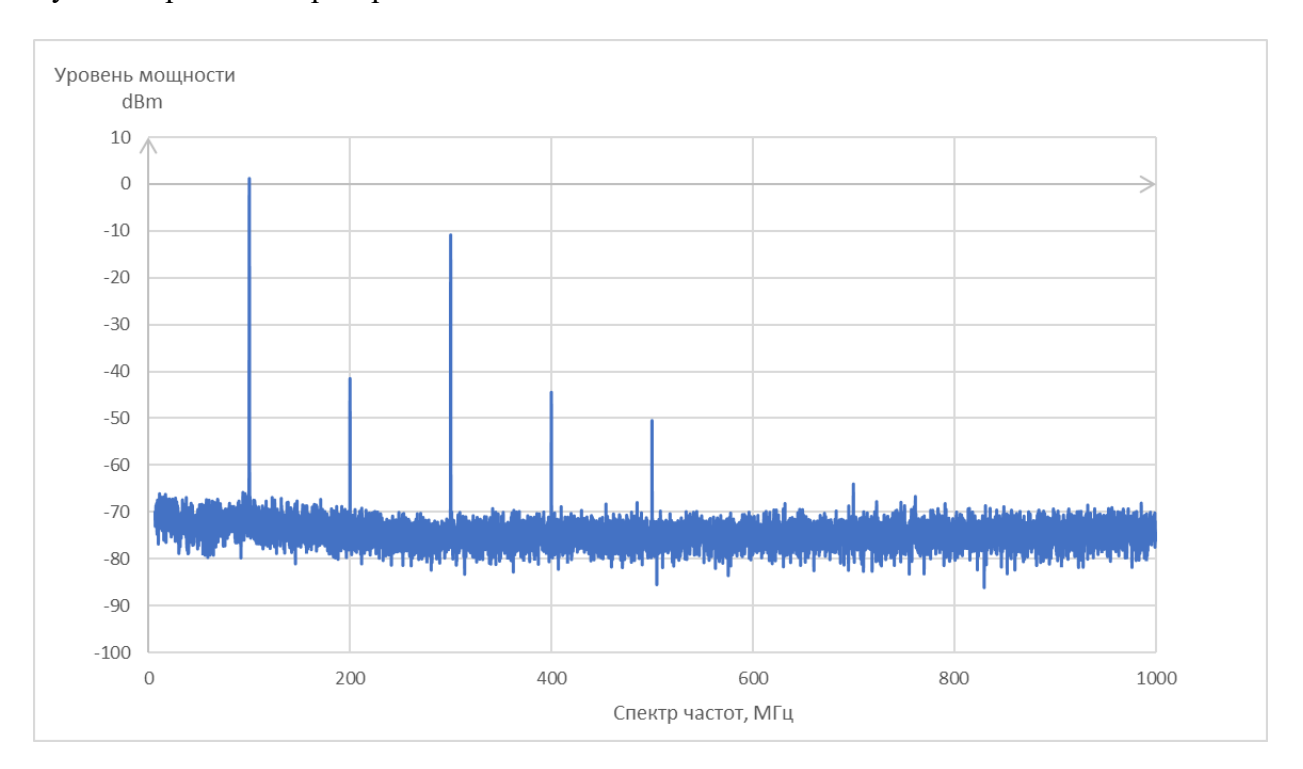

Рисунок 2 – Спектр опорного генератора

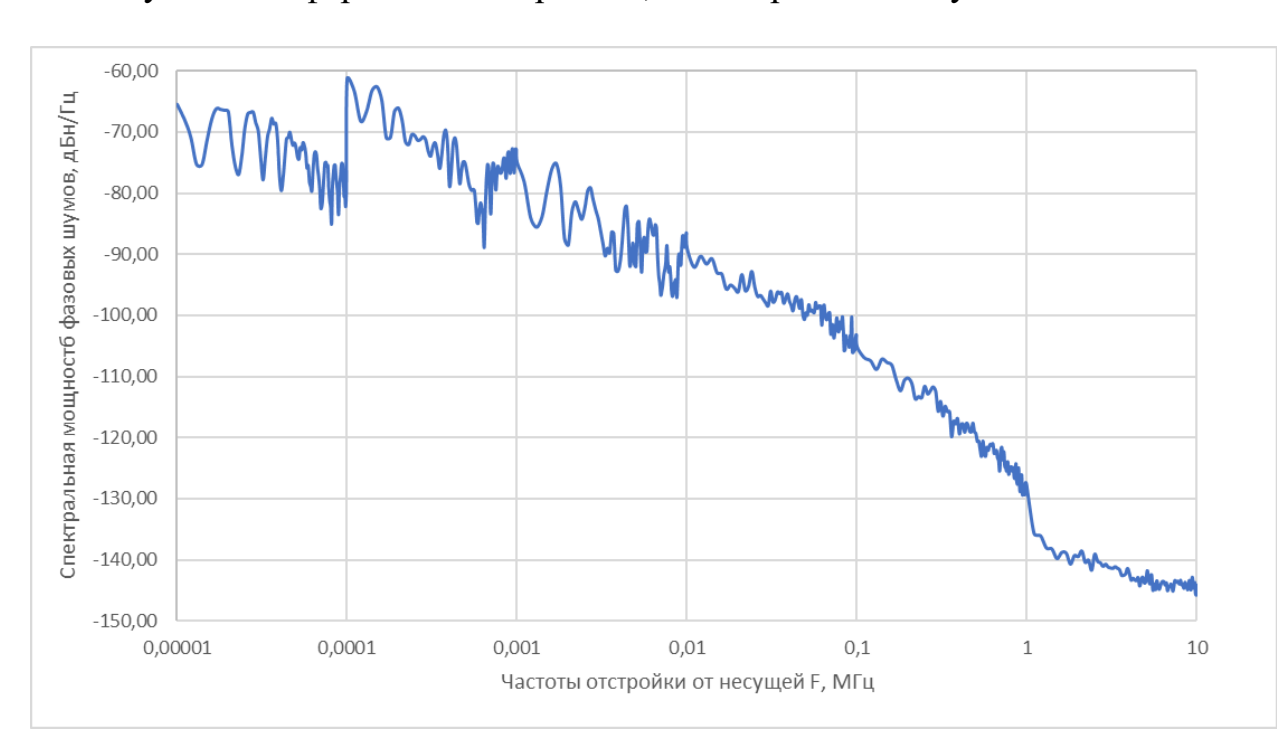

60-я научная конференция аспирантов, магистрантов и студентов

Рисунок 3 – Фазовые шумы опорного генератора

Таким образом, опорный генератор СВЧ с частотой генерации 100 МГц обеспечивает низкий фазовый шум - менее –60 дБн/Гц на частоте отстройки до 10 кГц от СВЧ несущей.

*Заключение.* В результате проведенных исследований установлено, что для повышения стабильности ОГ необходимо уменьшение мощности третьей боковой гармоники. Одним из вариантов решения данной проблемы является установка фильтра с большим коэффициентом затухания на данной частоте.

#### *Список литературы*

*1.  Vig, J.. Military applications of high accuracy frequency standards and clock // IEEE Transactions on Ultrasonics, Ferroelectrics, and Frequency Control, 1993.–Vol. 40, № 5. –P.522–527.*

UDC 621.373.52

## **REFERENCE GENERATOR FOR MICROWAVE RANGE**

*Kiyko V.V., Kiyko V.N., Dydo A.A.*

*Belarusian State University of Informatics and Radioelectronics, Minsk, Republic of Belarus Scientific adviser: Lanin V.L. - Dr. Tech. Sciences, Professor of the Department of ETT*

**Annotation.** The main condition for achieving stable characteristics of electronic equipment components is the stability of the frequency of the master oscillator. The paper presents the results of a study of spectral analysis and phase noise of a reference oscillator.

**Keywords**. reference oscillator, microwave range, phase noise, signal

УДК 621.382.12

# **СИЛИЦИДЫ ТУГОПЛАВКИХ МЕТАЛЛОВ ДЛЯ ТОНКОПЛЕНОЧНЫХ БАРЬЕРНЫХ СТРУКТУР**

*Крылов С.М.*

*Белорусский государственный университет информатики и радиоэлектроники, г. Минск, Республика Беларусь*

*Научный руководитель: Шахлевич Г.М. – к.ф.-м.н., доцент, доцент кафедры ЭТТ*

**Аннотация.** Исследованы процессы образования контактных слоёв на кремнии бинарными сплавами никеля и ванадия. Установлены температуры образования силицидов при разных соотношениях металлов. Проведено сравнение контактных слоёв на основе системы никель-кремний и никель-ванадий-кремний.

**Ключевые слова:** силициды переходных металлов, тонкоплёночные структуры, высокотемпературный отжиг, фазообразование.

**Введение.** С уменьшением размеров элементов интегральных микросхем к слоям в системе металлизации предъявляют всё более жёсткие требования. Так, при снижении толщины диффузионно-барьерного слоя должны сохранятся его функциональная эффективность, т.е. предотвращение взаимной диффузии. Поэтому поиск новых соединений для контактных и диффузионно-барьерных слоёв и изучение их свойств является важной задачей в микроэлектронике.

*Основная часть.* В настоящей работе предложено использовать в качестве материала контактных слоёв бинарные сплавы на основе никеля с различным содержанием ванадия и проводятся результаты исследования фазового состава и кристаллической структуры систем тонкая пленка (*Ni-V*)-кремний. Пленки толщиной 0,2 - 0,3 мкм наносились на кремниевые подложки с ориентацией <111> методом ионно-плазменного распыления составных мишеней. Отжиг проводился в вакууме не хуже 10−4 Па при температуре 280 –  $800^{\circ}$ С в течении 900 с.

Характер фазообразования в исследуемой системе изображен на рисунке 1. Видно, что в образцах (*Ni* – 4 вес. % *V*) – *Si* и (*Ni* – 17 вес. % *V*) – *Si* силицидообразование начинается в области 300 – 400 °C и первым образуется силицид изоструктурный  $Ni_5Si_2$ . В образце (Ni – 45 вес. % *V*) – *Si* при 600 – 700 <sup>О</sup>С практически одновременно образуются фазы изоструктурные  $Ni<sub>2</sub>Si$ ,  $Ni<sub>3</sub>Si<sub>2</sub>$  и  $VSi<sub>2</sub>$ . Это, с другой стороны, говорит о существенном понижении температуры образования силицида ванадия. Последовательность образования соединений также зависит от концентрации примесных атомов. Так в (*Ni* – 4 вес. % *V*) – *Si* начальная фаза при 500 °C переходит в фазу типа *NiSi*, а в (*Ni* – 17 вес. % V) после  $Ni_5Si_2$ при такой же температуре образуется соединение типа  $Ni<sub>2</sub>Si$  стабильное до 700 °C.

Среди других особенностей указанной системы следует отметить эффект фазового разделения. Данные микроскопии вторичных ионов указывает на образование двухслойных структур, внешний слой которых обогащён тугоплавким металлом или его силицидом и выступает в роли диффузионно-барьерного слоя, а внутренний – состоит, в основном, из силицидов никеля. Причем наблюдается не просто малое проникновение атомов *V* в подложку, но, в какой-то мере, и вытеснение его на поверхность.

Анализ результатов рентгено- и электронографических измерений, а также микроскопии вторичных ионов с постоянным травлением показывает, что характер взаимодействия между тонкой пленкой бинарного сплава (*Ni – V*) и кремнием, сильно отличается от наблюдаемого в тонкопленочной системе *Ni – Si*. Присутствие ванадия в системе не только увеличивает температуру начала силицидообразования, но и позволяет получать соединения, которые ранее не наблюдались в тонкопленочных системах и при обычном синтезе силицидов никеля.

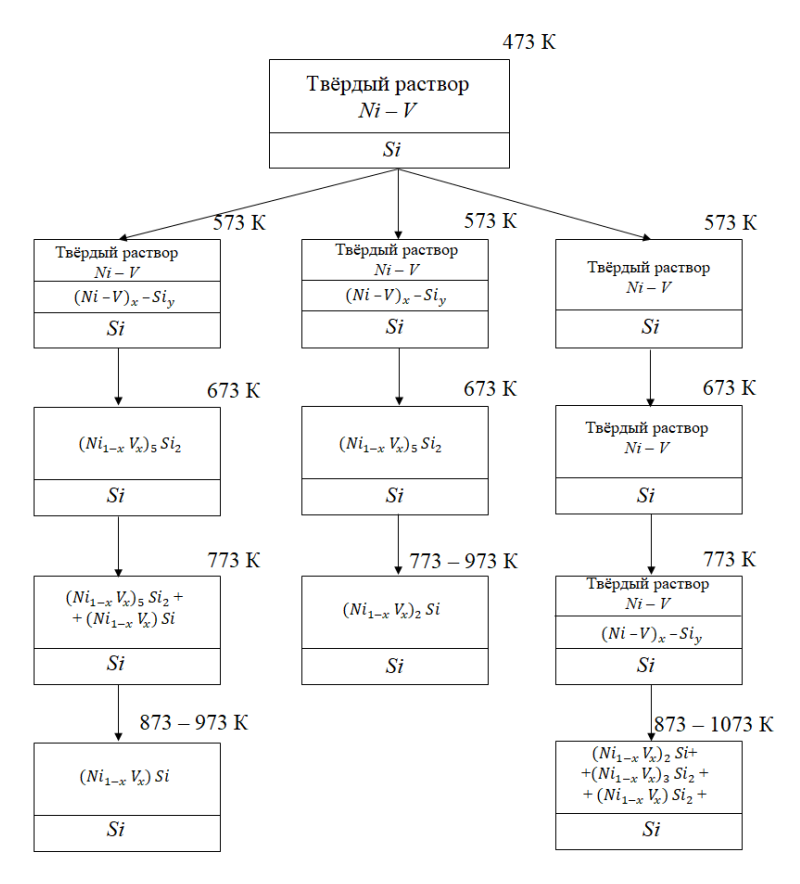

Рисунок 1– Схематическая диаграмма, отражающая последовательность фазообразования в системе (*Ni* – *V)* – *Si* при термообработке

*Заключение***.** Выполнен анализ образования контактного слоя на основе бинарного сплава никеля и ванадия. Проанализированы соединения кремния с бинарным сплавом при различных соотношениях двух металлов. Получены температурные профили соединений кремния с никелем и ванадием. Установлено образование двухслойной структуры контактного слоя.

#### *Список литературы*

1. *Силициды / Самсонов Г.В., Дворина Л.А., Рудь Б.М. – М.: Металлургия, 1979. - 272 с.*

2. *Материалы и процессы формирования систем металлизации кремниевых интегральных схем: Уч. пособие / Громов Д.Г., Мочалов А.И. – М.: МИЭТ, 2006. -180 с.*

3. *Текстура пленок боридов, нитридов и силицидов переходных металлов, полученных методами ионного осаждения / Игнатенко П.И., Гончаров А.А, Терпий Д.Н. // Неорганические материалы – 2007– том 43, №4 – с 405–409.*

4. *Современные проблемы высокотемпературного электрохимического синтеза соединений переходных металлов IV–VI групп / Шаповал В.И., Малышев В.В., Новоселова И.А // Успехи химии – 1995– том 64, № 2 – с 133–141.*

### UDC 621.382.12

## **REFRACTORY METAL SILICIDES FOR THIN-FILM BARRIER STRUCTURES**

#### *Krylov S.M.*

**Annotation.** Due to the main trend in microelectronics ̶reduction in the size of integrated circuit elements, more and more stringent requirements are imposed on the layers in the metallization system. Thus, at the general reduction in the thickness of the diffusion-barrier layer, its functional efficiency must be preserved. Thermal problems and the resulting cooling tasks are becoming more and more important. And a particularly important factor is the prevention of diffusion. Therefore, the search for new compounds for contact and diffusion-barrier layers and the study of their properties is an important task for the development of integrated circuits (ICs) in microelectronics.

**Key words:** transition metal silicides, thin-film structures, high-temperature annealing, phase formation.

УДК 615.471

# **АЛГОРИТМ ПРОВЕРКИ РАБОТОСПОСОБНОСТИ ГАЗОРАЗРЯДНЫХ ЛАМП**

*Купцов С.А.*

*Белорусский государственный университет информатики и радиоэлектроники, г. Минск, Республика Беларусь*

*Научный руководитель: Косарева А.А. – ассистент кафедры ЭТТ*

**Аннотация.** Изучена литература об устройстве газоразрядных источников света и их влиянии на окружающую среду. Разработан алгоритм работы устройства для проверки работоспособности газоразрядных ламп, который может быть использован при проектировании и конструировании.

**Ключевые слова:** газоразрядные лампы, алгоритм, изделие электронной техники (ИЭТ)

*Введение.* Ввиду наличия длинного вариативного ряда газоразрядных ламп, применяющихся в некоторых сферах жизни человека, возникает необходимость производить, тестировать и эксплуатировать данные устройства образом, обеспечивающим минимальный процент отказа и последующей утилизации.

В данной статье автором приведена основная информация о применяемости газоразрядных ламп, а также были описаны: некоторые последствия поломки газоразрядных ламп; преимущества предотвращения поломок данного вида ламп; основная информация о тестовых установках предварительной проверки

*Основная часть.* Газоразрядные лампы — тип осветительных приборов, которые используются для генерации света путем газового разряда внутри лампы. Они состоят из основного контейнера, в котором находится определенный тип газа или смесь газов, а также двух электродов. Когда создается электрическое поле между электродами, газ начинает ионизироваться и светиться [1].

Основными преимуществами газоразрядных ламп являются высокая энергоэффективность и долговечность. Они потребляют меньше энергии по сравнению с традиционными лампами накаливания и имеют больший срок службы, что позволяет снизить энергозатраты и уменьшить частоту замены ламп. Благодаря этим преимуществам они широко применяются в освещении жилых домов, улиц, офисных помещений и промышленных объектов. Также газоразрядные лампы находят применение в специальных областях, таких как фотография, видео и научные исследования [2].

Последствия поломки газоразрядных ламп могут быть очень разнообразными. В случае потери освещения, это может привести к неудобствам, например, затруднению чтения или выполнения задач, а также создать проблемы с безопасностью, особенно в темных местах или на проезжих частях дорог.

Например, сломанная газоразрядная лампа на дороге может привести к снижению видимости для водителей и увеличить риск дорожных аварий.

Однако самое опасное последствие поломки газоразрядных ламп связано с содержащейся в них ртутью. Ртуть является ядовитым веществом, и, если лампа разобьется, пары ртути могут попасть в воздух и вдыхаться людьми. Проведенные исследования указывают на то, что длительное воздействие ртути может быть вредным для здоровья, оказывая негативное влияние на центральную нервную систему и органы, такие как почки и легкие [3].

В медицинских учреждениях и изделиях медицинского назначения, где точность, безопасность и надежность освещения критически важны, поломка газоразрядных ламп может иметь далеко идущие последствия. Недостаточное освещение может повлиять на точность проводимых операций и процедур, а также на работу медицинского персонала.

Например, при проведении хирургической операции поломка лампы может создать затруднения в визуализации работающего поля, что может повысить риск ошибок и негативно сказаться на результате операции [4].

Поэтому важно предотвращать поломку газоразрядных ламп и минимизировать ее последствия. Это можно сделать соблюдением правил обращения с лампами, например, аккуратным и безопасным установлением и снятием лампы, чтобы избежать возможной поломки. Кроме того, правильная утилизация ламп также является важным аспектом в предотвращении попадания опасных веществ, таких как ртуть, в окружающую среду. Лампы, содержащие газоразряды, такие как высокоинтенсивные разрядные лампы и компактные люминесцентные лампы, требуют специального обращения при утилизации [6].

Как итог, предотвращение поломки газоразрядных ламп и уменьшение их последствий требует не только соответствующего обращения и утилизации ламп, но и продвижение экологически безопасных технологий освещения и поддержание правильного ухода за лампами. Это позволит снизить риск поломки, улучшить безопасность и эффективность освещения, а также сократить негативное воздействие на окружающую среду и здоровье людей.

Существуют приборы, которые позволяют предварительно проверить работоспособность газоразрядных ламп. Эти приборы называются тестерами для газоразрядных ламп [5].

Тестеры или тестовые установки для газоразрядных ламп представляют собой специальные приборы, разработанные для проведения диагностики и проверки состояния ламп перед их установкой или использованием. Эти приборы имеют встроенные схемы, электронику и определенные функции, позволяющие производить различные тесты и измерения.

На рисунке 1 представлен алгоритм работы установки для тестирования газоразрядных ламп.

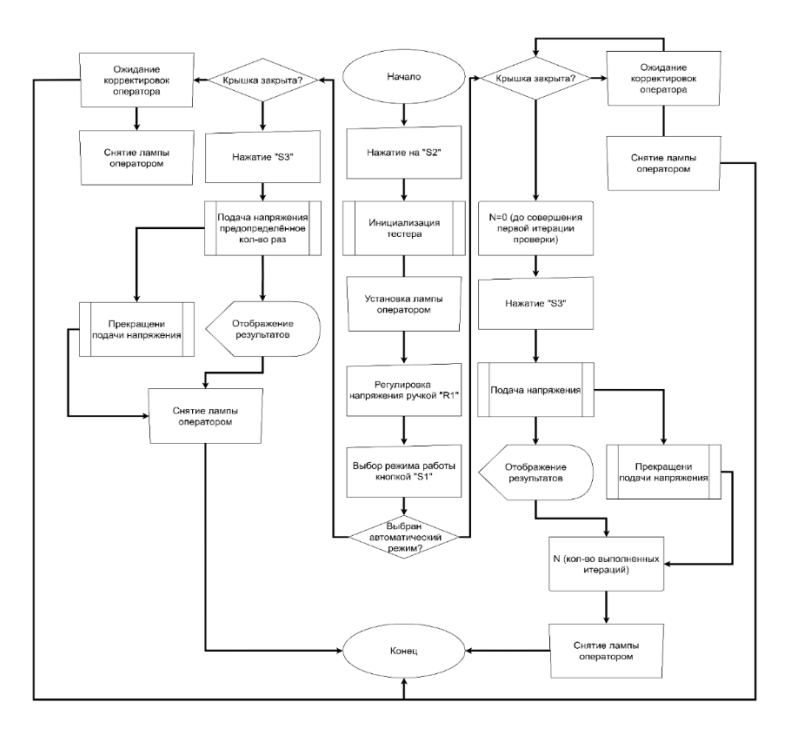

Рисунок 1 – Алгоритм работы установки для проверки работоспособности газоразрядных ламп

ИЭТ, предназначенные для управления тестером:

1. S1 – тумблер, отвечающий за переключение между режимами работы тестера "ручной" и "автоматический".

2. S2 – кнопка, отвечающая за включение отображающего информацию индикатора.

3. S3 – кнопка, отвечающая за подачу сигнала готовности по нажатии.

4. S4 – кнопка, отвечающая за включение тестирующей установки.

5. R1 – регулятор, предназначенный для определения напряжения, подаваемого на лампу.

*Заключение.* В результате теоретического изучения устройства и принципа работы газоразрядных источников света, а также тестеров для них, был разработан общий алгоритм работы тестирующей установки, который может быть использован при дальнейшем проектировании и конструировании.

### *Список литературы*

*1. Ашкинази, Л. А. Электронные лампы: Из прошлого в будущее / Л. А. Ашкинази, И. М. Скворцов – М. Энергоиздат, 1945 – 94 с. 2. Айзенберг, Ю. Б. Световые приборы / Ю. Б. Айзенберг - М. : Энергия, 1980 – 464 с.* 

*3. Рохлин, Г. Н. Разрядные источники света. 2-е издание. / Г. Н. Рохлин - М. : Энергоатомиздат, 1991 – 720 с.*

*4. Згурский, В. С. , Лисицын, Б. Л. Элементы индикации. 2-е издание / В. С. Згурский, Б. Л. Лисицын - М. : Энергия, 1980 – 304 с.* 

*5. Скобелев, В. М. , Афанасьева, Е. И. Источники света и пускорегулирующая аппаратура / В. М. Скобелев, Е. И. Афанасьева - М. : Энергия, 1973 – 368 с.* 

*6. Нилендер, Ф. А. Люминесцентные лампы и их применение. / Ф. А. Нилендер – М. : Госэнергоиздат, 1948 - 60 с.*

## UDC 615.471

# **ALGORITHM FOR TESTING THE PERFORMANCE OF GAS-DISCHARGE LAMPS**

*Kuptsov S.A.*

*Belarusian State University of Informatics and Radioelectronics, Minsk, Republic of Belarus* 

#### *Kosareva A.A – assistant of the ETT department*

**Annotation**. The impact of gas-discharge light sources on the environment has been researched in the literature. The algorithm of operation of the device for checking the performance of gasdischarge lamps, which can be used in the design and construction.

**Keywords**: gas discharge lamps, algorithm, electrotechnical products (ETP)

УДК 621.3.049.77–048.24:537.2

# **РАСПОЗНАВАНИЕ ТЕКСТА НА ИЗОБРАЖЕНИЯХ ПОСРЕДСТВОМ НЕЙРОННЫХ СЕТЕЙ**

*Курбанов С.С.*

*Белорусский государственный университет информатики и радиоэлектроники, г. Минск, Республика Беларусь*

*Научный руководитель: Боброва Н.Л.. – к.т.н., доцент, доцент кафедры Информатики*

**Аннотация.** Распознавание текста с изображений является важным процессом в машинном обучении. В настоящее время наблюдается большой всплеск хранения информации, содержащейся в бумажном документе, в цифровом формате. Это помогает в сохранении информации, легком хранении, а также позволяет извлекать информацию по мере необходимости. Различные этапы распознавания текста: предварительная обработка, сегментация, извлечение признаков, классификация и постобработка. Этап предварительной обработки включает в себя ряд операций, наиболее важной из которых является преобразование цветного изображения в бинарное изображение, что позволяет отделить текст от фона. Шаг сегментации помогает в разделении символов. Извлечение признаков позволяет получить наиболее важную информацию из изображения, чтобы облегчить распознавание текста. Процесс классификации позволяет идентифицировать текст в соответствии с четко определенными правилами. Затем выполняется постобработка для уменьшения ошибок. Распознавание текста имеет первостепенное значение в нескольких приложениях. В этой статье обсуждается модуль распознавания текста, а также представлены различные приложения распознавания текста из изображений.

**Ключевые слова:** распознавание текста; предварительная обработка; классификация; постобработка

*Введение.* Распознавание текста приобрело большую известность в последние годы, поскольку оно вошло в широкую область приложений, таких как автоматическое считывание номерных знаков, вывесок. В наши дни всё и все стали цифровыми. Большая часть передачи информации в наши дни происходит с помощью изображений или отсканированных документов. Существует огромное количество информации, которая хранится и одновременно используется.

*Основная часть.* Распознавание текста – это область, которая обусловлена необходимостью сохранять и иметь доступ к информации, содержащей документы, более простым и быстрым способом. Одним из удобных способов переноса информации с бумаги или книг является их сканирование, при котором информация преобразуется в изображение, что предотвращает повторное использование отсканированной информации в виде текста. Таким образом, необходимо разработать инструменты для преобразования их в редактируемый вид. Целью данной статьи является изучение различных этапов процесса распознавания текста с целью преобразования текстовых изображений в редактируемые документы. Одним из популярных методов распознавания текста является оптическое распознавание символов (OCR). Он преобразует отсканированные изображения текста в редактируемый формат.

Распознавание текста – утомительная работа, так как она включает в себя распознавание текста разных шрифтов, стилей и с разным фоновым шумом. Кроме того, распознавание рукописного текста еще сложнее из-за различий в размере букв, ориентации и интервалах между буквами, которые варьируются от одного человека к другому. Таким образом, существует потребность в разработке автоматизированной системы распознавания текста, которая может идентифицировать текстовый компонент, присутствующий в изображении или сцене, и преобразовывать его в распознаваемый машиной формат.

Процесс распознавания текста начинается с захвата изображения требуемого документа, его предварительной обработки для получения нужной части, а затем его сегментации для извлечения присутствующего в нем текстового содержимого. В данной статье обсуждаются различные этапы задачи распознавания текста с изображений.

В этом разделе представлен краткий обзор существующих работ, проводимых в области распознавания текста.

В первой работе [1] рассматриваются изображения с цветным фоном и описывается метод предварительной обработки, улучшающий производительность механизма оптического распознавания символов (OCR) Tesseract. Здесь выполняется первая сегментация текста, чтобы отделить текст от цветного фона путем разделения исходного изображения на k изображений. Затем классификатор распознает изображение, содержащее текст. Было достигнуто улучшение примерно на 20% по сравнению с производительностью Tesseract OCR за счет использования предварительной обработки.

Работа С. Акопяна, О.В. Беляева, Т.П. Плехова и Д.Ю. Турдакова [2] основана на конвейере извлечения текста, который используется для извлечения текста из изображений различного качества, полученных из социальных сетей. Их работа в основном сосредоточена на разделении входных изображений на различные классы, а затем в зависимости от классов выполняется предварительная обработка. Далее следует распознавание текста с использованием механизма OCR. В данной работе используется набор данных, собранный из социальных сетей.

OCR используется для идентификации текстового компонента, присутствующего в изображениях. В третьей рассматриваемой работе[3] авторы предложили алгоритм извлечения текста из отсканированного документа. В этой работе для сегментации использовался алгоритм Отсуса, а для обнаружения асимметрии использовалось преобразование Хафа. Также была применена технология OCR для идентификации символов. Они провели эксперименты и проверили предложенный алгоритм на различных изображениях, взятых из разных источников. Средняя точность оказалась равной 93%.

К. Картик, К.Б. Равиндракумар, Р. Фрэнсис и С. Иланканнан [4] подробно обсудили различные этапы обнаружения текста, выделив различные используемые методы. Они также сделали упор на распознавание рукописного текста, которое является одной из сложных областей. В результате их исследования было обнаружено, что наилучшие результаты можно получить при сокращении времени вычислений, а также можно сегментировать многоязычные символы и повысить скорость распознавания символов.

Ануприя Шривастава, Амудха Дж., Дипа Гупта и Кшитий Шарма [5] в своей работе разработали систему, основанную на сверточной нейронной сети и LSTM – сети долгой краткосрочной памяти. Разработанная модель идентифицирует тексты по изображениям в горизонтальном, изогнутом или ориентированном стиле. Модель состоит из четырех компонентов. Первый компонент выполняет извлечение объектов на низком уровне. Второй компонент использует общий подход свертки для извлечения объектов высокого уровня. Нерелевантные функции игнорируются третьим компонентом. Четвертый компонент предсказывает последовательности символов.

Пратик Мадхукар Манваткар и доктор Кавита Р. Сингх [6] рассмотрели в своей статье различные методы извлечения символов из изображений. Базовая архитектура системы распознавания текста по изображениям также описана в их работе. Они также обсудили последовательность методов обработки изображений для извлечения текста из отсканированного изображения. В их статье также описаны различные области применения.

Модуль распознавания текста должен выполнять ряд задач. На вход модуля подается изображение, содержащее текст. Выходом модуля является текстовая информация в машиночитаемом виде. Модуль распознавания текста должен выполнять следующие задачи: предварительная обработка, сегментация, извлечение признаков и классификация (рисунок 1).

Отсканированный документ обычно представляет собой изображение. Первым шагом является предварительная обработка, которая заключается в преобразовании изображения в формат, пригодный для дальнейшей обработки. Текстовое изображение может содержать шум или искажено. На этом этапе изображение улучшается путем удаления шума, а затем преобразуется в двоичное. Шум, присутствующий на изображении, играет важную роль в успешном распознавании текста. Удаление шума повышает вероятность точного распознавания текста и обеспечивает более точный вывод. Различные фильтры, такие как фильтр Гаусса, средний фильтр, могут использоваться для удаления шума. Затем выполняется нормализация для обеспечения однородности, за которой следует бинаризация для преобразования серого изображения в бинарное изображение.

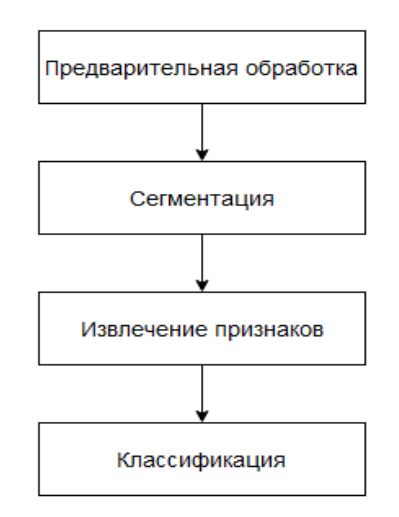

Рисунок 1 – Различные задачи по распознаванию текста

После завершения предварительной обработки отдельные символы разделяются с помощью процесса сегментации. Затем жизненно важные данные извлекаются из необработанных данных с использованием этапа извлечения признаков. Для целей сегментации можно использовать различные методы, такие как анализ основных компонентов (PCA), линейный дискриминационный анализ (LDA), анализ независимых компонентов (ICA), цепной код (CC), гистограмму и т. д. [6].

Следующим шагом является классификация, которая включает в себя распознавание каждого символа и отнесение его к нужному классу символов, таким образом преобразуя текст в машиночитаемую форму. Для этой цели можно использовать различные классификаторы, основанные на искусственной нейронной сети (ANN), метод опорных векторов (SVM). Постобработка включает в себя сохранение распознанного текста в формате, пригодном для дальнейшей обработки.

В последние годы несколько приложений обнаружения текста получили известность. Основным из них является автоматическое обнаружение текста из отсканированного документа. Недавние технологические достижения еще больше способствовали развитию методов распознавания текста. Распознавание текста позволяет автоматизировать различные области. Его можно использовать для автоматического считывания номерных знаков в пунктах взимания платы; автоматизированное считывание подписей на чековых листах; тегирование изображений и анализ данных сцены.

Распознавание текста также обеспечивает автоматизированное хранение и доступ к огромным документам в сфере здравоохранения, офисах. Это позволяет создать базу данных, в которой текст можно легко найти. Доступ к созданным базам данных и их обновление не требуют особых усилий, что экономит много бумажной работы. Автоматическое обнаружение текста с голосовой поддержкой также является благом для людей с нарушениями зрения. Его также можно использовать для распознавания текстовой составляющей в видео.

Автоматизированная текстовая идентификация также может быть использована для повышения интеллектуальности транспортных систем. Его также можно использовать в аэропортах для проверки паспорта и извлечения информации. Обнаружение текста также позволяет автоматически вводить данные для деловых документов. Рассматриваемая процедура делает огромное количество книг доступными в Интернете, что позволяет сохранять знания и делиться ими. Распознавание текста также обеспечивает автоматизацию в промышленности, поддерживая автоматическое считывание этикеток и цифр. С дальнейшим развитием технологии распознавание текста нашло широкое применение практически во всех областях.

*Заключение.* В этой статье представлен краткий обзор различных шагов, используемых при распознавании текста с изображений. Также кратко обсуждалась работы, проводимых в этой области, также дан обзор базовой модели системы распознавания текста, описывающей поток распознавания текста с изображений.

#### *Список литературы*

1. *Маттео Бризинелло, Ратко Грби, Деян Стефанови и Роберт Пекай-Кова, Оптическое распознавание символов на изображениях с цветным фоном, 2018 г., 8-я Международная конференция IEEE по бытовой электронике — Берлин (ICCE-Берлин).*

2. *М.С. Акопян, О.В. Беляева, Т.П. Плехов и Д.Ю. Турдаков, Распознавание текста на изображениях из социальных сетей, 2019.* 3. *Неха Агравал, Арашдип Каур, Алгоритмический подход к распознаванию текста из печатных/набранных текстовых изображений, 2018.*

4. *К. Картик, К.Б. Равиндракумар, Р. Фрэнсис, С. Иланканнан, Шаги, связанные с распознаванием текста, и последние исследования в области оптического распознавания символов; Исследование, Международный журнал новейших технологий и инженерии (IJRTE), ISSN: 2277-3878, том 8, выпуск 1, май 2019 г.*

5. *Ануприя Шривастава, Амудха Дж., Дипа Гупта, Кшитий Шарма, Модель глубокого обучения для распознавания текста в изображениях, 10-я ICCCNT 2019, 6–8 июля 2019 г..*

*6. Пратик Мадхукар Манваткар, доктор Кавита Р. Сингх, Технический обзор распознавания текста из изображений, 2021 г..*

### UDC 621.3.049.77–048.24:537.2

## **TEXT RECOGNITION ON IMAGES USING NEURAL NETWORKS**

*Kurbanov S.S.*

*Belarusian State University of Informatics and Radioelectronics, Minsk, Republic of Belarus* 

*Bobrova N.L. – Cand. of Sci. (Tech)., associate professor, associate professor of the department of Computer Science*

**Annotation**. Text recognition from images is an important process in machine learning. Currently, there is a significant surge in the storage of information contained in paper documents in digital format. This aids in information preservation, easy storage, and enables information retrieval as needed. The various stages of text recognition include pre-processing, segmentation, feature extraction, classification, and post-processing. The pre-processing stage involves a series of operations, with the most crucial one being the conversion of a color image into a binary image, separating the text from the background. The segmentation step helps in separating individual characters. Feature extraction allows obtaining the most important information from the image to facilitate text recognition. The classification process identifies the text according to well-defined rules. Post-processing is then performed to reduce errors. Text recognition holds paramount importance in several applications. This article discusses the text recognition module and presents various applications of text recognition from images.

**Keywords**: text recognition, pre-processing, classification, post-processing

УДК 615.471

# **ПРИНЦИП ПРОЕКТИРОВАНИЯ УСТРОЙСТВА ИНФРАЗВУКОВОЙ ТЕРАПИИ**

*Лещевич Е.И.*

*Белорусский государственный университет информатики и радиоэлектроники, г. Минск, Республика Беларусь*

*Научный руководитель: Камлач П.В. – к. т. н, доцент, доцент кафедры ЭТТ*

**Аннотация.** В настоящее время в медицине на ряду с ультразвуковыми устройствами, начали набирать оборот устройства инфразвуковой терапии. Аппараты инфразвуковой терапии используются как в офтальмологии, так и в реабилитационной медицине. В статье рассмотрен принцип проектирования устройства инфразвуковой терапии.

**Ключевые слова:** инфразвук, реабилитация, физиотерапия, акустические колебания

*Введение.* В последние годы инфразвук (ИЗ) стали широко применять в медицинской практике. Так, в офтальмологии инфразвуковые волны с частотами до 12 Гц используются при лечении близорукости. При лечении заболеваний век используется инфразвук для фонофореза. Также ИЗ используют для очищения раневых поверхностей, для улучшения гемодинамики и регенерации эпителия при кожных заболеваниях.

*Основная часть.* Конструктивно инфразвуковой облучатель состоит из блока питания 1, задающего генератора 2, выход соединен с усилителем мощности 3, преобразователем переменного тока в инфразвуковое излучение 4, соединенного с направленным излучателем 5, установленным на поворотном устройстве 6, переключателя режима работы по мощности и частоте 7, регулятора частоты 8, регулятора мощности 9, частотомера 10, измерителя и индикатора мощности ваттметра 11, пульта управления 12. Рабочие органы узлов регулировки, измерения и индикации параметров излучения выведены на переднюю панель пульта управления.

Преобразователь 4 электрических колебаний в инфразвуковое излучение представляет собой электромагнит, состоящий из ферромагнитого сердечника и обмотки индуктора, питаемой переменным электрическим током с выхода усилителя мощности 3. Сердечник преобразователя жестко соединен с торцом излучателя: цилиндрической обечайкой, внешний излучающий кольцевой торец которой, закрыт круговой эластичной мембраной, придающей инфразвуковому излучению направленные свойства. Подобные излучатели широко применяются в гидроакустических сонарах.

Инфразвуковой терапевтический облучатель работает следующим образом. После включения блока питания 1 и установления во всех блоках рабочих режимов, регулятором частоты 8 с помощью частотомера 10 устанавливают необходимую рабочую частоту резонансного колебательного контура задающего генератора 2 в диапазоне 1-30 Гц. Генерируемый переменный сигнал подают в усилитель мощности 3. Уровень мощности устанавливают регулятором мощности 9 и переключателем режимов работы 7, контролирую его измерителем мощности-ваттметром 11. Переменный электрический сигнал необходимой мощности подают на обмотку электромагнита преобразователя 4 электрических колебаний в инфразвуковое излучение. Периферийные края эластичной мембраны, жестко соединены с обечайкой облучателя 5, и обладают большей зависимостью, чем центральная часть мембраны, испытывающая наиболее интенсивные колебания под воздействием вибрации обечайки. Поэтому пространственное распределение интенсивности колебаний по апертуре излучателя 5 имеет синусоидальный характер с максимумом интенсивности в центре круговой мембраны. Такое распределение интенсивности излучения определяет направленные свойства излучателя. С помощью поворотного устройства 6, на котором закреплен облучатель 5, инфразвуковое излучение

ориентируют в нужном направлении. Терапевтический облучатель излучает инфразвук в диапазоне от 1-30 Гц по частоте и в диапазоне от 1-100 Вт по мощности.

Функциональная блок-схема инфразвукового терапевтического облучателя приведена на рисунке 1.

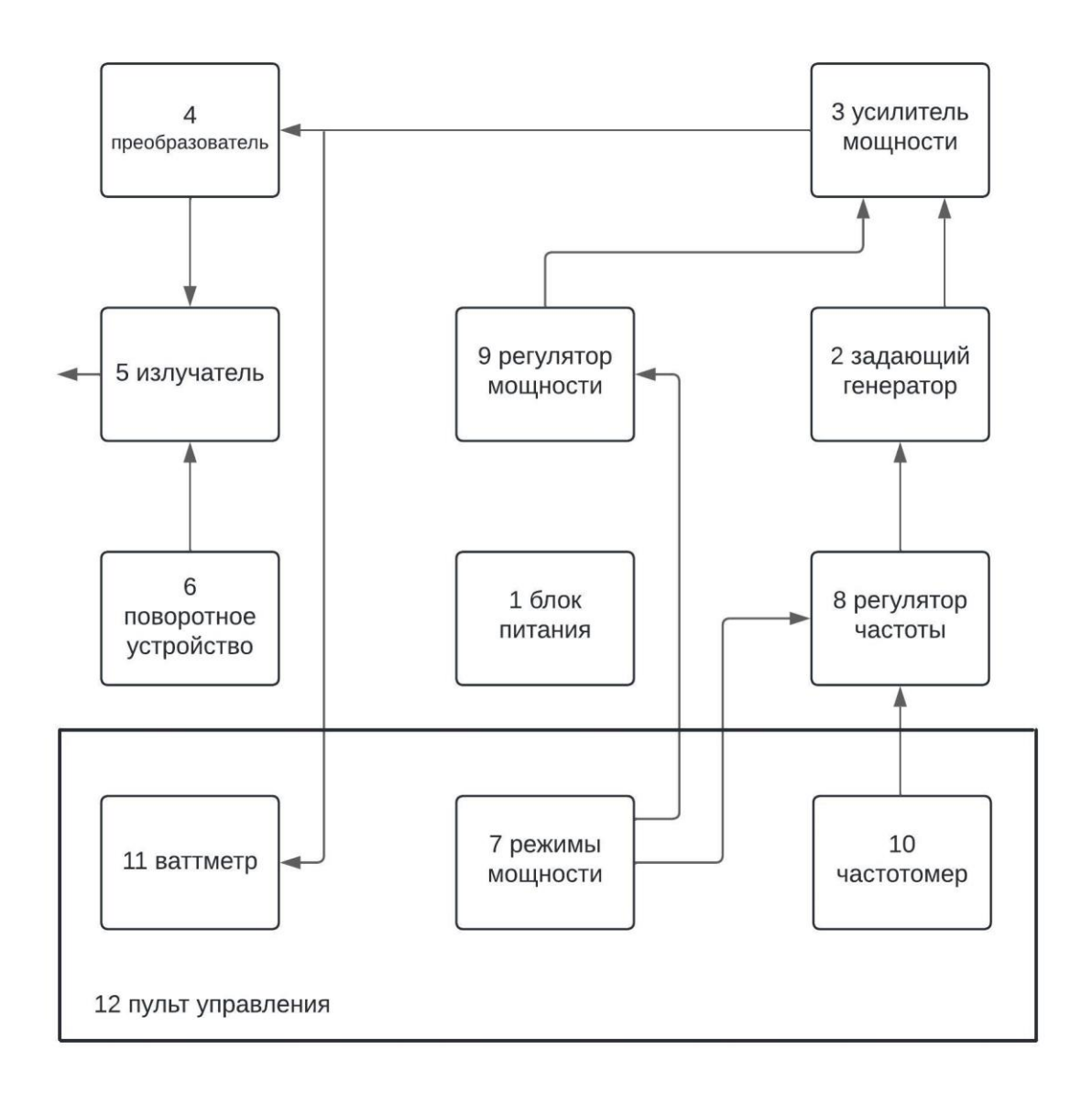

Рисунок 1 – Блок-схема инфразвукового терапевтического облучателя

Инфразвуковой терапевтический аппарат представлен на рисунке 2.
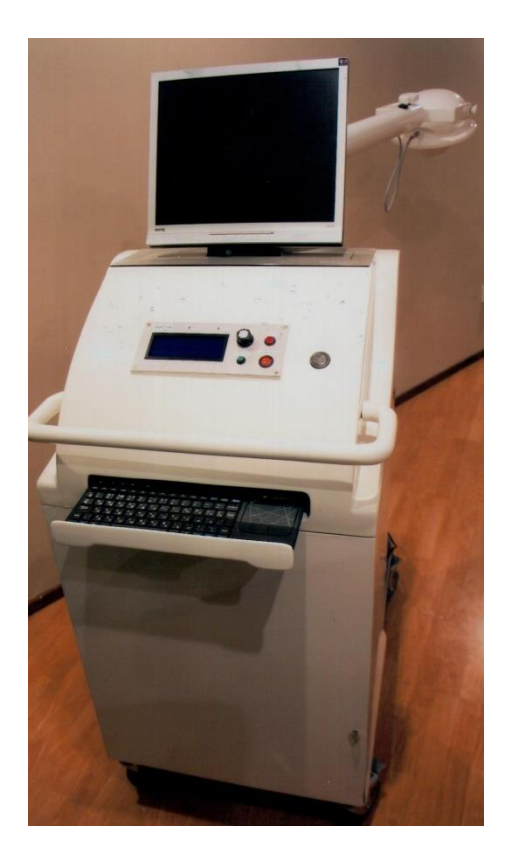

Рисунок 2 - Инфразвуковой терапевтический аппарат

*Заключение.* Лечебный эффект, получаемый при процедуре инфразвукового облучения, достигается повышением проникающей способности терапевтического облучения и эффективности воздействия на внутренние органы биологических объектов.

#### *Список литературы*

*1. Биотехнические системы медицинского назначения: учебник / Н. А. Кореневский, Е. П. Попечителев. – Старый Оскол: ТНТ, 2013. – 688 с.*

*2. Медицинские приборы. Разработка и применение. – М.: Медицинская книга, 2004. – 720 с.*

*3. Ершов Ю.А., Биотехнические системы медицинского назначения в 2 ч. Часть 1. Количественное описание биообъектов 2-е изд., испр. и доп. Учебник для бакалавриата и магистратуры. Москва, 2017*

*4. Эксплуатация и ремонт биотехнических систем медицинского назначения: учебное пособие / Н. А. Кореневский, Е. П. Попечителев. – Старый Оскол: ТНТ, 2012. — 432 с.: ил. – Библиогр.: с. 401-406.*

*5. Сокол Г. И. «Особенности акустических процессов в инфразвуковом диапазоне частот». – Методический комплекс.*

## UDC 615.471

## **PRINCIPLE OF DESIGNING AN INFRASOUND THERAPY DEVICE**

*Liashchevich E.I.*

*Belarusian State University of Informatics and Radioelectronics, Minsk, Republic of Belarus Kamlach P.V. – PhD, associate professor, associate professor of the Department of ETT*

**Annotation**. Currently, in medicine, along with ultrasound devices, infrasound therapy devices have begun to gain momentum. Infrasound therapy devices are used both in ophthalmology and in rehabilitation medicine. The article discusses the design principle of an infrasound therapy device.

**Keywords**: infrasound, rehabilitation, physiotherapy, acoustic vibrations

УДК 612.087.1

# **ПРОГРАММНЫЙ МОДУЛЬ ОБРАБОТКИ ШУМОПОДОБНЫХ БИОМЕДИЦИНСКИХ СИГНАЛОВ НА ОСНОВЕ КОРРЕЛОГРАММЫ**

#### *Малицкий В.А.*

*Белорусский государственный университет информатики и радиоэлектроники г. Минск, Республика Беларусь*

*Научный руководитель: Осипов А.Н. – к. т. н, доцент, доцент кафедры электронной техники и технологии*

**Аннотация.** В данной статье приведено описание и алгоритм работы программного модуля на основе метода корреляционного анализа, разработанного при помощи пакета прикладных программ MatLab для исследования шумоподобных биомедицинских сигналов.

**Ключевые слова:** Корреляционный анализ, коррелограмма, коэффициент корреляции, массив данных.

*Введение.* В настоящее время используется множество различных видов обработки шумоподобных биомедицинских сигналов, таких как электромиография, электрокардиография и т.д., основанных на частотно-временных характеристиках. Результатом использования данных методов является спектрограмма [1]. В данной статье предлагается использовать метод, основанный на методе корреляционного анализа, результатом использования которого является коррелограмма. Изложен алгоритм работы программного модуля расчёта коррелограмм, используемый для анализа шумоподобных биомедицинских сигналов.

*Основная часть.* Программный модуль, созданный с помощью пакета прикладных программ MatLab, осуществляет анализ данных последовательностей двух сигналов на основе корреляционного анализа. Корреляционный анализ – статистический метод изучения взаимосвязи между двумя и более последовательностями. Программный модуль осуществляет расчёт коэффициентов корреляции, а затем, по вычисленным данным, выполнятся построение коррелограммы. Данный процесс осуществляется в несколько этапов.

На первом этапе необходимо ввести 2 полученные последовательности исследуемых сигналов, записанных в формате .txt файлов, в среду MatLab для их дальнейшей обработки. Благодаря встроенной функции данные из .txt файлов записываются в отдельные массивы. Сами массивы должны быть одинакового размера и содержать одинаковое кол-во элементов N. При различных длинах сигналов следует сократить более длинный массив до размера меньшего массива, либо дополнить меньший массив нулями до размеров большего. Так же можно смещать данные в массивах и выбирать наиболее интересующий участок сигналов для исследования.

На втором этапе необходимо выбрать размер окна  $M$ (количество отсчётов), который влияет на разрешающую способность. Сами окна выбираются последовательно без перекрытия и не включают в себя элементы предыдущего окна, т. е. они не накладываются друг на друга. Размер окна и их количество К определяются в соответствии с выражением  $K = N/M$ .

Следует отметить, что число окон K должно быть целым, а значит в ситуациях получения нецелого результата следует выбрать другой размер окна, дополнить или сократить массивы. В предлагаемой программе "лишние" элементы отбрасываются и далее не используются. Это целесообразно до момента, пока количество отбрасываемых элементов не превышает половину размера окна.

На третьем этапе выполняется расчёт коэффициентов корреляции в каждом окне и запись данных в двумерный массив. Общая формула вычисления коэффициентов корреляции  $r_{12}(n)$  двух исследуемых последовательностей сигналов  $x_1(n)$  и  $x_2(n)$ , содержащих по N элементов, определяется как:

$$
r_{12}(j) = \frac{1}{N} \sum_{n=0}^{N-1} x_1(n) x_2(n+j),
$$
\n(1)

где  $j$  — величина сдвига или интервал, на который  $\textit{x}_{\textit{2}}(n)$  смещается относительно  $\textit{x}_{\textit{1}}(n)$ .

В рассматриваемом случае  $j = 1, 2, ..., M$  относительно первого элемента  $x_1(n)$ , а общее кол-во сдвигов  $x_2(n)$  в окне равно размеру окна. Сдвиг происходит внутри окна и не затрагивает значения вне этого окна. Последнее значение в этом промежутке на следующей итерации становится первым в этой последовательности. Значит, принимая во внимание второй этап, общее количество рассчитанных коэффициентов зависит только от длинны входного сигнала. И эти значения совпадают.

Рассчитанные коэффициенты корреляции записываются в двумерный массив, где колво строк соответствует размеру окна, а количество столбцов – количеству окон. Данный формат удобен для последующей обработки специальными функциями MatLab. При простом изменении алгоритма записи, можно изменить размерность массива и обрабатывать его не как матрицу, а как строчку с последовательной записью результатов расчёта.

На четвертом этапе, воспользовавшись функцией pcolor, выполняется построение графика коррелограммы. Для лучшего восприятия результата можно изменять параметр colormap который отвечает за общую цветовую гамму.

Стоит упомянуть о нормировки сигнала. При использовании функции pcolor и других встроенных функциях максимальная и минимальная интенсивность цвета определяется по максимальному и минимальному значению коэффициентов корреляции автоматически. Она может быть необходима для более удобной оценки количественных данных человеком.

*Заключение.* Таким образом в данной статье предложен метод для оценки шумоподобных биомедицинских сигналов, основанный на использовании корреляционного анализа. Программный модуль выполнен в среде MatLab. Описан общий алгоритм работы модуля поэтапно с необходимыми пояснениями его особенностей. Результатом работы данного модуля является коррелограмма. Анализ результатов позволяет составить оценку шумоподобных биомедицинских сигналов.

#### *Список литературы*

*1.Биомедицинские сигналы и изображения в цифровом здравоохранении: хранение, обработка и анализ: учебное пособие / В.С. Кубланов, А.Ю. Долганов, В.Б. Костоусов [и др.]; [под общ. ред. В. С. Кубланова]; Мин-во науки и высш. образования РФ. — Екатеринбург: Изд-во Урал. ун-та, 2020.— 240 с.*

*2.Меженная, М. М. Аппаратно-программные средства электростимуляции опорно-двигательного аппарата человека на основе частотно-временного анализа биоэлектрической активности мышц: автореф. дисс. ... кандидата технических наук: 05.11.17 / Меженная М. М.; науч. рук. А. Н. Осипов. - Минск: БГУИР, 2012. - 22 с*

*3.Корреляционный анализ [Электронный ресурс] / Режим доступа - [https://www.statmethods.ru/statistics-metody/korrelyatsionnyj](https://www.statmethods.ru/statistics-metody/korrelyatsionnyj-analiz/)[analiz/](https://www.statmethods.ru/statistics-metody/korrelyatsionnyj-analiz/) - 25.01.2024*

UDC 612.087.1

## **A SOFTWARE MODULE FOR PROCESSING NOISE-LIKE BIOMEDICAL SIGNALS BASED ON A CORRELOGRAM**

*Malitskiy V.A.*

*Belarusian State University of Informatics and Radioelectronics, Minsk, Republic of Belarus* 

*Osipov A.N. – Cand. of Sci., associate professor, associate professor of the department of EET*

**Annotation**. This article describes and describes the algorithm of the software module based on the correlation analysis method developed using the MatLab application software package for the study of noise-like biomedical signals.

**Keywords.** Correlation analysis, correlogram, correlation coefficient, data array.

# **ЭНЕРГООБМЕН ПРИ ЗАНЯТИЯХ СПОРТОМ**

### *Матошко А.О., Пикуза А.В.*

*Белорусский государственный университет информатики и радиоэлектроники, г. Минск, Республика Беларусь*

*Научный руководитель: Стасишина А.М. – к. т. н., доцент, доцент кафедры ЭТТ*

**Аннотация.** В статье рассматриваются ключевые понятие энергообмена и оценки энергозатрат: энергозатраты спортсмена, энергетический баланс, кислородное потребление, метаболизм, физическая активность, интенсивность тренировок, план питания. В итоге, статья представляет собой полное описание оценки энергозатрат спортсмена, которое поможет тренерам и атлетам получить более точную информацию о своей физической работе и составить оптимальные тренировочные планы, направленные на достижение максимальных спортивных результатов.

**Ключевые слова:** энергообмен, спорт, подсчет калорий, энергетический баланс, физическая активность, питание, эффективность тренировок.

*Введение.* Основные системы энергообеспечения взаимодействуют с механизмами, увеличивающими эффективность работы при интенсивных физических нагрузках. Целью контроля энергообмена является оценка состояния спортсменов и коррекции тренировочного процесса. Изучение изменений процессов энергообеспечения при физической нагрузке является актуальным. Основные системы энергообеспечения взаимодействуют, энергетический обмен адаптируется к физическим нагрузкам различной интенсивности и продолжительности.

*Основная часть.* В организме 72% энергообмена происходит во внутренних органах, которые составляют 5—6% общей массы тела. Остальная энергия затрачивается за счет кожи, костей, соединительной ткани, покоящихся мышц. Уровень потребления энергии определяет общее физиологическое состояние организма человека,

Энергообмен — центральная и наиболее общая проблема жизни, значимый на всех этапах зарождения и развития жизни. Функции организма зависят от наличия и потребления энергии. Уровень энергообмена определяет физиологическое состояние организма и является критерием здоровья. В условиях основного обмена человек затрачивает 1800 килокалорий (ккал) в сутки. В условиях основного обмена на дыхание, деятельность сердца и работу почек затрачивается 22—23% энергетического «бюджета» организма человека. Мозг потребляет 16—18% энергетического «бюджета» организма человека. Энергия поддерживает электрический потенциалов в клетках мозга, обновляет и заменяет белковые молекулы. Потребление энергии одинаково при умственном покое, во время сна и при напряженной умственной работе. Ткань мозга чувствительна к недостатку энергии. Сердце потребляет 10,7% общего «бюджета» организма. Остановленное несокращающееся сердце потребляет от 20 до 30% энергии бьющегося сердца. Даже при полном покое и бездеятельности затрачивается много энергии. Лица, занимающиеся интеллектуальным трудом, в течение суток научной или административной деятельности расходуют 2500 ккал. 700 ккал идет на двигательную активность, 1800 на основной обмен, дыхание, деятельность сердца, печени, потребление энергии мозгом и другими органами, расходы на восстановление разрушающихся живых структур.

Общий баланс энергии рассчитывается по формуле 1.

$$
AH = AG + TAS,\tag{1}
$$

где *AH* – общее количество энергии,

*AG* – свободная энергия, т.е. энергия, использованная для производства работы;

*TAS* – связанная энергия, представляющая тепло и для производства работы не использующаяся [1].

Значимой является проблема увеличения физической работоспособности и ускорения протекания восстановительных процессов после физических напряжений.

В зависимости от типа и характера физической (мышечной) работы различают типы выносливости:

1. Анаэробную и аэробную выносливость, способность в течение длительного времени выполнять работу с анаэробным или аэробным типом энергообеспечения;

2. Локальную и глобальную выносливость, способность в течение длительного времени осуществлять локальную работу (с участием небольшого числа мышц) или глобальную работу (при участии больших мышечных групп – более половины мышечной массы);

3. Статическую и динамическую выносливость, способность в течение длительного времени выполнять, соответственно, статическую или динамическую работу;

4. Силовую выносливость, способность многократно повторять упражнения, требующие проявления большой мышечной силы.

Аэробная и анаэробная производительность зависит от пола, возраста, массы тела, от композиционного состава тела спортсмена, уровня тренированности спортсмена. При выполнении спортсменами упражнений аэробного характера скорость потребления кислорода увеличивается при увеличении мощности выполняемой нагрузки (скорость перемещения) [2].

Спортивная работоспособность определяется совокупностью факторов, среди которых важное место занимают нейроэндокринная регуляция мобилизации, использование и восполнение запасов энергетических субстратов. Аналогичный метаболический эффект достигается воздействием на организм регуляторов. Организм по – разному реагирует на физическую нагрузку разной мощности и продолжительности. Организм спортсмена адаптируется к нагрузкам, характерным для определенного вида спорта. Выявление изменений адаптации способствует совершенствованию методики тренировок по различным видам спорта и выбору информативных методов биохимического контроля. Для того чтобы изменить организацию спортивной тренировки изучаются биохимические процессы, протекающие в условиях тренировочной и соревновательной деятельности.

Совершенствование методов биохимического контроля в спорте требует проведения лабораторных тестирований. Биохимические тестирования обеспечивают возможность дозирования физических нагрузок, позволяют изучать динамику биохимических показателей во время работы и после ее окончания. Различия в протекании метаболических процессов у спортсменов разных специализаций проявляются в состоянии покоя, при нагрузке.

В покое у легкоатлетов отмечены меньшее содержание инсулина в крови и большая экскреция адреналина с мочой по сравнению с конькобежцами. Легкоатлеты по сравнению с конькобежцами имеют более низкое содержание жира. Конькобежцы и легкоатлеты имеют высокую работоспособность, связанную с большой экономичностью использования энергетических субстратов и кислорода; имеют умеренное увеличение концентрации неэстерифицированных жирных кислот в крови при нагрузке, что свидетельствует о балансе мобилизации и утилизации липидов; скорость мобилизации глюкозы больше скорости использования, что проявляется в увеличении уровня после нагрузки.

Конькобежцы имеют отрицательную связь между продукцией соматотропина и экскрецией катехо-ламинов, легкоатлеты имеют прямую связь. Энергетическое состояние клеток меняется, увеличивается содержание карнитина в мышечной ткани, что связано с защитным действием при нервно-мышечной усталости. Содержание свободного карнитина увеличено у спортсменов спортивные нагрузки которых являются циклическими по сравнению с атлетами игровых видов и контролем. Показатели абсолютного и относительного максимального потребления кислорода у спортсменов различались в зависимости от характера тренировочной нагрузки: у мальчиков-атлетов, занимавшихся циклическими видами спорта, уровень абсолютного МПК выше, чем у спортсменов игровых видов и у детей референтной группы [3].

Энергию для мышечного сокращения дает расщепление аденозинтрифосфата (АТФ). Запасы АТФ в мышцах невелики и достаточны для того чтобы обеспечить работу высокой интенсивности в течение 1-2 секунды, В зависимости от интенсивности и продолжительности физической нагрузки вклад в энергообеспечение отличается. Фосфагенная энергетическая система использует для ре-синтеза АТФ энергию, высвобождающуюся при расщеплении креатинфосфата (КФ). Данный путь энергообразования обеспечивает восстановление АТФ, запасы КФ ограничены и достаточны для удовлетворения энергетических потребностей мышц в течение 315 секунд интенсивной физической нагрузки. Фосфагенная система определяет спортивную результативность в видах спорта с кратковременными одиночными или ограниченным числом повторных интенсивных мышечных сокращений (метание, прыжки, тяжелая атлетика и др.). При интенсивных физических нагрузках гликолиз активируется быстро, при максимальных нагрузках система АТФ-креатинфосфат преобладает в доле общей продукции АТФ в течение 5-6 секунд, максимальная скорость распада КФ наблюдается на 1,3 секунды с уменьшением. Энергетическая мощность фосфагенной системы зависит от концентрации КФ, способность спортсменов к быстрому восстановлению запасов КФ важна для спортивной результативности.

Особое значение энергообразование имеет при физической нагрузке высокой интенсивности, 1-2 минуты (например, при беге на средние дистанции), увеличении мощности более длительной и менее напряженной работы (ускорения при беге на длинные дистанции) и при недостатке кислорода во время выполнения статической работы. Лактатная система мене эффективна по сравнению с аэробным механизмом по количеству образующейся энергии, высвобождение энергии при гликолизе ограничено вследствие ингибирования гликолитических ферментов при накоплении молочной кислоты и уменьшении рН, приводит к уменьшению ресинтеза АТФ. Окислительная система обеспечивает энергией работу мышц в аэробных условиях за счет реакций окисления жиров и углеводов при длительной физической нагрузке (бег на длинные дистанции, лыжные гонки, велогонки и др.).

Аэробная система реагирует на энергетические нужды при интенсивных нагрузках, хотя и не способна их обеспечить на начальных этапах нагрузки. При тренировке на выносливость увеличивается активность мышечных ферментов, участвующих в окислении жиров, наблюдается увеличение количества свободных жирных кислот в крови, экономятся запасы мышечного гликогена. Кроме увеличения силы, увеличение эффективности мышечной деятельности и задержка возникновения утомления при тренировках анаэробной направленности объясняются улучшением аэробных возможностей мышц. Особое значение имеет энергообмен при возникновении синдрома перетренированности у спортсменов. Перетренированность уменьшает физическую работоспособность, негативно влияет на организм [4].

*Заключение.* Таким образом, при анаэробной активности расходуются углеводы, образуется лактат. Энергозатраты, связанные с тренировками и соревнованиями, должны покрываться за счет поступления питательных веществ. Если источников энергии

поступает недостаточно, то организм начинает сжигать мышечный белок. Необходимо соблюдать равновесие между потерей и поступлением энергии. Сбалансированное питание спортсменов направлено на препятствие разрушению мышечной ткани. Для того чтобы соблюдался энергетический баланс необходимо точно рассчитать количество калорий, расходуемых на поддержание жизнедеятельности в течение суток.

#### *Список литературы*

*1. Брель Ю. И. Взаимодействие и адаптация систем энергообеспечения скелетных мышц при физических нагрузках Проблемы здоровья и экологии -2014. - № 1.- с.33*

*2. Иванов К. П. Современные медицинские проблемы энергообмена у человека // Вестник Российской академии медицинских наук -2013.- № 1.- с. 44*

*3. Рылова Н. В. Особенности энергообмена у юных спортсменов // Практическая медицина. - 2013.- № 1.- с. 33*

*4. Тамбовцева Р. В. Особенности гормональной регуляции энергетического обмена у спортсменов различных специализаций при выполнении предельной работы // Теория и практика физической культуры. - 2016. - № 1.- с. 33*

## UDC 612.067

# **ENERGY EXCHANGE DURING SPORTS**

*Мatoshka A.O. Pikuza A. V.*

*Belarusian State University of Informatics and Radioelectronics, Minsk, Republic of Belarus* 

*Stasishina A. M. – Cand. of Sci., assistant professor, associate professor of the department of ETT*

**Annotation**. The article discusses the key concepts of energy exchange and energy consumption estimates: athlete's energy consumption, energy balance, oxygen consumption, metabolism, physical activity, training intensity, nutrition plan. As a result, the article is a complete description of the assessment of an athlete's energy consumption, which will help coaches and athletes get more accurate information about their physical work and make optimal training plans aimed at achieving maximum athletic results.

**Keywords**: energy exchange, sports, calorie counting, energy balance, physical activity, nutrition, training effectiveness

# **МЕТОДЫ ОЦЕНКИ ЭНЕРГОЗАТРАТ СПОРТСМЕНА**

#### *Матошко А.О.*

*Белорусский государственный университет информатики и радиоэлектроники, г. Минск, Республика Беларусь*

*Научный руководитель: Стасишина А.О. – к. т. н, доцент, доцент кафедры ЭТТ*

**Аннотация.** В статье рассматриваются различные методы оценки энергозатрат, такие как прямая и непрямая калориметрия, измерение потребления кислорода, метаболические эквиваленты, уравнения регрессии и математические модели. Каждый из этих методов имеет свои преимущества и ограничения, и, исходя из специфики тренировочного процесса, спортсмен и его тренер могут выбрать оптимальный инструмент для оценки энергозатрат.

**Ключевые слова:** оценка энергозатрат, спортсмены, тренировки, соревнования, энергетический баланс, методики оценки, физическая активность, питание, гидратация, эффективность тренировок.

*Введение.* Основные факторы, влияющие на энергозатраты спортсмена: физическая активность, интенсивность тренировок, план питания и физические особенности спортсмена. Понимание этих факторов помогает составить более точную оценку энергозатрат, что положительно сказывается на спортивных достижениях. С учетом перечисленных методов и факторов, в статье предлагается набор ключевых слов, которые отражают основные аспекты оценки энергозатрат: энергозатраты спортсмена, энергетический баланс, калориметрия, кислородное потребление, метаболизм, физическая активность, интенсивность тренировок, план питания, математические модели, регрессионный анализ. В итоге, статья представляет собой полное исследование оценки энергозатрат спортсмена, которое поможет тренерам и атлетам получить более точную информацию о своей физической работе и составить оптимальные тренировочные планы, направленные на достижение максимальных спортивных результатов.

*Основная часть.* Для успешной тренировки и достижения высоких результатов спортсмену необходимо правильно рассчитать свои энергозатраты и обеспечить организм необходимым количеством питательных веществ. В данной статье рассмотрим методы оценки энергозатрат спортсмена и важность правильного питания для успешного достижения спортивных целей.

Для начала стоит отметить, что энергозатраты спортсмена зависят от множества факторов, включая тип и интенсивность тренировок, возраст, пол, вес, рост, уровень физической подготовки и общее количество физической активности в повседневной жизни  $[15]$ .

При оценке энергозатрат спортсмена используются различные методы и технологии, которые позволяют точно определить количество потребляемой энергии.

Одним из наиболее распространенных методов оценки энергозатрат является прямая калориметрия. Прямая калориметрия предполагает измерение тепловых изменений, происходящих внутри изолированного помещения, где находится спортсмен. По изменению температуры и объеме кислорода и углекислого газа, выделяющихся в процессе окисления питательных веществ, можно определить количество произведенной энергии. Однако данный метод является сложным и требует специального оборудования [2] .

Непрямая калориметрия, или измерение потребления кислорода, является более доступным методом оценки энергозатрат. При выполнении физических упражнений организм спортсмена использует кислород для окисления питательных веществ и

образования энергии. Измерение потребления кислорода позволяет оценить количество потребленной энергии и определить интенсивность физической нагрузки.

Для удобства и наглядности оценки энергозатрат спортсменов часто используют метаболические эквиваленты (MET). Метаболический эквивалент представляет собой единицу измерения интенсивности физической активности, соответствующую расходу энергии в покое. Например, физическая активность с интенсивностью 3 MET соответствует расходу энергии в 3 раза больше, чем в состоянии покоя. Использование метаболических эквивалентов упрощает сравнение различных типов физической активности и позволяет определить требуемые энергозатраты [7] .

Для точного определения энергозатрат спортсмена также применяют уравнения регрессии и математические модели. Уравнения регрессии позволяют учитывать различные факторы, такие как вес спортсмена, его рост, возраст, пол и уровень физической активности. Математические модели представляют собой сложные алгоритмы для расчета энергозатрат на основе измеренных показателей, таких как потребление кислорода, углекислого газа и тепла.

Важно отметить, что оценка энергозатрат спортсмена должна быть индивидуальной и учитывать все особенности организма. Каждый спортсмен имеет свою скорость метаболизма, уровень физической подготовки и особенности питания, которые влияют на его энергозатраты. Поэтому рекомендуется проводить индивидуальные измерения и расчеты для каждого спортсмена с учетом его особенностей [1] .

Кроме того, важно осознавать, что энергозатраты спортсменов могут изменяться в зависимости от типа физической активности и интенсивности тренировок. Например, для аэробных упражнений характерны более высокие энергозатраты по сравнению с силовыми тренировками. Поэтому при планировании тренировочного процесса необходимо учитывать вид и длительность физической активности для точного определения потребляемой энергии.

Для определения точной величины энергозатрат можно использовать различные методы и формулы.

Одним из самых распространенных методов оценки энергозатрат является использование калориметров, которые позволяют измерить количество выделяемой тепловой энергии при физической активности. Данный метод является достаточно точным, но требует специального оборудования и особой подготовки спортсмена [8].

Другим популярным методом оценки энергозатрат является использование уравнения Харриса-Бенедикта. Это уравнение позволяет рассчитать базовый обмен веществ (БОВ), который является количеством энергии, необходимым для поддержания жизнедеятельности организма в покое. Для учета физической активности необходимо умножить БОВ на коэффициент активности, который зависит от уровня физической нагрузки спортсмена [13] .

Также стоит учитывать количество потребляемой пищи и калорий, чтобы обеспечить организм необходимым количеством энергии. Для спортсменов важно следить за балансом между потребляемыми и затраченными калориями, чтобы избежать переедания или недостатка энергии. Рацион спортсмена должен быть сбалансированным и включать достаточное количество белков, углеводов и жиров.

Кроме того, важно учитывать индивидуальные особенности организма при оценке энергозатрат спортсмена. Некоторые люди могут иметь более быстрый или медленный метаболизм, что влияет на количество потребляемой энергии. Поэтому рекомендуется обращаться за помощью к диетологу или специалисту по спортивному питанию, чтобы рассчитать оптимальное количество калорий и питательных веществ для достижения спортивных целей [14].

В ходе исследования были получены средние значения энерготрат для детей одного и того же возраста при выполнении одинаковой мышечной работы. Однако, даже в пределах одной возрастной группы наблюдаются значительные индивидуальные колебания

энерготрат. Это можно объяснить различным физическим развитием детей, состоянием их эндокринной и нервной систем, умением выполнять одну и ту же работу и уровнем тренированности.

В секторе биохимии спорта было проведено исследование по определению энерготрат юных спортсменов в процессе выполнения физической нагрузки методом непрямой калориметрии, с использованием респираторного метода. Исследование проводилось во время работы на специфических тренажерах, соответствующих конкретному виду спорта, таких как бегущая дорожка фирмы "Квинтон", плавательный диагностический тренажер "Арт" и др. При выполнении ступенчато возрастающей нагрузки на тренажерах были ежеминутно регистрированы показатели энергетического обмена, такие как легочная вентиляция, процент потребления кислорода, процент выделения углекислого газа и частота сердечных сокращений. Регистрация проводилась с использованием газоанализаторов "Спиролит 2", "Бэкман", "Металайзер ЗВ", и пульсометра Polar 610. Далее на основе регистрации количества кислорода и углекислого газа в вдыхаемом и выдыхаемом воздухе с использованием калорического эквивалента, было рассчитано количество калорий, потраченных спортсменами на выполнение определенного вида работы при различных значениях пульса [5].

Путем планирования тренировок с учетом времени работы при разной частоте пульса удалось оценить суммарные энергозатраты на отдельную тренировку. Суммарные затраты энергии во время тренировок или соревнований определялись по формуле 1.

$$
e = (a^*t + b^*t + c^*t + d^*t + e^*t)^* w
$$
 (1)

где *е* - суммарные энергозатраты в процессе выполнения физической нагрузки за определенный временной интервал; *a, b, с, d, е* - величины энергозатрат в ккал/мин/кг массы тела спортсмена, соответствующие определенной ступени мощности или частоте сердечных сокращений для данного вида работы; *t* - время, затрачиваемое на работу в каждой из пяти ступеней мощности или частоты сердечных сокращений; *w* - масса тела спортсмена. [7]

Например, для юных синхронисток предлагается тренировка длительностью 90 минут. Работа при пульсе до 120 ударов в минуту составляет 33 минуты, при пульсе 120- 140 ударов в минуту - 27 минут, при пульсе 140-160 ударов в минуту - 30 минут. Вес спортсменки составляет 48 кг, возраст - 16 лет. Зная калорическую стоимость работы при различных пульсовых режимах для данного вида спорта и используя формулу 2, можно рассчитать суммарные энергозатраты на предлагаемую синхронистке тренировку:

$$
e = (0.07 * 33 + 0.13 * 27 + 0.15 * 30) * 48 = 518.4 \text{ kka}. \tag{2}
$$

Затем к этой величине добавляются энергозатраты на другие виды двигательной активности за день, рассчитанные на основе дневниковых или анкетных данных, либо по мониторингу частоты сердечных сокращений в течение суток.

*Заключение.* В заключение, оценка энергозатрат спортсмена является важным аспектом для успешного выполнения тренировок и достижения высоких результатов. Правильное питание и балансирование калорий помогут спортсмену поддерживать необходимый уровень энергии и оптимизировать процесс восстановления после физической активности. Спортсмены, которые правильно оценивают свои энергозатраты и следят за своим рационом, смогут достичь значительных успехов в своей спортивной карьере.

#### *Список литературы*

*1.Макарова Г.А. Спортивная медицина: Учебник. - М.: Советский спорт,2002 -480 с.:*

*2.Спортивная медицина:/ Учебник для институтов физической культуры под ред. Карпмана В. Л. – М.: Физкультура и спорт, 1987.- 304с.*

*3. Руководство к практическим занятиям по курсу спортивной медицины /Куртев С.Г. и др. – Омск: СИБГУФК, 2003 - 124 с.4. Еремеев С. И. , Куртев С.Г. Патологические состояния при занятиях спортом и первая помощь. - Омск: СибГУФК, 2003 – 72с.*

*Дополнительные источники:*

*1. Заболевания и повреждения при занятиях спортом/ под ред. А. Г. Дембо.- Л.:Медицина, 1991. - 336с.*

*2. Детская спортивная медицина: Руководство для врачей // под ред. С. Б. Тихвинского и С.В. Хрущева.- 2-е изд. – М.: Медицина, 1991. – 560с.*

*3. Спортивная медицина лечебная физическая культура и массаж/ под общей редакцией профессора С. Н. Попова – Москва «Физкультура и спорт»,1985 – 351с.*

*4. Практические занятия по врачебному контролю: Пособие для институтов физической культуры. Под общей редакцией проф. А. Г. Дембо Москва 1970–« Физкультура и спорт»*

*5. Практическое руководство для спортивных врачей – Ростов-на-Дону: «Издательство БАРО-ПРЕСС», 2002. – 800с.*

*6.Абросимова Л.И. Детская спортивная медицина «МЕДИЦИНА» Москва 1980.*

*7. Дембо А.Г. Врачебный контроль в спорте. Москва., 1988*

*8. Дубровский В. И. Спортивная медицина: Учеб. для ВУЗ.-2 изд. М. Гуманитарный изд. Центр ВЛАДОС, 2002.*

*9.Аулик И В. Определение физической работоспособности в клинике и спорте. Москва, 1990*

*10. Г. А. Макарова – Практическое руководство для спортивных врачей.- Ростов – на Дону: «Издательство БАРО-ПРЕСС», 2002.- 800с.*

*11. М.Швеллнус. Олимпийское руководство по спортивной медицине. Пер. с англ. Науч.редактор В.В. Уйба.- М.:»Практика», 2011-672с.*

*12. Майкели Лайл, Дженкинс Марк Энциклопедия спортивной медицины*

*13. Под редакцией Г.А. Макаровой ОСНОВЫ МЕДИКО-БИОЛОГИЧЕСКОГО ОБЕСПЕЧЕНИЯ ПОДГОТОВКИ СПОРТСМЕНОВ*

*настольная книга тренера, 2022*

*14. Гаврилова Е.А. Безопасный спорт*

*Настольная книга тренера, 2022*

*15. В.Н. Платонов ОСНОВЫ ПОДГОТОВКИ спортсменов в ОЛИМПИЙСКОМ СПОРТЕ 2-ух томник, 2021 год Последнее изменение: Среда, 6 Декабрь 2023, 15:40*

UDC 612.067

# **METHODS FOR EVALUATING AN ATHLETE'S ENERGY CONSUMPTION**

#### *Matoshka A.O.*

*Belarusian State University of Informatics and Radioelectronics, Minsk, Republic of Belarus* 

*Stasishina A.M. – Cand. of Sci., assistant professor, associate professor of the department of ETT*

**Annotation**. The article discusses various methods for estimating energy consumption, such as direct and indirect calorimetry, measurement of oxygen consumption, metabolic equivalents, regression equations and mathematical models. Each of these methods has its advantages and limitations, and based on the specifics of the training process, the athlete and his coach can choose the optimal tool for evaluating energy consumption.

**Keywords**: energy consumption assessment, athletes, training, competitions, energy balance, assessment methods, physical activity, nutrition, hydration, training effectiveness.

УДК 616 – 04.45

## **АППАРАТЫ ДЛЯ ОЦЕНКИ СОСТОЯНИЯ ПЛОДА**

#### *Мешкова К.Е.*

*Белорусский государственный университет информатики и радиоэлектроники, г. Минск, Республика Беларусь*

*Научный руководитель: Давыдов М.В. – к. т. н., доцент* 

**Аннотация.** Рассматриваются основные методы и способы оценки состояния плода в период формирования в утробе матери. Приводятся примеры аппаратных реализаций с описанием технических характеристик и особенностей производства и эксплуатации.

**Ключевые слова:** состояние плода, аппарат, исследования, гинекология

*Введение.* Состояние плода в утробе контролируется в период всей беременности и процесса родов. Многообразие методов и способов оценки плода позволяет врачам следить за развитием плода, оценивать его здоровье и реагировать на любые отклонения от нормы. В статье автор приводит основные способы контроля параметров плода в утробе и их аппаратную реализацию.

*Основная часть.* Использование постоянной электронной регистрации сердцебиения плода является наиболее признанным и простым способом определения состояния плода [1]. Данный метод оценки состояния плода применяется в период беременности с 30-й недели и непосредственно во время родов. Метод сокращенно называется кардиотокография (КТГ).

Для диагностики состояния матери и плода на протяжении всего периода беременности используется фетальный монитор BT-350 LCD (Bistos, Корея) с анализом КТГ [2]. Кардиотокограф позволяет одновременно снимать частоту сердечных сокращений плода (кардиотахограмма), ЭКГ плода с одновременной регистрацией сократительной деятельности матки (токограмма) и двигательной активности плода (актограмма). Аппарат автоматически определяет одноплодную и двуплодную беременности на имеющемся диапазоне значений сердцебиения плода 30-240 уд./мин. Маленький вес позволяет использовать в условиях стационара, женских консультациях, так и в машинах скорой медицинской помощи.

Прибор СОНОМЕД 200 выполняет запись сердечной деятельности и двигательной активности плода, сократительной деятельности матки при сопровождении беременности и в родах [3]. Прибор работает на трех диапазонах регистраций (30-210,30-240, 30-300), что делает его использование наиболее удобным. Однако, по сравнению с вышеописанным аппаратом имеет недостаток в размерах и весе.

Некоторые авторы отмечают высокую частоту ложноотрицательных и ложноположительных заключений, частота которых может достигать от 20 до 90% [4]. Кривая КТГ не позволяет судить о сатурации кислорода в крови плода, газовом составе крови или изменениях рН. Подобные записи без дополнительных диагностических тестов зачастую приводят к тому, что роды разрешаются кесаревым сечением. Поэтому данный метод не является высокоточным для постановки диагноза без проведения дополнительных исследований и контроля состояния беременной.

Сканирование посредством ультразвука – это один из методов оценки состояния женщины и ее будущего ребенка, а также выявление возможных отклонений от нормы. Ультразвуковая диагностика позволяет подтвердить факт беременности, получить данные о формировании плода, строении матки и придатков, а также о состоянии плаценты, пуповины, околоплодных вод.

Все ультразвуковые системы состоят из функциональных блоков: интерфейс, серверная часть и система электропитания [5]. Интерфейс включает функции обработки аналогового сигнала преобразователя, серверная часть включает пользовательский интерфейс и системную связь с системами DICOM (обработка, хранение, передача и визуализация медицинских изображений). В УЗИ-Аппарат Voluson E10 BT21 интерфейс включает плату управления зондом, плату датчика, интерфейсную программируемую логическую интегральную схему (ПЛИС) на плате RFM. Схема на плате RFM предоставляют возможность программировать логику и функциональность на уровне аппаратного обеспечения, что позволяет адаптировать плату RFM под различные потребности и задачи с высокой производительностью. Однако производство устройств на такой плате дороже и требует тщательного проектирования. В УЗИ-аппарате плата RFM предоставляет следующие функции: предварительная обработка данных УЗИ; система управления зондом; управление двигателем. Устройство интерфейса представлено на рисунке 1.

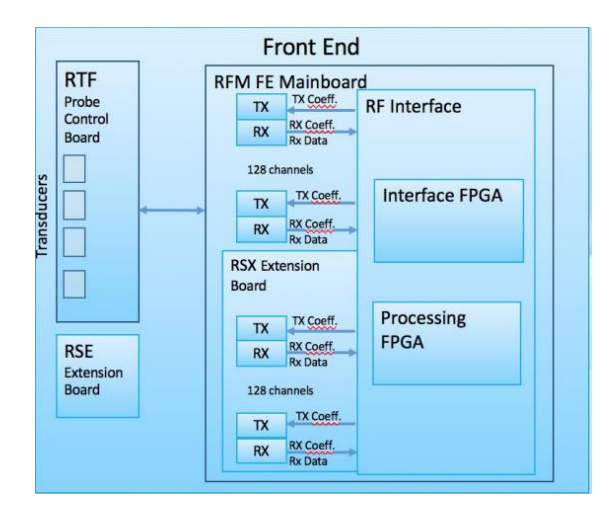

Рисунок 1 – Интерфейс УЗИ-Аппарат Voluson E10 BT21

Плата управления зондом (RTF) распознает различные типы зондов и переключается между разъемами зондов (3 DLP-разъема, 1 CW-разъем) по мере необходимости. Плата содержит: 1 разъем CW-зонда, 3 408-контактных разъема для зондирования, 1 408 контактный разъем для фиктивного зонда и реле выбора зонда.

Плата датчика RSE - Pencil предназначена для подключения CW-карандашных зондов. Карандашные допплеровские датчики используют в своей работе только лишь режим непрерывно-волнового CW-допплера. Датчики используют для исследований крупных артерий и вен конечностей, шеи, а также сердца.

При задержке развития плода назначается дополнительная диагностика (оценка кровотока в сосудах матки, эмбриона и пуповины) с помощью ультразвуковой доплерографии (УЗДГ) [6]. Для обследования используется такой же ультразвук, как и при обыкновенном ультразвуковом исследовании. Отличие заключается в датчике, работающем на основе эффекта Доплера, и интерпретации полученных данных. При исследовании фиксируются ультразвуковые волны, отраженные не от статичных тканей, а от подвижных объектов – клеток крови, в результате чего частота отраженных лучей сильно изменяется в сравнении с изучаемыми.

На протяжении всего сосуда скорость кровотока меняется не сильно, но в зависимости от угла падения луча датчика на сосуд на экране аппарата может не отображаться спектральная кривая. Данное объясняется при анализе уравнения Доплера, в котором зафиксирован косинус угла между лучом и сосудом. Во время работы с датчиком необходимо подбирать наиболее лучший угол для оценки кровотока.

Аппарат Voluson E10 BT21 позволяет проводить цветное доплеровское картирование кровотока. В комплекте к аппарату идут импульсно-волновой, энергетический,

тканевый доплеры. Кроме этого, импульсно-волновой доплер работает в высокочастотном режиме и имеет возможность изменения доплеровского угла.

В домашних условиях для оценки состояния плода используется модель Contec Sonoline для обнаружения сердечного ритма с 8 недели беременности. Ранняя диагностика возможна благодаря высокой частоте ультразвука порядка 3 МГц [7]. Наличие трех режимов работы позволяет измерять частоту сердечных сокращений в режиме реального времени, ручного режима и измерять средний показатель. Наиболее компактным устройством является фетальный доплер также фирмы Contec Baby Sound B. Однако такой доплер уступает вышерассмотренному в частоте около 2 МГц. При разработке доплеров учитывается расположение зонда измерения: выносной зонд позволяет лучше контактировать с кожей и тем самым предоставляет более точные показания, чем встроенный зонд.

*Заключение.* Электронная регистрация сердцебиения плода и сканирование посредством ультразвука с применением дополнительной диагностики – датчика Доплера широко используются для оценки состояния плода. Аппараты и устройства, приведенные автором, позволяют оценить здоровье плода в утробе матери с высокой скоростью и точностью в стационарном и домашнем режиме.

#### *Список литературы*

*1. Коган, И.Ю., Полянин А.А., Павлова Н.Г. "Оценка функционального состояния плода при беременности и в родах. Журнал акушерства и женских болезней 52.2 (2003).*

*2. Фетальный монитор BT 350L (Bistos, Корея) [Электронный ресурс]. Режим доступа: https://www.farm-invest.ru/.Дата доступа: 20.11.2023.*

*3. Спектромед СОНОМЕД 200 [Электронный ресурс]. Режим доступа: https://permedcom.ru//. Дата доступа: 23.01.2024.*

*4. Rising trend and indications of caesarean section at the university of Maiduguri teaching hospital, Nigeria / A.D. Geidam, B.M. Audu, B.M. Kawuwa, J.Y. Obed // Ann. Afr. Med. 2009. Vol. 8, №2. P. 127-132 31*

*5. GE Voluson E10 Ultrasound Training Manual [Электронный ресурс]. – Режим доступа: https://cardomedical.com/. Дата доступа: 18.01.2023.*

*6. Допплерометрия плода выявляет патологии кровотока при беременности [Электронный ресурс]. – Режим доступа: https://medcentr-diana-spb.ru//. Дата доступа: 18.01.2023.*

*7. Фетальный допплер Contec Sonoline B [Электронный ресурс]. – Режим доступа: https://vsepessarii.ru/. Дата доступа: 20.01.2023.*

UDC 616 – 04.45

# **DEVICES FOR ASSESSING THE CONDITION OF THE FETAL**

*Meshkova K.E.*

*Belarusian State University of Informatics and Radioelectronics, Minsk, Republic of Belarus* 

*Davydov M.V. – Cand. of Sci., assistant professor*

**Annotation**. The main methods and methods for assessing the condition of the fetus during the period of formation in the womb are considered. Examples of hardware implementations are given with a description of technical characteristics and features of production and operation.

**Keywords**: fetal condition, apparatus, research, gynecology

УДК 616 – 04.45

# **АППАРАТНО-ПРОГРАММНЫЕ КОМПЛЕКСЫ ДЛЯ ИССЛЕДОВАНИЯ ИМПЕДАНСОМЕТРИЧЕСКИХ ХАРАКТЕРИСТИК**

*Мешкова К.Е.*

*Белорусский государственный университет информатики и радиоэлектроники, г. Минск, Республика Беларусь*

*Научный руководитель: Давыдов М.В. – к. т. н, доцент*

**Аннотация.** Описываются методы и способы исследования импедансометрических характеристик биологических тканей и объектов. Для исследования применяются программные обеспечения и аппаратные системы, а также их комплексы.

**Ключевые слова:** импеданс, комплекс, метод, биологический объект

*Введение.* Импедансометрические характеристики используются в медицине для оценки состава биологических объектов и тканей. Импедансометрический метод измерения основан на пропускании слабого электрического тока через биологический объект и измерении импеданса, его составляющих, удельной электропроводности и относительной диэлектрической проницаемости. Путем анализа импедансометрических данных, врачи могут определить разнообразные поражения пульпы зуба, патологии ушей, уровень жидкости в организме, массу мышц и жировую ткань, а также общее состояние здоровья пациента.

В данной статье автором рассмотрены комплексы для проведения исследований импедансометрических характеристик в медицине. Установлено, что для достижения высокой точности результатов требуется анализ нескольких импедансометрических характеристик и учет биологических параметров объекта.

*Основная часть.* Определение импеданса используется для диагностики внешнего дыхания [1,2]. В рассмотренном способе диагностики проводят определение импедансометрических характеристик с помощью электроимпедансной спирографии, в которой используют биполярный метод поличастотной импедансометрии [3]. Для высокой достоверности диагностики определяют модульные значения импеданса (|Z|) и фазового угла (φ) переменного электрического тока малой мощности во время ингаляции 0,9% раствора хлорида натрия.

«БИА-лаб Спиро» – программно-аппаратный комплекс из измерительного блока, двух электродов, генератора переменного электрического тока и моста Уитстона. В качестве измерительно блока используется ноутбук. Первый объединенный электрод помещается на грудную клетку пациента по средней подмышечной линии, второй объединенный электрод располагается в мундштуке, соединенном с ингалятором, который предварительно заправляется 0,9% раствором хлорида натрия. Через 1-2 минуты от начала ингаляции при непрерывном наблюдении за показателями импеданса на частоте 20 кГц запускают запись измерений. В течение 18 секунд программа ЭВМ проводит поличастотное зондирование легких и дыхательных путей пациента на 20, 98, 1000, 5000, 10000 и 20000 Гц, записывая по 576000 измерений амплитуды сигнала на каждой частоте, на основе которых вычисляются анализируемые параметры. Полученные данные помещаются в отдельные файлы. Все записи полученных результатов автоматически помещаются в отдельную электронную папку, названную по фамилии пациента, включающую 37 файлов и рассчитываются значения спирометрических показателей по формулам соответствия.

По сравнению с ранее использовавшимися методами разработанный комплекс проводят измерения с точностью до 1%. Достигается измерением не только модуля, но и фазы биоэлектрического импеданса. Помимо описанного производится поличастотное электрическое исследование не только дыхательных путей, но и грудной стенки,

плевральных листков, а также паренхимы легких в области наложения пластин первого объединенного электрода, что позволяет выявлять характеристики микроциркуляции малого круга кровообращения и состояние альвеолярно-капиллярной мембраны.

Немного позднее предложено и разработано устройство, превосходящее «БИА-лаб Спиро» в скорости обработки сигнала и чувствительности за счет скоростного АЦП [4]. Кроме этого, АЦП и генератор могут управляться с компьютера.

Для измерения массы тела применяют метод регистрации биоэлектрического импеданса [5]. Ранее существовал метод измерения массы висцерального жира способом анализа изображения, использующего томографическое изображение брюшной полости, сфотографированной с применением рентгеновской компьютерной томографии (СТ) или магниторезонансного изображения (MRI). Такой способ имеет недостатки во времени экспозиции и крупногабаритности установки.

Устройство измерения подкожного и висцерального жира состоит из опоры электродов для брюшной полости и по 2 электрода на каждую конечность. Применение опоры электродов позволяет прижимать электроды к телу пациента с постоянной силой при удовлетворительной повторяемости в присоединенном состоянии, безболезненном для пациента. Кроме этого, опора имеет присоединительное устройство, что позволяет использовать независимо от длины окружности тела человека.

Регистрация изменений электрических параметров биологических тканей является возможным решением в процессе криовоздействия [6]. Определение границ зоны криодеструкции и температуры охлаждения одна из проблем вследствие индивидуальных особенностей ткани. С целью определения образования ледяных структур внутри биологической ткани во время криодеструкции разработан томографический метод исследований на основе регистрации разности потенциалов между электродами. Метод включает программно-аппаратный комплекс с использованием пакета прикладных программ MATLAB, Octave, EIDORS и измерительного оборудования: измерителя RLC (GW Instek LCR-7810G) и измерительного модуля АЦП Е20-10.

Программная часть метода реализована в многопоточном режиме с одновременным чтением промежуточных томографических измерений на определение уровня шума и построении модели. Модель строится с помощью генератора сетки Netgen 5.3 в среде MATLAB R2021b. Для пакета EIDORS устанавливаются начальные параметры по алгоритму Гаусса-Ньютона. Алгоритм описывается следующим уравнением (1):

$$
x = (JT W J + \lambda2 R)-1 JT Wy = By
$$
\n(1)

где  $x$  – распределение проводимости;  $J$  – матрицы чувствительности (якобиан);  $W$  – точность измерения модели;  $\lambda$  – значение гиперпараметра;  $R$  – матрица регуляризации;  $y$  – разница напряжений между однородным (начальным состоянием) и неоднородным (измененным) состоянием. Во время построения модели программа считывает промежуточные томографические измерения для исключения низкой мощности полезной части сигнала по сравнению с уровнем шума.

На основе данных моделирования разработано устройство управления процессом электроимпедансной томографии при замораживании биологических тканей (рисунок 1).

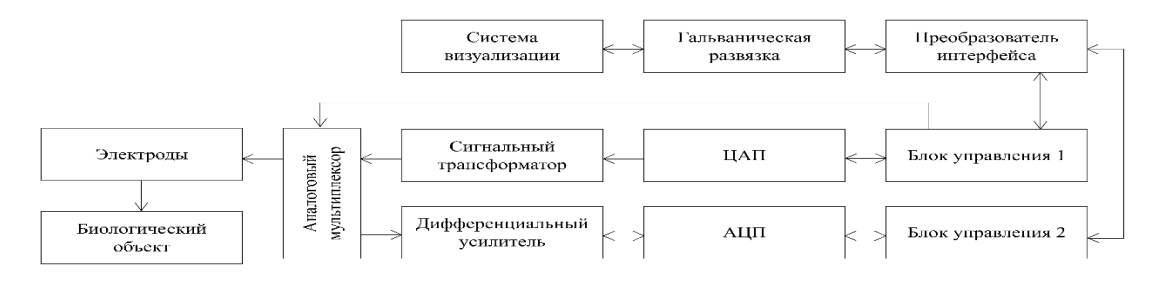

Рисунок 1 – Структурная схема устройства

Устройство разработано с повышенной помехозащищенностью, а также точностью визуализации криодеструкции. По сравнению с аналогом системы слежения за глубиной промораживания ткани при криодеструкции, разработанное устройство не основано на измерении обратнорассеянного излучения, что уменьшает точность определения границ и глубины криодеструкции. Программно-аппаратный комплекс разработан для оценки воздействия холода в температурном диапазоне от минус  $50^{\circ}$ С до плюс  $30^{\circ}$ С с широким частотным диапазоном от 10 до 1000 кГц.

*Заключение.* Рассмотрение исследований импедансометрических характеристик как способа анализа биологических жидкостей и объектов позволяет считать методом диагностики в медицине. Высокая точность сложных вычислительных операций и скорость их получения обеспечивается применением аппаратных и программных средств. При разработке устройств учитываются биологические параметры объекта и их возможные изменения при использовании устройств диагностики.

#### *Список литературы*

1. *Смирнов И.В. Функциональная диагностика. ЭКГ, реография, спирография / И.В.Смирнов, A.M.Старшов. М.: Эксмо, 2008. 83- 130*

2. *Устройство-спиротест медицинское портативное УСПЦ-01 [Электронный ресурс]. Режим доступа: https://www.farminvest.ru/. Дата доступа: 13.01.2024.*

3. *Способ диагностики функции внешнего дыхания с помощью импедансной спирографии и программно-аппаратный комплекс "БИА-лаб Спиро" для его осуществления: пат.2487662 Рос. Федерация: МПК А61В 5/08/ Мишланов В.Ю., Мишланова И.В., Мишланов Я.В., Мишланова С.Л.; заявитель и патентообладатель Мишланов В.Ю., Мишланова И.В., Мишланов Я.В., Мишланова С.Л. - №2011114712; заявл. 14.04.2011; опубл.20.07.2011, Бюл. №20*

4. *Способ импедансной спирографии для изучения динамики дыхательной функции человека и аппаратно-программный комплекс для его осуществления: пат.2682936 Рос. Федерация: МПК А61В 5/08/ Зуев А.Л., Судаков А.И., Шакиров Н.В.; заявитель и патентообладатель Федеральное государственное бюджетное учреждение науки Пермский федеральный исследовательский центр Уральского отделения Российской академии наук. - №2017137225; заявл. 23.10.2017; опубл.22.03.2019, Бюл. №9*

5. *Королюк, Е. С. Разработка и тестирование системы охлаждения экспериментальной установки по визуализации биологической ткани во время криохирургических операций / Е. С. Королюк // Наука. Технологии. Инновации: сб. научн. тр. / Новосибирский государственный технический университет. Новосибирск, 2019. Т. 6. С. 181–184.*

6. *Присоединяемое к телу устройство для измерения биоэлектрического импеданса и устройство измерения массы жира тела: пат.2434577 Рос. Федерация: МПК А61В 5/053/ Хамагути Т., Каро Х., Оку С., Эбису Й., Фудзивара С.; заявитель и патентообладатель Омрон Хэлткэа Ко. - №2009149505; заявл. 20.05.2008; опубл.27.11.2011, Бюл. №33*

UDC 616 – 04.45

# **HARDWARE AND SOFTWARE COMPLEXES FOR STUDIES OF IMPEDANOMETRIC CHARACTERISTICS**

*Meshkova K.E.*

*Belarusian State University of Informatics and Radioelectronics, Minsk, Republic of Belarus* 

*Davydov M.V. – Cand. of Sci., assistant professor*

**Annotation**. Methods and methods for studying the impedance-metric characteristics of biological tissues and objects are described. Software and hardware systems, as well as their complexes, are used for research.

**Keywords**: impedance, complex, method, biological object

УДК 004.942

# **ВЫБОР СРЕДЫ МОДЕЛИРОВАНИЯ ДЛЯ СОЗДАНИЯ МОДЕЛИ ВОЗДЕЙСТВИЯ НАПРАВЛЕННОЙ КОНТАКТНОЙ ДИАТЕРМИИ НА БИОТКАНЬ**

*Новицкая А.Е.*

*Белорусский государственный университет информатики и радиоэлектроники, г. Минск, Республика Беларусь*

*Научный руководитель: Камлач П.В.. – к.т.н., доцент, доцент кафедры ЭТТ*

**Аннотация.** Выполнен анализ программных сред моделирования, позволяющих создавать физические модели воздействия на биоткань. Произведен анализ сред моделирования универсального и общецелевого, специализированного назначения, по выделенным общим и частным, для исследуемой модели, критериям. В результате работы выбрана среда моделирования COMSOL Multiphysics, характеризуемая наибольшей эффективностью применительно к созданию и анализу модели воздействия направленной контактной диатермии на биоткань.

**Ключевые слова:** направленная контактная диатермия, TR-терапия, TECAR-терапия, среда моделирования.

*Введение.* Направленная контактная диатермия, также известная как TEСAR-терапия или TR-терапия, является одним из передовых лечебно-профилактических методов физиотерапии. Для исследования процессов, происходящих в биотканях при воздействии на них направленной контактной диатермии, необходимо создать модель, отображающую результат применения TR-терапии. Для достижения поставленной цели материал в работе представлен следующим образом. Представляется и используется система оценки соответствия множеству критериев, состав и приоритеты которых определены в соответствии с областью исследования и целями моделирования. Далее осуществляется выбор и представление краткой характеристики распространенных средств моделирования, как общего, так и специализированного назначения. Результаты анализа полученных результатов позволяют выбрать эффективную среду моделирования [1].

*Основная часть.* Направленная контактная диатермия — это направленное высокочастотное электромагнитное воздействие на клеточном уровне, которое улучшает метаболизм в поврежденных тканях, запускает естественный процесс восстановления и ускоряет регресс воспалительных процессов, что способствует мгновенному анальгетическому эффекту и повышению эффективности лечения. Современные аппараты позволяют доставить энергию текар в поверхностные и глубокие ткани, и тем самым решать целый спектр медицинских задач [2]. В настоящее время аппараты TR-терапии представлены только зарубежными компаниями (Испания, Италия, Великобритания). Наиболее часто TEСAR-терапия находит применение в области спортивной медицины для быстрой реабилитации спортсменов. Этот факт свидетельствует о том, что диатермия один из наиболее эффективных методов в области физиотерапии. Поэтому актуально исследовать метод направленной контактной диатермии, описать его особенности, что позволит создать базу для разработки данного вида медицинского оборудования в качестве отечественного аналога.

Мультифизическая модель в контексте воздействия направленной контактной диатермии на биоткань объединяет описания физических явлений, происходящие при применении данной терапии [3]. При создании модели биоткани необходимо учитывать свойства всех составляющих ее частей: кожи, жировой ткани, мышечной ткани, костной ткани. Это позволит наиболее точно описать процессы, происходящие в биоткани при применении TECAR-терапии. Для получения верных результатов исследования

необходимо разработать методику моделирования направленной контактной диатермии. Для решения данных задач важным является определить наиболее подходящую среду моделирования.

Выбор эффективной среды моделирования объекта требует анализа распространенных в Беларуси и за рубежом систем на основе дискретно-событийного метода моделирования [4-6]. Выбор дискретно-событийного моделирования обусловлен возможностью точного описания принципов функционирования и поведения объекта исследования. Система моделирования должна удовлетворять возможностям решения задач: создания модели биоткани; моделирования воздействия направленной контактной диатермии на биоткань; визуализации результатов исследования.

Система моделирования как программное обеспечение должна удовлетворять общим требованиям: доступности для некоммерческого использования, кросс-платформенности, возможности разработки отдельного приложения-модели [1]. Для достижения поставленной цели были рассмотрены программы MATLAB, Sim4Life, COMSOL Multiphysics.

MATLAB – это инструмент для анализа данных, моделирования и решения разнообразных задач в области математики, инженерии и других наук. MATLAB позволяет создавать и решать математические модели, описывающие физические и инженерные системы, есть возможность проводить симуляции и оптимизацию различных процессов. Программа предоставляет возможность построения двух- и трехмерных графиков, динамических анимаций, есть возможность визуализировать результаты исследований и анализов. MATLAB включает богатую библиотеку для обработки данных, линейной алгебры, преобразования Фурье и других математических функций, поддерживает объектно-ориентированное программирование. MATLAB может применяться в различных областях в научных исследованиях и инженерных разработках, в нейронных сетях, обработке сигналов, медицинской диагностике и других областях [7].

Недостатками MATLAB являются необходимость изучения специального языка программирования MATLAB для работы с программой, также MATLAB позволяет создать математическую модель биоткани, однако, для более точного и специализированного моделирования биологических тканей, рекомендуется использовать специализированные инструменты мультифизического моделирования.

Sim4Life – это программное обеспечение для моделирования физиологии и анатомии человека. Оно предоставляет возможность создавать компьютерные модели, которые помогают изучать воздействие различных факторов на биоткань. Sim4Life интегрирует высоко-разрешенные компьютерные фантомы, включая виртуальные фантомы человека и животных. Фантомы обладают подмиллиметровым разрешением и сотнями тканей с учетом их материальных свойств. Программа позволяет создавать динамические модели тканей, что важно для изучения физиологических процессов. Sim4Life можно использовать для моделирования воздействия различных факторов на биоткань, таких как электромагнитные поля, тепловое воздействие и другие [8].

Основным недостатком Sim4Life является отсутствие доступа к программе для некоммерческого использования в Беларуси.

COMSOL Multiphysics – это программное обеспечение для мультифизического моделирования. С его помощью можно моделировать реальные системы, устройства и процессы, учитывая различные физические взаимодействия. COMSOL Multiphysics позволяет моделировать полностью сопряженные и отдельные физические процессы. Возможно создавать математические модели, описывающие реальные явления. COMSOL предоставляет полный набор инструментов для моделирования - от геометрии до визуализации и анализа результатов. Программа позволяет создавать собственные приложения для моделирования с помощью Application Builder. COMSOL Multiphysics используется в различных областях, таких как электродинамика, механика, гидродинамика,

теплопередача, химия и электрохимия. Преимуществом программы является ее наличие в Беларуси в свободном доступе для некоммерческого использования [9].

Недостатком COMSOL Multiphysics является сложность изучения программы.

Наиболее подходящим вариантом для моделирования воздействия направленной контактной диатермии на биоткань является программа COMSOL Multiphysics. Преимущество данной среды моделирования заключается в том, что она содержит в себе весь необходимый функционал для решения мультифизических задач, включая моделирование и исследование метода направленной контактной диатермии. В сравнении с другими рассмотренными программами COMSOL Multiphysics наиболее точно отвечает поставленным запросам. Одним из важных факторов является то, что COMSOL Multiphysics находится в свободном доступе.

*Заключение.* Рассмотрены три среды моделирования: MATLAB, Sim4Life, COMSOL Multiphysics. Определены основные достоинства и недостатки данных программ. В результате сравнительного анализа доступных сред моделирования, для моделирования воздействия направленной контактной диатермии на биоткань выбрана программа COMSOL Multiphysics.

#### *Список литературы*

*1. Выбор среды имитационного моделирования информационно-управляющих сетей/ С. А. Даденков, Е. Л. Кон // ВЕСТНИК ПЕРМСКОГО УНИВЕРСИТЕТА – 2019. – Vol. 1, № 44*

*2. Области применения и возможности оборудования Indiba [Электронный ресурс]. Режим доступа: https://indiba.by. Дата доступа: 24.03.2024.*

*3. ANSYS MULTIPHYSICS [Электронный ресурс]. Режим доступа: https://advtech.tech/software/platforma/multiphysics-simulation/ Дата доступа: 24.03.2024.* 

*4. Плотников A.M., Рыжиков Ю.И., Соколов Б.В. Современное состояние и тенденции развития имитационного моделирования в* 

*Российской Федерации // Труды СПИИРАН. СПб.: ФГБУН СПИЙРАН, 2013. № (25). С. 42-112.*

*5. Борщев, А.В. Применение имитационного моделирования в России — состояние на 2007 г. // Имитационное моделирование. Теория и практика: сб. докл. Ш Всерос. науч.-практ. конф. по имитационному моделированию и его применению в науке и промышленности ИММОД-2007. СПб.: ФГУП ЦНИИТС, 2007. Т. 1. С. 11-16.* 

*6. Девятков В. В. Методология и технология имитационных исследований сложных систем: современное состояние и перспективы развития: моногр. М.: Вузовский учебник: ИНФРА-М.., 2014. 448 c.* 

*7. MATLAB for Artificial Intelligence [Электронный ресурс]. Режим доступа: https://www.mathworks.com . Дата доступа: 24.03.2024. 8. Щербаков, Д. О. Обзор цифровой платформы для моделирования Sim4Life // Электронные системы и технологии: сборник материалов 57-й научной конференции аспирантов, магистрантов и студентов БГУИР, Минск, 19-23 апреля 2021 г. / Белорусский* 

*государственный университет информатики и радиоэлектроники ; редкол.: Д. В. Лихаческий [и др.]. – Минск, 2021. – С. 286–288.. 9. Моделирование — в массы [Электронный ресурс]. Режим доступа: https://habr.com/ru/companies/dell\_technologies/articles/406841/ Дата доступа: 24.03.2024.*

UDC 004.942

# **CHOICE OF MODELIG ENVIRONMENT TO CREATE A MODEL OF THE IMPACT OF DIRECTED CONTACT DIATHERMY ON BIO-TISSUE**

*Novitskaya A. E.*

*Belarusian State University of Informatics and Radioelectronics, Minsk, Republic of Belarus* 

*Kamlach P.V. – Cand. of Sci., associate professor, associate professor of the department of ETT*

**Annotation**. An analysis of software simulation environments has been carried out, allowing the creation of physical models of the impact on biological tissue. An analysis was made of modeling environments for universal and general-purpose, specialized purposes, according to the selected general and specific criteria for the model under study. As a result of the work, the COMSOL Multiphysics modeling environment was selected, which is characterized by the greatest efficiency in relation to the creation and analysis of a model of the effect of directed contact diathermy on biological tissue.

**Keywords**: directed contact diathermy, TR-therapy, TECAR-therapy, simulation environment.

УДК 612.741.16: 616.742.7

# **АРТЕФАКТЫ ЭЛЕКТРОМИОГРАММ ЖЕВАТЕЛЬНОЙ МУСКУЛАТУРЫ В СОСТОЯНИИ ПОКОЯ**

*Панкевич Р.И. Атвиновский С.А.*

*Белорусский государственный университет информатики и радиоэлектроники, г. Минск, Республика Беларусь*

*Научный руководитель: Самуйлов И.В. – ассистент кафедры ЭТТ*

**Аннотация.** В работе рассматриваются артефакты на электромиограммах, в период релаксации после открытия челюсти. Выделены отдельные случаи отклонений сигнала от нормы, описаны причины и решения данных отклонений.

**Ключевые слова:** височно-нижнечелюстной сустав, жевательные мышцы, электромиография, окклюзия.

*Введение.* Электромиография – метод исследования биоэлектрических потенциалов, возникающих в скелетных мышцах животных и человека при возбуждении мышечных волокон. Электромиография используется для оценки функционального состояния двигательного аппарата при восстановлении нарушенной двигательной функции, в ортопедии и протезировании [1].

*Основная часть.* Несмотря на то что к настоящему времени функциональное состояние челюстно-лицевой области рассмотрено в широком диапазоне, специфика подготовки к ортодонтическому и ортопедическому лечению с учетом парафункций мышечных групп остается малоисследованной. Сложность анатомического строения, большое количество и своеобразие вариантов течения, многообразие клинической симптоматики патологических процессов затрудняют диагностику болезней височнонижнечелюстного сустава[2].

Для регистрации электромиограмм использовался электронейромиограф – Нейро-МВП-4 производства «Нейрософт», Россия. Миограф имеет 6 выходов, 2 из которых общие, 4 выхода на датчики, по 2 на сторону соответственно. Используется 2 типа датчиков, чашечный и цилиндрический. На датчики перед установкой наносится медицинский гель для лучшей передачи данных. Электроды ЭП1 крепятся в области височной впадины на мышцу Temporalis, прижимаемые эластичной повязкой. Чашечные электроды устанавливаются на мышцу Masseter, крепятся к коже медицинским лейкопластырем. Подключается к компьютеру через порт USB. В программе для регистрации вводятся данные о пациенте, запись начинается с компьютера, сразу с четырёх каналов одновременно, разделенных по дорожкам.

Рассмотрим явные артефакты и опишем их. Первый артефакт – некорректно подключенные датчики приведены на рисунке 1.

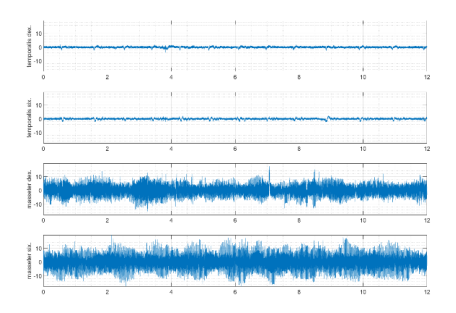

Рисунок 1 – Неисправность датчиков на жевательных мышцах.

На рисунке 2 показан пример перемещения (сползания) электрода, установленного на правую височную мышцу, в ходе регистрации ЭМГ.

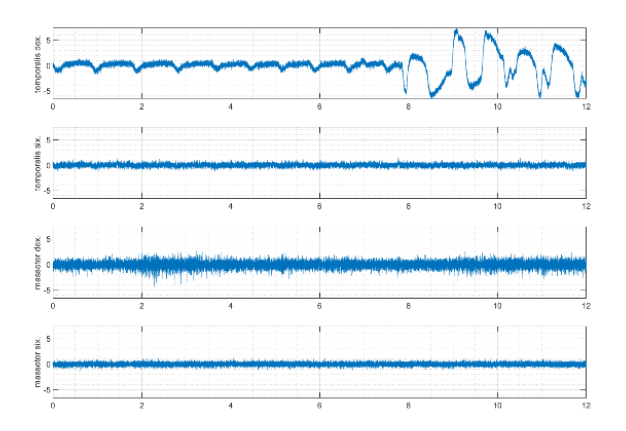

Рисунок 2 – Срыв правого височного датчика.

На рисунке 3 показан сигнал с неплотно закрепленного электрода.

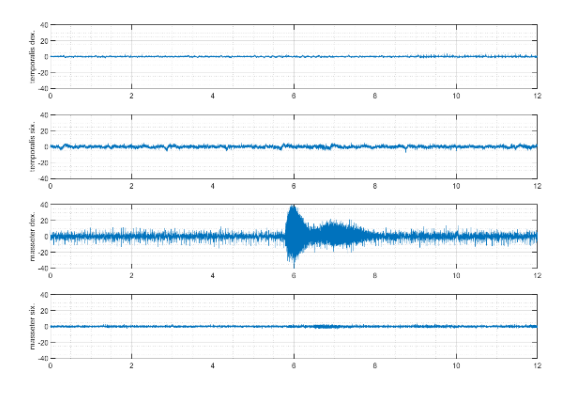

Рисунок 3 – Сдвиг правого датчика на жевательной мышце.

Из вышеперечисленного следует, что датчики требует надежно закреплять на пациенте во избежание искажений электромиограммы. Однако, стоит учитывать, что слишком сильной давление на височных датчиках может вызвать микроспазмы и дискомфорт у пациента, такой случай приведен на рисунке 4, прослеживается явные микроспазмы на височных датчиках. Также на этом рисунке заметна несимметричность установленных височных датчиков, это тоже влияет на точность получаемой электромиограммы.

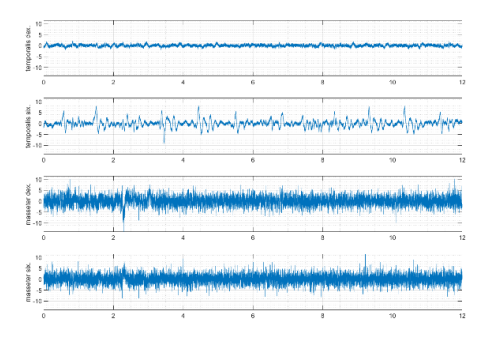

Рисунок 4 – Непроизвольная непериодическая спазматическая активность на правом височном датчике, несимметричность между обеими датчиками.

Также стоит учитывать высокую чувствительность датчиков к внешним помехам, как радио, так и вибрационного формата. На рисунке 5 явно прослеживается периодическая фоновая помеха, накладываемая сторонней аппаратурой на левый электрод жевательной мышцы.

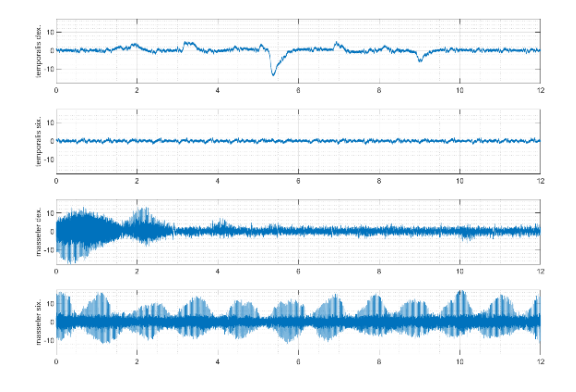

Рисунок 5 – Фоновая активность и наложение помехи на электромиограмму левого электрода жевательной мышцы.

*Заключение.* В заключение проделанной работы стоит отметить основные пункты получаемых некорректных данных, которые были выявлены. Важно следить за правильностью подключения электрода, симметричностью показателей при подключении, хорошим контактом электрод-кожа и электрод-прибор. Датчики на пациенте должны быть надёжно закреплены и не двигаться в процессе съема данных, при этом не вызывая дискомфорта у пациента. Для корректных данных необходимо ограничить возможные фоновые шумы, как электрические, так и механические, будь то работа аппаратуры в непосредственной близости от электронейромиографа, так и всевозможные вибрации.

#### *Список литературы*

*1. Зименко, К.А. Анализ и обработка сигналов электромиограммы / К.А. Зименко, Л.С. Боргуль, Л.Л. Маргун //Научнотехнический вестник информационных технологий, механики и оптики – 2013.– № 1(83).– с41-43.2. Третьяков, Ю.Д. Введение в химию твердофазных материалов : учеб. пособие / Ю.Д. Третьяков, В.И. Путляев. – М. : Изд-во Моск. ун-та : Наука, 2006. – 400 с.*

*2. Еловикова А.Н., Симановская Е.Ю., Щеглова А.П. Реабилитация детей и подростков с заболеваниями височнонижнечелюстного сустава // Матер. XII и XIII Всерос. науч.-практ. конф. и тр. IX съезда Стоматологической ассоциации России. М., 2004. С. 436–438.*

*3. Лакшина Т.А. Возможности использования электромиографии в стоматологии // Матер. XII и XIII Всерос. науч.-практ. конф. и тр. IX съезда Стоматологической ассоциации России. М., 2004. С. 371–373.*

*4. Лапина Н.В., Скорикова Л.А., Скориков Ю.В. Динамика функционального состояния жевательных мышц (ЭМГ) при частичном отсутствии зубов и истерическом неврозе // Новое в теории и практике стоматологии: сб. науч. работ. Ставрополь, 2003. С. 189–195.*

UDC 612.741.16: 616.742.7

# **ARTIFACTS OF ELECTROMYOGRAMS OF MASTICATORY MUSCLES AT REST**

*Pankevich R.I. Atvinovsky S.A.*

*Belarusian State University of Informatics and Radioelectronics, Minsk, Republic of Belarus* 

*Samuilov I.V. – assistant of the department of ETT*

**Annotation**. The paper examines artifacts on electromyograms, during the relaxation period after opening the jaw. Individual cases of signal deviations from the norm are highlighted, the causes and solutions of these deviations are described.

**Keywords**: temporomandibular joint, masticatory muscles, electromyography, occlusion.

# **ВЛИЯНИЕ ТЕМПЕРАТУРЫ ПОДЛОЖКИ НА ХАРАКТЕРИСТИКИ ФТОРУГЛЕРОДНЫХ ПОКРЫТИЙ**

*Потылкин А.Н.*

*Белорусский государственный университет информатики и радиоэлектроники, г. Минск, Республика Беларусь*

*Научный руководитель: Телеш Е.В. – старший преподаватель кафедры ЭТТ* 

**Аннотация.** Исследовано влияние температуры подложки на оптическое пропускание и угол смачивания фторуглеродных покрытий, полученных реактивным ионно-лучевым распылением мишени из графита. Установлено, что повышение температуры способствует росту пропускания и угла смачивания.

**Ключевые слова:** фторуглеродное покрытие, температура подложки, реактивное ионнолучевое распыление, оптические характеристики, угол смачивания

*Введение.* Фторуглеродные тонкопленочные покрытия в настоящее время используются в изделиях микро- и наноэлектроники, для оптических и гидрофобных покрытий [1,2]. Автором ранее был применен метод реактивного ионно-лучевого распыления мишени из графита для получения защитных и гидрофобных оптических покрытий [3]. При реактивном распылении необходимо обеспечить эффективное химическое взаимодействие между атомами материала мишени и ионами реактивного газа. Этого можно достичь путем увеличения энергии ионов или повышением температуры конденсации.

В данной работе будет исследовано влияние температуры подложки на оптическое пропускание и угол смачивания фторуглеродных покрытий.

*Основная часть.* Формирование фторуглеродных покрытий осуществляли путём ионно-лучевого распыления мишени из уплотненного графита в среде аргона и хладона-218. Парциальное давление хладона составляло  $5.0 \cdot 10^{-2}$  Па. Плёнки формировались на подложках из оптического стекла К8. Ускоряющее напряжение на аноде составляло 3 кВ, ток мишени 50 мА. Величина пропускания покрытий измерялась с помощью спектрофотометра М-121 PROSCAN. На рисунке 1, а приведена спектральная зависимость пропускания фторуглеродного покрытия, полученного при температуре подложки  $T_n = 523$ К, которое имело пропусканием более 93 % в видимом и ближнем ИК диапазоне длин волн. На рисунке 1, б показана зависимость пропускания на  $\lambda$ =555 нм от температуры подложки. Установлено, что повышение  $T<sub>u</sub>$  способствовало росту пропускания, что объясняется более высокой степенью химического взаимодействия между углеродом и фтором.

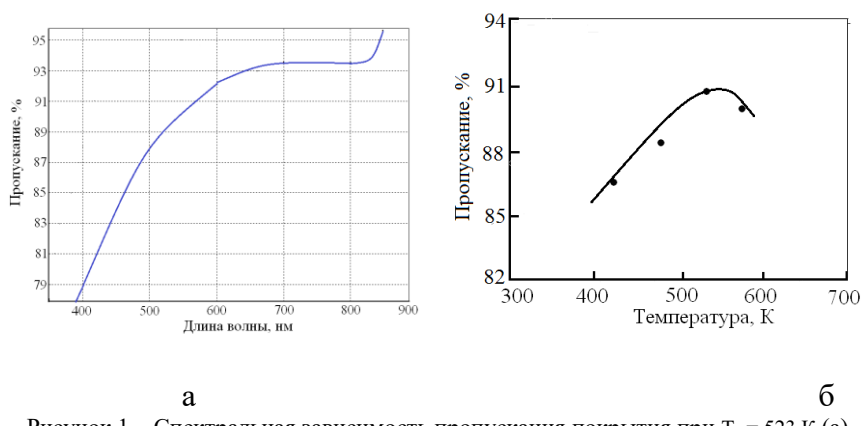

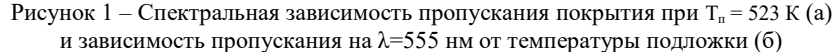

При температуре выше 573 К наблюдалось снижение пропускания, что связано с улетучиванием фтора из покрытия, возможным нарушением структуры последнего.

Угол смачивания дистиллированной водой измерялся с применением гониометра ЛК-1. Внешний вид капли воды представлен на рисунке 2, а. Угол смачивания монотонно увеличивался при повышении температуры конденсации (рисунок 2, б).

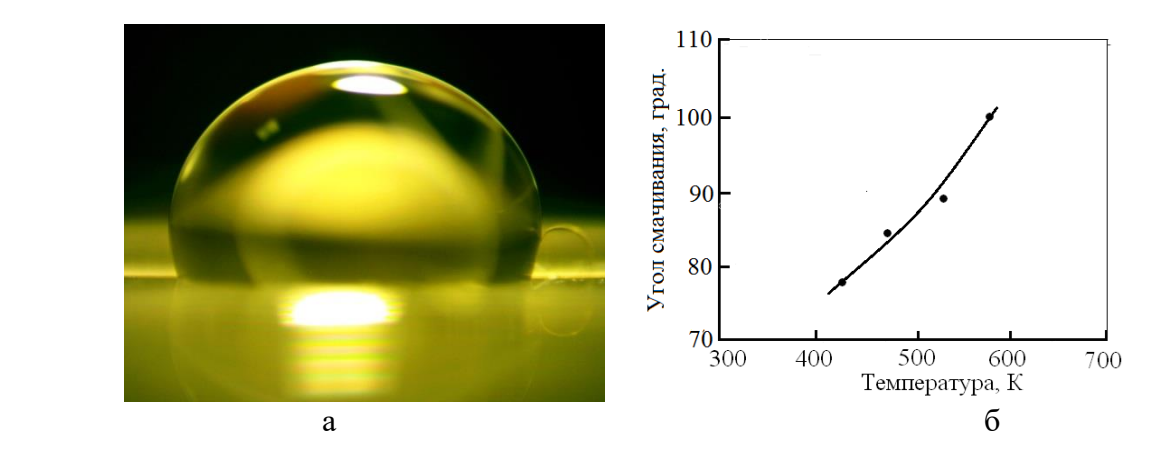

Рисунок 2 – Внешний вид капли воды на поверхности фторуглеродного покрытия (а) и зависимость величины угла смачивания от температуры подложки (б)

Максимальное значение угла составило  $102^{\circ}$ , что свидетельствует о хорошем уровне гидрофобности покрытия.

*Заключение.* Проведенные исследования позволили определить оптимальную температуру подложки ( $T_{\text{n}}$ ~ 550 – 560 К) для формирования фторуглеродных покрытий с высокими прозрачностью и углом смачивания.

#### *Список литературы*

1*. Drabik, M. Super-hydrophobic coatings prepared by RF magnetron sputtering of PTFE/M. Drabik et al.//Plasma Processes Polym. – 2010. –V.7. – P. 544 – 551.*

2. *Лучников, А.П. Микроструктура и электрофизические свойства фторполимерных пленок для МЭМС и наноэлектроники / А.П. Лучников, П.А. Лучников, А.С. Сигов// Нано- и микросистемная техника.– 2007.– №12(89).– С. 34 – 40.*

 3. *Телеш, Е.В. Формирование фторуглеродных защитных оптических покрытий/ Е.В. Телеш, Е.В. Шевчик, А.Н. Потылкин// Приборостроение – 2023: материалы 16-й Междун. научно-технической конференции (Минск, 15-17 ноября 2023 г.) / Белорус. нац. техн. ун-т. – Минск, 2023. – С. 280–281.*

UDC 621.793.79

# **INFLUENCE OF SUBSTANCE TEMPERATURE ON THE CHARACTERISTICS OF FLUOROCARBON COATINGS**

#### *Potylkin A.N.*

*Belarusian State University of Informatics and Radioelectronics, Minsk, Republic of Belarus* 

*Telesh E.V. – Senior Lecturer at the Department of ETT*

**Annotation**. The effect of substrate temperature on the optical transmission and contact angle of fluorocarbon coatings obtained by reactive ion-beam sputtering of a graphite target has been studied. It has been established that an increase in temperature promotes an increase in transmittance and contact angle.

**Keywords**. fluorocarbon coating, substrate temperature, reactive ion beam sputtering, optical characteristics, contact angle

УДК 004.415.2

# **РАСШИРЕННЫЙ ФУНКЦИОНАЛ СТАНДАРТНЫХ ПРИЛОЖЕНИЙ ДЛЯ ПОДСЧЁТА КАЛОРИЙ С УЧЁТОМ ФИЗИЧЕСКОЙ АКТИВНОСТИ СПОРТСМЕНА**

*Пикуза А. В.*

*Белорусский государственный университет информатики и радиоэлектроники, г. Минск, Республика Беларусь*

*Научный руководитель: Давыдов М. В. – к.т.н., доцент, доцент кафедры ТОЭ*

**Аннотация.** В данной статье рассматриваются полезные и эффективные инструменты для отслеживания и корректировки питания и улучшения физического состояния спортсмена с помощью приложения для подсчёта калорий.

**Ключевые слова:** приложение, дневник питания, физическая активность.

*Введение.* Спортсмены используют приложения для подсчета калорий, чтобы контролировать и регулировать свое питание в соответствии с требованиями их тренировочного режима. Это позволяет им улучшить свои спортивные показатели, поддерживать оптимальный уровень энергии и вес, а также предотвращать недостаток или избыток питательных веществ. Стандартные приложения для подсчёта калорий обычно включают в себя дневник питания, статистику потребления калорий, отслеживание изменения веса, программы питания, трекер воды, а также функцию учёта физической активности.

*Основная часть.* Рассмотрим некоторые полезные функции приложения для подсчета калорий, которые помогают спортсменам в достижении их спортивных целей.

Функция сканирования штрих-кодов позволяет быстро и точно вносить информацию о продуктах питания. Удобным способом добавления информации об употребленных калориях является использование камеры для фотографирования блюд и автоматического расчета их калорийности.

После тренировки спортсмен вводит данные о своей физической активности (рисунок 1), после чего ему становится доступна мышечная карта (рисунок 2). На ней отображаются мышцы, которые использовались во время тренировки, в зависимости от указанной активности. Кроме того, спортсмен может просматривать историю тренировок. Это помогает проанализировать эффективность и осуществить корректировку тренировочного процесса.

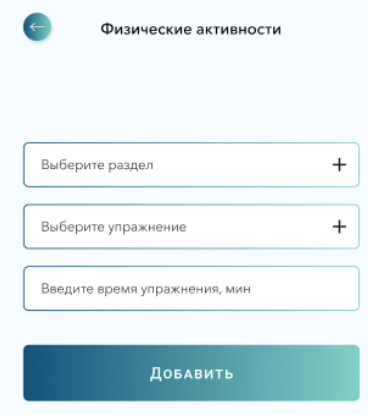

Рисунок 1 – Добавление физической активности

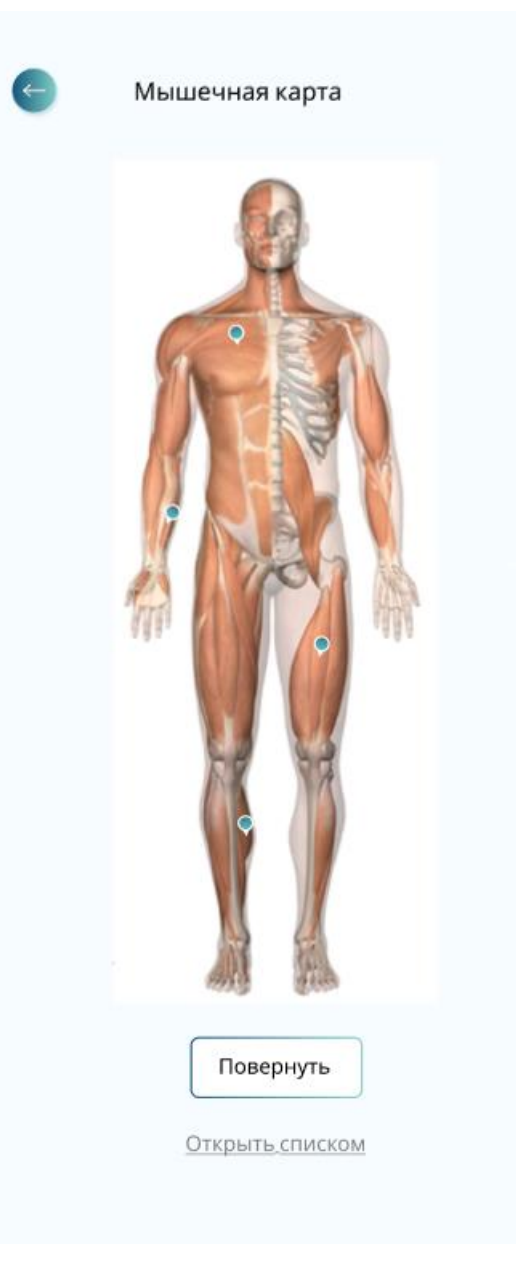

Рисунок 2 – Мышечная карта

Добавление раздела с дыхательными упражнениями может помочь спортсмену улучшить концентрацию и снизить уровень стресса. Отслеживание циклов сна, благодаря интеграции с умными часами, позволит отслеживать сердечный ритм и качество сна, что может быть полезно для контроля восстановления после тренировок.

Еще одной полезной функцией может быть использование искусственного интеллекта для составления индивидуального плана питания, основанного на учёте показателей биоимпеданса: жировой массы тела, индекса массы тела, процента жира в организме, количества мышечной ткани, процента активной клеточной массы, количества и распределения жидкости в организме, скорости основного обмена веществ, биологического возраста. Искусственный интеллект в роли персонального помощника будет информировать спортсмена о любых отклонениях от плана, а также предлагать изучить последние научные исследования в области медицины в виде диалога (рисунок 3).

Для дальнейшего развития искусственного интеллекта необходимо добавить базу данных с подробной информацией о возможных спортивных травмах и эффективных

методах их лечения, практические советы психологической подготовки к соревнованиям и т.д.

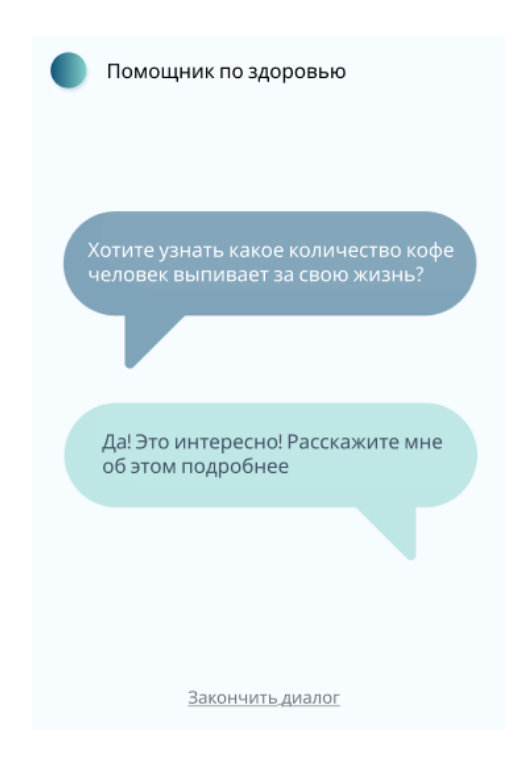

Рисунок 3 – Персональный помощник по здоровью

*Заключение.* Расширение стандартного функционала приложений для подсчета калорий может помочь спортсмену в достижении его спортивных целей, так как дает ценную обратную связь об эффективности тренировок и общем состоянии здоровья.

#### *Список литературы*

1. *Гайворонский И. В. и др. Биоимпедансометрия как метод оценки компонентного состава тела человека (обзор литературы) / Вестник Санкт-Петербургского университета – 2017. – Т. 12. – С. 365-385.*

2. *Раджабкадиев Р. М., Выборная К. В. Потребность в энергии и пищевых веществах спортсменов, специализирующихся в хоккее // Физическое воспитание и спортивная тренировка. – 2021. – №. 3. – С. 97-105.*

3. *Бородин В. В., Захаров Г. Н. Особенности адекватного и сбалансированного питания спортсменов в процессе тренировок // Актуальные проблемы гуманитарных и социально-экономических наук. – 2010. – Т. 4. – №. 3. – С. 20-30.*

4. *Самойлов А. С. и др. Энерготраты высококвалифицированных спортсменов на этапе восстановительного лечения // Вопросы курортологии, физиотерапии и лечебной физической культуры. – 2021. – Т. 98. – №. 3-2. – С. 166-167.*

UDC 004.415.2

# **EXTENDING THE FUNCTIONALITY OF STANDARD APPLICATIONS FOR CALORIC COUNTING BASED ON THE ATHLETE'S PHYSICAL ACTIVITY**

#### *Pikuza A.V.*

*Belarusian State University of Informatics and Radioelectronics, Minsk, Republic of Belarus* 

*Davydov M.V. – Cand. of Sci., associate professor, associate professor of the department of FEE*

**Annotation**. The purpose of this article is to provide useful and effective tools for tracking and correcting an athlete's nutrition and physical well-being using calorie counting app.

**Keywords**: application, food diary, physical activity.

УДК 533.9

# **РЕГИСТРАЦИЯ И ОБРАБОТКА СИГНАЛОВ, ВОЗБУЖДАЮЩИХ ХОЛОДНУЮ ПЛАЗМУ ПРИ ВЗАИМОДЕЙСТВИИ С ОБЪЕКТАМИ**

*В.А. Рокач, Т. Ма* 

*Белорусский государственный университет информатики и радиоэлектроники, г. Минск, Республика Беларусь*

*Научный руководитель: Осипов А.Н. – к. т. н, доцент* 

**Аннотация.** В данной работе рассматривается регистрация и обработка сигналов для генерации плазмы на основе анализа энергетических свойств. Предлагается оценивать эффекты и взаимодействия низкотемпературной плазмы с объектами на основе измерения и анализа динамики изменения энергетических характеристик сигналов возбуждающих холодную плазму.

**Ключевые слова:** диагностика холодной атмосферной плазмы, сигналы, возбуждающие плазму, анализ энергетических характеристик.

*Введение.* При взаимодействии различных видов излучения с объектами поглощается только часть энергии излучения. Это взаимодействие имеет биофизическую природу, то есть происходит процесс поглощения энергии на уровне биологической ткани. Влияние излучения на биообъекты обусловлено той частью энергии, которая попадает в объект и поглощается. Определение количественных зависимостей между внешним излучением и характером поглощения энергии играет важную роль.

*Основная часть.* Методика оценки и регистрации взаимодействия плазмы основана на регистрации и обработки мгновенных значений напряжения и токов, возбуждающих плазму и анализе их энергетических характеристик при воздействии плазмы на объект. В данной работе изменение динамики нагрузки оценивается по параметрам мощности, выделяемой на нагрузке. Сопротивление плазмы изменяется в процессе взаимодействия с объектом, и соответственно может быть охарактеризовано полной мощностью, а также активной и реактивной. [1]

Изучение взаимодействия плазмы диэлектрического барьерного разряда с объектами проводились на исследовательском стенде состоящего из генератора импульсов, формирователя сигнала, повышающего трансформатор, датчиков напряжения, датчиков тока, разрядного блока, аналого-цифрового преобразователя сигналов, и вычислительного блока (рисунок 1).

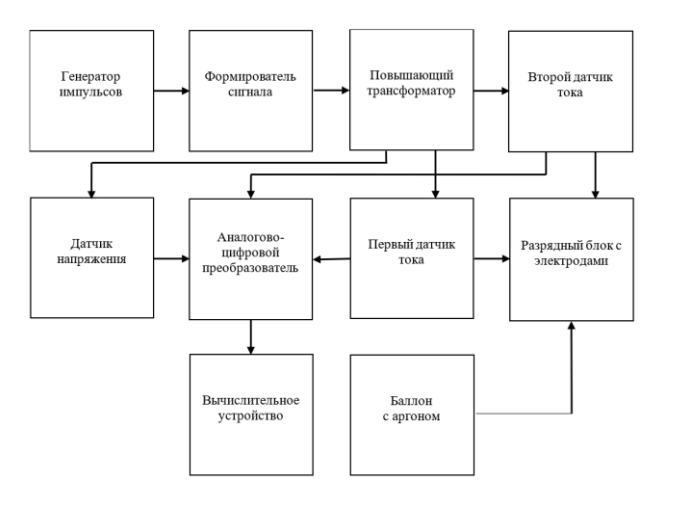

Рисунок 1 – Структурная схема исследовательского стенда

В экспериментальных испытаниях на стенде для генерации плазмы использовались сигналы с широтно-импульсных модуляцией. В этом случае на разрядный блок подается прямоугольный сигнал с различной скважностью, а во вторичном контуре получается синусоидальный затухающий сигнал. [3]

Считанные с датчиков сигналы поступают в преобразователь и записываются вычислительным блоком для обработки и отображения результатов о процессе взаимодействия плазмы с объектом. Количественный анализа взаимодействия с объектом основан на анализе зависимостей изменения токов и напряжений в выходной цепи генератора. В среде Matlab была разработана программа, которая позволяет регистрировать процесс взаимодействия объекта с плазмой. Программа обрабатывает мгновенные значения сигналов относительно времени и рассчитывает мощностные характеристики взаимодействия плазмы с объектами. [4]

При взаимодействии холодной плазмы с объектом изменяются энергетические свойства сигнала, формирующего плазму. Эти изменения обусловлены изменением расстояния до объекта, и изменением материала объекта.

*Заключение.* В данной статье рассмотрены вопросы регистрации и обработки сигналов, возбуждающих холодную плазму при взаимодействии с объектами.

Исследования показали, что при взаимодействии плазмы с объектом изменяются ее энергетические характеристики. Результаты обработки данных показывают, что существенные различия в характеристиках активной и реактивной мощности возникают при изменении расстояния до объекта или при изменении типа объекта. Из полученных зависимостей можно установить связь между энергетическими характеристиками и взаимодействием плазмы с объектом.

Данные исследования могут быть использованы для разработки новых методов контроля взаимодействия низкотемпературной атмосферной плазмы с биообъектами. Результаты данной работы могут быть полезны для широкого круга научных и практических задач, связанных с исследованием и применением низкотемпературной плазмы в медицине, биологии, материаловедении и других областях.

#### *Список литературы*

*1. Кузнецов, А. А. Биофизика ионизирующих и неионизирующих излучений / А. А. Кузнецов // Биофизика ионизирующих и неионизирующих излучений. – 2016г. – С. 143*

*2. Осипов, А.Н. Применение сигналов с ШИМ для генерации низкотемпературной атмосферной плазмы / А.Н. Осипов, Е.Н. Каленкович, В.А. Рокач, Т. Ма // Проблемы физики, математики и техники – 2023г. – № 2 (55) – С. 92*

*3. Осипов, А. Н. Энергоэффективное устройство генерации низкотемпературной плазмы диэлектрического барьерного разряда при атмосферном давлении / А. Н. Осипов, Е. Н. Каленкович, В. А. Рокач // Научно-практический журнал: Новости науки и технологий. – 2022г. – №2 (61) . – С. 68*

*4. Бладыко, Ю.В. Электротехника и электроника / Ю.В. Бладыко [и др.] // Электротехника и электроника – 2009г. – С. 90*

UDC 533.9

## **REGISTRATION AND PROCESSING OF SIGNALS THAT EXCITE COLD PLASMA IN INTERACTION WITH OBJECTS**

*V.A. Rokach, T. Ma, A.N. Osipov*

*Belarusian State University of Informatics and Radioelectronics, Minsk, Republic of Belarus* 

*A.N. Osipov – Cand. of Sci., associate professor, associate professor* 

**Annotation**. This paper deals with the registration and processing of signals for plasma generation based on the analysis of energy properties. It is proposed to evaluate the effects and interactions of low-temperature plasma with objects on the basis of measuring and analyzing the dynamics of changes in the energy characteristics of signals exciting cold plasma.

**Keywords**: diagnostics of cold atmospheric plasma, plasma excitation signals, analysis of energy characteristics

УДК 628.85

# **БЛОК КОНТРОЛЯ КЛИМАТИЧЕСКИХ ПАРАМЕТРОВ**

#### *Ромашкина А. П.*

*Белорусский государственный университет информатики и радиоэлектроники, г. Минск, Республика Беларусь*

*Научный руководитель: Лушакова М. С. – старший преподаватель кафедры ЭТТ*

**Аннотация.** На основе имеющихся аналогов был разработан блок контроля климатических параметров. Блок обладает всеми функциями и датчиками, необходимыми для замера параметров микроклимата и имеет возможность вывода значений на экран. Реализована функция передачи полученных данных на ПК.

**Ключевые слова.** Микроклимат, электронное устройство, датчик пыли.

*Введение.* Среди задач контроля производственного микроклимата выделяются два основных направления: сохранение здоровья сотрудников и обеспечение комфортных условий труда и работоспособности персонала; повышение выхода годных ИМС и воспроизводимости их параметров.

Климат внутренней среды различных помещений называется микроклиматом. Он определяется сочетанием нескольких параметров: температура воздуха и поверхностей, влажность воздуха и скорость его движения (подвижность) [1]. Чаще всего производства ИМС состоят из множества комнат, которые могут быть различными по классам чистоты. Для этих целей целесообразно использовать портативные блоки контроля, располагающиеся на рабочем месте. В таком случае, есть возможность отслеживать и регулировать параметры в каждой комнате на производстве.

*Основная часть***.** Для контроля за параметрами микроклимата, а также для возможности их дальнейшей регулировки используются блоки контроля или метеостанции.

Разрабатываемый блок контроля прост в использовании и не перегружен функциями, портативен и не требует обязательного наличия подключения к сети. Присутствие датчиков с одинаковыми функциями позволяет сделать вывод о том, что точность измерения параметров будет выше, чем у аналогичных блоков с типом «один параметр – один датчик».

Существуют портативные метеостанции с программным обеспечением для формирования краткосрочного прогноза с возможностью удаленного использования [2], обладающие датчиками для определения температуры и влажности воздуха, атмосферного давления, освещенности. Однако в данных метеостанциях отсутствуют дисплей и датчик пыли. Так же представлены метеостанции с цветным дисплеем, заменяющие собой множество приборов: термометр, гигрометр, барометр, дождемер, ветромер и даже часы с будильником. В комплекте с такими метеостанциями идут несколько беспроводных датчиков, которые можно установить практически где угодно [3]. Но данные модели не могут применяться в производственных помещениях из-за отсутствия датчика пыли, позволяющего произвести замеры количества частиц пыли в воздухе, так как это важный параметр производственной гигиены.

В разрабатываемом устройстве используется лазерный датчик пыли. Его принцип работы основан на лазерной технологии для измерения концентрации пыли. Он состоит из вентилятора, лазерного диода, приемника и схемы измерения [4]. Лазер генерирует тонкий луч света с высокой интенсивностью, что позволяет таким датчикам более точно определять частицы и передавать данные на устройство управления в реальном времени [5]. На рисунке 1 показан принцип работы лазерного датчика.

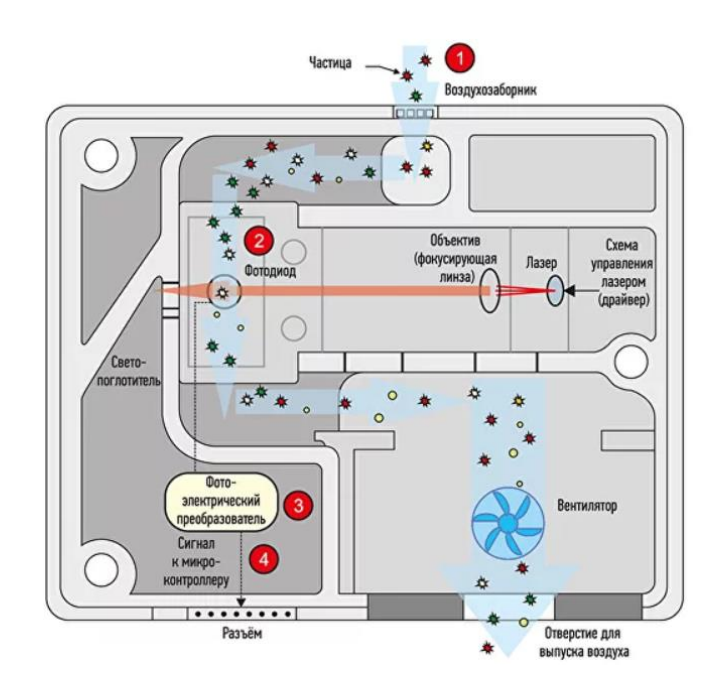

Рисунок 1 – Принцип работы лазерного датчика

Функционирование блока контроля климатических параметров описано структурной схемой (рисунок 2), которая делиться на несколько блоков и не включенных в блоки узлов. Блок измерений включает в себя датчики давления, температуры и влажности, чистоты воздуха, освещенности. Данные с датчиков поступают на микроконтроллер, который выводит показатели на LCD-дисплей, а также направляет данные на хранение во flashпамять. Для передачи измерений на иные устройства чтения информации используется USB-порт и Bluetooth. В свою очередь, дисплей входит в состав блока управления. Так же данный блок включает в себя панель управления, для передачи команд на микроконтроллер.

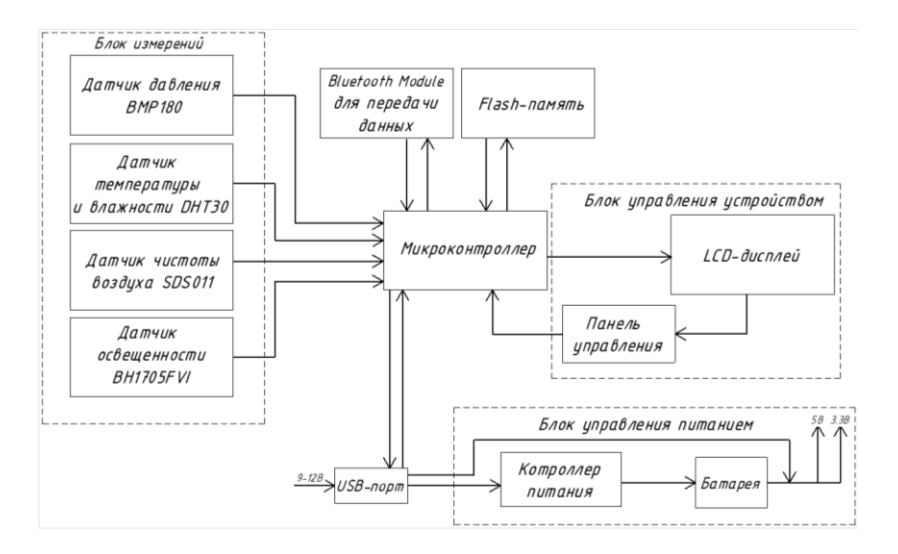

Рисунок 2 – Структурная схема блока контроля климатических параметров

За работу устройства отвечает блок управления питанием. Он состоит из контроллера и батареи. Принцип работы: питание подается в USB-порт (работает как на передачу данных, так и для зарядки аккумулятора устройства), оно попадает в контроллер для зарядки батареи, а также минуя данный блок идет дальше в питание устройства. Когда

сетевое питание отсутствует, устройство продолжает работу от батареи. Основное питание разделено на две линии вольтажа – 3 В и 5 В, для корректной работы всех узлов схемы.

В качестве микроконтроллера используется STM32F103C8T6, имеющий достаточно встроенной flash-памяти для записи программ, способный быстро обрабатывать информацию с поступающих датчиков, обладающий нужными шинами для связи с датчиками и передачи информации на другие устройства.

Важными компонентами данного устройства являются датчики, которые представляют собой готовые модули для упрощения сборки блока контроля климатических параметров. Также использованы комбинированные датчики температуры, влажности и давления, для получения большей точности измерения за счет вычисления среднего арифметического значения между их показателями.

В качестве модуля беспроводной передачи данных используется Bluetooth-модуль, работающий в режиме приема/передачи данных. Управление устройством осуществляется тактовыми кнопками без фиксации, нажатия которых будет обрабатывать микроконтроллер. Средством вывода информации является LCD-дисплей. Разрабатываемый блок контроля имеет возможность как просмотра информации на дисплее, так и передачи ее на ПК используя различные интерфейсы.

*Заключение.* Разработка блока контроля климатических параметров чистой комнаты целесообразна по нескольким причинам. Устройство адаптировано для работы в различных производственных помещениях, обладает функцией измерения количества частиц пыли в воздухе, поддерживает функционирование от батарейки, то есть является портативным. Важно отметить, что устройство содержит все датчики и плату управления в едином корпусе. В блоке контроля применяются самые часто используемые датчики и микроконтроллеры, обладающие низкой себестоимостью, что оказывает положительное влияние на окончательную себестоимость продукта.

#### *Список литературы*

*1.Микроклимат на рабочем месте [Электронный ресурс]. – Электронные данные. Режим доступа: [https://mir](https://mir-klimata.info/mikroklimat-na-rabochem-meste-ot-kakih-parametrov-on-zavisit-kategorii-optimalnye-znacheniya-dlya-raznyh-obektov/)[klimata.info/mikroklimat-na-rabochem-meste-ot-kakih-parametrov-on-zavisit-kategorii-optimalnye-znacheniya-dlya-raznyh-obektov/](https://mir-klimata.info/mikroklimat-na-rabochem-meste-ot-kakih-parametrov-on-zavisit-kategorii-optimalnye-znacheniya-dlya-raznyh-obektov/)*

*2.Портативная метеостанция с программным обеспечением для формирования краткосрочного прогноза с возможностью удаленного использования ("NEVA") [Электронный ресурс]. – Электронные данные. Режим доступа: [https://yandex.ru/patents/doc/RU181710U1\\_20180726](https://yandex.ru/patents/doc/RU181710U1_20180726)*

*3.Метеостанция Bresser «5 в 1» [Электронный ресурс]. – Электронные данные. Режим доступа: https://www.bresserrussia.ru/products/bresser-meteostanciya-5-v-1-s-cvetnym-displeem-chernaya/*

*4.Подключение датчика пыли [Электронный ресурс]. – Электронные данные. Режим доступа: https://microkontroller.ru/arduinoprojects/kak-rabotaet-datchik-pyli-gp2y1014au0f-i-kak-ego-podklyuchit-k-arduino/* 

*5.Лазерный датчик наличия взвешенных частиц в воздухе [Электронный ресурс]. – Электронные данные. Режим доступа: <https://controleng.ru/apparatnye-sredstva/sensory-i-datchiki/datchik-chastits/>*

UDC 628.85

## **CLIMATE CONTROL UNIT**

*Romashkina A.P.*

*Belarusian State University of Informatics and Radioelectronics, Minsk, Republic of Belarus*

*Lushakova M. S. – Senior Lecturer at the Department of ETT*

**Annotation.** On the basis of available counterparts, a climate parameters control unit has been developed. The unit has all the necessary functions and sensors for measuring microclimate parameters and is capable of displaying readings on the screen. The function of transferring the obtained data to a PC has also been implemented.

**Keywords.** Microclimate, electronic device, dust sensor

# **ФОРМИРОВАНИЕ ШАРИКОВ ПРИПОЯ НА ПЕЧАТНЫХ ПЛАТАХ ДЛЯ BGA**

*Слижёва А.В., Ковалёв Д.Ю.*

*Белорусский государственный университет информатики и радиоэлектроники, г. Минск, Республика Беларусь*

*Научный руководитель: Ланин В.Л. – д. т. н., профессор, профессор кафедры ЭТТ*

**Аннотация.** Выбор режима работы термовоздушной паяльной станции очень важен для формирования выводов шариков припоя на печатных платах для BGA. Так же важным является выбор между нанесением готовых шариков припоя и формированием шариков из паяльной пасты. Исследованы два варианта формирования шариковых выводов на печатных платах для BGA.

**Ключевые слова:** шарики припоя, печатные платы, BGA, термовоздушная паяльная станция

*Введение.* Микросхемы BGA появились в ответ на возросшую потребность рынка в миниатюризации и усложнении электронных устройств и, соответственно, используемых для их изготовления электронных модулей. Выходом из сложившейся ситуации стали корпуса BGA с матричными выводами. Реболлинг шариков припоя в микросхеме BGA может потребоваться как при удалении или замене компонента, так и перед первичной установкой компонента на плату. Реболлинг необходим, если компонент BGA требуется удалить и/или заменить по причине имеющегося дефекта микросхемы или выполненной пайки, а также в случае, если неповреждённую работающую микросхему BGA планируется использовать повторно.

Для пайки компонентов на печатных платах в единичном производстве, а также для ремонта электронных устройств используются портативные термовоздушные паяльные станции. Для них важен поиск оптимального режима работы, при котором соединение шариков припоя с контактными площадками будет наилучшее. Необходимо сравнение характеристик использования готовых шариков припоя и шариков, наносимых паяльной пастой.

В работе для монтажа шариков припоя использована термовоздушная паяльная станция AOYUE 852A. Бесконтактный монтаж/демонтаж SMD-компонентов на поверхности печатных плат горячим воздухом был всегда процессом эмпирическим. Температура воздуха в месте пайки регулируется двумя параметрами: выставленной мощностью (температурой) нагревательного элемента, через который пропускается воздух, и скоростью воздушного потока. При этом реальная температура воздуха на выходе из сопла выставляется весьма приблизительно, по градуировочным характеристикам для каждой головки.

Паяльная паста Mechanic XGSP-80 наносилась с помощью дозатора вручную на контактные площадки подложки. Так же вручную наносились шарики припоя (SnPb) различных диаметров. Методика проведения измерений массы пасты заключалась в следующем: с помощью электронных весов Explorer OHAUS с точностью до 0,1 мг была измерена масса подложек, после чего на них была нанесена дозируемая паста. Далее была повторно измерена их масса и высчитана разница, которая и является массой шариков пасты.

Для определения размеров шариков паста была нанесена на контактные площадки, оплавлена с помощью термовоздушной станции и электронным штангенциркулем были определены их диаметры. Зависимость массы шариков припоя от времени дозирования представлена на рисунке 1.

Внешний вид шариков припоя, сформированных таким образом, представлен на рисунке 2. Внешняя поверхность шариков глянцевая и блестящая, что свидетельствует об отсутствии перегрева.

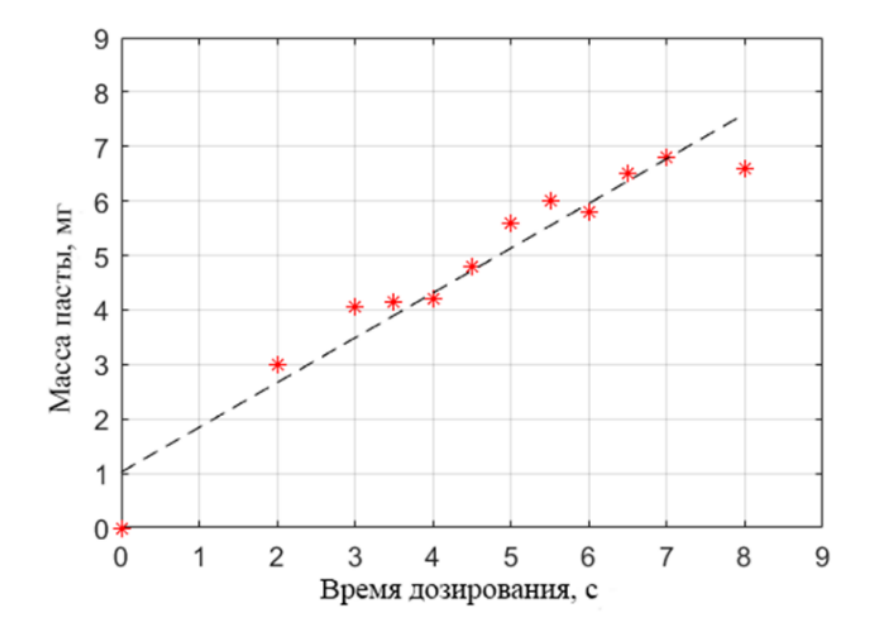

Рисунок 1 – Зависимость массы дозируемой пасты от времени дозирования

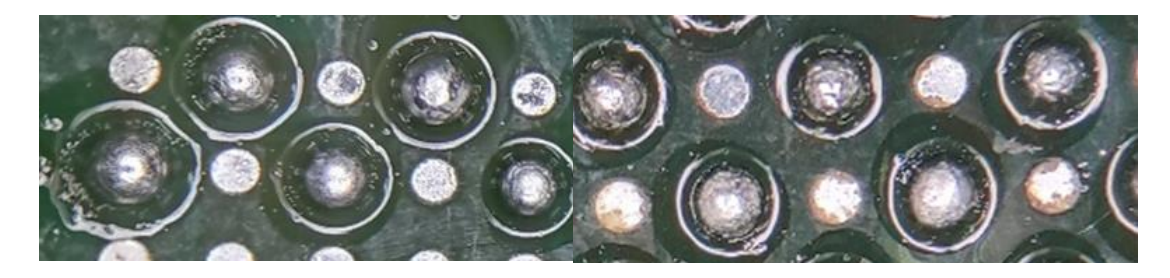

Рисунок 2 – Внешний вид шариков, образованных из паяльной пасты

Для изучения качества полученных соединений микровыводов припоя с контактной площадкой использовался разрушающий метод контроля – определением усилия на сдвиг, которое проводили плавным увеличением усилия, приложенного к шариковому выводу вплоть до его сдвига с контактной площадки, на которой он был запаян. Значение усилия измерялось с помощью цифрового динамометра, который напрямую связан с захватом, производящим сдвиг шарика с позиции. Схема измерения представлена на рисунке 3, Проведен замер диаметров сформированных шариков и на рисунке 4 представлена зависимость усилия сдвига шариков с платы от их диаметра. Как видно из рисунка 4 с увеличением диаметра шарика растет их усилие сдвига. Так же видно различие между готовыми шариками BGA и шариками, полученными из паяльной пасты. Паяное соединение шарика с контактной площадкой в первом варианте оказалось в большинстве случаев оказался прочнее второго.

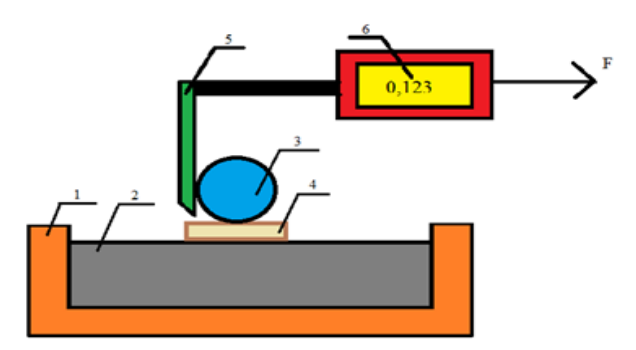

1 – упор, 2 – плата, 3 – шарик, 4 – контактная площадка, 5 – захват, 6 – цифровой динамометр Рисунок 3 – Схема контроля механической прочности соединения

Были проведены замеры электрических параметров R (мОм), L (нГн), C(пФ) и помощью прибора Е7-20. На основе этих параметров рассчитана конструктивная задержка сигнала τ (с) и максимальная частота микропроцессора на микросхеме BGA F (ГГц). После чего составлена таблица 1 со сравнением различных видов монтажа. Конструктивная задержка сигнала τ рассчитывалась как:

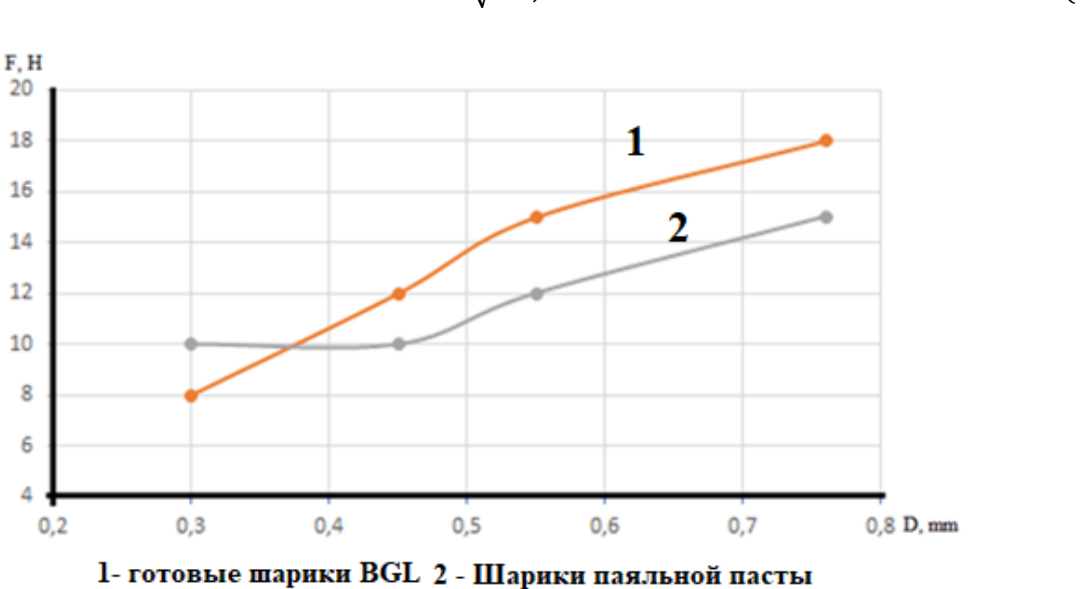

$$
\tau = \sqrt{LC},\tag{1}
$$

Рисунок 4 – Зависимость усилия сдвига шариков припоя от их диаметра

| $1$ аблица $1 - 11$ арамстры контактных соединений на частоте тоо вит ц |                       |                       |                       |
|-------------------------------------------------------------------------|-----------------------|-----------------------|-----------------------|
| Параметр                                                                | Проволочный монтаж    | <b>FLIP-CHIP</b>      | <b>BGA</b>            |
| Диаметр, мкм                                                            | Проволока 30-         | Шарик 80              | Шарик 500             |
| $R_{A}$ MOM                                                             | 133                   | 2.8                   | 20                    |
| L, нГн                                                                  | 1,785                 | 0,0002                |                       |
| С, пФ                                                                   | 18,8                  | 14,8                  | 5,6                   |
| $\tau$ , c                                                              | $1,83 \cdot 10^{-10}$ | $1,72 \cdot 10^{-12}$ | $5,65 \cdot 10^{-10}$ |
|                                                                         | 5,46                  | 581,4                 | 176                   |

Таблица 1 – Параметры контактных соединений на частоте 100 МГц

Анализ данных показывает, что проволочный монтаж из-за паразитных емкостей и индуктивностей вносит значительную конструктивную задержку. Наибольшей граничной частотой отличается монтаж FLIP-CHIP, однако для его реализации требуются шарики малых диаметров, закрепление которых создает значительные технологические трудности.
Монтаж BGA занимает промежуточное положение при размерах шариков от 300 мкм до 760 мкм.

### *Список литературы*

1. *Хохлун, А. Некоторые особенности технологии производства современных многокристальных микросборок и «систем в корпусе» типа МКМ-К / А. Хохлун, В. Бейль // Технологии в электронной промышленности. 2011. –№ 4.– C. 46–49. 2. Ланин, В.Л. Технология и оборудование сборки и монтажа электронных средств / В.Л. Ланин, И.Б. Петухов. –Минск : Беларуская навука, 2022. – 512 с.*

UDC 621.3.049.77–048.24:537.2

### **FORMING SOLDER BALLS ON PRINTED BOARDS FOR BGA**

*Slizhova A., Kovaliou D.*

*Belarusian State University of Informatics and Radioelectronics, Minsk, Republic of Belarus*

*Scientific adviser: Lanin V.L. - Dr. of Sci., professor of the department of ETT*

**Annotation** Selecting the operating mode of the hot air soldering station is very important for forming solder ball leads on PCBs for BGA. Another important parameter is the choice between applying ready-made solder balls and forming balls from solder paste. Various options for the diameters of two options for forming leads were studied.

**Keywords**. solder balls, printed boards, BGA, hot air soldering station

## **ОБЗОР ПРОГРАММНЫХ СРЕДСТВ ДЛЯ 3-D МОДЕЛИРОВАНИЯ УШНОГО ИМПЛАНТА**

*Смольская Т.С., Друц Э.В.*

*Белорусский государственный университет информатики и радиоэлектроники, г. Минск, Республика Беларусь*

*Научный руководитель: Камлач П.В. – к.т.н., доцент, доцент кафедры ЭТТ*

**Аннотация.** Проведен обзор следующих программных пакетов для моделирования: КОМПАС-3D, ZW3D, Autodesk Inventor, T-FLEX CAD, SolidWorks и FreeCAD. Рассмотрены как преимущества, так и недостатки данных пакетов, произведен выбор наиболее подходящего программного обеспечения для дальнейшего моделирования ушного импланта.

**Ключевые слова:** 3-D моделирование, ушной имплант, программное средство.

*Введение.* В настоящее время в качестве одного из наиболее перспективных направлений реабилитации людей с потерями слуха и их интеграции в среду слышащих рассматривается имплантация. Ушной имплант – это высокотехнологичное электронное устройство, которое преобразует звуки в электрические стимулы, а речевой процессор, являющийся частью устройства, улавливает звуки из внешней среды и оцифровывает их.Целью исследования является подбор наиболее подходящего программного обеспечения для создания 3D-модели ушного импланта.

*Основная часть.* Из основных требований, которым должно удовлетворять выбранное программное средство, можно выделить следующие: наличие бесплатной версии или пробного периода; возможность загружать готовые 3-D модели для дальнейшего совмещения МРТ головы с моделируемым имплантом; невысокие системные требования; наличие простого интерфейса.

С учётом вышеперечисленных требований, к рассмотрению были выбраны следующие программные пакеты: КОМПАС-3D, ZW3D, Autodesk Inventor, T-FLEX CAD, FreeCAD и SolidWorks.

КОМПАС-3D представляет собой комплекс автоматизированных систем, созданных для эффективного решения различных задач в областях проектирования, конструирования и производства в машиностроении. В рамках системы КОМПАС-3D V7 выделяются три ключевых компонента: трехмерная система твердотельного моделирования КОМПАС 3D, графический редактор КОМПАС-ГРАФИК и система разработки спецификаций.

Основные системные требования для КОМПАС-3D v22:

– Windows 7/8.1/10/11 64-разрядная версия;

– 16 ГБ оперативной памяти для малых сборок;

– твердотельный накопитель (SSD) в качестве места установки.

Пробная версия КОМПАС-3D Home – это базовая конфигурация, а все расширенные конфигурации доступны только в платной версии продукта.

Основные преимущества КОМПАС-3D:

– широкий функционал;

- поддержка различных форматов файлов;
- высокая производительность;
- наличие системы проектирования спецификаций;
- доступ к обучающим материалам, ресурсам поддержки и сообществу пользователей.

Недостатками будут являться сложность интерфейса и требовательность к аппаратному обеспечению.

ZW3D – это программное решение, предоставляющее ряд инструментов для создания и редактирования 3D-проектов, а также подробных механических чертежей и деталей.

Данная программа позволяет пользователю адаптировать интерфейс к конкретным потребностям, предоставляет полный набор инструментов для создания и редактирования 2D- и 3D-проектов, а также подробных механических чертежей и деталей.

Преимущества ZW3D:

– наличие возможности как для 3D-проектирования, так и для компьютерного управления обработкой;

– удобное взаимодействие со сторонними программами;

– простота интерфейса;

– поддержка многих форматов.

Недостатками ZW3D являются ограниченные ресурсы для обучения и более узкая функциональность в сравнении с более крупными платформами.

Autodesk Inventor представляет собой программный комплекс систем автоматизированного проектирования, разработанный компанией Autodesk, Inc. Этот инструмент предназначен для проектирования и создания чертежей. Модели в двухмерном и трехмерном форматах могут быть экспортированы в другие компьютерные программы для последующего анализа и тестирования. Кроме того, компьютерные модели могут использоваться на производственном оборудовании, таком как обрабатывающие центры, токарные и фрезерные станки.

Из плюсов программы можно выделить следующие пункты:

– возможность бесплатного пользования программой; существуют студенческая версия на 1 год и домашняя версия на 30 дней;

– мощные инструменты для проектирования трехмерных моделей любой сложности;

– поддержка множества форматов, в том числе STL;

Из минусов – достаточно высокие системные требования, при большом количестве деталей – большая нагрузка на систему, а также сложный интерфейс.

T-FLEX CAD представляет собой конструкторскую систему, которая объединяет возможности 2D и 3D-моделирования с функционалом создания и оформления чертежей и конструкторской документации. Среди особенностей этой программы стоит выделить широкие средства автоматизации проектирования, специализированные инструменты для работы с обширными сборками и единая структура документации.

Недостатком T-FLEX CAD являются высокие системные требования и ограниченные ресурсы обучения и недостаток документации.

FreeCAD – это свободная и открытая система, предназначенная для 3Dмоделирования и проектирования. Проект FreeCAD разрабатывается сообществом и является программным обеспечением с открытым исходным кодом, что позволяет пользователям свободно использовать, модифицировать и распространять программу.

Преимущества FreeCAD – это бесплатная программа и открытый исходный код, активное сообщество пользователей, что обеспечивает доступ к форумам, обсуждениям, ресурсам поддержки и образовательным материалам, а также низкие системные требования (Windows  $7/8/10/11$  (64-bit), процессор: Intel или AMD от 2 ГГц, 4 ГБ ОЗУ)

Однако, по сравнению с некоторыми коммерческими CAD-системами, FreeCAD имеет ограниченные возможности, особенно в отношении продвинутых инженерных задач.

SOLIDWORKS – программный пакет, предоставляющий мощные, но простые в использовании решения для 2D- и 3D-разработки изделий. Программа содержит такие передовые функции, как искусственный интеллект, машинное обучение и генеративное проектирование, имеет специальную библиотеку с разнообразными стандартными компонентами и изделиями, а также возможность сшивания поверхностей для последующего воспроизведения модели на 3D принтере.

Преимущества SOLIDWORKS:

- широкие возможности 3D-моделирования;
- полностью интегрированная среда разработки;
- широкий выбор модулей и расширений;
- широкая поддержка форматов файлов.

К недостаткам SOLIDWORKS можно отнести то, что среда официально поддерживает только операционную систему Windows, что может быть ограничением для пользователей Linux или macOS.

Итоговые результаты сравнения программных пакетов для моделирования представлены в таблице 1.

|                       | Критерии для сравнения                                     |                                                                                 |                                      |                        |                                        |                                  |  |  |
|-----------------------|------------------------------------------------------------|---------------------------------------------------------------------------------|--------------------------------------|------------------------|----------------------------------------|----------------------------------|--|--|
| Название<br>программы | Наличие<br>бесплатной<br>версии или<br>пробного<br>периода | Возможность<br>загружать готовые<br>3D-модели для<br>совмещения с<br>МРТ головы | Невысокие<br>системные<br>требования | Простота<br>интерфейса | Доступность<br>обучающих<br>материалов | Широкий<br>набор<br>инструментов |  |  |
| KOMITAC-3D            | $^+$                                                       |                                                                                 |                                      |                        |                                        |                                  |  |  |
| ZW3D                  | $^{+}$                                                     |                                                                                 |                                      | $^{+}$                 |                                        |                                  |  |  |
| Autodesk<br>Inventor  | $^{+}$                                                     |                                                                                 |                                      | $^{+}$                 |                                        |                                  |  |  |
| <b>T-FLEX CAD</b>     | $^{+}$                                                     |                                                                                 |                                      |                        |                                        |                                  |  |  |
| FreeCAD               | $^{+}$                                                     |                                                                                 |                                      |                        |                                        |                                  |  |  |
| SolidWorks            | $^{+}$                                                     |                                                                                 |                                      |                        |                                        |                                  |  |  |

Таблица 1 – Результаты сравнения программных пакетов для моделирования

*Заключение.* В работе произведён анализ преимуществ и недостатков данных программных пакетов, на основе которого был сделан вывод, что наиболее подходящим для создания 3-D модели и последующего подбора ушного импланта является SolidWorks ввиду наличия обширного инструментария, простого интерфейса, бесплатного пробного периода, высокой скорости работы и приемлемых системных требований.

### *Список литературы*

*1. Ганин Н. Проектирование в системе КОМПАС 3D. Питер, 2011-360 с. 2. Официальный сайт ZW3D [Электронный ресурс]. Режим доступа: https://www.zwsoft.com/product/zw3d. Дата доступа:.01.2023.* 

*3. Autodesk Inventor 2024 and Engineering Graphics / R. Shih [et al.] // SDC Publications, 2023. – P. 670.* 

*4. Официальный сайт Топ Системы [Электронный ресурс]. Режим доступа: https://www.tflex.ru/products/konstructor/cad3d. Дата доступа: 15.01.2023. 5. Официальный сайт T-Flex Cad [Электронный ресурс]. Режим доступа: https://tflexcad.ru/t-flex-cad/description. Дата доступа: 15.01.2023.*

*6. Официальный сайт Dassault Systèmes [Электронный ресурс]. Режим доступа: https://www.3ds.com/ru/products/solidworks. Дата доступа: 15.01.2023.*

### UDC 004.925.84

# **AN OVERVIEW OF SOFTWARE TOOLS FOR 3-D MODELING OF AN EAR IMPLANT**

*Smolskaya T.S., Druts E.V.*

*Belarusian State University of Informatics and Radioelectronics, Minsk, Republic of Belarus* 

*Kamlach P.V. – Cand. of Sci., associate professor, associate professor of the department of ETT*

**Annotation**. The following software packages for modeling are reviewed: COMPASS-3D, ZW3D, Autodesk Inventor, T-FLEX CAD, SolidWorks and FreeCAD. Both advantages and disadvantages of these packages are considered, and the most suitable software for further modeling of the ear implant is selected.

**Keywords**: 3-D modeling, ear implant, software tool

УДК 621.3.049.77–048.24:537.2

# **ИССЛЕДОВАНИЕ ДИНАМИЧЕСКИХ ХАРАКТЕРИСТИК ДВИЖЕНИЙ СПОРТСМЕНОВ С ИСПОЛЬЗОВАНИЕМ ДИНАМОМЕТРИЧЕСКОЙ ПЛАТФОРМЫ**

*Теребиленко Д.Ю., Елец Н.М., Колосей В.И.*

*Белорусский государственный университет информатики и радиоэлектроники, г. Минск, Республика Беларусь*

*Научный руководитель: Давыдов М.В. – к. т. н., доцент*

**Аннотация.** Был проведен анализ технических компонентов вертикального прыжка, и представлены результаты обработки данных, полученных с помощью динамометрической платформы. С использованием системы MATLAB были построены графики, демонстрирующие зависимость динамических характеристик от времени (фазы прыжка).

**Ключевые слова:** динамометрическая платформа, динамические характеристики движений

*Введение.* Динамометрические платформы широко используются в различных областях, включая автомобильные краш-тесты, клинический анализ походки и спортивной техники. Платформа представляет собой прямоугольную металлическую пластину примерно размером 0,4 х 0,6 м, на которой расположены пьезоэлектрические или тензометрические датчики, прикрепленные к каждому углу. Датчики регистрируют силы, действующие на пластину, и генерируют электрический выходной сигнал, пропорциональный этим силам [1, 2].

Все движения человека и движимых им тел под действием сил изменяются по величине и направлению скорости. Чтобы раскрыть механизм движений (причины их возникновения и ход их изменения), исследуют динамические характеристики. К ним относятся инерционные характеристики (особенности самих движущихся тел), силовые (особенности взаимодействия тел), внешние относительно системы силы и внутренние относительно системы силы [3].

Динамометрическая платформа может использоваться для анализа динамических характеристик движений спортсменов. К ним относятся ускорение, скорость, перемещение общего центра масс и др.

Для расчёта этих параметров используется специальное программное обеспечение для регистрации и визуализации вертикальной составляющей силы реакции опоры и смещения общего центра масс прыгуна. Дальнейший анализ данных дает эффективную иллюстрацию отношений между силами, действующими на тело спортсмена, и результирующими ускорением, скоростью и перемещением тела.

*Основная часть.* Вертикальный прыжок – это атлетическое действие, целью которого является максимальное возвышение ЦМТ в вертикальном направлении относительно положения покоя атлета. На успех в этом действии влияет количество силы, приложенное атлетом во время отталкивания [4].

Во время положения покоя (атлет стоит на опоре без движения) две силы находятся в равновесии (равны по величине, противоположны по направлению):

а) Сила тяжести атлета;

б) Сила реакции опоры – сила, производимая мышцами для поддержания баланса.

Изменение этого баланса в ту или иную сторону приводит к движению тела, т.е., его ускорению. Ускорение определяется как соотношение разности сил (между силой реакции опоры и силы тяжести) к массе атлета.

Сила, полученная в результате вычитания силы реакции опоры и силы тяжести, называется результирующей силой – именно ее величина и вектор определяет кинетические характеристики атлета во время вертикального прыжка. Она может быть как положительной (сила реакции опоры больше силы тяжести), так и отрицательной (сила реакции опоры меньше силы тяжести). Направление силы влияет и на направление ускорения. Если сила/ускорение с положительным знаком – атлет ускоряется вверх (встает), если с отрицательным знаком – атлет ускоряется вниз (падает).

В данном случае, положительная/отрицательная сила считается от условного нуля – силы тяжести системы (атлета). При этом, даже отрицательная негативная сила будет, на самом деле, положительной (просто меньше силы тяжести атлета) (см. рисунок 1).

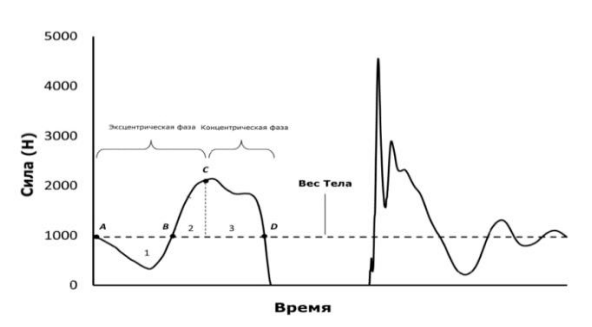

Рисунок 1 – График зависимости результирующей силы от времени

Получив график зависимости результирующей силы от времени, можем перейти к расчёту основных действующих сил:

1. Ускорение равно отношению разности вертикальной силы и силы тяжести к массе спортсмена, формула (1):

$$
a = (Fz - P)/m,
$$
 (1)

где *F<sup>z</sup>* – вертикальная сила;

*P* – сила тяжести;

*m* – масса спортсмена.

Вертикальная сила и масса спортсмена подаются на вход алгоритма, сила тяжести приравнивается к изолинии (см. рисунок 3).

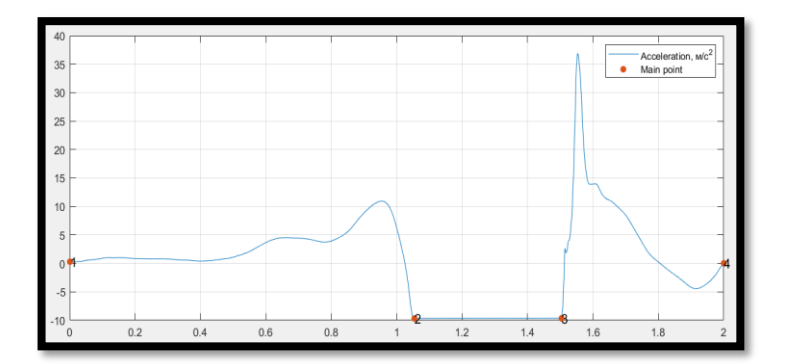

Рисунок 2 – Результат работы алгоритма расчёта ускорения

%ПП расчета кривой ускорения по формуле a=(Fz-P)/m, выраженной из формулы F=ma; %Для всех типов прыжков P=Izoline; % % сила тяжести (вес спортсмена) Acceleration=(Fz\_trial-P)./mass; % Ускорение

Рисунок 3 – Программный код алгоритма расчёта ускорения

2. Скорость.

2.1 Скорость движения для Countermovement jump, Abalakov jump, и Squat jump равна сумме скорости движения в начальный момент времени и произведения ускорения с промежутком времени, за которое происходит измерение, формула (2):

$$
V = V_0 + at,\t\t(2)
$$

где *V<sup>0</sup>* – скорость движения в начальный момент времени;

 $a$  – ускорение;

*t* – отрезок времени, за которое происходит измерение.

Скорость в начальный момент времени приравнивается к нулю, а промежуток времени равен дискретному отсчёту, ускорение рассчитывается по уже рассмотренному алгоритму (см. рисунок 4).

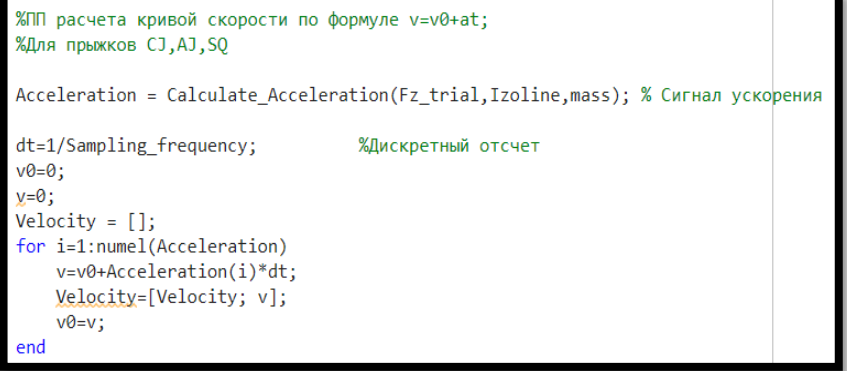

Рисунок 4 – Программный код алгоритма расчёта скорости (Countermovement jump, Abalakov jump, и Squat jump)

2.2 Скорость движения для Drop jump также рассчитывается по формуле (2) и имеет такой же алгоритм расчёта, однако ввиду особенности движения начальная скорость движения не равна нулю. Выведем начальную скорость движения из формулы (3):

$$
mgh = mV^2/2,\tag{3}
$$

где *m* – масса спортсмена;

*g* – ускорение свободного падения;

*h* – высота тумбочки;

*V* – скорость движения.

Из формулы (3) выведем скорость движения, формула (4):

$$
V = (2gh)^{\frac{1}{2}},\tag{4}
$$

где *m* – масса спортсмена;

- *g* ускорение свободного падения;
- *h* высота тумбочки;
- *V* скорость движения.

3. Перемещение о.ц.м равно отношению разности вертикальной силы и силы тяжести к массе спортсмена, формула (5):

$$
D = D_0 + (Vt + at^2/2),
$$
\n(5)

где *D<sup>0</sup>* – перемещение в начальный момент времени;

*a* – ускорение;

*t* – отрезок времени, за которое происходит измерение;

*V* – скорость движения.

Скорость и ускорение рассчитываются по уже рассмотренным алгоритмам, отрезок времени равен дискретному отсчёту, перемещение в начальный момент времени равно нулю (см. рисунок 5).

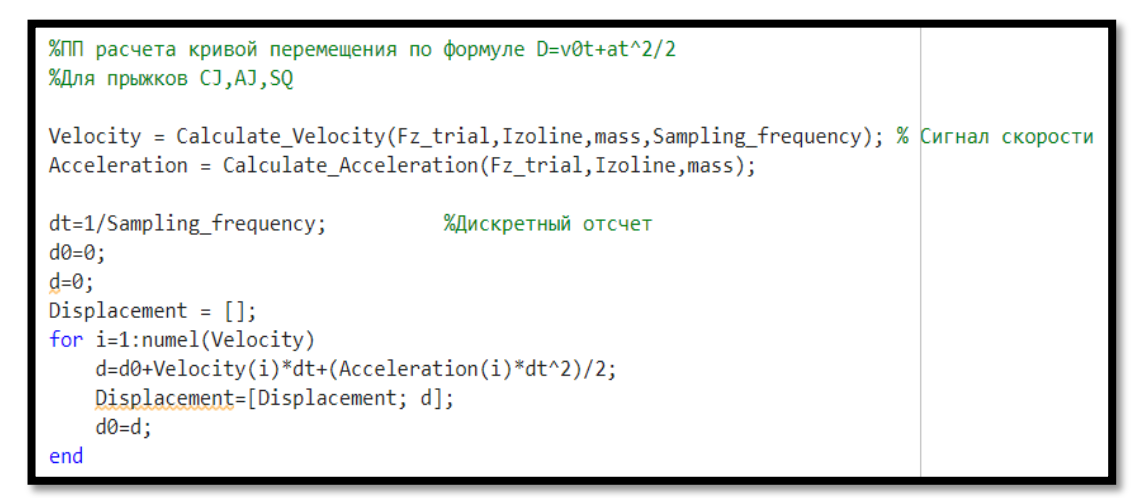

Рисунок 5 – Программный код алгоритма расчёта перемещения общего центра масс

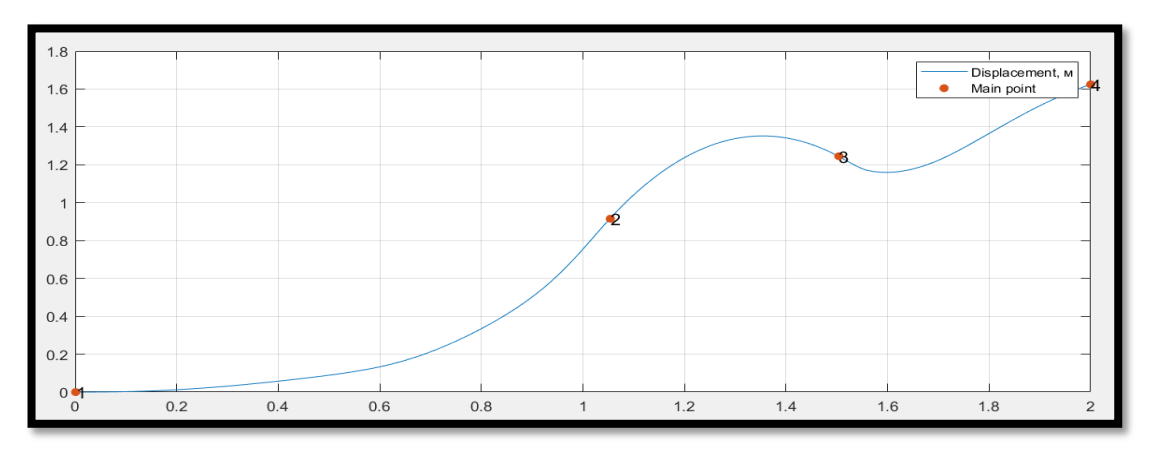

Рисунок 6 – Результат работы алгоритма расчёта перемещения общего центра масс

*Заключение.* Разработанные в ходе научной работы подходы могут быть использованы для оценки мастерства спортсменов и в мониторинге результатов спортивной тренировки.

#### *Список литературы*

1. *R. Cross, ''Standing, walking, running, and jumping on a force plate'' Am. J. Phys. 67(4), 304–309 (1998).*

2. *J. A. Major, W. A. Sands, J. R. McNeal, D. D. Paine, and R. Kipp, ''Design, construction, and validation of a portable one-dimensional forceplatform'' J. Strength Conditioning Res. 12(1), 37–41 (1998).*

*3. Загревский, В. И. Биомеханика физических упражнений: учебное пособие / В. И. Загревский, О. И. Загревский – Томск: Издательский дом Томского государственного университета, 2018. – 262 с.*

*4. Вертикальный прыжок: силы (часть 1) [Электронный ресурс]. – Режим доступа: https://zen.yandex.ru/media/abulahov/vertikalnyi-pryjok-sily-chast-1-5ba1028c14b74200aefe005e – Дата доступа: 02.01.2024.* 5. *P. V. Komi, ''Stretch-shortening cycle,'' in Strength and Power in Sport, edited by P. V. Komi (Blackwell Science, Oxford, 1992),*

*pp. 169–179.*

6. *A. Kibele, ''Possibilities and limitations in the biomechanical analysis of countermovement jumps: A methodological study,'' J. Appl. Biomech. 14 (1), 105–117 (1998).*

7. *M. F. Bobbert, K. G. M. Gerritsen, M. C. A. Litjens, and A. J. van Soest, ''Why is countermovement jump height greater than squat jump height,'' Med. Sci. Sports Exercise 28(11), 1402–1412 (1996).*

UDC 621.3.049.77–048.24:537.2

## **ANALYSIS OF THE DYNAMIC CHARACTERISTICS OF ATHLETES' MOVEMENTS USING A DYNAMOMETRIC PLATFORM**

*Terebilenko D.Y., Yelets N.M., Kalasei U.I.*

*Belarusian State University of Informatics and Radioelectronics, Minsk, Republic of Belarus (style Т-institution)*

*Davydov M.V. – Cand. Of Sci., Assistant Professor*

**Annotation**. An analysis of the technical components of the vertical jump was carried out, and the results of processing data obtained using a dynamometer platform were presented. Using the MATLAB system, graphs were constructed demonstrating the dependence of the dynamic characteristics on time (the jump phase).

**Keywords**. force platform, dynamic characteristics

# **ПРОГРАММНОЕ ОБЕСПЕЧЕНИЕ ДЛЯ АНАЛИЗА И ВИЗУАЛИЗАЦИИ ДИНАМИЧЕСКИХ ХАРАКТЕРИСТИК ДВИЖЕНИЙ СПОРТСМЕНОВ**

*Теребиленко Д.Ю., Елец Н.М., Колосей В.И.*

*Белорусский государственный университет информатики и радиоэлектроники, г. Минск, Республика Беларусь*

*Научный руководитель: Давыдов М.В. – к. т. н., доцент*

**Аннотация.** Представлены результаты разработки программного обеспечения для анализа и визуализации данных тензоплатформы. Подробно описаны структура, функциональные возможности и интерфейс программы.

**Ключевые слова:** динамометрическая платформа, динамические характеристики

*Введение.* Целью данной работы является создание программного обеспечения для анализа и визуализации данных тензоплатформы.

Сила является одним из важнейших факторов, определяющих движение. Она непосредственно связана с моментом силы и другими важными биомеханическими характеристиками. В последние годы было предложено множество способов измерения усилий спортсменов в различных видах спорта. Самым широко используемым методом измерения усилий является тензометрический метод. Он основан на свойствах некоторых физических материалов изменять свои характеристики, такие как электрическое сопротивление при деформации. Измерительная схема преобразует электрическое сопротивление датчика в электрическое напряжение, которое пропорционально измеряемым усилиям. [1].

С использованием тензометрических установок можно измерять горизонтальные и вертикальные компоненты усилий, применяемых спортсменами при выполнении различных движений. С развитием компьютерной техники и использованием высокоскоростных аналого-цифровых преобразователей (АЦП) с большим разрешением, стало возможным не только регистрировать сигналы с тензодатчиков, но и обрабатывать их цифрово в режиме реального времени, а также визуализировать деформации на мониторах. [2].

*Основная часть.* Основные алгоритмы обработки данных тензоплатформы выполнены в пакете прикладных программ для решения задач технических вычислений MATLAB.

Программа для анализа и визуализации данных тензоплатформы написана на языке MATLAB с использованием среды разработки MATLAB App Designer.

Для обеспечения удобства взаимодействия пользователя с программой, ее возможности были разделены на несколько взаимосвязанных окон:

1. Основное окно программы (рисунок 1).

В основном окне программы реализованы следующие функции:

– отображение записей спортсменов, хранящихся в базе данных;

– озможность добавления, редактирования и удаления записей спортсменов;

– отображение записей, удовлетворяющих поиску по категориям: фамилия, имя или тип спорта;

– фильтрация отображения записей спортсменов по спортивной квалификации.

– сортировка отображения записей по убыванию или возрастанию.

– выбор типа прыжка загружаемого файла тензометрической установки.

– отображение результатов анализа ранее обработанных записей прыжков для каждого спортсмена хранящихся в базе данных с возможностью удаления.

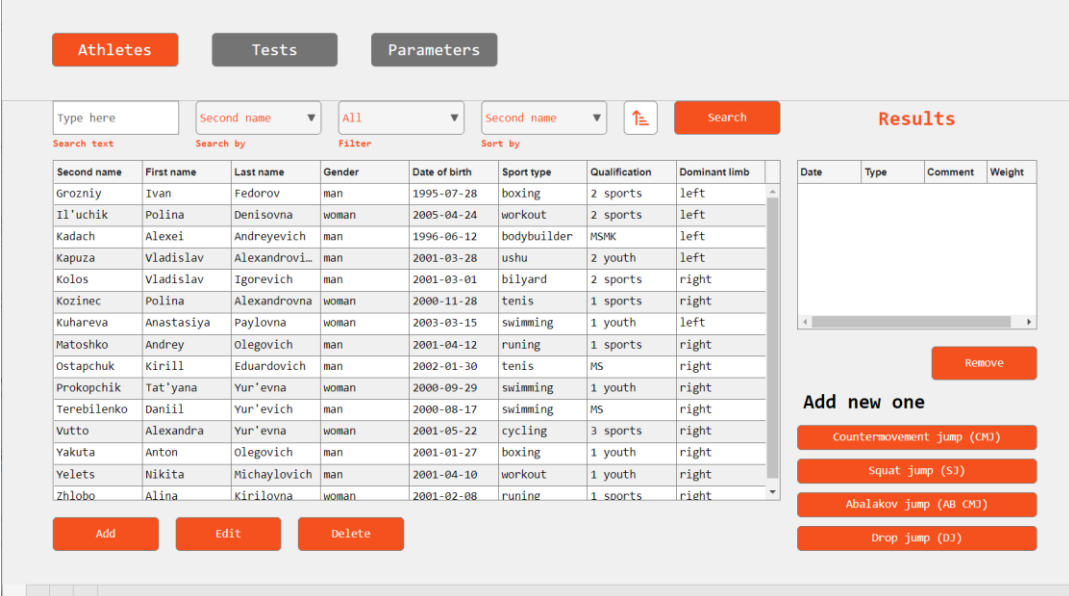

Рисунок 1 – Основное окно программы для анализа и визуализации данных тензоплатформы

2. Окно добавления и редактирования записей спортсменов (рисунок 2).

| Edit Sportsman |                   |           |                                          |                                             |            |                                                     |                                          |
|----------------|-------------------|-----------|------------------------------------------|---------------------------------------------|------------|-----------------------------------------------------|------------------------------------------|
| Second Name    | <b>First Name</b> | Last Name | Gender<br>$\overline{\mathbf{v}}$<br>man | Date of birth<br>Pick a Date $\overline{ }$ | Sport type | Qualification<br>3 youth<br>$\overline{\mathbf{v}}$ | Limb<br>right<br>$\overline{\mathbf{v}}$ |
|                |                   |           |                                          |                                             |            | Apply                                               | Cancel                                   |

Рисунок 2 – Окно добавления и редактирования записей спортсменов

3. Окно выбора файла для анализа.

Окно, использующееся для выбора CSV-файла для последующей обработки. Вид окна выбора файла показан на рисунке (рисунок 3).

| <b>D</b> Open File                                                                         |               |                                     |                 |                   |                 |                        |        | $\times$            |
|--------------------------------------------------------------------------------------------|---------------|-------------------------------------|-----------------|-------------------|-----------------|------------------------|--------|---------------------|
| This PC > Disk (D:) > Ucheba > SPORT > lib<br>$\rightarrow$<br>个<br><b>1</b> ><br>$\omega$ |               |                                     |                 | $\checkmark$      | Search lib<br>Ö |                        |        | a                   |
| Organize v                                                                                 | New folder    |                                     |                 |                   |                 | 9日 ▼                   | $\Box$ | ℯ                   |
| <b>Duick access</b>                                                                        |               | ́<br>Name                           | Date modified   | Type              | Size            |                        |        |                     |
| Desktop                                                                                    | $\mathcal{R}$ | <b>Da</b> AbalakovJump.csv          | 14-Sep-21 20:54 | Microsoft Excel C | 2,831 KB        |                        |        |                     |
|                                                                                            |               | Countermovement jump.csv            | 14-Sep-21 20:54 | Microsoft Excel C | 3,510 KB        |                        |        |                     |
| Downloads                                                                                  | $\mathcal{A}$ | DropJump.csv                        | 14-Sep-21 20:54 | Microsoft Excel C | 3,328 KB        |                        |        |                     |
| <sup>4</sup> Documents                                                                     | ×             | <b>D</b> <sup>a</sup> filtred.csv   | 19-Dec-21 14:26 | Microsoft Excel C | 2.687 KB        |                        |        |                     |
| $\equiv$ Pictures                                                                          | $\mathcal{A}$ | <b>D</b> <sup>1</sup> fz.csv        | 19-Dec-21 14:26 | Microsoft Excel C | 2.687 KB        |                        |        |                     |
| This PC                                                                                    |               | <b>D</b> <sup>a</sup> SquatJump.csv | 14-Sep-21 20:54 | Microsoft Excel C | 5.355 KB        |                        |        |                     |
| Local Disk (C:)                                                                            |               |                                     |                 |                   |                 |                        |        |                     |
| $\Box$ Disk (D:)                                                                           |               |                                     |                 |                   |                 |                        |        |                     |
| Network                                                                                    |               |                                     |                 |                   |                 |                        |        |                     |
|                                                                                            | File name:    |                                     |                 |                   | $\checkmark$    | record (*.csv)<br>Open | Cancel | $\checkmark$<br>ai. |

Рисунок 3 – Окно выбора файла для анализа

4. Окно отображения графика вертикальной силы реакции опоры.

### Направление «Электронные системы и технологии»

После выбора файла для анализа, программа автоматически открывает окно, в котором отображается график вертикальной силы реакции опоры. С использованием разработанных и проверенных алгоритмов в MATLAB, программа также автоматически определяет границы каждого прыжка, так как в одном файле записывается несколько попыток движения. Результатом анализа данных также является определение массы спортсмена и построение изолинии, соответствующей его весу (рисунок 4).

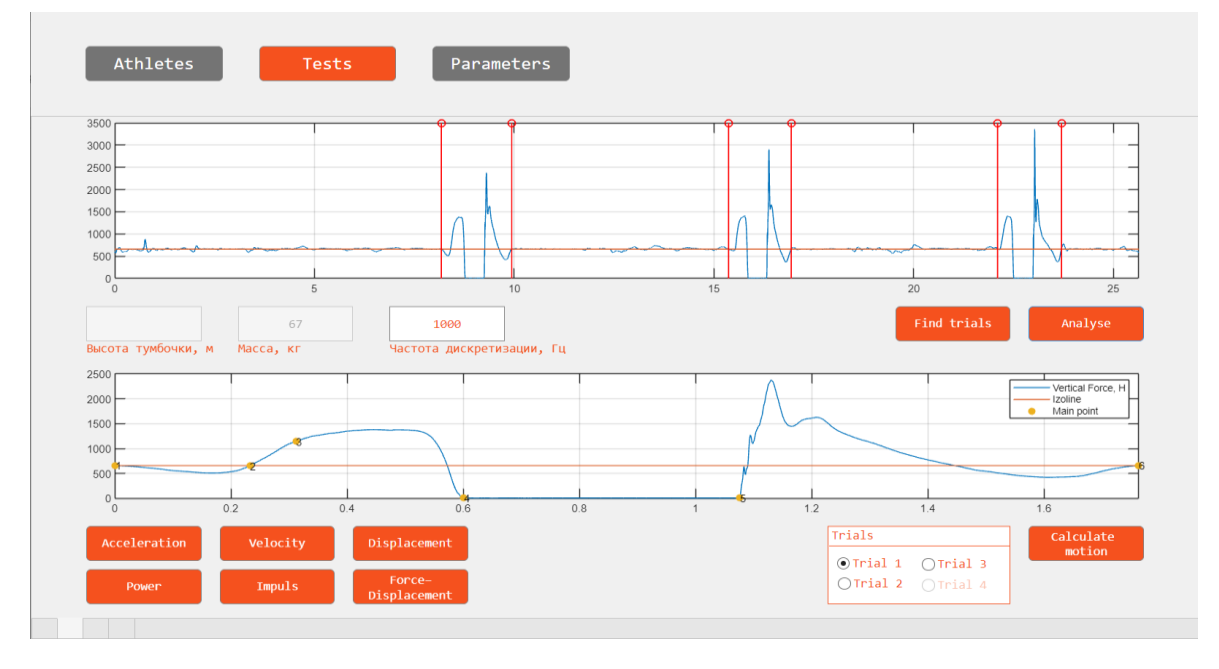

Рисунок 4 – Окно отображения графика вертикальной силы реакции опоры

5. Окно расчёта динамических характеристик движения спортсмена.

После нажатия на кнопку расчёта движения, откроется окно, в котором можно выбрать интересующие динамические характеристики для последующего расчёта, а также сохранить расчитанные характеристики в EXCEL файл (рисунок 5).

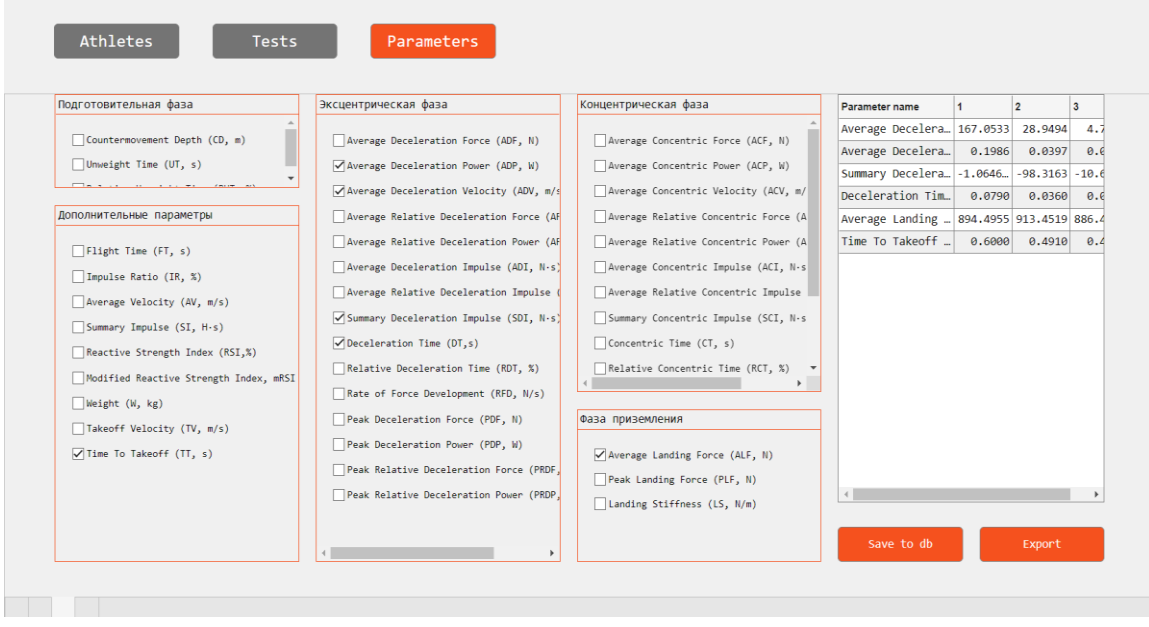

Рисунок 5 – Окно расчёта динамических характеристик движения спортсмена

*Заключение.* Результатом выполнения данной работы является разработанная программа для анализа и визуализации данных тензоплатформы.

Разработанное программное обеспеченье позволяет обрабатывать данные, предварительно записанные в CSV-файл тензометрической установкой.

Реализованные в программе алгоритмы обработки позволяют анализировать данные вертикальной силы, находить границы прыжков в общем массиве данных, строить по ним графики с возможностью дальнейшего редактирования.

Используемая совместно с программой СУБД SQLiteStudio позволяет хранить и редактировать данные спортсменов, в том числе результаты анализа прыжков, в собственной базе данных.

Дальнейшее развитие программы позволит использовать её на других операционных системах, в том числе мобильных. Размещение базы данных на удаленном сервере даст возможность получать доступ к записям с нескольких устройств.

### *Список литературы*

1. *studref [Электронный ресурс]. – Режим доступа: https://studref.com/546183/meditsina/tenzometriya. – Дата доступа: 25.03.2021.*

2. *reserchgate [Электронный ресурс]. – Режим доступа: https://www.researchgate.net/figure/Figure-1-Examples-of-vertical-jumpmodalities-A-SJ-squat-jump-B-CMJ-counter-movement\_fig1\_318714361– Дата доступа: 04.04.2021.*

3. *matlab [Электронный ресурс]. – Режим доступа: https://exponenta.ru/matlab-coder – Дата доступа: 06.04.2021.*

4. *mathworks [Электронный ресурс]. – Режим доступа: https://www.mathworks.com/help/matlab/matlab\_external/changing-defaultcompiler.html – Дата доступа: 09.10.2021.*

5. *codernet [Электронный ресурс]. – Режим доступа: https://codernet.ru/books/c\_plus/professionalnoe\_programmirovanie\_na\_c\_m\_shlee/ – Дата доступа: 29.09.2021.*

UDC 621.3.049.77–048.24:537.2

# **SOFTWARE FOR ANALYSIS AND VISUALIZATION OF DYNAMIC CHARACTERISTICS OF ATHLETES' MOVEMENTS**

*Terebilenko D.Y., Yelets N.M., Kalasei U.I.*

*Belarusian State University of Informatics and Radioelectronics, Minsk, Republic of Belarus (style Тinstitution)*

*Davydov M.V. – Cand. of Sci., Assistant Professor*

**Annotation.** The results of the development of software for the analysis and visualization of strain platform data are presented. The structure, functionality and interface of the program are described in detail.

**Keywords**. force platform, dynamic characteristics

## **МОБИЛЬНОЕ ПРИЛОЖЕНИЕ ДЛЯ ОПРЕДЕЛЕНИЯ ОБЪЕМНЫХ ПАРАМЕТРОВ ДЫХАНИЯ**

*Томашевич Е.А.*

*Белорусский государственный университет информатики и радиоэлектроники, г. Минск, Республика Беларусь*

*Научный руководитель: Ревинская И.И. – ассистент кафедры ЭТТ*

**Аннотация.** В данной работе представлено мобильное приложение, которое использует технологии обучения нейронных сетей для анализа функции дыхания. Разработанное приложение позволяет пользователям определять объемные параметры дыхания с помощью видеокамеры смартфона. С использованием библиотеки TensorFlow Lite происходит анализ видеопотока и вывод результатов на экран, обеспечивая удобство и доступность для широкого круга пользователей.

**Ключевые слова:** искусственный интеллект, биомеханика дыхания человека

*Введение.* Современные технологии играют все более важную роль в заботе о здоровье. Развитие мобильных приложений, использующих машинное обучение, открывает новые возможности для мониторинга и анализа различных показателей здоровья. В данной статье рассматривается проект, направленный на определение объемных параметров дыхания с помощью мобильного приложения, основанного на TensorFlow Lite.

*Основная часть.* Предложено мобильное приложение для определения объемных параметров дыхания с использованием языка программирования Kotlin. Этот язык представляет собой современный, статически типизированный язык, который полностью совместим с Java и работает на платформе JVM (Java Virtual Machine). Kotlin стал популярным выбором для разработки мобильных приложений на платформе Android благодаря своей простоте, выразительности и безопасности [1].

Работа приложения для определения объемных параметров дыхания [2]:

1. Запуск приложения:

Пользователь запускает приложение на своем мобильном устройстве. Приложение отображает стартовый экран и предлагает начать анализ дыхания.

2. Направление камеры:

Пользователь направляет камеру своего устройства на себя так, чтобы его лицо и грудь были видны в кадре. Перед началом анализа приложение выводит предупреждение о том, что обработка видеопотока и любых персональных данных будет происходить локально на устройстве пользователя. Пользователю предоставляется возможность ознакомиться с политикой конфиденциальности и подтвердить свое согласие на обработку данных.

3. Обработка видеопотока:

Приложение начинает обработку видеопотока с камеры устройства с использованием TensorFlow Lite.

4. Завершение сеанса:

После завершения сеанса анализа дыхания приложение предоставляет пользователю возможность сохранить результаты, поделиться ими или продолжить мониторинг в случае необходимости.

Данные о дыхании и любые другие персональные данные сохраняются локально на устройстве пользователя в соответствии с политикой конфиденциальности приложения.

Этот процесс обеспечивает удобный и простой способ для пользователей отслеживать свою дыхательную функцию с помощью мобильного устройства, при этом обеспечивая конфиденциальность и безопасность их данных.

Суть TensorFlow Lite (TFLite) – это библиотека машинного обучения, разработанная специально для мобильных и встроенных устройств. Он позволяет выполнять обученные

модели машинного обучения на устройствах с ограниченными вычислительными ресурсами, таких как смартфоны и планшеты, обеспечивая высокую производительность и эффективное использование аппаратных ресурсов. Для работы приложения используются предварительно обученные модели нейронных сетей, которые интегрированы в TensorFlow Lite. Эти модели обучены на больших объемах данных и способны распознавать объекты и особенности на изображениях с высокой точностью.

Приложение определяет объект дыхания (грудную клетку) на видеокадре как класс объекта, который должен быть обнаружен и выделен в кадре. Классификация объектов позволяет алгоритму точно определять интересующий нас объект на фоне фона (например, тела пользователя).

После выделения объекта дыхания на кадре приложение использует алгоритмы обработки сигналов для анализа движения этого объекта во времени. Эти алгоритмы позволяют определить объем вдоха и выдоха, а также частоту дыхания, используя данные, полученные из анализа видеопотока.

TensorFlow Lite позволяет оптимизировать модели машинного обучения для выполнения на мобильных устройствах, что обеспечивает высокую скорость работы и эффективное использование ресурсов процессора и памяти [3].

Таким образом, использование TensorFlow Lite в приложении обеспечивает достаточно точный и быстрый анализ видеопотока с камеры смартфона и высокую производительность при определении объектов на кадре и анализе дыхательной функции пользователя.

**Заключение.** В результате данного исследования было разработано мобильное приложение, предназначенное для анализа дыхательной функции с использованием камеры мобильного устройства и технологии TensorFlow Lite. Использование передовых методов машинного обучения, включая алгоритмы обработки сигналов и алгоритмы детекции объектов, совместно с TensorFlow Lite, позволило создать приложение с интуитивно понятным интерфейсом и высокой производительностью. Оно предоставляет пользователям возможность мониторинга и анализа их дыхательной функции в реальном времени, обеспечивая высокую степень удовлетворенности и уверенности в получаемых результатах.

### *Список литературы*

*1. Kotlin [Электронный ресурс]. – Режим доступа: [https://kotlinlang.org](https://kotlinlang.org/) – Дата доступа: 18.03.2023*

*2. Ревинская, И. И. Методика оценки легочных объемов на основе записи биомеханики дыхательных движений = Methodology for Assessing Lung Volumes Based on Recording the Biomechanics of Respiratory Movements / И. И. Ревинская, П. В. Камлач // Доклады БГУИР. – 2023. – Т. 21, № 6. – С. 92–98*

3. *Tensorflow [Электронный ресурс]. – Режим доступа: https://www.tensorflow.org/lite/ – Дата доступа: 18.03.2023*

UDC 004.42

### **A MOBILE APPLICATION FOR DETERMINING THE VOLUME PARAMETERS OF BREATHING**

*Tomashevich E.A.*

*Belarusian State University of Informatics and Radioelectronics, Minsk, Republic of Belarus*

#### *Revinskaya I.I. – Assistant of Department of ETT*

**Annotation**. This paper presents a mobile application based on neural network training technology for analyzing respiratory function.The developed application allows users to determine the volume parameters of breathing using a smartphone video camera. Using TensorFlow Lite library, the video stream is analyzed and the results are displayed on the screen, providing convenience and accessibility for a wide range of users.

**Keywords**: artificial intelligence, human breathing mechanics.

# **ХАРАКТЕРИСТИКИ ТОНКОПЛЕНОЧНЫХ ПОКРЫТИЙ ИЗ БОРОСИЛИКАТНОГО СТЕКЛА**

*Цедрик Н.В.*

*Белорусский государственный университет информатики и радиоэлектроники, г. Минск, Республика Беларусь*

*Научный руководитель: Телеш Е.В. – старший преподаватель кафедры ЭТТ*

**Аннотация.** Проведено исследование влияния добавки кислорода к рабочему газу и температуры подложки на оптическое пропускание и электрофизические характеристики покрытий из боросиликатного стекла. Установлено, что добавка кислорода позволила повысить пропускание до 92 % даже при относительно невысокой температуре подложки.

**Ключевые слова:** ионно-лучевое распыление, боросиликатные пленки, пропускание, электрофизические характеристики

*Введение.* Одним из перспективных веществ для микроэлектроники являются соединения бора. Прежде всего борная кислота (H3BO3) и ее соединения. Боросиликатные тонкие пленки (БСС) используются в качестве источника диффузии бора в полупроводниковых материалах при изготовлении интегральных схем, мощных биполярных транзисторов, кремниевых мембран и кремниевых модулей солнечных элементов, межслойной изоляции, пассивации и стабилизации полупроводниковой поверхности, планаризации развитого рельефа [1,2]. Ранее автор исследовал характеристики пленок БСС, полученных распылением в аргоне мишени из боросиликатного стекла [3]. Было установлено, что оптическое пропускание снижалось при температуре подложки  $\sim$  550 К, что объяснялось десорбцией кислорода из покрытия.

В данной работе будет исследовано влияние добавки кислорода в рабочий газ на пропускание покрытий, полученных при разных температурах подложки, а также измерены электрофизические характеристики полученных покрытий.

*Основная часть.* Для нанесения пленок на подложку 4 применялся ионный источник 1 на основе ускорителя с анодным слоем (рисунок 1, а). Для компенсации положительного заряда на мишени 2 применялся термокатод 3 из вольфрама. Ток через термокатод составлял 14 А. В качестве рабочих газов использовались аргон газообразный, чистый марки «А», ГОСТ 10157-73 и кислород ГОСТ 6331-78. В качестве материалов мишеней использовалось боросиликатное стекло. Диаметр мишени составлял 70 мм, толщина – 10 мм (рисунок 1, б).

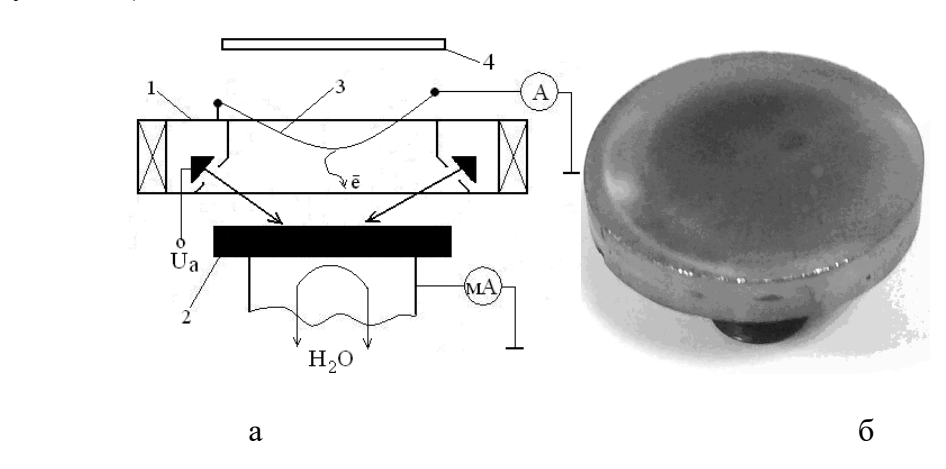

Рисунок 1 – Схема ионно-лучевого распыления (а) и внешний вид распыляемой мишени (б)

Электрофизические параметры пленок (диэлектрическая постоянная  $\varepsilon$ , тангенс угла диэлектрических потерь tgδ, удельное объемное сопротивление ρ<sub>*ν*</sub>) определялись путем измерения характеристик структуры металл/диэлектрик/металл (МДМ) с помощью прибора Е7-20 на частоте 1 МГц. Для исследования оптических параметров осуществлялось нанесение на подложки из оптического стекла К8. Толщина пленок составляла 180 нм. Исследование оптического пропускания покрытий осуществлялось с помощью спектрофотометра PROSCAN. В таблице 1 представлены режимы нанесения покрытий и результаты измерений электрофизических характеристик и пропускания на  $\lambda$  = 555 нм.

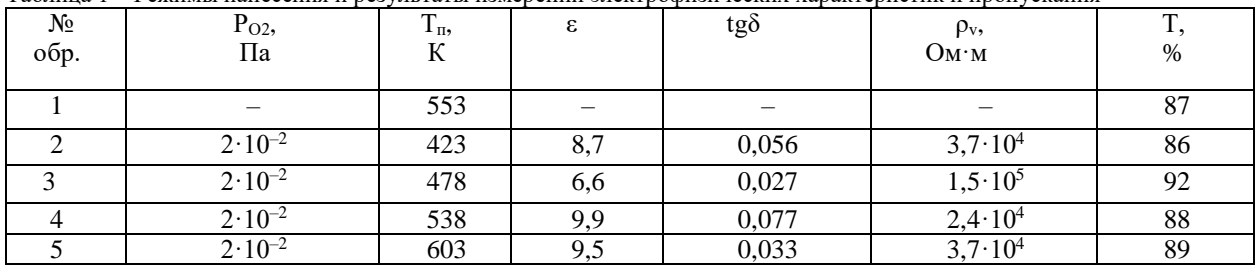

Таблица 1 – Режимы нанесения и результаты измерений электрофизических характеристик и пропускания

Добавка кислорода в рабочий газ позволила повысить пропускание до 92 % даже при относительно невысокой температуре подложки  $T_n$ . Дальнейшее повышение  $T_n$  привело к снижению прозрачности, что можно связать с десорбцией кислорода из растущей пленки. При Т<sub>п</sub>=478 К также были получены покрытия и с лучшими диэлектрическими характеристиками.

*Заключение.* Проведенные исследования показали, что для получения качественных покрытий из боросиликатного стекла необходимо осуществлять добавку к рабочему газу некоторое количество кислорода, т.к. при распылении оксидной мишени происходит неконтролируемое обеднение последним потока распыленных частиц. Оптимальная температура подложки должна составлять  $\sim$  478 – 480 К.

#### *Список литературы*

*1. Perova, T. Borosilicate glass nanolayer as a spin-on dopant source/ T. Perova et. al. // Physics. J. of Material Science. – 2016. – V. 3. – P. 231 – 237.*

*2.* .*Баранов, И.Л. Синтез и особенности использования анодных боросиликатных диффузантов / И.Л. Баранов,Л. В. Табулина, Л. С. Становая, Т. Г. Русальская, Ю. А. Шостак// Микроэлектроника. – 2008. – Т. 37. – № 5. – С. 344 – 351.*

*3. Цедрик, Н.В. Формирование тонкопленочных покрытий из боросиликатного стекла/ Н.В. Цедрик, науч. рук. Е.В. Телеш // Электронные системы и технологии: сборник материалов 59-ой научной конференции аспирантов, магистрантов и студентов учреждения образования БГУИР. – С. 542 –543.*

UDC 621. 793.18

## **CHARACTERISTICS OF THIN FILM BOROSILICATE GLASS COATINGS**

### *Tsedryk N.V.*

*Belarusian State University of Informatics and Radioelectronics, Minsk, Republic of Belarus* 

*Telesh E.V. – Senior Lecturer at the Department of ETT*

**Annotation**. A study was carried out of the influence of the addition of oxygen to the working gas and the substrate temperature on the optical transmission and electrical characteristics of borosilicate glass coatings. It was found that the addition of oxygen made it possible to increase transmission to 92% even at a relatively low substrate temperature.

**Keywords**. ion beam sputtering, borosilicate films, transmission, electrical characteristics

УДК 615 471

# **КОНЦЕПТУАЛЬНЫЙ АЛГОРИТМ РАБОТЫ СИСТЕМЫ СМЕШИВАНИЯ ЖИДКИХ И СЫПУЧИХ ВЕЩЕСТВ**

*Чертков Р.А., Громыко А.Е.*

*Белорусский государственный университет информатики и радиоэлектроники, г. Минск, Республика Беларусь*

*Научный руководитель: Косарева А.А. – ассистент кафедры ЭТТ*

**Аннотация.** В среде разработки TiaPortal была создана комплексная система управления, которая обеспечивает точное и эффективное смешивание как жидких, так и сыпучих веществ в соответствии с требованиями производства. Система предлагает широкий набор функций, включая контроль дозирования, регулирование скорости смешивания, мониторинг качества смеси и автоматизированное управление процессом.

**Ключевые слова:** система смешивания, микроконтроллер, автоматизация, концептуальный алгоритм

**Введение.** Автоматизация процесса смешивания является важным шагом в развитии медицины, так как позволяет существенно увеличить его эффективность и обеспечить точность дозирования. Это особенно актуально при производстве лекарственных средств массового спроса, когда требуется большое количество однотипных единиц [1].

В данной статье показана значимость параметров и условий при смешивании жидких и сыпучих веществ в процессе приготовления лекарств. Указаны требования к температуре, вязкости, скорости и времени смешивания, которые направлены на обеспечение высокого качества, эффективности и безопасности лекарственных препаратов.

*Основная часть.* Прежде всего, были рассмотрены ключевые параметры и диапазоны, которые следует учитывать при смешивании компонентов для приготовления лекарств [2]:

1Температура. Температура играет важную роль в процессе смешивания лекарств. Для разных компонентов могут потребоваться разные температурные режимы. Важно соблюдать определенные диапазоны температур, чтобы избежать изменения химических свойств и обеспечить оптимальную растворимость.

Диапазон температур для жидких компонентов: от 20 °С до 40 °С.

Диапазон температур для сыпучих компонентов: от 15 °C до 25 °C.

2Вязкость. Вязкость жидких компонентов может существенно влиять на процесс смешивания. Она должна быть в пределах допустимых значений, чтобы обеспечить равномерное распределение компонентов.

Диапазон вязкости жидких компонентов: от 1000 до 3000 cP (центипоаз).

К сыпучим веществам вязкость не применима, так как не является характеристикой сыпучих веществ.

3Скорость смешивания. Скорость смешивания важна для обеспечения равномерности распределения компонентов и для достижения требуемой консистенции смеси. Она может варьироваться в зависимости от конкретного препарата.

Диапазон скорости смешивания: от 100 об/мин до 500 об/мин. Это небольшая скорость и обусловлена она тем, что многие лекарственные препараты содержат активные фармацевтические ингредиенты, которые могут быть чувствительны к интенсивным механическим воздействиям. Медленные скорости смешивания помогают избежать повреждения и разрушения этих компонентов.

4 Время смешивания. Время смешивания зависит от конкретных компонентов и требований к конечному продукту. Оно может быть регулируемым параметром в процессе.

Диапазон времени смешивания: от 60 секунд до 180 секунд. Такое время смешивания представляет собой компромисс между достижением нужной однородности смеси, завершением необходимых химических реакций между компонентами и обеспечением эффективности производства [3]. Данные факторы влияют на достижение высокого качества и стабильности лекарственных препаратов при оптимизации производственного процесса.

Таким образом, концептуальный алгоритм работы системы смешивания жидких и сыпучих веществ можно представить следующим образом (рисунок 1,2).

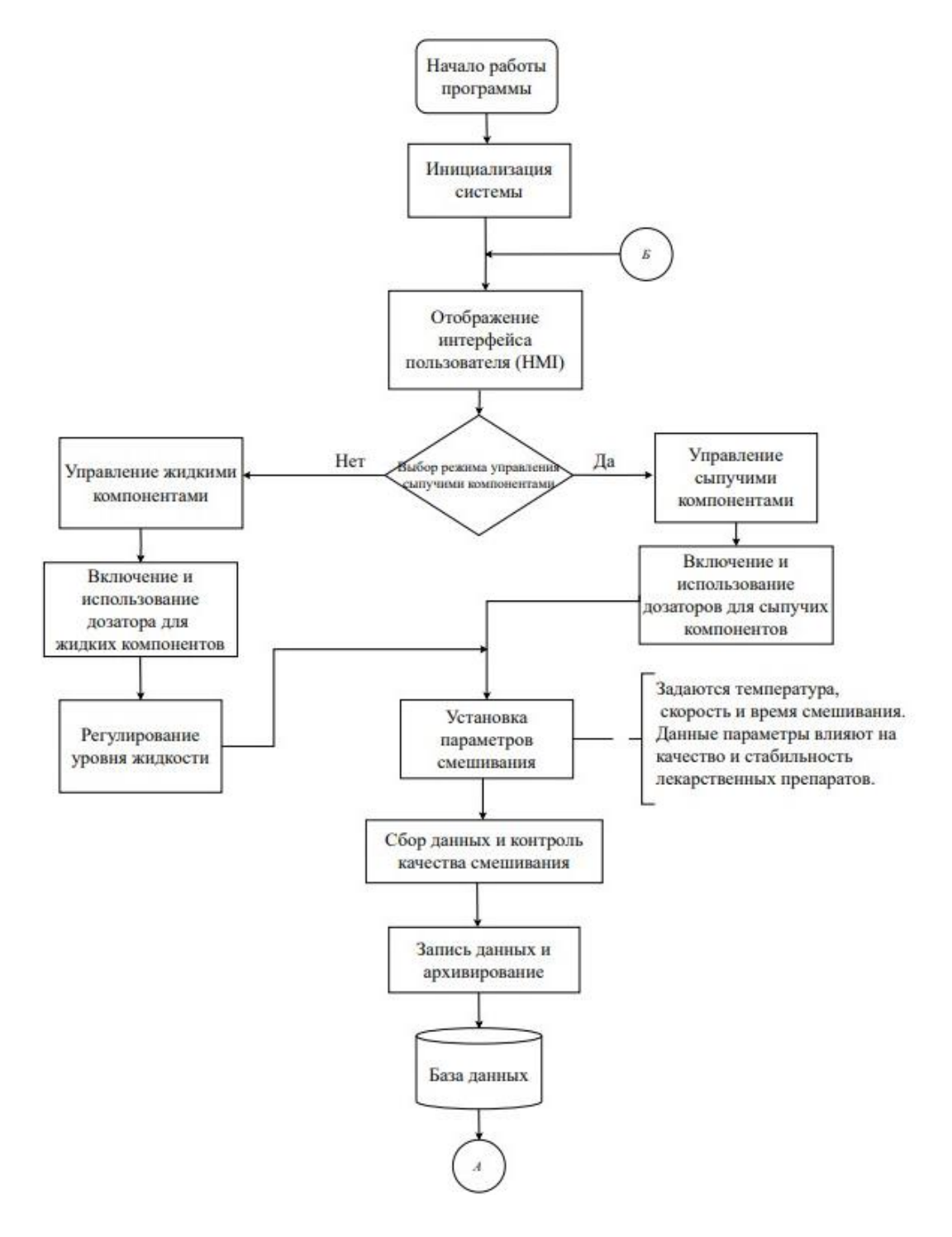

Рисунок 1 – Концептуальный алгоритм системы смешивания жидких и сыпучих веществ

### Направление «Электронные системы и технологии»

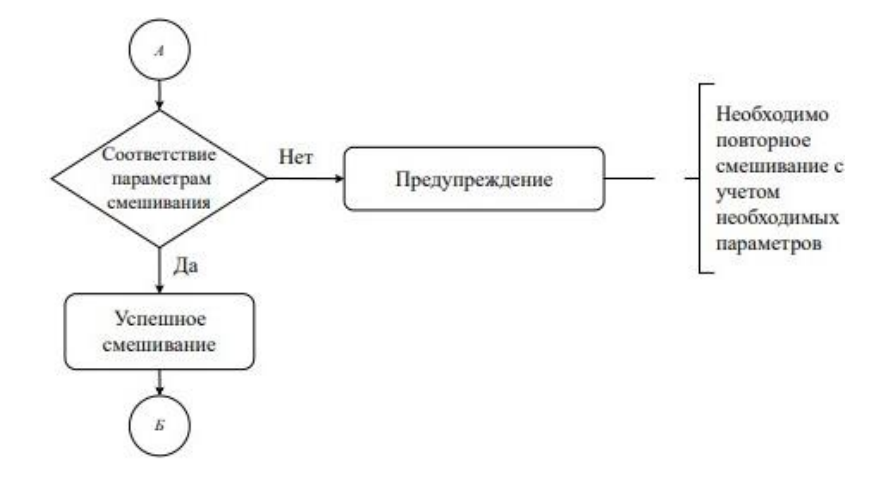

Рисунок 2 – Продолжение концептуального алгоритм системы смешивания жидких и сыпучих веществ

*Заключение.* Согласно предложенному алгоритму, была разработана система смешивания, предназначенная для обработки как жидких, так и сыпучих компонентов лекарственных препаратов. Система предоставляет точный контроль над процессом смешивания, что имеет решающее значение для обеспечения однородности и стабильности составов препаратов.

Особое внимание было уделено вопросам автоматизации и оптимизации процессов производства лекарств. Использование современных технологий и программного обеспечения позволяет улучшить эффективность, снизить риски ошибок и обеспечить соблюдение стандартов качества. Это особенно важно в условиях строгих требований к фармацевтической промышленности.

Также в работе были подчеркнуты аспекты безопасности и стандартизации в производстве лекарств. Разработанная система смешивания позволяет минимизировать риски, связанные с возможными дефектами в составе лекарственных препаратов.

#### *Список литературы*

2*. Нормативные основы фармацевтической технологии. Порошки: Учебное пособие / В.С. Чучалин, Л.С. Белова, И.М. Смолякова, В. В. Шейкин – Томск: СибГМУ, 2014. – 103 с.*

3 *Технология изготовления лекарственных форм : учебник / В. А. Гроссман – М .: ГЭОТАР-Медиа, 2018. – 336 с.*

UDC 615 471

### **A CONCEPTUAL ALGORITHM FOR MIXING LIQUID AND BULK SUBSTANCES**

#### *Chertkov R.A., Gromyko A.E.*

*Belarusian State University of Informatics and Radioelectronics, Minsk, Republic of Belarus*

#### *Kosareva A.A. - assistant of the ETT department*

**Annotation**. Using the development environment TiaPortal, an integrated control system was created, which provides accurate and efficient mixing of both liquid and bulk substances according to the requirements of production. The system offers a wide range of functions including dosing control, mixing rate regulation, mixture quality monitoring and automated process control.

**Keywords**: mixing system, microcontroller, automation, conceptual algorithm

<sup>1.</sup> *Ищенко, В. И. Промышленная технология лекарственных средств : [учебное пособие] / В. И. Ищенко; Министерство здравоохранения Республики Беларусь, Витебский государственный медицинский университет. – 2-е изд. – Витебск : [ВГМУ], 2012. – 567 с.*

УДК 621.3.049.77–048.24:537.2

# **НАСАДКА НА ПЕРИСТАЛЬТИЧЕСКИЙ НАСОС ДЛЯ МЕДИЦИНСКИХ ПРИМЕНЕНИЙ**

*Шебеко В.П., Долгий Е.Е.*

*Белорусский государственный университет информатики и радиоэлектроники, г. Минск, Республика Беларусь*

*Научный руководитель: Клюев А.П. – старший преподаватель кафедры ЭТТ*

**Аннотация.** В данной статье приведен обзор на разновидности инфузионных насосов, рассмотрен принцип работы перистальтического насоса, разработана конструкция перистальтического насоса.

**Ключевые слова:** Перистальтический насос, медицина, лабораторное применение.

*Введение.* Перистальтический насос, также широко известный как роликовый насос, представляет собой тип объемного насоса, используемого для перекачки различных жидкостей. Жидкость содержится в гибкой трубке, установленной внутри круглого корпуса насоса. Большинство перистальтических насосов работают за счет вращательного движения, хотя были изготовлены и линейные перистальтические насосы. Ротор имеет ряд "стеклоочистителей" или "роликов", прикрепленных к его внешней окружности, которые при вращении сжимают гибкую трубку. Часть трубки, находящаяся под сжатием, закрывается, заставляя жидкость двигаться по трубке. Кроме того, когда трубка открывается до своего естественного состояния после прохождения роликов, в трубку втягивается больше жидкости. Этот процесс называется перистальтикой и используется во многих биологических системах, таких как желудочно-кишечный тракт. Обычно два или более ролика сжимают трубку, удерживая между ними массу жидкости. Масса жидкости транспортируется по трубе к выходному отверстию насоса. Перистальтические насосы могут работать непрерывно или их можно регулировать на частичные обороты для подачи меньшего количества жидкости. В данной статье рассмотрен процесс разработки перистальтического насоса.

*Основная часть.* Инфузионный насос - медицинское электронное изделие, предназначенное для длительного контролируемого инфузионного введения веществ высокоточных дозировок биологическому объекту. Все инфузионные насосы по принципу действия делятся на перистальтический и волюметрический. Их основные отличия приведены в таблице 1:

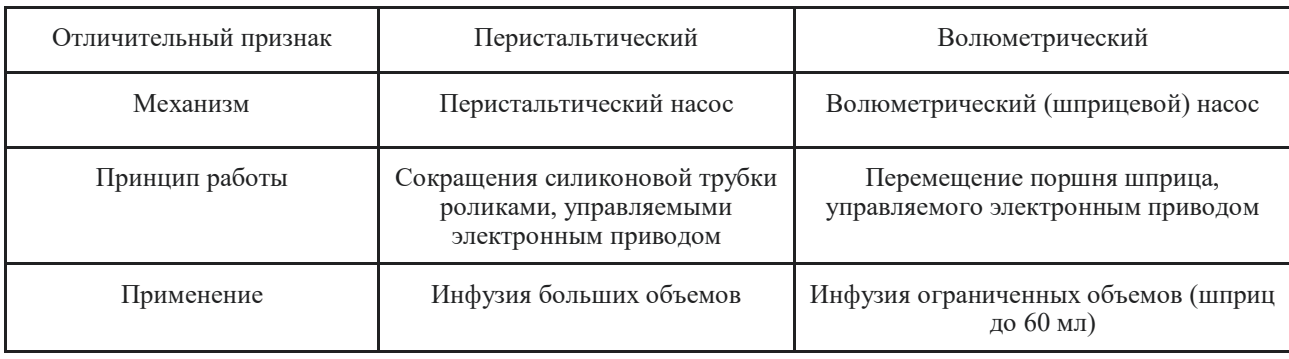

Таблица 1 - Отличия перистальтического и волюметрического насосов

Перистальтические насосы широко используются в лабораториях и научноисследовательских институтах, в фармакологии и биофармацевтике. Непосредственно в

медицине, перистальтические насосы применяются для очистки кишечника, дозирования стерилизации, дозирования гальванических жидкостей и контроля величины pH.

В Республике Беларусь существует потребность в перистальтических насосах, что являлось одной из целей разработки данного насоса. Перистальтические насосы активно используются в медицине из-за их способности перекачивать различные среды, включая кровь, без повреждения их компонентов. Они особенно полезны в ситуациях, где требуется точное дозирование или перекачка чувствительных или стерильных жидкостей.

Способов применения данных насосов множество. Одни из часто используемых примеров приведены ниже:

Гемодиализ: Перистальтические насосы используются в машинах для гемодиализа для перекачки крови через диализатор.

Переливание крови: Эти насосы также используются для переливания крови. Как было сказано выше при подобном способе перекачки жидкостей не происходит повреждение компонентов.

Инфузионные насосы: Перистальтический инфузионный насос используется для дозированного введения больших объемов жидкостей.

Транспортировка лекарственных препаратов: Они также используются для транспортировки различных сред, включая лекарственные препараты.

В ходе работы была разработана и протестирована насадка перистальтического насоса. На рисунке 1 представлена трехмерная модель разработанной насадки.

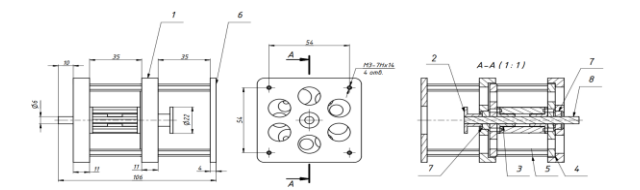

Рисунок 1 – Схема насадки перистальтического насоса

Максимальная частота вращения данного насоса составляет 35 кГц. На более высоких частотах ротор насоса перестаёт совершать вращения. Тестирование прочих характеристик не проводилось.

*Заключение.* Изготовлен и протестирован образец перистальтического насоса, состоящего из шагового двигателя и разработанной насадки.

#### *Список литературы*

*1. Титов, В.Н. Филогенетическое и функциональное различие биологических реакций гидродинамического и артериального давления. локальная биологическая реакция воспаления и системное повышение артериального давления / В.Н. Титов // Клиническая лабораторная диагностика .— 2015 .— №7 .— С. 16-26 .— URL: https://rucont.ru/efd/395401 (дата обращения: 08.04.2024)*

*2. Логинов Ю.М. Новые способ и методика прямого определения подвижных форм фосфора и калия в углеаммонийной вытяжке из карбонатных почв // Плодородие. 2012. № 4 (66). С. 45–47.*

*3. Hanamoto Т., Kajita K., Mori I. et al. The role of small proliferative adipocytes in the development of obesity: comparison between Otsuka Long-Evans Tokushima Fatty (OLETF) rats and non-obese Long-Evans Tokushima Otsuka (LETO) rats. Endocr. J. 2013; 60 (8): 1001-*

UDC 621.3.049.77–048.24:537.2

### **NOZZLE FOR PERISTALTIC PUMP FOR MEDICAL APPLICATIONS**

*Shabeka U.P. Dolgy E.E.*

*Belarusian State University of Informatics and Radioelectronics, Minsk, Republic of Belarus Kluev A.P. – Senior lecturer of the ETT Department*

**Annotation**. This article provides an overview of the types of infusion pumps, discusses the principle of operation of the peristaltic pump, and develops the design of the peristaltic pump.

**Keywords**: Peristaltic pump, medicine, laboratory application.

УДК 621.793.18

# **ИССЛЕДОВАНИЕ ПЛАЗМЕННЫХ РАЗРЯДОВ В УГЛЕРОД- И ФТОРСОДЕРЖАЩИХ ГАЗАХ, ФОРМИРУЕМЫХ ТОРЦЕВЫМ ХОЛЛОВСКИМ УСКОРИТЕЛЕМ**

*Шевчик Е.В.*

*Белорусский государственный университет информатики и радиоэлектроники, г. Минск, Республика Беларусь*

*Научный руководитель: Телеш Е.В. – старший преподаватель*

**Аннотация.** Исследован плазменный разряд в торцевом холловском ускорителе, определено влияние состава и давления рабочего газа на вольтамперные характеристики разряда. Добавка фреона позволила снизить напряжение зажигания разряда с 80 до 60 В. Определен состав плазмы с применением эмиссионной спектроскопии.

**Ключевые слова:** фторуглеродные покрытия, плазменный разряд, торцевой холловский ускоритель, эмиссионная спектроскопия плазмы.

*Введение.* Фторуглеродные тонкие пленки в настоящее время применяются в качестве low-k диэлектриков, оптических покрытий с низким коэффициентом преломления, гидрофобных, антифрикционных, биосовместимых, антимикробных, защитных, химически стойких покрытий и т.п. [1]. Для синтеза фторуглеродных покрытий с использованием плазменных разрядов в углерод- и фторсодержащих газах наиболее часто применяются ВЧ плазмохимическое осаждение, индуктивно-связанная плазма (ИСП), импульсная плазма высокой плотности, которые требуют сложных блоков питания и устройств для согласования ВЧ мощности [2]. Для управления электрофизическими, оптическими и механическими свойствами формируемых пленок необходимо изменять энергию, величину, состав и направленность потока осаждаемых частиц. Такими возможностями обладает метод осаждения пленок из ионных пучков. Ускорение ионов до требуемой энергии и формирование пучка осуществляются в ионно-оптической системе источника ионов, при этом энергия ионов определяется лишь ускоряющим напряжением источника. Пространственная направленность при условии малой расходимости ионного пучка позволяет проводить нанесение пленок на структуры сложного профиля. Доля ионной компоненты в потоке осаждаемого вещества достигает 100 %, что позволяет осуществлять строго дозированный перенос вещества к подложке посредством контроля плотности тока ионов пучка в процессе осаждения. В качестве ионных источников целесообразно использовать торцевой холловский ускоритель (ТХУ). Потенциал зажигания разряда ТХУ составляет всего 35 − 60 В. Применение ТХУ позволит упростить процесс осаждения, повысить его управляемость.

В данной работе будут исследованы характеристики плазменного разряда в ТХУ при различном составе рабочего газа, состоящего из метана и фреона.

*Основная часть.* Экспериментальные исследования проводили на модернизированной установке вакуумного напыления ВУ-1А, оснащенной ионным источником на основе ТХУ и системой эмиссионного спектрального анализа. Измерение спектра излучения плазменного разряда осуществляли в диапазоне 190…1100 нм с использованием спектрометра SL 40-2-2048 ISA. Оптический сигнал от ионного пучка передавался через смотровое окно из кварца и световод. В качестве рабочих газов использовались метан и фреон  $C_3F_8$ . Были проведены измерения параметров ионных потоков, формируемых ускорителем. Остаточный вакуум не превышал значений  $4.10^{-3}$  Па. Рабочее давление было в диапазоне  $(2-4) \cdot 10^{-1}$  Па. Напряжение анода было 60 – 150 В, ток разряда при этом составлял  $0.5 - 3$  А. Установлено, что при отсутствии фреона в рабочем газе минимальное напряжение на аноде, при котором возникал плазменный разряд,

составляло ~ 80 В (рис. 1, а). Ток разряда монотонно увеличивался в диапазоне значений анодного напряжения 80 – 115 В. Дальнейшее повышение напряжения вызвало резкий рост тока разряда. Это можно объяснить ростом концентрации ионов углерода и водорода при увеличении средней энергии электронов, которая составляет 0,6 – 0,8 от анодного напряжения (энергия ионизации С составляет 11,25 эВ, Н – 13,6 эВ).

Добавка фреона привела к снижению анодного напряжения, необходимого для зажигания плазменного разряда с 80 до 60 В (рис. 1, б). Имела место также стабилизация тока разряда в диапазоне напряжения на аноде 70 – 120 В (рис. 2). Фторуглеродные соединения являются электроотрицательными газами, поэтому с образованием в разряде положительных ионов, возможно появление и отрицательных ионов фтора,  $\text{CF}_{3}^{-}$  и др., что может привести к процессам рекомбинации с положительными ионами.

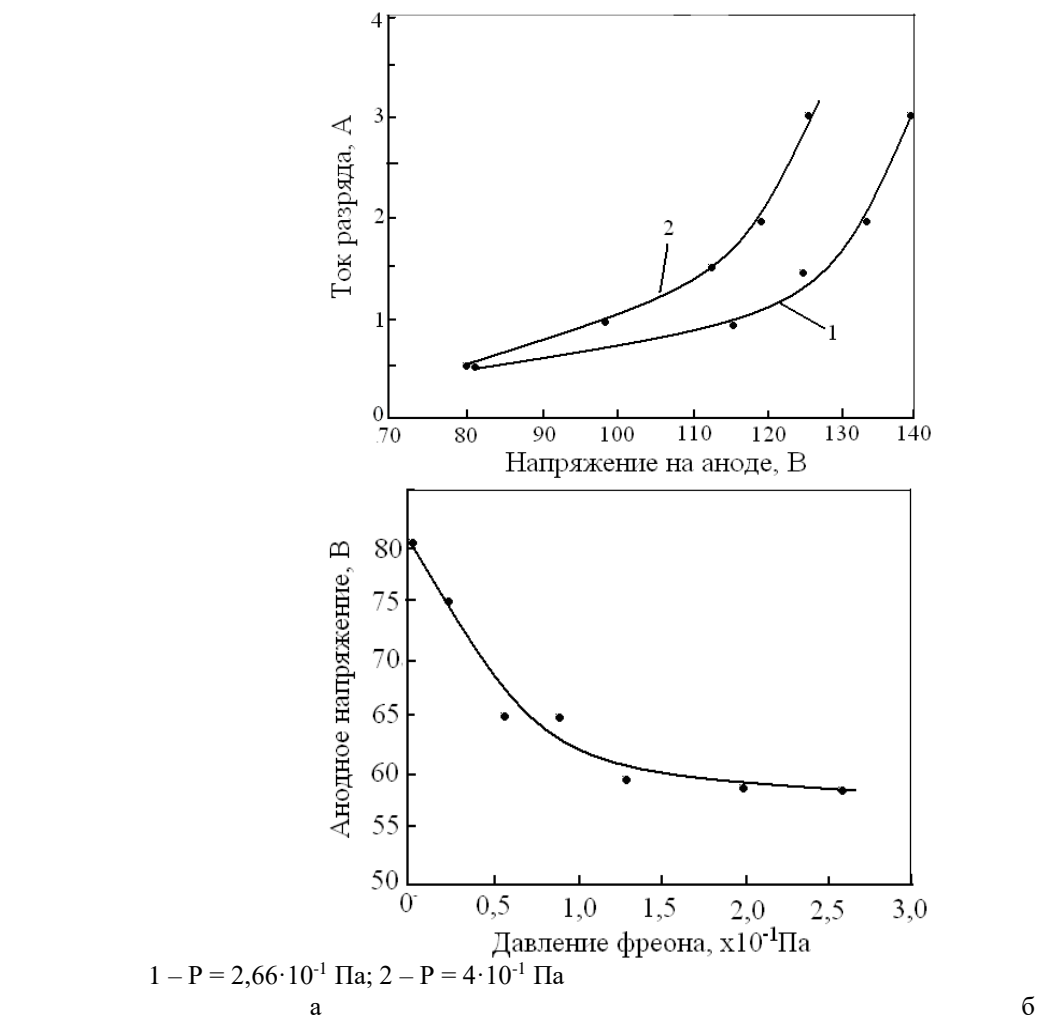

Рисунок 1 – Вольт-амперные характеристики плазменного разряда (а) и зависимость анодного напряжения, необходимого для зажигания плазменного разряда, от парциального давления фреона (б)

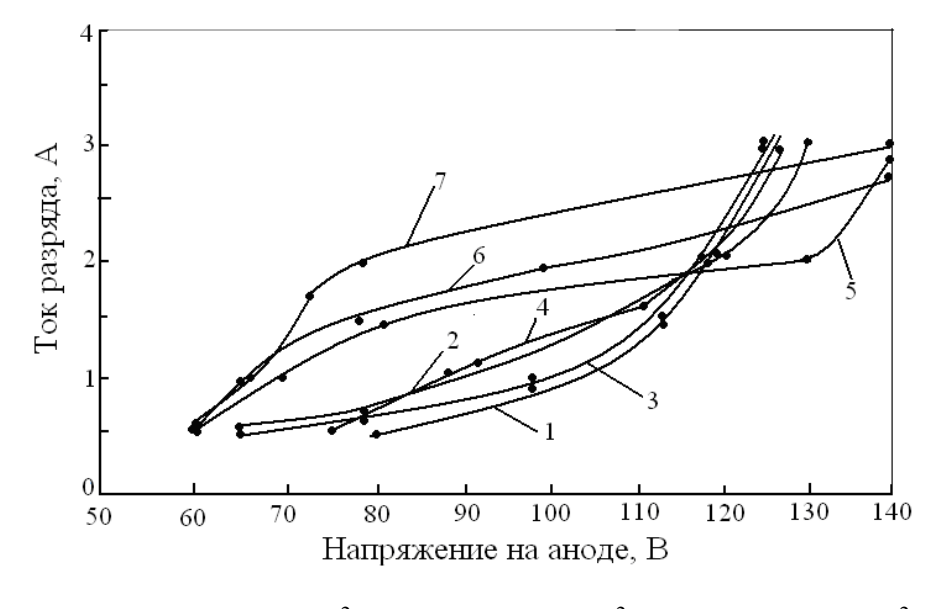

1– РCF = 0; 2– РCF = 2,6·10-2 Па; 3– РCF = 5,3·10-2 Па.; 4– РCF = 9,3·10-2 Па; 5– РCF = 1,3·10-1 Па; 6– РCF = 2,0·10-1 Па; 7– РCF = 2,6·10-1 Па

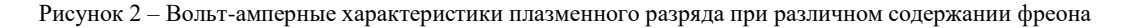

Оптическая спектроскопия показала, что в плазменном разряде присутствуют линии свечения атомов Н, С, F радикалов и отрицательных ионов CF3. Также в спектре наблюдались пики от ионов азота и атомов кислорода из остаточной атмосферы (рис. 3). Содержание фреона в рабочем газе составляло 2,0·10-1 Па.

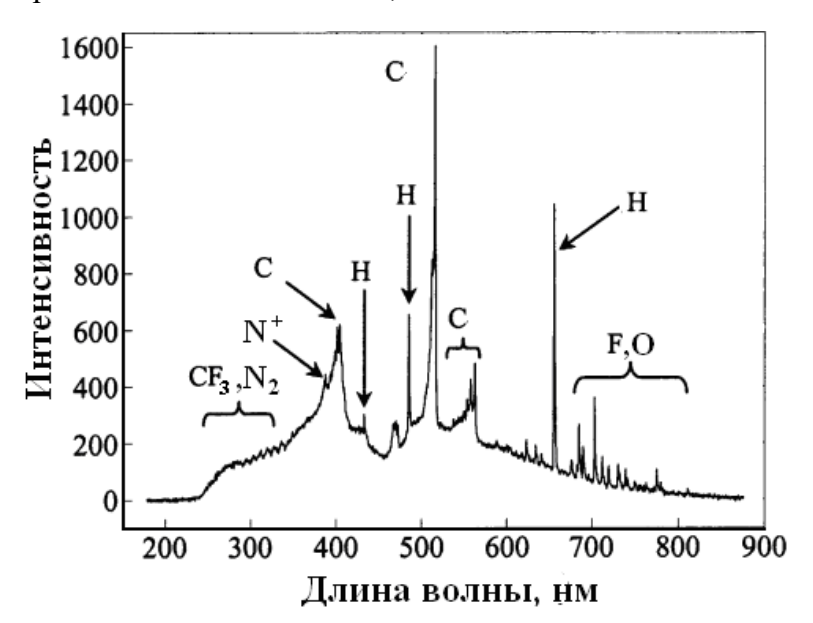

Рисунок 3 – Спектр излучения плазменного разряда

*Заключение.* Проведенные исследования позволили определить влияние состава и давления рабочего газа на вольтамперные характеристики разряда. Установлено, что добавка фреона позволила снизить напряжение зажигания разряда с 80 до 60 В. Определен состав плазменного разряда с применением эмиссионной спектроскопии.

### Направление «Электронные системы и технологии»

#### *Список литературы*

1*. Weber, A. Electrical and optical properties of amorphous fluorocarbon films prepared by plasma polymerization of perfluoro-1,3 dimethylcyclohexane/ A. Weber, R. Pockelmann, C.-P. Klages //Journal of Vacuum Science & Technology A Vacuum Surfaces and Films. – 1998. – 16(4). – РР. 2120 – 2124.*

2. *Jacobsohn, L.G Film growth and relationship between microstructure and mechanical properties of a-C:H:F films deposited by PECVD [/L.G Jacobsohn,](https://www.researchgate.net/scientific-contributions/L-G-Jacobsohn-34693359) [D. F. Franceschini](https://www.researchgate.net/profile/Dante-Franceschini) //Diamond and Related Materials. – 2001. – 10(2). – РР. 125 – 131.*

UDC 621.793.18

# **STUDY OF PLASMA DISCHARGES IN CARBON- AND FLUORINE-CONTAINING GASES FORMED BY AN END HALL ACCELERATOR**

*Shevchik E.V.*

*Belarusian State University of Informatics and Radioelectronics, Minsk, Republic of Belarus* 

*Telesh E.V. – senior lecturer*

**Annotation**. A plasma discharge in an end Hall accelerator has been studied, and the influence of the composition and pressure of the working gas on the current-voltage characteristics of the discharge has been determined. The addition of freon made it possible to reduce the discharge ignition voltage from 80 to 60 V. The composition of the plasma was determined using emission spectroscopy.

 **Keywords**. Fluorocarbon coatings, plasma discharge, end Hall accelerator, plasma emission spectroscopy

### УДК 533.9.072

# **ПРИМЕНЕНИЕ СИНУСОИДАЛЬНО-МОДУЛИРОВАННЫХ СИГНАЛОВ ДЛЯ ГЕНЕРАЦИИ НИЗКОТЕМПЕРАТУРНОЙ АТМОСФЕРНОЙ ПЛАЗМЫ**

*Угланова Е.Р., Аскальдович У.А.*

*Белорусский государственный университет информатики и радиоэлектроники г. Минск, Республика Беларусь*

*Научный руководитель: Осипов А.Н. – к т н., доцент*

**Аннотация**. B данной статье рассматривается методика проведения исследований по применение синусоидально-модулированных сигналов для генерации атмосферной плазмы. Описывается разработка структуры исследовательского стенда.

**Ключевые слова:** низкотемпературная атмосферная плазма, генерация НТП.

*Введение.* Современный этап развития общества характеризуется быстрым внедрением новых перспективных технологий, которые позволяют решать широкий круг задач в различных областях науки и техники. Одной из таких технологий является технология, основанная на использовании низкотемпературной плазмы при атмосферном давлении. Сфера применения данной технологии достаточна обширна, основными наиболее важными областями являются микроэлектроника, оптика, химическая промышленность и получение новых материалов, охрана окружающей среды, биология, здравоохранение и другие. Одним из направлений совершенствования генераторов низкотемпературной атмосферной плазмы является применение специальных конструктивно-технологических и схемотехнических решений, позволяющих уменьшить габаритные размеры, потребляемую мощность, обеспечить стабильность режимов работы генераторов и др. При проектировании оборудования для генерации плазмы разработчики сталкиваются с рядом проблем, требующих проведения дополнительных исследований*.*  Так, неисследованным является важный вопрос о выборе оптимальной формы электрического сигнала, подаваемого на разрядный блок, так как форма и параметры питающего сигнала в значительной степени определяют уровень энергопотребления устройства и свойства самой генерируемой плазмы[1, 2].

*Основная часть.* В выпускаемых, в настоящее время генераторах атмосферной плазмы, задающий генератор представляет собой генератор синусоидального сигнала, работающий на частоте резонанса выходного каскада. В результате предварительных исследований по применению сигналов с другой формой, в частности с широтноимпульсной модуляцией, была установлена возможность проектирования энергоэффективных генераторов плазмы и управления режимами их работы.

Целью данного работы является проведение исследований синусоидальномодулированных сигналов для генерации низкотемпературной плазмы при атмосферном давлении и структуры исследовательского стенда.

Для выполнения экспериментальных исследований разработана методика их проведения, а также исследовательский стенд, структурная схема которого показана на рисунке 1.

В состав стенда входят следующие блоки: источник питания постоянного напряжения, высоковольтный преобразователь, генератор сигналов, разрядная система, система подачи газа, датчик тока и напряжения регистратор параметров напряжения и тока, осциллограф. В качестве источника питания использовался прибор DC Power Supply HY 5003F-2, обеспечивающий постоянным напряжением питания 12 В устройства стенда. Для генерации синусоидально-модулированных сигналов использован генератор сигналов WON AG4151. Контроль сигналов в выходной цепи осуществлен посредством 4 канального цифрового осциллографа WON XDS 3204 AE. Высоковольтный преобразователь напряжения обеспечивает формирование напряжения до 4 кВ. В связи с

этим для регистрации высоковольтного сигнала используется высоковольтный щупделитель HVP-15HF напряжения 1:1000.

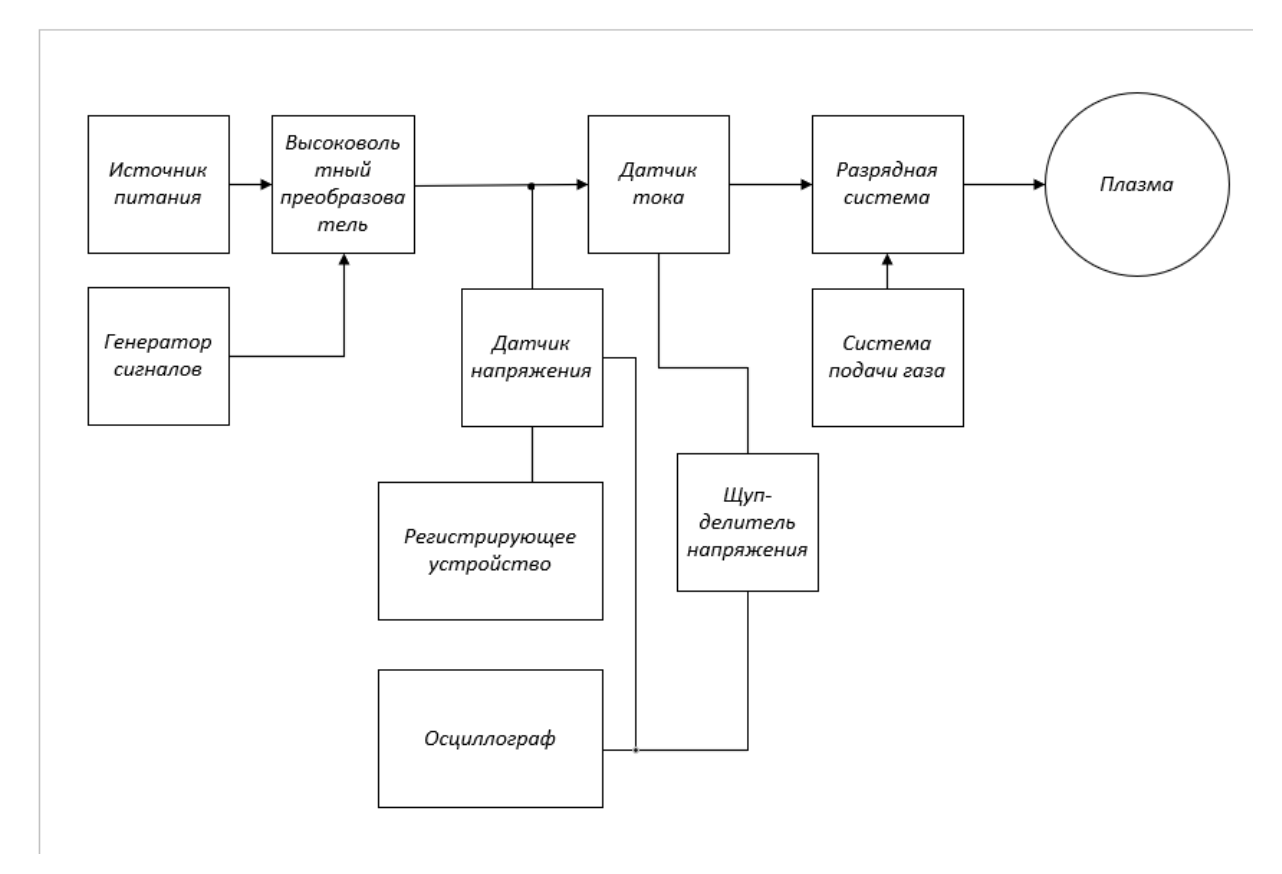

Рисунок 1 – Структурная схема лабораторного макета

В процессе проведения исследований для формирования плазмы будут использованы синусоидально-модулированные сигналы (СМТ). Диапазон изменения параметров СМТ: несущая частота - 1-20 кГц с шагом 100 Гц, модулирующая частота - 20 – 100 Гц с шагом 5Гц.

Формирование плазмы осуществляется в разрядной системе коаксиального типа, через которую пропускается газ и на выходе формируется плазменный факел. В качестве плазмообразующего газа используется аргон (<sup>18</sup>Ar). Регулировка количества поступающего газа в разрядную систему осуществляется при помощи регулятора расхода газа системы подачи газа.

*Заключение.* Плазма является высоковольтной нагрузкой для генератора, сопротивление которой меняется при взаимодействии с объектами. В связи с этим, оценка изменения плазмы будет осуществляться посредством измерений амплитуд токов и напряжений в высоковольтной цепи и вычисления на основе данных значений энергетических характеристик (полной, активной и реактивной мощности). Контроль плазмы будет также осуществляться путем измерения геометрических размеров факела плазмы (длины и ширины).

#### *Список литературы*

*1. Осипов А.Н., Котов Д.А., Каленкович Е.Н. «Энергоэффективное устройство генерации низкотемпературной плазмы диэлектрического барьерного разряда при атмосферном давлении»*

*2. Adhikari B. R., Khanal R. Introduction to the plasma state of matter / B. R. Adhikari, R. Khanal // Himalayan Physics. – 2013. – Т. 4. – С. 60-64.*

*3. Sakudo A., Yagyu Y., Onodera T. Disinfection and sterilization using plasma technology: Fundamentals and future perspectives for biological applications / A. Sakudo, Y. Yagyu, T. Onodera //International journal of molecular sciences. – 2019. – Т. 20. – №. 20. – С. 5216.*

*4. Chaudhary K. et al. Plasma Kinetic Theory // Kinetic Theory; InTech: Rijeka, Croatia. – 2018. – С. 107-127. Laroussi M. Plasma medicine: a brief introduction / M. Laroussi // Plasma. – 2018. – Т. 1. – №. 1. – С. 47-60.* 

*5. Tanaka H. et al. Non-thermal atmospheric pressure plasma activates lactate in Ringer's solution for anti-tumor effects / H. Tanaka // Scientific reports. – 2016. – Т. 6. – №. 1. – С. 1-11.*

*6. Brandenburg R. Dielectric barrier discharges: progress on plasma sources and on the understanding of regimes and single filaments / R. Brandenburg // Plasma Sources Science and Technology. – 2017. – Т. 26. – №. 5. – С. 053001.*

UDC 533.9.072

## **APPLICATION OF SINUSOIDAL MODULATED SIGNALS FOR GENERATION OF LOW ATMOSPHERIC PLASMA**

*Uhlanova E.R., Askaldovich U.A.*

*Belarusian State University of Information and Radioelectronics, Minsk, Republic of Belarus*

*Osipov A.N. – Cand. of Sci., assistant professor*

**Annotation**. This article discusses the methodology for conducting research on the use of sinusoidally modulated signals for generating atmospheric plasma. Describes the development of the research stand structure.

**Keywords**: low atmospheric plasma, generation LAP.

УДК 612.741.16:616.742.7

# **СИНХРОННАЯ РЕГИСТРАЦИЯ И АНАЛИЗ ЭНЦЕФАЛОГРАММ И ЭЛЕКТРОМИОГРАММ ЖЕВАТЕЛЬНЫХ МЫШЦ В СОСТОЯНИИ ПОКОЯ**

*Янукович С.А., Шпигель Е.В.*

*Белорусский государственный университет информатики и радиоэлектроники г. Минск, Республика Беларусь*

*Научный руководитель: Самуйлов И.В. – ассистент кафедры ЭТТ*

**Аннотация.** В данной работе будут рассмотрены электромиография и электроэнцефалография как методы диагностики, в результате которых была получена база данных ЭЭГ- и ЭМГ-сигналов, которые были проанализированы при помощи частотно-временного преобразования.

**Ключевые слова.** Электромиография, электромиограмма, электроэнцефаллограмма, электроэнцефалография, электромиограф, электроэнцефалограф, быстрое преобразование Фурье, спектральная характеристика ЭМГ-сигнала, частотновременное преобразование, анализ сигнала.

*Введение.* Электромиография (ЭМГ, ЭНМГ, миография, электронейромиография) – метод исследования биоэлектрических потенциалов, возникающих в скелетных мышцах человека и животных при возбуждении мышечных волокон; [1] регистрация электрической активности мышц [2]. Регистрация электрических сигналов (биопотенциалов) производится при помощи специальных сенсоров, располагаемых на поверхности кожи или вводимых внутримышечно (игольчатые электроды) [4].

С помощью этого метода можно выявить: невропатии (травматические или компрессионно-ишемические), радикулопатии и миелопатии, поражения нервномышечной системы (миопатии, миотонии, миастении, полимиозиты), дегенеративные поражения нервно-мышечной системы (боковой амиотрофический склероз) [3].

Противопоказания: беременность, наличие кардиостимулятора, эпилепсия, гипертонический криз, состояния человека, которое сопровождается повышенной температурой и наличие ран в тех местах, где предполагается установка электродов. При игольчатой ЭМГ также противопоказанием является нарушение вязкости крови, инфекционные заболевания которые передаются через кровь, возраст до 8-ми лет и высокий болевой порог человека [3].

Существуют игольчатая и поверхностная ЭМГ: при игольчатой ЭМГ используются специальные одноразовые игольчатые электроды, которые вводятся в мышцу, что подразумевает инвазивность метода, при поверхностной используются многоразовые поверхностные электроды, метод диагностики при этом является неинвазивным. С помощью электрода регистрируют активность мышцы. Для этого по указанию врача мышцу расслабляют или немного напрягают. Зачастую для установки диагноза требуется проведение этих двух исследований совместно [3].

Исследования проводится с помощью электромиографа или электроэнцефалографа, имеющего специальный вход для регистрации ЭМГ или при специальной настройки входов [2-3].

Амплитуда колебаний потенциала мышцы, как правило, не превышает нескольких милливольт, а их длительность – 20-25 мс [1].

Электромиограмма (ЭМГ) – кривая зависимости амплитуды в милливольтах от времени, размерность которого зависит от параметров, устанавливаемых врачом на ЭВМ, на котором данная кривая регистрируется при помощи электроэнцефалографа или электромиографа.

*Методика исследования.* Для получения ЭЭГ и ЭМГ-сигналов и формирования последующей базы данных был использован электроэнцефалограф Мицар-ЭЭГ-10/70-201, рисунок 1.

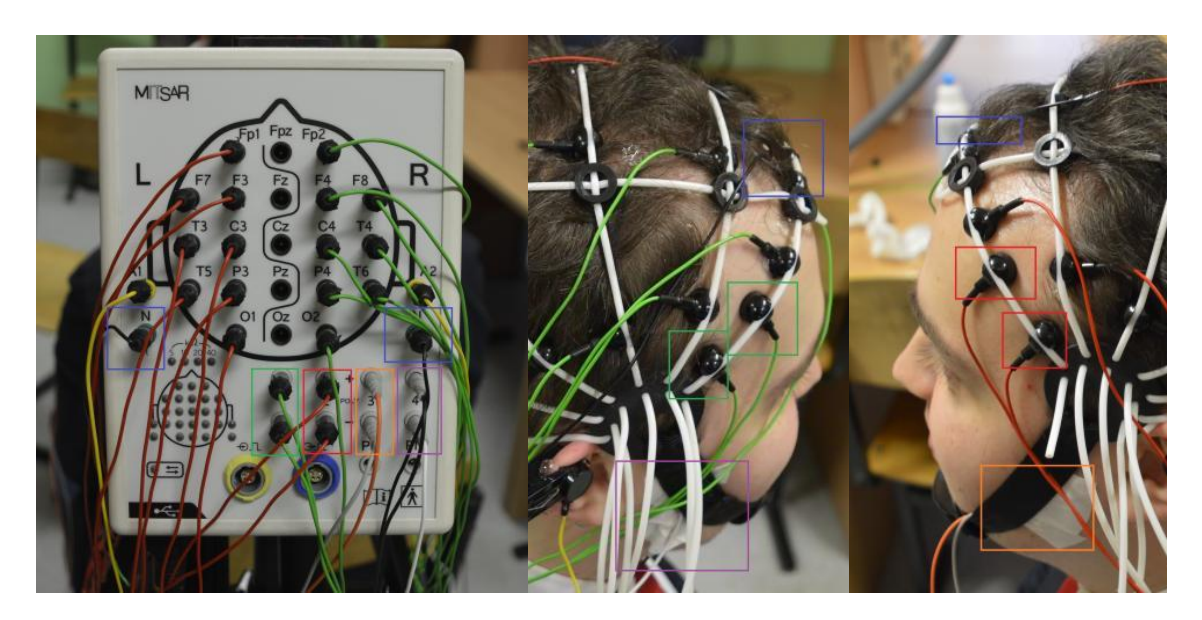

Рисунок 1 - Схема подключения электродов к пациенту

1) Подключить энцефалограф к ПЭВМ.

2) Запустить программу EEG Studio запись .

3) Создайте новый профиль пациента, введите его данные, и начать новое обследование.

4) Установить нейтральные электроды на лоб пациента, 3-4 см от переносицы, расстояние между электродами 1-2 см, электроды отмечены на рисунке 1 синей рамкой;

Предварительно на электроды, для обеспечения качественного контакта кожаэлектрод, нанести медицинский гель. Электроды ЭЭГ, см. рисунок 2.а, закрепляются с помощью специального шлема, электроды ЭМГ см. рисунок 2.б закрепляются при помощи медицинского лейкопластыря

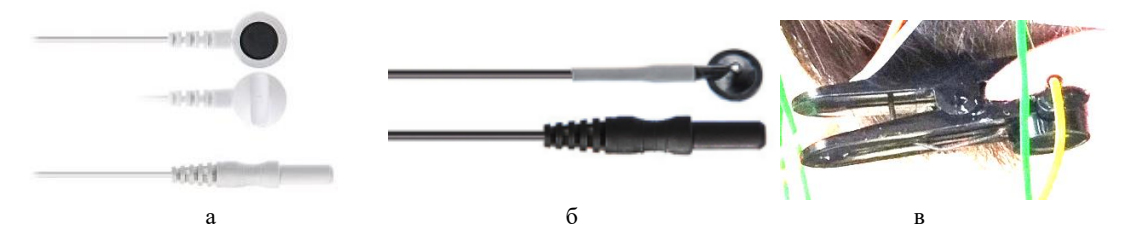

Рисунок 2 – Внешний вид электродов, где а – электроды для ЭЭГ, б – электроды для ЭМГ

5) Установить референтные электроды для ЭЭГ на ушные раковины с помощью специального зажима см. рисунок 2.в. На рисунке 1 показаны жёлтым цветом;

6) Установить электроды для ЭЭГ по международной 16-электродной схеме;

7) Установите на мышцу Temporalis электроды для ЭМГ, подсоедините разъёмы электродов к выходам POLY 1 и 2 энцефалографа для правой и левой стороны лица соответственно, расстояние между электродами не более 2 см, устанавливаются вдоль мышцы, электроды отмечены на рисунке 1 красной(POLY 2) и зелёной(POLY 1) рамками;

8) Установите на мышцу Masseter электроды для ЭМГ, подсоедините разъёмы электродов к выходам POLY 3 и 4 энцефалографа для левой и правой стороны лица соответственно, расстояние между электродами не более 2 см, устанавливаются вдоль

мышцы, электроды отмечены на рисунке 1 оранжевой(POLY 3) и фиолетовой(POLY 4) рамками;

9) Проверить импеданс электродов см. рисунок 3, для этого при начатом исследовании нажать клавишу импеданс. Если импеданс выше 10 кОм, переустановить электрод.

10) В программе EEG Studio запись настроить фильтр сигналов, установить ФНЧ 5.3 Гц и ФВЧ 50 Гц, скорость развертки 7,5 мм/с, режекторный фильтр 50/100 ( $\pm$ 5) Гц.

11) Произвести следующие функционнальные пробы: закрытые глаза и открытые глаза, по 2 минуты на каждую пробу.

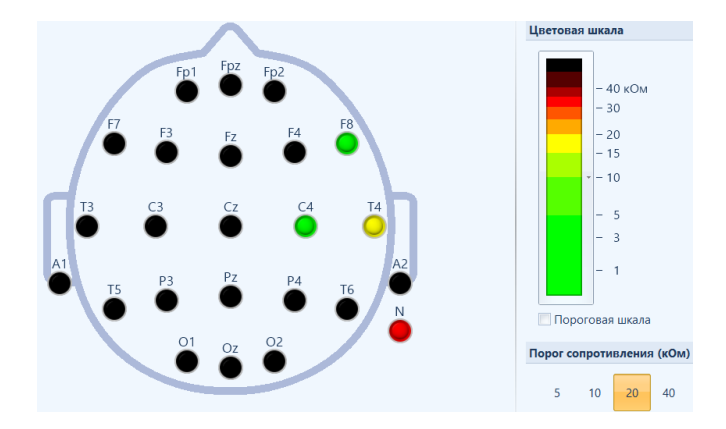

Рисунок 3 – Шкала для измерения импеданса и местонахождение электродов в EEG Studio запись

12) Произвести анализ данных, для этого нажимаем клавишу анализа и автоматически открывается программа EEG Studio анализ, выделяем участок ЭЭГ-ЭМГ и выбираем пункт мастер анализа,, отмечаем в программе проведение анализа на выделенном участке, нажимаем быстрое преобразование фурье(БПФ с агнл. FFT) и получаем спектральную характеристику на выделенном участке. Далее приведён клинический случай: мужчина 19 лет, жалоб нет, проба закрытых глаз см. рисунок 4.

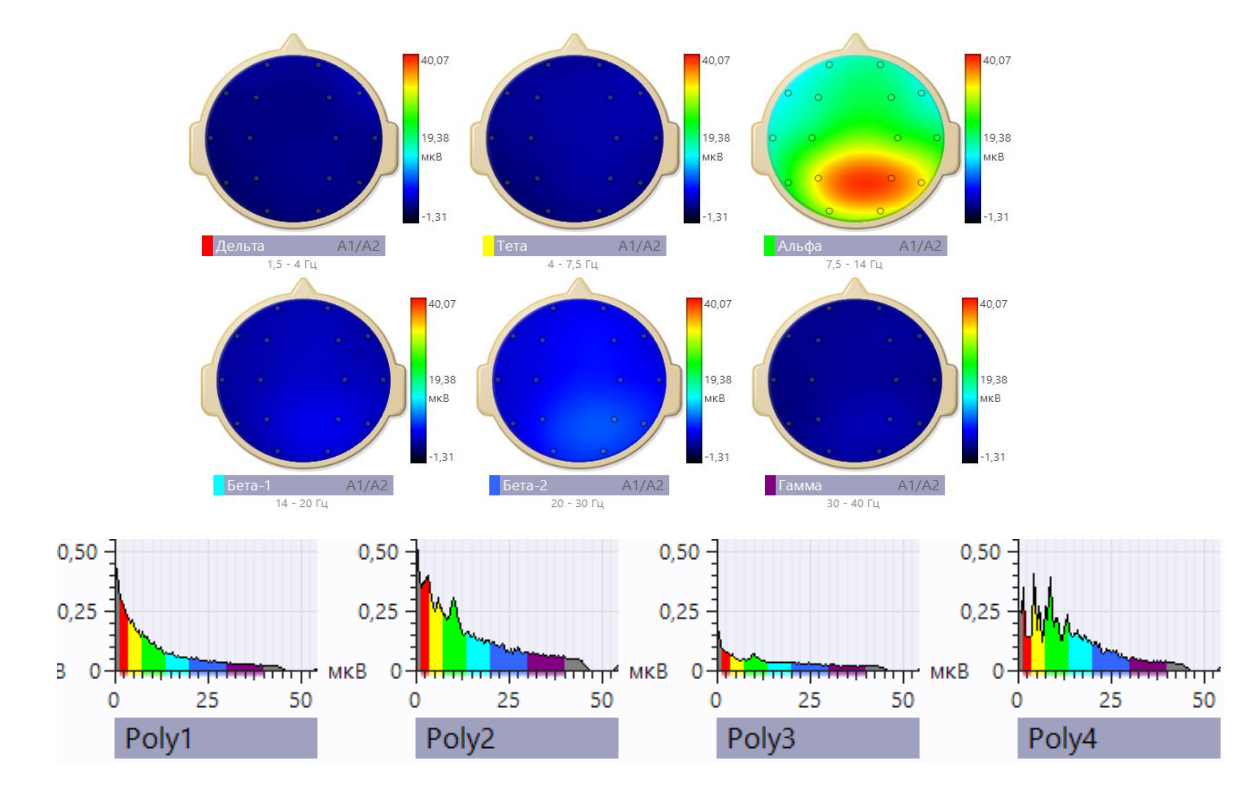

Рисунок 4 – Характер полученного картирования для ЭЭГ-сигналов и спектральных характеристик ЭМГсигналов в программе Mitsar EEG Studio

Как видно из клинического случая, амплитуда ЭМГ-сигналов не превышает 0,5 мкВ, в то время как максимальная амплитуда ЭЭГ равна порядка 40 мкВ. Основные частоты в которых наблюдаются пики амплитуд сигналов: 1,5-4 Гц для ЭМГ-сигналов и 7,5-14 Гц для ЭЭГ сигналов. Области мозга на которых наблюдаются пики сигналов: теменная доля и затылочная доля. Пациент демонстрировал повышенную мозговую активность при пробе закрытых глаз чем при пробе закрытых глаз, средние показатели амплитуды пробы открытых глазах для ЭЭГ-сигналов не доходили до значения 30 мкВ, а пики сигналов наблюдались уже на лобной доле см. рисунок 5. ЭМГ-сигналы изменились только на показаниях мышц temporalis, где амплитуда выросла на 0,25 мкВ.

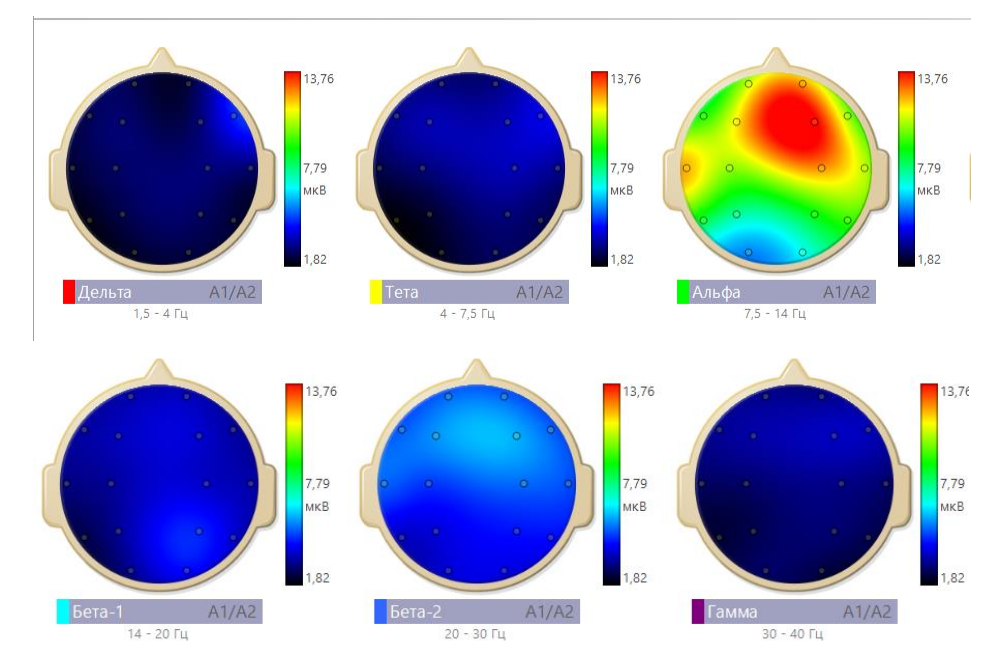

Рисунок 5 – Характер полученного картирования для ЭЭГ-сигналов при пробе открытых глаз

*Заключение.* Была разработанная методика синхронной регистрации ЭЭГ и ЭМГ сигналов. Анализ спектральных характеристик показал что:

ЭЭГ: В среднем пики сигналов находятся в полосе частот от 7,5 до 14 Гц у испытуемых как мужского так и женского пола, а мозговую активность при пробе закрытых глаз в основном проявляет затылочная доля и при открытых смещение активности происходит в сторону лобной. Амплитуда при закрытых глазах больше у испытуемых мужского пола и меньше при открытых в 2-2,5 раза, у испытуемых женского пола амплитуда при пробе открытых глаз возрастает на 1-2 порядка по сравнению с пробой закрытых.

ЭМГ: При закрытых глазах у испытуемых мужского на мышцах наблюдается амплитуда порядком 0,5-0,75 мкВ с пиками от 0-7,5 Гц, и дополнительные пики между 7,5-14 Гц. У испытуемых женского пола тен денция следующая – отсутствуют дополнительные пики амплитуд между 7,5-14 Гц, и сигнал демонстрирует те же пределы амплитуды либо ниже, что у испытуемых мужского пола. При открытых глазах у испытуемых мужского пола дополнительные пики амплитуд становятся меньше примерно на 1,5 раза, основной пик на 0-5 Гц остаётся таким же или возрастает как правило на 0,25-0,5 мкВ. У испытуемых женского пола амплитуда становится высокой порядком десятков мкВ с плавно сходящим пиком от 1 Гц и до конца спектра.

#### *Список источников*

*1. Персон Р. С. Электромиография в исследованиях человека, М., Медицина, 1969. - 241 с 2. Электромиография и электронейромиография [Электронный ресурс] // Медицинские центры «ЛОДЭ» URL: <https://www.lode.by/services/elektroneyromiografiya/>(дата обращения: 15.02.2024)*

## Направление «Электронные системы и технологии»

*3. Электромиография и электронейромиография [Электронный ресурс] // Медицинский центр «Мед-люкс» URL: <https://medlux75.ru/blog/что-такое-электромиография>(дата обращения: 15.02.2024)*

*4. Электромиография и электронейромиография [Электронный ресурс] // Продажа оборудования для регистрации биопотенциалов 2019-2023 ELEMYO г. Санкт-Петербург, Россия URL: [https://elemyo.com/podderjka/info\\_ispolzovanie/miogramma\\_obschee](https://elemyo.com/podderjka/info_ispolzovanie/miogramma_obschee) (дата обращения: 15.02.2024)*

*5. Электростимуляция [Электронный ресурс] // Большая российская энциклопедия 2004-2017 URL[:https://old.bigenc.ru/medicine/text/4930138](https://old.bigenc.ru/medicine/text/4930138) (дата обращения: 15.02.2024) 6. Электростимуляция [Электронный ресурс] // Медицинский центр «Скандинавский центр здоровья» URL: <https://www.scz.ru/medication/fizioterapiya/elektrostimulyatsiya> (дата обращения: 15.02.2024) 7. Нейро-МС/Д терапевтический расширенный // ООО «Нейрософт», Иваново, Россия, 2024 URL: <https://neurosoft.com/ru/catalog/tms/neuro-msd-therapeutic-advanced#overview> (дата обращения: 15.02.2024)* 

UDC 612.741.16:616.742.7

## **SYNCHRONOUS RECORDING AND ANALYSIS OF ENCEPHALOGRAMS AND ELECTROMYOGRAMS OF MASTICATORY MUSCLES AT STATE OF REST**

### *Yanukovich S.A., Shpihel E.V.*

*Belarusian State University of Informatics and Radioelectronics, Minsk, Republic of Belarus*

*Samuilov I.V. – assistant of the department of ETT*

**Annotation.** In this work, electromyography and electroencephalography were considered as diagnostic methods, as a result of which a database of EEG and EMG signals was obtained, which were analyzed using time-frequency transformation.

**Keywords.** Electromyography, electromyogram, electroencephalogram, electroencephalography, electromyograph, electroencephalograph, fast Fourier transform, spectral characteristics of the EMG signal, time-frequency transformation, signal analysis.

УДК 621.7.029

# **ИССЛЕДОВАНИЕ НАПРЯЖЁННОСТИ ЭЛЕКТРИЧЕСКОГО ПОЛЯ В ОБЪЁМЕ КВАРЦЕВЫХ ТРУБОК ВНУТРИ СВЧ РЕЗОНАТОРА**

*Барковская К.Н., Талиш Н.В.*

*Белорусский государственный университет информатики и радиоэлектроники, г. Минск, Республика Беларусь*

*Научный руководитель: Мадвейко С.И. – к.т.н., доцент, заведующий кафедрой электронной техники и технологии*

**Аннотация.** Приведены результаты моделирования формирования электрического поля в объёме кварцевых трубок, располагаемых в объёмном резонаторе СВЧ плазмотрона. Результат моделирования иллюстрирует неравномерность распределения СВЧ энергии. Установлено, что максимальное значение составило  $1,3 \cdot 10^5$  В/м.

**Ключевые слова:** плазмотрон, СВЧ плазма, СВЧ нагрев.

*Введение.* Плазменные технологии широко используются в сфере микроэлектроники как оптимальная альтернатива изжившим себя методам жидкостного травления. Плазменное травление относится к так называемым сухим методикам нанесения тонких пленок на подложку и размерного травления пленок с заданными параметрами [1].

Плазменные технологии в микроэлектронике играют ключевую роль в производстве полупроводниковых устройств, таких как микрочипы, транзисторы и другие компоненты. Они позволяют проводить точную и контролируемую обработку материалов на микроскопическом уровне.

Одним из основных применений плазмы является процесс нанесения тонких пленок на поверхность полупроводниковых материалов. Плазма используется для депозиции различных материалов, таких как кремний, оксиды, нитриды и другие, на поверхность чипа. Это позволяет создать защитные слои, улучшить электрические свойства материала или добавить функциональные характеристики.

Плазменные технологии также используются для очистки поверхностей полупроводниковых материалов от загрязнений и остатков технологических материалов. Плазма, содержащая активные частицы, взаимодействует с загрязнениями и удаляет их с поверхности. Это важный этап производства полупроводниковых устройств, так как даже малейшие загрязнения могут негативно повлиять на их работу.

Плазменные технологии также находят применение в процессе травления материалов. Плазма может быть использована для удаления слоев материала с поверхности или для создания микрорельефов и микроструктур. Это позволяет создавать более сложные и функциональные устройства.

В целом, плазменные технологии в микроэлектронике играют важную роль в производстве полупроводниковых устройств. Они позволяют проводить точную обработку материалов на микроскопическом уровне, создавать тонкие пленки, очищать поверхности и создавать сложные микроструктуры. Благодаря плазменным технологиям можно получать более качественные и функциональные полупроводниковые устройства, что способствует развитию современной электроники [2].

Учитывая актуальность применения плазмы и плазменных технологий в микроэлектронике, возникает необходимость разработки и модернизации существующего СВЧ плазменного технологического оборудования, широко применяемого в технологии микроэлектроники.

*Основная часть.* Эффективными конструктивными элементами для концентрации СВЧ энергии является объёмный резонатор.

Плазмотроны с трансформаторами связи общепринято называть плазмотронами резонаторного типа. СВЧ энергия в зависимости от возбуждаемой моды колебаний объемного резонатора вводится посредством петли, штыря либо отверстия связи. Формирование плазмы в объёмном резонаторе не требует использования устройств согласования. Существуют технические решения, которые позволяют сформировать большой объём плазмы в резонаторе.

Наиболее известны СВЧ плазмотроны с частичным заполнением плазмой резонирующего объема, которые широко используются для проведения процессов СВЧ плазмохимического травления полупроводниковых материалов в реакционно-разрядных камерах, которые чаще всего имеют цилиндрическую форму и выполняются из кварца.

Плазмотроны должны обеспечивать заданную скорость и равномерность процесса при приемлемой мощности разряда и расходе рабочего газа. Таким требованиям удовлетворяют реакторы с объемным расположением полупроводниковых подложек в плазме.

При формировании сложных полупроводниковых структур необходимо исключать влияние на их поверхность электронной ионной компоненты плазмы. Это возможно за счёт реализации процесса обработки полупроводниковых пластин вне зоны разряда. Однако технические решения плазмотронов, направленные на решение этой задачи, в своём составе имеют один источник СВЧ энергии и одну разрядную камеру.

Предлагается для создания СВЧ плазмотрона при наличии одного источника СВЧ энергии использовать несколько источников плазмы, имеющих небольшой объём, которые будут независимы друг от друга и располагаться в едином резонаторном объёме.

Поэтому особый интерес представляет исследование условий формирования в объёмном резонаторе несколько независимых объёмов формирования плазмы. Размеры резонатора позволяют разместить несколько разрядных малогабаритных камер, выполненных из радиопрозрачных материалов (кварц и др.), которые могут использоваться как источники плазмы для выполнения радикального травления в независимых рабочих камерах.

Для решения данной задачи было проведено моделирование с целью исследования величины и распределения электрического поля при расположении трёх кварцевых трубок диаметром 10 мм и толщиной стенки 1 мм в объёмном резонаторе. Расстояние между стенками соседних трубок составляет 1 мм. Используемая мощность для СВЧ нагрева составляет 1,5 кВт. Частота СВЧ колебаний внутри резонатора составляет 2,5 ГГц.

На рисунке 1 показано, что трубки, размещённые внутри резонаторной камеры, характеризуются неравномерностью распределения СВЧ энергии.

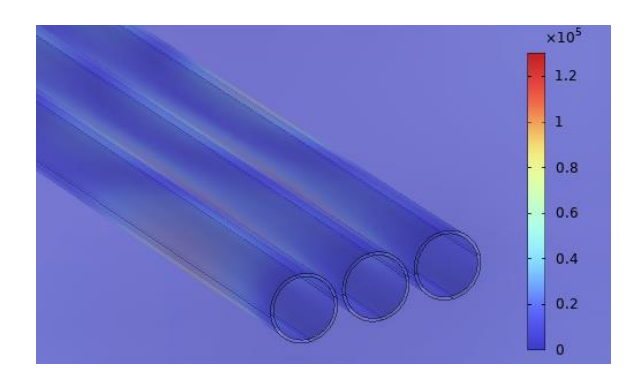

Рисунок 1 – Распределение напряжённости электрического поля (В/м) в исследуемых кварцевых трубках

Результаты моделирования показали, что максимальная энергия накапливается между трубками на их стенках. Повышенная концентрация электрической энергии вблизи разрядного объёма позволит обеспечить лучшие условия для формирования СВЧ разряда
по сравнению с отдельно располагаемыми трубками в резонаторном объёме. Полученные результаты необходимо учитывать при разработке новых конструктивных решений при производстве оборудования для выполнения плазмохимической обработки полупроводниковых материалов.

*Заключение.* Выполнено моделирование формирования электрического поля в объёме кварцевых трубок, располагаемых в объёмном резонаторе СВЧ плазмотрона. Результат моделирования иллюстрирует неравномерность распределения СВЧ энергии. Установлено, что максимальное значение составило  $1.3 \cdot 10^5$  В/м. Такое техническое решение позволит обеспечить улучшенные условия для формирования плазмы и использовать один источник СВЧ энергии для нескольких независимых разрядных и реакционных камер, используемых для обработки полупроводниковых материалов при производстве изделий микроэлектроники.

#### *Список литературы*

1. *Плазменное травление RIE и ICP-RIE [Электронный ресурс]. – Режим доступа: https://minateh.ru/stati/plazmennoe-travlenierie-i-icp-rie. Дата доступа: 29.01.2024.*

2. *PECVD плазмoхимия [Электронный ресурс]. – Режим доступа: https://sntech.ru/technologies/pecvd-plasma-chemistry. Дата доступа: 29.03.2024.*

UDC 621.7.029

## **ELECTRIC FIELD INTENSITY RESEARCH OF QUARTZ TUBES INSIDE OF MICROWAVE RESONATOR**

*Barkouskaya K.M., Talish N.V.*

*Belarusian State University of Informatics and Radioelectronics, Minsk, Republic of Belarus* 

*Madveika S.I. – PhD., associate professor, Head of the Department of Electronic Technique and Technology*

**Annotation**. Modeling results of electric field formation in the quartz tubes inside of microwave plasmatron resonator are given. Modeling result shows inequality of microwave energy distribution. It was found that the maximum value was  $1.3 \cdot 10^5$  V/m.

**Keywords**: plasmatron, microwave plasma, microwave heating

УДК 51-74

### **МАТЕМАТИЧЕСКОЕ МОДЕЛИРОВАНИЕ ПОТЕНЦИАЛА ИОНИЗАЦИИ И КОНЦЕНТРАЦИИ ЭЛЕКТРОНОВ НИЗКОТЕПМЕРАТУРНОЙ ПЛАЗМЫ**

*Барковская К.Н., Талиш Н.В.*

*Белорусский государственный университет информатики и радиоэлектроники, г. Минск, Республика Беларусь*

*Научный руководитель: Мадвейко С.И. – к.т.н., заведующий кафедрой электронной техники и технологии*

**Аннотация.** Проведено математическое моделирование зависимости потенциала ионизации газа от концентрации электронов и зависимости парциальных концентраций электронов от потенциала ионизации.

**Ключевые слова:** плазма, ионизация, метод Райзера.

*Введение.* Плазма имеет широкое распространение при производстве изделий микроэлектроники. Плазменные технологии позволяют проводить точную обработку материалов, создавать тонкие пленки, очищать поверхности и создавать сложные микроструктуры. В результате получаются более качественные и функциональные полупроводниковые устройства, что способствует развитию современной электроники [1]. Знания о свойствах и характеристиках плазмы позволяют задавать режимы технологических процессов, а также разрабатывать наиболее эффективное оборудование плазменной технологии для обработки полупроводниковых материалов. Естественный способ описать плазму, проведя расчёт движения всех её частиц, не реализуем на практике даже с помощью мощной вычислительной техники в силу коллективного характера взаимодействия частиц. Однако многие важные свойства плазмы можно понять на основе анализа движения отдельных частиц [2].

*Основная часть.* Проведено математическое моделирование зависимости потенциала ионизации газа от концентрации электронов и зависимости парциальных концентраций электронов от потенциала ионизации. Для выполнения данной задачи использовался метод Райзера. Особенностью улучшенного метода Райзера является то, что данный метод позволяет вычислять значения степеней ионизации и термодинамических функций, обладая при этом низкой вычислительной сложностью [3].

Моделируемая плазма является низкотемпературной ( $T \le 10^5$  K) неравновесной газоразрядной плазмой, следовательно, значение концентрации электронов составляет  $x_e$  =  $10^9 - 10^{12}$  см<sup>-3</sup>. Температура плазмы в плазмотроне составляет Т = 6000 - 7000 К. Рабочий объём составляет  $V = 9000 \text{ cm}^3$ . Для формирования плазмы используется воздух, в состав которого входят азот N (78%), кислород O (21%) и аргон Ar (1%).

На рисунке 1 представлена полученная зависимость потенциала ионизации от концентрации электронов.

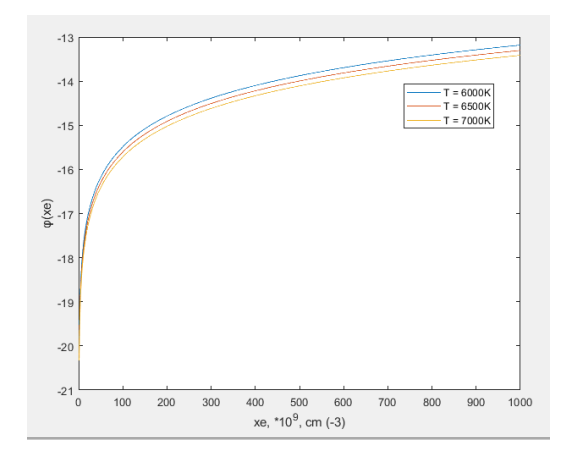

Рисунок 1 – Зависимость потенциала ионизации от концентрации электронов

На рисунках 2 и 3 представлены зависимости парциальных концентраций от потенциала ионизации.

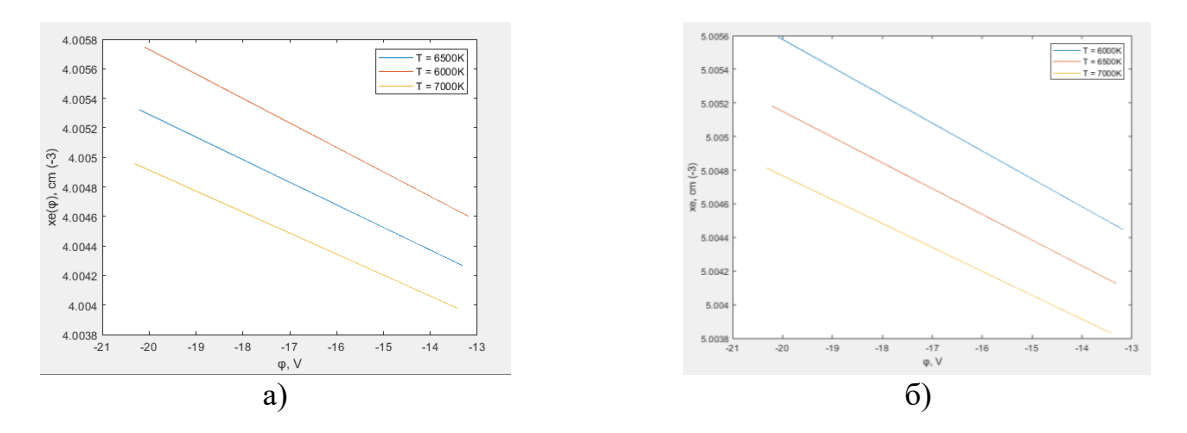

Рисунок 2 – Зависимость парциальной концентрации электронов азота (а) и кислорода (б) от потенциала ионизации

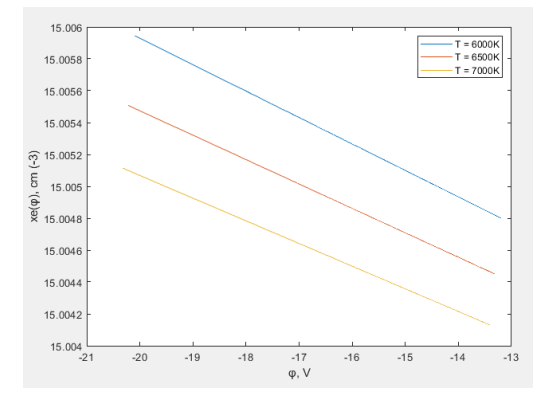

Рисунок 3 – Зависимость парциальной концентрации электронов аргона от потенциала ионизации

Результаты моделирования показали:

1. Зависимость потенциала ионизации от концентрации электронов имеет вид логарифмической функции: при увеличении концентрации электронов растёт потенциал. Значение потенциала выше при более низких значениях температуры.

2. Зависимость парциальной концентрации электронов от потенциала ионизации имеет линейный вид: при увеличении потенциала ионизации парциальная концентрация электронов снижается.

3. Самая высокая парциальная концентрация электронов наблюдается у аргона, а самая низкая – у азота. При высоких температурах наблюдаются более низкие значения парциальных концентраций, чем при низких значениях температур.

Это связано с тем, что чем больше электронов входит в состав газа, тем выше прочность их связей между собой и необходимо затратить больше энергии для разрыва этих связей. В данном случае под энергией подразумевается температура нагрева воздуха, используемого для формирования плазмы. При более высоких температурах наблюдается уменьшение количества электронов в составе молекул, составляющих воздух.

*Заключение.* С помощью метода Райзера описаны зависимости потенциала ионизации газа от концентрации электронов и зависимости парциальных концентраций электронов от потенциала ионизации. Однако в полученных моделях грубо описаны концентрации ионов. Полученные данные в дальнейшем используются для решения уравнения баланса, в результате чего получают значение степени ионизации. Степень ионизации характеризует необходимое количество энергии для перехода газа в состояние плазмы.

#### *Список литературы*

1. *PECVD плазмoхимия [Электронный ресурс]. – Режим доступа: https://sntech.ru/technologies/pecvd-plasma-chemistry. Дата доступа: 29.03.2024.*

2. *ПЛАЗМА. Большая российская энциклопедия – электронная версия [Электронный ресурс]. – Режим доступа: https://old.bigenc.ru/physics/text/3142638. Дата доступа: 29.01.2024.*

3. *А. А. Белов. Метод сверхбыстрого расчета состава и термодинамики многокомпонентной плазмы / А. А. Белов, В. С. Димаков, И. А. Козлитин // Математическое моделирование. – 2020. – Том 32, № 12, 95–102.*

UDC 51-74

## **MATH MODELING OF IONIZATION POTENTIAL AND ELECTRON CONCETRATION OF LOW TEMPERATURE PLASMA**

*Barkouskaya K.M., Talish N.V.*

*Belarusian State University of Informatics and Radioelectronics, Minsk, Republic of Belarus* 

*Madveika S.I. – Cand. Of Sci., associate professor, Head of the Department of Electronic Technique and Technology*

**Annotation**. Math modeling of relationship between ionization potential and electron concentration and relationship between partial electron concentration and ionization potential have been carried out.

**Keywords**: plasma, ionization, Raizer's method

### УДК 621.382.12

## **ОРИЕНТИРУЮЩЕЕ ДЕЙСТВИЕ ПОДЛОЖКИ НА СТРУКТУРУ ПЛЕНОК WSi<sup>2</sup> НА МОНОКРИСТАЛЛИЧЕСКОМ КРЕМНИИ**

*Крылов С.М.*

*Белорусский государственный университет информатики и радиоэлектроники, г. Минск, Республика Беларусь*

*Научный руководитель: Шахлевич Г.М. – к.ф.-м.н., доцент, доцент кафедры ЭТТ*

**Аннотация.** Определены условия формирования на кремнии поликристаллических пленок при ионно-плазменном распылении мишеней WSi2. Установлен характер фазообразования и рекристаллизации в пленках WSi<sub>2</sub> при отжиге.

**Ключевые слова:** силициды, тонкоплёночные структуры, рекристаллизация.

*Введение.* Пленки силицидов переходных и тугоплавких металлов представляют большой интерес для исследований. Это объясняется перспективами их применения в качестве материалов для создания высоконадёжных систем металлизации полупроводниковых приборов и интегральных схем. Пленки указанных соединений имеют более высокую электропроводность по сравнению с пленками поликристаллического кремния, хорошие барьерные свойства против взаимной диффузии, устойчивы к термической обработке и воздействию агрессивных сред, используемых в микроэлектронике.

*Основная часть.* Настоящая работа посвящена изучению влияния ориентации подложки и отжига на структуру и кристаллические свойства тонких пленок WSi<sub>2</sub>.

Пленки толщиной 0,2 мкм наносились ионно-плазменным распылением поликристаллической мишени WSi<sub>2</sub> со скоростью 0,5 нм/с на кремниевые подложки с ориентацией <111> и <100>. Поверхность подложки была предварительно очищена ионным распылением в едином вакуумном цикле, чтобы предотвратить влияние загрязнений и адсорбированных атомов на характер взаимодействия в системе пленка – подложка. Температура подложки была выбрана в диапазоне  $390 - 500$  °C связи с малым количеством информации о фазообразовании в пленках силицида вольфрама при таких температурах. Отжиг проводился в среде аргона в интервале температур 700 – 1000 °C в течение 30 мин. Фазовый состав и кристаллические свойства пленок изучены на аппарате ДРОН-2, морфологию поверхности – с помощью электронной микроскопии. Рентгеновские измерения осуществляли по методу Дебая – Шеррера в интервале углов  $2\theta = 10 - 130^{\circ}$ . В качестве величины, характеризующей степень текстурирования исследуемых материалов, выбрана плотность полюса *P*, вычисляемая как:

$$
P_{hkl} = \frac{I_{hkl}}{I_{hkl}^0} / \frac{1}{n} \sum_{i=0}^n \frac{I_{hkl}}{I_{hkl}^0}
$$

где  $I_{hkl}^0$  – интенсивность регистрируемых отражений от порошка;  $I_{hkl}$  – интенсивность регистрируемых отражений от текстурированного материала;  $n$ количество регистрируемых отражений.

При конденсации силицида вольфрама на подложки <111> и <100> кремния, нагретые до температуры <400 <sup>O</sup>C, получены мелкодисперсные, сильно аморфизованные пленки. Повышение температуры подложки выше 400 °С приводит к формированию поликристаллических, гетерогенных пленок. На рентгенограммах этих материалов наблюдаются рефлексы трёх фаз: WSi<sub>2</sub>, W<sub>5</sub>Si<sub>3</sub> и поликристаллического кремния. Причиной появления низшего силицида W<sub>5</sub>Si<sub>3</sub> и свободного кремния является различие температур образования силицидов вольфрама. W<sub>5</sub>Si<sub>3</sub> образуется при температуре 200 – 400 °C, тогда как дисилицид вольфрама образуется при температурах 500 – 700 °C, поэтому на подложке, нагретой до температуры  $\leq 500$  °C может формироваться соединение W<sub>5</sub>Si<sub>3</sub>. Наличие же свободного кремния объясняется процессом испарения и конденсации соеднения вольфрама и кремния.

Характерной особенностью фазы дисилицида вольфрама в пленках, нанесенных на кремниевую подложку, является направленность роста. Рентгенографические измерения указывают на ориентацию кристаллов WSi<sup>2</sup> вдоль направлений [001] и [112]. Плотность полюса *P* [001] равна 2,21 и 2,56, а *P* [112] – 1,42 и 1,47 для подложек кремния с ориентациями <111> и <100> соответственно. Предпочтительность роста в аксиальном направлении объясняется тем, что в этом случае на единице поверхности подложки формируется максимальное количество элементарных ячеек наносимого материала.

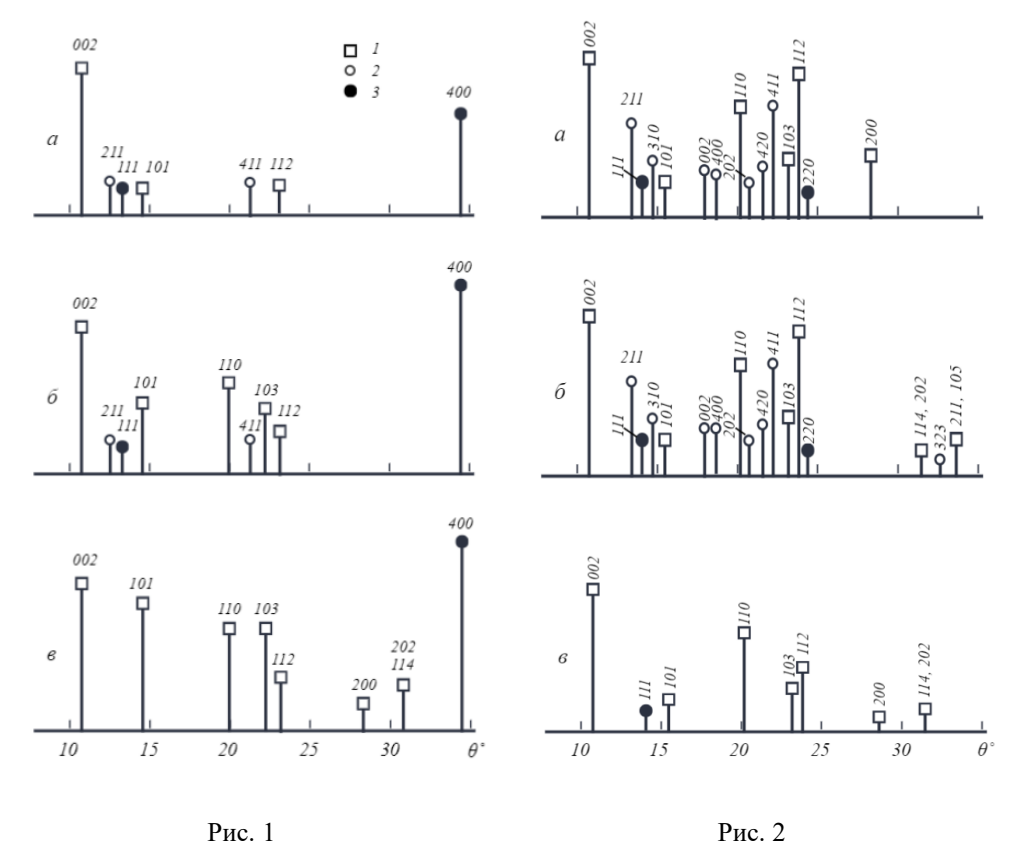

Рис. 1 Штрих-диаграмма пленок дисилицида вольфрама, полученных на <100> Si: *а* – после конденсации на подложку с температурой 470 <sup>О</sup>С, *б* – после отжига при 700 <sup>О</sup>С в течении 30 мин, *в* – после отжига при 1000 <sup>О</sup>С в течении 30 мин. *1* – WSi2, *2* – W5Si3, *3* – Si

Рис. 2 Штрих-диаграмма пленок дисилицида вольфрама, полученных на <111> Si: *а* – после конденсации на подложку с температурой 450 <sup>О</sup>С, *б* – после отжига при 800 <sup>О</sup>С в течении 30 мин, *в* – после отжига при 1000 <sup>О</sup>С в течении 30 мин. *1* – WSi2, *2* – W5Si3, *3* – Si

Весьма интересные особенности текстуры пленок, полученных на подложках кремния с разной ориентацией, наблюдаются при отжиге. Как известно, рекристаллизация в массивных поликристаллических образцах WSi<sub>2</sub> приводит к усилению текстуры в направлении [001]. Однако в тонких пленках этот процесс определяется влиянием подложки. При рекристаллизации пленок WSi<sub>2</sub> нанесенных на <100> Si, как видно из рисунка 1б и в, происходит ослабление текстуры в аксиальном направлении. Отжиг при 1000 <sup>О</sup>С в течении 30 мин приводит к уменьшению плотности полюса *P* [001] до 1,37 и рентгенограммы таких пленок подобны полученным для порошковой мишени. Наблюдается так же значительное изменение параметров элементарной ячейки пленок по сравнению с массивным образцом  $(a_0 = 0,3217 \text{ HM}, c_0 = 0,7870 \text{ HM})$ .

Совсем по-другому идёт рекристаллизация пленок, полученных на подложке <111> кремния. Отжиг приводит к ещё большему их текстурированию в условиях малого искажения кристаллической решетки, о чём свидетельствует отсутствие различий в размерах элементарных ячеек пленки  $(a_0 = 0.3204 \text{ Hm}, c_0 = 0.7843 \text{ Hm})$  по сравнению с массивным образцом. Текстура в направлении [001] усиливается (рисунок 2б и в), поглощая другие преимущественные ориентации, и остается единственной. Плотность полюса в аксиальном направлении *P* [001] пленок равна 4,66, тогда как *P* [112] – 1,07.

Электронно-микроскопические исследование показывает, что процесс рекристаллизации сопровождается значительным изменением топологии поверхности пленки WSi<sup>2</sup> полученных на подложке <100> Si. Если не отожжённые пленки имеют однородную, достаточно ровную поверхность, то в ходе термообработки на ней формируется рельеф из отдельных, крупных блоков, число которых растёт по мере увеличения температуры (времени) отжига. Эти образования в поперечнике составляют 400 – 500 нм, что на порядок больше среднего размера зерна в пленке и сравнимо с её толщиной. Формирование такого рельефа поверхности связано с процессом ориентированного роста кристаллитов в процессе рекристаллизации.

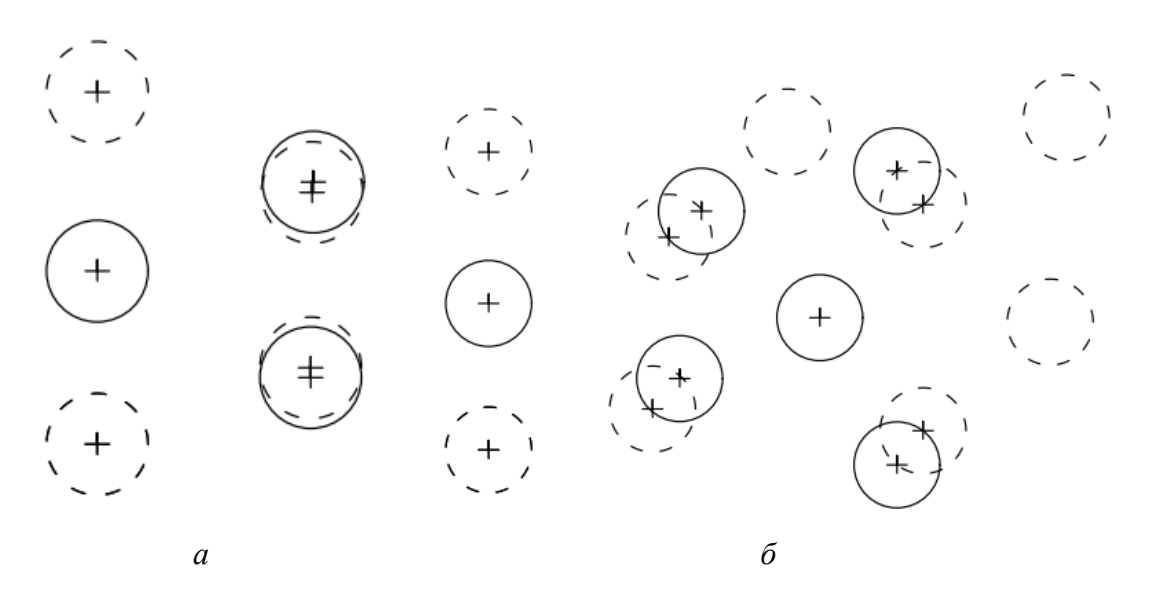

Рис. 3. Проекция базисной плоскости WSi<sup>2</sup> на плоскость кремния: *а* – <111>; *б* – <100>. Сплошные окружности – атомы Si в WSi2, штриховые – в подложке

Видно, что характер рекристаллизации при отжиге пленок WSi<sub>2</sub>, полученных на  $<$ 111> Si, сильно отличается от наблюдавшихся в пленках, осажденных на подложки  $<$ 100> Si и SiO2. Это связано с влиянием материала подложки. Сравним расположение атомов в плоскости, перпендикулярной направлению [001], решетки WSi<sub>2</sub> с расположением атомов в плоскости <111> подложек. На рис. 3,а показана проекция перпендикулярной направлению [001] атомной плоскости  $WSi_2$ , состоящей из атомов Si, на плоскости <111> кремниевой подложки. Видно, что положение атомов практически совпадают. На это указывает и отсутствие искажений кристаллической решетки пленки по сравнению с массивным образцом дисилицида вольфрама. Если учесть выгодность роста зерна вдоль аксиального направления в процессе осаждения и рекристаллизации, становится понятным, почесу происходит усиление текстурирования пленок WSi<sup>2</sup> в ходе высокотемпературного отжига.

В случае отжига пленок, осажденных на <100> Si, влияние подложки проявляется в ослаблении аксиальной текстуры роста в силу значительного различия в положениях атомов кремния, что легко проверить графически (рисунок 3,б). Следствием указанного влияния является сильная деформация кристаллической структуры пленок, о чем свидетельствует данные расчёта параметров элементарной ячейки отожженных образцов.

*Заключение***.** Определены условия формирования на кремнии поликристаллических пленок при ионно-плазменном распылении мишеней дисилицида вольфрама. Установлен характер фазообразования и рекристаллизации в пленках WSi<sub>2</sub> при отжиге и показано, что на подложках кремния с ориентацией <111> возможно получение пленок с явно выраженной и возрастающей при термообработке аксиальной текстурой.

#### *Список литературы*

5. *Силициды / Самсонов Г.В., Дворина Л.А., Рудь Б.М. – М.: Металлургия, 1979. – 272 с.*

6. *Рентгенография металлов и полупроводников. / Уманский Я.С. – М.: Металлургия, 1969 – 496 с.*

7. *Защитные высокотемпературные покрытия. / Полтанцев Н.С., Змий В.И., Снежко И.А. – Л. : Наука, 1972 – 343 с.*

8. *Справочник по рентгеноструктурному анализу поликристаллов / Миркин Л.И. – М. : Физматгиз, 1961 – 862 с.*

UDC 621.382.12

## **ORIENTING EFFECT OF SUBSTRATE ON THE STRUCTURE OF WOLFRAM DISILICIDE FILM ON SINGLE-CRYSTAL SILICON**

#### *Krylou S.M.*

*Belarusian State University of Informatics and Radioelectronics, Minsk, Republic of Belarus Shakclevich G.M. – Cand. of Sci, associate professor, associate professor of the Department of ETT*

**Annotation.** Silicides of transition and refractory metals are of great research interest in microelectronics. This is explained by the prospect of their application as materials for the creation of highly reliable metallization systems for semiconductor devices and integrated circuits. Films of the above compounds have high electrical conductivity compared to films of polycrystalline silicon, good barrier properties against mutual diffusion, are resistant to thermal treatment and aggressive media used in microelectronics.

**Key words:** silicides, thin-film structures, recrystallization.

УДК 612.843–004.358:159.931

## **АКТУАЛЬНЫЕ И ПЕРСПЕКТИВНЫЕ НАПРАВЛЕНИЯ ПРИМЕНЕНИЯ ТЕХНОЛОГИЙ РАСШИРЕННОЙ РЕАЛЬНОСТИ В ОБЛАСТИ МЕДИЦИНЫ И ПСИХОЛОГИИ**

*Шутович В.А.*

*Белорусский государственный университет информатики и радиоэлектроники, г. Минск, Республика Беларусь*

*Научный руководитель: Тумилович М.В. – д т. н., доцент, начальник управления подготовки научных кадров высшей квалификации*

**Аннотация.** В статье рассмотрены основные разновидности технологии расширенной реальности. Показаны основные области ее применения в медицине и психологии, где достигнуты определенные положительные результаты. Отдельно рассмотрено направление офтальмологии, предложены варианты использования VR-технологий для развития или коррекции зрительных функций.

**Ключевые слова:** виртуальная реальность (VR), дополненная реальность (AR), смешанная реальность (MR), расширенная реальность (XR), офтальмология, психология

*Введение.* Развитие вычислительных мощностей современной компьютерной техники, появление разнообразных устройств и систем постоянно преображают, улучшают и облегчают повседневную жизнь миллиардов людей.

Виртуальная реальность (VR) – одна из передовых технологий, которая обладает огромным потенциалом. Однако на данный момент большинство пользователей воспринимают ее как очередную "игровую приставку". Хотя внедрение технологий виртуальной и дополненной реальности перспективно в разных областях человеческой деятельности и уже доказало свою эффективность [1], в частности для обучения различным навыкам и отработки действий в опасных ситуациях без опасности для здоровья. Также технологии расширенной реальности могут успешно применяться при проектировании зданий и сооружений, моделировании протекания различных процессов, а также психологии и в других направлениях. Более того уже много лет разработчики изучают возможности VR-приложений, программ и устройств для использования в медицинских целях [2].

Анализ данных технологий показывает, что несмотря на наличие определенных недостатков, они обладают множеством достоинств, большим потенциалом для развития и могут принести много пользы в хирургии, терапии, психиатрии и даже стоматологии [3].

В данной статье рассмотрены существующие технологии, связанные с имитацией реальности, актуальные способы и области их применения в сферах медицины и психологии, а также определены новые перспективные направления их использования.

*Основная часть.* Существуют разные подходы к имитации реальности. Они имеют значительные концептуальные различия, связанные со степенью погружения в виртуальный мир.

**Виртуальная реальность** (англ. Virtual Reality, VR) – это компьютерная симуляция для создания трехмерной среды с помощью компьютерных технологий [4]. Главная отличительная черта виртуальной реальности – возможность с помощью сенсорных систем (слух, зрение, осязание, иногда даже обаяние) воспринимать и погружаться в виртуальный мир. Чтобы человек как можно сильнее и глубже погрузился в виртуальный мир, у него должна быть возможность взаимодействовать с объектами в виртуальном мире, чтобы вызывать максимальную правдоподобность.

**Дополненная реальность** (англ. Augmented reality, AR) [5]. Суть дополненной реальности заключается в том, что он принимает нашу действующую реальность и изменяет ее, накладывая на нашу картинку виртуальные объекты.

**Смешанная реальность** (англ. Mixed Reality, MR) – объединяет обычную реальность с виртуальной [6]. Данная технология может быть использована не только в развлечениях, но и при выполнении практических задач. С помощью данной технологий проводят военные тренировки, обеспечивая безопасность здоровья людей. Иными словами, данная технология дорисовывает трехмерные объекты в реальный мир, так, чтобы люди не смогли отличить одно от другого.

Резюмируя все вышесказанное, дополненная реальность накладывает вспомогательные объекты на наше окружение. Смешанная реальность встраивает виртуальны объекты в окружение и подстраивает их. Виртуальная реальность создаёт своё окружение, не взаимодействуя с внешним миром.

Также существует универсальное понятие **расширенная реальность** (англ. Extended reality XR) – это обобщающий термин для обозначения дополненной, виртуальной и смешанной реальностей [7].

В настоящее время наблюдается рост исследований и практического применения технологий расширенной реальности в сфере медицины и психологии. Есть направления, где они показывают хорошие результаты.

Например, для проведения неврологических тестов использование VR – довольно эффективный инструмент. Болезнь Паркинсона, болезнь Альцгеймера, рассеянный склероз – это нейродегенеративные заболевания. При этих заболеваниях наблюдается прогрессирующая гибель нервных клеток, ведущая к различным неврологическим симптомам – прежде всего, к нарушению движений. Например, в случае с болезнью Паркинсона процесс гибели клеток может начаться и в 30 лет, но симптомы заболевания станут заметными только в 50.

Российские ученые объявили о ведущейся разработке системы ранней диагностики нейродегенеративных заболеваний – метод, основанный на технологиях виртуальной реальности [8]. При помощи VR-очков пациент, у которого наблюдалась Болезнь Паркинсона, погружается в виртуальную среду. Специальные сенсоры, закреплённые на его теле, отслеживают движение тела. Если человек легко выходит из равновесия и не может вновь вернуться в него, значит присутствуют осложнения, при которых необходимо обратиться к врачу. Работу системы проверили на 50 добровольцах. Среди участников присутствовали и здоровые люди. Опыты показали эффективность предложенного метода.

Виртуальная реальность нашла свое применение и в психологии – это посттравматическая терапия. Посттравматическое стрессовое расстройство (ПТСР) часто проявляется у людей, перенесших какое-либо сильное эмоциональное потрясение, не вписывающееся в их картину мира. Часто этим расстройством страдают бывшие военные, люди, перенесшие физическое насилие, пережившие аварии. В результате они становятся очень тревожными и не могут уживаться в обществе. Один из методов лечения – это вновь заставить человека пережить потрясшее его событие. На первый взгляд, это кажется жестоким. Однако пациент с ПТСР может научиться противостоять болезненным напоминаниям о травме, не сталкиваясь с какой-либо реальной опасностью. Лечение может сопровождаться терапевтической беседой. Таким образом пациенты учатся контролировать себя и не паниковать от воспоминаний о стрессе [9]. Этим же методом лечат фобии и другие психологические заболевания.

Отдельная тема для исследований медицинского применения VR – это облегчение болевых ощущений. Эксперименты показали: когда человек играет в игру с помощью технологий виртуальной реальности, наблюдает красивые пейзажи в VR-очках, в общем, отвлекает свое внимание, он более устойчив к боли [10]. Исследователи попросили более 25 испытуемых опустить пальцы в холодную воду и держать их там до тех пор, пока неприятные ощущения станут невыносимыми. При этом некоторые добровольцы играли в игру с помощью VR-очков. Тесты показали, что те, кто был в очках, дольше сопротивлялись боли. С помощью VR можно даже облегчать боль при родах и делать сам процесс более удобным для женщин, так как через очки им поступают команды о том, что нужно делать

в тот или иной момент. Также отвлечение внимания полезно детям, которые боятся какихлибо медицинских процедур.

В Техническом университете Чалмерса (Швеция) практикуют новый метод лечения фантомных болей при помощи виртуальной и дополненной реальности [11]. Это боли, возникающие в несуществующих конечностях у пациентов, перенесших ампутацию. К мышцам пациентов вокруг ампутированной конечности присоединяются сенсоры, которые считывают электрические сигналы, поступающие от мозга. Когда мозг дает команду несуществующей конечности сделать что-то, этот сигнал считывается. Пациент видит на мониторе перед собой или в VR-очках, как его виртуальная рука сделала то, что он хотел бы, чтобы она сделала в реальности. Участки мозга, ответственные за управление ампутированной конечностью, вновь активируются. После такой терапии человек, страдающий фантомными боли, испытывает значительное облегчение, превосходящее эффект от других видов лечения.

VR начала применяться для помощи больным после инсульта, а также людям, страдающим синдром Дауна и ДЦП, которые слабо излечиваются традиционными методами, в виду их малой сенсорной активности. Нервная система просто не реагирует них. Такой метод лечения повышает эффективность функционирования тела, помогает в восстановлении работы мышц, уменьшает боль и облегчает повседневную жизнь больных. Комбинация виртуальной реальности и физиотерапии улучшают подвижность пациента.

Технологии VR могут смоделировать любую среду, которая будет постоянно мотивировать активность через игровое взаимодействие. Во время симуляции в мозгу восстанавливаются нужные нейронные связи и человек, например, вновь начинает ходить после инсульта либо получается сформировать новые ассоциативные связи, где другие участки мозга берут на себя поврежденную функцию [12].

Виртуальная реальность также используется и в офтальмологии. Так уже существуют подробные описания для создания компьютерных обучающих тренажеров с виртуальной реальностью, а также созданы модели компьютерного тренажера для обследования зрения [13]. Представляет интерес изобретение для проведения периметрии у пациентов с отсутствием центрального зрения. В комплект медицинского оборудования входит портативное устройство, состоящее из шлема виртуальной реальности с дисплеем и компьютера для последовательного предъявления паттернов и фиксации результатов исследования. Это диагностическое оборудование обеспечивает возможность оперативно изучать состояние поля зрения у пациентов, которые не могут удерживать взор на точке фиксации [14].

Применяются программные комплексы для тренировки зрительных органов с применением технологии виртуальной реальности «Амблиотренер» и «Стработренер». Первый предназначен для проведения ряда мероприятий при терапии амблиопии, а второй — лечения косоглазия [15, 16]. Этими же разработчиками создан программный комплекс для проверки остроты зрения с применением технологии виртуальной реальности «Визус VR» [17]. Компьютерная программа обеспечивает моделирование трехмерной виртуальной сцены, позволяя визуализировать классические методики визометрии с высоким разрешением.

Перспективным выглядит направление развития или коррекции сенсорных процессов психики человека на основе использования технологий виртуальной реальности. Под такими процессами рассматриваются восприятие формы, цвета, размера объектов, а также острота и поле зрения.

Правильная работа глазного яблока имеет 2 стороны: физиологическую и психологическую. С физиологической составляющей, влияющей на зрение, все кажется понятным: искривление формы глазного яблока или роговицы глаза, мутность хрусталика, состояние сетчатки, кровоснабжение и другие факторы, очевидно, негативно влияют на общую зрительную функцию. При этом, на первых взгляд кажется, что психологическая составляющая крайне незначительна, что представляется в корне неверным. Психические переживания и стрессы приводят к возбуждению нервной системы, вследствие чего

возникает избыточное напряжение глазных мышц, изменяется форма глазного яблока, происходит сужение сосудов, и ткани начинают испытывать недостаток кровоснабжения. Возникающее на нервной почве постоянное перенапряжение мышц глаза становится причиной их неправильной работы, приводящей к развитию нарушений рефракции – близорукости, дальнозоркости и астигматизма. В этом случае люди обычно прибегают к ношению очков или контактных линз, но в результате глазные мышцы ослабевают еще сильнее, и проблема усугубляется. Недостаточное кровоснабжение сетчатки и зрительного нерва приводит к возникновению патологических процессов, грозящих развитием глаукомы и других очень тяжелых заболеваний [18]. Может начать проявляться синдром «туннельного зрения» – это потеря способности человека к периферическому обзору. Воспринимаются только изображения, попадающие на центральную часть сетчатки.

Как показывали исследования [10, 11, 12], погрузив пациента с офтальмологическими отклонениями при помощи специализированного оборудования в VR, можно создать для него специальное окружение, симулирующее хорошее зрение либо при каждом сеансе изменять параметры видимого в нужную сторону. Таким образом мозг будет привыкать к правильному восприятию картинки. Например, близорукие люди, которые не пользуются средствами для корректировки зрения (очки, линзы) либо данные средства недостаточно его улучшают, подсознательно ожидают, что не смогут увидеть отдаленные предметы. Поэтому даже, применяя индивидуально подобранные очки, человек первое время не видит на 100 %. Для этого мозгу нужно некоторое время на адаптацию.

Исследования [15, 16] показали хорошие результаты в лечении амблиопии и косоглазия. Поэтому выглядит реализуемым и перспективным направление, связанное со снятием психологических негативных факторов, которое повлечет за собой расслабление мышц, снятие спазмов, нормализацию кровоснабжения и давления внутри глазного яблока. Иными словами, это простимулирует коррекцию физиологических параметров глаза и, как следствие, его зрительных способностей.

Данный подход может помочь людям, носящим очки или линзы, либо пациентам с противопоказаниями к совершению операций.

Также подобрав соответствующие упражнения так называемой «зарядки» для глаз, можно реализовать ее в игровом режиме с помощью VR-очков. Это будет интереснее и увлекательнее как детям, так и взрослым выполнять упражнения в виртуальном геймифицированном окружении. Из-за увлекательности пользователи данной технологии не будут пропускать занятия и, соответственно, повысится их эффективность.

*Заключение.* Хотя VR/AR технологии делают только первые шаги в здравоохранении – растёт доступность и разнообразие устройств и программного обеспечения, можно с достаточной уверенностью предсказать, что новые технологии будут использоваться все активнее.

Виртуальная и дополненная реальность, поможет упростить диагностирование и лечение пациентов с широким диапазоном заболеваний, уменьшая вероятность врачебных ошибок. Перспективным представляется применение данной технологии в офтальмологии. Однако необходимо проведение дальнейших исследований в этой области.

Особенность современного этапа изучения виртуальной реальности заключается в том, что пока еще создается база эмпирического материала, требующая как широкого, так и глубокого его осмысления. Многие из сценариев VR-терапии требуют научной и экспериментальной доработки.

#### *Список литературы*

*<sup>1.</sup> Технологии AR и VR в образовании [Электронный ресурс] – Режим доступа: https://habr.com/ru/companies/vk/articles/435996/. – Дата доступа:12.03.2024.*

*<sup>2.</sup> Потенциал Виртуальной Реальности в медицине [Электронный ресурс] – Режим доступа: https://medium.com/@janebobkova/потенциал-виртуальной-реальности-в-медицине-f72583cda7ea. – Дата доступа:12.03.2024. 3. Прорывные технологии VR/AR в медицине [Электронный ресурс] – Режим доступа: https://dtf.ru/s/vr\_ar/1264712-proryvnye-*

*tehnologii-vr-ar-v-medicine. – Дата доступа:13.03.2024.*

*<sup>4. «</sup>Виртуальная реальность — это не «так себе игры», а полезная вещь, которую уже используют повсюду [Электронный ресурс] – Режим доступа:https://www.ferra.ru/experts/computers/virtualnaya-realnost-htc.html. – Дата доступа: 17.03.2024.*

*<sup>5. «</sup>В чём разница между AR, VR и MR?» [Электронный ресурс] – Режим доступа: https://fountain.company/blog/v-chjom-raznicamezhdu-ar-vr-i-mr/. – Дата доступа: 18.03.2024.*

*6. «Технология смешанной реальности Mixed Reality MR [Электронный ресурс] – Режим доступа: https://funreality.ru/technology/mixed\_reality/. – Дата доступа: 18.03.2024.*

*7. Расширенная реальность [Электронный ресурс] – Режим доступа: https://en.wikipedia.org/wiki/Extended\_reality. – Дата доступа: 20.03.2024.*

*8. Виртуальная реальность поможет ученым на ранних стадиях обнаруживать рассеянный склероз и болезнь паркинсона [Электронный ресурс] – Режим доступаhttp://viu.tsu.ru/news/news-5-100/2739/. – Дата доступа: 20.03.2024.*

*9. Sippel L. How does Virtual-reality Therapy for PTSD work? / Lauren Sippel // SA Mind Vol. 24 No. 5 (November 2013), p. 74.*

*10. Johnson S., Coxon M. Sound can enhance the analgesic effect of virtual reality. R. Soc. Open Sci. 2016; 3(3): 150567, doi: 10.1098/rsos.150567.*

*11. Ortiz-Catalan M, Guðmundsdóttir RA, Kristoffersen MB, Zepeda-Echavarria A, Caine-Winterberger K, Kulbacka-Ortiz K, Widehammar C, Eriksson K, Stockselius A, Ragnö C, Pihlar Z, Burger H, Hermansson L. Phantom motor execution facilitated by machine learning and augmented reality as treatment for phantom limb pain: a single group, clinical trial in patients with chronic intractable phantom limb pain. Lancet. 2016 Dec 10;388(10062):2885–2894. doi: 10.1016/S0140-6736(16)31598-7.S0140-6736(16)31598-7 - DOI – PubMed*

*12. В стране реализуется инновационный проект по реабилитации детей с ДЦП при помощи виртуальной реальности [Электронный ресурс] – Режим доступаhttps://health.sb.by/articles/rytsari-v-it-dospekhakh.html. – Дата доступа: 23.03.2024.*

*13. Грибова В.В., Петряева М.В., Федорищев Л.А. Компьютерный обучающий тренажер с виртуальной реальностью для офтальмологии. Открытое образование 2013;6(101):45-51. [Gribova V.V., Petryaeva M.V., Fedorischev L.A. Kompyuternyiy obuchayuschiy trenazher s virtualnoy realnostyu dlya oftalmologii. Otkryitoe obrazovanie = Open Education 2013;6(101):45-51. (in Russian)].*

*14. Ермолаев А.П., Григорян Г.Л., Антонов А.А., Бахарев А.В., Петров С.Ю., Левицкий Ю.В., Хдери Х., Казбан А.А. Способ проведения периметрии у пациентов с отсутствием центрального зрения. Патент на изобретение RU 2682932 C1, 22.03.2019. Заявка № 2018123192 от 26.06.2018. [Ermolaev A.P., Grigoryan G.L., Antonov A.A., Baharev A.V., Petrov S.Yu., Levitskiy Yu.V., Hderi H., Kazban A.A.*  Sposob provedeniya perimetrii u patsientov s otsutstviem tsentralnogo zreniya Patent na izobretenie RU 2682932 C1, 22.03.2019. Zayavka № *2018123192 ot 26.06.2018. (in Russian)].*

*15. Чупров А.Д., Воронина А.Е., Егоров Ю.С., Алексеев В.В., Прихунов А.С. Программный комплекс для тренировки зрительных органов с применением технологии виртуальной реальности «Амблиотренер» Свидетельство о регистрации программы для ЭВМ RU 2020612386, 20.02.2020. Заявка № 2020611459 от 11.02.2020.ф [Chuprov A.D., Voronina A.E., Egorov Yu.S., Alekseev V.V., Prihunov A.S.*  Programmnyiy kompleks dlya trenirovki zritelnyih organov s primeneniem tehnologii virtualnoy realnosti «Ambliotrener» Svidetelstvo o registratsii *programmyi dlya EVM RU 2020612386, 20.02.2020. Zayavka № 2020611459 ot 11.02.2020. (in Russian)].*

*16. Чупров А.Д., Воронина А.Е., Егоров Ю.С., Алексеев В.В., Прихунов А.С. Программный комплекс для тренировки зрительных органов с применением технологии виртуальной реальности «Стработренер» Свидетельство о регистрации программы для ЭВМ RU 2020612387, 20.02.2020. Заявка № 2020611461 от 11.02.2020. [Chuprov A.D., Voronina A.E., Egorov Yu.S., Alekseev V.V., Prihunov A.S.*  Programmnyiy kompleks dlya trenirovki zritelnyih organov s primeneniem tehnologii virtualnoy realnosti «Strabotrener» Svidetelsivo o registratsii *programmyi dlya EVM RU 2020612387, 20.02.2020. Zayavka № 2020611461 ot 11.02.2020. (in Russian)].*

*17. Чупров А.Д., Воронина А.Е., Егоров Ю.С., Алексеев В.В., Прихунов А.С. Программный комплекс для проверки остроты зрения с применением технологии виртуальной реальности «Визус VR». Свидетельство о регистрации программы для ЭВМ RU 2020612736, 28.02.2020. Заявка № 2020611423 от 11.02.2020. [Chuprov A.D., Voronina A.E., Egorov Yu.S., Alekseev V.V., Prihunov A.S. Programmnyiy* kompleks dlya proverki ostrotyi zreniya s primeneniem tehnologii virtualnoy realnosti «Vizus VR». Svidetelstvo o registratsii programmyi dlya *EVM RU 2020612736, 28.02.2020. Zayavka № 2020611423 ot 11.02.2020. (in Russian)].*

*18. Как стресс влияет на наше зрение и как минимизировать его негативное воздействие [Электронный ресурс] – Режим доступаhttphttps://www.10gkb.by/informatsiya/stati/kak-stress-vliyaet-na-nashe-zrenie-i-kak-minimizirovat-ego-negativnoe-vozdejstvie. – Дата доступа: 25.03.2024.*

#### UDC 612.843–004.358:159.931

## **ACTAULLY AND PROMISING DIRECTIONS OF APPLICATION OF AUGMENTED REALITY TECHNOLOGIES IN THE FIELD OF MEDICINE AND PSYCHOLOGY**

*Shutovich V.A.*

*Belarusian State University of Informatics and Radioelectronics, Minsk, Republic of Belarus*

*Tumilovich M.V., Dr. of Sci., Associate Professor Head of the Department for the Training of Scientific Personnel of Higher Qualification of BSUIR* 

**Annotation**. The article considers the main varieties of augmented reality technology. It shows the main areas of its application in medicine and psychology, where certain positive results have been achieved. The direction of ophthalmology is considered separately, the options of using VR-technologies for the development or correction of visual functions are offered.

**Keywords**. Virtual reality (VR), augmented reality (AR), mixed reality (MR), augmented reality (XR), ophthalmology, psychology

Направление «Электронные системы и технологии»

# **СЕКЦИЯ 3 «ИНЖЕНЕРНАЯ ПСИХОЛОГИЯ, КОГНИТИВНАЯ ЭРГОНИМИКА, ЭКОЛОГИЧЕСКАЯ И ПРОМЫШЛЕННАЯ БЕЗОПАСНОСТЬ»**

УДК 004.5+379.85+711.56

## **ИНФОРМАЦИОННЫЙ ВЕБ-РЕСУРС «VIETTRAVEL»**

#### *До А.Т.*

*Белорусский государственный университет информатики и радиоэлектроники, г. Минск, Республика Беларусь*

*Научный руководитель: Щербина Н.В. – старший преподаватель кафедры ИПиЭ*

**Аннотация.** В статье рассматривается веб-приложение для туристических веб-ресурсов, предназначенное для улучшения пользовательского опыта и оптимизации процесса планирования путешествий. Это приложение обеспечивает удобство выбора туристических направлений, предоставляя туристам ряд блогов о впечатлениях и заметках во время путешествий. Таким образом, это веб-приложение делает процесс планирования поездки более эффективным и приятным.

**Ключевые слова:** туризм, Вьетнам, веб-ресурс, JavaScript, Nodejs, Reactjs, Bootstrap, MongoDB

*Введение.* Интеграция информационных технологий в сферу туризма, особенно через веб-платформы, играет ключевую роль в повышении эффективности и улучшении опыта пользователей. Внедрение современных технологий в туристическую индустрию Вьетнама не только обеспечивает более быстрый доступ к актуальной информации о различных туристических направлениях, но также значительно улучшает процесс планирования путешествий. Это позволяет путешественникам экономить время, получать подробную информацию о достопримечательностях, тем самым создавая более удобные условия для приятного и беззаботного отдыха во Вьетнаме.

*Основная часть.* Разработка веб-ресурса для компании по туризму во Вьетнаме открывает новые возможности для эффективного взаимодействия с клиентами.

Структура веб-ресурса охватывает разнообразные аспекты туристической деятельности, включая информацию о компании, предоставляемых туристических услугах, онлайн-бронирование туров и подробную информацию о туристических маршрутах.

В рамках разработки данного веб-ресурса выбран язык программирования JavaScript для создания динамических и интерактивных элементов.

Серверная часть реализована с использованием Node.js, что обеспечивает эффективное взаимодействие с базами данных и обеспечивает оперативную обработку запросов от клиентов.

Для улучшения пользовательского опыта и создания эстетически приятного дизайна веб-ресурса, применяется ReactJS для построения динамических веб-сайтов.

Адаптивный интерфейс, разработанный с использованием CSS фреймворка Bootstrap, обеспечивает удобство использования как на стационарных компьютерах, так и на мобильных устройствах.

Основная единица функционала веб-приложения – бронирование тура.

Веб-сайт предоставляет удобный интерфейс, помогающий пользователям легко искать и выбирать направления, даты путешествий и активности в соответствии с их пожеланиями:

−поиск и выбор: пользователи вводят информацию о месте назначения, времени поездки и других критериях, чтобы отобразить список подходящих туров. Фильтры и функции сортировки помогают им легко искать и сравнивать варианты.

−просмотр деталей тура: каждый тур имеет страницу с подробной информацией, где пользователи могут ознакомиться с деталями маршрута, основными туристическими местами и включенными активностями, а также услугами.

−безопасная и надежная оплата: веб-ресурс предоставляет безопасные и надежные методы оплаты. Процесс оплаты шифруется для защиты личной информации клиентов, и они также могут получить подтверждение бронирования по электронной почте или в своем личном кабинете на веб-ресурсе.

В ходе реализации проекта разработана диаграмма последовательности для варианта использования «Забронировать сейчас», которая представлена на рисунке 1.

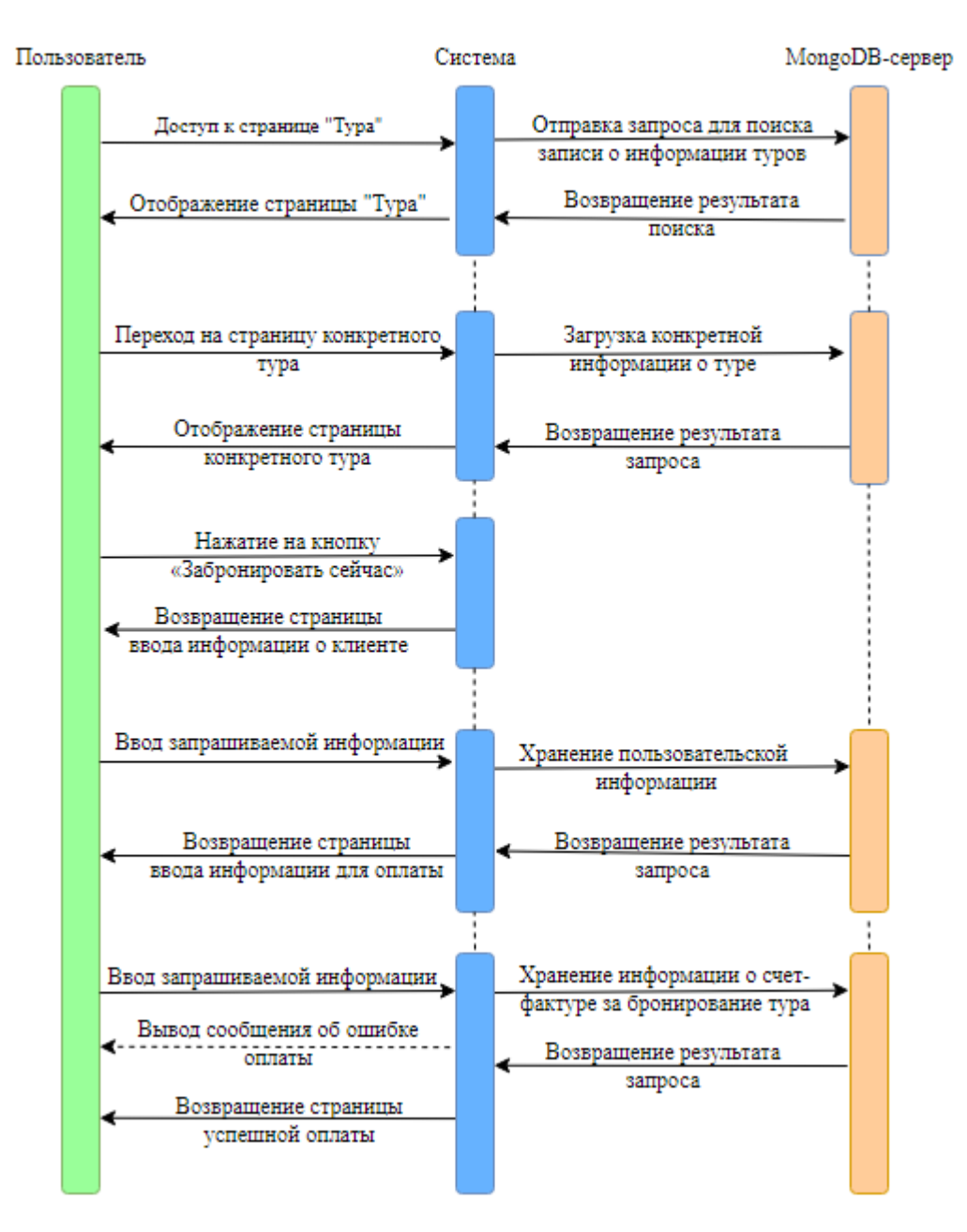

Рисунок 1 – Диаграмма последовательности для варианта использования «Забронировать сейчас»

Как видно из диаграммы, система взаимодействует с базой данных при выполнении определенных запросов и при этом предоставляет пользователю соответствующую информацию.

Для эффективной работы системы эти взаимодействия реализованы с учетом следующих факторов:

− удобный и понятный интерфейс для предоставления большого количества информации;

− структурированное хранение информации. Информация хранится в системе в структурированном формате, что облегчает эффективный доступ к данным. Этот подход способствует упорядочиванию информации и обеспечивает целостность данных;

− реализация серверной и клиентской части приложения для быстрой работы системы.

Для обеспечения высокой производительности системы, реализованы эффективные механизмы как на серверной, так и на клиентской части. Используется Node.js на сервере и ReactJS на клиенте, что обеспечивает быстрое взаимодействие с базой данных и отзывчивый интерфейс для пользователей.

Для обеспечения работы системы с базой данных использовали MongoDB. Такой выбор объясняется тем, что MongoDB гибкая и легко масштабируемая. Она позволяет хранить данные разной структуры и масштабироваться горизонтально. Простой синтаксис запросов и хорошая интеграция с JavaScript. MongoDB также поддерживает репликацию и шардинг для повышения доступности и производительности.

*Заключение.* Использование разработанного веб-ресурса «VIETTRAVEL» предоставит пользователям возможность изучить рынок предоставляемых услуг туристическими операторами Вьетнама. Веб-ресурс «VIETTRAVEL» представлен на нескольких языках (вьетнамский, английский, русский), это является одним из важных факторов в конкурентной среде, позволяя удерживать внимание пользователей, создавать условия для быстрого доступа к получению нужной информации, оценивать достоинства предоставляемых туристических услуг, увеличивать охват целевой аудитории. VIETTRAVEL имеет простую и удобную навигацию, модуль поиска, фильтры информации на ресурсе по популярным достопримечательностям, культуре Вьетнама, кухне и прочих интересных аспектах Вьетнама. Характерной особенностью веб-ресурса является модуль, позволяющий забронировать понравившийся тур и сразу оплатить его при помощи системы онлайн-платежей. За счет этого модуля достигается экономия времени на обработку заказов: менеджер не тратит время на подбор тура, пользователь (клиент) делает это сам, а менеджер только обрабатывает поступившие заявки.

#### *Список литературы*

*1. Creating a website with Node.js and React.[Электронный ресурс]. – Режим доступа: https://blog.logrocket.com/websockettutorial-real-time-node-react/ – Дата доступа: 27.01.2024.*

*2. Vietnam tourism. [Электронный ресурс]. – Режим доступа: https://vietnamtourism.gov.vn / – Дата доступа: 27.01.2024. 3. Абдурахмонов, Д. К. Веб-ресурс туризма Узбекистана / Д. К. Абдурахмонов // Электронные системы и технологии : Сборник материалов 58-й научной конференции аспирантов, магистрантов и студентов БГУИР, Минск, 18–22 апреля 2022 года. – Минск: Белорусский государственный университет информатики и радиоэлектроники, 2022. – С. 527-529. – EDN ITLNFY.*

UDC 004.5+379.85+711.56

### **INFORMATION WEB RESOURCE OF «VIETTRAVEL»**

*Do A.T.*

*Belarusian State University of Informatics and Radioelectronics, Minsk, Republic of Belarus*

*Shcherbina N.V. – Senior Lecturer at the Department of EPE*

**Annotation**. The article discusses a web application for travel web resources, designed to improve user experience and optimize the travel planning process. This application provides convenience in choosing travel destinations by providing tourists with a series of blogs about experiences and notes during their travels. Thus, this web application makes the trip planning process more efficient and enjoyable.

**Keywords:** tourism, Vietnam, web resource, JavaScript, Nodejs, Reactjs, Bootstrap, MongoDB

## **ИССЛЕДОВАНИЕ СТРАТЕГИЙ ПОВЕДЕНИЯ В КОНФЛИКТНОЙ СИТУАЦИИ СТУДЕНТОВ БГУИР**

*Гимпель А.С., Боловинцев А.С.*

*Белорусский государственный университет информатики и радиоэлектроники, г. Минск, Республика Беларусь*

*Научный руководитель: Яцкевич А.Ю. – магистр педагогических наук, старший преподаватель кафедры ИПиЭ*

**Аннотация.** В работе обоснована актуальность изучения стратегий поведения в конфликте студентов БГУИР. Выявлена преобладающая стратегия поведения. Доказано, что студенты наиболее склонны решать конфликт посредством компромисса, а наименее выраженными стратегиями являются уступчивость и принуждение.

**Ключевые слова:** конфликт, стратегии поведения в конфликтной ситуации

*Введение.* Конфликт – это ситуация, которая определяется, как отсутствие согласия между двумя и более сторонами (лицами или группами).

Тема конфликтов играет важную роль в современном обществе, поскольку конфликты присутствуют в различных сферах жизни, включая как личные взаимоотношения, так и профессиональную деятельность. Актуальность проведения данного исследования среди членов учебной группы университета заключается в том, что результаты исследования могут быть использованы для оценки эффективности управления конфликтными ситуациями и применены для улучшения межличностных отношений между участниками группы.

*Основная часть.* Для проведения исследования выбрана методика Томаса-Килманна, поскольку она позволяет выявить предпочитаемую стратегию поведения в конфликтной ситуации, что позволит изучить типичные подходы студентов учебной группы к разрешению конфликтов [1].

Тест Томаса-Килманна измеряет выраженность пяти основных стилей поведения в межличностном конфликте: соперничество (принуждение), сотрудничество, компромисс, избегание (уход) и приспособление (уступчивость). Соперничество предполагает, что участник конфликта пытается настоять на своей точке зрения независимо от интересов других. Избегание является попыткой уйти из конфликта при минимуме затрат, человек стримится избежать конфликта. Стратегия сотрудничества основана на признании участников права друг друга на собственное мнение, позволяет найти приемлемый для всех выход. В ходе компромисса одна сторона принимает точку зрения другой, но лишь до определенной степени. Приспособление предполагает отказ от своих интересов в пользу другого участника конфликта.

Опросник состоит из 30 пар утверждений, которые относятся к различным стилям поведения человека в ситуации конфликта. Из каждой пары утверждений необходимо выбрать одно, которое наиболее верно отражает отношение испытуемого к конфликтной ситуации и отметить его. Количество баллов, набранных по каждой шкале, дает численную оценку тенденции проявления того или иного типа поведения. Доминирующим считается тип (типы), набравшие максимальное количество баллов [1].

В исследовании приняли участие 28 студентов группы 110901 специальности «Инженерно-психологическое обеспечение информационных технологий», из которых 54% составили девушки, а 46% – юноши. Опрос представлялся участникам в электронной форме без ограничений по времени. Перед проведением опроса участники были проинформированы о ходе тестирования.

После подсчета баллов, набранных студентами по каждой шкале опросника, мы выделили преобладающую стратегию поведения в конфликте. Результаты представлены на рисунке 1.

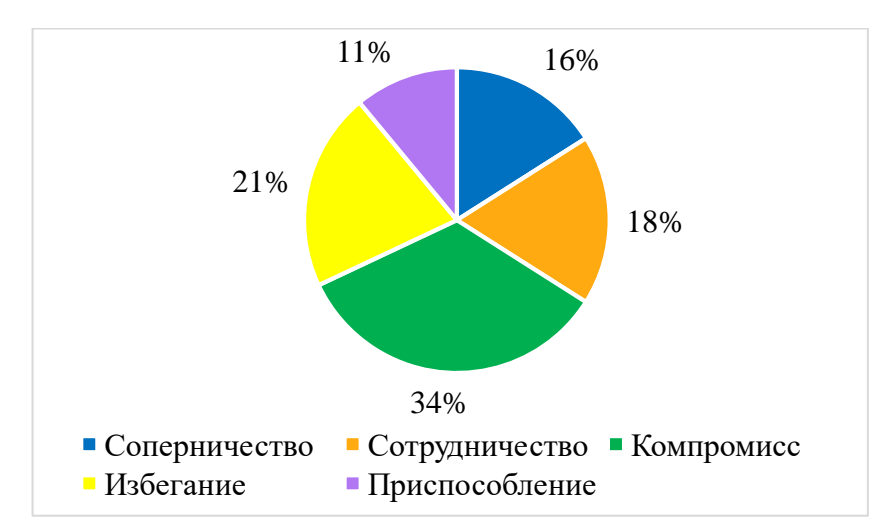

Рисунок 1 – Преобладающие стратегии поведения в конфликтной ситуации

В соответствии с полученными результатами, наиболее популярной стратегией поведения студентов в конфликте является компромисс, он является преобладающей стратегией у 34% студентов. Затем следуют избегание (преобладает у 21% опрошенных), сотрудничество и соперничество (соответственно 18% и 16% студентов). Наименее популярной стратегией поведения является приспособление – данная стратегия заняла первое место только у 11% опрошенных.

Значительное преобладание компромисса как проявления стремления и готовности завершить конфликт частичными уступками является положительной характеристикой студентов. Однако следует учитывать, что каждая стратегия имеет свои сильные и слабые стороны. Так, через определенное время компромисс может привести к возникновению неудовлетворенности (вследствие постоянного отказа от части своих желаний и требований) и стать причиной новых конфликтов. Поэтому в качестве постоянной стратегии решения конфликта компромисс является неэффективным. Избегание как попытка уйти из конфликта будет уместно, когда предмет спора не важен для оппонентов. Сотрудничество требует много времени на обсуждение и в реальности не всегда достижимо [2].

Кроме выявление преобладающей стратегии, нами также были рассчитаны средние значения степени выраженности у студентов каждой стратегии поведения. Полученные результаты графически представлены на рисунке 2.

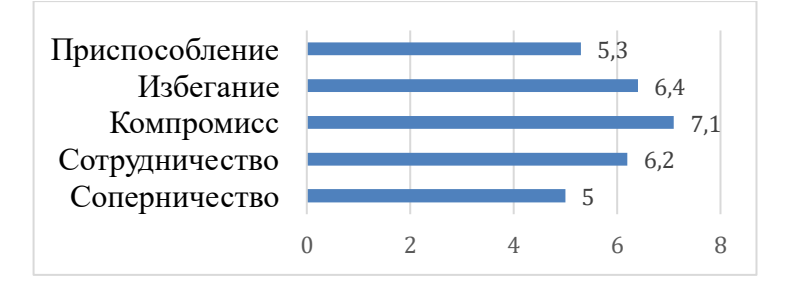

Рисунок 2 – Средние значения степени выраженности стратегий

При оценке стратегий поведения в конфликте оптимальной является ситуация, когда обследуемыми применяются все пять стратегий поведения, и каждая из них имеет значение в интервале от 5 до 7 баллов. Полученные усредненные данные об участниках исследования свидетельствуют о том, что все стратегии поведения в конфликте находятся в пределах оптимального значения, а компромисс выражен чуть более оптимального [3].

Рассмотрим, являются ли различия средних значений уровней выраженности стратегий статистически значимыми. Для этого попарно сравним рассматриваемые стратегии поведения в конфликтной ситуации с помощью t-критерия Стьюдента (таблица 1).

|                | Компромисс | Избегание | Сотрудничество | Приспособление | Соперничество |
|----------------|------------|-----------|----------------|----------------|---------------|
| Соперничество  | 0.00464    | 0.07866   | 0.09650        | 0.64641        |               |
| Приспособление | 0.00149    | 0.08485   | 0.09658        |                | 0.64641       |
| Сотрудничество | 0.08058    | 0.76224   |                | 0.09658        | 0.09650       |
| Избегание      | 0.21001    |           | 0.76224        | 0.08485        | 0,07866       |
| Компромисс     |            | 0.21001   | 0.08058        | 0.00149        | 0.00464       |

Таблица 1 – Вероятность ошибки t-критерия Стьюдента

Результаты показали, что статистически значимо отличаются средние показатели стратегий компромисса и соперничества, а также компромисса и приспособления (значение t-критерия Стьюдента меньше 0,05) [4]. Следовательно, опрашиваемые студенты более склонны использовать компромисс для решения конфликтной ситуации, чем соперничество и приспособление. Различия уровней выраженности средних значений других стратегий поведения в конфликте не являются статистически значимыми.

*Заключение.* Результаты исследования показали, что большинство опрошенных студентов специальности «Инженерно-психологическое обеспечение информационных технологий» предпочитают разрешать конфликт частичными уступками с помощью компромисса. Наименее выраженными стратегиями являются приспособление (полный отказ от своих требований) и соперничество (игнорирование мнения оппонента).

#### *Список литературы*

*1. Nekrasovspb [Электронный ресурс]. Режим доступа: https://www.nekrasovspb.ru/doc/18tomas-kilmen.pdf. Дата доступа: 11.12.2023.*

*2. Psytests [Электронный ресурс]. Режим доступа: https://psytests.org/result?v=tkiA9sGReS&pp=1. Дата доступа: 14.12.2023. 3. Evolkov [Электронный ресурс]. Режим доступа: https://evolkov.net/conflict/tests/conflict.strategies.Thomas-*

*Kilmann.test.html#gsc.tab=0. Дата доступа: 15.12.2023.*

*4. Wikipedia [Электронный ресурс]. Режим доступа: https://ru.wikipedia.org/wiki/T-критерий\_Стьюдента. Дата доступа: 15.12.2023.*

UDC 316.48-057.875

### **RESEARCH OF BSUIR STUDENTS' CONFLICT SITUATIONS BEHAVIOR STRATEGIES**

*Gimpel A.S., Bolovintsev A.S.*

*Belarusian State University of Informatics and Radioelectronics, Minsk, Republic of Belarus*

*Yatskevich A.Y – Master of Sci., Senior Lecturer at the Department of EPE*

**Annotation**. The paper substantiates the relevance of studying the strategies of conflict behavior of BSUIR students. The prevailing strategy of behavior is revealed. It is proved that students are most inclined to solve the conflict through compromise, and the least expressed strategies are yielding and coercion.

**Keywords:** conflict, strategies for behavior in conflict situations

УДК 004.418

## **МОБИЛЬНОЕ ПРИЛОЖЕНИЕ** «**АВТОМАТИЗИРОВАННЫЙ ФИНАНСОВЫЙ ПОМОЩНИК**» **И ЕГО ЭРГОНОМИЧЕСКОЕ ОБЕСПЕЧЕНИЕ**

*Нарижный А. Ю.* 

*Белорусский государственный университет информатики и радиоэлектроники, г. Минск, Республика Беларусь* 

*Научный руководитель: Медведев О.С. – магистр техники и технологии, ст. преподаватель кафедры ИПиЭ*

**Аннотация.** Цель проекта – разработка мобильного приложения автоматизированного финансового помощника. Разработанная система упрощает пользователем учет своих финансовых расходов в повседневной жизни путем распределения их по категориям и времени, а также получением советов и статистики на основе их истории расходов.

**Ключевые слова:** мобильное приложение, расходы, эргономическое обеспечение, Swift

*Введение.* Финансы – это деньги и другие ценности, которыми владеют люди и организации. Важной частью финансов являются расходы – это то, на что мы тратим деньги. Не менее важной частью расходов являются необдуманные покупки, которые производят люди каждый день. Так согласно опросу, проведенному страховой компанией «Росгосстрах Жизнь» и банком «Открытие», 20% опрошенных россиян ответили, что часто делают незапланированные покупки, еще 27% – периодически. В основном люди необдуманно покупают продукты питания (34%), одежду (28%), книги (14%), детские игрушки (11%) и компьютерные игры (10%). 25% опрошенных иногда могут зайти в кафе, кофейню или ресторан по пути на работу или во время прогулки [1].

Целью разработки является мобильное приложение «Автоматизированный финансовый помощник», представляющее собой систему для установления допустимого бюджета; учета всех своих расходов с последующим распределением их по категориям и времени; получением советов, основанных на расходах.

Приложение имеет следующие преимущества по сравнению с аналогами: получение советов на основе внесенных в приложение расходов, построение пирамиды расходов показывающей все категории расходов в процентах и в виде отдельных секторов пирамиды.

*Основная часть.* Мобильное приложение разработано на основе архитектуры MVC, которая подходит для небольших проектов. В качестве языка программирования был выбран Swift, локальная база данных – Realm, удаленная база данных – Google Firebase, среда разработки – Xcode. Далее приведено пояснение, почему был выбран именно такой набор технологий.

Swift – объектно-ориентированный компилируемый язык программирования общего назначения со статической сильной типизацией. Был выбран в качестве основного языка программирования в связи с тем, что является один из самых популярных языков для создания мобильных приложений под iOS платформу. Его основными преимуществами является скорость, гибкость и удобство использования. Также он поддерживается платформодержателем Apple, что делает его проверенным и надежным.

Realm является объектно-ориентированной базой данных, которая была выбрана как основная локальная база данных для хранения и в будущем для передачи данных на удаленную базу данных в связи с тем, что имеет лёгкий в использовании API.

Google Firebase является облачной базой данных, которая была использована как дополнительный способ хранения основных данных пользователя в случае, если он захочет использовать приложение на разных устройствах. Была выбрана из-за легкости использования и надежности.

Xcode является основной интегрированной средой разработки (IDE) для языка программирования Swift, созданная и поддерживаемая компанией Apple. Она предназначена для разработки приложений, используемых на платформах Apple, таких как iOS, macOS, watchOS и tvOS.

В качестве основной библиотеки для разработки приложения был выбран UIKit, который зарекомендовал себя как один из самых эффективных и надежных инструментов для разработки мобильных приложений под платформу iOS.

В системе реализованы следующие функции:

– регистрация пользователя для создания аккаунта;

– авторизация пользователя (позволяет получить ранее созданные данные пользователя);

– смена пароля (позволяет пользователю изменить пароль для аккаунта);

– сохранение данных для входа пользователя (позволяет входить в приложение без повторного ввода данных);

– подгрузка ранее созданных данных пользователя при входе на новом устройстве (для получения ранее созданных данных пользователя);

– выход пользователя из своего аккаунта в любой момент работы приложения (позволяет выйти из аккаунта пользователя);

– создание новой карточки расходов (позволяет внести данные о расходах);

– просматривание созданных карточек расходов (для получения информации о ранее созданных карточках);

– создание нового бюджета (позволяет определить лимит, в который нужно уложиться пользователю);

– редактирование созданного бюджета (позволяет внести изменения в размер бюджета);

– предоставление статистики расходов (позволяет получить точную информацию о ранее созданных расходах пользователя);

– предоставление рекомендаций на основе расходов пользователя (для того, чтобы расходы пользователя были более обдуманными);

– просматривание прошлых рекомендаций (позволяет вернуться к ранее созданным рекомендациям пользователя);

– изменение цветовой темы в приложении (позволяет переключить цветовую тему приложения);

– изменение языка приложения под язык системы (для лучшего понимания пользователем системы);

– просмотр руководства пользователя (позволяет ознакомиться с основными функциями приложения и то, как они работают).

На рисунке 1 представлена диаграмма вариантов использования системы, показывающая разнообразие и взаимосвязь основных функций системы.

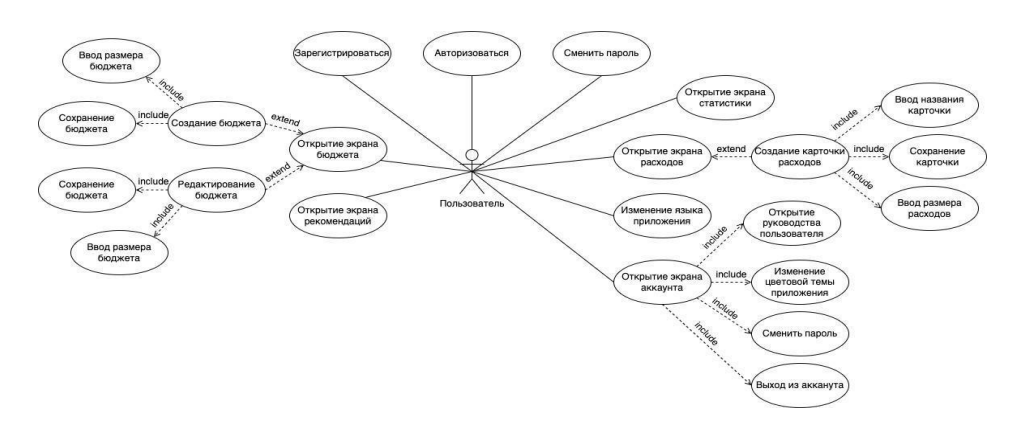

Рисунок 1 – Диаграмма вариантов использования

Также для системы была разработана структурная схема, представленная на рисунке 2, показывающая все взаимодействия во время использования приложения.

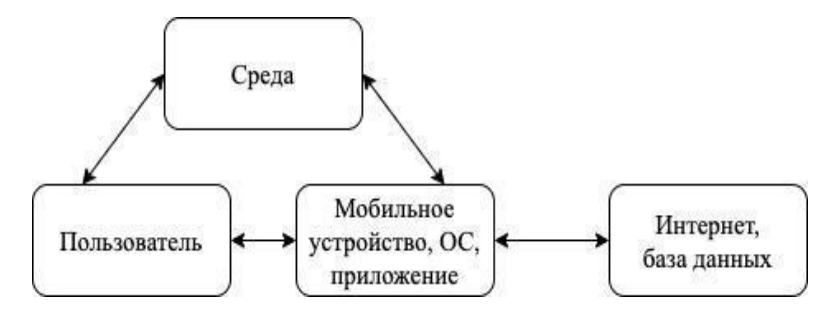

Рисунок 2 – Структурная схема

*Заключение.* В результате работы было разработано мобильное приложение. Для более точной реализации системы были созданы алгоритм работы пользователя и диаграмма вариантов использования. Также был составлен список функций, требующих реализации в системе. В связи с учетом эргономической части проектирования приложения удалось соблюсти оптимальные значения для реализации удобного и понятного интерфейса пользователя.

#### *Список литературы*

*1. Россияне рассказали, сколько тратят на импульсивные покупки [Электронный ресурс]. – Режим доступа: https://www.rbc.ru/rbcfreenews/636e66939a79471b0ca7f65e. – Дата доступа: 07.01.2024*

UDC 004.418

## **MOBILE APPLICATION AUTOMATED FINANCIAL ASSISTANT AND ITS ERGONOMIC SUPPORT**

#### *Narizhniy A. Y.*

*Belarusian State University of Informatics and Radioelectronics, Minsk, Republic of Belarus*

*Medvedev O.S. – master of engineering and technology, senior lecturer of the Department of EPE*

**Annotation.** The project goal is to develop a mobile application for an automated financial assistant. The developed system makes it easier for users to keep track of their financial expenses in everyday life by categorizing them by category and time, as well as getting tips and statistics based on their spending history.

**Keywords:** mobile app, expenses, ergonomic support, Swift

### **ИНТЕГРАЦИЯ FIREBASE В РАЗРАБОТКУ ANDROID-ПРИЛОЖЕНИЙ**

#### *Русакова В.О.*

*Белорусский государственный университет информатики и радиоэлектроники г. Минск, Республика Беларусь*

*Научный руководитель: Василькова А.Н. – старший преподаватель кафедры ИПиЭ* 

**Аннотация.** В данной статье рассматривается интеграция Firebase - облачной платформы разработки мобильных и веб-приложений от Google - в процесс разработки мобильных приложений. Описаны концепции Firebase, ее преимущества, а также продемонстрированы некоторые ее функции, используемые в разработке androidприложений.

**Ключевые слова:** Firebase, android-приложения, android-разработка, облачная платформа

*Введение.* Firebase – это облачная платформа, включающая разнообразные современные функции для разработки высококачественных мобильных и веб-приложений с минимальными затратами ресурсов. Поскольку сервисы находятся в облаке, разработчики могут поэтапно выполнять масштабирование своих продуктов. Данная платформа также выделяется за счет безопасного и быстрого хостинга, который обеспечивает высокую скорость и гибкость обработки информации, поскольку поддерживает все типы контента. Основные сферы применения Firebase: веб-разработка (Firebase Hosting, Firebase Realtime), облачная разработка (Firebase Cloud Functions, Firebase Cloud Firestore), разработка мобильных приложений (Firebase Crashlytics, Firebase Cloud Messaging) [1].

*Основная часть.* Firebase широко применяется в разработке android-приложений, поскольку это она объединяет различные сервисы, предоставляющие инфраструктуру для разработки и развертывания android-приложений. Ниже приведено описание основных возможностей Firebase.

Аутентификация пользователей: Firebase предоставляет надежное API аутентификации пользователей с использованием различных методов. Firebase обрабатывает весь процесс аутентификации, включая проверку подлинности и обеспечение безопасности сохранения учетных данных [2]. Пример использования Firebase Authentication в приложении отображен на рисунках 1, 2.

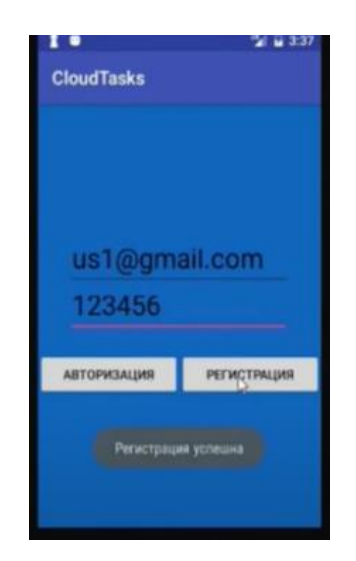

Рисунок 1 – Регистрация пользователя в приложении

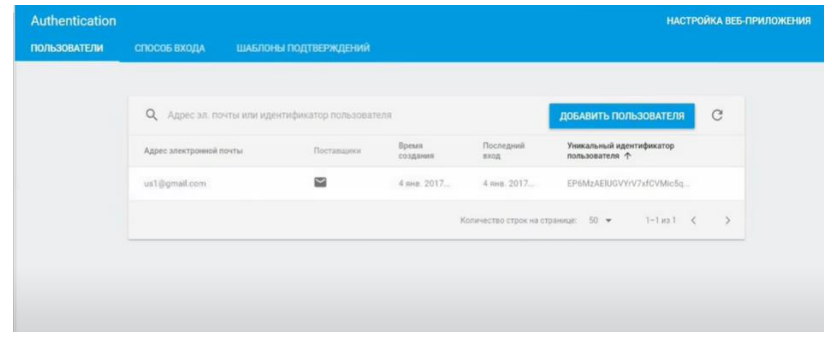

Рисунок 2 – Результат добавления пользователя в Firebase

База данных в реальном времени: Firebase Realtime Database обеспечивает синхронизацию данных в режиме реального времени между клиентами и сервером.

Отправка уведомлений и сообщений: Firebase Cloud Messaging обеспечивает надежную доставку уведомлений и предоставляет современные инструменты для их настройки и анализа.

Хранение файлов: Firebase Storage обеспечивает возможность сохранения и извлечения файлов в облаке. Этот инструмент предоставляет простой доступ к хранилищу и легко интегрируется с другими компонентами Firebase, благодаря чему упрощается процесс обработки и отображение этих файлов в приложении [3]. Пример использования Firebase Storage представлен на рисунках 3,4.

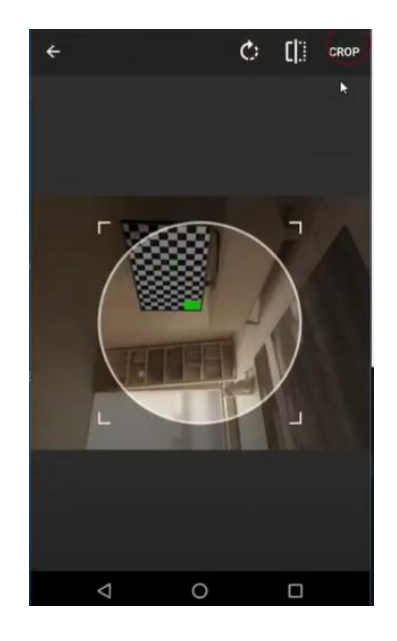

Рисунок 3 – Загрузка изображения в приложение

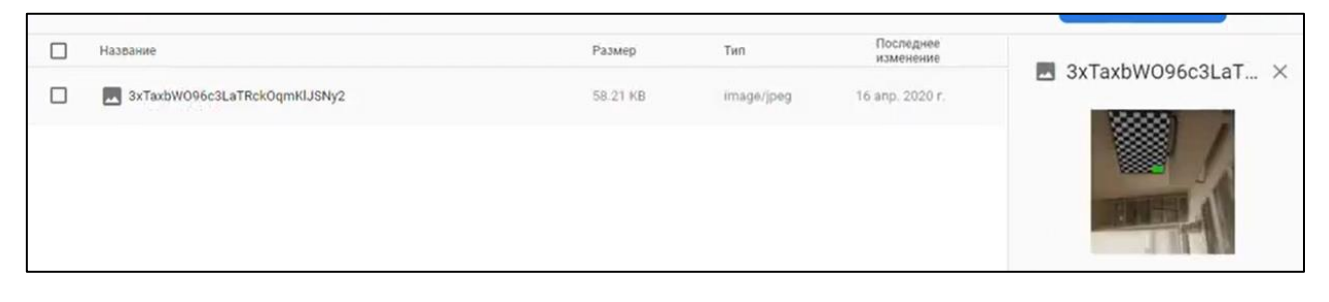

Рисунок 4 – Результат сохранения изображения в Firebase

Облачные функции: Firebase Cloud Functions – это сервисная функция в облачной платформе Firebase от Google. Она позволяет разработчикам создавать и развертывать серверные функции, которые выполняются в облаке и могут использоваться для обработки событий, таких как создание, изменение или удаление данных в Firebase, а также для обработки HTTP-запросов. Разработчики могут использовать Firebase SDK, чтобы обращаться к сервисам Firebase, таким как Firebase Realtime Database, Firestore, Authentication, Storage и другие.

Аналитика, отчетность, монетизация: разработчики могут отслеживать различные метрики, такие как количество пользователей, время использования, конверсии и другие, чтобы принимать информированные решения по улучшению приложения. Кроме того, Firebase может быть интегрирован для монетизации, например, путем внедрения рекламы.

Интеграция с другими сервисами Google. Firebase является сервисом Google, поэтому он легко интегрируется с другими его сервисами, такими как Google Cloud Platform или Google Analytics. Это позволяет создавать сложные приложения, использующие множество сервисов Google [4].

*Заключение.* Можно выделить несколько основных преимуществ интеграции Firebase в разработку android-приложений: бесплатный начальный план, высокая скорость разработки, взаимодействие с платформой Google, возможность сосредоточиться на frontend, наличие машинного обучения, генерация трафика для приложения, мониторинг ошибок, безопасность, не требуется использование сервера.

Из этого следует, что Firebase обеспечивает надежность и безопасность значительной части функциональности, а также позволяет разработчикам сосредоточиться на оптимизации пользовательского опыта, за счет сокращения времени на настройку сложной инфраструктуры.

#### *Список литературы*

1. *What is Firebase? The complete story, abridged [Электронный ресурс]. – Режим доступа: https://medium.com/firebasedevelopers/what-is-firebase-the-complete-story-abridged-bcc730c5f2c0. – Дата обращения: 01.02.2024.*

2. *Как Firebase работает в Android. [Электронный ресурс]. – Режим доступа: [https://firebasetutorials.com/how](https://firebasetutorials.com/how%20firebase-works-i-n%20android/) firebase-works-in [android/.](https://firebasetutorials.com/how%20firebase-works-i-n%20android/) – Дата обращения: 02.02.2024.*

3. *Что такое Firebase в Android: полный гид для разработчиков [Электронный ресурс]. – Режим доступа: https://phpandmysql.ru/faq/chto-takoe-firebase-v-android/ – Дата обращения: 01.02.2024.*

4. *Firebase: что это такое и как использовать для разработки приложений. [Электронный ресурс]. – Режим доступа: https://ya.zerocoder.ru/pgt-firebase-chto-eto-takoe-i-kak-ispolzovat-dlya-razrabotki-prilozhenij/– Дата обращения: 02.02.2024.*

UDC 004.65:004.451

### **FIREBASE INTEGRATION INTO ANDROID DEVELOPMENT**

*Rusakova V.О.*

*Belarusian State University of Informatics and Radioelectronics, Minsk, Republic of Belarus* 

*Vasilkova A.N. - senior lecturer of the department of EPE*

**Annotation.** This article discusses the integration of Firebase - a cloud-based development platform for mobile and web applications from Google - into the development process of mobile applications. The concepts of Firebase, its advantages are described, as well as some of its functions used in the development of android-applications are demonstrated.

**Keywords:** Firebase, android apps, android development, cloud-based platform

УДК 004.777

## **РАЗРАБОТКА МОДУЛЯ ИНФОРМАЦИОННОЙ СИСТЕМЫ ВЗАИМОДЕЙСТВИЯ СОТРУДНИКОВ И СЛУЖБЫ УПРАВЛЕНИЯ ПЕРСОНАЛОМ ПО ПРЕДОСТАВЛЕНИЮ ДОСУГА**

*Муравская Д.Н.*

*Белорусский государственный университет информатики и радиоэлектроники, г. Минск, Республика Беларусь*

*Научный руководитель: Рыбак В.А. – к. т. н., доцент*

**Аннотация.** В материалах доклада рассматривается разработка модуля информационной системы, который обеспечивает взаимодействие сотрудников и службы управления персоналом по предоставлению досуга. Разработка данного модуля приведет к улучшению взаимодействия между сотрудниками, что в свою очередь повысит производительность труда, будет способствовать улучшению качества предоставляемых услуг и росту лояльности к компании.

**Ключевые слова:** модуль, информационная система, предоставление досуга

*Введение.* Актуальность проекта определяется тем, что информационные системы являются ключевым инструментом повышения эффективности бизнеса. Они позволяют автоматизировать рутинные операции, улучшать коммуникацию между сотрудниками, повышать качество принимаемых решений и снижать затраты на выполнение задач.

Конкуренция на рынке растет, и чтобы оставаться конкурентоспособным, компаниям необходимо постоянно совершенствоваться. Разработка модуля информационной системы может помочь оптимизировать процессы и улучшить взаимодействие между сотрудниками, что в свою очередь может привести к повышению производительности труда и улучшению качества предоставляемых услуг.

В одном из исследований, опубликованных в журнале Journal of Occupational Health Psychology, было обнаружено, что сотрудники, которые имеют доступ к программам организации досуга, имеют более высокий уровень удовлетворенности работой и меньшее количество прогулов, чем те, кто не имеет доступа к таким программам. Кроме того, согласно данным другого исследования, проведенного компанией Gallup, сотрудники, которые участвуют в мероприятиях по организации досуга, чаще сообщают о высоком уровне удовлетворенности своей работой и более высоком уровне вовлеченности в рабочий процесс [1].

Также современные информационные системы позволяют собирать и анализировать большие объемы данных, что может помочь выявить тенденции и закономерности, которые могут быть использованы для принятия обоснованных решений менеджментом компании.

Разработка модуля информационной системы взаимодействия сотрудников и службы управления персоналом по предоставлению досуга представляет собой перспективное решение для организаций, стремящихся оптимизировать свои бизнес-процессы и улучшить коммуникацию между своими сотрудниками, повысить производительность и лояльность к компании. Также основными преимуществами будут являться:

− Улучшение коммуникации: модуль позволит сотрудникам легко и быстро обмениваться информацией, что может привести к улучшению координации и сотрудничества между ними.

− Оптимизация процессов: модуль может автоматизировать рутинные задачи, такие как планирование мероприятий и учет посещаемости, что позволит сотрудникам сосредоточиться на более важных задачах.

− Повышение удовлетворенности сотрудников: предоставление возможностей для организации досуга может способствовать повышению удовлетворенности сотрудников

своей работой, что, в свою очередь, может привести к снижению текучести кадров и увеличению производительности.

− Сбор и анализ данных: модуль может собирать и анализировать различные данные, такие как посещаемость мероприятий, отзывы сотрудников и т.д., что может помочь организации принимать обоснованные решения на основе этих данных.

− Привлечение и удержание талантливых сотрудников: организации, которые заботятся о своих сотрудниках и предлагают им возможности для организации досуга, могут привлечь и удержать талантливых специалистов, которые ценят такие возможности.

*Основная часть.* В модуле реализуются следующие разделы и функциональные особенности:

1. Регистрация и авторизация пользователей: эта функция позволяет пользователям создавать учетную запись в приложении и входить в систему под своим аккаунтом.

2. Личный кабинет пользователя: здесь работник может просматривать свои заказы, оставлять отзывы о предоставленных услугах, изменять контактную информацию и т.д.

3. Поиск и фильтрация мероприятий: пользователь может найти интересующие его мероприятия по различным критериям, таким как дата, место проведения, тип мероприятия, стоимость и т.п.

4. Бронирование мероприятий: эта функция дает возможность пользователю забронировать выбранное мероприятие, указав свои данные и способ оплаты.

5. Обратная связь и отзывы: сотрудники могут оставлять свои отзывы и предложения по улучшению сервиса, а также оценивать работу персонала.

6. Онлайн-поддержка: в случае возникновения вопросов или проблем, пользователь может обратиться к службе поддержки, которая оперативно поможет решить возникшую проблему.

7. Уведомления: приложение может отправлять уведомления о предстоящих мероприятиях, изменениях в расписании, ответах службы поддержки и т. п.

8. Интеграция с профилем сотрудника в имеющемся приложении web-портал по кадрам, где он может указать свои предпочтения по досугу.

9. Раздел «Достижения», где сотрудник может указать свои спортивные и творческие достижения.

10. Раздел с навыками, где сотрудник может перечислить свои навыки и умения.

11. Возможность оставлять отзывы о мероприятиях.

Компании для внедрения и развития модуля необходимо обеспечить выполнение следующих задач:

1. Разработка и реализация программ проведения досуга. Это могут быть как индивидуальные, так и групповые мероприятия.

2. Развитие партнерских отношений со спортивными, культурными и благотворительными организациями. Это позволяет проводить совместные мероприятия и расширять возможности для проведения досуга.

3. Организация волонтерской деятельности. Это может быть помощь в проведении различных мероприятий, а также непосредственное участие в благотворительных проектах.

4. Поддержка корпоративного спорта и физической активности. Это включает в себя проведение спортивных мероприятий внутри компании, а также поддержку участия сотрудников в спортивных соревнованиях на местном и региональном уровне.

5. Проведение образовательных программ и семинаров, направленных на развитие навыков личной эффективности и формирование здорового образа жизни.

6. Мониторинг и анализ удовлетворенности персонала проводимыми мероприятиями и оценка их эффективности с точки зрения мотивации и производительности сотрудников.

В системе взаимодействия организации и персонала по предоставлению досуга можно выделить следующие элементы (подсистемы):

1. Сотрудники организации.

2. Руководство организации.

3. Потребители (сотрудники и их семьи).

4. Программы досуга (спортивные, культурные, образовательные).

5. Партнеры (спортивные клубы, культурные центры, благотворительные организации).

6. Волонтерская деятельность.

7. Корпоративный спорт.

8. Образовательные программы.

9. Мониторинг и анализ удовлетворенности потребителей.

Модуль информационной системы взаимодействия организации и персонала по предоставлению досуга с учетом его компонентов графически можно представить следующим образом (рисунок 1).

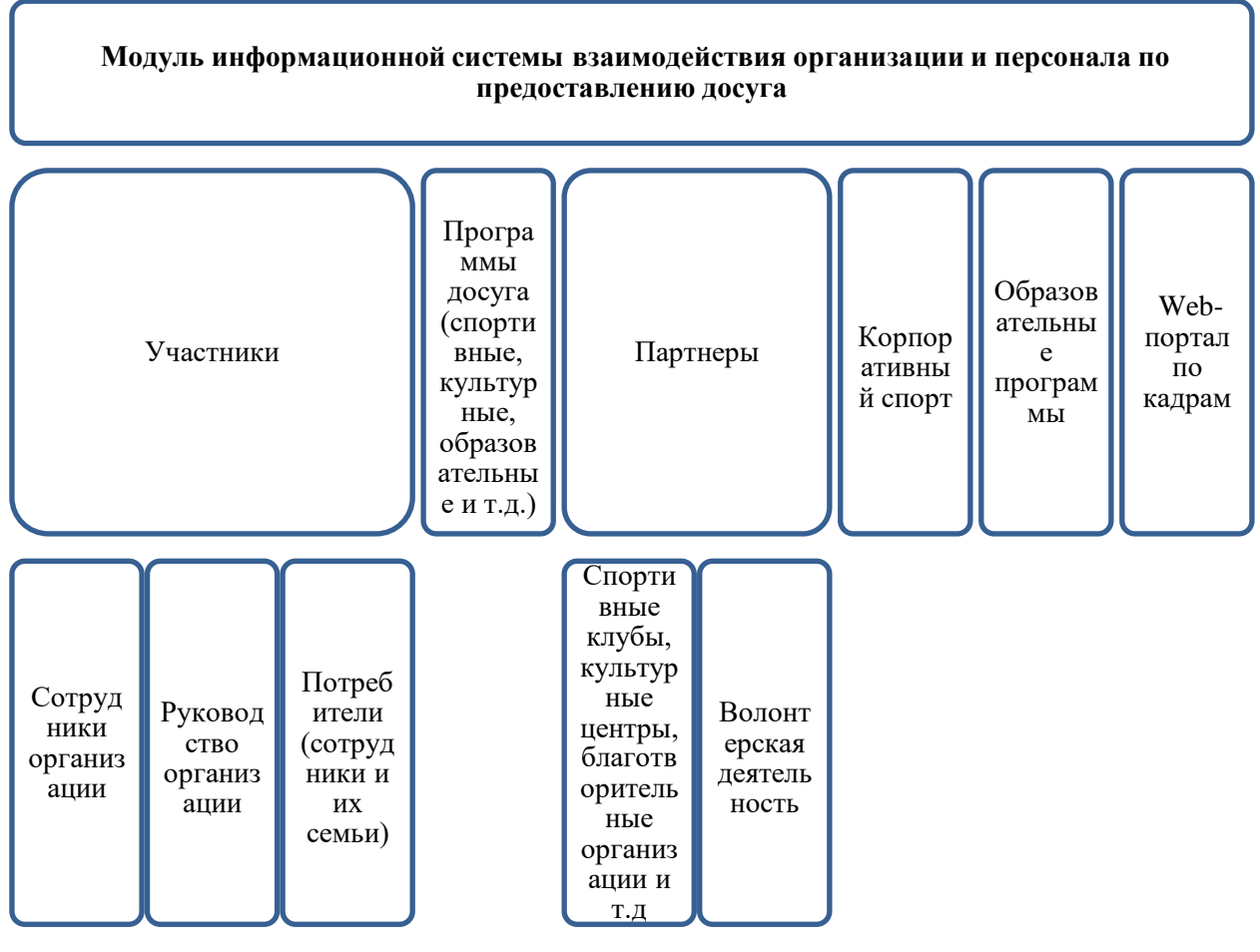

Рисунок 1 – Графическая модель модуля и его компонентов

Функции в данной системе распределяются на различных уровнях:

1. На уровне организации и управления: определение целей, задач и стратегий взаимодействия, распределение ответственности и полномочий между подразделениями и сотрудниками.

2. На уровне информационных технологий: разработка и внедрение информационных систем, обеспечивающих взаимодействие между сотрудниками и клиентами, а также интеграцию с внешними системами.

3. На уровне человеческих ресурсов: подбор, обучение и развитие персонала, обеспечение мотивации и вовлеченности сотрудников в процесс взаимодействия.

4. На уровне внешней среды: определение требований к взаимодействию со сторонними организациями и клиентами, разработка маркетинговых и коммуникационных стратегий.

Графическая модель модуля с информационными подсистемами представлена на рисунке 2.

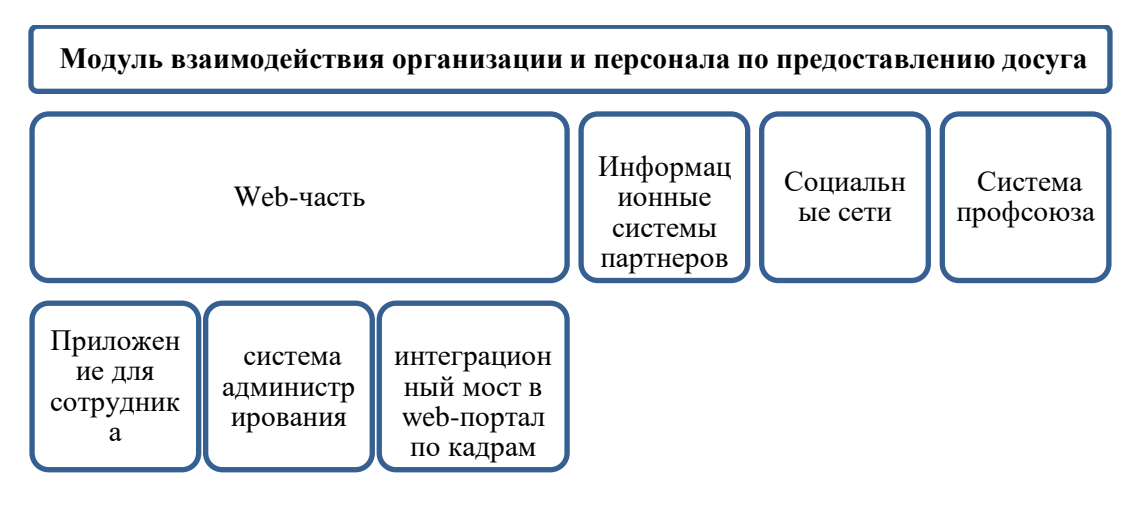

Рисунок 2 – Графическая модель модуля с информационными подсистемами

*Заключение.* Использование разработанного модуля обеспечит компании улучшение своих бизнес-процессов, увеличение удовлетворенности сотрудников и уменьшение затрат на выполнение «рутинных задач» Кроме того, модуль может собирать данные для анализа, которые затем можно использовать для принятия решений и улучшения работы компании. Модуль имеет удобную web-часть и интегрированные компоненты.

#### *Список литературы*

*1. Journal of Occupational and Environmental Medicine) [Электронный ресурс]. Режим доступа: https://journals.lww.com/joem/Abstract/2015/11000/Impacts\_of\_Workplace\_Health\_Promotion\_and\_Wellness.4.aspx /. Дата доступа : 29.01.2024.*

UDC 004.777

## **DEVELOPMENT OF A MODULE FOR AN INFORMATION SYSTEM FOR INTERACTION BETWEEN EMPLOYEES AND THE PERSONNEL MANAGEMENT SERVICE FOR THE PROVISION OF LEISURE**

*Murаvskaya D.N.*

*Belarusian State University of Informatics and Radioelectronics, Minsk, Republic of Belarus*

*Rybak V.A. – Cand. of Sci., Associate Professor*

**Annotation**. The materials of the report consider the development of an information system module that ensures the interaction of employees and the personnel management service for leisure activities. The development of this module will lead to improved interaction between employees, which in turn will increase productivity, improve the quality of services provided and increase loyalty to the company.

**Keywords:** module, information system, leisure provision

УДК 004.65:004.451

## **ВЕБ-ПРИЛОЖЕНИЕ ДЛЯ ПОДБОРА ОБРАЗОВАТЕЛЬНЫХ КУРСОВ**

*Красильникова В.В.*

*Белорусский государственный университет информатики и радиоэлектроники г. Минск, Республика Беларусь*

*Научный руководитель: Василькова А.Н. – старший преподаватель кафедры ИПиЭ*

**Аннотация.** В работе описаны задачи и функциональные возможности посредством диаграммы вариантов использования и представлены макеты основных страниц вебприложения. Веб-приложение для подбора образовательных курсов – это онлайнплатформа, которая позволяет облегчить процесс выбора обучающего курса и помочь пользователям подобрать подходящий курс в соответствии с их интересами, уровнем знаний и целями обучения.

**Ключевые слова:** веб-приложение, образовательные курсы, обучение

**Введение.** С развитием онлайн-сервисов и возможностью обучаться удаленно все больше людей обращаются к обучающим курсам в интернете для расширения своих знаний и навыков. Однако выбор подходящего курса из огромного количества предложений может быть сложной задачей [1]. В таких случаях сайты для поиска и сравнения обучающих курсов становятся незаменимым инструментом, помогая пользователям быстро найти подходящий курс по интересующей теме, сравнить его особенности, рейтинги и отзывы других учащихся. В данном контексте, разработка и использование таких сайтов играет важную роль в упрощении процесса выбора обучающих программ и повышении качества образования в целом.

*Основная часть.* Целью работы является разработка веб-приложения для подбора образовательных курсов.

Преимуществом данной системы является простой и интуитивно понятный интерфейс, развернутая фильтрация, блок помощи в индивидуальном подборе курсов, а также возможность просматривать расположение офисов очных курсов на карте.

Главной задачей веб-приложения является помочь пользователю подобрать подходящий для него курс с помощью предлагаемого перечня популярных курсов и сравнения с аналогами.

В веб-приложении для подбора обучающих курсов можно выделить роли пользователей, основываясь на ее функциональных возможностях и портрете целевой аудитории, полученному при сегментировании:

− пользователи, рассматривающие курсы: люди различной возрастной категории, которые хотят найти курсы или определиться с выбором с помощью сравнения аналогов;

− представитель курсов: люди, которые являются представителями курсов, онлайн или очных школ и хотят разместить свои курсы на сайте;

− администратор: люди, которые отвечают за настройку сайта, обновления информации, размещения новых курсов, системную поддержку.

С целью понимания структуры проектируемой системы, ее функциональной части, а также моделирования ее поведения составлена диаграмма вариантов использования, представленная на рисунке 1.

Диаграмма вариантов использования – диаграмма, описывающая, какой функционал разрабатываемой программной системы доступен каждой группе пользователей. Вариант использования представляет собой последовательность действий, выполняемых системой в ответ на событие, инициируемое некоторым внешним объектом (действующим лицом) [2].

### Направление «Электронные системы и технологии»

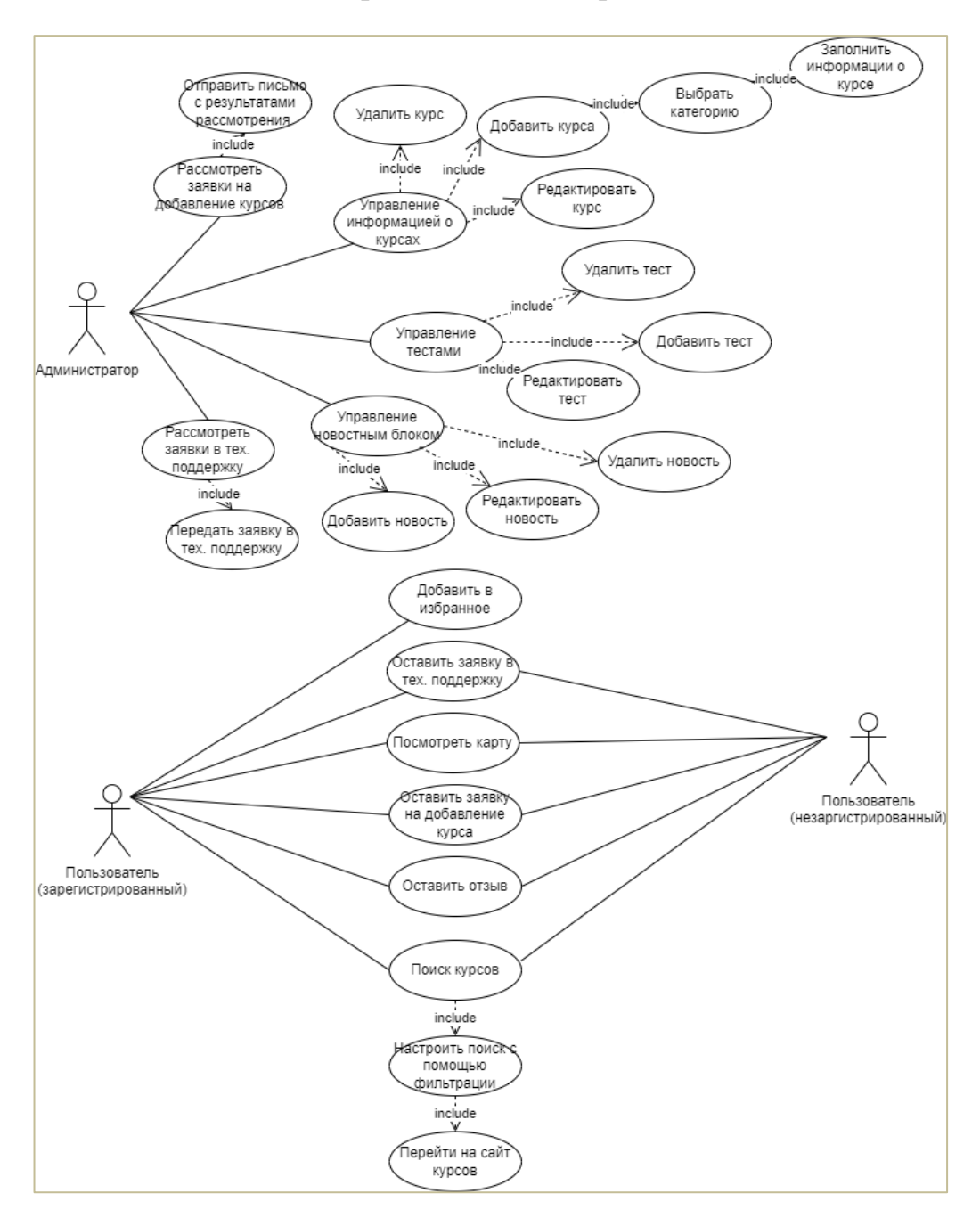

Рисунок 1 - Диаграмма вариантов использования

Приложение имеет клиент-серверную архитектуру, реализованную с помощью объектно-ориентированного языка программирования Java. В качестве архитектуры вебприложения была выбрана концепция MVC (model-viewcontroller), которая позволяет разделить ответственность за бизнес-логику и логику отображения на три отдельных компонента: модель, представление и контроллер. Модель отвечает за бизнес-логику и управляет данными, представление отвечает за отображение информации пользователю, а контроллер отвечает за управление взаимодействием между моделью и представлением. Этот подход позволяет разделить разработку на отдельные части, что делает ее более удобной и эффективной [3]. Для реализации были использованы следующие технологии: HTML, CSS, JavaScript, Node.js.

Макеты основных страниц веб-приложения приведены на рисунке 2.

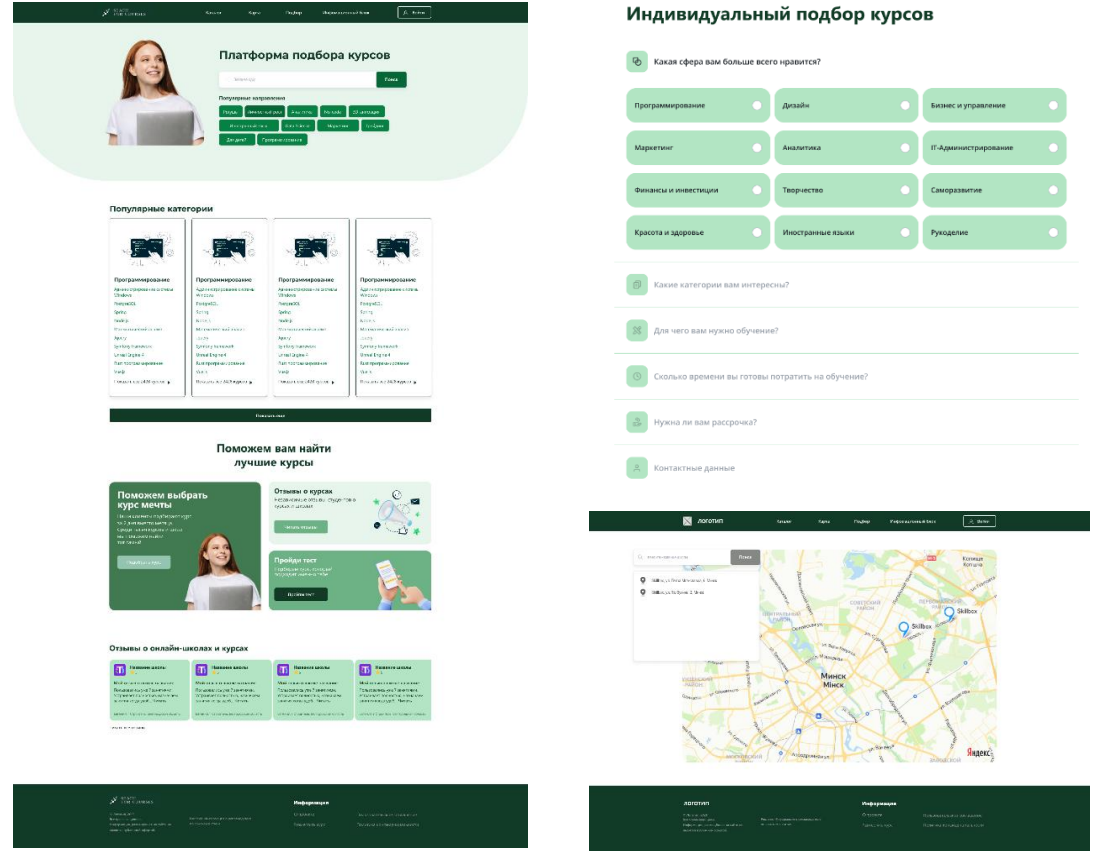

Рисунок 2 - Макеты основных страниц веб-приложения

*Заключение.* Таким образом было разработано веб-приложение для подбора образовательных курсов. В процессе его создания были успешно выполнены все поставленные задачи. Для достижения этой цели были применены современные и востребованные технологии, которые позволили создать качественный продукт.

#### *Список литературы*

*1. Платформа для онлайн-обучения: что это и в чем ее польза? [Электронный ресурс]. – Режим доступа: https://antitreningi.ru/info/e-learning/platforma-dlya-online-obucheniya/– Дата доступа: 03.02.2024*

*2. Клиент - серверная архитектура [Электронный ресурс]. – Режим доступа: https://vladislaveremeev.gitbook.io/qa\_bible/seti-iokolo-nikh/klient-servernaya-arkhitektura client-server-architecture. – Дата доступа: 03.02.2024*

*3. hexlet [Электронный ресурс] – Дмитрий Дементий, 2022. – Режим доступа: – https://ru.hexlet.io/blog/posts/chto-takoemvcrasskazyvaem-prostymi-slovami - Дата доступа: 04.02.2024*

UDC 004.65:004.451

### **WEB APPLICATION FOR SELECTION OF EDUCATIONAL COURSES**

#### *Krasilnikova V.V.*

*Belarusian State University of Informatics and Radioelectronics, Minsk, Republic of Belarus* 

*Vasilkova A.N. – Senior Lecturer of the Department of EPE*

**Annotation.** The work describes the tasks and functionality through use case diagrams and presents layouts of the main pages of the web application. The educational course selection web application is an online platform that facilitates the process of choosing a training course and helps users choose the right course according to their interests, level of knowledge and learning goals.

**Keywords:** web application, educational courses, training

УДК 621.74:331.45

## **ПРОФЕССИОНАЛЬНЫЕ ЗАБОЛЕВАНИЯ В ЛИТЕЙНОМ ПРОИЗВОДСТВЕ: ПРИЧИНЫ И ПРОФИЛАКТИКА**

*Мурашко А.В.*

*Белорусский государственный университет информатики и радиоэлектроники, г. Минск, Республика Беларусь*

*Научный руководитель: Шлыкова Т.Ю. – к. п. н., доцент кафедры ИПиЭ*

**Аннотация.** В материалах статьи представлены основные этапы и виды технологического процесса литейного производства. Рассмотрены производственные факторы, определяющие условия труда на рабочих местах литейщиков, и их воздействие на организм работающих. Приведен анализ профессиональных заболеваний работников, занятых в литейном производстве. Представлен перечень профилактических мероприятий.

**Ключевые слова:** литейное производство, производственные факторы, условия работы, профилактика профессиональных заболеваний

*Введение.* Литейное производство представляет собой важную и неотъемлемую часть современной промышленности, играя ключевую роль в изготовлении различных изделий из металла. Неотъемлемым аспектом функционирования литейного производства являются условия труда, которые оказывают прямое воздействие на здоровье и благополучие.

Статья направлена на глубокий анализ условий и безопасности труда в литейном производстве с целью выявления ключевых аспектов, проблем и перспектив, направленных на создание более безопасных и эффективных условий труда в данной промышленной сфере.

*Основная часть.* Литейное производство – одна из отраслей промышленности, продукцией которой являются [отливки,](https://www.booksite.ru/fulltext/1/001/008/085/730.htm) получаемые в литейных формах путем заливки расплавленного металла в полую форму, воспроизводящую форму и размеры будущей детали. Отливки широко применяют в машиностроении, металлургии, строительстве.

В настоящее время существуют различные методы литья металлов, которые отличаются друг от друга технологией:

− в песчаные формы: основано на использовании специального песчаного состава, который служит для создания формы, в которую затем заливается расплавленный металл;

− кокильное литье: расплавленный металл заливается в металлическую форму (кокиль), где охлаждается и отверждается, затем изделие извлекается из кокиля;

− литье под давлением: во время литья металл находится под давлением, что позволяет добиться высокой точности в производстве, качества поверхности и производительности;

− центробежное литье: процесс литья заключается в заливании металла в песочную или металлическую форму, находящуюся во вращении. Эффективно для создания труб и т;

− вакуумная заливка: плавка происходит в вакууме, что позволяет уменьшить содержание газов в составе сплава;

− по выплавляемым моделям: метод включает создание восковых моделей, которые покрываются керамическими материалами, а затем плавятся, оставляя полость для заливки металла. Эффективен при изготовлении деталей сложной конструкции.

Различные металлы и сплавы, такие как алюминий, чугун, сталь, являются основными материалами для литья и подвергаются специальной обработке в зависимости от требуемых свойств. Для изготовления форм применяются песок, глина, керамика, воск.

Основные этапы технологического процесса литейного производства включают подготовку модели, изготовление формы, подготовку расплавленного металла, заливку металла в форму, охлаждение и отверждение, извлечение изделия из формы, а также обрубку и зачистку.

Условия труда работающих в литейных цехах определяются комплексом производственных факторов (содержание вредных веществ и пыли, шум, вибрация, параметры микроклимата), которые с учетом многообразия типов оборудования, значительным количеством трудоемких операций, выполняемых вручную, неблагоприятно воздействуют на литейщиков и способствуют повышению производственного травматизма и развитию профессиональных заболеваний, а также увеличению общей заболеваемости.

Пыль выделяется в воздух рабочих зон при протекании многих производственных операций: подготовке и приготовлении формовочных и стержневых смесей, изготовлении стержней и форм, выплавке металла, выбивке отливок из залитых форм, обрубке и зачистке литья. Частицы пыли осаждаются на слизистой оболочке верхних дыхательных путей и могут стать причиной хронических трахеитов и бронхитов, а также профессиональных пылевых заболеваний. Наибольшую опасность представляет силикоз, развивающийся у лиц, проработавших несколько лет в условиях загрязнения воздуха свободным двуоксидом кремния (SiO2). Заболевание силикозом отмечается у земледелов, стерженщиков, формовщиков, т.к. концентрации пыли в их рабочих зонах при разных операциях колеблются в пределах 2-12 мг/м<sup>3</sup> [1].

При протекании различных технологических процессов в воздух рабочих зон литейных цехов выделяются вредные вещества. Как правило, в воздухе рабочей зоны обнаруживается оксид углерода, который в основном образуется при выгорании органических составляющих из формовочной смеси и стержней. При остром отравлении оксидом углерода отмечается потеря сознания, судороги и смерть от кислородного голодания. В более легких случаях – сильная головная боль, головокружение, шум в ушах, слабость, сердцебиение, одышка, тошнота, рвота, снижение давления, потеря ориентации в пространстве. Наиболее неблагоприятная обстановка по оксиду углерода отмечается на рабочих местах плавильщиков и заливщиков, где концентрации превышают допустимую 20 мг/м $^3$  в 1,24-2,07 раза.

Оксиды азота фиксируются в воздухе рабочих зон при работе плавильных агрегатов, заливке жидкого металла в формы и др. Оксиды азота вызывают расширение сосудов и снижают кровяное давление, приводят к отеку легких, оказывают действие на центральную нервную систему, изменяется световая чувствительность глаза, снижается обоняние человека, появляется сухость в носу и горле, неприятные болевые ощущения.

При воздействии серы и ее соединений у работающих возможны жалобы на жжение в глазах, слезотечение и светобоязнь; быструю утомляемость, повышенную раздражительность, головные боли, головокружения, болевые и неприятные ощущения в области сердца. Отмечается повышенная заболеваемость острым катаром верхних дыхательных путей, ангиной, хроническими бронхитами, гастритом, язвенной болезнью желудка и двенадцатиперстной кишки.

Интоксикация марганцем проявляется слабостью в ногах, их дрожанием, болями в конечностях. В более тяжелых случаях отмечаются поражение центральной нервной системы, расстройство речи, тремор, сонливость, заторможенность. При хроническом отравлении характерно поражение органов дыхания (марганцевая пневмония, бронхиальная астма).

Никель влияет на нервную систему, возникает чувство тревожности, беспокойства, хронической усталости, угнетение сердечно-сосудистой системы.

Концентрации серы, марганца и никеля в воздухе рабочей зоны, как правило, не превышают предельно допустимых концентраций, однако вышеприведенные симптомы необходимо учитывать при изучении последствий их возможного воздействия на работающих.

Фенол – высокотоксичный нервный яд. При остром отравлении отмечается слабость, головная боль, головокружение, повышенное слюноотделение, раздражение слизистых оболочек верхних дыхательных путей. При попадании на кожу 2-3% раствора возникает ожог.

Формальдегид – газ, обладающий общей ядовитостью, раздражает кожу и слизистые оболочки, приводит к спазмам и отеку гортани, кашлю, одышке, бронхиту, пневмонии. При попадании на кожу появляется дерматит, при поступлении внутрь возникают ожоги пищеварительного тракта, жжение во рту и за грудиной, сопровождается тошнотой и рвотой с кровью. Поражает печень и почки, может привести к коме, повреждению сердечной мышцы.

Метиловый спирт (метанол) – сильный нервный и сосудистый яд, раздражающий слизистые оболочки верхних дыхательных путей и глаз. При вдыхании паров метилового спирта возможны обморочные состояния, головные боли, чувство опьянения.

Повышенные концентрации фенола, формальдегида и метанола отмечены на рабочих местах стерженщиков при изготовлении стержней по нагреваемой оснастке и заливке форм жидким металлом с превышением предельно допустимой концентрации в 1,19-3,3 раза.

Аммиак – бесцветный газ с резким запахом. Вдыхание аммиачных испарений раздражает дыхательные пути организма: наблюдается першение в горле, затруднение дыхания, кашель. Далее следуют головокружения, тошнота, мигрени, катар дыхательных путей. Сжиженный аммиак при попадании на кожу вызывает обморожение, зуд, покраснения, волдыри.

Высокие температуры и интенсивность теплового излучения существенно влияют на теплообмен работающего, приводя к нарушению водно-солевого обмена, функциональным нарушениям нервной системы и обмена веществ. Термические воздействия могут выступать фактором риска для развития нервно-психических заболеваний, болезней кожи, нефролитиаза, ишемической болезни сердца, заболеваний кишечника, нарушений секреторной и моторной функции желудка. Тяжелые поражения вызываются короткими инфракрасными лучами.

Результаты исследований параметров микроклимата на рабочих местах литейных цехов показывают, что в теплый период года температура воздуха на рабочих местах плавильнозаливочного участка зачастую превышает допустимые значения на 7-12 °C и более, в термообрубных отделениях – на 3-7 °C. В холодный период года подобные превышения бывают даже несколько большие. Интенсивность тепловых излучений при работе у плавильных агрегатов и разливке жидкого металла иногда превышает допустимую величину (140 Вт/м<sup>2</sup>) в десятки раз в зависимости от используемого металла и выполняемой операции [2].

Шум является одним из наиболее вредных производственных факторов в литейном производстве. Наибольшие превышения допустимого уровня звука отмечаются на рабочих местах у стержневых и формовочных встряхивающих машин (на 9-16 дБА), выбивных решеток (на 14-22 дБА), обрубочно-очистного оборудования (на 16-24 дБА).

Шум оказывает на организм работающего двоякое воздействие: специфическое (сказывается на слуховом анализаторе, что приводит к развитию профессиональной тугоухости) и неспецифическое (сказывается на функции центральной нервной, пищеварительной систем (язвенные дефекты); сердца (инфаркт миокарда); сосудов (нарушения кровообращения)). Профессиональное заболевание от воздействия шума – нейросенсорная тугоухость.

Воздействие общей вибрации нарушает работу нервной системы и анализаторов: вестибулярного, зрительного. Наблюдаются головные боли, боли в пояснице, конечностях, раздражительность, вестибулярная неустойчивость. Локальная вибрация вызывает спазмы сосудов кисти, предплечий, нарушая кровоснабжение. При длительном воздействии на организм человека может привести к профессиональному заболеванию – вибрационной болезни.

Все перечисленное в совокупности предопределяет воздействие на работающих сложного комплекса вредных и опасных производственных факторов с преимущественным поражением слуха, сердечно-сосудистой и нервной систем.
В структуре профессиональных заболеваний преобладают заболевания от воздействия промышленных аэрозолей (75,9%), на втором месте – от воздействия физических факторов (24,1%). По этиологии на первом месте профессиональные заболевания от воздействия промышленных аэрозолей: хронические пылевые бронхиты (47,8%), далее – силикозы (17,9%) и хроническая обструктивная болезнь легких (7,8%); от воздействия физических факторов – нейросенсорная тугоухость (21,2%).

Также регистрируются такие профессиональные заболевания как невропатия срединных нервов (2,1%), пневмокониоз электросварщиков (0,8%), аллергический альвеолит (0,8%), профессиональная катаракта (0,8%), хронический пневмонит (0,4%), рак легких (0,4%) [3].

Профилактика травматизма и профессиональных заболеваний в литейном производстве является ключевым аспектом обеспечения безопасности и заботы о здоровье работников.

Приведем классификацию неблагоприятных производственных факторов на участках литейных цехов, а также представим профилактические мероприятия, направленные на минимизацию воздействия данных факторов на организм работающих (таблица 1).

| Участок      | Неблагоприятный                             | Профилактические мероприятия                |  |
|--------------|---------------------------------------------|---------------------------------------------|--|
|              | производственный фактор                     |                                             |  |
| Землеподгото | Является одним из наиболее                  | - механизация приготовления и               |  |
| вительный    | неблагоприятных участков по                 | транспортировки формовочных и стержневых    |  |
|              | пылевыделению. Пыль содержит                | составов;                                   |  |
|              | высокий процент свободной двуокиси          | - смешивающие бегуны, мельницы для          |  |
|              | кремния.                                    | размола глины и других материалов, сита,    |  |
|              |                                             | грохоты, перепады с ленты на ленту,         |  |
|              |                                             | оборудованные укрытиями с аспирацией от     |  |
|              |                                             | них запыленного воздуха.                    |  |
| Формовочно-  | При механической формовке рабочие           | - применение пылеотсасывающих               |  |
| стержневой   | подвергаются воздействию шума (до           | приспособлений вместо обдувки форм;         |  |
|              | 95-110 дБ) и вибрации, также                | - применение резиновых прокладок для        |  |
|              | используются пескодувные машины,            | уплотнения разъема форм на пескодувных      |  |
|              | которые при недостаточно плотном            | машинах;                                    |  |
|              | прилегании по разъему форм могут            | - применение формовочных машин,             |  |
|              | быть источниками пылевыделения.             | сконструированных на принципе прессования,  |  |
|              |                                             | вместо машин встряхивающего типа,           |  |
|              |                                             | служащих источником вибрации.               |  |
| Плавки       | При плавке чугуна кроме пыли                | - устройство вытяжных зонтов над            |  |
| чугуна и     | выделяется значительное количество          | электропечами и очистка удаляемых газов;    |  |
| стали        | оксидов углерода, сернистый                 | - экранировка индукционных электропечей,    |  |
|              | ангидрид, углеводороды, оксид азота.        | обогреваемых токами высокой частоты.        |  |
| Заливочный   | Заливка форм связана с воздействием         | - установка мощной вентиляции над           |  |
|              | на работающих излучения от стенок           | заливочным конвейером;                      |  |
|              | горячего ковша и поверхности                | - использование общеобменной вентиляции     |  |
|              | расплавленного металла (до 2                | с подачей приточного воздуха в рабочую зону |  |
|              | гкал/см <sup>2</sup> /мин на рабочих местах | при помощи механической вентиляции и        |  |
|              | заливщиков) и выделяемой в процессе         | удалением воздуха из верхней зоны при       |  |
|              | заливки окиси углерода (результат           | помощи дефлекторов;                         |  |
|              | сгорания органических примесей в            | - обеспечение рабочих защитными касками,    |  |
|              | земле).                                     | темными защитными очками и щитками,         |  |
|              |                                             | алюминированной одеждой и обувью.           |  |

Таблица 1 – Профилактические мероприятия, применяемые в литейном производстве

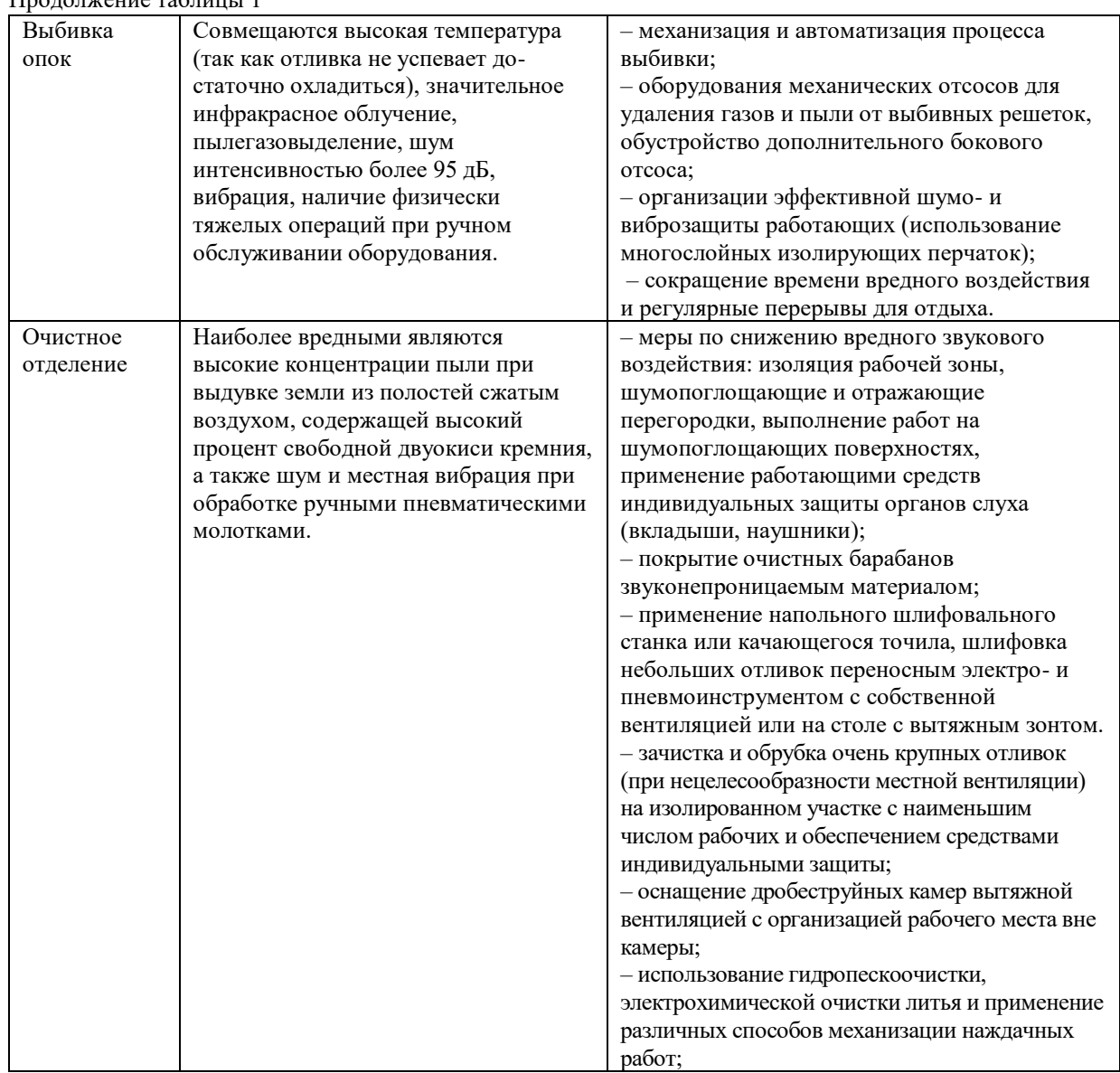

получация таблицы  $\frac{1}{2}$ 

Комплексное решение задач по обеспечению безопасной и здоровой производственной среды осуществляется путем реализации комплекса мер, направленных на улучшение условий и охраны труда, включающих ряд организационно-технических и лечебно-профилактических мероприятий, таких как: оборудование и ремонт вентиляции на отдельных производственных участках; модернизацию систем отопления; ремонт санитарно-бытовых помещений.

Кроме этого, выделяются финансовые средства на оздоровление работников с подозрением на профессиональные заболевания, диспансерных больных с высоким риском инвалидизации; обеспечивается охват рентгенофлюорографическим обследованием всех работающих, подлежащих обследованию при изменениях в легких, устанавливается зависимость от условий труда и стажа работы; проводится оценка медицинских карт пациентов по результатам медицинских, диспансерных осмотров.

*Заключение.* Проблему сохранения здоровья литейщиков необходимо решать комплексно с учетом всех факторов, определяющих условия труда, на основе модернизации литейного оборудования с учетом выявленных конструктивных недостатков, автоматизации при выполнении тяжелых и опасных ручных операций, значительного улучшения условий труда, особенно работающих на формовочных, плавильно-заливочных и обрубочно-очистных участках, постоянного внимания организационным мероприятиям и

### строгого профессионального отбора работающих для литейного производства.

#### *Список литературы*

*1. Лазаренков, А. М. Воздействие факторов производственной среды на работающих в литейном производстве / А. М. Лазаренков, И. А. Иванов, М. А. Садоха // Литье и металлургия. – 2023. – № 2. – С. 129-135.*

*2. Лазаренков, А. М. Оценка параметров микроклимата рабочих мест литейных цехов / А. М. Лазаренков, С. А. Хорева // Литейное производство и металлургия, 2017. Беларусь : сборник трудов 25-й Международной научно-технической конференции, Минск, 18-19 октября / под общ. ред. Е. И. Маруковича. - Минск : БНТУ, 2017. - С. 216-218.*

*3. Гиндюк, Н. Т. О состоянии профессиональной заболеваемости в г. Минске и мерах по ее снижению [Электронный ресурс] / Н. Т. Гиндюк, А. М. Середич, З. М. Осос, В. В. Соловьева // Современные аспекты здоровьесбережения: сб. материалов юбил. науч.-практ. конф. с междунар. участием, посвящ. 55-летию мед.-проф. фак-та УО БГМУ, Минск, 23-24 мая 2019 г. / под ред. А. В. Сикорского, А. В. Гиндюка, Т. С. Борисовой. - Минск, 2019. - С. 554–558. – 1 электрон. опт. диск (CD-ROM).*

UDC 621.74:331.45

# **OCCUPATIONAL DISEASES IN FOUNDRY PRODUCTION: CAUSES AND PREVENTION**

#### *Murashko A.V.*

*Belarusian State University of Informatics and Radioelectronics, Minsk, Republic of Belarus*

*Scientific supervisor: Shlykova T.Y. – Cand. of Sci, Associate Professor of EPE*

**Annotaion.** The materials of the report present the main stages and types of technological process of foundry production. The production factors that determine working conditions at foundry workers' workplaces and their impact on the body of workers are considered. An analysis of occupational diseases of workers employed in foundry production is provided. A list of preventive measures is presented.

**Keywords:** foundry, production factors, working conditions, prevention of occupational diseases.

# **КЛИЕНТ-СЕРВЕРНОЕ ПРИЛОЖЕНИЕ ДЛЯ МОНИТОРИНГА ХИМИЧЕСКОГО СОСТАВА ВОДЫ ГОРОДА МИНСКА**

*Бекарев С.С., Сергеев Р.В., Шишов Е.П.* 

*Белорусский государственный университет информатики и радиоэлектроники, г. Минск, Республика Беларусь*

*Научный руководитель: Телеш И.А. – к. г. н, доцент, доцент кафедры ИПиЭ*

**Аннотация.** Разработано клиент-серверное приложение мониторинга химического состава воды для информирования населения города Минска о её качестве.

**Ключевые слова:** клиент-серверное приложение, химический состав воды, Kotlin, AndroidStudio, Golang, API, HTTP, Jetpack Compose.

*Введение.* Безопасность питьевой воды обеспечивается в санитарно-гигиеническом, эпидемиологическом и радиационном отношении. Вода для питьевых нужд населения должна быть безопасной по химическому составу, иметь благоприятные органолептические свойства и соответствовать санитарным правилам и нормам согласно СанПин [1]. Последний определяет допустимые уровни содержания различных веществ и микроорганизмов в воде, обеспечивающие безопасное потребление питьевой воды населением.

*Основная часть.* В настоящее время в городе Минске в связи с периодическим ухудшением качества воды и поздним информированием населения о проведении технических работ, требуется своевременное предоставление данных о физико-химическом составе воды и оповещении о технических проблемах с водоснабжением с целью уменьшения последствий.

Целью работы является разработка клиент-серверного приложения, которое позволит пользователям получать данные о химическом составе воды, оповещения о планируемых работах УП «Минскводоканала», неисправностях в системе водоснабжения.

Для достижения поставленной цели необходимо решить следующие задачи:

– разработать серверную и клиентскую часть приложения;

– спроектировать базу данных, которая будет хранить таблицу с физико-химическими показателями воды за последние 12 месяцев;

– разработать адаптивный пользовательский интерфейс;

– отобразить физико-химические показатели качества воды в городе Минске с помощью разработанного приложения.

Разработка приложения основана на клиент-серверной архитектуре, при этом взаимодействие между клиентом и сервером осуществляется посредством REST API через HTTP-запросы. Такой подход имеет несколько преимуществ, одним из которых является масштабируемость проекта.

Серверная часть написана на языке программирования Golang [2] с использованием фреймворка Grapes [3] для маршрутизации запросов. Сервер совершает HTTP-запросы к сайту УП «Минскводоканал» [4] для сбора необходимых данных и последующего хранения и обработки их, а также предоставляет API [5], с помощью которого мобильное приложение может запрашивать необходимые данные.

Для хранения данных применяется база данных с использованием СУБД SQLite. В базе данных хранятся таблицы физико-химических показателей качества воды, пользовательских меток и уведомлениях о плановых технических работах в городе Минске.

Клиент-серверное приложение состоит из 4 основных частей: «Главная», «Инфо», «Сообщить о проблеме» и «Уведомления».

В разделе «Главная» пользователю доступна интерактивная карта с различной информацией, например, метками о плановых работах (рисунок 1а) и неисправностях в работе водоснабжения, зафиксированные другими пользователями приложения. Пользователь может нажать на любую из меток и ознакомиться с ней более детально, например, при нажатии на метку, пользователю высветится диалоговое окно (рисунок 1б) с периодом работ и их описанием. Чтобы изменить текущий адрес, который отобразится на карте красной меткой с надписью «Текущий адрес», достаточно нажать кнопку в нижнем правом углу экрана, после чего откроется диалоговое окно (рисунок 1в), в котором нужно ввести новый адрес.

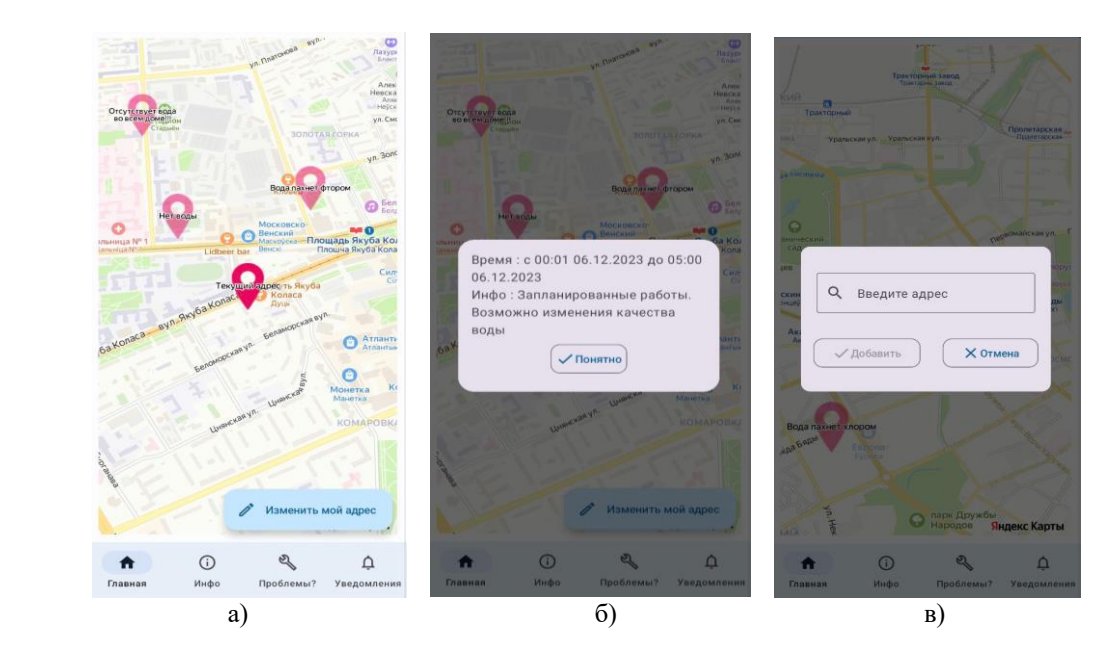

Рисунок 1 - Раздел «Главная» клиент-серверного приложения: а) пользовательские метки (красные) и метка «Текущий адрес»; б) точная информация, содержащаяся в метке; в) диалоговое окно изменения текущего адреса

В разделе «Сообщить о проблеме» пользователь может заполнить форму с указанием адреса неисправности и её кратким описанием. Сама неисправность будет моментально отображена для всех пользователей на карте главного экрана в виде красной метки.

В разделе «Уведомления» пользователь может увидеть список проводимых актуальных плановых работ на текущий момент времени. При нажатии на любое из уведомлений оно открывается в диалоговом окне с полным описанием. Все просмотренные уведомления меняют цвет, позволяя понять, с какими уведомлениями пользователь был ознакомлен ранее.

В разделе «Инфо» отображена таблица с данными о качестве воды по текущему адресу (рисунок 2а). Пользователь может наблюдать текущее значение со значением предельно допустимой концентрации (ПДК) и сравнить, какие показатели воды отклонены от значений ПДК.

В верхней панели располагается выпадающее меню, с помощью которого пользователь может выбрать показатель (химический элемент) для построения графика за последние 12 месяцев (рисунок 2б). При условии, если в одном из двенадцати месяцев значение показателей было выше или ниже ПДК, то колонка будет окрашена в фиолетовый цвет. Если же значение показателя находится в пределах нормы, то цвет изменится на темно-синий (рисунок 2б).

С помощью разработанного приложения можно контролировать параметры воды, такие как уровень хлора, водородный показатель pH, содержание нитратов, тяжелых металлов и других веществ, и сравнивать их с установленными санитарными нормами [1].

### Направление «Электронные системы и технологии»

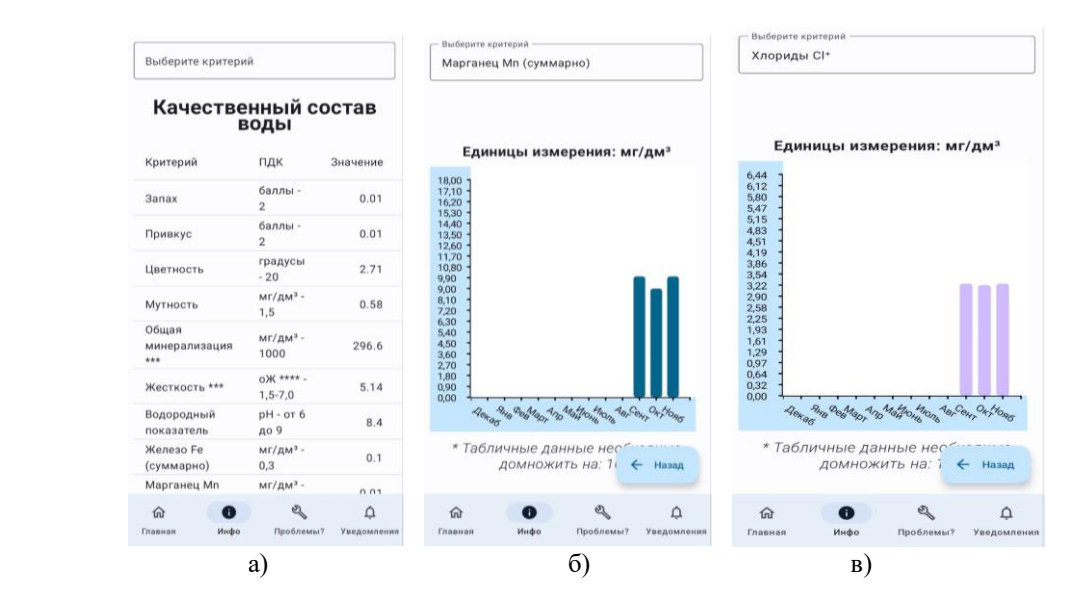

Рисунок 2 - Раздел «Инфо» клиент-серверного приложения: а) таблица со значениями концентраций различных веществ в питьевой воде; б) график содержания марганца в питьевой воде; в) график содержания хлоридов в питьевой воде

Приведенные в разработанном приложении данные отображают стабильные показатели физико-химического состава воды в городе Минске за определенный период времени.

*Заключение.* Разработано клиент-серверное приложение для информирования населения о физико-химических показателях питьевой воды в соответствие с адресом, графиках проведения технических работ на территории города Минска, спроектирована база данных, адаптивный пользовательский интерфейс. Клиент-серверное приложение предоставляет подробную информацию о физико-химическом составе воды для населения города Минска.

#### *Список литературы*

*1. СанПин 10-124 РБ 99 "Питьевая вода и водоснабжение населенных мест. Питьевая вода. Гигиенические требования к качеству воды централизованных систем питьевого водоснабжения. Контроль качества. Санитарные правила и нормы" [Электронный ресурс].– Режим доступа: https://tnpa.by/#!/FileText/80601/80601. – Дата доступа: 01.02.2024*

*2. go.dev [Электронный ресурс].– Режим доступа[: https://go.dev/doc.](https://go.dev/doc/) – Дата доступа: 01.02.2024*

*3. grapes [Электронный ресурс]. – Режим доступа[: https://github.com/Rosto4eks/grapes.](https://github.com/Rosto4eks/grapes) – Дата доступа: 01.02.2024*

*4. minskvodokanal.by [Электронный ресурс].– Режим доступа: http://minskvodokanal.by. – Дата доступа: 01.02.2024*

*5. Что такое API? [Электронный ресурс]. – Режим доступа[: https://habr.com/ru/articles/464261.](https://habr.com/ru/articles/464261) – Дата доступа: 01.02.2024*

UDC 004.451.83:628.1.033

# **CLIENT-SERVER APPLICATION FOR MONITORING CHEMICAL COMPOSITION OF WATER IN MINSK**

*Bekarus S.S., Syarheyeu R.U., Shyshou Y.P.*

*Belarusian State University of Informatics and Radioelectronics, Minsk, Republic of Belarus* 

*Telesh I.A. – Cand. of Sci., Associate Professor at the Department of EPE* 

**Annotation**. A client-server application for monitoring the chemical composition of water has been developed to inform the population of the city of Minsk about its quality.

**Keywords**: client-server application, chemical composition water, Kotlin, AndroidStudio, Golang, HTTP, API Jetpack Compose

УДК 004.777

# **ЭРГОНОМИЧЕСКОЕ ОБЕСПЕЧЕНИЕ МОБИЛЬНОГО И ВЕБ ПРИЛОЖЕНИЙ СИСТЕМЫ ДЛЯ ПСИХОЛОГИЧЕСКОГО ТРЕНИНГА**

*Симаков А.С., Фоменок Д.А.*

*Белорусский государственный университет информатики и радиоэлектроники, г. Минск, Республика Беларусь*

*Научный руководитель: Рышкель О.С. – к. с.-х. н., доцент, доцент кафедры ИПиЭ*

**Аннотация.** В материалах доклада рассматривается разработка и эргономическое проектирование веб-приложения, которое помогает администратору управлять системой психологического тренинга, а также мобильного приложения, предоставляющего пользователям методики тренировки познавательных процессов.

**Ключевые слова:** веб-приложение, мобильное приложение, эргономика, эргономические требования, Flutter, Dart.

*Введение.* Современный образ жизни часто сопровождается стрессом, монотонностью, переутомлением и другими неблагоприятными состояниями, что отрицательно сказывается на самочувствии человека [1]. Для преодоления этих проблем разработана система психологического тренинга, которая направлена на отвлечение внимания пользователя, активизацию чувства юмора и мыслительных процессов, улучшение его эмоционального состояния.

Мобильное приложение предоставляет пользователям текстовые задания с вариантами ответа. Благодаря сбору статистики можно увидеть индивидуальный прогресс пользователя, сравнить его с другими, выявить закономерности по различным показателям.

Модуль администратора данной системы играет важную роль в обеспечении ее эффективной работы. Администратор имеет возможность добавлять, изменять и удалять текстовые задания, что позволяет системе быть всегда актуальной и интересной для пользователей. Кроме того, модуль администратора предоставляет возможность просмотра статистики работы пользователей, что позволяет анализировать и улучшать качество предоставляемых заданий, а также оценивать эффективность системы.

*Основная часть.* Система для психологического тренинга состоит из трех компонентов:

- 1. Мобильное приложение пользователя.
- 2. Веб-приложение администратора.
- 3. Облачное хранилище.

Для корректной работы всей системы важен каждый компонент. В качестве облачного хранилища был выбран Firestore - простая, удобная и условно бесплатная облачная база данных компании Firebase, которая необходима для хранения текстовых заданий и статистики [2]. Она имеет достаточно интересную структуру хранения: данные называются документами и упорядочены в коллекциях. Документ представляет собой набор простых и невложенных данных, таких как числа, строки и массивы. Каждый документ имеет свой уникальный идентификатор и принадлежит коллекции со своим названием.

В качестве инструмента для реализации мобильного и веб приложений системы психологического тренинга был выбран язык Dart и кроссплатформенный фреймворк Flutter, что позволило использовать единую кодовую базу для двух операционных систем - Android и iOS [3]. Повторное использование кода - хорошая практика, которая была успешна применена при написании веб-приложения администратора, где классы работы с облачным хранилищем идентичны тем, которые используются в мобильном приложении.

Назначение веб-приложения - предоставление способов управления и поддержки работы системы для психологического тренинга.

Для удовлетворения назначения системы в полной мере модуль администратора должен выполнять следующие основные задачи:

1. Создание, обновление и удаление текстовых заданий.

2. Отправка сообщений пользователям и получение ответов посредством чата.

3. Просмотр и анализ статистики выполненных текстовых заданий.

Помимо основных существуют и дополнительные задачи, которые необходимы для корректной работы веб-приложения:

1. Безопасность от доступа третьих лиц.

2. Предъявление информации о приложении по запросу.

3. Предъявление инструкции по пользованию приложением по запросу.

4. Возможность добавления и удаления изображений для текстовых заданий.

5. Просмотр текстовых заданий в таком виде, в котором они будут представлены в приложении на мобильном устройстве конечного пользователя.

6. Возможность определения текстовых заданий, которые будут использовать в демоверсии приложения.

Назначение мобильного приложения - борьба с неблагоприятными психологическими состояниями человека.

Для удовлетворения назначения модуль пользователя должен выполнять следующие основные задачи:

1. Возможность регистрации новых пользователей и авторизации уже существующих.

2. Функционал настройки и управления профилем пользователя.

3. Получение новых текстовых заданий, использующихся в процессе тренировки.

- 4. Предоставление доступа к статистике и результатам выполнения заданий.
- 5. Предоставление возможности настройки параметров приложения.
- 6. Возможность отправки администратору текстовых сообщений.

7. Возможность получения пользователем новостных и информационных рассылок от администратора.

Эргономическое проектирование - один из важнейших этапов разработки, благодаря которому можно создать не только визуально привлекательное, но также простое, удобное и понятное для пользователя приложение. Для мобильного и веб приложений системы психологического тренинга были выбраны следующие эргономические требования:

1. Процесс навигации должен быть спроектирован таким образом, чтобы помочь пользователям определить свое местоположение и возможные направления движения.

2. Должна быть предоставлена простая функция поиска, доступная с любой страницы.

3. Ярлыки ссылок должны четко указывать на цель.

4. Объекты взаимодействия должны быть понятными.

5. Диалог должен быть информативным и понятным, минимизируя необходимость в руководстве пользователя.

6. Необходимо информировать пользователя, если время реакции системы сильно отклоняется от ожидаемого.

7. Поля ввода должны быть достаточного размера.

8. Пользователь должен иметь возможность изменять размер текста.

9. Недоступные пункты меню необходимо отображать хорошо различимым блеклым цветом.

10. Информационное наполнение должно быть достаточно полным в отношении назначения.

11. Результаты поиска должны быть удобно упорядочены и информировать о количестве найденных результатов.

12. Горизонтальную прокрутку необходимо избегать.

13. Цвет необходимо применять осторожно и не как единственное средство передачи информации.

14. Все страницы и окна должны иметь одинаковый стиль и распознаваться, как части данного приложения.

15. Необходимо использовать терминологию пользователя или основанную на его знаниях.

В результате проектирования созданы мобильное и веб приложения системы психологического тренинга. Главная страница веб-приложения представлена на рисунке 1. Данная страница визуально разделена на две части. Слева - панель навигации, справа рабочая область со списком текстовых заданий, кнопкой их добавления и поисковой строкой.

| $\overline{\text{BMT}}$ панель управления                       | Поиск                                                                                                    | Добавить                 |
|-----------------------------------------------------------------|----------------------------------------------------------------------------------------------------|--------------------------|
| Текстовые задания<br><b>©©</b> Афоризмы<br>⊙ Анекдоты<br>Другое | Lorem ipsum dolor sit amet, consectetur adipiscing elit. Quisque in<br><b>O</b> Lorem ipsum<br>fringilla lacus. Nunc tempus massa vel libero accumsan dapibus. Aenean<br><b>O</b> Lorem ipsum<br>maximus sodales quam, egestas interdum leo. Sed ullamcorper mi ut<br><b>C</b> Lorem ipsum<br>nulla vehicula, sit amet congue nibh bibendum.<br><b>O</b> Lorem ipsum    | $\mathbf{1}$<br>1<br>画   |
| ⊠ Рассылки<br><b>ЯВ Пользователи</b><br><b>m</b> Статистика     | Lorem ipsum dolor sit amet, consectetur adipiscing elit.<br><b>O</b> Lorem ipsum<br>Quisque in fringilla lacus. Nunc tempus massa vel libero<br><b>C</b> Lorem ipsum<br>accumsan dapibus. Aenean maximus sodales quam, egestas<br><b>C</b> Lorem ipsum<br>interdum leo. Sed ullamcorper mi ut nulla vehicula, sit<br>amet congue nibh bibendum.<br><b>O</b> Lorem ipsum | $\overline{2}$<br>1<br>画 |
|                                                                 | Lorem ipsum dolor sit amet, consectetur adipiscing elit. Quisque in<br><b>C</b> Lorem ipsum<br>fringilla lacus. Nunc tempus massa vel libero accumsan dapibus. Aenean<br><b>C</b> Lorem ipsum<br>maximus sodales quam, egestas interdum leo. Sed ullamcorper mi ut<br><b>O</b> Lorem ipsum<br>nulla vehicula, sit amet congue nibh bibendum.<br><b>C</b> Lorem ipsum    | $\overline{3}$<br>1<br>画 |
|                                                                 | Lorem ipsum dolor sit amet, consectetur adipiscing elit.<br><b>C</b> Lorem ipsum<br>Quisque in fringilla lacus. Nunc tempus massa vel libero<br><b>C</b> Lorem ipsum<br>accumsan dapibus. Aenean maximus sodales quam, egestas<br><b>O</b> Lorem ipsum<br>interdum leo. Sed ullamcorper mi ut nulla vehicula, sit<br>amet congue nibh bibendum.<br><b>O</b> Lorem ipsum | $\overline{2}$<br>I<br>画 |
|                                                                 | Lorem ipsum dolor sit amet, consectetur adipiscing elit.<br><b>C</b> Lorem ipsum<br>Quisque in fringilla lacus. Nunc tempus massa vel libero<br><b>Lorem</b> ipsum<br>accumsan dapibus. Aenean maximus sodales quam, egestas<br><b>C</b> Lorem ipsum<br>interdum leo. Sed ullamcorper mi ut nulla vehicula, sit<br>amet congue nibh bibendum.<br><b>C</b> Lorem ipsum   | $\overline{2}$<br>1<br>面 |
|                                                                 | Lorem ipsum dolor sit amet, consectetur adipiscing elit. Quisque in<br><b>C</b> Lorem ipsum<br>fringilla lacus. Nunc tempus massa vel libero accumsan dapibus. Aenean<br><b>C</b> Lorem ipsum<br>maximus sodales quam, egestas interdum leo. Sed ullamcorper mi ut<br><b>C</b> Lorem ipsum<br>nulla vehicula, sit amet congue nibh bibendum.<br>C Lorem ipsum           | 6<br>O<br>画              |
|                                                                 | Lorem ipsum dolor sit amet, consectetur adipiscing elit. Quisque in<br><b>O</b> Lorem ipsum<br>fringilla lacus. Nunc tempus massa vel libero accumsan dapibus. Aenean<br><b>C</b> Lorem ipsum<br>maximus sodales quam egestas interdum leo. Sed ullamcorner mi ut                                                                                                    | $\overline{7}$           |

Рисунок 1 – Страница приложения во время просмотра текстовых заданий категории афоризмы

Основным цветом интерфейса мобильного приложения пользователя был выбран синий, так как это цвет призван снижать тревогу, расслаблять человека, приносить ощущения мира и гармонии [4]. Страница текстовых заданий - именно та страница, с которой пользователь будет взаимодействовать большую часть времени, поэтому, при проектировании, ей было уделено особое внимание. В центре этой страницы размещено текстовое задание, чуть ниже - варианты ответа, среди которых пользователь должен выбрать наиболее подходящий по его мнению. Также на этой странице присутствует индикатор прогресса и навигационные элементы. Ее интерфейс представлен на рисунке 2.

### Направление «Электронные системы и технологии»

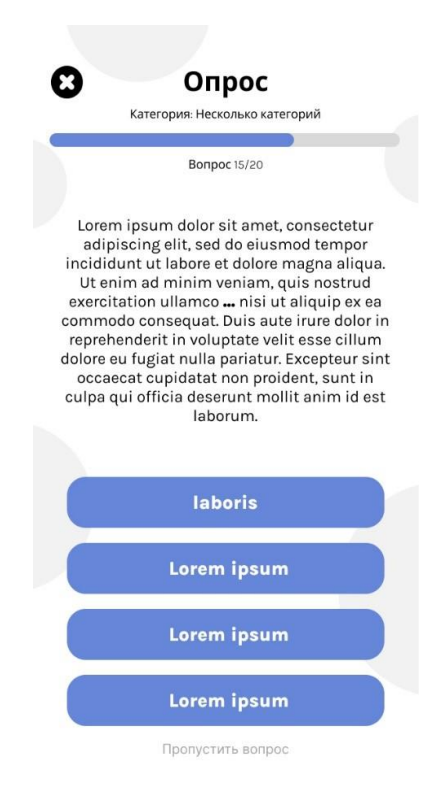

Рисунок 2 – Страница мобильного приложения во время прохождения тестового задания

*Заключение.* В результате проектирования созданы мобильное и веб приложения, которые выполняют все поставленные перед ними задачи, эргономические требования и имеют интуитивно понятный интерфейс. Это инновационное решение открывает новые перспективы для развития когнитивных функций в эпоху цифровых технологий.

#### *Список литературы*

*1. 21 век как источник хронических стрессов и тревожных расстройств. [Электронный ресурс]. – Режим доступа : https://www.lvrach.ru/partners/grandaxin/15438361. – Дата доступа : 08.01.2024.*

*2. Cloud Firestore. [Электронный ресурс]. - Режим доступа : https://firebase.google.com/docs/firestore. - Дата доступа : 08.01.2024.*

*3. Flutter – Build apps for any screen. [Электронный ресурс]. - Режим доступа : https://flutter.dev/multi-platform. - Дата доступа : 09.01.2024.*

*4. Надежный синий: как цвет влияет на восприятие бренда [Электронный ресурс]. - Режим доступа : https://skillbox.ru/media/design/psihologia-sinego/. - Дата доступа : 09.01.2024*

UDC 004.777

# **ERGONOMIC SUPPORT OF MOBILE AND WEB APPLICATIONS OF THE SYSTEM FOR PSYCHOLOGICAL TRAINING**

*Simakov A.S., Fomenok D.A.*

*Belarusian State University of Informatics and Radioelectronics, Minsk, Republic of Belarus*

*Ryshkel O.S.– Cand. of Sci., Associate Professor at the Department of EPE*

**Annotation**. The materials of the report consider the development and ergonomic design of a web application that helps the administrator manage the psychological training system, as well as a mobile application that provides users with methods for training cognitive processes.

**Keywords:** web application, mobile application, ergonomics, ergonomic requirements, Flutter, Dart.

УДК 004.42:351.758:331.101.1

# **АВТОМАТИЗАЦИЯ ИНКУБАТОРА С БРУДЕРОМ ДЛЯ ЧАСТНЫХ ПОДСОБНЫХ ХОЗЯЙСТВ НА БАЗЕ МИКРОКОНТРОЛЛЕРА ESP32**

*Терехов А.Е.*

*Белорусский государственный университет информатики и радиоэлектроники, г. Минск, Республика Беларусь*

*Научный руководитель: Шлыкова Т.Ю. – к п н, доцент кафедры ИПиЭ*

**Аннотация.** Разрабатываемый продукт предназначен для автоматизации процесса инкубации и выращивания цыплят в частных хозяйствах. Для достижения цели процесс проектирования и разработки требует эргономического обеспечения и соблюдения правил юзабилити.

**Ключевые слова:** автоматизация, инкубатор, брудер, микроконтроллер ESP32, птицеводство

*Введение.* При искусственном выведении эффективность инкубации и взращивание птенцов зависит от правильно смоделированных условий жизнеобеспечения: температуры, влажности, содержания СО2, освещенности, поворачивания яиц, а также необходимого обеспечения подачи питьевой воды и корма. Правильно настроенная система необходима для получения здоровых особей.

На рынке готовых решений для инкубации ограниченного количества яиц большинство систем требуют ежедневного участия человека: нет возможности получать статистику, вести журнал процесса и автоматизировать процесс под различные виды птиц.

Разный уровень технической подготовки пользователей также влияет на эффективность учета. В связи с этим требуется обеспечение соответствия системы высоким требованиям эргономичности в сочетании с интуитивно-понятным управлением, а также предоставлением пользователям необходимой справочной информации по организации процесса.

Для разработки продукта используются операционная система Ubuntu, языки программировании C++11, php 8.2, MySQL 5.7, разметка html 4.01 Strict. Микроконтроллер ESP32, одноплатный компьютер raspberry pi 3, хостинг в сети Интернет с поддержкой php и sql.

*Основная часть.* Целью работы является разработка системы автоматизации инкубатора с брудером и её эргономическое обеспечение для частных подсобных хозяйств.

Среди задач необходимо выделить: определение в системе ролей пользователей и функций устройств; подбор необходимых датчиков для повышения эффективности работы системы; создание и наладка web-сайта, адаптированного к работе с различных устройств; подбор справочной информации по организации процесса.

Определение в системе следующих ролей пользователей. Оператор – лицо, выполняющее запуск системы и оперативный контроль её эксплуатации. В его компетенцию входит мониторинг состояния системы, выявление и устранение возможных ошибок и сбоев, а также предотвращение угроз безопасности. Технолог – специалист, отвечающий за качество производимой продукции на всех стадиях: от поступления сырья до непосредственно момента выпуска птенцов. В его компетенцию входит создание и редактирование профилей работы для инкубатора с брудерами, проверка и анализ отчётов о процессе работы системы.

Оператором подготавливается инкубатор, заливается вода в бак, проверяется работоспособность системы. После успешной проверки состояния системы, в инкубатор закладываются яйца птицы, выбирается вид и порода и запускается процесс инкубации продолжительностью 19-22 дня для куриц. В процессе инкубации поддерживается заданная

температура, влажность и допустимый уровень СО2. Оператор может открывать дверь камеры, доставать яйца и проверять их осциллоскопом. С 19-го дня начинается процесс проклевывания, в связи с чем, новорожденных цыплят распределяют в брудеры для взращивания на 3-4 недели. В брудере необходимо поддерживать заданную температуру, в зависимости от возраста птенцов, выполнять проветривание, управлять освещением, подавать питьевую воду и корм [1,2].

Основные устройства и их функции. Инкубатор. Устройство состоит из двух камер, основная камера имеет два поворотных лотка на 36 яиц, автоматическую подачу воды для поддержания необходимой влажности, термометры для измерения температуры яиц и термо-гигрометры для измерения температуры и влажности воздуха. Камера подготовки воздуха, содержит2 тэна для подогрева воздуха, термо-гигрометр, группу безопасности (термо-реле и предохранители на тэны), внешнюю вентиляцию и каналы обмена воздуха с основной камерой. Брудер представляет собой два ящика 60х60х120 с освещением, вентиляцией, ниппельной поилкой, тэнами, климатическими датчиками и тензодатчиком для измерения веса платформы. Датчики, установленные в системе, должны обеспечивать контроль температуры, влажности, атмосферное давления, содержания СО2, освещённости, состояния дверей (открыта/закрыта), наличие воды в ёмкости, измерения веса для платформы брудера.

С целью обеспечения максимальной кроссплатформенной совместимости рекомендуется использовать для управления web-сайт, адаптированный под мобильные устройства, доступ к которому можно получить с различных устройств, например, планшета или мобильного телефона, в качестве разметки использовать стандарт ISO/IEC 15445:2000, основанный на HTML 4.01 Strict (ISO HTML).

В отличие от промышленных инкубаторов, система в частные хозяйства может использоваться сезонно. В связи с этим важно обеспечить подсказки для оператора, как по техническому процессу, так к комментариям, возникшим в предыдущих процессах. Обсуждается возможность предоставления оператору более высоких привилегий технолога, в том числе с правом изменять климатические параметры профилей в режиме реального времени. Система состоит из двух подсистем: «Человек–Компьютер–Среда» и «Человек–Машина–Среда» [3].

На рисунке 1 представлены некоторые из экранов прототипа мобильной версии сайта.

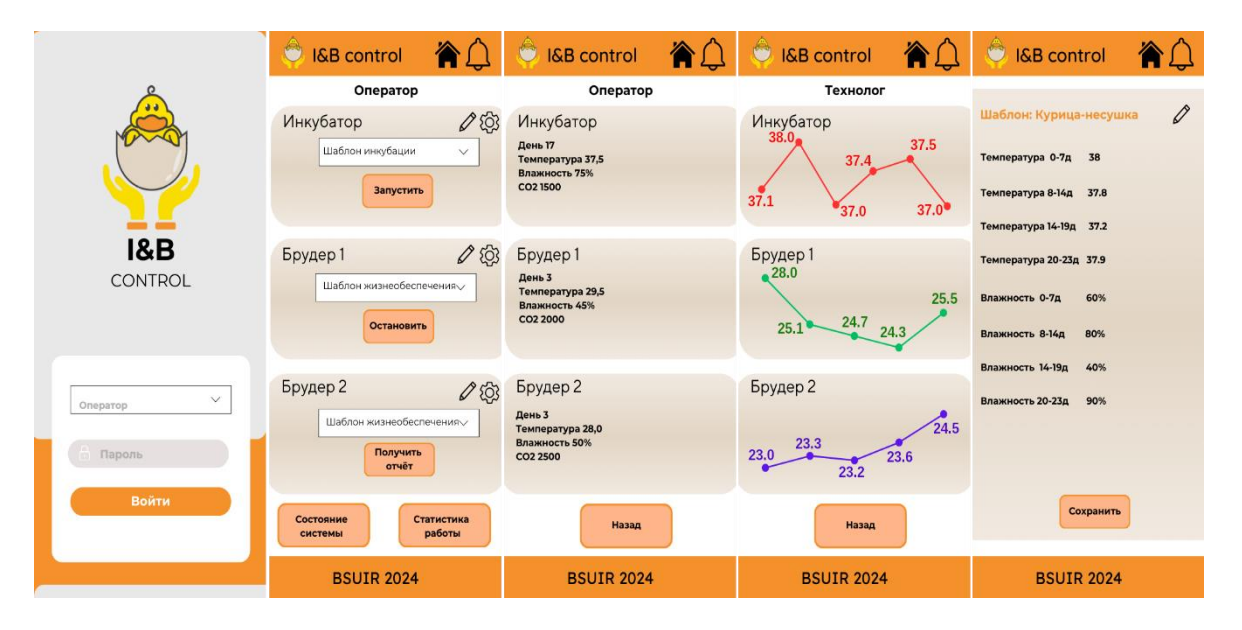

Рисунок 1 – Основные страницы мобильной версии веб-сайта

Система управления по средствам web-сайта должна предоставлять следующие функции: запустить процесс инкубации; остановить процесс инкубации; запустить процесс

жизнеобеспечения (контроль температуры, вентиляции и освещения) брудера для птенцов; остановить процесс жизнеобеспечения брудера; ограничить доступ оператора к функциям, в которых у них нет необходимости (распределить роли между технологом и оператором); контролировать текущее состояние системы и статистику работы системы; контролировать сообщения о предупреждениях и критических состояниях в ходе работы системы; контролировать графики динамики датчиков; посмотреть метеоусловия ( $CO<sub>2</sub>$ , атмосферное давление, температура и влажность) за пределами системы; сформировать отчет процесса инкубации; сформировать отчет процесса жизнеобеспечения в брудере; создать профиль инкубации; создать профиль жизнеобеспечения; редактировать профиль инкубации; редактировать профиль жизнеобеспечения; добавлять комментарии к процессу инкубации и жизнеобеспечения (фиксировать события в системе, указывать количество особей в системе).

При эргономическом проектировании системы управления инкубатором и брудером для исследования деятельности оператора и технолога данной системы были учтены следующие эргономические свойства системы: управляемость, обслуживаемость и освояемостъ [4].

Уменьшение нагрузки на память пользователя достигается за счёт интуитивнопонятных действий, наличия подсказок и описаний технологического процесса. Для уменьшения вероятности допущения ошибки, при совершении управляющих действий, запрашивается подтверждение действия.

*Заключение.* Автоматизация с эргономическим спроектированным управлением для частных подсобных хозяйств позволяет повысить рентабельность, снизить порог вхождения и повысить эффективность ведения подсобных хозяйств.

Низкая стоимость микроконтроллеров позволяет изготовить инновационное оборудование, не превышающее по стоимости морально устаревшие аналоги, снизить порог вхождения и способствовать развитию производства в частных подсобных хозяйствах Беларуси.

#### *Список литературы*

*1. Промышленное птицеводство/Ф. Ф. Алексеев, М. А. Ас-. 1181 риян, Н. Б. Бельченко и др.; сост.: В. И. Фисинин,. Г. А. Тардатьян. — М.: Агропромиздат, 1991. — 544с.*

*2. Ракецкий, П.П. Промышленное птицеводство Беларуси: монография / П.П. Ракецкий, Н.В. Казаровец; под общей ред. П.П. Ракепкого. - Минск : БГАТУ, 2009. - 440с.*

*3. Эргономическое проектирование систем «человек – машина» : пособие / И. Г. Шупейко. – Минск : БГУИР, 2017. – 76 с. 4. Эргономическое проектирование систем «человек–компьютер–среда». Курсовое проектирование : учеб.-метод. пособие / И. Г. Шупейко. – Минск : БГУИР, 2012. – 92 с.*

UDC 004.42:351.758:331.101.1

# **AUTOMATION OF AN INCUBATOR WITH A BROODER FOR PRIVATE FARMS BASED ON THE ESP32 MICROCONTROLLER**

*Terekhov A.E.*

*Belarusian State University of Informatics and Radioelectronics, Minsk, Republic of Belarus* 

*Shlykova T.Y. – Cand. of Sci, Associate Professor of EPE*

**Annotation**. The product being developed is designed to automate the process of incubation and raising chicks on private farms. To achieve the goal, the design and development process requires ergonomic support and compliance with usability rules.

**Keywords**. automation, incubator, brooder, ESP32 microcontroller, poultry farming

УДК 004.8

# **МОБИЛЬНОЕ ПРИЛОЖЕНИЕ ДЛЯ ИЗУЧЕНИЯ ИНОСТРАННЫХ ЯЗЫКОВ С ПОМОЩЬЮ ИСКУССТВЕННОГО ИНТЕЛЛЕКТА**

*Церешко П.Л.*

*Белорусский государственный университет информатики и радиоэлектроники, г. Минск, Республика Беларусь*

*Научный руководитель: Воробей А.В. – магистр технических наук, ученый секретарь кафедры ИПиЭ*

**Аннотация.** В материалах статьи рассматривается разработка мобильного приложения для изучения иностранных языков, в котором искусственный интеллект имитирует собеседника. Этот инновационный подход к обучению направлен на эффективное усвоение языковых навыков через создание реалистичных диалогов, способствующих более глубокому когнитивному восприятию. Система адаптации приложения оптимизирует учебный план в соответствии с индивидуальной производительностью пользователя, обеспечивая персонализированный и оптимальный процесс обучения.

**Ключевые слова:** мобильное приложение, иностранные языки, искусственный интеллект.

*Введение.* В современном мире, где глобализация и быстрые технологические изменения формируют новые требования к личной и профессиональной компетентности, изучение иностранных языков становится критически важным навыком. С появлением новых методов обучения, основанных на передовых технологиях искусственного интеллекта (ИИ), открываются уникальные возможности для улучшения процесса обучения языкам. В данной статье рассматривается инновационный подход к изучению иностранных языков, представляющий мобильное приложение, спроектированное для имитации реального собеседника с использованием ИИ.

Данное приложение не только предоставляет пользователям возможность обучения на языковом уровне взаимодействия, но и обогащает процесс изучения дополнительными функциями. Одной из ключевых особенностей приложения является возможность добавления сообщений в избранные, создавая индивидуальный набор материалов для последующего повторения. Кроме того, уникальная система перевода незнакомых слов, учитывающая контекст, и возможность добавления новых слов в персональный словарь, делают процесс усвоения языка более эффективным и персонализированным.

Одним из ключевых аспектов предлагаемого метода обучения является возможность пользователей создавать собственных персонажей, которые станут виртуальными собеседниками. Эта инновационная функция позволяет пользователям не только взаимодействовать с искусственным интеллектом, но и личностно адаптировать опыт обучения, создавая персонажей с различными параметрами, такими как имя, страна происхождения, профессия и другие характеристики. Такой подход обогащает обучение, делая его более увлекательным и адаптированным к индивидуальным предпочтениям и потребностям пользователя.

*Основная часть.* На основе концепции нашего мобильного приложения, направленного на обучение иностранным языкам с использованием искусственного интеллекта, была разработана диаграмма вариантов использования, которая иллюстрирует ключевые сценарии взаимодействия пользователя с приложением. В этой диаграмме выделяются два основных модуля: «Гость» и «Авторизованный Пользователь», предоставляя различные перспективы использования приложения в зависимости от статуса пользователя, которые иллюстрированы на рисунке 1 в виде диаграммы вариантов использования.

Данная концепция позволяет эффективно структурировать и визуализировать основные функциональные возможности приложения, а также предоставляет пользователям ясное представление о том, каким образом и в каких сценариях они могут взаимодействовать с приложением в зависимости от их статуса [1].

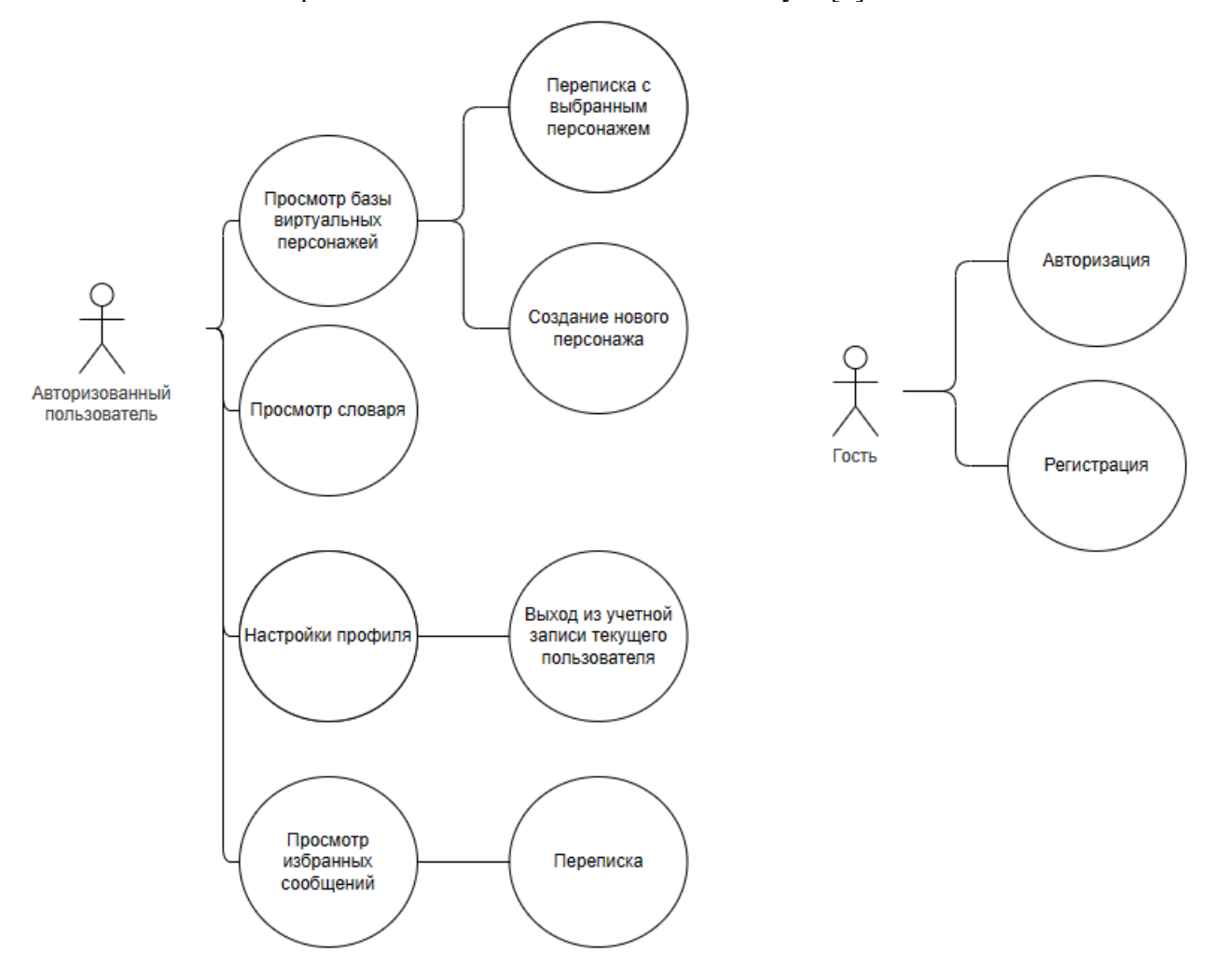

Рисунок 1 – Диаграмма вариантов использования

Дизайн мобильного приложения – это важный аспект разработки, который влияет на удобство, функциональность и визуальную привлекательность приложения. Процесс создания дизайна для мобильного приложения включал следующие шаги [2]:

− Проектирование user-flow для каждого экрана. User-flow – это последовательность действий, которые пользователь должен выполнить, чтобы достичь своей цели в приложении. User-flow помогает определить, какие экраны и элементы необходимы для реализации функционала приложения.

− Создание эскизов экрана (wireframes). Wireframes – это схематичное изображение экранов приложения, которое показывает расположение и размеры основных элементов интерфейса, таких как кнопки, текстовые поля, изображения и т.д. Wireframes помогают визуализировать структуру и иерархию информации на экранах.

− Выбор паттернов и цветовой палитры. Паттерны – это типовые решения для часто встречающихся задач в дизайне интерфейсов, таких как навигация, ввод данных, обратная связь и т.д. Паттерны помогают сделать интерфейс приложения узнаваемым, последовательным и удобным для пользователя. Цветовые палитры – это наборы цветов, которые используются для создания настроения, акцентов и гармонии в дизайне

приложения. Цветовые палитры помогают сделать интерфейс приложения привлекательным, эмоциональным и соответствующим бренду.

− Создание прототипа. Прототипы – это интерактивные версии экранов приложения, которые позволяют проверить, как работает интерфейс и как пользователь взаимодействует с ним. Прототипы помогают выявить и исправить ошибки, неудобства и несоответствия в дизайне приложения. Mock-ups – это детализированные изображения экранов приложения, которые показывают окончательный внешний вид и стиль интерфейса, включая цвета, шрифты, иконки и т.д.

− Сборка интерактивного прототипа и тестирование. Интерактивный прототип приложения – это совокупность всех экранов и элементов интерфейса, связанных между собой так, как они будут работать в реальном приложении. Интерактивный прототип приложения позволяет провести тестирование с реальными пользователями и получить их мнение, впечатления и предложения по улучшению дизайна приложения.

*Заключение.* В заключении можно отметить, что предложенное приложение не только демонстрирует потенциал использования искусственного интеллекта в образовании, но и стремится сделать изучение иностранных языков увлекательным, персонализированным и доступным для широкой аудитории.

Приложение было разработано с использованием языка программирования Kotlin, согласно архитектурному шаблону MVVM. Для реализации необходимых функций использовались база данных SQLite, технологии Room и Retrofit.

#### *Список литературы*

*1.UML Use Case Diagram Tutorial [Электронный ресурс] – Режим доступа : https://www.lucidchart.com/pages/uml-use-casediagram. – Дата доступа : 21.01.2024.*

*2.Дизайн мобильных приложений: процесс разработки и этапы проектирования [Электронный ресурс] – Режим доступа : https://turumburum.ua/ru/blog-ru/dizayn-mobilnykh-prilozheniy-protsess-razrabotki-i-etapy-proektirovaniya – Дата доступа : 21.01.2024 3.Вайнштейн, Л. А. Эргономика : учеб. пособие. В 2 ч. Ч. 1 / Л. А. Вайнштейн. – Минск : БГУИР, 2018. – 208 с. : ил.*

UDC 004.8

# **MOBILE APPLICATION FOR STUDYING FOREIGN LANGUAGES USING ARTIFICIAL INTELLIGENCE**

### *Tsereshko P.L.*

*Belarusian State University of Informatics and Radioelectronics, Minsk, Republic of Belarus*

*Vorobei A.V. – Master of Sci. (Tech.), scientific secretary at the department of EPE*

**Annotation**. The article discusses the development of a mobile application for learning foreign languages, in which artificial intelligence imitates the interlocutor. This innovative teaching approach aims to effectively introduce language skills by creating realistic conversations that promote deeper cognitive comprehension. The app's customization system optimizes the curriculum based on the user's individual performance, providing a personalized and effective learning experience.

**Keywords:** mobile application, foreign languages, artificial intelligence.

УДК 331.41

# **КОМПЬЮТЕРНАЯ ДИАГНОСТИКА УДОВЛЕТВОРЕННОСТИ ПЕРСОНАЛА УСЛОВИЯМИ ТРУДА НА ЭТАПЕ ЦИФРОВИЗАЦИИ ПРОИЗВОДСТВА**

*Егорова М. В.*

*Белорусский государственный университет информатики и радиоэлектроники, г. Минск, Республика Беларусь*

*Научный руководитель: Шлыкова Т.Ю. – к п н., доцент кафедры ИПиЭ*

**Аннотация.** В статье представлена разработка компьютерного варианта диагностики социально-психологической адаптации на основе стимульных материалов методики К. Роджерса и Р. Даймонд. Описано информационное сопровождение трудового процесса на основе современных технологий. Изложены основные условия разработки компьютерного варианта методики для исследования удовлетворенности персонала условиями труда.

**Ключевые слова:** цифровизация производства, удовлетворенность персонала, условия труда, компьютерная диагностика, социально-психологическая адаптация

*Введение.* Цифровизация производства оказывают существенное влияние на профессиональную деятельность, изменяя ее структуру и динамику, а также на личность работников, их удовлетворенность условиями труда и отношение к достигнутым результатам.

Изучение состояний работника в условиях труда позволит выявить возникающие при этом проблемы, особенности реакции трудящихся на рабочие ситуации, возникающие в динамике рабочего дня. Результаты таких исследований позволят, в свою очередь, разработать коррекционные мероприятия для персонала с одной стороны – в случаях невозможности усовершенствования конкретных условий труда, и рекомендации по улучшению (изменению) условий труда, с другой стороны – в случаях возможности модернизации конкретной обстановки рабочих мест.

В начале трудовой деятельности человека происходит процесс приведения основных параметров его социальных и личностных характеристик в соответствие с новыми условиями трудовой среды. В нашем исследовании представлены результаты исследования социально-психологической адаптации по методике К. Роджерса и Р. Даймонда [1].

*Основная часть.* Для решения задач исследования особенностей состояния персонала производственных предприятий, как правило, используются инженернопсихологические, медицинские методики. Спектр этих методик достаточно велик. Но, в большинстве своем, этот инструментарий существует в бланковом бумажном варианте, либо устаревший компьютерный вариант невозможно запустить на современном ПК из-за несовместимости с 64-разрядной версией ОС.

На этапе цифровизации производства существует насущная потребность – разрабатывать современные компьютерные варианты применения методик диагностики состояния испытуемых. Это позволит получить следующие преимущества процедуры исследования:

- − Сократить время получения результатов.
- − Значительно облегчить испытуемым саму процедуру тестирования.
- − Оптимизировать процесс обработки данных исследователями.

− Сделать процедуру тестирования не привязанной к специальным помещениям и оборудованию.

− Пройти опрос испытуемым на своем рабочем месте, либо вне условий труда, используя ПК или смартфон.

В опроснике содержатся высказывания о человеке, о его образе жизни, переживаниях, мыслях, привычках, стиле поведения, которые можно соотнести с собственным образом жизни. Все составляющие предлагаемой анкеты сформулированы в третьем лице, чтобы избежать влияния «прямого отождествления». Характеристика инструментария и стимульных материалов по методике К. Роджерса и Р. Даймонда представлена в психологической литературе [1, 2].

В предложенном испытуемым тесте предусмотрена дифференцированная, 7-бальная шкала ответов. Выделены следующие 6 интегральных показателей:

- 1. Адаптация
- 2. Принятие других
- 3. Интернальность
- 4. Удовлетворенность
- 5. Эмоциональная комфортность
- 6. Стремление к доминированию

Для выявления особенностей удовлетворенности условиями труда на производстве нами проведен констатирующий эксперимент в бланковом варианте с участием 32-х сотрудников унитарного предприятия «АйБиЭй Айти Парк». В гендерном отношении респонденты распределились следующим образом: 2/3 составляли сотрудники женского пола, остальные мужского. Возрастной ценз испытуемых составил разбежку не более 8 лет (23-31 год).

Полученные результаты по данным от 32-х респондентов позволили нам сделать выводы о степени удовлетворенности условиями труда опрошенного персонала. Таким образом, апробация выбранной методики на указанных выше респондентах позволила нам обосновать целесообразность использования методики Роджерса и Даймонда для разработки программно-аппаратного комплекса в виде телеграмм-бота для достижения целей, поставленных в эмпирическом исследовании.

Для простоты и удобства пользователей в мессенджере Telegram нами разрабатывается бот с использованием языка программирования node.js. Программный продукт предоставляет возможность оценки условий труда пользователю путём ответов на вопросы оцифрованной анкеты методики Роджерса и Даймонда в виде «Вопрос – Варианты ответов» (рисунок 1).

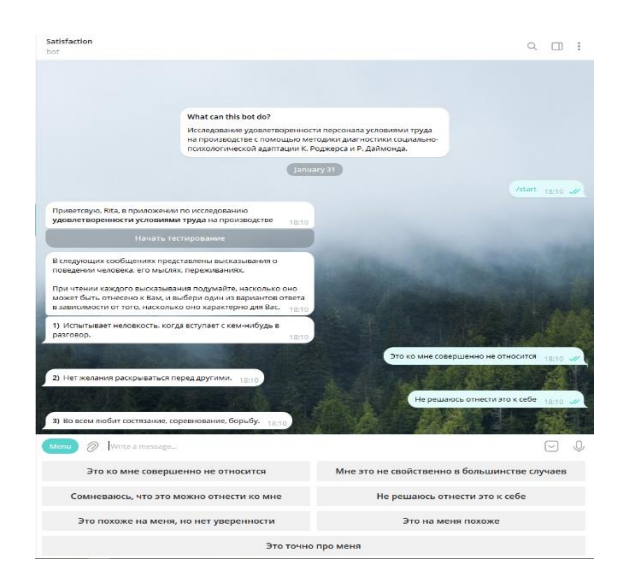

Рисунок 1 – Скриншот программного продукта

В отличие от бланкового бумажного метода, разрабатываемое приложение предоставляет интуитивно понятный интерфейс с возможностью рассмотрения результатов прохождения тестирования как каждым сотрудником в отдельности, так и всей группой в

целом; дефиниции, объясняющие имеющиеся в методике параметры; комментарии полученных респондентом субъективных результатов; возможность отслеживания динамики изменения результатов одного и того же респондента по прошествии определенного промежутка времени.

На основе полученных результатов, инженер по охране труда выполняет следующую работу:

− готовит эргономическую оценку рабочих мест;

− анализирует взаимосвязь полученных по результатам методики цифровых эквивалентов удовлетворенности с конкретными условиями труда;

− разрабатывает рекомендации по изменению условий труда с целью оптимизации состояния сотрудников, работающих в этих условиях.

Помимо оптимизации самих условий труда на основе полученных данных, специалист получит возможность разработать и подобрать мероприятия, позволяющие позитивно влиять в конкретных субъективных условиях производства на психологическое состояние персонала. В этом перечне могут быть тренинги, тимбилдинги, деловые игры, спортивно-оздоровительные соревнования, корпоративные мероприятия, релаксационные упражнения и т.д.

*Заключение.* Эффективность труда работника и удовлетворенность его условиями труда увеличатся, а утомляемость сотрудников в течении рабочего дня/недели снизится, если будет целенаправленное и активное сопровождение производственного процесса по выше изложенной программе.

### *Список литературы*

*1. Осницкий, А. К. Определение характеристик социальной адаптации / А. К. Осницкий // Психология и школа. - 2004. - N 1. - С. 43-56*

*2. Фетискин Н. П., Козлов В. В., Мануйлов Г. М. Социально-психологическая диагностика развития личности и малых групп. — М.: Изд-во Института Психотерапии, 2002. - C. 193-197*

UDC 331.41

# **COMPUTER DIAGNOSTICS OF STAFF SATISFACTION WITH WORKING CONDITIONS AT THE STAGE OF DIGITIZATION OF PRODUCTION**

### *Yegorova M. V.*

*Belarusian State University of Informatics and Radioelectronics, Minsk, Republic of Belarus (style Т-institution)*

*Shlykova T.Y. – Cand. of Sci., Associate Professor of the Department EPE*

**Annotation**. The article presents the development of a computer version of the diagnosis of socio-psychological adaptation based on the stimulus materials of the method of K. Rogers and R. Diamond. Information support of the labor process based on modern technologies is described. The basic conditions for the development of a computer version of the methodology for studying personnel satisfaction with working conditions are outlined.

**Keywords**: digitalization of production, staff satisfaction, working conditions, computer diagnostics, socio-psychological adaptation.

УДК 004.4+658.6

# **ИНФОРМАЦИОННЫЙ ВЕБ-РЕСУРС МЕДИЦИНСКОГО УЧРЕЖДЕНИЯ**

*Нгуен Т.З.*

*Белорусский государственный университет информатики и радиоэлектроники, г. Минск, Республика Беларусь*

*Научный руководитель: Щербина Н.В. – старший преподаватель кафедры ИПиЭ*

**Аннотация.** В материалах доклада рассматривается разработка веб-ресурса медицинского учреждения г. Хошимин. Разработка данного веб-ресурса позволит информировать население г. Хошимин о видах оказания медицинской помощи, а также предоставит возможность выбора специалиста и записи к нему на прием.

**Ключевые слова:** медицинская помощь, медицинские услуги, веб-ресурс, JavaScript, Nodejs, Reactjs, Bootstrap

*Введение.* Внедрение информационных технологий в сферу здравоохранения позволяет улучшить качество обслуживания, заметно ускорить работу персонала и снизить затраты на обслуживание для пациентов.

*Основная часть.* Разработка веб-ресурса для медицинского учреждения г. Хошимин позволит организовать оперативную коммуникацию с пациентами. Информационная структура веб-ресурса представлена модулем с информацией о медучреждении, перечнем предоставляемых медицинских услуг, электронной регистратурой, а также информацией о врачах-специалистах.

Для разработки веб-ресурса выбран язык программирования JavaScript, для настройки серверной части – Nodejs, создавая промежуточный мост между клиентами и базами данных, для создания динамических веб-сайтов выбран ReactJS, для проектирования интерфейсов выбран CSS фреймворк Bootstrap, адаптивный для пользователя и удобный для мобильных устройств [1].

Информационный веб-ресурс медицинского учреждения г. Хошимин представлен следующими основными функциями: авторизация пользователя (пациента); создание/редактирование/удаление персональной информации о врачах, пациентах, специализациях, клиниках города и т.п.; возможность добавлять/редактировать/удалять учетные записи администратора; возможность создавать/редактировать/удалять графики приемов врачей; возможность планировать осмотры пациентов; возможность менять язык представления и нформации; возможность хранения информации. Данные функции реализованы для достижения следующих целей:

− уменьшение бумажной сопроводительной документации;

− сокращение временных и денежных затрат;

− пациенты имеют больше выбора в сфере медицинских услуг, стоимости медицинского обследования и лечения, а также времени медицинского обследования;

− комфортная коммуникация для врачей и пациентов в процессе получения информации; эффективное управление человеческими ресурсами[3].

Пользователь отправляет запрос на сервер и получает ответ по протоколу HTTP, используя такие методы, как POST, PUT, GET, DELETE и другие для ответа на каждый отдельный запрос. Данные, которые сервер передает клиенту, получены из базы данных через библиотеку Sequelize Node.js [2].

На рисунке 1 представлен интерфейс добавления пользователей и список пользователей в программе с ролью администратора.

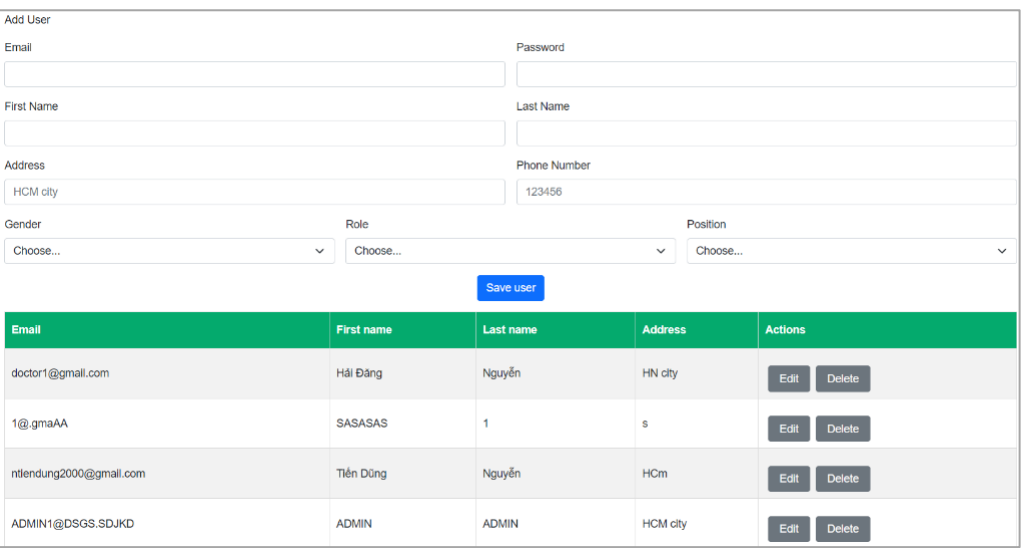

Рисунок 1 – Интерфейс добавления пользователей в роли администратора

*Заключение.* Спроектирован и разработан информационный веб-ресурс медицинского учреждения г. Хошимин. Программное обеспечение для визуализации модели веб-ресурса системы управления медицинским учреждением, написано на языке программирования JavaScript с использованием фреймворков Nodejs, Reactjs и Bootstrap[4]. Внедрение веб-ресурса позволит повысить эффективность функционирования медицинского учреждения, минимизировать время и деньги пациентов, врачей, а также управлять больницей г. Хошимин.

#### *Список литературы*

*1. React and Node JS: An Ideal Combination for Full-Stack Web Development.[Электронный ресурс]. – Режим доступа: https://neetable.com/blog/why-combine-react-node-js-for-full-stack-development Дата доступа: 15.01.24*

*2. MDN Web Docs [Электронный ресурс]. – Режим доступа: https://developer.mozilla.org/ru/docs/Web/JavaScript Дата доступа:12.11.23*

*3. Щербина, Н. В. Интерактивная аналитическая панель «профиль бригады машинистов локомотивного депо» / Н. В. Щербина // Прикладные вопросы точных наук : Материалы VII Международной научно-практической конференции студентов, аспирантов, преподавателей, Армавир, 27–28 октября 2023 года. – Армавир: Армавирский государственный педагогический университет, 2023. – С. 155-158. – EDN PKEHUO.*

*4. Прихач, А. В. Информационно-аналитическая система для управления бизнес-процессами it-компании / А. В. Прихач, Н. В. Щербина // Электронные системы и технологии : Сборник материалов 57-й научной конференции аспирантов, магистрантов и студентов БГУИР, Минск, 19–23 апреля 2021 года / Редколлегия: Д.В. Лихачевский [и др.]. – Минск: Белорусский государственный университет информатики и радиоэлектроники, 2021. – С. 366-367. – EDN GOTVFF.*

*5. Mousavi, S. S. Development of mobile application "health journal" / S. S. Mousavi // , 18–22 апреля 2022 года, 2022. – P. 539-541. – EDN WGNRWK.*

UDC 004.4+658.6

### **INFORMATION WEB RESOURCE OF A MEDICAL INSTITUTION**

*Nguyen T.Z.*

*Belarusian State University of Informatics and Radioelectronics, Minsk, Republic of Belarus*

*Shcherbina N.V. – senior lecturer of the department of EPE*

**Annotation**. The report discusses the development of a web resource for a medical institution in Ho Chi Minh City. The development of this web resource will allow the population of Ho Chi Minh City to be informed about the types of medical care provided, and will also provide the opportunity to choose a specialist and make an appointment with him.

**Keywords:** medical care, medical services, web resource, JavaScript, Nodejs, Reactjs, Bootstrap

УДК 004.8:378

# **ИСКУССТВЕННЫЙ ИНТЕЛЛЕКТ В СФЕРЕ ОБРАЗОВАНИЯ: РАЗРАБОТКА ИИ-АССИСТЕНТА ДЛЯ ЭФФЕКТИВНОГО ОБУЧЕНИЯ И УЛУЧШЕНИЯ УЧЕБНОГО ПРОЦЕССА**

*Ракицкий Е.Д.*

*Белорусский государственный университет информатики и радиоэлектроники, г. Минск, Республика Беларусь*

*Научный руководитель: А.Н. Василькова – старший преподаватель кафедры ИПиЭ*

**Аннотация.** Программное приложение предназначено для интеграции искусственного интеллекта (ИИ) в образовательную среду с целью усовершенствования процесса обучения. Цель: создание ИИ-ассистента, способного предоставлять студентам персонализированную поддержку в усвоении учебного материала.

**Ключевые слова:** образование, AI, технологии, Keras

**Введение.** Современные исследования в области нейрообразования подчеркивают необходимость эволюции методов обучения с учетом индивидуальных особенностей студентов и принципов нейропластичности мозга. В этом контексте, интеграция искусственного интеллекта (ИИ) в учебный процесс представляет собой перспективное направление для оптимизации обучения и адаптации когнитивных стратегий под потребности студентов.

Анализ современных научных статей в области нейрообразования демонстрирует растущий интерес к применению искусственного интеллекта для поддержки образовательных процессов. В частности, исследования акцентируют внимание на возможности индивидуализированного обучения, учитывающего уникальные когнитивные характеристики каждого студента [1].

Проект «Учебный Помощник» представляет собой ответ на эти вызовы, используя передовые методы машинного обучения и алгоритмы нейронных сетей. Реализация такого подхода ставит перед собой задачу создания интеллектуального агента, способного анализировать когнитивные паттерны студентов на основе нейронаучных данных и предоставлять персонализированную образовательную поддержку.

Научная значимость данной работы заключается в объединении теоретических представлений о нейропластичности современного мозга с практическими решениями, предоставляемыми интеллектуальными системами на основе искусственного интеллекта. В данной статье мы предпримем попытку систематизировать и синтезировать данные научных исследований, предоставив обзор методов и результатов, связанных с внедрением искусственного интеллекта в контексте нейрообразования.

*Основная часть.* Современная система образования сталкивается с рядом комплексных проблем, которые необходимо решать с использованием передовых технологических исследований. Научные исследования свидетельствуют о существующих вызовах, таких как ограниченная адаптивность учебных материалов, различия в индивидуальных темпах обучения студентов, и неэффективность традиционных методов оценки успеваемости [2].

Инновационные подходы к обучению, поддерживаемые искусственным интеллектом, предоставляют потенциальные решения для этих проблем. Исследование показывает, что персонализированное обучение, адаптированное к индивидуальным запросам и потребностям, может стать ключом к повышению эффективности образовательного процесса [3].

*Технологический каркас и нейронаучные основы.* Проект «Учебный Помощник» стремится к реализации персонализированного образовательного опыта через интеграцию искусственного интеллекта с нейронаучными принципами. Современные исследования в области нейрообразования и технологий предоставляют фундаментальные знания о когнитивных процессах, которые определяют эффективность учебного процесса [4].

Технологический каркас проекта включает в себя использование машинного обучения для анализа данных о когнитивных паттернах студентов, определения их индивидуальных потребностей и предоставления персонализированной поддержки. Алгоритмы нейронных сетей, внедренные в систему, позволяют адаптировать учебный материал к уровню знаний и темпу обучения каждого студента, оптимизируя процесс усвоения информации.

Таким образом, проект «Учебный Помощник» объединяет научные данные о нейрообразовании и передовые технологии искусственного интеллекта для создания интеллектуальной системы, способной учитывать биологические особенности студентов и обеспечивать контекстно-адаптивное обучение.

*Индивидуализированное обучение: адаптация к потребностям студента на основе нейронаучных данных.* Реализация индивидуализированного обучения в рамках проекта «Учебный Помощник» опирается на тщательный анализ нейронаучных данных, собранных в процессе взаимодействия студентов с образовательной системой. Этот процесс направлен на полное понимание когнитивных характеристик каждого студента с целью предоставления оптимальных условий для успешного усвоения учебного материала.

Анализируя данные о когнитивных функциях студентов, включая скорость обучения, предпочтения восприятия информации и уровень концентрации, алгоритмы машинного обучения выстраивают уникальные профили обучения для каждого учащегося. На основе этих профилей система принимает решения о предоставлении дополнительных материалов, регулировании сложности заданий, и предоставлении подсказок, способствуя оптимальному индивидуализированному опыту обучения.

Ключевой аспект этого подхода заключается в динамической адаптации учебного процесса в реальном времени. Каждый студент воспринимается как уникальная когнитивная сущность, и система реагирует на изменения в их уровне интереса, понимания и восприятия материала. Это позволяет максимально эффективно использовать преимущества нейропластичности мозга и подстраиваться под изменяющиеся потребности студента в процессе обучения.

Такой подробный анализ нейронаучных данных позволяет проекту «Учебный Помощник» не только предоставлять студентам оптимальный уровень сложности материала, но и разрабатывать персонализированные стратегии обучения, максимально соответствующие индивидуальным когнитивным особенностям каждого обучающегося. Таким образом, индивидуализированное обучение становится не просто теоретической концепцией, но и практической реальностью, привносящей научные принципы нейропластичности в современный образовательный процесс.

*Революция в оценке: икусственный интеллект и инновации в оценивании компетенций.* Оценка успеваемости студентов является неотъемлемой частью образовательного процесса, и ее эффективность напрямую влияет на качество обучения. Научные исследования в области образования и психометрики обозначают проблемы традиционных методов оценивания, такие как стандартизированные тесты, ограниченные в возможности учета индивидуальных навыков и потребностей студентов [5].

Проект «Учебный Помощник» внедряет инновационные методы оценивания, основанные на искусственном интеллекте и анализе данных. Система оценки компетенций, поддерживаемая ИИ, анализирует не только результаты тестов, но и поведенческие паттерны, активность в процессе обучения и степень вовлеченности студента. Это позволяет более точно оценивать уровень усвоения материала, развиваемые навыки и общую академическую эффективность.

Система предоставляет студентам детализированные обратные связи, основанные на анализе не только ошибок, но и индивидуальных подходов к решению задач. Таким образом, оценка компетенций становится не просто средством выставления оценок, но и инструментом для более глубокого понимания уровня подготовки студента и его уникальных аспектов обучения.

Этот инновационный подход к оценке компетенций, подкрепленный искусственным интеллектом, обеспечивает более честное и индивидуализированное измерение успеха студента, способствуя формированию более адаптивной и справедливой системы образования.

*Проект «Учебный Помощник»: дполнение к университетскому образованию.*  Проект «Учебный Помощник» разработан с учетом дополнения университетского образования, обогащая традиционные методы обучения и предоставляя студентам инновационные инструменты для более эффективного и персонализированного обучения. В его основе лежит идея дополнения, а не замещения учебного процесса в университете.

### **1. Персонализированное Учебное Пространство:**

-*Индивидуализированные Материалы:* «Учебный Помощник» создает персонализированные материалы, дополняющие лекции и учебные пособия университета, учитывая уровень знаний и потребности студента.

### **2. Составление Видеопар:**

-*Дополнительные Объяснения*: Видеопары разрабатываются для дополнительных объяснений, иллюстрации сложных концепций и обогащения учебного материала, представленного в университете.

-*Интерактивность:* Видеоуроки обеспечивают интерактивные задачи и визуализации, способствуя более глубокому пониманию темы.

### **3. Распределение Времени и Планирование:**

-*Оптимизация Расписания:* «Учебный Помощник» помогает студентам оптимизировать свое расписание, чтобы эффективно распределить время между лекциями, самостоятельной работой и отдыхом.

-*Биоритмический Подход:* Система учитывает биоритмы студента, что помогает предлагать оптимальные перерывы для максимальной продуктивности.

### *4.* **Индивидуализированная Оценка и Обратная Связь:**

-*Комплексная Оценка:* «Учебный Помощник» предоставляет дополнительные инструменты для оценки знаний, дополняя университетскую систему оценок.

-*Подробная Обратная Связь:* система предоставляет детализированные отчеты и комментарии, помогая студентам лучше понимать свой прогресс и области для улучшения.

Проект «Учебный Помощник» ставит своей целью поддерживать и дополнять традиционные методы обучения в университете, обеспечивая студентам дополнительные ресурсы и инструменты для более успешного обучения.

### *Интеграция в университетскую среду.*

*Совместимость с Учебными Платформами.*

Проект «Учебный Помощник» реализует принципы интеграции, стремясь совместимо взаимодействовать с основными университетскими образовательными платформами. Например, система легко интегрируется с LMS (Learning Management System) университета, предоставляя студентам мгновенный доступ к индивидуализированным видеоурокам и дополнительным материалам, в зависимости от текущего уровня их знаний. Этот механизм интеграции поддерживает концепцию обогащенного образовательного опыта, где традиционные методы обучения дополняются инновационными технологиями, содействуя более глубокому пониманию предметной области.

### *Сотрудничество с преподавателями.*

Система не ограничивается только предоставлением дополнительных ресурсов для студентов, но также предоставляет ценные инструменты для взаимодействия

преподавателей с данными и аналитикой обучения. Например, система генерирует детализированные отчеты о активности студентов, анализируя их взаимодействие с предоставленным материалом. Это может включать в себя время, проведенное на просмотре видеоуроков, выполнение заданий и поиск дополнительной информации. Подобная аналитика позволяет преподавателям лучше понимать индивидуальные потребности студентов и динамику группы в целом. Такое сотрудничество стимулирует учебные заведения принимать решения на основе данных, осуществлять более целенаправленную поддержку студентов и формировать оптимальные стратегии обучения.

*Заключение.* Проект «Учебный Помощник» представляет собой инновационный подход к обогащению традиционного университетского образования с использованием принципов искусственного интеллекта и нейронауки. Основываясь на научных данных и современных технологиях, этот проект создает образовательное пространство, дополняющее традиционные методы обучения.

Интеграция с учебными платформами университета и сотрудничество с преподавателями обеспечивают не просто дополнение, а гармоничное взаимодействие с текущей образовательной средой. Проект предоставляет студентам персонализированные материалы, видеоуроки и индивидуализированные планы обучения, а преподавателям – ценные данные для анализа и оптимизации обучения.

Этот интегрированный подход открывает новые горизонты в сфере образования, стимулируя эффективность и персонализацию обучения. «Учебный Помощник» не просто обогащает, но и трансформирует учебный процесс, делая его более доступным, индивидуализированным и направленным на личностное развитие каждого обучающегося.

#### *Список литературы*

*1.Anderson, J. R., Reder, L. M., & Simon, H. A. (1996). Situated learning and education. Educational researcher, 25(4), 5-11.*

*2.Baker, R. S., & Inventado, P. S. (2014). Educational data mining and learning analytics: applications to constructionist research. Technology, knowledge and learning, 19(1-2), 205-220.*

*3.Huang, H. Y., & Chang, W. Y. (2021). A review of using artificial intelligence in education. Journal of Educational Technology & Society, 24(2), 188-199.*

*4.Park, C. S., & Kim, M. (2021). Artificial intelligence in education: A review. Journal of Computer Assisted Learning, 37(1), 1-14.*

*5.Chen, S. Y., & Wang, C. C. (2023). A comprehensive review of recent research on artificial intelligence in education. Computers & Education, 166, 104182.*

*6. Jones, K. M., & Smith, B. K. (2020). Artificial intelligence in higher education: Current uses and future applications. Educational Technology Research and Development, 68(6), 3081-3099.*

#### UDC 004.8:378

# **ARTIFICIAL INTELLIGENCE IN EDUCATION: DEVELOPMENT OF AN AI ASSISTANT FOR EFFECTIVE LEARNING AND IMPROVEMENT OF THE EDUCATIONAL PROCESS**

#### *Rakitsky E.D.*

*Belarusian State University of Informatics and Radioelectronics, Minsk, Republic of Belarus*

#### *A.N. Vasilkova – Senior lecturer of the department of EPE*

**Annotation***.*The software application is designed to integrate artificial intelligence (AI) into the educational environment in order to improve the learning process. The goal: to create an AI assistant capable of providing students with personalized support in learning learning material.

**Keywords***:* education, AI, technology, Keras

# **ВЕБ-ПРИЛОЖЕНИЕ ДЛЯ ПОДБОРА ТУРИСТИЧЕСКИХ ТУРОВ**

*Шептунов А.В.*

*Белорусский государственный университет информатики и радиоэлектроники, г. Минск, Республика Беларусь*

*Научный руководитель: Балтрукович П. И. – к. т. н, доцент, доцент кафедры ИПиЭ*

**Аннотация**. Статья посвящена вопросам создания и продвижения веб-приложения для подбора туристических туров. На основе проведенного анализа существующих вебприложений выделены основные составляющие, нуждающиеся в совершенствовании. Предложены возможные рекомендации по повышению его безопасности и продвижению.

**Ключевые слова:** веб-приложение, алгоритм, безопасность, туризм, подбор

*Введение***.** Актуальным направлением коммуникационной деятельности туристических компаний является использование современных интернет-технологий, что позволяет выходить на новый уровень коммуникации с потребителями. К преимуществам продвижения продукции в сети Интернет следует отнести: низкую стоимость маркетинговых мероприятий по сравнению со стоимостью аналогичных мероприятий офлайн; широкий охват аудитории и поддержание связи с ней; мобильность маркетинговых мероприятий [1].

*Основная часть***.** Одной из основных проблем туризма является неравномерность туристического потока. Это означает, что туристы предпочитают посещать определенные страны или регионы, которые имеют большую известность, привлекательность и доступность. В то время как другие страны или регионы остаются недооцененными и недостаточно развитыми в туристическом плане.

По данным Белстата самым популярным направлением у белорусских туристов стала Турция. Туда в 2022 съездили 104,2 тысячи человек. На втором месте – Россия (78,2 тысячи). В пятерку также вошли Египет, ОАЭ и Грузия (рисунок 1) [2].

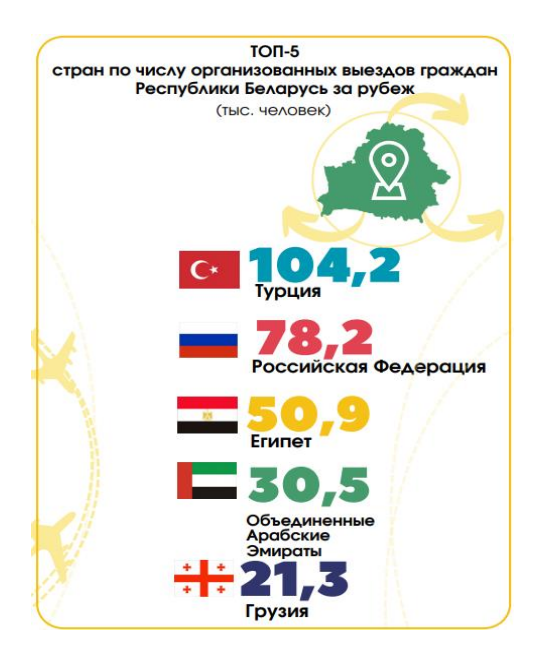

Рисунок 1 – Популярные направления у белорусских туристов

Туристы не знают или не особенно интересуются многими странами, которые могут предложить уникальные туристические впечатления, но не имеют достаточной известности, рекламы или поддержки.

Для решения данной проблемы туристам можно предоставлять больше информации о всех странах, условиях пребывания и комфортности отдыха и это, несомненно, будет способствовать расширению диапазона стран, представляющих интерес для туристических поездок и организованного отдыха.

Одна из таких разработок – веб-приложение для подбора туристических туров по интерактивной карте. Данное веб-приложение представляет собой онлайн-сервис, который позволяет туристам найти тур по интересующему их направлению и климату, используя географическую карту в качестве основного инструмента поиска.

Конструктивными особенностями данного способа являются:

1. Интерактивность – пользователь может менять масштаб, расположение карты, «перемещаться» по ней, выбирать различные фильтры и режимы отображения, а также взаимодействовать с элементами карты.

2. Наглядность – пользователю предоставлена возможность сразу увидеть на карте все доступные страны по выбранным критериям и дополнительную информацию о стране, курорте, отеле, достопримечательностях через всплывающие окна.

В результате пользователь может быстро и в полной мере расширить свой кругозор и открыть для себя новые и необычные страны, которые не так широко известны широкому кругу потенциальных туристов.

При разработке нового веб-приложения для подбора туристических туров важное значение придается вопросам обеспечения его безопасности. По данным «Информзащиты» за 2022 год более 30% от общего количества киберинцидентов пришлось на атаки через веб-приложения. Это на 16% больше, чем за аналогичный период прошлого года [3]. При этом определенную угрозу представляет одна из разновидностей атак – SQL-injection.

SQL-injection – это метод атаки на веб-приложения, который позволяет злоумышленнику внедрять вредоносные SQL-запросы в строку запроса, вместо того чтобы вводить допустимые данные [4]. Это может привести к краже или повреждению конфиденциальной информации, нарушению функционирования приложения или даже компрометации сервера базы данных.

Для предотвращения SQL-injection планируется использовать:

1. Параметризацию запросов: вместо включения пользовательских данных в SQLзапросы напрямую, будут использоваться параметры и специальные функции для передачи данных.

2. Экранирование символов: перед включением пользовательских данных в SQLзапросы будут экранироваться специальные символы, чтобы они не воспринимались как часть кода SQL.

Разработка любого веб-приложения делится на 6 этапов. Каждый этап по-своему важен и не стоит пренебрегать ни одним из них [5]:

1. Постановка цели.

- 2. Составление технического задания.
- 3. Прототипирование.
- 4. Создание дизайна.
- 5. Программирование.

6. Тестирование.

Указанный алгоритм с использованием всех предусмотренных этапов в полной мере применяется при проектировании разрабатываемого веб-приложения.

При этом, основной целью является разработка удобного веб-приложения, с помощью которого пользователь может выбрать для себя оптимальный тур, по нужному направлению (курорту, городу) с учетом важных для него критериев, например, цене, дате,

продолжительности. Обязательно предусматриваются способы борьбы с неравномерностью туристического потока и повышению безопасности веб-приложения.

этапе составления технического задания прописывается техническая документация для проекта, стек технологий, который будет использоваться. Внешний интерфейс веб-приложения разрабатывается при помощи таких языков программирования, как HTML, CSS, Javascript, а серверная часть будет реализована на языке программирования C#.

При прототипировании и создании дизайна составляется черновой макет вебприложения, который показывает, как будут расположены заголовки, тексты, изображения, кнопки, формы, какие страницы и разделы будут в веб-приложении и как они будут связаны между собой. При создании дизайна будет соблюдено требование вариативности, которое реализовано посредством предоставления пользователю выбора традиционного способа подбора тура или через интерактивную карту (рисунок 2):

Выберете способ подбора тура

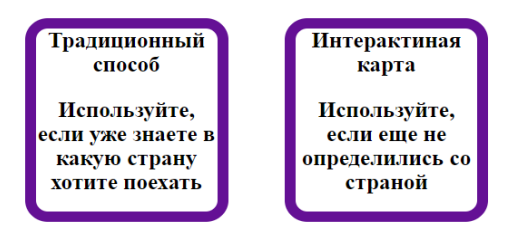

Рисунок 2 – Дизайн окна выбора способа подбора тура

На этапе программирования прописывается вся логика веб-приложения, которая нужна для достижения целей веб-приложения. С помощью HTML будет решена задача определения структуры сайта, включая текст, изображения и другие элементы, такие как кнопки и поля ввода. С помощью CSS решаются задачи оформления элементов страницы, включая текст, цвета, шрифты, размеры и расположение элементов. Использование JavaScript необходимо для добавления динамичности и взаимодействия между элементами страницы. C# будет использован для реализации интерактивной карты и различных функций, таких как регистрация, бронирование, подбор тура по заданным критериям и другие.

На этапе тестирования будет проверена стабильность и скорость работы вебприложения при различных нагрузках, наличие необходимой функциональности, безопасность. Особое внимание будет уделено защите от SQL-injection.

*Заключение***.** В статье рассмотрены основные задачи, стоящие перед разработчиками веб-приложения для подбора туристических туров, и один из способов борьбы с неравномерностью туристического потока, предложены пути повышения его безопасности. Выполнение некоторых задач требует внесения корректировки на ряде этапов, в особенности при разработке технического задания, контентного наполнения и создания дизайн-концепции.

#### *Список литературы*

*<sup>1.</sup>Материалы междунар. науч. конф. к 30-летию фак. философии и соц. наук Белорус. гос. ун-та, Минск, 26-27 сент. 2019 г. / Белорус. гос. ун-т ; редкол.: В. Ф. Гигин (пред.) [и др.]. – Минск: БГУ, 2019. – С. 677-680.*

*<sup>2.</sup>Национальный статистический комитет Республики Беларусь [Электронный ресурс] – Режим доступа: https://www.belstat.gov.by/upload-belstat/upload-belstat-pdf/oficial\_statistika/statobzor\_turizm-2023.pdf – Дата доступа 16.02.2024.* 

*<sup>3.</sup>Cyber Media [Электронный ресурс]. – Режим доступа: https://securitymedia.org/info/kak-atakuyut-veb-prilozheniya-v-2022 godu.html – Дата доступа 16.02.2024.* 

*<sup>4.</sup>PHPandMySQL.ru [Электронный ресурс]. – Режим доступа: https://phpandmysql.ru/sql/chto-takoe-sql-injection/ – Дата доступа 16.02.2024.* 

*<sup>5</sup>[.Веб приложение: типы, преимущества, принцип работы -](https://webcase.com.ua/blog/cho-takoe-web-prilozhenie-vse-vidy/) WEBCASE [Электронный ресурс] – Режим доступа: https://webcase.com.ua/blog/cho-takoe-web-prilozhenie-vse-vidy/. – Дата доступа 16.02.2024.* 

UDC 004.422.832

# **WEB APPLICATION FOR SELECTION OF TOURIST TOURS**

*Sheptunov A.V.*

*Belarusian State University of Informatics and Radioelectronics, Minsk, Republic of Belarus Baltrukovich P.I. – Cand. of Sci., associate professor, associate professor of the Department of EPE*

**Annotation.** The article is devoted to the issues of creating and promoting web applications for selecting tourist tours. Based on the analysis of modern web applications, the main components that need improvement have been identified. Possible recommendations for ensuring its safety and promotion are proposed.

**Keywords:** web application, algorithm, security, tourism, selection

УДК 004.415.2

# **МОБИЛЬНОЕ ПРИЛОЖЕНИЕ ДЛЯ ОБЕСПЕЧЕНИЯ ЛИЧНОЙ БЕЗОПАСНОСТИ**

*Кормильцева Е. Д.*

*Белорусский государственный университет информатики и радиоэлектроники, г. Минск, Республика Беларусь*

*Научный руководитель: Прудник А.М. – к. т. н., доцент кафедры ИПиЭ*

**Аннотация.** На сегодняшний день личная безопасность является важной проблемой для многих людей. Существует множество приложений, которые могут помочь пользователям оставаться в относительной безопасности и быть на связи с доверенными лицами в случае чрезвычайных ситуаций. В статье указан план разработки подобного приложения, использованные функции и технологии, способы монетизации, а также правила конфиденциальности и безопасности.

**Ключевые слова:** мобильное приложение, личная безопасность, kotlin

*Введение.* Современный мир предъявляет высокие требования к личной безопасности человека. В условиях глобализации, урбанизации, технологического прогресса и социальных изменений человек сталкивается с разнообразными рисками и угрозами, которые могут нанести вред его жизни, здоровью, имуществу или правам. Чтобы защитить себя и своих близких от этих опасностей, человеку необходимы эффективные средства и механизмы обеспечения личной безопасности. Одним из таких средств являются мобильные приложения для личной безопасности, которые представляют собой программное обеспечение, устанавливаемое на смартфон или другое мобильное устройство и предоставляющее пользователю различные возможности для защиты себя и своих близких в случае опасности.

*Основная часть.* Мобильное приложение для личной безопасности – это программное обеспечение, которое устанавливается на смартфон или другое мобильное устройство и предоставляет пользователю различные возможности для защиты себя в случае опасности. Такие приложения могут включать в себя функции, такие как совместное использование местоположения, тревожные кнопки, видеонаблюдение, экстренные контакты, автоматическое обнаружение автомобильных аварий и другие. Приложения для личной безопасности играют важную роль в современном мире, где угрозы и риски могут исходить от разных источников. Они помогают людям оставаться на связи и в безопасности, предупреждать и снижать последствия неблагоприятных ситуаций, и получать быструю и эффективную помощь в случае необходимости [1].

Среди возможных этапов процесса работы подобного приложения можно выделить несколько этапов.

Активация приложения. Пользователь запускает приложение на своем мобильном устройстве и вводит свои учетные данные для аутентификации. Приложение проверяет правильность введенных данных и подключается к облачным сервисам для синхронизации данных и настроек.

Настройка приложения. Пользователь выбирает желаемые функции безопасности, такие как совместное использование местоположения, тревожная кнопка, видеонаблюдение, экстренные контакты и другие. Приложение сохраняет выбранные настройки и запрашивает необходимые разрешения для доступа к камере, микрофону, GPS и другим ресурсам устройства.

Использование приложения. Пользователь может использовать приложение в разных ситуациях, связанных с личной безопасностью. Например, он может делиться своим местоположением в реальном времени с доверенными контактами, отправлять сигналы тревоги в случае опасности, получать уведомления о потенциальных угрозах в окружающей

среде, вызывать экстренные службы и другие. Приложение обрабатывает данные пользователя и передает их по защищенным каналам связи.

Завершение работы приложения. Пользователь может выйти из приложения или закрыть его. Приложение сохраняет данные пользователя и отключается от облачных сервисов. Приложение также может продолжать работать в фоновом режиме, если пользователь так настроил.

Актуальность разработки мобильного приложения для личной безопасности обусловлена различными факторами.

В современном мире присутствует высокий уровень рисков и угроз для жизни, здоровья, имущества и прав человека.

Существующие средства и механизмы обеспечения личной безопасности недостаточны.

Распространение и доступность мобильных устройств и технологий, таких как интернет, GPS, камера, микрофон, датчики, искусственный интеллект и другие позволяют реализовать различные функции безопасности, такие как совместное использование местоположения, тревожные кнопки, видеонаблюдение, экстренные контакты, автоматическое обнаружение автомобильных аварий и другие.

Основными объектами приложения являются пользователи, доверенные контакты, экстренные службы, облачные сервисы и другие внешние системы.

Пользователь – это объект, который представляет собой человека, который устанавливает и использует мобильное приложение для личной безопасности. Пользователь имеет атрибуты, такие как имя, фамилия, логин, пароль, email, телефон, местоположение, состояние, тревога и другие. Пользователь имеет методы, такие как регистрация, аутентификация, настройка, активация, использование, завершение и другие. Пользователь может взаимодействовать с другими объектами, такими как избранные контакты, экстренные службы, мобильные устройства, облачные сервисы и другие, для обеспечения своей безопасности и получения помощи в случае опасности [2].

*Заключение.* Следовательно, разработка мобильного приложения для личной безопасности является приоритетной задачей, которая требует комплексного исследования и решения. Мобильное приложение для обеспечения личной безопасности может способствовать целям бизнеса разными способами, в зависимости от того, кто является заказчиком и целевой аудиторией приложения.

*Список литературы 1. Архитектура приложений и интеграции [Электронный ресурс] – Режим доступа : https://habr.com/ru/companies/itq\_group/articles/705598/ . – Дата доступа : 12.02.2024. 2. Мобильное приложение [Электронный ресурс] – Режим доступа : https://romi.center/ru/learning/glossary/mobile-app/. – Дата доступа : 12.02.2024.*

UDC 004.415.2

# **MOBILE APPLICATION FOR PERSONAL SAFETY**

#### *Karmiltsava L. D.*

*Belarusian State University of Informatics and Radioelectronics, Minsk, Republic of Belarus*

*Prudnik A. M. – Cand of Sci., Associate Professor of EPE*

**Annotation**. Nowadays, personal safety is an important issue for many people. There are many applications that can help users stay in relative safety and be in touch with trusted people in case of emergencies. The article provides a plan for developing such an application, the features and technologies used, the ways of monetization, as well as the rules of privacy and security.

**Keywords:** mobile application, personal safety, kotlin.

# **ВИРТУАЛЬНАЯ РЕАЛЬНОСТЬ КАК ИНСТРУМЕНТ ПОВЫШЕНИЯ ЭФФЕКТИВНОСТИ СТРЕЛКОВОЙ ПОДГОТОВКИ**

*Алетурович Е.А., Лосская О.Д.*

*Национальный детский технопарк, г. Минск, Республика Беларусь*

*Научные руководители: Ильясова М.С. – магистр, ассистент кафедры ИПиЭ, Усенко Ф.В. – магистр, инженер-программист кафедры ИПиЭ,*

**Аннотация.** В данной статье анализируется использование технологий виртуальной реальности (VR) для обучения стрельбе, с акцентом на подготовку молодежи и внедрение военно-патриотических ценностей. Исследуются возможности игровых VR-симуляторов тира как средств улучшения точности, быстроты реакции и стрелковых умений. В работе описываются разнообразные сценарии тренировок, включающие как фиксированные, так и подвижные цели, а также программные механизмы для управления процессом игры. Статья подчеркивает значимость виртуальной реальности в повышении качества предвоенной подготовки и эффективности обучения в сфере использования оружия.

**Ключевые слова:** VR, Unity, виртуальная реальность, обучение стрельбе, симуляторы тира, игровые механики, допризывная подготовка, образовательные технологии, виртуальные симуляторы

*Введение.* В современном мире ключевой задачей является эффективная подготовка молодежи, в том числе в аспекте предвоенной подготовки. Недостаток передовых образовательных инструментов и методик может снижать эффективность как в обучении стрелковым умениям, так и в воспитании патриотических военных ценностей среди молодежи. В связи с этим, игровые технологии, особенно в среде виртуальной реальности (VR), выступают в качестве эффективного средства с значительными образовательными возможностями. Сегодня виртуальная реальность демонстрирует огромный потенциал и активно интегрируется в образовательную сферу. Настоящее исследование актуально, поскольку оно направлено на улучшение качества предвоенной подготовки, включая увеличение точности стрельбы и применение современных технологических решений, таких как виртуальная реальность, в образовательном процессе [1].

*Основная часть.* Виртуальные тир-симуляторы нашли свое применение во многих сферах, включая подготовку военных и сотрудников правоохранительных органов, улучшение стрелковых умений и точности, оценку кандидатов для определенных должностей, повышение уровня безопасности при обращении с оружием, а также для проведения научных исследований в сфере вооружения и стрельбы [2]. Это способствует улучшению обучения и повышению безопасности в обращении с оружием.

Разработанная игра виртуальной реальности служит стрелковым тренажером, предназначенным как для тренировки, так и для участия в соревнованиях в виртуальном пространстве (рисунок 1).

Первый тир включает в себя несколько стрелковых позиций с интерактивными мишенями, расстояние до которых можно изменять для адаптации сложности упражнений. Мишени движутся по заранее заданной траектории с препятствиями, что усложняет задачу. Каждая стрелковая позиция оснащена монитором для отображения очков и мест попаданий, обеспечивая тем самым обратную связь и анализ результатов.

Второй тир состоит из движущихся мишеней, что добавляет сложности и требует от игрока адаптации и точности в стрельбе в нужный момент. Это способствует развитию ловкости и координации.

Третий тир предназначен для стрельбы по статичным мишеням, расположенным на разной высоте, позволяя игрокам самим регулировать уровень сложности тренировок.

После разработки концепции и дизайна игры, включая анализ существующих тиров, были созданы и текстурированы трехмерные модели, интегрированные в программное обеспечение Unity. Это позволило упростить процесс подбора цветов и размеров для игровых объектов, таких как мишени и препятствия, облегчая разработку и добавляя динамику в игровой процесс.

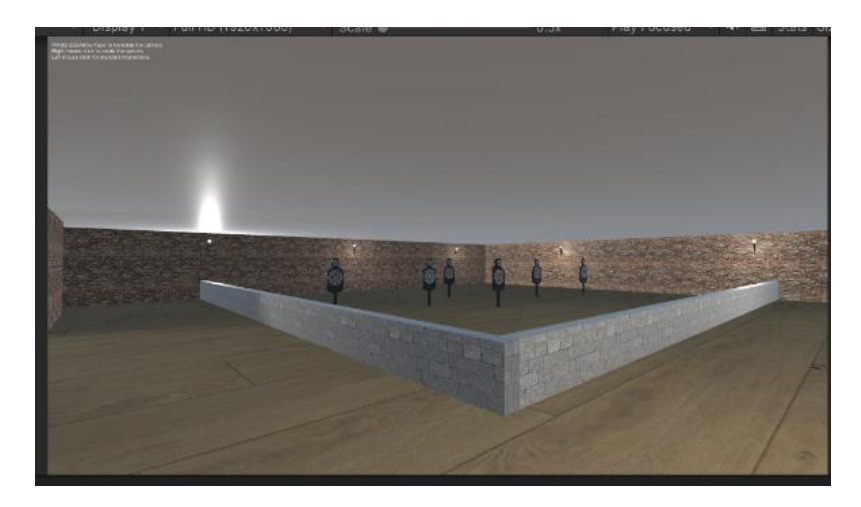

Рисунок 1 – Локация стрельбища

В разработке игрового процесса ключевую роль играет создание скриптов, которые являются основой программного кода игры. Один из таких скриптов, отвечающий за управление стрельбой и взаимодействием с патронами, является основным элементом управления оружием в игре (рисунок 2). В его функции входит регулирование процесса стрельбы, включая одиночные и серийные выстрелы, основываясь на выбранных пользователем настройках управления.

```
private void Update()
\{if (GameSettings.Settings.isControllerInput)
        if (GameSettings.Settings.fireAction.GetStateDown(SteamVR_Input_Sources.Any))
            StartShoot();
   ł
   else{
        if (Input.GetKeyDown(GameSettings.Settings.fireButton))
            StartShoot(); }
   void StartShoot()
   ſ
        if (weaponSettings.shootingType == ShootingType.Single)
            Show();
        else
            StartCoroutine(StartShooting());
   }
}
```
Рисунок 2 – Скрипт для осуществления стрельбы

Для моделирования движения мишеней был разработан отдельный скрипт, который делает возможным анимацию их перемещения и реагирование на попадания. Скрипт использует библиотеку для плавного анимированного перемещения мишеней между заданными точками и рассчитывает количество очков при успешном попадании, учитывая, была ли мишень уже поражена.

Кроме того, был реализован скрипт для управления движением игрока, который позволяет избегать столкновений с препятствиями благодаря алгоритму линейной интерполяции. Этот механизм обеспечивает гладкое и контролируемое перемещение игрового персонажа к заданной точке, с автоматической остановкой на безопасном расстоянии от препятствий, что способствует удобству управления и предотвращает нежелательные столкновения в игровом пространстве.

Также важным аспектом является интеграция звуковых эффектов и музыкального сопровождения, которые могут значительно повысить погружение в игровой процесс и эмоциональный отклик пользователя. Звуки выстрелов, попаданий в мишень, а также динамичная музыка во время соревнований или тренировок могут усилить впечатление от игры.

*Заключение.* Применение игровых технологий, в частности виртуальной реальности, открывает новые возможности в области обучения и воспитания, улучшая стрелковые умения, а также способствуя развитию быстроты реакции и координационных способностей, в то же время внедряя военно-патриотические идеалы. Внедрение различных типов тиров с интерактивными целями и подвижными элементами, вместе с созданием специализированных программных скриптов, способствует качественному обучению, обеспечивая при этом пользователей реалистичным и удобным виртуальным пространством. Эти передовые методы позволяют образовательным учреждениям и военным структурам достигать высоких результатов в образовательном процессе и подготовке специалистов, одновременно повышая стандарты безопасности при работе с оружием.

#### *Список литературы*

1. *Игровые технологии в обучении и воспитании [Электронный ресурс]. Режим доступа: https://nsportal.ru/shkola/raznoe/library/2022/04/07/statya-igrovye-tehnologii-v-obuchenii-i-vospitanii. Дата доступа: 02.02.2024.* 2. *How to use Virtual Reality to Improve Your Life: Part 1 [Электронный ресурс]. Режим доступа: https://medium.com/@iamVictorW/how-to-use-virtual-reality-to-improve-your-life-part-1-a0b724fa427c Дата доступа: 10.01.2024.*

UDC 004.946

# **VIRTUAL REALITY AS A TOOL FOR IMPROVING THE EFFECTIVENESS OF SHOOTING TRAINING**

#### *Aleturovich E.A., Losskaya O.D.*

*National Childrens Technopark, Minsk, Republic of Belarus* 

*Ilyasova M.S. – master's degree, assistant of the EPE Department, Usenko Ph.V. – master's degree, software engineer of the EPE Department,*

**Annotation**. This article analyzes the use of virtual reality (VR) technologies for shooting training, with an emphasis on training young people and the introduction of military-patriotic values. The possibilities of VR shooting range game simulators are being explored as a means of improving accuracy, reaction speed and shooting skills. The paper describes a variety of training scenarios, including both fixed and mobile goals, as well as software mechanisms for controlling the game process. The article emphasizes the importance of virtual reality in improving the quality of pre-war training and the effectiveness of training in the field of weapons use.

**Keywords**: VR, Unity, virtual reality, shooting training, shooting range simulators, game mechanics, pre-conscription training, educational technologies, virtual simulators

УДК 004.774:331.53

# **ВЕБ-ПРИЛОЖЕНИЕ ДЛЯ ПОИСКА РАБОТЫ И ПУБЛИКАЦИИ ВАКАНСИЙ**

*Амельченя Д.В.*

*Белорусский государственный университет информатики и радиоэлектроники, г. Минск, Республика Беларусь*

*Научный руководитель: Николаев А.Ю. – ассистент кафедры ИПиЭ*

**Аннотация.** В данной работе рассматривается актуальность и функциональные задачи веб-приложения, специализирующегося на поиске работы и публикации вакансий. Это приложение предназначено для оптимизации и ускорения процессов найма и трудоустройства, а также для обеспечения возможности социального взаимодействия между пользователями и компаниями.

**Ключевые слова:** веб-приложение, поиск работы, подбор персонала, социальное взаимодействие

*Введение.* В контексте быстро меняющейся среды рынка труда и разнообразия требований бизнеса, поиск работы и подбор персонала становятся важнейшими задачами как для работодателей, так и для соискателей. Это создает потребность в разработке инструментов, упрощающих процессы поиска работы и привлечения персонала. Существующие приложения являются эффективным средством для оптимизации процессов подбора персонала и управления карьерным развитием. Однако они имеют ограниченный набор параметров фильтрации вакансий, не учитывающий многие важные для соискателя критерии, а также ограничены формальными процедурами и не предоставляют возможности для активного взаимодействия между участниками. Функциональные возможности, такие как чаты с потенциальными работодателями или соискателями, часто оказываются недостаточными для установления социальных контактов [1].

В связи с этим возникает потребность в разработке приложения, обладающего преимуществами и решающего проблемы, с которыми сталкиваются пользователи при использовании существующих веб-приложений для поиска работы и публикации вакансий.

*Основная часть.* При открытии приложения пользователь попадает на главную страницу, где ему доступен поиск вакансий в качестве соискателя. Для получения доступа к дополнительным функциям приложения необходима авторизация в системе. Если у пользователя еще нет аккаунта, он может зарегистрироваться, используя свой логин и пароль либо учетную запись в *Google*.

После успешной авторизации соискатель получает доступ к следующим функциям:

- редактирование данных профиля;
- поиск вакансий;
- сортировка вакансий;
- фильтрация вакансий;
- просмотр вакансий;
- сохранение вакансий в избранное;
- удаление вакансии из избранного;
- отправка отклика на вакансию;
- подписка на рассылку вакансий/компаний;
- ведение переписки;
- создание резюме;
- редактирование резюме;
- удаление резюме;

– добавление поста на страницу;

- удаление поста со страницы;
- установление контактов с пользователями.

Редактирование профиля включает изменение персональных данных, таких как ФИО, номер телефона и район поиска работы, а также логин и пароль. Статус поиска работы может принимать одно из трех значений: «в активном поиске», «рассматриваю отклики», «не ищу». Этот статус виден всем пользователям, просматривающим профиль.

Система позволяет соискателям выполнять сортировку и фильтрацию вакансий по различным параметрам, таким как время публикации, заработная плата, требуемый опыт работы и другие.

Каждая вакансия содержит информацию о разместившей ее компании, описание вакансии, условия работы, требования и контакты для связи. Пользователь может откликнуться на интересующую его вакансию, прикрепив к отклику резюме и сопроводительное письмо. После рассмотрения компанией отклика, если он одобрен, соискателю становится доступен чат для общения с работодателем.

Для удобства пользователей предусмотрена возможность подписки на рассылку вакансий и профили компаний, что позволяет получать уведомления о новых вакансиях и постах в профилях компаний, соответствующих интересам соискателя.

Помимо функций, прямо связанных с поиском работы, в приложении имеется возможность взаимодействия со всеми пользователями. Это включает добавление контактов, общение через чаты, публикацию постов на странице и получение обратной связи от контактов в виде лайков и комментариев.

Если пользователь приложения желает взаимодействовать с системой в качестве работодателя, необходимо на главной странице переключить режим на «Работодателям» и авторизоваться в системе. В случае отсутствия аккаунта компании, его можно зарегистрировать, предоставив почту, пароль, номер телефона и название компании.

После успешной авторизации работодателю становятся доступны следующие функции:

- поиск кандидатов;
- публикация вакансий;
- редактирование вакансий;
- удаление вакансий;
- просмотр откликов;
- переписка в чате;
- изменение информации о вакансии;
- перенесение вакансии в архив/удаление;
- изменение информации о компании;
- публикация постов;
- редактирование постов;
- удаление постов;

– просмотр подписчиков.

При использовании поиска кандидатов возможна фильтрация и сортировка по различным параметрам, таким как специализация, тип занятости, график работы, опыт, статус поиска, уровень дохода, образование, переезд и другие. Компания имеет возможность напрямую отправлять приглашения на трудоустройство соискателям, которые могут принимать или отклонять их.

Для публикации вакансий необходимо заполнить информацию о названии вакансии, описании, требованиях и контактах. Дополнительно можно указать заработную плату, график работы, отрасль, опыт работы и другие детали.
После того, как соискатели откликаются на вакансии, работодателю становится доступен просмотр откликов. При желании продолжить взаимодействие, работодатель может одобрить отклик соискателя, после чего чат становится доступен обеим сторонам.

Работодатель имеет возможность изменять информацию о компании, такую как почта, пароль, название, номер телефона, описание и отрасль.

Также на странице компании можно публиковать посты о внутренней рабочей атмосфере и жизни компании, что может привлечь новых сотрудников и улучшить взаимодействие с ними.

Для обеспечения эффективной работы системы были учтены следующие аспекты:

− разработка удобного и интуитивно понятного интерфейса;

− структурированное хранение данных;

− разработка как серверной, так и клиентской частей приложения с целью обеспечения высокой скорости работы системы;

Пользовательский интерфейс веб-приложения играет ключевую роль, поскольку именно через него пользователь взаимодействует с системой. Для быстрого получения ответов от сервера и обновления данных на клиентской стороне была использована библиотека компонентов *React* в сочетании с *TypeScript*. Это позволило реализовать сложные элементы пользовательского интерфейса. В качестве фреймворка для разработки серверной части веб-приложения был выбран *NodeJS*.

Для взаимодействия с базой данных были использованы *ORM Sequelize* и СУБД *PostgreSQL*. Выбор *ORM Sequelize* объясняется его ориентацией на повышение производительности путем уменьшения объема задач по сохранению данных, используемых в приложениях.

*Заключение.* Использование веб-приложения для поиска работы и публикации вакансий предоставляет преимущества как для соискателей, так и для работодателей. Приложение обеспечивает удобный интерфейс для быстрого поиска вакансий и взаимодействия с работодателями. Возможность подписки на рассылку вакансий и компаний позволяет быть в курсе актуальных предложений. Для компаний, приложение предоставляет инструменты для привлечения кадров, такие как публикация вакансий и ведение профиля компании. Возможность взаимодействия с соискателями через чат и просмотр откликов упрощает процесс найма и позволяет быстро находить подходящих кандидатов. Таким образом, веб-приложение упрощает процесс найма и обеспечивает эффективное социальное взаимодействие.

#### *Список литературы*

*1. Ситуация на рынке труда, и почему стало сложнее набирать мерчандайзеров [Электронный ресурс]. – Режим доступа: https://www.retail.ru/articles/situatsiya-na-rynke-truda-i-pochemu-stalo-slozhnee-nabirat-merchandayzerov-/. – Дата доступа: 10.02.2024.*

UDC 004.774:331.53

## **WEB APPLICATION FOR JOB SEARCH AND PUBLICATION OF VACANCIES**

### *Amelchenia D.V.*

*Belarusian State University of Informatics and Radioelectronics, Minsk, Republic of Belarus* 

*Nikolaev A.Y. – assistant of the Department of EPE*

**Annotation**. This article discusses the relevance and functional tasks of a web application that specializes in job search and job posting. This application is designed to streamline and speed up recruitment and employment processes, as well as enable social interaction between users and companies.

**Keywords**: web application, job search, recruitment, social interaction

# **ГЕКСАГОНАЛЬНАЯ СТРАТЕГИЯ В VR-ИГРАХ: ШАХМАТНЫЙ ПОДХОД**

*Авчинников Н.А., Заматай М.С.*

*Национальный детский технопарк, г. Минск, Республика Беларусь*

*Научные руководители: Ильясова М.С. – магистр, ассистент кафедры ИПиЭ, Усенко Ф.В. – магистр, инженер-программист кафедры ИПиЭ,*

**Аннотация.** Описывается разработка инновационного VR-приложения, основанного на гексагональной стратегии, вдохновленного классической игрой в шахматы. Исследование подчеркивает вклад проекта в области стратегических игр и образовательных технологий. Использование C# для скриптинга в Unity и Blender для 3D-моделирования позволило достичь высокого качества визуализации и интерактивности. Проект иллюстрирует потенциал виртуальной реальности как мощного инструмента для создания уникальных игровых и обучающих опытов, подчеркивая значимость мультидисциплинарного подхода в разработке VR-приложений.

**Ключевые слова:** виртуальная реальность, стратегическая игра, теория игр, стратегическое мышление, иммерсивный опыт, динамическая среда, анализ, прогнозирование

**Введение.** В современном мире технологии виртуальной реальности (VR) занимают всё более значимое место в различных областях жизни человека, включая развлечения, образование и профессиональную деятельность. Разработка VR-приложений становится актуальной задачей, требующей новаторских подходов и свежих идей [1]. В данной статье представлена разработка VR-игры, вдохновленной классической игрой в шахматы, с использованием гексагонального поля, что предлагает уникальные стратегические возможности и новые вызовы для игроков [2].

*Основная часть.* Исследование было направлено на разработку и оценку приложения виртуальной реальности, а именно стратегической игры на гексагональном поле. Эта игра, напоминающая шахматы, была задумана с целью расширения жанра стратегий и развития навыков принятия решений среди игроков. Игра разворачивается на гексагональном поле, вводя уникальный пространственный элемент в стратегическое планирование. Она включает в себя элементы, характерные для шахмат, включая стратегическое планирование и концепции обороны и атаки. Игрокам требуется думать наперед, предвидеть ходы противника и разрабатывать стратегии для обороны и атаки. Эта интерактивная и погружающая среда углубляет стратегический опыт, предоставляя платформу для развития навыков принятия решений у игроков. Процесс разработки охватывал выбор подходящих инструментов, создание 3D-моделей окружающей среды и персонажей, а также создание среды разработки.

Разработка VR-приложения, предназначенного для стратегических и образовательных игр, охватывает несколько этапов. Пользователь попадает в тематическую комнату, рядом с которой расположен стол с гексагональным полем. На этом этапе пользователь ознакамливается с окружающей средой, а также с персонажами и фигурами, используемыми в игре.

Рисунок 1 представляет VR-среду, разработанную для стратегической игры. Окружение напоминает средневековую комнату с каменными стенами и полами. В комнате находятся два стола, один из которых предназначен для игры в шахматы, что подчеркивает игровую зону. Второй стол пустует, но выделен верхним освещением. Комната также украшена деревянными арочными полками, встроенными в каменные стены, что добавляет аутентичности средневековой тематике. Условия освещения тусклые, с точечными

светильниками, стратегически расположенными над столами, создавая интенсивную и сосредоточенную атмосферу для игры.

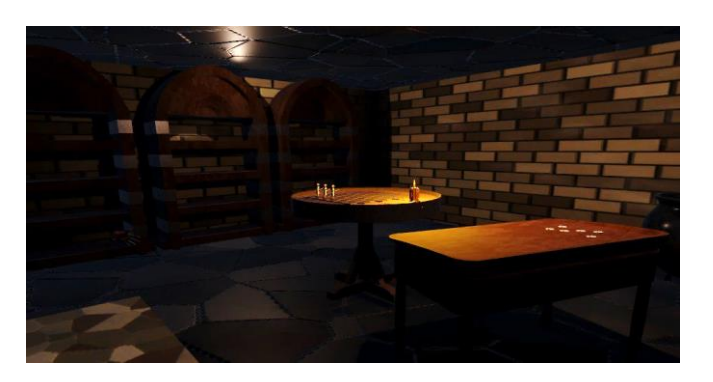

Рисунок 1 – Комната в средневековой тематике, предназначенная для виртуальной стратегической игры

Затем пользователь знакомится с шестиугольным полем. Эта нетрадиционная форма поля была выбрана из-за его сложности: шестиугольники предлагают большее разнообразие ходов по полю по сравнению со стандартной квадратной сеткой. Уникальные комбинации, предлагаемые шестиугольной формой, позволяют использовать больше направлений и комбинаций для размещения фигур на поле (рисунок 2).

.

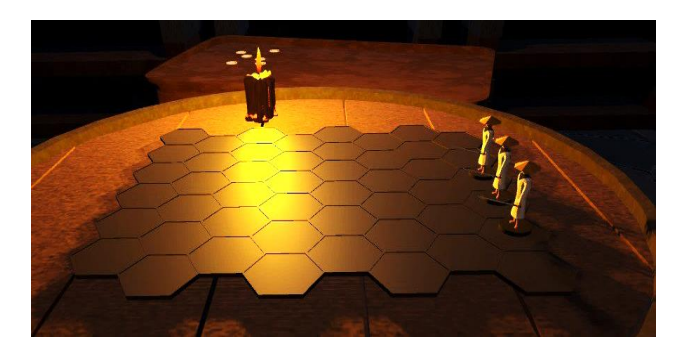

Рисунок 2 – Шестиугольное поле битвы для игры

Blender использовался для создания 3D-моделей. Фигуры в игре выполнены в низкополигональном стиле, который представляет собой технику, использующую ограниченное количество полигонов для представления фигур (рисунок 3).

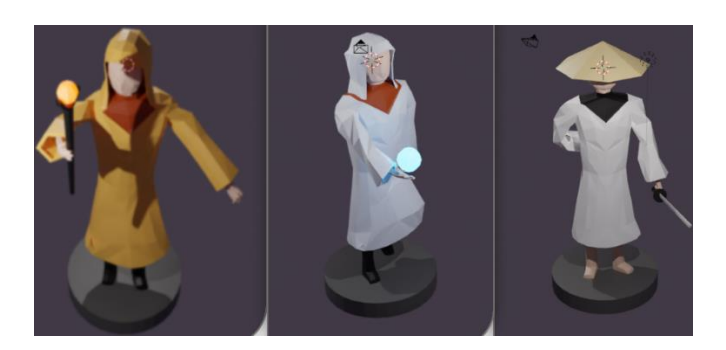

Рисунок 3 – Низкополигональный дизайн персонажей: пиромант, жрец и самурай

Пиромант изображен в виде таинственной фигуры в золотых одеждах, с капюшоном, скрывающим лицо. Оранжевое свечение посоха, который он держит, придает фигуре динамичный элемент, подчеркивая стихийную силу Пироманта.

Жрец изображен как мудрая и безмятежная фигура в белых одеждах, из-под которых выглядывает оранжевый воротник. Синий шар, который он держит, контрастирует с общей цветовой гаммой, привлекая внимание к магическим способностям Жреца.

Самурай представлен как дисциплинированный воин в традиционной одежде, дополненной конической шляпой и мечом. Поза фигуры предполагает готовность к бою, подчеркивая воинское мастерство самурая.

В разработке VR-приложения использовались скрипты на C# для Unity, обеспечивающие следующие функции:

1. Управление персонажами: скрипты для анимации, перемещения и взаимодействия персонажей с игровым миром и друг с другом.

2. Игровая логика: скрипты, определяющие правила игры, условия победы, поражения и управление ходами игры на гексагональном поле.

3. Интерфейс пользователя: скрипты для создания и управления элементами интерфейса, такими как меню, индикаторы состояния и подсказки.

*Заключение.* Разработка данного VR-приложения на гексагональной основе, вдохновленного шахматами, подчеркивает инновационный подход в области стратегических игр и вклад в развитие навыков принятия решений. Проект демонстрирует, как технологии виртуальной реальности могут применяться не только для развлечения, но и в образовательных целях, стимулируя умственную активность и развивая критическое мышление.

Использование современных инструментов и технологий, таких как C# в Unity и Blender для 3D-моделирования, обеспечило высокое качество визуализации и интерактивности, открывая новые горизонты для исследований в области VR и предлагая перспективные направления для разработки уникальных игровых механик. Это исследование подтверждает значительный потенциал виртуальной реальности как мощного инструмента для создания инновационных обучающих программ и игровых опытов.

### *Список литературы*

1. *Lim, Russell, Wong Chung Wei, Tet-Khuan Chen, and Leo Gertrude David. "The Important and Relevance of Strategy in Role-Playing*  Games." 2022 IEEE 2nd International Conference on Mobile Networks and Wireless Communications (ICMNWC), December 2, 2022. *https://doi.org/10.1109/icmnwc56175.2022.10032017..*

2. *Kuan, Yen-Ting, Yu-Shuen Wang, and Jung-Hong Chuang. "Visualizing Real-Time Strategy Games: The Example of StarCraft II." 2017 IEEE Conference on Visual Analytics Science and Technology (VAST), October 2017. https://doi.org/10.1109/vast.2017.8585594.*

### UDC 004.946

## **HEXAGONAL STRATEGY IN VR GAMES: A CHESS APPROACH**

*Avchinnikov N.A., Zamatay M.S.*

*National Childrens Technopark, Minsk, Republic of Belarus* 

*Ilyasova M.S. – master's degree, assistant of the EPE Department, Usenko Ph.V. – master's degree, software engineer of the EPE Department,*

**Annotation**. The development of an innovative VR application based on a hexagonal strategy inspired by the classic game of chess is described. The study highlights the project's contribution to the field of strategy games and educational technologies. Using C# for scripting in Unity and Blender for 3D modeling allowed us to achieve high-quality visualization and interactivity. The project illustrates the potential of virtual reality as a powerful tool for creating unique gaming and learning experiences, emphasizing the importance of a multidisciplinary approach in the development of VR applications.

**Keywords**: virtual reality, strategic game, game theory, strategic thinking, immersive experience, dynamic environment, analysis, forecasting

УДК 004.777

## **ВЕБ-ПРИЛОЖЕНИЕ ДЛЯ ИЗУЧЕНИЯ ЯЗЫКА ПРОГРАММИРОВАНИЯ JAVASCRIPT**

*Баранова Н. Д.*

*Белорусский государственный университет информатики и радиоэлектроники, г. Минск, Республика Беларусь*

*Научный руководитель: Давыдович К.И. – магистр технических наук, ассистент кафедры ИПиЭ*

**Аннотация.** В материалах доклада рассматривается разработка веб-приложения, которое направлено на облегчение процесса изучения языка программирования JavaScript. Разработка данного веб-приложения приведет к оптимизации учебного процесса, а также улучшения результативности обучения.

**Ключевые слова:** оптимизация учебного процесса, веб-приложение, язык программирования JavaScript

*Введение.* В современном мире информационных технологий, важность владения программированием становится все более явной. JavaScript, являющийся одним из самых популярных языков программирования для веб-разработки, оказывает огромное влияние на функциональность и внешний вид современных веб-приложений. Освоение этого языка становится неотъемлемой частью компетенций каждого веб-разработчика.

Приложение решает задачу обеспечения учащихся возможностью систематического изучения основ языка программирования JavaScript, практики в написании кода и отслеживания собственного прогресса. Разработанное веб-приложение ориентировано как на начинающих программистов, так и на тех, кто уже обладает определенными знаниями и стремится их углубить.

В свете стремления к улучшению оптимизации учебного процесса и повышению результативности обучения языку программирования JavaScript, данное веб-приложение представляет инновационный подход, спроектированный и реализованный в рамках дипломного проекта. Его целью является не только предоставление эффективных инструментов для освоения JavaScript, но и создание мотивирующей и интерактивной среды, способствующей более глубокому усвоению материала и развитию навыков программирования.

*Основная часть.* Эргономическое проектирование заключается в решении всех вопросов, связанных с включением человека в проектируемую систему «человек-техникасреда». Отличительной его чертой является создание проекта деятельности человека, аналогично тому, как задачей технического проектирования является создание проекта, обеспечивающего функционирование технической части системы [1].

Интерфейс должен быть не только функциональным, но и интуитивно понятным для пользователей с различным уровнем опыта в программировании. Удобный и интуитивно понятный интерфейс уменьшает время, необходимое для обучения новым пользователям. Это важно для приложений, которые предназначены для обучения, таких как ваше вебприложение для изучения JavaScript. Чем меньше времени пользователь тратит на изучение интерфейса, тем быстрее он начнет осваивать язык программирования.

Разработка интуитивно понятной навигации, включая четкие меню и логическую структуру страниц, обеспечивает пользователей удобным перемещением по приложению.

Предлагаемая система включает в себя следующие модули: модуль «Администратор» и модуль «Пользователь». Данные модули обеспечивают различный уровень доступа к приложению и предназначены для выполнения различных функциональных требований. Диаграмма вариантов использования представлена на рисунке 1.

### Направление «Электронные системы и технологии»

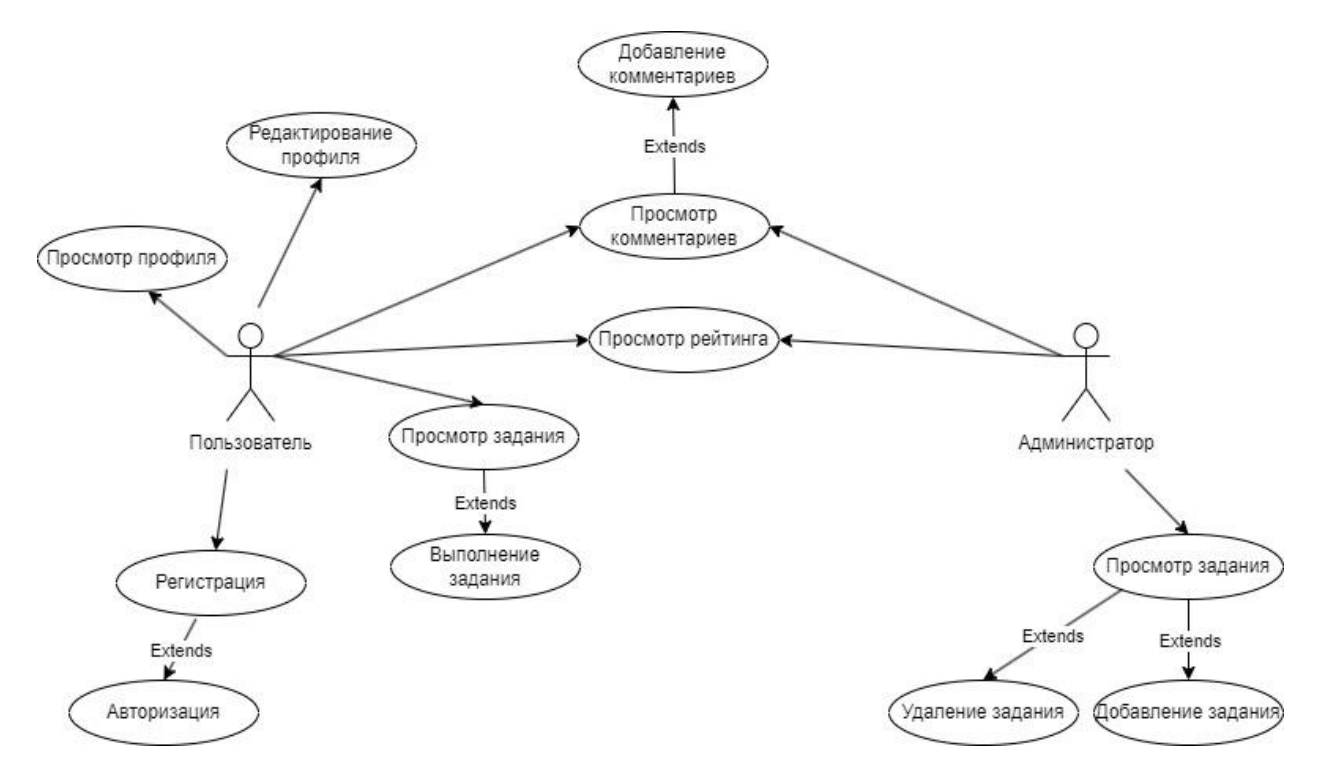

Рисунок 1 - Диаграмма вариантов использования

Заключение. Использование разработанного приложения поможет повысить эффективность процесса изучения языка программирования JavaScript.

Приложение имеет клиент-серверную архитектуру. Оно разработано на React.js -JavaScript библиотеке для создания пользовательских интерфейсов. Для хранения данных используется  $PostgresQL -$  свободная объектно-реляционная система управления базами данных.

#### Список литературы

1. Шупейко, И.Г. Эргономическое проектирование систем «человек - машина». / И.Г. Шупейко. - Минск: БГУИР, 2017. - 76 с.

**UDC 004.777** 

# WEB APPLICATION FOR THE FOR LEARNING THE JAVASCRIPT PROGRAMMING LANGUAGE

Baranova N.D.

Belarusian State University of Informatics and Radioelectronics, Minsk, Republic of Belarus

Davidovich K.I. - Master of Technical Sciences, Assistant at the department of EPE

**Annotation**. The materials of the report consider the development of a web application that aims to facilitate the process of learning the JavaScript programming language. The development of this web application will lead to the optimization of the learning process, as well as improve the effectiveness of learning.

Keywords: optimization of the educational process, web application, JavaScript programming language

УДК 004.5

## **ЧЕЛОВЕЧЕСКИЙ ФАКТОР В ЭРГАТИЧЕСКИХ СИСТЕМАХ**

*БорейкоА.А., Близнюк А.А.*

*Белорусский государственный университет информатики и радиоэлектроники, г. Минск, Республика Беларусь*

*Научный руководитель: Пилиневич Л.П. – д. т. н., профессор, профессор кафедры ИПиЭ*

**Аннотация.** В данной статье приведены результаты исследований роли человеческого фактора в эргатических системах и его значение для эффективности и безопасности их работы. Рассмотрен метод описания и изучения взаимодействия человека с техническими средствами в рабочей среде – метод *SHELL*. Приведен пример исследования влияния человеческого фактора на возникновение аварийных ситуаций.

**Ключевые слова:** эргатические системы, человеческий фактор, метод *SHELL*, система «человек-машина»

*Введение.* Эргатические системы, объединяющие человека и технологии, стали неотъемлемой частью нашей современной жизни. Эти системы не только повышают производительность и эффективность, но и оказывают значительное влияние на безопасность и удобство пользователей. Роль человеческого фактора в эргатических системах становится все более важной, поскольку насущная задача состоит в том, чтобы максимизировать потенциал людей и создать условия, при которых они могут эффективно взаимодействовать с технологиями.

*Основная часть.* В начале дадим определение понятию эргатическая система. Эргатическая система – система, включающая субъект и объект труда, а также взаимодействие между ними, то есть система «человек-машина». Под человеческим фактором будем понимать физические, психологические и социальные характеристики человека, которые могут влиять на взаимодействие человека с техникой. Степень проявления человеческого фактора будет зависеть от многих параметров: индивидуальных особенностей человека, взаимодействующего с прибором, условий рабочей среды, интенсивности рабочей нагрузки, организации рабочего места, графика рабочего дня, режима труда и отдыха.

Рассмотрим влияние человеческого фактора на возникновение аварийных ситуаций, а именно обратимся к исследованию, проведённому в одной из крупнейших компаний нефтехимической промышленности [1].

В данном исследование была выдвинута гипотеза о взаимосвязи между благоприятными условиями труда и факторами, влияющими на безопасность. Существует ряд методов оценки влияния человеческого фактора на возникновение несчастных случаев. Нами будет описана модель *SHELL*, которая активно используется в различных отраслях, подразумевающих наличие человеческого фактора, влияющего на безопасность [2]. Модель является системой блоков, представляющих различные компоненты эргатической системы. Название системы представляет собой аббревиатуру из начальных букв её компонентов на английском языке, а именно:

*Software* – программное обеспечение и документация, включающие в себя процедуры обучения и поддержку;

*Hardware* – технические средства: машины и оборудование;

*Environment* – среда или эксплуатационные условия, в которых должны функционировать компоненты системы;

*Liveware* – субъекты или люди.

Рассмотрим подробнее каждый компонент. Начнём с субъектов или людей. Данный компонент занимает центральный блок модели и представляет собой лица, которые выполняют свои производственные функции. Также этот компонент модели больше всего подвержен различным колебаниям и изменениям в работоспособности, так как человека невозможно стандартизировать и систематизировать в той же степени, как и технические устройства. На рисунке 1 представлена иллюстрация модели, на которой это отображается неровностями блоков.

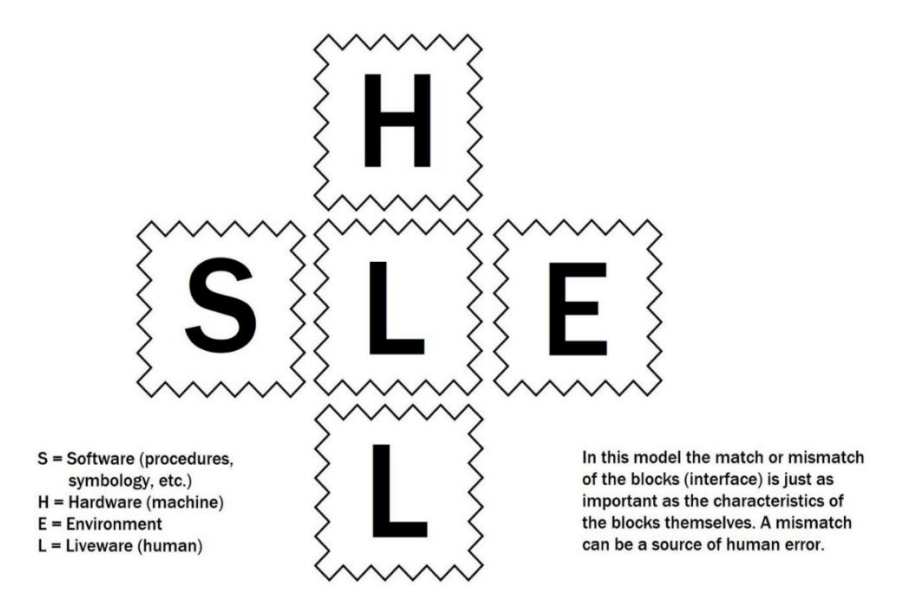

Рисунок 1 – Графическое представление модели *SHELL*

На работоспособность субъекта влияет множество факторов, основные из них выделены в группы: физические факторы, физиологические факторы, психологические факторы и психосоциальные факторы [3].

В физические факторы включаем физические возможности субъекта, а именно: силу, рост, зрение, слух и так далее.

Физиологическими факторами мы называем внутренние физические процессы, которые оказывают неблагоприятное влияние на физические и когнитивные характеристики. В качестве примера можно привести общее состояние здоровья, обострение хронических заболеваний, степень проявления вредных привычек, стрессовое состояние, усталость, беременность.

В психологические факторы включаем мотивацию, личностные характеристики.

Психосоциальными факторами мы определяем внешние факторы в социальной системе субъектов, а именно: наличие конфликтных ситуаций в коллективе, финансовые проблемы, личные и семейные проблемы.

Все остальные компоненты модели рассматриваются с точки зрения взаимодействия с центральным компонентом-субъектом. Рассмотрим взаимодействие субъект-технические средства [4]. Данное взаимодействие описывает взаимосвязь между человеком (субъектом) и различными атрибутами оборудования технических средств. В этом взаимодействии рассматриваются вопросы эргономики работы человека с машиной, то есть «удобство» работы человека с данным устройством.

Взаимодействие компонентов субъект-программное обеспечение описывает взаимосвязь человека с системами обеспечения, представленными на рабочем месте. В это взаимодействие включается опыт работы, терминология, используемая в предметной области.

Связь компонентов объект-среда описывает взаимосвязь между человеком и физической средой. Сюда включаются различные характеристики среды, в которой происходит рабочая деятельность человека: температура, освещение, уровень шума и так далее.

### 60-я научная конференция аспирантов, магистрантов и студентов

Последним взаимодействием является взаимодействие субъект-субъект. Данное взаимодействие изучает и описывает взаимосвязь между людьми на рабочем месте. Это могут быть взаимодействия внутри организации между департаментами, руководством и коллегами. Здесь отражаются их личные и рабочие взаимоотношения, как было сказано ранее, это также имеет влияние на проявление человеческого фактора.

Таким образом, данная модель используется в различных рабочих сферах с целью изучения человеческого фактора и компонентов, влияющих на него. Модель широко описывает взаимодействие человека в современной рабочей среде, предусматривающей работу с техническими средствами [5].

Согласно результатам расчета интегрального показателя и опроса качества взаимодействия, согласно методике *SHELL* сделан следующий вывод: важнейшим условием сохранения безаварийной ситуации является обеспечение надежности персонала и стабилизация уровня его психологических факторов.

**Заключение**. Человеческий фактор в эргатических системах является одним из основных и самых сложных для контроля и регуляции со стороны. Нами описаны аспекты, влияющие на возможную степень проявления человеческого фактора.

На основании анализа информационных источников и результатов проведенных исследований можно сделать вывод, что человеческий фактор присутствует практически во всех рабочих сферах человека.

Нами рассмотрен один из таких методов для описания и исследования эргатических систем, а именно метод *SHELL*, который позволяет нам оценить все компоненты, влияющие на работу человека и определить возможность возникновения негативного человеческого фактора, а также приведен пример исследования влияния человеческой ошибки на возможность возникновения аварийных ситуаций в различных сферах.

#### *Список литературы*

*1. Федосов, А. Оценка влияния человеческого фактора на возникновение аварийных ситуаций в нефтегазовой отрасли / А. Федосов.. — 2018. — № 1. — С. 62–70.*

*2. Климов Е. А. Психология труда, инженерная психология и эргономика: учебник для вузов / Е. А. Климов. — Москва: Издательство Юрайт, 2020. — 351 с. 3. Человеческий фактор в безопасности эргатических систем[Электронный ресурс]. – Режим доступа:* 

*[https://studme.org/1578061528167/psihologiya/chelovecheskiy\\_faktor\\_bezopasnosti\\_ergaticheskih\\_sistem.](https://studme.org/1578061528167/psihologiya/chelovecheskiy_faktor_bezopasnosti_ergaticheskih_sistem) – Дата доступа: 10.02.2024. 4. Модель SHELL[Электронный ресурс]. – Режим доступа: [https://studfile.net/preview/6896312/page:14/.](https://studfile.net/preview/6896312/page:14/) – Дата доступа: 11.02.2024.*

*5. Авиационная психология и человеческий фактор: учеб.-метод. пособие / Сост. Д. А. Евстигнеев. — Ульяновск: УВАУ ГА, 2005. — 103 с.*

### UDC 004.5

## **THE HUMAN FACTOR IN ERGATIC SYSTEM**

*Boreyko A.A., Bliznyuk A.A.*

*Belarusian State University of Informatics and Radioelectronics, Minsk, Republic of Belarus* 

*Pilinevich L.P. – Dr. of Sci., Professor of the Department of EPE*

**Annotation**. This article explores the concept of the human factor in ergatic systems and its importance for the efficiency and safety of work. The concepts of "human factor" and "ergatic systems" will be defined. The SHELL method, a method for describing and studying human interaction with technical means in a working environment, will be considered in detail. An example of a study of the influence of the human factor on the occurrence of emergency situations will also be given.

**Keywords**: microprocessor technology, microcontroller, electrostatic discharge

УДК 004.414.2:331.101.1

# **СИСТЕМА ОТСЛЕЖИВАНИЯ ДЕФЕКТОВ ПРОГРАММНЫХ ПРОДУКТОВ И ЕЕ ЭРГОНОМИЧЕСКОЕ ОБЕСПЕЧЕНИЕ**

*Глик А.Г.*

*Белорусский государственный университет информатики и радиоэлектроники, г. Минск, Республика Беларусь* 

*Научный руководитель: Медведев О.С. – ст. преподаватель кафедры ИПиЭ*

**Аннотация.** Данная статья посвящена анализу предметной области, аналогов, а также особенностям разработки приложения для структурированного хранения, обработки и изменения данных, необходимых для функционирования отдела тестирования предприятия или любого другого отдела, схожего по назначению. Рассматриваются решаемые системой задачи, его структура и средства разработки данной системы.

**Ключевые слова:** программное обеспечение, приложение, отслеживание дефектов, тестирование

*Введение.* На данный момент происходит интенсивная автоматизация работ, трудно поддающихся формализации и общая автоматизация разработки программного обеспечения. Исходя из динамики прошлых лет видно, что рынок требует не только усовершенствования старых систем, но и разработки совершенно новых. Их качество должно соответствовать довольно высоким требованиям, ведь учет и дальнейшая работа с дефектами программных средств является неотъемлемой частью производства; упущенные или необработанные дефекты могут привести к серьезным временным и материальным потерям, в крайнем случае – судебным разбирательствам, что, очевидно, губительно для любого производства или бизнеса.

Цель разработки модели данного программного средства заключается в предоставлении базового решения, что в дальнейшем позволит разработать, и удовлетворить обще-рыночную потребность. Данное программное средство позволит структурированно хранить, обрабатывать и изменять данные необходимые для функционирования отдела тестирования предприятия или другого отдела, схожего по назначению.

*Основная часть.* Тестирование, исправление дефектов и интеграция нового функционала являются неотъемлемой частью работы любого разработчика и беспрерывно сопровождают продукт на каждой стадии цикла разработки программного обеспечения.

За счет интеграции системы отслеживания дефектов в рабочее окружение разработки, организации способны уменьшить количество ошибок, связанных с управлением дефектами, повысить точность предоставляемой информации, улучшить эффективность, повысить общий уровень автоматизации трудового процесса, а так же облегчить участникам цикла разработки некоторые из повседневных задач.

Система включает в себя частичную автоматизацию таких задач, как мониторинг и управление дефектами программных продуктов, анализ их воздействия, управление приоритетами, отслеживание процессов устранения дефектов. Назначение системы отслеживания дефектов программных продуктов – регистрация, мониторинг и управление дефектами в соответствии с функциональностью и характеристиками программного продукта, предоставляемого пользователями.

## 60-я научная конференция аспирантов, магистрантов и студентов

Данная система решает следующие задачи:

1. Отслеживание дефектов программных продуктов и процессов их устранения: система позволяет эффективно регистрировать и отслеживать дефекты в программном обеспечении, облегчая процесс их обнаружения и фиксации; позволяет отслеживать состояние процесса устранения дефектов, что способствует более прозрачной работе над их исправлением.

2. Анализ воздействия дефектов и управление их приоритетами: система предоставляет инструменты для анализа воздействия дефектов на работу программного продукта, что помогает определить их важность и приоритетность.

3. Оценка эффективности: путем анализа данных системы можно оценивать эффективность процесса управления дефектами и вносить необходимые улучшения.

В системе, являющейся базовым решением, необходимо реализовать лишь необходимый для правильной работы системы функционал, что в дальнейшем позволит легко масштабировать и интегрировать само программное решение. В данный список пользователей, идентификация следует включить: регистрация пользователей, аутентификация пользователей. авторизация пользователей, добавления новых программных продуктов, система выводит список заранее введенных отслеживаемых систем, добавление новых дефектов, просмотр списка отслеживаемых дефектов, просмотр информации об отслеживаемом дефекте, установка приоритетов отслеживаемых дефектов.

Для реализации вышеперечисленного функционала достаточно одной общей базы данных вне зависимости от ее класса [1], она может быть как централизованная, так и распределенная. Современным и наилучшим решением будет применение локальной базы данных на ПК каждого пользователя, которая может быть в дальнейшем связана между собой – это может быть как посредник в виде общего сервера, так и прямая связь между клиентами пользователей.

Приложение разрабатывается с выбранным стеком (набором) технологий, или максимально похожим на него, в силу принятой индустриальной практики, при которой команды разработчиков стремятся к максимальной эффективности и оптимизации процесса создания программного обеспечения [2].

Если стек технологий достаточно гибок для реализации требуемого функционала и способен беспроблемно интегрироваться в требуемое окружение, то предпочтение отдается знакомым инструментам и технологиям, что позволяет избежать излишних затрат времени и ресурсов на изучение новых стеков для каждого нового проекта. Такой подход содействует ускорению процесса разработки, минимизации рисков и обеспечивает более высокое качество конечного продукта благодаря глубокому знанию выбранного стека технологий со стороны команды разработчиков.

Стек, задействованный в разработке данного программного средства, включает в себя фреймворк React, языки программирования JavaScript и TypeScript, и такие технологии как SASS, NodeJs и ElectronJs. Последний выступает в качестве некоторой прослойки, обеспечивающего связь между движком Chromium и операционной системой. Данный стек полностью соответствует требованиям, перечисленным выше, и используется для разработки данного программного средства.

На рисунке 1 представлена диаграмма вариантов использования системы, показывающая разнообразие и взаимосвязь основных функций системы.

### Направление «Электронные системы и технологии»

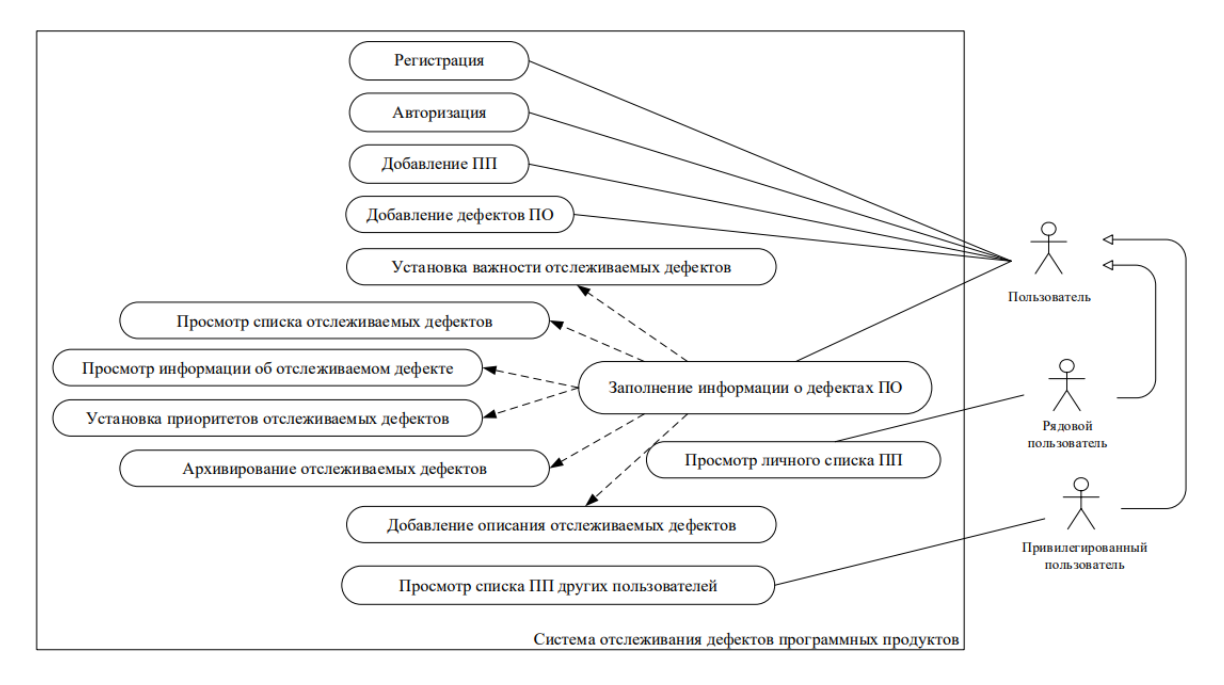

Рисунок 1 – Диаграмма вариантов использования

*Заключение.* В данной статье были рассмотрены анализ предметной области разрабатываемой системы и ее аналогов, средства разработки приложения, намечена его архитектура. Было выявлено, что разрабатываемое приложение включает в себя основные алгоритмы, структуры, интерфейсы и другие ключевые компоненты, которые определяют функциональность и возможности программы для последующих модификаций и расширений. Приложение решает вопрос структурированного хранения, обрабатывания и изменения данных, внутри отдела тестирования предприятия.

### *Список литературы*

*1. Базы данных [Электронный ресурс]. – Режим доступа: https://en.wikipedia.org/wiki/database: 13.01.2024 2. Орлов, C. Технологии разработки программного обеспечения / С. Орлов. − СПб.: Питер, 2002. — 464 с.*

UDC 004.414.2:331.101.1

## **TRACKING SOFTWARE DEFECTS SYSTEM**

### *Glick A.G.*

*Belarusian State University of Informatics and Radioelectronics, Minsk, Republic of Belarus* 

*Medvedev O.S. – senior lecturer of the Department of EPE*

**Annotation.** This article is dedicated to the analysis of the subject area, analogues, as well as peculiarities of developing an application for structured storage, processing, and modification of data required for the functioning of the testing department of an enterprise or any other department with a similar purpose. The tasks solved by the system, its structure, and the means of developing this system are considered.

**Keywords:** software, application, defect tracking, testing

УДК 004.021:004.75

# **ИННОВАЦИОННЫЕ ПОДХОДЫ К СТИМУЛИРОВАНИЮ ТРУДОВОЙ ДЕЯТЕЛЬНОСТИ В ЧЕЛОВЕКО-МАШИННЫХ ИНТЕРФЕЙСАХ**

*Ильясова М.С., Усенко Ф.В.*

*Белорусский государственный университет информатики и радиоэлектроники, г. Минск, Республика Беларусь*

*Научный руководитель: Прудник А.М. – к. т. н, доцент, доцент кафедры ИПиЭ,*

**Аннотация.** Статья анализирует, как системы стимулирования труда влияют на эффективность работы операторов с системами человеко-машинного взаимодействия, уделяя внимание настройке этих систем для учета уникальных характеристик пользователей и внедрению передовых технологий вроде ИИ для улучшения мотивации, и результативности. Рассматриваются трудности, возникающие при реализации таких инноваций, и обсуждаются возможные способы их преодоления.

**Ключевые слова:** VR, Unity, виртуальная реальность, обучение стрельбе, симуляторы тира, игровые механики, допризывная подготовка, образовательные технологии, виртуальные симуляторы

*Введение.* В наше время системы взаимодействия человека и машины занимают центральное место в разнообразных сферах деятельности человека, от производства до научных исследований. Значение гармоничного сотрудничества между пользователем и устройством крайне важно, так как это напрямую влияет на производительность, безопасность операций и качество итоговой продукции.

Современные человеко-машинные системы (ЧМС) ставят перед наукой и практикой сложные задачи оптимизации и повышения эффективности работы операторов. Важность разработки и внедрения инновационных систем стимулирования трудовой деятельности в этом контексте не может быть переоценена, поскольку они направлены на максимизацию производительности и удовлетворенности работой, а также на обеспечение безопасности процессов и высокого качества конечного продукта [1].

Глубокое понимание взаимодействия оператора и машины, включающее технические, психологические, эргономические и социальные аспекты, является ключевым для разработки эффективных систем стимулирования. Такие системы должны учитывать не только умственные и физические усилия оператора, направленные на управление машиной и обработку получаемой от нее информации, но и стремление к повышению мотивации и эффективности работы через комплексные меры, включающие материальное стимулирование, повышение интереса к работе, развитие профессиональных навыков и создание комфортных условий труда [2].

*Основная часть.* В развитии современных подходов к стимулированию трудовой деятельности операторов человеко-машинных систем немаловажную роль играют классические и новаторские теории мотивации. Исследования А. Маслоу, Ф. Герцберга и Д. Макклелланда заложили фундамент в понимании мотивационных процессов, обозначив такие ключевые понятия, как иерархия потребностей, факторы гигиены и мотивации, а также потребность в достижении. Эти концепции находят свое применение не только в управлении человеческими ресурсами, но и в дизайне человеко-машинных интерфейсов, где учет индивидуальных особенностей пользователей и создание мотивирующей рабочей среды становится ключевым для повышения эффективности и удовлетворенности работы [3].

Современные технологические разработки, такие как искусственный интеллект, машинное обучение, блокчейн и нейротехнологии, расширяют границы применения этих теорий, предлагая новые методы для создания персонализированных и адаптивных систем стимулирования. Применение алгоритмов анализа данных позволяет глубже понять

потребности и предпочтения операторов, адаптируя мотивационные стратегии в реальном времени и делая их более эффективными.

Однако внедрение этих инноваций сопряжено с рядом вызовов, включая этические вопросы, сопротивление изменениям со стороны сотрудников и необходимость интеграции в существующие организационные структуры. Таким образом, разработка систем стимулирования трудовой деятельности требует комплексного подхода, учитывающего как проверенные временем теории мотивации, так и возможности современных технологий, а также специфику взаимодействия человека и машины [4].

Подходы к мотивации в человеко-машинных системах могут быть классифицированы в несколько категорий:

1. Мотивационные теории:

-теория потребностей Маслоу подчеркивает, что мотивация проистекает из желания удовлетворить иерархию потребностей, начиная с базовых физиологических до потребности в самореализации;

-теория двух факторов Герцберга различает «гигиенические» факторы, которые могут вызвать недовольство при отсутствии, и «мотиваторы», которые способствуют мотивации и удовлетворенности;

-теория ожидания Врума связывает мотивацию с ожидаемой вероятностью достижения цели и ее ценностью для человека.

2. Организационные подходы:

и компенсаций используют -системы вознаграждений материальные  $\overline{M}$ нематериальные стимулы для усиления мотивации и производительности;

- участие в принятии решений и делегирование полномочий повышают мотивацию, предоставляя сотрудникам больше автономии и ответственности;

-карьерное развитие и обучение способствуют росту и развитию сотрудников, укрепляя их лояльность и мотивацию.

3. Психологические и эргономические подходы:

-оптимизация рабочего пространства направлена на уменьшение физической и умственной усталости, предотвращение выгорания и повышение удовлетворенности от работы:

-обратная связь и признание критичны для поддержания мотивации, особенно когда результаты работы не всегда очевидны;

-введение игровых элементов и геймификации в работу может повысить вовлеченность и мотивацию через конкуренцию, достижения и награды.

Эти методы могут быть адаптированы и внедрены в стратегии стимулирования трудовой деятельности в системах человеко-машинного взаимодействия, с учетом особенностей работы, индивидуальных характеристик сотрудников и целей организации, обеспечивая тем самым более высокую продуктивность и удовлетворенность работой [5].

Взаимодействие человека и машины охватывает ряд междисциплинарных вопросов, включая:

1. Этические вопросы: рассмотрение моральных дилемм, связанных с развитием автоматизации и ролью человека в системах взаимодействия с машинами. Вопросы касаются ответственности за решения, принимаемые в рамках этих систем, и потенциальных социальных последствий увеличения автоматизации.

2. Культурные и социальные факторы: изучение влияния культурных и социальных различий на динамику взаимодействия человека с машиной. Анализируется, как культурные предпочтения и традиции могут формировать дизайн и восприятие интерфейсов человеко-машинных систем.

Текущие тенденции и инновационные направления в разработке систем взаимодействия человека и машины включают в себя усовершенствование технологий интерфейса, таких как голосовые команды, управление жестами и технологии дополненной реальности, делая общение с машинами более инстинктивным и естественным. Эти инновации способствуют созданию гибких и интуитивно понятных систем управления,

способных предвидеть желания пользователя и упростить его взаимодействие с устройствами [6].

Использование искусственного интеллекта (ИИ) и машинного обучения в системах человеко-машинного взаимодействия позволяет адаптировать системы к индивидуальным предпочтениям и поведению пользователя, улучшая тем самым эффективность и оптимизируя рабочие процессы. ИИ способен анализировать обширные массивы данных для прогнозирования действий пользователя и предоставления соответствующих рекомендаций, повышая качество работы и снижая риск ошибок.

Прогресс в области робототехники приводит к созданию более сложных и автономных систем, способных выполнять различные задачи с минимальным человеческим вмешательством. Это особенно важно в условиях, где человеческое присутствие нежелательно или опасно, позволяя роботам заменить людей, тем самым снижая риски и повышая продуктивность.

Слияние киберфизических систем и Интернета вещей приводит к созданию интеллектуальных сред, расширяющих возможности человеко-машинного взаимодействия за счет взаимосвязи разнообразных устройств и систем. Это способствует формированию интегрированных экосистем, где устройства могут координировать свои действия, предоставляя пользователю более полный контроль и понимание происходящих процессов.

Создание адаптивных умных интерфейсов, способных реагировать на уникальные характеристики и предпочтения каждого пользователя, становится ключевым направлением в развитии человеко-машинных систем. Эти интерфейсы могут автоматически корректировать свою структуру и способы представления информации, исходя из контекста использования, опыта пользователя и конкретных задач, тем самым повышая удобство и эффективность использования.

С ростом сложности человеко-машинных систем возрастает и важность гарантирования их устойчивости и безопасности. Разработка эффективных механизмов защиты данных, систем обнаружения и предотвращения угроз, а также стратегий обеспечения безопасного взаимодействия между человеком и машиной становится основным приоритетом в области этих технологий.

Технологические инновации существенно трансформируют системы стимулирования трудовой активности, особенно в сфере человеко-машинного взаимодействия. Они не только расширяют инструментарий для мотивации и улучшения производительности, но и кардинально изменяют организацию труда [7].

Блокчейн вносит новшества в создание прозрачных и автоматизированных систем вознаграждения, где смарт-контракты обеспечивают непосредственные выплаты за достижения, минимизируя ошибки и устраняя посредников.

ИИ и аналитические инструменты позволяют тонко анализировать производительность и поведение, создавая персонализированные стимулирующие механизмы, которые адаптируются под индивидуальные нужды пользователя.

Прогресс в нейротехнологиях открывает пути к пониманию и воздействию на трудовую активность на нейронном уровне, обеспечивая возможность адаптировать нагрузку и стимуляцию в соответствии с актуальным состоянием оператора.

Технологии VR и AR предлагают новые методы для обучения и развития навыков в условиях, близких к реальным, делая процесс более интерактивным и погружающим, что способствует улучшению мотивации.

Интеграция стимулирующих систем в мобильные устройства и приложения делает мотивацию более доступной, позволяя операторам постоянно отслеживать свою активность, обучаться и получать обратную связь.

Эти инновации не просто усовершенствуют текущие подходы, но и открывают новые горизонты для эффективного взаимодействия между человеком и технологиями, способствуя улучшению производительности и удовлетворенности от работы.

Внедрение систем стимулирования встречает препятствия, такие как сопротивление изменениям со стороны сотрудников и управления, опасения которых связаны с привычкой к устоявшимся методам и потерей контроля. Технические сложности интеграции с

действующими информационными системами организации могут вызывать сбои и нарушения в работе, а отсутствие индивидуализации в подходах к стимулированию может привести к недовольству среди персонала [8].

Проблемы также возникают из-за сложности в оценке влияния системы на производительность и мотивацию в краткосрочной перспективе, а этические и юридические вопросы, связанные с конфиденциальностью данных, требуют тщательного рассмотрения. Высокие затраты на разработку и внедрение могут ограничивать доступность систем для малых и средних предприятий.

Успешное преодоление этих вызовов требует комплексного подхода, включающего активное вовлечение сотрудников в процесс разработки и внедрения, адаптацию системы под специфику организации и непрерывный мониторинг её эффективности и гибкости в ответ на изменяющиеся условия бизнеса.

Заключение. Исследование выявило критическую роль систем человеко-машинного взаимодействия и мотивационных механизмов в увеличении производительности и удовлетворенности операторов. Благодаря прогрессу в областях искусственного интеллекта, блокчейна и нейротехнологий, эти системы становятся более гибкими и настраиваемыми под индивидуальные потребности. Однако реализация таких инноваций сопряжена с трудностями, такими как отказ от нововведений и этические дилеммы, что требует всестороннего подхода для обеспечения эффективного сотрудничества между человеком и технологиями.

### Список литературы

1. Макаров А.В. Конончук Е.Н. Эргономика и психология взаимодействия с компьютером: учебник. - М.: Юрайт 2021.

2. Lazar J., Feng J. H., & Hochheiser H. Research Methods in Human-Computer Interaction. Morgan Kaufmann.

2. Новикова О.П., Попов А.С. Психологические аспекты создания и использования виртуальных интерфейсов. // Психология<br>виртуальной реальности и киберпсихология. - 2022. - Т. 3 № 1.

4. Johnson J. The psychology of user interface design: A brief guide. Psychology Today. [Online]. Available: Psychology Today. 5. Dix A., Finlay J., Abowd G., & Beale R. Human-computer interaction. Pearson.

6. Nielsen J. Usability 101: Introduction to usability. Nielsen Norman Group. [Online]. Available: Nielsen Norman Group.

7. Norman D. A. The design of everyday things: Revised and expanded edition. Basic Books.

8. Lazar J., Feng J. H., & Hochheiser H. (2017). Research Methods in Human-Computer Interaction. Morgan Kaufmann.

UDC 004.021:004.75

## **INNOVATIVE APPROACHES TO STIMULATING WORK IN HUMAN-MACHINE INTERFACES**

Ilyasova M.S., Usenko Ph.V.

Belarusian State University of Informatics and Radioelectronics, Minsk, Republic of Belarus

Prudnik A.M. - Cand. of Sci., Associate Professor of the EPE

**Annotation** The article analyzes how labor incentive systems affect the efficiency of operators with human-machine interaction systems, paying attention to configuring these systems to take into account the unique characteristics of users and the introduction of advanced technologies like AI to improve motivation and effectiveness. The difficulties encountered in the implementation of such innovations are considered and possible ways to overcome them are discussed.

Keywords: Human-machine systems, stimulation of labor activity, artificial intelligence, machine learning, motivation, productivity, individualization, efficiency, technology implementation.

## УДК 004.912:004.774

# **ВЕБ-ПРИЛОЖЕНИЕ ДЛЯ ОБУЧЕНИЯ МЕТОДА СЛЕПОЙ ПЕЧАТИ**

### *Карпенко И.Ф.*

*Белорусский государственный университет информатики и радиоэлектроники, г. Минск, Республика Беларусь*

*Научный руководитель: Ломонос О.Л. – к. с.-х. н, доцент кафедры ИПиЭ*

**Аннотация.** В работе описывается веб-приложение для обучения метода слепой печати, позволяющее увеличить скорость набора текста, повысить точность, производительность и комфортность работы за компьютером. Овладение этим навыком является полезным для людей, работающих с большим объемом текста или желающих улучшить свои навыки в области работы с компьютером.

**Ключевые слова:** веб-приложение, эргономическое обеспечение, слепая печать

*Введение.* В связи с широким распространением компьютерных технологий работа с компьютером становится необходимой и обыденной задачей. Однако обычным при начальном изучении компьютера является «зрячий» или «двухпальцевый» метод набора, обучение же «слепому» методу печати может при благоприятных условиях позволить вводить текст «вслепую», быстро и безошибочно. Таким образом, потратив некоторое время, человек приобретает умение, которое может сэкономить ему массу времени при работе с клавиатурой и компьютером. При слепом методе печати больший упор делается на мышечную память и тактильные ощущения пальцев, чем на зрение. Однако этот метод требует специального обучения [1].

Веб-приложение для обучения метода слепой печати обеспечивает:

- повышение скорости и комфорта набора текста;
- предоставление доступа к обучающим материалам;
- предоставление доступа к тренажерам;

– проведение контроля полученных знаний.

Данное веб-приложение позволит повысить производительность труда при работе с персональными компьютерами за счет улучшения физического здоровья и уменьшения психологической утомляемости на рабочем месте.

*Основная часть.* Целью работы является разработка веб-приложения для обучения метода слепой печати, что позволит повысить качество рабочего процесса, улучшить производительность и снизить риски ошибок.

При разработке приложения, необходимо решить следующие задачи:

– проанализировать существующие аналоги разрабатываемого программного средства;

– спроектировать веб-приложение с выделением главных функций;

– протестировать веб-приложение с помощью тест-кейсов.

Для достижения поставленной цели проанализированы существующие аналоги и определены их преимущества и недостатки, продуманы реляционная база данных, функциональное наполнение приложения и пользовательский интерфейс программного продукта.

Веб-приложение реализовано с помощью следующих технологий [2, 3, 4]:

– HTML, CSS;

- язык программирования JavaScript;
- библиотеки React, Redux;
- фреймворк Bootstrap
- Node.JS;

– база данных PostgreSQL.

Разработанная система состоит из ряда функциональных модулей:

- модули авторизация и регистрации;

- модуль личного кабинета;
- модуль обучающих занятий;

- модуль, предоставляющий переход на следующее упражнение, после успешного прохождения текущего;

- модуль тренажеров для развития навыков;

- модуль теории по слепой печати.

Учитывая структуру веб-ресурса, а также его базовую функциональность разработан прототип веб-приложения. На рисунке 1 представлена страница веб-приложения для обучения метода слепой печати.

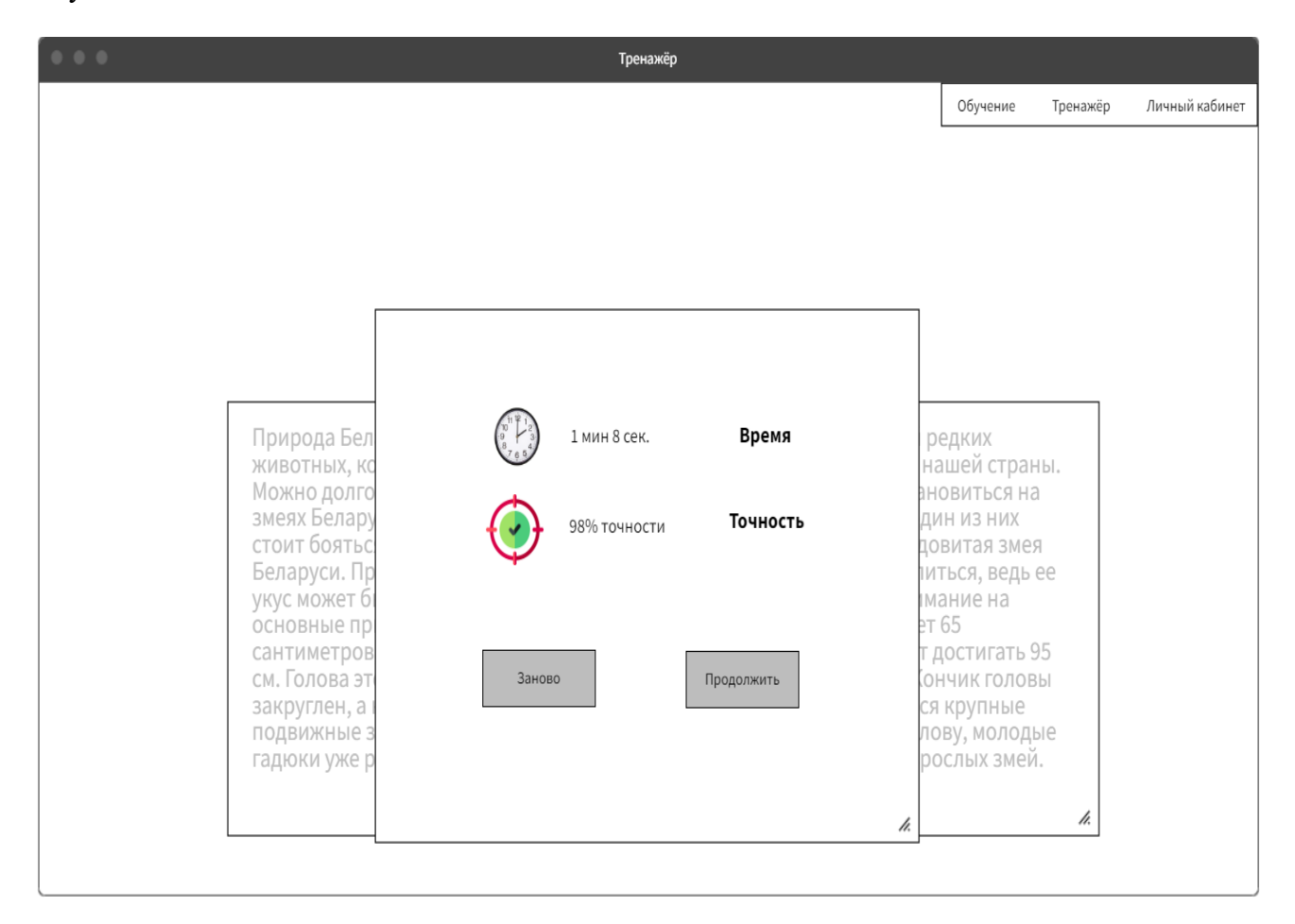

Рисунок 1 - Страница веб-приложения с тестированием русской раскладки

Порядок тестирования функциональных модулей представлен в таблице 1.

| Tuominut 1 1100 rugo butombilootib Tooth pobunin |                                               |
|--------------------------------------------------|-----------------------------------------------|
| $N_2$                                            | Область тестирования                          |
| тестовой программы                               |                                               |
| TΠ1                                              | тестирование регистрации                      |
| $T\Pi2$                                          | тестирование авторизации                      |
| TП3                                              | тестирование просмотра личного кабинета       |
| $T\Pi4$                                          | тестирование обучающего раздела               |
| TII5                                             | тестирование перехода к следующему упражнению |
| ТП6                                              | тестирование тренажеров                       |

Таблина 1 - Послеловательность тестирования

### 60-я научная конференция аспирантов, магистрантов и студентов

*Заключение.* Веб-приложение для обучения навыкам слепой печати является эффективным инструментом для повышения навыков и улучшения качества работы с персональными компьютерами.

Приложение может быть адаптировано под обучение разного типа, как с разными языками, так и разными способами обучения, включая настройку тренажеров, для большего удобства и результативности обучения.

Для разработки программных средств выбраны технологии: для клиентской части JavaScript с использованием библиотек React и Redux, программная платформа Node.js для серверной части и база данных PostgreSQL.

JavaScript – мультипарадигменный язык программирования. Поддерживает объектноориентированный, императивный и функциональный стили.

React – JavaScript-библиотека с открытым исходным кодом для разработки пользовательских интерфейсов.

Bootstrap — это открытый и бесплатный фреймворк, который используют вебразработчики для быстрой верстки адаптивных дизайнов сайтов и веб-приложений.

Redux – библиотека для JavaScript с открытым исходным кодом, предназначенная для управления состоянием приложения. Используется в связке с React или Angular для разработки клиентской части. Содержит ряд инструментов, позволяющих значительно упростить передачу данных хранилища через контекст.

Node.js – программная платформа, основанная на движке V8 (компилирующем JavaScript в машинный код), превращающая JavaScript из узкоспециализированного языка в язык общего назначения.

PostgreSQL – свободная система управления объектно-реляционными базами данных.

#### *Список литературы*

*1. Слепой метод печати. [Электронный ресурс] – Режим доступа: https://en.wikipedia.org/wiki/Touch\_typing– Дата доступа 12.02.2024*

*2. MDN Web Docs [Электронный ресурс]. – Режим доступа: https://developer.mozilla.org/ru/docs/Web/JavaScript – Дата доступа: 14.02.2024.*

*3. PostgreSQL [Электронный ресурс] – PostgreSQL: The World's Most Advanced Open Source Relational Database. – The PostgreSQL Global Development Group, 1996. – Режим доступа : https://www.postgresql.org/docs/. – Дата доступа : 16.02.2024.*

*4. Шупейко, И.Г. Эргономическое проектирование систем «человек–машина»: пособие / И. Г. Шупейко. – Минск БГУИР, 2017 – 92 с*

UDС 004.912:004.774

## **WEB APPLICATION FOR TRAINING TOUCH TYPING**

### *Karpenko I.F.*

*Belarusian State University of Informatics and Radioelectronics, Minsk, Republic of Belarus*

*Lomonos O.L. – Cand. of Sci., associate professor, associate professor of the Department of EPE*

**Annotation.** The aim of the project is to develop a web application of the service for teaching blind printing. The relevance of the project topic, the functionality of the web application and the problem that it will solve are considered.

**Keywords:** web application, software, touch typing

### **БАЛАНС МЕЖДУ РАЗЛИЧНЫМИ СФЕРАМИ ЖИЗНИ СТУДЕНТОВ**

*Красильникова В.В., Русакова В.О.*

*Белорусский государственный университет информатики и радиоэлектроники, г. Минск, Республика Беларусь*

*Научный руководитель: Яцкевич А. Ю. – магистр пед. наук, старший преподаватель кафедры ИПиЭ*

**Аннотация.** В работе рассматривается важность и актуальность нахождения баланса между различными сферами жизни. Для выявления проблем, влияющих на формирование и поддержание баланса, проведен опрос среди студентов. На основании результатов анкетирования предложены методы решения найденных проблем.

**Ключевые слова:** баланс между различными сферами жизни, психическое состояние, тайм-менеджмент студентов

*Введение.* Последние годы часто поднимается вопрос о гармонизации между различными сферами жизни. Дисбаланс между учёбой, работой и личными сферами жизни может привести к проблемам со здоровьем, повышенному уровню стресса, выгоранию, проблемам с личной жизнью. Эта тема актуальна как для студентов, так и для работающих людей других возрастов.

Баланс между различными сферами жизни – это концепция, включающая в себя достижение оптимального равновесия между деятельностью, связанной с учёбой, работой и другими сферами жизни [1]. Под другими сферами жизни подразумевается совокупность отношений, событий, интересов и активностей, касающихся индивида в его частной сфере, вне учебной и трудовой деятельности. Это область, в которой человек выстраивает свои отношения, заботится о собственном благополучии, развивается как личность, проводит свободное время и создаёт личные связи.

*Основная часть.* Баланс между различными сферами жизни необходим для поддержания общего благополучия, психологического и физического здоровья, удовлетворенности своей деятельностью и жизнью в целом. Он индивидуален для каждого, что обусловлено различиями в личных предпочтениях, ценностях, жизненном опыте и психологических особенностях каждого человека [2]. Выделяют ряд общих факторов, влияющих на формирование и поддержание баланса:

1. Окружающая среда: наличие поддержки со стороны, ощущение собственной значимости, возможности для профессионального и личностного развития.

2. Способность управлять временем: распределение рабочей нагрузки, выполнение необходимых задач в соответствии со сроками.

3. Способность расставлять приоритеты: индивидуальные цели и амбиции, определение степени значимости необходимых для выполнения задач.

4. Психологические аспекты: способность адаптации к изменениям, уровень стрессоустойчивости, гибкость эмоционального интеллекта.

С целью подтвердить актуальность и индивидуальность баланса и выявить проблемы, связанные с балансом, у студентов было проведено анкетирование среди 84 студентов БГУИР. Анкета состоит из 13 вопросов закрытого типа, подразумевающих один вариант ответа. Вопросы направлены на выявление отношения студентов к балансу; как они совмещают учебную, рабочую деятельность с другими сферами жизни; оценить успеваемость в учебе, уровень поддержания здорового образа жизни и эмоциональное состояние. Проанализируем полученные данные.

По результатам анкетирования, представленным на рисунке 1, можно сделать вывод, что большинство студентов (33,3%) считают необходимым уделять больше времени личным сферам жизни и 29,8% опрошенных предпочитает равное разделение времени.

### 60-я научная конференция аспирантов, магистрантов и студентов

Также 81% студентов отмечают, что тема баланса для них очень актуальна или скорее актуальна, чем нет.

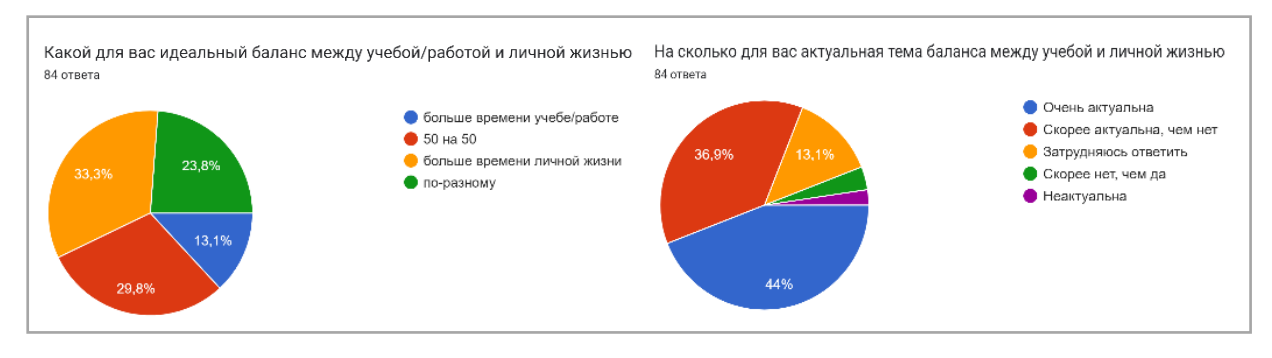

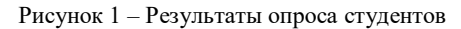

Проанализировав результаты опроса, выявлено, что 41 студент из 84 учится по ночам. Их них 24 студента, днем уделяют время своим хобби/личным интересам и своим близким, 17 студентов тратят свое время днем на саморазвитие или подработку. Таким образом, студенты, указывающие на необходимость учиться по ночам, в приоритете для себя днем выбирают уделять время хобби/личным интересам, саморазвитию и в некоторых случаях подработке. Статистика по результатам опроса представлена на графике на рисунке 2.

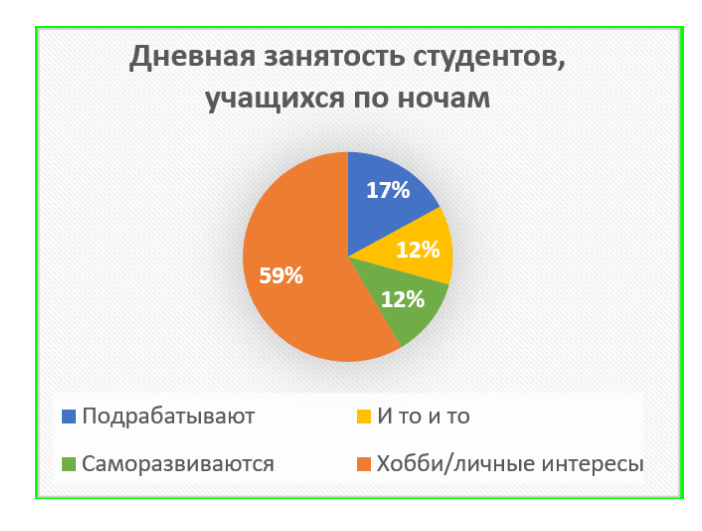

Рисунок 2 – Статистика по результатам опроса

Также студенты, учащиеся по ночам, отмечали, что они часто чувствуют себя уставшими или эмоционально опустошенными в конце рабочего дня и недели.

В соответствии с полученными результатами, 37 из 84 опрошенных студентов (44%) отмечают, что не успевают выполнять все необходимые задачи по учебе в срок.

Причиной этому служит неправильное распределение учебных задач; выполнение которых не всегда является приоритетным для учащихся.

В то же время среди студентов, учащихся по ночам, 36% отмечают, что благодаря учебе в ночное время суток, успевают сдать все в срок, при этом большинство утверждает, что могут организовать свой день и успеть выполнить поставленные учебные задачи вовремя.

По результатам проведенного анализа полученных из опроса данных можно сделать вывод, что для студентов тема баланса между различными сферами жизни актуальна, а результаты решения этого вопроса индивидуальны. Индивидуальность обуславливается различными ценностями и в актуальных на данный момент целей. У многих студентов наблюдаются проблемы с самоорганизацией и распределением времени, в следствии чего не хватает времени на дополнительное саморазвитие, возможную подработку и

большинству приходится учиться по ночам. Также причинами этому является неправильная расстановка приоритетов и большая загруженность по учебе, что часто приводит к сильной эмоциональной и физической усталости.

Заключение. В ходе проведенного исследования установлено, что основными проблемами, оказывающими негативное влияние на формирования и поддержание баланса между различными сферами жизни, у студентов является неэффективная организация своего времени и неправильная расстановка приоритетов. Для решения этих проблем и достижения баланса между различными сферами жизни можно использовать специальные методы, учитывающие уникальные потребности и особенности каждого человека [3]. Среди них, наиболее подходящие для студентов:

Методы развитие навыков тайм-менеджмента [4]:

- правила 90/30: решение задачи на протяжении 90 минут, затем полчаса отдыха;

- правило 10 минут: выполнять какую-либо задачу хотя бы 10 минут;

- подход «канбан»: разделить задачи на категории: «сделать», «делаю», «сделано».

Расстановка приоритетов с использованием специальных методик:

- карты ассоциаций: выписать ассоциации к актуальным целям и определить отношения между ними, выделяя различные уровни связи.

– метод 1-3-5: необходимо запланировать одну важную задачу, три средней важности и пять наименее важных, но все равно необходимых задач.

- To-do list: составить нумерованный список, где задачи расположены от задачи с наивысшим приоритетом до задачи с наименьшим [5].

Для поддержания баланса следует ограничить использование гаджетов и уделять больше времени здоровому образу жизни, что также будет способствовать снижению уровня тревожности и улучшению общего психического благополучия.

### Список литературы

5. Важность баланса между работой и личной жизнью [Электронный ресурс]. – Режим  $\partial$ ocmvna: https://experience.dropbox.com/ru-ru/resources/work-life-balance. - *Jama docmyna*: .11.2023

6. Work-Life Balance: Meaning & Significance [Электронный ресурс]. - Режим доступа: https://www.tutorialspoint.com/work-lifebalance-meaning-and-significance/. - Дата доступа: .11.2023

7.9 Tips To Create Work-Life Balance (Электронный ресурс]. - Режим доступа: https://careercloud-prod.pages.dev/work-lifebalance/. - Дата доступа: .11.2023

8. Как расставлять приоритеты: разбираем популярные методы [Электронный ресурс]. - Режим доступа: https://www.leadertask.ru/blog/rasstanovka-prioritetov. - Дата доступа: 30.01.2024

9. Методы и инструменты эффективного тайм-менеджмента [Электронный ресурс]. - Режим  $\partial \alpha$ cmyna https://bitcop.ru/blog/tajm-menedzhment-10-metodik-upravleniya-vremenem#pravilo-bejli. - Дата доступа: 02.02.2024

**UDC 378:379.8** 

## **BALANCE BETWEEN DIFFERENT SPHERES OF STUDENTS' LIFE**

Krasilnikova V.V., Rusakova V.O.

Belarusian State University of Informatics and Radioelectronics, Minsk, Republic of Belarus

Yatskevich A.Y. - Master of pedagogical sciences, senior lecturer of the department of EPE

**Annotation.** The work examines the importance and relevance of finding a balance between different areas of life. To identify problems affecting the formation and maintenance of balance, a survey was conducted among students. Based on the results of the survey, methods for solving the problems found were proposed.

Keywords: balance between different spheres of life, mental state, time management of students

УДК 004.946: 331.363.2

# **ИСПОЛЬЗОВАНИЕ ВИРТУАЛЬНЫХ СРЕД ДЛЯ ОБУЧЕНИЯ И ТРЕНИРОВОК СПАСАТЕЛЕЙ И МЕДИЦИНСКОГО ПЕРСОНАЛА ПРИ ЧРЕЗВЫЧАЙНЫХ СИТУАЦИЯХ**

*Краевская А.В., Муравьёва П.С.*

*Белорусский государственный университет информатики и радиоэлектроники, г. Минск, Республика Беларусь*

*Научный руководитель: Ильясова М.С. – магистр, ассистент кафедры ИПиЭ*

**Аннотация.** Исследована разработка обучающего программного обеспечения в формате виртуальной реальности (*VR*), предназначенного для тренировки и повышения навыков спасателей и медицинского персонала в условиях чрезвычайных ситуаций. Проект охватывает ключевые этапы, включая формирование концепции, разработку дизайна интерфейсов с использованием приложения *Figma*, анализ сценариев и создание увлекательных тренировочных модулей. Особое внимание уделяется глубокой экспертизе ситуаций, адаптированных к реальным сценариям, и возможности проведения тренировок как в индивидуальном, так и в групповом формате. Работа представляет инновационный подход к обучению через *VR*, повышая профессиональную подготовку и эффективность действий спасателей и медицинского персонала.

**Ключевые слова:** виртуальная реальность, обучающее программное обеспечение, тренировки, спасатели, медицинский персонал, чрезвычайные ситуации, анализ аналогов, дизайн интерфейсов, *Figma*, симуляция сценариев

*Введение.* Виртуальная реальность (*VR*) предоставляет уникальные возможности для обучения и тренировок спасателей и медицинского персонала в условиях чрезвычайных ситуаций. Технология *VR* позволяет погружаться в виртуальные среды, где спасатели и медицинский персонал могут симулировать различные сценарии и разрабатывать навыки реагирования на чрезвычайные ситуации.

Цель данной работы заключается в разработке обучающего программного обеспечения с использованием виртуальной реальности для обучения и тренировок спасателей и медицинского персонала. Использование виртуальных сред для обучения и тренировок спасателей и медицинского персонала предоставляет инновационные инструменты для повышения профессиональной подготовки и эффективности действий в чрезвычайных ситуациях.

*Основная часть.* Для достижения поставленной цели необходимо решить следующие задачи:

- − формирование идеи;
- − разработка дизайна проекта;

− анализ дизайна интерфейсов с целью определения уровня комфортности использования пользователем.

На этапе формирования концепции проекта мы провели анализ аналогов в сфере обучающих приложений, изучив их преимущества и недостатки, определили целевую аудиторию и глубоко исследовали предметную область. Наша основная идея заключается в создании образовательной виртуальной среды, в рамках которой пользователи могут исследовать и решать различные задачи, пройдя через увлекательный квест, направленный на развитие ключевых навыков поведения в экстренных ситуациях.

В ходе этапа разработки проекта были выделены фундаментальные концепции и сценарии, ориентированные на улучшение навыков и повышение квалификации спасателей и медицинского персонала. Этот процесс включал в себя анализ ситуаций, которые могут возникнуть в ходе чрезвычайных ситуаций, а также определение ключевых аспектов, важных для тренировок. С учетом выявленных сценариев была разработана концепция,

охватывающая широкий спектр тренировочных модулей, нацеленных на эффективное развитие навыков спасения и медицинских процедур.

Экспертиза различных ситуаций обеспечивает глубокий уровень наполненности тренировками, адаптированными к конкретным сценариям и обеспечивающими эффективное повышение квалификации. Кроме того, предусмотрена возможность проведения тренировок как в индивидуальном, так и в групповом формате, что позволяет максимально учитывать специфику каждой ситуации и требования участников.

Дизайн проекты интерфейсов создавались в специальном приложении *Figma*. В процессе их создания существует множество альтернатив, однако *Figma* выделяется своим удобным и интуитивно понятным интерфейсом, а также является доступным бесплатным решением. С помощью данного приложения мы можем манипулировать различными элементами дизайна [1].

В ходе работы был разработан дизайн трех интерфейсов: главной страницы, страницы со всеми доступными *VR* тренировками, личная страница конкретной *VR* тренировки.

Главная веб-страница предоставляет пользователю сжатую аналитическую выжимку о нашем проекте, обзор основных аспектов ближайших тренировок, а также предоставляет календарь с подробным графиком всех планируемых тренировочных мероприятий. Помимо этого, страница включает в себя раздел с полезными статьями, обогащающими пользовательский опыт и предоставляющими ценную информацию в контексте развития навыков и знаний в области наших тренировочных программ. Данная страница представлена на рисунке 1.

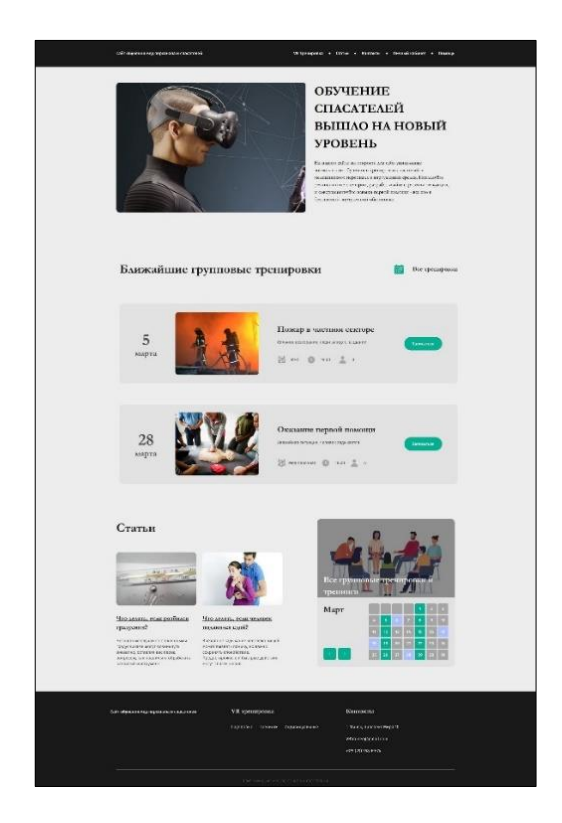

Рисунок 1 – Дизайн интерфейса главной страницы

На странице, посвященной доступным тренировкам в виртуальной реальности, представлены всесторонние сведения о планируемых сессиях, охватывающие как групповые, так и индивидуальные форматы, включая их краткое описание. В перечне также включены тренинги, обогащающие ассортимент тренировочных возможностей. Каждая тренировка выделена отдельным разделом, содержащим подробные аннотации, а также информацию о дате, времени, необходимом количестве участников и целевой аудитории, будь то медицинский персонал или спасатели. Предоставляется удобная опция записи на выбранное занятие, обогащая пользовательский опыт и обеспечивая эффективное взаимодействие с планируемыми тренировочными мероприятиями. Данная страница представлена на рисунке 2.

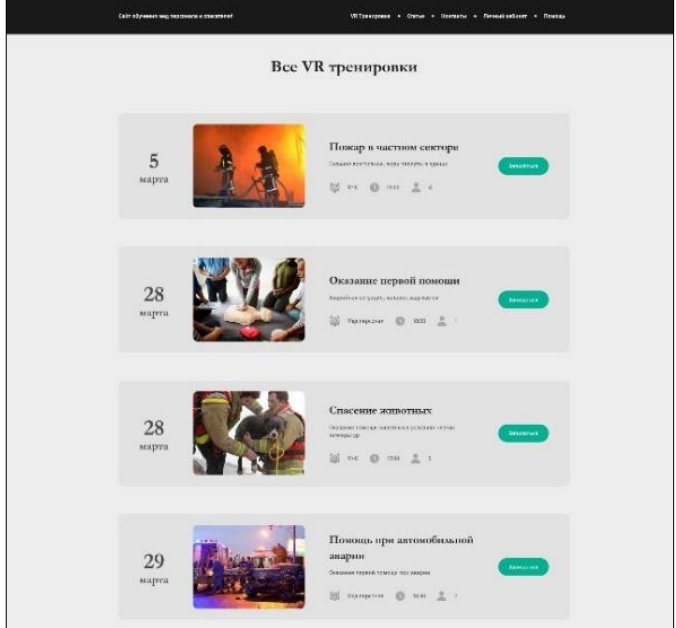

Рисунок 2 – Дизайн интерфейса страницы со всеми доступными VR тренировками

Для каждой тренировки и тренинга создана индивидуальная веб-страница, на которой представлено детальное описание сценария, а также доступное видео, воспроизводимое в виртуальных очках (*VR*), где пользователь окунется в описанную ситуацию. Данная страница представлена на рисунке 3.

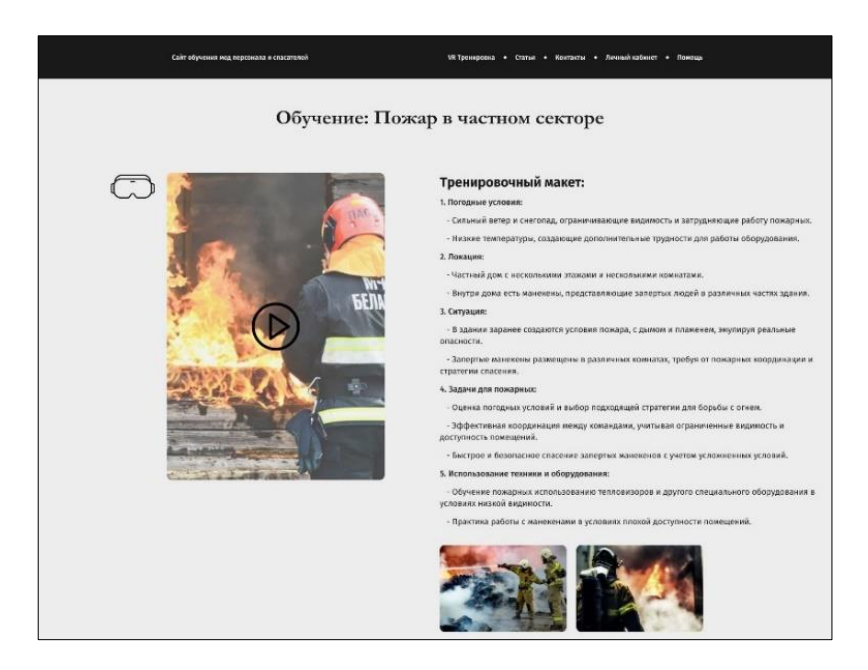

Рисунок 3 – Дизайн интерфейса личная страница конкретной VR тренировки

Анализ дизайна интерфейсов, ориентированный на комфорт использования пользователя, требует комплексного подхода, включающего в себя теоретические принципы дизайна, эмпирические методы и психологические аспекты [2]. Этот подход направлен на создание оптимального взаимодействия между пользователем и интерфейсом.

Результаты такого анализа подтверждают, что наш дизайн выделяется в аспектах удобства, комфорта и понятности. Систематическое рассмотрение структуры интерфейса и его компонентов позволяет утверждать, что каждый элемент разработан с учетом принципов доступности, интуитивности и эстетики [3].

*Заключение.* Реализация обучающего программного обеспечения в виртуальной реальности представляет собой трудоемкий и инновационный процесс. Использование передовых технологий, а также инструментов дизайна интерфейсов в *Figma*, способствует созданию эффективных тренировочных модулей. Разработанный проект не только направлен на повышение профессиональной подготовки спасателей и медицинского персонала, но и имеет потенциал стать значимым вкладом в развитие виртуальной реальности в области образования. Подобные образовательные программы открывают перспективы для развития сферы тренировок и привлечения широкой аудитории к инновационным методам обучения.

### *Список литературы*

1. *Алексеев А.П. Введение в Web-дизайн. Учебное пособие. — М.: ДМК Пресс, 2019. — 184 c.– Дата доступа: 16.02.2024*

2. *Киселев С.В. Веб-дизайн / С.В. Киселев. — М.: Academia, 2019. — 285 c.*

3. *Макнейл П. Веб-дизайн. Книга идей веб-разработчика / П. Макнейл. — СПб.: Питер, 2017. — 480 c.*

### UDC 004.946: 331.363.2

# **USING VIRTUAL ENVIRONMENTS FOR TRAINING AND EXERCISES FOR RESCUERS AND MEDICAL PERSONNEL IN EMERGENCY SITUATIONS**

*Krayeuskaya A.V., Muravieva P.S.*

*Belarusian State University of Informatics and Radioelectronics, Minsk, Republic of Belarus* 

*Ilyasova M.S. – master's degree, assistant of the department of EPE*

**Annotation**. The development of educational software in virtual reality (VR) format aimed at training and enhancing the skills of rescuers and medical personnel in emergency situations has been explored. The project encompasses key stages, including concept formation, interface design using the Figma application, scenario analysis, and the creation of engaging training modules. Special attention is given to in-depth expertise in situations adapted to real scenarios and the capability to conduct training both individually and in group formats. The work represents an innovative approach to VR-based education, enhancing the professional training and effectiveness of actions for rescuers and medical personnel.

**Keywords**: virtual reality, educational software, training, rescuers, medical personnel, emergency situations, analog analysis, interface design, Figma, scenario simulation

УДК [004.774:004.031.4]:331.101.1

# **ВЕБ-ПРИЛОЖЕНИЕ ОНЛАЙН-БИБЛИОТЕКИ И ЕГО ЭРГОНОМИЧЕСКОЕ ОБЕСПЕЧЕНИЕ**

*Кукушкина А.Д.*

*Белорусский государственный университет информатики и радиоэлектроники, г. Минск, Республика Беларусь*

*Научный руководитель: Давыдович К.И. – маг. техн. наук, ассистент кафедры ИПиЭ,*

**Аннотация.** Цель данной работы заключается в разработке и создании веб-приложения онлайн-библиотеки с учетом современных требований к функциональности, удобству использования и безопасности. Данное веб-приложение онлайн-библиотеки, позволяет читать книги и научные материалы в режиме онлайн, а также обеспечивает возможность скачивать книги.

**Ключевые слова:** веб-приложение, онлайн-библиотека

*Введение.* В современном информационном обществе, где доступ к знаниям и образованию играет важнейшую роль, онлайн-библиотеки стали незаменимым инструментом для распространения и доступа к литературным и образовательным ресурсам. Интернет трансформировал способ, которым мы исследуем, учимся и погружаемся в мир культуры и знаний. В этом контексте разработка и реализация вебприложения для онлайн-библиотеки представляет собой важную задачу, которая способствует улучшению доступности и удобства использования образовательных ресурсов.

В итоге, данное веб-приложение будет способствовать распространению знаний, поддерживать образовательные и культурные инициативы и дарить возможность каждому человеку нашего цифрового времени исследовать богатое мирное наследие литературы и научных открытий, делая обучение и чтение более доступными и удобными для всех.

*Основная часть.* Данное веб-приложение разработано с учетом современных требований к функциональности, удобству использования и безопасности. Это вебприложение предоставляет пользователям возможность удобного поиска, просмотра и организации литературных произведений и других текстовых ресурсов, а также предоставляет средства для взаимодействия пользователей с контентом, такие как добавление отзывов, рейтинги, рекомендации и возможность совместного чтения.

При создании веб-приложения были выделены следующие задачи:

-предоставление информации о книгах: краткое содержание, автор, название, обложка.

-добавление книг в избранное: возможность добавлять понравившиеся книги в избранное и сортировать.

-чтение книг: возможность прочитать интересующую книгу.

Веб-приложение информационной системы разработано на языке JavaScript с использованием фреймворка React, HTML, CSS. Серверная часть разработана на программной платформе Node.JS с использованием фреймворка Express. Для организации хранения данных данных выбрана реляционная база данных MySQL, среды разработки– Visio Studio Code.

JavaScript  $(JS)$  – это легковесный интерпретируемый или оперативно компилируемый язык программирования с первоклассными функциями. Наиболее известен как язык сценариев для веб-страниц, его также используют многие небраузерные среды, такие как Node.js, Apache CouchDB и Adobe Acrobat. JavaScript – это многопарадигмальный однопоточный динамический язык, основанный на прототипах, поддерживающий объектно-ориентированный, императивный и декларативный [1].

### Направление «Электронные системы и технологии»

React - это декларативная, эффективная и гибкая JavaScript-библиотека для создания пользовательских интерфейсов. React разрабатывается и поддерживается Facebook, Instagram и сообществом отдельных разработчиков и корпораций. React может использоваться для разработки одностраничных и мобильных приложений. Основная цель React - минимизировать ошибки, возникающие при разработке пользовательских интерфейсов. Это достигается за счёт использования компонентов - автономных логических фрагментов кода, которые описывают часть пользовательского интерфейса [2].

MySQL - это система управления реляционными базами данных с открытым исходным кодом. Реляционная база данных организует данные в одну или несколько таблиц данных, в которых данные могут быть связаны друг с другом; эти отношения помогают структурировать данные. SQL - это язык, который программисты используют для создания, изменения и извлечения данных из реляционной базы данных, а также для управления доступом пользователей к базе данных [3].

Макеты основных страниц веб-приложения приведены на рисунке 1

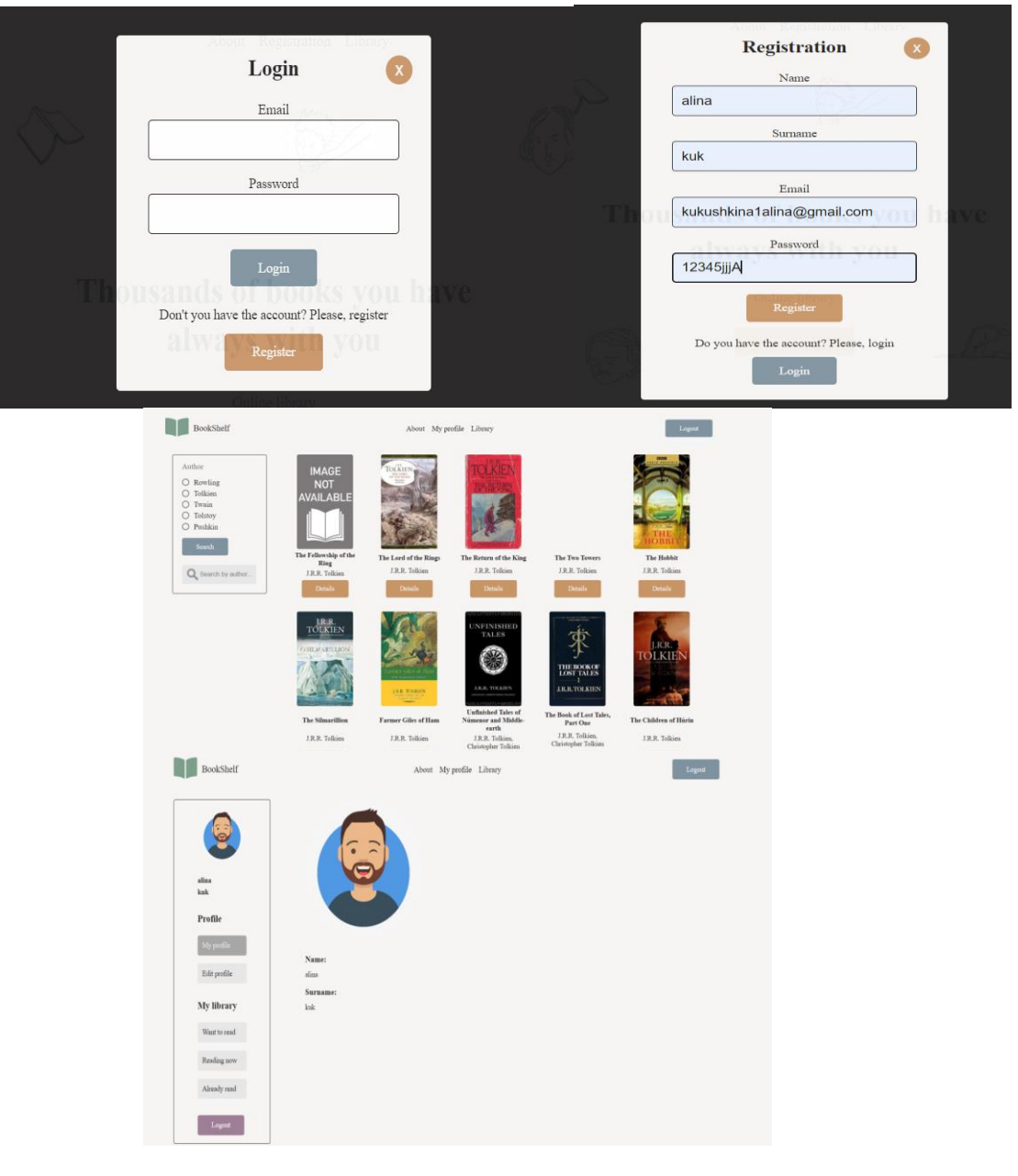

Рисунок 1 - Макеты основных страниц приложения

60-я научная конференция аспирантов, магистрантов и студентов

*Заключение.* Таким образом, было разработано веб-приложение онлайн-библиотеки. При разработке были использованы наиболее актуальные технологии и принципы. Все поставленные перед системой задачи были достигнуты.

#### *Список литературы*

1. *JavaScript [Электронный ресурс]. – Режим доступа[: https://developer.mozilla.org/en-US/docs/Web/JavaScript/.](https://developer.mozilla.org/en-US/docs/Web/JavaScript). – Дата доступа: 17.02.2024.* 2. *React [Электронный ресурс]. – Режим доступа: [https://developer.mozilla.org/en-US/docs/Learn/Tools\\_and\\_testing/Client](https://developer.mozilla.org/en-US/docs/Learn/Tools_and_testing/Client-side_JavaScript_frameworks/React_getting_started)[side\\_JavaScript\\_frameworks/React\\_getting\\_started.](https://developer.mozilla.org/en-US/docs/Learn/Tools_and_testing/Client-side_JavaScript_frameworks/React_getting_started) – Дата доступа: 17.02.2024.*

3. *MySQL [Электронный ресурс]. – Режим доступа[: https://en.wikipedia.org/wiki/MySQL.](https://en.wikipedia.org/wiki/MySQL) – Дата доступа: 17.02.2024.*

UDC [004.774:004.031.4]:331.101.1

## **WEB APPLICATION OF THE ONLINE LIBRARY AND ITS ERGONOMIC SUPPORT**

*Kukushkina A.D.*

*Belarusian State University of Informatics and Radioelectronics, Minsk, Republic of Belarus* 

*Davydovich K.I. – master of technical sciences, senior lecture of the Department of EPE*

**Annotation**. The purpose of the work is to develop and create web applications for online libraries, taking into account modern requirements for functionality, usability and security. Modern online library web applications allow you to read books and scientific materials online, and also provide the ability to download books.

**Keywords**: web application, online library.

## **ФОРМАЛЬНЫЕ МОДЕЛИ (МОДЕЛИ СОСТАВА, СТРУКТУРЫ И СТРУКТУРНАЯ СХЕМА) СИСТЕМЫ «УМНЫЙ ДОМ»**

*Матышев Д.С., Казеко Д.А.*

*Белорусский государственный университет информатики и радиоэлектроники, г. Минск, Республика Беларусь*

*Научный руководитель: Пилиневич Л.П.- д т. н., профессор, профессор кафедры ИПиЭ*

**Аннотация.** Статья рассматривает применение интегрированных систем автоматизации процессов управления устройствами внутри дома. Обсуждаются анализ модели состава системы «Умный дом». Упоминаются преимущества и недостатки технологии «Умный дом», варианты использования с целью повышения комфорта и безопасности жизни людей.

**Ключевые слова:** система «Умный дом», управление домом, комфорт и безопасность жизни людей.

*Введение*. Система «Умный дом» – это интеллектуальная система управления, которая объединяет в единый комплекс все оборудование, решающее различные задачи в сфере обеспечения безопасности, жизнеобеспечения, развлечений и связи. Любая система «Умный дом» состоит из датчиков, через которые поступает информация, и исполнительных устройств. Цель данной работы является изучение и исследование применения системы «Умный дом» для повышения комфорта и безопасности повседневной жизни людей.

*Основная часть.* Одно из главных достоинств интеллектуальных зданий – это комфорт, который они обеспечивают своим жильцам. Общая схема системы управления представлена на рисунке 1. Удобство управления бытовыми приборами, их интеграция друг с другом, возможность слаженно работать вместе, увеличивая тем самым функциональность каждой из них в отдельности – всё это и дает возможность назвать такой дом  $-\langle$  Умным домом». [1]

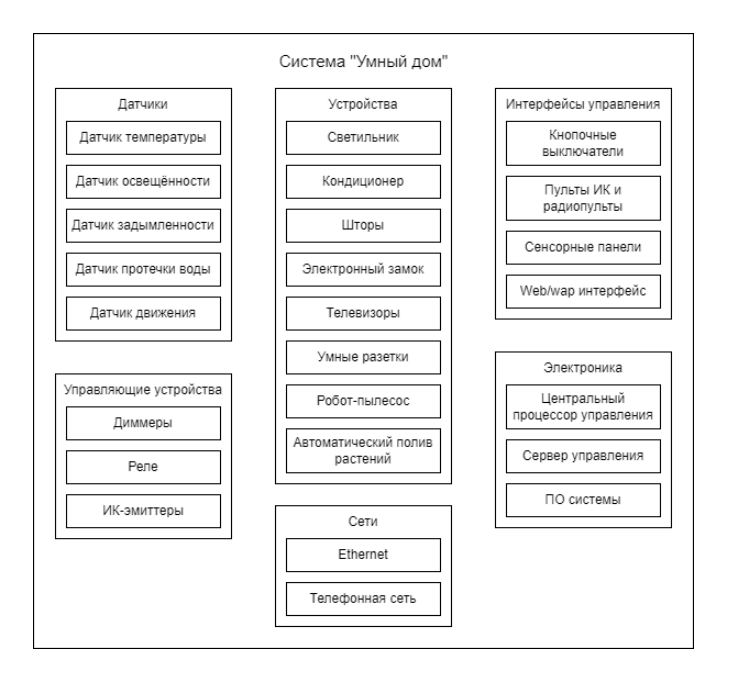

Рисунок 1 – Модель состава системы «Умный дом»

### 60-я научная конференция аспирантов, магистрантов и студентов

Управление освещением дома и придомовой инфраструктуры позволяет создавать различные варианты световых сцен, любые комбинации, в зависимости от времени суток и настроения, одним нажатием на кнопку. Система климат-контроль дает возможность в одно и то же время в разных комнатах воссоздать условия различных климатических зон, сохраняя тем самым комнатные растения.

Неоспоримое достоинство «умного» дома – это система безопасности. Причем системы автоматизации продуманы так, что предполагают защиту от любой чрезвычайной ситуации. Во-первых, они обеспечивают защиту от вторжения с помощью камер видеонаблюдения, автоматизации дверей, ворот, охранной сигнализации. Во-вторых, нет практически ни единого шанса пожара - оставленные включенными бытовые приборы будут вовремя выключены, а в случае любого возгорания или задымления сработает пожарная сигнализация. Система контролирует расход воды, электроэнергии, тепла. Это достигается с помощью максимально рационального использования.

Система «Умный дом» выключит не нужный свет или наоборот будет создавать видимость вашего присутствия, включая и выключая освещение в той или иной комнате время от времени. В случае проникновения в дом постороннего, система сообщит Вам и на пульт охраны об этом происшествии, воспользовавшись мобильной связью или электронной почтой.

Для общения с системой и управления ею, используется все многообразие средств от традиционных кнопочных выключателей различного дизайна до сенсорных видео панелей. Причем выключатели и пульты управления не связаны с конкретным светильником, телевизором, кондиционером. Кнопочная панель, оснащенная микроконтроллером, и подключенная к системе «Умный Дом», способна управлять не только освещением в данном помещении, но и во всем доме, а также, например, климатом или громкостью звучания музыки. Функциональность каждой кнопки задается программно и может быть изменена по желанию.

На сенсорных видео панелях отображается план любого помещения или окружающей территории, выводятся картинки с видеокамер. Легким прикосновением к экрану можно изменить режимы работы кондиционеров, включить ландшафтное освещение или полив газонов.

Управлять системой можно с помощью персонального компьютера или телефона, подключенного к системе «Умный Дом» через локальную сеть или через сеть Интернет. Технология дистанционного управления позволяет контролировать и управлять процессами, происходящими в доме, находясь далеко от него. Система также может иметь набор типовых сценариев автоматизированной работы с фиксированными предустановленными настройками. [2]

Преимущества технологии «Умный дом»:

1. Комфорт: управление различными устройствами и системами в доме становится более удобным и простым.

2. Экономия: благодаря возможности автоматической оптимизации работы системы и устройств, можно снизить расходы на электричество, воду и газ.

3. Безопасность: системы безопасности в умном доме предоставляют пользователю возможность контролировать доступ в дом и обнаруживать нештатные ситуации.

4. Экологичность: возможность контролировать и рационально использовать природные ресурсы.

5. Престиж: наличие умного дома может служить показателем социального статуса и уровня жизни владельца.

Недостатки технологии «Умный дом»:

1. Кибербезопасность: хакеры могут использовать слабые места в системе для получения доступа к домашней сети и конфиденциальной информации.

2. Цена: интеграция системы «Умный дом» может быть довольно дорогой.

3. Сложность использования: для использования системы «Умный дом» необходимо иметь технические знания и навыки.

4. Зависимость от электропитания и интернет-соединения: в случае отключения электропитания или проблем с интернет-соединением, система может перестать работать.

5. Приватность: система «Умный дом» может собирать данные о поведении и привычках жильцов. [3]

*Заключение.* Концепция «Умного дома» интересна и перспективна. Она представляет собой неотъемлемую часть перспективного будущего, где технологии служат улучшению нашего окружающего мира. Система «Умный дом» открывает новые возможности для создания интеллектуальных, эффективных и экологически устойчивых домов, в которых жители могут наслаждаться комфортом и безопасностью, а также содействует более эффективному использованию ресурсов в целях устойчивого развития общества. Однако, при использовании этой технологии необходимо учитывать риски и недостатки, связанные с нарушением личной жизни и безопасности данных. В будущем, с развитием технологий и их доступности, «умный дом» станет все более распространенным, и мы можем ожидать еще большего влияния на нашу повседневную жизнь, включая изменения в наших привычках, психологии и здоровье.

#### *Список литературы*

1. *Умный дом – что это такое и как работает [Электронный ресурс]. – Режим доступа: https://www.intelvision.ru/blog/what-issmarthome – Дата доступа: 17.02.2024.*

2. *Умный дом. Объединение в сеть бытовой техники и систем коммуникации в жилищном строительстве /В.Харке – Издательство Техносфера, 2006. – 288 с.*

*3. Технология «умного дома» и её влияние на повседневную жизнь людей [Электронный ресурс]. – Режим доступа: <https://electricalschool.info/guides/2845-tehnologiya-umnogo-doma-vliyanie-na-lyudey.html> – Дата доступа: 17.02.2024.*

UDC 004.052.32

# **FORMAL MODELS (MODELS OF COMPOSITION, STRUCTURE AND STRUCTURAL DIAGRAM) OF THE SMART HOUSE SYSTEM**

*Matyshev D.S., Kazeko D.A.*

*Belarusian State University of Informatics and Radioelectronics, Minsk, Republic of Belarus* 

*Pilinevich L.P. - Dr of Sci., Professor, Professor of the EPE Department*

**Annotation.** The article examines the use of integrated automation systems for managing devices inside the home. The analysis of the model of the composition of the Smart Home system is discussed. The advantages and disadvantages of Smart Home technology and use cases for increasing the comfort and safety of people's lives are mentioned.

**Keywords:** «Smart Home» system, home control, comfort and safety of people's lives.

УДК 004.418

# **ЭРГОНОМИЧЕСКАЯ ОЦЕНКА ИНТЕРФЕЙСА ВЕБ-ПРИЛОЖЕНИЯ С БАЗОЙ ДАННЫХ О КИНЕМАТОГРАФЕ**

*Митько Е.А.*

*Белорусский государственный университет информатики и радиоэлектроники, г. Минск, Республика Беларусь*

*Научный руководитель: Карпович Е.Б. – магистр техники и технологии, старший преподаватель кафедры ИПиЭ*

**Аннотация.** В докладе рассматриваются эргономические критерии интерфейса вебприложения, а также эргономические характеристики интерфейсов, в частности, скорость выполнения задач пользователями. Представлены результаты юзабилити тестирования приложения с базой данных о кинематографе. Предложены решения по улучшению интерфейса.

**Ключевые слова:** эргономические критерии, эргономические характеристики дизайна интерфейса, скорость работы

*Введение*. Оценка качества интерфейса производится по различным критериям. К эргономическим критериям относят эффективность, трудоёмкость, удовлетворённость пользователя, соответствие интерфейса условиям и среде, в которых оперируют целевые пользователи и др. Каждый продукт обладает уникальным набором таких критериев или целевых характеристик пользовательского интерфейса. При создании продукта важно учитывать значимость тех или иных эргономических характеристик интерфейса. Юзабилити тестирование позволяет определить качество работы интерфейса, определить проблемы и недостатки в работе, проверить действенность решений по улучшению интерфейса.

*Основная часть.* В работе подробно рассматривается эргономический критерий интерфейса «скорость выполнения работы». Скорость выполнения работы является важным критерием эффективности интерфейса. Длительность выполнения работы пользователем состоит из длительности восприятия исходной информации, длительности интеллектуальной работы (пользователь думает, что он должен сделать), длительности физических действий пользователя и длительности реакции системы. Как правило, длительность реакции системы является наименее значимым фактором [1].

Исследуя скорость выполнения задач пользователем, выделяют прямую и опосредованную скорости. Прямая скорость работы (производительность) показывает, с какой скоростью пользователь совершает какое-либо действие. Например, с какой скоростью находит что-то в интерфейсе, заполняет форму и т.п.

Опосредованная скорость работы (утомляемость). Одним из действенных факторов, влияющих на рост показателей утомляемости является стресс удержания в памяти: всякий раз, когда пользователю нужно удерживать в памяти те или иные сведения, это нагружает мозг и вызывает повышенное утомление. Поэтому рекомендуется переносить в систему информацию, которую человек должен запомнить, чтобы в нужный момент её можно было просто найти, а не пытаться вспомнить [2].

К показателям скорости работы относят: длительность выполнения операции; время, затраченное на обнаружение ошибок; время, затраченное на исправление ошибок; количество команд, исполняемых при выполнении операции (подразумевается, что чем больше команд, тем дольше их отдавать); длительность поиска сведений в документации; количество команд, более эффективных, чем использованные пользователем; снижение производительности при длительной работе [3].

## Направление «Электронные системы и технологии»

В исследовании интерфейса веб-приложения с базой данных о кинематографе собраны данные о длительности выполнения операций и количестве команд, исполняемых при выполнении операции (количестве кликов). Количество испытуемых 10 человек в возрасте 20-30 лет, имеющих различный пользовательский опыт, а также опыт использования различных операционных систем и браузеров. Количественные данные представлены на рисунках 1, 2.

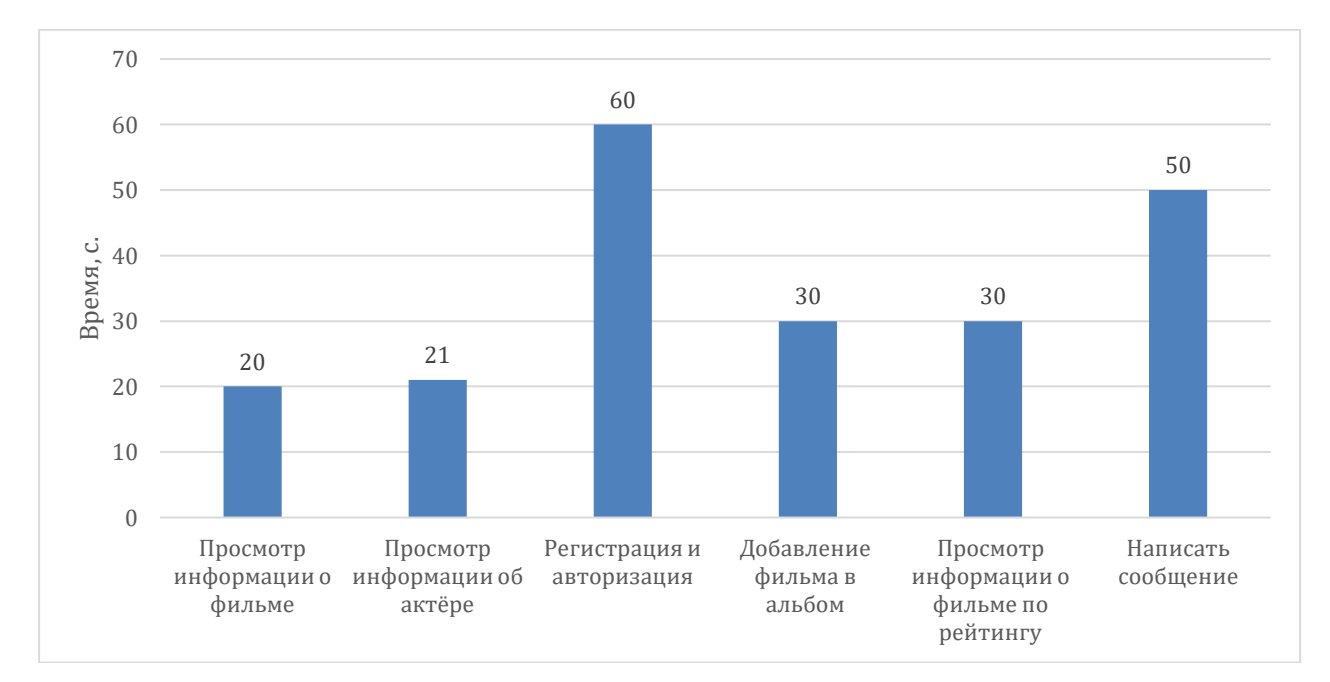

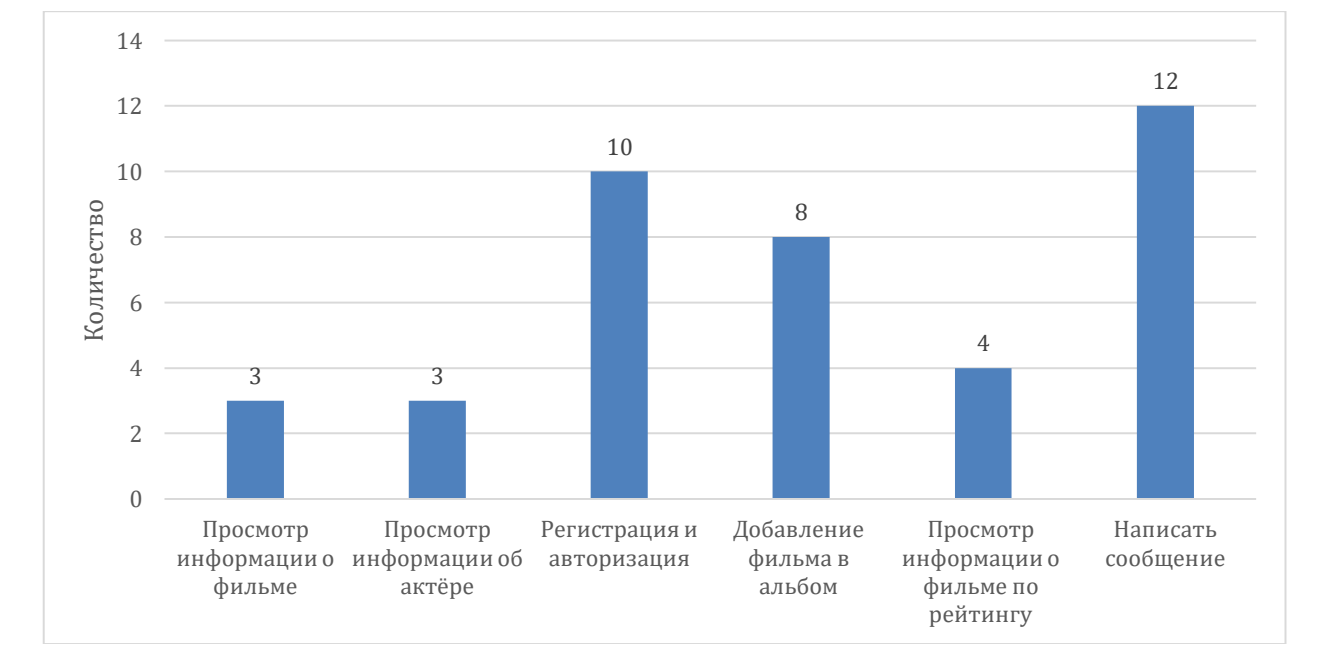

Рисунок 1 — Среднее время выполнения операций

Рисунок 2 — Среднее количество кликов при выполнении операций

Результаты юзабилити-тестирования дают возможность определить, какие элементы интерфейса веб-приложения следует улучшить или заменить. Например, процесс отправки сообщений может быть достаточно трудоемким и, следовательно, требует упрощения или автоматизации. Определенные поля регистрации занимают слишком много времени у пользователей и могут быть заполнены автоматически. Выявлен наиболее популярный у исследуемых пользователей метод регистрации *–* через социальные сети. Определены

### 60-я научная конференция аспирантов, магистрантов и студентов

наиболее типичные проблемы при авторизации *–* сложность входа и частая повторная аутентификация.

Для оптимизации процесса отправки сообщений предложены следующие шаги: предоставление пользователю вариантов имен получателей на основе его ранее использованных контактов или из списка его друзей/контактов и повторное использование часто отправляемых сообщений, что сократит время на их ввод.

В контексте регистрации предлагается упростить процесс за счет уменьшения обязательных полей и использования автоматического заполнения некоторых данных на основе информации о пользователе.

Для улучшения процесса авторизации рекомендуется внедрить возможность авторизации с помощью методов входа, таких как Google, Facebook, что снизит временные затраты пользователей и уменьшит необходимость запоминать новые учетные данные.

*Заключение.* В результате исследования выявлены ключевые аспекты, требующие улучшения в интерфейсе веб-приложения: процессы отправки сообщений, регистрации и авторизации. Предложены решения, направленные на снижение нагрузки на пользователя: упрощение процесса входа, внедрение методов одноразовой авторизации, автоматическое заполнения некоторых данных. Юзабилити тестирование позволило также выявить паттерны поведения пользователей и их предпочтения для более точной настройки функционала приложения с целью повышения удобства использования приложения и улучшения пользовательского опыта.

#### *Список литературы*

*1. Головач, В. Дизайн пользовательских интерфейсов [Электронный ресурс]. – Режим доступа[: https://clck.ru/gvaWn](https://clck.ru/gvaWn) – Дата доступа: 08.02.2024.*

*2. Копылов, А. Эргономические критерии [Электронный ресурс]. – Режим доступа:* 

*<https://systems.education/>interface\_quality\_assessment – Дата доступа: 10.02.2024.*

*3. Юзабилити-тестирование по дешевке [Электронный ресурс]. – Режим доступа: [https://goo.su/arsrmxq.](https://goo.su/arsrmxq) – Дата доступа: 10.02.2024.*

UDC 004.418

# **ERGONOMIC EVALUATION OF A WEB APPLICATION INTERFACE WITH A MOVIE DATABASE**

### *Mitsko E.A.*

*Belarusian State University of Informatics and Radioelectronics, Minsk, Republic of Belarus* 

*Karpovich E.B. – master of engineering and technology, senior lecturer at the Department of EPE*

**Annotation.** The article discusses the ergonomic criteria of a web application interface, as well as the ergonomic characteristics of interfaces, in particular, the speed of task completion by users. The results of usability testing of an application with a database on cinema industry are presented. Solutions for improving the interface are proposed.

**Keywords:** ergonomic criteria, ergonomic characteristics of interface design, speed of operation

УДК 004.946

## **ИММЕРСИВНОЕ ПУТЕШЕСТВИЕ: РАЗРАБОТКА VR-КВЕСТА «ОСТРОВНОЕ ИССЛЕДОВАНИЕ: ГОЛОВОЛОМКИ И ТЕЛЕПОРТЫ»**

*Саливон А.Ю., Красникевич Е.Ю., Стешиц Г.О.*

*Национальный детский технопарк, г. Минск, Республика Беларусь*

*Научные руководители: Ильясова М.С. – магистр, ассистент кафедры ИПиЭ, Усенко Ф.В. – магистр, инженер-программист кафедры ИПиЭ,*

**Аннотация.** Статья посвящена разработке VR-игры «Островное исследование: головоломки и телепорты», представляющей собой квест-развлечение. В работе рассмотрены аналогичные проекты, описан сценарий игры, ее разработка, включая программирование, и проведено тестирование для обеспечения стабильности приложения.

**Ключевые слова:** VR, Unity, головоломки, Blender 3D, скрипт

*Введение.* Технология виртуальной реальности создает компьютеризированное окружение, позволяющее пользователю погружаться в искусственно сгенерированный мир, тем самым полностью отвлекаясь от окружающей действительности. Этот процесс погружения поддерживается разнообразными устройствами, такими как VR-гарнитуры, обеспечивающие визуальное взаимодействие с виртуальным пространством, а также множеством датчиков движения и контроллеров, которые позволяют осуществлять взаимодействие внутри этого пространства.

*Основная часть.* Проект был основан на жанре приключенческого квеста, акцентируя внимание на разрешении задачек, загадок и различных интеллектуальных вызовов, предъявляемых к игроку. Задания варьируются от текстовых, подобных интерактивному рассказу, до визуальных головоломок, связанных с поиском предметов. Этот жанр игр ориентирован на умственную деятельность, а не на физическое взаимодействие.

Квесты выделяются наличием сюжетных ролей и заданий, где конечная цель – решение всех головоломок и достижение завершения игры. Основное привлекательное качество квестов заключается в глубине сюжета и персонажей, которыми управляет игрок, в отличие от качества графики или реализма.

В качестве примеров были рассмотрены игры, такие как Moss [1], предлагающая VRприключение с головоломками, где игрок встречает множество интересных персонажей и исследует забытые миры, и Return to Monkey Island [2], квестовая игра, где игроки решают головоломки и исследуют тропические острова. Обе игры вдохновили на использование движка Unity для разработки, предлагая простоту и удобство в работе с богатой библиотекой ресурсов [3].

Игра основана на жанре головоломок, направленном на развитие когнитивных навыков, тренировку мышления и поддержание активности ума. Игрок начинает свое приключение в лаборатории, изучающей телепортацию, где его первой задачей является активация портала для перемещения на заброшенный остров. На острове игрок решает разнообразные головоломки, находя ключи к особняку и другим локациям. Целью является прохождение через ряд испытаний, включая сборку пазлов, расшифровку кодов, поиски скрытых предметов и взаимодействие с различными элементами окружения, чтобы найти обратный портал и завершить игру. Эти задачи разрабатывались с использованием программы Blender для создания 3D-моделей объектов и интерьеров, обеспечивая увлекательное и интеллектуально стимулирующее взаимодействие с игровым миром.

В игре предстоит решить множество головоломок:
В лаборатории: собрать из фрагментов пазл портала, используя ультрафиолет, раскрыть текст на пазле для активации портала, выбрать правильные символы для разблокировки портала.

На острове: отыскать в пещере карту с обозначениями особняка (рисунок 1) и лодки; на пирсе решить кодовую головоломку ящика в лодке; получить доступ в особняк, используя молоток из ящика; найти ключ от секретной комнаты, растопив лед в морозильнике; открыть вторую секретную комнату, сыграв мелодию на пианино; в кабинете разблокировать ноутбук для получения подсказки к следующей комнате; пройти лабиринт на чердаке, настроить шестеренки и найти ключ от портальной комнаты; активировать рубильник, ответив на вопросы, для включения портала.

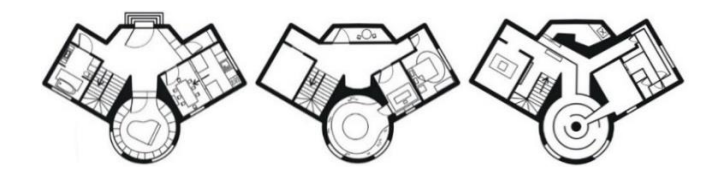

Рисунок 1 – Художественное изображение особняка (вид сверху)

В рамках разработки программного обеспечения был создан код, позволяющий игроку управлять персонажем через джойстик, обеспечивая свободное перемещение по игровой карте и реализацию эффекта гравитации. Это дало возможность более естественного взаимодействия с игровым миром.

Для гарантии стабильности и надежности приложения проведены различные уровни тестирования: модульное, интеграционное и системное. Этот процесс выявил и позволил исправить все обнаруженные недочеты, подготовив программное решение к финальному использованию.

*Заключение.* Результатом разработки стала успешная реализация всех задуманных целей и задач. Проект «Островное исследование: головоломки и телепорты» – это VRквест, который подходит для широкого круга пользователей, особенно рекомендуется для возрастной категории 8 лет и старше, и доступен для людей различных культур и национальностей.

#### *Список литературы*

1. *Moss [Электронный ресурс]. Режим доступа: https://elonium.by/product/moss/. Дата доступа: 28.01.2024.* 2. *Return to Monkey Island [Электронный ресурс]. Режим доступа: https://ru.wikipedia.org/wiki/Return\_to\_Monkey\_Island. Дата доступа: 28.01.2024.*

3. *Myst [Электронный ресурс]. Режим доступа: https://elonium.by/product/myst/. Дата доступа: 28.01.2024.*

## UDC 004.946

## **IMMERSIVE TRAVEL: DEVELOPMENT OF THE VR QUEST «ISLAND EXPLORATION: PUZZLES AND TELEPORTS»**

*Salivon A.Y., Krasnikevich E.Y., Steshits G.O.*

*National Childrens Technopark, Minsk, Republic of Belarus* 

*Ilyasova M.S. – master's degree, assistant of the EPE Department, Usenko Ph.V. – master's degree, software engineer of the EPE Department,*

**Annotation**. The article is devoted to the development of the VR game «Island Exploration: Puzzles and teleports», which is a quest entertainment. The paper considers similar projects, describes the scenario of the game, its development, including programming, and conducted testing to ensure the stability of the application.

**Keywords**: VR, Unity, Puzzles, Blender 3D, script.

УДК 004.512

# **РОЛЬ САЙТОВ-АГРЕГАТОРОВ В ЖИЗНИ СОВРЕМЕННОГО ЧЕЛОВЕКА**

*Семёнова В.О.*

*Белорусский государственный университет информатики и радиоэлектроники, г. Минск, Республика Беларусь*

*Научный руководитель: Андриалович И.В. – магистр техники и технологии, старший преподаватель кафедры ИПиЭ*

**Аннотация.** В статье определяется сущности сайтов-агрегаторов, их преимущества и недостатки. Определены отличия сайта-агрегатора и интернет-магазина. Подведены итоги о роли сайтов-агрегаторов в сети интернет.

**Ключевые слова:** агрегатор, сайт, интернет, информация, пользователь

*Введение.* За последние годы информационные технологии очень сильно развились и теперь занимают значительную часть практически в каждом аспекте жизни человека. Множество услуг из разных сфер жизни перешло в электронный формат. Интернет все время пополняется новой информацией, однако она не всегда остается на высоком уровне, из-за этого качественные и полезные ресурсы теряются на фоне огромного количества аналогов. При поиске определенной информации могут помочь сайты-агрегаторы. Агрегатор или маркетплейс – сайт, который собирает и классифицирует информацию и предложения разных компаний на одном ресурсе. Бывают сайты-агрегаторы товаров вроде «Яндекс.Маркет» и сайты-агрегаторы услуг вроде «Youdo». Сам сайт-агрегатор зарабатывает на комиссии с продаж товаров и услуг тех компаний, которые представлены на портале [1].

В данной статье автором описано, как сайты-агрегаторы облегчают поиск информации, какова их структура и какие существуют плюсы и минусы, а также показаны основные отличия сайтов-агрегаторов от интернет-магазинов.

*Основная часть.* Агрегатор (от лат. aggregatio «накопление») – тот, кто собирает и группирует объекты – агрегирует, – в категорию более высокого уровня [2]. Следовательно, сайты-агрегаторы – это сайты, собирающие информацию из разных источников на одном ресурсе. Основная особенность сайта-агрегатора в том, что пользователь получает большой выбор предложений в одном окне, быстро находит товар или услугу по лучшей цене, с лучшей скидкой, хорошими отзывами и другими преимуществами. В некоторых сферах без агрегаторов не обойтись, потому что на рынке слишком много предложений, и человек не способен самостоятельно собрать и проанализировать нужную информацию. Намного удобнее искать нужный товар среди уже собранных и отсортированных предложений. Пример сайта-агрегатора представлен на рисунке 1.

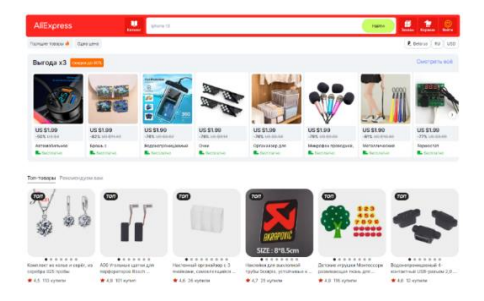

Рисунок 1 – Сайт-агрегатор «AliExpress»

На рисунке 2 представлены примеры сайта-агрегатора и интернет-магазина соответственно. На первый взгляд сложно отличить агрегатор от интернет-магазина, поскольку у них очень похожий интерфейс, но отличия все же имеются. Технически и по содержанию агрегатор сложнее и больше интернет-магазина, поскольку он должен содержать информацию от разных продавцов. Сам агрегатор редко предоставляет товары и услуги, чаше всего он просто собирает информацию и предоставляет ее пользователю. Изза этого он, в отличии от интернет-магазина, не заинтересован в продаже конкретного товара, он более нейтральный и объективный. Поскольку агрегаторы зарабатывают за счет комиссии с продаж, это отражается и на цене, и товар на сайте-агрегаторе может стоить дороже, чем такой же товар в интернет-магазине продавца. Однако на агрегаторах чаще проводятся акции и скидки, позволяющие сэкономить.

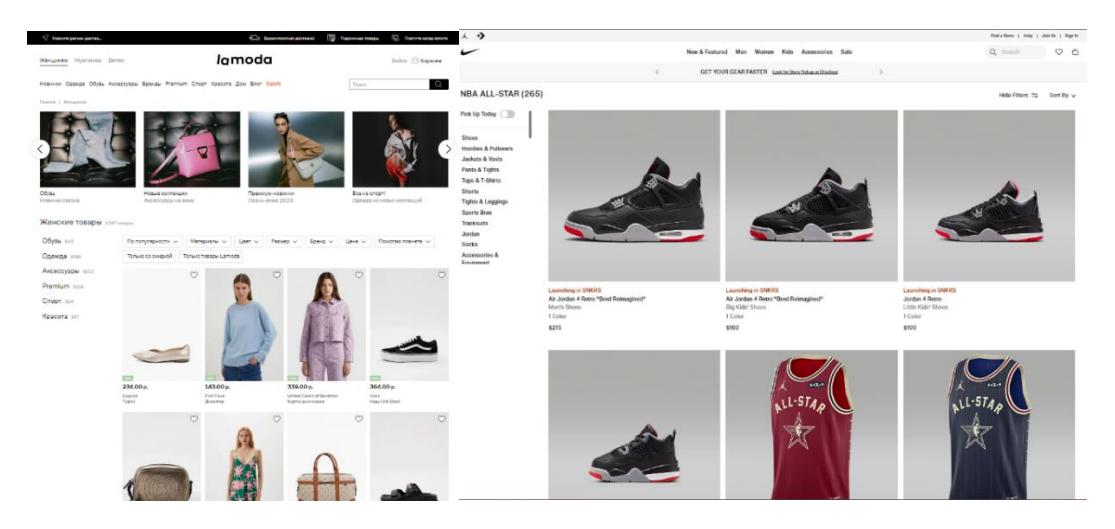

Рисунок 2 – Сайт-агрегатор «Lamoda» и интернет-магазин «Nike»

У сайтов-агрегаторов есть ряд преимуществ:

−консолидация информации и экономия времени и усилий. Агрегаторы собирают информацию из разных источников и предоставляют ее на одной платформе. Это позволяет пользователям быстро получать доступ к разнообразным данным и сравнивать различные варианты на одной странице, выбирая наиболее выгодные предложения. Кроме того, люди получают более объективную и независимую оценку.

−удобство и доступность. Пользователям необходимо просто открыть агрегатор и получить доступ к широкому спектру информации. Это удобно для людей, которые ищут конкретные товары или услуги.

−наличие подробных отзывов и рейтингов товаров. Они помогают пользователям принимать взвешенные решения при выборе среди множества позиций.

−экономические выгоды. Некоторые агрегаторы предлагают эксклюзивные скидки и специальные предложения своим пользователям, что помогает сэкономить деньги при покупке.

−снижение издержек для продавцов. Агрегаторы берут на себя часть затрат на рекламу и продвижение товаров, что позволяет продавцам экономить ресурсы и сосредоточиться на развитии своего бизнеса.

Использование сайтов-агрегаторов может быть связано и с некоторыми недостатками:

−риск неактуальности информации. Такие сайты не всегда могут гарантировать наличие товара или актуальность цен. Пользователи иногда сталкиваются с ситуацией, когда заказанная вещь уже не доступна на складе или ее цена отличается от представленной на сайте-агрегаторе. Это может привести к разочарованию и потере времени на поиск альтернативных вариантов покупки.

−проблемы с доставкой или качеством услуг. Агрегаторы не всегда несут ответственность за качество доставки и услуг магазинов-партнеров. Пользователь может ждать свой заказ в течение длительного времени или столкнуться с проблемой возврата денег при некачественном товаре. В таких случаях агрегатор может оказаться бессильным и потребовать обратиться непосредственно к магазину-партнеру.

−возможность комиссии. Некоторые агрегаторы могут взимать комиссию за свои услуги, получая определенный процент с каждой продажи, совершенной через их площадку. Это может снижать прибыль продавца. Кроме того, такая модель бизнеса может привести к тому, что агрегаторы будут привилегировать те магазины, которые предлагают им более выгодные условия сотрудничества, а не более качественные или надежные товары. Это может влиять на результаты поиска и обмануть пользователей, которые ищут наиболее подходящий товар или лучшую цену.

−трудозатратность. Размещение на агрегаторе может занимать время и требовать определенных усилий для создания качественного контента и адаптации товара к требованиям платформы.

−ограничение по количеству. Число представленных на сайтах-агрегаторах товаров может быть ограничено. Это связано с тем, что агрегаторы не всегда могут покрыть весь спектр товаров, которые могут быть доступны на рынке. Это ограничение может быть недостатком для пользователей, которым требуется широкий выбор вариантов.

Таким образом, с помощью сайтов-агрегаторов поиск товаров и услуг значительно ускоряется и упрощается. Они хранят большое количество информации о товарах и услугах от разных продавцов, имеют удобный поиск и большое количество фильтров и сортировок. Сайты-агрегаторы чаще занимают первые позиции в поисковых системах, поэтому все больше пользователей переходят на агрегаторы, поэтому сайты-агрегаторы на данный момент одни из самых востребованных сайтов для разработки.

*Заключение.* В данной статье описаны отличительные особенности сайтовагрегаторов. Были рассмотрены основные отличия сайтов-агрегаторов от интернетмагазинов, а также плюсы и минусы сайтов-агрегаторов.

#### *Список литературы*

1. *Что такое сайт-агрегатор, как его создать и продвинуть [Электронный ресурс] – Режим доступа: https://www.calltouch.ru/blog/chto-takoe-sajt-agregator-opredelenie-sozdanie-i-prodvizhenie-spisok-sajtov-agregatorov-tovarov-i-uslug/ – Дата доступа: 15.02.2024*

2. *Википедия [Электронный ресурс] – Режим доступа: https://ru.wikipedia.org/wiki/Адаптация – Дата доступа: 15.02.2024*

UDC 004.512

## **THE ROLE OF AGGREGATION SITES IN THE LIFE OF A MODERN PERSON**

*Semyonova V.O.*

*Belarusian State University of Informatics and Radioelectronics, Minsk, Republic of Belarus* 

*Andryalovich I.V. –* Master of Sci. (Tech.), Senior Lecturer at the Department of EPE

**Annotation**. The article defines the essence of aggregator sites, their advantages and disadvantages. The differences between an aggregator site and an online store are determined. The results of the role of aggregator sites on the Internet are summed up.

**Keywords**: aggregator, website, Internet, information, user

УДК 004.021:004.75

# **ВИРТУАЛЬНЫЙ СИМУЛЯТОР ТРАНСПОРТНОГО СРЕДСТВА**

*Шахов Е.В.., Скворец И.С., Журавель С.И.*

*Национальный детский технопарк, г. Минск, Республика Беларусь*

*Научные руководители: Ильясова М.С. – магистр, ассистент кафедры ИПиЭ, Усенко Ф.В. – магистр, инженер-программист кафедры ИПиЭ,*

**Аннотация.** Исследуется слияние VR-технологий с разработкой программ для автомобильных тренажеров, уделяя внимание управлению транспортными средствами, взаимодействию и достоверности воспроизведения. Анализируя тонкости моделирования и технические аспекты, демонстрируются сложные механизмы ведения авто в виртуальном пространстве. Такой подход погружает пользователей в процесс, расширяя их знания об автомобильной механике и повышая качество пользовательского взаимодействия.

**Ключевые слова:** симулятор, виртуальная реальность, управление автомобилем, интерактивность, моделирование, реалистичность, техническая детализация, автомобильная динамика, иммерсия, пользовательский опыт

*Введение.* Виртуальные симуляторы играют важную роль в обучении и подготовке специалистов во многих областях, включая транспортную индустрию [1]. Они позволяют воссоздать реалистичные условия вождения, тем самым улучшая навыки и безопасность водителей. Разработка виртуального симулятора грузового автомобиля является актуальной задачей, направленной на повышение эффективности логистических операций и обеспечение безопасности на дорогах.

Целью данного исследования является создание виртуального симулятора, который максимально точно воспроизводит поведение грузового автомобиля в различных дорожных условиях. Симулятор должен обеспечивать интерактивное и погружающее обучение водителей, позволяя им отработать навыки вождения в безопасной и контролируемой среде.

Для достижения поставленных целей были определены следующие задачи:

– изучение и анализ существующих виртуальных симуляторов и их функциональности;

– разработка архитектуры и дизайна симулятора, обеспечивающего высокую степень реализма и интерактивности;

– программирование основных функций симулятора, включая управление грузовым автомобилем и моделирование дорожных условий;

– тестирование и оптимизация симулятора для обеспечения его стабильной работы.

*Основная часть.* Виртуальная реальность (VR) и дополненная реальность (AR) преобразуют автомобильные симуляторы, предоставляя игрокам уникальный опыт управления разнообразными транспортными средствами [2]. Эти технологии расширяют игровой процесс, обучают навыкам вождения и пониманию механики автомобилей.

Существующие VR-игры, посвященные грузовым автомобилям, несут в себе не только развлекательную функцию, но и обладают значительным образовательным и профессиональным потенциалом. Они могут служить инструментом для обучения и практического опыта в управлении автомобилем, а также для изучения его устройства и основных принципов технического обслуживания. Эти приложения предоставляют игрокам возможность ознакомиться с различными аспектами работы и устройства грузовых автомобилей, включая сборку, разборку и обслуживание [3, 4].

VR-игры, такие как Euro Truck Simulator 2 VR и American Truck Simulator VR, предлагают не только развлечение, но и служат инструментами для обучения управлению и техническому обслуживанию транспортных средств. Специально разработанные симуляторы, например, для Минского автомобильного завода (МАЗ), позволяют глубже понять устройство и работу грузовых автомобилей.

При выборе инструментов разработки предпочтение отдается Unity и 3Ds Max за их доступность и поддержку С# в качестве языка программирования. Эти платформы обеспечивают удобство создания игровых сцен и компонентов.

VR симулятор, разработанный для обучения управлению грузовым автомобилем МАЗ, предлагает многоэтапный игровой процесс. Начиная с введения в специализированную среду, где пользователи знакомятся с виртуальным автомобилем и его окружением, симулятор создает реалистичную атмосферу благодаря детализированной графике и вниманию к текстурам (рисунок 1). Пользователи взаимодействуют с автомобилем, испытывая ощущения от вождения и звуков двигателя, что способствует глубокому погружению в процесс.

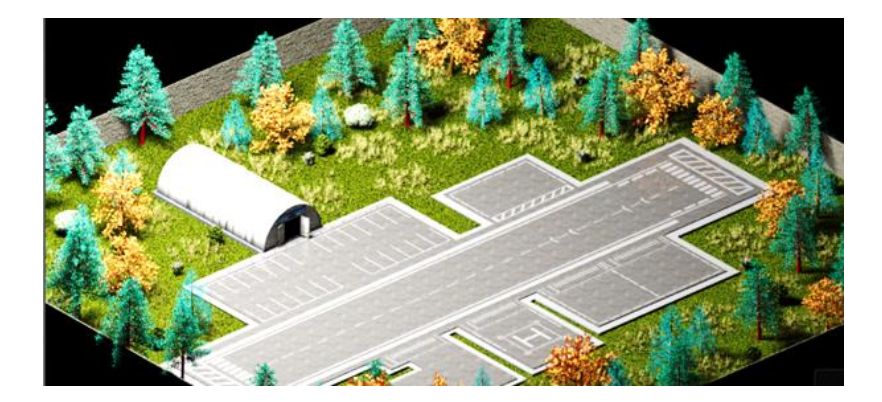

Рисунок 1 – Изображение локации

Второй этап включает тест-драйвы и исследование характеристик автомобиля в разных условиях. После этого игроки переходят в виртуальный ангар, где представлен интерактивный планшет с возможностью «разобрать» грузовик на части (рисунок 2).

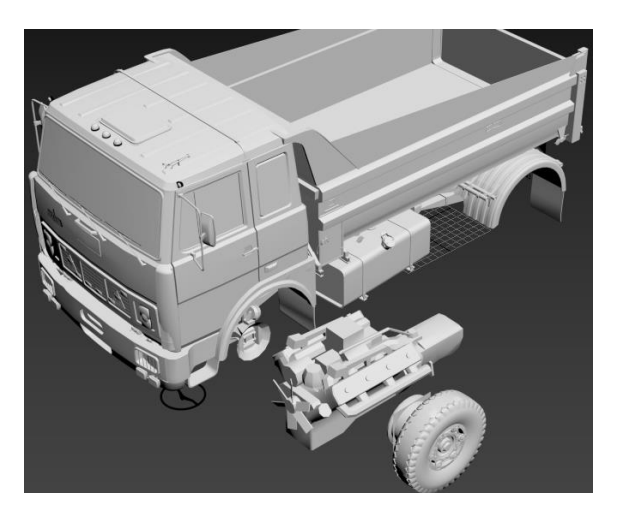

Рисунок 2 – Изображение грузового автомобиля на экране виртуального планшета

Этот момент позволяет более детально познакомиться с внутренним устройством транспортного средства, при этом процесс сопровождается анимацией, дополнительно усиливающей визуальное восприятие и образовательную ценность симулятора. Этот подход не только улучшает понимание механики и устройства грузовых автомобилей, но и способствует развитию навыков критического мышления и решения проблем, поскольку пользователи учатся анализировать и понимать, как различные части автомобиля взаимодействуют между собой.

В VR симуляторе грузового автомобиля разработаны различные сценарии кода для обеспечения реалистичного взаимодействия пользователя с виртуальным миром. Скрипты управляют всеми аспектами симуляции, от открытия дверей автомобиля до реакции на физические условия, такие как сила ветра, создавая глубокое погружение. Продвинутые программные механизмы имитируют реалистичное движение и взаимодействие транспортного средства с виртуальной средой, учитывая различные дорожные покрытия и воздействия окружающей среды. Это позволяет пользователям испытать детализированный и убедительный опыт управления, приближенный к реальности, в контексте моделируемой виртуальной среды, подчеркивая стремление разработчиков к созданию аутентичного виртуального мира.

Примером такого скрипта может служить механизм управления открыванием дверей автомобиля. При приближении игрока к транспортному средству с использованием виртуального ключа, применяемого к двери, активизируется скрипт, инициирующий процесс анимации открытия двери. Детализация данной анимации стремится к воссозданию движения двери с максимальной точностью, дополненной звуковыми эффектами.

*Заключение.* Сочетание VR-технологий с разработкой программного обеспечения открывает новые горизонты в автомобилестроении и сфере цифровых технологий. Исследования выделяют критическую роль детализации и точного моделирования в создании убедительного виртуального опыта. Применение VR-симуляторов значительно усиливает процессы обучения и практики, обогащая понимание механики автомобилей. Продолжение разработок в этом направлении обещает еще более продвинутые и реалистичные симуляции, которые найдут широкое применение в образовательных программах, проектной деятельности и в индустрии развлечений.

#### *Список литературы*

1. *] Understanding Virtual Reality. (2019). Elsevier. DOI: https://doi.org/10.1016/c2013-0-18583-2.*

2. *Marougkas A, Troussas C, Krouska A, Sgouropoulou C. Virtual Reality in Education: A Review of Learning Theories, Approaches and Methodologies for the Last Decade. Electronics. 2023; 12(13):2832. DOI:<https://doi.org/10.3390/electronics12132832>*

3. *Ciprian Firu, A., Ion Tapîrdea, A., Ioana Feier, A., & Drăghici, G. (2021). Virtual reality in the automotive field in industry 4.0. Materials Today: Proceedings, 45, 4177–4182. [https://doi.org/10.1016/j.matpr.2020.12.037.](https://doi.org/10.1016/j.matpr.2020.12.037)*

4. *Stefan, H., Mortimer, M., & Horan, B. (2023). Evaluating the effectiveness of virtual reality for safety-relevant training: a systematic review. Virtual Reality. https://doi.org/10.1007/s10055-023-00843-7*

UDC 004.021:004.75

## **VIRTUAL VEHICLE SIMULATOR**

*Shahov E.V., Skvorets I.S., Zhuravel S.I.*

*National Childrens Technopark, Minsk, Republic of Belarus* 

*Ilyasova M.S. – master's degree, assistant of the EPE Department, Usenko Ph.V. – master's degree, software engineer of the EPE Department*

**Annotation**. The fusion of VR technologies with the development of programs for car simulators is being investigated, paying attention to vehicle management, interaction and reliability of reproduction. Analyzing the subtleties of modeling and technical aspects, the complex mechanisms of driving a car in a virtual space are demonstrated. This approach immerses users in the process, expanding their knowledge of automotive mechanics and improving the quality of user interaction.

**Keywords**: simulator, virtual reality, driving, interactivity, simulation, realism, technical detail, automotive dynamics, immersion, user experience.

УДК 004.42

# **ВЕБ-ПРИЛОЖЕНИЕ «КОНФИГУРАТОР ПЕРСОНАЛЬНОГО КОМПЬЮТЕРА» И ЕГО ЭРГОНОМИЧЕСКОЕ ОБЕСПЕЧЕНИЕ**

*Шманай В.Д.*

*Белорусский государственный университет информатики и радиоэлектроники, г. Минск, Республика Беларусь*

*Научный руководитель: Давыдович К.И. – магистр техн. наук, ассистент кафедры ИПиЭ*

**Аннотация.** В статье описано веб-приложение, предоставляющее возможности конфигуратора персонального компьютера. Разработанное веб-приложение является удобным инструментом для формирования сборки персонального компьютера под индивидуальные нужды.

**Ключевые слова:** веб-приложение, компьютер, сборка

*Введение.* Конфигурация компьютера – особенности конструкции компьютера, включая архитектуру, состав и характеристики основных составных частей и вспомогательных (периферийных) средств, а также организацию связей между ними.

Характер конфигурации персональных компьютеров, как при их проектировании, так и выборе, определяется составом и сложностью задач, на которые они рассчитаны, включая требования, предъявляемые соответствующими средствами программного обеспечения [1].

Веб-приложение позволит пользователям не тратить время на поиск подходящих комплектующих персонального компьютера в различных источниках, предоставляя выбор каждого компонента из предложенного списка в одном месте.

*Основная часть.* Главной целью разработанного веб-приложения является предоставление пользователям возможности удобного формирования сборки персонального компьютера под индивидуальные потребности с учетом имеющегося бюджета.

Для достижения поставленной цели были выделены следующие основные требования к приложению:

– возможность зарегистрироваться;

- возможность авторизоваться;
- возможность найти, отсортировать и выбрать комплектующие для сборки;
- возможность сохранить сформированную сборку;
- возможность найти, отсортировать и выбрать готовую сборку;
- возможность заказать указанную сборку.

Данное веб-приложение состоит из серверной и клиентской частей.

При разработке серверной части приложения был задействован язык программирования C# и его фреймворк ASP.NET Core. Была использована система управления реляционными базами данных (РСУБД) Microsoft SQL Server (MSSQL).

ASP.NET Core является кроссплатформенной, высокопроизводительной средой с открытым исходным кодом для создания современных облачных приложений, подключенных к Интернету [2].

Microsoft SQL Server – система управления реляционными базами данных (РСУБД), разработанная корпорацией Microsoft. Используется для работы с базами данных размером от персональных до крупных баз данных масштаба предприятия [3].

Клиентская часть приложения была разработана на языке программирования TypeScript с использованием фреймворка Angular.

Angular – открытая и свободная платформа для разработки веб-приложений, написанная на языке TypeScript, разрабатываемая командой из компании Google, а также сообществом разработчиков из различных компаний [4].

В результате выполнения поставленных требований был разработан прототип вебприложения (рисунок 1):

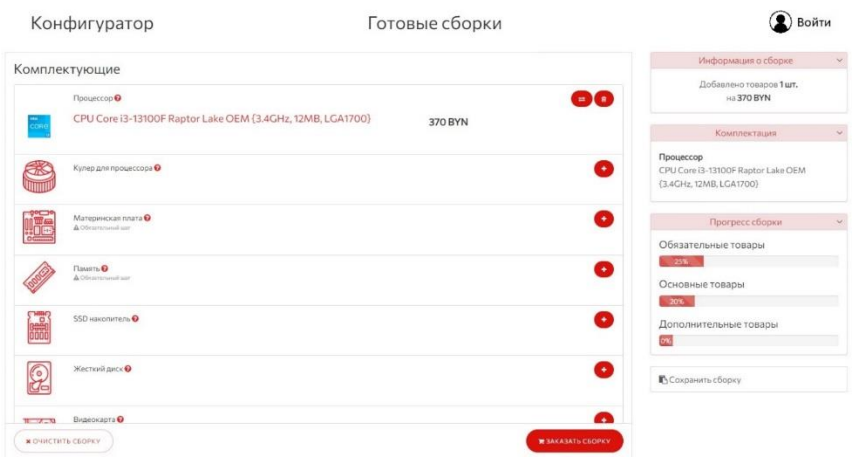

Рисунок 1 – Страница формирования сборки персонального компьютера

*Заключение.* В результате анализа существующих аналогов системы был сформирован перечень требований веб-приложения. Был разработан программный продукт, удовлетворяющий этим требованиям, что позволяет пользователю достигнуть главную цель – сформировать сборку персонального компьютера под индивидуальные потребности с учетом имеющегося бюджета.

#### *Список литературы*

1. *Конфигурация компьютера — Мегаэнциклопедия Кирилла и Мефодия — статья [Электронный ресурс]. – Режим доступа: [https://megabook.ru/article/%D0%9A%D0%BE.](https://megabook.ru/article/%D0%9A%D0%BE%D0%BD%D1%84%D0%B8%D0%B3%D1%83%D1%80%D0%B0%D1%86%D0%B8%D1%8F%20%D0%BA%D0%BE%D0%BC%D0%BF%D1%8C%D1%8E%D1%82%D0%B5%D1%80%D0%B0) – Дата доступа: 16.02.2024.* 2. *Общие сведения об ASP.NET Core | Microsoft Learn [Электронный ресурс]. – Режим доступа[: https://learn.microsoft.com/ru](https://learn.microsoft.com/ru-ru/aspnet/core/introduction-to-aspnet-core?view=aspnetcore-8.0)[ru/aspnet/core/introduction-to-aspnet-core?view=aspnetcore-8.0.](https://learn.microsoft.com/ru-ru/aspnet/core/introduction-to-aspnet-core?view=aspnetcore-8.0) – Дата доступа: 16.02.2024.* 3. *Microsoft SQL Server — Википедия [Электронный ресурс]. – Режим доступа:* 

*[https://ru.wikipedia.org/wiki/Microsoft\\_SQL\\_Server.](https://ru.wikipedia.org/wiki/Microsoft_SQL_Server) – Дата доступа: 16.02.2024.* 4. *Angular (фреймворк) — Википедия [Электронный ресурс]. – Режим доступа: [https://ru.wikipedia.org/wiki/Angular\\_\(%D1%84%D1%80%D0%B5%D0%B9%D0%BC%D0%B2%D0%BE%D1%80%D0%BA\).](https://ru.wikipedia.org/wiki/Angular_(%D1%84%D1%80%D0%B5%D0%B9%D0%BC%D0%B2%D0%BE%D1%80%D0%BA)) – Дата* 

*доступа: 16.02.2024.*

UDC 004.42

# **WEB APPLICATION «PERSONAL COMPUTER CONFIGURATOR» AND ITS ERGONOMIC SUPPORT**

*Shmanai V.D.*

*Belarusian State University of Informatics and Radioelectronics, Minsk, Republic of Belarus* 

*Davydovich K.I. – master of technical science, assistant of the Department of EPE*

**Annotation**. The article describes a web application that provides the capabilities of a personal computer configurator. The developed web application is a convenient tool for assembling a personal computer for individual needs.

**Keywords**: web application, computer, assembly.

УДК 004.415.5

# **СИНТЕЗ ПОЛЬЗОВАТЕЛЬСКИХ МОДЕЛЕЙ В ДИЗАЙНЕ ИНТЕРФЕЙСОВ ИНФОРМАЦИОННЫХ ТЕХНОЛОГИЙ**

*Усенко Ф.В., Ильясова М.С.*

*Белорусский государственный университет информатики и радиоэлектроники, г. Минск, Республика Беларусь*

*Научные руководители: Прудник А.М. – к. т. н, доцент, доцент кафедры ИПиЭ,*

**Аннотация.** Освещается ключевая роль моделей пользователей в разработке информационных систем и пользовательских интерфейсов, акцентируя внимание на их важности для улучшения удобства и интуитивности использования. Описывается, как подходы, основанные на понимании индивидуальных потребностей пользователей, повышают эффективность и удовлетворенность, способствуя лояльности и бизнесуспеху. Текст затрагивает использование различных методик и инструментов, таких как скетчинг, прототипирование, пользовательское тестирование и аналитика, подчеркивая значимость итеративного подхода и методологий UX/UI дизайна. Заключение подчеркивает стратегическую важность интеграции моделей пользователей для достижения высоких результатов в современном цифровом пространстве.

**Ключевые слова:** пользовательские интерфейсы, модель пользователя, информационные системы, адаптивность, персонализация, информационные системы

*Введение.* Сегодня информационные системы неотъемлемо влияют на множество аспектов общественной жизни, охватывая области от бизнеса до развлечений. Их влияние не ограничивается лишь наличием разнообразных функций и технологических инноваций, поскольку критическую роль играет удобство и эффективность взаимодействия с конечными пользователями. В эпоху повышенных требований и широкого спектра пользовательских предпочтений, создание интуитивно понятного пользовательского интерфейса становится основополагающим в разработке информационных систем [1].

Пользователи сегодня отличаются разнообразием своих потребностей и способов взаимодействия с технологиями, что делает важным учет индивидуальных особенностей каждого из них для сохранения эффективности и конкурентоспособности систем [2]. В этой связи, концепция модели пользователя – абстракция, описывающая ключевые характеристики, предпочтения и поведение пользователей, играет центральную роль. Она служит важным инструментом для разработчиков, помогая им глубже понять нужды пользователей и создавать интерфейсы, максимально отвечающие их ожиданиям.

Разработка эффективных пользовательских интерфейсов является важной задачей, так как именно через них осуществляется взаимодействие с системой. Использование модели пользователя позволяет создавать более доступные, понятные и персонализированные решения, что ведет к улучшению общего пользовательского опыта и способствует достижению бизнес-целей.

*Основная часть.* Тема моделирования пользователя и ее значимость в создании информационных систем и интерфейсов активно изучается в академических кругах. Модель пользователя воспринимается как концептуальное представление, включающее в себя атрибуты, предпочтения и поведенческие тенденции целевой аудитории. Это позволяет антиципировать взаимодействие пользователей с системой и является ключом к созданию интерфейсов, которые не только эффективны, но и удобны в использовании.

Психологические и социологические аспекты моделирования пользователя обогащают понимание взаимодействия между человеком и технологиями, охватывая такие области как когнитивные функции, мотивационные факторы, восприятие информации и социальные влияния на использование технологий.

Одним из ключевых элементов модели пользователя является определение различных способов взаимодействия с информационными системами, включая такие методы как прямое управление, навигация по меню, заполнение форм и командный ввод. Разнообразие этих подходов подчеркивает важность создания адаптивных интерфейсов, способных удовлетворять различные пользовательские потребности и сценарии использования [3].

Модель пользователя также лежит в основе разработки стратегий дизайна интерфейсов, направленных на персонализацию, адаптацию и учет контекста использования. Исследования в области дизайна пользовательских интерфейсов направлены на поиск наиболее эффективных подходов и инструментов для создания интерфейсов, которые наилучшим образом соответствуют ожиданиям и потребностям пользователей.

Создание интерфейсов, ориентированных на пользователя, предполагает применение широкого спектра инструментов и методик, направленных на достижение высокого уровня качества и удовлетворения пользовательских потребностей [4]. Эти подходы способствуют эффективной визуализации, анализу и усовершенствованию дизайна на всех стадиях разработки:

1. Скетчинг и макетирование: этот этап предполагает визуальное представление структуры интерфейса, расположение элементов и организацию информации. Работа может вестись как вручную, так и с помощью цифровых инструментов, например, Adobe XD, Sketch или Figma.

2. Прототипирование: создание интерактивных версий интерфейса позволяет проводить тестирование с реальными пользователями, выявляя и устраняя проблемы на ранних этапах. Инструменты вроде InVision, Axure RP и Proto.io широко используются для этих целей.

3. Пользовательское тестирование: неотъемлемая часть процесса, позволяющая собрать отзывы от пользователей на различных этапах разработки, от прототипов до готового продукта.

4. Аналитика: изучение данных о поведении пользователей и их взаимодействии с интерфейсом помогает оценить его эффективность. Методы включают A/B-тестирование, анализ конверсий, использование тепловых карт и другие.

5. Итерация: постоянное улучшение и доработка интерфейса на основании обратной связи и тестирования способствуют созданию продукта, который лучше соответствует потребностям пользователей.

6. Применение UX/UI методологий: подходы вроде Design Thinking, Lean UX и Agile UX предлагают структурированные и гибкие рамки для разработки, ориентированной на пользователя.

7. Контекстное проектирование: понимание контекста использования продукта и потребностей пользователей в этом контексте позволяет создавать более адаптированные и эффективные интерфейсы.

Эти методы и инструменты обеспечивают создание интерфейсов, которые не только удовлетворяют требованиям пользователей, но и предоставляют им удобство и положительный опыт взаимодействия.

Модель пользователя объединяет не только демографические аспекты, но также учитывает психологические черты, способы взаимодействия с технологиями, предпочтения в дизайне интерфейсов и цели, которые пользователи надеются достичь при использовании системы. Разработка действенной модели влечет за собой детальный процесс сбора и анализа пользовательских данных, достижимый через методы опросов, интервью, наблюдений и аналитики использования текущих систем. Составление точной модели пользователя представляет собой комплексный процесс, включающий в себя сбор, анализ и толкование информации о целевой аудитории, а также формирование концептуального образа ее характеристик, потребностей и поведенческих моделей. Использование моделей пользователя при разработке информационных систем и интерфейсов существенно влияет на их эффективность и способность удовлетворять потребности конечных пользователей [5].

1. Сбор данных: начальный этап создания модели пользователя заключается в сборе широкого спектра данных о целевых пользователях, включая демографические и

психографические данные, а также информацию о поведенческих моделях и предпочтениях.

2. Анализ и формирование модели: анализ собранных данных позволяет выявить общие тенденции и особенности, на основе которых строится модель пользователя, отражающая ключевые атрибуты и потребности аудитории.

3. Итеративное обновление модели: модель пользователя является динамичной и требует постоянного обновления и уточнения на основе новой информации и обратной связи от пользователей, что позволяет ее адаптировать к меняющимся условиям и ожиданиям.

4. Применение модели при дизайне: модель пользователя служит фундаментом при разработке интерфейсов, направляя выбор информационной архитектуры, визуального стиля и навигационной системы.

5. Тестирование с пользователем: интерфейсы, разработанные на основе модели, подлежат тестированию с привлечением реальных пользователей для оценки их эффективности, выявления проблем и сбора отзывов для последующей оптимизации.

6. Анализ результатов и обновление модели: анализ результатов тестирования позволяет обновить модель пользователя, делая интерфейс более отзывчивым к потребностям и предпочтениям пользователей.

Применение моделей пользователя в разработке информационных систем и интерфейсов играет ключевую роль в их успехе, позволяя создавать продукты, максимально соответствующие ожиданиям и потребностям пользователей.

Внедрение модели пользователя в проектирование пользовательских интерфейсов существенно влияет на их индивидуализацию, интуитивность и комфорт в использовании. Персонализация становится возможной благодаря глубокому анализу предпочтений и потребностей пользователей, что позволяет адаптировать интерфейс под конкретного пользователя, учитывая такие параметры, как языковые настройки, стилистику и масштабирование элементов управления. Понимание поведенческих особенностей целевой аудитории дает возможность оптимизировать пути навигации и взаимодействия в системе, делая ее более интуитивно понятной и удобной для конечных пользователей [6].

Ключевым аспектом является снижение когнитивной нагрузки на пользователей, что достигается за счет логичной организации информации и доступности ключевых функций, облегчая тем самым процесс взаимодействия с интерфейсом. Модель пользователя также позволяет антиципировать и удовлетворять потребности пользователей на основе их предыдущего опыта и предпочтений, предлагая актуальные варианты действий и рекомендации, что способствует повышению общего уровня удовлетворенности и вовлеченности.

Адаптивность и гибкость интерфейсов, созданных с учетом модели пользователя, обеспечивают их эффективность в различных условиях и на разных устройствах, что особенно важно в современном мультиплатформенном мире. Подход, основанный на глубоком понимании целевой аудитории, способствует созданию продуктов, максимально соответствующих ожиданиям и предпочтениям пользователей, что в итоге ведет к улучшению пользовательского опыта и достижению бизнес-целей [7].

Применение моделей пользователей выходит за рамки упомянутых областей и охватывает также разработку программного обеспечения, геймификацию, интернет вещей (IoT) и другие технологические инновации, где понимание конечного пользователя критически важно для успеха продукта.

В области разработки программного обеспечения модели пользователей помогают создавать интуитивно понятные и эффективные приложения, учитывая специфические требования и задачи различных пользовательских групп. Это позволяет разработчикам предлагать более целенаправленные функциональные возможности и улучшать взаимодействие с программой.

В сфере геймификации модели пользователей используются для проектирования игровых элементов, которые мотивируют и вовлекают пользователей. Понимание предпочтений и поведенческих особенностей целевой аудитории позволяет создавать

игровые механики, способствующие достижению как развлекательных, так и образовательных целей.

В секторе интернета вещей модели пользователей способствуют разработке умных устройств и систем, которые интуитивно понятны и удобны в использовании. Анализ поведения и предпочтений пользователей позволяет оптимизировать взаимодействие человека с умным домом, носимыми устройствами и другими IoT-решениями, делая их более персонализированными и эффективными [8].

Таким образом, модели пользователей оказывают влияние на широкий спектр продуктов и услуг, делая технологии более доступными, удобными и адаптированными к конкретным потребностям и предпочтениям пользователей. Этот подход не только улучшает пользовательский опыт, но и способствует более глубокому взаимодействию с продуктом, повышая лояльность пользователей и способствуя достижению ключевых бизнес-целей.

*Заключение.* Применение моделей пользователей в разработке информационных систем и интерфейсов критически важно для соответствия уникальным потребностям пользователей, способствуя созданию интуитивных и адаптируемых интерфейсов. Это обеспечивает пользователям персонализированный опыт, повышая их лояльность и удовлетворенность. Для бизнеса это улучшает эффективность и способствует росту за счет повышения привлекательности продуктов. Интеграция моделей пользователей в процесс разработки является стратегическим выбором для успеха в конкурентной цифровой среде.

#### *Список литературы*

*1. Макаров А.В. Конончук Е.Н. Эргономика и психология взаимодействия с компьютером: учебник. – М.: Юрайт 2021.*

*2. Lazar J., Feng J. H., & Hochheiser H. Research Methods in Human-Computer Interaction. Morgan Kaufmann.*

*3. Новикова О.П., Попов А.С. Психологические аспекты создания и использования виртуальных интерфейсов. // Психология виртуальной реальности и киберпсихология. – 2022. – Т. 3 № 1.*

*4. Johnson J. The psychology of user interface design: A brief guide. Psychology Today. [Online]. Available: Psychology Today.*

*5. Dix A., Finlay J., Abowd G., & Beale R. Human-computer interaction. Pearson.*

*6. Nielsen J. Usability 101: Introduction to usability. Nielsen Norman Group. [Online]. Available: Nielsen Norman Group.*

*7. Norman D. A. The design of everyday things: Revised and expanded edition. Basic Books.*

*8. Lazar J., Feng J. H., & Hochheiser H. (2017). Research Methods in Human-Computer Interaction. Morgan Kaufmann.*

UDC 004.415.5

# **SYNTHESIS OF USER MODELS IN THE DESIGN OF INFORMATION TECHNOLOGY INTERFACES**

*Usenko Ph.V, Ilyasova M.S.*

*Belarusian State University of Informatics and Radioelectronics, Minsk, Republic of Belarus* 

*Prudnik A.M. – Cand. of Sci., Associate Professor of the EPE*

**Annotation**. The key role of user models in the development of information systems and user interfaces is highlighted, focusing on their importance for improving usability and intuitiveness of use. It describes how approaches based on understanding the individual needs of users increase efficiency and satisfaction, contributing to loyalty and business success. The text touches on the use of various techniques and tools such as sketching, prototyping, user testing and analytics, emphasizing the importance of an iterative approach and UX/UI design methodologies. The conclusion underlines the strategic importance of integrating user models to achieve high results in the modern digital space.

**Keywords**. user interfaces, user model, information systems, adaptability, personalization, information systems.

# **МОБИЛЬНОЕ ПРИЛОЖЕНИЕ ДЛЯ ТЕМАТИЧЕСКОГО КОНТРОЛЯ ЗНАНИЙ ПО РУССОМУ ЯЗЫКУ НА С# И ЕГО ЭРГОНОМИСЧЕСКОЕ ОБЕСПЕЧЕНИЕ**

*Искрова А.А.*

*Белорусский государственный университет информатики и радиоэлектроники, г. Минск, Республика Беларусь*

*Научный руководитель: Щербина Н.В. – старший преподаватель кафедры* ИПиЭ

**Аннотация.** В работе рассматривается актуальность мобильного приложения для тематического контроля знаний по русскому языку на *С#* и его эргономическое обеспечение, описываются задачи и функциональные возможности приложения, приводится прототип пользовательского интерфейса.

**Ключевые слова:** мобильное приложение, викторина, русский язык, эргономическое проектирование

*Введение.* Существует множество игровых приложений, которые помогают изучать языки. Главная цель таких приложений – сделать процесс обучения более увлекательным и интерактивным. Они привлекают людей всех возрастов, которые хотят изучать языки в игровой форме.

Игровые приложения имеют множество преимуществ в образовании. Они помогают улучшить грамматику, пополнить словарный запас и научиться употреблять слова в правильном контексте. Игра – мотивирует достичь результата быстрее благодаря игровому процессу. Игры, которые можно скачать, делают процесс изучения языков еще и удобным, потому что играть в них можно где угодно.

Успешное освоение любого языка требует регулярных занятий, а благодаря играм выполнять это условие очень легко потому что, играя человек получает большую дозу дофамина. Дофамин, в свою очередь отвечает за проявления удовольствия у человека [1].

*Основная часть.* Основная задача разрабатываемого продукта – предоставление пользователям возможности изучения русского языка. Разрабатываемый продукт будет предоставлен в игровой форме, в виде викторины.

Эргономическое проектирование заключается в решении всех вопросов, связанных с включением человека в проектируемую систему «человек-техника-среда». Отличительное его чертой является создание проекта деятельности человека, аналогично тому, как задачей технического проектирования является создание проекта, обеспечивающего функционирования технической части системы [2].

В рамках данной работы подготовлено эргономическое обеспечение проекта. Оно представляет собой совокупность методов и средств, предназначенных для создания оптимальных условий осуществления деятельности человека в информационной системе для ее быстрого освоения.

Актуальность эргономического обеспечения заключается в обеспечении таких условий, в которых взаимодействие человека с остальными компонентами системы будет наиболее эффективным и удобным для пользователя.

Для достижения цели требовалось изучить предметную область, провести анализ имеющихся на рынке аналогов с определением их достоинств и недостатков, а также разработать функциональное наполнение приложения и пользовательский интерфейс программного продукта.

Мобильное приложение должно выполнять следующие задачи: предоставление теоретического материала; предоставление возможности прохождения уровня с вопросами; эргономичный интерфейс приложения.

На этапе проектирования определены основные функции системы:

- − идентификация пользователя;
- − выбор категорий по темам;
- − генерация вопросов;
- − отображение результата по пройденному уровню;
- − смена вопроса;
- − исключение неверных ответов;
- − смена категорий;
- − совершение виртуальных покупок в приложении;
- − просмотр сгенерированных вопросов по выбранной категории;
- − выбор ответа;
- − сбор бонусов при выполнении миссий;
- − сбор бонусов при пройденном уровне;
- − покупка возможности играть в предыдущую категорию;
- − выключение и включение звука в игре;
- − выключение и включение музыки в игре;
- − просмотр статистики по пройденным категориям;
- − сохранение пройденного уровня;
- − возможность повторно ответить на неправильно отвеченные вопросы в категориях.

В ходе выполнения проектирования, разработаны алгоритмы работы пользователя, структурная схема взаимодействия пользователя со средой, диаграмма вариантов использования, разработан сценарий информационного взаимодействия пользователя с программный комплексом, разработаны прототипы пользовательского интерфейса, проведена эргономическая оценка пользовательского интерфейса.

На рисунке 1 представлена диаграмма вариантов использования мобильного приложения в виде викторины для изучения русского языка.

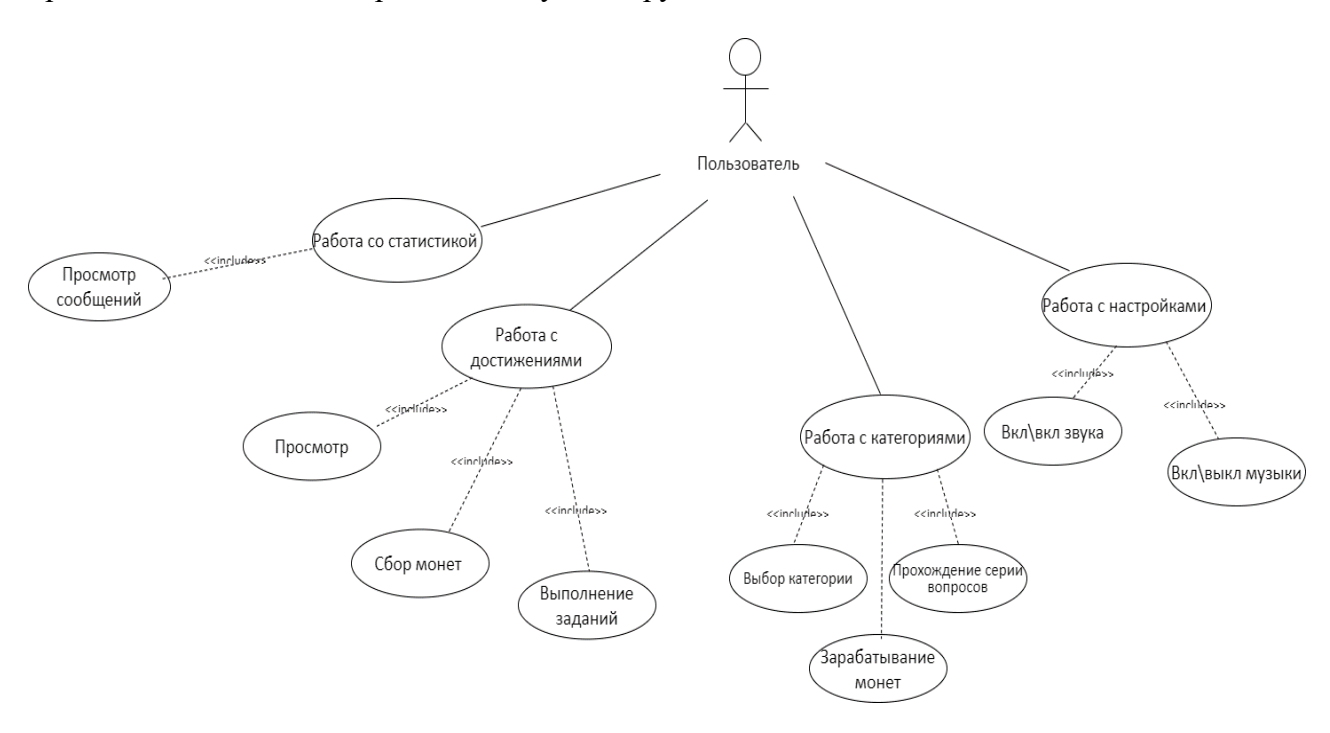

Рисунок 1 – Диаграмма вариантов использования

На рисунке 2 показан рабочий экран выполнения тестового задания.

## Направление «Электронные системы и технологии»

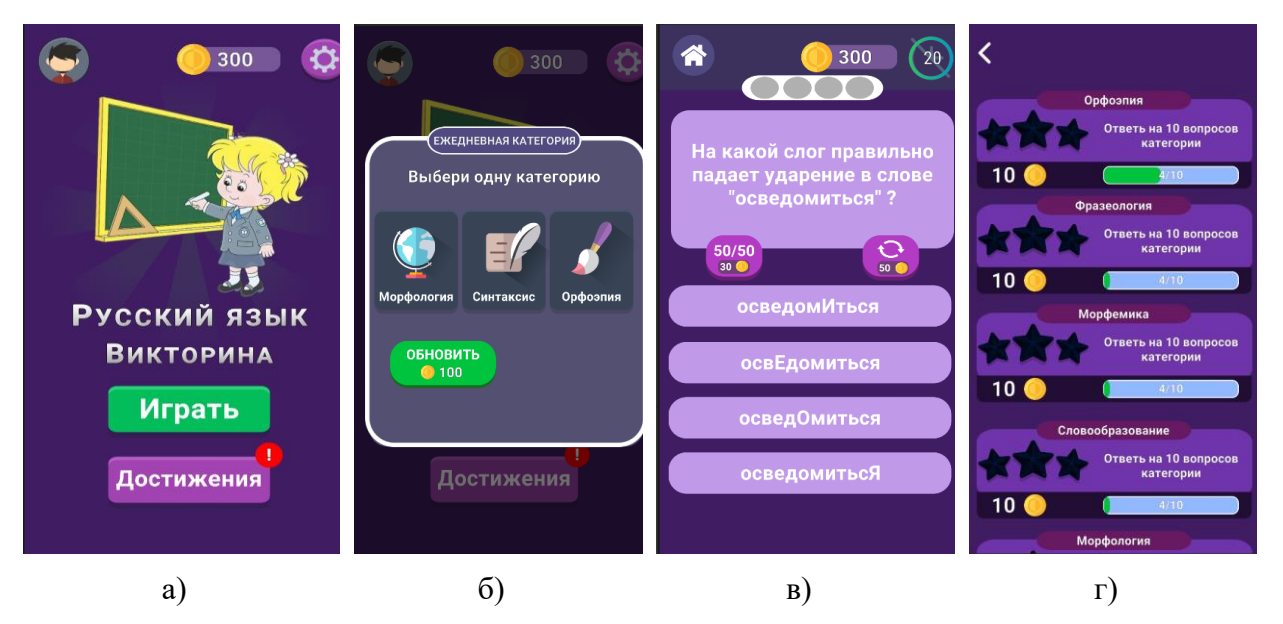

Рисунок 2 – Экраны тестового задания: а) главный экран; б) экран выбора категории; в) экран с вопросом; г) экран достижений

*Заключение.* Мобильное приложение – викторины для изучения русского языка может быть внедрено в процесс обучения в школах. Его можно использовать в качестве методики для изучения правил и орфографии, новых слов или просто их повторения. Оно предусматривает разделение вопросов на категории. Кроме того, подобная программа может стать основой для последующей разработки продукта, позволяющего изучать не только русский язык, но и другие науки.

#### *Список литературы*

*1. Информационная технология: объем и содержание понятия, качественная специфика, компонентная структура [Электронный ресурс]. – Режим доступа: https://pandia.ru/text/80/276/25497.php. 2. Шупейко, И.Г. Эргономическое проектирование систем «человек – машина»: пособие / И. Г. Шупейко. – Минск: БГУИР, 2017. – 76 с.*

UDC 004.42:372.854

## **MOBILE APPLICATION FOR THEMATIC KNOWLEDGE CONTROL IN RUSSIAN LANGUAGE ON C# AND ITS ERGONOMIC SUPPORT.**

*Iskrova A.A.*

*Belarusian State University of Informatics and Radioelectronics, Minsk, Republic of Belarus*

*Shcherbina N.V. – master of technical sciences, senior lecturer of the department of EPE*

**Annotation**. The work discusses the relevance of a mobile application for thematic knowledge control in the Russian language on C# and its ergonomic support, describes the tasks and functional capabilities of the application, and provides a prototype of the user interface.

**Keywords:** mobile application, quiz, Russian language, ergonomic design.

## УДК 004.42:331.101.1–047.36

# **ПРИЛОЖЕНИЕ ДЛЯ МОНИТОРИНГА И ОЦЕНКИ ЭРГОНОМИКИ ПОЛОЖЕНИЯ ПОЛЬЗОВАТЕЛЯ ЗА КОМПЬЮТЕРОМ**

*Ревяко А.А.*

*Белорусский государственный университет информатики и радиоэлектроники, г. Минск, Республика Беларусь*

*Научный руководитель: Давыдович К. И. – магистр техн. наук, ассистент кафедры ИПиЭ*

**Аннотация.** В статье представлена актуальная разработка веб-приложения для мониторинга и оценки эргономики положения пользователя за компьютером. Приложение использует камеру для мониторинга позы, освещения, частоты морганий, а также предоставляет рекомендации по улучшению эргономики положения. Использование данного приложения способствует снижению риска развития неприятных последствий длительной работы за компьютером, таких как усталость, напряжение мышц и глаз, а также повышает общее благополучие пользователей.

**Ключевые слова:** эргономика, мониторинг, рабочее место, веб-приложение

*Введение***.** Современный образ жизни сопряжен с длительным пребыванием за компьютером, что может привести к различным проблемам со здоровьем, связанным также и с плохой эргономикой рабочего места [1, 2].

Для решения этой проблемы предлагается разработка приложения, которое будет осуществлять мониторинг положения пользователя за компьютером и предоставлять рекомендации по улучшению его эргономики.

В данной статье представлены основные аспекты разработки такого приложения, его функциональные возможности и потенциальные преимущества для здоровья пользователей.

*Основная часть.* Для решения задач повышения комфорта и эргономики рабочего места пользователей за компьютером было разработано приложение, основанное на мониторинге и оценке их положения. Оно объединяет в себе все функции имеющихся на рынке аналогов, включая мониторинг по камере, отправку уведомлений о неправильном положении и необходимости перерывов, предоставление советов по улучшению эргономики.

Уникальность разработки заключается в ее комплексном подходе к решению проблемы эргономики рабочего места пользователя за компьютером. В отличие от существующих аналогов, которые предоставляют лишь ограниченный набор функций, это приложение объединяет в себе множество возможностей, а также предлагает уникальные функции формирования отчетов о состоянии рабочего места и предоставления персонализированных рекомендаций по улучшению эргономики.

Для достижения данной функциональности была использована OpenCV, библиотека компьютерного зрения с открытым исходным кодом. Она обеспечивает мощные инструменты компьютерного зрения, которые позволяют эффективно анализировать изображения и видео. Одной из основных функций OpenCV является обнаружение объектов на изображениях, включая лица и другие части тела человека. Библиотека предоставляет широкий спектр алгоритмов для обработки данных о положении человека в кадре, включая каскадные классификаторы Хаара и глубокие нейронные сети. [3, 4] Данная библиотека обеспечивает приложению надежный инструментарий для реализации функционала мониторинга. На рисунке 1 изображено отслеживание положение лица, глаз и рта человека при мониторинге по камере с библиотекой OpenCV.

Само приложение разработано на языке PHP для обеспечения кроссплатформенности и универсальности приложения за счет отсутствия привязки к конкретной операционной системе. Для упрощения процесса разработки был использован PHP-фреймворк Laravel, который предоставляет:

- удобный механизм для определения маршрутов веб-приложения;

- готовые компоненты и библиотеки для выполнения множества задач, таких как аутентификация пользователей, управление сессиями и т. д.;

- встроенный ORM, который позволяет взаимодействовать с базой данных через объекты и модели [5].

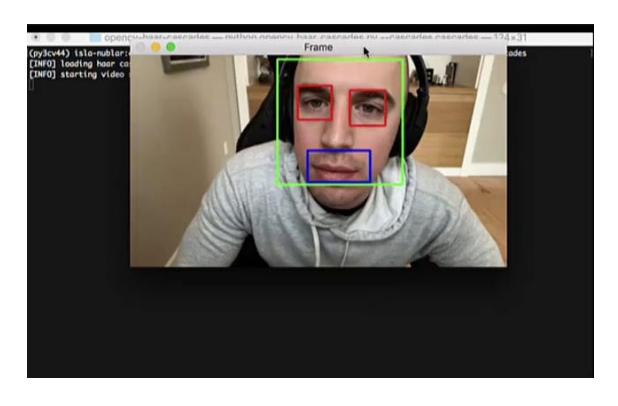

Рисунок 1 – Мониторинг положения пользователя по камере с библиотекой OpenCV

*Заключение.* В результате работы было разработано приложение для мониторинга и оценки эргономики положения пользователя за компьютером, которое представляет собой ценный инструмент для поддержания здоровья и комфорта пользователей в рабочей среде. В дальнейшем планируется расширение функционала приложения, включая дополнительные возможности для анализа данных и увеличение набора анализируемых данных, а также интеграцию с датчиками для более точного и полного сбора данных.

#### *Список литературы*

*1. Отсутствие физической активности является основной причиной болезней и инвалидности, предупреждает ВОЗ [Электронный̆ ресурс]. – Режим доступа: https://www.who.int/news/item/04-04-2002-physical-inactivity-a-leading-cause-of-disease-and-disability-warns-who/. – Дата доступа: 15.02.2023.* 

*2. Не только осанка: чем грозит неправильная поза при работе за компьютером [Электронный̆ ресурс]. – Режим доступа: https://kubnews.ru/interesy/2021/10/26/ne-tolko-osanka-chem-grozit-nepravilnaya-poza-pri-rabote-za-kompyuterom/. – Дата доступа: 15.02.2023.*

*3. Об OpenCV [Электронный̆ресурс]. – Режим доступа: https://opencv.org/about/. – Дата доступа: 15.02.2023.*

*4. Обнаружение каскада Хаара в OpenCV [Электронный̆ ресурс]. – Режим доступа: https://docs.opencv.org/3.4/db/d28/tutorial\_cascade\_classifier.html#:~:text=Haar%2Dcascade%20Detection%20in%20OpenCV/. – Дата доступа: 15.02.2023.*

*5. Зачем использовать Laravel в 2024 году? [Электронный̆ресурс]. – Режим доступа: https://www.bacancytechnology.com/blog/why-uselaravel/. – Дата доступа: 15.02.2023.*

## UDC 004.42:331.101.1–047.36

## **APPLICATION FOR MONITORING AND EVALUATING THE ERGONOMICS OF THE USER POSITION AT COMPUTER**

*Reviaka А.А.*

*Belarusian State University of Informatics and Radioelectronics, Minsk, Republic of Belarus*

*Davydovich K. I. – master of technical sciences, assistant of the Department of EPE*

**Annotation.** The article presents the topical development of a web application for monitoring and assessing the ergonomics of the user's position at the computer. The app uses the camera to monitor posture, lighting, blink rate, and provides recommendations for improving posture ergonomics. Using this application helps reduce the risk of developing the unpleasant consequences of prolonged use of a computer, such as fatigue, muscle and eye strain, and also improves the overall well-being of users.

**Keywords:** ergonomics, monitoring, workplace, web application.

УДК 004.418

## **ВЕБ-ПРИЛОЖЕНИЕ VACATION MANAGER И ЕГО ЭРГОНОМИЧЕСКОЕ ОБЕСПЕЧЕНИЕ**

*Винокуров А.А.*

*Белорусский государственный университет информатики и радиоэлектроники, г. Минск, Республика Беларусь* 

*Научный руководитель: Медведев О.С. – магистр техники и технологии, ст. преподаватель кафедры ИПиЭ*

**Аннотация.** Цель проекта – разработка веб-приложения для управления заявлениями на отпуск, отгул, компенсацию отпуска и другими видами временного отсутствия сотрудников. Разработанная система упрощает сотрудникам процесс создания и менеджмента заявлений на отгул и отпуск путем цифровой трансформации бумажного физического оформления документов в оптимизированный электронный формат.

**Ключевые слова:** веб-приложение, отпуск, отгул, сотрудник, эргономическое обеспечение, Java

*Введение.* Несмотря на разнообразие существующих информационных технологий и веб-приложений, направленных на упрощение и оптимизацию процессов внутри организаций, сфера проектирования веб-приложений для управления отпусками и рабочим временем оставалась недостаточно исследованной.

Целью разработки является веб-приложение для управления заявлениями на отпуск, отгул, компенсацию отпуска и другими видами временного отсутствия сотрудников, представляющее собой корпоративную систему для создания, просмотра, изменения и оформления запросов на отсутствие работников.

Приложение имеет следующие преимущества по сравнению с аналогами: специализированность на рабочих процессах конкретной компании, учёт индивидуальных условий в разных офисах, наличие отдельных ролей для групп пользователей, оповещение ответственных лиц по электронной почте.

*Основная часть.* Vacation Manager спроектирован на основе архитектуры MVC, которая предполагает выделение кода в блоки типов модель, представление и контроллер. Контроллер обрабатывает входящие запросы. Модель достаёт из базы данных информацию, нужную для выполнения конкретных запросов. Представление определяет результат запроса, который получает пользователь [1]. В качестве языка программирования был выбран Java, реляционная база данных – PostgreSQL, среда разработки – Intellij IDEA, основной фреймворк – Spring Framework. Далее приведено пояснение почему был выбран именно такой набор технологий.

Выбор PostgreSQL для разработки веб-приложения обусловлен его высокой надежностью, масштабируемостью и богатым функционалом, что позволяет создать стабильное и эффективное решение для учета отпусков и отгулов сотрудников. Также система управления базами данных предоставляет открытый исходный код и активное сообщество разработчиков, обеспечивая надежную поддержку и возможность дальнейшего расширения функционала при необходимости.

Языка программирования Java был выбран из-за его универсальности и широкого применением в индустрии. Java предоставляет высокоуровневый инструментарий для создания масштабируемых и надежных веб-приложений благодаря своей платформенной независимости. Кроме того, обширный выбор библиотек и фреймворков в экосистеме Java обеспечивает средствами для ускоренного проектирования и развертывания функционала, что существенно упрощает процесс создания приложения.

Spring Framework представляет собой контейнер внедрения зависимостей, с несколькими удобными слоями (доступ к базе данных, прокси, аспектно-ориентированное программирование, RPC, веб-инфраструктура MVC).

В системе реализованы следующие функции: аутентификация и авторизация (система обеспечивает безопасную аутентификацию пользователей, а также контроль доступа к различным функциям на основе ролей), заявки на отпуск (пользователи могут создавать заявки на отпуск, указывая даты и дополнительные детали), управление заявками (руководители могут просматривать, одобрять и отклонять заявки сотрудников), оформление отпусков (отдел кадров имеет доступ к функциональности для оформления отпусков и следит за соблюдением правил и нормативов), уведомления и оповещения (система предоставляет оповещения и уведомления через интерфейс приложения и электронную почту), обратная связь (приложение предоставляет возможность обратной связи для сообщений об ошибках и предложений по функционалу), мануальное редактирование информации (сотрудники отдела кадров могут изменять данные карточки сотрудника вручную), редактирование заявлений (сотрудники отдела кадров имеют возможность изменять данные заявлений для корректного оформления), просмотр заявлений (сотрудники имеют доступ к истории своих заявлений), редактирование списка менеджеров (при создании заявлений есть возможность добавить дополнительных менеджеров), согласование с клиентами (возможность указать причину, при несогласовании отсутствия с клиентом), просмотр всех заявлений (сотрудники отдела кадров имеют доступ к просмотру всех заявлений), фильтрация (при просмотре списка сотрудников или заявлений присутствуют фильтры, позволяющие показать только интересующие категории сущностей).

На рисунке 1 приведена диаграмма вариантов использования системы, которая наглядно отражает разнообразие функций и их взаимосвязь.

Кроме того, для системы была создана структурная схема, изображенная на рисунке 2, демонстрирующая все взаимодействия в процессе использования приложения.

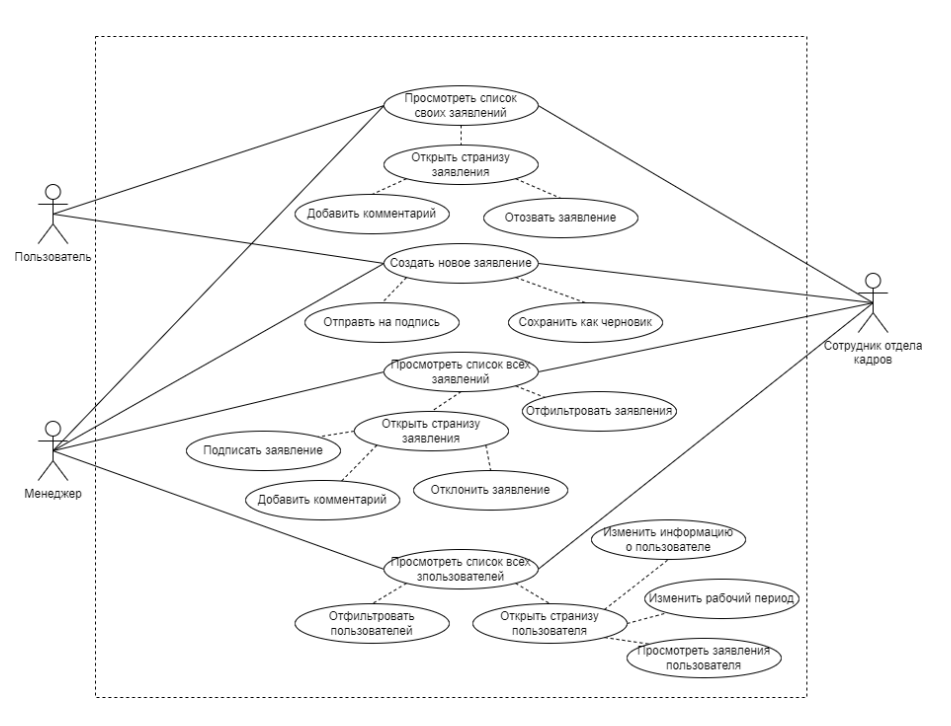

Рисунок 1 – Диаграмма вариантов использования

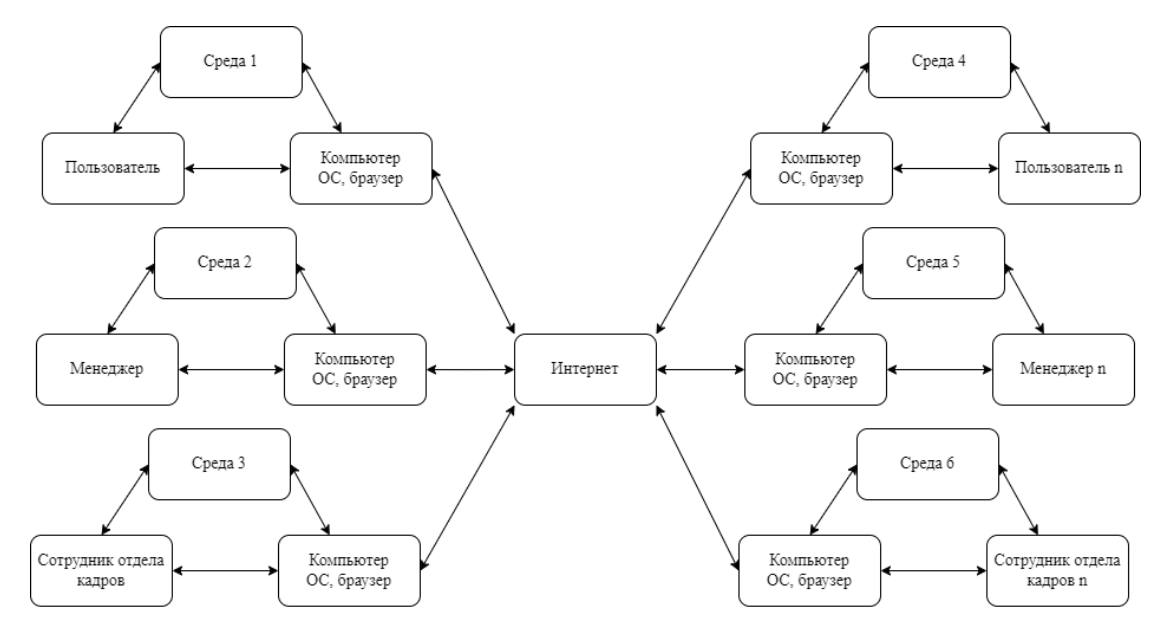

Рисунок 2 – Структурная схема

*Заключение.* В ходе данной работы было разработано веб-приложение Vacation Manager. Все упомянутые в тезисах функции были успешно внедрены, что значительно улучшило процесс управления отпусками и отгулами для сотрудников компании. Особое внимание уделялось эргономике при проектировании приложения, что позволило достичь оптимальных параметров и создать удобный, интуитивно понятный пользовательский интерфейс. Полученные результаты предоставляют надежную основу для эффективного управления отпусками в организации, обеспечивая удовлетворение потребностей и удобство использования.

**Список литературы**<br><sup>2</sup>] MVC: рассказываем простыми словами *1.Что такое MVC: рассказываем простыми словами [Электронный ресурс]. – Режим доступа: https://ru.hexlet.io/blog/posts/chto-takoe-mvc-rasskazyvaem-prostymi-slovami. – Дата доступа: 10.02.2024*

UDC 004.418

# **VACATION MANAGER WEB APPLICATION AND ITS ERGONOMIC SUPPORT**

*Vinokourov A. A.*

*Belarusian State University of Informatics and Radioelectronics, Minsk, Republic of Belarus*

*Medvedev O.S. – master of engineering and technology, senior lecturer of the Department of EPE*

**Annotation.** The aim of the project is to develop a web-based application for managing requests for vacation, time off, compensatory leave and other types of temporary employee absences. The developed system simplifies the process of creating and managing leave and vacation requests for employees by digitally transforming paper-based physical documents into an optimized electronic format.

**Keywords:** Web application, vacation, day off, employee, ergonomics, Java

УДК 004.42

# **ВЕБ-ПРИЛОЖЕНИЕ ДЛЯ ИЗУЧЕНИЯ КАСКАДНЫХ ТАБЛИЦ СТИЛЕЙ (CSS) И ЕГО ЭРГОНОМИЧЕСКОЕ ПРОЕКТИРОВАНИЕ**

*Гринцевич У.В.*

*Белорусский государственный университет информатики и радиоэлектроники, г. Минск, Республика Беларусь*

*Научный руководитель: Давыдович К.И. – магистр технических наук, ассистент кафедры ИПиЭ*

**Аннотация.** В работе описаны задачи и функциональные возможности веб-приложения, направленного на изучение таблиц каскадных стилей. Приложение представляет собой онлайн-платформу, предоставляющую возможность изучать CSS в интерактивной среде. Оно обеспечивает широкий набор инструментов и функций, которые помогают пользователям приобретать практические навыки в оформлении веб-страниц, проходит тесты для оценки уровня своих знаний. Веб-приложение предлагает пользовательский прогресс, позволяющий отслеживать индивидуальные успехи и прогресс в освоении CSS.

**Ключевые слова:** веб-приложение, проектирование, веб-технологии, обучение

*Введение.* В современном мире технологий и информационных потоков веб-сайты становятся незаменимой частью нашей повседневной жизни. Они являются визитной карточкой компаний, источником информации и развлечений, а также платформой для взаимодействия и обмена данными. В этом контексте важно обеспечить эффективное и удобное обучение основным инструментам веб-разработки.

CSS (Cascading Style Sheets) играет ключевую роль в формировании визуального облика веб-страниц и взаимодействии с пользователем [1].

В связи с этим, было принято решение разработать веб-приложение для изучения таблиц каскадных стилей, которое позволит повысить эффективность обучения и сделает его более интерактивным и увлекательным.

В разрабатываемом приложении уделяется особое внимание эргономическому проектированию. Это позволит обеспечить максимальный комфорт и удобство пользователей при работе с приложением, а также повысить их продуктивность. При проектировании веб-приложения учитываются основные тенденции в сфере обучения вебтехнологиям, что позволит создать продукт, сочетающий передовые технологии и эргономические принципы.

*Основная часть.* Цель данной работы – разработка веб-приложения, специально предназначенного для изучения каскадных таблиц стилей (CSS). Приложение создано с целью предоставить пользователям возможность не только получать теоретические материалы, но и выполнять практические задания, а также проходить тесты для закрепления усвоенного материала.

Пользователи веб-приложения могут ознакомиться с основными концепциями CSS, изучить различные свойства стилей, их применение и методы форматирования веб-страниц. Помимо теоретических материалов, приложение предоставляет возможность выполнения практических заданий, позволяя пользователям непосредственно применять полученные знания на практике.

Одной из ключевых особенностей приложения является наличие тестов, которые пользователи могут проходить для проверки своего уровня знаний. Эти тесты позволяют оценить освоенный материал и выявить области, требующие дополнительного изучения. Таким образом, веб-приложение для изучения CSS представляет собой полноценный образовательный ресурс, способствующий эффективному усвоению и практическому применению знаний о каскадных таблицах стилей.

Задачи проектируемого веб-приложения:

−предоставление обучающих теоретических материалов;

−предоставление практических заданий и тестов;

−отслеживание прогресса.

Описанные задачи позволяют сформулировать функции, которые должны быть реализованы в системе:

−регистрация пользователя в системе;

−авторизация зарегистрированного пользователя в системе;

−просмотр своей учетной записи;

- −редактирование своей учетной записи;
- −просмотр информации о перечне тем на главной странице;
- −просмотр информации по темам;
- −выполнение тестов;
- −выполнение практических заданий;
- −просмотр результатов тестов;
- −просмотр результатов практических заданий;
- −добавление отзывов о приложении;
- −просмотр отзывов о приложении;
- −просмотр прогресса пройденного материала;

Макеты основных страниц приложения представлены на рисунке 1.

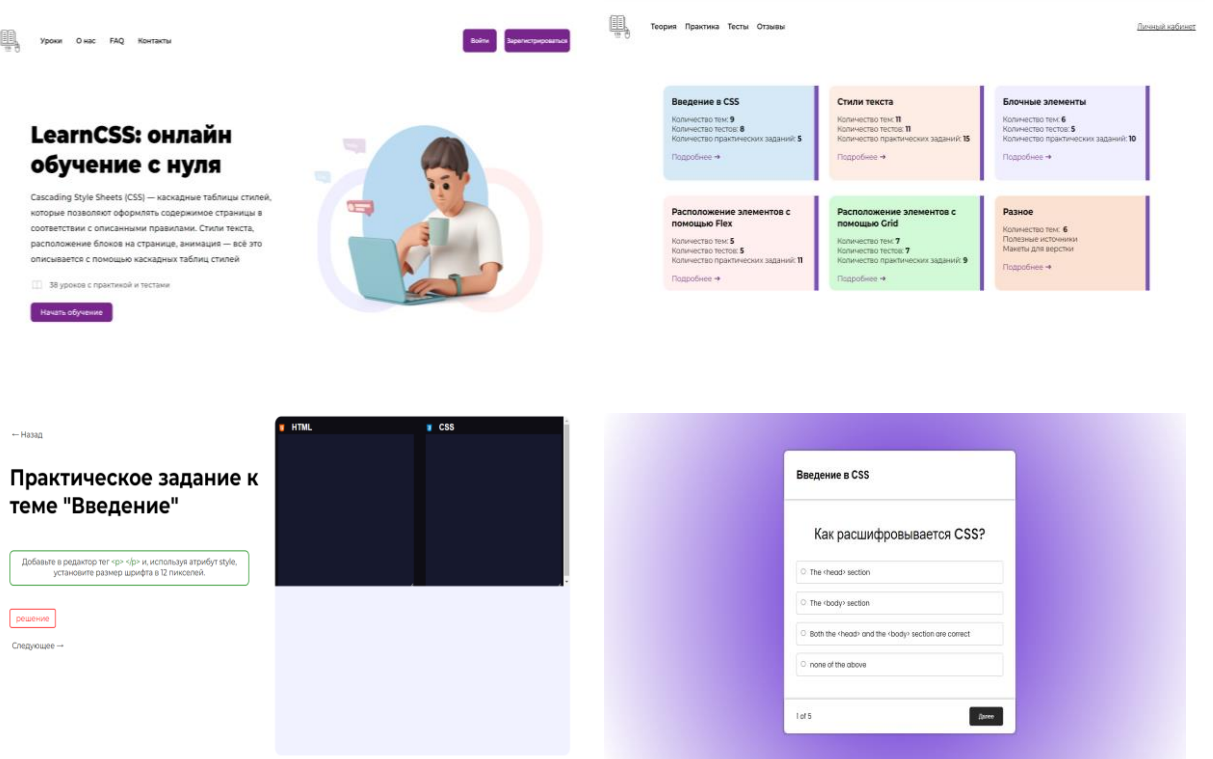

Рисунок 1 – Макеты основных страниц приложения

Исходя из разработанных макетов приложения, была проведена эргономическая оценка с использованием экспертного метода. Эргономическая оценка инженерных решений – это комплекс научно-технических и организационно-методических мероприятий по оценке выполнения в проектных документах и в образцах СЧМ эргономических требований технического задания, нормативно-технических и руководящих документов, а также разработка рекомендаций для устранения отступлений от этих требований. Указанная оценка проводится при обосновании выполнения каждого

этапа опытно-конструкторской разработки: технического предложения, эскизного проекта, рабочего проекта.

Исходными материалами для эргономической оценки служат техническое задание на разработку систем, техническая документация, показывающая результаты эргономического проектирования, конструкторские документы, образцы системы «человек − машина − среда» и их составные части [2].

Эргономичность системы рассчитывается по формуле 1:

$$
\text{OCB} = \sum \alpha_{\text{H}i}^* \text{ on } \text{H}_{\text{PD}j} \tag{1}
$$

где  $\alpha_{\rm{H}i}$  – нормированные весовые коэффициенты, сумма которых должна быть равна

 $\Im\Pi_{\text{rpi}}$  – групповой эргономический показатель [1].

В результате эргономической оценки было получено значение 0.9, соответствующее оценке «отлично».

*Заключение.* Таким образом, было разработано веб-приложение для изучения таблиц каскадных стилей. При разработке были использованы наиболее актуальные технологии и принципы. Все поставленные перед системой задачи были достигнуты. Проведенная эргономическая оценка показала соответствие системы всем стандартам эргономического проектирования.

#### *Список литературы*

1. *Джон Дакетт. HTML и CSS. Разработка и дизайн веб-сайтов. /Д. Дакетт. – 2013 – 453с;* 2. *Шупейко, И.Г. Эргономическое проектирование систем «человек – машина». /И.Г. Шупейко. – Минск: БГУИР, 2017. – 76 с*

UDC 004.42

1;

## **WEB APPLICATION FOR LEARNING CASCADING STYLE SHEETS (CSS) AND ITS ERGONOMIC DESIGN**

*Grintsevich U.V.*

*Belarusian State University of Informatics and Radioelectronics, Minsk, Republic of Belarus* 

*Davydovich K.I. – Master of Technical Sciences, Assistant of the Department of EPE*

**Annotation**. The work describes the tasks and functionalities of a web application aimed at learning cascading style sheets. The application is an online platform that provides an opportunity to learn CSS in an interactive environment. It provides a wide range of tools and features that help users to acquire practical skills in web page design, take tests to assess their knowledge level. The web application offers user progress to track individual progress and progress in mastering CSS.

**Keywords**: web application, design, web technologies, learning.

УДК 57.089

# **РЕГИСТРАТОР БИОМЕДИЦИНСКИХ СИГНАЛОВ ДЛЯ ИНДИВИДУАЛЬНОЙ ДИСТАНЦИОННОЙ ДИАГНОСТИКИ ЧЕЛОВЕКА**

*Кашинский В.В.*

*Белорусский государственный университет информатики и радиоэлектроники, г. Минск, Республика Беларусь*

*Научный руководитель: Клюев А.П. –старший преподаватель кафедры ИПиЭ*

**Аннотация.** Рассмотрены вопросы проектирования регистратора биомедицинских сигналов, предоставляющего пользователю возможность фиксировать значения показателей своего текущего функционального состоянии, пересылать их по беспроводным сетям связи для последующего их анализа врачом или для отслеживания текущего состояния сотрудника во время проведения каких-либо опасных видов работ.

**Ключевые слова:** регистратор, биомедицинские сигналы, диагностика

*Введение.* В современном мире появилось множество факторов, которые оказывают как положительное, так и пагубное влияние на здоровье человека. Появилась необходимость своевременно отслеживать состояние здоровья, чтобы успеть принять меры для лечения или предотвращения заболеваний.

Предложен прототип регистратора – система, фиксации функциональных показателей пользователя, таких как: электрокардиограмма, сатурация и температура тела.

Сатурация (англ. Saturation – «насыщенность») – показатель уровня насыщенности крови кислородом. Если он находится на низком уровне, это говорит о гипоксемии – состояние требует неотложной медицинской помощи [1].

Электрокардиография (ЭКГ) – неинвазивный электрофизиологический тест, включающий регистрацию биоэлектрических потенциалов сердца с помощью накожных электродов и их графическое воспроизведение на бумаге или дисплее. В зависимости от расположения электродов на теле исследуемого (верхних и нижних конечностях и грудной клетке) различают стандартные, усиленные, грудные и дополнительные и др. отведения ЭКГ, позволяющие оценивать возбудимость, проводимость, автоматизм, деполяризацию и реполяризацию всего миокарда и отдельных его участков. По изменениям эталонной электрокардиографической кривой устанавливают характер и локализацию патологических процессов в сердце [2].

Температура тела – комплексный показатель теплового состояния организма [3].

*Основная часть.* Схема регистратора изображена на рисунке 1. Схема включает в себя: датчик электрокардиограммы, модуль для подключения SD карты, жидкокристаллический дисплей, Bluetooth-модуль (HC-06), объединенные микроконтроллером на базе ATmega8U2.

Полученную с датчиков за период работы в две секунды информацию о функциональном состоянии человека микроконтроллер преобразует в массив байт. Массив записывается на SD накопитель и посредством Bluetooth-модуля отправляется для последующей обработки данных. Далее процесс повторяется для формирования и отправки следующих пакетов.

В системе предусмотрено локальное хранение сгенерированных пакетов данных на SD накопителе. Это позволяет сохранять пакеты во время потери соединения с принимающим устройством и при надобности повторно отправлять «потерявшиеся» данные.

Жидкокристаллический дисплей отображает состояния регистратора: наличие подключение с SD накопителем и состояние заряда батареи.

# Направление «Электронные системы и технологии»

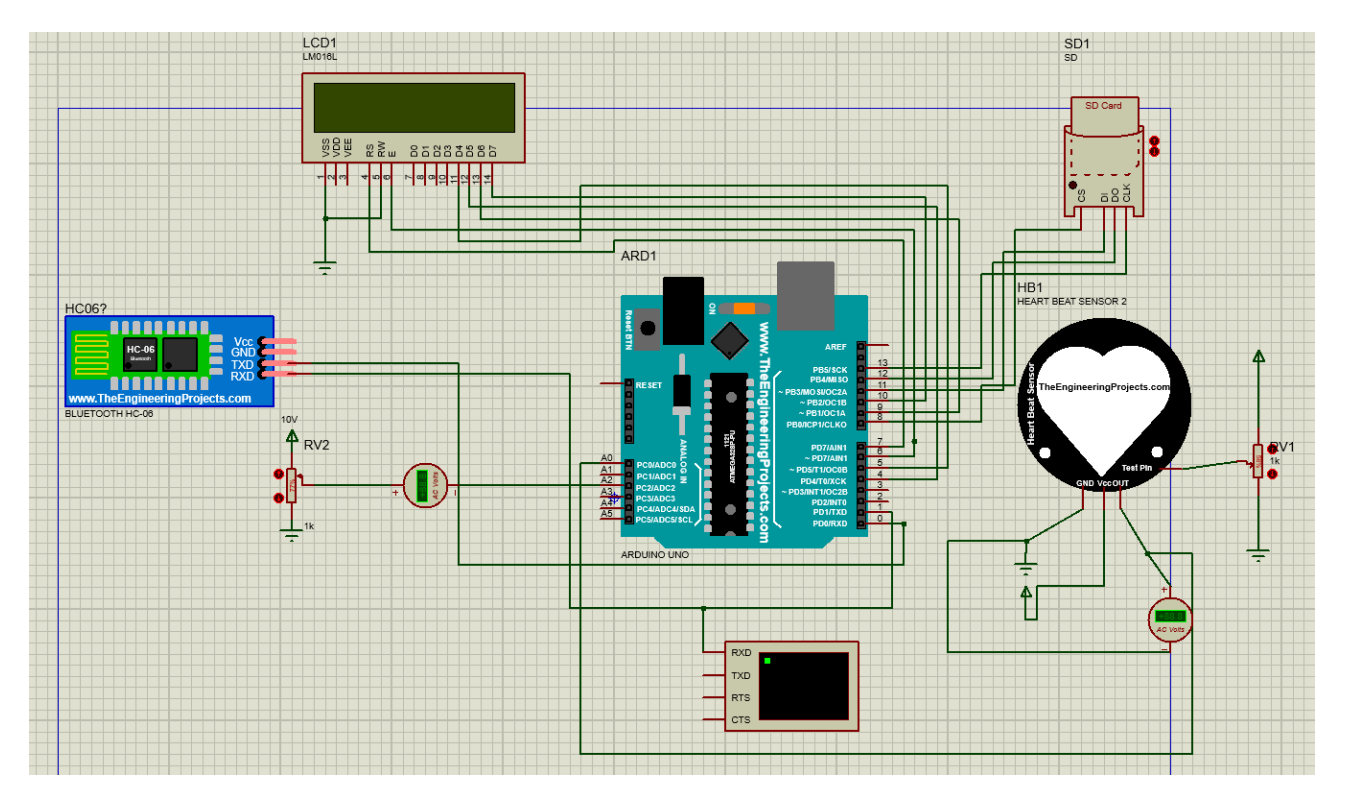

Рисунок 1 – Схема системы в программе эмуляции Proteus

На рисунке 2 можно увидеть симуляцию работы схемы. Правый терминал отображает отправку данных в виде массива байт. Левый отображает ID принятого пакета.

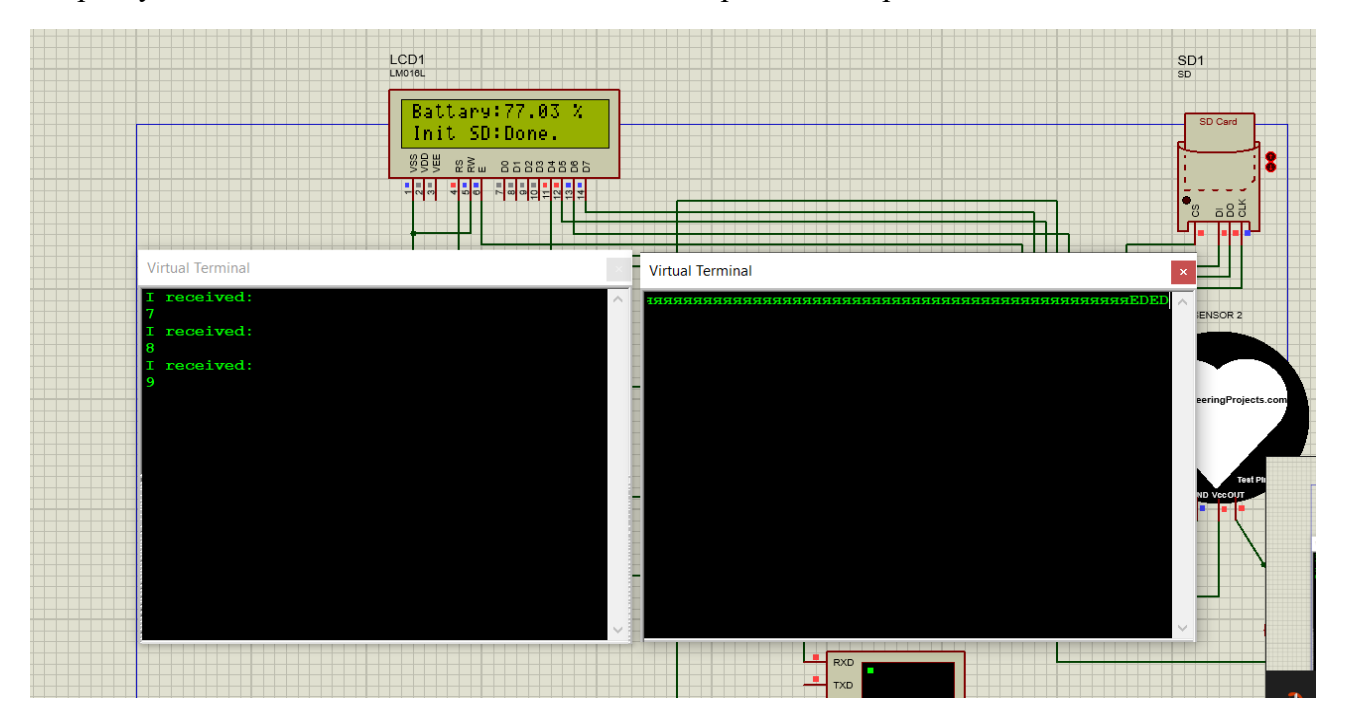

Рисунок 2 – Симуляция работы схемы в Proteus

На рисунке 3 представлена схема для симуляции приема данных с регистратора, подключенная к терминалу для вывода номера принятого пакета.

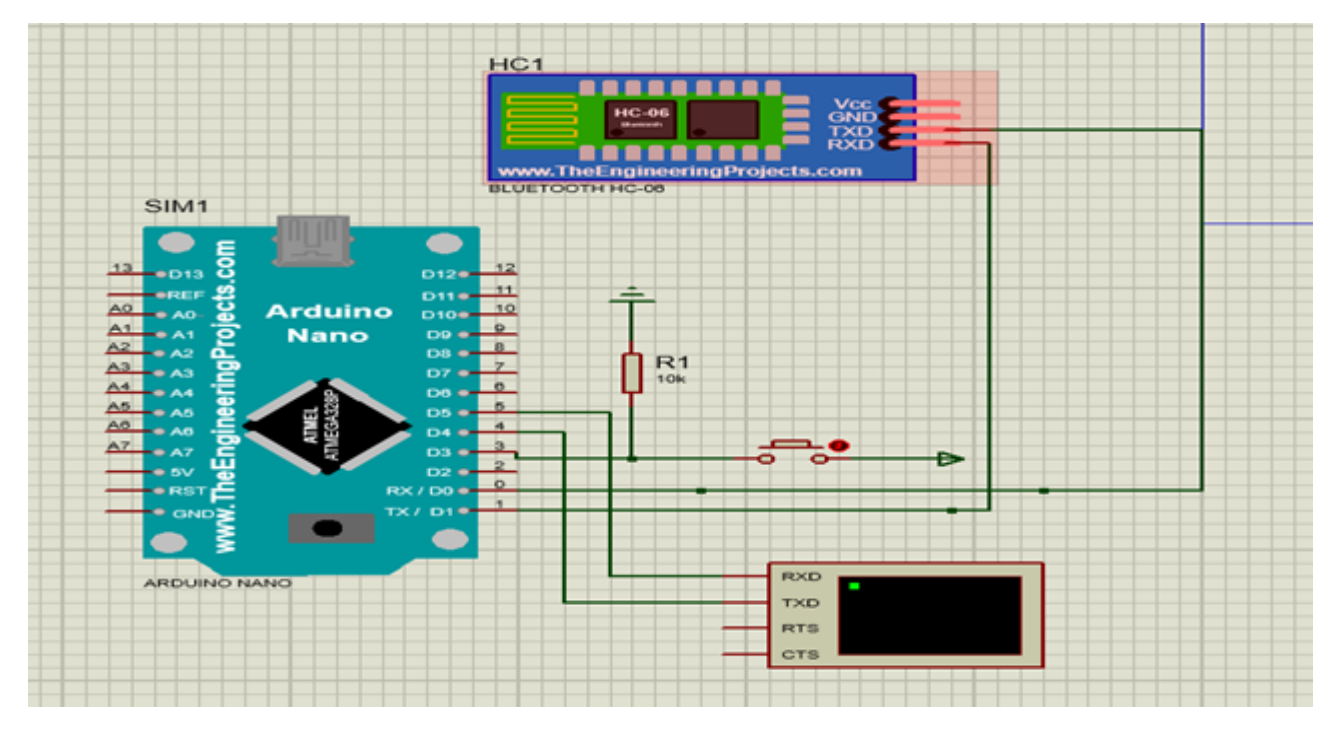

Рисунок 3 – Схема принимающего устройства в Proteus

*Заключение.* Данная система может использоваться для отслеживания текущего состояния рабочих, взаимодействующих с опасными производственными факторами. Она дает возможность отслеживать жизненные показатели человека в реальном времени, что позволяет своевременно принять меры при возникновении опасной для жизни работника ситуации.

#### *Список литературы*

*1. Сатурация кислорода в крови — какая норма у взрослых и детей. Причины низкой сатурации кислорода. Измерение уровня сатурации пульсоксиметром. [Электронный ресурс]. Режим доступа: https://el-klinika.ru/saturacziya-kisloroda-v-krovi/. – Дата доступа: 30.01.2024. 2. ЭКГ что это такое [Электронный ресурс]. Режим доступа: https://www.krasotaimedicina.ru/articles/cardiology/electrocardiography.html. – Дата доступа: 30.01.2024.*

*3. Температура тела — Википедия [Электронный ресурс]. Режим доступа: https://ru.wikipedia.org/wiki/Температура\_тела. – Дата доступа: 30.01.2024.*

UDC 57.089

# **BIOMEDICAL SIGNAL RECORDER FOR INDIVIDUAL REMOTE HUMAN DIAGNOSTICS**

*Kashinskiy V.V.*

*Belarusian State University of Informatics and Radioelectronics, Minsk, Republic of Belarus*

*Kluev A.P. – Senior lecturer at the department of EPE*

**Annotation**. The issues of designing a biomedical signal recorder, which provides the user with the opportunity to record the values of indicators of their current functional state, send them over wireless communication networks for subsequent analysis by a doctor or to track the current state of an employee during any dangerous types of work, are considered.

**Keywords:** registrar, biomedical signals, diagnostics.

УДК 004.774:373.24

## **ВЕБ-ПРИЛОЖЕНИЕ ДЛЯ АВТОМАТИЗАЦИИ РАБОТЫ ДЕТСКОГО САДА**

*Цалапов А. Д.*

*Белорусский государственный университет информатики и радиоэлектроники, г. Минск, Республика Беларусь*

*Научный руководитель: Щербина Н.В. – старший преподаватель кафедры ИПиЭ*

**Аннотация.** Показана необходимость создания веб-приложения для автоматизации работы детского сада, обеспечивающего управление процессами воспитания и обучения через цифровую платформу. Для реализации проекта предполагается использование современных веб-технологий и инструментов. В качестве ключевого инструмента для создания и интеграции функциональных возможностей используются фреймворки для разработки веб-приложений *Spring*, *React*, что позволит эффективно организовать все процессы в рамках единой цифровой среды.

**Ключевые слова:** веб-приложение, управление детским садом, автоматизация образовательных процессов

*Введение.* Дошкольное образование занимает фундаментальное положение в структуре образовательной системы, выполняя важнейшие функции в процессе первичной социализации и когнитивного развития ребенка. В контексте интенсификации процессов цифровизации образовательной среды возрастает актуальность применения информационно-коммуникационных технологий для оптимизации управленческих и образовательных процессов в дошкольных учреждениях. Эффективность педагогической деятельности и качество взаимодействия между образовательным учреждением и семьей напрямую зависят от внедрения современных технологических решений, способных автоматизировать рутинные операции, повысить прозрачность и доступность информации о развитии и воспитании детей. Настоящая работа посвящена разработке и анализу вебприложения для комплексной автоматизации управления детским садом. Предполагается, что внедрение разрабатываемого программного обеспечения на базе передовых вебтехнологий, в том числе фреймворков *Spring*, *React,* позволит реализовать функциональный набор инструментов для эффективного планирования образовательного процесса, мониторинга индивидуального и группового развития подопечных, а также усилит коммуникативную взаимосвязь между педагогами и родителями через электронные сервисы ведения документации и обратной связи.

*Основная часть.* Традиционные методы управления дошкольными образовательными учреждениями во многом сохраняют консервативный подход, наследуемый из длительной педагогической практики. Однако, развитие информационных технологий и веб-приложений открывает перед системой дошкольного образования новые перспективы для трансформации управленческих и образовательных процессов. Это позволяет переосмыслить и оптимизировать взаимодействие между педагогами, детьми и их родителями, а также улучшить качество и доступность образовательных и воспитательных услуг. В контексте автоматизации работы детского сада, внедрение специализированного веб-приложения является логичным и необходимым шагом в направлении повышения эффективности учебно-воспитательного процесса.

Центральной задачей данного подхода является создание условий для глубокого взаимодействия между всеми участниками образовательного процесса. Современные вебтехнологии и фреймворки, такие как *Spring* и *React*, обеспечивают разработку удобных и функциональных интерфейсов для планирования занятий, мониторинга развития и

достижений воспитанников, а также электронного ведения документации и обмена информацией. Структурная схема веб-приложения изображена на рисунке 1.

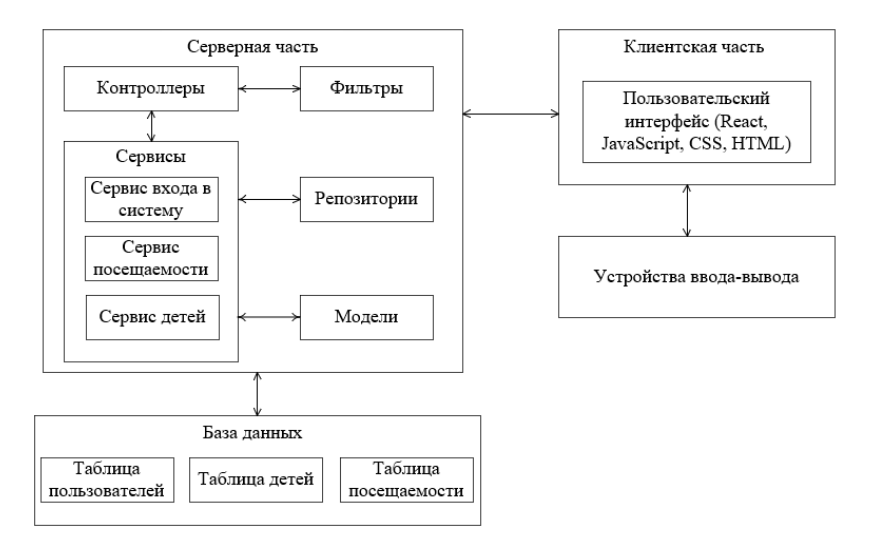

Рисунок 1 – Структурная схема веб-приложения

Ключевым преимуществом веб-приложения является его способность интегрировать различные образовательные и управленческие функции в единую цифровую платформу, обеспечивая доступ к обширным ресурсам и инструментам для поддержки комплексного развития детей. Это включает в себя не только организационные аспекты, но и предоставление дополнительных образовательных материалов.

*Заключение.* Реализация веб-приложения для автоматизации работы детского сада представляет собой прогрессивное решение, направленное на повышение эффективности управления образовательным учреждением и оптимизацию педагогического процесса.

#### *Список литературы*

*1. Johnson, A.B., Smith, C.D. (2023) "Integrating Information Technology in Earl 2. y Childhood Education: A Comparative Study." Journal of Early Childhood Education Research [Электронный ресурс] – Режим доступа: https://www.journalofearlychildhoodeduresearch.org/integrating-it. – Дата доступа: 23.01.2024. 3. Lee, E.F., Martinez, G.H. (2024) "Digital Innovations in Preschool: Enhancing Learning and Administration." International Journal of Preschool Education Innovations [Электронный ресурс] – Режим доступа: https://www.internationaljournalofpreschooleduinnovations.com/enhancing-learning. – Дата доступа: 23.01.2024.*

UDC 004.774:373.24

# **WEB APPLICATION FOR AUTOMATING THE OPERATION OF A KINDERGARTEN**

*Tsalapov A.D.*

*Belarusian State University of Informatics and Radioelectronics, Minsk, Republic of Belarus Shcherbina N.V. – master of technical sciences, senior lecturer of the department of EPE*

**Annotation**. The necessity of creating a web application for automating the operation of a kindergarten, which provides management of education and upbringing processes through a digital platform, has been identified. The implementation of the project is expected to utilize modern web technologies and tools. Spring and React web application development frameworks are planned to be used as the key tools for creating and integrating functional capabilities, which will allow for the effective organization of all processes within a unified digital environment.

**Keywords:** web application, kindergarten management, automation of educational processes

# **РАЗРАБОТКА МОБИЛЬНОГО ПРИЛОЖЕНИЯ ДЛЯ МОНИТОРИНГА ЭКОЛОГИЧЕСКИХ ПОКАЗАТЕЛЕЙ И ПРЕДУПРЕЖДЕНИЯ НАСЕЛЕНИЯ О ВОЗМОЖНЫХ ОПАСНОСТЯХ**

*Ахрамович С. П., Косович П. В.*

*Белорусский государственный университет информатики и радиоэлектроники, г. Минск, Республика Беларусь*

*Научный руководитель: Ильясова М. С. – ассистент кафедры ИПиЭ*

**Аннотация.** Работа описывает актуальность и функциональность мобильного приложения под *Android* для мониторинга экологических показателей и предупреждения населения о возможных опасностях. Разработка данного приложения будет реализовывать эффективный механизм информирования и защиты окружающей среды и человеческого здоровья.

**Ключевые слова:** экология, антропогенное влияние, мобильная разработка, *Kotlin*, *Android*

*Введение***.** В современном мире, где антропогенное влияние на окружающую среду постоянно возрастает, проблема мониторинга и контроля экологических показателей становится все более актуальной. Стремительное развитие технологий и научных исследований не всегда обеспечивают доступность и понятность информации о состоянии окружающей среды для обычных людей, не имеющих специального образования. В свете этой проблемы возникает важная задача разработки такого программного средства, которое способно не только отслеживать изменения в экологических показателях, но и предупреждать население о потенциальных опасностях, создавая таким образом эффективный механизм информирования и защиты окружающей среды и человеческого здоровья.

*Основная часть.* Экологический мониторинг – это информационная система наблюдений, оценки и прогноза изменений в состоянии окружающей среды, созданная с целью выделения антропогенной составляющей этих изменений на фоне природных процессов [1].

Система экологического мониторинга должна накапливать, систематизировать и анализировать следующую информацию:

– о состоянии окружающей среды;

– о причинах наблюдаемых и вероятных изменений состояния (то есть об источниках и факторах воздействия);

– о допустимости изменений и нагрузок на среду в целом;

– о существующих резервах биосферы.

Таким образом, в систему экологического мониторинга входят наблюдения за состоянием элементов биосферы и наблюдения за источниками и факторами антропогенного воздействия.

Так, в рамках разработки мобильного приложения «ЭкоМонитор» для мониторинга экологических показателей и предупреждения населения о возможных опасностях было принято решение отслеживать следующие экологические показатели [2]:

- качество воздуха;
- качество воды;
- качество почвы;
- уровни шума.

Для того, чтобы описать различные группы пользователей, а также определить поведение системы с точки зрения пользователя, была составлена диаграмма вариантов использования, которая представлена на рисунке 1.

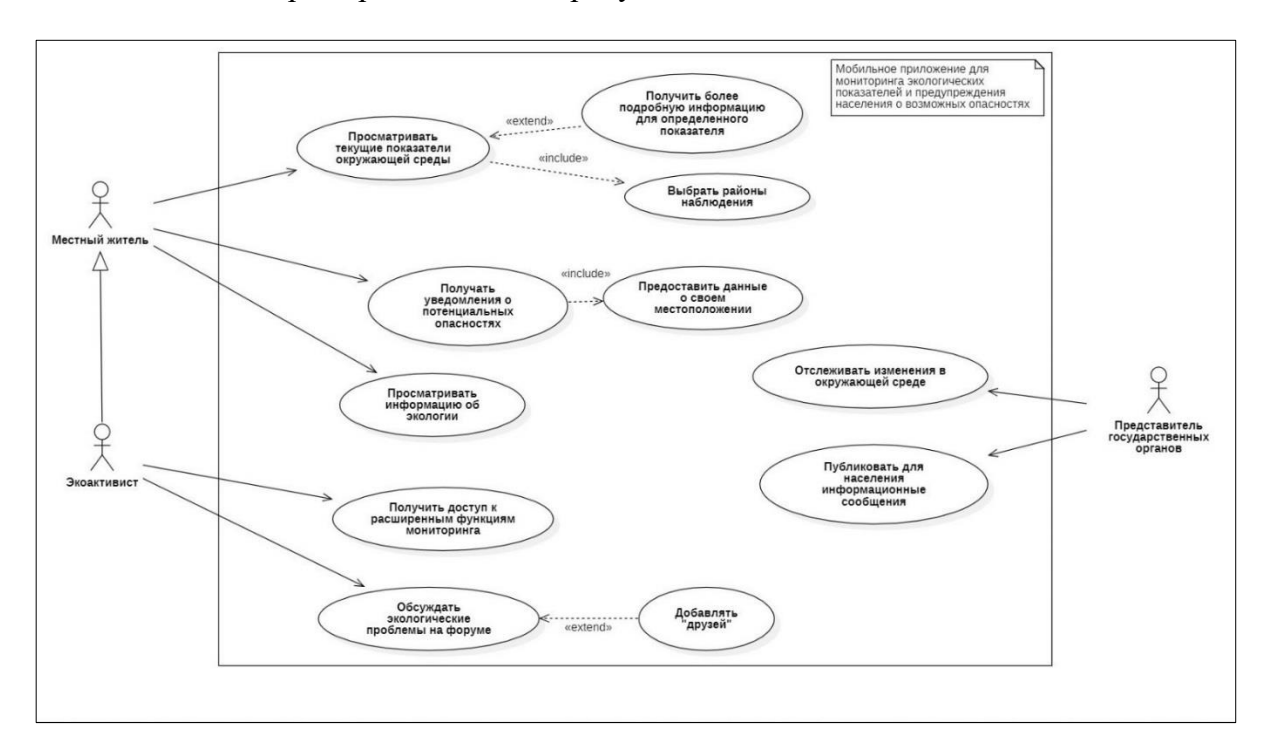

Рисунок 1 – Диаграмма вариантов использования для разрабатываемой системы

Таким образом, предполагается, что мобильное приложение «ЭкоМонитор» будет использоваться тремя группами пользователей: местными жителями, экоактивистами и представителями государственных органов. Интерес местных жителей в данном приложении заключается в том, что они смогут просматривать текущие показатели окружающей среды, которые будут получаться через *API* и будут визуализированы в наглядной форме. Также местные жители смогут подписаться на уведомления о потенциальных опасностях, связанных с экологической ситуацией в их регионе, для того чтобы быть мгновенно проинформированными. В приложении также размещена информация о том, как вести экологичный образ жизни.

Что касается экоактивистов, то кроме функционала, который доступен для обычных местных жителей, они могут быть заинтересованы в получении доступа к расширенным функциям мониторинга, таким как:

– мониторинг выбросов конкретных парниковых газов (углекислый газ, метан);

– отслеживание вырубки лесов в режиме реального времени;

– отслеживание перемещений животных с помощью *GPS*-трекеров для выявления случаев браконьерства;

– отслеживание изменений температуры, уровня моря, погодных условий во всем мире для мониторинга изменения климата.

В приложении будет разработан форум для общения, где экоактивисты смогут оставлять свое мнение об экологических проблемах и вести дискуссии со своими единомышленниками.

В приложении «ЭкоМонитор» могут быть также заинтересованы представители государственных органов, которые отвечают за политику государства в области экологии. Для них предоставлена возможность отслеживать изменения в окружающей среде, а также публиковать для населения определенные информационные сообщения, например, ввод запрета на посещение лесов, купание в водоемах и др.

На рисунке 2 представлены некоторые страницы интерфейса разработанного мобильного приложения.

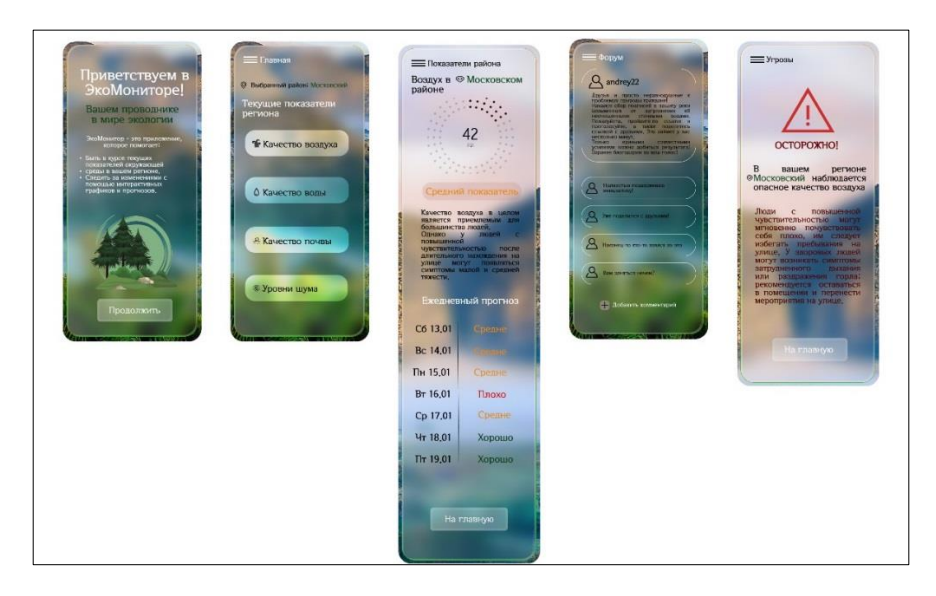

Рисунок 2 – Интерфейс мобильного приложения

Для разработки приложения был использован язык программирования *Kotlin* на платформе *Android*. В приложении «ЭкоМонитор» используются такие *API,* как *OpenWeatherMap*, *AirNow API*, *USGS Water Quality API*, *Radiation Network*, для получения актуальных данных об экологических показателях и обновления соответствующей информации в приложении.

*Заключение.* Разработанное мобильное приложение «ЭкоМонитор» является отличным выбором для мониторинга окружающей среды и предупреждения населения о возможных опасностях. Разработка приложения осуществлена с использованием современных технологий. Приложение имеет широкий спектр функциональных возможностей и может внести значительный вклад в улучшение осведомленности обычных людей о состоянии окружающей среды.

#### *Список литературы*

1. *Экология и контроль состояния природной среды / Израэль Ю.А. – Гидрометеоиздат, 1984. – 560 с.* 2. *Национальный статистический комитет Республики Беларусь [Электронный ресурс]. – Режим доступа: [https://www.belstat.gov.by/ofitsialnaya-statistika/makroekonomika-i-okruzhayushchaya-sreda/okruzhayuschaya-sreda/pokazateli-zelenogo](https://www.belstat.gov.by/ofitsialnaya-statistika/makroekonomika-i-okruzhayushchaya-sreda/okruzhayuschaya-sreda/pokazateli-zelenogo-rosta/ekologicheskoe-kachestvo-zhizni/?special_version=Y)[rosta/ekologicheskoe-kachestvo-zhizni/?special\\_version=Y.](https://www.belstat.gov.by/ofitsialnaya-statistika/makroekonomika-i-okruzhayushchaya-sreda/okruzhayuschaya-sreda/pokazateli-zelenogo-rosta/ekologicheskoe-kachestvo-zhizni/?special_version=Y) – Дата доступа: 16.02.2024.*

UDC 504.06:004.42

## **DEVELOPMENT OF A MOBILE APPLICATION FOR MONITORING ENVIRONMENTAL INDICATORS AND FOR WARNING THE PUBLIC ABOUT POSSIBLE DANGERS**

*Akhramovich S. P., Kosovich P. V.*

*Belarusian State University of Informatics and Radioelectronics, Minsk, Republic of Belarus*

*Ilyasova M. S. – assistant of the Department of EPE*

**Annotation.** The paper describes the relevance and functionality of a mobile application for *Android* for monitoring environmental indicators and for warning the public about possible dangers. The development of this application will implement an effective mechanism for informing and protecting the environment and human health.

**Key words:** ecology, anthropogenic impact, mobile development, Kotlin, Android.

УДК 004.42

# **КОРПОРАТИВНЫЙ МЕССЕНДЖЕР КОМПАНИИ АКДЕВ ГРУПП НА БАЗЕ ФРЕЙМВОРКОВ VUE.JS, LARAVEL**

*Пронько Р.Д.*

*Белорусский государственный университет информатики и радиоэлектроники, г. Минск, Республика Беларусь*

*Научный руководитель: Щербина Н.В. – старший преподаватель кафедры ИПиЭ*

**Аннотация.** Обоснована необходимость разработки корпоративного мессенджера для компании АКДЕВ ГРУПП на базе фреймворков *Vue.js* и *Laravel*. Проект призван улучшить внутреннее общение и координацию между сотрудниками, делая его более эффективным и доступным без существенных финансовых затрат. В проекте используются современные технологии и подходы к разработке программного обеспечения.

**Ключевые слова:** корпоративный мессенджер, Vue.js, Laravel

*Введение.* Корпоративная коммуникация является критически важной для эффективной работы любой организации, и использование современных технологий для улучшения этого процесса становится все более актуальным. В контексте современных технологических решений акцент делается на использование веб-приложений в качестве инструментов для общения и координации, что позволяет создать более эффективный подход к внутренней коммуникации, доступный для широкого спектра устройств. Обсуждается процесс разработки корпоративного мессенджера для компании АКДЕВ ГРУПП на базе фреймворков *Vue.js* и *Laravel*, целью которого является улучшение внутреннего общения и координации между сотрудниками [1]. В проекте используются современные технологии и подходы к разработке программного обеспечения.

*Основная часть.* Современное общение внутри компании все еще использует старые методы, которые существуют уже несколько десятилетий. Развитие веб-приложений и технологий облачных сервисов открывает новые возможности для более эффективного и безопасного общения, что может улучшить процесс координации работы внутри компании. В контексте корпоративного общения использование мессенджера становится логичным шагом вперед. Основная цель такого подхода – предоставить сотрудникам компании возможность взаимодействовать друг с другом в удобной и безопасной среде. Использование веб-приложения позволяет сотрудникам общаться в своем собственном темпе и в интерактивной форме. Данный корпоративный мессенджер предоставляет доступ к различным каналам общения, включая групповые чаты и личные сообщения. Это не только облегчает общение, но и приносит практическую пользу. Сотрудники могут обмениваться информацией и координировать свою работу в режиме реального времени, что значительно улучшает их продуктивность. Для реализации данного проекта выбраны фреймворки *Vue.js* и *Laravel,* которые предоставляют мощные инструменты для создания веб-приложений [2]. Эти инструменты позволяют создавать высокопроизводительные и безопасные веб-приложения, предоставляя пользователям возможность взаимодействовать друг с другом в режиме реального времени. Одним из ключевых преимуществ корпоративного мессенджера является его способность предоставлять дополнительные функции. Пользователи могут обмениваться файлами и создавать групповые чаты. Важным аспектом мессенджера является поддержка различных типов устройств. Среди поддерживаемых устройств – настольные компьютеры, ноутбуки, планшеты и смартфоны, каждый из которых обладает уникальными характеристиками. Это дает возможность сотрудникам использовать мессенджер в любое время и в любом месте.

Далее на рисунке 1 приведена диаграмма классов корпоративного мессенджера.

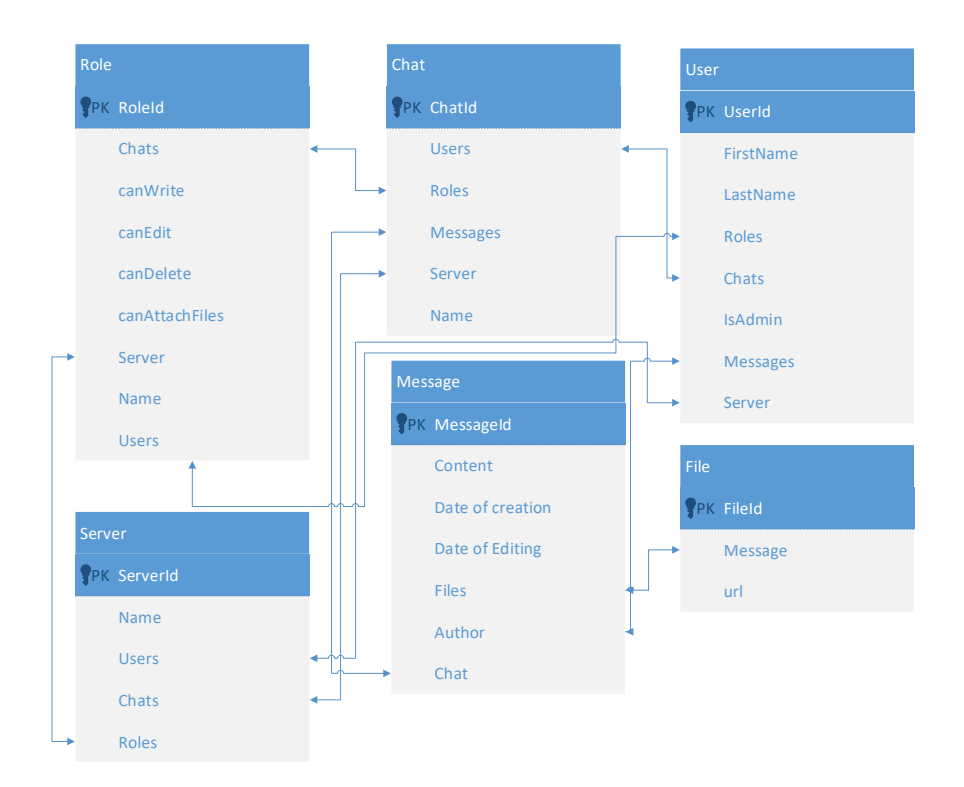

Рисунок 1 – Диаграмма классов корпоративного мессенджера

**Заключение.** Разработка корпоративного мессенджера для компании АКДЕВ ГРУПП на базе фреймворков *Vue.js* и *Laravel* – это инновационный подход, способствующий эффективному общению и координации работы. Интерактивные возможности приложения делают процесс общения более удобным и доступным, сохраняя при этом экономическую эффективность бизнес-процессов. Такой подход может стать стандартом в корпоративном общении и не только, открывая новые возможности для взаимодействия в различных областях бизнеса.

#### *Список литературы*

*1. Vue.js [Электронный ресурс] – Режим доступа : https://www.vuejs.org. –*

*2. Дата доступа : 23.01.2024.*

*3. Laravel [Электронный ресурс] – Режим доступа : https://www.laravel.com. – Дата доступа : 23.01.2024.*

## UDC 0042

## **CORPORATE MESSENGER OF AKDEV GROUP COMPANY BASED ON VUE.JS, LARAVEL FRAMEWORKS**

#### *Pronko R. D.*

#### *Belarusian State University of Informatics and Radioelectronics, Minsk, Republic of Belarus*

#### *Shcherbina N.V. – senior lecturer of the department of EPE*

**Annotation**. The need to develop a corporate messenger for the AKDEV GROUP company based on the Vue.js and Laravel frameworks is substantiated. The project is designed to improve internal communication and coordination between employees, making it more efficient and accessible without significant financial costs. The project uses modern technologies and approaches to software development.

**Keywords:** corporate messenger, Vue.js, Laravel.

УДК 608.2

# **РАЗРАБОТКА УЧЕБНОГО ПРОГРАММНОГО ОБЕСПЕЧЕНИЯ ДЛЯ ПРОВЕРКИ ЗНАНИЙ СТУДЕНТОВ**

*Буйвидович П.А., Даревский Д.И., Волосюк Д.Н.*

*Белорусский государственный университет информатики и радиоэлектроники, г. Минск, Республика Беларусь*

*Научный руководитель: Хлудеев И.И. – к.б.н., доцент, доцент кафедры ИПиЭ*

**Аннотация.** Был разработан программный комплекс, направленный на обеспечение автоматизированного контроля знаний студентов. Показана эффективность использования данного способа аттестации студентов.

**Ключевые слова:** приложение, программный комплекс, *JSON-*файлы, *Python,* локальная сеть, сервер

*Введение.* Автоматизация учебных процессов является одной из основных тенденций развития системы образования на сегодняшний день. Ускорение процессов получения и проверки знаний позволяет учащимся качественнее и быстрее усваивать материал. Разработанный программный комплекс (далее - Приложение) способен ускорить процесс аттестации учащихся в ходе защиты выполненных лабораторных работ.

*Основная часть.* Использованное решение данной задачи состоит в разработке программного комплекса, который позволит проводить контроль знаний без непосредственного контакта с преподавателем. Для разработки приложения был выбран *Python* в качестве языка программирования [2]. Он содержит в себе множество необходимых библиотек, которые направлены на быструю и простую разработку программного обеспечения [5]. Разработанное приложение устанавливается на каждый компьютер локальной сети учебной аудитории, а на компьютер преподавателя устанавливается виртуальный сервер. Таким образом учащиеся после изучения теоретической части и после выполнения лабораторной работы могут пройти индивидуальный контроль знаний на компьютере, подключённом к локальной сети учебной аудитории.

Стартовое окно приложения изображено на рисунке 1:

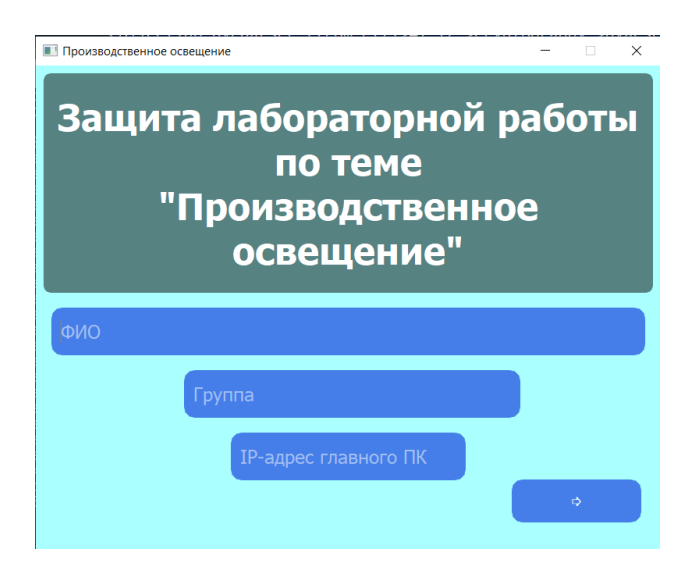

Рисунок 1 – Пример стартового окна приложения

Контроль знаний осуществляется в виде выполнения предложенного теста. Вопросы для этого теста составляются заранее и помещаются в *JSON*-файлы, из которых в последующем будет составлен перечень вопросов для прохождения тестирования [1]. Вопросы в тестах бывают нескольких типов: закрытые вопросы (с несколькими вариантами ответа и выбором наиболее правильной формулировки), задания на установление соответствия между изображениями и текстом, задания на определение последовательности (расстановка факторов по возрастанию степени влияния на измеряемые параметры). Одним из преимуществ предложенного программного обеспечения является то, что вопросы составляются в случайном порядке: они выбираются из перечня и случайным образом будут пронумерованы в будущем тесте.

Эта особенность позволяет избежать ситуации, когда студент попытается заранее узнать правильные ответы для выполнения следующей попытки. Большое внимание уделено безопасности исходных файлов программы. Под безопасностью в данном случае подразумевается запрет на внешнее вмешательство внутрь программы с целью досрочного доступа к ответам на вопросы в тестировании.

Для удобства и быстрого тестирования функций программы был использован интерпретатор *Python* [4]*.* Написанный предварительно программный код можно проверить без изменения исходных файлов программы.

Дизайн интерфейса программы был спроектирован так, чтобы он был понятным для студентов и преподавателей. Для этого использована стандартная система расположения функциональных элементов программы. Пример интерфейса программы при выборе ответа на поставленный вопрос в виде теста (рисунок 2):

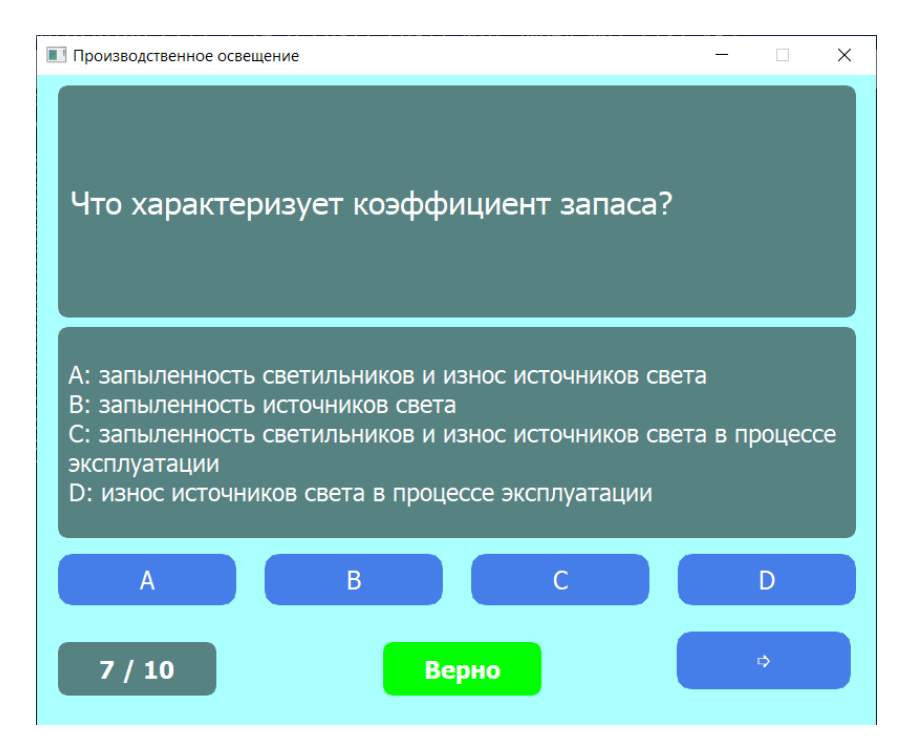

Рисунок 2 – Пример правильно выбранного варианта ответа на 7-ой вопрос теста

С целью выявления потенциальных проблем приложение тестировалось на студентах нашей учебной группы. Таким образом были выявлены ошибки в работе программы, которые оперативно исправлялись группой разработчиков. Также были проведены исследования в области улучшения пользовательского опыта программы: мы наблюдали за студентами, которые проходили тесты и смотрели, какие проблемы с точки зрения удобности интерфейса могли бы возникнуть. Исследования похожего рода были проведены и со стороны принимающей стороны, то есть преподавателей. Были исправлены ошибки,
которые искажали восприятие данных о результатах, полученных при прохождении учебного тестирования студентами по изучаемой дисциплине.

В результате проделанной работы разработано программное обеспечение, позволяющее автоматизировать процесс аттестации методом тестирования. Количеством компьютеров, подключённых к локальной сети учебной аудитории, определяется максимальное количество студентов, у которых можно одновременно проводить оценку качества усвоения теории и результатов выполнения лабораторных работ. Проведена опытная проверка приложения для оценки результатов работы студентов в ходе защиты лабораторных работ по дисциплине «Безопасность жизнедеятельности человека». А ходе проверки работы приложения продемонстрирована высокую надёжность, эффективность и объективность оценки знаний (по мнению испытуемых студентов и преподавателя).

*Заключение.* Проведена работа по проектированию, созданию и проверке работоспособности приложения для аттестации студентов. Приложение обеспечивает тестирование студентов по списку вопросов разного типа, что позволяет наиболее полно оценить уровень освоения материалов изучаемого курса. Перечень вопросов может изменяться в зависимости от обновления программы тестов. Программное обеспечение безопасно по отношению к внешним воздействиям и исходные файлы находятся под защитой. Приложение универсальное и может быть использовано для различных дисциплин. Его использование ускоряет процесс аттестации студентов и позволяет преподавателю удалённо контролировать результаты работы студентов. Автоматизация данного процесса является неоспоримым плюсом в образовательном процессе. Спроектированный интерфейс является интуитивно понятным и был протестирован на многих учебных группах.

#### *Список литературы*

*1. Qt Документация [Электронный ресурс]. – Режим доступа: http://doc.crossplatform.ru/qt/. – Дата доступа: 13.02.2024.*

2. *Документация по Python 3.12.2 [Электронный ресурс]. – Режим доступа: https://docs.python.org/3/index.html. – Дата доступа: 13.02.2024*.

*3. Кодировщик и декодер JSON [Электронный ресурс]. – Режим доступа: https://docs.python.org/3/index.html. – Дата доступа: 13.02.2024.*

*4. Интерпретатор Python [Электронный ресурс]. – Режим доступа: https://www.online-ide.com/online\_python\_interpreter. – Дата доступа: 13.02.2024.*

*5. Кроссплатформенные фреймворки с графическим интерфейсом Python [Электронный ресурс]. – Режим доступа: https://withsj.medium.com/python-gui-cross-platform-frameworks-1dfa39fda16b. – Дата доступа: 13.02.2024.*

### UDC 608.2

# **DEVELOPMENT OF TRAINING SOFTWARE TO TEST STUDENTS' KNOWLEDGE**

*Buividovich P.A., Dareuski D.I., Volosyuk D.N.*

*Belarusian State University of Informatics and Radioelectronics, Minsk, Republic of Belarus* 

*Khludeyev I.I., Cand. of Sc., Docent, Assoc. prof. at the Dep. of EPE.* 

**Annotation**. A software package was developed aimed at providing automated control of students' knowledge. The effectiveness of using this method of certifying students is shown.

**Keywords**: application, software package, JSON files, Python, local network, server

УДК 378-022.215:004.946

# **ИНТЕГРАЦИЯ ДУАЛЬНОЙ СИСТЕМЫ ОБУЧЕНИЯ С ВИРТУАЛЬНОЙ РЕАЛЬНОСТЬЮ: ОПТИМИЗАЦИЯ ПРАКТИЧЕСКОГО ОПЫТА**

*Тихоненко В.О.*

*Белорусский государственный университет информатики и радиоэлектроники, г. Минск, Республика Беларусь*

*Научный руководитель: А.Н. Василькова – старший преподаватель кафедры ИПиЭ*

**Аннотация.** Данный научный проект стремится оптимизировать образовательный опыт студентов, интегрируя дуальную систему обучения с виртуальной реальностью. Основанный на современных исследованиях в области образовательных технологий и эффективности обучения, проект фокусируется на создании высокоинтерактивных виртуальных симуляций, сочетающих теоретические знания с реальным практическим опытом. Этот проект представляет собой перспективный взгляд на современные образовательные технологии, направленный на повышение качества обучения.

**Ключевые слова:** образование, AI, технологии, Keras

*Введение.* Современное образование сталкивается с вызовами, требующими постоянного совершенствования методов обучения и адаптации к динамике информационного общества. Влияние технологий, особенно в контексте образовательных технологий и искусственного интеллекта, выдвигает перед образовательным сообществом задачу инновационного обновления педагогических подходов. В этом контексте, научные исследования активно исследуют новаторские методы, в частности, в области дуальной системы обучения и виртуальной реальности.

На сегодняшний день Huang и Chang исследуют перспективы применения искусственного интеллекта и виртуальной реальности в образовании, выделяя их потенциал в повышении эффективности обучения и создании уникального обучающего опыта [7].

В рамках данного исследования мы стремимся объединить эти два обширных направления в образовании, интегрируя дуальную систему обучения с виртуальной реальностью. В качестве основы для разработки этого инновационного подхода мы рассматриваем актуальные тенденции исследований в области образовательных технологий, привлекая опыт ведущих ученых в этой области.

Цель нашего исследования заключается в создании образовательной парадигмы, которая не только дополняет существующие методы обучения, но и эффективно сочетает дуальную систему обучения с виртуальной реальностью для обеспечения максимально полного и глубокого усвоения материала студентами.

### *Основная часть.*

*Актуальность исследования.* современная образовательная парадигма требует системных инноваций для успешного соответствия требованиям переменного мира. В этом контексте, актуальность нашего исследования подчеркивается необходимостью переосмысления образовательных методик в соответствии с новыми технологическими возможностями и требованиями рынка труда.

Работы Park и Kim рассматривают актуальные вызовы, стоящие перед образованием и подчеркивают роль искусственного интеллекта в создании индивидуализированных образовательных путей. Они подчеркивают, что такие инновации могут значительно повысить качество обучения и подготовить студентов к современным вызовам.

Интеграция виртуальной реальности в образовательный процесс, как отмечено в исследованиях Chen и Wang, открывает новые возможности для создания уникальных

сценариев обучения. Это не только улучшает практический опыт студентов, но и предоставляет инструмент для более глубокого понимания сложных концепций.

Таким образом, в рамках современных вызовов и возможностей, исследование по интеграции дуальной системы обучения с виртуальной реальностью выглядит как перспективный подход, который может значительно обогатить образовательный процесс, сделав его более адаптивным и эффективным для студентов.

*Влияние на образовательное сообщество и будущие перспективы.* Современные технологические инновации в образовании создают перспективы для глобального влияния на образовательное сообщество. Этот раздел рассматривает возможные воздействия нашего проекта, объединяющего дуальную систему обучения и виртуальную реальность, на современную образовательную парадигму. Подкрепленный актуальными исследованиями, этот раздел исследует ожидаемые изменения и перспективы внедрения проекта в контексте образовательного сообщества.

*Ожидаемые изменения в образовательной среде.* Исследование Javornik подчеркивает, что интеграция технологий в образование не только обогащает образовательный опыт студентов, но и изменяет саму среду обучения [3]. Ожидается, что наш проект, сочетающий в себе элементы дуальной системы обучения и виртуальной реальности, создаст динамичное обучающее пространство, способствующее более глубокому и интерактивному обучению.

*Роль проекта в усилении эффективности обучения.* Научные труды Liu et al. подчеркивают, что эффективность обучения тесно связана с индивидуальным подходом и практическим опытом [4]. Наш проект, предоставляя персонализированные материалы и реалистичные виртуальные сценарии, стремится усилить эффективность образования. Этот аспект может оказать значительное влияние на обучение студентов, особенно в тех областях, где требуется практический опыт.

*Вклад в развитие технологического образования***.** Исследование West et al. выделяет роль технологий в формировании будущих образовательных трендов [6]. Наш проект, основанный на передовых технологиях и исследованиях, может внести существенный вклад в развитие технологического образования. Предполагается, что успешная реализация проекта станет ориентиром для других образовательных инициатив.

*Перспективы распространения и масштабирования.* Критический взгляд на перспективы проекта предоставляется в работе Chen et al., где подчеркивается важность адаптации успешных образовательных инициатив в различных образовательных средах [7]. Предполагается, что наш проект, обладая гибкостью и масштабируемостью, сможет успешно интегрироваться в различные учебные программы и уровни образования.

*Ожидаемые влияния на уровень учебного процесса.* Наш проект предоставляет возможности для улучшения не только качества обучения, но и его доступности. Работа Zhu et al. подчеркивает, что технологические инновации могут стать механизмом улучшения образовательной инклюзивности. Ожидается, что проект, внедряя передовые технологии в образование, повысит уровень учебного процесса и сделает его более доступным для разнообразных обучающихся [8].

Анализируя ожидаемые изменения, роль проекта в усилении эффективности обучения, вклад в развитие технологического образования, перспективы распространения и масштабирования, а также ожидаемые влияния на уровень учебного процесса, можно заключить, что проект имеет потенциал стать катализатором в развитии образовательной сферы и внести значительный вклад в улучшение образования в целом.

*Методологический подход:* выбор методологического подхода к данному исследованию обусловлен необходимостью системного анализа воздействия интеграции дуальной системы обучения с виртуальной реальностью на образовательный процесс. Опираясь на методы системного анализа и исследования, наша методология стремится охватить множество факторов, влияющих на эффективность нового образовательного подхода.

В работе Blackwell, Wilson и Hanbury поднимается вопрос о применении системного анализа в образовании для улучшения процессов принятия решений и формирования эффективных образовательных стратегий. Этот аспект является критическим для нашего исследования, так как системный анализ предоставляет инструментарий для полного понимания взаимосвязей и воздействия компонентов образовательной системы.

В контексте виртуальной реальности и ее влияния на образовательный процесс, работы Lee и Kim обсуждают значимость внедрения новых технологий в педагогическую практику. Они выделяют необходимость тщательного анализа влияния виртуальной реальности на учебные процессы и разработки методологии, которая обеспечит комплексное оценивание эффективности.

Таким образом, наш методологический подход будет базироваться на системном анализе, адаптированном для изучения воздействия интеграции дуальной системы обучения с виртуальной реальностью на образовательные процессы. Это позволит осуществить всесторонний анализ эффективности нового образовательного подхода и выделить ключевые факторы его успешной реализации.

## *Функционал и возможности проекта.*

## **1. Интеллектуальный ассистент и персонализированное обучение.**

Интеллектуальный ассистент в нашем проекте будет оперировать на основе принципов персонализированного обучения. В соответствии с исследованием Baker и Inventado, мы планируем использовать методы машинного обучения для анализа данных обучающего процесса [1]. Интеллектуальный ассистент будет динамически оценивать индивидуальные потребности и уровень знаний каждого студента, предоставляя персонализированные рекомендации и дополнительные материалы для максимальной эффективности обучения.

## **2. Создание Виртуальных Сценариев и Реалистичных Симуляций.**

Процесс разработки виртуальных сценариев основан на принципах, выделенных в работе Deaton и Cook [2]. Мы стремимся создать реалистичные симуляции, которые не только отражают теоретические аспекты обучения, но и предоставляют студентам практический опыт в виртуальной среде. Этот функционал не только обогащает образовательный опыт студентов, но и обеспечивает более глубокое понимание пройденного материала.

## **3. Распланирование и организация обучения.**

Проект включает инструменты для распланирования и организации обучения, опираясь на принципы управления образовательными процессами, поднятые в исследовании Veletsianos и Miller [5]. Студентам предоставится возможность легкого создания гибких учебных планов, учитывающих их индивидуальные особенности и потребности. Алгоритмы оптимизации расписания обеспечат эффективное использование времени для улучшения общей производительности обучения.

Таким образом, наш проект стремится реализовать передовые исследования в области искусственного интеллекта и виртуальной реальности, предлагая уникальный функционал, который интегрирует индивидуализированное обучение, реалистичные симуляции и эффективное управление учебным процессом для достижения максимальной эффективности образования.

### *Преимущества и польза проекта в образовании.*

## **1. Индивидуализированное обучение.**

Одним из значительных преимуществ нашего проекта является возможность предоставления индивидуализированного обучения каждому студенту. Интеллектуальный ассистент, опираясь на данные машинного обучения, адаптирует контент к уровню знаний, предпочтениям и темпу усвоения каждого студента. Это не только повышает эффективность обучения, но и обеспечивает студентам более комфортное восприятие материала.

**2. Погружение в реалистичные сценарии.**

Виртуальные сценарии и симуляции, созданные в рамках проекта, предоставляют студентам возможность погружения в реалистичные профессиональные сценарии. Этот аспект особенно важен в области, где практический опыт играет ключевую роль, например, в медицинском или инженерном образовании. Путем использования виртуальной реальности, студенты могут развивать навыки в контролируемой среде, повышая уровень подготовки к реальным ситуациям.

### **3. Эффективное управление обучением.**

Система распланирования и управления обучением в проекте позволяет студентам легко организовывать свой учебный процесс. Этот функционал полезен для более эффективного использования времени, учета индивидуальных потребностей и предоставления студентам возможности самостоятельно формировать гибкие учебные планы.

## **4. Непрерывная обратная связь и оценка.**

Интеграция искусственного интеллекта также обеспечивает непрерывную обратную связь и оценку студентов. Система автоматической оценки и анализа успеваемости помогает студентам быстро оценивать свой прогресс и выявлять области для дополнительного изучения.

### **5. Улучшенная устойчивость к процессу обучения.**

Комплексное взаимодействие интеллектуального ассистента, виртуальных сценариев и системы управления обучением создает устойчивую среду обучения. Студенты получают доступ к высококачественному образованию, учитывая свои потребности и уровень готовности.

Таким образом, преимущества нашего проекта включают в себя индивидуализированное обучение, реалистичные симуляции, эффективное управление обучением и постоянную обратную связь, обеспечивая студентам уникальный и высококачественный образовательный опыт.

### **6. Подготовка к будущим профессиям**:

1. Интеграция VR в образование помогает учащимся развивать навыки, которые будут востребованы на рынке труда.

2. Они получают опыт работы с передовыми технологиями, что повышает их конкурентоспособность.

### **7. Снижение стоимости и доступность**:

1. С развитием технологий цены на VR-оборудование снижаются, что делает его более доступным для образовательных учреждений.

2. Виртуальные ресурсы могут заменить дорогостоящие физические оборудования и экскурсии.

### **8. Практические навыки и опыт**:

1. VR позволяет симулировать реальные ситуации, например, хирургические операции или инженерные задачи.

2. Учащиеся могут получить практический опыт без риска для жизни или окружающей среды.

*Заключение***.** Обобщая вышеизложенное, проект, объединяющий дуальную систему обучения и виртуальную реальность, предоставляет уникальные возможности для трансформации образовательного процесса. Ожидается, что его влияние на образовательное сообщество будет значительным и разносторонним.

Первоначально, индивидуализированное обучение, предоставляемое проектом, создает условия для учета индивидуальных потребностей студентов, что согласуется с последними тенденциями в области персонализированного образования. Технологический аспект проекта, включающий в себя виртуальные сценарии и симуляции, поддерживает практическое обучение, что способствует более глубокому и прочному усвоению материала.

Роль проекта в усилении эффективности обучения и внедрении передовых технологий в образование призвана поддержать развитие образовательной сферы. В свете последних

исследований о важности адаптации успешных образовательных инициатив, наш проект занимает место инновационного пилотного проекта, который может стать примером для других учебных учреждений.

Перспективы распространения и масштабирования проекта обеспечивают его устойчивость и актуальность в различных образовательных контекстах. Эта адаптивность может содействовать более широкому внедрению передовых образовательных методик, создавая возможности для обучения в разнообразных условиях.

Ожидаемые влияния проекта на уровень учебного процесса не только поддерживают уровень обучения, но и способствуют повышению инклюзивности, делая образование более доступным. Это особенно актуально в условиях современного разнообразного обучающегося сообщества.

Таким образом, наш проект не только адаптируется к современным требованиям образования, но и предвосхищает будущие тенденции. Он становится неотъемлемой частью образовательного развития, предлагая инновационные решения для обогащения образовательного опыта и содействия формированию устойчивого образовательного общества.

#### *Список литературы*

*1. Baker, R. S., & Inventado, P. S. (2014). Educational data mining and learning analytics: Applications to constructionist research. Technology, Knowledge and Learning, 19(1-2), 205-220.*

*2. Deaton, B. E., & Cook, M. P. (2018). Using virtual reality technology in organizational training. Human Resource Development Quarterly, 29(2), 125-141.*

*3. Javornik, A. (2020). Augmented reality in education: A study of students' acceptance and learning outcomes. British Journal of Educational Technology, 51(5), 1434-1451.*

*4. Liu, Y., Kang, J., & Huang, J. (2021). Learning in a virtual reality-based serious game: A case study of a chemistry education game. Interactive Learning Environments, 29(1), 20-36.*

*5. Veletsianos, G., & Miller, C. (2008). A framework for understanding emerging learning technologies. On the Horizon, 16(1), 23-32. 6. West, R. E., Waddell, K., & Graham, C. R. (2019). Understanding the role of faculty in virtual reality course implementation: A structural equation model. The Internet and Higher Education, 42, 1-13.*

*7. Chen, Y. C., Huang, S. H., & Wang, W. Y. (2022). The impact of gamified learning on achievement and attitude in technical education: A meta-analysis. Computers & Education, 174, 104280.*

*8. Zhu, M., Sari, A. S., & Lee, M. M. (2021). A review of research on virtual reality in education: Implementation, trends, and challenges. Journal of Educational Technology & Society, 24(4), 200-210.*

UDC 378-022.215:004.946

# **INTEGRATION OF A DUAL LEARNING SYSTEM WITH VIRTUAL REALITY: OPTIMIZING PRACTICAL EXPERIENCE**

### *Tikhonenko V.O.*

*Belarusian State University of Informatics and Radioelectronics, Minsk, Republic of Belarus*

*A.N. Vasilkova – Senior lecturer of the department of EPE*

**Annotation.** This research project aims to optimize the educational experience of students by integrating a dual learning system with virtual reality. Based on modern research in the field of educational technologies and learning effectiveness, the project focuses on creating highly interactive virtual simulations combining theoretical knowledge with real practical experience. Using artificial intelligence methods, personalized learning is offered, and performance assessment includes an analysis of student performance and satisfaction levels. This project is a promising look at modern educational technologies aimed at improving the quality of education.

**Keywords.** education, AI,Keras.

## УДК 004.056:004.6

# **ПРИМЕНЕНИЕ ТЕХНОЛОГИЙ ШИФРОВАНИЯ БОЛЬШИХ ДАННЫХ В СИСТЕМАХ ВИДЕО И АУДИО СВЯЗИ**

*Шибко И.А.*

*Белорусский государственный университет информатики и радиоэлектроники, г. Минск, Республика Беларусь*

*Научный руководитель: Телеш И.А. – канд. геогр. наук, доцент, доцент кафедры ИПиЭ*

**Аннотация**. Рассмотрены различные методы шифрования: симметричное, гомоморфное, потоковое, используемые в системах видео и аудио связи. Приводятся примеры реализации этих методов: AES, DES, RSA и RTMP.

**Ключевые слова:** AES, DES, RSA, RTMP, реализации шифрования, безопасность данных, симметричное шифрование, гомоморфное шифрование, потоковое шифрование.

*Введение.* Системы видео и аудио связи сегодня играют ключевую роль в медиа-, телекоммуникациях и видеоконференциях. В медиакоммуникациях они обеспечивают высококачественное вещание и стриминг контента. В телекоммуникациях они поддерживают надежную связь на любом расстоянии. В видеоконференциях они позволяют проводить встречи в режиме реального времени. Подобные системы продолжают совершенствоваться в области коммуникаций и медиа [1]. При этом важным аспектом является обеспечение безопасности и конфиденциальности в ходе проведения видео- и аудио- конференций. Одной из основных проблем является риск утечки конфиденциальной информации. А также существует проблема несанкционированного доступа к видео- и аудиоданным [2, 3]. Для решения этих проблем требуется повышение мер безопасности с использованием надежных методов шифрования.

*Основная часть*. Стриминг – это технология передачи данных в реальном времени по сети интернет, позволяющая пользователям просматривать или слушать контент без необходимости его полной загрузки на устройство. Видео- и аудио-конференции специализированные виды стриминга, где участники могут общаться в реальном времени через видео и звуковые потоки. Существуют различные методы шифрования, которые применяются в данных системах.

Симметричное шифрование использует один и тот же ключ для шифрования и дешифрования данных. Это эффективный метод для обработки больших объемов данных, но при этом требует безопасного способа передачи ключа [4]. Визуальное представление симметричного шифрования показано на рисунке 1.

Потоковое шифрование – это метод шифрования, который преобразует исходный текст в код. Потоковые шифры линейны, поэтому один и тот же ключ шифрует и дешифрирует сообщения [\[5\].](https://www.okta.com/identity-101/stream-cipher/) Визуальное представление потокового шифрования показано на рисунке 2.

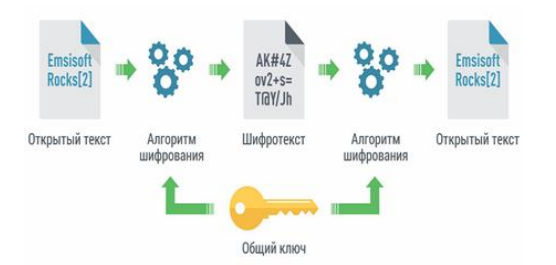

Рисунок 1 – Схема работы симметричного шифрования

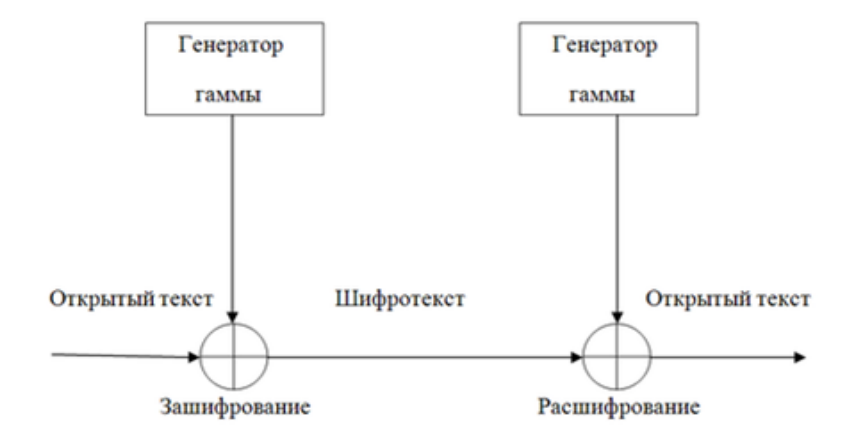

Рисунок 2 – Схема работы потокового шифрования

Гомоморфное шифрование – инновационная технология, которая позволяет выполнять вычисления над зашифрованными данными без их предварительного дешифрования, но из-за большого размера зашифрованных пакетов данных и необходимости их дальнейшей расшифровки данный метод требователен к вычислительным ресурсам [6].

Примерами реализации этих видов шифрования являются: AES (Advanced Encryption Standard) и DES (Data Encryption Standard) для симметричного шифрования, RSA (Rivest– Shamir–Adleman) для гомоморфного шифрования, AES 128 и RTMP (Real Time Messaging Protocol Streaming) для потокового шифрования.

AES (Advanced Encryption Standard): симметричный блочный шифр, используемый для шифрования и дешифрования информации. AES использует ключи разной длины (128, 192, 256 бит) для шифрования и дешифрования данных блоками по 128 бит [7]. Схема работы AES предоставлена на рисунке 3.

DES (Data Encryption Standard) – симметричный блочный шифр, я является одним из первых стандартов шифрования, принятых в качестве официального стандарта шифрования в [8]. Схема работы DES предоставлена на рисунке 4.

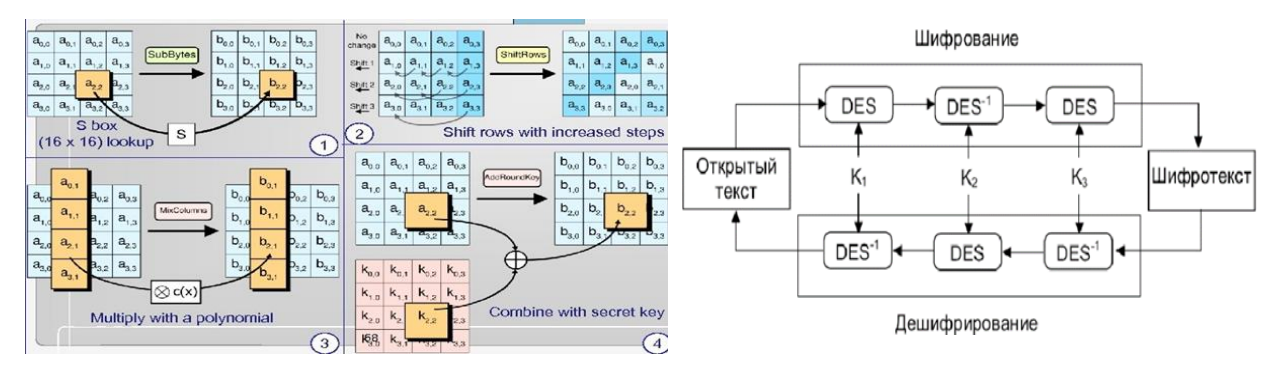

Рисунок 3 – Схема работы AES Рисунок 4 – Схема работы DES

RSA (Rivest–Shamir–Adleman) – асимметричная криптосистема, которая поддерживает гомоморфное шифрование. Она позволяет выполнять операции умножения на зашифрованных данных [9]. Схема работы RSA предоставлена на рисунке 5.

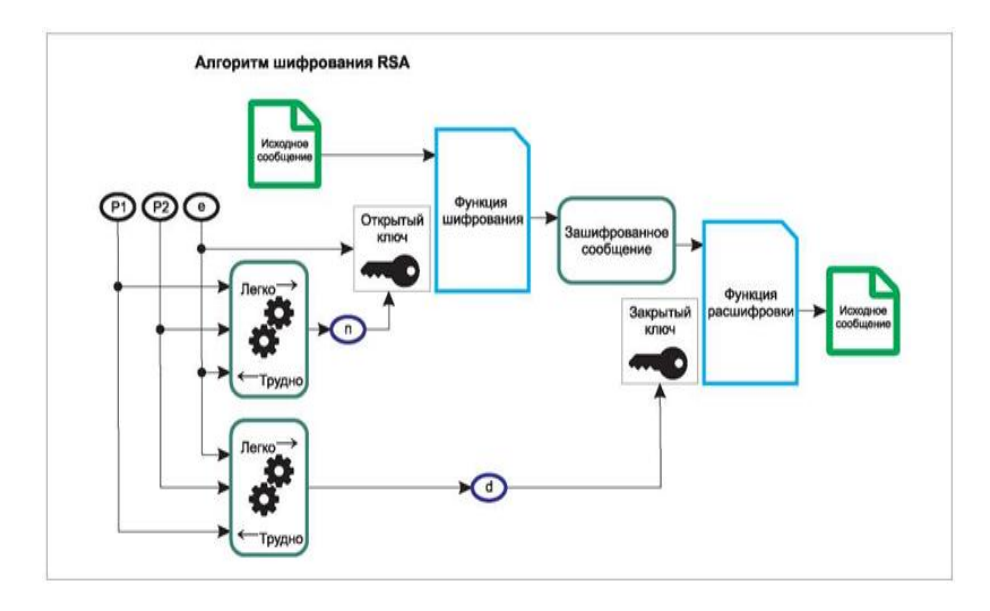

Рисунок 5 – Схема работы RSA

AES-128 (Advanced Encryption Standard 128) – симметричный блочный шифр, который широко используется для потокового шифрования [10]. Схема работы AES-128 показана рисунке 6.

RTMP (Real Time Messaging Protocol Streaming) – метод шифрования, используемый для защиты потокового контента [10]. Схема работы RTMP показана на рисунке 7.

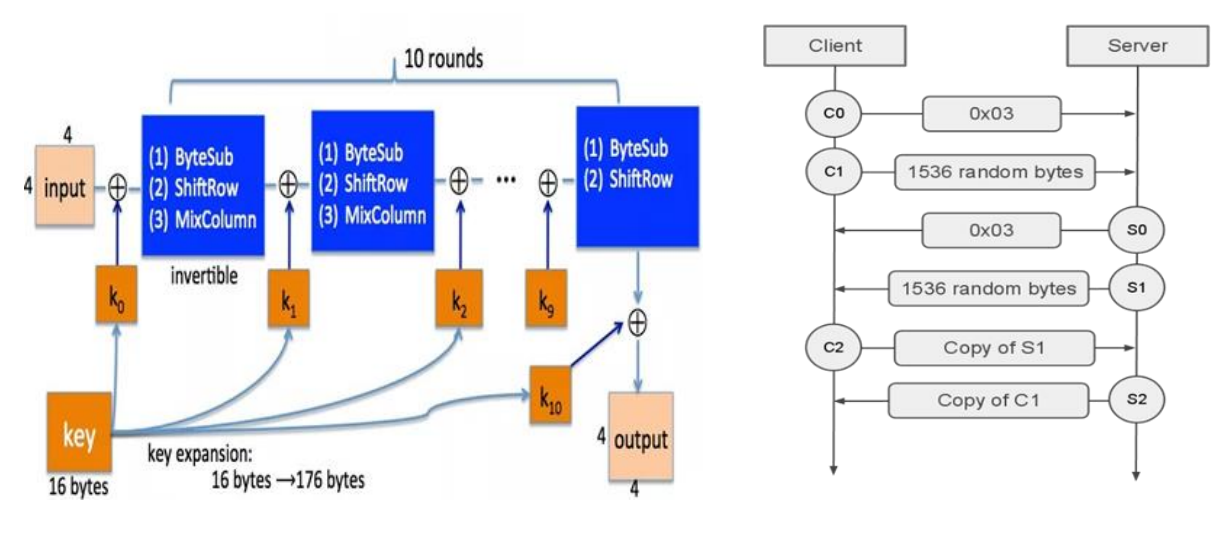

Рисунок 6 – Схема работы AES-128 Рисунок 7 – Схема работы RTMP

*Заключение*. Применение технологий шифрования в системах видео и аудио связи является важным и необходимым шагом в обеспечении безопасности и конфиденциальности данных в цифровом пространстве. Новые методы шифрования позволяют минимизировать угрозу при передаче данных, противостоять развитию киберпреступности, а постоянное развитие технологий позволяет использовать более совершенные методы шифрования.

#### *Список литературы*

*<sup>1.</sup> Professional Audio Visual Systems Market Size & Share Analysis - Growth Trends & Forecasts (2024 - 2029) [Электронный ресурс] – Режим доступа: [https://www.mordorintelligence.com/industry-reports/professional-audio-visual-systems-market.](https://www.mordorintelligence.com/industry-reports/professional-audio-visual-systems-market) – Дата доступа 09.02.2024*

*<sup>2.</sup> Security Concerns and Citizens' Privacy Implications in Smart Multimedia Applications [Электронный ресурс] – Режим доступа: [https://www.springerlink.com/content/123456789/.](https://www.springerlink.com/content/123456789/) – Дата доступа 10.02.2024.*

*<sup>3.</sup> Security and Privacy in Video Surveillance: Requirements and Challenges [Электронный ресурс] – Режим доступа: [https://www.springerlink.com/content/987654321/.](https://www.springerlink.com/content/987654321/) – Дата доступа 10.02.2024.*

*4. Difference between Symmetric and Asymmetric Key Encryption [Электронный ресурс] – Режим доступа: [https://www.geeksforgeeks.org/difference-between-symmetric-and-asymmetric-key-encryption/.](https://www.geeksforgeeks.org/difference-between-symmetric-and-asymmetric-key-encryption/) – Дата доступа 10.02.2024.*

*5. Homomorphic Encryption [Электронный ресурс] – Режим доступа: [https://en.wikipedia.org/wiki/Homomorphic\\_encryption. –](https://en.wikipedia.org/wiki/Homomorphic_encryption.%20–%20Дата%20доступа%2010.02.2024) [Дата доступа 10.02.2024.](https://en.wikipedia.org/wiki/Homomorphic_encryption.%20–%20Дата%20доступа%2010.02.2024)*

*6. Stream Cipher [Электронный ресурс] – Режим доступа: [https://www.okta.com/identity-101/stream-cipher/.](https://www.okta.com/identity-101/stream-cipher/) – Дата доступа 10.02.2024.*

*7. Symmetric Encryption Techniques [Электронный ресурс] – Режим доступа: [https://www.khanacademy.org/computing/computers](https://www.khanacademy.org/computing/computers-and-internet/xcae6f4a7ff015e7d:online-data-security/xcae6f4a7ff015e7d:data-encryption-techniques/a/symmetric-encryption-techniques)[and-internet/xcae6f4a7ff015e7d:online-data-security/xcae6f4a7ff015e7d:data-encryption-techniques/a/symmetric-encryption-techniques.](https://www.khanacademy.org/computing/computers-and-internet/xcae6f4a7ff015e7d:online-data-security/xcae6f4a7ff015e7d:data-encryption-techniques/a/symmetric-encryption-techniques) – Дата доступа 10.02.2024.*

*8. Symmetric Key Encryption: Why, Where and How It's Used in Banking [Электронный ресурс] – Режим доступа: [https://www.cryptomathic.com/news-events/blog/symmetric-key-encryption-why-where-and-how-its-used-in-banking.](https://www.cryptomathic.com/news-events/blog/symmetric-key-encryption-why-where-and-how-its-used-in-banking) – Дата доступа 10.02.2024.*

*9. Homomorphic Encryption [Электронный ресурс] – Режим доступа: [https://en.wikipedia.org/wiki/Homomorphic\\_encryption.](https://en.wikipedia.org/wiki/Homomorphic_encryption) – Дата доступа 10.02.2024.*

*10. Video Encryption Protection [Электронный ресурс] – Режим доступа: [https://www.vdocipher.com/blog/2020/08/video](https://www.vdocipher.com/blog/2020/08/video-encryption-protection/)[encryption-protection/.](https://www.vdocipher.com/blog/2020/08/video-encryption-protection/) – Дата доступа 10.02.2024.*

### UDC 004.056:004.6

# **APPLICATION OF ENCRYPTION TECHNOLOGIES IN VIDEO AND AUDIO COMMUNICATION SYSTEMS**

#### *Shybko I.A.*

*Belarusian State University of Informatics and Radioelectronics, Minsk, Republic of Belarus*

*Telesh I.A. – Cand. of Sci., Associate Professor of the Department* 

**Annotation**: Various encryption methods are considered: symmetric, homomorphic, streaming, used in video and audio communication systems. Examples of implementation of these methods are given: AES, DES, RSA and RTMP.

**Keywords**: AES, DES, RSA and RTMP – methods for implementing encryption of video and audio communications, data security, symmetric encryption, homomorphic encryption, stream encryption.

УДК 681.5:331.101.3:658.5

# **АВТОМАТИЗАЦИЯ ПРОЦЕССОВ МОНИТОРИНГА РАБОЧЕГО ОКРУЖЕНИЯ И ОБНАРУЖЕНИЯ ФАКТОРОВ РИСКА ДЛЯ ЗДОРОВЬЯ СОТРУДНИКОВ С ПОМОЩЬЮ IOT-УСТРОЙСТВ**

*Цымбал Н.О.*

*Белорусский государственный университет информатики и радиоэлектроники, г. Минск, Республика Беларусь*

*Научный руководитель: Ильясова М.С. – магистр, ассистент кафедры ИПиЭ* 

**Аннотация.** Рассмотрен принцип использования технологий Интернета вещей (*IoT*) для мониторинга рабочей среды и выявления факторов риска для здоровья сотрудников. Рассмотрены принципы удаленного мониторинга и примеры использования *IoT*мониторинга в различных отраслях. Отмечены преимущества такого мониторинга в повышении эффективности и безопасности труда.

**Ключевые слова:** Интернет вещей, мониторинг, датчики, здравоохранение

*Введение.* Современные технологии Интернета вещей (*IoT*) проникают во все сферы нашей жизни, от домашней автоматизации до промышленности и медицины. Одной из ключевых областей применения *IoT* является мониторинг рабочей среды и выявление факторов риска для здоровья сотрудников. В этой статье мы рассмотрим, как автоматизация процессов мониторинга рабочей среды и обнаружение факторов риска для здоровья сотрудников с использованием устройств *IoT* может повысить эффективность и безопасность систем *IoT*.

*Основная часть.* Удаленный мониторинг *IoT* позволяет собирать, анализировать и управлять данными в режиме реального времени. Это позволяет предприятиям и частным лицам удаленно контролировать и отслеживать производительность, состояние и работоспособность своих активов, оборудования или сред. Системы удаленного мониторинга *IoT* предоставляют ценную информацию, упреждающие оповещения и возможности автоматизации. Решения для удаленного мониторинга активов облегчают раннее обнаружение проблем для профилактического обслуживания и повышения операционной эффективности [1].

Устройства удаленного мониторинга *IoT* являются ключевыми компонентами системы удаленного мониторинга *IoT*. Эти устройства развертываются удаленно для сбора данных с активов, оборудования или окружающей среды.

Некоторые часто используемые датчики удаленного мониторинга *IoT*:

− датчики температуры и уровня влажности для мониторинга окружающей среды;

− датчики давления контролируют уровни давления в системах и оборудовании для обнаружения аномалий;

− датчики движения и вибрации используются в машинах и сооружениях для оперативного контроля и обнаружения неисправностей;

− специальные газовые и химические датчики для контроля качества воздуха и соблюдения требований безопасности;

− датчики уровня контролируют уровни жидкости или твердых веществ в резервуарах или контейнерах для управления запасами и оптимизации ресурсов;

− датчики света измеряют интенсивность света или уровни яркости для оптимизации управления освещением и энергопотреблением;

− датчики приближения обнаруживают присутствие или отсутствие объектов, или людей для обнаружения присутствия и контроля доступа.

Шлюзы для систем удалённого мониторинга *IoT*:

ДСГВ-081 (рисунок 1) предлагает гибкость протокола, дизайн промышленного класса и мощные возможности граничных вычислений. Он поддерживает протоколы *Modbus* и *BACnet*, имеет широкие возможности интерфейса и обеспечивает интеллектуальный анализ  $[1]$ .

ДСГВ-014 (рисунок 2) предоставляет широкие возможности беспроводного и проводного подключения, такие как *LTE*, *Wi-Fi*, *Bluetooth*, *GPS* и *Ethernet*. Он также интегрирован с сетевыми серверами *LoRaWAN* и предназначен для работы вне помещений [2].

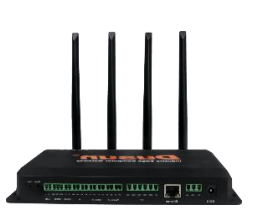

Рисунок  $1 - \text{ACFB-081}$  Рисунок  $2 - \text{ACFB-014}$ 

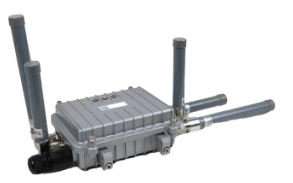

Решения для мониторинга Интернета вещей (*IoT*):

− *AWS IoT SiteWise*. Полностью управляемая служба, которая собирает, структурирует и ищет данные *IoT*;

− центр Интернета вещей *Azure*. Облачное решение, обеспечивающее сквозной мониторинг и управление Интернетом вещей;

− облачный Интернет вещей *Google*. Набор инструментов, который обеспечивает мониторинг и аналитику данных *IoT* в режиме реального времени [2].

Одним из ключевых рисков во многих отраслях является превышение допустимого уровня шума. Длительное воздействие интенсивного шума чревато развитием хронической тугоухости у работников. С помощью сети *IoT* датчиков звука можно в автоматическом режиме непрерывно отслеживать уровень децибел на территории цехов, производственных участков, вблизи оборудования. Это позволяет своевременно выявлять проблемные зоны и источники шума, а также принимать меры – закупать шумоизоляционное оборудование, проводить дополнительные инструктажи персонала. Ещё одним распространенным фактором риска является нарушение микроклиматических параметров на рабочих местах – несоблюдение норм температуры и влажности воздуха. Например, на литейных, кузнечных участках часто фиксируется повышенная температура, что может приводить к тепловым ударам у сотрудников.

Помимо контроля температуры, актуально отслеживать такой параметр как влажность воздуха на рабочих местах. Как избыточная сухость, так и высокий уровень влажности могут негативно влиять на самочувствие и работоспособность сотрудников, приводить к обезвоживанию или переохлаждениям. При выявлении таких нарушений могут оперативно предприниматься меры – внедряться дополнительные системы вентиляции и кондиционирования воздуха.

Также во многих отраслях остро стоит вопрос воздействия на персонал вредных химических веществ, паров, газов, аэрозолей, превышение их предельно допустимых концентраций. Для непрерывного мониторинга могут использоваться высокоточные газоаналитические *IoT* сенсоры с различными методами забора и анализа проб воздуха. Они способны автоматически распознавать ряд опасных веществ и мгновенно поднимать тревогу при нарушениях.

Помимо химических факторов, значимую опасность могут представлять биологические факторы – наличие на рабочих местах патогенных микроорганизмов, бактерий, вирусов. Например, на предприятиях пищевой промышленности крайне важно отслеживать санитарно-гигиенические параметры – контролировать микробиологическую обсемененность поверхностей, воздуха, оборудования. Для этих целей могут применяться

автоматизированные системы мониторинга с биодатчиками, которые в режиме реального времени фиксируют любые отклонения от нормативов.

Мониторинг Интернета вещей в рабочей среде предлагает ряд преимуществ, которые способствуют повышению эффективности и безопасности систем *IoT*. Вот несколько из них:

Раннее обнаружение проблем – благодаря постоянному мониторингу условий рабочей среды, можно раньше обнаружить проблемы, такие как повышенная температура или плохое качество воздуха, и принять меры по их устранению, прежде чем они повлияют на здоровье сотрудников [3].

Повышение эффективности – мониторинг Интернета вещей позволяет автоматизировать сбор и анализ данных о рабочей среде, что способствует более эффективному использованию ресурсов и оптимизации рабочих процессов [3].

Улучшение безопасности – мониторинг Интернета вещей позволяет выявлять потенциально опасные ситуации и принимать меры по их предотвращению. Например, система мониторинга может оповещать о возможных аварийных ситуациях или предупреждать о нарушении безопасности на рабочем месте [3].

*Заключение.* Использование *IoT*-решений для автоматизации процессов мониторинга условий труда и обнаружения рисков для здоровья сотрудников является важным шагом в повышении эффективности и безопасности на рабочих местах. Однако, для успешной реализации проекта необходимо учитывать вызовы, связанные с конфиденциальностью данных, интеграцией с существующими системами и обучением персонала. В целом, *IoT* предлагает инновационные решения, которые могут значительно улучшить условия работы и обеспечить безопасность сотрудников в различных отраслях.

### *Список литературы*

1.*Удаленный мониторинг IoT: управление активами и условия отслеживания из любой точки мира [Электронный ресурс]. – Режим доступа: https://www.dusuniot.com/ru/blog/iot-remote-monitoring-managing-assets-and-tracking-conditions-from-anywhere-in-theworld/ – Дата доступа: 16.02.2024*

2.*Мониторинг IoT: ключ к эффективным и безопасным системам IoT [Электронный ресурс]. – Режим доступа: https://rfidunion.com/ru/breaking-news/what-is-iot-monitoring.html – Дата доступа: 16.02.2024*

3.*Интернет вещей для автоматизации промышленных предприятий [Электронный ресурс]. – Режим доступа: https://isup.ru/articles/50/16210/ – Дата доступа: 16.02.2024*

UDC 681.5:331.101.3:658.5

# **AUTOMATION OF THE PROCESSES OF MONITORING THE WORK ENVIRONMENT AND DETECTING RISK FACTORS FOR EMPLOYEE HEALTH USING IOT DEVICES**

*Tsymbal N.O.*

*Belarusian State University of Informatics and Radioelectronics, Minsk, Republic of Belarus*

*Ilyasova M.S. – master degree, assistant of the department of EPaE*

**Annotation.** The principle of using Internet of Things (IoT) technologies to monitor the work environment and identify risk factors for employee health is considered. The principles of remote monitoring and examples of the use of It monitoring in various industries are considered. The advantages of such monitoring in improving the efficiency and safety of work are noted.

**Keywords:** Internet of Things, monitoring, sensors, healthcare.

УДК 004.415.2

# **ВЕБ-ПРИЛОЖЕНИЕ ПОИСКА ПОПУТЧИКОВ**

### *Адамович Д. С.*

*Белорусский государственный университет информатики и радиоэлектроники, г. Минск, Республика Беларусь*

*Научный руководитель: Прудник А.М. – к т н., доцент кафедры ИПиЭ*

**Аннотация.** Рассматривается разработка веб-приложения поиска попутчиков, которое позволяет улучшить и упростить процесс планирования путешествий, а также обеспечить безопасные и эффективные варианты совместных поездок. Разработка данного приложения может стать источником дополнительного дохода для тех, кто предоставляет свободные места в своем автомобиле, и экономии для пассажиров, путешествующих на одном маршруте.

**Ключевые слова:** веб-приложение, путешествие, сервис, водитель, попутчик

*Введение.* В связи с развитием информационных технологий многие компании предоставляют свои продукты и услуги в онлайн-среде, чтобы привлечь аудиторию, которая проводит большую часть времени за компьютером. Во время пандемии многие бизнесы вынуждены были переносить свою деятельность в онлайн, поскольку это стало необходимым условием для их выживания. Множество предпринимателей начали предлагать свои товары и услуги через интернет.

Данное приложение предполагает, что его будут использовать как водители, так и пассажиры, поэтому необходимо учесть ряд факторов, которые должны предъявляться системе. Система должна быть понятной, удобной, адаптивной под разные устройства. Функционал системы не должен вызывать вопросов у пользователей и должен обеспечивать выполнение необходимых возможностей.

*Основная часть.* В современном мире, где повышение эффективности перемещений и уменьшение негативного воздействия на окружающую среду становятся актуальным, важно обращать внимание на экологические аспекты. Один из вариантов уменьшения воздействия на окружающую среду – это совместное использование транспортных средств. Данный вариант передвижения может стать не только средством оптимизации времени и ресурсов, но и источником социальных взаимодействий, обеспечивая пользователям возможность обмена опытом и рекомендациями между участниками.

Есть сервисы, которые предлагают свои услуги для передвижения. К этой категории можно отнести такси, маршрутки, автобусы, каршеринг автомобилей. Многие люди любят путешествовать и зачастую пользуются автостопом, что является небезопасным, энергозатратным и долгим, но выгодным способом для них.

Веб-приложение по поиску попутчиков значительно облегчит процесс планирования путешествий. Благодаря приложению, пользователи смогут создавать профили, указывать свои предпочтения и планы поездки. Сервис должен предоставить возможность пользователям связываться друг с другом через систему обмена сообщениями для обсуждения деталей поездки и принятия решения о совместном путешествии, либо посредством мобильного телефона.

Данное приложение позволит повысить безопасность путешествий, особенно для тех, кто предпочитает путешествовать один. Необходимо реализовать систему проверки профилей и обратной связи от других пользователей, что позволит легко проверить достоверность информации о попутчике и получить рекомендации от других пользователей. Обратная связь позволит пассажирам перед поездкой прочитать отзывы о водителе и наоборот водитель сможет ознакомиться с отзывами о пассажире перед одобрением на поездку.

Назначение веб-приложения по поиску попутчиков – это способ решить основные цели пользователей. Для пассажира в первую очередь добраться до нужного места удобно, безопасно и экономно. Для водителя основная цель – это добраться до точки назначения и при этом заработать либо окупить свою поездку. Если посмотреть на эту разработку шире, то она решает больше задач. Объединение поездок и совместное использование транспорта поможет снизить количество автомобилей на дорогах, что в свою очередь содействует уменьшению выбросов и экологической устойчивости. Зачастую люди общаются, делятся опытом, устанавливают новые социальные связи при совместной поездке.

Для бизнеса данное веб-приложение может способствовать монетизации предоставленных услуг. Сервис может осуществлять комиссии за успешные поездки или рекламные партнерства. Создание привлекательного и удобного веб-приложения привлечёт большее количество пользователей, что в свою очередь приведёт к увеличению базы данных и повышению конкурентоспособности бизнеса. Это позволит создать сильное сообщество пользователей, которое может стать ценным активом для платформы. Сотрудничество с транспортными компаниями, например, сервисами каршеринга может привести к созданию партнерских отношений. Интеграция с такими службами может расширить спектр предоставляемых услуг и обеспечить удобство пользователям.

Веб-приложение содержит в себе следующие разделы: поиск поездки, создание поездки, чаты, профиль пользователя, поездки. На рисунке 1 изображена структура вебприложения.

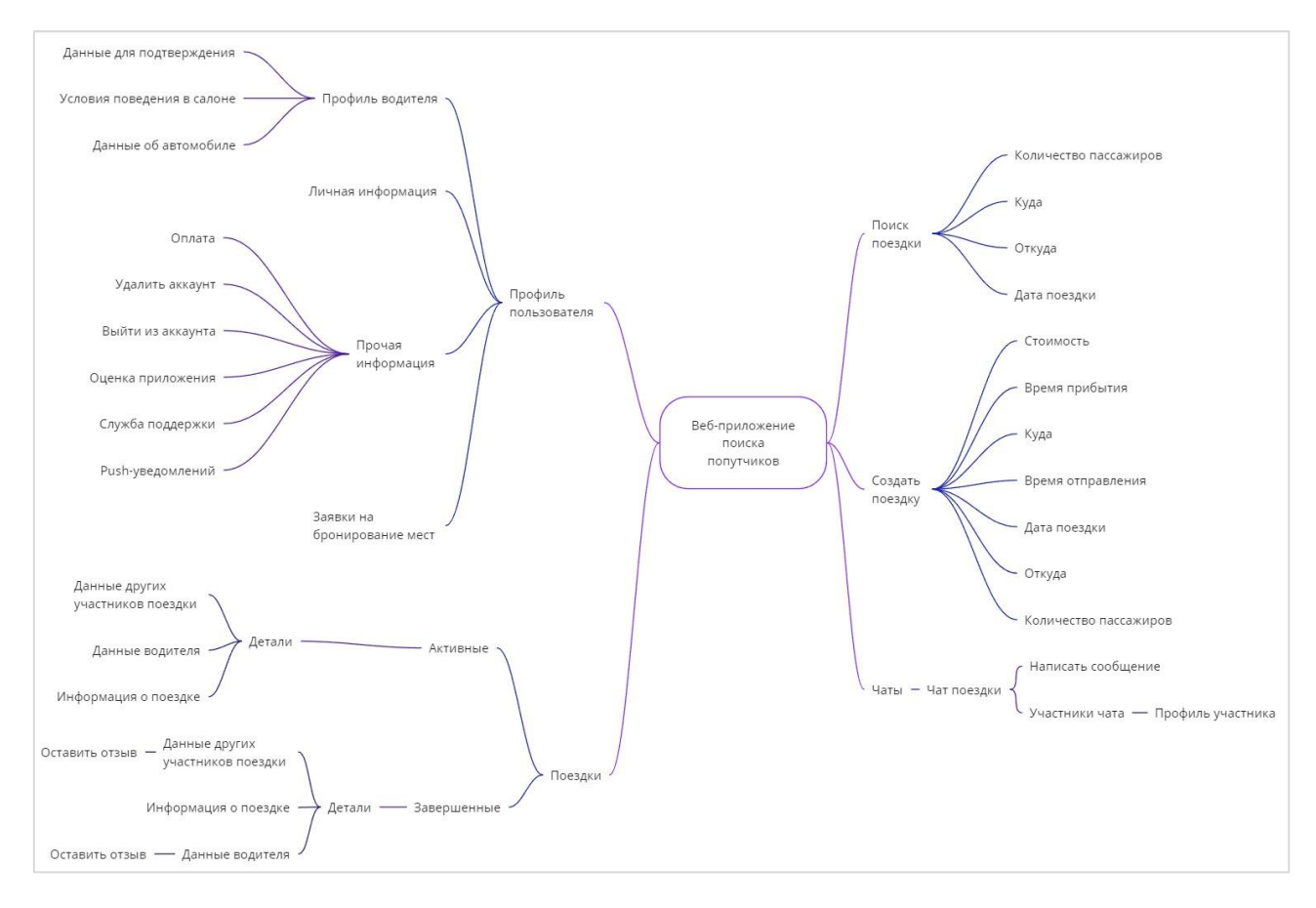

Рисунок 1 – Структура веб-приложения

В данном сервисе любой зарегистрированный пользователь имеет возможность выполнения следующих действий:

- −регистрация;
- −авторизация;
- −просмотр списка доступных поездок;

−поиск поездки по месту назначения и дате;

−запрос на участие в поездке в качестве пассажира;

−создание поездки в качестве водителя;

−управление своими поездками (редактирование, удаление);

−оформление и оплата поездки.

Неавторизированные пользователи имеют доступ к просмотру списка доступных поездок, но без возможности бронирования, а также не имеют возможность создать свою поездку.

К основным функциям веб-приложения поиска попутчиков можно будет отнести:

−авторизация/регистрация;

−поиск поездки по месту назначения и дате поездки;

−просмотр списка доступных поездок;

−запрос на участие в поездке в качестве пассажира;

−создание поездки в качестве водителя;

−управление своими поездками (редактирование, удаление).

Для создания веб-приложений, которые будут работать в браузерах, необходимо использовать языки HTML, CSS и JavaScript [1]. HTML используется для создания структуры и содержимого веб-страниц, предоставляет разработчику возможность определить заголовки, текст, изображения, ссылки и другие элементы на веб-странице. JavaScript позволяет добавлять веб-страницам различные эффекты, анимации, валидацию данных и другие интерактивные функции. CSS используется для оформления веб-страниц и задания внешнего вида элементов на странице.

**Заключение.** Веб-приложение поиска попутчиков – это инструмент, успешно соединяющий потребности пользователей. Сервис позволит пользователям не только экономить время и ресурсы, но также создавать новые социальные связи и содействовать экологической устойчивости.

Для бизнеса, веб-приложение открывает новые перспективы, повышает конкурентоспособность и расширяет клиентскую базу. Модель монетизации, например, через комиссии с совершаемых поездок, предоставляет бизнесу устойчивый источник дохода. Решение проблемы поиска попутчиков в эффективной и удобной форме вовлекает пользователей и повышает лояльность к платформе.

### *Список литературы*

*1.Обзор языков программирования сайтов [Электронный ресурс]. – Режим доступа: https://medium.com/@Asturdhc6/обзорязыков-программирования-сайтов-d010aba386b9 – Дата доступа: 06.02.2024*

UDC 004.415.2

## **WEB APPLICATION FINDING TRAVEL COMPANIONS**

*Adamovich D. S.*

*Belarusian State University of Informatics and Radioelectronics, Minsk, Republic of Belarus*

*Prudnik A. M. – Cand. of Sci., Associate Professor of the Department EPE*

**Annotation**. The development of a web-based travel companion search application is being considered, which allows to improve and simplify the travel planning process, as well as provide safe and effective options for joint trips. The development of this application can become a source of additional income for those who provide free seats in their car, and savings for passengers traveling on the same route.

**Keywords:** web application, travel, service, driver, travel companion.

УДК 004.415.25:159.9-047.24

# **КЛЮЧЕВЫЕ АСПЕКТЫ РАЗРАБОТКА МОБИЛЬНОГО ПРИЛОЖЕНИЯ ДЛЯ ИЗУЧЕНИЯ ПСИХОЛОГИИ**

*Ивашкевич В.А.*

*Белорусский государственный университет информатики и радиоэлектроники, г. Минск, Республика Беларусь*

*Научный руководитель: Пархоменко Д.А. - магистр техники и технологии, старший преподаватель кафедры ИПиЭ*

**Аннотация.** Данная статья представляет исследование, посвященное разработке мобильных приложений по изучению психологии с акцентом на повышение эмоциональной грамотности и самопонимания. В статье подробно рассматриваются интерактивные уроки, упражнения и функции мониторинга, а также выделяется важность персонализированного подхода для эффективного развития пользователей в области эмоционального благополучия. Все аспекты разработки приложений обсуждаются в контексте обеспечения пользователей средствами самопомощи и повышения качества их психологической жизни.

**Ключевые слова:** Мобильные приложения, изучение психологии, аспекты разработки, эмоциональная грамотность, интерактивные уроки и упражнения, эмоциональное состояние, персонализированный подход

*Введение.* В современном мире, где технологии становятся неотъемлемой частью нашей повседневной жизни, мобильные приложения продолжают развиваться и предоставлять уникальные возможности для личного роста и развития. Одной из захватывающих областей в этом направления является разработка мобильных приложений по изучению психологии, направленных на помощь пользователям в понимании себя и своего эмоционального состояния.

В данной статье мы рассмотрим ключевые аспекты разработки мобильного приложения для изучения психологии и его роли в помощи людям.

### *Основная часть.*

1. Определение целей и задач приложения.

В разработке мобильных приложений по изучению психологии главная задача – предоставить пользователям инструмент для глубокого понимания своего эмоционального состояния и психологического благополучия.

Развитие эмоциональной грамотности.

Приложения помогают пользователям развивать эмоциональную грамотность через интерактивные уроки и упражнения, обучая навыкам саморегуляции [1].

Самопознание и саморефлексия.

Стимулирование самопознания осуществляется через вопросы, тесты и рефлексивные упражнения, что способствует глубокому осознанию убеждений и ценностей [1].

Повышение стрессоустойчивости.

Приложения обучают эффективным стратегиям справления со стрессом, помогая пользователям развивать стрессоустойчивость.

Создание персонального плана развития.

Инструменты создания персонального плана развития позволяют пользователям выставлять цели в области эмоционального здоровья и следить за прогрессом (см. рис.1).

2. Интерактивные уроки и упражнения.

Одной из ключевых составляющих мобильных приложений по изучению психологии являются интерактивные уроки и упражнения, предоставляющие пользователям возможность не только узнать о психологических концепциях, но и непосредственно применить их на практике [2].

Процесс обучения.

Приложения стремятся создать привлекательные образовательные сценарии, используя разнообразные форматы, такие как видеоуроки, аудиофрагменты, текстовые материалы и визуальные элементы(см. рис. 2). Это обеспечивает максимальное восприятие информации различными типами обучения, учитывая индивидуальные предпочтения пользователей.

Упражнения на развитие навыков.

Интерактивные задания и упражнения направлены на практическое освоение навыков, таких как распознавание эмоций, саморегуляция и адаптация к стрессу. Это дает пользователям возможность не только теоретически понимать психологические концепции, но и активно интегрировать их в свою повседневную жизнь [2].

Персонализация обучения.

Подход к обучению строится с учетом индивидуальных особенностей каждого пользователя. Приложения предоставляют возможность выбора уровня сложности, а также адаптируют материалы в соответствии с реакциями и прогрессом пользователя, обеспечивая персонализированный опыт обучения [2].

3. Мониторинг и статистика.

Для полноценного изучения своего эмоционального состояния пользователи мобильных приложений могут воспользоваться функциями мониторинга и статистики, предоставляющими детальную обратную связь о динамике их эмоционального благополучия[2].

Отслеживание эмоциональных изменений.

Приложения регулярно запрашивают у пользователей информацию о текущем эмоциональном состоянии и факторах, влияющих на него. Это позволяет создавать персонализированные карты эмоций и выявлять изменения в течение времени (см. рис. 3).

Аналитика и графики.

Функции аналитики предоставляют пользователям графики и диаграммы, отображающие изменения в их эмоциональном состоянии на протяжении различных временных периодов. Это помогает выявить паттерны и тенденции в их эмоциональной жизни.

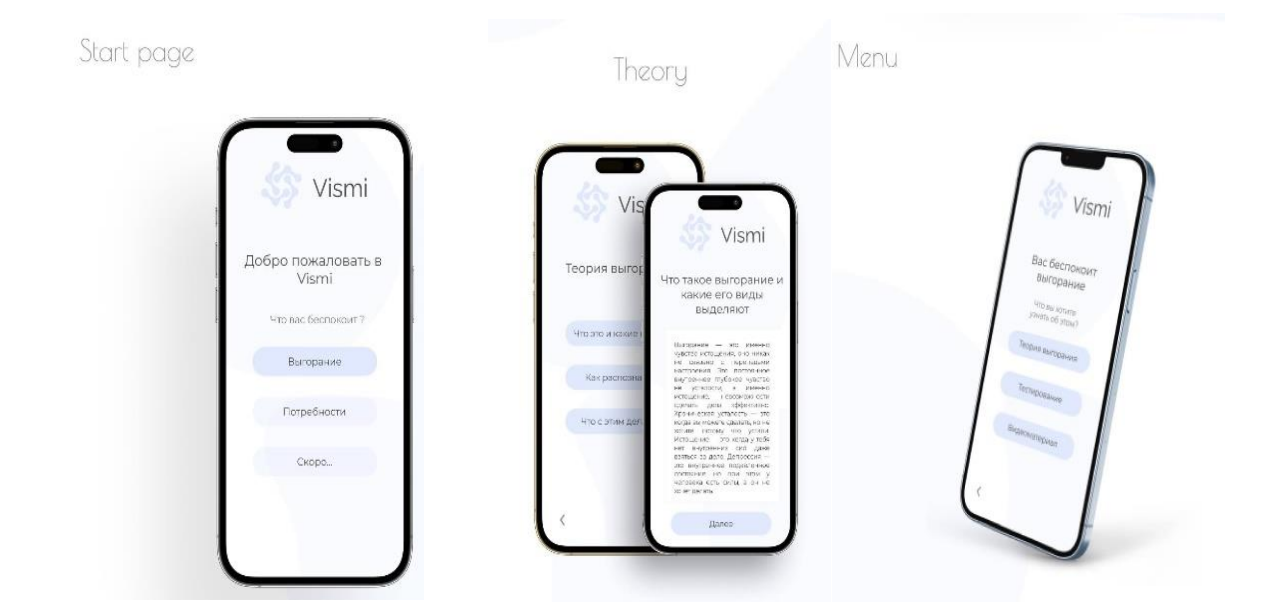

Рисунок 1– Создание персонального плана Рисунок 2 – Форматы Рисунок 3 – Карты эмоций

*Заключение.* В разработке мобильных приложений по изучению психологии с акцентом на понимание себя и своего эмоционального состояния заложены ключевые инструменты для саморазвития. Интерактивные уроки и упражнения обеспечивают не только теоретическое освоение психологических концепций, но и их практическую интеграцию в повседневную жизнь. Функции мониторинга и статистики открывают пользователям возможность активного следить за своим эмоциональным состоянием, а также выявлять паттерны и тенденции, обогащая процесс самопознания.

Развитие эмоциональной грамотности, повышение стрессоустойчивости и создание персональных планов развития – все эти элементы объединяются в инновационных приложениях, помогающих пользователям не только понимать свои эмоции, но и активно работать над собой.

### *Список литературы*

*1. Шупейко, И.Г. Эргономическое проектирование систем «человек – машина». / И.Г. Шупейко. – Минск: БГУИР, 2017. – 76 с. 2. Institute of Health Metrics and Evaluation. Global Health Data Exchange (GHDx) [Электронный ресурс]. – IHME – 2006. – Режим доступа : https://vizhub.healthdata.org/gbd-results/. – Дата доступа : 05.03.2023.*

UDC 004.415.25:159.9-047.24

## **DEVELOPMENT OF A MOBILE APPLICATION FOR STUDYING PSYCHOLOGY**

### *Ivashkevich V.A.*

*Belarusian State University of Informatics and Radioelectronics, Minsk, Republic of Belarus*

*Parkhomenko D.A. - Senior Lecturer of EPE Department, Master of Engineering and Technology* 

**Annotation**. This article presents a study on the development of mobile applications for learning psychology with a focus on increasing emotional literacy and self-understanding, selfunderstanding. The article elaborates on the interactive lessons, exercises, and features of the monitoring, and highlights the importance of a personalized approach for the effective development of users in the area of emotional well-being. All aspects of app development are discussed in the context of providing users with self-help tools and improving the quality of their psychological lives.

**Keywords:** Psychology mobile apps, emotional literacy, interactive lessons and exercises, emotional state monitoring, ersonalized development approach.

# **ЭРГОНОМИЧЕСКОЕ ПРОЕКТИРОВАНИЕ ВЕБ-ПРИЛОЖЕНИЯ ДЛЯ РАЗРАБОТКИ КОМАНДНОГО ПРОЕКТА**

*Каландаров И.Ч.*

*Белорусский государственный университет информатики и радиоэлектроники, г. Минск, Республика Беларусь*

*Научный руководитель: Цявловская Н.В. – магистр техн. наук, ст. преподаватель кафедры ИПиЭ*

**Аннотация.** Данная работа представляет собой веб-приложение, предназначенное для совместной разработки проектов и обмена опытом среди начинающих программистов. Проект нацелен на стимулирование активности участников и их профессиональный рост в разнообразных областях информационных технологий.

**Ключевые слова:** командный проект, веб-приложение

*Введение.* В современном информационном обществе, где технический прогресс стремительно развивается, молодым IT-специалистам становится трудно преодолеть барьер отсутствия опыта при поиске работы и участии в реальных проектах [1]. Для решения этой проблемы предлагается веб-приложение, созданное с целью объединения разработчиков для совместной работы и обмена опытом. Платформа предоставляет возможность участвовать в командных проектах, создавать интересные приложения, тем самым снимая ограничения и стимулируя развитие новых специалистов в области информационных технологий.

*Основная часть.* Данная платформа предоставляет следующие возможности: создавать публикацию, подбирать и формировать команду для реализации проектов. Это позволяет участникам платформы объединять свои уникальные навыки и принимать участие в разнообразных проектах, что способствуют личному, профессиональному росту, созданию динамичного сообщества, где идеи и таланты молодых специалистов находят свое проявление в реальных IT-проектах. Структурная схема приложения показана на рисунке 1.

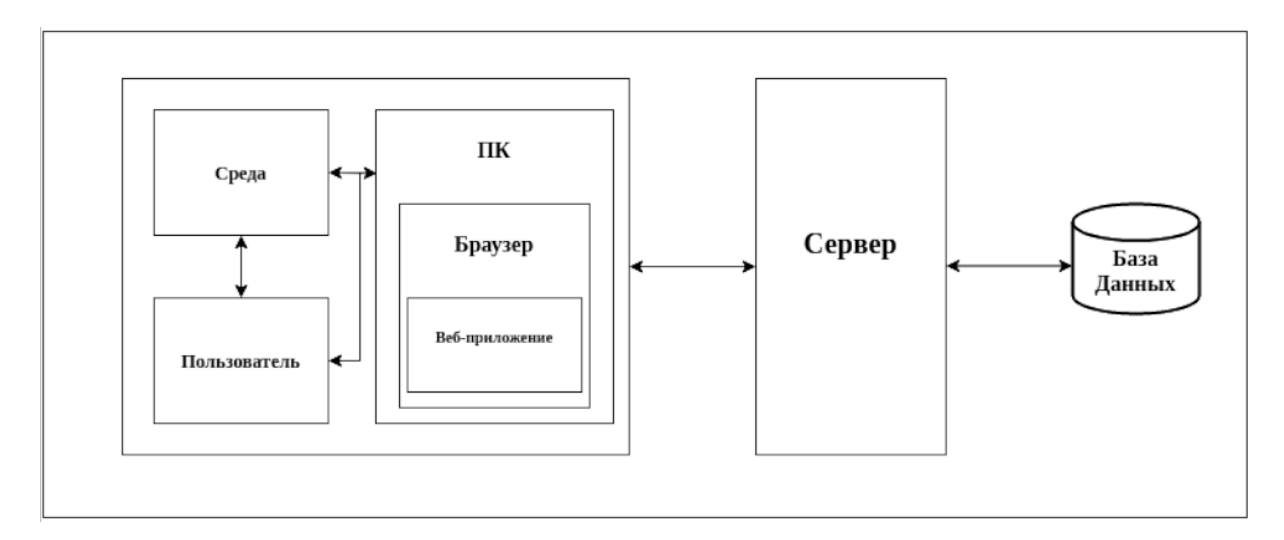

Рисунок 1 – Структурная схема приложения

Пользователь веб-приложения начинает свой путь с создания собственного аккаунта, что позволяет ему получить доступ ко всем функциональным возможностям платформы. После регистрации пользователь может приступить к созданию публикаций о своих

проектах или же присоединиться к уже существующим проектам, выбрав интересующие его области и направления деятельности.

Пользователь также имеет возможность создавать конференции внутри приложения для обсуждения деталей проекта с командой или участниками. Это обеспечивает простой и эффективный способ согласования действий и обсуждения важных аспектов проектной работы.

После сбора команды проекта пользователь может непосредственно приступить к работе над проектом, используя инструменты и функционал, предоставляемые вебприложением.

Диаграмма вариантов использования приложения, которая отображает эти возможности, представлена на рисунке 2.

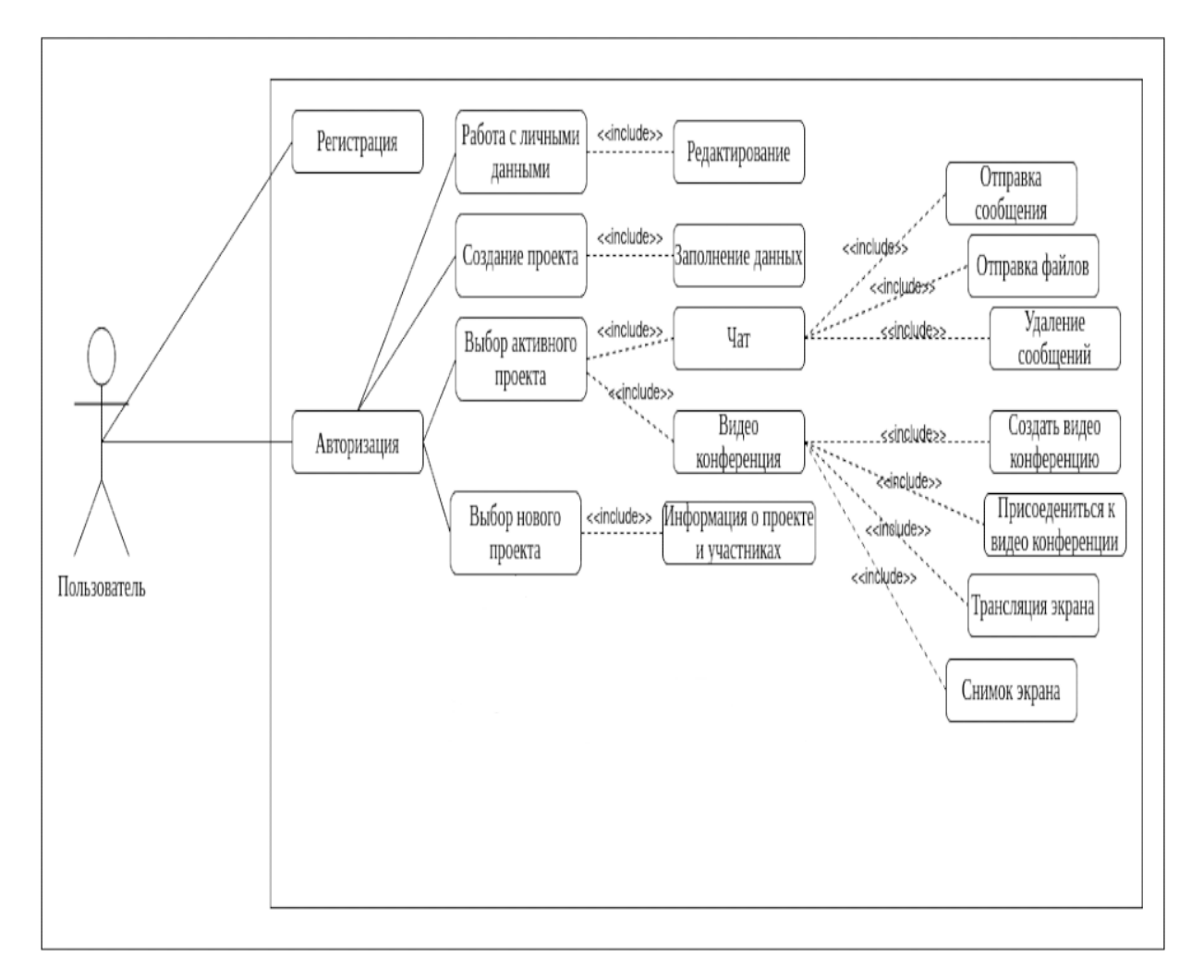

Рисунок 2 – Диаграмма вариантов использования приложения

На рисунке 3 представлена блок-схема алгоритма работы пользователей. Этот алгоритм описывает последовательность действий, которые пользователь выполняет при взаимодействии с приложением, начиная с момента создания аккаунта и заканчивая работой над проектом [2].

В процессе анализа данного веб-приложения выделены его ключевые особенности, включая интуитивно понятный интерфейс, эффективную организацию командной работы и поддержку обмена опытом и знаниями. Благодаря этим возможностям, участники приложения могут активно расширять свой опыт, углублять профессиональные навыки и находить партнеров для совместного выполнения интересных проектов.

## Направление «Электронные системы и технологии»

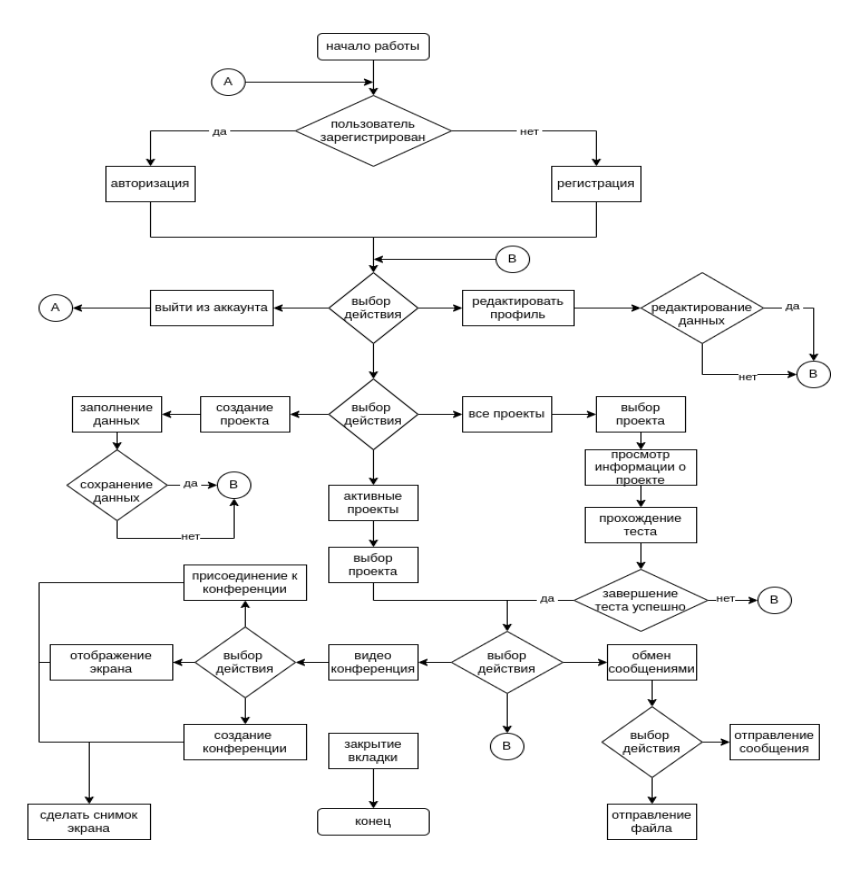

Рисунок 3 – Блок-схема алгоритма работы пользователей

*Заключение.* В заключение следует отметить, что представленное веб-приложение является не только инновационным инструментом для содействия молодым ITспециалистам, но и важным шагом в развитии индустрии информационных технологий в целом. Его уникальные функциональные возможности создания командных проектов, разработки приложений и формирования профессионального портфолио открывают перед начинающими разработчиками новые перспективы для личного и профессионального роста.

*Список литературы*

*1. Как НЕ войти в IT в 2023 [Электронный ресурс]. — Режим доступа[: https://habr.com/ru/articles/726420/](https://habr.com/ru/articles/726420/) 2. Городко, С. И. Современные технологии программирования: учеб. -метод. пособие / С. И. Городко, С. В. Снисаренко — Минск: БГУИР, 2017. – 67 c.: ил.*

UDC 331.101.1–004.777

# **ERGONOMIC DESIGN OF A WEB APPLICATION FOR TEAM PROJECT DEVELOPMENT**

*Kalandarov I.C.*

*Belarusian State University of Informatics and Radioelectronics, Minsk, Republic of Belarus*

*Tsyavlovskaya N.V. - Senior Lecturer of the Department of IP&E, Master of Technical Sciences*

**Annotation**. This work is a web application designed for collaborative project development and sharing experiences among novice programmers. The project aims to stimulate activity among participants and promote their professional growth in various areas of information technology.

**Keywords**: team project, web application.

УДК 004.78:004.056.5

# **ИНЖЕНЕРНО-ПСИХОЛОГИЧЕСКИЕ АСПЕКТЫ УМНЫХ ДОМОВ: КОГНИТИВНАЯ ЭРГОНОМИКА И БЕЗОПАСНОСТЬ**

*Каменкова А.Д.*

*Белорусский государственный университет информатики и радиоэлектроники, г. Минск, Республика Беларусь*

*Научный руководитель: Киринович И.Ф. – к. ф.-м. н., доцент*

**Аннотация.** Статья обсуждает взаимодействие людей с умными домашними системами, учитывая когнитивную эргономику и безопасность. Предложены методы оптимизации пользовательского опыта, учитывая психологические особенности восприятия, а также предлагает рекомендации по обеспечению безопасности и конфиденциальности в умных домах.

**Ключевые слова:** умные дома, когнитивная эргономика, безопасность, пользовательский опыт, интерфейс, интеграция технологий, автоматизация, защита информации, управление системами**,** микропроцессорная техника.

*Введение.* Умные домашние системы становятся все более распространенными в повседневной жизни, предлагая широкий спектр возможностей для автоматизации и контроля различных аспектов жилищной среды. Однако, внедрение таких технологий влечет за собой ряд инженерно-психологических вызовов, связанных как с процессом управления, так и с обеспечением безопасности и конфиденциальности данных [1].

В данной статье автором показана важность создания умных домов с учетом психологического комфорта пользователей и безопасности системы. Он подчеркивает необходимость разработки удобного интерфейса, адаптированного к психологическим особенностям, а также внедрения защиты от несанкционированного доступа и обеспечения конфиденциальности данных. Кроме того, автор обсуждает значимость гибких настроек системы и ее интеграции с другими устройствами, придавая важность поддержке удаленного управления для повышения удобства использования.

*Основная часть.* При разработке систем умных домов, что оказывают положительное воздействие с точки зрения когнитивной эргономики, необходимо решить следующие задачи:

– Исследовать психологические аспекты взаимодействия с умным домом: проведение анализа привычек, предпочтений и психологических особенностей пользователей для оптимизации дизайна интерфейса и создания комфортной психологической атмосферы [2].

– Разработка удобного интерфейса управления: создание интуитивно понятного интерфейса, который бы удовлетворял потребности различных категорий пользователей и способствовал эффективному взаимодействию с умной домашней системой [3].

– Обеспечение безопасности и конфиденциальности данных: разработка механизмов защиты от несанкционированного доступа к системе и обеспечение безопасного хранения и передачи персональных данных пользователей [4].

– Интеграция с другими устройствами и системами: создание гибких настроек системы и ее совместимость с различными устройствами и системами автоматизации для повышения функциональности и удобства использования [5].

В таблице 1 приведены основные характеристики, что были сформированы экспериментально-практическим путем использования сложных и простых интерфейсов, на рисунке 1 приведен наилучший вариант проектирования интерфейса, с учетом всех требований.

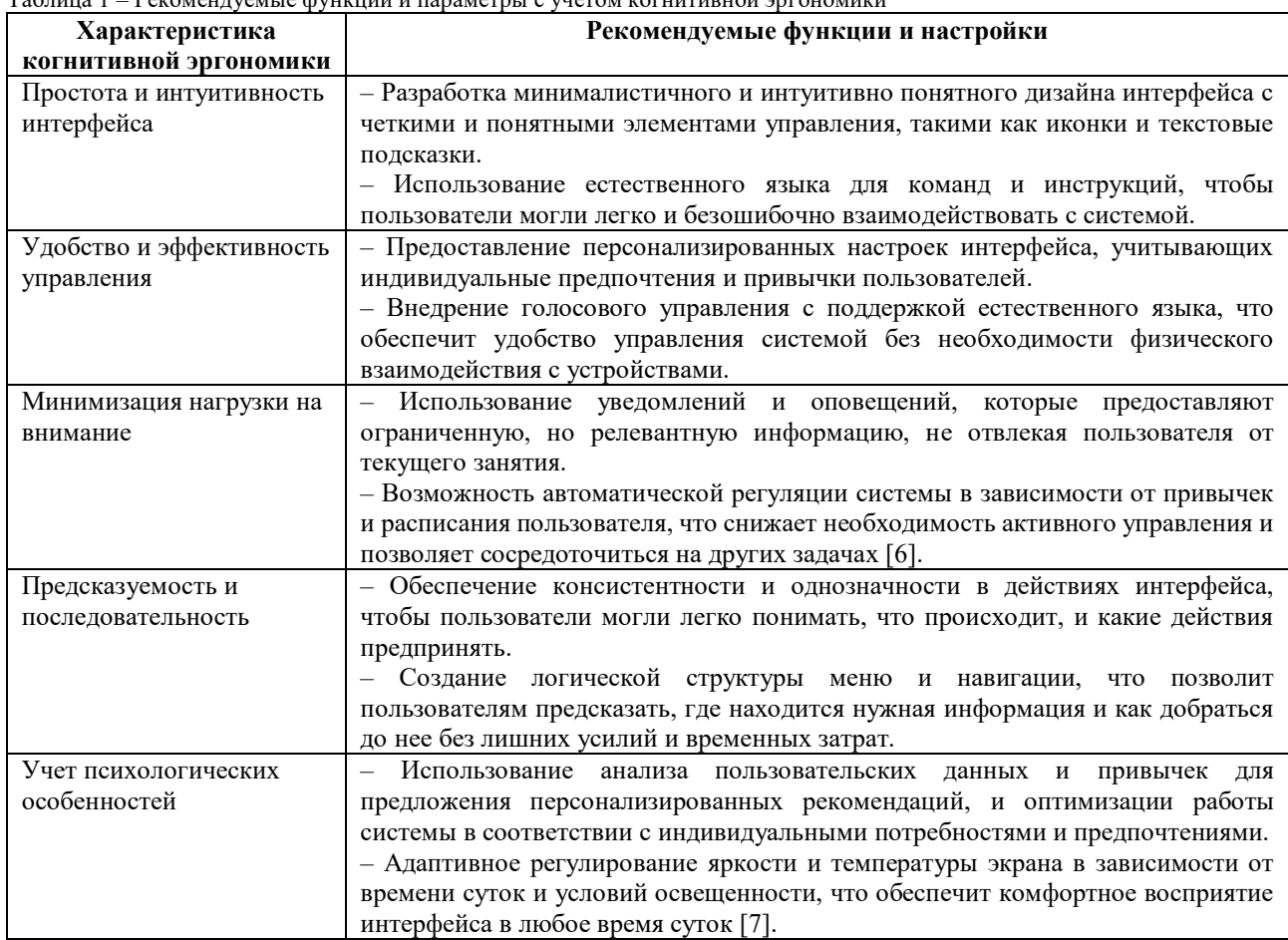

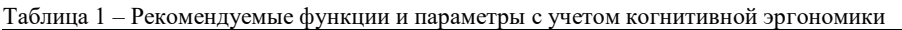

Проведя обзор существующих интерфейсов и опрос непосредственных пользователей, можно выделить основные требования к когнитивной эргономике в умных домах:

– Простота и интуитивность интерфейса. Интерфейс умного дома должен быть легко понятным и интуитивно понятным для всех категорий пользователей, включая людей с ограниченными навыками работы с технологиями.

– Удобство и эффективность управления. Система должна предоставлять возможность эффективного управления домашней средой, минимизируя количество действий, необходимых для достижения желаемого результата, и учитывая индивидуальные предпочтения пользователей.

– Минимизация нагрузки на внимание. Интерфейс должен быть спроектирован таким образом, чтобы снизить нагрузку на внимание пользователя, предоставляя только необходимую и релевантную информацию в нужное время [8].

– Предсказуемость и последовательность. Пользователи должны иметь возможность предсказать реакцию системы на свои действия и легко ориентироваться в интерфейсе благодаря логической структуре меню и навигации.

– Учет психологических особенностей. Система должна учитывать индивидуальные психологические особенности пользователей и предоставлять персонализированные рекомендации и настройки для оптимизации пользовательского опыта.

Эти требования позволят создать умный дом, который будет удобным, легким в использовании и способствует психологическому комфорту пользователей [7].

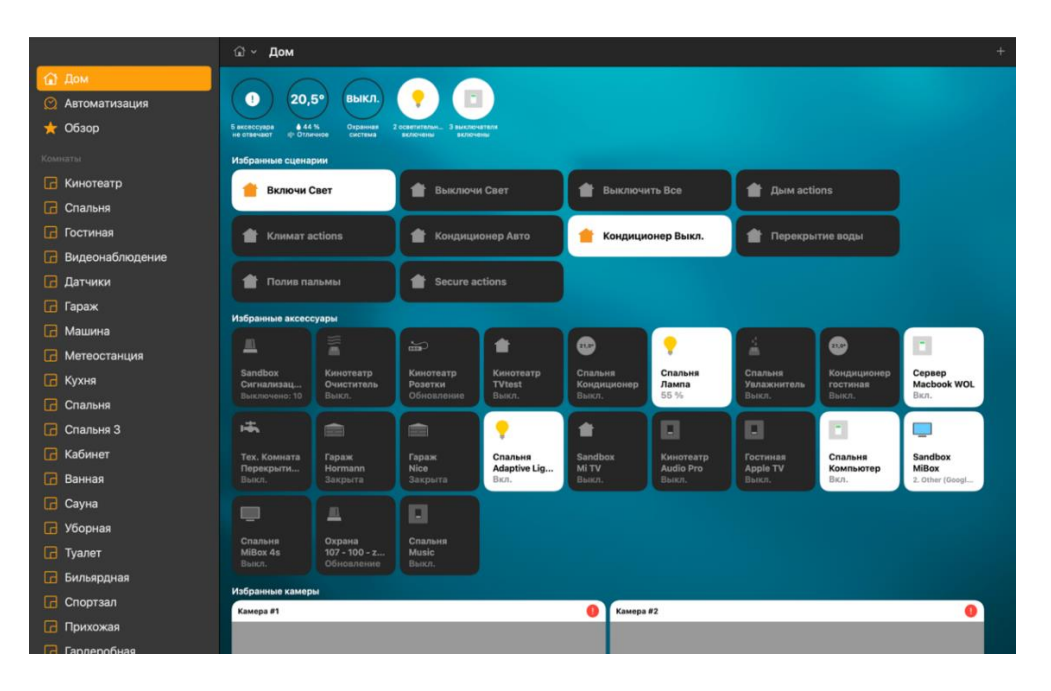

Рисунок 1 – Наилучший когнитивно-психологический вариант интерфейса для систем умных домов

Основные требования к безопасности в системах умный дом должны соответствовать данному перечню функциональной составляющих [9]:

1 Защита от несанкционированного доступа. Система должна иметь механизмы аутентификации, которые обеспечивают только авторизованным пользователям доступ к функциям умного дома. Это может включать в себя использование паролей, биометрических методов и двухфакторной аутентификации.

2 Конфиденциальность данных. Данные, собранные и обрабатываемые умным домом, должны храниться и передаваться безопасным образом. Это достигается через применение современных методов шифрования, защиты сетевых соединений и обеспечения безопасного хранения информации.

3 Физическая безопасность. Система должна быть защищена от физических угроз, таких как взломы и пожары. Это может быть достигнуто через использование сигнализации, видеонаблюдения, умных замков и датчиков дыма.

4 Обеспечение целостности системы. Умный дом должен иметь механизмы обнаружения и предотвращения атак на его функциональность, такие как вирусы, вредоносное ПО или хакерские атаки.

5 Резервное копирование и восстановление данных. Важно иметь систему резервного копирования данных и возможность быстрого восстановления в случае их потери или повреждения.

Реализация этих требований включает в себя установку надежных и защищенных устройств, использование шифрования для защиты данных, регулярное обновление программного обеспечения для исправления уязвимостей безопасности и обучение пользователей базовым принципам безопасности.

Умные дома должны обеспечивать не только безопасность, но и комфортность и удобство использования для своих обитателей. Важно, чтобы интерфейс был интуитивно понятным и легко доступным для всех членов семьи, независимо от их технического опыта. Также необходимо учитывать психологические особенности пользователей при разработке и настройке системы. Умный дом должен предоставлять персонализированные настройки и функции, которые соответствуют индивидуальным потребностям и предпочтениям каждого пользователя. Такой подход поможет создать идеальное сочетание безопасности, комфорта и удобства, делая жизнь в умном доме максимально приятной и эффективной.

*Заключение.* В заключении исследования обнаружено, что успешная реализация умных домов требует учета не только технических аспектов, но и психологических и эргономических особенностей. Выделено несколько ключевых принципов, которые оказывают значительное влияние на функциональность и удобство использования умного дома. В частности, важно создать интерфейс, который будет интуитивно понятен для пользователей и учитывать их индивидуальные потребности и предпочтения. Кроме того, безопасность играет критическую роль, и рекомендуется использовать современные методы шифрования и механизмы аутентификации для защиты данных и системы в целом.

Методика основывается на анализе психологических и эргономических принципов взаимодействия пользователей с умным домом. Предлагаются требования к разработке удобного и интуитивно понятного интерфейса, который будет адаптирован к психологическим особенностям пользователей. Для этого необходимо провести тщательное исследование и анализ привычек и предпочтений целевой аудитории. Предлагаемая методика также включает в себя обеспечение безопасности системы с помощью современных методов шифрования и механизмов аутентификации, а также обеспечение физической безопасности через использование сигнализации и видеонаблюдении.

#### *Список литературы*

*1 Smith, J, «Designing User-Friendly Interfaces for Smart Homes: A Cognitive Ergonomics Perspective» – International Journal of Human-Computer Interaction – 2020– – Vol. 34, N 5. – Pp. 578-591.*

*2 Brown, A., & Jones, B. «Security Challenges in Smart Home Systems: A Comprehensive Review» //IEEE Transactions on Dependable and Secure Computing – 2019 – Vol. 16, N5. –Pp. 1-19.*

*3 Lee, S., & Kim, K. «Psychological Aspects of Smart Home Adoption: A Review of the Literature. Computers in Human Behavior» – 2021 – Vol.117 – Pp. 106693.*

*4 Johnson, R., & Patel, M. «Designing for Safety: Principles and Best Practices in Smart Home Security» – Proceedings of the ACM Conference on Human Factors in Computing Systems – 2018–Pp. 102-115.*

*5 Chen, H., & Wang, L. «Understanding User Preferences in Smart Home Interfaces: A Case Study Analysis» – Journal of Usability Studies –2020 – Vol.15(3), 107-123.*

*6 Garcia, F., & Smith, P, «Privacy Concerns in Smart Home Environments: A Survey of Users' Attitudes and Behaviors» – ACM Transactions on Internet Technology – 2019 – Vol. 19, N 4 – Pp. 1-25.*

*7 Park, S., & Lee, J. (2021). «Smart Home Systems: Security Vulnerabilities and Countermeasures» – Journal of Cybersecurity – 2021 – Vol. 6, N 2 – Pp. 1-18.*

*8 Norman, D. A. «The Design of Everyday Things»//Basic Books – 2019 – Vol 2, N 2 – Pp. 114.*

*9 Gao, H., & Zhang, M. «A Review of Human Factors and Ergonomics in Smart Homes//International Journal of Human-Computer Interaction – 2020– Vol. 33, N 8 – Pp. 555-567.*

### UDC 004.78:004.056.5

# **ENGINEERING-PSYCHOLOGICAL ASPECTS OF SMART HOMES: COGNITIVE ERGONOMICS AND SAFETY**

### *Kamenkova A.D.*

*Belarusian State University of Informatics and Radioelectronics, Minsk, Republic of Belarus*

*Kirinovich I.F. – Cand. of Sci, associate professor*

**Annotation**. The article discusses human interaction with smart home systems, taking into account cognitive ergonomics and security. Methods for optimizing user experience are proposed, considering psychological perception characteristics, along with recommendations for ensuring security and confidentiality in smart homes.

**Keywords**: smart homes, cognitive ergonomics, security, user experience, interface, technology integration, automation, information protection, system management, microprocessor technology.

УДК 004.021:004.75

# **ВИРТУАЛЬНЫЕ МУЗЕИ И ТЕХНОЛОГИИ VR: НОВАЯ ЭРА В СОХРАНЕНИИ И ИЗУЧЕНИИ КУЛЬТУРНОГО НАСЛЕДИЯ**

*Мельников М.Н., Полегин И.Д.*

*Национальный детский технопарк, г. Минск, Республика Беларусь*

*Научные руководители: Ильясова М.С. – магистр, ассистент кафедры ИПиЭ, Усенко Ф.В. – магистр, инженер-программист кафедры ИПиЭ,*

**Аннотация.** Исследование показывает, как информационные технологии и виртуальные музеи изменяют взаимодействие с культурными артефактами, улучшая опыт и понимание наследия. Инструменты как Unity, C#, и Blender играют ключевую роль в создании интерактивных VR-приложений, которые обучают и мотивируют пользователей через практическое взаимодействие и реставрацию артефактов. Успех проекта подчеркивает важность VR в образовании и сохранении культурного наследия.

**Ключевые слова:**. виртуальная реальность, unity, c#, объектно-ориентированное программирование, 3d-моделирование, кроссплатформенная разработка, интерактивная среда, рендеринг в реальном времени, реставрация культурных артефактов, образование в области культурного наследия, визуализация исторического контекста

*Введение.* Развитие виртуальной реальности открывает новые горизонты для защиты и возрождения культурного достояния. Данная технология предоставляет динамичную среду для образования и продвижения идей сохранения культурных ценностей. Использование виртуальной реальности в области реставрации культурных объектов представляет собой нарастающую область исследований, предлагающую передовые методы для изучения, анализа и восстановления культурных реликвий [1]. Воссоздание виртуальных реплик артефактов дает реставраторам возможность изучать и взаимодействовать с ними по-новому. Этот метод обеспечивает более тщательное изучение объекта и способствует повышению качества его восстановления. Более того, виртуальная реальность может выступать в качестве ценного образовательного ресурса для реставраторов, обеспечивая их практическим опытом в контролируемой среде. Используя виртуальную реальность, специалисты могут глубже погрузиться в исторический контекст артефакта и его материальные характеристики, что способствует выбору наиболее подходящих методов восстановления. Также виртуальная реальность играет ключевую роль в продвижении идей охраны культурного наследия, предлагая увлекательный способ взаимодействия с культурными объектами. Это способствует росту общественного интереса к сохранению культурного наследия, давая возможность людям виртуально познакомиться с историческими местами и предметами [2].

*Основная часть.* Информационные технологии преобразовали наше взаимодействие с культурным наследием, делая виртуальные музеи ключевым новшеством, которое предлагает интерактивный опыт за пределами физических ограничений. Анализ различных форм взаимодействия в этих музеях помогает понять, как они обогащают пользовательский опыт и способствуют пониманию культуры. Рост спроса на виртуальные музеи, особенно в условиях пандемии, ускорил цифровизацию культурного сектора. Ожидается, что рынок виртуальной реальности будет расти, отражая увеличивающийся интерес к виртуальному исследованию культурных объектов. Виртуальные музеи не только расширяют возможности посещения, но и увеличивают привлекательность и доступность искусства, предоставляя дополнительный контекст и истории.

Было обнаружено, что виртуальные музеи повышают интерес к реальным объектам. Они предоставляют расширенные возможности посещения музея, что повышает вовлеченность и удовлетворенность посетителей [3]. Более того, они повлияли на многих людей, которые ранее были против посещения этих мест, и добавили их в свой список желаний. Включение в эти музеи дополнительной истории, контекста и техник к шедеврам

и менее известным произведениям искусства повысило интерес людей и побудило их однажды посетить эти места лично [4].

Подбор инструментария для разработки VR-приложения по реставрации культурных артефактов включает в себя использование Unity, C# и Blender. Unity выделяется своей совместимостью с различными VR-устройствами, а также продвинутыми функциями для создания анимаций. C# предпочтителен для скриптов за его эффективность и интеграцию с Unity, в то время как Blender обеспечивает удобство в создании 3D-моделей и их последующем импорте в Unity. Этот набор инструментов оптимизирует рабочий процесс и повышает надежность проекта.

Разработка VR-приложения для реставрации культурных артефактов проходила через несколько этапов. Сначала пользователь в виртуальном пространстве выбирает артефакт для реставрации. Затем он перемещается в виртуальную мастерскую, где ознакамливается с необходимыми инструментами и материалами. В ходе реставрации пользователь последовательно применяет разные методы и инструменты, что требует определённых знаний и умений. После отделения рамы от подрамника пользователь может тщательно осмотреть артефакт и определить участки, требующие особого внимания (рисунок 1). Завершив работу над одним объектом, пользователь может перейти к следующему, создавая цикл непрерывного обучения и совершенствования навыков.

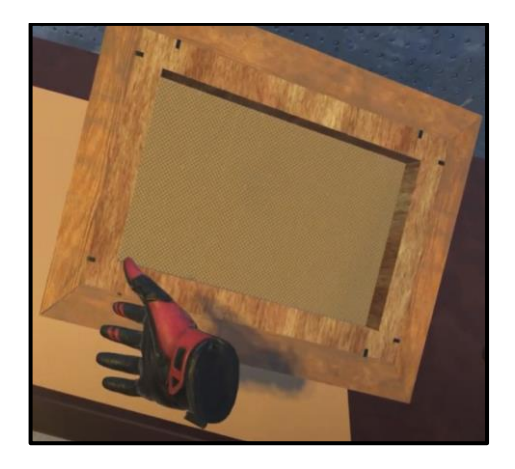

Рисунок 1 – Процесс отсоединения рамки

Игровая механика приложения направлена на повышение вовлечённости и мотивации за счёт интерактивного обучения, возможности творческой самореализации и достижения целей. Пользователи развиваются, активно взаимодействуя с виртуальным миром и применяя различные методы реставрации (рисунок 2). Это способствует долгосрочному интересу к приложению и улучшению навыков в области реставрации. В приложении используются графические решения Unity для создания реалистичного визуального опыта и эффекта погружения в VR.

В проекте используются скрипты для управления взаимодействием пользователя с виртуальной средой и объектами, а также для поддержки этих взаимодействий. Скрипт ToolActionHandScript позволяет пользователю взаимодействовать с объектами в VR, например, крепить подрамник к раме картины, отслеживая нажатия кнопок на VRконтроллерах и реагируя на них.

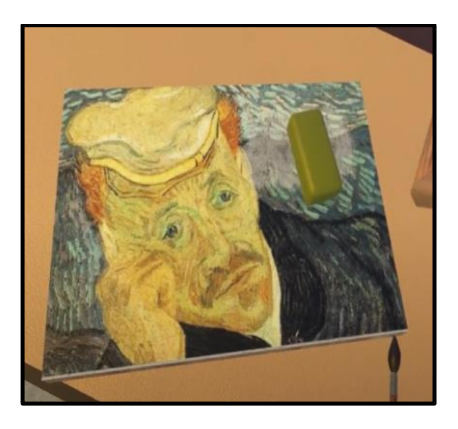

Рисунок 2 – Процесс снятия загрязнений

Скрипт SpongePaint управляет взаимодействием губки с водой, изменяя материал губки при контакте с водой и адаптируя её свойства для дальнейшего использования. Оба эти скрипта обеспечивают динамичное и реалистичное взаимодействие в VR-пространстве, делая процесс более интуитивным и погружающим.

*Заключение.* Проект по созданию VR-приложения для реставрации культурных артефактов был успешно выполнен с помощью Unity и C# для создания интерактивного приложения, позволяя пользователям восстанавливать и изучать культурные артефакты. Благодаря Blender были созданы точные 3D-модели, обогащающие пользовательский опыт реализмом и образовательным содержанием. Приложение открывает новые возможности для взаимодействия с артефактами, выходя за рамки обычного музейного посещения и способствуя популяризации идеи сохранения культурного наследия. Несмотря на успех, проект имеет потенциал для развития, включая улучшение техник 3D-моделирования и анимации, что подчеркивает его вклад в продвижение VR-технологий в области культурного наследия.

#### *Список литературы*

1. *Sun, Y., Zheng, Y. (2022). A Study of Visitor Interaction with Virtual Museum. In: Stephanidis, C., Antona, M., Ntoa, S., Salvendy, G. (eds) HCI International 2022 – Late Breaking Posters. HCII 2022. Communications in Computer and Information Science, vol 1654. Springer, Cham. https://doi.org/10.1007/978-3-031-19679-9\_44.*

2. *Southall E, Hulusic V, Hargood C (2023) Interaction Styles in a Multi-Modal Virtual Museum[. https://doi.org/10.2312/GCH.20231183.](https://doi.org/10.2312/GCH.20231183)* 3. *DHQ: Digital Humanities Quarterly: Virtual museums as an extended museum experience: Challenges and impacts for museology, digital humanities, museums and visitors – in times of (Coronavirus) crisis.*

4. *How Art Galleries, Museums, & Exhibitions can benefit from a Virtual Tour (theredmarker.com).*

UDC 004.021:004.75

# **VIRTUAL MUSEUMS AND VR TECHNOLOGIES: A NEW ERA IN THE PRESERVATION AND STUDY OF CULTURAL HERITAGE**

*Melnikov M.N., Polegin I.D.*

*National Childrens Technopark, Minsk, Republic of Belarus* 

*Ilyasova M.S. – master's degree, assistant of the EPE Department, Usenko Ph.V. – master's degree, software engineer of the EPE Department,*

**Annotation**. The study shows how information technology and virtual museums are changing the interaction with cultural artifacts, improving the experience and understanding of heritage. Tools like Unity, C#, and Blender play a key role in creating interactive VR applications that educate and motivate users through hands-on interaction and artifact restoration. The success of the project highlights the importance of VR in education and the preservation of cultural heritage.

**Keywords**: virtual reality, unity, c#, object-oriented programming, 3D modeling, cross-platform development, interactive environment, real-time rendering, restoration of cultural artifacts, education in the field of cultural heritage, visualization of historical context.

УДК 004.512.4

# **ДЕСКТОПНОЕ ПРИЛОЖЕНИЕ ДЛЯ ОЦЕНКИ ПРОФЕССИОНАЛЬНО ЗНАЧИМЫХ КАЧЕСТВ IT-СПЕЦИАЛИСТОВ**

*Мисевич А.С.*

*Белорусский государственный университет информатики и радиоэлектроники, г. Минск, Республика Беларусь*

*Научный руководитель: Егоров В.В. – старший преподаватель кафедры ИПиЭ*

**Аннотация.** В материалах доклада рассматривается разработка десктопного приложения, которое оценивает профессионально значимые качества IT-специалистов. Разработка данного приложения приведет к повышению эффективности обучения студентов БГУИР.

**Ключевые слова:** профессиональные качества, десктопное приложение, тестирование

*Введение.* Профессиональный отбор – процедура вероятностной оценки профессиональной пригодности человека, изучение возможности овладения им определенной специальностью, достижения требуемого уровня мастерства и эффективного выполнения профессиональных обязанностей. В профессиональном отборе выделяют 4 компонента [1]:

- −медицинский;
- −физиологический;
- −педагогический;
- −психологический.

Недостатком проводимого в настоящее время психологического отбора является то, что он сводится только к определению личностных качеств кандидатов при помощи бланковых тестовых методик. Слабым местом такого отбора, на наш взгляд, является сознательный отказ от познания психологической сущности изучаемого явления, в подмене этой сущности случайным конечным результатом выполнения задания. Тест не позволяет запечатлеть психологические процессы, которые могут служить основой для выводов о возможном поведении испытуемого в будущем [2].

В разрабатываемом приложении мы опирались на функционально-деятельностный подход. Приложение позволит выделить доминирующие действия – навыки, умения, способности к прогнозированию и оценить соответствующий уровень их развития. Инструментарием данного процесса является методика, позволяющая включать испытуемого в предметную деятельность с подробной регистрацией ее результатов [2].

*Основная часть.* Целью работы является разработка программного продукта – десктопного приложения для оценки профессионально важных качеств специалистов в ITсфере. Разрабатываемое приложение предназначается для проведения лабораторных исследований в рамках дисциплин кафедры инженерной психологии и эргономики. Приложение позволит студентам БГУИР, как будущим IT-специалистам, не только оценить текущий уровень своих профессионально важных качеств, но и уточнить свои сильные и слабые стороны, определить пути их совершенствования. А впоследствии проверить степень достижения поставленных целей.

Суть методики тестирования заключается в фиксации и оценке особенностей формирования и распада психического динамического образа у испытуемого в процессе слежения за динамическим объектом, обладающим детерминированными значениями скорости и ускорения [2]. Испытуемый через орган управления контролирует положение точки-визира, которую он должен стараться совмещать с движущейся точкой-меткой максимально точно в каждый момент времени. Согласно процедуре исследования, после 40 секунд тестирования изображение точки-метки и точки-визира пропадают с экрана

монитора, и испытуемый продолжает на основе представления совмещать точку-визир с точкой-меткой по сформировавшемуся у него психическому образу динамического объекта. Когда положения точки-метки и точки-визира перестают быть согласованными (когерентными), приложение завершает тестирование и показывает испытуемому его результаты. На основе оценки эффективности процессов слежения за предложенными эталонными динамическими сигналами оператором программа выдает респонденту результаты тестирования.

Обобщенная схема установки для тестирования представлена на рисунке 1.

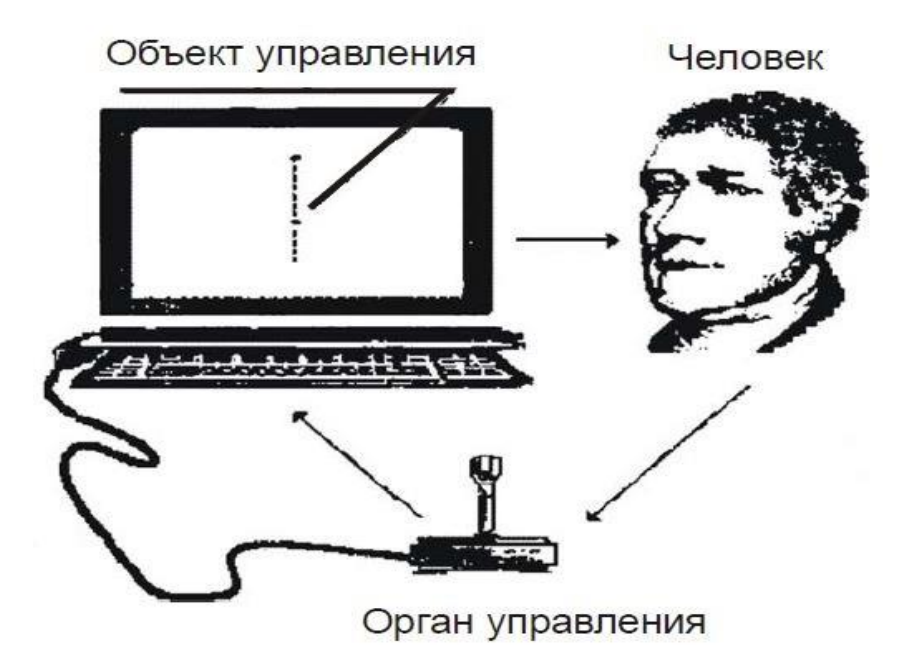

Рисунок 1 – Обобщенная схема установки для тестирования

Для получения более полной картины развития профессионально значимых качеств испытуемому необходимо пройти тестирование несколько раз в различных режимах:

−без помех;

−с наличием видео помехи;

−с наличием интеллектуальной помехи;

−с наличием и видео, и интеллектуальной помехи одновременно.

При включении видео помехи точка-метка и точка-визир будут двигаться на фоне сюжетного видеоряда, заранее записанного на компьютер.

При включении интеллектуальной помехи испытуемому через наушники предъявляется последовательность цифр, заранее записанных на компьютер в форме звукового ряда. Испытуемый, согласно полученной инструкции, воспринимая последовательность цифр, всякий раз должен сказать в микрофон «да», если каждая из следовавших подряд трех цифр делилась на «3» без остатка [2].

Как показывают лабораторные исследования, помехи по-разному влияют на испытуемых:

– одни респонденты внутренне подтягиваются, собираются и действуют более точно;

– другие не замечают помех;

– третьи – оживляются, суетятся, либо теряются, что снижает эффективность их деятельности [2].

На рисунке 2 представлен макет экрана приложения с параметрами тестирования.

## Направление «Электронные системы и технологии»

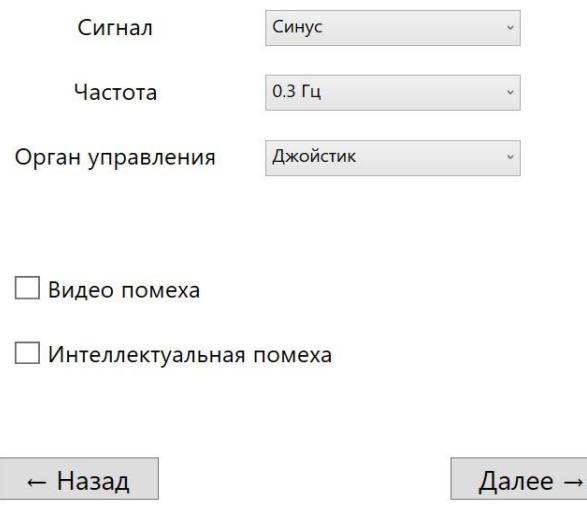

Рисунок 2 – Макет экрана приложения с параметрами тестирования

*Заключение.* Десктопное приложение включает в себя следующий стек технологий: IDE Microsoft Visual Studio, язык программирования C# – простой, современный объектноориентированный и типобезопасный язык программирования [3], платформа .NET Framework – это технология, которая поддерживает создание и выполнение веб-служб и приложений Windows [4] и WPF – система для построения клиентских приложений для Windows.

Внедрение разрабатываемого приложения в практику работы кафедры инженерной психологии и эргономики в качестве компьютерной программы для проведения лабораторной работы со студентами позволит, по-нашему мнению, повысить эффективность обучения студентов БГУИР, развивая и исследуя их навыки, умения, способности к прогнозированию в IT-сфере.

#### *Список литературы*

*1. Профессиональный отбор (профотбор) [Электронный ресурс]. Режим доступа: https://psyfactor.org/personal/personal15- 10.htm. Дата доступа: 16.02.2024.*

*2. Психологический профессиональный отбор при подготовке специалистов опасных профессий / Герасимчик А.П., Дмитриченко А. С., Егоров В. В., Кремень М. А. // «Псіхалогія». — 2005. — №2. — С. 41 — 45.*

*3. Что такое C# [Электронный ресурс]. Режим доступа: http://web.spt42.ru/index.php/chto-takoe-c. Дата доступа: 16.02.2024. 4. Общие сведения о платформе .NET [Электронный ресурс]. Режим доступа: https://learn.microsoft.com/ruru/dotnet/framework/get-started/overview. Дата доступа: 16.02.2024.*

UDC 004.512.4

# **DESKTOP APPLICATION FOR ASSESSING PROFESSIONALLY SIGNIFICANT QUALITIES OF IT SPECIALISTS**

*Misevich A.S.*

*Belarusian State University of Informatics and Radioelectronics, Minsk, Republic of Belarus*

*Egorov V.V. – Senior lecturer at the department of EPE*

**Annotation**. The article discusses the development of a desktop application that assess the professionally significant qualities of IT specialists. The development of this application will lead to increased learning efficiency for BSUIR students.

**Keywords:** professional qualities, desktop application, testing.

УДК 316.6:005.64

# **ОЦЕНКА СОЦИАЛЬНО-ПСИХОЛОГИЧЕСКОГО КЛИМАТА КОЛЛЕКТИВА**

*Новак Д.О., Попова Е.С.* 

*Белорусский государственный университет информатики и радиоэлектроники г. Минск, Республика Беларусь* 

*Научный руководитель: Яцкевич А.Ю. – магистр психологических наук, старший преподаватель кафедры ИПиЭ,* 

**Аннотация.** Статья посвящена изучению социально-психологического климата коллектива и сложившихся отношений между студентами. Авторами рассмотрены параметры, оказывающие наиболее значимое влияние на социально-психологический климат, разработан тест-опросник и проведена эмпирическая оценка социальнопсихологического климата студенческих групп.

**Ключевые слова:** психологический климат, коммуникация, творческий потенциал

*Введение.* Одним из факторов, определяющих качество выполнения задачи, поставленной перед группой сотрудников, является социально-психологический климат. Социально-психологический климат – общая психологическая атмосфера, которая определяет характер взаимоотношений между его участниками. Он оказывает на сотрудников комплексное влияние: затрагивает настроение и здоровье каждого в отдельности, а также определяет эффективность всей команды.

*Основная часть.* Психологический климат коллектива - качественная сторона межличностных отношений, проявляющаяся в виде совокупности психологических условий, способствующих или препятствующих продуктивной совместной деятельности и всестороннему развитию личности в группе [1].

Г.П. Предвечный и Ю.А. Шерковин отмечают, что позитивный психологический климат связан с определенной направленностью коллектива и с ощущением продвижения в избранном направлении, с успехами коллектива [2].

Актуальность темы обусловлена тем, что в условиях благоприятного социальнопсихологического климата существует взаимная ответственность, высокая внутренняя дисциплина, принципиальность и требовательность, как к себе, так и к другим и именно поэтому его формирование является одним из важнейших условий повышения эффективности деятельности члена коллектива.

Для благоприятного социально-психологического климата характерно доброжелательное отношение участников друг к другу, дух товарищества, взаимопомощь, радость от общения и открытость коммуникаций, безопасность и комфорт, оптимизм, уверенность в себе и коллективе, возможность свободно и творчески мыслить, раскрывать и реализовывать собственный потенциал.

Хорошие отношения между сотрудниками улучшают эффективность работы команды. В результате совместной работы над проектами они могут достигать лучших результатов за меньшее время, чем если бы работали в одиночку [3].

Благодаря четкому разграничению обязанностей, создается единая команда, в которой каждый дополняет другого, и занимается тем делом, которое умеет выполнять лучше всего, а недостаток опыта в чем-то компенсируется профессионализмом коллег [4].

Эффективная коммуникация помогает правильно понять и принять передаваемую информацию. Творческий потенциал определяет способности члена коллектива к достижению целей и преодолению препятствий, возникающих при решении задачи.

Самым продуктивным командам присуща общая черта — они ощущают себя в психологической безопасности. Если в команде не было создано общей атмосферы

психологической безопасности для всех, если ошибки наказываются, руководитель позиционирует себя как непререкаемый авторитет и не интересуется мнением сотрудников, то люди бессознательно стремятся обеспечить собственное чувство безопасности сами себе, каждый по отдельности [5].

На основе вышеперечисленных параметров были составлены вопросы для теста, с помощью которого можно было бы оценить социально-психологическое состояние коллектива. Для определения социально-психологической атмосферы в коллективе были изучены тест Л.Н. Лутошкина, опросник В.В. Шпалинского и Э.Г. Шелеста. На их основе написан свой. Тестируемый должен выбрать ответ из предложенных: «Никогда», «Редко», «Иногда», «Часто», «Всегда».

В рамках исследования были опрошены студенты группы 110901 и 110902. Ниже представлены вопросы, используемые нами для тестирования коллективов:

1. При встрече члены коллектива искренне улыбаются друг другу;

2. При разговоре никто не повышает тон голоса;

3. Члены коллектива с уважением относятся к мнению других;

4. Члены коллектива объединяются для совместного решения задачи;

5. Члены коллектива помогают решить друг другу проблемы на работе (в учебе);

6. При разговоре вас внимательно слушают, не перебивая;

7. Каждый может обсудить любые проблемы с членом коллектива, имеющим более высокое положение;

8. Каждый легко может признать свою ошибку перед членом коллектива, имеющим более высокое положение;

9. Каждый член коллектива свои неудачи рассматривает как опыт;

10. Удачи каждого члена коллектива искренне радуют других;

11. Каждый чувствует себя уверенно в коллективе;

12. Коллектив поддерживает ваши новые идеи и помогает с их реализацией.

Результаты исследования.

Перед представлением результатов отметим, что варианты «Всегда», «Часто» и «Иногда» мы рассматривали как положительные ответы, а ответы «Редко» и «Никогда» как негативные. Итоги исследования представлены в Таблице 1.

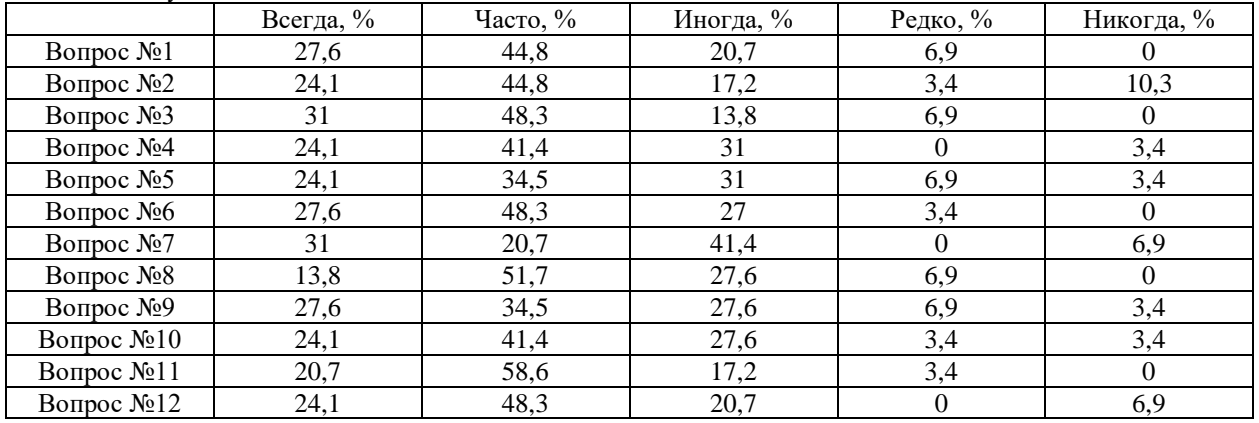

Таблица 1 – Результаты исследования

Данная выборка является репрезентативной ввиду того, что в результате исследования были опрошены все члены группы вне зависимости от социального статуса и успеваемости. При оценке результатов выявлено, что ответов «Всегда», «Часто» и «Иногда» составляют абсолютное большинство: в среднем 96%. Данный показатель может свидетельствовать о том, что социально-психологический климат в группах ИПОИТ достаточно благоприятен и студенты чувствуют себя комфортно в коллективе. Несмотря на это, в среднем 3,4% опрошенных дали ответы «Редко» и «Никогда», что может указывать на их

неудовлетворенность. В абсолютном выражении этот процент составляет 2-3 человека, благодаря чему эти данные можно отнести к статистической погрешности.

*Заключение.* В студенческих коллективах нередко возникают конфликтные ситуации, которые препятствуют получению глубоких знаний, формированию навыков и умений, важных для будущей профессии. Напротив, атмосфера взаимопонимания, открытости способствует продуктивной совместной деятельности и всестороннему развитию личности в группе. Исходя из результатов, полученных в ходе опроса, можно заметить небольшой процент негативных ответов, которые можно считать статистической погрешностью. Большинство результатов являются положительными, что, в свою очередь, указывает на благоприятный социально-психологической климат, сформировавшийся в коллективе.

#### *Список литературы*

*1. ResearchGate [Электронный ресурс]. – Режим доступа: https:// www.researchgate.net/publication/328005525\_Faktory\_opredelausie\_socialno-psihologiceskij\_klimat\_trudovogo\_kollektiva\_obzor\_literatury. (Дата обращения: 04.12.2023).*

*2. Агро Кебеты [Электронный ресурс]. – Режим доступа: https://blog.agrokebety.com/kommunikatsii-vnutri-kompanii/. (Дата обращения: 04.12.2023).*

*3. CRM Простой бизнес [Электронный ресурс]. – Режим доступа: https://www.prostoy.ru/1806.html/. (Дата обращения: 21.12.2023).*

*4. CRM Простой бизнес [Электронный ресурс]. – Режим доступа: https://www.prostoy.ru/246.html/. (Дата обращения: 21.12.2023).*

*5. Оптимизм [Электронный ресурс]. – Режим доступа: https://studref.com/344850/psihologiya/optimizm/. (Дата обращения: 15.12.2023).*

*6. Forbes [Электронный ресурс]. – Режим доступа: https://www.forbes.ru/forbeslife/461675-komfortnyj-klimat-kak-psihologiceskaabezopasnost-na-rabote-vliaet-na-effektivnost?ysclid=lcex2z2cms558066396/. (Дата обращения: 04.01.2024).*

### UDC 316.6:005.64

# **ASSESSMENT OF THE SOCIO-PSYCHOLOGICAL CLIMATE OF THE TEAM**

*Novak D.O., Popova E.S.*

*Belarusian State University of Informatics and Radioelectronics, Minsk, Republic of Belarus*

*Yatskevich A.Y. – master of psychological sciences, senior lecturer of the department of EPE*

**Annotation** The article is devoted to the study of the socio-psychological climate of the team and the existing relations between students. The authors considered the parameters that have the most significant impact on the socio-psychological climate, developed a test questionnaire and conducted an empirical assessment of the socio-psychological climate of student groups.

**Keywords**: psychological climate, communication, creative potential.

УДК 004.418

# **АДАПТИВНЫЙ МОДУЛЬ ПОСТРОЕНИЯ СЦЕНЫ ДОПОЛНЕННОЙ РЕАЛЬНОСТИ И ЕГО ЭРГОНОМИЧЕСКОЕ ОБЕСПЕЧЕНИЕ**

*Устин А.И.*

*Белорусский государственный университет информатики и радиоэлектроники, г. Минск, Республика Беларусь* 

*Научный руководитель: Медведев О.С. – ст. преподаватель кафедры ИПиЭ*

**Аннотация.** Цель проекта – разработка адаптивного модуля для построения проекции дополненной реальности и ее последующей настройки во время съемочного процесса при использовании LED экранов. Модуль разработан на базе игрового движка Unreal Engine и дополнения nDisplay и включает в себя все необходимые настройки для работы с конфигурацией проекции дополненной реальности.

**Ключевые слова:** интегрированный модуль, виртуальное производство, эргономическое обеспечение, Unreal Engine, nDisplay

*Введение.* В современном мире, в условиях стремительных технологических изменений, понятие «виртуальное производство» становится ключевым для индустрии развлечений и производства контента [1]. Эта инновационная методология в области производства обретает все большую значимость, предоставляя уникальные возможности для создания цифрового контента. Одна из технологий виртуального производства – съемка на LED экранах [2]. Съемка на LED экранах представляет собой инновационный подход к созданию контента, который эффективно сливает грани между виртуальным и реальным мирами. Этот метод съемки стал возможен благодаря использованию передовых технологий в сфере визуализации, в частности, LED-экранов с высоким разрешением. На этих экранах могут воспроизводится виртуальные сцены, а также динамически меняться фон, что обеспечивает реалистичное окружение. Такой подход уменьшает затраты на постпродакшене и обеспечивает быстрое создание сложных сцен, артисты и режиссеры получают больший контроль над окружением, что способствует более точному воплощения их творческих идей.

Целью разработки является адаптивный модуль для динамического изменения и построения сцены дополненной реальности. Модуль представляет собой компактно собранный набор настроек для выбранной конфигурации сцены, что позволит сократить время для настройки конфигурации под LED экран и камеру. Все изменения будут производится в реальном времени на съемочной площадке, где необходимо минимальное количество рабочих действий.

Модуль имеет следующие преимущества по сравнению с аналогами: интеграция в игровой движок, что позволяет быстрее получать доступ к основным функциям и тем самым быстрее оперировать сценой; удобный и интуитивно понятный интерфейс, который позволит быстрее принимать решения на съемочной площадке; работа нескольких пользователей через Multi-user editing в Unreal Engine.

*Основная часть.* Модуль разработан на основе ядра игрового движка Unreal Engine. Основа модуля состоит из SlateUIFramework, EngineCore, AppFramework и nDisplayClusterModule. Модуль написан на языке программирования C++, среда разработки Rider. AppFramework и SlateUIFramework включают в себя классы и функции элементов интерфейса игрового движка.

В системе реализованы функции отображения проекции виртуальной сцены (выводится проекция конфигурации сцены в окне просмотра), добавление базовых объектов (флаги, световые карты, зоны цветокоррекции) на виртуальную сцену, смена конфигурации виртуальной сцены (возможность выбора конфигурации из существующих
на уровне), настройка цветокоррекции компонентов виртуальной сцены, настройка параметров компонентов виртуальной сцены, управление параметрами объектов виртуальной сцены, изменение положения базовых объектов на проекции виртуальной сцены, переключение ориентации вида проекции виртуальной сцены и переключение типа проекции сценической точки взора(перспектива, купол, развертка). Интерфейс максимально компактный для экономии рабочий действий для изменения настроек.

В системе реализованы следующие функции: отображение 2D проекции виртуальной сцены (осуществляется при запуске окна утилиты в области просмотра), добавление базовых объектов (флаги, световые карты, зоны цветокоррекции) на виртуальную сцену (производится пользователем в специальной панели), выбор конфигурации виртуальной сцены, отображение компонентов конфигурации виртуальной сцены (происходит автоматически при открытии окна утилиты), настройка цветокоррекции компонентов виртуальной сцены (включает в себя такие глобальные настройки, настройку теней, настройка среднего оттенка и настройка ярких участков; в каждой настройке есть подстройка для гаммы, насыщенности, контраста), настройка параметров компонентов виртуальной сцены. Для того чтобы показать взаимодействие пользователя с системой была разработана диаграмма вариантов использования, представленная на рисунке 1. Взаимодействие пользователя с виртуальной сценой происходит через проекцию конфигурации nDisplay. Далее через компоненты конфигурации у пользователя появляется возможность менять параметры цвета и настроек конфигурации. Пользователь может добавить дополнительные объекты на проекцию и редактировать их параметры.

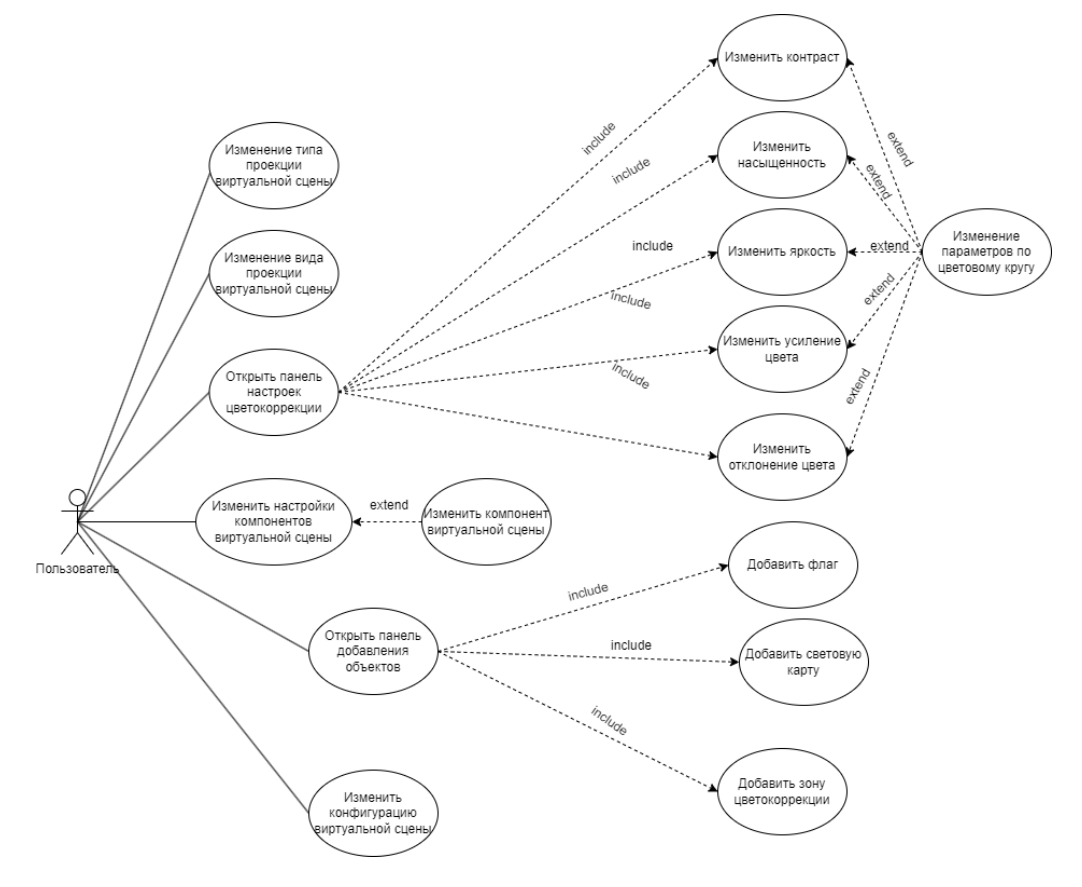

Рисунок 1 – Диаграмма вариантов использования

Также для представления взаимодействия пользователя время использования утилиты была разработана блок схема системы, представленная на рисунке 2.

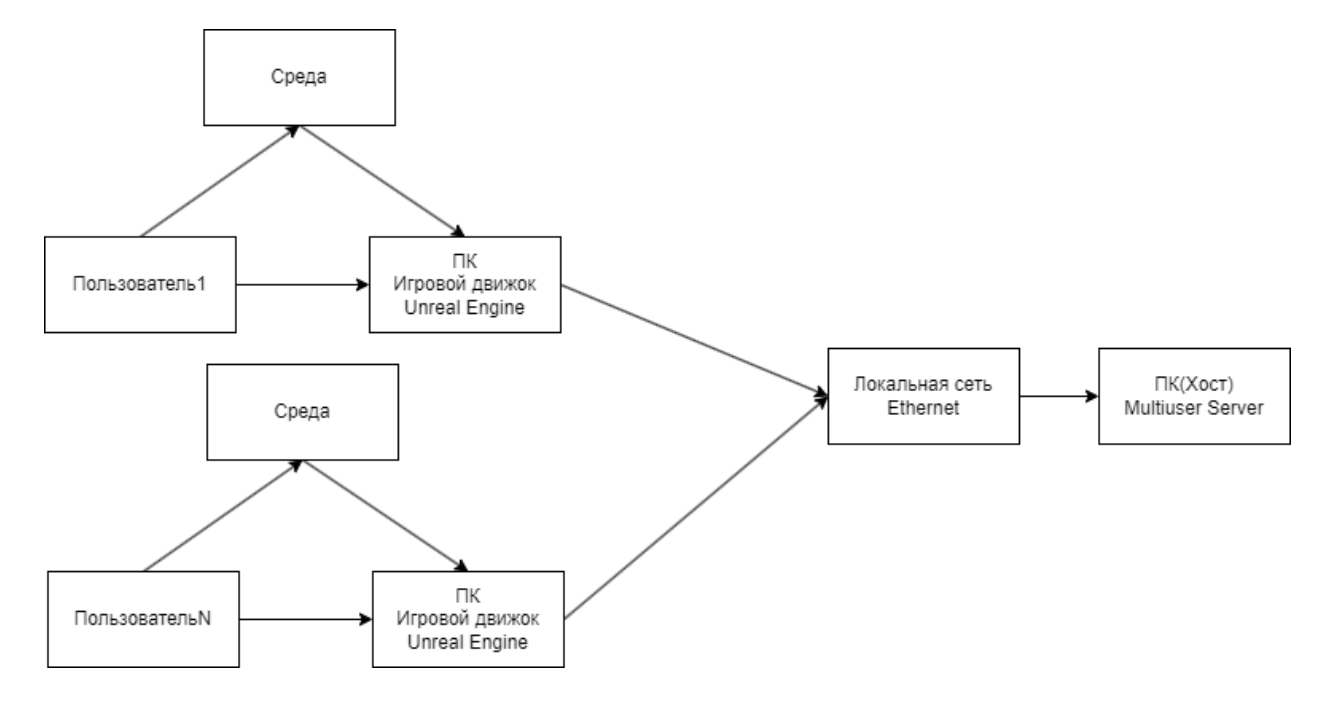

Рисунок 2 – Структурная схема системы

*Заключение.* В результате работы был разработан модуль на основе игрового движка Unreal Engine. Реализованы все описанные функции, что позволило сэкономить время поиска элементов управления. Функции добавления таких объектов как флаги, цветовые и световые карты помогают добиться необходимой атмосферы на съемочной площадке. Интерфейс фреймворк позволяет настраивать панели так, как удобно пользователю. С учетом эргономической части проектирования приложения удалось соблюсти оптимальные значения для реализации удобного и понятного интерфейса пользователя.

#### *Список литературы*

1. *Что такое виртаульное производство? [Электронный ресурс]. – Режим доступа: https://welcomepoint.pro/production. – Дата доступа: 13.01.2024*

2. *LED студия [Электронный ресурс]. – Режим доступа: https://www.leadingledtech.com/what-is-a-led-virtual-production-studioin-depth-technical-analysis/#:~:text=VP%20studio%20is%20a%20new,effects%20directly%20on%20the%20set. – Дата доступа: 13.01.2024* 

UDC 004.418

## **ADAPTIVE AUGMENTED REALITY SCENE BUILDING MODULE AND ITS ERGONOMIC SUPPORT**

#### *Ustin A.I.*

*Belarusian State University of Informatics and Radioelectronics, Minsk, Republic of Belarus* 

*Medvedev O.S. – senior lecturer of the Department of EPE*

**Annotation.** The aim of the project is to develop an adaptive module for building augmented reality projection and its subsequent customization during the shooting process when using LED screens. The module is developed on the basis of Unreal Engine game engine and nDisplay addon and includes all necessary settings for working with augmented reality projection configuration.

**Keywords:** integrated module, virtual manufacturing, ergonomics, Unreal Engine, nDisplay

УДК 614.8:351.741:004.42

# **РАЗРАБОТКА СИСТЕМЫ ОБМЕНА ДАННЫМИ МЕЖДУ МЕДИЦИНСКИМИ УЧРЕЖДЕНИЯМИ И ПРАВООХРАНИТЕЛЬНЫМИ ОРГАНАМИ ДЛЯ ОПЕРАТИВНОГО РЕАГИРОВАНИЯ НА ЧРЕЗВЫЧАЙНЫЕ СИТУАЦИИ И КАТАСТРОФЫ**

*Зинковская Е.В.*

*Белорусский государственный университет информатики и радиоэлектроники, г. Минск, Республика Беларусь*

*Научный руководитель: Ильясова М.С. – магистр, ассистент кафедры ИПиЭ*

**Аннотация.** В статье рассматривается система обмена данными между медицинскими учреждениями и правоохранительными органами для оперативного реагирования на чрезвычайные ситуации и катастрофы. Разработанная система способна улучшить оказание первой помощи за счет скорого реагирования правоохранительными органами на возникшую ситуацию.

**Ключевые слова:** правоохранительные органы, медицинские учреждения, чрезвычайные ситуации, веб-сервис

**Введение.** Возникновение чрезвычайной ситуации требует немедленной реакции со стороны как медицинских, так и правоохранительных органов. Любая задержка в оказании помощи пострадавшим чревата ухудшением их состояния или появлению смертей на месте происшествия. Для наиболее правильного оказания помощи необходимо обладать данными о пациенте. Хранение, обработку данных о пострадавших, проведение аналитики и формирование отчетов возможно благодаря разработанной информационной системе.

*Основная часть.* Чрезвычайная ситуация – это обстановка на определенной территории, сложившаяся в результате аварии, опасного природного явления, катастрофы, распространения заболевания, представляющего опасность для окружающих, стихийного или иного бедствия, которая может повлечь или повлекла за собой человеческие жертвы, ущерб здоровью людей или окружающей среде, значительные материальные потери и нарушение условий жизнедеятельности людей [1].

При возникновении чрезвычайной ситуации в медицинское учреждение или в правоохранительные органы поступает звонок. Все необходимые данные тут же вносятся в информационную систему сотрудником. После на главной странице веб-сервиса появляется информация о возникшей в данный момент чрезвычайной ситуации. Органы, в которые еще не поступал звонок, получают уведомление о происшествии. После прибытия на место возникновения чрезвычайной ситуации медицинской помощи, в эту систему вносится вся информация о состоянии пострадавших, которая затем автоматически попадает в электронную медицинскую карту (ЭМК).

Информационная система будет связана с базой данных медицинских учреждений и правоохранительных органов. С ее помощью можно получать и изменять данные в базе данных, наполняя ее актуальной информацией.

Программа будет иметь встроенную аналитику. Правоохранительные органы смогут смотреть, в каком регионе каких происшествий случается больше и какие происшествия чаще случаются в тех или иных регионах. Это позволит проводить «профилактические» мероприятия в различных местах для предотвращения будущих чрезвычайных ситуаций.

Медицинские учреждения также смогут иметь доступ к блоку аналитики. Аналитические данные включают в себя статистику о патологиях, связанных с возникновением чрезвычайных ситуаций для каждого из регионов.

Система имеет возможность формировать необходимую отчетность по всем показателям.

Бизнес-требования рассматриваемой программы представлены на рисунке 1.

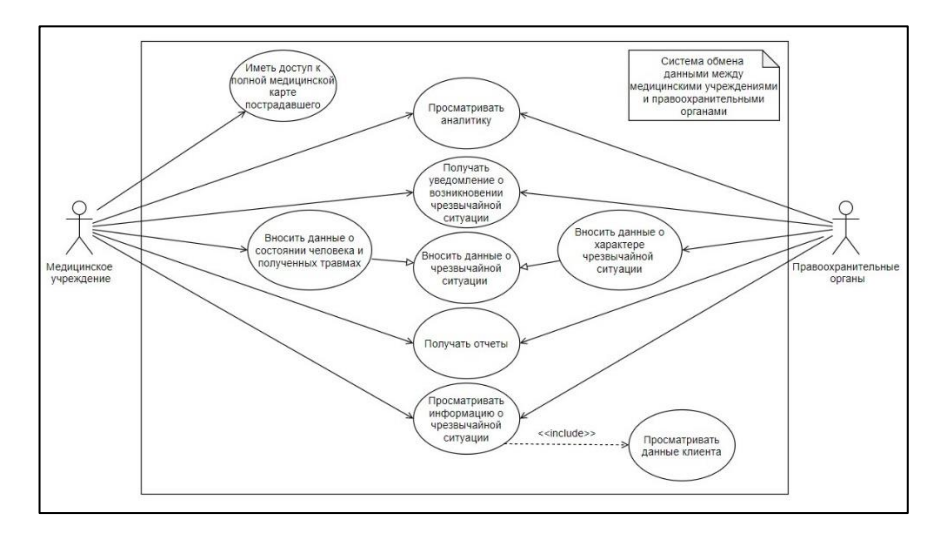

Рисунок 1 – Диаграмма вариантов использования

На рисунке 2 представлен интерфейс с карточками пострадавших.

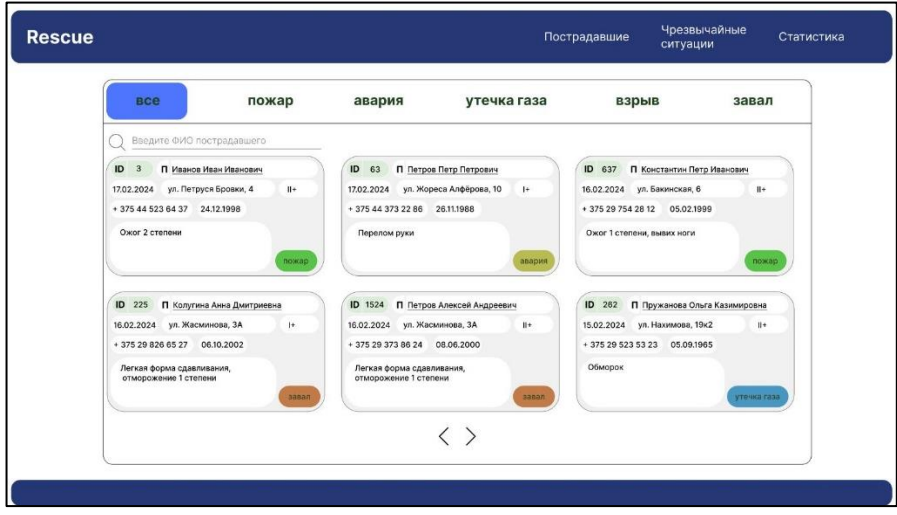

Рисунок 2 – Карточки пострадавших

На вкладке «все» помещены все карточки пострадавших, расположенных в хронологическом порядке. Каждая чрезвычайная ситуация имеет свой цвет, что помогает быстро находить пострадавших той или иной категории. Работник медицинского учреждения имеет право просмотреть ЭМК, нажав на ФИО пострадавшего. Поиск необходимого человека осуществляется по ФИО.

Внесение данных в электронную медицинскую карту допустимо только для работников медицинского учреждения. ЭМК может содержать различные данные о пациенте, включая его персональные данные, информацию о семейном положении, сведения о родословной пациента; данные об аллергических заболеваниях пациента; информацию о проведенных лабораторных исследованиях и их результатах; информацию о назначениях лекарственных препаратов врачом-специалистом и обеспечении пациента лекарственными препаратами и медицинскими изделиями; информацию о выданных листках нетрудоспособности; иную информацию [2]. Вся эта информация является конфиденциальной, поэтому правоохранительные органы не имеют полного доступа к

медицинским данным того или иного человека. Все доступные для них данные располагаются только на карточке на вкладке «Пострадавшие».

Программа будет разработана для двух групп пользователей: медицинские учреждения и правоохранительные органы. Каждая из групп будет иметь свой функционал. Полный просмотр медицинских данных возможен у медицинских учреждений, а информации о характере происшествия – у правоохранительных органов. Исходя из этого будет отличаться блок аналитики и отчетов.

Для регистрации в системе пользователю необходимо получить код доступа, выдаваемый руководством учреждений. Это позволит предотвратить доступ к конфиденциальным данным пострадавших лицами, не имеющих отношение к медицине и правоохранительной деятельности, а также злоумышленникам.

*Заключение.* Разрабатываемая информационная система призвана обеспечить обмен медицинскими данными пострадавших, а также информацией о характере чрезвычайных ситуаций между медицинскими учреждениями и правоохранительными органами. Это дает возможность быстро реагировать на возникшую ситуацию всем необходимым службам для предотвращения ухудшения проблемы, способной привести к развитию болезни или смерти. Обеспеченность полным объемом необходимой информацией дает возможность формировать отчеты и иметь статистические данные. Эти данные могут быть использованы для корректировки программы работы медицинских учреждений и правоохранительных органов с целью уменьшения возникновения чрезвычайных ситуаций.

#### *Список литературы*

*1. Научные Статьи.Ру [Электронный ресурс]. – Режим доступа: https://nauchniestati.ru/spravka/elektronnaya-mediczinskayakarta/. – Дата доступа: 17.02.2024. pecypc].* - *Режим* доступа: https://pravo.by/novosti/novosti-pravo*by/2021/july/65442/#:~:text=Электронная%20медкарта%20пациента%20включает%20разделы%2C,медицинского%20страхования%20 (при%20его%20наличии). – Дата доступа: 17.02.2024.*

UDC 614.8:351.741:004.42

# **DEVELOPMENT OF A DATA EXCHANGE SYSTEM BETWEEN MEDICAL INSTITUTIONS AND LAW ENFORCEMENT AGENCIES FOR RAPID RESPONSE TO EMERGENCIES AND DISASTERS**

*Zinkovskaya E.V.*

*Belarusian State University of Informatics and Radioelectronics, Minsk, Republic of Belarus*

*Ilyasova M.S.* – *master's degree, assistant of the department of EPE*

**Annotation.** The article discusses a data exchange system between medical institutions and law enforcement agencies for rapid response to emergencies and disasters. The developed system is able to improve the provision of first aid due to the rapid response of law enforcement agencies to the situation that has arisen.

**Keywords:** law enforcement agencies, medical institutions, emergencies.

УДК 004.774:51

### **ВЕБ-ПРИЛОЖЕНИЕ ДЛЯ ИЗУЧЕНИЯ МАТЕМАТИКИ**

#### *Шамрило А.С.*

*Белорусский государственный университет информатики и радиоэлектроники, г. Минск, Республика Беларусь*

*Научный руководитель: Телеш И.А. – к. г. н, доцент кафедры ИПиЭ,* 

**Аннотация.** В материалах доклада рассматривается разработка веб-приложения, цель которого заключается в облегчении процесса изучения математики. Разработка данного веб-приложения будет способствовать более эффективному запоминанию математических концепций, благодаря интерактивным материалам и персонализированному подходу к обучению.

**Ключевые слова:** обучение, веб-приложение, математика

*Введение.* В современном образовательном контексте наблюдается проблема, ассоциированная с ограниченным использованием дополнительных образовательных ресурсов в структуре школьных учебных программ. Несмотря на стремительное развитие цифровых технологий в наше время, существует заметное отставание в применении этих технологий в школьной практике.

В данном контексте возникает потребность в инновационных образовательных решениях, способных компенсировать отсутствие внедрения цифровых технологий в учебный процесс, особенно в области математики. Разработка и внедрение вебприложения, ориентированного на изучение математики, становится ключевым шагом в решении этой проблемы, предоставляя учащимся доступ к современным образовательным технологиям и обогащая учебный опыт.

Разработка веб-приложения для изучения математики представляет значимый шаг в современном образовании. Данное приложение, обеспечивает пользователей высококачественным интерактивным опытом, эффективно удовлетворяет их потребности в учебном процессе. Введение виртуального обучающего пространства позволяет пользователям углубленно и систематически изучать математические концепции, обеспечивая при этом высокий уровень вовлеченности и взаимодействия.

*Основная часть.* Объектами веб-приложения являются пользователи – обучающиеся, администраторы – люди, которые следят за работой системы, загружают материалы, задачи, тесты, администрируют пользователей.

Веб-приложение состоит из различных модулей, которые обеспечивают различный уровень доступа к приложению и предназначены для выполнения различных функциональных требований.

Модуль «Предоставление теоретического материала».

Этот модуль предоставляет структурированный и доступный теоретический материал по каждой теме. Включая текстовые материалы, иллюстрации, диаграммы и интерактивные элементы, приложение создает интересное и легко воспринимаемое виртуальное учебное окружение.

Модуль «Предоставление задач по теме».

Модель предоставления задач направлена на практическое применение полученных знаний. Здесь пользователи могут решать задачи разной сложности, а система предоставляет мгновенную обратную связь и подсказки для улучшения навыков решения.

Модуль «Тестирования знаний»

Этот модуль включает в себя тесты, которые оценивают уровень понимания материала. Адаптивные тесты могут подстраиваться под индивидуальные потребности учащегося, обеспечивая более точную оценку уровня знаний.

Модуль «Предоставление обратной связи».

Обеспечивая обратную связь после каждого этапа обучения, приложение помогает учащимся понимать свои ошибки, выявлять слабые места и предоставляет рекомендации по их устранению. Это способствует более эффективному усвоению материала.

Модуль «Предоставление ресурсов и ссылок на полезные материалы».

В этом разделе представлены дополнительные ресурсы, расширяющие образовательный опыт. Ссылки на видео-лекции, статьи, интерактивные задания и другие материалы обогащают знания учащихся и позволяют им исследовать тему более глубоко.

Модуль «Мониторинг процесса»

Модуль мониторинга предоставляет администраторам и учителям возможность отслеживать прогресс учащихся, анализировать статистику успешности и проблемных моментов. Это позволяет эффективно адаптировать программу обучения и предоставлять персонализированную поддержку.

Модуль «Ученик».

Основной функционал этого модуля направлен на обеспечение персонализированных образовательных траекторий для каждого ученика. Здесь предусмотрены возможности индивидуализации контента в соответствии с уровнем знаний и потребностями каждого учащегося.

Модуль «Администраторы».

Этот модуль предназначен для управления и администрирования системы. Администраторы могут загружать образовательные материалы, создавать тесты и задачи, а также следить за прогрессом учащихся. Доступ к аналитическим отчетам позволит администраторам оценивать эффективность образовательного процесса и вносить необходимые коррективы.

Система в целом объединяет эти модули, создавая сбалансированный и эффективный образовательный опыт, ориентированный на максимальное усвоение математических знаний и навыков учащимися.

*Заключение.* Использование разработанного приложения улучшит качество обучения через применение современных технологий.

Приложение имеет клиент-серверную архитектуру. Использовались *HTML, CSS, JavaScript* – основные технологии для создания интерфейса и клиентской части вебприложения и *PHP* – скриптовый язык общего назначения, интенсивно применяемый для разработки веб-приложений (обработка данных на сервере и взаимодействие с базой данных) [1]. Для хранения данных используется *MySQL* – свободная объектно-реляционная система управления базами данных.

#### *Список литературы*

*1. PHP [Электронный ресурс] – Режим доступа [: https://ru.wikipedia.org/wiki/PHP.](https://ru.wikipedia.org/wiki/PHP%23:~:text=PHP%3A%20Hypertext%20Preprocessor%20%E2%80%94%20%C2%ABPHP,%D0%BF%D1%80%D0%B8%D0%BC%D0%B5%D0%BD%D1%8F%D0%B5%D0%BC%D1%8B%D0%B9%20%D0%B4%D0%BB%D1%8F%20%D1%80%D0%B0%D0%B7%D1%80%D0%B0%D0%B1%D0%BE%D1%82%D0%BA%D0%B8%20%D0%B2%D0%B5%D0%B1-%D0%BF%D1%80%D0%B8%D0%BB%D0%BE%D0%B6%D0%B5%D0%BD%D0%B8%D0%B9.–) Дата доступа: 10.02.2024.*

UDC 004.774:51

### **WEB APPLICATION FOR THE STYDYING MATH**

#### *Shamrilo A.S.*

*Belarusian State University of Informatics and Radioelectronics, Minsk, Republic of Belarus*

*Telesh I.A. – Cand. of Sci., Associate Professor of the Department of EPE,* 

**Annotation**. The report discusses the development of a web application, the purpose of which is to facilitate the process of learning mathematics. The development of this web application will promote better retention of mathematical concepts through interactive materials and a personalized learning approach.

**Keywords:** education, web application, math.

УДК 004.421.2

# **ИСПОЛЬЗОВАНИЕ ГРАФОВЫХ АЛГОРИТМОВ ДЛЯ ПОДБОРА МАРШРУТА В НАВИГАЦИОННЫХ СЕРВИСАХ**

*Калиновский В.А.*

*Белорусский государственный университет информатики и радиоэлектроники, г. Минск, Республика Беларусь*

*Научный руководитель: Воробей А.В. – магистр технических наук, ассистент кафедры ИПиЭ*

**Аннотация.** С развитием техники и геоинформационных технологий появилась возможность использовать графовые алгоритмы для решения различных прикладных задач: построение маршрута, анализ использования дорожной сети, анализ загруженности дорог, геомаркетинговые исследования, актуализация базы данных, основанная на несоответствии данных в реальности и в приложении. В материалах статьи рассматриваются алгоритмы работы навигационных сервисов и алгоритм Дейкстры.

**Ключевые слова:** маршрутизация, графы, алгоритм Дейкстры, навигационные сервисы

*Введение.* Навигационные сервисы тесно связаны с использованием графовых алгоритмов для оптимизации маршрутов. Графовые алгоритмы широко применяются для поиска оптимального пути от точки А до точки В, учитывая различные критерии, такие как время пути, расстояние, трафик и т.д. В данной статье мы рассмотрим, как графовые алгоритмы справляются с этой задачей и почему они предпочтительны для навигационных сервисов.

*Основная часть.* Навигационные сервисы, такие как Google Maps, Яндекс.Карты и другие, предоставляют пользователю информацию о наиболее оптимальном маршруте от точки отправления до места назначения. Для этого используются графовые алгоритмы, основанные на теории графов.

Графовые алгоритмы позволяют представить дорожную сеть в виде графа, где узлы представляют собой перекрестки или узлы дорог, а рёбра – сами дороги между ними. Это позволяет эффективно находить оптимальные маршруты, учитывая различные ограничения, такие как трафик, повороты, одностороннее движение, запреты поворотов, пробки и другие факторы [1].

Например, классический алгоритм Дейкстры позволяет находить кратчайший путь во взвешенном графе, учитывая веса рёбер, которые могут представлять расстояние или время пути.

С помощью данного метода возможно отыскать самые короткие пути от одной из вершин графа до абсолютно всех других. Метод способен функционировать только для графов, рёбра которых никак не имеют отрицательного веса [2].

Например, дороги в городе представляются в виде дорожного графа (рисунок 1), вершины которого – ключевые точки дорожной сети (перекрёстки, места изгибов и т. д.), а рёбра – дорожные сегменты.

Таким образом, считаем, что маршрут из А в B – это путь в дорожном графе, начинающийся в вершине А и заканчивающийся в вершине B.

Чтобы найти путь минимальной стоимости, в дорожном графе используется алгоритм А\*: он вычислительно эффективный и находит оптимальный путь относительно выбранной функции стоимости.

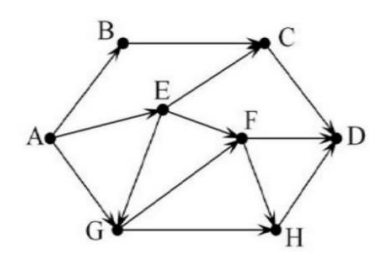

Рисунок 1 – Дорожный граф

В качестве функции стоимости удобно использовать время в пути (ETA) (рисунок 2): тогда найденный маршрут будет кратчайшим среди всех возможных. В простейшем случае время в пути складывается из двух факторов: времени проезда по рёбрам графа и дополнительного времени на совершение маневров при переходе из одной вершины графа в другую [3].

$$
ETA = \boxed{\sum_{i=1}^{n} t_i} + \boxed{\sum_{i=1}^{m} c_i}
$$

Рисунок 2 – Формула для расчета времени в пути

### **Преимущества графовых алгоритмов**:

- Эффективность маршрутизации: графовые алгоритмы могут оптимизировать поиск кратчайшего пути между точками, что особенно важно для навигационных сервисов, где необходимо расчитывать быстрые маршруты.

- Учет сложных дорожных сетей: графовые структуры позволяют учитывать различные типы дорог, перекрестки, развязки и другие нюансы, что помогает создавать более точные и реалистичные маршруты.

- Гибкость при изменении маршрута: При изменении условий дорожного движения графовые алгоритмы могут быстро пересчитать маршрут, учитывая новые данные о трафике, строительстве дорог и других факторах.

- Возможность учета специфических запросов: графовые алгоритмы также позволяют учитывать специфические запросы пользователей, например, предпочтения при выборе определенных типов дорог или предпочитаемые остановки в случае общественного транспорта.

### **Графовые алгоритмы в навигационных сервисах.**

Главная задача, решаемая с помощью графовых алгоритмов – маршрутизация. Если в период появления первых навигационных приложений при построении маршрута, выдавался единственный оптимальный результат, то сейчас, система предлагает несколько вариантов в зависимости от влияющих на него атрибутов дорожной сети и факторов геопространства, а также рассчитывает время прибытия к месту назначения в зависимости от выбранного маршрута.

К атрибутам дорожной сети относят: класс дорог, скоростной режим, покрытие, тип структуры дороги.

*Класс дорог.* Основной атрибут дорожной сети. Иерархическая классификация дорожной сети используется для оптимизации расчета маршрута согласно заданному алгоритму.

*Скоростной режим.* Скоростные характеристики на карте определяются реальными ограничениями скорости на дорогах и правилами дорожного движения (ПДД). Значения скорости, присвоенные графу дорог, могут отличаться от знаков ПДД только в сторону

уменьшения, в случае если на скоростной режим влияют какие-либо факторы или ограничения (например, физические ограничения или характеристики доступа).

*Покрытие.* Выделяют несколько типов покрытия дорожной сети, каждый из которых имеет свои показатели допустимого скоростного решения: дорога без покрытия, дорога с покрытием, дорога с плохим дорожным покрытием.

*Тип структуры дороги.* Разделяют несколько типов структуры дороги: туннель, мост, переправа.

Атрибуты дорожной сети участвуют в построении маршрута в двух режимах: онлайн и офлайн. Но есть такие параметры, которые работают только в онлайн режиме, они влияют на корректировку построения маршрута и являются критически важными при перерасчете маршрута в пользу более быстрого способа достижения цели. Назовем их факторы геопространства – это погода, инциденты, светофоры, пробки, временной режим работы дорожной сети, сезонность работы. Информация, которая накапливается в онлайн режиме, запоминается на сервере и используется как исторические данные. Например, существуют исторические данные от пользователей без идентификации личности, на основании которых в базу данных заносится информация о регулярно повторяющихся событиях в определенный отрезок времени. Это позволяет в определенной степени прогнозировать приближенную ситуацию в реальности [4].

*Заключение.* Использование графовых алгоритмов для подбора маршрута в навигационных сервисах является эффективным и мощным инструментом. В дальнейшем, очевидно, ситуация будет иметь тенденцию к повышению качества цифровых навигационных карт и геолокационных сервисов, что позволит решать новые прикладные задачи на базе дорожного графа, что значительно повысит уровень жизни и безопасности в городской среде.

#### *Список литературы*

*1. Цифровые навигационные карты и цифровые навигационные планы городов [Электронный ресурс]. – Режим доступа: http://mognovse.ru/gxi-cifrovie-navigacionnie-karti-icifrovie-navigacionnie-plan.html - Дата доступа: 15.01.2024*

*2. Использование Алгоритма Дейкстры для решения задач GPS навигации [Электронный ресурс]. – Режим доступа:*

*https://newtechaudit.ru/ispolzovanie-algoritma-dejkstry-dlya-resheniya-zadach-gps-navigaczii/ - Дата доступа: 15.01.2024*

*3. Yandex [Электронный ресурс]. – Режим доступа: https://yandex.ru/company/technologies/routes/?ysclid=lrks7ohbp6424215319. – Дата доступа: 15.01.2024.*

*4. HABR [Электронный ресурс] – Режим доступа: https://habr.com/ru/companies/2gis/articles/758688/ - Дата доступа: 15.01.2024*

UDC 004.421.2

# **USING GRAPH ALGORITHMS FOR ROUTE SELECTION IN NAVIGATION SERVICES**

*Kalinouski V.A.*

*Belarusian State University of Informatics and Radioelectronics, Minsk, Republic of Belarus*

*Vorobey A.V. – master of technical sciences, assistant of the department of EPE*

**Annotation**. With the development of technology and geoinformation technologies, it has become possible to use graph algorithms to solve various applied problems: route construction, analysis of road network usage, traffic analysis, geomarketing research, updating the database based on the discrepancy between data in reality and in the application. The article discusses the algorithms of navigation services and Dijkstra's algorithm.

**Keywords:** routing, graphs, Dijkstra algorithm, navigation services.

УДК 004.777+331.101.1

# **ВЕБ-ПРИЛОЖЕНИЕ ДЛЯ УПРАВЛЕНИЯ РАБОЧИМИ ПРОЕКТАМИ И ЕГО ЭРГОНОМИЧЕСКОЕ ОБЕСПЕЧЕНИЕ**

*Одинец Т.Д.*

*Белорусский государственный университет информатики и радиоэлектроники, г. Минск, Республика Беларусь*

*Научный руководитель: Цявловская Н.В. – магистр техн.наук, ст. преподаватель кафедры ИПиЭ*

**Аннотация.** Описывается веб-приложение для управления рабочими процессами внутри команд на рабочих проектах. Данное программное средство позволяет группе людей, заинтересованных в одной цели, ознакамливаться и взаимодействовать общими проектными решениями.

**Ключевые слова:** веб-приложение, проект, TypeScript, React

*Введение.* В современном мире коллективная работа и сотрудничество стали неотъемлемой частью нашей повседневной жизни, будь то в учебных учреждениях, корпоративных офисах или стартап-проектах. От эффективности взаимодействия между участниками команды зависит успех проекта. Стремительное развитие цифровых технологий изменило основные способы, сотрудничества людей. Сегодня взаимодействие происходит через электронные сообщения, совещания онлайн и совместное использование документов в облаке.

Существует ряд специализированных программ и платформ, предназначенных для управления задачами и координации совместной работы. Данные программы являются инструментом и опорой для определенной группы заинтересованных личностей в области необходимой им разработке. Правильно спроектированные программы позволяют структуризировать и фильтровать, по необходимости, поступающие запросы в проекте, сокращая для пользователей время, которое необходимо затратить для взаимодействия группы на проекте [1].

Таким образом, целью работы является разработка веб-приложения для совершенствование управления рабочим процессом .

*Основная часть.* Для достижения поставленной цели необходимо: указать функции, которые должны быть реализованы в разрабатываемом веб-приложении, спроектировать работу пользователя в веб-приложении, а также выделить необходимые технологии.

Основная функция разрабатываемого веб-приложения - упрощение управления проектами посредством правильного, удобного визуального оформления и предоставления всех необходимых для управления проектами возможностей. Из этого выделим список необходимых функции проекта:

− регистрация и вход в систему: новый пользователь должен иметь возможность легко присоединиться к системе, предоставив свои данные (логин, пароль). Уже зарегистрированные пользователи должны иметь возможность быстро получить доступ к своему аккаунту посредсвом логина и пароля.

− управление проектами: пользователи должны иметь возможность создавать проекты, просматривать проекты, редактировать проекты и удалять проекты.

− управление пользователями: возможность управление пользователями на проекте, их добавление и удаление. Выдача задачи определенному пользователю или группе пользователей.

− управление задачами: участники проекта могут создавать задачи внутри самого проекта с деталями такие как название, описание, сроки и ответственные лица. Вебприложение представляет механизм отметки задач в различных статусах.

Таким образом функции пользователя представленны на диаграмме вариантов использования для пользователя (рисунок 1).

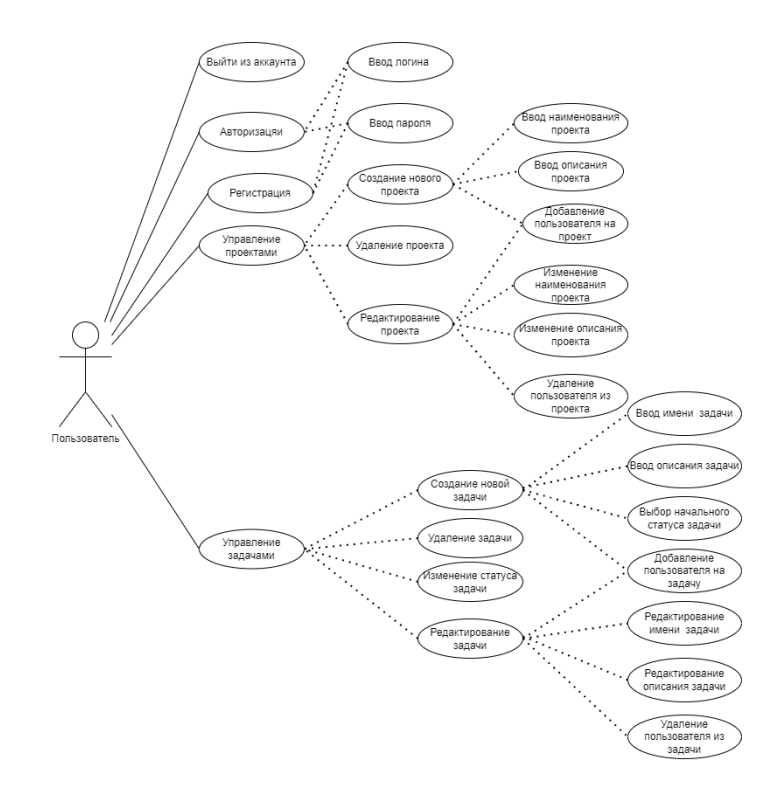

Рисунок 1 - Диаграмма вариантов использования для пользователя.

Работа пользователя в веб-приложении представленна блок-схемой указанной на рисунке 2.

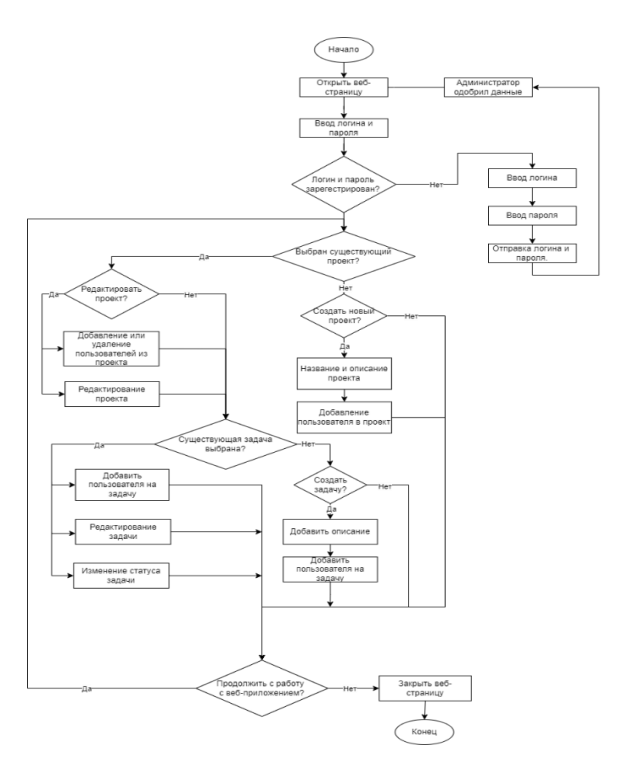

Рисунок 2 - Блок-схема алгоритмов работы пользователей веб-приложения

Технологии, используемые для разработки веб-приложения, включают в себя TypeScript и React для визуальной составляющей приложения, а также Java и PostgreSQL для проектирования баз данных приложения. Кроме того, будет задействована библиотека стилей PrimeReact и пакет React Toolkit, основанный на фреймворке Redux, который будет использоваться для правильной реализации структуры веб-приложения [2,3,4].

*Заключение.* Преимущества использования веб-приложения позволяют эффективно управлять как бизнес-проектами, так и общими решениями в распределении рабочей нагрузки сотрудников. Достоинствами использования веб-приложения можно выделить следующие стороны:

1. Возможность получить доступ к веб-приложению в любое время из любого места, где есть доступ в интернет.

2. Скорость управление значительно возрастает, один человек может в небольшой срок распределить задачи группе сотрудников.

3. Любой участник проекта может быстро ознакомиться с текущим состоянием проекта и историей его выполнения, что позволит быстро присоединиться к работе.

4. Заказчик проекта может контролировать ход выполнения проекта и, в случае необходимости, изменять или корректировать его.

Использование технологий в веб-приложении для управления рабочими проектами позволяет значительно улучшить процесс взаимодействия участников команды и повысить эффективность работы над проектом. Вместо использования традиционных методов коммуникации, таких как электронные письма или документы, веб-приложение предоставляет возможность визуального обмена информацией, включая фотографии, видеозаписи и детальные описания задач и проектов. Это позволяет членам команды получить более полное представление о проекте и легче скоординировать свои усилия для достижения общих целей.

Таким образом, использование веб-приложения для управления проектами не только оптимизирует процесс работы, но и способствует более эффективному распределению задач и ресурсов, что в итоге повышает производительность и качество выполнения проекта.

#### *Список литературы*

*1.*[Микросервисная архитектура в разработке приложений: преимущества и недостатки](https://habr.com/ru/post/682628/) *[ Электронный ресурс ] – 2022. – Режим доступа: https://habr.com/ru/post/682628// - Дата доступа: 06.02.2024 2.*[The TypeScript Handbook](https://habr.com/ru/companies/macloud/articles/559902/) *[ Электронный ресурс ] – 2021. – Режим доступа:* 

*[https://habr.com/ru/companies/macloud/articles/559902//](https://habr.com/ru/companies/macloud/articles/559902/) - Дата доступа 06.02.2024. 3.*[Архитектура FSD](https://feature-sliced.design/) *[ Электронный ресурс ] – 2024. – Режим доступа:<https://feature-sliced.design/> - Дата досутпа 06.02.2024 4.*[Prime React](https://primereact.org/) *[ Электронный ресурс ] – 2024. – Режим доступа: <https://primereact.org/> - Дата доступа 06.02.2024*

#### UDC 004.777+331.101.1

## **WEB APPLICATION FOR WORK PROJECT MANAGEMENT AND ITS ERGONOMIC SUPPORT.**

#### *Odinets T.D.*

*Belarusian State University of Informatics and Radioelectronics, Minsk, Republic of Belarus* 

*Tsyavlovskaya N.V. – master of technical science, senior lecturer of the Department of EPE*

**Annotation**. This paper describes a web application designed to manage workflow within teams on work projects. This software enables a group of individuals with a common goal to familiarize themselves and interact with shared project solutions.

**Keywords**: web-application, project, TypeScript, React.

# **ПРОГРАММНОЕ СРЕДСТВО НЕЙРОСЕТЕВОГО АНАЛИЗА ДЛЯ ИДЕНТИФИКАЦИИ И ОЦЕНКИ ДИНАМИКИ ПОКАЗАТЕЛЕЙ ВИТАЛЬНЫХ ФУНКЦИЙ ЧЕЛОВЕКА**

*Бочаров Д.О.*

*Белорусский государственный университет информатики и радиоэлектроники, г. Минск, Республика Беларусь*

*Научный руководитель: Клюев А.П. – старший преподаватель кафедры ИПиЭ*

**Аннотация.** В материалах доклада рассматривается разработка программного средства нейросетевого анализа, которое помогает людям эффективнее следить за состоянием своих витальных показателей и вовремя обращаться за помощью. Данное программное средство на основе витальных показателей делает выводы о состоянии человека и дает необходимые рекомендации.

**Ключевые слова:** программное средство, нейросетевой анализ, витальные показатели

*Введение.* С каждым годом объем получаемой информации увеличивается, а следовательно, и увеличивается количество внедряемых информационных технологий в различных средах, в том числе и *healthcare*. Люди стремятся проявлять значительный интерес к здоровому образу жизни и мониторингу своего здоровья. Многие гаджеты предоставляют возможность сбора информации о состоянии вашего тела. Однако, простые числа или графики на экране устройств могут оставаться неинформативными для большинства людей.

Чтобы сделать информацию о состоянии здоровья более понятной и полезной для людей, предлагается решение в виде программного средства нейросетевого анализа для идентификации и оценки динамики показателей витальных функций человека. Данное программное средство анализирует показатели витальных функций человека и на основе динамики изменения этих показателей фиксирует некоторые выводы о состоянии здоровья человека и предлагает рекомендации по мере необходимости.

*Основная часть.* Программное средство представляет собой нейронную сеть, основной принцип которой заключается в рекуррентном слое. Данный слой принимает на вход текущий сигнал и прошлое скрытое состояние и на их основе вычисляет новое скрытое состояние, что позволяет моделировать зависимость в последовательных данных.

Нейросеть написана при помощи Keras. Keras – это высокоуровневый API глубокого обучения, написанный на языке Python, который облегчает создание, обучение и оценку нейронных сетей. Этот инструментарий широко используется, благодаря своей простоте использования и гибкости. Keras предоставляет широкий спектр предварительно реализованных слоев, функций активации и оптимизаторов, что упрощает создание разнообразных моделей глубокого обучения. Keras является мощным инструментом для исследователей, позволяющим быстро прототипировать и экспериментировать с различными архитектурами нейронных сетей [1].

Для оценки качества обучения нейросети используются метрики, такие как точности и потерь. Метрика точности измеряет долю правильно классифицированных примеров из общего числа примеров в наборе данных. Она является простым и интуитивным способом оценки производительности модели. Функция потерь представляет собой числовую меру разницы между предсказанными значениями модели и истинными метками данных. Она используется для определения того, насколько хорошо модель справляется с задачей обучения. Цель состоит в минимизации значения функции потерь [2].

На рисунке 1 представлен график точности и потерь.

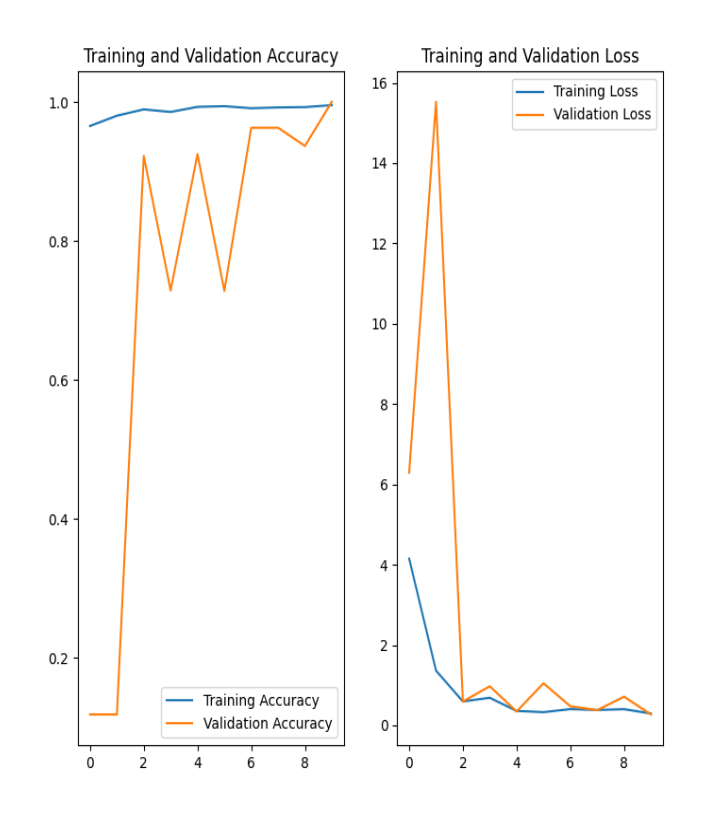

Рисунок 1 – График точности и потерь

*Заключение.* В заключении следует отметить, что данная разработка в некоторой мере закрывает потребность потребителя в изъяснении непонятных для него данных и уменьшает шанс возникновения неприятных последствий ввиду незнания состояния своего тела. Однако стоит учесть, что нейросети являются инструментами поддержки принятия решений и не заменяют профессионального медицинского совета.

#### *Список литературы*

*1. Michael, N. Neural Networks and Deep Learning / Michael N. – San Francisco, 2018 – 93s. 2. [Niloy, P.](https://www.google.ru/search?hl=ru&tbo=p&tbm=bks&q=inauthor:%22Niloy+Purkait%22&source=gbs_metadata_r&cad=6) Hands-On Neural Networks with Keras [/ Niloy P.](https://www.google.ru/search?hl=ru&tbo=p&tbm=bks&q=inauthor:%22Niloy+Purkait%22&source=gbs_metadata_r&cad=6) – Birmingem, 2019 – 76s.* 

UDC 004.42:004.032.26

# **A NEURAL NETWORK ANALYSIS SOFTWARE TOOL FOR IDENTIFYING AND EVALUATING THE DYNAMICS OF INDICATORS OF HUMAN VITAL FUNCTIONS**

#### *Bocharov D.A.*

*Belarusian State University of Informatics and Radio electronics, Minsk, Republic of Belarus*

*Kluev A.P. – senior lecturer at the department of EPE*

**Annotation**. The materials of the report consider the development of a neural network analysis software tool that helps people more effectively monitor the state of their vital signs and seek help on time. This software tool, based on vital signs, draws conclusions about the human condition and provides the necessary recommendations.

**Keywords:** software, neural network analysis, vital signs.

УДК 004.416:811.111

# **ОПТИМИЗАЦИЯ ИНФОРМАЦИОННОГО ОБЕСПЕЧЕНИЯ УЧЕБНОГО ПРОЦЕССА КАК ФАКТОР ПРЕДУПРЕЖДЕНИЯ ЭМОЦИОНАЛЬНОГО ВЫГОРАНИЯ ПЕДАГОГОВ ДЕТСКОЙ КОМПЬЮТЕРНОЙ АКАДЕМИИ**

*Сватко О.А.*

*Белорусский государственный университет информатики и радиоэлектроники, г. Минск, Республика Беларусь*

*Научный руководитель: Шлыкова Т.Ю. – к. п. н., доцент кафедры ИПиЭ* 

**Аннотация**. В настоящей статье рассматривается важная проблема эмоционального выгорания преподавательского состава в контексте использования информационных технологий в учебном процессе. Особое внимание уделяется роли оптимизации информационного обеспечения учебного процесса в предупреждении эмоционального выгорания у преподавателей. В результате данного исследования предлагаются практические подходы для оптимизации информационного обеспечения учебного процесса.

**Ключевые слова:** учебный процесс, эмоциональное выгорание, информационное обеспечение, детская компьютерная академия

*Введение.* Современная детская компьютерная академия стала неотъемлемой частью образовательной системы, обеспечивая обучение детей и подростков компьютерным наукам, программированию и цифровой грамотности. Развитие образовательных технологий расширяет комплекс задач, стоящих перед преподавателями детских компьютерных академий. Эмоциональное выгорание и снижение профессиональной мотивации современных педагогов часто связаны с необходимостью выполнять интенсивную нагрузку с применением новых информационных технологий в учебном процессе. Эмоциональное выгорание среди преподавателей является серьезной проблемой, влияющей как на их личное благополучие, так и на качество образования, предоставляемого учащимся [1]. Поэтому важно рассмотреть возможные подходы к оптимизации информационного обеспечения учебного процесса как фактора предупреждения эмоционального выгорания преподавательского состава в детской компьютерной академии. Целью настоящей статьи является изучение влияния информационного обеспечения учебного процесса на эмоциональное состояние преподавателей в детской компьютерной академии и описание практических рекомендаций для предупреждения эмоционального выгорания через оптимизацию информационных процессов в учебной среде. В статье представлен теоретический анализ по проблеме эмоционального выгорания и предложены практические методы оптимизации информационного обеспечения с целью улучшения условий труда преподавателей, их психологического комфорта и профессиональной мотивации [2].

*Основная часть.* С учетом того, что детские компьютерные академии становятся все более неотъемлемыми в образовательной системе и эмоциональное выгорание преподавателей становится все более актуальной проблемой, представленное исследование имеет значение не только для профессионалов образования, но и для общества в целом. Работа по изучению и оптимизации информационного обеспечения учебного процесса в детских компьютерных академиях будет полезной для улучшения преподавательской практики, а также повышения качества образования, которое предоставляется учебными заведениями информационного профиля. Изучение влияния информационного обеспечения на эмоциональное состояние преподавателей в контексте детской компьютерной академии и выработка конкретных практических рекомендаций для предупреждения эмоционального выгорания способствует повышению профессиональной мотивации преподавателей и в конечном итоге улучшает качество образования, предоставляемого в данной сфере. Предлагаемое исследование представляет собой важный вклад в область образования и исследований, а результаты могут

найти широкое применение в учебных заведениях и деятельности преподавательского состава [3].

Создание системы управления обучающими материалами позволяет преподавателям более эффективно организовывать, хранить и обмениваться учебными материалами. Подобные системы предоставляют прозрачный доступ к учебным материалам, упрощают их поиск и улучшают их систематизацию. Интеграция образовательных платформ в рабочий процесс позволяет преподавателям создавать интерактивные уроки, загружать и хранить материалы, оценивать учебные достижения и общаться с учащимися. Это инструмент полезен для улучшения обучения и создания более интересных и инновационных учебных материалов[4].

Использование новых технологий для создания учебных ресурсов, таких как виртуальная реальность, интерактивные доски или онлайн обучающие приложения, способствует созданию более привлекательной обучающей среды и может улучшить вовлеченность учащихся. Это в свою очередь может повысить уровень учебного процесса и удовлетворенность педагогов и учащихся [5].

Онлайн-обучение и вебинары предоставляют возможность преподавателям учиться новым методикам, делиться опытом с коллегами и поддерживать профессиональные контакты, что обогащает их профессиональное окружение и способствует повышению мотивации.

Изучение новых технологий, методов обучения и обмен опытом через онлайнплатформы являются ключевыми для поддержания мотивации и эффективности в работе преподавателей. ем шире круг общения и обмена опытом, тем больше возможностей для развития всех участников образовательного процесса. Помимо этого, доступность онлайнобучения и вебинаров позволяет преподавателям из разных уголков мира быть более вовлеченными в профессиональное сообщество и делиться своими знаниями с широкой аудиторией. Таким образом, использование онлайн-обучения и вебинаров является эффективным способом не только усовершенствовать профессиональные навыки, но и создать более сильное и поддерживающее сообщество преподавателей.

Разработка и использование специальных алгоритмов для анализа и обработки учебных текстов, а также их схематизация обеспечивает более глубоко понимание и систематизацию учебного материала. Благодаря этому, преподаватели могут яснее видеть основные концепции, устранять избыточные детали, облегчать преподавание и тем самым расширить аудиторию слушателей.

Когда тексты проходят через алгоритмическую обработку, происходит не только структурирование информации, но и выделение ключевых концепций и идей. Это позволяет преподавателям более глубоко понимать материал, а также систематизировать его для более эффективного передачи знаний. Схематизация учебных текстов помогает упорядочить информацию, выделить главное, исключить лишнее и создать логическую структуру, что в свою очередь способствует ясному и понятному изложению материала. Выравнивая акценты на основные концепции, учебные алгоритмы позволяют преподавателям эффективнее фокусироваться на ключевых моментах, делая процесс обучения более целенаправленным и продуктивным. Использование специальных алгоритмов также позволяет учителям адаптировать материал под разные потребности и стили обучения, что способствует более широкому охвату аудитории и повышению интереса слушателей к обучающему контенту.

Развитие современных образовательных технологий и программного обеспечения расширяет возможности варьировать и обогащать уроки различными мультимедийными материалами, интерактивными упражнениями и другими образовательными ресурсами. Это позволяет сделать уроки более привлекательными и увлекательными для учащихся [6].

Создание интерактивных упражнений, онлайн тестов, игровых задач и других форм обучения позволяет адаптировать уроки под индивидуальные потребности каждого учащегося, делает процесс обучения более увлекательным, интересным и эффективным. Благодаря этим инновационным методам, уроки становятся не просто формальным процессом передачи знаний, а настоящим путешествием в мир знаний и открытий, стимулирующим интерес и желание учиться.

Постоянное обновление образовательных технологий и методик способствует текущей адаптации к новейшим тенденциям в образовании и педагогике. Это означает, что преподаватели получают доступ к вновь разработанным методикам и подходам, что обогащает их профессиональный рост и способствует более эффективному обучению.

Представленные направления оптимизации информационного обеспечения не только облегчают работу преподавателей, но и улучшают их общий психологический комфорт и мотивацию, так как позволяют им эффективнее реализовывать свою профессиональную деятельность, что непосредственно влияет на качество образования, предоставляемого детской компьютерной академией. Улучшение рабочего процесса и повышение эффективности работы преподавателей благоприятно сказывается на их общем психологическом состоянии и уровне мотивации. Когда профессиональная деятельность становится более продуктивной и эффективной, преподаватели чувствуют себя более уверенно и мотивированно, что в свою очередь положительно влияет на качество обучения.

*Заключение.* Результаты данного исследования могут быть важным вкладом в улучшение образовательной среды и оптимизации профессиональной деятельности преподавательского состава детской компьютерной академии, а также способствовать повышению качества образования, предоставляемого учебными заведениями информационного профиля. Оптимизация информационного обеспечения учебного процесса не только облегчит труд преподавателей, а будет способствовать улучшению качества образования, которое предоставляется учебными заведениями с информационным профилем.

#### *Список литературы*

*1. Maslach, C., Schaufeli, W. B., & Leiter, M. P. (2001). Job burnout. Annual Review of Psychology, 52(1), 397-422.*

*2. Salmela-Aro, K., & Upadyaya, K. (2014). School burnout and engagement in the context of demands-resources model. British Journal of Educational Psychology, 84(1), 137-151.* 

*3. Hakanen, J. J., Schaufeli, W. B., & Ahola, K. (2008). The job demands-resources model: A three-year cross-lagged study of burnout, depression, commitment, and work engagement. Work & Stress, 22(3), 224-241*

*4. Kyriacou, C. (2001). Teacher stress: Directions for future research. Educational Review, 53(1), 27-35.* 

*5. Smirnov, D.D., Antonov, B.B., & Kuznetsov, E.E. (2013). Основы эмпирических исследований: Практическое руководство. Санкт-Петербург: Издательство "БХВ-Петербург".* 

*6. Bakker, A. B., & Demerouti, E. (2017). Job demands–resources theory: taking stock and looking forward. Journal of Occupational Health Psychology, 22(3), 273.*

*7. Richter, O., & Kunter, M. (2011). Zur Belastung von Lehrkräften und dem Umgang damit. [On the strain of teachers and how to deal with it]. Zeitschrift für Erziehungswissenschaft, 14(2), 363-383.*

#### UDC 004.416:811.111

# **OPTIMIZATION OF INFORMATION SUPPORT OF THE EDUCATIONAL PROCESS AS A FACTOR IN PREVENTING EMOTIONAL BURNOUT OF THE TEACHING STAFF AT THE CHILDREN'S COMPUTER ACADEMY**

*Svatko o.A.*

*Belarusian State University of Informatics and Radioelectronics, Minsk, Republic of Belarus (style Т-institution)*

#### *Shlykova T.Y. – Cand. of Sci, Associate Professor of EPE*

**Annotation**. The present article addresses the significant issue of teacher burnout in the context of using information technologies in the educational process. Special attention is paid to the role of optimizing the information provision of the educational process in preventing teacher burnout in a children's computer academy. This article combines the theoretical foundations of studying burnout, analysis of modern trends in teaching using information technologies, and practical methods for preventing teacher burnout. As a result of this research, practical approaches are proposed for optimizing the information provision of the educational process, including personalized teaching methods, the use of modern educational technologies, and psychological support for the teaching staff. In addition.

**Keywords**. educational process, emotional burnout, information support, children's computer academy.

УДК 004.416:811.111

# **ВЕБ-РЕСУРС ТОРГОВОГО ПРЕДПРИЯТИЯ ПО ПРЕДОСТАВЛЕНИЮ ТОВАРОВ ПИЦЦЕРИИ И ЕГО ЭРГОНОМИЧЕСКОЕ ОБЕСПЕЧЕНИЕ**

*Ревин В.С.*

*Белорусский государственный университет информатики и радиоэлектроники, г. Минск, Республика Беларусь*

*Научный руководитель: Шлыкова Т.Ю. – доцент кафедры ИПиЭ, кандидат психологических наук, доцент* 

**Аннотация**. Современные технологии и интернет-ресурсы стали неотъемлемой частью бизнеса. Веб-ресурсы позволяют расширить свою аудиторию, улучшить сервис и увеличить прибыль. В данной статье мы рассмотрим, как эргономическое обеспечение веб-ресурса торгового предприятия по предоставлению товаров пиццерии может повлиять на удобство покупателей, эффективность работы и общую успешность бизнеса.

**Ключевые слова:** веб-ресурс, сайт, онлайн-заказ, пользовательский опыт, мобильная адаптация, интеграция с социальными сетями, онлайн-чат, аналитика, персонализация, доставка

*Введение.* Современные технологии и онлайн-сервисы изменили способы взаимодействия бизнеса с клиентами. Одной из отраслей, которая активно использует возможности интернет-маркетинга и электронной коммерции, является сфера общественного питания. В частности, пиццерии имеют огромный потенциал для развития онлайн-продаж, благодаря возрастающему спросу на доставку еды. В данной статье мы рассмотрим ключевые аспекты создания эффективного и удобного веб-ресурса торгового предприятия по предоставлению товаров пиццерии.

*Основная часть.* Первое, на что следует обратить внимание при создании веб-ресурса торгового предприятия по предоставлению товаров пиццерии, это удобный интерфейс и навигация. Сайт должен быть интуитивно понятным, с простой структурой меню, понятными категориями товаров и удобной системой поиска. Чем проще и быстрее клиент найдет нужную ему информацию, тем выше вероятность успешного заказа.

Для обеспечения удобства клиентов необходимо предусмотреть функционал для онлайн-заказа и оплаты. Веб-ресурс торгового предприятия по предоставлению товаров пиццерии должен предлагать возможность выбора блюд, добавления и удаления ингредиентов, а также оплату заказа онлайн. Важно также предусмотреть различные способы оплаты, чтобы удовлетворить потребности различных групп клиентов.

С учетом растущего числа пользователей мобильных устройств, важно обеспечить мобильную адаптацию веб-ресурса торгового предприятия по предоставлению товаров пиццерии. Сайт должен корректно отображаться и работать на различных устройствах, а также иметь удобный мобильный интерфейс для заказа еды в дороге или из дома [1].

Добавление функционала для отзывов и рейтингов товаров позволит клиентам делиться своим опытом и поможет другим пользователям принять правильное решение при выборе блюд. Положительные отзывы могут стать мощным инструментом привлечения новых клиентов.

Предоставление информации о текущих акциях, скидках и специальных предложениях стимулирует клиентов к повторным заказам. Разработка программы лояльности с бонусами за каждый заказ также способствует удержанию постоянных клиентов.

Важно предусмотреть возможность быстрой регистрации и входа через аккаунты в социальных сетях, так как это упрощает процесс заказа и повышает удобство для клиентов. Также интеграция с социальными сетями позволяет пиццерии взаимодействовать с клиентами через различные каналы коммуникации [2].

Добавление функционала онлайн-чата на сайте позволит клиентам задавать вопросы и получать консультацию в режиме реального времени, что может повысить уровень обслуживания и удовлетворенность клиентов [3].

Внедрение системы аналитики позволит отслеживать поведение клиентов на сайте, оценивать эффективность маркетинговых кампаний и принимать обоснованные решения по улучшению сервиса [4].

Использование алгоритмов машинного обучения для предоставления персонализированных рекомендаций блюд, основанных на предпочтениях клиента и его предыдущих заказах, может увеличить средний чек и уровень удовлетворенности клиентов [5].

Интеграция системы отслеживания заказа и обеспечение быстрой доставки помогут создать положительный опыт для клиентов, что важно для успешной работы интернетмагазина пиццерии.

Не менее важным аспектом является обеспечение безопасности и конфиденциальности данных пользователей. Пользователи должны быть уверены, что их личная информация и данные банковской карты защищены от несанкционированного доступа.

Структура СЧКС (системы "человек-компьютер-среда") веб-ресурса пиццерии должна выглядеть следующим образом:

Человек предоставляет информацию о заказе, выбирает блюда, указывает детали заказа, регистрируется и аутентифицируется, выбирает способ оплаты, управляет своим профилем, следит за статусом заказа, пользуется функциями оставляет рецензии и просматривает историю заказов.

Компьютер предоставляет оповещения о заказе, управляет программой лояльности, публикует интерактивные акции и предложения, собирает и анализирует данные о заказах и клиентах, обеспечивает систему обратной связи и жалоб, отслеживает статус заказа, обрабатывает оплаты, поддерживает различные платежные системы.

Эта структура позволяет клиентам удобно оформлять заказы и взаимодействовать с вебресурсом пиццерии, а компьютер выполняет ряд важных функций для обеспечения безопасности, управления данными и обратной связи с клиентами представленные на рисунке 1.

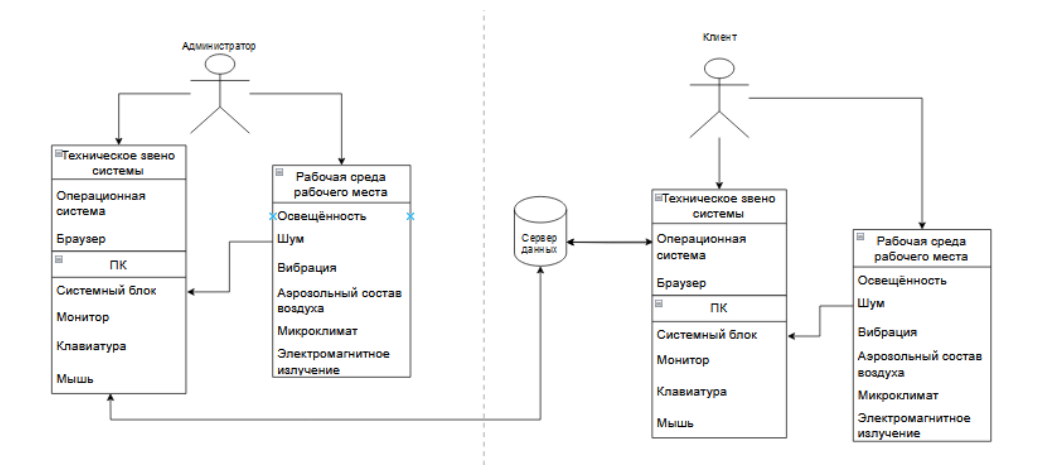

Рисунок 1 – Структурная схема системы

Система «человек–компьютер–среда» состоит из основных частей:

– пользователь и администратором. Пользователь, воздействуя на техническое звено системы, работает с веб-интерфейсом пиццерии. Администратор выполняет функцию обновления данных на сайте, изменение скидок, акций, меню и т.д.

– техническое звено системы включает программное и аппаратное обеспечение. К аппаратному обеспечению относится персональный компьютер, состоящий из системного

блока, монитора, клавиатуры и мыши. Программное обеспечение представляет собой совокупность операционной системы и прикладной программы;

– рабочая среда рабочего места администратора включает такие факторы, как освещенность, шум, аэроионный состав воздуха, микроклимат, вибрация, электромагнитное излучение [6].

Веб-ресурс должен быть легко расширяемым с целью добавления новых функций, обеспечивающем достаточное быстродействие, обеспечивать защиту от неправильных действий пользователя. А также веб-ресурс, на котором хранятся данные, предоставляет доступ администратору, который может управлять этими данными.

Все эти аспекты важны для создания эффективного веб-ресурса торгового предприятия по предоставлению товаров пиццерии, который будет не только удобен для клиентов, но и способствует развитию бизнеса.

*Заключение.* Веб-ресурсы играют ключевую роль в современном бизнесе, особенно в сфере общепита. Эргономическое обеспечение веб-ресурса пиццерии имеет огромное значение для привлечения клиентов, обеспечения удобства пользования и повышения эффективности работы предприятия. Учитывая все перечисленные аспекты, пиццерия может значительно улучшить свою конкурентоспособность и удовлетворение клиентов через эргономическое обеспечение своего веб-ресурса.

Создание эффективного и удобного веб-ресурса торгового предприятия по предоставлению товаров пиццерии требует внимания к множеству аспектов, начиная от удобного интерфейса и функционала заказа до системы отзывов и лояльности. Правильное сочетание всех этих элементов позволит привлечь новых клиентов, обеспечить им приятный опыт заказа еды и стимулировать повторные покупки.

#### *Список литературы*

1. *Smith, J. (2020). The Importance of User Experience in E-commerce Websites. Journal of E-commerce Research, 15(2), 112-125.*

2.*Brown, A. (2019). Integrating Social Media into E-commerce Platforms. International Journal of E-commerce, 8(4), 231-245.*

3. *Johnson, R. (2018). Enhancing Customer Service with Online Chat Support. Journal of Customer Relationship Management, 12(3), 176-189.*

4.*Lee, S. (2017). Utilizing Analytics for E-commerce Optimization. Journal of Business Analytics, 5(1), 45-58.*

5.*Wang, L. (2016). Personalized Recommendations in E-commerce: A Machine Learning Approach. International Journal of Machine Learning and E-commerce, 3(2), 89-102.*

6.*Эргономическое проектирование систем «человек – машина»: пособие / И. Г. Шупейко. – Минск: БГУИР, 2017. – 76 с*

#### UDC 004.416:811.111

### **A WEB RESOURCE OF A COMMERCIAL ENTERPRISE FOR THE PROVISION OF PIZZERIA GOODS AND ITS ERGONOMIC SUPPORT**

#### *Revin V.S.*

*Belarusian State University of Informatics and Radioelectronics, Minsk, Republic of Belarus* 

*Shlykova T.Y. – Cand. of Sci., Associate Professor of the Department EPE*

**Annotation**. Modern technologies and Internet resources have become an integral part of the business. Web resources allow you to expand your audience, improve your service and increase profits. In this article, we will look at how the ergonomic provision of a web resource of a commercial enterprise for the provision of pizzeria goods can affect the convenience of customers, work efficiency and overall business success.

**Keywords**: web resource, website, online ordering, user experience, mobile adaptation, integration with social networks, online chat, analytics, personalization, delivery.

# **ВЕБ-ПРИЛОЖЕНИЕ «ТУРИСТИЧЕСКИЙ ГИД ПО РЕСПУБЛИКЕ БЕЛАРУСЬ»**

*Шпудейко М.С.*

*Белорусский государственный университет информатики и радиоэлектроники, г. Минск, Республика Беларусь*

*Научный руководитель: Щербина Н.В. – старший преподаватель кафедры ИПиЭ*

**Аннотация.** В работе описывается разработка программного обеспечения туристического гида по Республике Беларусь, который может заменить многофункциональные карты навигации и предоставлять дополнительный функционал, специально адаптированный для потребностей туристов, включая информацию о культурных достопримечательностях, местных традициях и другое.

**Ключевые слова:** туристический гид, аудиогид, построение маршрутов, достопримечательности, Республика Беларусь

*Введение.* В эпоху цифровой трансформации, развитие информационных технологий играет ключевую роль в развитии туристического опыта. Каждый из туристов желает заранее спланировать свою поездку, найти интересные места, которые ему было бы интересно посетить, составить маршрут своей поездки. В связи с этим возникает потребность в инновационных средствах, способных усовершенствовать туристическое взаимодействие с культурным наследием и природными достопримечательностями определенной местности [1].

В связи с ограничительными мерами и требованиями к социальной дистанции туристы стали отказываться от групповых экскурсий. Популярностью пользуются индивидуальные экскурсии, а также аудиогиды в веб-приложениях. В веб-приложениях в сфере туризма подача информации представлена следующими видами: информационная историческая справка и информация в аудиоформате о достопримечательности, полноценная экскурсия с заранее подготовленным маршрутом, где локации связаны логически [2, 3].

Преимущество имеют те виды приложений, которые включают в себя авторские экскурсии, отвечающие требованиям к качеству и потребительским запросам. Во-первых, отдельное внимание уделяется стилистике преподнесения информации. Контент должен быть доступен, легко понятен, легко восприниматься и запоминаться. Соответственно, предпочтение пользователей отдается гидам, в которых информация подается не в виде фактической и исторической справки, а с использованием приемов сторителлинга и профессиональной актерской озвучкой. Голос диктора должен быть спокойным, важные места в тексте выделяются интонацией, речь четкая, грамотная. Записи должны быть в высоком качестве и в формате, поддерживаемом всеми мобильными телефонами [1].

«Туристический гид» предоставляет возможность не только получить текстовую и аудиоинформацию о местных достопримечательностях, но и оптимизировать маршруты, предоставить интересные факты и исторические сведения о каждом объекте. Проектирование приложения основано на применении современных технологий, таких как геолокация, виртуальные туры и персонализированные рекомендации, с целью создания максимально удобного и интерактивного взаимодействия с пользователем.

*Основная часть.* Для входа в приложение «Туристический гид» нужно авторизоваться в системе. При отсутствии личного профиля, пользователь должен пройти процедуру регистрации в системе, а затем авторизоваться. После входа в приложение открывается его главная страница – вкладка «Главная».

Вкладка «Главная» представляет собой страницу, на которой расположены рекомендации от приложения по разделам: достопримечательности, маршруты, экскурсии. Каждый из разделов имеет возможность скроллинга до десяти рекомендаций. При нажатии кнопки «Все» возле каждого из разделов – пользователь сможет посмотреть все возможные рекомендации из разделов.

На рисунке 1 представлены некоторые страницы веб-приложения.

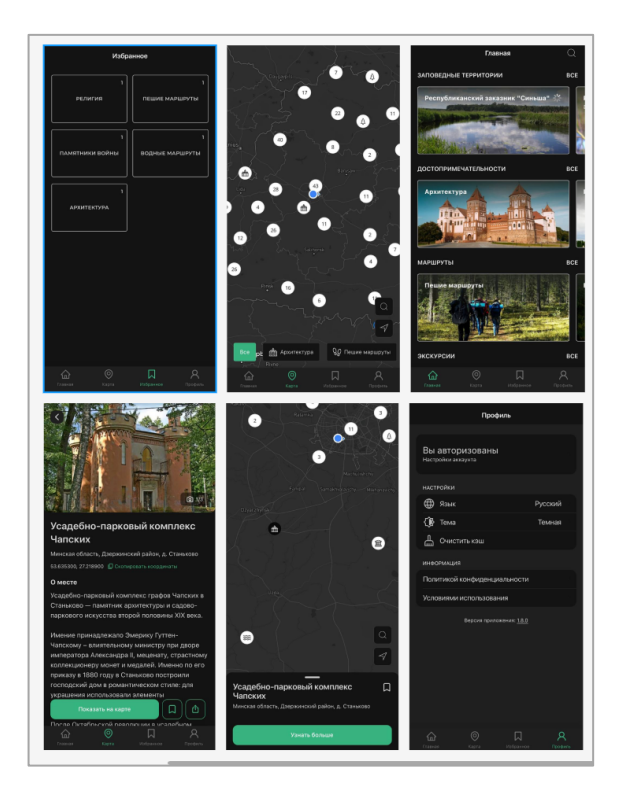

Рисунок 1 – Интерфейс веб-приложения

Вкладка «Карта» представляет собой интерактивную карту, на которой показаны достопримечательности, на карте они показаны с помощью значков различного вида. Архитектурным объектам соответствует значок «архитектура», музеям – значок «музей» и тому подобное. При нажатии на значок объекта всплывает окно «Дополнительно» с краткой информацией об объекте. Также в окне есть значок «Добавить в избранное» и кнопка «Узнать больше». При нажатии на значок «Добавить в избранное» объект добавляется в список «Избранное». При нажатии на кнопку «Узнать больше» пользователь переходит на вкладку с подробной информацией об объекте. Подробная информация объекта включается в себя: адрес, координаты, фотографии, подробное описание, ссылку на сайт, аудиогид.

Также вкладка «Карта» имеет значок «Поиск», при взаимодействии с которым пользователь по названию объекта может найти его на карте. После того как объект будет найден, пользователю откроется окно «Дополнительно».

На вкладке «Избранное» располагаются объекты и маршруты, которые были помечены значком «Добавить в избранное». Здесь все объекты и маршруты располагаются по категориям достопримечательностей и маршрутов. Категории достопримечательностей включают в себя: архитектура, памятники войны, религия и прочее. Категории маршрутов могут быть пешими, велосипедными и водными.

Вкладка «Профиль» представляет собой карточку пользователя, которая отображает актуальную информацию о пользователе, количество объектов и маршрутов, находящихся в избранном. Также здесь есть возможности выбора темы приложения: светлая или темная, и выбора языка.

Модуль базы данных предоставляет доступ к данным объектов и маршрутов, а также к данным пользователя. Этот модуль позволяет легко изменять конфигурацию данных без изменение внутренней логики системы. Модуль бизнес-логики описывает базовую логику системы, обеспечивает обработку команд от пользователя, изменение состояние пользовательских интерфейсов, переходы между страницами и работу с данными. Аудиомодуль отвечает за организацию отдельного сервиса, который может осуществлять работу в фоновом режиме.

Приложение включает в себя следующий технологический стек:

− языки программирования: Python, JavaScript, Alembic, SQLAlchemy;

− технологии: React framework, FastAPI, Docker Compose;

− базы данных: PostgreSQL, RebbitMQ.

*Заключение***.** В заключение следует отметить, что веб-приложение «Туристический гид по Республике Беларусь» представляет собой весьма значимый инструмент в сфере туризма, который предоставляет пользователям современные и эффективные средства для планирования и организации своих поездок.

Эргономическое обеспечение приложения, ориентированное на удобство использования, включает в себя интуитивно понятный интерфейс, понятную навигацию и разнообразные функциональные возможности. Это позволяет туристам получать информацию о достопримечательностях, событиях, и других интересных местах в Республике Беларусь с легкостью и оперативностью.

Инновационные решения, такие как персонализированные рекомендации и создание профилей, поднимают уровень взаимодействия с приложением, делая каждую поездку индивидуальной и насыщенной. В результате, веб-приложение не только соответствует требованиям современных туристов, но и способствует более глубокому и персонализированному восприятию туристического опыта в Республике Беларусь.

#### *Список литературы*

*1*. *Актуальность использования приложений для туризма [Электронный ресурс]. – CyberLeninka – 2023. – Режим доступа: https://cyberleninka.ru/. Дата доступа: 08.02.2024.*

*2. Абдурахмонов, Д. К. Веб-ресурс туризма Узбекистана / Д. К. Абдурахмонов // Электронные системы и технологии : Сборник материалов 58-й научной конференции аспирантов, магистрантов и студентов БГУИР, Минск, 18–22 апреля 2022 года. – Минск: Белорусский государственный университет информатики и радиоэлектроники, 2022. – С. 527-529. – EDN ITLNFY.*

*3. Информационное обеспечение исследований параметров внимания человека / Р. Ю. Яковенко, В. С. Осипович, Н. В. Щербина, К. Д. Яшин // Доклады Белорусского государственного университета информатики и радиоэлектроники. – 2016. – № 7(101). – С. 255- 260. – EDN ZBBHRX.*

UDC 004.5+379.85+711.56

# **THE WEB APPLICATION "TOURIST GUIDE TO THE REPUBLIC OF BELARUS"**

*Shpudeyko M.S.*

*Belarusian State University of Informatics and Radioelectronics, Minsk, Republic of Belarus*

*Shcherbina N.V. – master of technical sciences, senior lecturer of the department of EPE*

**Annotation**. The paper describes the development of a tourist guide software for the Republic of Belarus, which can replace multifunctional navigation maps and provide additional functionality specially adapted to the needs of tourists, including information about cultural attractions, local traditions and more.

**Keywords**: tourist guide, audio guide, route building, attractions, Republic of Belarus.

УДК 004.457

# **ОСОБЕННОСТИ ИНТЕГРАЦИИ АНАЛИТИЧЕСКОГО ПЛАГИНА В ПРИЛОЖЕНИЕ ДЛЯ ПОВЫШЕНИЯ ЭФФЕКТИВНОСТИ УЧЕТА ИНТЕРЕСОВ ПОЛЬЗОВАТЕЛЕЙ**

*Мишур М.В.*

*Белорусский государственный университет информатики и радиоэлектроники, г. Минск, Республика Беларусь*

*Научный руководитель: Балтрукович П. И. – к. т. н, доцент, доцент кафедры ИПиЭ*

**Аннотация.** Статья рассматривает процесс интеграции аналитического плагина в приложение с целью повышения эффективности учета интересов пользователей. Описываются ключевые этапы разработки и интеграции плагина, начиная с анализа потребностей и выбора подходящего инструмента, заканчивая тестированием, оптимизацией и поддержкой после внедрения.

**Ключевые слова:** аналитический плагин, интеграция, разработка приложений, персонализация

*Введение.* Современное развитие информационных технологий открывает новые горизонты для улучшения эффективности приложений и сервисов в различных сферах деятельности. Понятие «подрывных инноваций» становится все более актуальным, когда новые технологические решения радикально меняют привычный порядок вещей, привнося не только комфорт, но и значительные экономические выгоды для пользователей.

Понимание и анализ пользовательских предпочтений и потребностей являются ключевыми аспектами создания успешных приложений. Предлагаемая интеграция аналитического плагина позволяет эффективно анализировать данные о взаимодействии пользователей с приложением, что в свою очередь способствует более точному выявлению их интересов и потребностей.

*Основная часть.* Алгоритм интеграции плагина в приложение включает в себя следующие основные этапы [1]:

- 1 Анализ потребностей и целей.
- 2 Выбор подходящего плагина.
- 3 Интеграция с приложением.
- 4 Настройка параметров анализа.
- 5 Сбор данных и анализ.
- 6 Персонализация рекомендаций.
- 7 Тестирование и оптимизация.
- 8 Развитие и поддержка.

Аналитический плагин предоставляет детальную информацию о том, как пользователи взаимодействуют с приложением, что помогает лучше понять их потребности и предпочтения. К примеру, плагин SellerStats показывает аналитику товаров прямо на страницах популярных маркетплейсов Wildberries и OZON. В списках товаров отображается базовая аналитика, а на карточках товаров – подробная с графиком. Плагин работает на компьютерах и ноутбуках в браузерах Chrome и Яндекс.Браузер. Преимущества внедрения данного плагина [2]:

1. Максимально подробная аналитика. Плагин показывает два десятка показателей, включая категории и поисковые запросы товаров.

2. Высокая точность. Рассчитываем продажи для Wildberries не только по складским остаткам, как похожие сервисы, но и по выкупам, что существенно повышает точность.

3. Удобный интерфейс и гибкие настройки. Большинство данных аналитики можно смотреть прямо в списке товаров. Список отображаемых данных настраивается в

параметрах плагина.

До внедрения данного плагина было трудно отследить тенденции продаж и судить о качестве поставщика. Основываться можно было на комментариях к товару, которые являются субъективными. Однако после внедрения плагина вся информация стала объективной, структурированной и представлена в виде дополнительных окон (рисунок 1):

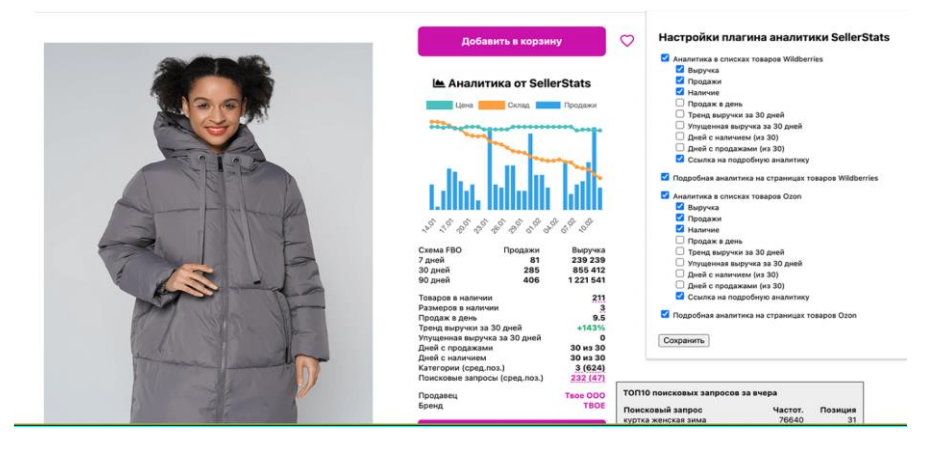

Рисунок 1 – Пример интерфейса внедренного плагина

На основе указанного алгоритма был интегрирован плагин для анализа интересов пользователей. В процессе интеграции аналитического плагина в приложение для повышения эффективности учета интересов пользователей осуществлены следующие этапы разработки:

1. При постановке целей и разработке технического задания по интеграции аналитического плагина основной целью было создание функционального приложения, способного адаптироваться к потребностям пользователей. Это включает в себя формулирование задач по анализу пользовательских данных и разработку требований к плагину для учета этих данных;

2. После анализа аналитических плагинов был выбран наиболее подходящий плагин, который соответствовал целям приложения, определен технологический стек для его интеграции и разработана структура базы данных.

3. Далее аналитический плагин был внедрен в основной код приложения с использованием соответствующих технических средств, установлены необходимые API и проведены необходимые настройки для обеспечения взаимодействия плагина с другими компонентами приложения [3].

4. Определение параметров данных выбор и настройку ключевых метрик, которые плагин будет использовать для анализа пользовательской активности и интересов.

5. После интеграции плагина начался процесс сбора данных о поведении пользователей в приложении. Эти данные были проанализированы для выявления тенденций и предпочтений пользователей для создания персонализированных рекомендаций [4].

6. На основе результатов анализа данных плагин начал генерировать персонализированные рекомендации для пользователей, включающие предоставление пользователю информации и рекомендаций, соответствующих его интересам и предпочтениям.

7. Завершающий этап развития и поддержки интегрированного аналитического плагина включает в себя несколько ключевых шагов [5]:

а) Обратная связь и анализ результатов. Результаты тестирования и отзывы пользователей помогают выявить слабые места и области для улучшения, а также определить новые функциональности и возможности для расширения.

б) Улучшение функциональности: на основе обратной связи и результатов анализа

проводятся работы по улучшению функциональности плагина, что добавляет новые возможности, способствует улучшению существующих функций, а также оптимизации производительности.

в) Исправление обнаруженных ошибок. Это может включать в себя обновление кода плагина, внесение изменений в его настройки и предполагать дополнительное тестирование для подтверждения исправлений.

г) Оптимизация производительности, что позволяет выявить узкие места в его работе и провести оптимизацию для улучшения эффективности и надежности. Здесь, возможно, потребуется оптимизация кода, улучшение алгоритмов работы или совершенствование использования ресурсов.

д) Поддержка пользователей. Это включает в себя как онлайн-поддержку через электронную почту или чат, так и размещение FAQ и руководств по использованию плагина.

Как результат следует отметить – интеграция аналитического плагина в приложение для повышения эффективности учета интересов пользователей представляет собой важный шаг в обеспечении более персонализированного и целенаправленного пользовательского опыта.

*Заключение.* Представленный алгоритм и методика разработки позволяют создать персонализированный и целенаправленный пользовательский опыт, что важно для успешного функционирования приложений в современном информационном пространстве.

С учетом динамичности современной сферы информационных технологий, постоянное развитие и совершенствование интегрированного аналитического плагина становится необходимостью для обеспечения удовлетворения потребностей пользователей и достижения бизнес-целей компаний.

# *Список литературы*

1. *Официальная документация к AppMetrica [Электронный ресурс] – Режим доступа: https://appmetrica.yandex.ru/docs/ru/sdk/unity/analytics/quick-start. –Дата доступа 12.02.2024.*

2. *Плагин аналитики для браузера на сервисе умной аналитики продаж на маркетплейсах SellerStats [Электронный ресурс] – Режим доступа: https://sellerstats.ru/promo/plugin – Дата доступа 12.02.2024.*

3. К вопросу о веб-разработках / Д.А. Арисова, С.В. Чернова // Вестник науки и образования. - 2018. - № 15(51). *Часть 2.– С. 24-26.*

4. *Петров, В.Б. «Повышение пользовательского опыта через интеграцию аналитических плагинов» Международная конференция по программной инженерии, 2019, с. 110-125.*

5. *Григорьева, М.Н. «Эффективные методы персонализированных рекомендаций в мобильных приложениях» Журнал IEEE по мобильным вычислениям, том 15, № 4, 2017, с. 220-235.*

### UDC 004.457

## **FEATURES OF INTEGRATION OF THE ANALYTICAL PLUGIN INTO THE APPLICATION TO INCREASE THE EFFECTIVENESS OF ACCOUNTING USERS' INTERESTS**

### *Mishur M.V.*

*Belarusian State University of Informatics and Radioelectronics, Minsk, Republic of Belarus*

*Baltrukovich P.I. – Cand. of Sci., associate professor, associate professor of the Department of EPE*

**Annotation.** The article examines the process of integrating an analytical plugin into an application in order to improve the efficiency of taking into account user interests. The key stages of plugin development and integration are described, from needs analysis and selection of the appropriate tool to testing, optimization and post-implementation support.

**Keywords: analytics:** plugin, integration, application development, personalization.

# **ВЕБ-ПРИЛОЖЕНИЕ МУЗЫКАЛЬНОЙ СОЦИАЛЬНОЙ СЕТИ И ЕГО ЭРГОНОМИЧЕСКОЕ ОБЕСПЕЧЕНИЕ**

*Бобер А.С.*

*Белорусский государственный университет информатики и радиоэлектроники, г. Минск, Республика Беларусь*

*Научный руководитель: Ломонос О.Л. – к. с.-х. н, доцент кафедры ИПиЭ*

**Аннотация.** В работе описаны актуальность и функциональные задачи веб-приложения, предоставляющего возможности социальной сети и музыкального стримингового сервиса. Особенностью системы является бесплатный доступ к контенту, что нехарактерно для музыкальных стриминговых сервисов и позволит быстро нарастить аудиторию платформы. Разрабатываемая система также позволяет продвигать свое творчество молодым и недостаточно известным музыкантам.

**Ключевые слова:** веб-приложение, музыка, социальная сеть, Angular.

*Введение.* Музыка является одним из наиболее значимых культурных проявлений. Большинство людей слушают музыку ежедневно в том или ином виде. Также музыка обеспечивает возможность самовыражения и естественного радостного мировосприятия.

С развитием информационных технологий процессы создания и воспроизведения музыки претерпели изменения. Новые технологии позволили изобрести новые жанры. С появлением сети Интернет музыка стала еще более доступной для любого человека, имеющего компьютер или смартфон, вне зависимости от его местонахождения.

Таким образом развилась целая сфера сайтов и сервисов, так или иначе связанных с музыкой, ее созданием, распространением и воспроизведением. На данный момент Интернетом пользуется более 5,2 млрд человек, из них – 4,8 млрд человек пользуются социальными сетями [1].

Целью работы является разработка веб-приложения музыкальной социальной сети, представляющее функции музыкального стримингового сервиса с возможностью продвижения треков. Такая система может использоваться как бесплатный сервис для прослушивания музыки, а также как платформа для общения пользователей.

*Основная часть.* Для достижения поставленной цели изучена предметная область, проанализированы существующие на рынке аналоги, определены их преимущества и недостатки, спроектирована база данных, разработано функциональное наполнение приложения и пользовательский интерфейс программного продукта.

Система реализована в виде веб-приложения на основе архитектурного шаблона MVC со следующим технологическим стеком: языки программирования Java, TypeSript; базы данных PostgreSQL, Redis; фреймворки и библиотеки Angular, Spring Boot, Spring WebFlux, Flyway, Swagger; прочие технологии: Apache Kafka, Docker, AWS S3 [2]. Система соответствует архитектурным принципам микросервисных приложений [3,4].

Проведено эргономическое проектирование информационной системы, выделены основные функции системы:

- − регистрация личного аккаунта;
- − просмотр страницы пользователя;
- − добавление в контакты другого пользователя (подписка);
- − редактирование своего списка контактов;
- − обращение в службу поддержки;
- − добавление (в т.ч. из файловой системы), удаление и прослушивание аудиозаписи;
- − поиск по аудиозаписям;
- − создание, добавление, редактирование, удаление плейлиста и альбомов;

− отправка личного сообщения;

− удаление переписки.

При открытии веб-приложения в браузере неавторизованный пользователь видит главную страницу, показанную на рисунке 1.

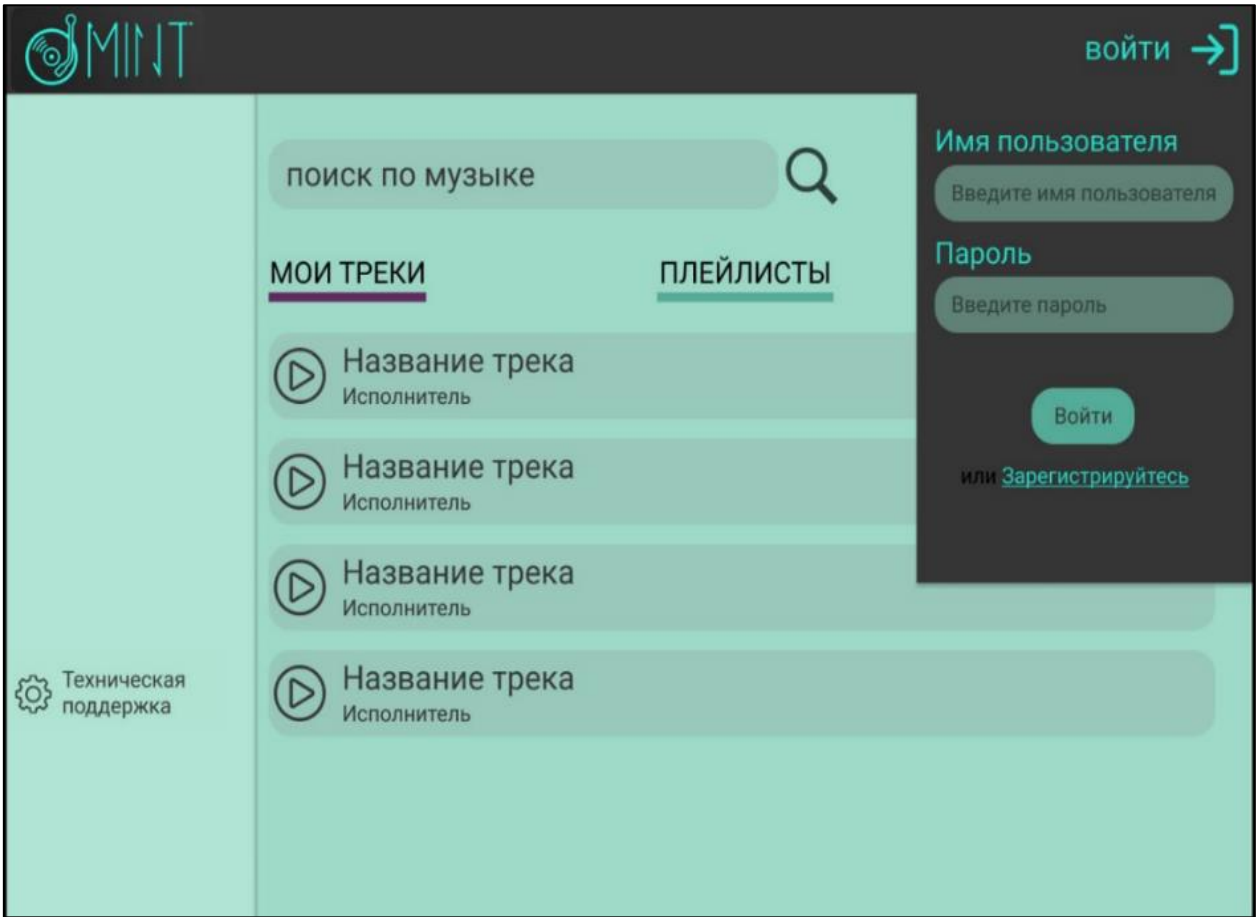

Рисунок 1 – Макет главного экрана веб-приложения музыкальной социальной сети

Для авторизации требуется нажать на кнопку «Войти» и пройти авторизацию или зарегистрироваться (форма регистрации открывается по нажатию на кнопку «Зарегистрироваться»). При регистрации на электронную почту пользователя отправляется письмо с ссылкой для подтверждения регистрации.

Основная навигация по приложению происходит через боковое меню и «шапку» приложения. В боковом меню расположены кнопки для перехода в разделы профиля, контактов, музыки и мессенджера.

На рисунке 2 представлен раздел «Альбомы» на странице аудиозаписей. В каждом разделе можно осуществить поиск по содержимому. Из раздела «Альбомы» доступен поиск как по собственным добавленным альбомам, так и по всем доступным в системе.

### Направление «Электронные системы и технологии»

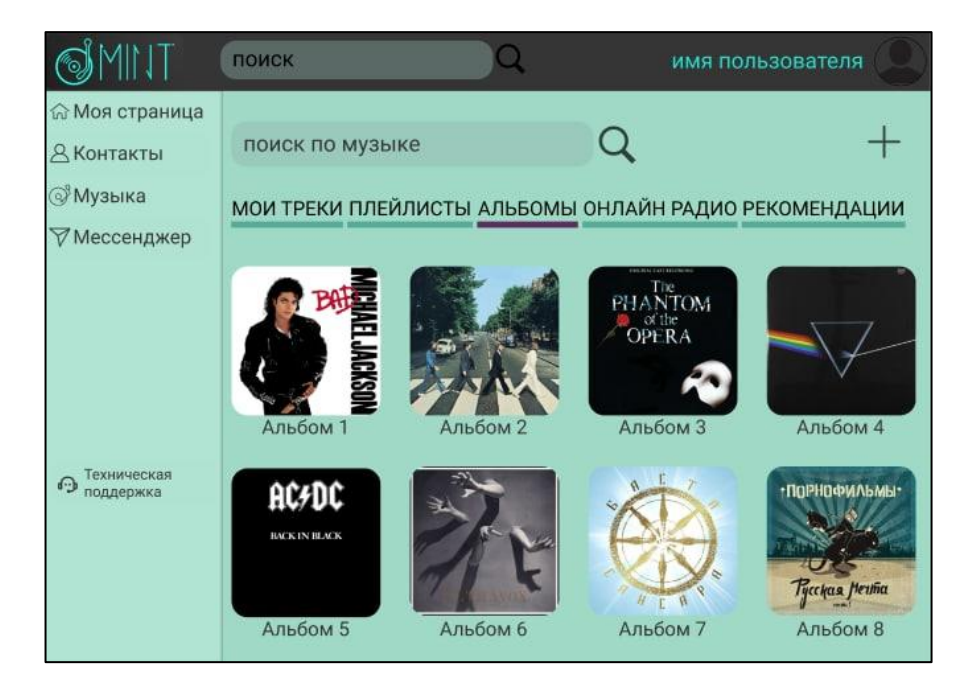

Рисунок 2 – Макет раздела «Альбомы» на странице «Аудиозаписи»

*Заключение.* В результате работы было разработано веб-приложение, реализующее функционал музыкального стримингового сервиса и социальной сети. Данный продукт предоставляет возможность продвижения собственного творчества, а также возможность коммуникации между его пользователями. В связи с учетом эргономической части проектирования приложения удалось соблюсти оптимальные значения для реализации удобного и понятного интерфейса пользователя.

#### *Список литературы*

*1. Глобальная статистика Интернета на 2023 год [Электронный ресурс]. – Режим доступа:*

*2. https://www.web-canape.ru/business/statistika-interneta-i-socsetej-na-2023-god-cifry-i-trendy-v-mire/. – Дата доступа : 28.01.2024.*

*3. Model-View-Controller [Электронный ресурс]. – Режим доступа: https://ru.wikipedia.org/wiki/Model-View-Controller/. – Дата доступа : 05.02.2024.*

*4. Архитектура микросервисов [Электронный ресурс]. – Режим доступа: [https://habr.com/ru/company/mailru/blog/320962/.](https://habr.com/ru/company/mailru/blog/320962/) – Дата доступа : 10.02.2024.*

### UDC 004.42:372.854

### **WEB APPLICATION FOR MUSICAL SOCIAL NETWORK AND ITS ERGONOMIC SUPPORT**

*Bober A.S.*

*Belarusian State University of Informatics and Radioelectronics, Minsk, Republic of Belarus* 

*Lomonos O.L. – Cand. of Sci., associate professor, аssociate рrofessor of the Department of EPE*

**Annotation**. The article describes the relevance and functional tasks of the web application, which provides opportunities for social network and music streaming service. The feature of the system is a free access to content, which is unusual for music streaming services and will allow you to quickly increase the audience of the platform. The system being developed also allows young and under-known musicians to promote their work.

**Keywords**: web application, music, social network, Angular

УДК 378.4+394

# **АНАЛИЗ АКАДЕМИЧЕСКОЙ ПРОКРАСТИНАЦИИ СТУДЕНТОВ БГУИР**

*Белячевский М.С., Натяженко Е.А.*

*Белорусский государственный университет информатики и радиоэлектроники, г. Минск, Республика Беларусь*

*Научный руководитель: Яцкевич А.Ю. – магистр педагогических наук, старший преподаватель кафедры ИПиЭ*

**Аннотация.** В ходе научного исследования была проведена аналитика распространенности прокрастинации среди студентов БГУИР. Результаты показали, что 54% студентов испытывают прокрастинаторские тенденции. Предложены практические рекомендации по применению различных стратегий, направленных на снижение влияния академической прокрастинации на студентов.

**Ключевые слова:** прокрастинация, академическая успеваемость, психологическое благополучие

*Введение.* Исследование академической прокрастинации среди студентов имеет важное значение из-за нескольких причин. Она может отрицательно сказаться на успеваемости студентов, приводя к неэффективной подготовке и плохим результатам, а также вызывать эмоциональный и психологический стресс. В периоды подготовки курсовых, реферативных и дипломных работ, а также при подготовке к экзаменам – академическая прокрастинация фиксируется почти 75% студентов (по данным опросов как американских авторов, так и по данным, полученным на российской выборке) (Ellis A., Knaus W.J., 1977) [1].

Изучение прокрастинации помогает разработать стратегии для эффективного управления временем и позволяет понять причины и последствия прокрастинации в целях разработки подходов для ее преодоления.

*Основная часть.* Различные психологические школы по-разному трактуют прокрастинацию.

Так, известно, что бихевиоризм фокусируется на наблюдаемых внешних стимулах и реакциях, игнорируя внутренние психические процессы. Соответственно и прокрастинация в бихевиоризме рассматривается, как следствие отрицательного подкрепления поведения. Откладывание задач может принести мгновенное облегчение, и это усиливает прокрастинирующее поведение.

Согласно тезисам гештальт-психологии, восприятие и понимание мира зависят от организации информации в целостные структуры или гештальты. С точки зрения гештальтпсихологии прокрастинация может быть связана с неясной целостной структурой задачи или неразрешенными конфликтами восприятия. Например, если задача кажется сложной или неопределенной, человек может откладывать ее выполнение из-за отсутствия ясной структуры или неопределенности.

Некоторые исследователи, такие как Эллис и Кнаус, рассматривают прокрастинацию, как результат когнитивных нарушений. Эти нарушения не связаны со способностями или уровнем интеллекта, но прокрастинаторы испытывают трудности в восприятии и адекватной оценке времени, как отмечено Айткеном в 1982 году. Человеческий мозг функционирует во временных перспективах, таких как прошлое, настоящее и будущее, и искажение одной из них может привести к снижению или полной остановке активности у прокрастинаторов (Ф. Зимбардо, П. Людвиг) [2].

Изучив различные подходы к пониманию прокрастинации, мы можем перейти к рассмотрению факторов, которые ее обуславливают. Основными причинами прокрастинации являются:

1. Социальная тревожность – как общая тревожность, свойственная человеку, так и страх перед оценкой собственной работы другими.

2. Лень – отсутствие или недостаток трудолюбия, предпочтение свободного времени труду.

3. Вызов – поведение так называемых «активных прокрастинаторов», которые склонны к выполнению задания в последнюю минуту, поскольку только в последний момент возникает необходимая для выполнения задания активация организма.

4. Плохой перфекционизм – страх оценки другими, постоянное недовольство сделанным, мысли о том, как избежать ошибок, завышенные ожидания.

*Описание исследования и результаты.* Нами было проведено исследование академической прокрастинации студентов БГИУР методом анкетирования. В нем принимало участие 28 человек, из которых 11 девушек и 17 юношей в возрастном диапазоне от 19 до 21 года. Для исследования использовался опросник «Шкала оценки прокрастинации для студентов» («Procrastination Assessment Scale for Students (PASS)», L. Solomon и E. Rothblum) [3]. Он направлен на выявление и оценку частоты академической прокрастинации, ее вероятных причин и личностных характеристик «прокрастинатора».

В ходе опроса были получены данные о частоте прокрастинации, уровне социальной тревожности, лени, плохом перфекционизме, организованности, избегании неудач, импульсивности и самоконтроле у студентов БГУИР.

Согласно полученным данным, частота прокрастинации среди студентов составляет 54%. Среди факторов прокрастинации, а именно социальная тревожность, лень, плохой перфекционизм, наибольшее влияние имеет лень и плохой перфекционизм – 63%. Это показывает, что у большинства студентов присутствует недостаток к трудолюбию, страх оценки другими, постоянное недовольство сделанным, мысли о том, как избежать ошибок, завышенные ожидания. Личностные характеристики, такие как организованность, самоконтроль, избегание неудач и импульсивность, также имеют высокую степень выраженности у студентов. Например, показатель самоконтроля превышает среднее и медианное значение у 84% опрошенных, что указывает на их способность контролировать свои эмоции, мысли, поведение. Однако, показатель организованности студентов имеет самое низкое значение среди всех параметров: всего лишь 47%. Следовательно, у большинства испытуемых отсутствует умение правильно организовывать собственную деятельность (рисунок 1).

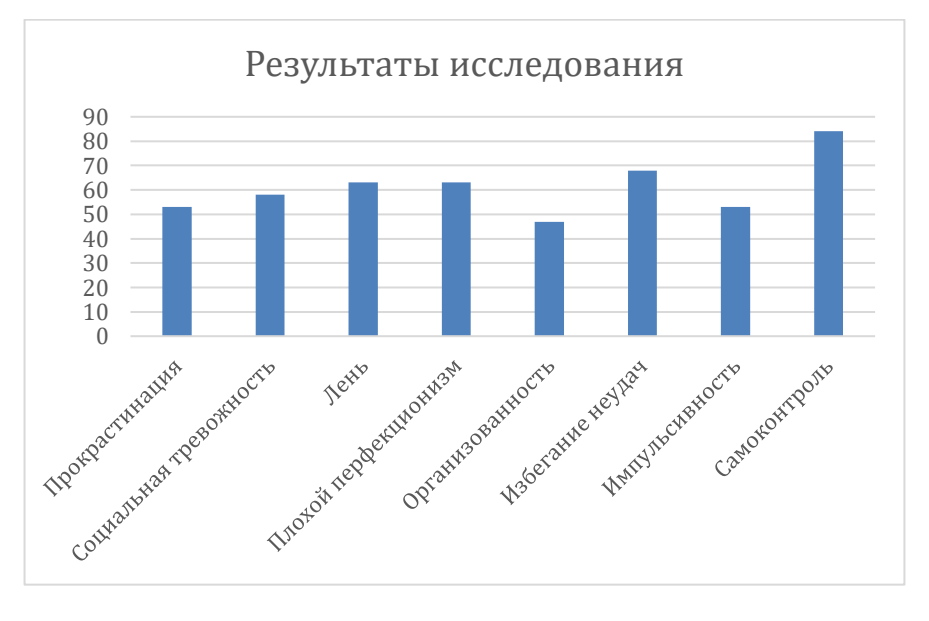

Рисунок 1 – Результаты исследования

*Практические рекомендации.* В соответствии с результатами студентам в первую очередь следует повышать свою организованность. Этому может способствовать

составление ежедневного расписания, включающего в себя время на учебу, отдых, физическую активность и другие обязанности, а также обучение навыкам планирования, включая определение сроков, разбиение задач на более мелкие подзадачи и установление приоритетов. Помимо этого, в качестве борьбы с прокрастинацией рекомендуется рассмотреть возможность найти партнера, с которым можно поддерживать взаимную ответственность и вместе работать над задачами или найти ментора, который будет помогать оставаться на пути к достижению целей.

Также могут оказаться полезными такие приемы, как метод Помодоро. Техника Помодоро – это метод управления временем, основанный на 25-минутных отрезках целенаправленной работы с пятиминутными перерывами. Более длительные перерывы, обычно от 15 до 30 минут, делаются после четырех последовательных интервалов работы [4].

*Заключение.* В ходе работы было проведено исследование академической прокрастинации среди студентов БГИУР. Результаты показали, что большинство студентов испытывают недостаток трудолюбия, страх оценки другими, недовольство сделанным, избегание неудач, импульсивность, а также имеют низкий уровень организованности. Поэтому студентам рекомендуется разработать структурированные планы действий, улучшить навыки планирования, искать партнеров для взаимной поддержки и использовать методы управления временем, к примеру метод Помодоро.

#### *Список литературы*

1. *Procrastination Assessment Scale for Students (PASS) [Электронный ресурс]. Режим доступа: https://psy.su/feed/7236/. Дата доступа: 14.12.2023.*

2. *Прокрастинация: стиль жизни или проблема современности? [Электронный ресурс]. Режим доступа: https://psy.su/mod\_files/additions\_1/fle\_file\_additions\_1\_7672.pdf. Дата доступа: 14.12.2023.* 3. *Procrastination Assessment Scale for Students (PASS) [Электронный ресурс]. Режим доступа:* 

*https://psytests.org/emvol/pcpass.html. Дата доступа: 14.12.2023.* 4. *Pomodoro Technique [Электронный ресурс]. Режим доступа: https://www.techtarget.com/whatis/definition/pomodoro-technique.* 

*Дата доступа: 14.12.2023.*

UDC 378.4+394

## **ANALYSIS OF ACADEMIC PROCRASTINATION OF STUDENTS IN BSUIR**

*Belyachevskiy M.S., Natyazhenko E.A.*

*Belarusian State University of Informatics and Radioelectronics, Minsk, Republic of Belarus*

*Yatskevich A.Y. – Cand. of Sci., assistant professor, associate professor of the department of ICSD*

**Annotation**. During the scientific research, an analysis of the prevalence of procrastination among BSUIR students was carried out. The results showed that 54% of students experience procrastinatory tendencies. Practical recommendations are offered for the use of various strategies aimed at reducing the impact of academic procrastination on students.

**Keywords**: procrastination, academic performance, psychological well-being

УДК 004.422

# **СПЕЦИФИКА РАЗРАБОТКИ ФРЕЙМВОРКА ДЛЯ АВТОМАТИЗАЦИИ ТЕСТИРОВАНИЯ**

*Сирко А.С.*

*Белорусский государственный университет информатики и радиоэлектроники, г. Минск, Республика Беларусь*

*Научный руководитель: Балтрукович П. И. – к. т. н, доцент, доцент кафедры ИПиЭ*

**Аннотация**. Статья посвящена специфике создания фреймворка для автоматизации тестирования. В ней рассматриваются необходимый функционал и основные задачи по созданию современного инструмента автоматизации.

**Ключевые слова:** автоматизация тестирования, фреймворк, разработка фреймворка

*Введение.* На данный момент в сфере тестирования большинство операций осуществляется вручную специалистами по тестированию программного обеспечения (ПО). Процесс функционального тестирования затрагивает анализ требований, составление тестовой документации, осуществление собственно тестирования, обнаружение и описание дефектов.

Такой жизненный цикл тестирования занимает много времени у исполнителей и требует сильной концентрации внимания. Для решения этой проблемы на современных проектах вводится автоматизация тестирования. Роль специалиста по автоматизации тестирования относительно новая и инновационная в индустрии информационных технологий.

Автоматизация тестирования играет ключевую роль в обеспечении качества программных продуктов. Она позволяет проводить тесты быстрее, эффективнее и точнее, чем это возможно при ручном тестировании. Это особенно важно в условиях современных методологий разработки, таких как Agile (гибкая методика разработки) и DevOps (методология разработки и эксплуатации), где скорость и гибкость являются критическими факторами успеха [1].

Однако, несмотря на все преимущества, автоматизация тестирования – это сложная задача, требующая глубоких знаний и опыта. Она включает в себя выбор правильных инструментов, разработку эффективных стратегий и управление сложными процессами.

Разработка эргономичного фреймворка для автоматизации своих тестовых сценариев позволяет специалисту по тестированию ПО не тратить рабочее время на повторное выполнение однотипных задач, доверяя этот процесс современным технологиям. В связи с описанными проблемами есть необходимость разработки нового фреймворка для автоматизации тестирования, который покроет нужды тестировщиков и избавит их от рутинных задач.

*Основная часть.* Для создания эффективного фреймворка требуется предоставить набор классов, методов и интерфейсов, разработанных с учетом потребностей специалистов по тестированию.

С его помощью специалисты должны иметь возможность автоматизировать свои тестовые сценарии, соблюдая TDD (Test-driven development) и BDD (Behavior-driven development) подходы [2]. Также он должен позволить производить автоматический запуск тестов для регрессионного тестирования, не тратя рабочее время на повторное выполнение однотипных задач.

Основные задачи фреймворка для автоматизации базовых тестовых сценариев включают в себя следующие:

– поиск и хранение веб-элементов в интерфейсе веб-приложений и сервисов;

– симуляцию взаимодействия с элементами интерфейса;

– обеспечение доступа к состоянию элементов и метаданным страницы;

– автоматизированный запуск и анализ тестов.

Данный функционал предоставлен в любом существующем фреймворке для автоматизации. Но существует необходимость разработки такого инструмента, который смог бы покрыть более обширные действия тестировщиков [3].

Это, прежде всего связано с тем, что в современном мире обеспечение качества программных продуктов включает в себя не только функциональное тестирование интерфейса, а также и тестовые сценарии, включающие в себя:

– взаимодействие приложения со сторонними сервисами и микросервисами;

- корректную работу API (Application programming interface);
- взаимодействие с базой данных приложения;
- обработку скачивания и загрузки файлов;
- использование инструментов разработчика, встроенных в браузер.

Построение архитектуры для работы с API – это то, чего не хватает существующим фреймворкам и для добавления этого функционала нужна современная разработка. Визуализация взаимодействия фреймворка (клиента) и API сервера предоставлена на рисунке 1:

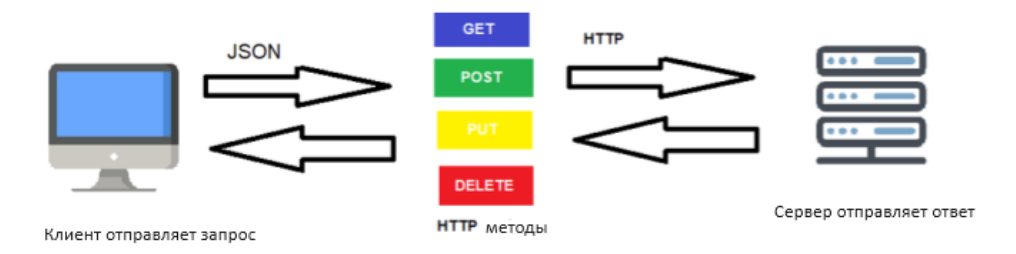

Рисунок 1. – Взаимодействие фреймворка и REST API клиента через HTTP запросы

Опыт показывает, что для такой разработки требуется три основных этапа.

Во-первых, необходимо определить конечные точки API, с которыми будет происходить взаимодействие. Это включает в себя определение базового URL (Uniform resource locator), методов HTTP (GET, POST, PUT, DELETE и т.д.), параметров запроса и ожидаемых ответов. Эта информация обычно предоставляется разработчиками API и должна быть четко задокументирована [4].

Во-вторых, в рамках фреймворка для автоматизации тестирования, необходимо создать функции или методы, которые будут выполнять запросы к API и обрабатывать ответы. Эти функции должны быть способны обрабатывать различные сценарии, включая успешные запросы, ошибки и исключения. Они также должны быть способны проверять, что ответы от API соответствуют ожидаемым результатам.

В-третьих, эти функции затем могут быть интегрированы в тестовые сценарии, которые будут автоматически выполняться в рамках процесса автоматизации тестирования. Это позволяет обеспечить непрерывное тестирование API на протяжении всего жизненного цикла разработки программного обеспечения, обеспечивая высокое качество и надежность системы.

Для реализации на самой актуальной сейчас платформе .NET 8 с использованием языка C# предложено использовать библиотеку RestSharp [5]. А для работы с форматом JSON в запросах используется базовая библиотека System.Text.Json [6].

Не менее важным дополнением, которое отсутствует в существующих фреймворках является реализация работы с базами данных.

Разработка логики базы данных во фреймворке необходима для:

- создания тестовых пользователей;
- испытания SQL-инъекций;

– очистки тестовых данных после окончания автотеста;

– сравнения ожидаемого результата из базы данных с действительными данными в приложении.

Для разработки этого функционала предлагается использование модели MODEL-CONTROLLER-VIEW (модель-контроллер-вид) (Рисунок 2).

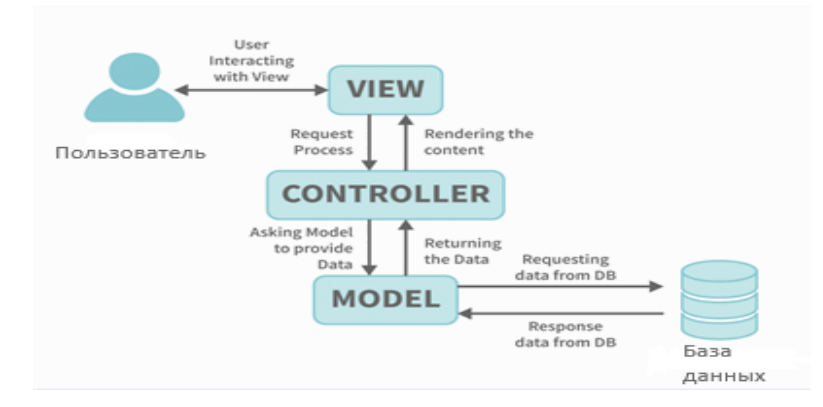

Рисунок 2 – Вид взаимодействия с базой данных через MODEL-CONTROLLER-VIEW

Для реализации этой модели предложено использовать ORM (Object-relational mapping) библиотеку Entity Framewok для .NET.

Обработку скачивания и загрузки файлов во фреймворке планируется обеспечить через классы пространства имен System.IO, такие как FileStream, Path, Directory. Для оптимальной нагрузки рекомендуется использовать отдельный поток для чтения файлов.

*Заключение.* В статье была рассмотрена необходимость и специфика создания фреймворка для автоматизации тестирования, функционал, отсутствующий в существующих инструментах автоматизации. Также предложен подход к разработке необходимого функционала для упрощения работы специалиста по тестированию ПО.

#### *Список литературы*

1. What is Automation Testing: Benefits, Strategy, Tools[Электронный ресурс] – Режим доступа: [https://www.browserstack.com/guide/automation-testing-tutorial –](https://www.browserstack.com/guide/automation-testing-tutorial) Дата доступа 04.02.2024

2. TDD vs BDD vs ATDD : Key Differences[Электронный ресурс] – Режим доступа[:https://www.browserstack.com/guide/tdd-vs-bdd](https://www.browserstack.com/guide/tdd-vs-bdd-vs-atdd)[vs-atdd](https://www.browserstack.com/guide/tdd-vs-bdd-vs-atdd) – Дата доступа 04.02.2024

3. 35 Best Test Automation Frameworks for 2024[Электронный ресурс] – Режим доступа: [https://www.lambdatest.com/blog/best-test](https://www.lambdatest.com/blog/best-test-automation-frameworks/)[automation-frameworks/](https://www.lambdatest.com/blog/best-test-automation-frameworks/)

4. HTTP request methods[Электронный ресурс] – Режим доступа: [https://developer.mozilla.org/en-US/docs/Web/HTTP/Methods –](https://developer.mozilla.org/en-US/docs/Web/HTTP/Methods) [Дата доступа 04.02.2024](https://developer.mozilla.org/en-US/docs/Web/HTTP/Methods)

5. RestSharp documentation [Электронный ресурс] – Режим доступа[: https://developer.mozilla.org/en-US/docs/Web/HTTP/Methods](https://developer.mozilla.org/en-US/docs/Web/HTTP/Methods) - Дата доступа 04.02.2024

[Электронный ресурс] – Режим доступа: [https://learn.microsoft.com/en](https://learn.microsoft.com/en-us/dotnet/standard/serialization/system-text-json/how-to)[us/dotnet/standard/serialization/system-text-json/how-to-](https://learn.microsoft.com/en-us/dotnet/standard/serialization/system-text-json/how-to) Дата доступа 04.02.2024

### UDC 004.422

# **SPECIFICS OF DEVELOPING A FRAMEWORK FOR TEST AUTOMATION**

*Sirko A. S.*

*Belarusian State University of Informatics and Radioelectronics, Minsk, Republic of Belarus Baltrukovich P.I.– Cand. of Sci., associate professor, associate professor of the department of IP&E*

**Annotation**. The article is devoted to the specifics of creating a testing automation framework. It discusses the necessary functionality and main tasks for creating a modern automation tool.

**Keywords**: test automation, framework, framework development.
УДК 004.9:331.101.1

# **ИНФОРМАЦИОННАЯ СИСТЕМА КОНТРОЛЯ УРОВНЯ ДОСТУПА В УЧЕБНЫХ ЗАВЕДЕНИЯХ И ЕЁ ЭРГОНОМИЧЕСКОЕ ОБЕСПЕЧЕНИЕ**

*Авходеев И.К.*

*Белорусский государственный университет информатики и радиоэлектроники, г. Минск, Республика Беларусь*

*Научный руководитель: Шаталова В.В – к.т.н., доцент*

**Аннотация.** Традиционные методы персональной идентификации, основанные на паролях или материальных носителях (пропусках, паспортах, водительских удостоверениях), не всегда обеспечивают достаточную безопасность. Радиочастотные системы идентификации (RFID) предлагают решение проблемы точной идентификации личности. Создание специализированных устройств идентификации - радиочастотных считывателей, базирующихся на компьютерных технологиях и новых материалах, позволяет обеспечить безопасность и эффективность в системах контроля доступа в учебных заведениях и коммерческих предприятиях.

**Ключевые слова:** идентификация, считыватель, RFID, Visual Studio, IDE, Arduino

*Введение.* Дипломный проект направлен на создание информационной системы контроля доступа в учебных заведениях и ее эргономическое обеспечение.

Проект предназначен для обеспечения безопасности в школах, колледжах, высших учебных заведениях, а так же на коммерческие предприятия [1].

*Основная часть.* Основное назначение разрабатываемой информационной системы контроля доступа – разграничение и контроль доступа в определённую зону пространства (помещение), учёт рабочего времени работников, учёт захождения и выхода учащегося из учебного заведения и автоматизация работы службы охраны или безопасности [2].

Чтобы достичь этих целей, необходимо решить следующие задачи:

- − изучение предметной области;
- − разработать приложение под готовое устройство;
- − произвести тестирование и отладку программно-аппаратного комплекса;
- − рассчитать экономическую часть;
- − разработать анализ требований по охране труда.

Разрабатываемый комплекс должен обладать защитой от аппаратных сбоев и соответствовать требованиям надежности программного обеспечения.

Интерфейс системы контроля доступа должен быть простым в эксплуатации и отвечать эргономическим требованиям [3].

Функционал системы контроля уровня доступа включает:

− сохранность материальных ценностей;

− контроль от проникновения лиц с вредоносными намерениями (организация саботажа);

− организация учета рабочего времени (контроль за опозданиями или преждевременным уходом работающих сотрудников);

− организация учета времени учащегося (контроль за опозданиями или преждевременным уходом учащегося);

− отслеживание и регулирование количества посетителей учебного заведения;

− запрет доступа на объект нежелательными гражданам, пытающимся попасть на контролирующую территорию [5].

Для разработки выбрана среда Visual Studio, IDE и языки программирования C/C#. В качестве управляющей системы используется аппаратная платформа Arduino, которая

### Направление «Электронные системы и технологии»

обладает необходимыми возможностями и мощностью. Для наглядности структурная схема системы контроля и управления доступа представлена на рисунке 1 [4].

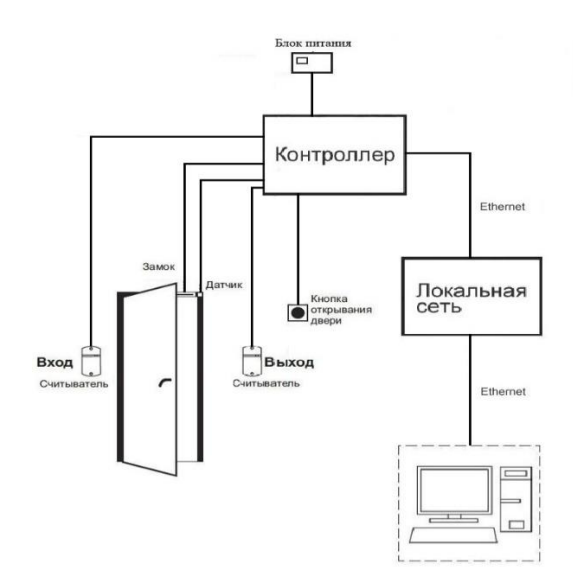

Рисунок 1 – Схема взаимодействия областей тестирования МК и воздействия ЭСР на МК

*Заключение.* Система контроля доступа для одного пропускного пункта состоит из следующих компонентов: непосредственно компьютер, локальная сеть (Ethernet), блок питания, электромагнитный замок, датчик, считыватели для входа и выхода, кнопка для аварийных ситуаций, а также контроллер, в котором записан алгоритм работы системы.

#### *Список литературы*

*1. STM32 datasheet [Электронный ресурс]. – Режим доступа: http://st.com/resource/en/datasheet/stm32f103tb.pdf. Евстифеев, А.В. Микроконтроллеры AVR семейства Mega. Руководство пользователя / А.В. Евстифеев. – М.:Издательский дом «Додэка», 2007. – 592 с. 2.Петин, В.А. Проекты с использованием контроллера Arduino / В.А. Петин. – СПб.: БХВ-Петербург, 2014. – 400 с. 3.Шупейко, И.Г. Эргономическое проектирование систем «человек-машина»: пособие / И.Г. Шупейко. – Минск: БГУИР, 2017. –*

*80 с.*

*4.Шупейко, И.Г. Эргономическое проектирование систем «человек компьютер-среда»: методические указания по курсовому проектированию / И.Г. Шупейко. – Минск: БГУИР, 2015.*

*5.Вайнштейн, Л. А. Психология труда: курс лекций / Л. А. Вайнштейн. - Минск: БГУ, 2008. - 220 с*

UDC 004.9:331.101.1

### **ACCESS CONTOL INFORMATION SYSTEM IN EDUCATIONAL INSTITUTIONS AND ITS EROGNOMIC SUPPORT**

#### *Avkhodeev I.K.*

*Belarusian State University of Informatics and Radioelectronics, Minsk, Republic of Belarus* 

*Shatalova V.V. – Cand. of Sci., associate professor* 

**Annotation.** Traditional methods of personal identification based on passwords or physical media (passes, passports, driver's licenses) do not always provide sufficient security. Radio frequency identification (RFID) systems offer a solution to the problem of accurate personal identification. The creation of specialized identification devices - radio frequency readers, based on computer technologies and new materials, makes it possible to ensure security and efficiency in access control systems in educational institutions and commercial enterprises.

**Keywords**: radio frequency, identification, reader, frid, visual studio, ide, arduino

УДК 612.845.5: 004.932

# **ПРЕПРОЦЕССИНГ ИЗОБРАЖЕНИЙ В АЛГОРИТМАХ РЕКОЛОРИЗАЦИИ ДЛЯ ЛЮДЕЙ С АНОМАЛЬНОЙ ТРИХРОМАЗИЕЙ И ДИХРОМАЗИЕЙ**

*Синицына В.В.*

*Белорусский государственный университет информатики и радиоэлектроники, г. Минск, Республика Беларусь*

*Научный руководитель: Прудник А.М. – к.т.н., доцент, доцент кафедры ИПиЭ*

**Аннотация.** В инструментах поддержки зрения аномальных трихроматов и дихроматов используются методы, в которых реколоризация осуществляется для всех объектов на экранах телефонов и мониторах компьютеров. И только в некоторых приложениях реализована возможность выделения определенной части экрана. Но для людей с аномальной трихромазией и дихромазией важно преобразование цветов только для конкретных объектов. Кроме того, для многих цветоаномалов актуально использование инструментов реколоризации в профессиональной деятельности. Для решения данных задач предложен особый метод предварительной обработки изображений, предназначенный для применения в алгоритмах реколоризации для людей с аномальной трихромазией и дихромазией.

**Ключевые слова:** аномальная трихромазия, дихромазия, реколоризация, алгоритмы, препроцессинг

*Введение.* Аномалии цветового зрения встречаются у 8% мужского и примерно 0,5% женского населения Земли. Такие виды аномалий, как аномальная трихромазия и дихромазия, являются наиболее распространенными и составляют практически все случаи аномалий цветового зрения.

При аномальной трихромазии в колбочках глаз человека содержится недостаточное количество фотопигмента красного, зеленого или синего цвета. В зависимости от цвета фотопигмента, которого не хватает в колбочках, аномальная трихромазия подразделяется на такие формы, как протаномалия (недостаток фотопигмента красного цвета), дейтераномалия (недостаток фотопигмента зеленого цвета) и тританомалия (недостаток фотопигмента синего цвета). В зависимости от количества недостающего фотопигмента определяется и степень тяжести аномальной трихромазии, которая подразделяется на сильную, среднюю и слабую.

Дихромазия представляет собой аномалию цветового зрения, при которой в колбочках глаз человека нет фотопигмента красного, зеленого или синего цвета, и выражается в таких формах, как протанопия (отсутствие фотопигмента красного цвета), дейтеранопия (отсутствие фотопигмента зеленого цвета) или тританопия (отсутствие фотопигмента синего цвета). Как правило, дихромазия не дифференцируется по степеням тяжести, так как представляет собой крайнюю степень аномальной трихромазии.

На сегодняшний день существует большое количество инструментов и методов для помощи аномальным трихроматам и дихроматам в корректном восприятии визуальной информации, однако очень немногие разработки ориентированы на потребности людей с аномалиями цветового зрения. Исследование и разработка инструментов и методов реколоризации изображений для аномальных трихроматов и дихроматов актуальны в связи с наличием данных видов аномалий примерно у 99% всех людей с тем или иным видом аномалий цветового зрения. Приложения для мобильных телефонов, десктопные приложения, расширения для браузеров, цветовые фильтры для мобильных телефонов и операционных систем позволяют людям с цветовой слепотой увереннее ориентироваться в окружающем мире. Совершенствование технических средств позволило бы цветоаномалам

выбирать профессии водителя, машиниста, агронома, химика, биолога, дизайнера и многие другие.

Таким образом, цель работы – определить, каким образом необходимо улучшить существующие инструменты преобразования цветов посредством препроцессинга изображений с целью их последующей реколоризации.

В качестве задач следует выделить следующие:

– анализ существующих на сегодняшний день инструментов поддержки зрения аномальных трихроматов и дихроматов;

– формулировка и подробное описание предварительной обработки изображений для применения к ним алгоритмов или методов реколоризации;

– анализ полученных в предыдущих пунктах результатов и подведение итогов.

*Основная часть.* Существуют различные инструменты и методы поддержки зрения аномальных трихроматов и дихроматов.

*Аппаратные средства*. Среди аппаратных средств, помогающих людям с нарушениями цветового зрения, выделяются очки компании *EnChroma* [1]. Данные очки работают только при естественном освещении и позволяют различать цвета людям с дейтераномалией и протаномалией. *Oxy-Iso* и *Pilestone* [2] также имеют в своем арсенале схожие очки с подобными линзами, однако недостатки таких очков заключаются не только в предназначении лишь для протаномалов и дейтераномалов, но и в невозможности использования в ночное время, при работе за монитором компьютера, при просмотре телевизора. Очки осуществляют преобразование всего наблюдаемого через них пространства.

*Мобильные средства*. На сегодняшний день на такой площадке, как *Google Play*, реализовано множество приложений, помогающих людям с аномалиями цветового зрения. А для *iPhone* одним из самых популярных приложений является *Color Binoculars*, разработанное в 2016 году сотрудниками *Google*. Данное приложение корректирует цвета для помощи людям с дихромазией. Мобильные приложения чаще всего нацелены на коррекцию фото или видео, где видео получается непосредственным наведением камеры телефона на окружающий мир. Среди мобильных приложений наиболее часто встречаются либо такие, которые преобразуют тем или иным образом всю информацию на экране, либо такие, которые выводят на экран название цвета определенного объекта.

*Расширения для браузеров.* Расширение *Color Enhancer* позволяет пользователям с цветовой слепотой более точно определять цвета. После установки такое расширение предоставляет пользователю возможность выбора набора звезд на картинке, среди которых следует указать такой набор, звезды которого являются наиболее нечеткими для пользователя. Затем необходимо использовать имеющийся ползунок, чтобы отрегулировать выбранное изображение так, чтобы все звезды были видны. После вышеописанных манипуляций пользователь будет наиболее корректно воспринимать имеющуюся в браузере информацию.

*Цветовые фильтры*. Кроме того, в настройках операционных систем *macOS* [3] и *Windows* [4] присутствует режим с фильтрацией цветов для корректного восприятия всей отображаемой на экране информации для дихроматов.

Во многих современных смартфонах и айфонах также имеются цветовые фильтры, в которых пользователю позволено выбрать имеющийся у него тип аномалии цветового зрения, в соответствии с которым экран устройства преобразует отображаемые цвета подобающим для восприятия людьми с данным типом аномалии образом. Так, среди видов цветонарушений, которые можно выбрать для последующей коррекции, числятся дейтеранопия, протанопия и тританопия. Данные фильтры преобразуют все цвета на экране телефона.

*Десктопные приложения*. Кроме того, имеются такие десктопные инструменты, как, например, *Visolve*, который помогает корректировать цвет на экране монитора в соответствии с возможностями цветовосприятия пользователей. Особенностью данных приложений является расширение окна приложения и корректировка цветов на выбранном участке экрана.

Особое внимание при рассмотрении существующих инструментов реколоризации было уделено возможности последних осуществлять преобразование цветов не всего экрана, а лишь некоторых областей.

Стоит отметить, что реколоризация лишь выбранных объектов очень важна для цветоаномалов [5], так как не всегда реколоризация всего экрана бывает удачной, а также в связи с особой концентрацией взгляда цветоаномала на конкретном объекте. Кроме того, многие пользователи хотели бы корректировать цвета и во время занятий своей профессиональной деятельностью.

Из обобщения описанных выше положений следует, что в зависимости от профессии человека с цветовой слепотой следует выделять на экране наиболее важные объекты для реколоризации, а только затем осуществлять преобразование цветов тем или иным образом.

Так, последовательность действий при препроцессинге изображений для аномальных трихроматов и дихроматов выглядит следующим образом:

1 Определение профессии пользователя (от профессии будет зависеть выбор объектов для реколоризации на экране).

2 Вычисление координат найденных объектов и передача их в алгоритм реколоризации.

3 Преобразование цветов лишь в пределах заданных координат.

Такая обработка картинок требует предварительного обучения нейронной сети определять конкретные объекты на множестве картинок. Как упоминалось ранее, для водителей особенно важны будут светофоры и, например, дорожные знаки, для химиков – колбы, пробирки, мензурки.

*Заключение.* Таким образом, основываясь на пожеланиях пользователей с аномальной трихромазией и дихромазией, было определено, что для цветоаномалов удобнее иметь возможность реколоризировать лишь некоторые объекты на экране. Кроме того, так как пользователи хотели бы использовать приложения активно в своей профессиональной деятельности, имеет смысл внедрить в существующие инструменты поддержки зрения аномальных трихроматов и дихроматов выбор наиболее важных для человека той или иной профессии объектов и осуществлять реколоризацию лишь этих объектов.

#### *Список литературы*

*1. EnChroma Colour Blind Lens Guide [Электронный ресурс]. Режим доступа: https://enchroma.co.uk/pages/lens-guide. Дата доступа: 17.02.2024.*

*2. Оптика для дальтоников Pilestone [Электронный ресурс]. Режим доступа[: https://pilestone.ru/.](https://pilestone.ru/) Дата доступа: 17.02.2024. 3. Change Color Filters preferences for accessibility on Mac [Электронный ресурс]. Режим доступа: https: //support.apple.com/enca/guide/mac-help/mchlba06b669/12.0/mac/12.0. Дата доступа: 17.02.2024.*

*4. Use color filters in Windows [Электронный ресурс]. Режим доступа: [https://support.microsoft.com/en-us/windows/use-color](https://support.microsoft.com/en-us/windows/use-color-filters-in-windows-43893e44-b8b3-2e27-1a29-b0c15ef0e5ce)[filters-in-windows-43893e44-b8b3-2e27-1a29-b0c15ef0e5ce.](https://support.microsoft.com/en-us/windows/use-color-filters-in-windows-43893e44-b8b3-2e27-1a29-b0c15ef0e5ce) Дата доступа: 17.02.2024.*

*5. 30 Years of Solving the Wrong Problem: How Recolouring Tool Design Fails those with Colour Vision Deficiency / C. Geddes [et al.] // [ASSETS '23: Proceedings of the 25th International ACM SIGACCESS Conference on Computers and Accessibility.](https://dl.acm.org/doi/proceedings/10.1145/3597638) 2023. No 24. P. 1–13. [https://doi.org/10.1145/3597638.3608407.](https://doi.org/10.1145/3597638.3608407)*

UDC 612.845.5: 004.932

## **IMAGE PREPROCESSING IN RECOLORING ALGORITHMS FOR PEOPLE WITH ANOMALOUS TRICHROMACY AND DICHROMACY**

*Sinitsyna V.V.*

*Belarusian State University of Informatics and Radioelectronics, Minsk, Republic of Belarus* 

*Prudnik A.M. – Cand. of Sci., associate professor, associate professor of the department of EPE*

**Annotation**. Vision support tools for anomalous trichromats and dichromats use techniques that recolor all objects on phone screens and computer monitors. And only some applications provide the ability to highlight a specific part of the screen. But for people with anomalous trichromacy and dichromacy, it is important to convert colors only for specific objects. In addition, for many color anomalies it is important to use recoloring tools in their professional activities. To solve these problems, a special method of image preprocessing has been proposed, intended for use in recoloring algorithms for people with anomalous trichromacy and dichromacy.

**Keywords**: anomalous trichromacy, dichromacy, recoloring, algorithms, preprocessing

УДК 004.415.2

# **АНАЛИЗ ANDROID-ПРИЛОЖЕНИЙ ДЛЯ УТИЛИТАРНОГО ПЕРЕНАПРАВЛЕНИЯ ВНИМАНИЯ В ПРОЦЕССЕ ИСПОЛЬЗОВАНИЯ МОБИЛЬНОГО УСТРОЙСТВА**

*Нехвядович М.С.*

*Белорусский государственный университет информатики и радиоэлектроники, г. Минск, Республика Беларусь*

*Научный руководитель: Балтрукович П.И. – к.т.н., доцент, доцент кафедры ИПиЭ*

**Аннотация.** Проанализированы варианты Android-приложений по переустройству образа повседневного использования мобильного устройства. Наибольшая эффективность выявлена у совмещения полной невозможности обойти налагаемые на нежелательные ресурсы ограничения и перенаправления внимания пользователя.

**Ключевые слова:** Android-приложения, зависимость, ограничение, перенаправление внимания

*Введение.* Глубокое укоренение мобильных устройств в повседневности современного человека является одним из ключевых свойств цифровой эпохи. Подрастающее поколение уже не может представить себе, как жить без такого явления в жизни людей как сеть Internet, поэтому у некоторых людей это становится Интернетзависимостью [1]. В этом случае, у человека возникает постоянная потребность в интернете, он находит любой повод, чтобы проверить почту, просмотреть новости, поиграть в игры и т.п. [2].

*Основная часть.* Проанализировав статистику скачиваний пяти самых популярных приложений в Google Play по запросу «Приложение для ограничения времени пользования телефоном» суммарное количество которых превышает 18 миллионов, можно обнаружить, что все больше людей обнаруживают непропорциональность проводимого во всевозможных социальных медиа времени и полезного эффекта по отношению к общему качеству их существования. Широкое распространение приобретает информационная зависимость разной степени критичности. В результате в 2018 году Всемирная организация здравоохранения включила азартные игры в список психических расстройств [3].

В пользу этого свидетельствуют результаты личных интервью с шестнадцатью пользователями, предпринимавшими попытку переустроить время, проводимое за использованием телефона, среди которых 88% опрошенных (рисунок 1) не смогли избавиться от зависимости. Из них 64% постепенно снижали строгость изначальных ограничений, в конечном итоге полностью исключив влияние приложения на образ их действий, остальные удалили приложение при первом столкновении повышенной силы желания войти в обратно в приложение. При этом, средняя продолжительность попыток составляла 14 дней.

### Направление «Электронные системы и технологии»

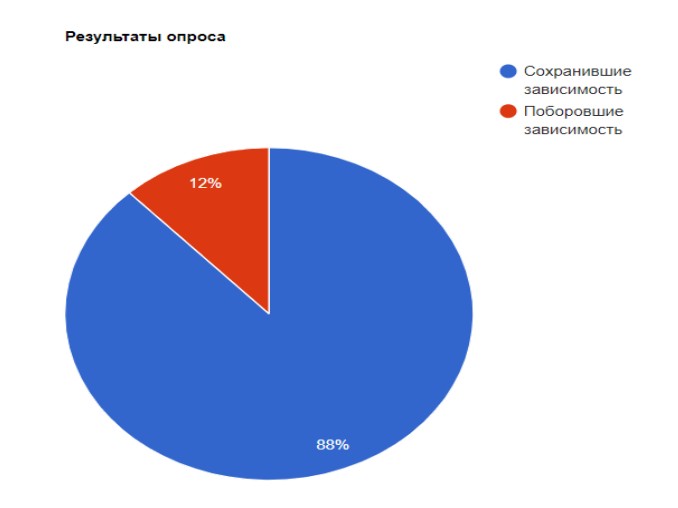

Рисунок 1 – Сведения о распределении успеха в борьбе с информационной зависимостью

В данном контексте необходимо рассмотреть, какие существуют уже имеющиеся Аndroid-приложения, предлагающие решение проблемы, и каким способом можно максимизировать эффективность средств по утилитарному перенаправлению внимания в процессе использования мобильного устройства, чтобы не только с наибольшей вероятностью избавить пользователя от нежелательных шаблонов поведения и информационных потребностей, но и выработать у него привычки к субъективно для него полезным активностям.

На основании анализа рынка тематических приложений осевым инструментом контроля за нежелательной активностью при использовании мобильного телефона является наложение временных ограничений на целевые приложения, вплоть до полной блокировки доступа к ним.

Этой функцией обладают все самые популярные приложения подобной направленности. Ключевые из них это StayFree, StayOff, YourHour, Stay Focused и др. Общий вид приложения StayFree на мобильном телефоне представлен на рисунке 2.

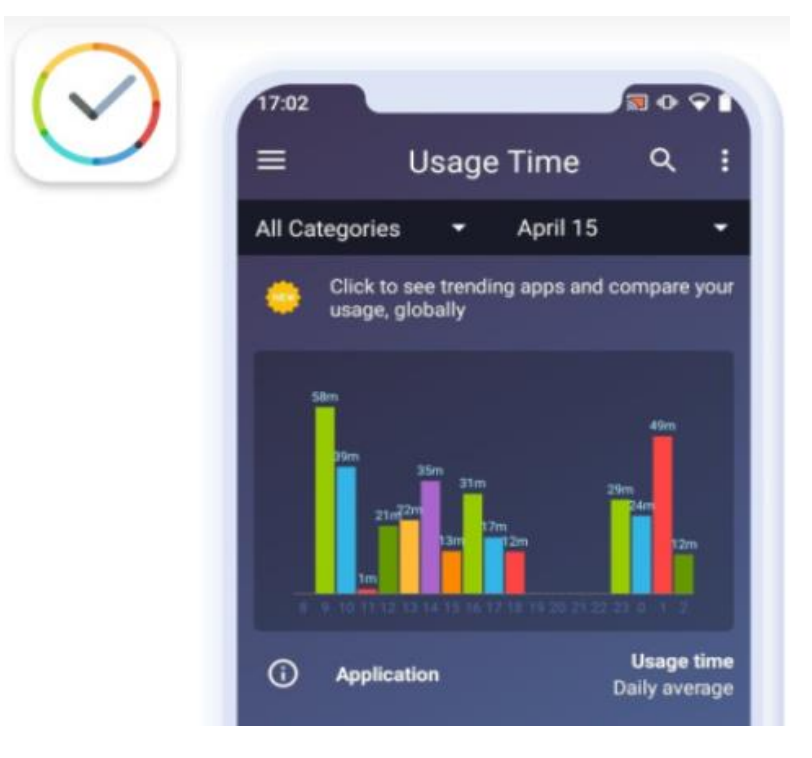

Рисунок 2. Общий вид приложения StayFree

Все эти приложения выполняют один и тот же набор функций, различаясь только дизайном интерфейса. Вначале они предлагают пользователю статистику по времени, проводимому в каждом из приложений на устройстве, на основании которой ему предлагается наложить ограничения на суточное время пользования каждым из приложений, потребляющих больше времени и внимания, чем пользователю хотелось бы им уделять. Однако для пользователя такого напоминания о количестве проведенного времени в сети Интернет чаще всего является недостаточно.

В связи с этим актуальными стали другие варианты решения данного вопроса.

Одним из перспективных вариантов является приложение Detox, которое позволяет установить таймер на использование устройства или конкретных приложений [4]. Так, например, при желании провести в социальной сети не более часа в день – выставляется лимит в Detox, и по истечении часа приложение запретит в этот день открывать эту социальную сеть. При этом Detox не сбрасывается, не поможет даже перезагрузка. Если эта социальная сеть понадобится срочно сверх установленного лимита, единственным вариантом снять блокировку будет удаление сервиса с телефона [5].

Приложение AppBlock предлагает в буквальном смысле расплачиваться за привычку «залипать» в телефоне и рассчитываться за монеты: если определенное время пользователь продержится без гаджета – они удвоятся, а если нет – теряются. Причем монеты необходимо покупать за реальные деньги.

Интересный подход к избавлению от экранной зависимости представляет собой приложение Forest. Здесь предложено контролировать себя через выращивание деревьев. Чем больше вы не пользуетесь смартфоном, тем зеленее ваш лес. Каждый раз, когда вы запускаете режим фокусировки, во время которого запрещено пользоваться другими приложениями, ваше дерево растет.

Несомненно, обращает на себя внимание приложение Headspace как про одно из самых популярных приложений для медитации. Однако Headspace – это гораздо больше, чем медитация. Оно помогает быстро успокоиться, научиться держать фокус, справляться со стрессом и эмоциональным выгоранием, косвенно внушая, что лучше спать и в целом – отдыхать без гаджетов. Для реализации данного приложения достаточно один-два раза в день запускать приложение и выполнять упражнения и рекомендации, что будет способствовать формированию привычки откладывать все дела и по-настоящему отдыхать без гаджетов [6].

Таким образом совершенно ясно, что в настоящее время проблема Интернетзависимости является серьезным вызовом для всех пользователей. И в этой связи разработка перспективных Android-приложений для утилитарного перенаправления внимания пользователей в процессе использования мобильного устройства представляется важным и востребованным.

*Заключение.* В статье рассмотрены проблемные вопросы, связанные с Интернетзависимостью, проведен анализ основных направлений проектирования Androidприложений, которые представляются перспективными для отвлечения внимания пользователей или принудительного прекращения программы, подтверждена важность разработок перспективных Android-приложений для утилитарного перенаправления внимания пользователей.

### Направление «Электронные системы и технологии»

#### *Список литературы*

*1. Интернет-зависимость или социальные сети как часть жизненного пространства молодежи / Жантикеев С.К., Саттыклышева А.С. // Университет «Туран-Астана». – 2020. URL: https://cyberleninka.ru/article/n/internet-zavisimost-ili-sotsialnye-setikak-chast-zhiznennogo-prostranstva-molodezhi (дата обращения: 07.02.2024).* 

*2. Интернет-зависимость // Казанский Федеральный университет [Электронный ресурс]. – Режим доступа: https://kpfu.ru/junior-politics/struktura-i-funkcii/otdel-organizacii-mediko-profilakticheskoj-raboty/psihologicheskaya-sluzhba-kfu/etointeresno/kak-preodolet-stress-vo-vremya-ekzamenov-403172.html#:~:text=Интернет%20-%20зависимость%20–*

*%20это%20расстройство%20в,присутствии%20навязчивого%20желания%20туда%20войти. – Дата доступа 07.02.2024. 3. Бирюков А.Б. Зависимость от социальных сетей // Инновационная наука. 2017. №5. URL:* 

*https://cyberleninka.ru/article/n/zavisimost-ot-sotsialnyh-setey (дата обращения: 26.01.2024).*

*4. Профилактика психологической зависимости от социальных сетей / Егенисова А.К., Слах А. // Colloquium-journal. – 2021. – №26 (113) – С. 17 – 20.*

*5. Диджитал-детокс: как отложить телефон в сторону и меньше сидеть в соцсетях [Электронный ресурс]. – Режим доступа: https://synergytimes.ru/evolve/didzhital-detoks-kak-otlozhit-telefon-v-storonu-i-menshe-sidet-v-sotssetyakh-. Дата доступа 07.02.2024.*

*6. Настройся на гармонию с приложением Headspace [Электронный ресурс]. – Режим доступа: https://bodymaster.ru/reviews/headspace – Дата доступа 07.02.2024.*

UDC 004.415.2

# **ANALYSIS OF ANDROID APPLICATIONS FOR UTILITARIARY DIRECTION OF ATTENTION DURING THE USE OF A MOBILE DEVICE**

*Nekhvyadovich M.S.*

*Belarusian State University of Informatics and Radioelectronics, Minsk, Republic of Belarus*

*Baltrukovich P.I. – Cand. of Sci., associate professor, associate professor of the Department of EPE*

**Annotation.** Options for Android applications for restructuring the image of everyday use of a mobile device are analyzed. The greatest effectiveness was found in the combination of the complete impossibility of bypassing the restrictions imposed on unwanted resources and redirecting the user's attention.

**Keywords:** Android applications, addiction, limitation, redirection of attention

УДК 681.324

# **СОВРЕМЕННЫЕ ПОДХОДЫ К БЕЗОПАСНОЙ ПЕРЕДАЧЕ ДАННЫХ: ВЫБОР НЕЙРОСЕТИ ДЛЯ ГЕНЕРАЦИИ ИЗОБРАЖЕНИЙ, МЕТОДЫ ШИФРОВАНИЯ И ФОРМАТ JSON**

*Елисеев А.В.*

*Рязанский государственный радиотехнический университет, г. Рязань, Российская Федерация*

*Научный руководитель: Бакулева М.А. – к.т.н., доцент, доцент кафедры САПР ВС*

**Аннотация.** Данная работа посвящена исследованию современных подходов безопасной передачи данных на основе выбора нейросети для генерации изображений, методов шифрования, а также использования формата передачи данных JSON. В статье рассматривается применение нейросети Kandinsky для создания изображений по текстовому описанию, а также проводится анализ надёжности алгоритмов шифрования данных SHA3-224 и AES.

**Ключевые слова:** шифрование, конфиденциальность данных, безопасная передача данных, Kandinsky, SHA3-224, AES, JSON

*Введение.* В современном мире информационные технологии играют важную роль в жизни человека, вопросы безопасности данных приобретают ещё более значимый характер [1].

В данной статье рассматриваются основные аспекты методов шифрования данных, информационной безопасности, а также средства защиты информации.

*Основная часть.* Информационная безопасность представляет собой область, характерной чертой которой является защита конфиденциальности, доступности и целостности данных. При увеличении роста объёма информации, хранимой и передаваемой в цифровом формате, обеспечение безопасности данных становится всё более значимой. Кибератаки, утечка данных способны привести к серьёзным последствиям для частных лиц и крупных компаний.

Шифрование является одним из основных методов обеспечения безопасности хранимой информации. Шифрованием является процесс преобразования исходных данных в вид информации, нечитаемый для посторонних с целью защиты её от несанкционированного доступа. В практике используется достаточно широкий список методов шифрования. Существует классический вид, такой как шифр Цезаря и Виженера. В крупных организациях используются зачастую современные алгоритмы, такие как AES (Advanced Encryption Standard) и RSA (Rivest-Shamir-Adleman).

RSA - это криптографический асимметричный алгоритм, который используется для шифрования подписи данных.

Наиболее распространённый подход – использование симметричного алгоритма шифрования AES. Спектр его использования охватывает защиту данных в таких областях, как финансы, телекоммуникации и здравоохранение [2]. Он функционирует за счёт замены байтов и перемешивании столбцов и строк матрицы данных с использованием ключа шифрования.

SHA3-224 – алгоритм хэширования, использующийся для проверки целостности данных. Хэширование представляет собой строку фиксированной длины из различных входных данных. Хеш способен меняться при изменении входных данных. Данная особенность позволяет обнаружить какие-либо изменения, а также повреждения.

В качестве примера автором было предложено создать эмулированные данные в формате объекта JSON, в полях которого и будет задействован алгоритм хэширования SHA3-224, а также симметричный алгоритм шифрования AES (рисунок 1):

```
export const clients information = [\sqrt{2}userId: '70a0a38d9a3c2e8b5e06f4f3a7c6b1d1',
 id: 1,
 clientsPhoto: './pictures/clients-photos/person1.png',
 fingerprint_data: 'f8b2d0b0aef4d6b9c8e1c836c1b5b0d4e1f8e76f9f2d9c4f3e79f2d9',
 clients_iris_data:'E3rXcJx0tKoW2uN6qW9V7w',
 name: 'James',
 surname: 'Smith',
  eye_color: 'gray',
λ.
```
Рисунок 1 – Объект JSON с зашифрованными данными о пользователе

Ключи рассматриваемого объекта имеют следующую расшифровку:

1. userID – зашифрованный уникальный идентификатор клиента;

2. id – порядковый номер клиента;

3. clientsPhoto – поле, где указан путь до папки, в которой находятся сгенерированные изображения пользователя;

4. fingerprint\_data – результат вычисления хэш-функции, шифрующей данные об отпечатке пальца человека;

5. clients\_iris\_data – результат вычисления хэш-функции, шифрующей данные о радужке глаза пользователя;

6. eye\_color – цвет глаз пользователя;

7. name – имя пользователя;

8. surname – фамилия пользователя.

Для того, чтобы воссоздать изображения человека необходимо воспользоваться нейросетью. Выбор был сделан в пользу нейросети Kandinsky, исходя из ряда преимуществ. Нейросеть способна генерировать изображения с нуля по текстовому запросу на 101 языке и создавать картинки в разных стилях, начиная от фотореализма, заканчивая рисованными иллюстрациями. Также Kandinsky может использоваться для редактирования изображений и соединять несколько картинок в одну. Ещё одним достоинством данной нейросети является достраивание картинки: когда нейросеть Kandinsky сгенерировала изображение, она может дорисовать что-нибудь сверху, снизу, справа, слева [3].

В ходе генерирования изображения по текстовому описанию были получены следующие картинки (рисунок 2) и (рисунок 3):

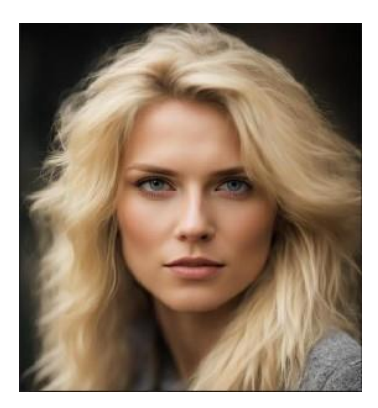

Рисунок 2 – Сгенерированное изображение женщины с помощью нейросети Kandinsky

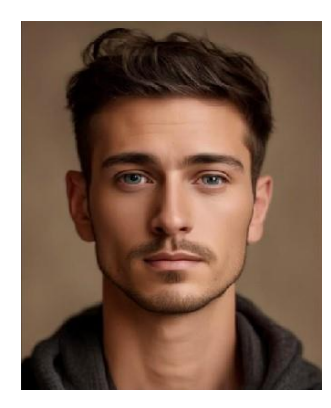

Рисунок 3 – Сгенерированное изображение мужчины с помощью нейросети Kandinsky

Таким образом были получены примеры эмулированных зашифрованных данных с помощью алгоритмов SHA3-224 и AES. А также сгенерированные изображения пользователей с помощью нейросети Kandinsky.

*Заключение.* Проведён и выполнен анализ алгоритмов шифрования данных. Важно отметить, что защита конфиденциальности, целостности и доступности информации является важной составляющей работы частных лиц, государств, больших и малых организаций. Использование современных методов хэширования, шифрования способны эффективно справляться с угрозами информационной безопасности.

Важно помнить о том, что безопасность информации – постоянный процесс, требующий постоянной адаптации к новым угрозам.

Информационная безопасность должна быть приоритетом для всех участников цифрового мира, чтобы была возможность обеспечить конфиденциальность и сохранность данных в условиях постоянно меняющейся киберугрозы.

#### *Список литературы*

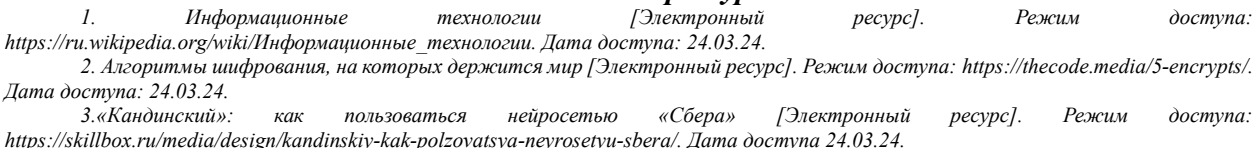

UDC 681.324

## **MODERN APPROACHES TO SECURE DATA TRANSMISSION: CHOOSING A NEURAL NETWORK FOR IMAGE GENERATION, ENCRYPTION METHODS AND JSON FORMAT**

*Eliseev A.V.*

*Ryazan State Radio Engineering University, Ryazan, Russian Federation*

*Bakuleva M.A. – Cand. of Sci., associate professor, associate professor of the department of CAD Computing*

**Annotation**. This work is devoted to the study of modern approaches to secure data transmission based on the choice of a neural network for image generation, encryption methods, as well as the use of the JSON data transmission format. The article discusses the use of the Kandinsky neural network to create images based on a text description, and also analyzes the reliability of the SHA3-224 and AES data encryption algorithms.

**Keywords:** encryption, data privacy, secure data transfer, Kandinsky, SHA3-224, AES, JSON

УДК 004.043

# **ВЕБ-ПРИЛОЖЕНИЕ ДЛЯ ОРГАНИЗАЦИИ ПРОЦЕССОВ ОБРАБОТКИ И СТРУКТУРИРОВАНИЯ МЕДИЦИНСКИХ ДАННЫХ ПАЦИЕНТА**

*Кузьмич Р.Р.*

*Белорусский государственный университет информатики и радиоэлектроники, г. Минск, Республика Беларусь*

*Научный руководитель: Балтрукович П.И. – к.т.н., доцент, доцент кафедры ИПиЭ*

**Аннотация.** Данная статья посвящена особенностям разработки веб-приложения для организации процессов обработки и структурирования медицинских данных пациента. Рассматриваются решаемые системой задачи, преимущества перед рассмотренными аналогами, средства разработки данной системы.

**Ключевые слова:** веб-приложение, медицинская информационная система, пациенты

*Введение.* Трудно переоценить вклад информационных технологий в развитие медицинской сферы. Здесь, прежде всего, необходимо отметить обмен информацией о больных между различными учреждениями, дистанционное фиксирование физиологических параметров, контроль за проведением операций в реальном времени. Все это выводит информатизацию медицины на новый уровень развития, положительно сказываясь на всех ее аспектах [1].

Интеграция информационных систем в сферу медицинского обслуживания вносит весомый вклад в организацию работы медучреждений и улучшение качества оказываемой медицинской помощи пациентам.

*Основная часть.* В условиях повсеместной цифровизации данных и неминуемого устаревания бумажных носителей для хранения информации важную роль играет безопасный перевод медицинских данных пациента в электронный формат и предоставление удобного доступа к ним как для врачей, так и для самих пациентов. Сегодня подобные технологии имеют широкое использование в большинстве медицинских учреждений страны. Врачи уже ведут электронные журналы приемов и медицинские карты пациентов, что существенно облегчает структурирование данных и коммуникацию между отдельно взятыми медицинскими учреждениями. Однако несмотря на явный прогресс внедрения информационных технологий в сферу здравоохранения, остается ряд нерешенных вопросов. Например, на приеме у врача в медицинском учреждении пациент получает рекомендации по лечению заболевания, назначению препаратов, режиму их приема и дозировки, которые прописывается врачом на бумаге и отдаются пациенту. В результате возникает несколько проблем, зависящих от человеческого фактора – у врача, написавшего рекомендации и назначения препаратов, может быть неразборчивый почерк, или пациент может запросто утерять полученный лист, что может негативно повлиять на дальнейший процесс лечения. Следующий вопрос – ориентированность медицинских информационных систем в первую очередь на организацию работы медицинских учреждений, соответственно, доступ к ним имеет исключительно медицинский персонал. Наличие такой информационной системы, которая будет иметь ориентированность как на персонал медицинских учреждений, так и на пациентов, существенно облегчит работу медучреждений и качество медицинского обслуживания, в целом.

Цель разрабатываемой медицинской информационной системы – предоставление пациентам медучреждений возможностей для ознакомления с персональной информацией, и систематизация данных о них. Отсюда можно выделить задачи, выполняемые системой:

− предоставление возможности для пациента ознакомится с результатами анализов и обследований, назначенными врачом препаратами и процедурами, доступными под его учетной записью;

− возможность просмотра вариантов покупки лекарства, его описания и стоимости в аптеках, вариантов прохождения процедур и их стоимости;

− доступ для сотрудника медучреждения данных о пациенте, предоставление возможности добавлять и редактировать их.

В результате информационного поиска аналогов разрабатываемого веб-приложения были выявлены медицинские информационные системы, предоставляющие схожий функционал, ориентированный на организацию работы медучреждений.

MedElement – медицинская информационная система, предоставляющая комплексный функционал как для пациентов, так и для врачей. Пациентам доступны услуги по онлайн записи на прием, просмотру своей электронной медицинской карты, результатов анализов и истории лечения. Врачам доступно управление расписанием приемов, электронными медицинскими картами пациентов, а также формирование отчетов. Система также поддерживает функции для обмена данными между медицинскими учреждениями, что облегчает координацию и повышает качество медицинских услуг [2].

Главная страница медицинской информационной системы MedElement представлена на рисунке 1.

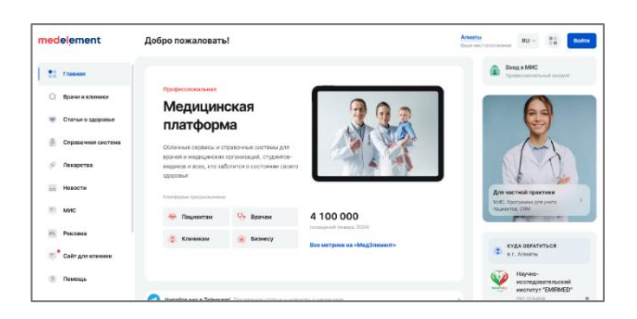

Рисунок 1 – Главная страница медицинской информационной системы MedElement

MedMis – медицинская информационная система, предоставляющая пациентам функционал электронной медицинской карты, просмотра назначений, результатов анализов и обследований. Для врачей доступен функционал по работе с медицинским справочником и электронными медицинскими картами пациентов. Поскольку данная система ориентирована на платные клиники и центры, она имеет отличительный дополнительный функционал: формирование финансовой отчетности, сохранение финансовой истории пациента по всем его счетам, тегирование пациентов различными метками [3].

Страница регистрации нового пациента в системе MedMis представлена на рисунке 2.

| ЕГМЕДМИС                                                                                                    | <b>Blueso</b>                                                                                                    |                                                                                                    |                                                                                                    | Підков объявлений                                                                                                    | $O$ Terrogames $O \rightarrow O$                        | Иванова Людинга Ивановна -                                                                |                |
|----------------------------------------------------------------------------------------------------|----------------------------------------------------------------------------------------------------|----------------------------------------------------------------------------------------------------|----------------------------------------------------------------------------------------------------|----------------------------------------------------------------------------------------------------|---------------------------------------------------------|-------------------------------------------------------------------------------------------|----------------|
| C) Padovalicnas<br><b>ITC</b> PASSAGEMENT<br>ся киса                                                                                   | Новый пациент<br>Oferper continues                                                                                                    |                                                                                                    |                                                                                                    |                                                                                                    |                                                         |                                                                                           |                |
| IL Repeate                                                                                                    | tapeer<br>Groups picture quota Opportunities                                                                                                    |                                                                                                    |                                                                                                    |                                                                                                    |                                                         |                                                                                           |                |
| <b>III <i><u>Replacement</u></i></b><br>Д Лаборатория<br>$Q$ $\mu$<br>(T) Howtoway<br>of Oriena<br><b>Ф</b> Настройки<br>$\mathcal{H}$ | esto<br>Gerratori<br><b>Drawn</b><br><b>STAKE</b><br><b>France</b><br>Oversea continuu sel<br>Direct efforts extend and<br><b>Вправила В Намарка (110)</b> | Деседондние облатствуем.<br>Departures of a commercial<br>Hill and<br>Telebon used<br>Peter<br><b>Carol</b> | ×<br>e                                                                                                    | Деньмент<br>Gostvine)<br><b>Terran Pennham Inggraph</b><br>Certain scoppert<br>Simil modern't<br>Ten des Produttus." | $\sim$                                                  | Другие ренавалсы<br>Distr.<br><b>Steve</b><br>Waterland release are as<br>Pedeparamakanen | <b>M</b><br>÷. |
| CD - Документация<br>47 Bunts<br>Investigation of the AME                                                                              | Адрес жанневик ниохде-<br>Handersman of traver?<br><b>Delivery</b><br><b>Market</b><br>Police-<br><b>Silk</b><br>Kidrist                                   | <b>KAUTEEN</b>                                                                                              | <b>Jorneco</b><br>FRAME AD DRIVER CONTROLLED A SENITE PARK<br>Herebluinings<br>Sita sizes remote grims this crown |                                                                                                    | Амбулаторная карта<br><b>System</b><br><b>Financial</b> | Tech outcasts<br>FOND LOCKERS COMPANY                                                     |                |
|                                                                                                    | Другие примечания<br>Hecropafrisa<br><b>Balgarians transit</b><br>domesters.                                                                               |                                                                                                    | Законные представители<br>Art. Homeverage                                                                         | for torrors.                                                                                                    | <b>Number of the Indianance</b>                         |                                                                                           | dominit        |

Рисунок 2 – Страница регистрации нового пациента в системе MedMis

Разрабатываемое веб-приложение располагает схожим функционалом с рассмотренными аналогами, однако имеет ряд преимуществ, которые реализуются путем добавления возможности просмотра вариантов покупки назначенного пациенту препарата, его описания и стоимости, а также возможности для пациента вести личный дневник, где он сможет описывать ход протекания заболевания – процесс лечения, симптомы, жалобы, результаты измерений функций организма, принимаемые лекарства в удобном формате с отслеживанием даты и времени, к которому будет иметь доступ лечащий врач.

Клиентская часть веб-приложения разрабатывается на языке программирования JavaScript с использованием библиотеки React, что позволяет эффективно создавать масштабируемые пользовательские интерфейсы для пациентов и врачей, собирая UI из маленьких кусочков кода, называемых «компонентами» [4]. Серверная часть описывается при помощи программной платформы NodeJS – среды выполнения кода JavaScript вне браузера, которая позволяет писать серверный код для веб-страниц и веб-приложений, а также для программ командной строки [5]. Это платформа, с помощью которой можно работать с файлами, сетью, базами данных и другими системными ресурсами на сервере. Таким образом, язык программирования JavaScript используется для написания как клиентской части веб-приложения, так и серверной – это существенно облегчает разработку и масштабируемость системы. Для хранения таблиц со структурированными данными пациентов и информации о препаратах применяется база данных MySQL.

*Заключение.* В данной статье были рассмотрены анализ предметной области разрабатываемой системы и ее аналогов, средства разработки веб-приложения. Было выявлено, что разрабатываемое веб-приложение предоставляет функционал, ориентированный на пациентов и сотрудников медицинских учреждений, и решает вопрос сложности доступа к личной медицинской информации пациента, организует работу и улучшает взаимодействие между пациентом и его лечащим врачом, повышая качество медицинского обслуживания.

# *Список литературы*

*1. Информационные технологии в медицине [Электронный ресурс]. Режим доступа: https://robomed.com/articles/informatsionnye-tekhnologii-v-meditsine/. Дата доступа: 31.01.2024.*

*2. MedElement [Электронный ресурс]. Режим доступа: https://medelement.com/. Дата доступа: 31.01.2024.*

*3. MedMis [Электронный ресурс]. Режим доступа: https://www.medmis.ru/. Дата доступа: 31.01.2024.*

*4. Введение: знакомство с React [Электронный ресурс]. Режим доступа: https://ru.legacy.reactjs.org/tutorial/tutorial.html. Дата доступа: 31.01.2024.* 

*5. Hexlet – Все про Node.js: зачем писать бэкэнд на JavaScript [Электронный ресурс]. Режим доступа: https://ru.hexlet.io/blog/posts/zachem-izuchat-node-js-ili-o-perspektivah-bekenda-na-javascript. Дата доступа: 31.01.2024.*

UDC 004.043

### **WEB APPLICATION FOR ORGANIZING THE PROCESSES OF PROCESSING AND STRUCTURING PATIENT'S MEDICAL DATA**

*Kuzmich R.R.*

*Belarusian State University of Informatics and Radioelectronics, Minsk, Republic of Belarus*

*Baltrukovich P.I. – Cand. of Sci., associate professor, associate professor of the department of EPE*

**Annotation.** This article is devoted to the peculiarities of developing a web application for organizing the processes of processing and structuring patient's medical data. The tasks solved by the system, advantages over the considered analogs, development tools of this system are considered.

**Keywords:** web application, medical information system, patients.

УДК 004.42:372.854

# **ПРОГРАММНЫЙ КОМПЛЕКС ДЛЯ ВЫПОЛНЕНИЯ ЛАБОРАТОРНЫХ РАБОТ ПО ХИМИИ НА ПЛАТФОРМЕ UNITY И ЕГО ЭРГОНОМИЧЕСКОЕ ПРОЕКТИРОВАНИЕ**

*Новикова А.А.*

*Белорусский государственный университет информатики и радиоэлектроники, г. Минск, Республика Беларусь*

*Научный руководитель: Щербина Н.В. – старший преподаватель кафедры ИПиЭ*

**Аннотация.** В работе рассматривается актуальность программного комплекса для выполнения лабораторных работ по химии, описываются задачи и функциональные возможности комплекса, приводится прототип пользовательского интерфейса.

**Ключевые слова:** программный комплекс, химия, лабораторные работы, эргономическое проектирование

*Введение.* Изучение химии в школе может представлять некоторые сложности как для учителей, так и для учеников. Химия часто включает в себя математические расчеты, такие как расчеты молярной массы, стехиометрические расчеты и решение уравнений, что может затруднить понимание и применение химических концепций.

Также этот учебный предмет может быть опасным, если не соблюдаются правила безопасности.

Но самой главной проблемой является отсутствие практического опыта, так как не каждое образовательное учреждение может позволить себе закупить дорогостоящее оборудование, которое требует затрат при техническом обслуживании, приобретения расходных материалов, а главное, замены при его усовершенствовании [1, 2, 3].

Помимо этого, в случае домашнего обучения учащиеся совсем не имеют возможности проведения опытов вне школы.

Программный комплекс по химии позволит компенсировать данные недостатки. Он поможет безопасно приобрести практический опыт по учебному предмету. Учащиеся, которые находятся на домашнем обучении, будут иметь возможность формировать практические умения и навыки в удобное для них время, не ограничивая себя территориальной отдаленностью от образовательной организации. Программный комплекс позволит сделать урок более интересным, наглядным; вовлечь учащихся в активную познавательную и исследовательскую деятельность.

*Основная часть.* Цель работы – проектирование программного комплекса для выполнения лабораторных работ.

Объектом выступает сам программный комплекс, который позволит учащимся выполнять лабораторные работы и изучать параграфы по теме.

Эргономическое проектирование заключается в решении всех вопросов, связанных с включением человека в проектируемую систему «человек-техника-среда». Отличительной его чертой является создание проекта деятельности человека, аналогично тому, как задачей технического проектирования является создание проекта, обеспечивающего функционирования технической части системы [4].

Для достижения цели требовалось изучить предметную область, провести анализ имеющихся на рынке аналогов с определением их достоинств и недостатков, а также разработать функциональное наполнение приложения и пользовательский интерфейс программного продукта.

Система должна выполнять следующие задачи: предоставление теоретического материала; предоставление возможности выполнения лабораторных работ; эргономичный интерфейс приложения.

### Направление «Электронные системы и технологии»

На этапе проектирования определены основные функции системы:

- выбор лабораторной работы;
- выбор параграфа;
- изучение теоретического материала по теме;
- изучение хода выполнения работы;
- выбор оборудования для проведения лабораторной работы;
- выбор реагентов;
- перемещение компонентов;
- выполнение опыта;
- просмотр подсказок о реагентах и оборудовании;
- удаление объектов со сцены;
- сохранение сцены;
- очищение сцены;
- загрузка сохраненной работы;
- удаление сохраненной работы;
- выбор цветовой темы интерфейса.

В ходе выполнения проектирования, разработаны алгоритмы работы пользователя, структурная схема взаимодействия пользователя со средой на рабочем месте, диаграмма вариантов использования, разработан сценарий информационного взаимодействия пользователя с программным комплексом, разработаны прототипы пользовательского интерфейса, проведена эргономическая оценка пользовательского интерфейса.

На рисунке 1 представлена диаграмма вариантов использования программного комплекса для выполнения лабораторных работ по химии.

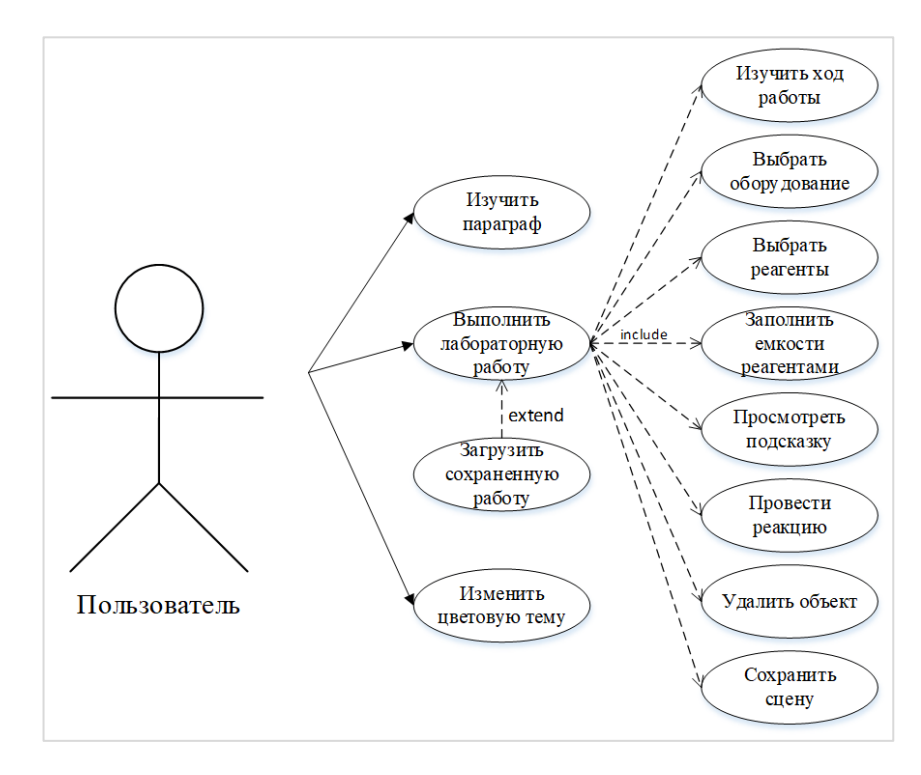

Рисунок 1 – Диаграмма вариантов использования

Прототип пользовательского интерфейса приведен на рисунке 2.

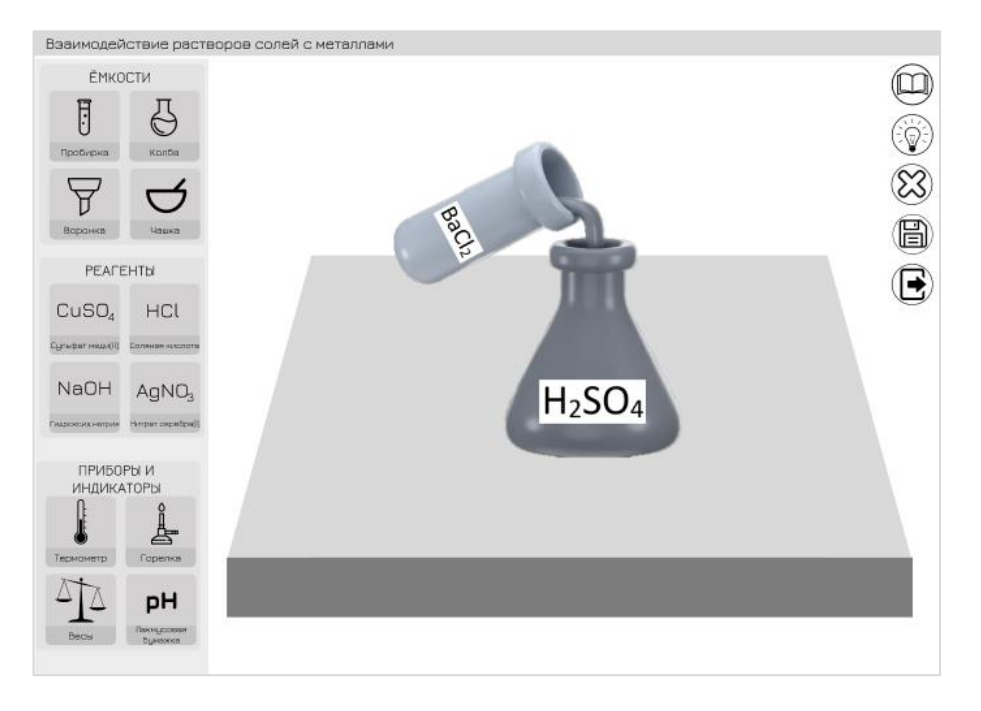

Рисунок 2 – Прототип пользовательского интерфейса

*Заключение.* Программный комплекс необходим для визуализации и наглядности химических концепций. Она может предлагать интерактивные упражнения и практические задания, которые помогают ученикам применять и закреплять свои знания.

Программный комплекс для выполнения лабораторных работ по химии может быть внедрен в школьные учреждения в качестве дополнения к урокам химии. Кроме того, он будет полезен для учащихся на домашнем обучении. Данная программа позволит экономить финансовые ресурсы школ, необходимые для покупки реагентов.

#### *Список литературы*

*1. Никулина, Т. В. Виртуальные образовательные лаборатории: принципы и возможности / Т. В. Никулина, Е. Б. Стариченко // Педагогическое образование в России. – 2016. – №7. – 62–66.*

*3. Шаматульская, А. Д. Веб-приложение по изучению английского языка в начальных классах / А. Д. Шаматульская // Электронные системы и технологии : Материалы 59-й научной конференции аспирантов, магистрантов и студентов БГУИР, Минск, 17–21 апреля 2023 года. – Минск: Научное электронное издание, 2023. – С. 646-647. – EDN YWDYQL.*

*4. Шупейко, И.Г. Эргономическое проектирование систем «человек-машина»: Пособие /И. Г. Шупейко. – Минск БГУИР, 2017 – 92 c.*

UDC 004.42:372.854

### **SOFTWARE COMPLEX FOR PERFORMING LABORATORY WORK ON CHEMISTRY ON UNITY PLATFORM AND ERGONOMIC DESIGN THEREOF**

*Novikova A.A.*

*Belarusian State University of Informatics and Radioelectronics, Minsk, Republic of Belarus*

*Shcherbina N.V. – senior lecturer of the department of EPE*

**Annotation**. The work considers the relevance of the software complex for the performance of laboratory work in chemistry, describes the tasks and functionalities of the complex, provides a prototype user interface.

**Keywords:** software complex, chemistry, laboratory work, ergonomic design

*<sup>2.</sup> Лисенков, Д. Ю. Образовательно-развивающее приложение для детей дошкольного возраста / Д. Ю. Лисенков // Электронные системы и технологии: Сборник материалов 58-й научной конференции аспирантов, магистрантов и студентов БГУИР, Минск, 18–22 апреля 2022 года. – Минск: Белорусский государственный университет информатики и радиоэлектроники, 2022. – С. 548-549. – EDN CSGMCL.*

# **МОНИТОРИНГ СОЦИАЛЬНЫХ ПРОГРАММ ОАО «БМЗ» И ИХ ВЛИЯНИЕ НА АДАПТАЦИЮ МОЛОДЫХ СПЕЦИАЛИСТОВ ПРЕДПРИЯТИЯ**

*Стальмакова Ю. В.*

*Белорусский государственный университет информатики и радиоэлектроники, г. Минск, Республика Беларусь.*

*Научный руководитель: Шаталова В. В. – к. т. н., доцент*

**Аннотация.** В статье проводится мониторинг социальных программ и их воздействие на адаптацию молодых специалистов ОАО «БМЗ». На основе мониторинга, сформулирована более продуктивная модель социальных опросов по адаптации, приводятся факты, влияющие на успешное внедрение данной модели на предприятия металлургической промышленности (отрасли).

**Ключевые слова:** социальные программы; адаптация; молодые специалисты

*Введение.* Установленный курс белорусского общества на техническое перевооружение и модернизацию во многих отраслях промышленности говорит о том, что сегодня одним из важных факторов стабильного развития производства становится его кадровое обеспечение. Для решения этого вопроса система профессиональной подготовки молодого специалиста должна быть нацелена на высокий профессионализм и конкурентоспособность. Ведь в будущем эти качества будут проявляться в трудовой деятельности выпускника вуза. По мнению исследователей, успешным профессионалом становится тот, кто применяет все возможности для самосовершенствования, постоянно учится, быстро усваивает новые навыки, умеет применять теорию на практике. В дополнение к этому, важно иметь адекватные ожидания от работодателя, быстро адаптироваться к постоянно меняющимся условиям труда и быть готовым к началу карьеры на предприятии с относительно низкого должностного статуса. С другой стороны, в современных реалиях придается большое значение молодым специалистам, как трудовому потенциалу белорусской экономики, внедрение которой сможет решить ряд существующих проблем в силу их личностных и возрастных характеристик, таких как высокая мобильность, креативность, инновационность. Со стороны государства в настоящее время проводится системная работа в сфере молодежной политики, которая подготовлена на основании Кодекса Республики Беларусь об образовании, Закона Республики Беларусь от 7 декабря 2009 г. № 65-3 «Об основах государственной молодежной политики». Также существует государственная программа «Образование и молодежная политика» на 2021-2025 годы, в структуре которой есть подпрограмма «Молодежная политика», на основании которой создаются необходимые условия для самореализации молодежи, с учетом основных тенденций развития мирового образовательного пространства, отвечающих национальным интересам и потребностям инновационной экономики, принципам устойчивого развития страны, а также усиление профессионального потенциала молодежи и ее вовлечение в общественно полезную деятельность [1].

В Национальной стратегии устойчивого социально-экономического развития Республики Беларусь на период до 2030 г. определена задача по увеличению эффективности применения кадрового потенциала, а именно предоставление максимальных возможностей для реализации личностного потенциала человека [2].

*Основная часть.* С учетом вышеизложенного, мы промониторили работу по направлению социальных программ для молодых специалистов на таком гиганте как Белорусский металлургический завод – управляющая компания холдинга «Белорусская металлургическая компания» в состав холдинга которого входит 21 предприятие (металлургическое, машиностроительное, сельскохозяйственное производство и др.) и работает около 3000 сотрудников до 31 года, а также ежегодно приходят на отработку около 200 молодых специалистов. Мониторинг показал, что к настоящему времени накоплен огромный опыт работы с молодежью. Одним из основных инструментов, способных реально показать состояние современной социальной действительности, являются социологические исследования, при комплексном применении которых можно не только получить актуальную информацию об определенном объекте, но и показать динамику прогресса ситуации, понять внутренние механизмы тех или иных социальноэкономических и общественно-политических явлений и процессов [3].

Ежегодно на заводе проводятся 6 исследований, в которых принимают участие молодые специалисты. Ежегодно приблизительное количество молодых сотрудников социологических опросов составляет 2783 человек. Результаты ключевых опросов приведены ниже.

1. Оценка интернет-зависимости среди работников предприятия: причины и последствия.

Практически все работники предприятия являются его пользователями. При этом самая активная и технически продвинутая аудитория Всемирной сети – молодые специалисты. Среди сотрудников завода только 2,7% не пользуется интернетом вообще, в основном это мужчины имеющие рабочую специальность старше 51 года. Высокими показателями востребованности получения информации о заводе являются: социальная сеть «ВКонтакте» и официальный сайт БМЗ. Также интернет нужен для решения рабочих моментов для информатизации производственных и управленческих процессов.

Старшее поколение работников завода негативно отзывается о молодых коллегах, которые часто пользуются телефоном в рабочее время, а не выполняют свои прямые обязанности. Лучшим, на взгляд заводчан, способом борьбы с интернет зависимостью является хобби.

Таким образом, можно сказать, что молодые специалисты предприятия, в большинстве своём, не имеют склонность к интернет-зависимости и умеют абстрагироваться.

2. Диагностика социально-психологического климата в трудовых коллективах предприятия.

Данный вид социологического исследования является ключевым и проводится с 2006 года, что позволяет осуществлять сравнительный анализ за текущее время, выявлять процесс реформ, происходящих как на заводе в целом, так и в отдельно взятом структурном подразделении. В 2023 году был проведен очередной этап изучения мнения заводчан по вопросам удовлетворенности работой и ее различными составляющими. Согласно результатам опроса, индекс удовлетворенности персонала остался практически на том же уровне, потеряв лишь 0,006 процентного пункта по сравнению с 2022-м. Полученное значение индекса (I уд. = 0,720) соответствует высокому уровню, и позволяет оценить состояние социально-психологического климата в подразделениях предприятия как стабильное и благоприятное.

3. Анализ мероприятий по охране труда и промышленной безопасности на предприятии.

Исследование показало, что мероприятия, проводимые в рамках охраны труда и промышленной безопасности, оказывают положительную эффективность в развитии. Определяющее значение в системе безопасности заводчан является усиление мотивации молодых специалистов. Исследование показало, что работа, которая организована на заводе по охране труда и промышленной безопасности предотвращает аварии и их последствия на объектах производства.

4. Оценка методов профилактики и борьбы с наркозависимостью.

Результаты проведенного экспресс-опроса, показывают, что к наркомании, как явлению, большая часть молодых специалистов (87,9%) относится негативно. Об абсолютном безразличии к проблеме наркомании в рамках завода речи не идёт, но молодые специалисты предприятия вполне адекватно относятся к проблеме, а в некоторых случаях готовы предложить и свою помощь. Молодые сотрудники готовы при обнаружении употребления наркотических веществ обратиться к руководству предприятия, а также в соответствующие структурные органы.

5. Анализ факторов внешнего влияния предприятия на общество. Имидж завода в регионе присутствия.

Сегодня основной задачей завода является сохранение того взаимодействия с населением города и района, которое было на протяжении существования предприятия. Так как завод и его ресурсы позволяет БМЗ оставаться на лидирующих позициях не только в Беларуси, но и за пределами республики на международной арене. Мнение молодых специалистов очень важно в контексте будущего завода и его дальнейшего пути совершенствования. Для исследования мнения о БМЗ молодых специалистов, его влиянии на жизнедеятельность города и района в ходе проведения мониторинга были опрошены 552 человека. По результатам проведенного опроса можно судить о высоком приоритете ОАО «БМЗ» для региона присутствия. Не исчез интерес к новостям о заводе у молодых специалистов из города и района, а также возник новый источник получения данных о заводе, такой как социальные сети и мессенджеры, которые всё больше и активнее прогрессируют, увеличивая охват аудитории, показывая всестороннюю направленность БМЗ для всех категорий граждан: от студента до пенсионера. Также наблюдается прирост числа молодых сотрудников, желающих работать на заводе. Молодые специалисты выделяют ряд преимуществ по отношению с другими организациями. Также положительная динамика в вопросе осведомлённости жителей региона по поводу благотворительной деятельности завода, которая является неотъемлемым атрибутом политики завода. Опрошенные выделяют помощь системе здравоохранения, как наиболее нуждающемуся направлению благотворительной политики предприятий региона. Что касается аспекта трудоустройства, то здесь главным фактором привлекательности работы на БМЗ молодые специалисты отмечают уровень материального дохода.

6. Молодые работники предприятия: социологический портрет.

Опрос показал, что социальный портрет молодых специалистов оказался благоприятным и позитивным. Результаты опроса определили, как положительные, так и отрицательные направления в восприятии социальной действительности молодыми сотрудниками. Это отразилось в высоких показателях удовлетворенности жизнью, позитивных настроениях, но – в негативных оценках молодых людей своего финансового благополучия.

В сознании молодых работников завода продолжают преобладать классические взгляды на жизнь, а именно преобладающее большинство юношей и девушек выбирают в качестве жизненной цели создание крепкой семьи, воспитание детей, сохранение и заботу о своем здоровье. В качестве досуга предпочитают заниматься домашними делами.

*Заключение.* Проводимые на ОАО «БМЗ» социальные программы выполняют важные функции. Они служат базой для принятия быстрых управленческих решений, поскольку учет общественного мнения – эффективное условие правильного решения, являются обратной связью с работниками, позволяющей взвесить результаты принятых решений и в случае необходимости откорректировать их, а также социологическая информация представляет собой один из элементов, позволяющих построить эффективную систему социального мониторинга прогнозирования на стратегическом уровне. Таким образом, БМЗ открыто показывает своим потенциальным сотрудникам возможность приобретения интересной работы и личной самореализации. Однако по

данным статистического отчета за 2023 год текучесть кадров увеличилась, что превышает показатели прошлых лет.

На наш взгляд, это происходит по причине того, что при разработке социальных программ работы с молодыми специалистами нет целостной гибкой системы, включающей психологические опросы, на основании которых молодой специалист сможет осознать свой уровень профессиональной подготовки и реализовать индивидуальные возможности в ходе решения общегрупповых задач. Приспособление молодого специалиста к изменяющимся условиям среды или к своим внутренним изменениям приводит к повышению эффективности его трудового потенциала. Применение социальных программ в совокупности с психологическими опросами позволит «закрепить» молодых специалистов на предприятии.

#### *Список литературы*

1. *Об изменении Закона Республики Беларусь «Об основах государственной молодежной политики»: Закон Республики Беларусь от 5 октября 2022 г. № 205-З (2/2925 от 06.10.2022) // Национальный правовой Интернет-портал Республики Беларусь [Электронный ресурс]. – Режим доступа: https://pravo.by/document/?guid=2012&oldDoc=2009-300/2009-300(017-034).pdf – Дата доступа: 07.02.2024.* 2. *Государственная программа «Образование и молодежная политика» на 2021-2025 годы [Электронный ресурс] / Официальный сайт М-ва образования Респ. Беларусь. – Режим доступа: https://edu.gov.by/gosudarstvennaya-programma-obrazovanie-imolodezhnaya-politika. – Дата доступа: 09.02.2024.*

3. *Отчет о деятельности устойчивого развития [Электронный ресурс] / Официальный сайт БМЗ – Режим доступа: http://belsteel.com/doc/social\_otchet/sotsialnyiy\_otchet\_2021.pdf – Дата доступа: 10.02.2024.*

UDC 001.891.34

# **MONITORING OF SOCIAL PROGRAMS OF JSC "BMZ" AND THEIR INFLUENCE ON THE ADAPTATION OF YOUNG SPECIALISTS OF THE ENTERPRISE.**

*Stalmakova Yu.V.*

*Belarusian State University of Informatics and Radioelectronics, Minsk, Republic of Belarus.*

*Shatalova V. V. – Cand. of Sci., Associate Professor*

**Annotation.** The article monitors social programs and their impact on the adaptation of young specialists of OJSC "BMZ". Based on the monitoring, a more productive model of social surveys on adaptation is formulated, and facts are given that influence the successful implementation of this model at enterprises of the metallurgical industry (industry).

**Keywords**: social programs; adaptation; Young professionals

Направление «Электронные системы и технологии»

# **СЕКЦИЯ 4 «ИНЖЕНЕРНАЯ И КОМПЬЮТЕРНАЯ ГРАФИКА»**

УДК 004.514

## **ПРОЕКТИРОВАНИЕ ВЕБ-САЙТА ИНТЕРНЕТ-МАГАЗИНА**

*Леонов А.Н.*

*Белорусский государственный университет информатики и радиоэлектроники, г. Минск, Республика Беларусь*

*Научный руководитель: Гиль С.В. – к.т.н., доцент, доцент кафедры ИКГ*

**Аннотация.** Произведен сравнительный анализ современных веб-технологий. На основе полученных данных выбран оптимальный набор необходимых для создания веб-сайта интернет-магазина инструментов. Спроектирован интерфейс и бизнес-логика веб-сайта интернет-магазина.

**Ключевые слова:** проектирование сайта, пользовательский опыт, веб-приложение, вебтехнологии

*Введение.* Современный мир невозможно представить без цифровых технологий. В наши дни пользователи регулярно ищут информацию в сети, сравнивают товары и услуги, осуществляют покупки в интернет-магазинах. Если бизнес не присутствует в интернете, охват аудитории не будет таким высоким, каким он может быть. Поэтому веб-сайты играют важную роль в продвижении компании и привлечении клиентов. Сайт позволяет предоставлять необходимую и актуальную информацию в любое время, быстро отвечать на запросы клиентов, а также получать от них обратную связь. Наличие качественного вебсайта для бизнеса является столь же важным фактором, как и качество предоставляемых продуктов или услуг.

Веб-сайт, выполненный по современным стандартам дизайна и эргономики, создает благоприятное первое впечатление о бизнесе. От этого зависит, будет ли пользователь заинтересован в предоставляемых товарах или услугах.

*Основная часть.* Для проектирования веб-сайта интернет-магазина необходимо учесть множество аспектов, начиная от функциональных требований, заканчивая дизайном и безопасностью.

Основными шагами при выборе используемых инструментов будут:

− анализ требований;

- − информационная архитектура;
- − дизайн;
- − техническая реализация.

С точки зрения разработки, задачу проектирования веб-сайта можно разделить на 2 блока: бизнес-логика и интерфейс пользователя. Бизнес-логика отвечает за функционал сайта, работу цепочки «клиент-сервер-клиент», содержит в себе базу данных, программное ядро (рисунок 1). Интерфейс пользователя же представляет собой визуальную часть, с которой пользователь непосредственно взаимодействует.

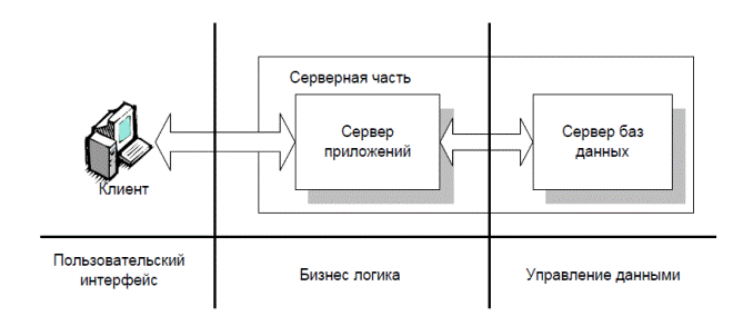

Рисунок 1 – Архитектура веб-сайта

Для разработки интерфейса пользователя в качестве базовых инструментов используются HTML и CSS. Язык гипертекстовой разметки HTML применяется для структурирования веб-документа и определяет такие элементы, как заголовки или абзацы, позволяет вставлять изображения, видео и другие медиафайлы. CSS же определяет то, как HTML-элементы будут выглядеть на веб-странице с точки зрения дизайна, макета на разных устройствах с разными размерами экрана [1].

Немаловажным является также оформление сайта. При отсутствии каких-либо творческих элементов, основой дизайна служат цветовые схемы – сочетания цветов, наиболее хорошо воспринимаемые человеком. Для определенных направленностей сайта применимы разные цветовые схемы, основные указаны на рисунке 2.

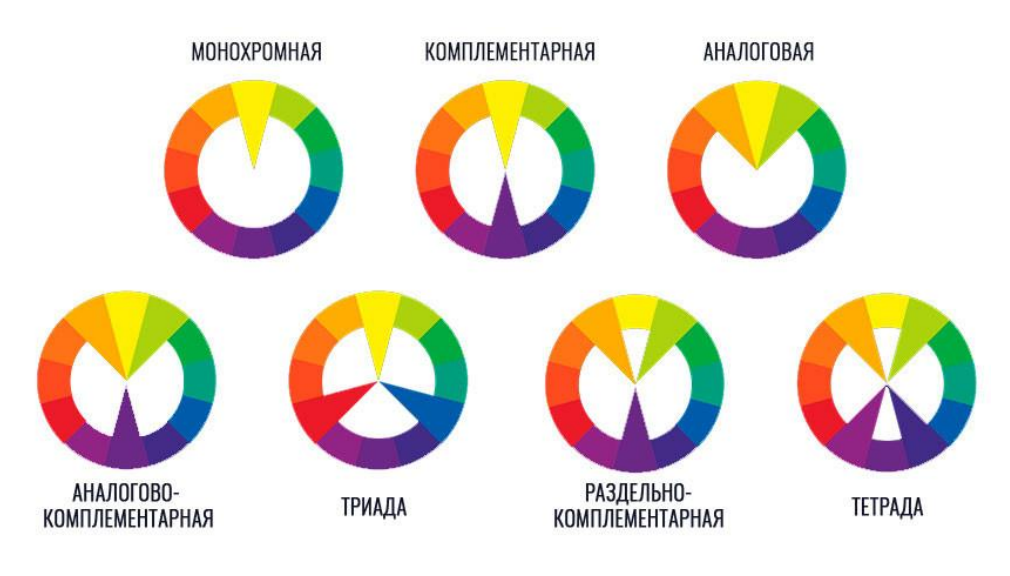

Рисунок 2 – Цветовые схемы

Для реализации серверной части в наше время разработчикам предоставлен широкий инструментарий. В последние годы активно набирает популярность язык программирования Python, занимающий ведущие позиции в рейтингах языков программирования [2]. Для данного проекта выбран язык программирования Python и фреймворк Django. Основными преимуществами Django являются:

- − собственный веб-сервер;
- − готовый инструментарий для решения типовых задач;
- − библиотеки HTML;
- − безопасность данных;
- − большое сообщество.
- Основой для базы данных служит встроенная во фреймворк Django ORM.

Основными целями веб-сайта интернет-магазина являются: предоставление потребителю информации о товарах, обеспечение удобной навигации, возможность просматривать и приобретать товары или услуги. Алгоритм взаимодействия пользователя с сайтом изображен на рисунке 3.

Для достижения этих целей разработан следующий функционал:

- − регистрация и авторизация пользователя;
- − функция корзины;
- − создание, закрытие заказа;

− панель администратора для добавления/редактирования/удаления товаров или услуг, просмотра статистики;

− средство обработки платежей;

- − система отзывов;
- − возможность удобной для пользователя сортировки товаров или услуг.

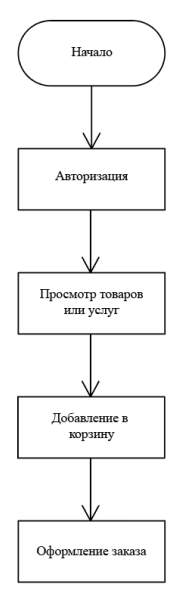

Рисунок 3 – Алгоритм взаимодействия пользователя с веб-сайтом интернет-магазина

Также, есть возможность реализовать версии сайта для людей с ограниченными возможностями. Например, версия для слабовидящих обладает измененным дизайном, где предпочтение отдается простоте восприятия: использование контрастных цветов, крупный шрифт без засечек, исключение мелких элементов и т.п. Благодаря достаточному развитию TTS-сервисов, также реализуема функция озвучивания текста при наведении на него мышью.

*Заключение.* Поставлена задача проектирования веб-сайта интернет-магазина. Выбраны актуальные технологии разработки веб-приложений. В ходе работы был спроектирован веб-сайт интернет-магазина с необходимым функционалом.

#### *Список литературы*

1. *Фронтенд-разработка: ключевые технологии и понятия [Электронный ресурс] — 2022. — Режим доступа: https://habr.com/ru/companies/otus/articles/674748/ Дата доступа: 14.02.2024.*

2. *TIOBE Index for February 2024 [Электронный ресурс] — 2024. — Режим доступа:<https://www.tiobe.com/tiobe-index/> Дата доступа: 16.02.2024.*

UDC 004.514

### **DESIGNING AN ONLINE STORE WEBSITE**

*Leonov A.N.*

*Belarusian State University of Informatics and Radioelectronics, Minsk, Republic of Belarus Gil S.V. – Cand. of Sci., associate professor, associate professor of the department of ICG*

**Annotation**. A comparative analysis of modern web technologies has been conducted. Based on the obtained data, the optimal set of tools necessary for creating a website of an online store has been selected. The interface and business logic of the online store website have been designed.

**Keywords:** web-site development, user experience, web-application, web-technologies

УДК 771.312

### **ЦИФРОВИЗАЦИЯ АНАЛОГОВЫХ ФОТОКАМЕР ПРОИЗВОДСТВА СССР**

*Юшко Д.Е.*

*Белорусский государственный университет информатики и радиоэлектроники, г. Минск, Республика Беларусь*

*Научный руководитель: Столер В.А. – к.т.н., доцент, заведующий кафедрой ИКГ* 

**Аннотация.** В статье рассматривается цифровизация аналоговых (пленочных) фотоаппаратов производства СССР путем замены или модернизации их отдельных компонентов. Отличительной чертой конечного продукта станет низкая их стоимость, а также неповторимый внешний вид в стиле ретро с современным функционалом

**Ключевые слова:** цифровизация, советская фототехника, фотоаппарат

*Введение.* Одним из самых затратных по средствам и времени этапов в производстве фототехники является разработка технологического процесса, и изготовление необходимых форм и штампов для литья и штамповки деталей корпуса соответственно. Используя готовые корпусы советских фотокамер, этот этап почти полностью исключается из производственного цикла изготовления «железа». Кроме того, на современные фотокамеры, выполненные в ретро стиле, а также изготовленные на базе пленочных фотоаппаратов, имеется большой спрос как среди фотолюбителей, так и профессионалов. Это подтверждается ценами на эти устройства – до 25 тысяч рублей [1]. Цифровая фототехника, выполненная в ретро стиле, в основном представлена двумя иностранными брендами – Leica и Hasselblad (рисунок 1, 2). Отличительной чертой данных фотоаппаратов является не только дизайн, но и лучшие показатели разрешения получаемой фотографии.

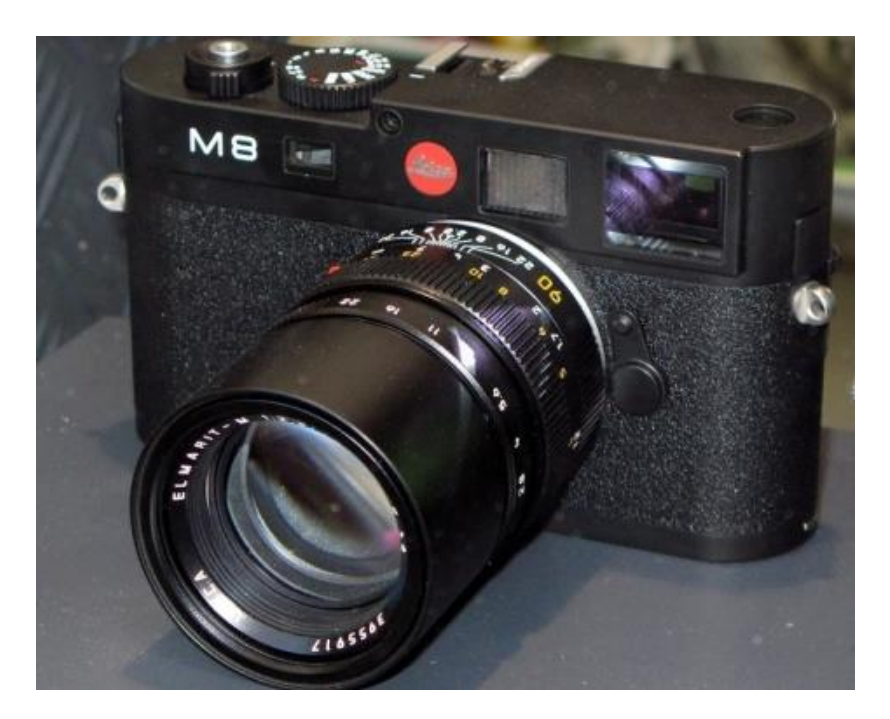

Рисунок 1 – Фотоаппарат в ретро стиле (Leica М8)

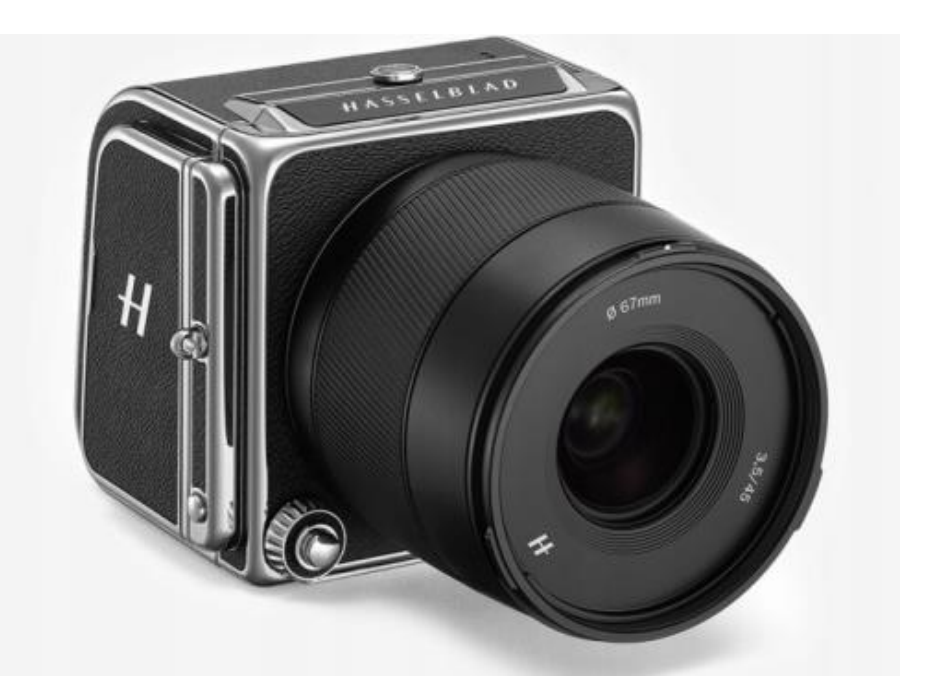

Рисунок 2 – Фотоаппарат в ретро стиле (Hasselblad 907x)

Привлекает покупателя и качество сборки. Очень важно чтобы все зазоры были отрегулированы, подвижные детали имели минимальный люфт. А байонетное соединение камеры с объективом было выполнено из стали или сплава алюминия и точно выточено для того, чтобы после установки объектива в гнездо, он проворачивался до щелчка легким движением руки без малейшего усилия и так же не имел люфта.

*Основная часть.* Предлагаются следующие этапы модернизации пленочного фотоаппарата «ФЭД 3».

1 Извлекаются все невостребованные в дальнейшем механические узлы: механизм взвода, держатели катушек пленки, затвор, селектор выдержек (рисунок 3, 4).

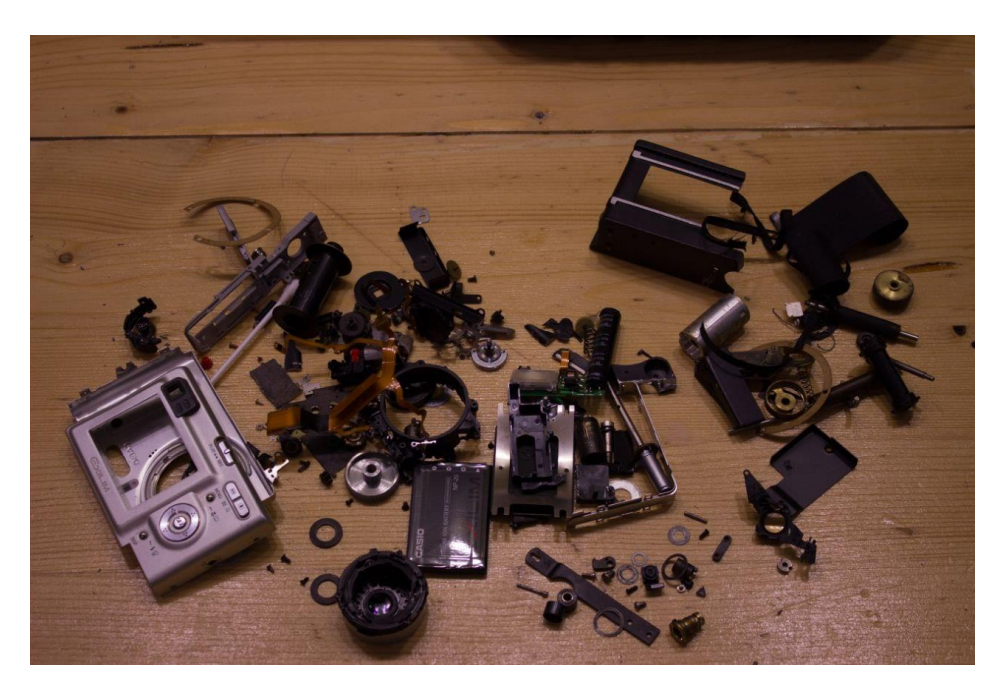

Рисунок 3 – Количество невостребованных деталей

### Направление «Электронные системы и технологии»

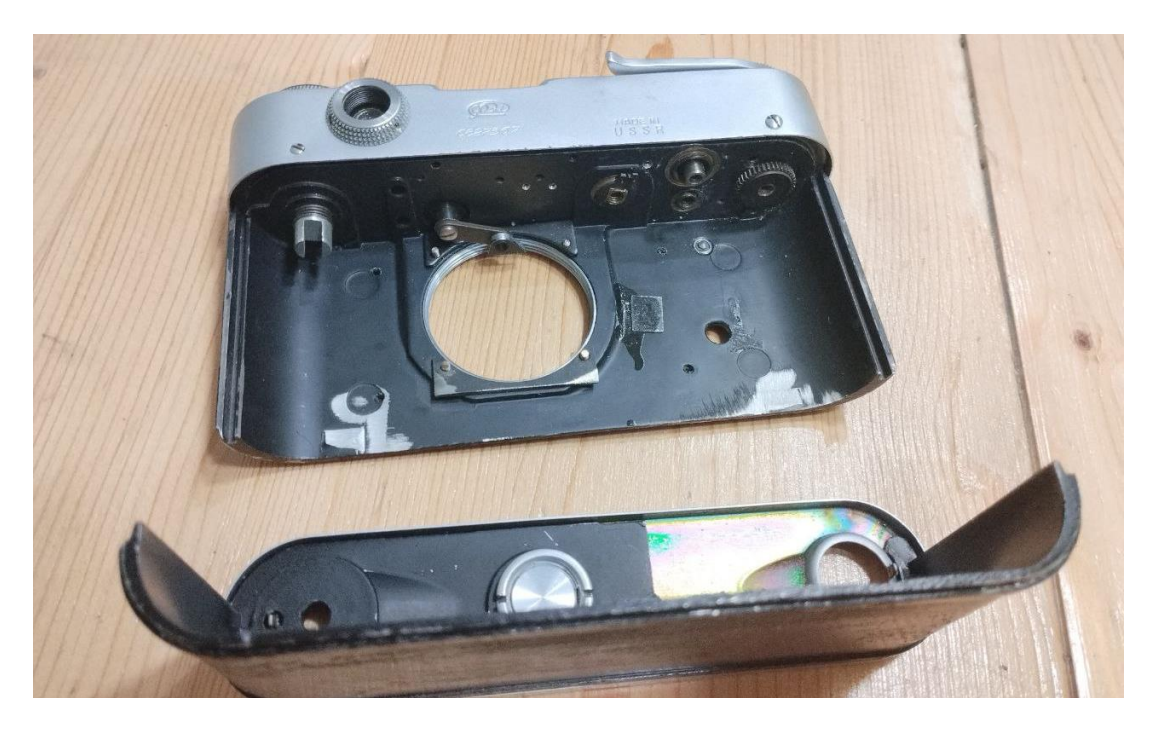

Рисунок 4 – Результат выполнения первого этапа модернизации

2 Проводится косметический ремонт аппарата: очистка, покраска, замена кожаных накладок, нанесение логотипов и т.д.

3 Устанавливается матрица, материнская плата и остальная электроника (рисунок 5). Так как разрешающая способность стандартных советских объективов серии «Индустар» среднем составляет от 20 до 50 лин/мм [2] то матрицы, с разрешением 18 мегапикселей и кроп-фактором 1.6 (КМОП 22.3\*14.9 мм как на Canon 600d), будет достаточно. Причем матрица должна крепится к основному корпусу, а не к задней крышке так как это упростит юстировку (задняя крышка изначально задумана как съемная и возможен люфт).

4 Создаются вырезы и отверстия, необходимые для установки ЖК экрана, отсека карты памяти и батареи.

5 Устанавливается резьбовое или быстроразъемное соединение, выполненное из нержавеющей стали или сплава алюминия.

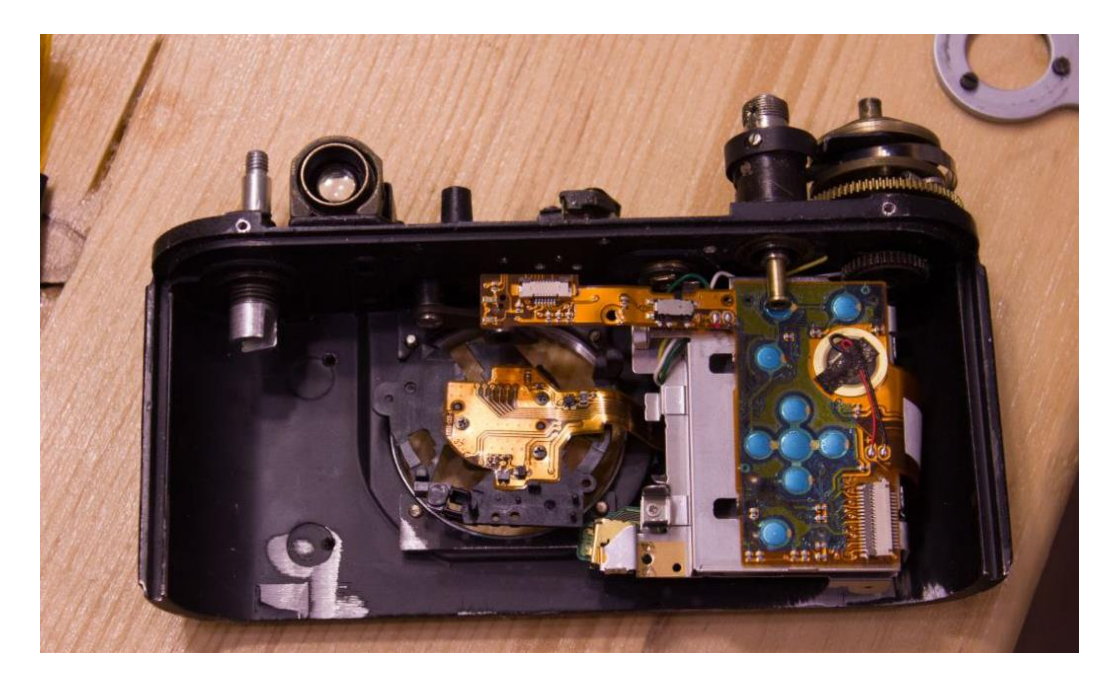

6 При наличии в фотоаппарате внешнего экспонометра, вместо светоприёмника устанавливается встроенная вспышка

7 В советских фотоаппаратах есть крепление фотовспышки со старым типом синхроконтакта [3]. Данное крепление следует заменить на новое универсальное крепление, которое позволит использовать все функции современных вспышек.

8 Производится сопряжение "родных" механических элементов управления фотоаппаратом с электронными. В зависимости от "начинки" можно задействовать колесико селектора выдержек, обратной перемотки пленки, калькулятора экспопар.

Кроме того, есть вариант модификации, при котором не требуется извлечение затвора из фотоаппарата. Это упрощает процесс модернизации, однако это накладывает некоторые функциональные ограничения.

Смысл цифровой фототехники в том, что фотограф видит на ЖК экране в реальном времени как проэкспонирован кадр, и ему не нужно пользоваться специальными таблицами и выносными экспонометрами. Для обеспечения этого достоинства цифровой фототехники перед аналоговой, затвор цифровой камеры всегда открыт, и свет поступает на матрицу, а при нажатии на спусковую кнопку затвор закрывается, взводится, и только после этого отрабатывает выдержку. Поэтому предлагается использовать матрицы, поддерживающие функцию "электронного затвора" [4], когда выдержка определяется временем между обнулением матрицы и моментом считывания информации с неё. Можно использовать и готовые сопряженные модули с физическим затвором и матрицей так как, на них уже проведена юстировка и иные наладочные мероприятия.

Необходимо отметить то, что модификации подлежат все беззеркальные и некоторые зеркальные фотоаппараты, например «Зенит ЕТ» так как у него механизм поднятия зеркала легко извлекается вместе с пентапризмой без ущерба затвору (рисунок 6). Такая возможность имеется и на некоторых других зеркальных фотоаппаратах, но для подтверждения этого требуется изучение конкретных образцов.

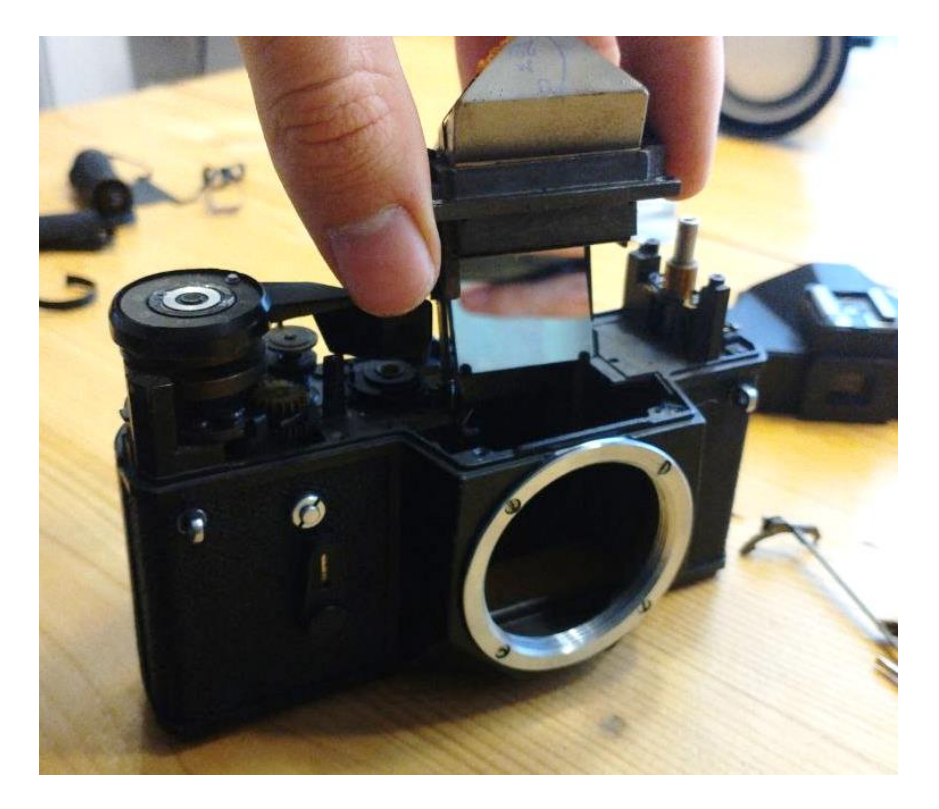

Рисунок 6 – Извлечение пентапризмы и зеркала из «Зенит ЕТ»

Для оптимизации проектирования была создана 3D модель в САПР Solidworks (рисунок  $7, 8, 9$ 

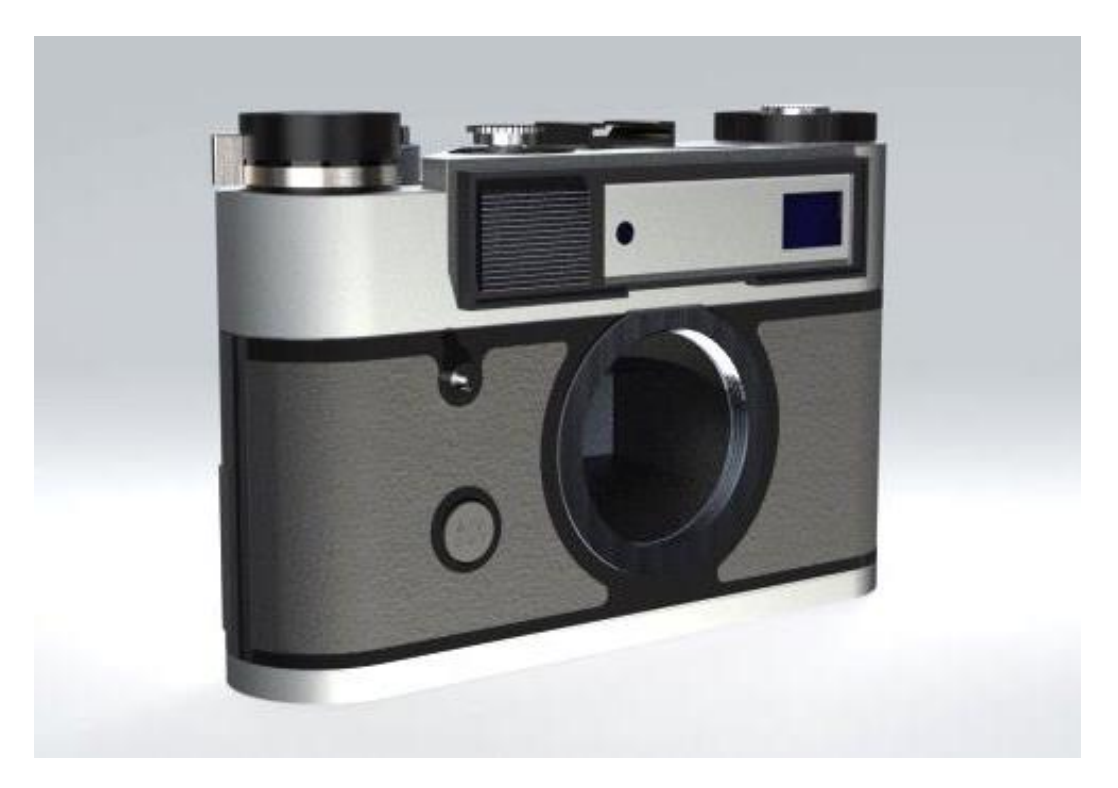

Рисунок 7 – Вид спереди

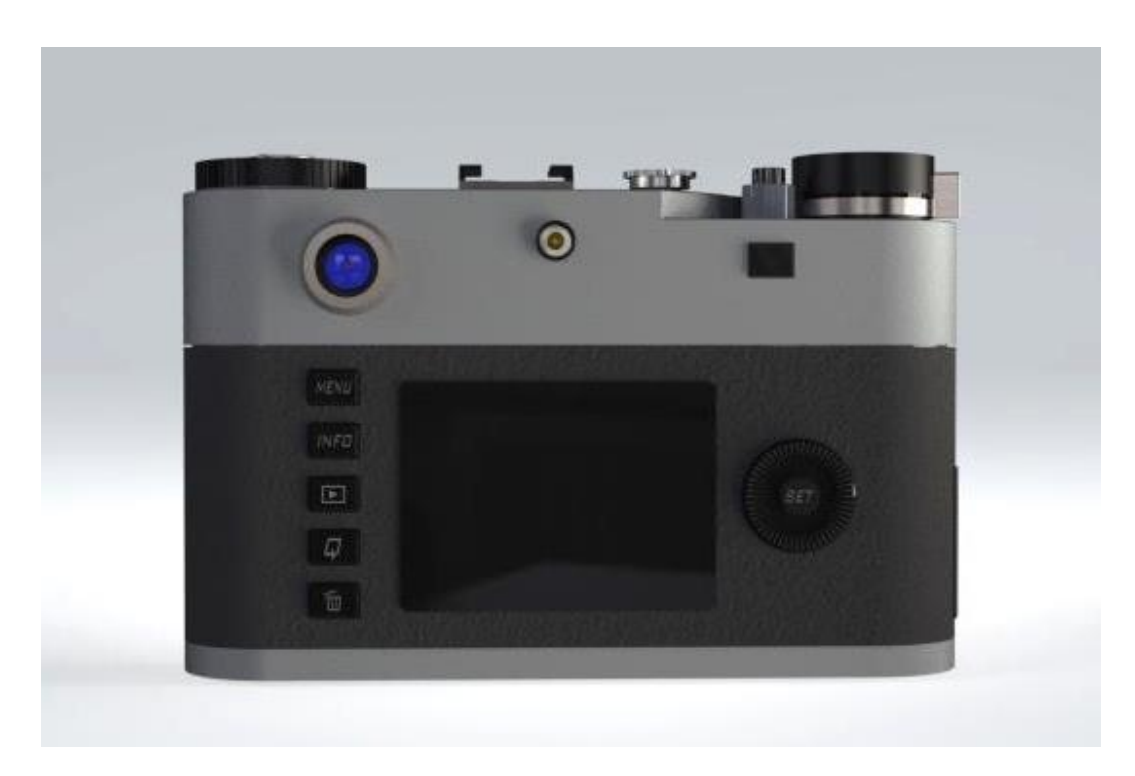

Рисунок 8 – Вид сзади

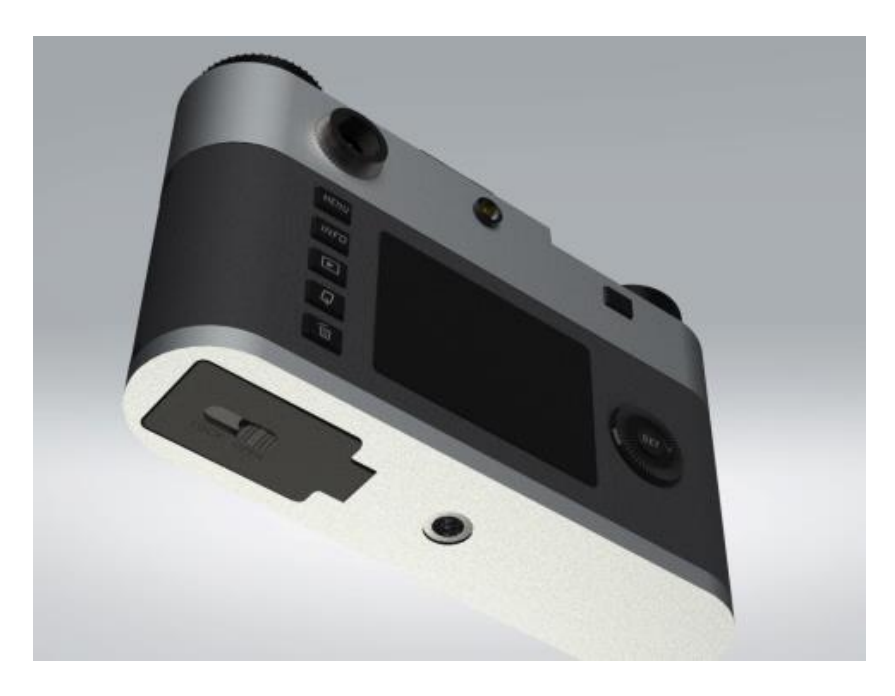

Рисунок 9 – Вид снизу

*Заключение.* Актуальность модернизации пленочной фототехники подтверждается использованием данного подхода такими известными компаниями, как Leica и Hasselblad. В результате разборки фотоаппарата ФЭД 3 было выяснено, что в нем хватит места для установки электронных компонентов. Так как этот фотоаппарат выполнен полностью из металла, то не составит проблем добавить места крепления, а также облегчить устройство без значительных потерь в прочности. Благодаря использованию старого корпуса достигается не только экономия средств и времени, затрачиваемых на производство, но еще и неповторимый дизайн и образ, что в условиях современного рынка только увеличит спрос на товар.

#### *Список литературы*

*1. Фотоаппараты Leica // Fotera [Электронный ресурс]. – 2024. URL:http//www*.*fotera.by/CIFROVYE\_FOTOAPPARATY/LEICA.html*

*2. Фотокинотехника: энциклопедия / под ред. Е.А. Иофис. — Москва: Советская Энциклопедия, 1981. – 105 с.*

*3. Фотокинотехника / под ред. Е.А. Иофис. — Москва: Советская Энциклопедия, 1981. – 297 с.*

*4. Микроэлектронные датчики и сенсорные устройства : учеб. пособие / Ю. А. Родионов. – Минск : БГУИР, 2019. – 190 с.*

UDC 771.312

### **DIGITALIZATION OF USSR FILM CAMERAS**

#### *Iushko D.E.*

*Belarusian State University of Informatics and Radioelectronics, Minsk, Republic of Belarus* 

*Stoler V.A. – Cand. of Sci., associate professor, head of the department of ECG* 

**Annotation**. The article discusses the digitization of analog (film) cameras produced in the USSR by replacing or upgrading their individual components. A distinctive feature of the final product will be their low cost, as well as a unique retro-style appearance with modern functionality.

**Keywords**. digitalization, Soviet photographic equipment, film camera, retro-style

УДК 004.93

# **РАЗРАБОТКА СОВРЕМЕННОГО СТАНДАРТА ДЛЯ СОЗДАНИЯ НАРОДНОГО ОРНАМЕНТА С МНОЖЕСТВОМ ЗНАЧЕНИЙ И ПОСЛЕДУЮЩЕЙ РАЗРАБОТКОЙ ПРИЛОЖЕНИЯ ДЛЯ ЕГО СОСТАВЛЕНИЯ**

*Цевелюк А.И., Кольчевский И.Д., Закревский А.С.*

*Белорусский государственный университет информатики и радиоэлектроники, г. Минск, Республика Беларусь*

*Научный руководитель: Гиль С.В. – к.т.н., доцент, доцент кафедры ИКГ*

**Аннотация.** Предложен современный стандарт элементов белорусского орнамента, которые могут содержать в себе не только одно значение, но и законченную композицию из типовых составляющих. Создана программа, которая позволяет пользователю легко генерировать элементы орнаментов по предложенному стандарту на свой вкус, поддерживающая случайную генерацию компонентов. Программа может сохранять готовый элемент в файл формата .svg (векторная графика).

**Ключевые слова:** векторная графика, элементы орнамента, произвольная генерация, функционал программы, современные технологии

*Введение.* Белорусский орнамент – это уникальное искусство, которое отражает богатое культурное наследие Беларуси. Он является одним из самых ярких и выразительных элементов национального фольклора [1]. Орнаменты в белорусском стиле отличаются своей изысканностью, геометричностью и символичностью. Они часто вдохновляются природой, растениями, животными и традиционными белорусскими мотивами. Цветовая гамма орнаментов яркая и разнообразная, что делает их особенно привлекательными.

Сегодня белорусский орнамент продолжает развиваться и воплощаться в современном искусстве и дизайне. Он сохраняет свою уникальность, привлекая внимание как местных жителей, так и иностранных туристов, являясь важным символом национальной идентичности белорусского народа.

Орнамент может использоваться в различных направлениях народного творчества: в вышивке, дизайне предметов интерьера и декоре, в народных костюмах, росписи домов, национальных украшениях и других элементах культуры [2].

Однако, традиционно, каждый орнамент несёт в себе какое-то одно уникальное смысловое значение [3]. Для того, чтобы рассказать "историю", одного орнамента будет недостаточно и нужно будет делать композицию из нескольких типовых элементов. Нас заинтересовала эта тема, и мы решили "осовременить" белорусский орнамент, создав стандарт по генерации уникальных орнаментов, в которых сразу заключается целая "история". Впоследствии было решено создать собственную программу по генерации таких орнаментов.

*Основная часть.* Цель работы - создание удобного в использовании конструктора композиций орнамента из готовых элементов, понятного обычному пользователю, не являющемуся специалистом в графическом дизайне и работе с векторной графикой.

Принцип работы программы заключается в том, что пользователь может составлять различные композиции из предварительно заготовленных элементов векторной графики. На данный момент программа включает в себя 15 элементов. Все элементы распределены между тремя слоями и могут накладываться друг на друга. На первых двух слоях, отвечающих за составление центральной композиции, может одновременно находиться только по одному элементу, на третьем слое, содержащем побочные элементы, могут одновременно отображаться все пять предназначенных для него элементов. Кроме набора

элементов композиции, пользователь может выбрать и её цвет. Сделать это можно двумя способами: выбрать один из рекомендованных цветов, кнопки для которых отображены в окне программы, либо открыть палитру и выбрать произвольный цвет RGB. Для лучшего отображения элементов присутствуют две разные цветовые темы: тёмная и светлая. Кроме того, у пользователя есть возможность сгенерировать случайную композицию при помощи соответствующей кнопки. При её нажатии набор элементов композиции и её цвет будут выбраны программой процедурно. После создания законченной композиции пользователь может сохранить её на диск при помощи кнопки "Сохранить". На диск загрузится файл с расширением .svg, который в дальнейшем можно использовать в любых программах для работы с векторной графикой в любых целях (рисунок 1).

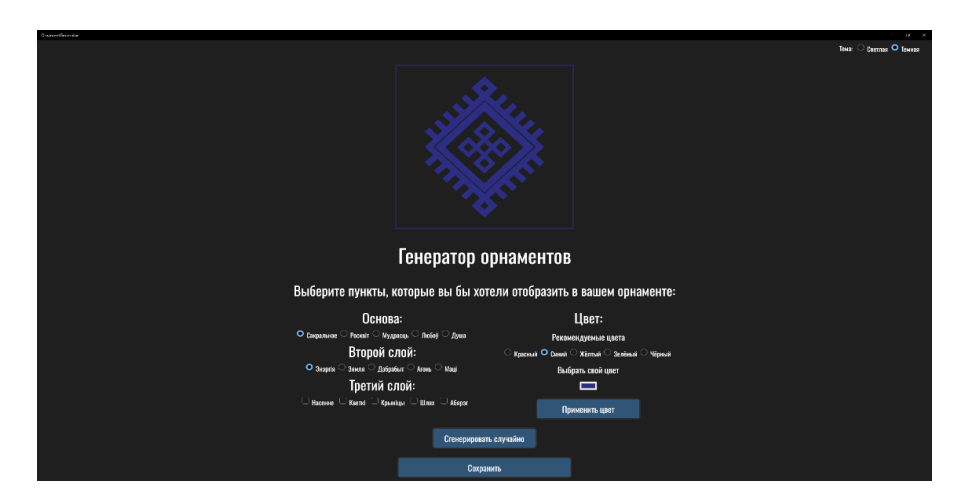

Рисунок 1 – Демонстрация интерфейса и функционала готовой программы

Отдельный элемент композиции представляет собой файл векторной графики формата .svg. Все элементы выполнены в редакторе векторной графики Adobe Illustrator 2022. С технической точки зрения, файлы с расширением .svg представляют собой страницу на расширяемом языке разметки XML. Код файла .svg доступен в любой момент, достаточно открыть изображение через текстовый редактор. Это позволяет программе просто генерировать заранее заготовленный код фигур элементов в конечный файл пользователя, составляя завершённую композицию [4].

Сама программа была написана с использованием фреймворка ".NET MAUI" (.NET Multi-platform App User Interface), который использует стандарт разработки приложений .NET 8 [5]. Данный фреймворк обладает невероятной гибкостью, ведь разработка ведётся по принципу "вёрстки": отдельно создаётся интерфейс программы, после чего добавляется сам функционал программы. Интерфейс создаётся при помощи расширяемого языка разметки для приложений XAML, что добавляет кросс-платформенность в разработанное приложение, а именно возможность использовать свои приложения на устройствах на базе операционных систем Windows, MacOS, IOS, Android, Linux и др. Разработка функционала программы ведётся при помощи языка программирования C#, используя встроенный стандарт разработки .NET. Поскольку фреймворк .NET MAUI был разработан компанией "Microsoft", для разработки приложений на нём лучше всего подходит интегрированная среда разработки "Visual Studio 2022", в которой заранее имеются все средства для создания приложений на этом фреймворке, а также имеется широкая поддержка различных библиотек и расширений, которые могут упростить работу.

*Заключение.* Таким образом, белорусский орнамент – это не только красивые узоры и оригинальные композиции, но и важная часть национального культурного наследия, которая отражает мудрость, традиции и ценности народного творчества, создаваемого столетиями. Орнаменты в белорусском стиле несут в себе глубокий символизм и

историческое значение, уходящее корнями в древние времена. Они не только украшают предметы, но и обладают функциональностью, защищая от злых духов и принося удачу.

Создание современного стандарта белорусских орнаментов и программы по их генерации – это прекрасная возможность продолжить развитие и сохранение этого уникального искусства, а также возможность привлечь внимание к богатой культуре Беларуси. Подобные инициативы помогают сохранить и передать традиционные ценности народа через современные технологии, открывая новые возможности для изучения и понимания белорусской культуры (рисунок 2).

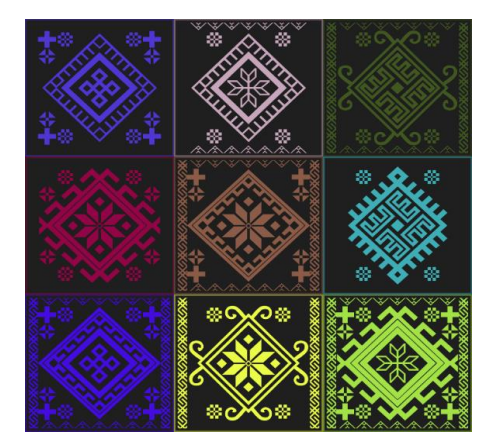

Рисунок 2 – Примеры произвольно сгенерированных орнаментов при помощи созданной программы

#### *Список литературы*

1. *Пасланні ад продкаў. Пра што расказвае беларускі арнамент / А.М. Коршак // Беларуская Энцыклапедыя імя Петруся Броўкі. – 2017. – P. 3. – ISBN 978-985-11-0998-8.*

2. *Белорусский народный костюм: крой, вышивка и декоративные швы / О.А Лобачевская, З.И. Зимина // Беларуская навука. – 2009. – Pp. 184–273. – ISBN 978-985-08-1556-9.*

3. *Пасланні ад продкаў. Пра што расказвае беларускі арнамент / А.М. Коршак // Беларуская Энцыклапедыя імя Петруся Броўкі. – 2017. – Pp. 12–73. – ISBN 978-985-11-0998-8.*

4. *Adobe Illustrator CC 2020. Мастер-класс Евгении Тучкевич / Е.И. Тучкевич // БХВ-Петербург. – 2021. – Pp. 14–20. – ISBN 978- 5-9775-6709-1.*

5. *Learning .NET MAUI: Unlock the potential of .NET MAUI for Cross-Platform app development (English Edition) / Aleksei Starkov // BPB Publications. – 2023. – Pp. 101–219. – ISBN 978-93-55518-804.*

UDC 004.93

# **DEVELOPMENT OF A MODERN STANDARD FOR THE CREATION OF FOLK ORNAMENT WITH MULTIPLE MEANINGS AND THE SUBSEQUENT DEVELOPMENT OF AN APPLICATION FOR IT'S CONSTRUCTION**

*Tsevelyuk A.I., Kolchevskiy I.D., Zakrevskiy A.S.*

*Belarusian State University of Informatics and Radioelectronics, Minsk, Republic of Belarus* 

*Gil S.V. – Cand. of Sci., associate professor, associate professor of the department of ECG*

**Annotation**. A modern standard of elements of the Belarusian ornament is proposed, which can contain not only one meaning, but also a complete composition of typical components. A program has been created that allows the user to easily generate ornamental elements according to the proposed standard to his liking, supporting the random generation of components. The program can save the finished element to a file in .svg format (vector graphics).

**Keywords**: vector graphics, ornamental elements, arbitrary generation, program functionality, modern technologies
УДК 628.941.1

# **КРЕАТИВНЫЙ СВЕТИЛЬНИК**

### *Еднач А.В.*

*Белорусский государственный университет информатики и радиоэлектроники, г. Минск, Республика Беларусь*

*Научный руководитель: Гиль С.В. – к.т.н., доцент, доцент кафедры ИКГ*

**Аннотация.** Влияние цвета на психологическое состояние человека, довольно глубоко изучено в психологии и психиатрии. Исходя из цветовых предпочтений человека, можно говорить как о характере, так и психическом состоянии в данный момент времени. Наше исследование посвящено разработке технического решения настольного светильника основой которого является светодиодная матрица, с программируемым цветовым потоком, который позволит оказывать влияние на психологическое состояние человека на рабочем месте.

**Ключевые слова:** 3D-печать, микроконтроллер, светодиодная лента, цвет, психология цвета

*Введение.* Большое влияние на организм человека оказывают окружающие его цвета, воздействуя через нервную систему и психотип человека, устанавливается взаимодействие с окружающей средой. Психофизиологические и психологические исследования доказывают существенное влияние цвета на деятельность вегетативной нервной системы человека, ее симпатической и парасимпатической частей.

Воспринимаемый цвет, мгновенно отражается в периферической нервной системе. К примеру, горячие цвета — красный и желтый по сравнению с холодными — зеленый, синий имеют большую длину волны. Они требует для восприятия значительного количества энергии и оказывают стимулирующее воздействие на мозг, увеличивают чистоту пульса и дыхания. В то время как, холодные цвета, коротковолновые, требуют меньшее количество энергии и легко воспринимаются, вызывая замедление метаболизма и успокоение [1].

В работе, с помощью технологии 3D-печати, микроконтроллера и бумажного стакана для кофе, автор создал оригинальный настольный светильник, который не просто дополняет интерьер необычным элементом в стиле лофт, в нём используется вышеописанная особенность человеческого организма восприятия и влияния цвета на деятельность вегетативной нервной системы человека.

*Основная часть.* Основой светильника является пластиковый каркас, представляющий собой пространственную конструкцию радиально расположенных прямоугольных секторов, со встроенной RGB светодиодной лентой. Для управления цветовым потоком использован запрограммированный микроконтроллер. При этом все изделие помещено в бумажный стакан для кофе.

При проектировании каркаса использовались системы двух- и трёхмерного проектирования, такие как AutoCAD и Компас3D.

Изначально были разработаны и изготовлены две модели каркаса, первая включала шестиуровневую пространственную матрицу, образованную радиально расположенными восьмью прямоугольными ячейками (рисунок 1). Второй вариант модели: собиралась такая же матрица, но при этом каждый уровень печатался отдельно и в последующем склеивался с одновременным монтажом RGB светодиодной ленты (рисунок 2). Как первая, так и вторая матрицы представляют собой подобные конструкции. Отличие их заключается в технологии изготовления и в последующей особенности монтажа ленты. Стенки каркаса матрицы разработаны таким образом, чтобы удержать ленту на заданном расстоянии от бумажной оболочки стакана и обеспечении воздушного зазора, который позволяет отводить тепло и обеспечивает безопасность разработанного изделия.

## Направление «Электронные системы и технологии»

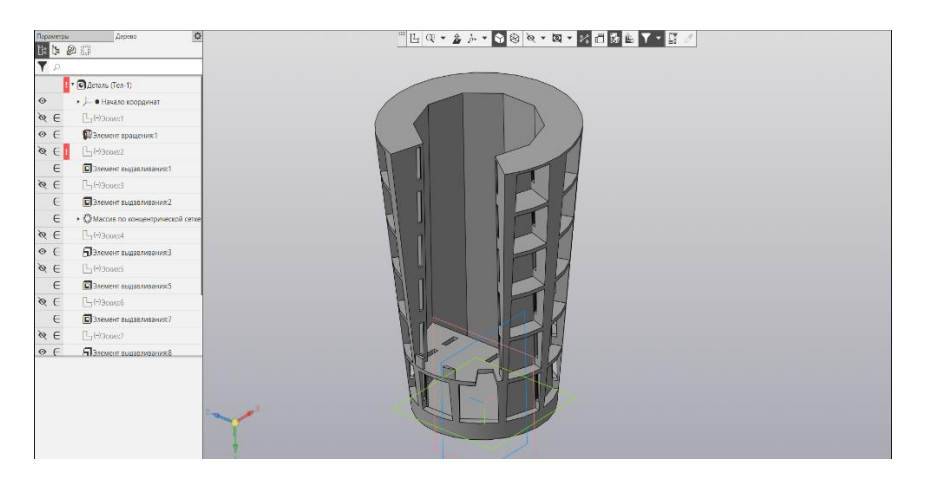

Рисунок 1 – Модель каркаса без деления на слои

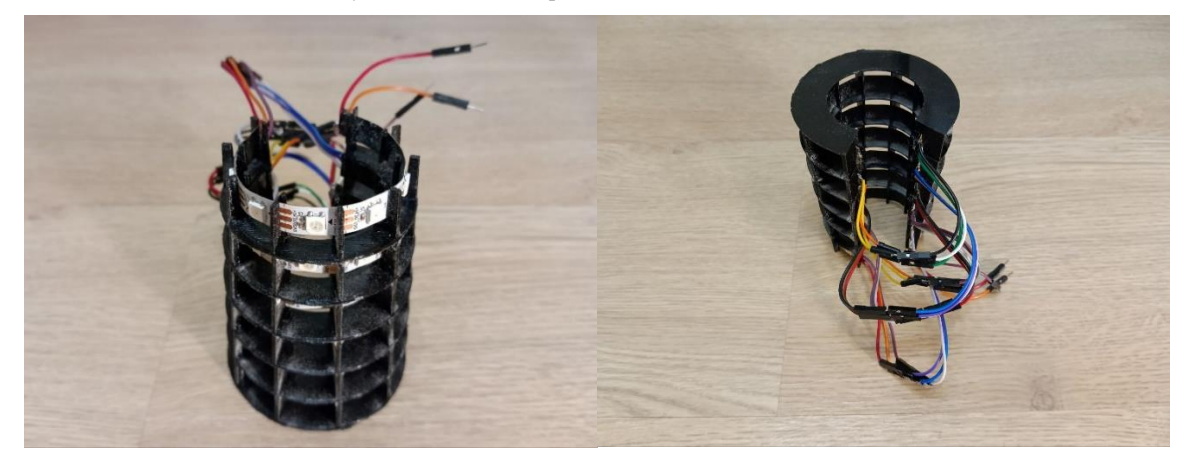

Рисунок 2 – Сборка уровней и монтаж ленты

Разработанные 3D-модели сохранялись в формате .stl с дальнейшей обработкой в слайсере Cura (рисунок 3) и печати на 3D-принтере (рисунок 3).

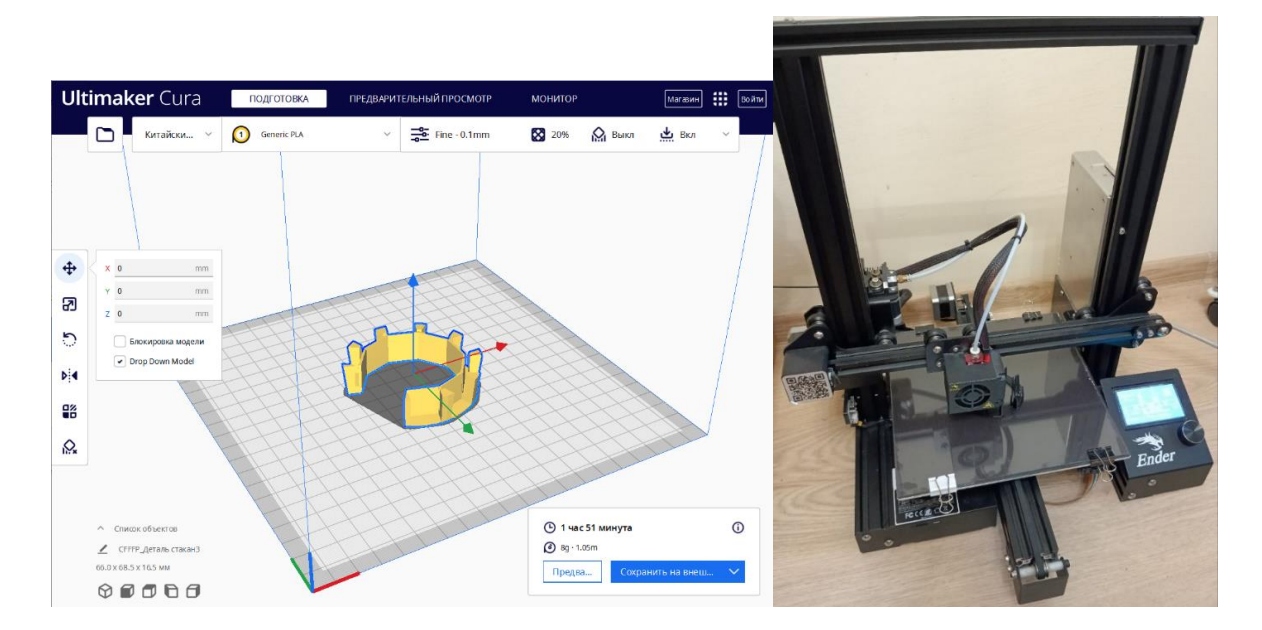

Рисунок 3 – Обработка в слайсере Cura 3D одного уровня каркаса и последующая его печать на 3D-принтере

После печати первой модели матрицы и ее сборки, основная сложность заключалась в высокой трудоемкости при монтаже ленты. При сборке второй модели ленту монтировать проще, однако, необходимо склеивать уровни кольцевых ячеек с учетом сужения стакана и положения элементов.

Рассматривая электронную начинку изделия, необходимо отметить, что в светильнике использованы следующие компоненты: микроконтроллер ESP-12E на плате WeMos mini D1, светодиодная лента WS2812b, релейный модуль SRC-05VDC-SL-C, резистор на 220Ом, плата для соединения без пайки и медные провода. Сборка производилась по следующей схеме (рисунок 4).

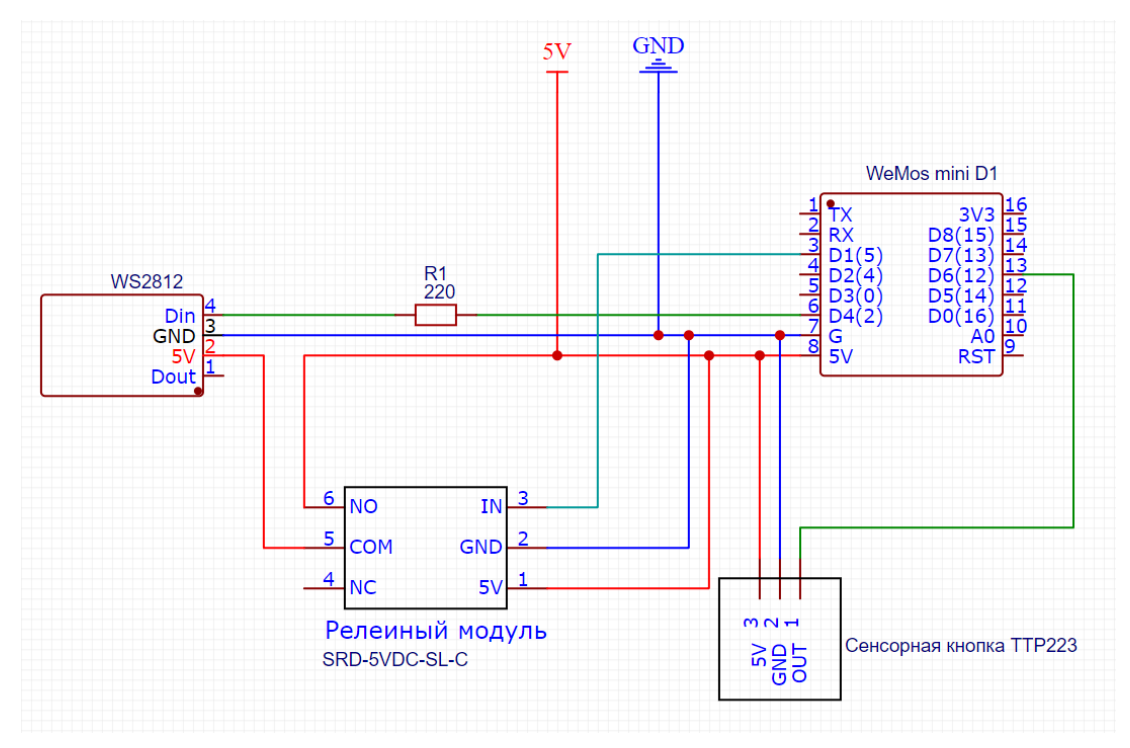

Рисунок 4 – Схема сборки электронной начинки

Рассмотрим особенности программного обеспечения изделия. Как правило при программировании микроконтроллера ESP-12E на плате WeMos mini D1, используется скетч, который загружается на микроконтроллер через среду ArduinoIDE. Разработанная модель настольного светильника, выполненная в виде стакана для кофе и представляющая собой светодиодную матрицу, позволяет не только менять цветовое излучение, но и задавать простые, подвижные и неподвижные изображения, образованные разноцветными прямоугольными ячейками. Таким образом, подбирая необходимые комбинации цветовых решений, регулируя их интенсивность и сменяемость, можно оказывать психическое влияние на человека. Расслабить его или сконцентрировать на работе. Для получения необходимого эффекта влияния цвета, нами использована программа «GyverPanel» [2]. Автор оригинальной программы AlexGyver, значительно дополнил и переписал для использования семейством микроконтроллеров ESP – Vvip68. Исходники программ, можно найти в свободном доступе на GitHub или AlexGyver.ru, с подробной инструкцией по прошивке с помощью среды ArduinoIDE.

В целом концепция оформления светильника основана на минималистичном стиле лофт, так как в настоящее время он довольно популярен, приятен глазу мягкими цветами, и данный элемент декора может вписаться в любой интерьер (рисунок 6).

### Направление «Электронные системы и технологии»

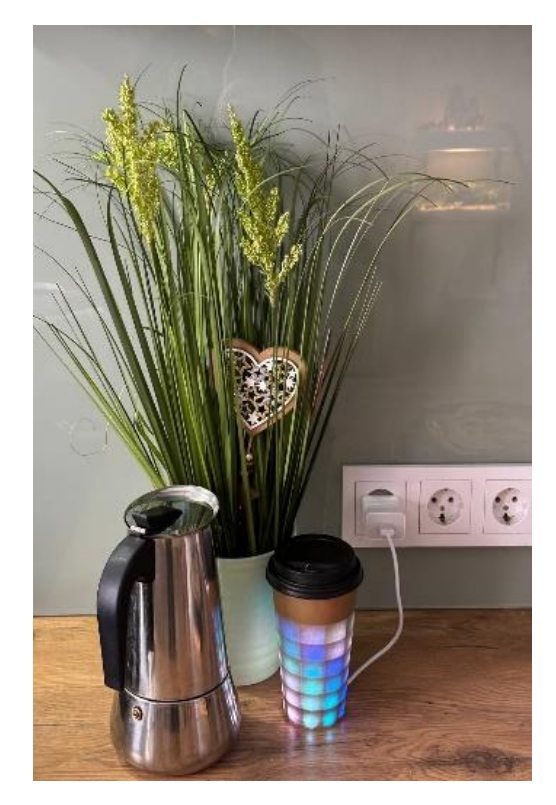

Рисунок 6 – Светильник в интерьере

*Заключение.* Таким образом разработанная модель настольного светильника, представляющая собой шестиуровневую пространственную матрицу, образованную радиально расположенными восьмью прямоугольными ячейками, освещаемыми RGB светодиодами, позволяет получать сложные цветовые решения направленные на улучшение здоровья человека.

#### *Список литературы*

*1. Маклаков, А.Г. Общая психология: Учебник для вузов / А.Г. Маклаков. - СПб.: Питер, 2013. - 583 c*

*2. Vvip-68 [https://github.com/vvip-68/GyverPanelWiFi.](https://github.com/vvip-68/GyverPanelWiFi) – Режим доступа: https://github.com/vvip-68/. – Дата доступа: 02.02.2024. 3. Гродненский Медицинский Университет* 

*[http://www.grsmu.by/ru/university/structure/departments/spps/virtualnuu\\_kabinet/sam\\_sebe\\_psixolog/psixologija\\_chveta/.](http://www.grsmu.by/ru/university/structure/departments/spps/virtualnuu_kabinet/sam_sebe_psixolog/psixologija_chveta/) – Режим доступа: [http://www.grsmu.by.](http://www.grsmu.by/) – Дата доступа: 02.02.2024*

*4. Промышленные технологии [https://tehnology-pro.ru/osveshhenie-i-psikhologiya.html.](https://tehnology-pro.ru/osveshhenie-i-psikhologiya.html) – Режим доступа[: https://tehnology-pro.ru/.](https://tehnology-pro.ru/)  Дата доступа: 03.02.2024.*

UDC 628.941.1

## **CREATIVE LAMP**

*Ednach A.V.*

*Belarusian State University of Informatics and Radioelectronics, Minsk, Republic of Belarus* 

*Gil' S.V. – Cand. of Sci., associate professor, associate professor of the department of ICG*

**Annotation**. The influence of color on a person's psychological state has been studied quite deeply in psychology and psychiatry. Based on a person's color preferences, we can talk about both character and mental state at a given moment in time. Our research is devoted to the development of a technical solution for a table lamp based on an LED matrix with a programmable color flow, which will allow influencing the psychological state of a person in the workplace.

**Keywords**: 3D-print, microcontroller, LED Strip Light, color, psychology of color

УДК 004.942

# **МОДЕЛИРОВАНИЕ ТЕПЛОВЫХ ПРОЦЕССОВ В ПРОГРАММНОЙ СРЕДЕ SOLIDWORKS SIMULATION**

*Зайцев П. А.*

*Белорусский государственный университет информатики и радиоэлектроники, г. Минск, Республика Беларусь*

*Научный руководитель: Зайцев И. А. – магистр, преподаватель кафедры ИКГ*

**Аннотация.** В статье описана важность моделирования тепловых процессов при проектировании печатных плат для обеспечения надлежащей производительности и надежности электронных устройств. Она описывает метод моделирования с использованием программной среды Solidworks Simulation для оптимизации теплового режима, включая подготовку модели, анализ результатов и итеративное уточнение.

**Ключевые слова:** моделирование тепловых процессов, тепловой режим, Solidworks Simulation, температура

*Введение.* Моделирование тепловых процессов при проектировании печатной платы представляет собой важный инженерный метод, направленный на анализ и оптимизацию теплового режима в электронных устройствах. Этот процесс находит применение в контексте современных технологических разработок, где эффективное управление тепловыми потоками играет критическую роль в обеспечении надлежащей производительности, надежности и долговечности устройств.

Основная цель моделирования тепловых процессов заключается в оптимизации распределения тепла на поверхности печатной платы, предотвращении перегрева ключевых компонентов и минимизации вероятности возникновения тепловых проблем, которые могут отрицательно повлиять на функциональность электронных устройств. Посредством компьютерного моделирования происходит анализ теплопроводности и теплоотвода в структуре платы, что позволяет предварительно выявить уязвимые участки и разработать соответствующие меры по их устранению.

Эффективное моделирование тепловых процессов также предоставляет возможность инженерам провести детальный анализ конструктивных особенностей печатной платы и принять обоснованные решения по оптимизации ее дизайна для улучшения теплоотвода. Это может включать в себя внесение изменений в геометрию платы, размещение дополнительных охлаждающих элементов или реорганизацию компонентов с целью повышения эффективности теплоотвода.

*Основная часть.* Моделирование тепловых процессов будет проводиться в среде *Solidworks Simulation*. Основными этапами моделирования тепловых процессов в данной программной среде являются: подготовка модели, задание граничных условий, проведение моделирования, анализ результатов и, при необходимости, итеративное уточнение модели [1]. Геометрическая модель печатной платы была спроектирована в среде *Altium Designer* и импортирована в *Solidworks* [2]. В рамках исследования будет учитываться только рассеиваемая мощность теплонагруженных элементов, что означает, что рассеиваемая мощность не будет учитываться для элементов, не подвергающихся тепловым нагрузкам, таких как конденсаторы, резисторы, соединители и т.д.

При подготовке модели печатной платы к моделированию тепловых процессов были заданы следующие условия: коэффициент конвективной теплоотдачи равный 25 Bт/(м<sup>2.</sup>К), предельная рабочая температура для выполнения УХЛ 4.2 согласно ГОСТ 15150-69 составляет 313 К [3]. На рисунке 1 показана исследуемая печатная плата с указанием данных условий.

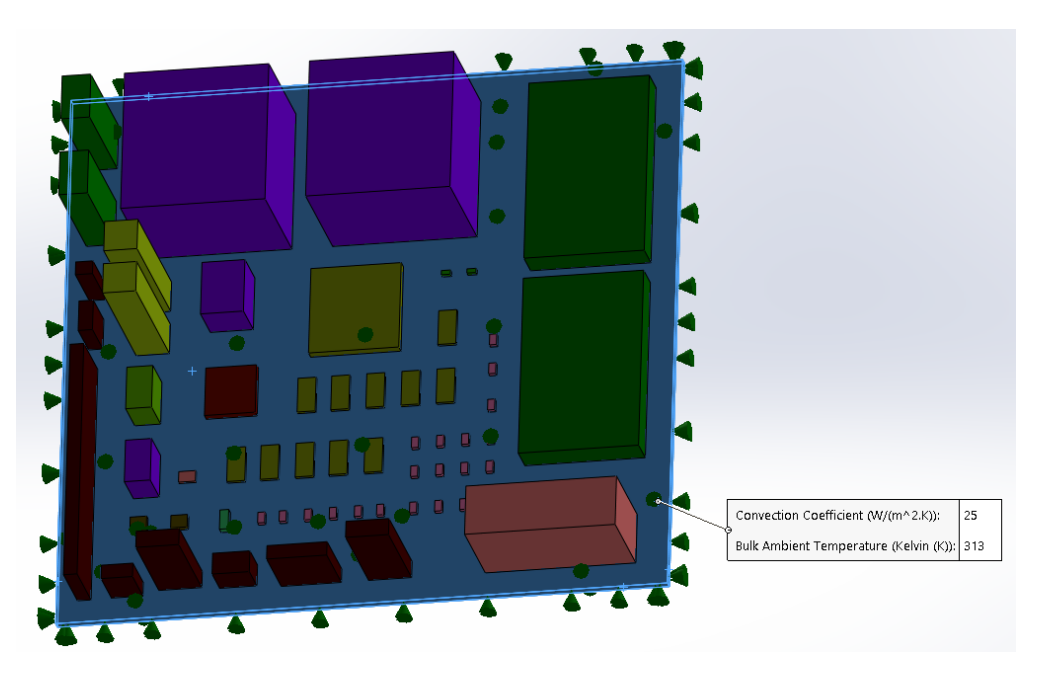

Рисунок 1 – Печатная плата с заданными внешними условиями

После этого идет этап присвоения материала всем элементам модели и создания сетки (рисунок 2).

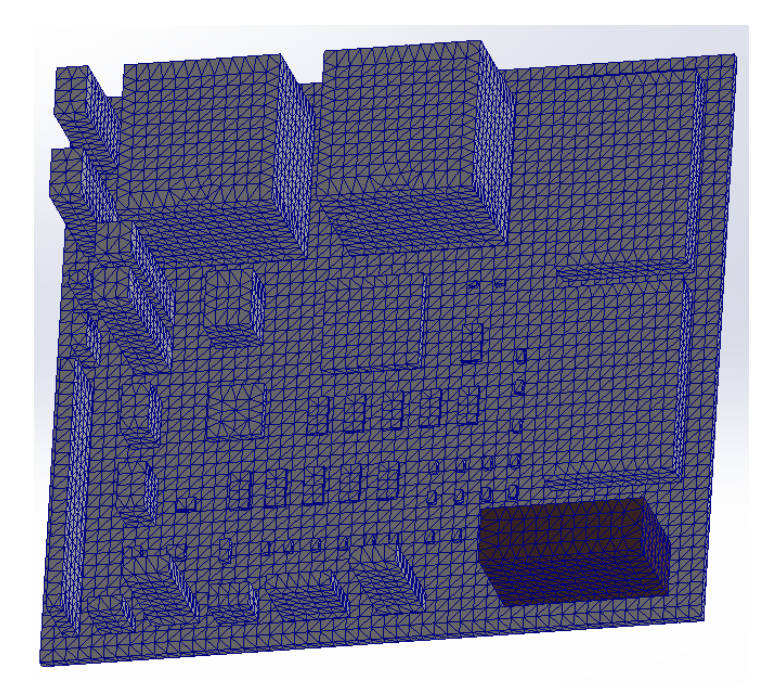

Рисунок 2 – Построенная сетка

После проведения расчетов теплового режима печатной платы получаем результат термического анализа, в котором представлен максимальный нагрев теплонагруженных элементов (рисунок 3).

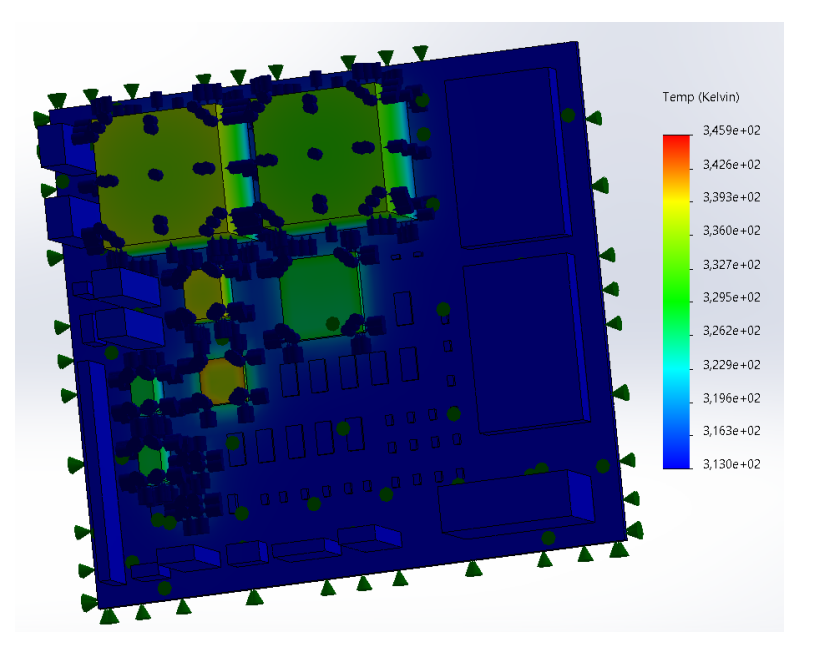

Рисунок 3 – Результат моделирования тепловых процессов

В результате термического анализа печатной платы в программной среде *SolidWorks Simulation* было выявлено, что наиболее нагретые элементы не превышают температуру 346 К (73° С). Данная температура удовлетворяет температурным допускам элементов печатной платы.

*Заключение.* Проведено моделирование тепловых процессов в программной среде *Solidworks Simulation*. Показаны основные этапы моделирования термического анализа, в результате которого выявлены наиболее нагретые элементы исследуемой печатной платы.

### *Список литературы*

*1. Молодечкина, Т. В. Физические основы проектирования радиоэлектронных средств: учеб.-метод. комплекс для студентов специальности 1-39 02 01 «Моделирование и компьютерное проектирование РЭС». В 2 ч. Ч. 1. / Т. В. Молодечкина, В. Ф. Алексеев, М. О. Молодечкин. – Новополоцк: ПГУ, 2013. – 204 с.*

*2. Thermal Analysis (solidworks.com) [Электронный ресурс]. – Электронные данные. – Режим доступа:https://help.solidworks.com/2021/english/SolidWorks/cworks/c\_Thermal\_Analysis.htm – Дата доступа: 09.03.2024.*

*3. ГОСТ 15150-69. Машины, приборы и другие технические изделия [Электронный ресурс]. – Режим доступа: https://online.zakon.kz/Document/doc\_id=30056588&pos=1;-16#pos=1;-16 .– Дата доступа: 09.03.2024.*

UDC 004.942

## **MODELING OF THERMAL PROCESSES IN THE SOLIDWORKS SIMULATION**

*Zaitsev P. A.*

*Belarusian State University of Informatics and Radioelectronics, Minsk, Republic of Belarus* 

*Zaitsev I. A. – Master's student, Lecturer at the department of ECG*

**Annotation**. This article describes the importance of thermal simulation in PCB design to ensure proper performance and reliability of electronic devices. It describes a simulation method using Solidworks Simulation software environment for thermal optimization, including model preparation, results analysis and iterative refinement.

**Keywords**: modeling of thermal processes, thermal mode, Solidworks Simulation, temperature

# **ПУТИ СОВЕРШЕНСТВОВАНИЯ ГРАФИЧЕСКОЙ ПОДГОТОВКИ БУДУЩИХ ИНЖЕНЕРОВ**

*Шабан Т.А.*

*Белорусский национальный технический университет, г. Минск, Республика Беларусь*

*Научный руководитель: Молчан Л.Л. – к.п.н., доцент, доцент кафедры общей и профессиональной педагогики УО РИПО*

**Аннотация.** В статье рассматривается проблема формирования ряда компонентов профессиональной компетентности будущих инженеров уже в процессе общетехнической графической подготовки, для формирования способностей визуализации инженерных задач с целью анализа условий оптимального их решения. При этом предполагается, что реализация профессиональной направленности преподавания инженерной графики, окажет позитивное влияние на мотивацию и качество графической подготовки в целом.

**Ключевые слова:** графическая компетентность инженера, профессиональная направленность преподавания, качество профессиональной подготовки

*Введение.* Требования реального сектора экономики и заказчиков кадров о повышении качества подготовки специалистов – выпускников технических вузов, обусловливает необходимость совершенствования содержания и технологии образовательного процесса, а также совершенствования контроля и оценки качества освоения профессиональных компетенций. Приоритетной задачей вуза становится подготовка специалиста, умеющего учитывать изменения в науке и технике, приспосабливаться к инновациям, а также готового к освоению и внедрению в жизнь новейших достижений в профессиональной области, что способствует международному экономическому и техническому сотрудничеству. В обстановке конкурентной среды необходимыми и базовыми для эффективной профессиональной деятельности условиями являются: формирование профессиональных компетенций, профессиональной культуры, развитие потребности будущего инженера в профессиональном самосовершенствовании.

*Основная часть.* Инженерная графика, являясь важной для будущего специалиста областью знаний в техническом вузе, объединяет ряд самостоятельных дисциплин: начертательную геометрию, техническое черчение, компьютерную графику и предназначена, по самой своей сути, обеспечить умение выполнять различную техническую документацию: сборочные чертежи узлов машин и механизмов, рабочие чертежи деталей и их эскизы, графики, различные схемы, а также уметь заполнять сопроводительную документацию *–* спецификацию, экспликацию. Появилось много новых или обновленных ГОСТов ЕСКД, ориентированных на трехмерный формат конструкторских документов, что потребовало от обучаемых умения создания и цифровых моделей. «Чертеж *–* это язык техники, так как даже самое подробное описание окружающих нас предметов не может дать о них такого полного представления, как чертеж. Стандартизация чертежей обеспечивает единство применяемых условностей и предельно четкое и однозначное понимание их содержания» [1]. Таким образом, инженерная графика является фундаментом для последующих технических дисциплин, входящих в государственный компонент и компонент учреждения высшего образования (детали машин, технология машин и механизмов, теоретическая механика и т.д.), т.е. востребована на всем протяжении обучения. А поскольку вся интеллектуальная деятельность инженера обусловливает работу с геометро-графическими визуальными образами (графиками, схемами, графическими моделями объектов), то это ставит изучение инженерной графики на особое место в реализации производственных задач, экономической и технологической целесообразности результатов производственной деятельности. Сокращение объема аудиторных часов, отводимых на изучение инженерной графики и увеличение доли самостоятельной работы по дисциплине, требует разработки более эффективных методов,

форм организации и способов педагогического управления самостоятельной работой обучающихся. Названные методы, формы и способы составляют методику обучения, релевантную задачам формирования профессиональной компетентности. При этом необходимо наличие комплекса профессионально направленных разноуровневых индивидуализированных заданий, упражнений и задач, призванных восполнить разрыв между теоретическими основами инженерной графики и необходимостью формировать умения выполнять специфических для инженера видов деятельности: проектирование, исследование, конструирование и иные. Научно-обоснованная и апробированная система учебных задач профессиональной направленности позволит сформировать графические компетенции, ориентированные на будущую профессиональную деятельность студентов.

В соответствии с образовательным стандартом у специалистов инженерных специальностей должна сформироваться следующая базовая профессиональная компетенция: «Владеть способами и методами графических изображений предметов, деталей и узлов на плоскости и в пространстве, оформлять и разрабатывать конструкторскую документацию, согласно ЕСКД, уметь читать чертежи для использования в профессиональной деятельности» [2]. Заявленная в образовательном стандарте компетенция необходима для формирования у студентов способности качественного выполнения графической части курсовых, дипломных проектов и в последующей профессиональной деятельности. Содержательный, структурно-логический и понятийный анализ расчетно-графических работ по инженерной графике и курсовых проектов в рамках других профессиональных дисциплин, обозначил трудности, с которыми сталкиваются студенты при их выполнении. Обнаружилась недостаточность заданий профессиональной направленности по инженерной графике, задания не в полной мере отражают специфику будущей профессиональной деятельности. Основное внимание уделяется логике и специфическому содержанию дисциплины. Упор делается на теоретически обобщенные методы начертательной геометрии, опираясь на которые, обучаемые в последствии должны решать конкретные задачи профессиональной деятельности. Но анализ показал, что на начальных этапах образовательного процесса, а дисциплина изучается на первом и втором курсе, студенты недостаточно ясно представляют, где и как они смогут применить эти знания и умения в своей будущей профессиональной деятельности, что не способствует устойчивой мотивации к изучаемому материалу.

Само понятие «профессиональная направленность» в теоретическом плане неоднородно, и в педагогической литературе единого, общепризнанного определения профессиональной направленности обучения пока не имеется, так как это понятие чаще всего соотносят с личностью обучающегося, индивида [3]. Однако, профессиональная направленность преподавания, обучения признается важной дидактической задачей. Так, доктор педагогических наук А.П. Беляева рекомендует осуществлять взаимосвязь профессиональной и общеобразовательной подготовки через создание общих методик, охватывающих весь цикл профессиональной подготовки, и частных методик по отдельным дисциплинам, что позволяет создавать условия для более рациональной реализации фундаментальных принципов: взаимосвязи общеобразовательной и профессиональной подготовки и соединения обучения с практикой: «…преподавателю необходимо знать взаимосвязи между курсами обучения с учетом присущих им особенностей. Ему нужно представлять весь ход развивающего и воспитывающего обучения по всему циклу общеобразовательной и профессиональной подготовки» [4]. Доктор педагогических наук М.И. Махмутов отмечает, что принцип профессиональной направленности обучения заключается «в использовании педагогических средств, при котором обеспечивается усвоение учащимися предусмотренных программами знаний, умений, навыков и в то же время, успешно формируется интерес к данной профессии, ценностное отношение к ней, профессиональные качества … педагогическими средствами, служащими для реализации профессиональной направленности преподавания, являются как элементы содержания обучения, в частности характер иллюстративного для раскрытия программных тем, способы его структурирования, так и некоторые компоненты приемов, методов и форм обучения» [5]. На основе учета требований заказчиков кадров к будущему инженеру, анализа их профессиональной деятельности в процессе производственной практики

621

(технологической и преддипломной), изучения запросов руководителей курсовых и дипломных проектов, мы предлагаем учесть уже на первых курсах, при изучении дисциплины «Инженерная графика», умения анализировать учебные задачи в соответствии с будущей профессиональной деятельностью. Педагогический опыт и апробация комплексов профессионально направленных практических задания для самостоятельной работы студентов, позволили обозначить следующие пути совершенствования графической подготовки:

– использование терминов из области профессиональной деятельности во взаимосвязи с изучаемыми понятиями из инженерной графики;

– ознакомление и обсуждение производственных ситуаций и проблем, при осуществлении которых востребован изучаемый в данной дисциплине материал;

– создание и включение в содержание управляемой самостоятельной работы студентов профессионально-ориентированных заданий, содержащих сведения из области будущей профессиональной деятельности.

В результате пилотажного исследования нами было установлено, что профессиональная направленность инженерной графики может быть обеспечена специальным подбором комплексов заданий, упражнений и производственных ситуаций в соответствии с будущими техническими заданиями на курсовые и дипломный проекты.

*Заключение.* Реализация профессиональной направленности образовательного процесса освоения содержания инженерной графики является актуальной задачей и решается при условии создания комплексов заданий профессионального плана и снимает противоречие между теоретическим характером изучаемого материала и способностью применять эти знания в профессиональной деятельности. Апробация комплексов показала, что осуществлении профессиональной направленности в их содержании позволяет повысить мотивацию к изучению инженерной графики. Разработка комплексных междисциплинарных заданий для студентов приведет к формированию требуемой стандартом компетенции.

#### *Список литературы*

1. *Новичихина Л.И. Техническое черчение: Справ.пособие. – . Мн.: Выш.школа, 1983. – 222с., ил.*

2. *Высшее образование. Первая ступень. 1-53-01 11. Автоматизация и управление теплоэнергетическими процессами (по направлениям). Квалификация зависит от направления специальности: ОСВО 1-53-0101-2019. – Введ.26.10.2023. Минск:М-во образования Респ.Беларусь, 2015.13с.*

3. *Новиков А.М. Педагогика: словарь системы основных понятий. Из. второе, стереотипное: – ЭГВЕС, 2013. – 268 с.*

4. *Беляева А.П. Проблема методики профессионального обучения в средних проф.-техюучилищах.-М.:Высшая школа, 1985.-128с.* 5. *Махмутов М.И..Принципы обучения в современной педагогической теории и практике: Межвуз. сб. науч. тр. / Челяб. гос. пед. ин-т; [Редкол.: А. В. Усова (отв. ред.) и др.]. – Челябинск ЧГПИ, 1985. – 111с.*

UDC 378.147

## **WAYS TO IMPROVE GRAPHIC TRAINING OF FUTURE ENGINEERS**

### *Shaban T.A.*

*Belarusian National Technical University, Minsk, Republic of Belarus* 

*Scientific supervisor: Molchan L.L.– Cand. of Sci., associate professor of the Department of General and Professional Pedagogy educational institution Republican institute of vocational education, associate professor of the department of ICSD*

**Annotation**. the article considers the problem of formation of a number of components of professional competence of future engineers already in the process of general technical graphical training for the formation of abilities of visualization of engineering tasks in order to analyze the conditions of optimal solution thereof. At the same time, we assume that the implementation of the professional orientation of teaching engineering graphics will have a positive impact on the motivation and quality of graphic training in general.

**Keywords**: engineering graphics, graphic competence, professional orientation of the academic discipline

УДК 515(372.851)

# **ТЕСТ «ПРОСТРАНСТВЕННЫЙ ИНТЕЛЛЕКТ»**

### *Медведев Е.В.*

*Сибирский государственный университет путей сообщения (СГУПС), г. Новосибирск, Российская Федерация*

*Научный руководитель: Петухова А.В. – к.п.н., доцент, доцент кафедры «Графика» СГУПС*

**Аннотация.** Автором статьи подготовлены и апробированы материалы для проведения исследований, связанных с уровнем развития пространственного интеллекта студентов младших курсов, обучающихся на технических направлениях. В статье представлены примеры подготовленных материалов и результаты их использования.

**Ключевые слова:** тесты, уровень пространственного интеллекта, электронные задания, LMS Moodle, Компас 3D

Пространственный интеллект помогает нам идентифицировать объекты по их геометрическим характеристикам, а также понимать и использовать пространственные отношения между объектами. Пространственный интеллект связан со способностью оперировать пространственными образами, созданными на различной графической основе [1-3].

Студентам технических специальностей приходится работать с большим количеством чертежей, соотносить изображённые на листах бумаги объекты с их пространственными образами [4-6]. Эти функции связаны с пространственным интеллектом.

Стоит отметить, что пространственный интеллект не является прямой функцией отображения пространства, поэтому трудно разработать точный метод его оценки [4, с. 160]. Существует ряд методик, используемых в психологии для профдиагностики. Это тесты предложенные Л. Терстоуном, Р. Амтхауэром, Ломовым Б.Ф., Ботвинниковым А.Д., М.В. Лихановым, Дж. Равеном [7-10]. Почти все предложенные тесты представлены в специальной психологической литературе на бумажном носителе.

В рамках проводимого исследования перед нами стояла задача разработки собственного короткого электронного теста. При разработке собственного набора заданий мы опирались на уже существующие методики [9, 10]. Целью работы было создание теста, направленного на проверку способностей студентов-первокурсников работать с мысленными пространственными образами. Графический материал, разрабатывался с помощью системы автоматизированного проектирования КОМПАС-3D. На основе разработанных заданий в системе LMS Moodle созданы тесты. При подготовке тестов мы опирались на ряд методических рекомендаций [11, 12]. Задания представлены в таблице 1.

Для проверки корректности формулировок, выявления недопустимо простых и неоправданно сложных заданий было проведено отладочное тестирование. В качестве экспертной группы выступали студенты второго курса, 29 человек, которые уже завершили обучение по программе «Начертательная геометрия и инженерная графика». По результатам пробного тестирования мы выяснили, что задание №2 слишком лёгкое (индекс лёгкости 100%). Поэтому было принято решение его усложнить. Усложнённое задание представлено на рисунке 1.

В основном тестировании участвовали студенты первого курса, 139 человек. Обобщённые результаты выполнения тестов представлены на рисунке 2. Номера вопросов на рисунке 2 соответствуют номерам заданий в таблице 1.

Значения индексов дискриминации и эффективности дискриминации для всех заданий показывают, что правильность ответа на каждый вопрос и результаты ответов на другие вопросы теста взаимосвязаны. В целом, тест имеет для всех вопросов положительное значение показателей дискриминации, что указывает на сбалансированность заданий.

| тиолици т<br>$N_2$<br>задания | Сортар эаданны<br>Задание, текстовая часть                                                                                                    | Задание, графическая часть                                    |
|-------------------------------|----------------------------------------------------------------------------------------------------|---------------------------------------------------------------|
| 1                             | Найдите среди представленных<br>изображений возможную развёртку<br>поверхности образца.                                                               | Образец<br>Варианты ответов                                   |
| $\overline{2}$                | Найдите среди представленных<br>изображений зеркальную копию образца                                                                                  | Образец<br>Варианты ответов                                   |
| $\overline{3}$                | На прозрачном листе нанесено изображение.<br>Найдите среди представленных<br>изображений образец, мысленно согнутый<br>два раза по пунктирным линиям. | Образец<br>Варианты ответов                                   |
| $\overline{4}$                | Образец показан с двух сторон. Подсчитайте<br>количество кубиков в образце                                                                            | Образец                                                       |
| 5                             | Укажите какая развертка, соответствует<br>поверхности, представленной на образце                                                                      | Варианты ответов<br>Образец                                   |
| 6                             | Найдите среди представленных<br>изображений возможную ортогональную<br>проекцию образца                                                               | Варианты ответов<br>Образец<br>Б<br>$\boldsymbol{\beta}$<br>A |
| $\overline{7}$                | Найдите среди представленных<br>изображений элемент, вырезанный из<br>образца                                                                         | Варианты ответов<br>Образец<br>Б<br>Β<br>А<br>$\sqrt{ }$      |
| $8\,$                         | Укажите какой, свернутой из ленты фигуре,<br>принадлежит развертка, представленная на<br>образце                                                      | Образец<br>Варианты ответов<br>Б<br>B                         |

Таблина 1 - Состав заланий

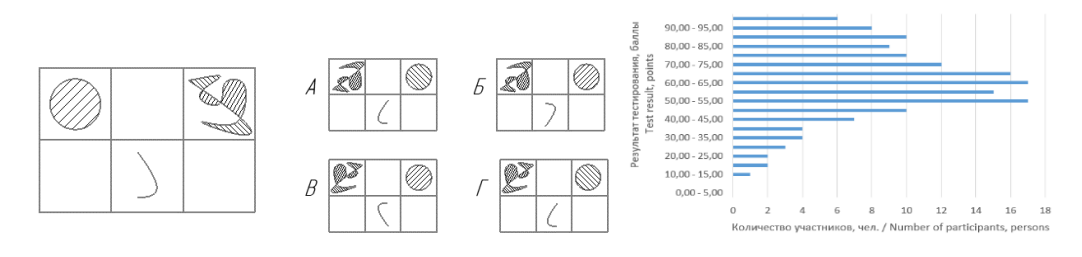

Рисунок 1 – Задание 2 после доработки Рисунок 2 – Результаты тестирования

*Заключение.* Результаты тестирования показали, что низкий и очень низкий уровень пространственного интеллекта выявлен у одиннадцати и семи студентов, это 7 и 4% соответственно. Остальные 128 человек распределились по группам «средний», «выше среднего» и «высокий уровень». При оценке уровня использовалась градуированная шкала, принятая в соответствии с существующими классификациями интеллекта.

#### *Список литературы*

1. *Мозговая, М. А. Формирование графических образов геометрических понятий как основа развития пространственного мышления при изучении геометрии в средней школе // Проблемы современного педагогического образования. 2018. №60-1. С. 190-193. 2. Кузнецов, А. П. Пространственное мышление – основа развития пространственных представлений у студентов // Психология* 

*и педагогика: методика и проблемы практического применения. 2011. №23. С. 157-161. 3. Алексеева, К. В., Ермак Е. А. О развитии пространственного мышления студентов на основе решения стереометрических задач // Вестник Псковского государственного университета. Серия: Естественные и физико-математические науки. 2017. №10. С 61- 65.*

*4. Болбат, О. Б. Роль графических дисциплин в формировании конкурентоспособного инженера транспорта / О. Б. Болбат, И. А. Сергеева, О. В. Щербакова // Современная наука: актуальные проблемы теории и практики. Серия: Гуманитарные науки. – 2023. – № 2-2. – С. 40-45. – DOI 10.37882/2223-2982.2023.2-2.04.*

*5. Сергеева, И. А. Инженерно-графическая подготовка студентов в условиях компьютеризации обучения / И. А. Сергеева, А. В. Петухова // Интернет-журнал Науковедение. – 2014. – № 3(22). – С. 152.*

*6. Петухова, А. В. Мультимедиа курс "Начертательная геометрия, инженерная и компьютерная графика": опыт разработки и внедрения / А. В. Петухова // Вестник Новосибирского государственного педагогического университета. – 2014. – № 4(20). – С. 66-79. – DOI 10.15293/2226-3365.1404.06.* 

*7. Thurstone L.L., Thurstone T.G. Factorial studies of intelligence // Psychometric Monographs. 1941. N 2.*

*8.Ботвинников, А, Д. Научные основы формирования графических знаний, умений и навыков школьников / А. Д. Ботвинников, Б. Ф. Ломов; Академия педагогических наук (АПН СССР), Научно-исследовательский институт содержания и методов обучения. — Москва : Педагогика, 1979. — 256 с.*

*9.Лиханов, М. В. Короткая онлайн батарея пространственных способностей (OSSAB): психометрические нормы для школьников старшего возраста / М. В. Лиханов, Э. С. Цигеман, Ю. В. Ковас // Сибирский психологический журнал. – 2020. – № 78. – С. 117-129. – DOI 10.17223/17267080/78/7. – EDN YKRRBN.*

*10. Прогрессивные матрицы Равена: методические рекомендации /сост. и общая редакция О.Е.Мухордовой, Т.В.Шрейбер. – Ижевск: Изд-во «Удмуртский университет», 2011. – 70с.*

*11. Петухова, А. В. Электронные тесты по начертательной геометрии: особенности разработки и применения в учебном процессе / А. В. Петухова // Цифровые трансформации в образовании (E-Digital Siberia 2022) : материалы VI Международной научнопрактической конференции, Новосибирск, 20–21 апреля 2022 года. – Новосибирск: Сибирский государственный университет путей сообщения, 2022.*

*12. Петухова, А. В. Развитие цифрового фонда оценочных средств по графическим дисциплинам / А. В. Петухова // Инновационные технологии в инженерной графике: проблемы и перспективы : Сборник трудов Международной научно-практической конференции, Новосибирск, Брест, 26 апреля 2022 года / НГАСУ (СИБСТРИН); БГТУ. – Новосибирск, Брест: Учреждение образования "Брестский государственный технический университет", 2022.*

UDC 515(372.851)

## **SPATIAL INTELLIGENCE TEST**

### *Medvedev E.V.*

*State Transport University, Novosibirsk, Russian Federation*

*Petukhova A.V. – Cand. of Phi., associate professor, associate professor of the Department of Graphics. STU* 

**Annotation**. The author of the article prepared and tested materials for conducting research related to the level of development of spatial intelligence of junior students studying in technical fields. The article presents examples of prepared materials and the results of their use.

**Keywords**: tests, level of spatial intelligence, electronic tasks, LMS Moodle, Compass 3D

УДК 378.147.88+696.14

# **ИСПОЛЬЗОВАНИЕ ПРОГРАММЫ КОМПАС АСКОН ПРИ ВЫПОЛНЕНИИ СТРОИТЕЛЬНОГО ЧЕРТЕЖА С СИСТЕМОЙ ЖИЗНЕОБЕСПЕЧЕНИЯ**

*Щербаков А.А.*

*Сибирский государственный университет путей сообщения, г. Новосибирск, Российская Федерация*

*Научный руководитель: Сергеева И.А. – ст. преп. кафедры «Графика»*

**Аннотация.** Будущий инженер-строитель должен уметь работать с проектной документацией: читать чертежи зданий и конструкций, выполнять проектную работу по утвержденным стандартам, а также владеть навыками работы в графических программах. В современном строительстве большое внимание уделяется комфорту возводимых зданий. Сопровождающая проектно-конструкторская документация содержит необходимую информацию об объекте. Автором изучен вопрос изображения системы внутреннего водоснабжения и водоотведения гражданского здания на чертеже при помощи программы Компас АСКОН.

**Ключевые слова:** чертеж здания, водоснабжение и водоотведение в здании

*Введение.* Система жизнеобеспечения гражданского здания является его неотъемлемой и необходимой составляющей, которая создается для комфортного пребывания в нем человека, сохранение его здоровья и безопасности. К жизнеобеспечению относят водоснабжение, водоотведение, отопление, вентиляцию, освещение, оповещение о пожаре и автоматическое пожаротушение и проч. В данной статье рассматривается приемы работы над чертежом системы водоснабжения и водоотведения здания с помощью программного комплекса Компас АСКОН.

*Основная часть.* В качестве основы был взят чертёж, входящий в расчетнографическую работу дисциплины «Инженерная и компьютерная графика», выполненный в процессе изучения раздела «Строительное черчение» [1]. Это чертеж одноэтажного общественного здания – вокзал, рассчитанный на одновременное обслуживание 25 человек. Следует отметить, что для быстрого и качественного выполнения чертежей строительный профиль программы Компас содержит все необходимые инструменты и библиотеки. Сетка координационных осей, библиотечные элементы – стены, колонны, лестницы, ограждения, оконные и дверные проемы (которые можно использовать на плане и разрезе здания), а также библиотеки благоустройства интерьера и экстерьера здания являются отличными помощниками в работе. При помощи Менеджера помещения рассчитывается их площадь и составляется спецификация. Панель Обозначения направлена на оформление чертежа согласно требованиям СПДС (Системы проектно-конструкторской документации в строительстве) [2, 3]. Удобны в использовании и команды нанесения размерных цепей и отметок уровня. Выполненный чертеж здания представлен на рисунке1.

Итак, в имеющемся здании необходимо показать проектируемое благоустройство – систему водоснабжения и водоотведения. В этом нам поможет профиль ВК Компас 3D. Данный профиль предоставляет возможность прокладки в здании труб для водоснабжения и канализации. Также в профиле присутствуют и все необходимые элементы для создания трубопровода в чертежах зданий. Менеджер объекта строительства позволит разграничить системы труб на разных этажах, тем самым делая работу с чертежами более удобной, а панели каталога позволят выбрать трубы, отводы нужного размера и типа материала. Санитарно-техническое оборудование и арматура изображаются условными знаками в соответствии с требованиями [4].

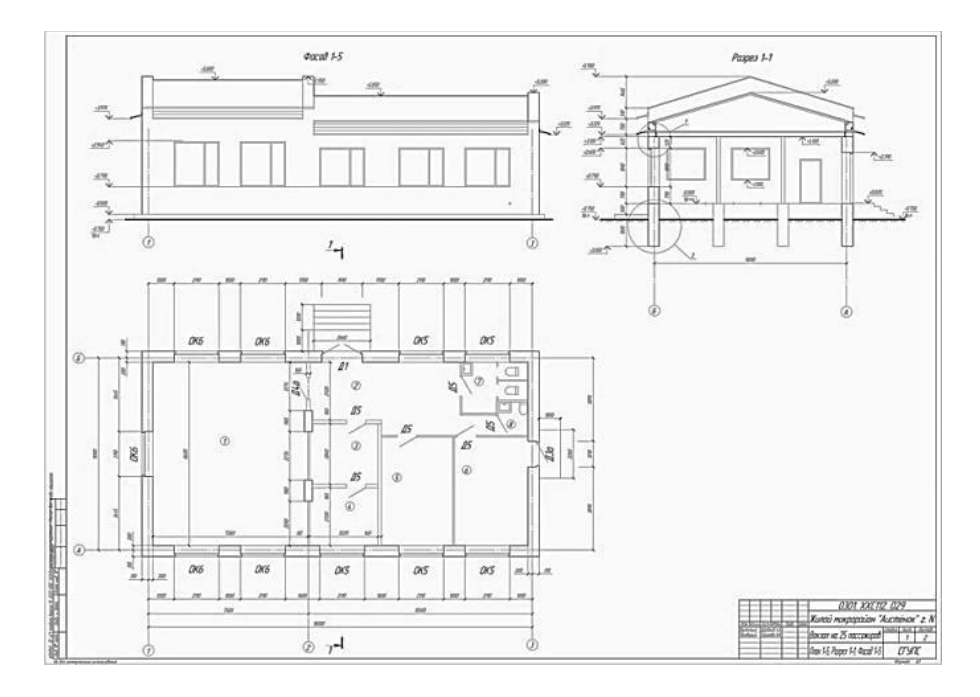

Рисунок 3 - Чертеж здания вокзала на 25 человек

Данные обозначения имеются в арсенале программы (переходники, запорные краны, смесители и проч.). В результате построен водомерный узел и проведены трубы к каждому элементу внутреннего водопровода. Предусмотрена запорная арматура для каждого элемента санитарного оборудования, что позволит в будущем осуществлять его ремонт и замену. На плане показан подвод трубопровода к зданию вокзала и разводка внутри здания. Аксонометрическая схема водоснабжения содержит более полную информацию о водоснабжении объекта (рисунок 2 а, б).

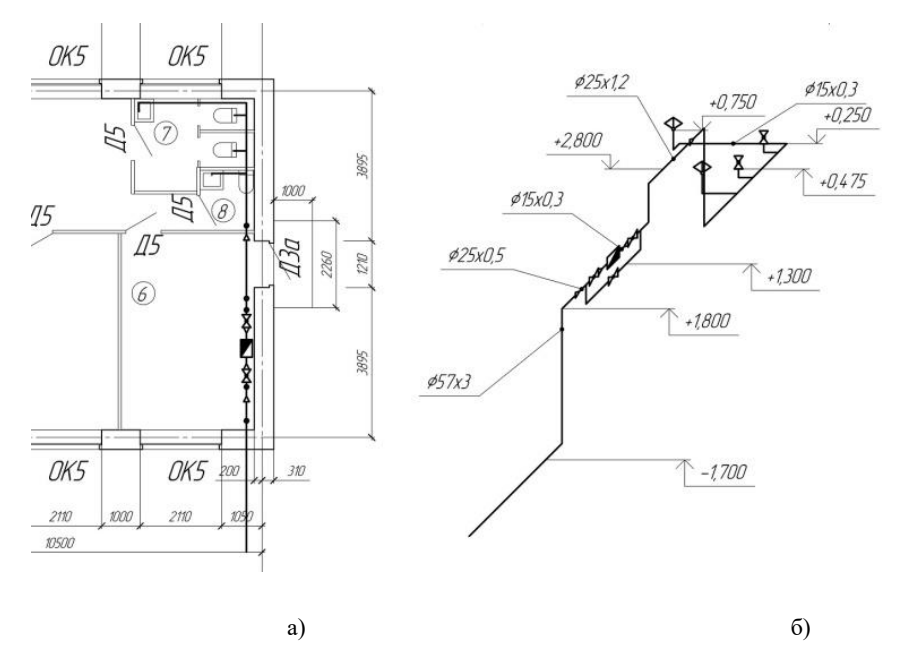

Рисунок 4 - Система водоснабжения вокзала: а) на плане здания, б) аксонометрическая схема

Водоотведение здания показано на плане и аксонометрической схеме также при помощи стандартных условных знаков (рисунок 3). Водоотведение самотечное, поэтому нет задвижек и обратного клапана. Санитарно-технические приборы оборудованы сифонами.

## Направление «Электронные системы и технологии»

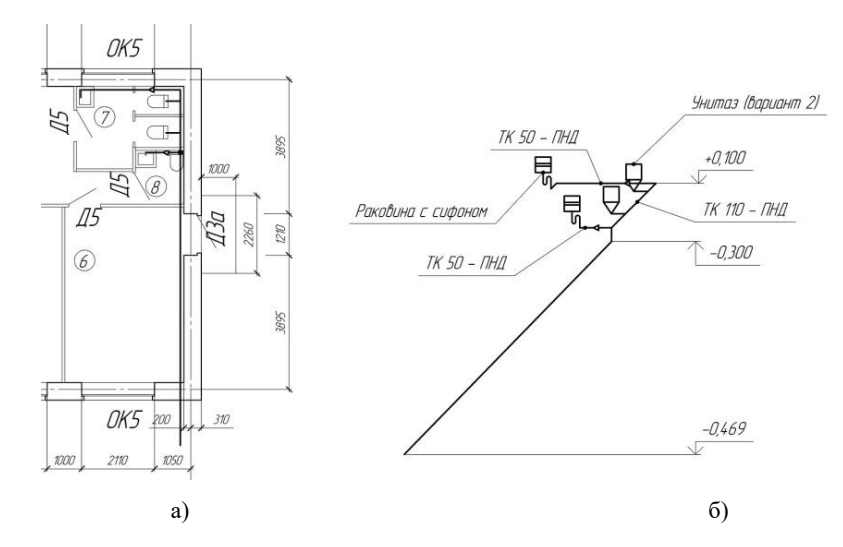

Рисунок 5 - Система водоотведения вокзала: а) на плане здания, б) аксонометрическая схема

*Заключение.* Возможности современных графических программы постоянно расширяются. Это позволяет выполнить проектную документацию быстро и качественно. Наличие библиотек стандартных элементов и обозначений упрощает работу. Используя возможности программы Компас, профиль ВК, автор самостоятельно спроектировал систему жизнеобеспечения здания, которая может быть использована для дальнейших расчетов. В дальнейшем, после изучения курса дисциплин профильного цикла, автор планирует выполнить трехмерную модель водоснабжения и водоотведения здания при помощи модуля «Трубопроводы» данной программы.

#### *Список литературы*

1. *Основы строительного черчения: учеб. метод. пособие/ сост. И.А. Сергеева, О.В. Щербакова // Новосибирск: СГУПС. - 2022. - 52 с. - ISBN 978-5-00148-250-5*

*2. ГОСТ 21.501 – 2018. Система проектной документации для строительства. Правила выполнения рабочей документации архитектурных и конструктивных решений [Электронный ресурс]. – Режим доступа: https://docs.cntd.ru/document/1200161804. – Загл. с экрана.* 

*3. ГОСТ Р 21.101-2020. Система проектной документации для строительства. Основные требования к проектной и рабочей документации [Электронный ресурс]. – Режим доступа: https://docs.cntd.ru/document/1200173797. – Загл. с экрана.*

*4. ГОСТ 21.205-2016. Система проектной документации для строительства. Условные обозначения элементов трубопроводных систем зданий и сооружений [Электронный ресурс]. – Режим доступа: https://docs.cntd.ru/document/1200141109. – Загл. с экрана.* 

## UDC 621.3.049.77–048.24:537.2

## **USE OF KOMPAS ASCON IN CONSTRUCTION DRAWING WITH LIFE SUPPORT SYSTEM**

### *Scherbakov A. A.*

*Siberian State University of Railway Transport, Novosibirsk, Russian Federation*

#### *Supervisor: Sergeeva I.A. - senior lecturer of the department «Graphic»"*

**Annotation.** A future civil engineer should be able to work with design documentation: read drawings of buildings and structures, perform design work according to approved standards, as well as possess skills in graphic programs. In modern construction, great attention is paid to the comfort of erected buildings. Accompanying design and construction documentation contains the necessary information about the object. The author studied the issue of depicting the internal water supply and drainage system of a civil building in the drawing using the Kompas ASCON program.

**Keywords:** building drawing, water supply and drainage of the building

УДК 378

# **ПРОЕКТИРОВАНИЕ ИНЖЕНЕРНЫХ СИСТЕМ ЖИЛОГО ДОМА В RENGA PROFESSIONAL**

*Бажин А.Е.*

*Новосибирский государственный архитектурно-строительный университет (Сибстрин), г. Новосибирск, Российская Федерация*

*Научный руководитель: Вольхин К.А. – к.п.н., доцент, заведующий кафедрой ИКГ* 

**Аннотация.** В инженерную графическую подготовку студентов строительного вуза стали широко внедряться современные методы подготовки проектной документации строительства. Информационная модель здания становится обязательной составляющей для прохождения экспертизы и участия в конкурсах. В работе рассматриваются возможности системы Renga Professional – российской системы информационного моделирования зданий для проектирования инженерных систем.

**Ключевые слова:** инженерная графика, информационная модель, проектная документация строительства, инженерные системы

*Введение.* Курс «Инженерная и компьютерная графика» в Новосибирском государственном архитектурно-строительном университете (Сибстрин) способствует приобретению навыком информационного моделирования зданий [1]. В разделе курса предназначенного для ознакомления с основами проектной документации строительства предусмотрено индивидуальное графическое задание, которое предполагает построение информационной модели двухэтажного жилого дома, оформление архитектурностроительного чертежа, построение модели системы отопления и оформления ее чертежа. Изучение особенностей моделирования систем водоснабжения, водоотведения и электроснабжения дома в курсе ограничиваются размещением санитарно-технического оборудования и электрической печи.

В данной статье автором представлен опыт построения системы водоснабжения и водоотведения двухэтажного жилого дома.

*Основная часть.* Применение российского программного обеспечения Renga Professional в процессе изучения курса «Инженерная и компьютерная графика» способствовало постановки задачи исследования – изучение особенностей проектирования инженерных систем водоснабжения и водоотведения.

После создания объемной модели двухэтажного многоквартирного дома для дальнейшего проектирования в нем инженерных систем (рисунок 1). В процессе создания модели было определено, что данная программа и её инструменты интуитивно понятны для пользователя, имеющего начальные знания в сфере проектирования.

В Renga для создания системы водоснабжения и водоотведения необходимо проложить три трубопроводные сети: бытовое холодное водоснабжение, бытовое горячее водоснабжение и бытовая канализация. После расстановки сантехнических приборов в соответствии с нормами их размещения и определения положения начальных точек трасс трубопроводов в модели здания производится настройка параметров трубопроводных систем [2]. После указания связей между элементами трубопроводных сетей на карте сети программа автоматически создает трубопроводы систем в соответствии с заданным диаметром и материалами. Следует отметить, что система не всегда корректно размещает трассы в здании, и они нуждаются в ручном редактировании, возможность этого реализована достаточно хорошо, также были обнаружены проблемы в автоматическом размещении арматурных и соединительных деталей на трубопроводах, необходимо размещать их вручную.

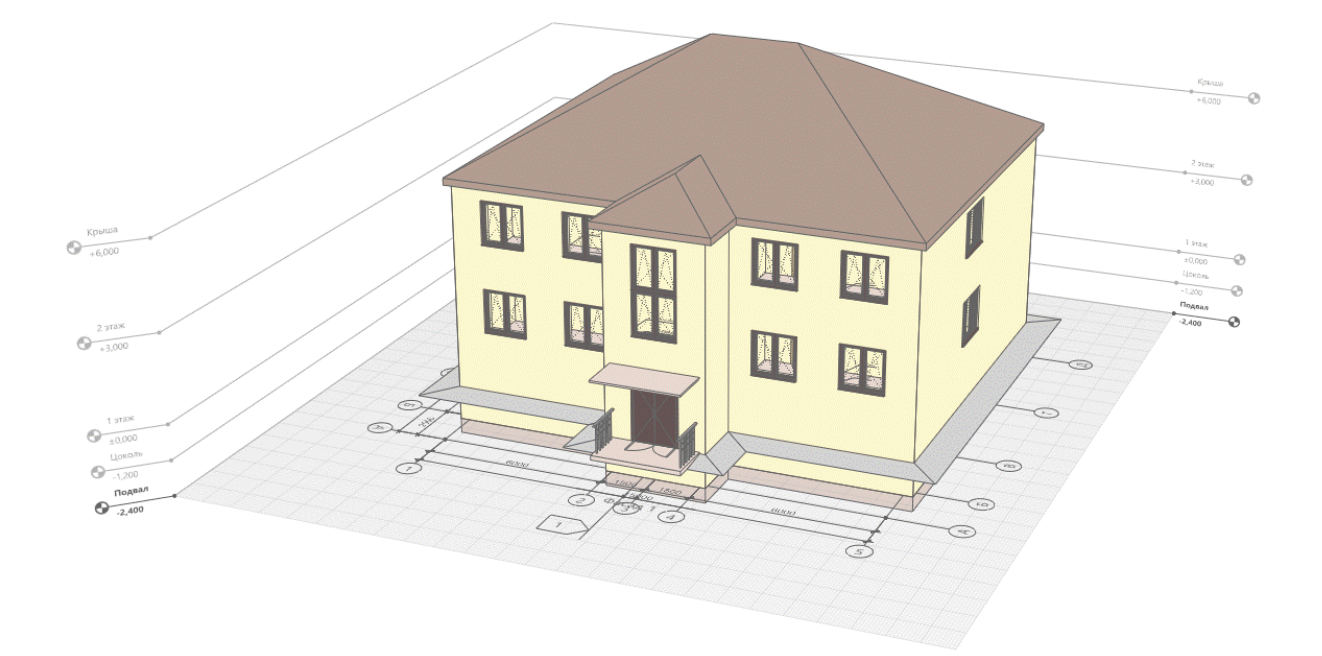

Рисунок 1 – Модель двухэтажного жилого дома

По окончанию проектных работ получаем объемную и наглядную схему сетей холодного и горячего водопровода, канализации и отопления, которую можно рассмотреть как в виде модели (рисунок 2), так и на чертеже, на которые происходит мгновенный перенос всех изменений и конструкций с модели. Создание систем водоснабжения и водоотведения в учебном задании способствует пониманию целесообразности размещения сантехнического оборудования для обеспечения функционирования инженерных сетей.

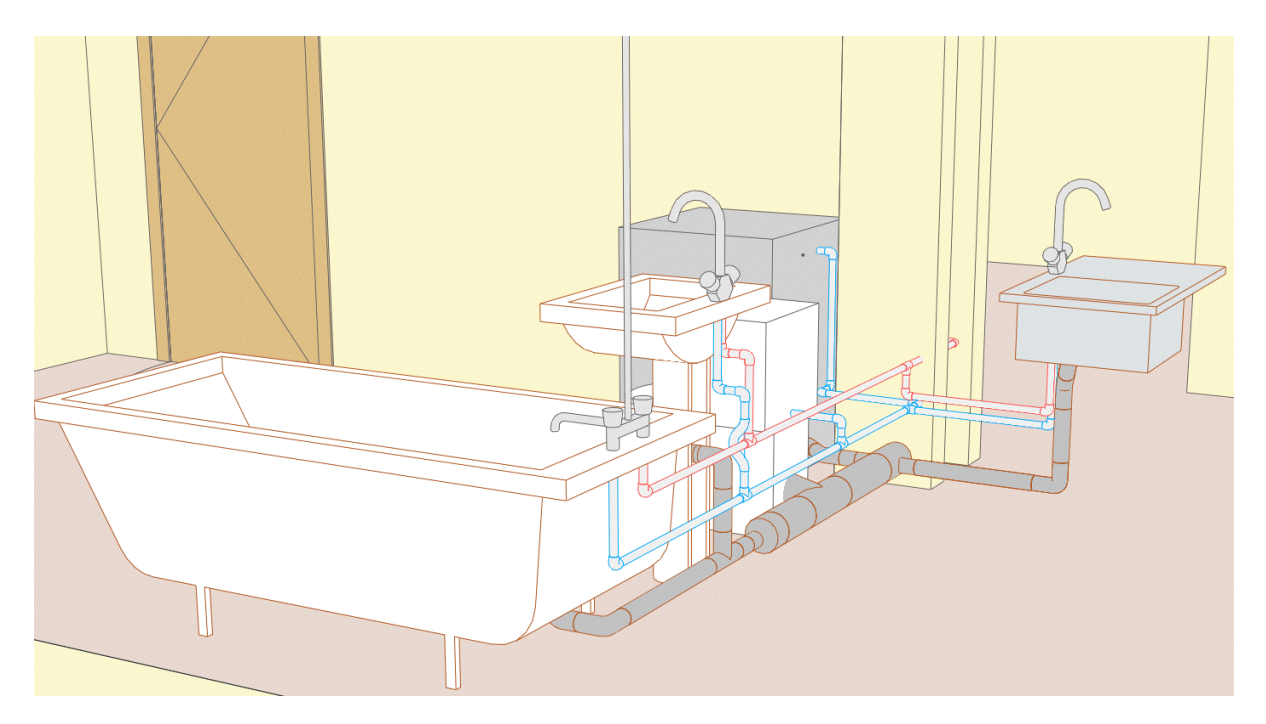

Рисунок 2 – Фрагмент системы водоснабжения и водоотведения

Из положительных моментов следует отметить, что трасса учитывает расположение стен, колонн, фундаментов, проемов и сборок, идет на указанной высоте с желаемым

отступом от строительных конструкций, может проходить сквозь стены, перекрытия, лестницы и крыши, а также учитывается разница в высоте расположения объектов.

В качестве недостатка можно отметить отсутствие возможности копирования созданной трассы, что полезно в случае проектирования в однотипных квартирах с одинаковым или зеркальным расположением сантехнического оборудования. Существуют проблемы и в наглядности расположения подключения к сети, т.к. обилие точек и пунктов связи на карте сети создают сложности и плохо соотносятся с реальной картиной расположения объектов.

*Заключение.* Одновременная работа с моделью инженерных сетей и их чертежами делает процесс обучения более наглядным. Возможности системы Renga Professional – российской системы информационного моделирования зданий способствуют развитию у студентов навыков чтения и создания проектной документации строительства и готовит к применению современных методов проектирования в профессиональной деятельности.

#### *Список литературы*

1. *Инженерная и компьютерная графика [Электронный ресурс] : программа учеб. дисциплины / НГАСУ (Сибстрин) ; [Н.В. Петрова ]. - Новосибирск, 2019. Режим доступа: http://www.sibstrin.ru/files/EducationPrograms/RUPD/2019/%D0%A0%D0%A3%D0%94%D0%9F\_%D0%91%D0%B0%D0%BA.\_%D0%A1 %D1%82%D1%80%D0%BE%D0%B8%D1%82.\_%D0%9F%D0%97%D0%A1\_2019\_%D0%98%D0%BD%D0%B6%D0%B5%D0%BD%D0 %B5%D1%80%D0%BD%D0%B0%D1%8F%20%D0%B8%20%D0%BA%D0%BE\_%E2%84%96000015896.pdf. Дата доступа: 13.02.2024.* 2. *Инженерная графика : сборник индивидуальных графических заданий с методическими указаниями по их выполнению для студентов, обучающихся по направлениям подготовки 08.03.01 «Строительство» и 07.03.01 «Архитектура» [Текст] /К.А. Вольхин, Т.Ю. Виговская, С.В. Максимова, Н.В. Петрова, И.В Субботина ; Новосиб. гос. архитектур.-строит. ун-т (Сибстрин). — Новосибирск* 

### UDC 378

*: НГАСУ (Сибстрин), 2015. – 116 с.*

## **DESIGN OF ENGINEERING SYSTEMS OF A RESIDENTIAL BUILDING IN RENGA PROFESSIONAL**

### *Bazhin A.E.*

*Novosibirsk State University of architecture and civil engineering (Sibstrin), Njvosibirsk, Russian Federation*

### *Volkhin K.A. – Cand of Phi., Associate Professor, Head of the Department of ICG*

**Annotation**. Modern methods of preparing construction design documentation have been widely introduced into the engineering graphic training of students of the construction university. The information model of the building becomes a mandatory component for passing the examination and participating in competitions. The paper considers the possibilities of the Renga Professional system, a Russian building information modeling system for engineering systems design.

**Keywords**: engineering graphics, information model, construction design documentation, engineering systems

УДК 004.92

# **АДДИТИВНЫЕ ТЕХНОЛОГИИ В ЯДЕРНОЙ ЭНЕРГЕТИКЕ: ТЕХНОЛОГИЯ SLM**

*Лавриков В.А, Титенков В.В.*

*Федеральное государственное бюджетное общеобразовательное учреждение высшего образования «Казанский государственный энергетический университет», г. Казань, Республика Татарстан*

*Рукавишников В.А.- д. п. н., зав. кафедрой ИГ*

**Аннотация.** В статье рассматривается возможность применения аддитивных технологий в области ядерной энергетики. Представлены основные достоинства и недостатки SLM технологий, а также возможности, которые дает аддитивное производство в ядерной энергетике. Рассмотрены аспекты, препятствующие промышленному внедрению технологии SLM в ядерную энергетику.

**Ключевые слова:** аддитивные технологии, селективное лазерное плавление, ядерная энергетика, 3D-принтер

*Введение.* Применение аддитивных технологий в производстве дает возможность получать сложные конструкции и композиции различных деталей, обладающих уникальными физическими, механическими и геометрическими свойствами [1].

Использование методов аддитивного производства позволяет сократить срок вывода новых продуктов на рынок до 75%, в 1,5 -2 раза снизить затраты на механическую обработку, увеличить коэффициент использования материалов до 80%, и потому внедрение аддитивных технологий в атомную энергетику позволит не только удешевить процесс производства некоторых компонентов АЭС (атомных электростанций), но и сократить срок постройки АЭС и введения их в эксплуатацию.

В 2021 году в РФ была создана Ассоциация аддитивных технологий, одним из учредителей которой стало ООО «РусАТ», которые представили основные технологии 3Dпечати, которые можно внедрить в различные отрасли производства [2]. Одна из таких технологий, технология SLM (Selective Laser Melting – селективное лазерное плавление), подходит для использования в ядерной энергетике.

*Основная часть.* Селективное лазерное плавление – это технология изготовления сложных по форме и структуре изделий из металлических порошков (сталь, алюминиевые сплавы, титановые сплавы и другие). Данный процесс представляет из себя последовательное послойное расплавление порошкового металла при помощи мощного лазерного излучения [3]. На сегодняшний день технология SLM успешно заменяет традиционные методы производства, так как изделия, изготовленные при помощи селективного лазерного плавления, по своим физико-механическим параметрам зачастую превосходят изделия, произведенные традиционным путем.

Из достоинств технологий SLM можно выделить следующее:

1. Произведенные изделия имеют уменьшенную массу.

2. Механические характеристики изделий сравнимы с литьем.

3. Данная технология позволяет производить изделия с высокой точностью.

4. Производственный материал обладает большим разнообразием [4].

Из недостатков такой технологии можно выделить большие первоначальные вложения, необходимые для производства нужного оборудования, его транспортировки и установки; высокие требования как к производственному помещению, так и к условиям эксплуатации печатающего оборудования, также не до конца рассмотрен вопрос тепловой деформации произведенного оборудования и его износостойкости, по сравнению с изделиями, изготовленными обычными способами. Именно эти аспекты препятствуют промышленному внедрению технологии SLM в ядерную энергетику.

Такие компании как Siemens и Westinghouse уже внедрили в свои реакторы компоненты, напечатанные на 3D-принтере, однако напечатанные компоненты были относительно простыми, так как компании сначала хотели проверить, как поведут себя такие изделия в среде ядерного реактора, насколько они будут справляться со своими задачами, сохранят ли они свои параметра и свойства при длительной эксплуатации, чтобы определить дальнейшие перспективы такого производственного решения.

Изучение аддитивных технологий в университете имеет большое значение, так как это позволяет студентам приобрести навыки работы с инновационными методами производства и развития промышленности.

В Казанском государственном энергетическом университете на кафедре инженерной графики студенты изучают аддитивные технологии, такие как 3D-печать, что дает им возможность познакомиться с передовыми методами создания объектов и применения новейших материалов в производстве.

*Заключение.* Использование SLM технологий позволит производить качественные и недорогие запчасти эксплуатируемых и строящихся реакторов. Наряду с этим подобная технология дает много возможностей для производства ядерных реакторов нового поколения, что, несомненно, выведет концепцию ядерных технологий и их доступности на совершенно другой уровень.

#### *Список литературы*

*1. 3Д-печать ядерных реакторов [Электронный ресурс]. Режим доступа: https://additiv-tech.ru/publications/3d-pechat-yadernyhreaktorov-dlya-razvlecheniya-i-obogashcheniya.html (дата обращения: 24.02.2023).*

*2. Технология 3D-печати SLM [Электронный ресурс]. Режим доступа: https://globatek.ru/3d-wiki/3d-printing-techologies/slm (дата обращения: 24.02.2023).*

*3. Технология селективного лазерного плавления (SLM) [Электронный ресурс]. Режим доступа: https://blog.iqb.ru/slmtechnology/ (дата обращения: 24.02.2023).*

*4. SLM-печать: инновационная технология селективного плавления [Электронный ресурс]. Режим доступа: https://llsmark.ru/technologies/additivnye-tekhnologii/slm/ (дата обращения: 24.02.2023).*

*5. Рукавишников, В. А. Инженерное цифровое моделирование: перспективы развития / В. А. Рукавишников // Приборостроение и автоматизированный электропривод в топливно-энергетическом комплексе и жилищно-коммунальном хозяйстве : Сборник материалов III Поволжской научно-практической конференции. В 2-х томах, Казань, 07–08 декабря 2017 года. Том 1. – Казань: Казанский государственный энергетический университет, 2017. – С. 317-322. – EDN ZAVBGX.*

UDC 004.92

## **ADDITIVE TECHNOLOGIES IN NUCLEAR POWER: SLM TECHNOLOGY**

#### *Lavrikov V.A, TitenkovV.V.*

*Federal State Budgetary Educational Institution of Higher Education "Kazan State Energy University", Kazan, Republic of Tatarstan*

*Rukavishnikov V.A. - Dr of Sci., Head of the IG Department*

**Annotation.** The article discusses the possibility of using additive technologies in the field of nuclear energy. The main advantages and disadvantages of SLM technologies are presented, as well as the opportunities provided by additive manufacturing in nuclear energy. Aspects hindering the industrial implementation of SLM technology in nuclear power are considered.

**Keywords:** additive technologies, selective laser melting, nuclear power engineering, 3Dprinter.

УДК 004.514.6

# **РАЗРАБОТКА ГРАФИЧЕСКОГО РЕДАКТОРА НА ЯЗЫКЕ С++ ДЛЯ СОЗДАНИЯ, РЕДАКТИРОВАНИЯ И СОХРАНЕНИЯ ДРАКОН-СХЕМ**

*Бурцева С.Н.*

*Рязанский государственный радиотехнический университет имени В.Ф. Уткина, г. Рязань, Российская Федерация*

*Научный руководитель: Бакулева М.А. - к.т.н., доцент, доцент кафедры САПР ВС*

**Аннотация:** В статье рассматривается идея построения ДРАКОН-схем и принципы разработки графического редактора на С++ QT*.*

**Ключевые слова***:* ДРАКОН-схемы, библиотека QT, графический редактор

*Введение.* Язык ДРАКОН (DRAKON) был создан при участии Федерального космического агентства России (НПЦ АП Н.А. Пилюгина, Москва) и Российской академии наук (ИПМ им. М.В. Келдыша, Москва). На основе ДРАКОНа была разработана автоматизированная технология проектирования алгоритмов и программ под названием "ГРАФИТФЛОКС", которая успешно применяется во многих крупных проектах, включая "Ангара", "Фрегат", "Морской старт" и другие.

Визуальный язык ДРАКОН обладает уникальными характеристиками в эргономике. В отличие от обычных блок-схем, ДРАКОН-схемы сохраняют ясность даже при сложных алгоритмах, а новый способ изображения логических операций при помощи инфографики делает их более прозрачными и удобными для понимания [1, 2].

*Основная часть.* ДРАКОН-схемы представляют собой графический язык программирования, предназначенный для проектирования и визуализации алгоритмов.

Существует несколько причин, почему ДРАКОН-схемы могут быть полезны:

1 Наглядность: ДРАКОН-схемы представляют алгоритмы в виде графических элементов, что обеспечивает высокую степень наглядности. Это упрощает понимание структуры программы и последовательности её выполнения.

2 Простота использования: Создание ДРАКОН-схем не требует специальных навыков программирования. Этот графический язык достаточно интуитивно понятен и может быть использован как программистами, так и людьми без опыта в программировании.

3 Анализ и отладка: ДРАКОН-схемы могут использоваться для анализа алгоритмов и выявления потенциальных проблем до начала программирования. Они помогают выявить логические ошибки и неясные моменты в алгоритме.

4 Обучение программированию: ДРАКОН-схемы могут быть полезны для обучения основам программирования. Они помогают начинающим программистам лучше понять основные концепции, такие как последовательность, условия и циклы.

5 Документация: ДРАКОН-схемы могут служить в качестве документации к программному коду. Они помогают другим разработчикам лучше понять структуру программы и её логику.

6 Планирование проекта: ДРАКОН-схемы могут использоваться для планирования и проектирования программных проектов. Они помогают разработчикам лучше представить структуру программы и определить последовательность выполнения задач.

Дракон-схемы и их составляющие. Дракон-схемы представляют собой совокупность действий. Под действием понимается нечто, что имеет конечную продолжительность и приводит к желаемому и совершенно определённому результату.

Использование ДРАКОН-схем может значительно улучшить понимание и эффективность разработки программных проектов, особенно на ранних стадиях проектирования.

Пример ДРАКОН-схемы из научных публикаций (рисунок 1):

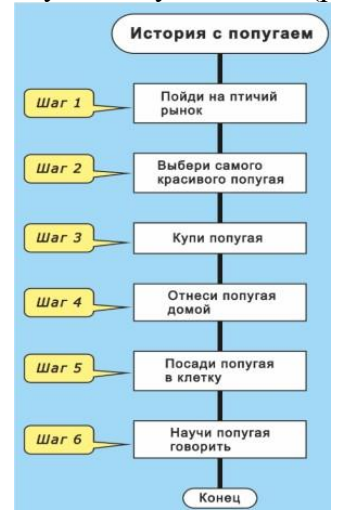

Рисунок 1 – Пример ДРАКОН-схемы «История с попугаем»

Пример ДРАКОН-схемы в разработанном графическом редакторе (рисунок 2):

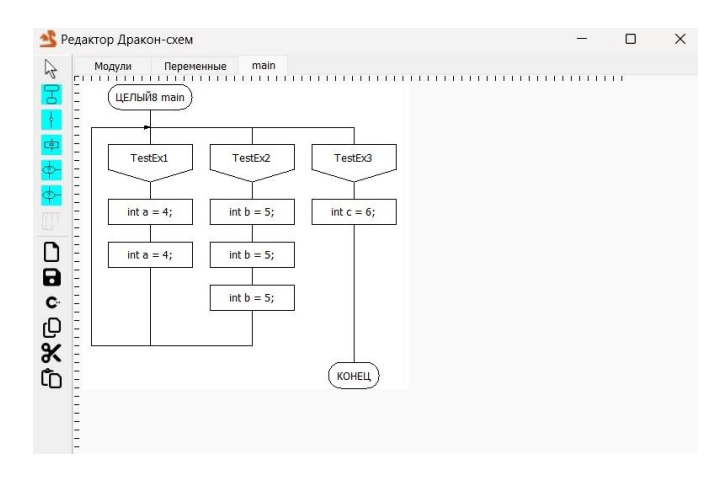

Рисунок 2 – Пример Дракон-схемы

QT и причины использования данной библиотеки для разработки графического редактора. В Qt C++ удобно создавать графический интерфейс для рисования ДРАКОНсхем по нескольким причинам:

– графические элементы: Qt предоставляет широкий набор графических элементов, таких как QGraphicsView, QGraphicsScene, QGraphicsItem и другие, которые могут быть использованы для создания интерактивного рисования ДРАКОН-схем.

– гибкость и настраиваемость: Qt позволяет создавать пользовательские элементы управления и настраивать их внешний вид и поведение в соответствии с вашими потребностями. Это позволяет создавать удобные инструменты для рисования ДРАКОНсхем с учетом специфических требований пользователя.

– событийная модель: Qt предоставляет мощную событийную модель, которая позволяет легко обрабатывать события мыши, клавиатуры и другие пользовательские действия. Это позволяет создавать интерактивные редакторы ДРАКОН-схем с поддержкой функций, таких как выделение, перемещение и масштабирование элементов.

– многоплатформенность: Приложения, разработанные с использованием Qt, могут быть легко импортированы на различные операционные системы, включая Windows,

macOS и Linux. Это обеспечивает удобство использования и доступность редактора ДРАКОН-схем для широкого круга пользователей [3, 4].

Отрисовка компонентов ДРАКОН-схемы. Можно рассмотреть **ОТРИСОВКУ** компонентов на примере метода drawRoundedRect ().

Метод drawRoundedRect () в Qt C++ используется для отрисовки прямоугольника с закругленными углами. Его сигнатура:

void OPainter::drawRoundedRect(const ORectF &rect, greal xRadius, greal yRadius,  $Qt::SizeMode mode = Qt::AbsoluteSize)$ 

Этот метод принимает следующие параметры:

- rect: прямоугольник (QRectF), который нужно нарисовать.

- xRadius: радиус закругления по горизонтали.

- yRadius: радиус закругления по вертикали.

- mode (необязательный): режим размеров закругления. По умолчанию используется абсолютный размер (Qt::AbsoluteSize), но также можно использовать относительные размеры с помощью Qt::RelativeSize.

Пример кода, используемый в коде при написании графического редактора для отрисовки компонента "заголовок" ДРАКОН-схемы:

#### //Заголовок

Qp.drawRoundedRect(headX, headY, TITLE\_LEN, 2\*ROUND\_D, ROUND\_D, ROUND\_D, Qt::AbsoluteSize); QFontMetrics fm(qp.font()); OString txt;  $txt = type + " " + name)$ QRectF  $a = fm$  boundingRect(txt); While $(a.width() > TITLE_LEN)$  $txt =txt.left(txt.length() - 1);$  $a = fm$ .boundingRect(txt + "..."); qp.drawText(QRect(headX, headY, TITLE\_LEN, 2\*ROUND\_D), QT::AlignCenter, txt);

Заключение. Таким образом язык ДРАКОН обладает уникальными характеристиками. ДРАКОН-схемы графический программирования,  $\mathcal{L}_{\mathcal{A}}$ ЯЗЫК предназначенный для проектирования и визуализации алгоритмов.

#### Список литературы

1. Алгоритмы и жизнеритмы на языке ДРАКОН. Разработка алгоритмов. Безошибочные алгоритмы. - М., 2019. - 374 с. -Иллюстраций: 195.

2. Ковальчук М., Михайленко Л. Алгоритмическая культура как компонент алгоритмической деятельности // Knowledge, Education, Law, Management 2018 Nº 1 (21)

3. Филатова Л.Ю., Филатова А.С. Развитие алгоритмического стиля мышления при обучении студентов вуза // Наука ЮУрГУ: материалы 67-й научной конференции. Секции естественных наук. - С. 469-472.

4. Грис Д. Наука программирования. - М.: Мир, 1984. - С. 303.

UDC 004.514.6

## DEVELOPMENT OF A GRAPHIC EDITOR IN C++ FOR CREATING, EDITING AND SAVING DRAGON DIAGRAMS

Burtseva S.N.

Ryazan State Radio Engineering University named after V.F. Utkin, Ryazan, Russian Federation

Bakuleva M.A. - Cand. of Sci., associate professor, associate professor of the department of CAD CS

Abstract: The article discusses the idea of building DRAGON diagrams and the principles of developing a graphical editor in  $C++QT$ .

Keywords: DRAGON diagrams, QT library, graphic editor

### УДК 004.041, 004.925.84

## **ПРОЦЕДУРНАЯ ГЕНЕРАЦИЯ ТРЕХМЕРНЫХ ПРИМИТИВНЫХ ОБЪЕКТОВ**

*Селезнев А.С.*

*Рязанский государственный радиотехнический университет имени В.Ф. Уткина, г. Рязань, Российская Федерация*

*Научный руководитель: Бакулев А.В - к.т.н., доцент, доцент кафедры САПР ВС Бакулева М.А. - к.т.н., доцент, доцент кафедры САПР ВС*

**Аннотация.** В статье рассмотрены применение различных методов процедурной генерации трехмерных объектов, использующихся в настоящее время, а также реализацию некоторых алгоритмов на языке Python.

**Ключевые слова:** процедурная генерация, 3D моделирование, Python, программирование

*Введение.* 3D-моделирование в современном мире активно применяется для решения разных задач. Это процесс, требующий творческого подхода, большого объема навыков и знаний, также предполагает долгий и упорный труд. Часто требуется создавать множество схожих, но уникальных трехмерных моделей. Они могут быть востребованы в различных областях, начиная с архитектурной (генерация зданий, местностей и так далее), заканчивая игровой индустрией, где их используют для обогащения игрового мира.

*Основная часть.* Для упрощения и ускорения работы были разработаны алгоритмы процедурной генерации. В целом, процедурные методы представляют собой сегменты кода или алгоритмы, позволяющие определить некоторые характеристики сгенерированной компьютером модели или эффекта [1]. При процедурном подходе вместо явного указания и сохранения всех сложных деталей сцены они абстрагируются в функцию или алгоритм, и уже вызывается эта процедура, когда и где это необходимо. По итогу уменьшается хранимая информация, поскольку детали больше не указываются явно в файлах хранения, а подразумеваются в процедуре, при этом временные требования к уточнению деталей перекладываются с программиста на компьютер. Это позволяет создавать модели с несколькими разрешениями и текстуры, которые мы можем оценить с требуемым разрешением. Также дается возможность параметрического управления, позволяющая нам присвоить параметру значимую концепцию (например, число, которое делает горы более грубыми или плавными). Этот параметрический контроль освобождает пользователя от низкоуровневого контроля и детализации.

Перед тем как подробно останавливаться на различных методах, кратко рассмотрим применение процедурной генерации, что с помощью этих алгоритмов можно создавать и как это используется в последствии. Основным видом контента является генерация различных игровых уровней, миров, карт, топологий, головоломок и лабиринтов. Примером может послужить игра Minecraft, в которой каждый создаваемый игровой мир получается при помощи алгоритмов процедурной генерации, в частности шума Перлина, о котором поговорим подробнее чуть позже. По итогу локации отличаются от ранее сгенерированных, что заставляет игрока погрузиться в их изучении еще глубже, а это служит тому, что игра может просуществовать десятилетиями. Пример такой генерации представлен на рисунке 1. Помимо уровней и карт также требуется генерировать различные объекты (деревья, облака, жидкости и т.д.). С течением времени развития алгоритмов были разработаны методы моделирования на более высоком уровне, которые позволяют абстрагировать модель, кодировать классы объектов и обеспечивают более высокий уровень контроля и спецификации моделей. Некоторые передовые методы геометрического моделирования, основанные на грамматиках по типу графтал и L-систем,

позволяют задавать несколько параметров для моделирования сложных природных объектов, таких как деревья и растения [1].

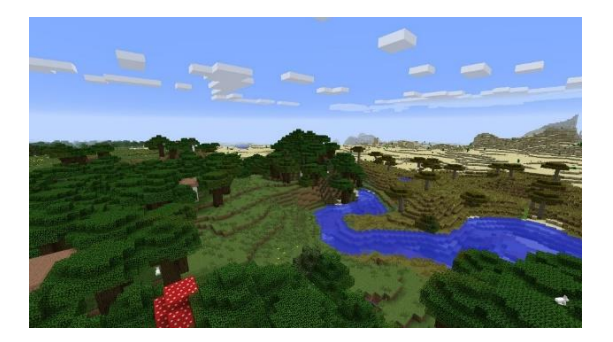

Рисунок 1 - Результат выполнения нескольких алгоритмов процедурной генерации, представленной в игре Minecraft

Системы частиц прелставляют собой еще один процедурный метод моделирования, который позволяет абстрагировать и специфицировать объекты и их анимацию. В этих системах объект представляется большой коллекцией простых геометрических частиц, которые стохастически меняются со временем. Таким образом, системы частиц используют базу данных геометрических примитивов для представления естественных объектов, но анимация, местоположение, рождение и исчезновение частиц, представляющих объект, контролируются алгоритмически. Как и в случае с другими процедурными методами моделирования, системы частиц позволяют разработчику указывать и контролировать эту большую базу данных с помощью нескольких параметров. Недостатком этого подхода является то, что он требует расширения базы данных для обеспечения реалистичного представления объектов [1].

Рассмотрим несколько алгоритмов, которые можно реализовать на языке программирования Python. Использоваться они будут для генерации примитивного трехмерного объекта – прямоугольного параллелепипеда. Процедурная генерация сеток. В компьютерной графике сетка (mesh) представляет собой расположение точек, линий и поверхностей, которые очерчивают форму и структуру 3D-объекта или поверхности. Поэтому быстрая генерация такой структуры представляет важную ценность. Для создания программы, реализующей процедурную генерацию сетки параллелепипеда, можно использовать следующий подход. Мы будем генерировать вершины и индексы для треугольников, которые составляют грани параллелепипеда. Важно отметить, что каждая грань параллелепипеда представляет собой прямоугольник, который можно разбить на два треугольника для формирования сетки.

Для простоты рассмотрим параллелепипед с центром в начале координат и заданными полуосями по каждому из измерений (половина длины по х, у и z). Тогда вершины параллелепипеда можно определить через эти значения. После этого мы находим индексы вершин для каждого из 12 треугольников, составляющих 6 граней параллелепипеда. Все это выполняет функция generate parallelepiped mesh(dx, dy, dz), в которую передаются размеры по координатам, а на выходе получаем массив вершин сетки vertices и треугольников triangles.

def generate\_parallelepiped\_mesh(dx, dy, dz): vertices =  $np.array($ 

 $[-dx, -dy, -dz],$  $[dx, -dy, -dz],$  $[dx, dy, -dz],$  $[-dx, dy, -dz],$  $[-dx, -dy, dz]$ ,  $[dx, -dy, dz]$ ,

```
[dx, dy, dz],[-dx, dy, dz]\overline{1}triangles = np.array([0, 1, 2], [2, 3, 0],[4, 6, 5], [6, 4, 7],[0, 4, 5], [5, 1, 0],[3, 2, 6], [6, 7, 3],
   [0, 3, 7], [7, 4, 0],[1, 5, 6], [6, 2, 1]\overline{1}
```
return vertices, triangles

Чтобы визуализировать сгенерированный mesh параллелепипеда в 3D можно использовать библиотеку matplotlib в Python. Этот подход позволяет легко рендерить 3Dобъекты и работает хорошо для простых демонстраций и тестирования. За рендер объектов отвечает процедура plot objects(objects), в которую подается список объектов, состоящих из vertices, triangles и цвета RGBH.

def plot\_objects(objects):

 $fig = plt.figure()$ 

 $ax = fig.add subplot(111, projection=3d')$ 

for vertices, triangles, color in objects:

# Построение граней для каждого объекта for tri in triangles: triangle = vertices $[tri]$  $poly = Poly3DCollection([triangle])$ poly.set edgecolor('k') poly.set\_facecolor(color) # Цвет задается для каждого объекта  $ax.add collection3d(poly)$ 

# Автоматическое масштабирование для отображения всех объектов all\_vertices =  $np.vstack([obj[0] for obj in objects])$ ax.auto\_scale\_xyz(all\_vertices[:, 0], all\_vertices[:, 1], all\_vertices[:, 2])  $plt.show()$ 

Результат работы представлен на следующем рисунке 2:

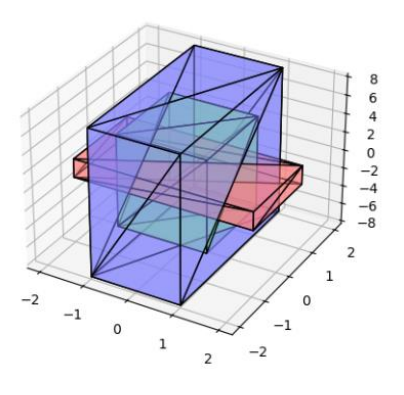

Рисунок 2 - Результат процедурной генерации сеток нескольких параллелепипедов

Шум Перлина. После того, как был сформирован объект, следующей задачей становится размещение его на рабочем трехмерном поле. Для решения этой задачи существует множество алгоритмов, одним из них можно считать шум Перлина. Шум

Перлина — это тип градиентного шума, разработанный Кеном Перлином. Его можно использовать для процедурной генерации таких объектов, как текстуры и рельеф местности без их ручного создания художником или дизайнером [4].

В отличие от обычного белого шума, у Перлина есть плавные «переходы» между случайными локальными максимумами и минимумами.

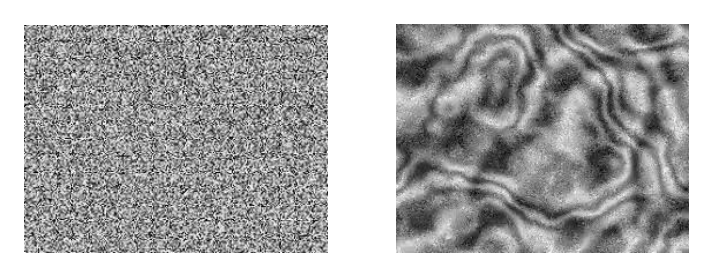

Рисунок 3 - Белый шум (слева) и шум Перлина (справа)

Алгоритм принимает в качестве входных данных определенное количество параметров с плавающей запятой (в зависимости от размера) и возвращает значение в определенном диапазоне. Входными данными чаще всего являются:

1 Octaves – количество кривых Перлина, отвечающих за неоднородность шума.

2 Amp - коэффициент, отвечающий за итоговую высоту координаты у.

3 Period – это периодичность пиков кривой Перлина. При ее увеличении поверхность становится более глалкой.

4 Seed - число, которое однозначно описывает генерацию.

Возвращаемая величина является высотой, каждая из которых отображается своим цветом [2]. Для работы с шумом Перлина в Python существует специальный модуль perlin-noise, позволяющий облегчить работу с алгоритмом. Следующий код демонстрирует генерацию шума Перлина со случайно выбранным seed в диапазоне от 1000 до 999999 с шагом 50: def gen\_seed():

```
return random.randrange(1000, 999999, 50)# генерация основного шума и параметризация
seed = gen seed()noise = PerlinNoise(octaves=2, seed = seed)amp = 6period = 24map_width = 50#генерация матрицы для представления ландшафта
land = [0 for i in range (map width)] for i in range(map width)]
for position in range (map_width**2):
 # вычисление высоты у в координатах (x, z)x = floor(position / map width)z = floor(position % map width)
 y = floor(noise([x/period, z/period])^*amp)land(int(x)][int(z)] = int(y)
```

```
if int(y) > 1:
```
 $print(int(x), int(y), int(z))$ 

Результатом работы является следующее изображение (рисунок 4):

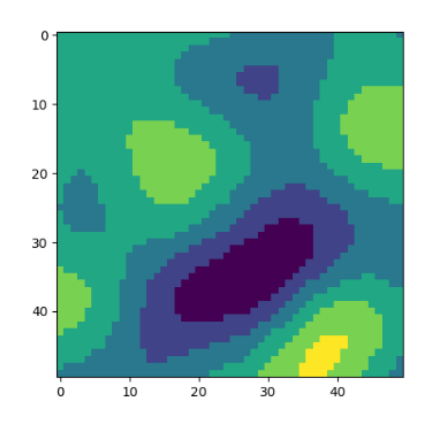

Рисунок 4 - Стенерированный шум Перлина

На нем четко виднеются различные цветовые зоны, которые отображают высоты. В данном примере желтым отображается высота 2, а темно-синим являются точки с высотой -3. Уже по полученному шуму можно визуализировать наши объекты. Для этого вновь воспользуемся модулем matplotlib в Python. В данном случае мы циклами проходимся по существующему шуму и выбираем координаты, где высота больше либо равна нулю. На их местах генерируются параллелепипеды, их высота определяется на основе шума: cube  $size = 1$ 

for  $i$  in range (map width):

for  $j$  in range (map\_width):

# Выбираем только "белые поля", где значение шума Перлина высоко

if  $land(int(i))$ [int(j)]  $>= 0$ :

# Координаты нижней левой вершины куба

 $x, y, z = i, 0, i$ 

# Добавляем куб

 $ax \cdot bar3d(x, y, z, cube_size, land(int(x))[int(z)], cube_size)$ Результат генерации объектов методом шума Перлина (рисунок 5):

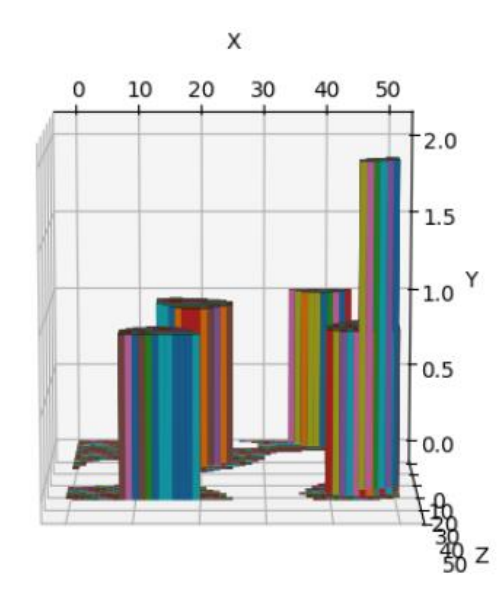

Рисунок 5 - Результат процедурной генерации нескольких параллелепипедов шумом Перлина

Заключение. Используя описанные алгоритмы, можно создавать различные объекты, определяя только их размеры, местоположение и их количество задаются во время процедурной генерации.

## Направление «Электронные системы и технологии»

### *Список литературы*

*1. David S. Ebert, Ken Perlin, Steven Woorley, Darwyn Peachey,F.Kenton Musgrave "Texturing & Modeling: A Procedural Approach" 2. Простая процедурная генерация мира, или Шумы Перлина на Python https://habr.com/ru/companies/selectel/articles/731506/ (дата обращения 15.03.2024)*

*3. Шум Перлина: процедурный алгоритм генерации https://rtouti.github.io/graphics/perlin-noise-algorithm (дата обращения 20.03.2024)*

*4. William L. Raffe, Fabio Zambetta, and Xiaodong Li "A Survey of Procedural Terrain Generation Techniques using Evolutionary Algorithms"*

*5. Генерация сеток на Python<https://www.geeksforgeeks.org/generating-meshes-in-python/> (дата обращения 24.03.2024)*

### UDC 004.041, 004.925.84

## **PROCEDURAL GENERATION OF THREE-DIMENSIONAL PRIMITIVE OBJECTS**

*Seleznev A.S.*

*Ryazan State Radio Engineering University named after V.F. Utkin, Ryazan, Russian Federation*

*Bakulev A.V - Cand. of Sci., associate professor, associate professor of the department of of CAD CS Bakuleva M.A. - Cand. of Sci., associate professor, associate professor of the department of of CAD CS*

**Abstract.** The article discusses the use of various methods of procedural generation of threedimens ional objects that are currently used, as well as the implementation of some algorithms in Python.

**Keywords:** procedural generation, 3D modeling, Python, program

УДК 004.624

# **СОТРУДНИЧЕСТВО ECAD-MCAD ПОВЫШАЕТ СКОРОСТЬ РАЗРАБОТКИ ЭЛЕКТРОННЫХ УСТРОЙСТВ В ALTIUM DESIGNER И SOLIDWORKS**

*Нгуен В.Б.*

*Белорусский государственный университет информатики и радиоэлектроники, г. Минск, Республика Беларусь*

*Научный руководитель: Вышинский Н.В. – к.т.н., профессор, профессор кафедры ИКГ*

**Аннотация.** Исследована актуальность и преимущества сотрудничества между электронным и механическим проектированием в контексте программных сред для ECAD (Electronic Computer-Aided Design) и MCAD (Mechanical Computer-Aided Design), таких как Altium Designer и SolidWorks. Рассмотрено, как интеграция двух областей проектирования (ECAD-MCAD) способствует ускорению процесса разработки электронных устройств.

**Ключевые слова:** Электронное устройство, сотрудничество ECAD-MCAD, ускорение разработки, Altium Designer, SolidWorks, интеграция проектирования

*Введение.* Электронный продукт, который вы держите в руке, представляет собой сочетание многочисленных, независимых проектов. Каждый из этих независимых проектов – механический корпус, электронная схема, печатная плата – использует свою собственную парадигму проектирования, при этом каждый проект создается с использованием своего собственного редактора проектирования [1]. Современные проекты включают в себя небольшие и сложные корпуса устройств, в которых размещены несколько печатных плат нестандартной формы. Для успешного проектирования этих устройств дизайнеры должны иметь возможность сотрудничать, передавая изменения в проектировании между областями ECAD и MCAD [2].

В этой статье основное внимание будет сосредоточено на выявлении и анализе препятствий, с которыми сталкиваются в процессе разработки электромеханических устройств. Будут найдены решения для соединения ECAD и MCAD с целью стимулирования инноваций и ускорения цикла проектирования устройств. Особенно в контексте двух мощных программных сред – Altium Designer для электронного проектирования и SolidWorks для механического проектирования

*Основная часть.* Существует большое количество инструментов проектирования электроники, которые оказывают проектировщикам значимую помощь. Проекты вплоть до мельчайших деталей можно полностью смоделировать в виртуальном мире, чтобы убедиться, что проектное решение будет работать, а все элементы будут совместимы. В прошлом для подтверждения правильности проектных решений создавались прототипы цепей и макеты корпусов, а сейчас компьютер способен выполнить такие проверки за считанные секунды. Сегодня программное обеспечение дает возможность внести коррективы легко, быстро и с минимальными затратами. Два важнейших инструмента, которыми может воспользоваться разработчик, это пакеты автоматизированного проектирования электронных устройств (ECAD) и автоматизированного проектирования механических устройств (MCAD) [3].

Программное обеспечение ECAD (Electronic Computer-Aided Design) дает разработчику электрооборудования возможность создать компоновку печатной платы (PCB) на основе схемы ее контуров, генерировать виртуальное представление печатной платы с размещением компонентов на 3D-модели, а также создавать или отображать производственную документацию печатных плат в формате 2D [3].

Программное обеспечение MCAD (Electronic Computer-Aided Design) позволяет проектировщику создавать физические структуры, включая, в частности, механические

детали, корпуса устройств и установочные компоненты. Программное обеспечение способно генерировать виртуальное представление деталей в формате 3D-изображения визуализировать производственную документацию в формате 2D [3].

Современные электромеханические конструкции сталкиваются с множеством конструктивных сложностей, которые вызывают различные препятствия на протяжении всего процесса проектирования. Обычно эти сложности можно разделить на две основные группы [4]:

1. Сложности из-за того, что не учитываются зазоры между компонентами и механическими элементами.

2. Синхронизация данных проектирования между электрическим и механическим проектированием.

В прошлом конструкторы часто должны были обмениваться электронными письмами, чтобы полностью понять намерения другого конструктора. Трудности часто возникают при обмене файлами ECAD-MCAD с использованием промежуточного файла Parasolid или STEP (рисунок 1). Процесс был громоздким, и часто терялась информация или были длительные периоды, когда конструкторы не обменивались информацией. В результате конструкторы часто допускали нарушения, вызывающие проблемы на следующих этапах. В итоге конструкторы тратили значительное количество времени на переработку проекта, чтобы что общий дизайн соответствует требованиям проектирования перед убедиться, окончательным утверждением [4].

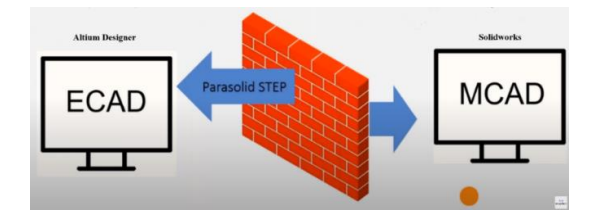

Рисунок 1 - Обмен файлами между ECAD и MCAD с использованием промежуточного файла (Parasolid или STEP)

Эта проблема совместного проектирования решается ECAD-MCAD CoDesigner, интер-фейсом для передачи дизайнов печатных плат между областями электронного и механичес-кого проектирования (ECAD и MCAD).

После того, как плагин CoDesigner добавлен в ECAD- и MCAD-систему, CoDesigner может передавать проектные изменения туда и обратно через сервер управляемых данных. Сервер Altium выступает в роли моста между областями ECAD и MCAD (рисунок 2) [2].

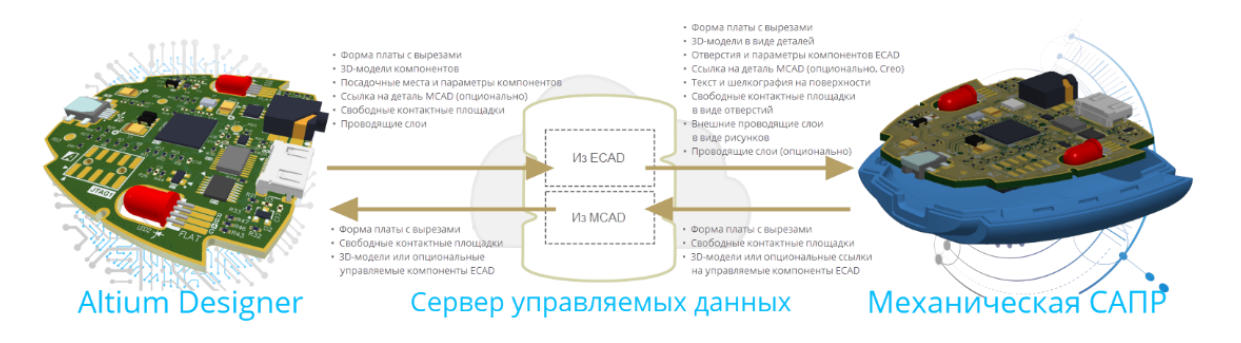

Рисунок 2 - Передача изменений дизайна через Altium Workspace

Преимущество передачи изменений дизайна через Altium Workspace заключается в том, что процесс обновления становится безсостоятельным. Это означает, что каждая сторона может продолжать работать независимо, нет необходимости беспокоиться о том,

на каком этапе проектирования находится другая команда. Работа по передаче сложных и детализированных изменений дизайна между различными программами проектирования становится быстрой и легкой для дизайнеров электроники и механики.

Как ECAD-MCAD CoDesigner работает. Когда MCAD-инженер задал форму платы, он может отправить (Push) сборку на сервер управляемых данных. ECAD-инженер автоматически получит уведомление, что есть необработанное изменение. Когда он нажимает кнопку для принятия данных (Pull), его плата сравнивается с определением платы MCAD на сервере управляемых данных и формируется список изменений, необходимых для синхронизации (рисунок 3) [2].

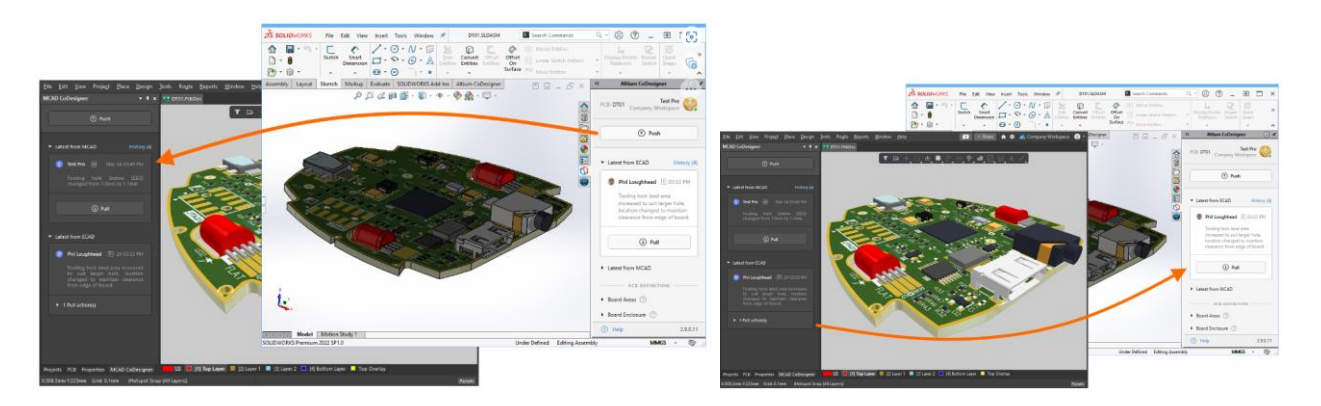

Рисунок 3 – Изменения в дизайне передаются между областями ECAD и MCAD с использованием выделенной панели через процессы Push и Pull

Затем ECAD-инженер может включить нужные изменения и применить (Apply) их к своей плате. Затем ECAD-инженер может настроить нужные проводящие и прочие слои в стеке, тем самым определив толщину платы, и отправить (Push) обновленную плату обратно MCADинженеру для размещения критически важных мехатронных компонентов [2].

*Заключение.* Команды, занимающиеся электронными и механическими элементами, работая параллельно над интегрированным решением, теперь могут за несколько дней получить в виртуальной среде тот же результат, на который раньше уходили месяцы. Программное решение ECAD оптимизирует процесс проектирования в части размещения электрических и электронных компонентов. Решение MCAD оптимизирует процесс проектирования механических деталей. Интеграция этих двух областей и автоматизированный обмен данными способны революционным образом изменить весь процесс проектирования. Эта возможность дала компаниям уверенность в том, что они смогут произвести платы и корпуса, которые будут не только совместимы, но и способны функционировать ожидаемым образом.

### *Список литературы*

1. *New in Altium MCAD CoDesigner [Электронный ресурс]. – Режим доступа: https://www.altium.com/documentation/altiumcodesigner/new. – Дата доступа: 02/04/2024.*

2. *Direct ECAD-MCAD Design with Altium MCAD CoDesigner [Электронный ресурс]. – Режим доступа: https://www.altium.com/documentation/altium-codesigner/direct-ecad-mcad-design. – Дата доступа: 02/04/2024.*

3. *В чем разница между программным обеспечением ECAD и MCAD? [Электронный ресурс]. – Режим доступа: https://resources.altium.com/ru/p/what-difference-between-ecad-and-mcad. – Дата доступа: 02/04/2024.*

4. *Defining Collaboration between Electrical and Mechanical Domains [Электронный ресурс]. – Режим доступа: https://blogs.sw.siemens.com/electronic-systems-design/2015/12/21/defining-collaboration-between-electrical-and-mechanical-domains/. – Дата доступа: 02/04/2024.*

UDC 004.624

# **ECAD-MCAD COLLABORATION IMPROVES PRODUCT DEVELOPMENT SPEED ON ALTIUM DESIGNER AND SOLIDWORKS**

*Nguyen V.B.*

*Belarusian State University of Informatics and Radioelectronics, Minsk, Republic of Belarus Vyshinsky N.V. – Cand. of Sci., professor, professor of the department of ECG*

**Annotation**. The importance and benefits of collaboration between electronic and mechanical design in the context of ECAD (Electronic Computer-Aided Design) and MCAD (Mechanical Computer-Aided Design) software, such as Altium Designer and SolidWorks, have been explored. The integration of these two design domains (ECAD-MCAD) and how it contributes to accelerating the product development process have been examined.

**Keywords**. Collaboration ECAD-MCAD, Accelerating Product Development, Altium Designer, SolidWorks, Design Integration

УДК 004.934.1

# **АЛГОРИТМ ОБРАБОТКИ ДЕФЕКТНОЙ РЕЧИ ПРИ ГОЛОСОВОМ УПРАВЛЕНИИ ЭЛЕКТРОННЫМИ УСТРОЙСТВАМИ**

*Гурин К.А.*

*Белорусский государственный университет информатики и радиоэлектроники, г. Минск, Республика Беларусь*

*Научный руководитель: Столер В.А. – к.т.н., доцент, зав. кафедрой ИКГ*

**Аннотация.** Предложен алгоритм построения программы для распознавания ключевых слов, используемых при голосовом управлении электронными устройствами и интернатресурсами. Указаны способы оптимизации программы и повышения точности распознавания при дефектах произношения.

**Ключевые слова:** дефектная речь, алгоритм обработки звука, компьютерная программа

*Введение.* За последние несколько десятилетий произошло огромное развитие парадигмы взаимодействия пользователя с интерфейсом программ и устройств. В частности, большую популярность набирает автоматическое распознавание речи (*ASR*), используемое в голосовом управлении устройствами.

В настоящее время известно множество различных методов и устройств распознавания речи, однако большинство из них являются коммерческими. Поскольку коммерческие распознаватели речи доступны для четко определенных приложений, таких как произношение или транскрипция, многие проблемы *ASR*, такие как распознавание в шумной среде, низкое качество записи и распознавание при дефектах речи, еще предстоит эффективно решить [1].

В данной статье предложен алгоритм обработки речи для построения компьютерной программы распознавания ключевых слов при дефектах их произношения, используемой при звуковом (голосовом) управлении электронными устройствами.

*Основная часть.* Алгоритм обработки записанной речи при голосовом управлении устройством имеет следующий вид:

- перевести аналоговый сигнал в цифровой вид;
- произвести обработку шумов цифрового сигнала;
- задать погрешность шума, оставшегося в записи,  $\Delta_{\text{III}}$ ;
- преобразовать цифровой сигнал в массив координат [*x*; *y*];
- выбрать количество интервалов для сравнения *M*;
- выбрать количество точек *N* для сравнения на заданном интервале;

– задать погрешность для точек, в пределах сравниваемых интервалов графиков,  $\Delta_{\rm T}$ ;

– сравнить выбранные интервалы эталонного графика и графика записанной речи.

Эталонными считаются графики слов, записанных на профессиональном оборудовании, и содержащие минимальное количество шумов. Данные условия необходимы для минимизации числа ошибок при сравнении слов.

Рассмотрим подробно предложенный алгоритм.

В терминах цифровой обработки сигналов процесс шумоочистки представляет собой преобразование входного сигнала, содержащего как полезный сигнал – речь, так и аддитивный сигнал-помеху – шум, в выходной сигнал, содержащий только речь. Поскольку создание систем, в точности удовлетворяющих данному условию, невозможно, задачу очистки сигнала от шума упрощают [2].

Зададим погрешность для шума, оставшегося после обработки. Определим локальные максимумы графика. Интервал *Mi*, на котором график выходит за пределы заданного значения  $\Delta_{\rm III}$ , имеет локальный максимум и ограничен локальными минимумами, является буквой в слове (рисунок 1).

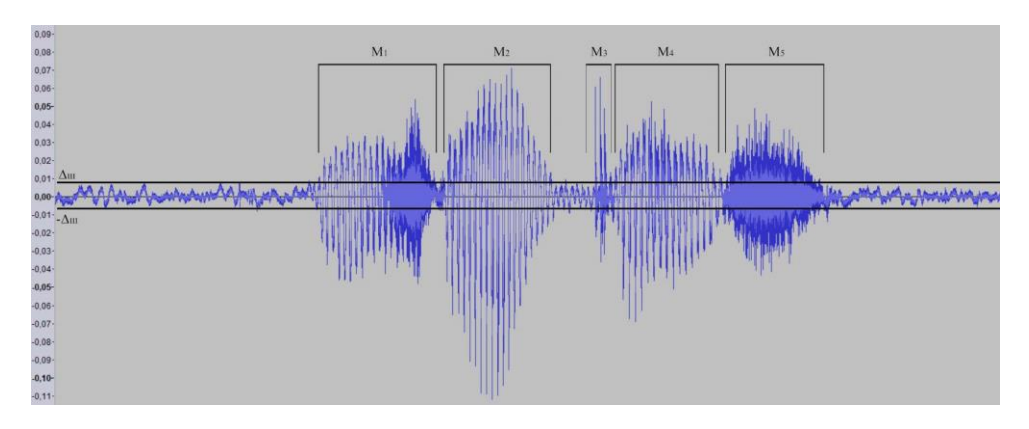

Рисунок 1 - Выбор интервалов Мі на графике записанной речи

Далее сопоставляем эталонный график и график записанной речи. Выберем количество точек N для сравнения на заданном интервале  $M_i$  и зададим погрешность для точек, в пределах сравниваемых интервалов графиков,  $\Delta_{\tau}$ .

При равенстве точек [x<sub>i</sub>; y<sub>i</sub>] графика записанной речи точкам [x<sub>i</sub>; y<sub>k</sub>] эталонного графика с учетом выбранной погрешности  $\Delta$ <sup>T</sup> можно говорить о равенстве произнесенных букв.

Из равенства всех интервалов  $M_i$  сравниваемых звуковых сигналов следует равенство произнесенных слов.

Таким образом, общий алгоритм распознавания ключевых слов в записанной речи можно представить следующим образом (рисунок 2).

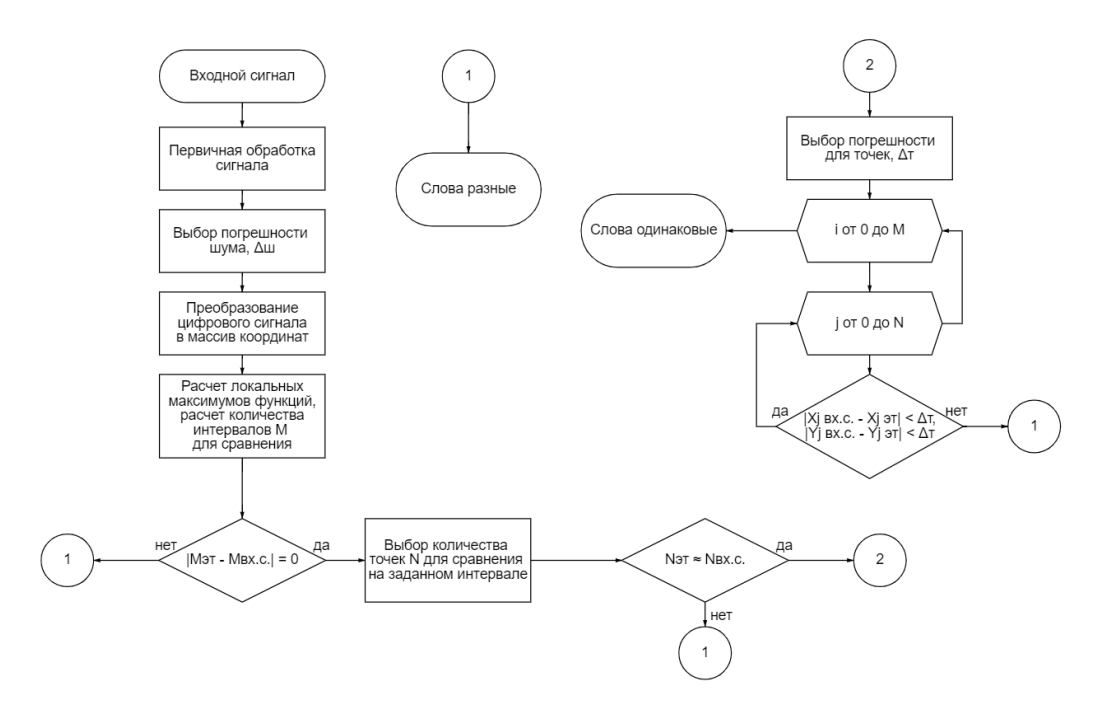

Рисунок 2 - Алгоритм обработки речи для распознавания ключевых слов

Для оптимизации алгоритма необходимо нормализовать входной сигнал, т. е. задать верхнюю границу значения у. Таким образом, если разница между минимальным (максимальным) значением у первого графика и минимальным (максимальным) значением у второго графика больше заданной погрешности точки  $\Delta_{\tau}$ , можно говорить о неравенстве символов, т.е. неравенстве слов [3]. Для корректного определения  $M_1$  необходимо учесть,
что значение у локального максимума символа много больше заданного значения погрешности шума  $\Delta_\text{III}$ . Изменение значений погрешности шума  $\Delta_\text{III}$  и погрешности точки  $\Delta_\text{r}$ позволяет задать необходимую точность сравнения.

При разработке алгоритма необходимо учесть следующие возможные ситуации: количество символов  $M$  в записанном слове больше, чем у эталонного; интервал  $M$  в записанном слове вмещает в себя большее количество точек  $N$  чем эталон.

Большее число символов М у записанного слова может означать не только более длинное слово, но и дефект произношения (например, «Ппривет»). Для обработки данной ситуации необходимо предусмотреть проверку, где в записанном слове будут попарно сравниваться соседние интервалы  $M_i$  и  $M_{i+1}$ . Если соседние интервалы равны между собой, значит  $M_i$  необходимо исключить из сравнения.

Также рассмотрим ситуацию, при которой длина интервала  $M_i$  в записанном слове больше длины соответствующего интервала  $M_i$  чем у эталонного, т.е. количество вмещаемых интервалом точек N различно. Такое различие может возникнуть не только при неравенстве символов, но и при более длинном произношении буквы (напр., «Ммама»). При систематическом повторении значений у в пределах рассматриваемого интервала, можно говорить о более длинном произношении символа и исключить часть интервала из сравнения для уравнивания значений N.

Заключение. Выполнен анализ основных принципов, используемых в программах распознавания речи. Установлено, что проблема распознавания речи, содержащей дефектные слова, в настоящее время ещё актуальна. Предложен алгоритм обработки речи, учитывающий некоторые дефекты произношения, для построения компьютерной программы распознавания речи, используемой при звуковом управлении электронными устройствами. Рассмотрены способы оптимизации программы и повышения точности распознавания: задаются минимально возможные значения погрешностей шума и точки; нормализуется входной сигнал для последующего попарного сравнения локальных максимумов букв в записанном и эталонном словах; в записанном слове попарно сравниваются соседние символы, а также значения у графика в пределах каждого символа.

#### Список литературы

1. Springer Handbook of Speech Processing / Jacob Benesty, M. Mohan Sondhi, Yiteng Arden Huang. - Springer-Verlag Berlin Heidelberg, 2008. - 1161 p. - ISBN 978-3-540-49125-5.

2. Vishnyakov I.E., Masyagin M.M., Odintsov O.A., Sliusar V.V. Methods and algorithms for real time voice noise cleaning. Proc. Univ. Electronics, 2021, vol. 26, no. 2, pp. 184-196. DOI: 10.24151/1561-5405-2021-26-2-184-196.

3. Jayashree Padmanabhan, Melvin Jose Johnson Premkumar Machine Learning in Automatic Speech Recognition: A Survey. Proc. IETE Technical Review, 2015, vol. 32, no. 5, pp. 240-251. DOI: 10.1080/02564602.2015.1010611.

UDC 004.934.1

# **ALGORITHM FOR PROCESSING DEFECTIVE SPEECH** IN VOICE CONTROL OF ELECTRONIC DEVICES

#### Hurvn K.A.

Belarusian State University of Informatics and Radioelectronics, Minsk, Republic of Belarus

Stoler V.A.  $-$  Cand. of Sci., associate professor, head of the department of ECG

**Annotation**. An algorithm for constructing a program for recognizing keywords used in voice control of electronic devices and Internet resources is proposed. The ways to optimize the program and improve the accuracy of recognition in case of pronunciation defects are indicated.

Keywords. defective speech, sound processing algorithm, computer program

УДК 004.02

# **АНАЛИЗ АЛГОРИТМА СОЗДАНИЯ АНИМАЦИИ «ДВИЖЕНИЕ СБОРКИ»**

*Протасевич А.И, Боровиков С.А.*

*Белорусский государственный университет информатики и радиоэлектроники, г. Минск, Республика Беларусь*

*Научный руководитель: Гиль С. В. – к.т.н., доцент, доцент кафедры ИКГ*

**Аннотация.** В данной статье рассматривается алгоритм создания анимации движения на основании сборочного узла средствами САПР SolidWorks. Описываются основные шаги, необходимые для создания анимации, а также настройка параметров движения. Представлены различные типы анимации. Предлагаемый алгоритм даёт полное представление о том, как на практике использовать функциональные возможности программы SolidWorks для создания качественной анимации движения сборочного узла.

**Ключевые слова**: SolidWorks, 3D-модель, анимация движения, сборочный узел

*Введение***.** САПР SolidWorks – это одно из наиболее популярных программных решений для создания трехмерных моделей и проектирования. В рамках данной работы рассмотрен алгоритм создания анимации движения на основании сборочного узла в SolidWorks, который может быть полезен для демонстрации работы конструкции, ее монтажа и демонтажа, а также для обучения и презентации. В процессе анализа разбираются основные этапы создания анимации в сборочном узле, а также представлены некоторые практические советы и рекомендации по оптимизации процесса создания анимации в сборочном узле функциональными средствами SolidWorks.

*Основная часть.* Для разработки анимации в среде SolidWorks используется решение SolidWorks Motion, которое является ключевым инструментом для создания и подготовки анимаций на основе 3D-модели, которая была предварительно изготовлена в этой же рабочей среде. При использовании SolidWorks Motion доступны три различных варианта функциональности для создания анимации: "Движение сборки", "Базовое движение" и "Анализ движения". При этом варианты "Движение сборки" и "Базовое движение" включены в пакет SolidWorks 3D-CAD Professional, а "Анализ движения" доступно в составе SolidWorks Premium [2].

В данной статье представлен первый вариант создания анимации, а именно "Движение сборки". Одной из ключевых особенностей "Движения сборки" является возможность точного контроля над анимацией с помощью временной шкалы и менеджера анимации. Это позволяет создавать плавные и реалистичные анимации, отображающие движение компонентов сборочного узла. Наша цель – разработать алгоритм создания анимации движения и дать рекомендации по его практическому применению. Для демонстрации этой возможности воспользуемся заранее подготовленной 3D-моделью спредера.

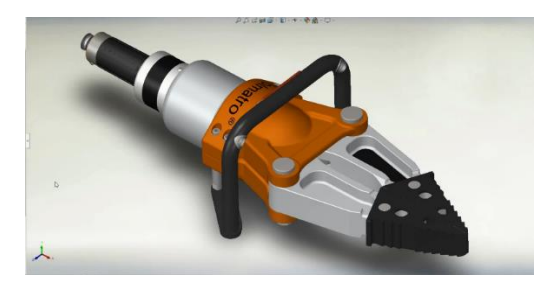

Рисунок 1 – 3D-модель спредера

650

Переходим на вкладку "Исследование движения", доступную в нижней части экрана SolidWorks. Выбираем соответствующий раздел "Движение сборки".

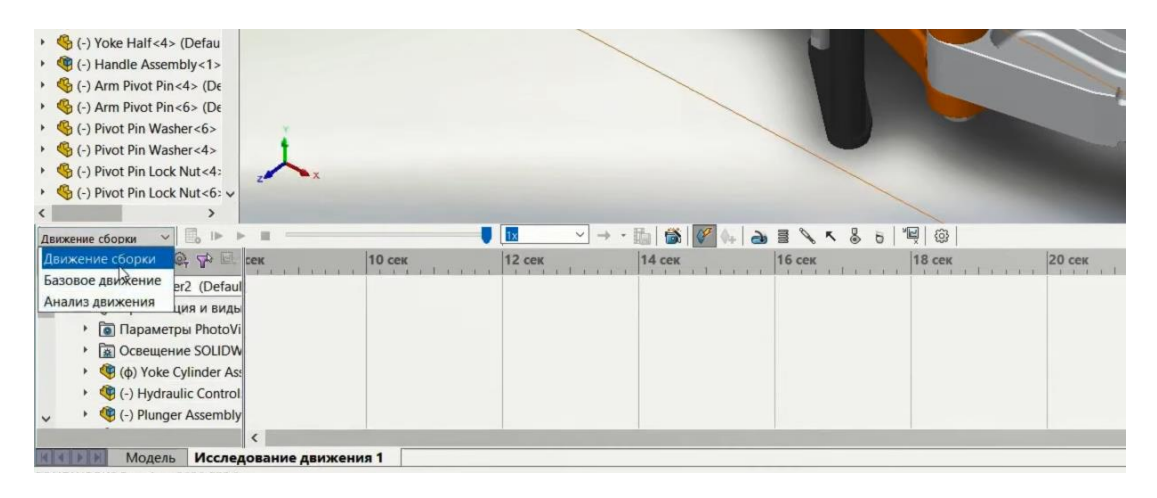

Рисунок 2 – Расположение вкладки «Исследование движения» и раздела «Движение сборки»

Для создания анимации необходимо установить нужную шкалу времени и указать желаемое отображение сборочного узла на экране в этот момент времени. Затем автоматически будет создан ключ в форме ромба в SolidWorks Motion [1].

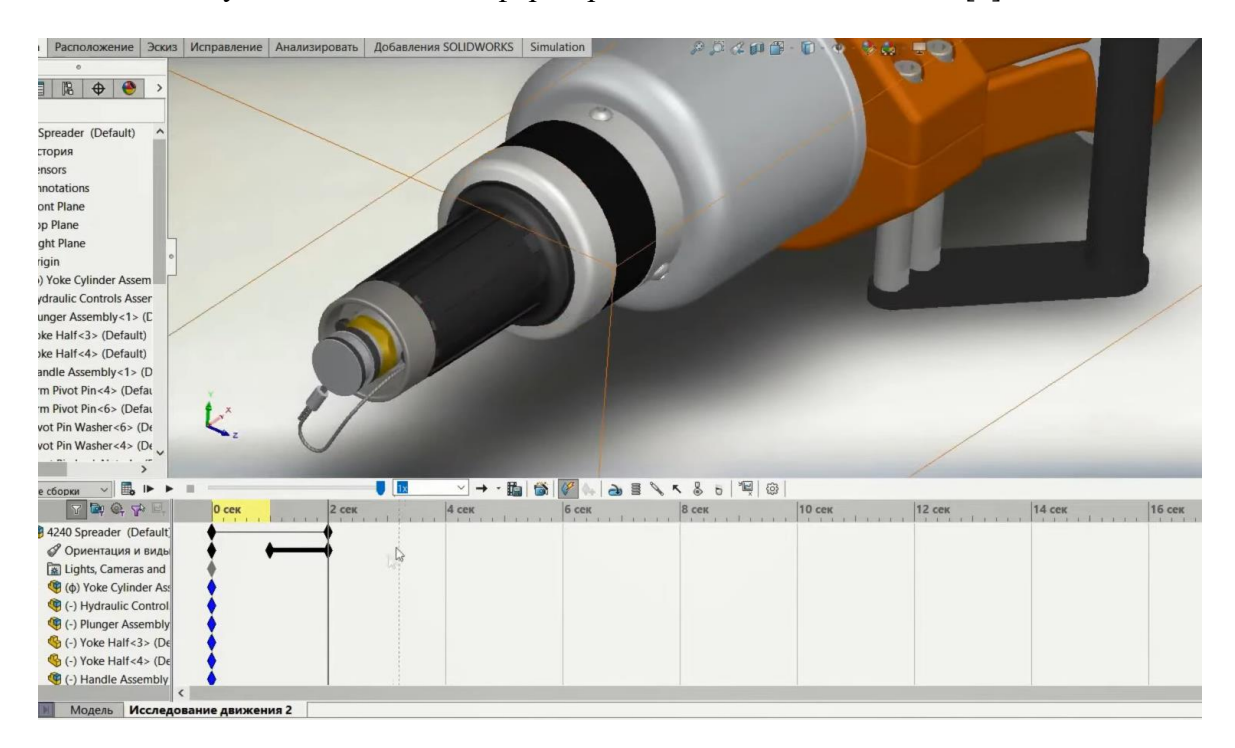

Рисунок 3 – Создание ключа анимации

Перемещая временную шкалу, меняем отображение сборочного узла на экране, записывая все действия в менеджер анимации для последующего преобразования в видеофайл.

# Направление «Электронные системы и технологии»

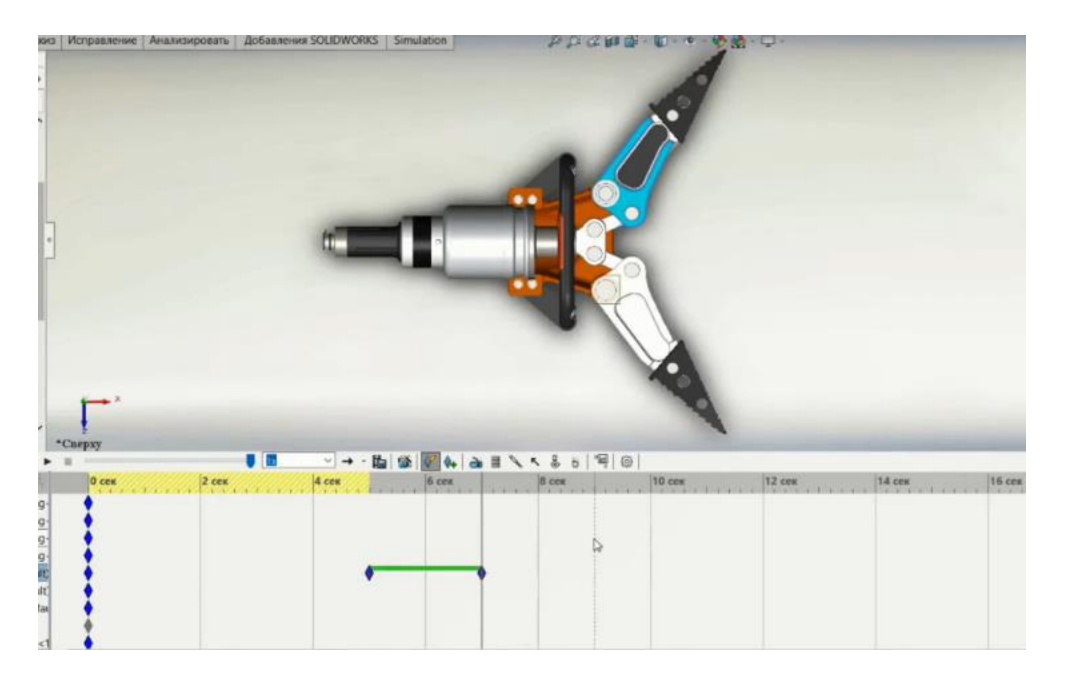

Рисунок 4 – Изменение вида и создание нового ключа анимации

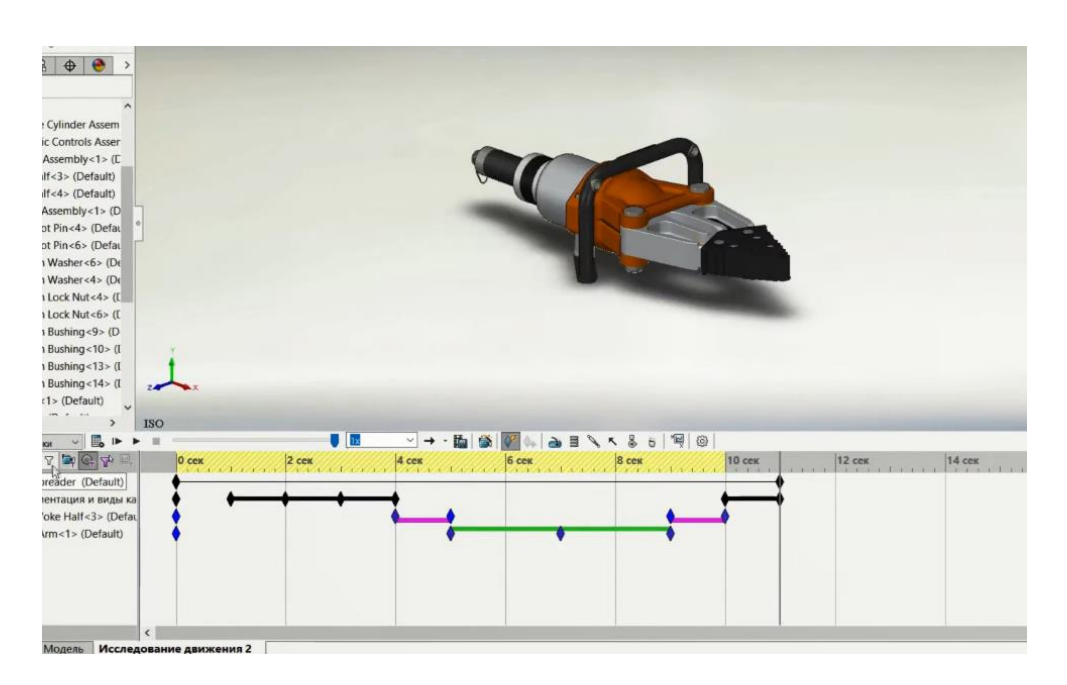

Рисунок 5 – Промежуточный результат создания анимации

После создания анимации можно использовать помощника по созданию анимации для добавления разнесения компонентов сборочного узла, что обеспечивает более детального изучение модели. Помощник позволяет указать время начала разнесения и длительность этого процесса [3, 5].

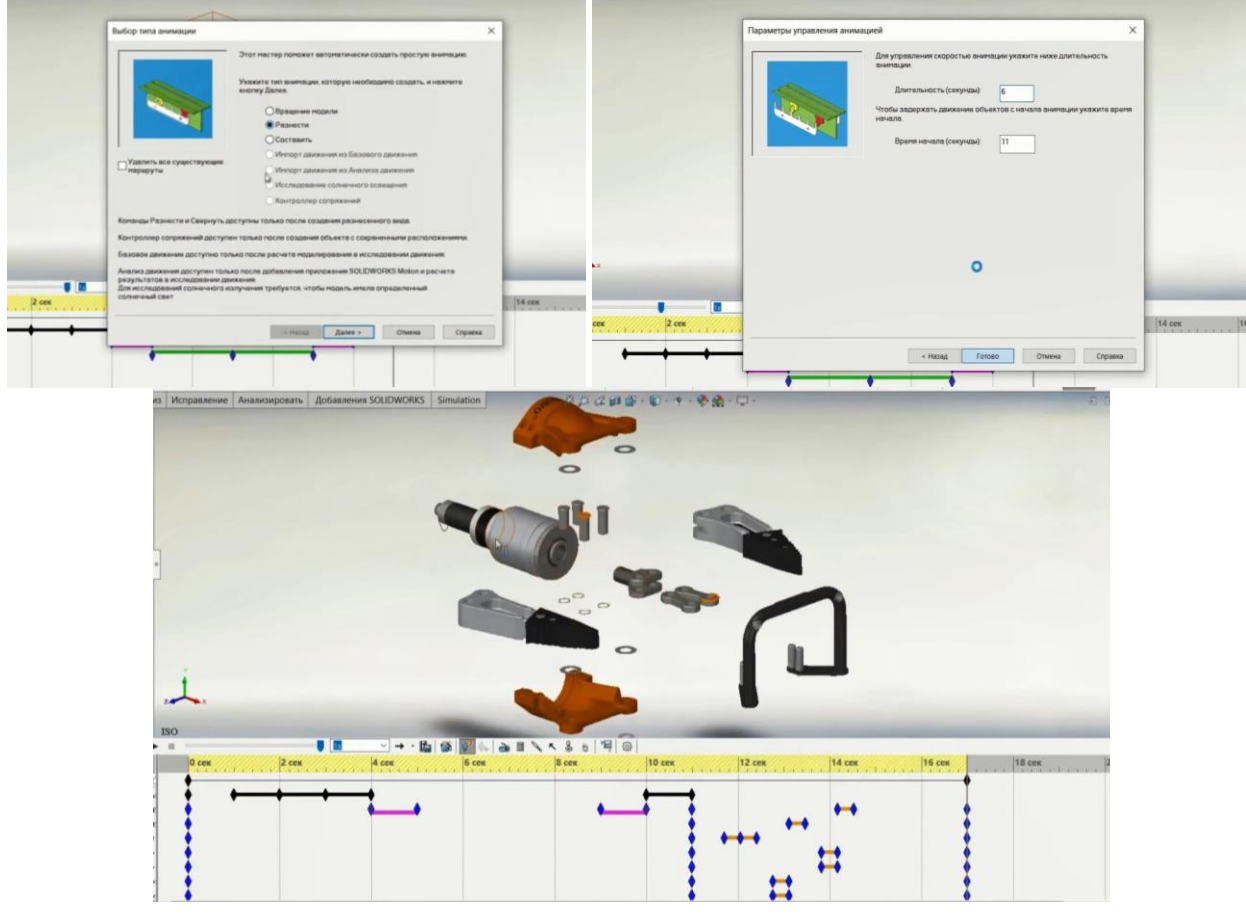

Рисунок 6 – Создание анимации разнесения компонентов сборочного узла

Также можно добавить автоматическое вращение вокруг определенной оси с помощью помощника по созданию анимации, что позволяет увидеть модель в одном положении, но с разных ракурсов. Программа автоматически добавляет необходимые ключи для всех операций в менеджере анимации [5].

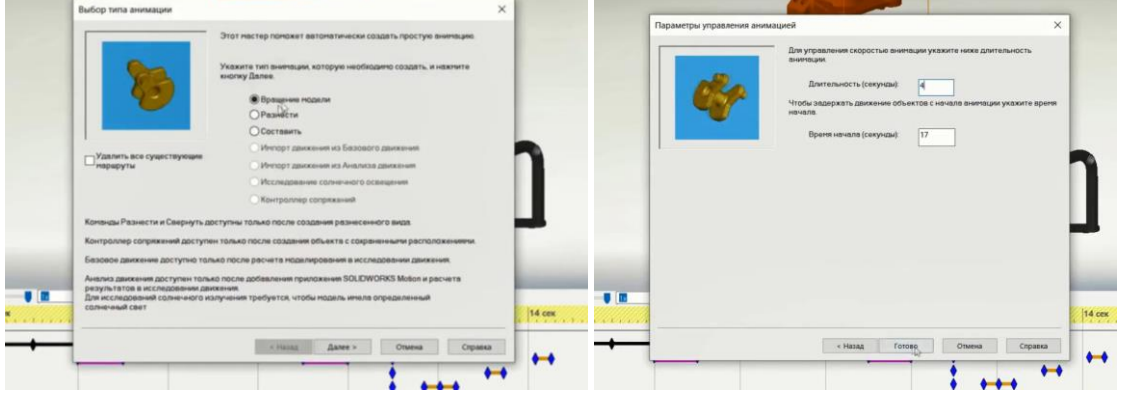

Рисунок 7 – Создание анимации вращения

После всех проделанных действий можно просмотреть созданную анимацию в окне SolidWorks.

*Заключение.* Создание анимации движения в SolidWorks Motion представляет собой мощный инструмент для визуализации и анализа работы механизмов и сборочных узлов. Благодаря возможностям программы, пользователи могут легко и эффективно создавать анимации, демонстрирующие движение отдельных деталей, компонентов узлов и механизмов в 3D-пространстве. С помощью функционала "Движение сборки" в SolidWorks Motion пользователи могут создавать сложные анимации, отображающие различные

### Направление «Электронные системы и технологии»

аспекты работы механизмов, такие как вращение, перемещение, разнесение компонентов и многое другое. Это позволяет инженерам, дизайнерам и другим специалистам в области проектирования получить более полное представление о поведении своих конструкций в реальном времени. Использование SolidWorks Motion для создания анимаций движения не только улучшает визуальное представление проектируемых объектов, но также помогает оптимизировать и улучшить проектирование благодаря более глубокому пониманию их работы, поэтому освоение возможностей анимации движения в SolidWorks Motion является важным шагом для специалистов, занимающихся проектированием и разработкой механических систем.

#### *Список литературы*

*1. Рэнди Х. Ши. «Изучение SolidWorks 2024 Моделирование, сборка и анализ» 2. Алямовский А.А. «SolidWorks Simulation. Инженерный анализ д/профес» 3. Прохоренко В.П. SolidWorks. Практическое руководство. М.: ООО «Бином-Пресс»,2004 г. 181-205 с. Интернет-ресурсы: 4. https://help.solidworks.com 5. https://www.youtube.com/watch?v=thlp02Q7N7c*

UDC 004.02

# **ANALYSIS OF THE "ASSEMBLY MOTION" ANIMATION CREATION ALGORITHM**

#### *Protasevich A.I., Borovikov S.A.*

*Belarusian State University of Informatics and Radioelectronics, Minsk, Republic of Belarus* 

*Gil S.V. – Cand. of Sci., associate professor, associate professor of the department of ECG* 

**Annotation.** This article discusses the algorithm for creating motion animation based on an assembly in SolidWorks CAD software. It describes the main steps required to create animation, as well as the setup of motion parameters. Various types of animations are presented. The proposed algorithm provides a comprehensive overview of how to practically utilize the functionality of SolidWorks software to create high-quality motion animations of an assembly.

**Keywords:** SolidWorks, 3D model, motion animation, subassembly

УДК 004.928

# **ИССЛЕДОВАНИЕ ВОЗМОЖНОСТЕЙ РАЗЛИЧНЫХ ВИДОВ САПР ДЛЯ СОЗДАНИЯ АНИМАЦИОННЫХ МОДЕЛЕЙ МЕХАНИЗМОВ**

*Нгуен Т.Ж.*

*Белорусский государственный университет информатики и радиоэлектроники, г. Минск, Республика Беларусь*

*Научный руководитель: Вышинский Н.В. – к.т.н., профессор, профессор кафедры ИКГ*

**Аннотация.** На основе анализа различных источников исследованы возможности различных видов систем автоматизированного проектирования в создании анимационных моделей механизмов. Рассмотрены основные аспекты выбора и применения систем автоматизированного проектирования для эффективного моделирования и визуализации работы механических систем.

**Ключевые слова:** САПР, моделирование, анимационная модель, SolidWorks, Inventor

*Введение.* В современной инженерной практике системы автоматизированного проектирования (САПР) занимают центральное место в создании инновационных механических решений. Эволюция этого программного обеспечения внесла революционные изменения в процессы проектирования, позволяя инженерам создавать сложные и точные модели [1]. Однако, с развитием запросов к визуализации и анимации механизмов, стало крайне актуальным изучение возможностей различных видов САПР в этом контексте.

Настоящая статья направлена на глубокий анализ и сравнение возможностей различных систем автоматизированного проектирования в контексте создания анимационных моделей механизмов. Рассматриваются ключевые аспекты, такие как функциональность, визуализация, удобство использования и интеграция с другими инструментами. Цель исследования - выделение оптимальных решений для создания динамичных и наглядных анимаций, обеспечивающих более глубокое понимание работы механических систем. Этот обзор является важным шагом в повышении эффективности инженерных процессов и улучшении возможностей визуализации в области проектирования механизмов.

*Основная часть.* Для создания анимационных моделей механизмов широко используются различные САПР, типичной среди них является SolidWork.

SolidWorks, одна из ведущих систем автоматизированного проектирования, предоставляет мощные инструменты для создания трехмерных моделей и анимаций механических систем. Исследование его возможностей в области анимаций механизмов представляет интерес для инженеров и дизайнеров, стремящихся визуализировать и анализировать динамику своих проектов.

SolidWorks предлагает богатый набор функций для анимации механизмов. От создания простых движений до сложных анимаций сборки и разборки, пользователи могут контролировать каждый аспект движения [2]. Пользователи могут легко задавать параметры движения, такие как вращение, перемещение и изменение формы, для создания желаемых анимаций. Интегрированный кинематический анализ обеспечивает точное моделирование перемещения компонентов. SolidWorks позволяет анимировать процессы сборки и разборки механических систем, что полезно для наглядного представления конструкции. Кроме того, возможность управлять временем в анимации позволяет синхронизировать движение компонентов, создавая реалистичные и динамичные сцены.

Программа поддерживает создание высококачественных анимаций с реалистичной визуализацией. SolidWorks предоставляет библиотеку материалов с реалистичными

свойствами, такими как отражение света и прозрачность, что способствует созданию визуально точных анимаций. Освещение, материалы и текстуры способствуют созданию впечатляющих визуальных эффектов, что полезно при учебе, презентации проектов заказчикам или внутреннему использованию.

Хотя это мощный и функциональный инструмент, его очень легко использовать и обучать. SolidWorks славится своим интуитивно понятным интерфейсом, что упрощает процесс создания анимаций. Обширная документация, онлайн-ресурсы и обучающие материалы делают процесс освоения доступным для широкого круга пользователей.

C SolidWorks легко интегрировать созданные анимации в другие проекты и обмениваться данными с коллегами, использующими различные программы для проектирования.

SolidWorks предоставляет многосторонние возможности для создания анимационных моделей механизмов, делая процесс проектирования более наглядным и понятным. Его функциональность, визуальные эффекты и удобство использования делают его мощным инструментом для инженеров, стремящихся к высококачественной визуализации и анализу механических систем (рисунок 1).

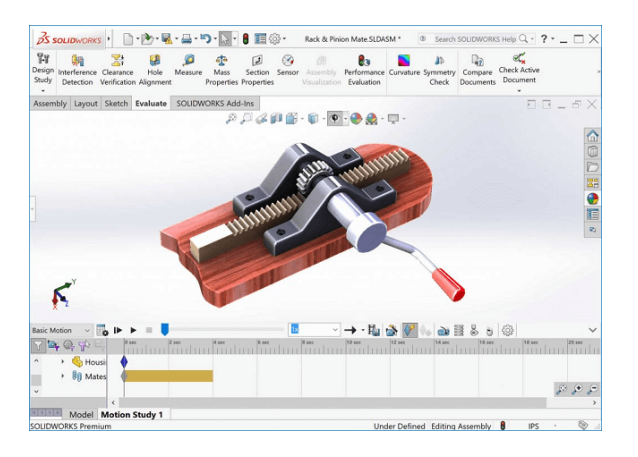

Рисунок 1 - Создание анимационных моделей механизмов в SolidWorks

Полобно Solidwork. Autodesk велушей CAIIP. Inventor также является предоставляющей мощные возможности для создания анимированных моделей механизмов.

Функциональность Autodesk Inventor в создании анимаций механизмов:

1. Движения и кинематика: Inventor предоставляет инструменты для моделирования кинематики, создания различных типов движений и определения ограничений, что позволяет точно моделировать динамику механизмов.

2. Траектории движения: Возможность задавать траектории движения объектов, что полезно при создании сложных анимаций с учетом предполагаемых траекторий.

3. Анимация сборки: Inventor поддерживает создание анимаций сборки, включая анимированную сборку и разборку механических систем.

4. Симуляция динамики: Использование встроенных инструментов симуляции для анализа динамического поведения механизмов, что обеспечивает дополнительную точность в создании анимаций.

Inventor позволяет добавлять реалистичные материалы и текстуры к моделям, повышая степень визуализации в создаваемых анимациях. Интегрированные средства управления освещением обеспечивают возможность создания эффектов света и тени, повышая реалистичность сцен. Возможности управления параметрами камеры, включая положение и ракурс, дают пользователям контроль над композицией визуализированных анимаций. Кроме того, Inventor также предоставляет возможность создавать

высококачественные рендеры, что полезно для производства фотореалистичных изображений и анимаций систем (рисунок 2).

Inventor также прост в использовании и изучении. Разработчик программного обеспечения Autodesk предоставляет богатый ресурс обучающих материалов и документации, что облегчает процесс освоения анимаций в Autodesk Inventor.

По сравнению с Solidworks видно, что программное обеспечение Inventor имеет схожее качество с точки зрения функциональности, визуализации, реалистичности, а также удобства использования и обучения.

Помимо SolidWorks и Inventor, КОМПАС-3D также является мощным САПР для создания анимационных моделей механизмов. КОМПАС-3D разработан российской компанией АСКОН. Она предоставляет инструменты для создания 3D-моделей, включая анимационное моделирование механизмов.

В КОМПАС-3D анимационные модели механизмов представляют собой важный инструмент для визуализации и анализа работы механических систем. Она позволяет моделировать кинематику механических систем, определяя соединения между компонентами и параметры их движения. Пользователи могут создавать анимации движения, определяя изменения параметров механизма во времени. Это включает в себя вращения, перемещения и другие виды движения (рисунок 2).

КОМПАС-3D позволяет устанавливать временные параметры для анимаций, что позволяет создавать динамичные и синхронизированные движения компонентов. Она также имеет возможность задавать траектории движения для отдельных компонентов механизма, что полезно при создании сложных анимаций [3].

КОМПАС-3D имеет инструменты визуализации, такие как отображение векторов скорости, углов, и других параметров, помогают в анализе работы механизма в процессе анимации. Возможность применять текстуры, материалы, анимированные эффекты и реалистичное освещение повышают качество и привлекательность создаваемых анимаций. КОМПАС-3D также позволяет интегрировать анимации с результатами симуляций, что улучшает точность визуализации динамического поведения механизма. Кроме того, имеется возможность интеграции созданных анимационных моделей с другими проектами и экспорт в различные форматы для обмена данными.

В целом, КОМПАС-3D предоставляет достаточно широкий набор инструментов для создания анимационных моделей механизмов, особенно в контексте механического проектирования. При выборе между SolidWorks, Autodesk Inventor и КОМПАС-3D для создания анимационных моделей механизмов следует учитывать несколько ключевых факторов.

1. Функциональность и кинематика: SolidWorks и Autodesk Inventor предоставляют широкий инструментарий для моделирования кинематики и создания анимаций, включая интегрированные средства анализа. КОМПАС-3D, хотя и обладает соответствующими функциями, может иметь некоторые отличия в подходе. Все три системы поддерживают создание анимаций сборки и разборки, но подходы к этому могут различаться. SolidWorks и Autodesk Inventor обычно известны своей интуитивностью в этом вопросе.

2. Визуализация и реалистичность: SolidWorks и Autodesk Inventor обеспечивают высококачественную визуализацию с широким спектром настроек. КОМПАС-3D также предоставляет инструменты для создания реалистичных анимаций, но возможностей может быть немного меньше.

3. Обучение и поддержка: SolidWorks и Autodesk Inventor имеют обширные обучающие ресурсы и активные сообщества пользователей, что облегчает процесс освоения и решение проблем. КОМПАС-3D также предоставляет поддержку, но ее объем может быть менее выраженным.

Выбор между SolidWorks, Autodesk Inventor и КОМПАС-3D зависит от конкретных потребностей проекта, предпочтений пользователя и доступности ресурсов обучения и поддержки. SolidWorks и Autodesk Inventor обычно предпочтительны для масштабных

проектов с высокими требованиями к функциональности и визуализации, в то время как КОМПАС-3D может быть привлекателен для менее сложных задач и в случае, если важны локальные рыночные факторы.

Заключение. Исследование возможностей САПР в контексте создания анимационных моделей механизмов выявило обширный набор инструментов и функциональности, предлагаемых такими популярными платформами, как SolidWorks, Autodesk Inventor и  $KOMTAC-3D$ 

SolidWorks впечатление произвел своими мощными инструментами лля кинематического моделирования, анимации сборки и разборки, а также широким спектром возможностей визуализации. Его интуитивный интерфейс и обширное сообщество пользователей делают его предпочтительным выбором для инженеров, стремящихся к созданию сложных анимационных моделей.

Autodesk Inventor также предоставил мощные средства для кинематического моделирования и анимации сборки, а его интегрированные инструменты симуляции динамики добавляют дополнительные возможности для анализа механических систем.

КОМПАС-3D выделяется своей функциональностью в рамках российской разработки, предоставляя инструменты для создания анимаций механизмов, в том числе анимации сборки и разборки. Возможность интеграции с результатами симуляций и поддержка от производителя делают его заметным инструментом в мире анимационного моделирования.

В зависимости от конкретных потребностей проекта и предпочтений пользователя, выбор между этими системами может быть основан на уровне функциональности, удобстве использования, качестве визуализации и поддержке сообщества. Каждая из рассмотренных САПР предоставляет уникальные возможности для создания анимационных моделей механизмов, и правильный выбор зависит от контекста и конкретных задач пользователя. С учетом постоянного развития технологий в области проектирования, следим за новыми возможностями, которые могут появиться в будущем.

#### Список литературы

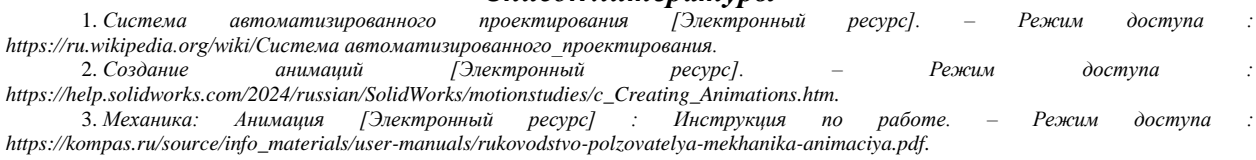

**UDC** 004.928

# STUDYING THE POSSIBILITIES OF VARIOUS TYPES OF CAD FOR **CREATING ANIMATION MODELS OF MECHANISMS**

Nguyen T.G.

Belarusian State University of Informatics and Radioelectronics, Minsk, Republic of Belarus

Vyshinsky N.V. - Cand. of Sci., professor, professor of the department of ECG

**Annotation**. Based on the analysis of various sources, the capabilities of various types of computeraided design systems in creating animated models of mechanisms were investigated. The main aspects of the selection and application of computer-aided design systems for effective modeling and visualization of the operation of mechanical systems are considered.

Keywords. CAD, modeling, animation model, SolidWorks, Inventor

# **СЕКЦИЯ 5 «ИНОСТРАННЫЕ ЯЗЫКИ»**

## **SPECTROGRAM OF SPEECH SIGNAL IN MATLAB**

#### *Asinenka A. M.*

*Belarusian State University of Informatics and Radioelectronics, Minsk, Republic of Belarus*

*Alefirenko V.M. – Cand. of Sci., associate professor of the department of ETT*

*Klokova A.G. – Cand. of Sci., associate professor, head of the department of foreign languages.*

**Annotation.** This article explains spectrogram of the speech signal (analysis and processing) with MATLAB to get its frequency-domain representation. In real life, we come across many signals that are variations of the form  $f(t)$ , where «t» is independent variable «time» in most cases. Temperature, pressure, pulse rate, etc can be plotted along the time axis to see variations across time.

**Keywords:** spectrogram, MATLAB, speech signal, waveform, hanning window.

*Introduction*. In [signal processing,](https://www.electronicsforu.com/resources/8-free-digital-signal-processing-ebooks) signals can be classified broadly into deterministic signals and stochastic signals. Deterministic signals can be expressed in the form of a mathematical equation and there is no randomness associated with them. The value of the signal at any point of time can be obtained by evaluating the mathematical equation.

Many of the information-bearing signals may not be predictable in advance. There is a certain amount of randomness in the signal with respect to time. Such signals cannot be expressed in the form of simple mathematical equations. For example, in the noise signal inside a running automobile, we may hear many sounds, including the engine sound, sound of horns from other vehicles and passengers talking, in a combined form with no predictability. Such signals are examples of stochastic signals [1].

*Main part*. In the speech signal produced when you utter steady sounds like «a», «i» or «u», the waveform is a near-periodic repetition of some well-defined patterns. When you produce sounds like «s» and «sh», the waveform is noise-like. The periodicity in the speech signal is due to the vibration of vocal folds at a particular frequency, known as pitch or fundamental frequency of the speaker. Steady sounds (a, i or u) are examples of vowels and noise-like sounds (s and sh) are examples of consonants. Human speech signal is a chain of vowels and consonants grouped in different forms.

Most of the signals in real life are available continuously and may assume any amplitude value. These signals are called analogue signals and they are not in a form suitable for storing or processing using a digital computer. In digital signal processing, we process the signal as an array of numbers. We do sampling along the time axis to discretise the independent variable «t». In other words, we look at the signal at a number of time instances separated by a fixed interval «T». Signal values observed at these time instances are further discretised in the amplitude domain to make these suitable for storage in the form of binary digits. This process is called quantisation.

Record vowel sound «aa» using the computer's microphone and save it as a wav file. Select sampling frequency as 10kHz.

The waveform of the signal, which is a plot of the amplitude of the speech signal for each sample instant, looks like Figure 1. The horizontal axis is time units in samples and the vertical axis is amplitude of the corresponding samples. If you record sound «as» in which consonant sound «s» follows the vowel sound «a» and plot the signal, the waveform may look like Figure 2.

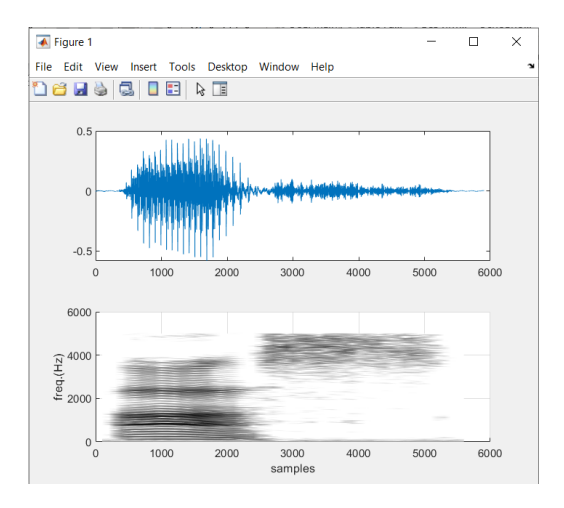

Figure 1 – Waveform of vowel sound «aa»

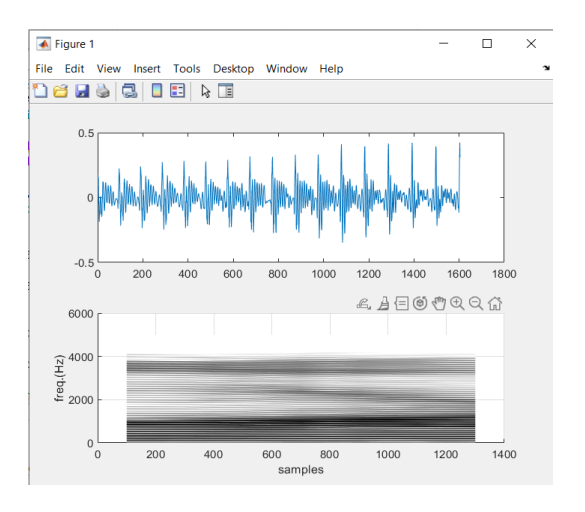

Figure 2 – Waveform of vowel-consonant sound «as»

Waveform is a representation of the speech signal. It is a visualisation of the signal in time domain. This representation is almost silent on the frequency contents and the frequency distribution of energy in the speech signal. To get a frequency-domain representation, you need to take Fourier transform of the speech signal. Since speech signal has time-varying properties, the transformation from time-domain to frequency-domain also needs to be done in a time-dependent manner. In other words, you need to take small frames at different points along the time axis, take Fourier transform of the short-duration frames, and then proceed along the time axis towards the end of the utterance. The process is called short-time Fourier transform (STFT). Steps involved in STFT computation are:1 Select a short-duration frame of the speech signal by windowing; 2 Compute Fourier transform of the selected duration; 3 Shift the window along the time axis to select the neighbouring frame; 4 Repeat step 2 until you reach the end of the speech signal.

To select a short-duration frame of speech, normally a window function with gradually rising and falling property is used. Commonly used window functions in speech processing are Hamming and Hanning windows.

A window function has non-zero values over a selected set of points and zero values outside this interval. When you multiply a signal with a window function, you get a set of «N» selected samples from the location where you place the window and zero-valued samples at all other points.

Once these parameters are finalised, framing operation is performed using the MATLAB user-defined function (needs to be copied to the same folder where the main program is stored):

frames = speech2frames (speech, Nw, Ns, 'cols', hanning, false);

Generally, frame-duration parameter  $N_{wt}$  and frame-shift parameter  $N_{st}$  are selected such that consecutive frames have sufficient overlap. The condition  $N_{st} < N_{wt}$  ensures an overlapping window placement. In speech processing applications, overlapping is generally kept above percent by proper selection of  $N_{st}$  and  $N_{wt}$ . The framing operation returns a number of short-duration frames selected using the window function with the specified frame length and frameshift parameters. Each frame is stored as a column vector in the returned array. Once the framing is performed, DFT operation is used to transform each frame to a frequency domain using the command:

#### $MAG = abs$  (fft(frames,nfft,1) );

Parameter «nfft» specifies the number of points in the DFT operation. It is kept as a power of 2 and must be greater than the frame length in samples. Assuming the wav file has sampling frequency fs of 10kHz, we have used 1024 points as «nfft» for a frame length of 400 samples (40ms). If the sampling frequency of the wav file is not 10kHz, the file needs to be resampled to 10kHz for proper working of the program. Frame shift parameter is set as 100 samples (10ms). MAG variable has the absolute value of Fourier transform of frames stored column wise. The magnitude of Fourier transform is also called spectrum of that frame of the signal. As the speech signal has time-varying properties, the spectrum also goes on varying with time as we move along the samples in the wav file [2].

Magnitude spectrum computed for individual frames can be represented in many forms. We have been following three parameters: Frame number (indicator of the time axis), DFT bin number (indicator of the frequency axis) and magnitude of DFT computed (indicator of the spectral energy).

These three parameters can be represented conveniently in a 2D format using spectrogram. Spectrogram can be considered as an image representing time and frequency parameters (along X and Y axes) and magnitude values as the intensity of pixels in the X-Y plane. Stronger magnitudes get represented by dark spots and silences (low- or zero-amplitude signals) get represented by white spots in the image [3].

*Conclusion.* Naturally, in such a challenge like spoken language recognition where performance is the most important measure, understand the phenomenon and analyse the different implications becomes secondary issue, or even. However, it is a fact that the best performance will be achieved only with deep knowledge and understanding of the underlying process, and that is an outcome of this work [4].

The presented spectrograms show 2 similar speech signals. We can observe a large difference in the spectrograms of these signals, but when listening to them, the difference is very difficult to hear. Therefore, the use of spectrograms plays an important role in protecting speech information.

#### *References*

*1. Deterministic Signal – an overview. [Electronic resource]. – https://www.sciencedirect.com/topics/computer-science/deterministicsignal. – Date of access: 19.12.2023.*

*<sup>2.</sup> Understanding Spectrogram of Speech Signal Using MATLAB. [Electronic resource]. – Mode of access: https://www.electronicsforu.com/electronics-projects/software-projects-ideas/spectrogram-speech-signal-matlab. – Date of access: 19.12.2023. 3. Spectrogram using short-time fourier transform. [Electronic resource]. – Mode of access: https://www.mathworks.com/help/signal/ref/spectrogram.html. [Electronic resource]. – Date of access: 20.12.2023.*

*<sup>4.</sup> ResearchGate. [Electronic resource]. https://www.researchgate.net/publication/283014640\_Language\_Identification\_Using\_Spectro gram\_Texture/link/. – Date of access: 21.12.2023.*

UDC 621.3.015.5

### **FORMATION OF MICROWAVE DISCHARGE**

*Barkouskaya K.M.*

*Belarusian State University of Informatics and Radioelectronics, Minsk, Republic of Belarus Madveika S.I. – Cand. of Sci.., associate professor, head of the department of ETT Klokova A.G. – Cand. of Sci., associate professor, head of the department of foreign languages*

**Annotation.** Microwave plasma technology (MPT) is widely used in semiconductor processing. Development of constructions of devices that form microwave discharge leads to make processing more effective.

**Keywords:** microwave discharge, microwave plasma, plasmatron

*Introduction.* Microwave discharges are used in plasma chemistry, medicine, ecology, analytical chemistry, material processing [1]. In this article there is a description of microwave discharge, its formation and its role in technological process.

*The main part.* Today different types of microwave devices for generation microwave plasma are designed. Plasma properties depend on way of its formation. Microwave discharge benefits are simplicity of plasma obtaining, high level of plasma energy, wide range of air pressure [1]. In many semiconductor manufacturing processes, a plasma is used. An important point here is that the plasma is not heated. Therefore wafers, which were already metallized, can be processed in plasma processes [2].

There are features of microwave plasma: 1. Higher degree of ionization and decomposition. Higher sensitivity, detection limits down to the ppb level, and superior analytical efficiency for simultaneous measurement of multiple inorganic element concentrations in sample solutions. Microwave plasma atomic emission spectrometers offer superior detection limits compared to flame atomic absorption spectrometers; 2. The ratio of electron temperature and ion temperature to neutral gas temperature is very high, and the carrier gas maintains a suitable temperature. This property, in the case of vapor phase deposition, allows the temperature of the substrate not to be too high; 3. Maintain plasma at high air pressure; 4. There are no internal electrodes. There is no substance other than the working gas inside the plasma vessel. It is clean and free of contamination sources. The plasma generator can maintain a long lifetime; 5. Plasma can be confined in an agreed space using magnetic confinement. Microwave junctions and magnetic circuits can be compatible; 6. High safety factor. The high voltage source and plasma generator are isolated from each other, which is not possible with DC plasma. Microwave leakage is small and radiation safety standards are easily met. This is difficult to achieve with high-frequency induction plasma; 7. Microwave generators are stable and easy to control; 8. Microwave plasma, in many cases, is a relatively quiet plasma, not accompanied by high noise levels like DC discharges; 9. Low cost of use. Automatic operation eliminates the need for flammable or expensive gases, which significantly reduces operating costs; 10. Greater laboratory safety. Eliminates the risks associated with the use of flammable and oxidizing gases, the need to introduce multiple gases into the lab, or the manual handling and handling of cylinders [3].

Microwave plasma is a combination of microwave discharges generated by electromagnetic waves with frequencies exceeding 300 MHz. Plasma generators obtain microwave discharge. These devices are called plasmatrons and supply electromagnetic energy into the discharge volume [4]. The construction of microwave plasmatron is on the Figure 1.

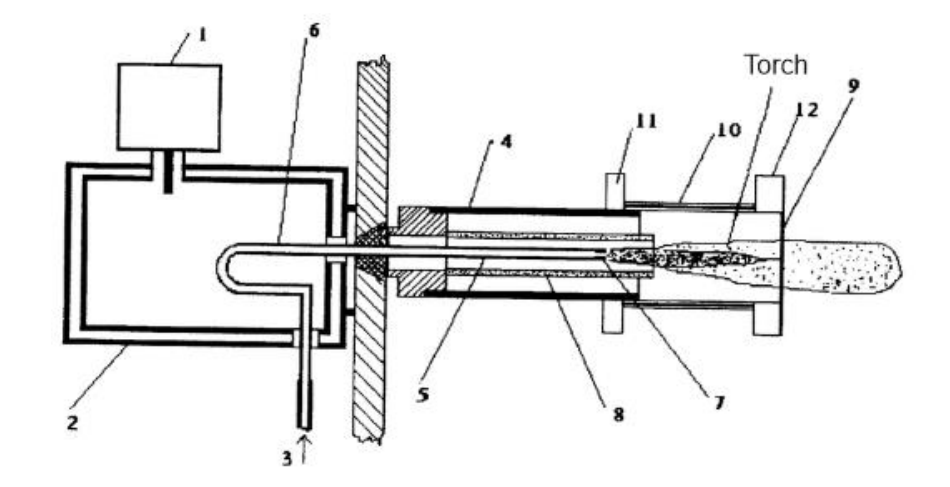

1 – magnetron; 2 – resonator; 3 – gas supply system; 4 – external electrode; 5 – internal electrode; 6 – communication loop; 7 – nozzle; 8 – isolating tube; 9 – conductive cap; 10 – kernel; 11 – quartz tube; 12 – ring

Figure 1 – Construction of microwave plasmatron

Construction of microwave plasmatron consists of magnetron, waveguide resonator with tube filled with working gas. The microwave discharge is obtained in the tube forming the plasma torch. Construction also includes vacuum system and thin air elements [5].

One of the most important elements in plasmatron construction is a magnetron. The magnetron is a high-powered vacuum tube that works as a self-excited microwave oscillator. Crossed electron and magnetic fields are used in the magnetron to produce the high-power output required in radar equipment. These multi-cavity devices may be used in radar transmitters as either pulsed or CW oscillators at frequencies ranging from approximately 600 to 95,000 MHz. The relatively simple construction has the disadvantage that the magnetron usually can work only on a constructively fixed frequency [6]. The structure of the magnetron is on the Figure 2.

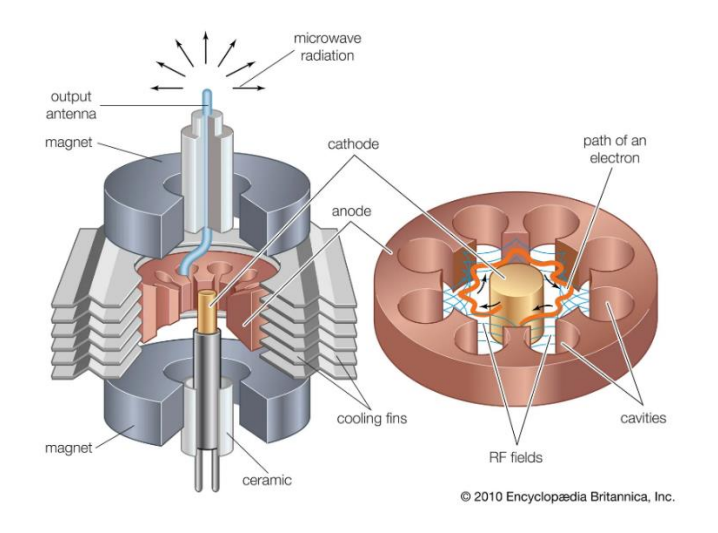

Figure 2 – Structure of magnetron

Microwave discharge is a result of the emergence of breakdown voltage and avalanche ionization of the plasma-forming gas (air, steam, inert gases, hydrogen, oxygen, etc.) as well as the formation of the plasma clot. An area of "plasma combustion" called a plasmoid is given the shape of a torch with the help of an organized flow of plasma-forming gas, which is deduced outside the plasmatron. Thus, a double effect is achieved including protection of the plasmatron from overheating as well as destruction making a powerful tool for application in intensive hightemperature impact on organic and inorganic substances [4].

The high temperature of plasma can provide a high enthalpy working medium to produce materials that cannot be obtained by conventional methods. It has the advantages of a controlled atmosphere, relatively simple equipment, and the ability to significantly shorten the process, so plasma technology has developed considerably.

The most common plasmas are electric arcs, neon, and fluorescent light-emitting gases, as well as lightning and auroras. With the development of science and technology, people have been able to generate plasma artificially by a variety of methods, resulting in widely used plasma technology [3].

A plasma in semiconductor technology is usually generated by high frequency voltage, for example, argon serves as a gas. The gas is located in a high-frequency field between two charged plates (electrodes) and here it is ionized. Electrons are necessary to strike out electrons from the argon atom's outer shells.

These initial electrons can be generated in different ways: 1. Electrons are emitted from a thermionic cathode; 2. By a very high voltage electrons can be pulled out from the negative electrode; 3. In each gas there always are temporarily free electrons by collisions of the particles.

Since the electrons are much lighter than the ions, they are immediately attracted to the positively charged electrode, and the heavy ions moving slowly to the negative electrode. Before they will achieve it, however, the polarity of the electrodes is reversed, the electrons are drawn to the other electrode and on their trajectory they will strike out more electrons from the atoms due to collisions. Typical frequencies for the plasma generation process is 13.56 MHz and 2.45 GHz, so the voltage across the electrodes will be reversed 13.56 million or 2.45 billion times per second.

The electrons are located mainly on the electrodes, while in between the positively charged ions, the plasma, oscillate back and forth, because they can not follow the rapid voltage changes.

The plasma production takes place under vacuum, the produced plasma is not heated, which is important for many processes. The plasma can be used in deposition, sputtering, etching or ion implantation. Due to the rapid oscillations of the positive ions in the high-frequency field they are very energetic. There are not only positive ions and free electrons in the plasma, as other particles are created by collisions: the condition of the plasma changes constantly. Electrons are captured by the ions partially and ejected again, these additional particles, however, do not play a matter in the further use of the plasma. The degree of ionization is 0.001-10%, depending on the particle density in the process chamber  $(10^8 \text{-} 10^{12} \text{ particles per cm}^3)$ ; so the majority of the particles is unloaded [2].

*Conclusion.* Microwave discharge formation creates microwave plasma which has a number of features. These features are important for microelectronics production because taking into account these features the plasma chemistry equipment is being designed. Example of such equipment is microwave plasmatron which is meant to form plasma. The working principle of such appliance is described in this article. Thus, in the future by analyzing known constructional solutions of plasmatrons they will be modified in order to increase productivity and efficiency of semiconductor processing in production of microelectronics.

#### *References*

<sup>1.</sup> *Shibkov V. M. Microwave Discharges and Their Application I. Surface Microwave Discharge / V. M. Shibkov // Moscow University Physics Bulletin. – 2019. – 74, No. 5. – Pp. 421-437.*

<sup>2.</sup> *Deposition: Plasma, the fourth aggregation state of a material [Electronic resource]. – Access mode: https://www.halbleiter.org/en/deposition/plasma/. – Access date: 11.02.2024.*

<sup>3.</sup> *Microwave-induced Plasma [Electronic resource]. – Access mode: https://antiteck.com/microwave-induced-plasma-2/. – Access date: 09.02.2024.*

<sup>4.</sup> *The Operating Principle of the Microwave Plasma Technology [Electronic resource]. – Access mode: https://plasmadynamics.it/operating-principle-of-the-microwave-plasma-technology/#. – Access date: 08.02,2024.*

<sup>5.</sup> *МИКРОВОЛНОВЫЙ ПЛАЗМАТРОН [Electronic resource]. – Access mode: https://patenton.ru/patent/RU2153781C1. – Access date: 08.02.2024.*

<sup>6.</sup> *Magnetron [Electronic resource]. – Access mode: https://www.radartutorial.eu/08.transmitters/Magnetron.en.html#footnote1. – Access date: 11.02.2024.*

# **FEATURES OF SOFTWARE DEVELOPMENT FOR OPTIMIZATION OF INTEGRATED ASSESSMENT BASED ON THE WEBSITE**

*Denskevich A. D.*

*Belarusian State University of Informatics and Radioelectronics, Minsk, Republic of Belarus*

*Alefirenko V.M. – Cand. of Sci., associate professor of the department of PIKS*

*Klokova A.G. – Cand. of Sci., associate professor, head of the department of foreign languages.*

**Annotation.** This article describes the features of software development for optimizing integrated assessment based on a web platform. Software development is a complex process that includes a large number of stages and recommended attributes, and technological progress sets its own capabilities and requirements for software development of varying complexity every year.

**Keywords:** optimization, software, web development, integrated assessment, information protection.

*Introduction*. In the context of software development aimed at optimizing the selection process of electronic devices, it is especially important to highlight the resource intensity of the task of selecting a suitable device. This process requires a systematic analysis of many parameters, which takes considerable time when solving a problem in handwriting or partially in handwriting. This paper proposes the use of a comprehensive methodology supported by software tools to simplify the process, reduce decision-making time and increase the objectivity of evaluation through optimization.

*Main part.* A central role in this development is played by a web platform that provides a user interface for entering and interacting with data in the table «Parameters and names of devices» using JavaScript tools. This mechanism ensures the convenience of users when entering the necessary information, which is then used in the integrated assessment process. The operator of this software is not required to enter formulas and check calculations, because all this is done at the software level. The operator only needs the values of the device parameters, their names and priorities of the importance of technical parameters, which is displayed in the introductory table.

At the backend level of the web platform, the introduction of data through JavaScript tools and subsequent calculation cycles form the basis of the algorithm for calculating a comprehensive assessment. The algorithm is based on assigning variables or arrays of values entered by the operator and executing standard expressions with these parameters according to the algorithm for calculating the selected characteristics, taking into account the nature of the entered values. It is important to note here that conditional, logical and list operators allow you to dynamically implement the selection of the size of the data entry table by the user. This is implemented as efficiently as possible and allows you to optimize the evaluation process. In addition, the allocation of coefficients correlated with each technical parameter allows you to identify the best options.

The evaluation results are displayed in the form of a bar chart, which can be implemented without using the chart library.js using CSS grid display and div blocks. This provides additional opportunities for customization and integration with the overall design of the software. However, there are other options. When considering data visualization tools, the difference between Bootstrap CSS and Tailwind CSS is worth highlighting. Bootstrap provides ready-made components, simplifying the layout, while Tailwind CSS provides a more flexible and configurable approach. Here, the best choice would be Tailwind CSS framework, which allows you to implement flexible functionality, especially important when working with a large number of values and devices. However, as a development stage, it is possible to consider other

frameworks, as well as a standard algorithm for constructing the necessary elements for a comprehensive assessment.

In the section of user input in each cell of the table, it is worth considering the design using modern styles to increase usability. This includes details such as styling input fields, formatting even rows, highlighting the header part of the table in a separate color for better visualization and perception of the entered values. In addition, a useful element of the table is the selection of a checklist of entered data, which gives understanding and serves as a reminder to the operator so that all data is correctly entered into the software.

In addition to the considered aspects of the software, it should be emphasized the importance of its adaptation to various devices, including mobile ones. Adaptation is provided using the @media commands, which allow you to optimize the display of the interface on various screens based on the width of the screen and setting specific settings for each range. This is important, given the variety of devices and providing convenient access to the program's functionality even on devices with limited screen space, allowing you to use the software on both high-resolution monitors and small-screen devices.

Reengineering, in the context of improving the integrated assessment process using this software, is a key element in finding optimal solutions and increasing efficiency. It includes reviewing current processes and introducing innovations to improve the performance of electronic devices. By using reengineering, the software can optimize data entry procedures, automate calculations, and provide additional tools for more accurate and faster evaluation.

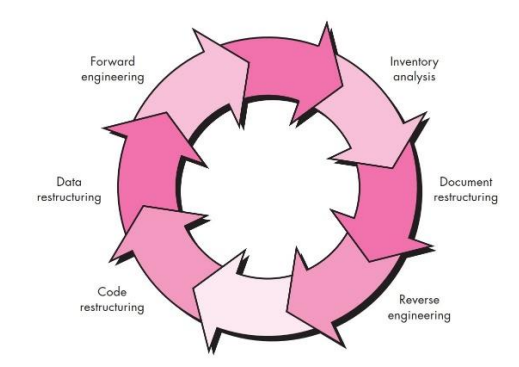

Figure 1 – A software reengineering process model

For the successful implementation of reengineering in this context, effective techniques are the analysis of the current stages of the assessment process, the identification of bottlenecks, as well as the integration of modern technologies and data visualization methods. The software can offer the ability to automatically compare technical parameters with evaluation criteria, as well as the use of intelligent algorithms to provide recommendations on choosing the best options. These measures not only optimize the process, but also significantly reduce the time spent on evaluation, providing faster decision-making in the selection of electronic devices [1].

An important aspect is the possibility of entering only part of the data if the user does not have complete information about the technical characteristics. This function can be implemented by partially filling in required fields, which provides flexibility and simplifies the data entry process. The introduction of validations and hints also helps to reduce errors when entering information.

The use of pseudo selectors in CSS when working with the table and calculation results is an important element for customizing and styling the user interface. For example, using the pseudo-selector «:nth-child» allows you to select certain elements in the table, which can be useful when highlighting cells with a special value. This provides a clear visual representation of the data and improves the perception of the evaluation results.

Pseudo-selectors such as «:hover» and «:active» provide the ability to create interactivity when interacting with elements. For example, when hovering over a specific column or row of a table, you can change the color or highlight key data, which makes visualization more dynamic and intuitive for the user. These pseudo-selectors play a crucial role in creating an interface that not only provides accurate evaluation results, but also provides convenience and efficiency of interaction with these results [2].

Effective visualization of the entire calculation stage is the key to working correctly with the program, giving the operator a choice between detailed display and collapsed navigation elements. To achieve this goal, the software can offer two modes of presentation of results. The first mode provides a detailed display of each calculation step, allowing the operator to analyze the process in detail and make informed decisions based on complete information. The second mode provides a compact and key representation of the calculation steps using collapsed elements and navigation.

Software updates open up prospects for innovation. The implementation of new features, such as more accurate, faster and resource-efficient data analysis algorithms and integration with modern technologies, including machine learning, complements the functionality, providing higher efficiency and accuracy of estimates. JavaScript can be used to optimize work with a large amount of data, providing asynchronous loading and dynamic interface updates, while CSS gives the application design style and adaptability.

Additional features include improving the user experience through the integration of modern UX/UI solutions. This includes the use of modern design solutions and animations to enhance the intuitive interaction. Support for importing instrument parameters from popular MS Word/Excel catalogs and tables provides ease of use by reading and processing data using JavaScript or TypeScript for further development based on static typing, interfaces, enumeration and other advanced features. These improvements not only optimize performance, but also enrich the user experience, making the application more efficient and attractive to users.

Improving the functionality and visualization of the results of a comprehensive assessment of devices is important for the rational choice of a device for specific needs. It is also possible to display a list of devices according to their quality indicators in descending or ascending order after the calculation results and the display of a bar chart or histogram. It is also possible to filter the initial table with reference to the calculation results in such a way that the operator clicks on the cell with the technical characteristics and filters the devices by values, indicating their location according to the calculation results, which makes it possible to take into account local needs and the greatest efficiency at the same time.

*Conclusion.* The implementation of this functionality can be carried out through a graphical user interface that offers switching between modes of presentation of results. Navigation elements, such as tabs or a side menu, can be used to choose between a detailed and collapsed view. The bar chart displayed at the end of the process can serve as a key visual component summarizing the evaluation results. This will allow the operator to quickly assess important parameters and, if necessary, proceed to a detailed analysis. This approach provides flexibility in working with the evaluation results and meets the various needs of the operator. this software provides not only powerful tools for evaluating the technical characteristics of electronic devices, but also provides ease of use, adaptation to different devices and flexibility in processing input data.

Thus, the development of software for integrated assessment makes it possible to optimize the process of evaluating complex arithmetic, geometric, or harmonic indicators using programming tools [3]. In this example, the process of receiving input data, calculating based on this data and displaying the evaluation result in the form of a bar chart is designed on the basis of the website.

#### *References*

<sup>1.</sup> Pressman, Roger S. Software engineering: a practitioner's approach / Roger S. Pressman. – 7th ed. p. cm., 2010. – 930 p.

<sup>2.</sup> Brown, Ethan. Web Development with Node and Express / Ethan Brown – O'Reilly Media, Inc. 1005 Gravenstein Highway North, Sebastopol, 2014. – 293 p.

<sup>3.</sup> Алефиренко, В.М. Выбор состава технических средств для систем обеспечения безопасности / В.М. Алефиренко // Доклады БГУИР. – 2017. – № 2 (104). – С. 39–44.

UDC 621.3.049.77–048.24:537.2

### **DESKTOP APPLICATION FOR STUDYING INFORMATION SEARCH TIME**

#### *Kosareva E. M.*

*Belarusian State University of Informatics and Radioelectronics, Minsk, Republic of Belarus*

*Klokova A.G. – Cand. of Sci., associate professor, head of the department of foreign languages*

**Annotation**. A desktop application has been developed to study the time of information search. The application allows you to conduct experiments on the study of information search time with varying parameters such as the number of indicators in the search field, the number of presentations and the type of indicators. The development allows you to receive experimental data, process them and save them in .txt and .xlsx files for further use in research.

**Keywords**: information retrieval time, desktop application, ergonomics, block diagram, data processing

*Introduction.* Currently, when the information load on the operator increases, the importance of studying the consistent patterns of information search in the context of the operator's work increases. One of the most pressing problems is software engineering in the field of organizing engineering and psychological research – automation of experimental data collection. It allows you to speed up data collection processes and also simplifies their subsequent structuring and processing. Thus, automation of the study of information search time will not only speed up the collection and processing of experimental data, but will also make it possible to effectively study information search processes.

In this article, we propose a block diagram of a software tool for studying the time of information search. A description of the system's structural diagram is also provided, with consideration of the functions of the main modules.

*Main part.* The relevance of this development is due to the need for a software product to study the timing of information errors. The goal of the design process is to develop a desktop application to study information retrieval time.

The functionality of the application implements the ability to conduct a series of experiments with specified settings for the number of repetitions, the number of elements in the search field, as well as the type of stimulus material.

An integral part of conducting engineering and psychological research is the analysis and processing of the results of the experiments. Based on the above, we can say that the application being developed is not only a tool for collecting experimental data, but also saves it in a form suitable for subsequent analysis with the possibility of using automation tools.

Based on the previously described requirements for the system, the following tasks were put forward that the application solves:

– conducting a series of experiments to study the time of information search;

- variation of independent variables;
- primary processing of experimental data;
- the ability to visualize results by plotting a dependence graph;

– saving and exporting experimental results in various formats (.txt, .xlsx).

The primary processing of experimental data includes:

– calculation of the average experimental value of information search time;

– calculation of theoretical expectation of information search.

To visualize the data, the following graphs are drawn:

– graph of the theoretical expectation of information search time;

– graph of the experimental values of information search time.

It should be noted that these graphs are plotted in the same coordinate system, which subsequently simplifies their analysis.

The block diagram of the application being developed is shown in figure 1.

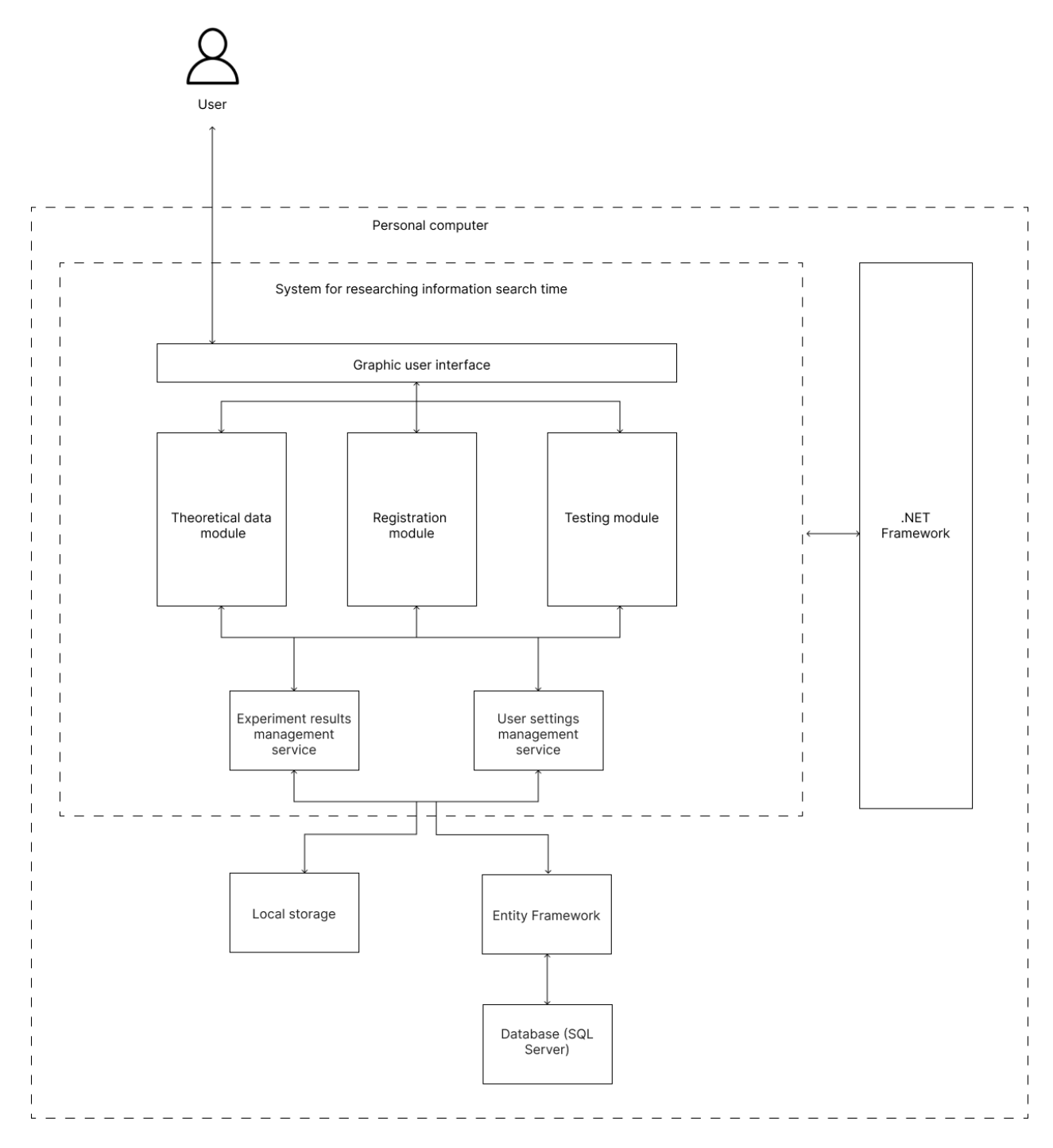

Figure 1 – Structural diagram of a desktop application for researching information search time

Based on the above block diagram, the following description of the designed system can be given:

– communication between the user and the system is carried out through the user interface;

- the system has a modular structure and consists of three modules:
- 1) theoretical data module,
- 2) registration module,
- 3) testing module.

– the system is developed on the C# programming language based on the .NET Framework technology;

– Entity Framework technology is used to interact with the relational database;

– SQL Server is used as a database.

The theoretical data module implements the functionality of familiarizing the user with the experimental procedure.

The registration module implements the functionality of subject registration. To register, the subject enters his full name in the appropriate field.

The testing module implements the functionality of selecting user settings: the number of experiments, the number of elements in the search field, as well as the type of stimulus material; Based on the settings, experiment windows are displayed. The experiment window is shown in figure 2.

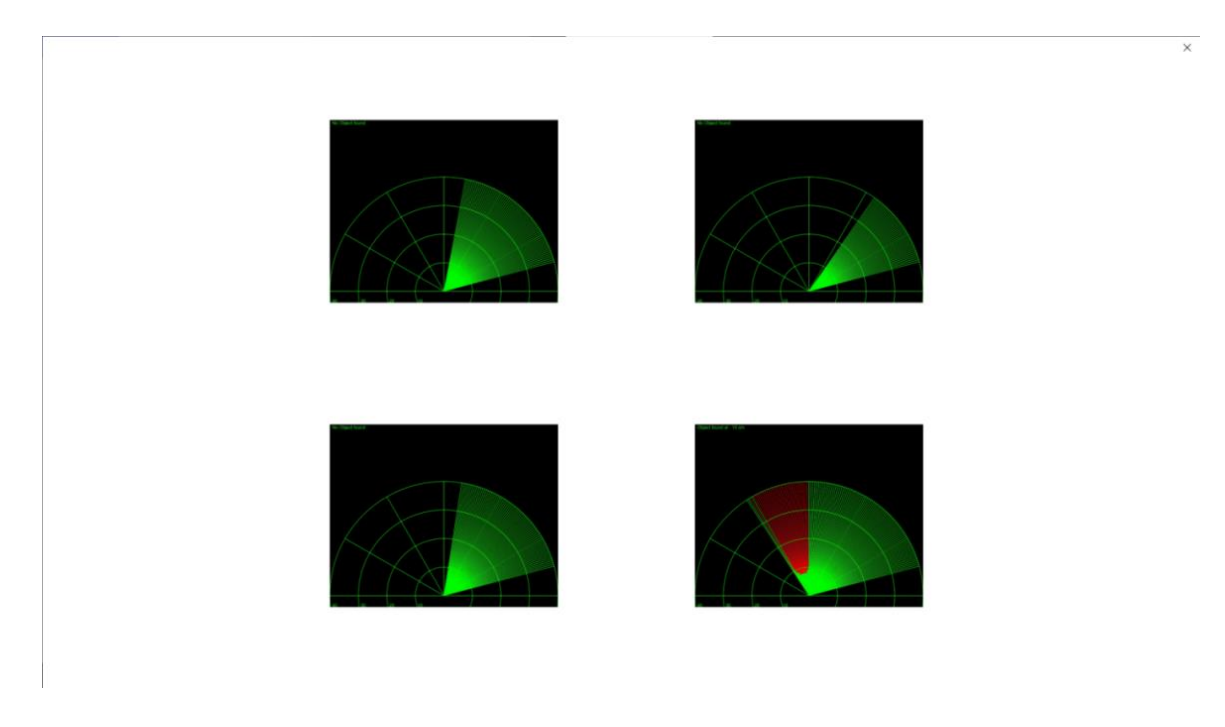

Figure 2 – The experiment window

At the end of the experiment, the user can view his results on the screen or in a file which name corresponds to the users name. The results contain a description of user settings, information about the types of indicators used, as well as information search time values for each presentation.

*Conclusion.* The developed system can be used as a tool for collecting experimental data when studying information search time. The data collected using the developed application can serve as the basis for research into the dependence of information search time on the number of indicators in the search field, the number of presentations, and the type of indicators.

### *References*

*1. Wilson T. D. (1999) Models in information behaviour research. Journal of Documentation. 55(3). 2. C# [Electronic resourse]. - Mode of access: https://learn.microsoft.com/ru-ru/dotnet/csharp/ - Date of access: 06.02.2024.* UDC 621.3.049.77–048.24:537.2

# **METHODS OF PROJECT MANAGEMENT FOR THE DEVELOPMENT AND IMPLEMENTATION OF INFORMATION SYSTEMS**

*Kravtsova V.S.*

*Belarusian State University of Informatics and Radioelectronics, Minsk, Republic of Belarus*

*Klokova A.G. – Cand. of Sci., associate professor, head of the department of foreign languages*

*Alekseev V.F. – Cand. of Sci, associate professor of the department of design of information and computer systems* 

**Annotation**. A study was conducted on the application of mathematical methods in project management for the development and implementation of information systems, with an emphasis on their role in improving efficiency, improving decision-making and reducing project execution time.

**Keywords**: project management, information systems, network planning, mathematical methods

*Introduction*. The active development of information technologies and their role in modern business make project management in the field of information systems an integral part of a successful corporate strategy. Decisions are often made based on the current situation, based on the experience and intuition of the manager, without paying attention to the optimality of the results obtained. However, in many cases, it is necessary to justify decisions using the means and methods of management science and operations research.

This article is devoted to the study of the application of mathematical models in project management for the development and implementation of information systems, with an emphasis on their role in increasing efficiency, improving decision-making and reducing project execution time.

*Main part.* Currently, network methods and models are the most effective, on the basis of which network planning and management (SPM) methods have been created. Such systems are designed to manage objects of a special type and complexity, called complexes of interrelated works, commercial operations, and developments that require clear coordination of the interaction of many performers. In such cases, SPM is essentially the only possible method of scientific planning and management for the implementation of large-scale work with a high probability of meeting the specified deadlines for their implementation, which is their main advantage.

A network model or network graph is a model that shows the sequence of all work and their interrelationships. The basis for building a network is based on three basic concepts: work, event and path.

The calculation of the network schedule consists in determining its design parameters: the duration of the critical path; the early start and end of all work, the late start and end of work; time reserves.

Network planning methods are used to optimize the planning and management of complex branched work complexes that require the participation of a large number of performers and the expenditure of limited resources.

The main goal of network planning is to minimize the duration of the project.

The task of network planning is to graphically, visually, at the system level, display and optimize the sequence and interdependence of works, actions or activities that ensure timely and systematic achievement of final goals.

With the help of a network schedule, the head of work or operation has the opportunity to systematically and on a large scale represent the entire course of work or operational activities, manage the process of their implementation, as well as maneuver resources.

Let's consider network planning methods.

In project management, the project evaluation analysis method, or PERT, is used to determine the time required to complete a specific task or action.

It is a system that helps in the proper planning and coordination of all tasks within the project. It also helps to track the progress or lack thereof of the project as a whole.

Knowing the time required to complete a project is crucial because it helps project managers make decisions about other factors such as budget and task delegation. No matter how big or small the project is, estimates may be overly optimistic or pessimistic, but using a PERT chart will help determine realistic estimates.

The result of network planning using the PERT method is a network diagram.

The nodes of the diagram represent events that indicate the beginning or end of actions or tasks. The directive lines indicate the tasks that need to be completed, and the arrows show the sequence of actions.

There are four definitions of time that are used to assess the project's time requirements: optimistic time  $(O)$  – the least amount of time that a task can take to complete; pessimistic time  $(P)$  – the maximum time required to complete the task; most likely time  $(M)$  – assuming there are no problems, the best or most reasonable estimate of how long it will take to complete the task; expected time − if there are problems, the best estimate of the time required to complete the task.

As a rule, three-time estimates (optimistic, pessimistic, and most likely) for each action on the critical path are used to conduct PERT analysis.

Then use these estimates in the formula below to calculate how much time is required for each stage of the project:  $CP = (P+4M+O)/6$  (1)

Figure 1 shows an example of a tabular representation of a network graph using the PERT method.

| <b>Task</b>       | Optimistic (O) | Most Likely (M)   Pessimistic (P) |        |
|-------------------|----------------|-----------------------------------|--------|
| Task A            | 2 Wks          | 4 Wks                             | 5 Wks  |
| Task B            | 1 Wks          | 2 Wks                             | 3 Wks  |
| Task C            | 2 Wks          | 3 Wks                             | 4 Wks  |
| Task B            | 3 Wks          | 5 Wks                             | 8 Wks  |
| <b>Completion</b> | 8 Wks          | 14 Wks                            | 20 Wks |

Figure 1 – An example of a three-time schedule

Figure 2 shows an example of a nodal PERT diagram of a critical path (highlighted with a dotted line). For this case, the critical path is 4 days.

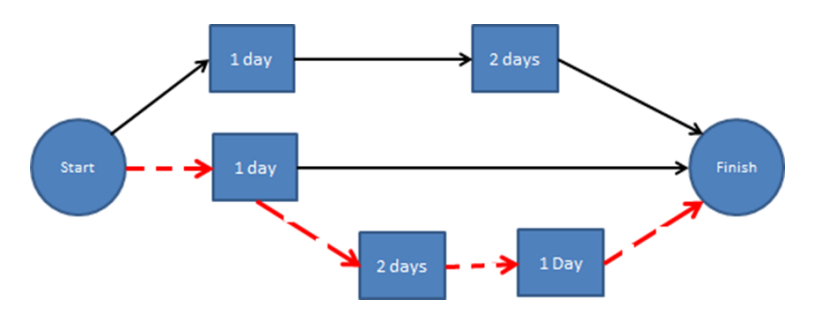

Figure 2 – An example of a nodal PERT diagram of a critical path

Understanding the possibilities regarding the flow of project resources and milestones allows management to achieve the most effective and useful project path.

Gantt Chart – it is a project management tool that helps in planning and scheduling projects of any size, although they are especially useful for simplifying complex projects.

Project management deadlines and tasks are converted into a horizontal bar chart that displays the start and end dates, as well as dependencies, schedule and deadlines, including which part of the task is completed at this stage and who is the owner of the task.

This is useful for tracking tasks when there is a large team and multiple stakeholders when the amount of work changes.

Since the Gantt chart is presented in a histogram format, it provides a visual display: the whole project; deadlines and deadlines for completing all tasks; relationships and dependencies between different types of activities; phases of the project.

Project management solutions that integrate Gantt charts allow managers to see team workloads, as well as current and future availability, which allows for more accurate scheduling of project execution. The basic concept of a Gantt chart is to indicate which tasks can be performed in parallel and which can be performed sequentially.

If you combine this with the resources of the project, you can establish a compromise between volume (doing more or less work), cost (using more or less resources) and the time scale of the project.

By adding additional resources or reducing the volume, the project manager can see the impact on the end date.

To create a diagram, you need to know all the individual tasks required to complete the project, estimate how long each task will take and which tasks depend on others. An example of a Gantt chart is shown in Figure 3.

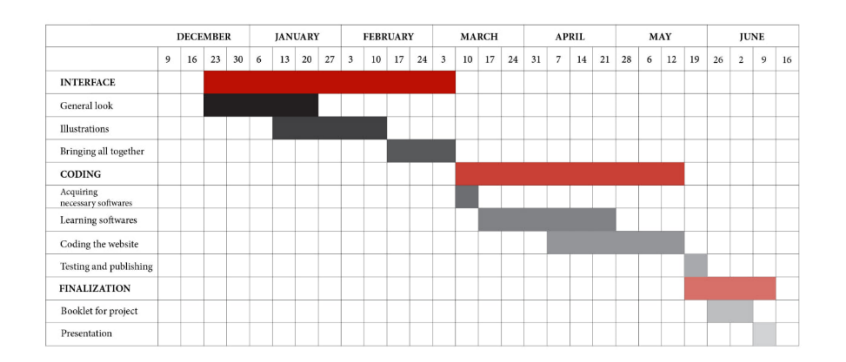

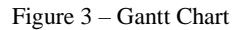

The very process of collecting this information helps the project manager to focus on the main parts of the project and begin to set a realistic time frame for completion. Since everything is displayed visually, you can immediately see what should have been achieved by a certain date, and if the project is behind schedule, you can take measures to return it to normal.

*Conclusion.* In the course of the study, various mathematical modeling methods used in project management were considered. CPM/PERT methods allow you to effectively plan the project execution time and identify a critical path. Considering the rapid pace of technology development and constant changes in the field of information systems, the integration of statistical methods, machine learning and data analysis can become a new vector of research in the field of numerical modeling of project management.

#### *References*

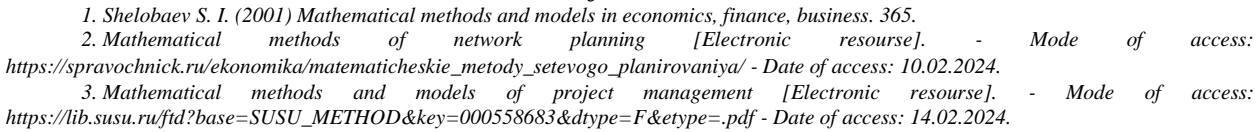

# **СЕКЦИЯ 6 «ПЕРВЫЙ ШАГ В НАУКУ»**

УДК 004.932

# **ВИДЕОАНАЛИТИКА В СИСТЕМАХ БЕЗОПАСНОСТИ С ПРИМЕНЕНИЕМ ЭЛЕМЕНТОВ ОБРАБОТКИ БОЛЬШИХ ДАННЫХ**

*Морозова А.Н., Дударев М.Ю.*

*Белорусский государственный университет информатики и радиоэлектроники, г. Минск, Республика Беларусь*

*Научный руководитель: Калита Е.В. – магистр, ассистент кафедры ПИКС*

**Аннотация.** В данной статье представлен обзор видеоаналитики в системах безопасности с упором на применение элементов обработки больших данных.

**Ключевые слова:** большие данные, видеоаналитика, системы безопасности

*Введение.* В современном обществе, обеспечение безопасности становится все более важным. Системы видеонаблюдения играют важную роль в обнаружении и предотвращении преступлений, террористических актов и других угроз. Однако, объемы данных, генерируемых такими системами, значительно возросли. Это создает вызовы для эффективного анализа этих данных и обеспечения быстрой обратной связи.

В данной статье представлена информация о применении элементов обработки больших данных в видеоаналитики современных систем безопасности.

*Основная часть.* Видеоаналитика в системах безопасности представляет собой комбинацию компьютерного зрения, машинного обучения и алгоритмического анализа видеоданных для обнаружения, классификации и идентификации объектов и событий. Традиционные системы видеонаблюдения обеспечивают просмотр и архивирование видео, но они ограничены по своим возможностям анализа. Видеоаналитика позволяет системам безопасности автоматически обрабатывать видео, определять аномалии и принимать соответствующие меры.

Видеоаналитика требует обработки больших объемов видеоданных в реальном времени. Это включает в себя процессы, такие как сжатие и хранение видео, обнаружение и трекинг объектов, анализ действий и событий. Использование элементов обработки больших данных позволяет эффективно обрабатывать и анализировать такие объемы данных, обеспечивая более точные и быстрые результаты.

Использование обработки больших данных в видеоаналитике предоставляет ряд преимуществ:

1 Расширенные возможности анализа: обработка больших данных позволяет анализировать огромные объемы видеоматериалов. Это включает в себя анализ видео с различными характеристиками, такими как движение, формы, лица, объекты и их взаимодействие. Большие объемы данных позволяют исследовать и изучать более сложные аспекты видеоаналитики, такие как поведение людей, обнаружение нетипичных отклонений и предсказательный анализ.

2 Улучшенная точность: большие данные позволяют обучить алгоритмы видеоаналитики на большем количестве разнообразного контента. Это способствует улучшению точности и качества распознавания объектов, лиц, действий и событий на видео. Большие объемы данных также помогают уменьшить количество ложных срабатываний и ошибок анализа.

3 Возможность работы в реальном времени: обработка больших данных может быть оптимизирована для выполнения анализа видео в реальном времени. С использованием высокопроизводительных вычислительных систем и масштабируемых алгоритмов, видеоаналитика может быть выполнена непрерывно и оперативно. Это позволяет автоматизированным системам мгновенно реагировать на обнаруженные события и предупреждать о потенциальных угрозах или проблемах.

4 Улучшение безопасности: анализ больших видеоданных может быть использован для обнаружения и предотвращения преступных или негативных событий, таких как кражи, вандализм, нападения и т.д. Благодаря определению аномалий и поведенческим шаблонам, видеоаналитика позволяет повысить уровень безопасности в реальном времени.

5 Оптимизация операций и экономия ресурсов: Анализ больших данных в видеоаналитике помогает оптимизировать операции и ресурсы, связанные с обработкой, хранением и передачей видео. Таким образом, можно добиться снижения затрат и повышения эффективности использования имеющейся инфраструктуры [1].

Можно сделать следующие выводы относительно использования элементов обработки больших данных в видеоаналитике в системах безопасности:

1 Элементы обработки больших данных имеют огромный потенциал для применения в видеоаналитике в системах безопасности. Обработка больших объемов видеоданных позволяет ВЫЯВЛЯТЬ небезопасные ситуации, обнаруживать  $\mathbf{H}$ предотвращать подозрительное поведение и действия, а также улучшать общую эффективность систем безопасности.

2 Применение элементов обработки больших данных в видеоаналитике позволяет автоматизировать и усовершенствовать процессы мониторинга и анализа видео. Использование алгоритмов машинного обучения и искусственного интеллекта позволяет системам безопасности быстро и точно обрабатывать видеоданные, выделять ключевые моменты и предсказывать потенциальные угрозы.

3 Благодаря элементам обработки больших данных, системы безопасности могут обладать возможностью реагировать на события в режиме реального времени. Это позволяет сократить время реакции на угрозы и реагировать немедленно, что имеет большое значение в области обеспечения безопасности.

4 Однако при использовании элементов обработки больших данных в видеоаналитике следует учитывать определенные факторы. Прежде всего, необходимо обеспечить надежность и безопасность самих данных, так как большой объем информации требует соответствующих мер по защите и хранению. Кроме того, важно разрабатывать соответствующие алгоритмы и модели машинного обучения, чтобы минимизировать ложно-положительные и ложно-отрицательные срабатывания системы [2].

Заключение. Рассмотрено использование элементов обработки больших данных в видеоаналитике в системах безопасности как мощный инструмент для улучшения эффективности и надежности систем безопасности. Однако, для этого требуется разработка соответствующих алгоритмов, обеспечения безопасности данных и постоянного совершенствования технологий.

#### Список литературы

1. Андреас, В. ВІG DATA. Вся технология в одной книге / В. Андреас. - Москва: Эксмо, 2020. - 384 с.

2. Сенько, А.В. Работа с Від Даа в облаках. Обработка и хранение данных с примерами из Microsoft Azure. Руководство / А.В. Сенько. - Санкт-Петербург: Издательство Питер, 2019. - 448 с.

**UDC 004.932** 

# **SECURITY VIDEO ANALYTICS USING BIG DATA PROCESSING ELEMENTS**

Morozova A.N., Dudarev M.Y.

Belarusian State University of Informatics and Radioelectronics, Minsk, Republic of Belarus

Kalita E.V. - Master's student, assistant of the department of ICSD

Annotation. This article provides an overview of video analytics in security systems, focusing on the use of big data processing elements.

Keywords: big data, video analytics, security systems

# **СРЕДСТВА АНАЛИТИКИ НА БАЗЕ МАШИННОГО И ГЛУБОКОГО ОБУЧЕНИЯ**

*Морозова А.Н., Дударев М.Ю.*

*Белорусский государственный университет информатики и радиоэлектроники, г. Минск, Республика Беларусь*

*Научный руководитель: Калита Е.В. – магистр, ассистент кафедры ПИКС*

**Аннотация.** Рассмотрены основные моменты машинного и глубокого обучения. Предложено использование машинного и глубокого обучения в видеоаналитике. Установлено, что использование машинного и глубокого обучения позволяет вывести видеоаналитику на новый уровень.

**Ключевые слова:** машинное обучение, видеоаналитика, искусственный интеллект, математическая модель

*Введение.* Видеоаналитика на базе искусственного интеллекта (ИИ) – одна из самых обсуждаемых тем в индустрии охранного видеонаблюдения. Некоторые приложения могут существенно ускорять анализ данных и автоматизировать повторяющиеся задачи. Однако на сегодняшний день системы ИИ не могут заменить человека, который принимает решения с учетом своих знаний и опыта. В такой ситуации успех принесет использование преимуществ систем ИИ для увеличения потенциала и возможностей человека.

В данной статье представлена справочная информация об алгоритмах машинного и глубокого обучения, а также о том, как их можно разрабатывать и применять для видеоаналитики.

*Основная часть.* Искусственный интеллект (ИИ) – это широкое понятие, связанное с машинами, которые могут решать сложные задачи, имитируя интеллект человека. Глубокое обучение и машинное обучение – это подмножества искусственного интеллекта.

Машинное обучение – это подмножество ИИ, использующее статистические алгоритмы обучения для создания систем, которые могут автоматически учиться и совершенствоваться без явного программирования [1].

Традиционно программируемое компьютерное зрение основано на методах вычисления признаков изображения, например четких кромок и углов. Эти признаки должен задать вручную разработчик алгоритма, который знает, что именно нужно искать в визуальных данных. Затем разработчик объединяет эти признаки для создания алгоритма, который позволит сделать вывод о том, что обнаружено в кадре.

Алгоритмы машинного обучения автоматически создают математическую модель с использованием значительного количества выборочных (обучающих) данных, чтобы получить возможность принимать решения путем вычисления результатов без специального программирования. Признаки по-прежнему задаются вручную, но тому, как их объединять, алгоритм учится сам в процессе обработки больших объемов помеченных, или аннотированных, обучающих данных. Такая техника использования заданных вручную признаков в комбинациях, которым алгоритм обучается сам, в данном документе называется классическим машинным обучением.

Другими словами, в случае приложения машинного обучения нужно обучить компьютер использовать нужную программу. Данные собираются, а затем аннотируются людьми, иногда с помощью предварительного аннотирования, выполняемого серверными компьютерами. Результат передается в систему, и этот процесс продолжается до тех пор, пока приложение не узнает достаточно, чтобы обнаружить нужный объект, например конкретный тип автомобиля. Обученная модель становится программой. Обратите внимание: когда программа будет готова, система не научится ничему новому.

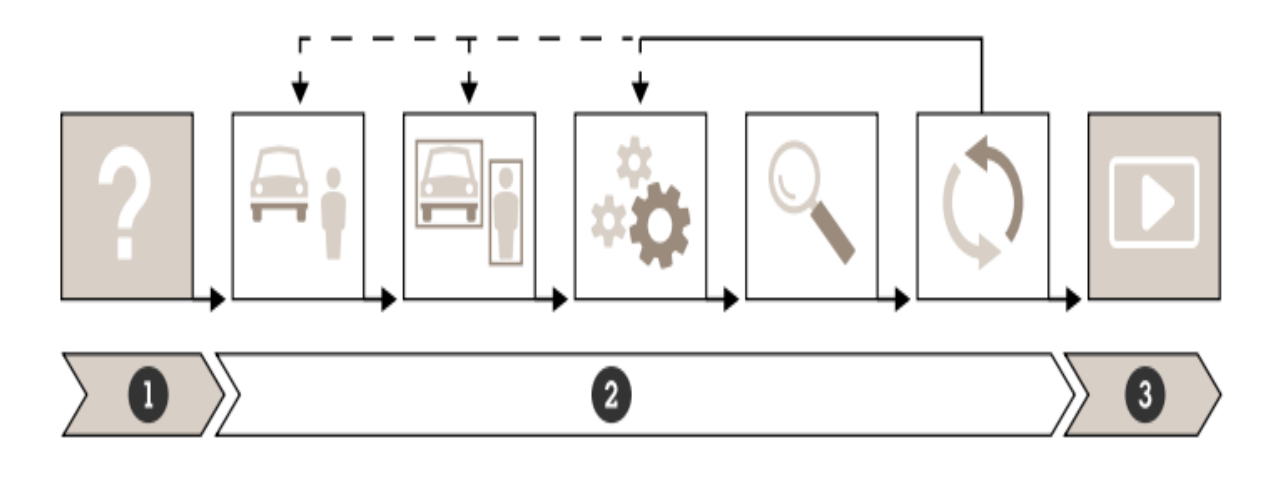

Рисунок 1 - Машинное обучение

Этапы машинного обучения:

1 Подготовка: определение цели приложения.

2 Обучение: сбор обучающих данных; аннотирование данных; обучение модели; тестирование модели. Если качество не соответствует ожидаемому, предыдущие этапы повторяются в цикле итеративного улучшения.

3 Развертывание: установка и использование готового приложения.

Прежде чем развернуть готовое аналитическое приложение, алгоритм машинного обучения должен пройти серию этапов разработки и итераций, схематично изображенных выше. В основе аналитического приложения лежит один или несколько алгоритмов, например детектор объектов. В случае приложений глубокого обучения ядром алгоритма является модель глубокого обучения.

Глубокое обучение представляет собой усовершенствованную версию машинного обучения, когда система обучается выделению признаков и способам объединения этих признаков в глубоких структурах правил для получения результата, и это обучение основано на входных данных. Алгоритм может автоматически определять, какие признаки следует искать в обучающих данных, а также может изучать очень глубокие структуры связанных комбинаций признаков.

Ядро алгоритмов, используемых в глубоком обучении, основано на том, как работают нейроны и как мозг использует их для формирования знаний более высокого уровня путем объединения выходных нейронных сигналов в глубокой иерархии, или сети, связанных правил. Мозг – это система, в которой комбинации также формируются нейронами, стирая различие между выделением и комбинированием признаков, делая эти процессы в некотором смысле одинаковыми. Ученые смоделировали эти структуры в так называемые искусственные нейронные сети, которые являются самым популярным типом алгоритмов глубокого обучения.

Используя алгоритмы глубокого обучения, можно создавать сложные визуальные детекторы и автоматически обучать их обнаружению очень сложных объектов, устойчивых к масштабированию, вращению и прочим вариациям [2].

Причина такой гибкости заключается в том, что системы глубокого обучения могут учиться на гораздо большем объеме данных (к тому же характеризующихся более широким разнообразием), чем классические системы машинного обучения. В большинстве случаев они значительно превосходят алгоритмы компьютерного зрения, созданные вручную. Благодаря этому глубокое обучение идеально подходит для сложных задач, когда людям нелегко сформулировать комбинацию признаков (например, для классификации изображений, обработки лингвистической информации или обнаружения объектов).

Обнаружение объектов на основе глубокого обучения позволяет классифицировать сложные объекты.

*Заключение.* Рассмотрены основные моменты машинного и глубокого обучения. Предложено использование машинного и глубокого обучения в видеоаналитике. Установлено, что использование машинного и глубокого обучения позволяет вывести видеоаналитику на новый уровень.

#### *Список литературы*

1. *Видеоаналитика и искусственный интеллект [Электронный ресурс]. – Режим доступа: https://www.axis.com/dam/public/94/ видеоаналитика-и-искусственный-интеллект--о-средствах-аналитики-на-базе-машинного-и-глубокого-обучен-ru-RU-267982.pdf. – Дата доступа: 01.02.2024.*

*2. Шумский, С.А. Машинный интеллект. Очерки по теории машинного обучения и искусственного интеллекта / С.А. Шумский. – Москва : РИОР, 2024. – 340 с.*

UDC 004.932

# **MACHINE AND DEEP LEARNING ANALYTICS TOOLS**

*Morozova A.N., Dudarev M.Y.*

*Belarusian State University of Informatics and Radioelectronics, Minsk, Republic of Belarus* 

*Kalita E.V. - Master's student, assistant of the department of ICSD*

**Annotation**. The main points of machine and deep learning are considered. The use of machine and deep learning in video analytics is proposed. It has been established that the use of machine and deep learning allows you to take video analytics to a new level.

**Keywords**: machine learning, video analytics, artificial intelligence, mathematical model.

УДК 004.021:519.142.6

# **АНАЛИЗ БЫСТРОГО ПРЕОБРАЗОВАНИЯ ХАРТЛИ**

*Нуансенгси Д.В., Котько Е.Н.*

*Белорусский государственный университет информатики и радиоэлектроники, г. Минск, Республика Беларусь*

*Научный руководитель: Калита Е.В. – магистр, ассистент кафедры ПИКС*

**Аннотация.** Быстрое преобразование Хартли (БПХ) является важным алгоритмом для преобразования сигналов из временной области в частотную область и анализа их спектральных характеристик. БПХ широко используется в обработке звука, изображений и видео, а также в других областях, таких как радиофизика, биомедицинская техника и финансовая аналитика. В научном анализе БПХ изучаются его принципы работы, преимущества и недостатки, а также методы оптимизации для повышения производительности.

**Ключевые слова:** быстрое преобразование Хартли, сигналы, спектральные характеристики, цифровая обработка звука, изображений и видео

*Введение.* Быстрое преобразование Хартли (БПХ) является одним из наиболее распространенных алгоритмов в современной обработке сигналов и анализе данных. Этот алгоритм применяется для преобразования сигналов из временной области в частотную область, что позволяет анализировать спектральные характеристики сигнала. БПХ представляет собой одну из разновидностей преобразования Фурье и основан на теории общих трансформаций Хартли [1].

Анализ БПХ является важной задачей в области обработки сигналов, так как многие приложения требуют быстрого и эффективного анализа спектральных характеристик сигнала [2]. Например, БПХ широко используется в цифровой обработке звука, изображений и видео, а также в многих других областях, таких как радиофизика, биомедицинская техника, финансовая аналитика и т.д.

Цель научного анализа БПХ заключается в том, чтобы изучить принципы работы алгоритма, определить его преимущества и недостатки, а также рассмотреть различные методы оптимизации алгоритма для повышения его производительности. В этом контексте, проведение научного анализа БПХ может помочь специалистам в области обработки сигналов в разработке более эффективных алгоритмов и решений для решения различных задач в современной технике и науке [3].

*Основная часть.* Преобразование Хартли является частным случаем преобразования Фурье, которое используется для анализа спектральных характеристик сигнала. Преобразование Фурье преобразует сигнал из временной области в частотную область, представляя его в виде суммы гармонических функций. Однако, это преобразование имеет некоторые ограничения, так как его вычисление требует больших вычислительных ресурсов, особенно для длинных последовательностей сигнала.

С появлением быстрого преобразования Хартли некоторые приложения быстрого преобразования Фурье утратили свое значение. Примером таких приложений является процедура удаления шума при воспроизведении музыки, записанной цифровым способом.

Эти приложения требуют двух программ: одна из них переводит действительные функции в комплексную область Фурье, в то время как другая выполняет обратный переход от комплексных функций к действительным. Высокочастотный шум в цифровой музыкальной записи может быть устранен путем отфильтровывания фрагментов преобразования, полученного при помощи первой программы. Затем вторая программа переводит измененное таким образом преобразование обратно в музыкальный сигнал улучшенного качества. Хотя обе эти программы выполняются каждая со скоростью, соперничающей с быстрым преобразованием Хартли, одной программы, построенной по

принципу Хартли, оказывается достаточно и для того, чтобы перевести действительную функцию в преобразование Хартли и вернуть это преобразование, после соответствующей фильтрации, опять к действительной функции. Как следствие, высвобождается и лишняя память, требующаяся для хранения сразу двух программ [4].

В этом контексте, быстрое преобразование Хартли (БПХ) было разработано для ускорения процесса вычисления преобразования Хартли и, таким образом, для повышения производительности алгоритмов обработки сигналов. БПХ может быть использован для быстрого преобразования сигнала из временной области в частотную область и обратно, что позволяет анализировать спектральные характеристики сигнала.

Существует несколько разновидностей БПХ, но наиболее распространенными являются БПХ типа II и БПХ типа III. БПХ типа II используется для преобразования сигнала из временной области в частотную область, а БПХ типа III используется для обратного преобразования сигнала из частотной области во временную область. БПХ типа II представляет собой процесс вычисления суммы  $N$  элементов, где  $N$  – это длина последовательности сигнала. Вычисление БПХ типа II может быть выполнено с использованием алгоритма быстрого преобразования Хартли (БПХ-алгоритма), который оптимизирует процесс вычисления преобразования Хартли, путем разбиения последовательности сигнала на подмножества [5].

При использовании БПХ типа II, преобразование Хартли вычисляется по формуле 1:

$$
H(k) = \sum n = 0^{\Lambda}(N-1) h(n) \cos(\pi kn/N), \qquad (1)
$$

где  $H(k)$  – это значение БПХ для компоненты с частотой  $k$ ;

 $h(n)$  – это значение временной последовательности (сигнала) в момент времени *n*;

 $cos(\pi kn/N)$  – представляет косинусоидальную функцию с частотой k, нормализованной по длине последовательности N.

Преобразование Хартли может быть вычислено с использованием быстрого алгоритма, который основан на методе быстрого преобразования Фурье (БПФ). БПХалгоритм может быть использован для вычисления БПХ типа II за O(NlogN) операций с использованием алгоритма разделяй и властвуй. Одним из преимуществ БПХ является его эффективность в вычислении преобразования Хартли, что позволяет использовать его для анализа спектральных характеристик сигналов в режиме реального времени. БПХ также может быть применен для решения различных задач, таких как фильтрация сигналов, компрессия данных, распознавание образов и т.д.

Заключение. Анализ быстрого преобразования Хартли (БПХ) является ключевым направлением в области обработки сигналов и анализа данных, привнося важный вклад в преобразование сигналов между временной и частотной областями. В контексте современных требований к обработке сигналов, БПХ становится неотъемлемым элементом для анализа спектральных характеристик сигналов.

На сегодняшний день существует множество методов оптимизации алгоритма БПХ, призванных повысить его производительность. Из них следует выделить использование алгоритма разделяй и властвуй, что существенно сокращает вычислительные затраты и улучшает эффективность алгоритма.

В перспективе ожидается появление новых методов оптимизации БПХ, что может существенно расширить область его применения и повысить общую эффективность. БПХ продолжит играть важную роль в решении широкого спектра задач в обработке сигналов, таких как цифровая обработка звука, обработка изображений и видео, биомедицинская техника, финансовая аналитика и многие другие области.

Таким образом, проведение научного анализа БПХ является необходимым для разработки более эффективных алгоритмов в области обработки сигналов и анализа данных. Это открывает перспективы для расширения области применения и повышения

эффективности использования БПХ в различных приложениях, что является важным шагом в развитии современных технологий.

#### *Список литературы*

*1. Преобразование Хартли [Электронный ресурс]. Режим доступа: https://ru.wikipedia.org/wiki/Преобразование\_Хартли. Дата доступа: 20.01.2024.*

*2. Понимание алгоритма БПФ [Электронный ресурс]. Режим доступа: https://habr.com/ru/companies/otus/articles/449996. Дата доступа: 22.01.2024.*

*3. Введение в быстрое преобразование Хартли (FHT) и реализацию языка C [Электронный ресурс]. Режим доступа: https://russianblogs.com/article/6508835362. Дата доступа :22.01.2024.*

*4. John Herviel. Joseph Fourier: the Man and the Physicist. Clarendon Press, 1975.*

*5. Ronald N. Bracewell. The Fourier Transform and its Applications (second edition, revised). McGraw-Hill Book Company, 1986.*

#### UDC 004.021:519.142.6

### **HARTLEY'S FAST TRANSFORMATION ANALYSIS**

*Nuansengsy D.V., Katsko E.N.*

*Belarusian State University of Informatics and Radioelectronics, Minsk, Republic of Belarus* 

*Kalita E.V. - Master's student, assistant of the department of ICSD*

**Annotation**. The Fast Hartley Transform (FFT) is an important algorithm for converting signals from the time domain to the frequency domain and analyzing their spectral characteristics. HFT is widely used in sound, image, and video processing, as well as in other fields such as radiophysics, biomedical engineering, and financial analytics. The scientific analysis of the BPC examines its principles of operation, advantages and disadvantages, and optimization techniques to improve performance.

**Keywords**: fast Hartley transform, signals, spectral characteristics, digital audio, image and video processing

УДК 004.65:004.75

# **МАСШТАБИРУЕМОСТЬ POSTGRESQL В РАСПРЕДЕЛЕННЫХ СРЕДАХ**

*Кабаков В.П.*

*Белорусский государственный университет информатики и радиоэлектроники, г. Минск, Республика Беларусь*

*Научный руководитель: Кузмин И.А. – ассистент кафедры ПИКС*

**Аннотация.** Анализ масштабирования PostgreSQL в распределенных средах. Охватывает производительность в разных конфигурациях. Предоставляются теоретические основы и рекомендации для улучшения производительности и отказоустойчивости в условиях растущих объемов данных, с учетом требований разработчиков и администраторов.

**Ключевые слова:** база данных, оптимизация, масштабирование

**Введение.** В контексте современных высоконагруженных информационных систем, эффективное масштабирование баз данных становится ключевым фактором обеспечения производительности и доступности данных. Настоящее исследование фокусируется на аспектах масштабируемости PostgreSQL в распределенных средах. Анализируются методы горизонтального и вертикального масштабирования, а также применение репликации. Эксперименты включают анализ производительности и сравнение баз данных в различных конфигурациях. Полученные результаты предоставляют теоретические основы и практические рекомендации для оптимизации PostgreSQL с целью обеспечения эффективной работы в условиях постоянно растущей сложности и объемов данных [1].

*Основная часть.* На текущий момент, использование облачных технологий стало широко распространенным явлением в информационной инфраструктуре. Однако, несмотря на это, не все компоненты легко и незамедлительно адаптируются к облачным средам. Одним из наиболее сложных в интеграции компонентов является база данных, поскольку она постоянно требует значительных ресурсов и высокой производительности.

Особое внимание привлекают вопросы масштабируемости и надежности в условиях сбоев. Эти аспекты становятся особенно критичными в контексте баз данных, и именно по этой причине за последние годы наблюдается активное развитие альтернативных систем управления базами данных (СУБД) [2]. Этот тренд объясняется постоянной потребностью в эффективных решениях, которые обеспечивают высокую производительность и надежность в современных динамичных облачных средах.

Обычно акцент на масштабирование делается, когда происходит столкновение с острой нехваткой ресурсов, таких как процессорные ядра, память или место на диске. Эти системные ресурсы, предоставляемые компьютерами или облачными платформами, становятся критическими для эффективной работы.

Второй момент, когда масштабирование становится важным, связан с бизнеспотребностями и стратегическими задачами. Руководство или бизнес могут поставить задачу расширения на несколько дата-центров для обеспечения высокой доступности и отказоустойчивости. Это требует конфигурирования базы данных таким образом, чтобы она функционировала в нескольких локациях, готовых быстро реагировать на сбои в одном из дата-центров. Эта стратегия обеспечивает надежность и устойчивость в условиях выхода из строя отдельных центров обработки данных [3].

Процесс масштабирования можно отложить, например, на стадии разработки стартапа, особенно при создании минимального жизнеспособного продукта (MVP), фокус должен быть на быстром выводе продукта на рынок и получении обратной связи. Масштабирование, особенно сложные механизмы, такие как шардинг, могут ввести
#### 60-я научная конференция аспирантов, магистрантов и студентов

дополнительную сложность и затраты, которые не оправданы, когда объем данных еще невелик и нет необходимости в высокой производительности.

Решение о внедрении масштабирования, в том числе и шардинга, следует откладывать до тех пор, пока реальные проблемы с производительностью не возникнут. Такой подход позволяет сосредоточить усилия на реальных вызовах, с которыми сталкивается продукт в процессе масштабирования и роста пользовательской базы.

Один из наиболее распространенных и простых способов - использование потоковой репликации.

Потоковая репликация представляет собой процесс, при котором существует мастерузел, который передает журналы транзакций своим репликам. Этот подход удобен тем, что реплики могут действовать как горячие резервные узлы, готовые к включению в случае отказа мастера. Кроме того, на реплики можно направлять трафик только для чтения, что предоставляет опцию масштабирования.

Однако, при использовании потоковой репликации существуют проблемы, такие как возможный лаг репликации, что может привести к различным результатам при запросах, отправленных на мастер и реплику. Решение этой проблемы часто требует вмешательства на уровне приложения, где разработчики должны активно управлять тем, какие данные получать с мастера, а какие с реплик [4].

Важно учитывать, что при использовании автоматизированных систем вроде autofailover, где роль мастера может меняться, приложение должно быть готово к таким изменениям, переустанавливая соединение и обрабатывая сбои.

В случае, если производительность оказывается на пределе, одним из наиболее простых и легких вариантов является scale-up, то есть, увеличение вычислительных ресурсов, таких как количество ядер и объем памяти. Этот подход, хоть и более затратный, может оказаться проще, чем внедрение сложных распределенных систем.

В итоге, PostgreSQL имеет ограниченные возможности масштабирования, особенно в контексте записи. Возможности масштабирования чтения более широки, включая потоковую репликацию, но каждый метод имеет свои ограничения и недостатки.

#### *Список литературы*

1. *Масштабирование базы данных через шардирование и партиционирование [Электронный ресурс]. –2022. – Режим доступа https://highload.guidelog/scaling-database. – Дата доступа :12.02.2024.*

*2 Что такое PostgreSQL? [Электронный ресурс]. –2024. – Режим https://azure.microsoft.com/ru-ru/resources/cloud-computingdictionary/what-is-postgresql. – Дата доступа :10.02.2024.*

3. *Масштабирование PostgreSQL: как мы укротили 10 миллиардов ежедневных записей и более 350 ТБ данных [Электронный ресурс]. –2023. – Режим доступа https://hackernoon.com/ru/масштабирование-postgresql%2C-как-мы-укротили-10-миллиардовежедневных-записей-и-350-ТБ-данных. – Дата доступа :05.02.2024.*

4. *Масштабирование баз данных — партиционирование, репликация и шардинг [Электронный ресурс]. –2023. – Режим доступа https://web-creator.ru/articles/partitioning\_replication\_sharding. – Дата доступа :20.01.2024.*

UDC 004.65:004.75

### **POSTGRESQL SCALABILITY IN DISTRIBUTED ENVIRONMENTS**

#### *Kabakov V.P.*

*Belarusian State University of Informatics and Radioelectronics, Minsk, Republic of Belarus* 

#### *Kuzmin I.A. – assistant of the department of ICSD*

**Annotation**. Research on scaling PostgreSQL in distributed environments, including analysis of horizontal and vertical scaling. The experiments cover performance and comparison of databases in different configurations. Provides theoretical foundations and recommendations for improving performance and resiliency in the face of growing data volumes, taking into account the requirements of developers and administrators.

**Keywords**: database, optimization, scaling

УДК 621.3.049.77–048.24:537.2

# **ПРОГРАММНОЕ СРЕДСТВО ПЕРЕВОДА ВИДЕО И АУДИО ЗВОНКОВ НА ЛЮБОЙ ЯЗЫК В РЕЖИМЕ РЕАЛЬНОГО ВРЕМЕНИ**

*Симерова Е.И.*

*Белорусский государственный университет информатики и радиоэлектроники, г. Минск, Республика Беларусь*

*Научный руководитель: Станкевич А.Д. – ассистент кафедры ПИКС*

**Аннотация.** В статье рассматривается программное средство для перевода аудио и видео звонков в режиме реального времени с использованием различных алгоритмов. Рассматриваются ключевые этапы распознавания речи, анализа и перевода текста, синтеза речи, основные аспекты синхронизации перевода и видеодорожки в режиме реального времени.

**Ключевые слова:** аудио и видео звонок, перевод, режим реального времени

*Введение.* С развитием технологий и глобализации важность перевода аудио и видео звонков на различные языки в реальном времени значительно возросла. Этот процесс включает в себя сложные алгоритмы и программные средства (ПС), обеспечивающие не только точный перевод, но и синхронизацию аудио и видео потоков. В данной статье рассматриваются основные этапы процесса синтеза речи, анализа и перевода текста, а также методы синхронизации перевода и видео дорожки.

*Основная часть.* Перевод аудио и видео звонков на любой язык в режиме реального времени представляет собой сложный и многогранный процесс, обусловленный необходимостью обеспечения минимальной задержки в обработке данных для обеспечения непрерывного и высококачественного воспроизведения звуков и изображений. Задержки могут привести к десинхронизации, эхо и другим проблемам, негативно сказывающимся на качестве звонков [1].

Для сокращения времени задержек могут применяться различные методы:

− использование высокопроизводительных компьютеров, способных эффективно обрабатывать аудио и видео данные в реальном времени;

− обеспечение скоростного интернет-соединения с высокой пропускной способностью для быстрой передачи данных между участниками звонка;

− применение специализированного оборудования, такого как наушники и микрофоны, способных обеспечить высокую четкость звука и изображения;

− использование технологий подавления шума для оптимизации ПС путем уменьшения внешних помех и шумов, что способствует повышению качества звонков.

Подавление шума – это процесс сокращения или удаления нежелательных акустических сигналов, таких как фоновый шум, эхо и другие, из аудио- или видеосигнала. Этот процес способствует повышению качества и ясности речи, а также снижает нагрузку на процессор и интернет-соединение [2]. Существует несколько методов подавления шума:

1 Спектральное затворение основано на анализе спектра сигнала и выявляет частоты, на которых присутствует шум, подавляя их и сохраняя при этом частоты, содержащие речь.

2 Глубокое обучение использует нейронные сети для обучения модели подавления шума на большом объеме данных. Благодаря этому модель способна адаптироваться к различным типам шума и обеспечивать высокое качество подавления шума в режиме реального времени.

3 Улучшение микрофона включает в себя использование специализированных устройств для улучшения работы микрофона. Примеры таких улучшений включают в себя подавление эхо, автоматическую регулировку громкости, фильтрацию низких частот.

Процесс перевода звонков в режиме реального времени опирается на использование алгоритмов автоматического распознавания речи [3]. Акустические модели применяются для преобразования аудио сигнала в текст, который затем может быть переведен на другой язык. Синтез речи, в свою очередь, позволяет конвертировать текст на другом языке обратно в аудио сигнал, что позволяет собеседнику услышать его.

Распознавание речи представляет собой процесс преобразования речевого сигнала в цифровую информацию. Для автоматического распознавания речи используются акустические модели, принимающие на вход признаки небольшого участка аудио сигнала, называемого фреймом, и выдают распределение вероятностей различных фонем – элементарных звуков, позволяющий отличить одно слово от другого – на этом фрейме [4].

Процесс преобразования аудио в текст можно разделить на несколько этапов:

1 Анализ сигнала. Система получает голосовой сигнал, записывает его и отправляет на сервер. Затем сервер производит очистку сигнала от шумов и помех, а также разделяет запись на фонемы – звуковые единицы в языке. Каждый фонемный фрагмент проходит через акустическую модель, которая определяет, какие звуки были произнесены.

2 Расшифровка аудио. Речевые фрагменты записи сравниваются с эталонными произношениями слогов из акустической модели, используя методы машинного обучения для подбора фонетических вариантов произнесенных слов и определения их контекста.

3 Преобразование речи в текст. С помощью языковых моделей алгоритм определяет порядок слов и подбирает нераспознанные слова на основе контекста для преобразования речи в текст.

Процесс перевода текста можно разделить на несколько ключевых этапов:

1 Анализ и разбор текста. Алгоритм анализирует исходный текст, разбирая его на отдельные слова, фразы и предложения.

2 Перевод слов и фраз. Алгоритм находит соответствующие переводы для каждого слова или фразы в исходном тексте.

3 Составление переведенного текста. Алгоритм составляет переведенный текст, используя найденные переводы слов и фраз.

Существует несколько видов алгоритмов перевода текста:

1 Статический машинный перевод основан на анализе больших объемов параллельных текстов на разных языках. Подход хорошо работает для простых предложений, но имеет ограничения при переводе идиоматических выражений.

2 Нейронные сети используются для создания моделей, способных улавливать сложные зависимости между словами и фразами. Этот подход может обеспечить более точные и естественные переводы, особенно для контекстно зависимых выражений.

3 Гибридные модели комбинируют различные подходы для достижения более точных результатов. Они могут использовать как статический машинный перевод, так и нейронные сети, чтобы сбалансировать преимущества обоих подходов.

Важно отметить, что алгоритмы перевода текста не всегда обеспечивают высокую точность и естественность перевода. Они могут сталкиваться с проблемами, такими как полисемия (многозначность слов), идиоматические выражения и другие сложности языка.

Алгоритмы синтеза речи используются для генерации компьютерной речи на основе текста [5]. Процесс синтеза речи может быть разделен на следующие этапы:

1 Анализ текста. Программа анализирует входной текст, разбивая его на отдельные фонемы, слова и фразы.

2 Генерация звуков. На основе фонем и других звуковых элементов программа генерирует голосовые сигналы.

3 Модуляция речи. Программа настраивает скорость, высоту тона, громкость и другие параметры речи для создания естественного звучания.

Процесс перевода видео звонка включает следующие этапы, которые немного отличаются от перевода аудио:

− получение и обработка аудио потока;

− создание субтитров и/или новой аудиодорожки на основе перевода;

− синхронизация перевода и видео ряда;

− вывод видео для получателя звонка в виде субтитров и/или новой аудиодорожки.

Для синхронизации перевода и видеодорожки в режиме реального времени необходимо точно определить моменты начала и окончания речи в аудио потоке и соответствующие моменты в видео потоке. Это означает, что ПС, используемое для перевода видео звонка, должно быть способно определять эти моменты в режиме реального времени. При этом следует учесть возможные задержки как при самом переводе текста, так и при передаче данных между участниками видео звонка.

После точной синхронизации перевода и видеоряда, вывод видео для получателя звонка может представляться в виде субтитров, которые будут соответствовать произносимому голосу, или новой аудиодорожки, где голос будет приведен в желаемый переведенный язык. В обоих случаях, задача ПС для перевода видео звонка состоит в том, чтобы обеспечить точное соответствие перевода и видео, чтобы получатель звонка мог легко понимать и следить за происходящим в видео звонке.

*Заключение.* Разработанное ПС представляет собой инновационное решение, способствующее преодолению языковых барьеров и обеспечивающее эффективную коммуникацию на международном уровне. Указанные аспекты включают в себя сокращение времени задержек, подавление шума, алгоритмы автоматического распознавания речи, процессы преобразования аудио и текста в речь, а также алгоритмы перевода текста и синтеза речи. Эти компоненты являются фундаментальными для обеспечения высокого качества и точности перевода в режиме реального времени. В дальнейшем исследовании необходимо уделить внимание улучшению алгоритмов перевода и синтеза речи, а также оптимизации синхронизации перевода с видео потоком. Кроме того, учёт многообразия языков и культурных особенностей пользователей также представляет существенное значение для дальнейшего совершенствования ПС в этой области.

#### *Список литературы*

*1. Кулаков, В. В. Принципы работы программного средства для перевода аудио- и видеозаписей. Журнал инженерных наук. – 2018. – № 6. – С. 87-95*

*2. Методы улучшения речи и шумоподавления [Электронный ресурс]. – Режим доступа: [https://habr.com/ru/companies/ru\\_mts/articles/584308/.](https://habr.com/ru/companies/ru_mts/articles/584308/) – Дата доступа: 13.10.2023.*

*3. Цветков, А. В. Применение методов машинного обучения для повышения точности программного средства перевода аудио и видео звонков. Цифровые технологии и нелинейная динамика. – 2019. – Т. 11. – № 2. – С. 77-86.*

*4. Чернявский, С. С. Сравнительный анализ систем распознавания речи для перевода аудио в режиме реального времени // Международный научно-исследовательский журнал. – 2018. – № 6. – С. 12-21.*

*5. Климов, А. В. Методы и алгоритмы распознавания и синтеза речи в программах перевода. Компьютерные исследования и моделирование. – 2020. – № 5. – С. 78-88.*

#### UDC 621.3.049.77–048.24:537.2

### **SOFTWARE TOOL TO TRANSLATE VIDEO AND AUDIO CALLS INTO ANY LANGUAGE IN REAL TIME**

*Simerova E.I.*

*Belarusian State University of Informatics and Radioelectronics, Minsk, Republic of Belarus* 

*Stankevich A.D. – assistant of the department of ICSD*

**Annotation**. The article discusses a software for real-time translation of audio and video calls using various algorithms. The main stages of speech recognition, text analysis and translation, speech synthesis, as well as the main aspects of synchronisation of video tracks in real time are considered.

**Keywords**: audio and video call, translation, real-time modeУДК 621.376:621.396

# **ЛАБОРАТОРНАЯ РАБОТА ДЛЯ ИССЛЕДОВАНИЯ МОДУЛЯЦИИ НЕСУЩЕГО СИГНАЛА ЦИФРОВЫМИ ИНФОРМАЦИОННЫМИ СИГНАЛАМИ**

#### *Белоус У.В.*

*Белорусский государственный университет информатики и радиоэлектроники, г. Минск, Республика Беларусь*

*Научный руководитель: Боровиков С.М. – к.т.н., доцент, доцент кафедры ПИКС*

**Аннотация.** Модуляция представляет собой процесс изменения параметров высокочастотного несущего сигнала в соответствии с низкочастотным информационным сигналом. В лабораторной работе рассматриваются три разновидности информационных сигналов: аналоговые, дискретные и цифровые. Исследование цифровой модуляции в лабораторной работе выполняется с помощью компьютерной программы, имитирующей технические устройства, генерирование высокочастотных несущих сигналов, аналоговых информационных сигналов и процедур их преобразования.

**Ключевые слова:** цифровая модуляция, манипуляция, дискретные сигналы.

*Введение.* Цифровая модуляция, или манипуляция несущего сигнала цифровыми информационными сигналами представляет особый интерес для современных радиоэлектронных устройств. Она позволяет изменять один или несколько параметров высокочастотного несущего сигнала в соответствии с низкочастотным информационным сигналом. Цифровая модуляция широко применяется в современных системах связи, радиовещании, телевидении и других областях, обеспечивая эффективную передачу и воспроизведение информации.

*Основная часть*. В рассматриваемой лабораторной работе проводится исследование цифровой модуляции. Перед началом экспериментов необходимо ознакомиться с основными принципами функционирования устройств, используемых для получения высокочастотных несущих колебаний, выполнения дискретизации, квантования и кодирования информационного сигнала.

При выполнении лабораторной работы студентом вначале имитируется создание радиоэлектронной установки для получения манипулированного сигнала. Для этого используются такие виртуальные функциональные устройства как генератор синусоидальных сигналов, модулятор, дискретизатор, компрессор и кодер (рисунок 1).

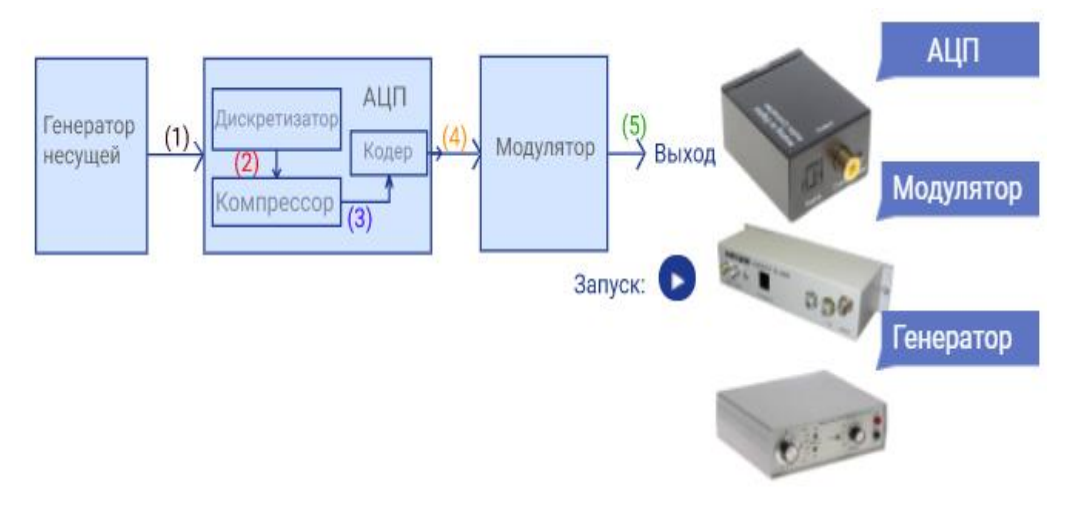

Рисунок 1 – Структурная схема и функциональные устройства для создания виртуальной экспериментальной установки

### Направление «Электронные системы и технологии»

Имея собранную виртуальную экспериментальную установку, предоставляется возможным для аналогового информационного сигнала выполнить процедуры дискретизации, квантования и кодирования. Последовательно выбирая коэффициенты амплитудной манипуляции (*m* = 30, 70 и 100 %) или индексы частотной манипуляции ( $\beta = 0.5$ ;  $\beta = 1$ ;  $\beta = 2$ ), получают манипулированный сигнал (рисунок 2).

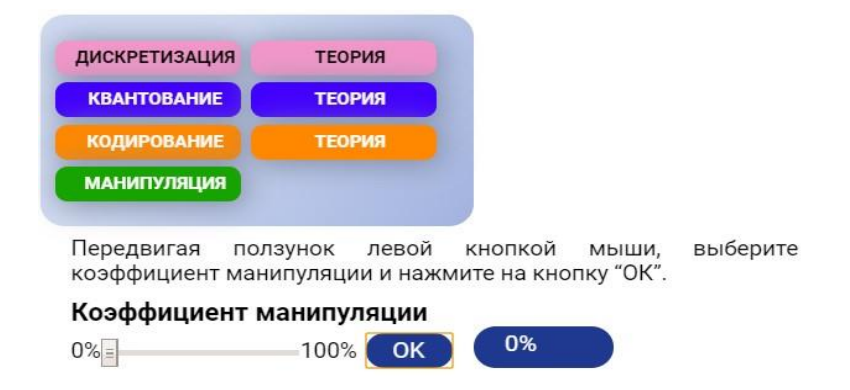

Рисунок 2 – Этапы преобразования аналогового информационного сигнала

В отчёте по лабораторной работе рекомендуется привести графики манипулированных сигналов для каждого выбранного коэффициента амплитудной или индекса частотной манипуляции. Анализируя полученные графики, можно оценить влияние параметров модуляции на форму и характеристики сигналов.

*Заключение.* С помощью учебной компьютерной программы, используемой в лабораторной работе, представляется возможным исследовать процессы манипуляции несущих сигналов цифровыми информационными сигналами. Анализ получаемых манипулированных сигналов позволяет сделать выводы о влиянии параметров модуляции на форму и характеристики сигналов.

#### *Список литературы*

1. *Першин, В.Т. Основы радиоэлектроники : учебное пособие / В.Т. Першин. – Минск : Вышэйшая школа, 2006. – 399 с.*

2. *Оппенгейм, А. Цифровая обработка сигналов / А. Оппенгейм, Р. Шафер. – М. : Техносфера, 2006. – 858 с.*

3. *Основы цифровой обработки сигналов: Курс лекций / А.И. Солонина, Д.А. Улахович, С.М. Арбузо, Е.Б. Соловьева. – СПб. : БВХ - Петербург, 2005. – 768 с.*

UDC 621.376:621.396

### **LABORATORY WORK FOR RESEARCH MODULATION OF THE CARRIER SIGNAL BY DIGITAL INFORMATION SIGNALS**

*Belous U.V.*

*Belarusian State University of Informatics and Radioelectronics, Minsk, Republic of Belarus Borovikov S.M. – Cand. of Sci., associate professor, associate professor of the department of ICSD*

**Annotation**. Modulation is the process of changing the parameters of a high-frequency carrier signal in accordance with a low-frequency information signal. The laboratory work examines three types of information signals: analog, discrete and digital. The study of digital modulation in laboratory work is carried out using a computer program that simulates technical devices, the generation of high-frequency carrier signals, analog information signals and their conversion procedures.

**Keywords**: digital modulation, keying, discrete signals.

УДК [621.396.61+621/396.62]-022.215

# **ИССЛЕДОВАНИЕ ПРОЦЕССОВ ПРИЁМА / ПЕРЕДАЧИ СИГНАЛА В ВИДЕ ПОСЛЕДОВАТЕЛЬНОСТИ БИНАРНОГО КОДА МЕЖДУ ПРИЁМНИКОМ И ПЕРЕДАТЧИКОМ**

*Горбаль А.М.*

*Белорусский государственный университет информатики и радиоэлектроники, г. Минск, Республика Беларусь*

*Научный руководитель: Боровиком С.М. – к.т.н., доцент, доцент кафедры ПИКС*

**Аннотация.** В лабораторной работе рассматриваются основные этапы процесса передачи информации в виде бинарного кода. Анализируется влияние различных факторов на распространяющийся в пространстве сигнал. Особое внимание уделяется кодированию информации, модуляции и демодуляции сигнала.

**Ключевые слова:** кодирование, модуляция, демодуляция.

*Введение.* В лабораторной работе исследуется передача бинарного кода по каналу связи. Рассматриваются основные понятия, связанные с передачей информации, варианты кодирования и модуляции бинарного кода, передача и приём сигнала в зависимости от погодных условий.

*Основная часть.* Перед началом экспериментов необходимо, используя компьютерную программу, разработанную для выполнения лабораторной работы, ознакомиться с основными принципами передачи информации в виде бинарного кода, функционированием устройств, используемых для получения высокочастотных несущих колебаний, процедурами выполнения дискретизации, квантования и кодирования информационного сигнала.

В лабораторной работе с помощью компьютерной программы исследуется конвертация символов в бинарный код (рисунок 1).

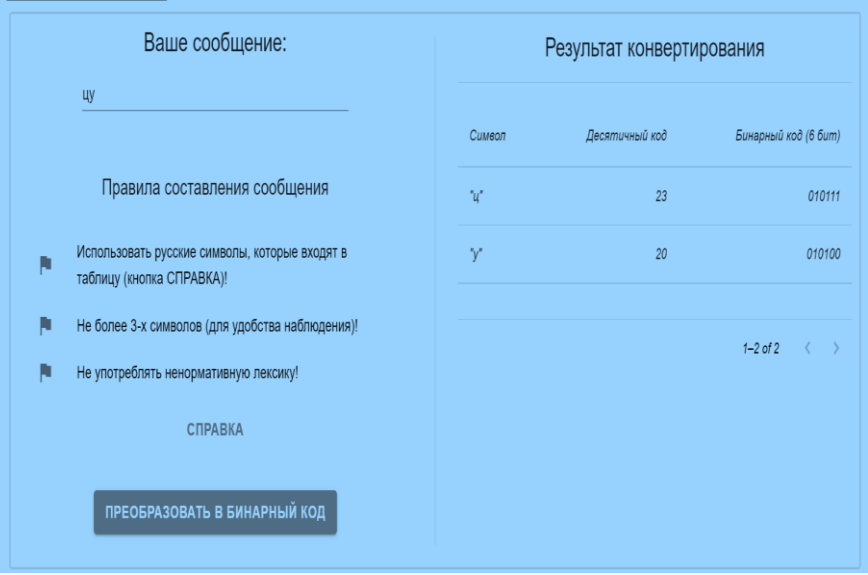

Рисунок 1 – Конвертация символов в бинарный код

Исследуются варианты кодирования NFZ, Manchester и Bipolar, иллюстрируется передача сигнала в зависимости от погодных условий (рисунок 2).

### Направление «Электронные системы и технологии»

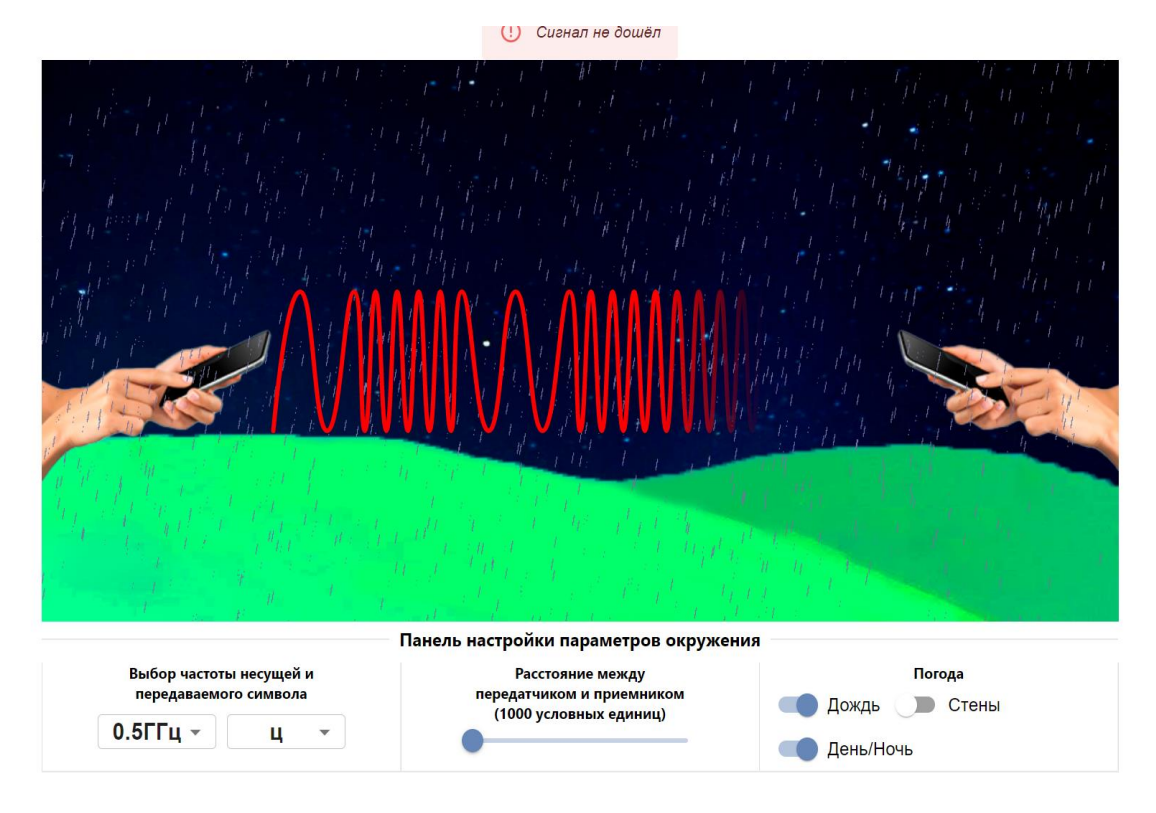

Рисунок 2 – Передача-приём сигнала

Обеспечена возможность выполнения демодуляции сигнала.

*Заключение.* Компьютерная программа лабораторной работы позволяет исследовать процедуру передачи бинарного кода по каналу связи и влияние на процессы передачиприёма информации различных внешних факторов (препятствия, дождь и т.п.).

#### *Список литературы*

- 1*. Блаут, Р. Теория информации и кодирование / Р. Блаут, Дж. Туз. – М. : Радио и связь, 1987.*
- 2*. Валуев, В.В. Теория информации / В.В. Валуев. – М. : Радио и связь, 1983.*
- 3*. Гольденберг, Л.М. Основы теории передачи информации / Л.М. Гольденберг. – М. : Радио и связь, 1984.*

4*. Зив, Я.И. Основы теории передачи информации / Я.И. Зив. – М. : Радио и связь, 1983.*

#### UDC [621.396.61+621/396.62]-022.215

### **STUDY OF THE PROCESSES OF SIGNAL RECEIPT/TRANSMITTING IN THE FORM OF A BINARY CODE SEQUENCE BETWEEN RECEIVER AND TRANSMITTER**

*Gorbal A.M.*

*Belarusian State University of Informatics and Radioelectronics, Minsk, Republic of Belarus* 

*Borovikov S.M.– Cand. of Sci., associate professor, associate professor of the department of ICSD*

**Annotation**. This laboratory work examines the main stages of the process of transmitting information in the form of a binary code. The influence of various factors on a signal propagating in space is analyzed. Particular attention is paid to information coding, modulation and demodulation of the signal.

**Keywords**: coding, modulation, demodulation.

УДК 378.146

### **ТЕХНОЛОГИЯ БЛОКЧЕЙН КАК СОВРЕМЕННОЕ БЕЗОПАСНОЕ ХРАНИЛИЩЕ ДАННЫХ**

*Даревский Д.И., Буйвидович П.А., Оникийчук Н.Д.*

*Белорусский государственный университет информатики и радиоэлектроники, г. Минск, Республика Беларусь*

*Научный руководитель: Алефиренко В.М. – к. т. н, доцент, доц. кафедры ПИКС*

**Аннотация.** В работе проведено сравнения стандартных хранилищ данных и блокчейна, а также примеры его использования. Предложено использовать технологию блокчейн для реализации электронной зачетной книжки студента.

**Ключевые слова:** блокчейн, смарт-контракт, CRUD, безопасность хранения данных, электронная зачетная книжка студента

*Введение.* Блокчейн – новая технология, которая обеспечивает надежность и безопасность при хранении и передаче данных между пользователями. В последнее время блокчейн распространяется в разные сферы, однако изначально он разрабатывался как базы данных для криптовалют, ввиду своей прозрачности и надежности.

*Основная часть.* Самый простой способ сохранить информацию в интернете – использовать облачные сервисы, например, MySQL [1]. На практике система функционирует так, что пользователь, имеющий доступ к пользованию облачным сервисом, загружает данные на серверы компании при помощи сайта или декстопного приложения. Компания вносит полученные сведения в центр обработки данных и в последующем данные отображаются в облачной базе данных. Каждый раз, когда пользователь хочет получить доступ к загруженной ранее информации, устройство пользователя отправляет запрос в центр обработки данных. Данная модель является стандартом на рынке и имеет два преимущества: ключевые функции CRUD и возможность быстро загружать и выгружать данные. CRUD – набор базовых функций Create (создание новой области данных в базе), Read (чтение данных из базы), Update (обновление данных существующей области данных в базе) и Delete (удаление области данных из базы). Однако, на этом достоинства такого способа хранения данных заканчиваются, так как он довольно ненадежен и часто подвергается взломам. Кража персональных данных стала нормой в XXI веке. 19 ноября 2018 года США опубликовали результаты расследования по делу о краже персональных данных 500 миллионов клиентов гостиничной сети Marriott.

В наше время все большую популярность набирает блокчейн, который может решить проблему небезопасного хранения данных. Блокчейн представляет собой цепочку блоков, в каждом из которых хранится информация пользователя. Каждый новый блок имеет метку времени и ссылку на предыдущий блок. Таким образом, каждый узел сети блокчейн в каждый момент времени имеет доступ к общей и единственно правильной информации, которой можно доверять. Среди преимуществ данной технологии можно выделить полную доступность к данным системы, децентрализацию базы данных (нет единой точки отказа системы) и защиту данных от корректировок и удаления [2].

Использование блокчейна для хранения данных нашло применение в области здравоохранения. По данным опроса 146 медицинских учреждений в Европе, только 4% уже используют блокчейн, еще 14% планируют начать использовать [3]. Большинство не планирует использовать блокчейн, а каждый третий затрудняется с ответом на этот вопрос. Вероятно, это связано с низким уровнем понимания возможностей технологии и высокими барьерами для начала использования. Также, компания IBM с 2020 года сотрудничает с исследовательской больницей в Торонто University Health Network (UHN). IBM сообщила, что система хранения медицинских карточек использует частный блокчейн Hyperledger Fabric и обеспечивает безопасный доступ к электронным медицинским картам. Первоначальная цель проекта – обмен данными в исследовательских

целях. Между тем, сама блокчейн-платформа не хранит данные пациента, а лишь предоставляет доступ к информции по запросу [4].

На основе вышеописанной информации можно сделать вывод, что блокчейн хоть и является молодой технологией, но в наше время она уже используется для безопасного хранения данных, например, в области здравоохранения. В сети интернет нет случаев использования блокчейна для электронной зачетной книжки студена в учебных заведениях. Концепт такой зачетной книжки включает в себя уникальный идентификатор студента, хранение данных в блокчейне, смарт-контракты для автоматизации процессов, подтверждение данных, управление доступом и приватностью данных и интеграцию с другими системами.

Каждый студент будет иметь уникальный идентификатор, который может быть использован для доступа к его зачетной книжке. Информация о курсах, оценках, академических достижениях и других релевантных данных будет хранится в цифровом формате на блокчейне или другой распределенной технологии реестра (DLT). Это обеспечивает прозрачность и надежность хранения данных. Используя смарт-контракты, можно автоматизировать процессы, связанные с зачетной книжкой, такие как выставление оценок, подсчет среднего балла и т. д. Работодатели или другие университеты могут подтверждать достоверность данных, предоставленных студентом, с помощью публичного ключа, который студент предоставляет им. Студент может управлять доступом к своей зачетной книжке, предоставляя различные уровни доступа в зависимости от требуемого контекста (например, работодатели могут получить доступ только к части информации). Зачетная книжка может интегрироваться с другими системами, такими как электронные портфолио и т.д.

*Заключение.* Блокчейн молодая, прозрачная и безопасная технология. Нашедшая свое первое применение в хранении транзакций криптовалют, она может использоваться как безопасное хранилище данных с высокой скоростью записи и чтения данных. Зачетная книжка студента на основе блокчейна позволит защитить информацию от несанкционированного доступа.

#### *Список литературы*

1. *Как использовать блокчейн для хранения информации // MEREHEAD [Электронный ресурс]. ― Режим доступа: https://merehead.com/rulog/how-to-use-blockchain-to-store-data/. ― Дата доступа: 12.02.2024* 

2. *Применение технологии блокчейн для хранения информации о пространственных объектах // CYBERLENINKA [Электронный ресурс]. ― Режим доступа: https://clck.ru/38qQWR. ― Дата доступа: 12.02.2024.* 3. *Блокчейн в здравоохранении, медицине и формацевтике // MINDSMITH [Электронный ресурс]. ― Режим доступа:* 

*https://mindsmith.rulockchain-healthcare. ― Дата доступа: 13.02.2024.* 4. *IBM внедрила электронны медицинские карты на блокчейне // TADVISER [Электронный ресурс]. ― Режим доступа: https://clck.ru/38qQZo. ― Дата доступа: 13.02.2024.*

UDC 378.146

### **TECHNOLOGY BLOCKCHAIN AS MODERN, SECURE DATA REPOSITORY**

*Dareuski D.I., Buividovich P.A., Onikiichuk N.D.*

*Belarusian State University of Informatics and Radioelectronics, Minsk, Republic of Belarus* 

*Alefirenko V.M. – Cand. of Sci, associate professor, associate professor of the department of ICSD*

**Annotation**. The work carried out comparisons of standard data warehouses and blockchain, as well as examples of its use. It is proposed to use blockchain technology to implement the student's electronic record book.

**Keywords**: blockchain, smart-contract, CRUD, data storage security, student's electronic account book.

УДК 004.042

# **ВЕБ-ПРИЛОЖЕНИЯ ДЛЯ ФОРМИРОВАНИЯ ЗАКАЗОВ ВЕТЕРИНАРНЫХ ПРЕПАРАТОВ И ИНСТРУМЕНТОВ. ПОЛЬЗА И ПРАКТИЧЕСКОЕ ПРИМЕНЕНИЕ**

*Ульчиц А.С.*

*Белорусский государственный университет информатики и радиоэлектроники, Филиал Минский радиотехнический колледж, г. Минск, Республика Беларусь*

*Научный руководитель: Лазицкас Е.А. – преподаватель высшей категории, магистр технических наук.*

**Аннотация.** Представленная статья проводит исследование в области веб-приложений для формирования заказов ветеринарных препаратов и инструментов, фокусируясь на выявлении и обосновании их практической ценности и полезности. Статья рассматривает, как веб-приложения могут оптимизировать процессы формирования заказов, обеспечивая оперативность и точность в поставках ветеринарных препаратов и инструментов.

**Ключевые слова:** веб-приложение, ветеринарные препараты и инструменты, формирование заказов

*Введение.* Современный мир требует эффективных и быстрых решений, и ветеринарная сфера не исключение. Веб-приложения предоставляют возможность осуществлять заказы препаратов и инструментов в реальном времени, повышая скорость и точность процесса. Электронные заказы минимизируют риски ошибок и позволяют более эффективно управлять запасами. Ветеринарная медицина сталкивается с рядом вызовов, и в этом контексте эффективное управление процессами формирования заказов становится крайне важным элементом успешной практики. Веб-приложения для заказа ветеринарных препаратов и инструментов представляют собой инновационное решение, которое не только упрощает, но и трансформирует весь процесс управления запасами в ветеринарных учреждениях.

*Основная часть.* В мире постоянно развивающихся технологий и высоких стандартов обслуживания, создание удобных и эффективных инструментов для ветеринарной отрасли становится необходимостью.

Ветеринарная медицина играет важную роль в заботе о здоровье домашних питомцев и сельскохозяйственных животных. С появлением веб-приложений для формирования заказов ветеринарных препаратов и инструментов произошел значительный сдвиг в облегчении рутинообразных задач ветеринарных специалистов и владельцев животных. Одним из ключевых аспектов, который делает эти приложения неотъемлемой частью современной ветеринарной практики, является упрощение процесса заказа и управления инвентарем.

Переход от традиционных методов заказа, таких как звонки и факсимильные сообщения, к веб-приложениям, позволяет значительно ускорить и упростить процесс. Заказы могут быть размещены в любое удобное время, а встроенные системы отслеживания позволяют отслеживать статус заказов в режиме реального времени. Это снижает вероятность ошибок и упущений, что крайне важно в ветеринарной сфере, где точность и оперативность являются приоритетом.

Веб-приложения также предоставляют возможность управления запасами и инвентарем в более эффективной манере. Автоматизированные системы учета позволяют контролировать доступность продуктов, отслеживать сроки годности и предоставлять уведомления о необходимости пополнения запасов. Это снижает риски недостатка товаров и повышает эффективность управления ресурсами.

Другим важным аспектом преимуществ веб-приложений является повышение уровня сервиса для клиентов. Владельцы домашних животных могут легко осуществлять заказы

онлайн, следить за выполнением заявок и получать уведомления о статусе заказа. Это не только экономит их время, но и создает уверенность в том, что необходимые препараты всегда будут доступны при необходимости.

Преимущества веб-приложений для формирования заказов ветеринарных препаратов и инструментов также заметны в сфере аналитики и отчетности. Системы аналитики в этих приложениях позволяют владельцам ветеринарных клиник и аптек следить за динамикой продаж, анализировать популярность определенных продуктов и эффективность маркетинговых кампаний. Эта информация не только помогает оптимизировать ассортимент товаров, но и принимать взвешенные решения по стратегии бизнеса, повышая его конкурентоспособность.

*Заключение.* Эффективное управление бизнес-процессами в ветеринарной сфере с использованием веб-приложений приводит к существенному повышению операционной эффективности. Упрощенный процесс размещения заказов не только ускоряет оперативность получения необходимых препаратов и инструментов, но также минимизирует риски ошибок, связанных с ручным вводом данных.

Аналитика продаж предоставляет владельцам ветеринарных клиник уникальную возможность лучше понимать предпочтения клиентов и рыночные тенденции. Подобные аналитические данные являются ценным инструментом для принятия информированных решений по стратегии ассортимента товаров, а также для разработки маркетинговых кампаний, направленных на удовлетворение потребностей клиентов.

Веб-приложения для формирования заказов в ветеринарной сфере не только оптимизируют текущие бизнес-процессы, но и предоставляют стратегические преимущества для будущего развития. Они становятся интегральной частью эффективного ветеринарного бизнеса, способствуя его устойчивому росту и успешному адаптированию к динамике современного рынка.

#### *Список литературы*

*1. Бизли Д. Python. Подробный справочник. – Пер. с англ. – СПб.: Символ-Плюс, 2010. – 864 с.*

*2. Кудрина, Е. В. Основы алгоритмизации и программирования на языке Python : учеб. пособие для СПО / Е. В. Кудрина, М. В. Огнева. – М. : Издательство Юрайт, 2019. – 322 с.* 

*3. Гниденко, И. Г. Технология разработки программного обеспечения: учеб. пособие для СПО / И. Г. Гниденко, Ф. Ф. Павлов, Д. Ю. Федоров. – М. : Издательство Юрайт, 2017. – 235 с.* 

*4. Доусон М.К. Изучаем Python / Доунсон М.К. – Питер: Санкт-Петербург. 2020. – 352 с.* 

*5. Вагнер, Б.Г. Python Эффективное программирование /Вагнер Б.Г– Москва: ЛОРИ, 2019 – 320 c. 6. Никсон, Р.Н. Программирование на Python / Никсон Р.Н. – СанктПетербург: Питер, 2019. – 816 с.*

UDC 004.042

# **WEB APPLICATIONS FOR THE FORMATION OF ORDERS FOR VETERINARY DRUGS AND TOOLS. BENEFITS AND PRACTICAL APPLICATION**

#### *Ulch*y*ts A.S.*

*Belarusian State University of Informatics and Radioelectronics, affiliate Minsk Radioengineering College Minsk, Republic of Belarus*

*Lazickas E.A. – teacher of the highest category of disciplines of the Technical Sciences.*

**Annotation**. The presented article conducts research in the field of web applications for the formation of orders for veterinary drugs and tools, focusing on the identification and justification of their practical value and usefulness. The article examines how web applications can optimize the processes of order formation, ensuring efficiency and accuracy in the supply of veterinary drugs and tools.

**Keywords**: web application, veterinary drugs and tools, order formation.

УДК 535.343.2

### **МЕТОД ОБОБЩЕННОГО ГРАДИЕНТНОГО ПРИБЛИЖЕНИЯ В ФОРМЕ PBE ДЛЯ ОПРЕДЕЛЕНИЯ ШИРИНЫ ЗАПРЕЩЕННОЙ ЗОНЫ ПОЛУПРОВОДНИКОВ**

*Шведун А.В., Маркусенко Н.С.*

*Белорусский государственный университет информатики и радиоэлектроники, г. Минск, Республика Беларусь*

*Научный руководитель: Ящук В.А. – магистр, ассистент кафедры ПИКС*

**Аннотация.** Обзор методики применения функционала *PBE* для определения толщины запрещенной зоны полупроводников. Рассмотрены важные аспекты, связанные с расчетами электронной структуры и теорией функционала плотности.

**Ключевые слова.** Запрещенная зона, полупроводники, теория функционала плотности, приближение локальной плотности, обобщенный градиент приближения, функционал Пердью-Берк-Эрнцерхофа

*Введение.* Определение основного состояние электронов в молекулах – цель расчетов электронной структуры. Если определить методику расчетов для любой конфигурации ядер, то определение основных свойств молекулы будет тривиальной задачей. На основе простых моделей можно построить точные эмпирические модели для различных свойств, в том числе и ширины запрещенной зоны – основного параметра, определяющего электрические свойства полупроводников.

*Основная часть.* Опираясь на теорию DFT, свойства многоэлектронной системы можно определить с помощью функционалов, то есть функций от другой функции. Функционалы классифицируются в соответствии с «лестницей Якова-Пердью», основой которой являются разные уровни приближения функционалов. Например, более высокий уровень должен восстанавливать результаты более низких ступеней, а также добавлять функциональные возможности [1]. Функционалы бывают разных видов: неэмпирические, эмпирические и сверхэмпирические. Нас интересуют только неэмпирические функционалы, к которым относятся приближение локальной плотности (LDA) и обобщенный градиент приближения (GGA). Неэмпирические расчеты DFT позволяют прогнозировать поведение частиц на основе квантовых-механических соображений, не требуя параметры более высокого порядка, таких как фундаментальные свойства материала [1].

Одно из основных предположений LDA о том, что плотность в точке рассмотрения везде одинакова, является существенным недостатком данного функционала. Поскольку в этом случае недооценивается обменная энергия и переоценивается корреляционная энергия. Однако ошибки из-за частей обмена и корреляции имеют тенденцию в определенной степени компенсировать друг друга. Данного недостатка лишен обобщенный градиент приближения, поскольку он учитывает градиент плотности в точке рассмотрения.

На любом заданном уровне приближение должно быть наиболее общим. Наиболее универсальным GGA является функционал Пердью-Берк-Эрнцерхофа (PBE), поскольку он применяется как к молекулам, так и к твердым частицам, включая металлы [2].

Метод градиентного приближения в форме PBE широко применяется в различных областях науки и технологии, таких как [3]:

1 Исследование электронных свойств материалов. Данный функционал используется для расчета электронных структур и связанных с ними свойств различных материалов. Также с его помощью можно оценить энергетические уровни, ширину запрещенной зоны, диэлектрические свойства и другие параметры.

2 Оптимизация материалов. Основываясь на данном методе, можно получать необходимые материалы с заранее выбранными свойствами. Это может включать поиск новых полупроводников с определенной шириной запрещенной зоны, катализаторов с высокой активностью или материалов для хранения энергии.

3 Исследование поверхностных явлений. Поскольку метод также применяется для поверхностей, то есть возможность использовать его для исследования поверхностных явлений, таких как адсорбция, диффузия и рекомбинация на поверхности материалов. Полученные данные в дальнейшем могут использоваться для анализа роста пленок и других процессов, происходящих на границе раздела.

Методика применения функционала Пердью-Берк-Эрнцерхофа для определения толщины запрещенной зоны полупроводников включает в себя следующие шаги [2]:

1 Требуется подготовить модель кристаллической структуры полупроводника, выбранного для исследования. Для этого необходимо подобрать свойства кристаллической решетки такие как: тип, состав, структуру, длины решетки и углы между ее векторами.

2 Провести расчет электронной структуры полупроводника с помощью программного обеспечения, поддерживающего DFT: VASP, Quantum ESPRESSO, GPAW. Для выполнения расчета также необходимо ввести его параметры и критерии сходимости. По завершению данного этапа, определяются энергетические уровни электронов внутри материала.

3 После расчета электронной структуры анализируются энергетические уровни электронов в зоне проводимости и валентной зоне. Разница между наименьшей энергией зоны проводимости и наибольшей энергией зоны валентности равняется ширине запрещенной зоны.

4 Анализ полученных данных. Заключается в анализе полученных результатов, принимая во внимание особенности структуры проводника и влияние различных факторов.

Использование функционала PBE для определения ширины запрещенной зоны полупроводников позволяет получить качественные результаты, которые согласуются с экспериментальными данными.

*Заключение.* Рассмотрены важные аспекты, связанные с расчетами электронной структуры и теорией функционала плотности. Описаны ключевые этапы расчета ширины запрещенной зоны в полупроводниковых материалах.

#### *Список литературы*

*1. Dmitrij Rappoport, Nathan R. M. Crawford, Filipp Furche, Kieron Burke Which functional should I choose / Rappoport Dmitrij, Crawford Nathan R. M., Furche Filipp, Burke Kieron // Computational Inorganic and Bioinorganic Chemistry – 2008 2. Perdew, J. P., Burke, K., Ernzerhof, M. Generalized gradient approximation made simple / J. P. Perdew, K. Burke, M. Ernzerhof //* 

*Physical Review Letters 1996 3865-3868c. 3. Henderson, T. M., Janesko, B. G., & Scuseria, G. E. Generalized gradient approximation model exchange holes for range-separated* 

*hybrids / T. M Henderson., B. G Janesko, G. E. Scuseria, // The Journal of Chemical Physics 2008 128с.* 

UDC 535.343.2

### **THE GENERALIZED GRADIENT APPROXIMATION METHOD IN THE FORM OF PBE FOR DETERMINING THE BAND GAP OF SEMICONDUCTOR**

*Shedun A.V., Markusenko N.S.*

*Belarusian State University of Informatics and Radioelectronics, Minsk, Republic of Belarus* 

*Yashchuk V.A. – master, assistant professor of the ICSD department*

**Annotation**. Review of the methodology of PBE functional application for determining the thickness of the band gap of semiconductors. Important aspects related to electronic structure calculations and density functional theory are considered.

**Keywords**. Band gap, semiconductors, ensity functional theory, local density approximation, generalized gradient approximation, functional Perdue-Berk-Ernzerhof

УДК 004.921

# **СПОСОБЫ ВЗАИМОДЕЙСТВИЯ ДОПОЛНЕННОЙ РЕАЛЬНОСТИ С РЕАЛЬНЫМИ ОБЪЕКТАМИ**

*Кузмин И.А., Анацко Д.Д.*

*Белорусский государственный университет информатики и радиоэлектроники, г. Минск, Республика Беларусь*

*Научный руководитель: Пискун Г.А. – к. т. н., доцент, доцент кафедры ПИКС*

**Аннотация.** Исследованы методы взаимодействия дополненной реальности (*AR*) с реальными объектами, сосредотачиваясь на распознавании и отслеживании объектов. Рассмотрены основные этапы отслеживания объектов в *AR*. Изучены различные механизмы взаимодействия  $R$ *AR*.

**Ключевые слова.** *Augmented Reality*, *ARCore*, дополненная реальность.

*Введение***.** Технология, известная как дополненная реальность (*Augmented Reality, AR*), позволяет в реальном времени внедрять сгенерированные компьютером изображения в физический мир. Приложения *AR* используют камеру и датчики вашего устройства, чтобы определить, где вы находитесь и что вам показывать. Даже если вы никогда раньше не слышали об *AR*, вы наверняка видели, как она используется. Известная игра *Pokémon Go* – один из примеров. Другие примеры - *TikTok* и фильтры *Snapchat*.

*Дополненная реальность.* Накладывая цифровые данные на реальный мир, технология дополненной реальности (*AR*) улучшает восприятие действительности. Она объединяет физический мир с искусственно созданными виртуальными компонентами, такими как *3D*-модели, видео, музыка и текст. Например, дополненная реальность позволяет зрителям просматривать *3D*-модель здания и получать доступ к таким деталям, как размеры здания или его строительные материалы. Кроме того, с помощью AR мы можем видеть анимированных персонажей в таких играх, как *Pokemon Go*, и анализировать игры *NFL*. С другой стороны, виртуальная реальность погружает пользователя в совершенно иной, сгенерированный компьютером мир, например, в визуализированную сцену или виртуальную обстановку [1]. Сочетание дополненной и виртуальной реальности может полностью изменить то, как мы взаимодействуем с окружающим миром и воспринимаем его.

*Отслеживание объектов в AR.* Отслеживание объектов – это основная функция *AR*, которая позволяет виртуальным объектам плавно взаимодействовать с реальным миром [2- 4]. Фазы отслеживания объектов:

1*Обнаружение объектов –* это начальный этап отслеживания объектов, на котором *AR*-система распознает и локализует объекты, представляющие интерес в потоке камеры. Это достигается путем анализа визуального ввода с помощью алгоритмов компьютерного зрения для определения наличия и расположения предметов.

2*Распознавание объектов:* после обнаружения предметов *AR*-система сравнивает их с базой данных известных вещей, чтобы распознать и классифицировать их. Для распознавания предметов и соотнесения их с виртуальной информацией используются такие методы распознавания объектов, как сопоставление изображений, извлечение признаков и машинное обучение.

3*Отслеживание объектов и оценка их положения* – после распознавания объектов *AR*-система отслеживает их перемещение и оценивает их позу (положение и ориентацию) в режиме реального времени. Это достигается путем непрерывного анализа данных датчиков и обновления положения и ориентации виртуального контента относительно отслеживаемых объектов.

### Направление «Электронные системы и технологии»

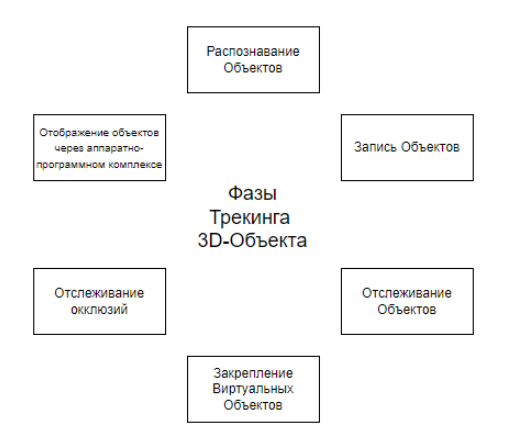

Рисунок 1 – Этапы отслеживания объектов

4 *Закрепление виртуального контента –* после отслеживания объектов и оценки их положения *AR*-система закрепляет виртуальный контент на физических объектах. Это подразумевает выравнивание виртуальных объектов с отслеживаемыми в режиме реального времени, чтобы они плавно взаимодействовали с реальной средой. В виртуальный контент могут быть включены *3D*-модели, фотографии, кадры и другие цифровые материалы, которые улучшают впечатление пользователя от окружающей обстановки.

5*Обработка окклюзии* - важнейший компонент отслеживания объектов в *AR*. Он относится к способности *AR*-системы правильно генерировать виртуальный материал, соблюдая при этом окклюзионную связь между реальными и виртуальными объектами. Например, если виртуальный объект расположен за реальным объектом, *AR*-система должна гарантировать, что виртуальный объект будет заметно затенен, что приведет к более реалистичному и захватывающему восприятию [5].

*Отображение отслеживания объектов в AR*. Чтобы лучше понять функциональность отслеживания объектов в дополненной реальности, рассмотрим следующий сценарий [6].

Система *AR* использует встроенные камеры для захвата визуальной информации. Алгоритмы компьютерного зрения анализируют изображение с камеры, обнаруживают объекты и распознают их на основе уже имеющихся знаний или баз данных.

Система отслеживает перемещение обнаруженных объектов и оценивает их положение в реальном времени, используя данные датчиков – гироскопов и акселерометров. Она постоянно обновляет положение и ориентацию виртуального контента, выравнивая его в соответствии с отслеживаемыми объектами.

Когда камеры *AR*-очков наводятся на стол, *AR*-система распознает его как плоскую поверхность и отслеживает его положение и ориентацию. Затем она присоединяет виртуальное *3D*-изображение чашки к столу, создавая впечатление, что чашка была поставлена на стол физически. Когда оператор перемещается или взаимодействует с реальной чашкой, *AR*-система отслеживает движение стола и соответствующим образом корректирует положение и ориентацию виртуальной чашки, поддерживая иллюзию того, что чашка является частью реальной среды.

*Типы механизмов взаимодействия в AR.* Перед созданием *AR*-приложения важно тщательно продумать *UI/UX*-дизайн, чтобы наилучшим образом использовать минимальное пространство дисплея телефона и дать ему наибольшие шансы на успех у пользователей. Итак, типы механизмов взаимодействия в *AR* [7]:

1 *Drag and Drop* – эта функция позволяет пользователям перетаскивать объекты из меню цифровых *3D*-активов "на экран", чтобы разместить их на реальной поверхности (которая была пространственно отображена *ARCore*) [8].

2 *Голос –* голос быстро становится мощным интерактивным инструментом, который создатели могут встроить в *AR*-приложения. Встраивание запрограммированных голосовых

команд позволяет пользователям выполнять определенные действия в *AR*-приложении. Чаще всего это происходит за счет встраивания *Google Assistant SDK* для добавления голосового взаимодействия.

3 *Tap* – c помощью механики *tap* пользователи могут размещать объекты в реальном мире, касаясь экрана. В *ARCore* используется технология *raycasting* (использование луча к поверхности в качестве теста на пересечение), которая проецирует луч, помогая оценить, куда следует поместить *AR*-объект, чтобы он правдоподобно отобразился на поверхности реального мира. Еще один способ использования тапов – это взаимодействие с цифровым объектом, который уже размещен в сцене. Например, приложение позволяет анимировать *3D*-объект, когда пользователь нажимает на него.

4 *Pinch and zoom* – эта механика позволяет пользователям увеличивать или уменьшать *3D*-объект - или использовать это взаимодействие в творческих целях для создания игры или пользовательского опыта. Например, с ее помощью можно натянуть тетиву лука в игре "лук и стрела".

5 *Слайд* – пользователи могут взаимодействовать с *3D*-объектами с помощью скольжения, которое переводит (или перемещает) объекты в сцене, или использовать его в качестве игровой механики. Например, вы создаете *AR*-игру по бросанию бумаги. Вы можете включить слайд-взаимодействие, чтобы пользователи могли проецировать или бросать бумаги в мусорный бак.

6 *Наклон* – с помощью акселерометра и гироскопа наклон телефона также можно использовать в качестве входных данных для творческих взаимодействий. Простым примером может быть создание механики "руля" для гоночной *AR*-игры.

7 *Lean Touch* – это технология ввода, которая позволяет невероятно легко работать с жестами (например, щипок, вращение) на всех устройствах и разрешениях. С помощью *Lean Touch* выбор объектов, моделирование прикосновений и работа с жестами становятся очень простыми. С помощью жестов пользователи могут перемещать или поворачивать трехмерные объекты, расположенные на реальной поверхности. Вместо того чтобы добавлять различные клавиши иконок и объяснять, что все эти иконки означают, лучше использовать *lean touch*, поскольку пользователи уже знакомы с жестами, так как ежедневно используют их при работе со смартфонами.

Механизмы взаимодействия, поддерживаемые *Hololens* [9]:

1*Взгляд –* самый простой способ выбора – взглянуть на элемент (например, меню или кнопку). Если элемент имеет поле или круг выбора, вы можете выбрать элемент, просто взглянув на зону нажатия кнопки. Элемент будет выбран, когда поле или круг заполнятся;

2*Жест Bloom –* жест *bloom* открывает меню "Пуск" или меню "Быстрые действия", в зависимости от того, какую версию *HoloLens* вы используете. Если вы не знаете, что делать в какой-либо момент, жест *bloom* (рисунок 2) - это отличный способ сориентироваться. Чтобы выполнить жест *bloom*, сделайте следующее: вытяните руку ладонью вверх и соедините кончики пальцев. Затем раскройте ладонь;

3*Жест Air Tap* – используйте воздушный тап вместе с взглядом, чтобы выбрать голограммы. Чтобы сделать воздушный тап: посмотрите на голограмму, держите руку прямо перед собой в сжатом кулаке, а затем направьте указательный палец прямо вверх, постучите пальцем вниз, а затем быстро поднимите его обратно.

4*Air Tap и удержание* – используйте нажатие и удержание для перемещения, поворота или масштабирования голограмм при создании. Чтобы выполнить воздушный тап, начните с воздушного тапа, но опустите палец вниз, а не поднимайте его снова вверх.

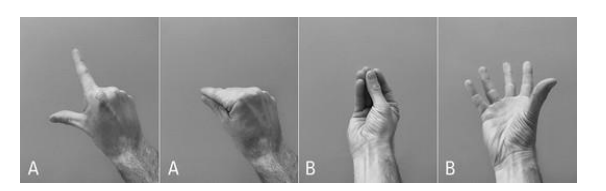

Рисунок 2 – Пример *Microsoft*, показывающий, как пользователь выполняет "*Air Tap*" (A) и "*Bloom*" (B)

*Заключение.* Дополненная реальность (*AR*) представляет собой важный и динамично развивающийся сегмент современных технологий, который открывает множество новых возможностей взаимодействия с реальным миром.

Механизмы взаимодействия в *AR*, такие как перетаскивание объектов, использование голоса, касание, масштабирование и жестикуляция, предоставляют пользователям широкий спектр возможностей для управления виртуальными объектами в реальном мире. Эти механизмы не только делают взаимодействие с *AR* более естественным и интуитивным, но и позволяют расширить возможности применения *AR* в различных областях, включая образование, маркетинг, медицину и многое другое.

С развитием технологий и появлением новых устройств *AR* (пример: гарнитуры дополненной реальности и мобильные приложения) ожидается дальнейшее расширение областей применения *AR* и улучшение пользовательского опыта взаимодействия с технологией.

#### *Список литературы*

*1. Augmented Reality (AR): Experience the World through Technology and Immersion [Электронный ресурс].* <sup>−</sup> *Режим доступа: https://www.clickworker.com/customer-blog/augmented-reality/. – Дата доступа: 09.04.2024.*

*2. How does object tracking work in augmented reality [Электронный ресурс]. – Режим доступа: https://www.educative.io/answers/how-does-object-tracking-work-in-augmented-reality. – Дата доступа: 09.04.2024.*

*3. Поле боя — дополненная реальность. Часть II: как распознать объект и показать 3D модель [Электронный ресурс]. – Режим доступа: https://habr.com/ru/articles/343648/. – Дата доступа: 09.04.2024.*

*4. Технология дополненной реальности AR [Электронный ресурс]. – Режим доступа: https://funreality.ru/technology/augmented\_reality/. – Дата доступа: 09.04.2024.*

*5. AR — XR/MR — AV. Часть 2. Технология AR: camera tracking, real-time render, CG content [Электронный ресурс]. – Режим доступа: https://medium.com/@multimedia\_world/ar-xr-mr-av-часть-2-технология-ar-camera-tracking-real-time-render-cg-content-4809e0ed392f. – Дата доступа: 09.04.2024.*

*6. What are the current trends and innovations in AR object recognition for navigation and mapping? [Электронный ресурс]. – Режим доступа: https://www.linkedin.com/advice/0/what-current-trends-innovations-ar-object-recognition. – Дата доступа: 09.04.2024.*

*7. Designing Augmented Reality Apps: Interacting with Objects [Электронный ресурс]. – Режим доступа: https://www.dummies.com/article/technology/programming-web-designeneral-programming-web-design/designing-augmented-reality-appsinteracting-with-objects-256456/. – Дата доступа: 09.04.2024.*

*8. Руководство по проектированию интерфейсов с Drag and Drop [Электронный ресурс]. – Режим доступа: https://habr.com/ru/articles/791294/. – Дата доступа: 09.04.2024.*

*9. Interaction Methods in AR [Электронный ресурс]. – Режим доступа: https://medium.com/@poojabharti2304/interaction-methodsin-ar-8dd899dfea05. – Дата доступа: 09.04.2024.*

UDC 004.921

# **REALIZATION OF OBJECTS WITH THE APPLICATION OF AUGMENTED REALITY TECHNOLOGY**

*Kuzmin I.A., Anatsko D.D.*

*Belarusian State University of Informatics and Radioelectronics, Minsk, Republic of Belarus (style Т-institution)*

*Piskun G.A. – assistant professor, associate professor of the department of ICSD*

**Annotation**. The issues of the development of augmented reality technology are considered, taking into account the possibility of integration into a person's everyday life. It has been established that the concept of augmented reality technology involves the use of various tools and wide opportunities in their use.

**Keywords**. *Augmented Reality, ARCore.*

УДК 004:629.73

# **ОСОБЕННОСТИ ПОСТРОЕНИЯ ЛОГИСТИЧЕСКОЙ СИСТЕМЫ В УСЛОВИЯХ ЦИФРОВИЗАЦИИ**

*Гилетич Е.В.* 

*Белорусский государственный университет информатики и радиоэлектроники г. Минск, Республика Беларусь*

*Научный руководитель: Жилинская Н.Н. – к.э.н., доцент, доцент кафедры менеджмента*

**Аннотация.** В данной статье анализируются перспективы использования торгового пути "Пояс и Путь" в условиях цифровизации, рассматриваются возможные преимущества, существующий опыт применения торгового пути компаниями и возможные барьеры для внедрения цифровизации в сферу логистики.

**Ключевые слова.** Пояс и Путь, цифровизация, логистика, мировая торговля, глобализация, инфраструктура.

*Введение.* В современном мире логистика играет важную роль в экономической деятельности как стран в целом, так и компаний в частности. Ожидания клиентов существенно выросли с момента начала глобальной информатизации. И частные лица, и предприятия рассчитывают на быструю и гибкую доставку товаров и услуг. Логистика как сфера экономики обеспечивает потребителей товаром нужного качества, нужного количества, в нужное время, в нужном месте с минимальными затратами Запросы потребителей и новые технологии вызывают необходимость изменять подходы, качество и скорость реализации логистических услуг. Эффективное функционирование логистических коридоров — один из ключевых вызовов для индустрии.

*Основная часть.* Одними из трендов в современной логистике является оптимизация и роботизация складов, спрос на беспилотники, запрос на качественный контроль и быструю доставку. Все эти качества воплотил в себе логистический маршрут "Пояс и Путь", став одним из важнейших факторов развития мировой торговли.

На протяжении столетий основным элементом логистической системы являлись морские перевозки. В то время как западные морские страны быстро развивались за счет колониальной экспансии, страны, не имеющие выхода к морю, оказались в замкнутом круге эксплуатации и нищеты.

В последнее десятилетие появилась инициатива, способная разорвать этот замкнутый круг и оживить экономику стран, расположенных на суше. Это инициатива "Пояс и путь", созданная в 2013 году. За десять лет она существенно изменила глобальную экономику и общество. Одна из особенностей инициативы – это железнодорожные линии, соединяющие Азию и Европу. Данный проект стал возможен благодаря внедрению компьютерных систем в построение маршрутов, в создание связей между строителями и современным железнодорожным технологиям. Это маршруты грузовых поездов Китай - Европа. Северный маршрут связывает Китай через Аронхот, Манзули и другие порты на севере Китая с Монголией, Россией и Беларусью и выходит в Европу через Польшу. Центральный маршрут проходит через железнодорожный порт Алашенко или Хоргос в Синьцзян-Вигорском автономном районе, соединяясь с Казахстаном, а затем соединяется с северным маршрутом в Москве.

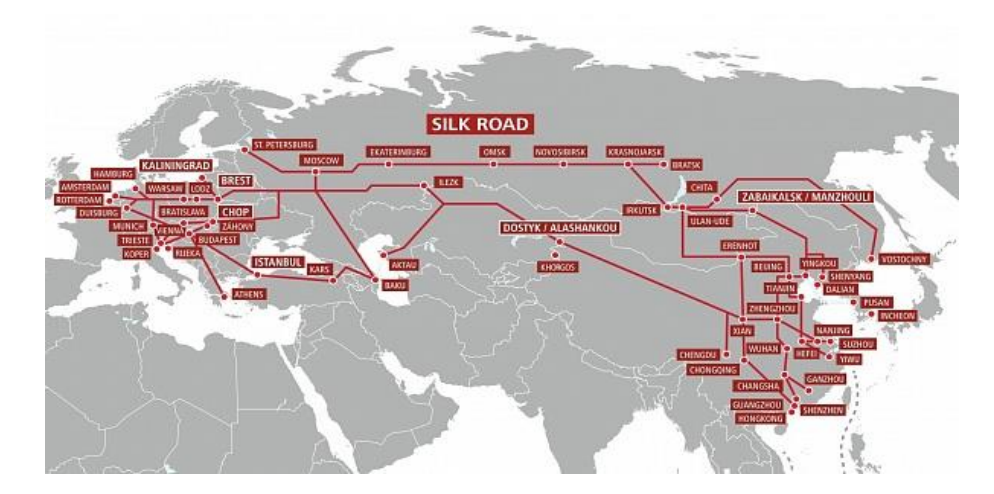

Рисунок 1 – Один пояс - Один путь

Такой масштабный проект был бы невозможен без привлечения инвесторов, а благодаря глобализации, вызванной цифровизацией, найти инвесторов по всему земному шару стало куда проще. По данным Всемирного банка, инициатива "Пояс и путь" может снизить стоимость мировой торговли на 1,8%. В настоящее время в Китае насчитывается 86 линий грузовых поездов, которые связаны с более чем 200 городами в 25 европейских странах и регионах и более чем 100 городами в Азии, так что сеть охватывает практически всю территорию Евразии. Эта сеть позволила объединить экономики Восточной Азии и развитой Европы с многочисленными странами тендерной зоны, что привело к расширению экономических и торговых обменов, процветанию и росту городов, и появлению нового центра глобального экономического роста. Крупные инфраструктурные проекты, о которых большинство людей даже не задумывалось, стали реальностью благодаря "Новому Шелковому пути".

Решая проблему инфраструктурного неравенства в развивающихся странах, инициатива помогает устранить препятствия, которые долгое время мешали их развитию в Юго-Восточной Азии. Китайско-лаосская железная дорога оказала огромное влияние, соединив столицу Лаоса Вьентан с городом Пунмин в провинции Юньнань. Это воплотило в жизнь давнюю мечту лаосского народа – превратить свою страну из страны, не имеющей выхода к морю, в центр, связанный с океаном. В ходе строительства железной дороги была проведена большая работа по разминированию тысяч неразорвавшихся бомб и мин мрачного наследия войны. С момента открытия железной дороги процветают как пассажирские, так и грузовые перевозки, что способствует резкому росту трансграничной торговли, включая туризм. Железная дорога Момбаса-Найроби создала 46 000 рабочих мест и обеспечила более чем двухпроцентный рост местной экономики. Кроме того, она оживила более 30 городов, расположенных вдоль трассы, что привело к новой волне урбанизации в этом регионе. В Нигерии появился первый современный глубоководный порт Леки, который, по прогнозам, создаст около 170 тыс. рабочих мест и принесет доход в размере 361 млрд. долл. в течение следующих 45 лет. Не будет преувеличением сказать, что порт может возродить не только город, но и целую страну. Похожая история произошла с портом Гуадарпорт в Пакистане. Этот некогда полуразрушенный рыбацкий поселок превратился в логистический и экономический центр, обслуживающий соседние страны Африки, Ближнего Востока, Центральной Азии и страны Персидского залива на Мальдивах. Китайско-Мальдивский мост дружбы - первый мост, перекинутый через Индийский океан, – был построен в условиях значительных технических сложностей, включая геологию подводных коралловых рифов. Примененная цифровая модель недр позволяет создавать и обновлять модели подводных рифов в режиме реального времени. Эта система предназначена для сбора и работы с большими данными с применением технологий

#### 60-я научная конференция аспирантов, магистрантов и студентов

искусственного интеллекта. Мост дружбы обеспечивает более тесные связи между Мальдивами и столицей Мали, а также близлежащим регионом Индонезии.

Транспортная и цифровая связь дополняют друг друга, позволяя находящимся в разных местах людям обмениваться товарами, идеями и знаниями посредством физического и виртуального взаимодействия. Без эффективных транспортных связей потенциал Е-коммерции значительно уменьшается. Цепочки своевременных поставок зависят как от своевременной передачи информации, так и от своевременной доставки сырьевых ресурсов и продукции.

С помощью BRI многие страны, в том числе Ямайка, Черногория, Уганда, теперь имеют свои первые скоростные автомагистрали. Гидроэлектростанции, ветряные электростанции и солнечные фотоэлектрические установки также строятся по всей Африке. Эта инициатива способствовала внедрению чистой энергетики на континенте, помогая ему избежать загрязнения, связанного с западной индустриализацией. Не следует забывать, что роль Китая в развитии инфраструктуры в менее обеспеченных странах - это то, чего никогда не делали их западные колониальные хозяева и эта помощь приходит без приложения каких-либо сильных сторон. Для Китая все, что эти страны получают от его помощи, является выгодой для всего мира. Этот масштабный и кропотливый процесс был бы попросту невозможен без своевременного внедрения цифровизационных технологий не только в логистической сфере, но и в повседневной жизни.

*Заключение.* В результате инициатива "Пояс и путь", благодаря своевременному и грамотному внедрению информационных технологий в сферу логистики и грузоперевозок, привлекла к участию более трех четвертей стран по всему миру, существенно улучшив жизнь 30% населения земного шара.

#### *Список литературы:*

*1. Основные тренды цифровой логистики / Василенок В.Л., Круглова А.И., Негреева В.В. // Научный журнал НИУ ИТМО. Серия Экономика и экологический менеджмент. – 2020. –№1 – С. 1–10.*

*2. Цифровые технологии в логистике и управлении цепями поставок / В.В. Дыбская, В.И. Сергеев, Н.Н. Лычкина // Цифровые технологии в логистике и управлении цепями поставок: аналитический обзор. Нац. исслед. ун-т «Высшая школа экономики». – 2020. С. 50–65.*

*3. Абдураманова Д. Р. / Инициатива Китая «Один пояс, один путь»: эволюция формирования и особенности реализации // Санкт-петербургский Государственный Университет. – 2021. – С. 9–28.*

*4.Экономические аспекты инициативы "Один пояс, один путь":*

*Возможности и риски транспортных коридоров // Международный банк реконструкции и развития. – 2019. – С.13–41, 49–65.*

UDC 004:629.73

## **FEATURES OF BUILDING A LOGISTICS SYSTEMS IN CONDITIONS OF DIGITIZATION**

*Giletich E.V.*

*Belarusian State University of Informatics and Radioelectronics, Minsk, Republic of Belarus*

*Zhilinskaya N.N. -Cand. of Econ., associate professor, assistant of the department of management*

**Annotation**. This article analyzes the prospects of using the trade route "Belt and Road" in the context of digitalization, the possible advantages and existing experience of using the trade route by companies are considered.

**Keywords**. Belt and Road, digitalization, logistics, world trade, globalization, infrastructure.

# **АВТОМАТИЗАЦИЯ ПРОЦЕССА ФОРМИРОВАНИЯ ДОКУМЕНТОВ РЕАЛИЗАЦИИ В ЛИЗИНГОВОЙ КОМПАНИИ**

*Клименко П.А.*

*Белорусский государственный университет информатики и радиоэлектроники, г. Минск, Республика Беларусь*

*Научный руководитель: Бруй Н.М. – магистр техн. наук, ст. преподаватель кафедры ПИКС*

**Аннотация.** Обоснована важность автоматизации процесса формирования документов реализации в лизинговых компаниях. Рассмотрены проблемы, связанные с ручным оформлением документов: затраты времени, возможность ошибок и неэффективное использование ресурсов. Предложено решение этих проблем, путем внедрения специализированного программного средства.

**Ключевые слова:** лизинг, лизинговая компания, документ реализации, автоматизация, эффективность, точность, обработка заявок, ресурсы, бизнес-процессы

*Введение.* В современной бизнес-среде лизинг является одним из наиболее распространенных и эффективных способов финансирования приобретения активов. Лизинговые компании играют важную роль в этом процессе, предоставляя клиентам финансовые услуги для аренды и использования различных видов активов: техническое оборудование, транспортные средства и недвижимость.

Одним из ключевых аспектов работы лизинговой компании является формирование документов реализации, которые закрепляют права и обязанности сторон, а также устанавливают условия и сроки сделки. Процесс формирования документов включает в себя сбор и обработку информации, создание документов, редактирование и проверку, утверждение и подписание, архивирование и хранение.

Для эффективного и надежного выполнения этих задач лизинговыми компаниями часто применяются программные средства, специально разработанные для автоматизации процесса формирования документов реализации.

*Основная часть.* Лизинг – это финансовый инструмент, при котором одна сторона, называемая лизингодателем, передает право использования определенного актива другой стороне, называемой лизингополучателем, на определенный срок за плату. Лизинг позволяет лизингополучателю получить доступ к необходимым активам без необходимости их покупки [1].

Документ реализации, также известный как договор лизинга, является основным юридическим документом, который устанавливает условия и права сторон при лизинговой сделке. В документе реализации прописываются следующие основные элементы:

1 Идентификация сторон. Указываются данные лизингодателя и лизингополучателя, включая их полные юридические наименования, адреса и другую релевантную информацию.

2 Описание актива. Описывается имущество, предоставленное в лизинг, включая его характеристики, модель, серийный номер и другие детали.

3 Сроки. Указывается период времени, на который предоставляется право использования актива, даты начала и окончания лизингового соглашения.

4 Лизинговые платежи. Определяются суммы и периодичность платежей, которые лизингополучатель должен будет вносить в течение срока лизинга.

5 Обязанности сторон. Определяются обязанности и ответственность каждой стороны в рамках лизингового соглашения, включая обязательства по обслуживанию и страхованию актива.

6 Выкуп актива. Если предусмотрено право выкупа актива по истечении срока лизинга, то в документе реализации указываются условия и стоимость выкупа.

#### 60-я научная конференция аспирантов, магистрантов и студентов

7 Расторжение договора. Определяются условия, при которых договор лизинга может быть расторгнут досрочно, а также последствия такого расторжения.

Ручное оформление документов в лизинговой компании сопряжено с несколькими основными проблемами. Этот процесс требует значительного количества времени и усилий. Работники должны вручную заполнять и проверять множество документов, что может быть трудоемким и вызывать задержки в обработке заявок. Ручное оформление документов подвержено ошибкам. Человеческий фактор может привести к опечаткам, неправильному заполнению форм и другим неточностям, что может иметь негативные последствия для компании и клиентов. Кроме того, ручной процесс оформления неэффективен с точки зрения использования ресурсов. Работники тратят время на рутинные задачи, которые могли бы быть автоматизированы, вместо того чтобы сосредоточиться на более стратегически важных задачах.

Автоматизация данных процессов может помочь решить эти проблемы. Путем внедрения специализированного программного средства, компания может значительно сократить время, затрачиваемое на оформление документов. Автоматическое заполнение форм, проверка на ошибки и электронное подписание сокращают необходимость вручную выполнять эти задачи. Это позволяет сократить время обработки заявок, ускоряет процесс и повышает общую эффективность работы.

Автоматизация позволяет более эффективно использовать ресурсы компании. Работники освобождаются от рутинных задач и могут сконцентрироваться на более стратегически важных задачах, таких как обслуживание клиентов, развитие новых продуктов и улучшение бизнес-процессов.

*Заключение.* Автоматизация процесса формирования документов в лизинговой компании является важным шагом в развитии современного бизнеса. Результаты исследования показывают, что автоматизация этого процесса может значительно повысить его эффективность и точность, сократить время на выполнение и улучшить общий опыт работы с клиентами. Примеры успешной реализации автоматизации в лизинговых компаниях подтверждают эффективность и преимущества этого подхода.

#### *Список литературы*

1. *Лизинг [Электронный ресурс]. – Режим доступа: http://fingramota.by/ruuide/credits/leasing. Дата доступа 15.02.2024.* 2. *Использование информационных технологий в управлении лизинговыми процессами [Электронный ресурс]. – Режим доступа: https://cyberleninka.ru/article/n/ispolzovanie-informatsionnyh-tehnologiy-v-upravlenii-lizingovymi-protsessami/viewer. Дата доступа 15.02.2024.*

УДК 004.4

### **AUTOMATION OF THE PROCESS OF FORMATION OF SALES DOCUMENTS IN A LEASING COMPANY**

#### *Klimenko P.A.*

*Belarusian State University of Informatics and Radioelectronics, Minsk, Republic of Belarus* 

*Brui N.M. – master of technical sciences, senior lecture of the department of ICSD*

**Annotation**. The importance of automating the process of generating sales documents in leasing companies is substantiated. The problems associated with manual document preparation are considered: time consumption, the possibility of errors and inefficient use of resources. A solution to these problems is proposed by introducing a specialized software tool.

**Keywords**: leasing, leasing company, implementation document, automation, efficiency, accuracy, application processing, resources, business processes.

УДК 004.056

# **ЭЛЕКТРОННО-ЦИФРОВАЯ ПОДПИСЬ КАК СПОСОБ ОБЕСПЕЧЕНИЯ БЕЗОПАСНОСТИ И НАДЕЖНОСТИ В ЦИФРОВОМ МИРЕ**

*Мороз М.С.*

*Белорусский государственный университет информатики и радиоэлектроники, г. Минск, Республика Беларусь*

*Научный руководитель: Бруй Н.М. – магистр техн. наук, ст. преподаватель кафедры ПИКС*

**Аннотация.** Обоснована важность электронно-цифровой подписи в современном информационном пространстве, особенно в контексте развития цифровых технологий. Выделена структура и принципы работы электронной цифровой подписи, включая роль сертификатов, открытых и закрытых ключей, их использования для удостоверения информации и проверки подлинности документов.

**Ключевые слова:** электронная цифровая подпись, защита документа, открытый ключ, закрытый ключ, сертификат электронной подписи

*Введение.* С развитием цифровых технологий и распространением интернета возникают новые вызовы в области безопасности информации. В Беларуси, где цифровизация и автоматизация процессов активно развиваются, защита данных от несанкционированного доступа и подделки становится особенно важной. Сегодня многие организации перешли на современные методы обработки и обмена документами без использования бумаги. Это значительно сокращает время, необходимое для оформления сделок и передачи документов, а также совершенствует и удешевляет процесс их подготовки, передачи, учета и хранения. Для компаний это становится важным инструментом, позволяющим наладить эффективное внутреннее и внешнее взаимодействие через цифровой документооборот. В то же время, переход на электронный документооборот поднимает вопрос об авторстве и надежности документов. Важно обеспечить защиту документов от изменений и однозначно идентифицировать отправителя сообщения. В этом контексте электронная цифровая подпись становится наиболее удобным и эффективным средством защиты электронных документов и подтверждения их подлинности, несмотря на отличие от рукописной подписи внешним видом.

*Основная часть.* Электронная-цифровая подпись – последовательность символов, являющаяся реквизитом электронного документа и предназначенная для подтверждения его целостности и подлинности [1].

Электронная цифровая подпись предназначена для:

- удостоверения информации, составляющей общую часть электронного документа;
- подтверждения целостности и подлинности электронного документа;

Удостоверение информации, составляющей общую часть электронного документа, осуществляется путем применения сертифицированных средств электронной цифровой подписи с использованием личных ключей лиц, подписывающих электронный документ.

Подтверждение целостности и подлинности электронного документа осуществляется путем применения сертифицированных средств электронной цифровой подписи с использованием открытых ключей лиц, подписавших электронный документ. Электронная цифровая подпись является аналогом собственноручной подписи. Электронная цифровая подпись может применяться как аналог оттиска печати или штампа.

Совокупность процедур, методов, программных, программно-технических и технических средств, относящихся к практическому применению электронной цифровой подписи, образует технологию электронной цифровой подписи. Требования к технологии электронной цифровой подписи устанавливаются техническими нормативными правовыми актами.

### 60-я научная конференция аспирантов, магистрантов и студентов

Электронная цифровая подпись, как правило, состоит из трех компонентов: сертификата, открытого ключа и закрытого ключа. Сертификат электронной подписи подтверждает принадлежность открытого ключа (ключа проверки) владельцу сертификата. Такие сертификаты выдаются удостоверяющими центрами или их авторизованными представителями, а владелец сертификата ЭЦП – физическое лицо, на имя которого выдан сертификат.

Система электронной цифровой подписи использует асимметричный метод шифрования, который включает два различных ключа: закрытый и открытый. Закрытый ключ ЭЦП используется для подписи и шифрования информации, а открытый ключ – для проверки подписи и расшифрования данных. Владелец сертификата должен обеспечивать строгую конфиденциальность своего закрытого ключа.

Открытый ключ, связанный с закрытым ключом, распространяется среди пользователей системы для проверки подлинности подписей и документов. Этот ключ не может использоваться для расшифрования информации, что позволяет его безопасно распространять.

При получении документа с электронной цифровой подписью пользователь, имея открытый ключ, выполняет проверку подписи. Этот процесс позволяет убедиться в подлинности документа и отсутствии изменений. В случае обнаружения ошибок система оповещает об этом электронным сообщением.

Электронный обмен документами обеспечивает равные возможности для всех участников, независимо от их местоположения. Новые технологии сокращают расстояния между участниками и упрощают взаимодействие.

*Заключение.* Современные технологии позволяют организациям эффективно управлять документооборотом и обеспечивать безопасность передачи информации. Электронно-цифровая подпись играет ключевую роль в этом процессе, обеспечивая аутентичность, целостность и конфиденциальность данных. Внедрение и использование ЭЦП помогает организациям улучшить эффективность своей работы, сократить временные и финансовые затраты, а также повысить доверие к электронным документам. Все это делает электронно-цифровую подпись неотъемлемым элементом современной цифровой инфраструктуры и важным инструментом для обеспечения безопасности информации в условиях цифровой трансформации.

#### *Список литературы*

1. *Об электронном документе и электронной цифровой подписи. Основные термины [Электронный ресурс]. – Режим доступа: https://pravo.by/document/?guid=3961&p0=H10900113. Дата доступа 15.02.2024.*

UDC 004.056

# **ELECTRONIC DIGITAL SIGNATURE AS MEANS OF ENSURING SECURITY AND RELIABILITY IN THE DIGITAL**

#### *Moroz M.S.*

*Belarusian State University of Informatics and Radioelectronics, Minsk, Republic of Belarus* 

*Brui N.M. – master of technical sciences, senior lecture of the department of ICSD*

**Annotation**. The importance of electronic digital signature in the modern information space, particularly in the context of digital technology development, has been justified. The structure and principles of electronic digital signature operation have been outlined, including the role of certificates, public and private keys, and their utilization for authentication of information and verification of document authenticity.

**Keywords**: electronic digital signature, document protection, public key, private key, electronic signature certificate.

УДК 621.3.396

# **МЕТОДЫ ОПТИМАЛЬНОГО ПРОЕКТИРОВАНИЯ РЭС НА ОСНОВЕ СИНТЕЗА ПРОЕКТНЫХ РЕШЕНИЙ**

*Крень М.А., Свиржевский И.В.*

*Белорусский государственный университет информатики и радиоэлектроники, г. Минск, Республика Беларусь*

*Научный руководитель: Алексеев В.Ф. – к.т.н., доцент, доцент кафедры ПИКС*

**Аннотация.** Исследованы современные методы оптимального проектирования радиоэлектронных средств (РЭС) с использованием синтеза проектных решений. Предоставлен обзор современных подходов к проектированию РЭС, важных для инженеров и специалистов в области радиоэлектроники.

**Ключевые слова:** радиоэлектронные средства, синтез проектных решений, методы оптимизации

*Введение.* Радиоэлектронные средства являются неотъемлемой частью современной техники и науки. Они используются в различных областях, включая телекоммуникации, радиолокацию, радионавигацию, медицинскую диагностику, военное дело и многое другое. В связи с этим существует постоянная потребность в разработке новых и усовершенствовании существующих радиоэлектронных средств. Одним из важных этапов этого процесса является оптимальное проектирование, которое позволяет создавать более эффективные, надежные и экономичные устройства. В данной статье рассмотрены основные методы оптимального проектирования РЭС на основе синтеза проектных решений [1–7].

*Основная часть.* Методология автоматизированного оптимального проектирования РЭС включает в себя использование компьютерных программ и алгоритмов для проведения расчетов, анализа различных вариантов проектных решений и выбора оптимального с учетом заданных ограничений и требований. Важными элементами этой методологии являются математические модели, алгоритмы оптимизации и средства визуализации результатов. На рисунке 1 представлена блок-схема процесса методологии автоматизированного оптимального проектирования  $[1, 6, 7]$ .

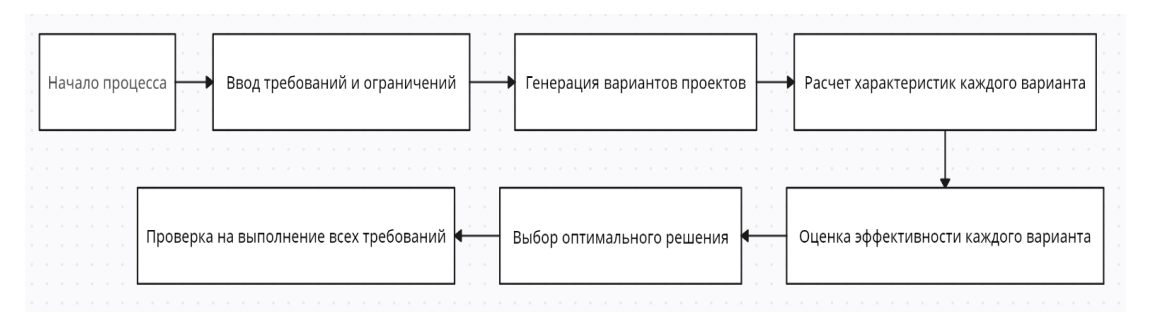

Рисунок 1 – Блок-схема процесса методологии автоматизированного оптимального проектирования

Эта блок-схема представляет основные этапы и процессы, связанные с методологией автоматизированного оптимального проектирования радиоэлектронных средств.

Эффективное функционирование радиоэлектронных средств требует определения оптимальных нагрузочных режимов для электрических, тепловых и механических систем. Методика определения оптимальных режимов включает в себя анализ нагрузок, расчеты энергетических потоков и определение оптимальных параметров работы каждой системы для достижения максимальной эффективности. На рисунке 2 представлена блок-схема

### 60-я научная конференция аспирантов, магистрантов и студентов

методики определения оптимальных нагрузочных режимов интегральных электронных устройств [2].

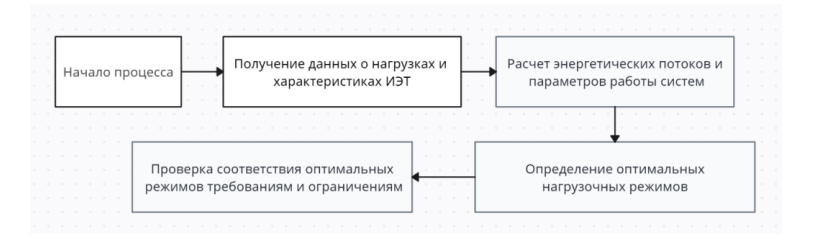

Рисунок 2 – Блок-схема методики определения оптимальных нагрузочных режимов интегральных электронных устройств

Эта блок-схема представляет основные этапы и процессы, связанные с методикой определения оптимальных нагрузочных режимов интегральных электронных устройств (ИЭТ).

Поиск оптимальных проектных решений является сложной задачей, которая включает в себя учет различных ограничений и требований. Принципы поиска оптимальных решений включают в себя использование математических моделей, методов оптимизации и анализ результатов для выбора наиболее подходящего варианта. На рисунке 3 представлена блоксхема процесса поиска оптимальных проектных решений [3].

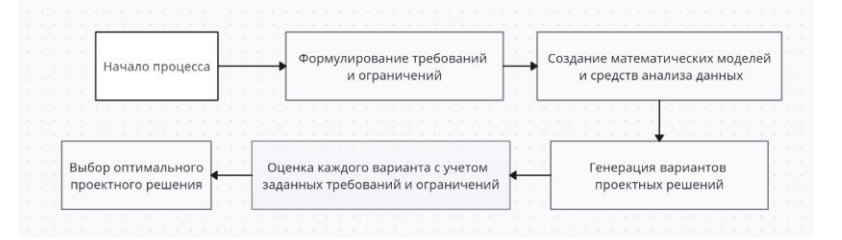

Рисунок 3 – Блок-схема процесса поиска оптимальных проектных решений

Эта блок-схема представляет основные этапы и процессы, связанные с принципами поиска оптимальных проектных решений.

Построение макромоделей позволяет упростить сложные системы РЭС и провести анализ их поведения при изменении внешних параметров. Анализ чувствительности выходных характеристик процессов к изменениям внешней среды помогает выявить наиболее важные параметры и факторы, влияющие на работу РЭС. На рисунке 4 представлена блок-схема метода построения макромоделей и анализа чувствительности [4].

Эта блок-схема представляет основные этапы и процессы, связанные с методом построения макромоделей и анализа чувствительности выходных характеристик процессов в радиоэлектронных средствах к изменениям параметров внешней среды.

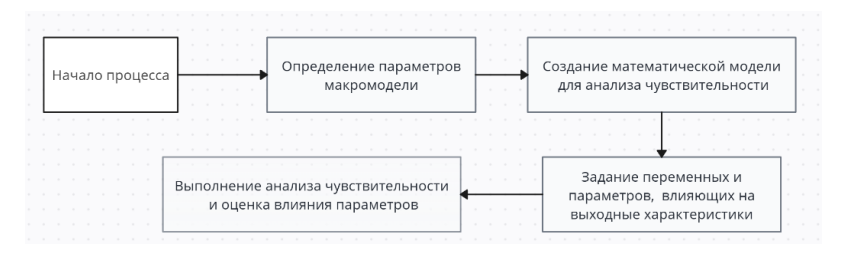

Рисунок 3 – Блок-схема метода построения макромоделей и анализа чувствительности

Оптимизация конструкций РЭС направлена на повышение их надежности, долговечности и эффективности. Методы оптимизации включают выбор оптимальных

### Направление «Электронные системы и технологии»

материалов, конфигураций и технологий производства, а также учет различных факторов, влияющих на надежность и стабильность работы системы [5].

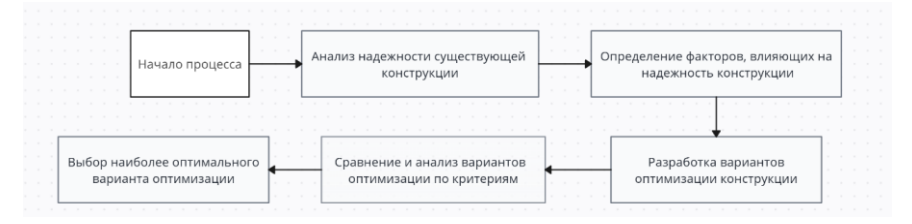

Рисунок 4 – Блок-схема метода оптимизации высоконадежных конструкций радиоэлектронных средств

Эта блок-схема представляет основные этапы и процессы, связанные с методом оптимизации высоконадежных конструкций радиоэлектронных средств.

*Заключение.* Применение методов оптимального проектирования на основе синтеза проектных решений играет ключевую роль в разработке современных радиоэлектронных средств. Эти методы позволяют повысить надежность, эффективность конкурентоспособность РЭС в различных областях применения, что способствует развитию радиоэлектронной промышленности в целом.

#### *Список литературы*

1. *Smith, J. Advances in Radio Electronics Design. / J. Smith. – Springer, 2020.* 

2. *Lee, S. Optimization Techniques for Electronic Systems. / S. Lee. – Wiley, 2019.*

3. *Wang, C., Chen, L. Modern Approaches to Designing Electronic Devices. / C. Wang, L. Chen. – CRC Press, 2018.*

4. *Johnson, R. Principles of Radio Frequency Design. / R. Johnson. – Cambridge University Press, 2021.*

5. *Clark, D. Fundamentals of Electronic Warfare. / D. Clark. – Artech House, 2017.*

*6. Алексеев, В. Ф. Особенности проектирования медицинских электронных устройств = Features of Design of Medical Electronic Devices / В. Ф. Алексеев, Г. А. Пискун // Доклады БГУИР. – 2023. – Т. 21, № 1. – С. 51-57.*

7. *Алексеев, В. Ф. Особенности формализации задач принятия проектных решений при автоматизации проектирования радиоэлектронных средств / В. Ф. Алексеев // Известия Белорусской инженерной академии. - Минск, 2004. – № 1 (17/4). – С. 250–259.*

UDC 621.3.396

### **METHODS OF OPTIMAL DESIGN OF RADIO-ELECTRONIC DEVICES BASED ON SYNTHESIS OF DESIGN SOLUTIONS**

*Kren M.A., Svirzhevski I.V.*

*Belarusian State University of Informatics and Radioelectronics, Minsk, Republic of Belarus* 

*Alexseev V.F. – Cand. of Sci., associate professor, associate professor of the department of ICSD*

**Annotation**. Modern methods of optimal design of radio-electronic equipment (RES) using the synthesis of design solutions have been studied. An overview of modern approaches to the design of electronic electronic devices, important for engineers and specialists in the field of radio electronics, is provided.

**Keywords**: radioelectronic devices, synthesis of design solutions, optimization methods.

УДК 621.3.049.77–048.24:537.2

# **АЛГОРИТМ ОПТИМАЛЬНОГО ПРОЕКТИРОВАНИЯ БЕСПИЛОТНЫХ ЛЕТАТЕЛЬНЫХ АППАРАТОВ ДЛЯ ВЕДЕНИЯ НАБЛЮДЕНИЯ ЗА ОБЪЕКТАМИ ПО ЗАДАННОЙ ТРАЕКТОРИИ**

*Е.В. Коляда, А.А Бородич*

*Белорусский государственный университет информатики и радиоэлектроники, г. Минск, Республика Беларусь*

*Научный руководитель: Алексеев В.Ф. – к.т.н., доцент, доцент кафедры ПИКС*

**Аннотация.** Разработан алгоритм оптимального проектирования БПЛА, а также описаны этапы алгоритма. Разобраны преимущества разработки алгоритмов проектирования.

**Ключевые слова:** методы, алгоритмы, беспилотные летательные аппараты

*Введение.* Беспилотные летательные аппараты (БПЛА) все чаще находят свое применение в различных сферах жизни человека. Они легко адаптируются под различные задачи и просты в использовании. Основные характеристики БПЛА – грузоподъемность, дальность действия, назначение и стоимость. Правильная постановка методов, алгоритмов и средств оптимального проектирования БПЛА позволит: снизить стоимость, ускорить процесс разработки (улучшения), облегчить транспортировку и повысить качество аппарата [1].

В данной статье авторами сформулирован алгоритм оптимального проектирования БПЛА для ведения наблюдения за объектами по заданной траектории.

*Основная часть.* Разработка эффективных методов конструирования, позволит обобщить опыт работы высококвалифицированных конструкторов и сделать их достаточно универсальными. Это приведет к необходимости формализовать процесс проектирования.

Под формализацией следует понимать четкое отображение проблем и результатов их решения. Успешное решение проблемы формализации конструкторской деятельности возможно лишь при ее алгоритмизации и автоматизации с использованием различных методов и алгоритмов [2]. Под автоматизацией проектирование подразумевается систематическое применение различных *CAD*-систем в процессе проектирования.

Разработка алгоритмов оптимального проектирования БПЛА решает следующие задачи:

– снижает стоимость конечного продукта;

– ускоряет процесс разработки и улучшения продукта;

– повышает качество продукта.

Алгоритм оптимального проектирования БПЛА начинается с технического задания (ТЗ). ТЗ решает важные задачи такие как: формулировка цели и назначении аппарата, выбор необходимых параметров, устанавливает сроки выполнения задачи и т.д. БПЛА для ведения наблюдения за объектами по заданной траектории характерны три вида по типу управления: автоматически управляемые, управляемые оператором и гибридные.

Далее выполняется оценка технологий и существующих решений, что позволяет определить возможность реализации проекта и позволяет позаимствовать интересные конструкторские решения у конкурентов. В случае невозможности реализации проводится корректировка ТЗ.

На основе данных из ТЗ строится модель. Под моделью следует понимать объект заместитель, который в определенных условиях может заменить оригинальный объект воспроизводя интересующее исследователя свойство оригинала.

Общий алгоритм оптимального проектирования БПЛА представлен на рисунке 1.

### Направление «Электронные системы и технологии»

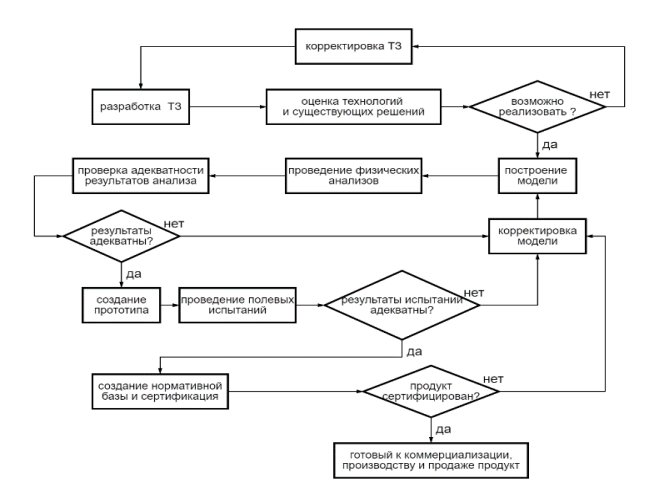

Рисунок 1 – Схема алгоритма оптимального проектирования БПЛА

Далее осуществляются физические анализы, такие как анализ устойчивости к вибрациям, линейным ускорениям, движения воздушных потоков и их взаимодействие с самим аппаратом.

Финальными шагами являются сертификация и коммерциализация продукта.

Таким образом, разработка оптимальных алгоритмов проектирования позволяет существенно сократить временные и денежные затраты, повышает качество.

*Заключение.* Предложенный алгоритм позволяет: унифицировать некоторые методы проектирования, дает четкое отображение проблем и их решение, сокращает стоимость конечного продукта, ускоряет разработку и доработку, что в свою очередь позволяет не отставать от конкурентов [4].

#### *Список литературы*

1. *Бавбель, Е. И. Основные задачи при исследовании методов и средств проектирования беспилотных летательных аппаратов / Е. И. Бавбель, А. А. Бородич, Е. В. Коляда // Новые информационные технологии в научных исследованиях «НИТ-2023» : материалы XХVIII Всероссийской научно-технической конференции студентов, молодых ученых и специалистов, Рязань, 22–24 ноября, 2023 г. : в 2 т. Т 2 / Рязанский государственный радиотехнический университет имени В. Ф. Уткина. – Рязань, 2023. – С. 57–59.*

2. *Алексеев, В. Ф. Особенности формализации задач принятия проектных решений при автоматизации проектирования радиоэлектронных средств / В. Ф. Алексеев // Известия Белорусской инженерной академии. - Минск, 2004. – № 1 (17/4). – С. 250–259.*

3. *Бавбель, Е. И. Подходы к проектированию БПЛА с повышенной выносливостью и грузоподъемностью / Е. И. Бавбель, А. А. Бородич, Е. В. Коляда // Новые информационные технологии в научных исследованиях «НИТ-2023» : материалы XХVIII Всероссийской научно-технической конференции студентов, молодых ученых и специалистов, Рязань, 22–24 ноября, 2023 г. : в 2 т. Т 2 / Рязанский государственный радиотехнический университет имени В. Ф. Уткина. – Рязань, 2023. – С. 60–62.*

4. *Алексеев, В. Ф. Особенности проектирования медицинских электронных устройств = Features of Design of Medical Electronic Devices / В. Ф. Алексеев, Г. А. Пискун // Доклады БГУИР. – 2023. – Т. 21, № 1. – С. 51-57.*

#### UDC 621.3.049.77–048.24:537.2

# **ALGORITHM FOR OPTIMAL DESIGN OF UNMANNED AIRCRAFT VEHICLES FOR SURVEYING OBJECTS ACROSS A GIVEN TRAJECTORY**

#### *E.V. Kolyada, A.A Borodich*

*Belarusian State University of Informatics and Radioelectronics, Minsk, Republic of Belarus*

*Alekseev V.F. – Ph.D., Associate Professor, Associate Professor of the PICS Department*

**Annotation**. An algorithm for the optimal design of UAVs has been developed, and the stages of the algorithm are described. The advantages of developing design algorithms are discussed.

**Keywords:** methods, algorithms, unmanned aerial vehicles.

УДК 004.032.26:004.93

# **ОПТИМИЗАЦИЯ ПРОЦЕССА РАСПОЗНАВАНИЯ ЛИЦ С ИСПОЛЬЗОВАНИЕМ ТРАНСФЕРНОГО ОБУЧЕНИЯ**

*Акбаржонов А.Б.*

*Белорусский государственный университет информатики и радиоэлектроники, г. Минск, Республика Беларусь*

*Научный руководитель: Косарева Е.М. – ассистент кафедры ПИКС*

**Аннотация.** Описаны основные трудности, возникающие при использовании систем распознавания лиц. Рассмотрены преимущества и возможности применения трансферного обучения для повышения точности модели распознавания лиц.

**Ключевые слова:** распознавание лиц, трансферное обучение, нейросеть, обучение нейросетей

*Введение.* С развитием процесса цифровизации широкое распространение получили нейросетевые технологии. Данные технологии используются в многих сферах, включая распознавание предметов и их классификация, машинное зрение, распознавание речи, распознавание эмоций. Точность работы нейросети во многом коррелирует с эффективностью процесса ее обучения. Для создания точных моделей с меньшими затратами на обучение, чем в случае с обучением исходной модели применяется трансферное обучение.

В настоящей статье рассмотрены пути применения трансферного обучения для создания точной модели распознавания лиц в различных условиях.

*Основная часть.* Проектирование систем распознавания лиц зачастую сопровождается рядом сложностей. Одна из них заключается в разнообразии данных. Условия освещения, позы, возраст и другие факторы могут значительно отличаться, что затрудняет работу нейронной сети. Вторая проблема заключается в ограниченности ресурсов для обучения моделей на больших объемах данных. Неправильно выбранный объем тренировочной выборки данных может привести как к переобучению, так и к недообучению системы.

Таким образом, трансферное обучение – это эффективный подход, позволяющий использовать предварительно обученные модели для распознавания лиц. Одним из ключевых преимуществ такого подхода является возможность использования моделей, обученных на больших наборах данных изображений, для извлечения общих признаков. Благодаря этому, можно добиться более высокой точности и эффективности в задаче распознавания лиц.

Кроме того, трансферное обучение позволяет адаптировать предобученные модели к новым условиям. Например, модели, обученные на обширных наборах данных, могут легко приспосабливаться к изменениям в освещении или фоне. Это делает их более универсальными и способными к применению в различных ситуациях [1].

Существует методика применения трансферного обучения, которая включает в себя три основных подхода: трансдуктивное, индуктивное и обучение без наблюдения.

Трансдуктивное трансферное обучение предполагает перенос знаний из определенной исходной функциональной области в другую, но связанную целевую область, при этом основное внимание уделяется целевой области. Это особенно полезно, когда маркированных данных из целевой функциональной области мало или совсем нет. Трансдуктивное трансферное обучение предлагает модели делать прогнозы на основе целевых данных, используя ранее полученные знания. Поскольку целевые данные математически аналогичны исходным, модель находит закономерности и работает быстрее. Допустим, у нас есть модель, обученная на изображениях лиц в стандартных

условиях освещения и позы. Это исходная функциональная область. Однако, когда мы хотим применить эту модель к фотографиям, сделанным в условиях низкого освещения без маркированных данных для этого конкретного сценария, возникают трудности. Таким образом, модель, обученная на изображениях в стандартных условиях, применяется к изображениям в условиях низкого освещения, и трансдуктивное трансферное обучение позволяет ей адаптироваться к изменениям в освещении, сохраняя при этом высокую точность распознавания лиц [2].

Индуктивное трансферное обучение – это метод, в котором исходная и целевая области совпадают, но задачи, которые должна решать модель, различаются. Предварительно обученная модель уже знакома с исходными данными и быстрее обучается новым функциям. Примером индуктивного трансферного обучения является обработка естественного языка (*NLP*). Модели предварительно обучаются на большом наборе текстов, а затем дорабатываются с помощью индуктивного трансферного обучения к конкретным функциям, таким как анализ настроений. Аналогичным образом модели машинного зрения, такие как *VGG*, предварительно обучаются на больших наборах данных изображений, а затем дорабатываются для распознавания объектов.

Трансферное обучение без наблюдения использует стратегию, аналогичную индуктивному трансферному обучению, для развития новых способностей. Однако эту форму трансферного обучения стоит использовать, когда у вас есть только немаркированные данные как в исходной области, так и в целевой.

Модель изучает общие черты немаркированных данных, чтобы их можно было более точно обобщить, когда ее попросят выполнить целевую задачу. Этот метод полезен, если получение маркированных исходных данных является сложным или дорогим процессом [3].

*Заключение.* В условиях повсеместного применения систем распознавания лиц ключевым фактором является увеличение их точности при наименьших затратах ресурсов. Для этих целей используется метод трансферного обучения на предобученных моделях. Это позволяет получить наиболее точные модели, которые могут применяться в конкретных специфических условиях.

#### *Список литературы*

*1. Сверточные нейросети: что это и для чего они нужны? [Электронный ресурс]. Режим доступа: https://forklog.com/cryptorium/ai/svertochnye-nejroseti-chto-eto-i-dlya-chego-oni-nuzhny- Дата доступа: 13.02.2024.*

*2. Крижевский, А., Сутскевер, И., & Хинтон, Дж. И. (2012) [Электронный ресурс]. Классификация ImageNet с помощью глубоких сверточных нейронных сетей. Прогресс в обработке нейроинформации (NIPS). Дата доступа: 13.02.2024.*

*3. Сунь, И., Уанг, Ш., & Танг, С. (2014). [Электронный ресурс]. Глубокое обучение представлению лица через совместную идентификацию-верификацию. Прогресс в обработке нейроинформации (NIPS). Дата доступа 13.02.2024*

#### UDC 004.032.26:004.93

### **OPTIMIZATION OF THE FACE RECOGNITION PROCESS USING TRANSFER LEARNING**

*Akbarzhonov A.B.*

*Belarusian State University of Informatics and Radioelectronics, Minsk, Republic of Belarus* 

*Kosareva E.M – assistant of the department ICSD* 

**Annotation**. The basic difficulties encountered when using face recognition systems are described. The advantages and possibilities of using transfer learning to improve the accuracy of a face recognition model are considered.

**Keywords**: face recognition, transfer learning, neural network, neural network training

УДК 004.67

### **МЕХАНИЗМЫ РАБОТЫ СИСТЕМЫ РАСПОЗНАВАНИЯ ЛИЦА**

#### *Рановский М.В.*

*Рязанский государственный радиотехнический университет имени В.Ф.Уткина, г. Рязань, Российская Федерация*

*Научные руководители: Бакулев Александр Валерьевич – к.т.н., доцент, доцент кафедры САПР; Бакулева Марина Алексеевна – к.т.н., доцент, доцент кафедры САПР*

**Аннотация:** С развитием технологий распознавания образов возникает потребность в системах, способных оперативно анализировать и интерпретировать окружающую среду. Статья содержит информацию о подтипе теории распознавании образов – о системе распознавании лица, о её структуре и механизмах работы, как оцениваются алгоритмы её работы и в каких областях она используется.

**Ключевые слова:** системы распознавания лица, идентификация, верификация, детектор, нормализатор, экстрактор.

*Введение***.** Для начала представим систему распознавания лиц в виде черного ящика, который получает на вход изображение лица, а на выходе выдает «вектор признаков», который представляет собой линейный вектор, однозначно интерпретирующий исходное изображение лица. Уровень различия между двумя изображениями лиц будет определяться углом между этими векторами. Чем меньше угол, тем более схожи лица, и наоборот.

*Основная часть***.** Детектор отвечает за возможность системы распознавать на приведенном изображение лицо или части лица и выделить область, на котором оно находится. От размера датасета (набора изображений лиц), на котором обучалась модель нейросети, будет отличаться уровень качества распознавания детектором. Для более высокого уровня датасет должен содержать изображения разных людей с разных ракурсов, в разных условиях освещения. Примеры детекторов: YOLO, SSD, RetinaNet.

Задачей нормализатора является преобразование изображения лица к фронтальному виду. Так как большинство изображений лица в датасете, на которых обучается нейросеть, имеют фронтальный вид, то необходимо входящее изображение преобразовать, используя аффинные операции, как масштабирование, поворот и смещение. Для определения нужного преобразования могут использоваться ключевые точки лица: глаза, нос, рот. Примеры нормализаторов: Dlib, MTCNN. Экстрактор является самой важной частью системы распознавания лица. Он принимает на вход нормализованное изображение лица и осуществляет его экстракцию, получая «вектор признаков», позволяющий однозначно идентифицировать человека по лицу. Как и в случае с детектором, чем больше датасет на котором обучена нейросеть, тем лучше она будет определять схожесть и разность между различными лицами. Примеры нейросетевых экстракторов: FaceNet, VGGFace, ArcFace. До того, как изображение будет использоваться для распознавания и идентификации человека, необходимо определить его уровень качества, так как с некачественного изображения «вектор признаков» получится неточным и с шумами, а при неверном обнаружении лица использование полученного вектора будет нецелесообразным. Поэтому до процесса экстракции необходимо определить является ли данное изображение лица пригодным для использования. В случае использования видеопотока, а не единичного изображения, имеется возможность выбора и использования наиболее качественного кадра из полученных [1].

Системы распознавания лиц применимы в различных задачах: от обнаружения лица на фото/видео до определения пола, возраста, поиска человека среди множества изображений или проверки совпадения лиц на двух изображениях.

Для решения этих задач из изображений извлекаются "вектора признаков", представляющие собой набор характеристик, уникальных для каждого лица. Задача идентификации сводится к поиску в базе данных вектора, наиболее схожего с новым

вектором. Верификация же использует пороговое значение: если расстояние между векторами меньше порога, лицо считается верифицированным.

Система распознавания лиц не возвращает ответы да/нет. Результатом сопоставления векторов будет показатель схожести, измеряемый на интервале [0; 1], и для приведения его к ответу «да/нет» нужно обозначить пороговое значение.

На оценку точности системы большое влияние оказывают качество датасетов, на которых обучалась нейросеть и фактор переобучения нейросети в процессе эксплуатации. Переобучение проявляется в том, что нейросеть показывает хорошие результаты на данных, которые использовались при обучении, но результаты на новых данных получаются значительно хуже [2].

В последнее время технология распознавания лица получила широкое распространение в различных областях, таких как:

1 Безопасность: контроль доступа, предотвращение краж, розыск.

2 Бизнес: идентификация клиентов, анализ поведения клиентов.

3 Государственные услуги: выдача документов, контроль на границе.

4 Медицина: авторизация пациентов без использования паролей, конфиденциальность и безопасность медицинских данных.

5 Развлечения: социальные сети, игры.

Существующие приложения:

1 Face ID, Windows Hello: системы для разблокировки устройств, использующих идентификацию человека по лицу.

2 FaceApp: приложение для изменения внешности, которое использует технологию распознавания лиц для создания реалистичных эффектов.

3 FindFace: приложение для поиска людей по фотографии, которое использует технологию распознавания лиц для поиска совпадений в социальных сетях [3].

*Заключение*. Распознавание лиц – это быстро развивающаяся технология, которая уже сейчас оказывает большое влияние на нашу жизнь. Ожидается, что в будущем эта технология будет играть еще более важную роль в различных областях, таких как безопасность, аутентификация, персонализация и многое другое.

**Список литературы**<br>*работает распознавание лиц* (Эл *1. Как на самом деле работает распознавание лиц [Электронный ресурс]. – Режим доступа: https://habr.com/ru/companies/ntechlab/articles/586770/. – Дата доступа: 27.03.2024. 2. Оценка качества алгоритмов распознавания лиц [Электронный ресурс]. – Режим доступа:* 

*https://ntechlab.rulog/2017/05/31/otsenka-kachestva-algoritmov-raspoznavaniya-lits/. – Дата доступа: 27.03.2024. 3. Системы распознавания лиц Facial recognition technology (FRT) [Электронный ресурс]. – Режим доступа:* 

*https://www.tadviser.ru/index.php/Статья:Системы\_распознавания\_лиц\_(Facial\_recognition) . – Дата доступа: 27.03.2024.* UDC 004.67

### **MECHANISMS OF OPERATION OF THE FACE RECOGNITION SYSTEM**

*Ranovsky M.V.*

*Ryazan State Radio Engineering University named after V.F. Utkin, Ryazan, Russian Federation*

*Bakulev A.V. – Cand. Of Sci., associate professor, associate professor of the CAD department; Bakuleva M.A. – Cand. Of Sci., associate professor, associate professor of the CAD department*

**Annotation.** With the development of image recognition technologies, there is a need for systems that can quickly analyze and interpret the environment. The article contains information about a subtype of pattern recognition theory - about the face recognition system, about its structure and operating mechanisms, how the algorithms of its work are evaluated and in what areas it is used.

**Keywords.** face recognition systems, identification, verification, detector, normalizer, extractor.

УДК 004.358

# **ТЕХНОЛОГИЯ SLAM ЕЁ МЕСТО В ТЕХНОЛОГИИ ДОПОЛНЕННОЙ РЕАЛЬНОСТИ**

*Коршак И.С., Кузмин И.А.*

*Белорусский государственный университет информатики и радиоэлектроники, г. Минск, Республика Беларусь*

*Научный руководитель: Пискун Г.А. – к. т. н., доцент, доцент кафедры ПИКС*

**Аннотация.** Исследован технология *SLAM*, ее методы взаимодействия, построения карты и современные методы данной технологии. Рассмотрены основные аналоги технологии *SLAM.* Изучена функция технологии *SLAM* в *AR*.

**Ключевые слова.** *SLAM*, *Simultaneous Localization and Mapping*, *AR*, дополненная реальность.

*Введение***.** *SLAM* (*simultaneous localization and mapping*) – это метод, который компьютеры используют для восприятия окружающей среды. В дизайне пользовательского опыта (*UX*) это наиболее актуально для *AR* (дополненной реальности). Данный метод навигации используется для определения местоположения и ориентации автономных роботов (таких как робот-пылесос) на заранее неизвестной им местности, а также, для обновления или дополнения уже известных карт окружающего пространства.

Принцип работы *SLAM* можно объяснить следующим образом. Роботу необходимо в каждый момент времени знать свое местоположение, а также, постепенно сканировать окружающее пространство при помощи сенсоров, составляя, таким образом, карту местности. Карта строится постепенно, по мере исследования роботом новых областей. Основным источником информации о местоположении робота является одометрия, полученная тем или иным образом (колеса, компьютерное зрение, IMU или их комбинация). Однако, по мере выстраивания карты, робот начинает сверяться с картой.

С математической точки зрения, *SLAM* пытается оценить карту и весь путь, пройденный роботом. Таким образом, поза робота рассчитывается только в конце траектории, проделанной роботом.

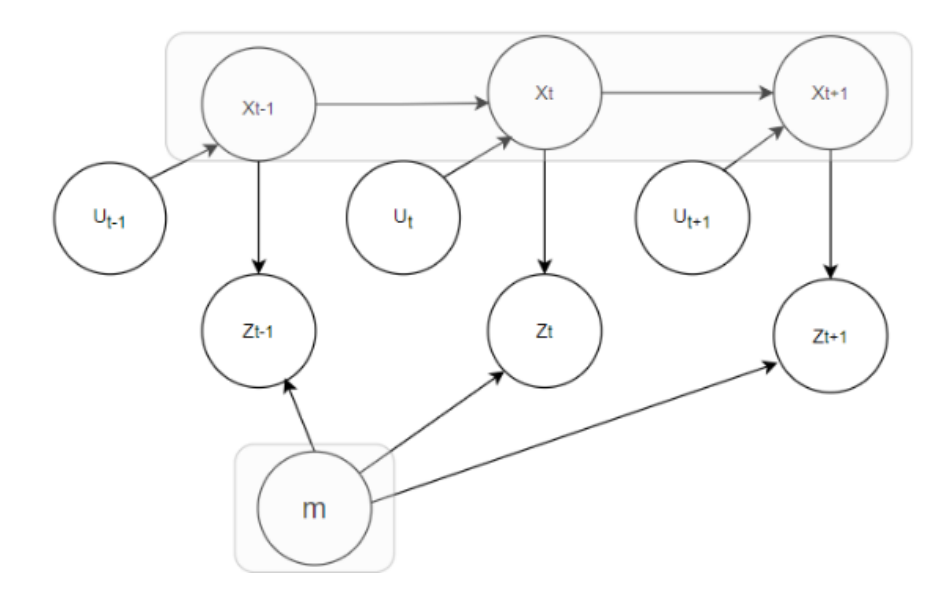

Рисунок 1 – Графическое изображение модели *SLAM* подхода [1].

Где u представляет собой управление роботом в момент времени t, z представляет собой информацию об окружающей среде, обозреваемой роботом в тот же момент времени (в момент времени t), m представляет собой построенную карту, а x – полученное местоположение робота в момент времени t.

При использовании SLAM отображение карты может быть как в 2D, так и в 3D. Отображение геометрии местности в 3D является более сложным и, как правило, требует больше памяти.

*Современные методы SLAM.* В настоящее время *SLAM-*навигация получила распространение на *Robotic Operating System* (*ROS*) в качестве пакетов, зачастую находящихся в открытом доступе, например: *GMapping* [2], *Cartographer* [3], *Rtabmap* [4].

*Gmapping* создает карту благодаря данным с помощью лазерного локатора *Light Detection and Ranging* (обнаружение и определение дальности с помощью света). Как правило, используется 2D лазерный локатор, способный сканировать окружающее пространство на 360 градусов вокруг.

Библиотека *Google Cartographer* имеет схожесть с технологией *GMapping* в том, что так же имеет возможность строить карту по 2D лазерному локатору и данных с одометрии. Однако, в отличие от *Gmapping*, данная библиотека обладает расширенным функционалом. Для примера *Google Cartographer* имеет более сложную градацию точек, из которых состоят карты – *cells*. По мере исследования одного и того же участка местности, *Google Cartographer* меняет параметр точек карты с «неизвестно» на «исследовано» с флагом «свободно» либо «препятствие» [3].

*Функция SLAM в AR. SLAM* – это одна из самых передовых технологий, которая помогает в обнаружении окружающей обстановки. Эта технология используется в мобильных роботах, которые выполняют различные повторяющиеся операции на основе виртуальной карты.

В случае с дронами и беспилотными автомобилями обеспечение того, чтобы интерфейс уведомлял пользователя о необходимости взять на себя ручное управление, когда *SLAM* работает со сбоями или не может правильно воспринимать поверхности, еще более важно.

Несмотря на то, что в виртуальной реальности (*VR*) используются виртуальные среды, в гарнитурах *VR* часто используются датчики *SLAM*, чтобы игроки знали, где они могут ходить в виртуальной реальности, не натыкаясь на настоящие стены или стулья. Это особенно актуально для программ смешанной реальности (*MR*) или расширенной реальности (*XR*). Более экспериментальные применения SLAM включают фотограмметрию, которая использует датчики SLAM для сканирования реальных объектов в виде 3D-моделей.

*Заключение. SLAM* играет большую роль во многих областях, таких как взаимодействие, интерфейс, графика, отображение, отслеживание местоположения и определение местоположения, и это лишь некоторые из них.

В задачах SLAM умение системы распознавать ранее нанесенную на карту информацию и управлять транспортным средством в пределах этого пространства необходимо для корректировки карт.

Из этого можно сделать вывод, что технология *SLQM* является основополагающей и неотъемлемой частью технологии Дополненной реальности, что развивается вместе с ней для достижения более удовлетворяющего результата использования AR без ошибок в трекинге виртуальных моделей.
#### *Список литературы*

*1. Pedrosa, E., L. Reis, C. M. D. Silva and H. S. Ferreira. Autonomous Navigation with Simultaneous Localization and Mapping in/outdoor. 2020.*

*2. Gmapping [Электронный ресурс].* <sup>−</sup> *Режим доступа: http://wiki.ros.orgmapping. – Дата доступа: 09.04.2024.*

*3. Google Cartographer ROS [Электронный ресурс]. – Режим доступа: https:/oogle-cartographer-ros.readthedocs.io/en/latest/#. – Дата доступа: 09.04.2024.*

*4. RTAB-Map, Real-Time Appearance-Based Mapping [Электронный ресурс]. – Режим доступа: http://introlab.github.io/rtabmap/. – Дата доступа: 09.04.2024.*

UDC 004.921

# **SLAM TECHNOLOGY ITS PLACE IN FULL REALITY TECHNOLOGY**

*Korshak I. S., Kuzmin I.A.*

*Belarusian State University of Informatics and Radioelectronics, Minsk, Republic of Belarus (style Т-institution)*

*Piskun G.A. – Cand. of Sci., assistant professor, associate professor of the department of ICSD*

**Annotation**. The SLAM technology, its methods of interaction, mapping and methods of modern data technologies have been studied. The main analogues of SLAM technology are considered. The function of SLAM technology in AR has been studied.

**Keywords**. *SLAM*, *Simultaneous Localization and Mapping*, *AR, Augmented Reality.*

УДК 004.358

# **ТЕХНОЛОГИИ И МЕТОДЫ ВИРТУАЛЬНОЙ РЕАЛЬНОСТИ**

*Коршак И.С., Кузмин И.А.*

*Белорусский государственный университет информатики и радиоэлектроники, г. Минск, Республика Беларусь*

*Научный руководитель: Пискун Г.А. – к. т. н., доцент, доцент кафедры ПИКС*

**Аннотация.** Исследованы методы взаимодействия виртуальной реальности (*VR*) с реальными объектами, сосредотачиваясь на распознавании и отслеживании объектов. Рассмотрены основные этапы отслеживания объектов в *VR*. Изучены различные механизмы взаимодействия в *VR*.

**Ключевые слова.** *VR*, *Virtual Reality*, виртуальная реальность.

*Введение***.** Виртуальная реальность (*VR*) – это не просто технология, а инструмент, трансформирующий восприятие пользователя и взаимодействие с окружающей средой. Она открывает новые возможности для обучения, работы, развлечений и других сфер. Создаваемые эффекты проецируются на сознание человека и позволяют испытывать ощущения, максимально приближенные к реальным.

*Основаня часть. VR* создает компьютерно-генерируемую среду, которая может быть полностью виртуальной (пример – виртуальные игры, такие как *Beat Saber*) или сочетать элементы реального мира (как в приложении *Google Maps*).

Достижение двух условий, взаимодействия и погружения, редко возможно к требуемому результату исполнить «идеально». Однако частично они должны быть достигнуты, или, по крайней мере, в умеренной степени, чтобы можно было говорить о системе, основанной на методах Виртуальной реальности. Из этого можно вывести фундаментальный принцип *VR*.

Этот принцип приведен на рисунке 1.

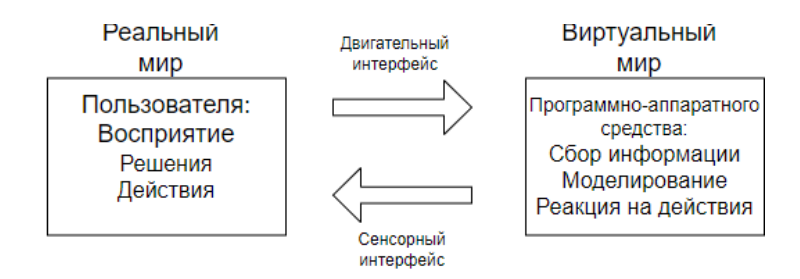

Рисунок 1 – Принцип взаимодействия пользователя и *VR*

Пользователь действует в виртуальной среде, используя двигательные интерфейсы, которые фиксируют его действия (жесты, движения, голос и др.). Эти действия передаются в калькулятор, который интерпретирует их как запрос на изменение окружения. В соответствии с этим запросом на изменение, программно-аппаратный комплекс оценивает изменения, которые необходимо внести в виртуальную среду, и сенсорные реакции (изображения, звук, эффекты и т. д.), которые необходимо передать на сенсорные интерфейсы [1].

*VR*-симуляция генерируется в режиме реального времени, адаптируясь к действиям пользователя. Симуляторы полета, например, позволяют пилотам управлять виртуальным самолетом, создавая ощущение реального полета [2].

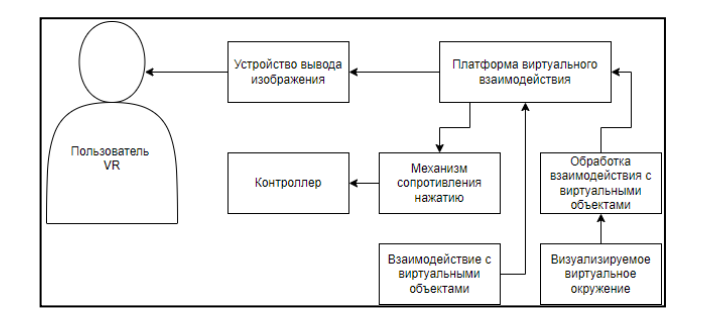

Рисунок 2 – Схематическое изображение архитектуры системы VR-взаимодействия

При этом надо понимать, что максимальная степень погружения достигается при детальной реконструкции окружения, событий и особенностей определенного процесса. Таким образом, для внедрения технологии в комплекс следует решить ряд задач:

− детальная реконструкция окружения;

− наглядность происходящего процесса;

− удобство и безопасность для пользователя [3].

Основные выгоды интегрирования *VR/AR* в деятельность компании:

− экономия времени и затрат на персонал;

− перенос сложных инструкций и сопов в интерактивное обучение;

- − отсутствие реального ущерба оборудованию или здоровью в случае ошибки;
- − возможность повторять действия в формате обучения неограниченное количество

раз;

− стандартизация условий обучения и тестирования.

Сложности интегрирования *VR/AR* в деятельность компании:

− время на внедрение в зависимости от проекта от 3 до 6 месяцев;

− наличие единой образовательной платформы;

− возможность и потребность в регулярном использовании технологий;

− *VR/AR* системы должны быть интегрированы в единую систему [программного](https://www.tadviser.ru/index.php/%D0%A1%D1%82%D0%B0%D1%82%D1%8C%D1%8F:%D0%9F%D1%80%D0%BE%D0%B3%D1%80%D0%B0%D0%BC%D0%BC%D0%BD%D0%BE%D0%B5_%D0%BE%D0%B1%D0%B5%D1%81%D0%BF%D0%B5%D1%87%D0%B5%D0%BD%D0%B8%D0%B5) обеспечения, внутри компании должны быть компетенции для поддержки.

Для более реалистичного погружения в мир виртуальной реальности, помимо датчиков, отслеживающих положение головы, в устройствах VR могут применяться различные трекинговые системы, такие как:

Системы *eye tracking*. Интерфейсы виртуальной реальности на основе технологии захвата лица позволяют системе виртуальной реальности собирать мимические движения пользователя и определять его настроение, такое как радость, печаль, страх, гнев, удивление, неприязнь, мечтательность, недоверие, озабоченность, уход, подозрение и т. д., с его последующим переносом в виртуальную среду. Интерфейсы данного типа можно разделить на три категории: интерфейсы анализа движений лица, движения глаз движения губ [4]. Предназначены для отслеживания движения зрачков глаз и позволяют определить, куда человек смотрит в каждый момент времени. На данный момент подобные системы не имеют широкого распространения на рынке потребительских услуг и используются в основном для различных медицинских и научных исследований.

*Motion Tracking*. Отслеживают любые телодвижения человека и повторяют их в виртуальном мире. Отслеживание может осуществляться с помощью специальных датчиков или видеокамеры, направленной на человека.

*3D*-контроллеры. Чтобы максимально комфортно чувствовать себя при нахождении в виртуальной реальности, традиционные 2D-контроллеры (мышки, джойстики и др.) заменяются манипуляторами, позволяющими работать в трехмерном пространстве – 3Dконтроллерами.

Устройства с обратной связью. Подобные устройства стали разрабатываться еще в 90 х годах и предназначены для того, чтобы пользователь мог в буквальном смысле ощутить на себе все происходящее в виртуальном мире. В качестве таких устройств могут использоваться вибрирующие джойстики, вращающиеся кресла и т.д.

Источником 3D-картинки для устройства виртуальной реальности долгое время служил компьютер или пользовательская консоль (например, *PlayStation VR*). Однако пару лет назад на рынок вышли «бюджетные» устройства *VR*, в которых в качестве источника 3D-картинки стал использоваться смартфон [5].

*Заключение.* Виртуальная реальность (*VR*) – это не просто технология, а инструмент, трансформирующий наше восприятие и взаимодействие с окружающей средой. Она открывает новые возможности для обучения, работы, развлечений и других сфер, неизбежно меняя наш мир.

*VR* обладает рядом преимуществ: обеспечивает более реалистичный и запоминающийся опыт, чем традиционные методы, делает обучение и работу более эффективными, а игры – более увлекательными, открывает новые горизонты для обучения, работы, развлечений, медицины, производства и других сфер.

Однако *VR* имеет и некоторые ограничения: *VR*-устройства и игры могут быть дорогими, что ограничивает доступность *VR* для некоторых пользователей, у некоторых людей может наблюдаться дискомфорт при использовании *VR*-устройств, количество *VR*контента все еще ограничено, но оно постоянно растет.

Технология *VR* так же обладает рядом перспектив в будущем, среди которых ожидается, что *VR*-устройства станут более доступными в будущем. количество и разнообразие *VR*-контента будет постоянно расти. VR будет использоваться в новых сферах, таких как медицина, образование, производство.

#### *Список литературы*

1.*Fuchs, P., Moreau, G., & Guitton, P. (Eds.). (2011). Virtual Reality: Concepts and Technologies (1st ed.). Режим доступа: https://doi.org/10.120111612. – Дата доступа: 09.04.2024.*

2.*Niveditha Kalavakonda, Sourav Chandra, T. Asokan Development of virtual reality based robotic surgical trainer for patient-specific deformable anatomy [Электронный ресурс].* − *Режим доступа: https://www.researchgate.net/figure/Schematic-representation-of-the-VRsimulator-system-architecture-The-organ-models-of\_fig1\_301451253. – Дата доступа: 09.04.2024.*

3.*Сабанчиев А. М., Кулиев Т.И. Система визуализации с использованием виртуальной реальности в комплексе симуляции полета [Электронный ресурс]. – Режим доступа: https://www.educative.io/answers/how-does-object-tracking-work-in-augmented-reality. – Дата доступа: 09.04.2024.*

5.*Кирьянов Д.А. Особенности организации и классификация интерфейсов виртуальной реальности // Программные системы.* 6.*Виртуальная реальностьVirtual Reality (VR) [Электронный ресурс]. – Режим доступа:* 

*https://www.tadviser.ru/index.php/Статья:Виртуальная\_реальность\_(VR,\_Virtual\_Reality). – Дата доступа: 09.04.2024.*

### UDC 004.921

# **REALIZATION OF OBJECTS WITH THE APPLICATION OF AUGMENTED REALITY TECHNOLOGY**

*Korshak I. S., Kuzmin I.A.*

*Belarusian State University of Informatics and Radioelectronics, Minsk, Republic of Belarus (style Т-institution)*

*Piskun G.A. – Cand. of Sci., assistant professor, associate professor of the department of ICSD*

**Annotation**. The issues of the development of virtual reality technology are considered, taking into account the possibility of integration into a person's everyday life. It has been established that the concept of virtual reality technology involves the use of various tools and wide opportunities in their use.

**Keywords**. *VR*, *Virtual Reality.*

### УДК 614.842.7:27

# **ОСОБЕННОСТИ ОБОРУДОВАНИЯ СРЕДСТВАМИ ПОЖАРНОЙ СИГНАЛИЗАЦИИ ЗДАНИЙ КУЛЬТУРНО-РЕЛИГИОЗНОГО НАЗНАЧЕНИЯ**

*Шаковец Т. А*

*Белорусский государственный университет информатики и радиоэлектроники, г. Минск, Республика Беларусь*

*Научный руководитель: Ячин Н.С.– старший преподаватель кафедры ПИКС*

**Аннотация.** Данная научная работа исследует проблемы, связанные с установкой пожарной сигнализации в церкви, и рассматривает различные пути решения поставленный проблем. Рассматривается архитектурная специфика церквей, технические проблемы установки и эксплуатации. Были обобщены основные проблемы, связанные с установкой пожарной сигнализации в церквах, и предлагает рекомендации для успешной реализации таких систем.

**Ключевые слова:** система пожарной сигнализации, тактика размещения технических средств, объект культурного наследия, религиозные сооружения.

*Введение.* Безопасность зданий культурно-религиозного назначения являются важными задачами, требующими особых подходов и решений. В случае возникновения пожара, эти здания могут быть подвержены серьезным угрозам, которые могут нанести значительный ущерб и угрожать сохранению культурного и религиозного наследия.

В данной научной работе исследуются особенности оборудования средствами пожарной сигнализации зданий культурно-религиозного назначения. Пожарная сигнализация играет ключевую роль в обеспечении безопасности этих зданий и своевременном реагировании на возможные угрозы. При этом необходимо учесть специфические требования, связанные с сохранением исторической и культурной ценности таких зданий, а также с уважением к религиозным обрядам и практикам.

Анализируются различные аспекты, включая выбор и размещение датчиков пожара, выбор подходящих технологий и оборудования, которые обеспечивают эффективную работу пожарной сигнализации в соответствии с уникальными потребностями и особенностями зданий культурно-религиозного назначения.

Целью данной работы является предоставление рекомендаций и руководств для разработки и установки средств пожарной сигнализации в зданиях культурно-религиозного назначения, которые обеспечивают эффективную защиту и безопасность, сохраняя при этом ценности и уникальность этих зданий.

*Основная часть.* Монтаж пожарных извещателей в зданиях культурнорелигиозного назначения имеет свои особенности, которые необходимо учесть для обеспечения эффективной пожарной безопасности, сохранения исторического и религиозного значения здания и соблюдения соответствующих норм и стандартов. Ниже перечислены некоторые из этих особенностей:

– Уникальная архитектура и интерьер: церкви и костёлы часто имеют сложную архитектуру, высокие потолки, стеклянные витражи, деревянные и каменные элементы. При монтаже пожарных извещателей необходимо учесть эти особенности и искать решения, которые максимально интегрируются в интерьер и не нарушают внешний вид здания.

– Историческая и культурная ценность: такие здания могут быть историческими памятниками или иметь культурную ценность. При монтаже пожарных извещателей необходимо соблюдать предписания и рекомендации органов охраны памятников и архитектурного наследия для минимального визуального вмешательства и сохранения исторического значения здания.

– Сохранение религиозной атмосферы: такие здания являются местами поклонения и религиозной практики. При монтаже пожарных извещателей необходимо учитывать, чтобы они не привлекали излишнее внимание и не нарушали религиозные обряды и поклонение внутри церкви.

– Высота потолков и труднодоступные места: здания культурно-религиозного назначения обычно имеют высокие потолки, арки и другие труднодоступные места. Монтаж пожарных извещателей на значительной высоте может потребовать специального оборудования, подъемных механизмов и опытных специалистов для безопасного и эффективного выполнения работ.

Из-за отсутствия типовых проектов расчет затрат на закупку и монтаж автоматической пожарной сигнализации и системы оповещения и эвакуации в церкви, мечети или храме в каждом случае является уникальным. Каждый объект требует детальной проработки и обязательного обследования инженером. Расчет стоимости пожарной сигнализации и СОУЭ должен учитывать площадь, высоту и тип конструкций здания.

Следующие технические решения позволяют решить поставленную ранее задачу по обеспечению пожарной безопасности подобного типа:

– Использование радиоканалов связи. Это позволяет решить сразу несколько проблем: прокладки короба через мозаики, фрески, лепнину и особенности конструкции стен, а также решает проблему вмешательства в интерьер и позволит сделать систему пожарной сигнализации менее заметной. Стоит всегда учитывать в этом случае толщину стен, не смотря на дальность действия извещателей с радиоканалом связи, радиосигнал не сможет пройти через толстые стены. В таком случае используется связь по кабель-каналу.

– При необходимости прокладки кабеля, короб прокладывается в обход настенного декора и по цвету подбирается под оттенок стен.

– Пожарные извещатели размещаются в зонах, где нет фресок, мозаик и другого декора.

– Различные материалы и конструкции: здания культурно-религиозного назначения могут содержать различные материалы, такие как дерево, камень, стекло и металл. Эти материалы могут повлиять на эффективность работы пожарных извещателей и выбор подходящих технологий. Например, в зданиях с большим количеством деревянных элементов могут быть необходимы тепловые извещатели, способные обнаружить повышение температуры, связанное с возгоранием древесины.

– Некоторые здания часто имеют особенности, которые могут привести к повышенной влажности внутри здания. Например, старые или плохо изолированные здания могут быть подвержены проникновению влаги извне, особенно во время дождей или влажных сезонов. Кроме того, некоторые церкви или храмы могут иметь встроенные фонтаны, купели или другие элементы, которые могут увеличить влажность внутри помещений.

Помещения, где проходит служба, разбиваются на зоны в зависимости от религиозной принадлежности здания. Внимание уделяется каждой зоне отдельно, так, например:

– в зоне разжигания кадила устанавливаются тепловые извещатели, если высота потолков позволяет установку точечных пожарных извещателей;

– в основной части молельного зала, в зоне с высокими и нестандартными потолками, куполами, устанавливаются линейные дымовые извещатели;

– на хорах (открытый балкон напротив алтаря в церквях и храмах) устанавливаются тепловые или дымовые точечные пожарные извещатели, в зависимости от особенностей конструкции.

В синагогах точечные дымовые извещатели могут размещаться в зонах балкона второго этажа и под ними, где, в соответствии с нормативными документами, высота позволяет их устанавливать.

Существует также несколько основным проблем монтажа эксплуатации пожарной сигнализации в церкви:

– Мелкие насекомые и мошки, которые постоянно забиваются в датчики и вызывают ложные сработки.

– Отсутствие отопления, что в случае радиоканала неприемлемо для встроенных автономных элементов питсани.

*Заключение.* Выполнен анализ особенностей монтажа пожарной сигнализации и размещения пожарный извещателей в зданиях культурного-религиозного назначения. Оборудование зданий культурно-религиозного назначения средствами охранно-пожарной сигнализации требует особых подходов и решений. Это включает учет уникальной архитектуры и интерьера, сохранение исторической и культурной ценности, уважение к религиозным обрядам и практикам, а также эффективное размещение пожарных извещателей и выбор подходящих технологий. Разработка и установка средств охраннопожарной сигнализации должны быть проведены с учетом конкретных потребностей и особенностей каждого здания, чтобы обеспечить его эффективную защиту и безопасность, сохраняя при этом его ценности и уникальность.

#### *Список литературы*

*1. Рекомендации по оборудованию церквей современными техническими средствами охранной сигнализации. - М.: НИЦ "Охрана", 1999. - 2 8 с»;*

*2. Проектирование ПС в церкви [Электронный ресурс] Режим доступа: https://partners.bolid.ru/forum/forum\_5245.html; 3. Системы безопасности [Электронный ресур] Режим доступа: http://proekt.by/sistemi\_bezopasnostib9.0/pozharnaya\_signalizaciya\_v\_cerkvyahkostelah\_i\_td-t5867.0.html*

UDC 614.842.7:27

# **FEATURES OF FIRE ALARM EQUIPMENT IN CULTURAL AND RELIGIOUS BUILDINGS**

*Shakovets T. A.*

*Belarusian State University of Informatics and Radioelectronics, Minsk, Republic of Belarus*

*Scientific adviser: Yachin N.S. – senior lecturer of the department of PICS*

**Annotation.** This scientific work examines the problems associated with the installation of fire alarms in churches and considers various ways to solve the problems posed. The architectural specifics of churches, technical problems of installation and operation are considered. The main problems associated with installing fire alarms in churches are summarized and recommendations for the successful implementation of such systems are offered.

**Key words:** fire alarm system, tactics for placing technical equipment, cultural heritage site, religious buildings.

# **ОПРЕДЕЛЕНИЕ ЭЛЕКТРИЧЕСКИХ ПАРАМЕТРОВ ШЛЕЙФА СИГНАЛЬНОГО СИСТЕМЫ ПОЖАРНОЙ СИГНАЛИЗАЦИИ**

*Буйвидович П.А.*

*Белорусский государственный университет информатики и радиоэлектроники, г. Минск, Республика Беларусь*

*Научный руководитель: Галузо В.Е.. – к.т.н, доцент, доцент кафедры ПИКС*

**Аннотация.** Важнейшей из систем электронной безопасности, обеспечивающих безопасную жизнедеятельность людей является система пожарной сигнализации (СПС), которая подает сигналы управления на запуск всех систем противопожарной защиты. Правильная тактика функционирования СПС и высокая достоверность определения состояния шлейфов сигнальных (ШС) гарантирует высокую надежность СПС. Данная работа посвящена определению электрических параметров ШС, обеспечивающих достоверный контроль его состояния.

**Ключевые слова** система пожарной сигнализации, шлейф сигнальный, электрические параметры.

*Введение.* Согласно [1] СПС по возможности адресации извещателей пожарных (ИП) подразделяются на адресные и безадресные. В соответствии с [2] ИП в адресных СПС включаются в кольцевые ШС, а безадресные - в радиальные ШС. Для контроля состояния в конце радиального ШС устанавливается оконечный резистор, сопротивление которого *RОК* определяется типом прибора приемно-контрольного пожарного и управления (ППКПиУ), точнее нормируемым значением тока в ШС. Нормируемое значение тока в ШС определяет, кроме того, токи срабатывания ИП с нормально-разомкнутыми контактами. Токи срабатывания ИП с нормально-разомкнутыми контактами могут задаваться перемычками [3].

В связи с вышеизложенным, важной задачей, которую необходимо решить при проектировании безадресных СПС, является определение сопротивления *RОК* ШС, а также значения тока срабатывания ИП при заданных в руководстве по эксплуатации значениях токов ППКПиУ для режимов «Норма», «Внимание» и «Пожар». Решение этой задачи на стадии проектирования СПС существенно упрощает пуско-наладочные работы.

*Основная часть.* Предлагается следующий алгоритм решения этой задачи на примере широко распространенных безадресных дымовых извещателей ИП 212-5МУ и ППКПиУ серии «А24».

С учетом тока потребления ИП в дежурном режиме *IИД* и общего количества ИП с нормально-разомкнутыми контактами *N<sup>И</sup>* (к ним относятся дымовые извещатели ИП 212- 5МУ) определяем значение суммарного тока *IИДƩ*, протекающий через параллельно включенные ИП:

### $I_{H\pi\Sigma} = N \cdot I_{H\pi}$

Ток *IИДƩ* заведомо меньше тока в состоянии «норма» для ППКПиУ даже в случае максимального количества ИП в радиальном ШС *N= 32* [2]. Так, в частности, для ИП 212- 5МУ при токе *IИД=0,09 мА* максимальный ток *IИДƩ=2,88 мА,* что существенно меньше тока «норма» *IНШС* в ШС для ППКПиУ «А24» равного 7 мА [3]. Повышается ток в ШС резистором *RОК*, включаемым в конце шлейфа параллельно всем ИП. Сопротивление резистора *RОК* при фиксированном напряжении питания в нормально-разомкнутом шлейфе в состоянии «норма» *UПШСН* можно определить по формуле:

 $R_{OK} = U_{HIIICH} / (I_{HIIIC} - I_{HJK}).$ 

В частности, при количестве ИП 212-5МУ в ШС, подключенном к ППКПиУ «А24» равном 10 (например, ШС контролирует пять помещений с двумя ИП в каждом помещении)  $R_{OK}$  = 18,6 / (7-10·0,09) = 3,05К. Выбираем ближайшее меньшее значение из ряда E24 номиналов сопротивлений резисторов (*RОК* = 2,7 К). При этом ток в ШС *IШС* составит *IШС =*   $18,6/2,7 \cdot 10^3$  +10·0,09=7,8 мА, что больше  $I_{H I I I C}$ , но меньше тока ШС в состоянии «внимание», то есть ППКПиУ контролирует ШС.

Далее необходимо определить ток срабатывания *IСР* ИП, который у ИП 212-5МУ задается перемычками из ряда  $5\pm 1;8\pm 1;11\pm 1;14\pm 1;17\pm 1;20\pm 1;23\pm 1$  мА. Поскольку ППКПиУ «24» в соответствии с [2] переходит в режим «пожар» при сработке двух ИП при токе *IПШС* = 14 мА. При этом при сработке одного ИП ППКПиУ переходит в режим «внимание» при токе *IВШС* = 10 мА. Предлагается определять ток *IСР* ИП из условия:

$$
I_{B I I I C} \leq I_{I I I C} + I_{C P} \leq I_{I I I I I C}.
$$

В нашем случае этому условию соответствует *IСР* = 5 мА. То есть ППКпиУ переходит во «внимание» при токе 12,8 мА. При сработке второго ИП ток увеличивается до 17,8 мА, что соответствует состоянию «пожар», но при этом ППКПиУ не переходит в состояние «короткое замыкание» («неисправность»), которому соответствует ток 21 мА.

*Заключение.* Предложен алгоритм, а также даны практические рекомендации по определению сопротивления оконечного резистора и выбора тока срабатывания извещателя пожарного, обеспечивающих контроль всех состояний радиального шлейфа сигнального безадресной системы пожарной сигнализации, прибором приемноконтрольным пожарным и управления.

#### *Список литературы*

*1. СТБ 11.16.01-98 Системы пожарной сигнализации. Общие требования. 2. СН 2.02.03-2019 Пожарная автоматика зданий и сооружений.*

*3. Извещатель пожарный дымовой оптический точечный ИП 212-5МУ. https://farm.by/52-izveschatel-pojarnyiy-dyimovoyopticheskiy-tochechnyiy-ip-212-5mu.*

*4. Приборы приёмно-контрольные пожарные и управления ППКПиУ серии «А24». [http://www.rovalant.com/rus/production/a24](http://www.rovalant.com/rus/production/a24-devices/) [devices/](http://www.rovalant.com/rus/production/a24-devices/)*

UDC 614.841.343:699.814.6

# **DETERMINATION OF ELECTRICAL PARAMETERS OF THE LOOP FIRE ALARM SIGNAL SYSTEM**

*Buyvidovich P.A.*

*Belarusian State University of Informatics and Radioelectronics, Minsk, Republic of Belarus*

*Galuzo V.E. – Cand. of Sci., assistant professor, assistant of the department of ICSD*

**Annotation.** The most important of the electronic security systems that ensure the safe functioning of people is the fire alarm system (FAS), which supplies control signals to start all fire protection systems. The correct tactics for the functioning of the FAS and high reliability of determining the state of the signal loops (SL) guarantee the high reliability of the FAS. This work is devoted to determining the electrical parameters of the SL, providing reliable control of its condition.

**Keywords**: fire alarm system, signal loop, electrical parameters.

УДК 656.073.7

# **КЛЮЧЕВЫЕ АСПЕКТЫ ПОСТРОЕНИЯ ЛОГИСТИЧЕСКОЙ ЦЕПИ И ПРЕИМУЩЕСТВА ИСПОЛЬЗОВАНИЯ АНАЛИТИЧЕСКИХ ПАНЕЛЕЙ ДЛЯ ПРЕДСТАВЛЕНИЯ ПОКАЗАТЕЛЕЙ ЛОГИСТИКИ**

*Стремоус М.А.*

*Белорусский государственный университет информатики и радиоэлектроники, г. Минск, Республика Беларусь*

*Научный руководитель: Шелест А.В. – магистр техники и технологии, ассистент кафедры ПИКС*

**Аннотация.** Выявлены основные аспекты построения логистической цепи, а также виды отчётности, предоставляемой водителями в логистике грузоперевозок. Определены преимущества использования аналитической панели для аналитической информации о показателях грузоперевозок.

**Ключевые слова:** логистическая цепь, аналитическая панель, грузоперевозки, логистика.

*Введение.* Целями данного исследования являются выявление особенностей управления логистикой грузоперевозок и определение преимуществ внедрения аналитической панели для мониторинга показателей логистических процессов.

Для достижения поставленной целей необходимо решить следующие задачи:

1 Выявить основные аспекты, которые необходимо учитывать при построении эффективной логистической цепи.

2 Выделить информацию, которая предоставляется водителями, осуществляющими грузоперевозку.

3 Выявить преимущества использования аналитической панели для отслеживания логистических процессов.

*Основная часть.* Логист, при распределении грузов между водителями, должен учитывать множество аспектов, чтобы построить оптимальную и эффективную логистическую цепь. Основными из них являются:

1 Тип и характеристики грузов, такие как вес, объем, хрупкость, срочность и особые требования к хранению и транспортировке.

2 Дистанция, маршрут и время в пути для каждой доставки.

3 Распределение грузов между транспортными средствами с целью минимизации пустых пробегов и сокращения времени на доставку [1].

4 Специфические требования заказчика к срокам и условиям доставки.

5 Автопарк транспортных средств логистической компании.

6 Режим труда и отдыха водителей.

7 Разделение грузов по автомобилям таким образом, чтобы достигнуть оптимального баланса веса и объема на каждом, с учетом ограничений по грузоподъемности.

8 Обеспечение соблюдения всех законодательных и нормативных актов, связанных с безопасностью дорожного движения и перевозками опасных грузов [1].

9 Минимизация затрат на транспортировку, включая топливо, оплату труда и обслуживание транспортных средств [1].

Эффективное распределение грузов между водителями требует комплексного подхода и учета множества факторов, чтобы сформировать логистическую цепь, которая удовлетворит потребности заказчиков и обеспечит эффективное использование ресурсов компании.

Для реализации описанных ранее аспектов на практике необходимо отслеживать показатели логистических процессов, данные по которым поступают из различных источников. Основным из них являются водители, осуществляющие грузоперевозку. Они предоставляют логистам следующую информацию [2]:

1 Данные о загрузке и разгрузке, которые включают в себя сведения о времени и условиях загрузки или разгрузки груза.

2 Результаты таможенного оформления груза (включают в себя данные о прохождении таможенного контроля и процедуре растаможивания груза).

3 Подтверждение соблюдения водителем режима труда и отдыха.

Данная информация необходима логистам для дальнейшего планирования логистических цепочек, а также наиболее оптимального распределения грузоперевозок между водителями. Помимо этого, сбор, анализ и использование статистических данных о ходе доставки и работе водителей является неотъемлемой частью успешного управления логистикой грузоперевозок. Статистические данные позволяют компаниям определить, в каких направлениях им следует развиваться в дальнейшем, как осуществить оптимизацию бизнес-процессов.

В целях обработки собранной информации, а также для отслеживания логистических показателей и индикаторов стоит использовать аналитические панели или дашборды – интерактивная аналитическая панель, отображающая все ключевые метрики, показатели цели или процессов [3]. Преимущества использования аналитических панелей:

1 Повышение качества прогнозирования и планирования грузоперевозок. Аналитическая панель позволяет анализировать исторические данные для прогнозирования будущих потребностей, спроса и проблем в логистической цепочке. Это, в свою очередь, облегчает планирование и принятие решений.

2 Повышение прозрачности процессов на каждом этапе грузоперевозки и контроля над ними.

3 Хранение истории грузоперевозок. Аналитическая панель собирает и хранит исторические данные о грузоперевозках, что позволяет анализировать и оценивать успешность прошлых перевозок. Это полезно для выявления трендов, определения эффективных стратегий и улучшения бизнес-процессов.

*Заключение.* Таким образом, сбор и анализ статистических данных c помощью внедрения аналитической панели не только повышают эффективность текущих логистических операций, но и помогают компаниям принимать обоснованные стратегические решения, направляя их на путь успешного развития.

#### *Список литературы*

*1. Александров, О. А. Логистика: учебное пособие / О. А. Александров. // Москва: ИНФРА-М, 2020. – 217 с*

*2. Лукинский, В. С. Логистика и управление цепями поставок : учебник и практикум для вузов / В. С. Лукинский, В. В. Лукинский, Н. Г. Плетнева. – Москва: Издательство Юрайт, 2022. – 359 с.*

*3. Что такое дашборды, какие они бывают и как их строить [Электронный ресурс]. Режим доступа: https://practicum.yandex.rulog/chto-takoe-dashbord/. Дата доступа: 16.03.2024.*

UDC 656.073.7

# **KEY ASPECTS OF BUILDING A LOGISTICS CHAIN AND THE ADVANTAGES OF USING ANALYTICAL PANELS TO REPRESENT LOGISTICS INDICATORS**

#### *Stremous M.A.*

*Belarusian State University of Informatics and Radioelectronics, Minsk, Republic of Belarus* 

*Shelest A.V. – master of engineering and technology, assistant of the department of ICSD* 

**Annotation**. The main aspects of the construction of the logistics chain, as well as the types of reporting provided by drivers in the logistics of cargo transportation were identified. The advantages of using the analytical panel for analytical information about cargo transportation indicators are determined.

**Keywords**: supply chain, analytical panel, cargo transportation, logistics.

УДК 616-006

# **ВИРТУАЛЬНЫЙ ФАНТОМ ТЕЛА ЧЕЛОВЕКА КАК СПОСОБ ОЦЕНКИ ВЕЛИЧИНЫ НЕОПРЕДЕЛЕННОСТИ ПРИ ЛЕЧЕНИИ ОНКОЛОГИЧЕСКИХ ПАЦИЕНТОВ С ИСПОЛЬЗОВАНИЕМ ВСПОМОГАТЕЛЬНЫХ МАТЕРИАЛОВ В ВИДЕ БОЛЮСОВ**

*Чиркова И.Н.,*

*Белорусский государственный университет информатики и радиоэлектроники<sup>1</sup> г. Минск, Республика Беларусь* 

*Научный руководитель: Тумилович М.В. – д. т. н., доцент*

**Аннотация.** Развитие методик в области лучевой терапии позволило улучшить качество лечения онкологических пациентов, минимизировать дозовые нагрузки на здоровые органы и ткани, увеличить точность в доставке дозы. Рак молочной железы имеет постоянный прирост по количеству пациентов. При лечении большая часть пациентов получают лучевую терапию наряду с другими видами лечения. Увеличение точности лучевого лечения достигается путем применения вспомогательных устройств в виде болюсов. Корректное расположение и фиксация болюса позволит уменьшить погрешность в доставке дозы. Для теоретической оценки величины погрешности была разработана методика применения виртуального фантома в компьютерной планирующей системе. Результатом данной работы было нахождение величины неопределенности и обоснование правильного применения болюсов при лечении пациентов.

**Ключевые слова.** Лучевая терапия, онкологические пациенты, доза, изодозное рапределение, фантом, тканеэквивалентое вещество, рак молочной железы, болюс, компьютерный томограф, планирующая система, фиксирующее устройство, вспомогательные материалы.

*Введение.* Онкологические заболевания занимают одно из первых мест по количеству смертей в мире. Лучевая терапия — это вид лечения, при котором раковые структуры в организме пациента уничтожаются под действием [ионизирующего излучения.](https://www.iaea.org/ru/newscenter/news/chto-takoe-izluchenie) Данный вид лечения как метод широко применим в современной медицине.

Лучевая терапия основана на подведении пациенту рассчитанной дозы ионизирующего излучения, под действием которой происходит повреждение ДНК клеток опухоли. Под воздействием излучения опухоль либо уменьшается, либо погибает. Лучевое лечение используется или отдельно, или в сочетании с другими методиками (химиотерапия, хирургия). Список локализаций, при лечении которых используется лучевая терапия широк: рак мозга, молочной железы, головы и шеи, шейки матки, предстательной железы, кожи и т.д. Развитие технологий и методик, таких как [трехмерная конформная лучевая](https://www.iaea.org/ru/newscenter/news/accurately-targeting-womens-cancers-in-mongolia-with-iaea-support)  [терапия,](https://www.iaea.org/ru/newscenter/news/accurately-targeting-womens-cancers-in-mongolia-with-iaea-support) [лучевая терапия с модуляцией интенсивности](https://www.iaea.org/ru/newscenter/news/supporting-countries-in-implementing-advanced-radiotherapy-techniques) и [лучевая терапия с визуальным](https://www.iaea.org/ru/newscenter/news/novyy-podhod-k-lecheniyu-raka-brahiterapiya-pod-vizualnym-kontrolem)  [контролем,](https://www.iaea.org/ru/newscenter/news/novyy-podhod-k-lecheniyu-raka-brahiterapiya-pod-vizualnym-kontrolem) лучевая терапия с синхронизацией по дыханию помогают с высокой точностью определить объем облучения и с максимальной эффективностью доставить рассчитанную дозу облучения, минимизируя воздействие на здоровые органы и ткани.

*Основная часть.* Рак молочной железы – в большинстве случаев агрессивное онкологическое заболевание. До недавнего времени основным способом лечения являлось хирургическое лечение (радикальная мастэктомия) при этом показатели смертности были велики. Улучшение ситуации наметилось только тогда, когда наряду с хирургическим лечением начали применять другие методики лечения, такие как химиотерапия и лучевое лечение.

Выбор методики лечения рака молочной железы на сегодняшний день зависит от индивидуальных особенностей пациента, типа опухоли и степени ее распространения. Лечение практически всегда является комбинированным и включает хирургическое

вмешательство, лучевую терапию и прием препаратов. В частности, лучевая терапия воздействует на остаточные микроскопические злокачественные клетки, которые могли остаться в ткани молочной железы и/или лимфатических узлах после других видов лечения, и тем самым снизить вероятность рецидива на грудной стенке.

Частным случаем в лучевой терапии рака молочной железы (после резекции органа либо при лечении расположенных близко к поверхности кожи опухолей) является применение во время сеансов лечения вспомогательных материалов в виде болюсов.

Болюс – пластичный плотный нестерильный материал (например, плотный гель, парафин, силикон), который при облучении обладает свойствами кожи по своим плотностным характеристикам и предназначен для моделирования тканей человека (кожи) для изменения попадающей радиационной дозы ионизирующего излучения или глубины ее проникновения. Основными локализациями, где в лучевой терапии применяется болюс, являются молочная железа (в том числе после резекции), а также в практике описаны случаи лечения вульвы, полового члена, локализаций в области голова-шея. Болюс применяется с целью достижения оптимального изодозного распределения в области облучения. Применение болюса обусловлено наличием риска возникновения рецидива в поверхностной области облучения. Толщина кожи в объеме облучения составляет в толщине примерно 0,5- 5 мм, дерма находится на глубине 4-5 мм. Именно эти структуры по статистике страдают от недобора дозы при лечении пациентов без применения болюса. Контур поверхности грудной стенки после резекции молочной железы, а также сама поверхность молочной железы не всегда позволяет расположить болюс без возникновения в некоторых местах зазора между ним и кожей пациентки. Такие воздушные полости могут снижать поверхностную дозу и дозу в коже пациента, тем самым повышая вероятность рецидива в области облучения. Согласно международным рекомендациям, максимальное значение неопределенности в доставке дозы к облучаемой мишени не должно превышать 5%. Одна из существенных неопределенностей вносится при некорректном позиционировании болюса на тело пациента.

Группой медицинских физиков на базе ГУ «РНПЦ ОМР им. Н.Н. Александрова» были проведены исследования по выявлению погрешности в доставке дозы при некорректном расположении вспомогательных материалов в виде болюса.

В основе метода оценки неопределенности в доставке дозы лежит применение антропоморфного фантома Catphan. Этот фантом представляет собой устройство в виде цилиндра из плотного тканеэквивалентного материала, тело фантома набрано из отдельных слоев толщиной 1 см с вставками материалов различных плотностей.

С использованием компьютерного томографа Aquilion Lightning производства компании Canon была получена томограмма фантома с шагом 2,5 мм, реконструированная до толщины среза в 1,25 мм.

Полученная томограмма была импортирована в компьютерную систему планирования облучения (КСПО) Eclipse версии 13.7 (Varian Medical Systems, Palo Alto, California). Антропоморфность фантома позволяет изображать на нем целевые объемы (в данном случае PTV- Planning Target Volume или планируемый объем мишени), как в соответствии с международными рекомендациями по оконтурированию, так и согласно национальным локальным протоколам и требованиям. В виртуальную модель фантома также была включена такая структурная модель как болюс, оконтурированная с использованием соответствующего программного модуля КСПО Eclipse (рис. 1).

Полученный набор структур можно использовать для создания дозиметрических планов облучения любой методикой из применяемых в практике в отделениях лучевой терапии. Далее были созданы планы облучения фантома с болюсом используя различные методики расчета. При этом расположение лечебных полей при каждой методике расчета оставалось неизменным. При помощи программного модуля менялось положение болюса, создавая погрешность его укладки путем искусственно созданного зазора между болюсом и поверхностью фантома с шагом от 0 до 10 мм с шагом 1 мм. Доставленную дозу и

изодозовое распределение оценивали в выбранных контрольных точках для каждой выбранной методики расчета.

*Заключение.* Таким образом, виртуальная модель антропоморфного фантома позволила выявить и оценить величину погрешности в доставляемых дозах онкологическим пациентам, возникающих вследствие некорректного расположения и крепления вспомогательных устройств в виде болюса. По результатам проведенных теоретических исследований можно сделать вывод о том, что применение болюсов улучшает дозовое покрытие мишени, расположенной на поверхности либо близко к поверхности кожи. С увеличением «зазора» между поверхностью и болюсом дозное покрытие линейно ухудшается. Качественная фиксация положения болюса позволяет свести к минимуму значение неопределенности в доставке дозы. Для этого, с целью увеличения качества в доставке предписанной дозы при проведении сеансов лучевой терапии, необходимо разработать методику плотной фиксации болюса на теле пациента от сеанса к сеансу.

#### *Список использованных источников*

*1. Fraas B., Hunt M., Kutcher G. et al. AAPM Task Group 53: Quality assurance for clinical radiotherapy treatment planning // Med. Phys. 2008. Vol. 25. P. 1773–1829*

*2. Bentzen S.M., Constine L.S., Deasy J.O. et al. Quantitative Analyses of Normal Tissue Effects in the Clinic (QUANTEC): an introduction to the scientific issues // Int. J. Radiat. Oncol. Biol. Phys. 2010. Vol. 76. № 3. Suppl. S3–S9. 3. Emami B. Tolerance of normal tissue to therapeutic radiation // Rep. Radiother. Oncol. 2013. Vol. 1. № 1. P. 123–127.*

#### UDC 656.073.7

# **VIRTUAL PHANTOM OF THE HUMAN BODY AS A WAY TO ASSESS THE AMOUNT OF UNCERTAINTY IN THE TREATMENT OF ONCOLOGY PATIENTS USING AUXILIARY MATERIALS IN THE FORM OF BOLUSES**

### *Chirkova I.N.*

### *Belarusian State University of Informatics and Radioelectronics, Minsk, Republic of Belarus Tumilovich M.V. – Dr. of Sci., assistant professor*

**Annotation**. The main aspects of the construction of the logistics chain, as well as the types of reporting provided by drivers in the logistics of cargo transportation were identified. The advantages of using the analytical panel for analytical information about cargo transportation indicators are determined.

**Keywords**: supply chain, analytical panel, cargo transportation, logistics.

УДК 621.352.6

## **ПЕРСПЕКТИВЫ ИСПОЛЬЗОВАНИЯ ТОПЛИВНЫХ ЭЛЕМЕНТОВ**

*Авчинко И.О.*

*Белорусский государственный университет информатики и радиоэлектроники, г. Минск, Республика Беларусь*

*Научный руководитель: Бычек И.В. – к. т. н, доцент кафедры ЭТТ*

**Аннотация.** Рассмотрены устройство и принцип работы топливных элементов. Показаны перспективы использования топливных элементов как альтернативных источников энергии.

**Ключевые слова:** топливный элемент, водородно-кислородный элемент, перспективы использования

*Введение.* В условиях растущего дефицита природных энергоносителей актуальными становятся задачи создания и совершенствования высокоэффективных электрохимических систем для аккумулирования и преобразования энергии. Приоритетным направлением является водородная энергетика. Технологией, оправдывающей переход к водородной энергетике с энергетической и экономической точки зрения, являются топливные элементы [1].

*Основная часть.* Топливный элемент представляет собой электрохимическое устройство, непосредственно преобразующее химическую энергию топлива в электрическую энергию в результате электрохимической реакции. В отличие от первичных элементов и аккумуляторов, в топливных элементах окислитель и восстановитель не заложены заранее в рабочую зону, а подаются непрерывно к электродам, которые не расходуются.

Простейшим топливным элементом является водородно-кислородный элемент (рисунок 1).

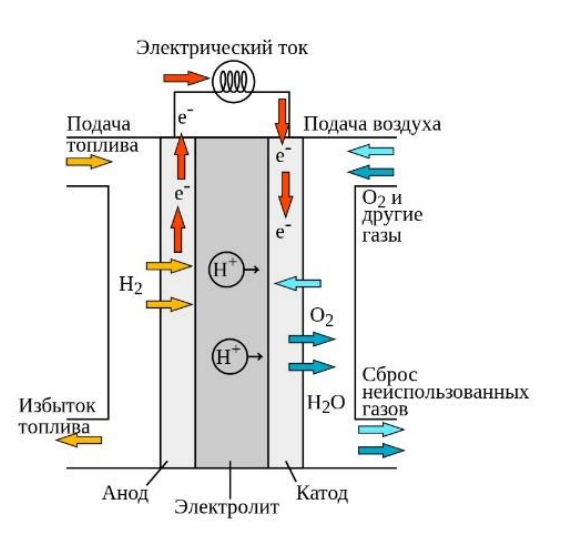

Рисунок 1 – Водородно-кислородный топливный элемент

В результате работы этого элемента протекает химическая реакция  $2H_2 + O_2 = 2H_2O$ и в цепи генерируется постоянный ток, то есть химическая энергия непосредственно превращается в электрическую.

Окислитель – чистый кислород, или кислород воздуха, иногда хлор, азотная кислота и др. Восстановитель – водород, полученный химической конверсией различных водородсодержащих веществ: аммиака, метанола, гидридов металлов и др. Электроды – графитовые или пористые никелевые с добавками других металлов, катализирующих процессы. В зависимости от используемого электролита различают пять основных типов

топливных элементов: щелочные (электролитом является щелочь), карбонатные (электролит – расплав карбоната калия или натрия, помещенный в пористую керамическую матрицу), фосфорнокислые (электролит – раствор кислоты), с полимерным твердым электролитом, твердооксидные топливные элементы [2]. Все приведенные типы топливных элементов различаются по температуре работы.

Современные топливные элементы обладают рядом достоинств и недостатков, которые важно учитывать при их использовании. К преимуществам топливных элементов относятся эффективное использование энергии, экологическая безопасность, небольшие габариты и высокая надежность в работе, к недостаткам – необходимость развития инфраструктуры для хранения и транспортировки водорода, высокое количество отходящего тепла, сложности в хранении и производстве водорода, ограниченные возможности в возобновлении и опасность возгорания [3].

Развитие новых топливных элементов представляет собой важный этап в научнотехническом прогрессе, благодаря которому возможно создание более эффективных и безопасных источников энергии. В настоящее время актуален вопрос производства автономных топливных элементов. Большое внимание уделяется разработке высокотемпературных топливных элементов, которые не содержат платиновых катализаторов, которые быстро отравляются промежуточными продуктами реакции [3, 4].

В большой энергетике актуально применение топливных элементов для крупномасштабного накопления энергии. Наибольшего технологического совершенства достигли среднетемпературные топливные элементы, работающие при температуре 200 – 230°С на жидком топливе, природном газе либо на техническом водороде (продукте конверсии органического топлива, содержащего незначительные примеси окиси углерода). Электролитом в них служит фосфорная кислота, которая заполняет пористую углеродную матрицу. Электроды выполнены из углерода, а катализатором является платина. Более эффективны в работе высокотемпературные топливные элементы с электролитом из твердых оксидов (в основном двуокиси циркония). Их рабочая температура – до 1000°С. Здесь в качестве топлива пригодны и продукты газификации твердого угля со значительным содержанием окиси углерода.

*Заключение.* Таким образом, топливные элементы благодаря своим преимуществам в ближайшие годы могут стать одним из самых успешных альтернативных источников энергии.

**Список литературы**<br>водородная энергетика [Элекп *1. Топливные элементы и водородная энергетика [Электронный ресурс]. – Режим доступа: [https://cyberleninka.ru/article/n/toplivnye-elementy-i-vodorodnaya-energetika/viewer.](https://cyberleninka.ru/article/n/toplivnye-elementy-i-vodorodnaya-energetika/viewer) – Дата доступа: 15.03.2024. 2. Топливные элементы [Электронный ресурс]. – Режим доступа: https://postnauka.org/video/97046. – Дата доступа: 15.03.2024.*

3. *Лебедева, М. В. Топливные элементы – характеристика, физико-химические параметры, применение. Учебное пособие. – М.: Мир науки, 2020 [Электронный ресурс]. – Режим доступа[: https://izd-mn.com/PDF/23MNNPU20.pdf.](https://izd-mn.com/PDF/23MNNPU20.pdf) – Дата доступа: 15.03.2024.*

*4. Развитие топливных элементов [Электронный ресурс]. – Режим доступа: https://www.timetoast.com/timelines/3577052d-8c49- 489e-9c02-54b1f40e8345. – Дата доступа: 15.03.2024.*

UDC 621.352.6

### **PROSPECTS FOR THE USE OF FUEL CELLS**

*Avchinko I.O.*

*Belarusian State University of Informatics and Radioelectronics, Minsk, Republic of Belarus* 

*Bychek I.V. – Cand. of Sci., associate professor of the department of ETT*

**Annotation**. The design and operating principle of fuel cells are considered. The prospects for using fuel cells as alternative energy sources are shown.

**Keywords**: fuel cell, hydrogen-oxygen cell, prospects for use

УДК 004.512.4

# **РАЗРАБОТКА ДЕСКТОП-ПРИЛОЖЕНИЯ ДЛЯ ФОРМИРОВАНИЯ КАРТЫ ПИТАНИЯ ЭНДОКРИНОЛОГИЧЕСКИХ ПАЦИЕНТОВ**

*Любченко Е.В.*

*Белорусский государственный университет информатики и радиоэлектроники, г. Минск, Республика Беларусь*

*Научный руководитель: Егоров В.В. – старший преподаватель кафедры ИПиЭ*

**Аннотация.** Данная статья представляет собой исследование, посвященное разработке десктоп-приложения для формирования карты питания эндокринологических пациентов. В статье подробно рассматриваются рекомендации по питанию, функции мониторинга ежедневного рациона, а также выделяется важность персонализированного подхода для эффективного лечения пациентов с заболеваниями островкового аппарата поджелудочной железы и гипоталамо-гипофизарной системы.

**Ключевые слова:** эндокринология, мониторинг пищевого рациона, гликемический индекс, гипогликемия, гипергликемия, персонализированный подход к лечению

*Введение.* С каждым годом, число людей с хроническими заболеваниями постоянное растет не только в Республике Беларусь, но и по всему миру. Согласно данным Международной диабетической федерации, в мире насчитывается более 425 млн. пациентов с сахарным диабетом, подавляющее большинство которых имеет 2 тип. В настоящее время сахарный диабет занимает одно из ведущих мест в мировых программах здравоохранения.

В Республике Беларусь на 1 января 2019 года на диспансерном учете находилось 335 898 пациентов с сахарным диабетом, в том числе с сахарным диабетом 1-го типа – 17 840 человек, сахарным диабетом 2-го типа – 314 976 человек. Динамика увеличения количества пациентов с сахарным диабетом в течение последних 5 лет составляет 5-8% в год [1]. Большое количество больных имеет потребность во всевозможных справочных и информационных системах для помощи врачам и пациентам в нормализации питания.

Далее будут рассмотрены ключевые аспекты разработки десктоп-приложения для формирования карты питания эндокринологических пациентов и его роли в излечении пациентов.

*Основная часть.* Определение целей и задач приложения. В разработке десктопприложения для формирования карты питания эндокринологических пациентов главная задача – предоставить пользователям-пациентам базу проверенных рецептов и продуктов, а также помочь им в мониторинге количества питательных веществ, которые пользователь употребляет в течении суток.

Возможности приложения позволяют упростить процесс управления питанием: приложение помогает пациентам выстраивать пищевое поведение исходя из рекомендаций врача-эндокринолога.

Приложение помогает пациентом оптимизировать уровень потребляемой глюкозы: отслеживание потребляемой пищи дает пользователю полную картину того, что он съел за день и сколько он может еще потребить.

Визуализация гликемического индекса продуктов для более осознанного выбора пищи: для стимуляции пользователей к придерживанию рекомендаций врачей, приложение предоставляет уровень глюкозы в тех или иных продуктах для сравнения их влияния на рацион пациента.

Программа предоставляет информацию для обучения пользователей принципам здорового питания и поддержание мотивации: инструменты создания персонального плана питания позволяют пользователям выставлять цели и следить за прогрессом.

Рекомендации и предостережения. Одной из ключевых составляющих десктопприложения для формирования карты питания эндокринологических пациентов будут являться рекомендации и запреты, предоставляющие пользователям возможность узнать не

только о разрешенных и допустимых продуктах, но и о запрещенных для добавления в рацион.

Предоставление программой рекомендаций: приложение стремится создать разнообразные рекомендации для пациентов, используя такие форматы, как готовые рецепты, продукты, текстовые материалы и визуальные элементы.

Предостережения и запреты: помимо рецептов и продуктов, приложение предоставляет статьи и исследования на тему питания пациентов с гипогликемией и гипергликемией.

Персонализация информации о питании с помощью приложения: подход к питанию строится с учетом индивидуальных особенностей каждого пользователя. Приложения предоставляют возможность выбора диагноза, а также адаптируют материалы в соответствии с выбранным диагнозом и прогрессом пользователя, обеспечивая персонализированный опыт.

Мониторинг питания и статистика. Для полноценного отслеживания своего пищевого поведения пользователи приложения могут воспользоваться функциями мониторинга и статистики, предоставляющими детальную обратную связь об истории их питания за последнее время.

Отслеживание КБЖУ с помощью приложения: приложения предоставляет возможность добавлять в ежедневный рацион продукты и блюда.

Предоставление статистики: функции аналитики предоставляют пользователям таблицы, отображающие историю их питания на протяжении различных временных периодов.

*Заключение.* В разработке десктоп-приложения для формирования карты питания эндокринологических пациентов заложены ключевые инструменты для лечения и поддержания результата. Рекомендации и предостережения обеспечивают не только теоретические сведения о питании пациентов, но и их практическую интеграцию в повседневную жизнь. Функции мониторинга и статистики открывают пользователям возможность активного отслеживания своего питания для поддержания динамики лечения и улучшения общего состояния.

Улучшение питания и развитие познаний пациента в данной области – это элементы, которые являются ключевыми и помогают пользователям не только улучшить свои паттерны питания, но и облегчить процесс лечения.

#### *Список литературы*

1.*Валуевич В.В. Всемирный день борьбы с диабетом [Электронный ресурс]. – 2019. – Режим доступа: https://minzdrav.gov.by/ru/sobytiya/vsemirnyy-den-borby-s-diabetom/.– Дата доступа: 17.02.2024.*

UDC 004.512.4

# **DEVELOPMENT OF A DESKTOP APPLICATION FOR FORMING A NUTRITION MAP FOR ENDOCRINOLOGICAL PATIENTS**

#### *Liubchenko E.V.*

*Belarusian State University of Informatics and Radioelectronics, Minsk, Republic of Belarus*

*Yegorov V.V. – Senior lecturer at the department of EPE*

**Annotation**. This article is a study devoted to the development of a desktop application to form a nutrition map of endocrinological patients. The article discusses recommendations on nutrition, monitoring functions of daily diet, and emphasizes the importance of personalized approach for the effective treatment of patients with diseases of the insulator pancreas and hypothalamopituitary system.

**Keywords:** endocrinology, diet monitoring, glycemic index, hypoglycemia, hyperglycemia, personalized treatment

УДК 331.45

# **ИННОВАЦИОННЫЕ СРЕДСТВА ЗАЩИТЫ НА ПРОИЗВОДСТВЕ**

*Олизарович М.А., Предченко В.М.*

*Белорусский государственный университет информатики и радиоэлектроники г. Минск, Республика Беларусь*

*Научный руководитель: Ильясова М.С. – магистр, ассистент кафедры ИПиЭ*

**Аннотация.** В этой статье кратко рассматриваются инновации в области средств защиты работников на производстве, важность обеспечения безопасности и улучшения условий труда для работников.

**Ключевые слова:** средства защиты, маска, средство с аварийной сигнализацией

*Введение.* Средства защиты на производстве играют огромную роль в обеспечении безопасности, поэтому важность использования соответствующих средств защиты не может быть преувеличена. Если говорить про ситуацию в Беларуси, то в 2022 году на производстве погибло 132 человека, а пострадало 1886. Если сравнить данную статистику с 1993 годом (в данный год погибло 408 работников, а пострадало 18 512), то можно увидеть большие подвижки [1]. Это подчеркивает, что проблема все еще актуальна и что важно принимать меры для предотвращения травм и заболеваний путем использования соответствующих средств. Данный текст представляет собой обзор различных инновационных средств защиты.

*Основная часть.* Одними из примеров средств защиты человека на производстве является прозрачная маска с защитой от грязного воздуха Atmos Faceware, произведенная компанией **«**Ao Air**».** Она была представлена на выставке Consumer Electronics Show (CES) в США. Маска обеспечивает эффективную защиту от твердых частиц, если ее сравнивать с обычными масками с воздушным фильтром, сертифицируемых Национальным институтом безопасности и гигиены труда (NIOSH).

Основной отличительной особенностью данной маски является ее негерметизирующий эффект. Разработчики утверждают, что использование традиционных методов защиты лица, таких как маски и респираторы, может привести к вдыханию углекислого газа (СО2), который выделяется работником в процессе его деятельности. Для решения этой проблемы внедряются вентиляторы, которые обеспечивают постоянный односторонний поток воздуха. Эти вентиляторы пропускают воздух через систему фильтрации, задерживая как крупные, так и мелкие частицы, включая пыль, пыльцу и золу [2]. Кроме того, у данного устройства есть функция, которая позволяет синхронизироваться с приложением (это осуществляется посредством Bluetooth). После синхронизации вся информация находится в приложении. Она включает в себя качество воздуха, которым дышат работники, состояние фильтров и батарей. Технологический университет Окленда провел исследование и доказал, что прозрачная маска с защитой от грязного воздуха в 50 раз лучше справляется с фильтрацией воздуха [3].

Еще одним открытием является облегченная панорамная маска Unix 6100. Данное инновационное средство было представлено на десятой Международной выставке по промышленной безопасности и охране труда SAPE. Продукт предназначен для защиты работников цветной металлургии от паров, газов, аэрозолей, которые могут оказывать различное воздействие на человека в зависимости от их химического состава и концентрации [2]. Некоторые газы могут быть ядовитыми и вызывать прямые токсические эффекты, такие как раздражение слизистых оболочек, проблем с дыханием или отравление, поэтому была придумана облегченная панорамная маска, обеспечивающая должную вентиляцию и защиту при работе с глазами. Маска состоит из панорамного стекла с покрытием, предотвращающим запотевание и царапины, оправы, абтюратора, клапанной коробки с переговорным устройством, подмасочника и оголовья с четырьмя точками крепления [4].

Данная маска обладает рядом преимуществ, которые подталкивают на использование ее. Одним из главных достоинств является вес продукта, который составляет 480 граммов. Это делает маску комфортной для ношения в течение продолжительного времени, не создавая нагрузку на работника. Благодаря такому легкому весу, она не ограничивает работника и позволяет свободно выполнять различные задачи на производстве. Следующим достоинством являются детали маски. Они изготовлены из гипоаллергенного силикона. Это обеспечивает высокий уровень удобства, так как гипоаллергенный силикон не вызывает аллергических реакций и позволяет работникам использовать маску в различных климатических условиях, не опасаясь неприятных ощущений или раздражения кожи. Благодаря этому материалу, маска обеспечивает надежное прилегание и эффективную фильтрацию воздуха без создания дискомфорта для пользователя.

Еще примером новейшей разработки является средство защиты, включающее аварийную сигнализацию, целью которой является предупреждение об опасностях, угрожающих жизни [4]. Данная разработка предназначена для персонала, работающего в условиях экстремально высоких температур, где особенно важно следить за физическим состояние, чтобы предотвратить такие ситуации как тепловые спазмы или тепловые ожоги и т.п. Реализовано это в виде защитного костюма, в который встроен датчик для получения биометрической информации человека, средства анализа данных, средство предупреждения самого работника, а также систему включения сигнализации. Само средство сигнализации может быть звуковым, а также дополнительно могут быть предусмотрены средства отображения. Датчик получения биометрической информации также может быть различным: датчик температуры для определения температуры снаружи защитного костюма, датчик для определения влажности внутри или снаружи защитного костюма, датчик для определения концентрации кислорода в крови и т.д., однако предпочтительнее всего использовать датчик температуры внутри костюма.

*Заключение.* В целом, средства защиты на производстве являются неотъемлемой частью здоровой и безопасной рабочей среды. Они помогают защитить работников от травм, заболеваний и повреждений. Поэтому внимание к выбору, использованию и техническому обслуживанию средств защиты должно быть приоритетным для всех производственных предприятий и их сотрудников.

#### *Список литературы*

1. *Количество пострадавших на производстве за последние 30 лет сократилось почти в десять раз [Электронный ресурс]. – Режим доступа:https://mintrud.gov.by/ru/news-ru/view/kolichestvo-postradavshix-na-proizvodstve-za-poslednie-30-let-sokratilos-pochti-vdesjat-raz-6950-2023. – Дата доступа: 16.02.2024.*

2. *Инновационные средства индивидуальной защиты и их применение в отраслях промышленности [Электронный ресурс]. – Режим доступа: <https://cyberleninka.ru/article/n/innovatsionnye-sredstva-individualnoy-zaschity-i-ih-primenenie-v-otraslyah-> \promyshlennosti/viewer. – Дата доступа: 15.02.2024.*

3. *AO Air's The Atmos Face Mask Might Be Your Best Bet to Block Germs [Электронный ресурс]. – Режим доступа: https://www.menshealth.com/technology-gear/a31043741/ao-air-face-mask-the-atmos-tech-faceware/. – Дата доступа: 17.02.2024.*

4. *Средства защиты, включающие систему аварийной сигнализации [Электронный ресурс]. – Режим доступа: https://patents.google.com/patent/RU2691296C2. – Дата доступа: 16.02.2024.ч*

UDC 331.45

# **INNOVATIVE PROTECTION MEANS AT PRODUCTION**

*Alizarovich M.A., Predchenko V.M.*

*Belarusian State University of Informatics and Radioelectronics, Minsk, Republic of Belarus*

*Ilyasova M.S. – master's degree, assistant of the department of EPE*

**Annotation.** This article briefly examines innovations in worker protective equipment at work and the importance of ensuring safety and improving working conditions for workers.

**Keywords:** protective equipment, mask, alarm device.

УДК 502.1-027.45

## **ЭФФЕКТИВНЫЕ СТРАТЕГИИ ВЫЖИВАНИЯ И БЕЗОПАСНОСТИ**

*Анисенко Т.А., Селюк С. Н.*

*Белорусский государственный университет информатики и радиоэлектроники г. Минск, Республика Беларусь*

*Бобровничая М. А. – старший преподаватель кафедры ИПиЭ*

*Аннотация***.** В данной работе рассматриваются основные аспекты эффективных методов выживания и обеспечения безопасности в экстремальных ситуациях. Исследуются такие аспекты, как поиск пищи и воды, подготовка укрытия, ориентирование в местности, первая помощь. Работа предлагает набор практических рекомендаций и советов для повышения шансов выживания в экстремальных условиях.

*Ключевые слова:* правила, безопасность, выживание, ориентирование, медицина

*Введение.* Целью работы является изучение комплекса навыков и информации, необходимых для сохранения жизни и обеспечения безопасности в условиях дикой природы.

*Основная часть*. Для успешного выживания в лесу необходимо знать некоторые правила и советы, которые будут перечислены далее. Самым важным аспектом выживания является ориентирование на местности, так вы сможете выйти к дороге или населенному пункту. В полдень направление тени указывает на север. Для более точного определения сторон горизонта по Солнцу используются наручные часы. В горизонтальном положении часы устанавливаются так, чтобы часовая стрелка была направлена на Солнце. Угол между часовой стрелкой и направлением на цифру 1 на циферблате часов делится пополам прямой линией, которая указывает направление на юг. До полудня надо делить пополам ту дугу, которую стрелка должна пройти до 13.00, а после полудня - ту дугу, которую она прошла после 13.00.

В ночное время суток следует помнить, что Полярная звезда всегда находится на севере. Для приблизительного ориентирования нужно знать, что летом в первую четверть Луна в 19 часов находится на юге, в 1 час ночи - на западе, в последнюю четверть в 1 час ночи - на востоке, в 7 часов утра - на юге. При полнолунии ночью стороны горизонта определяются так же, как по Солнцу и часам [1].

Если ориентироваться по живой природе, то на северной стороне заросль мха плотнее и более влажная, а у сосны будет слой темной растрескивающейся коры. Можно понаблюдать за муравейником: южная сторона всегда пологая, а северная более крутая. Кора растущих деревьев, с южной стороны светлее, суше и теплее. На этой стороне находится смола деревьев. Дикие пчелы, дятлы и совы строят свои гнезда с южной стороны. По расстоянию между кольцами спиленного пня можно определить, где находится юг (расстояние больше), а где север (меньше). Важно понимать, что учитывать стоит несколько факторов, т. к. природные ориентиры не точны.

При долгом нахождении у человека возникают потребности в отдыхе, еде и т. д. Воду из ключей и рек можно пить сырой, но стоит быть осторожным с водой из медленно текущих и стоячих водоемов.

Когда рядом нет доступного водоема, есть несколько способов добыть воду. Если вблизи отсутствует открытый водоем, рекомендуется искать подземные водные источники ближе к долинам или территориям с богатой растительностью. Часто достаточно сделать небольшую яму. В солнечный день воду можно собрать, надев на ветку лиственного растения, будь то кустарник или дерево, полиэтиленовый пакет. Воду можно добыть и из сырого мха, который просто нужно выжать. Весной можно утолить жажду березовым или кленовым соком [2].

Следует помнить, даже в случае использования самой прозрачной природной воды, фильтрация и обеззараживание являются неотъемлемыми этапами очистки воды на природе. Фильтрование через песок и гравий - главный способ очистки воды на природе. Если есть спички и котелок, самым простым способом очистки воды является кипячение. Также можно добавить несколько капель йода или марганцовки для дезинфекции воды.

При поиске пропитания, стоит выбирать только хорошо знакомые продукты. При отсутствии таковых не рекомендуется употреблять:

1. Растения, выделяющие на изломе млечный (похожий на молоко) сок.

2. Грибы с неприятным запахом, с клубневидным утолщением у основания, перезрелые или испорченные грибы. Лучше всего избегать употребления грибов, которые вы не знаете или не уверены в их безопасности.

3. Луковицы без характерного запаха лука или чеснока.

- 4. Косточки и семена плодов, они могут быть ядовитыми.
- 5. Волосатые растения.

6. Старые, увядшие листья любых растений, в них могут накапливаться ядовитые вещества.

Иногда можно определить, является ли определенный плод съедобным или нет, обращая внимание на косвенные признаки, такие как наличие птичьего помета, обрывки кожуры или многочисленные косточки, лежащие возле растения и т. д.

При употреблении незнакомого растения сначала стоит пробовать 1-2 ягодки или около 3-5 граммов растения. Если в течение 2-4 часов не появляются признаки отравления, это значит, что растение безопасно для употребления в пищу [3].

Также можно рыбачить, наилучшее время для рыбной ловли – это раннее утро или вечер. Если у вас нет специального снаряжения, можно сделать удочку из гибкой прямой палки и привязать к ней нитку, а в качестве рыболовного крючка использовать булавку. Черви или насекомые могут служить приманкой. Рыба активно клюет там, где есть скопление комаров, мошек и других насекомых. Располагайтесь на берегу так, чтобы ваша тень не падала на воду.

Другой важный аспект при попадании в экстремальные условия – добывание огня. Для начала в качестве трута и растопки можно использовать следующие вещи: кусочек ваты или ватный диск, любую ткань, туалетную бумагу или салфетки, гриб трутовик, стружку от дерева, бересту, сухую траву, камыш, мох или дрова. Существует несколько способов добыть огонь без спичек.

Один из них добывание огня при помощи трения. На месте будущего костра выкладываются трут или растопка в форме гнезда. Далее необходимо отыскать тонкий кусок дерева или дощечку, в которой любым острым предметом надо проделать углубление для установки деревянного сверла. Кусочек коры, укладывается под дощечку на месте углубления. Нужно зажать сверло руками и быстро вращать его в разные стороны. На месте трения спустя несколько минут появится тлеющий уголек, который на коре надо перенести на трут. Также, для появления пламени, можно энергично раскатывать ватный валик по ровной поверхности доской [4].

Получить огонь возможно и с помощью линзы (подойдут очки, бинокль или лупа). Достаточно всего лишь словить на линзу луч солнца и перенаправить его свечение на подготовленный заранее трут. Лупа должна удерживаться неподвижно.

Для того, чтобы разжечь огонь, может пригодиться фольга и батарейка: следует отрезать полоску фольги; сложить на две равные части; место сгиба заострить; концы фольги приложить к полюсам батарейки и поднести к труту.

Ещё одна опасность в лесу – это дикие животные. При передвижении по лесу избегайте участков, заросших высокой травой и густым кустарником. Если вы увидели животное, то основные правила такие: не приближаться к нему и в особенности к детенышам, не шуметь, если идете группой, то нужно издавать как можно больше звуков.

При встрече с медведем следует помнить: нельзя бежать и залазить на деревья, следует сохранять спокойствие и медленно идти спиной назад. Громким криком призывайте на помощь, поднимите руки, взяв в них куртку или свитер – это увеличит ваш «размер» и поможет отпугнуть зверя [5].

При встрече с волком: нельзя убегать, кричать и смотреть ему в глаза. Следует осторожно идти спиной назад, по возможности, забраться на дерево и ждать, когда животное уйдет. Если зверь нападает на вас, выставьте вперед руку (желательно успеть обмотать ее курткой или свитером) для того, чтобы волк в нее вцепился, а другой рукой наносите ему удары в нос или глаза.

При встрече с кабаном основную опасность может представлять раненый зверь или самка с детенышами. Залезьте на дерево и отпугивайте его, бросая сверху ветки или содержимое карманов. Он не будет дожидаться вас, а почти сразу уйдет.

Также есть общие правила. Не впадать в панику, животные чувствуют ваши эмоции, не поворачиваться к зверю спиной. Если зверь напал на вас, используйте для обороны любые твердые предметы. Если он повалил вас на землю – постарайтесь сгруппироваться, максимально защитив внутренние органы, и наносите удары в наиболее уязвимые места на теле животного – глаза, горло и нос. Для отпугивания животных подойдут: свисток, спрей от комаров, перцовый баллончик.

Часто встречающиеся травмы в лесу включают небольшие порезы, ссадины, ушибы и ожоги. Несмотря на то, что они могут показаться незначительными, неправильное или отсутствующее лечение таких мелких ран может иметь серьезные последствия.

Пихтовая смола обладает заживляющими свойствами и является идеальным лечебным средством, когда нет доступа к дезинфицирующим средствам. Добыть ее очень просто –достаточно надавить ногтем на пупырышек на стволе дерева. Эта смола является предпочтительным выбором по сравнению с сосновой или еловой смолой, так как она не так тягуча и легче проникает в рану.

*Заключение.* Самые основные пункты для выживания и обеспечения собственной безопасности были разобраны. При непредвиденных ситуациях всегда следует помнить эти правила, не паниковать и следовать им. Это может спасти не только вашу, но и жизнь окружающих.

#### *Список литературы*

1. *Определение направлений на стороны горизонта по компасу, небесным светилам, признакам местных предметов. https://armeec.jimdofree.com/ - Дата доступа: 17.02.2024.*

2. *Статья «Как очистить воду на природе» https://diasel.ru/article/kak-ochistit-vodu-na-prirode/ - Дата доступа: 17.02.2024.* 3. Чеурин Г.С. Самоспасение без снаряжения. - М.: ЗАО Издательство «Русский журнал», 2001. - 194 с - Дата доступа: *17.02.2024.*

4. *Как разжечь костёр без спичек и зажигалки https://vijivaka.com/bivouac/fire/kak-dobyt-ogon-bez-spichek-i-zazhigalki.html - Дата доступа: 17.02.2024.*

5. *Как защититься от диких зверей в лесу? https://azbyka.ru/zdorovie/kak-zashhititsya-ot-dikih-zverej-v-lesu - Дата доступа: 17.02.2024.*

UDC 502.1-027.45

### **EFFECTIVE SURVIVAL AND SAFETY STRATEGIES**

*Anisenko T.A., Seluk S. N.*

*Belarusian State University of Informatics and Radioelectronics, Minsk, Republic of Belarus*

*Bobrovnichaya M. A. – Senior lecturer of the Department of EPE*

**Annotation.** This paper examines the main aspects of effective methods of survival and safety in extreme situations. Aspects such as finding food and water, preparing shelter, navigating the area, and first aid are being investigated. The work offers a set of practical recommendations and tips to increase the chances of survival in extreme conditions.

**Keywords.** Rules, safety, survival, orientation, medicine.

# **ЭРГОНОМИЧЕСКИЙ АСПЕКТ ПРОЕКТИРОВАНИЯ МОБИЛЬНЫХ ПРИЛОЖЕНИЙ ДЛЯ ДИАГНОСТИКИ ПСИХОЭМОЦИОНАЛЬНОГО СОСТОЯНИЯ**

*Белоблоцкая Я.С.* 

*Белорусский государственный университет информатики и радиоэлектроники, г. Минск, Республика Беларусь*

*Научный руководитель: Карпович Е.Б.* – магистр техники и технологии, старший преподаватель кафедры ИПиЭ

**Аннотация.** В работе анализируются методы диагностики психоэмоционального состояния, реализуемые в мобильных приложениях, определены основные проблемы при использовании приложения с целью диагностики и предложены способы их решения.

**Ключевые слова:** апробированные тесты, диагностика, мобильное приложение, психоэмоциональное состояние, эргономика

*Введение.* С развитием цифровых устройств и сети Интернет доступность диагностики психоэмоционального состояния с помощью тестирования резко возросла, как и заинтересованность в данном объекте исследований. Распространение культуры заботы о своем состоянии и информации, касающейся психического здоровья, повлияло на пользователей информационных систем, определяя их требования к разрабатываемым приложениям.

В современном темпе жизни наиболее популярными типами приложений являются планеры и трекеры, помогающие минимизировать усилия для хранения и анализа данных. Существует множество подвидов подобных приложений, однако в процессе развития культуры заботы о своем здоровье наиболее успешными и популярными стали приложения, позволяющие отслеживать факторы, связанные с жизнеспособностью человека. Одним из таких факторов и является психоэмоциональное состояние.

Мобильные приложения для диагностики психоэмоционального состояния используются в качестве методов самоотчета для изучения собственной динамики состояний, а также для контроля над ними. Основная проблема, которую помогают решить подобные приложения, это систематический сбор и анализ результатов, преобразованных в данные, доступные для понимания пользователя.

*Основная часть.* Эргономическое проектирование мобильных приложений увеличивает возможности пользователей в отношении результативности, эффективности и удовлетворенности при работе с ними. Для достижения этих целей при проектировании мультимедиа - приложений следует учитывать конечные цели разработки и цели, которые будет преследовать пользователь при эксплуатации готового продукта.

Большинство существующих мобильных приложений для диагностики психоэмоционального состояния обладают рядом существенных недостатков:

−Отсутствие научной обоснованности. Данные, которые вводит и получает пользователь, базируются только на самоощущении пользователя, лишены дополнительной обработки, следовательно их анализ может быть использован только в личных целях.

−Отсутствие фактора эргономичности. Часть приложений преследует цели «красивой визуализации», тем самым лишает разработку фактора эргономичности. Готовые мобильные приложения являются привлекательными с эстетической точки зрения, но неудобными в использовании, что делает их непригодными для долгосрочной эксплуатации, а следовательно, и долгосрочного анализа.

Вышеперечисленные недостатки могут быть исправлены благодаря использованию определенных инструментов при разработке приложения. Рассмотрим некоторые из них.

Для решения проблемы отсутствия научного фактора в мобильных приложениях для диагностики психоэмоционального состояния должны использоваться апробированные тесты. Апробированное тестирование отличается повышенным фактором достоверности результатов. При выборе типа тестирования следует учитывать желания и возможности пользователя. Тестирование должно быть не затратным по временным ресурсам (до 10 минут), количество и качество вопросов не должно препятствовать их восприятию и пониманию, а результаты должны быть удобными для численного анализа и выявления состояния. Также при разработке мобильного приложения должна учитываться возможность варианта выбора между самодиагностикой и диагностикой при помощи тестирования, таким образом предоставляя пользователю свободу выбора для повышения эргономичности.

Среди подходящих под вышеперечисленные критерии апробированных тестов можно выделить следующие:

−Опросник САН [1]. Этот бланковый тест предназначен для оперативной оценки самочувствия, активности и настроения. Сущность оценивания заключается в том, что испытуемых просят соотнести свое состояние с рядом признаков по многоступенчатой шкале. При обработке результатов все преобразуется в числовые значения, что делает удобным построение понятных графиков и диаграмм.

−Шкала реактивной и личностной тревожности Спилбергера (адаптация Ю.Л. Ханина) [2]. Большинство из известных методов измерения тревожности позволяет оценить только или личностную, или состояние тревожности, либо более специфические реакции. Единственной методикой, позволяющей дифференцировано измерять тревожность и как личностное свойство, и как состояние является методика, предложенная Ч. Д. Спилбергером.

−Методика Семикина В.В. «Рефлексия» [3]. Позволяет оценивать такие параметры как функциональный комфорт, операциональная напряженность, эмоциональная напряженность, начальная стадия утомления, состояние выраженного утомления.

Для решения второй проблемы, связанной с эргономикой, следует применить в разработке такие инструменты, как карта эмпатии, персона, опрос потенциальных пользователей приложения, а также использовать существующие стандарты по разработке мобильных приложений, учитывающие цели эксплуатации приложения и цели разработки.

*Заключение.* Использование апробированных психодиагностических методик и учет эргономических принципов при проектировании позволит устранить недостатки современных мобильных приложений для диагностики психоэмоциональных состояний.

#### *Список литературы*

*1. Большая энциклопедия психологических тестов / сост. А. Карелин. – М.: Изд-во Эксмо, 2006. – 416 с.* 

*2. Бурлачук, Л.Ф. Словарь-справочник по психодиагностике / Л.Ф. Бурлачук, С.М. Морозов. – СПб.: Питер, 2003. – 528 с.*

*3. В.А.Бодров, А.Л.Журавлев. Актуальные проблемы психологии труда, инженерной психологии и эргономики / В.А.Бодров, А.Л.Журавлев. – СПб.: Питер, 2012. – 68 с.*

UDC 004.418

# **ERGONOMICS OF MOBILE APPS FOR PSYCHO-EMOTIONAL STATE DIAGNOSTICS**

#### *Beloblotskaya Ya.S.*

*Belarusian State University of Informatics and Radio electronics, Minsk, Republic of Belarus*

*Karpovich E.B. – master of engineering and technology, senior lecturer at the Department of EPE*

**Annotation**: The work analyzes methods for diagnosing the psycho-emotional state, implemented in mobile applications, which make it possible to identify the main problems when using applications with diagnostic purposes and propose ways to solve them.

**Keywords**: tested tests, diagnostics, mobile application, psycho-emotional state, ergonomics.

УДК 002.2

# **БУККРОССИНГ**

#### *Болошенко Д.А.*

*Белорусский государственный университет информатики и радиоэлектроники, г. Минск, Республика Беларусь*

*Научный руководитель: Прудник А.М. – к. т. н., доцент кафедры ИПиЭ*

**Аннотация.** В статье рассматривается концепция буккроссинга в контексте современного мира, где цифровые технологии и электронные книги занимают значительное место в жизни людей. Несмотря на широкое распространение смартфонов и электронных книг, интерес к бумажной литературе не только не угас, но и находит новые формы взаимодействия через практику буккроссинга. Статья подчеркивает значимость и важность бумажной книги, ее роль в самообразовании и культурном развитии, а также экологическую составляющую данной практики.

**Ключевые слова:** буккроссинг, литература, экология, развитие

*Введение.* В данной статье рассматривается буккроссинг как один из инновационных методов сохранения и распространения бумажной литературы в эпоху цифровизации. Проводится подробный анализ основных принципов буккроссинга, его вклад в поддержку интереса к чтению бумажных книг среди различных возрастных и социальных групп населения. Особое внимание уделяется экологической составляющей этой практики, которая способствует сокращению потребления бумаги и, как следствие, сохранению лесных ресурсов планеты.

*Основная часть.* Буккроссинг, инновационная идея, которую впервые предложил Рон Хорнбэкер в 2001 году, выросла в международное движение, объединяющее миллионы любителей книг по всему миру. Этот уникальный метод обмена книгами быстро обрел популярность за пределами его родины в США, распространившись через Европу от Италии до Франции и далее по всему континенту, включая северные страны, такие как Финляндия. Сегодня в системе буккроссинга насчитывается более двух миллионов активных участников и десять миллионов книг, что делает его одним из крупнейших и наиболее динамичных культурных движений в мире [1].

Процесс буккроссинга и его ценности. Основной механизм буккроссинга прост и в то же время гениален: люди регистрируют книги на специализированном сайте, после чего оставляют их в общественных местах для того, чтобы другие могли их найти и прочитать. Эта система обмена книгами превращает весь мир в одну огромную библиотеку, где каждый уголок Земли может стать местом неожиданных открытий и встреч с литературой. Такой подход не только продлевает жизнь книгам, но и способствует созданию уникального сообщества единомышленников, разделяющих любовь к чтению и обмену знаниями.

Развитие и расширение движения. С момента своего основания буккроссинг претерпел значительные изменения и расширения. От небольшой группы энтузиастов до глобальной сети, движение привлекло внимание миллионов участников, которые нашли в буккроссинге не только способ обмена книгами, но и возможность для культурного обогащения, самообразования и экологической активности. Движение поощряет не только чтение, но и повторное использование книг, что является важным шагом к сокращению бумажных отходов и сохранению природных ресурсов.

Экологическая осознанность через буккроссинг. Буккроссинг вносит весомый вклад в формирование экологической осознанности среди своих участников. Передавая книги из рук в руки, мы не только делимся знаниями и опытом, но и принимаем участие в уменьшении потребления бумаги и сохранении лесов. Эта практика является примером

того, как можно сочетать увлечение чтением с заботой о нашей планете, демонстрируя важность переосмысления наших потребительских привычек в пользу более устойчивого и ответственного образа жизни [2].

Самообразование и культурное развитие. Буккроссинг значительно способствует самообразованию и культурному развитию, предоставляя уникальную возможность познакомиться с разнообразными книгами, идеями и культурами. Обмен книгами через буккроссинг стимулирует интеллектуальное развитие, побуждает к новым открытиям и способствует формированию более открытого и глубокого взгляда на мир. Через эту практику люди не только обогащают свой внутренний мир, но и способствуют созданию более образованного и культурно разнообразного общества.

*Заключение.* Буккроссинг превратился из простой идеи об обмене книгами в мощное международное движение, которое продолжает расти и развиваться. Это движение не только сохраняет и распространяет любовь к бумажным книгам в современном цифровом мире, но и вносит значительный вклад в экологическое просвещение, культурное обогащение и самообразование. Буккроссинг демонстрирует, как можно соединить страсть к чтению с ответственным отношением к окружающей среде и обменом культурными ценностями, создавая мощную сеть единомышленников по всему миру. В каждой «отпущенной» книге заключена история, которая ждет, чтобы быть рассказанной, и множество потенциальных читателей, готовых присоединиться к этому увлекательному путешествию через страницы и континенты.

#### *Список литературы*

1. *Краткая литературная энциклопедия [Электронный ресурс] / Краткая литературная энциклопедия – Москва, 2024. – Режим доступа: https://www.conciseli.ru/bukkrossing/– Дата доступа: 17.02.2024*

2. *Краткая литературная энциклопедия [Электронный ресурс] / Краткая литературная энциклопедия – Москва, 2024. – Режим доступа: https://www.conciseli.ru/eco/– Дата доступа: 16.02.2024*

UDC 002.2

### **BOOKCROSSING**

*Boloshenko D.A.*

#### *Belarusian State University of Informatics and Radioelectronics, Minsk, Republic of Belarus*

*Prudnik A.M. –* Cand. of Sci., Associate Professor *of the department of EPE*

**Annotation**. The article examines the concept of bookcrossing in the context of the modern world, where digital technologies and e-books occupy a significant place in people's lives. Despite the widespread use of smartphones and e-books, interest in paper literature not only has not faded away, but is also finding new forms of interaction through the practice of bookcrossing. The article emphasizes the significance and importance of the paper book, its role in selfeducation and cultural development, as well as the environmental component of this practice.

**Keywords**: Bookcrossing, literature, ecology, development

УДК 57.087.1+331.453

# **РАЗВИТИЕ ТЕХНОЛОГИЙ БИОМЕТРИЧЕСКОЙ ИДЕНТИФИКАЦИИ ДЛЯ КОНТРОЛЯ ДОСТУПА И БЕЗОПАСНОСТИ РАБОТНИКОВ НА ОБЪЕКТАХ С ПОВЫШЕННЫМИ ТРЕБОВАНИЯМИ К БЕЗОПАСНОСТИ**

*Булатевич В.Ю., Папко К.А.*

*Белорусский государственный университет информатики и радиоэлектроники, г. Минск, Республика Беларусь*

*Научный руководитель: Бобровничая М.А.* <sup>−</sup> *ст. преподаватель кафедры ИПиЭ*

**Аннотация.** Рассказывается о различных методах биометрической идентификации, которые используют уникальные физические и поведенческие характеристики человека для его распознавания и аутентификации, в частности идентификация по ДНК, рисунку вен ладоней и походке. Описываются преимущества и недостатки моно- и мультимодальных систем, а также многофакторной идентификации.

**Ключевые слова:** биометрическая идентификация, мультимодальные системы, многофакторные системы, безопасность

**Введение.** Для обеспечения безопасности и контроля доступа на объектах с повышенными требованиями к защите от несанкционированного вторжения, кражи, шпионажа, терроризма и других действий, ставящих под угрозу благополучие человека, группы людей или общества в целом, часто прибегают к использованию технологий биометрической идентификации. Особенно остро встает вопрос о безопасности на стратегически важных, опасных для жизни объектах.

Биометрия как наука постоянно развивается, вслед за ней появляются всё более сложные и надежные средства биометрической идентификации. Вместе с тем развиваются и способы обхода подобных идентификаторов, что приводит к необходимости непрерывно повышать уровень защиты, разрабатывая новые технологии и комбинируя их.

**Основная часть.** На текущий момент биометрическая идентификация, использующая один единственный параметр, является наименее надежной, в качестве примера уязвимости можно взять любую защиту, основанную на отпечатке пальца: компания Tencent Security X-Lab создала средство для быстрого и не затратного обхода ещё в 2019 году [1]. Мультимодальные же системы, комбинирующие несколько измерений, таких как отпечаток пальцев, распознавание лица, голосовое распознавание, сканирование радужки глаза или других, сложнее обойти злоумышленникам, что позволяет повысить уровень надежности систем. При этом даже у мультимодальных систем биометрической идентификации есть свои недостатки, часть которых можно нивелировать путем добавления парольной, визуальной, либо любой другой технологии распознавания, в результате чего получаемая идентификация становится многофакторной, становясь куда более сложной, дорогой в реализации, но надежной [2].

На объектах с повышенными требованиями к безопасности, таких как атомные станции, военные базы, аэропорты и тому подобные места, где злоумышленник может нанести серьезный вред отдельному человеку, группе лиц или обществу в целом, очень важно обеспечить безопасность работников и окружения, поэтому надежность системы идентификации стоит выше ее стоимости.

Среди новых и занимательных технологий по биометрической идентификации можно выделить идентификацию по походке, поту, анализу рисунка вен на ладони и ДНК.

Анализ ДНК с помощью таких биологических материалов, как кровь, волосы, буккальный эпителий и других, является одним из наиболее перспективных направлений для развития в сфере биометрической идентификации. Благодаря сложному составу из ДНК

можно выделить маркер, по которому можно будет производить идентификацию [3]. Среди сильных сторон данного метода можно выделить невозможность подделки ДНК, исключение возможности использовать биологический материал другого организма при одновременном использовании визуальной технологии распознавания. Однако на данный момент обычные услуги по нахождению маркера из крови требуют значительных финансовых затрат и времени, что является существенным недостатком по сравнению с прочими параметрами идентификации, такими как, например, сканирование отпечатка пальца [4].

В последнее время все большую популярность набирает метод идентификации по уникальным особенностям рисунка вен ладоней. Данная система имеет общие черты со СКУД по отпечаткам пальцев, но всё же обладает некоторыми неоспоримыми преимуществами [5].

В конце мая 2018 года исследователи из Манчестерского университета (University of Manchester) совместно с коллегами из испанского Автономного университета Мадрида (Universidad Autónoma de Madrid) предоставили искусственный интеллект, который смог идентифицировать людей по их шагам, а японские исследователи обнаружили, что с помощью 3D-съемки человека можно корректно идентифицировать его по походке в 90% случаев. Более того, голая ступня на земле идентифицирует владельца в 99,6% случаев [1]. Данная технология выделяется невысокой ценой внедрения, а также своей надежностью в силу сложности изменения своей привычной ходьбы.

**Заключение.** Можно однозначно сказать, что в наши дни такая область, как контроль доступа и безопасность, является актуальной для исследования и активно развивается, появляются как более надежные системы и критерии идентификации, так и более изощренные, вместе с тем развиваются и способы обхода систем защиты, что подталкивает развивать данную область и дальше.

#### *Список литературы*

*1.TADVISER [Электронный ресурс].* − *Режим доступа: https://clck.ru/aiLDX .* <sup>−</sup> *Дата доступа : 17.02.2024.*

*2. SSRN [Электронный ресурс].* − *Режим доступа: https://papers.ssrn.com/sol3/papers.cfm?abstract\_id=3565912 .* <sup>−</sup> *Дата доступа : 17.02.2024.*

*3. Science Journals [Электронный ресурс].* − *Режим доступа: https://sciencejournals.ru/viewarticle/?j=genrus&y=2021&v=57&n=4&a=GenRus2104013Shadrin .* <sup>−</sup> *Дата доступа : 17.02.2024.*

*4.Creative Biolabs [Электронный ресурс].* − *Режим доступа: https://www.creative-biolabs.com/proximity-dependent-biotinidentification-bioid-service.html .* <sup>−</sup> *Дата доступа : 17.02.2024.*

*5.CTA [Электронный ресурс].* − *Режим доступа: https://www.cta.ru/articles/cta/obzory/tekhnologii/124324/ .* <sup>−</sup> *Дата доступа : 17.02.2024.*

UDC 57.087.1+331.453

# **DEVELOPMENT OF BIOMETRIC IDENTIFICATION TECHNOLOGY FOR ACCESS CONTROL AND SECURITY OF WORKERS AT FACILITIES WITH INCREASED SECURITY REQUIREMENTS**

*Bulatevich V.Y., Papko K.A.*

*Belarusian State University of Informatics and Radioelectronics, Minsk, Republic of Belarus*

*Bobrovnichaya M.A.* <sup>−</sup> *senior lecturer of the Department of EPE*

**Annotation.** Discusses various biometric identification methods that use a person's unique physical and behavioral characteristics to recognize and authenticate them, such as identification by DNA, palm vein patterns, and gait. The advantages and disadvantages of mono- and multimodal systems, as well as multifactor identification, are described.

**Keywords:** biometric identification, multimodal systems, multifactor systems, security

## **РАБОТА АНАЛИТИКА-СИСТЕМЩИКА В ИНТЕРНЕТЕ**

*Говша Ю.В., Соколова И.В.*

*Белорусский государственный университет информатики и радиоэлектроники, г. Минск, Республика Беларусь*

*Научный руководитель: Пилиневич Л.П. – д. т. н., профессор, профессор кафедры ИПиЭ*

**Аннотация.** В материалах данной статьи представлены результаты анализа основных функций и аспектов работы аналитика-системщика в контексте интернет-пространства, включая методы анализа данных, инструменты, используемые в процессе работы. В ходе исследования также рассматриваются вызовы и перспективы, с которыми сталкивается специалист в онлайн-среде. Подчеркивается важность системного аналитика в современном цифровом мире и исследуются различные аспекты его работы в интернете.

**Ключевые слова:** аналитик-системщик, интернет, анализ данных, информационная безопасность, онлайн-среда

*Введение.* Аналитик-системщик играет ключевую роль в определении требований к информационным системам, обеспечении эффективного функционирования информационных систем, обеспечении их соответствия бизнес-целям организации и максимизации использования данных в различных сферах деятельности. Данная работа направлена на исследование деятельности аналитика-системщика в контексте интернета, включая его роль, методы анализа данных, используемые инструменты и вызовы, с которыми сталкиваются специалисты в данной области. Рассмотрение этой темы позволит понять важность и актуальность данной роли в современном информационном обществе и выявить возможности для развития этой профессиональной области в будущем.

Системный аналитик – это профессионал, который работает на стыке бизнеса и технологий, чтобы помочь организациям оптимизировать свои процессы и системы, специалист, анализирующий бизнес-процессы, выявляющий потребности пользователей и разрабатывающий решения для оптимизации работы систем. В эпоху интернета роль системного аналитика становится еще более важной, поскольку организации все больше полагаются на цифровые технологии для достижения своих целей. В данной работе рассмотрены основные аспекты работы системного аналитика в онлайн-пространстве.

*Основная часть.* Роль аналитика-системщика в современном интернет-пространстве является ключевой для эффективного функционирования информационных систем и использования данных в различных сферах деятельности, так как он обладает более широкими практическими навыками, чем разработчики, исследует различные предметные области и разбирается в технических деталях. Аналитик, за счёт своей универсальности, занимает позицию связующего звена между заказчиком и командой разработки.

В процессе реализации проекта в первую очередь системный аналитик собирает требования заказчика, анализирует эти требования на полноту и непротиворечивость, уточняет проблемные места и проводит дополнительные интервью, после чего оформляет собранную информацию в спецификацию требований к программному обеспечению для разработчиков [1]. Системный аналитик сопровождает разработку и тестирование на всех этапах работы над проектом. Одним из основных аспектов работы данного специалиста является анализ данных, собираемых из различных источников в онлайн-среде. Этот процесс также включает в себя их обработку, интерпретацию и представление для принятия информированных решений.

*Методы анализа данных в Интернете.* В работе аналитика-системщика широко используются различные методы анализа данных. Среди них выделяются следующие:

– Статистические, которые подразделяются на корреляционный и регрессионный анализ, а также анализ временных рядов. Корреляционный исследует взаимосвязь между различными переменными и позволяет определить, насколько сильно они связаны друг с другом. Регрессионный предсказывает зависимую переменную на основе других независимых переменных, применяется для моделирования и прогнозирования. Анализ временных рядов изучает изменения в данных с течением времени, применяется для прогнозирования будущих значений [2].

– Методы машинного обучение с учителем и без него. При обучении с учителем алгоритмы обучаются на размеченных данных с известными результатами. При обучении без него алгоритмы находят закономерности в данных без заранее известных ответов [3].

– Метод графового анализа. В нем используется теория графов для изучения взаимосвязей между объектами в сети. Граф представляет собой набор вершин (узлов) и ребер (связей) между ними. Методы данного анализа могут использоваться для анализа социальных сетей, веб-сайтов и других типов сетевых данных, позволяя выявлять важные структуры, сообщества и центральные узлы в графе [4].

*Инструменты аналитика-системщика.* Для реализации методов анализа данных системные аналитики используют разнообразные инструменты и технологии. Основные из них помогают аналитику собирать, обрабатывать, анализировать и интерпретировать данные. Несмотря на большое количество сервисов и программного обеспечения, на практике специалист использует в работе лишь ключевые из них, выбор которых зависит от знаний и опыта аналитика, а также от того, с чем работает компания. Среди них популярными являются языки программирования *Python* и *R*, являющийся конкурентом Python и использующийся с тех сферах, где необходимо анализировать большие объёмы статистических данных, как например в медицине, банках или образовании; библиотеки для анализа данных и для визуализации, такие как *Pandas*, помогающую анализировать часто встречающиеся неупорядоченные и неполные данные, *NumPy*, упрощающую обработку больших массивов данных облегчающую выполнение математических операций с массивами, и *Matplotlib*, применяющуюся для построения различных графиков и диаграмм; библиотеки машинного обучения, такие как *TensorFlow* и *Scikit-learn* [5]. Кроме того, используются специализированные платформы для анализа данных в реальном времени, инструменты для сбора и хранения информации, а также для ее визуализации.

*Вызовы работы аналитика-системщика.* Несмотря на значительные достижения в области анализа данных, в работе данного специалиста выявляются определенные сложности. Вот некоторые из них:

– Сложность обработки больших объемов данных. Системные аналитики постоянно сталкиваются с огромным количеством информации, которую необходимо анализировать и обрабатывать. Это требует эффективных методов и инструментов для ее обработки.

– Проблемы конфиденциальности и безопасности данных. Системные аналитики имеют доступ к чувствительной информации о бизнес-процессах и клиентах. С ростом количества данных, которые хранятся и обрабатываются в онлайн-среде, возникают новые угрозы и риски для их безопасности. Поэтому специалисты в этой области должны постоянно совершенствовать методы защиты информации и применять передовые технологии шифрования и аутентификации.

– Постоянное обновление навыков и знаний. Технологии развиваются быстро, и системному аналитику необходимо регулярно изучать новые методы, инструменты и подходы для того, чтобы оставаться конкурентноспособным. Это требует от специалистов гибкости, адаптивности и готовности к непрерывному обучению [6].

*Заключение.* Роль аналитика-системщика в современном информационном обществе является ключевой для успешной организации и максимизации использования данных в различных сферах деятельности. Важно отметить, что для успешной работы системным аналитиком необходимы не только технические знания, но и умение адаптироваться к быстро меняющейся среде, а также постоянно совершенствовать свои навыки. Поэтому

специалистам данной области необходимо следить за новыми тенденциями в области анализа данных и информационных технологий.

#### *Список литературы*

*1. Системный аналитик: подробно о профессии [Электронный ресурс]. Режим доступа: [https://practicum.yandex.ru/blog/kto](https://practicum.yandex.ru/blog/kto-takoy-sistemnyi-analitik/)[takoy-sistemnyi-analitik/](https://practicum.yandex.ru/blog/kto-takoy-sistemnyi-analitik/) . Дата доступа: 11.02.2024.*

2. *Методы анализа данных [Электронный ресурс]. Режим доступа: https://clck.ru/38rqNn. Дата доступа: 13.02.2024.*

3. *Машинное обучение: методы и функции [Электронный ресурс]. Режим доступа: https://www.osp.ru/cio/2018/05/13054535. Дата доступа: 13.02.2024.*

*4.Графовый анализ – обзор и области применений [Электронный ресурс]. Режим доступа: https://habr.com/ru/companies/glowbyte/articles/594221/. Дата доступа: 13.02.2024.*

5. *С чем работает аналитик данных [Электронный ресурс]. Режим доступа: [https://practicum.yandex.ru/blog/instrumenty](https://practicum.yandex.ru/blog/instrumenty-analitiki/)[analitiki/](https://practicum.yandex.ru/blog/instrumenty-analitiki/) . Дата доступа: 13.02.2024.*

6. *Процесс работы системного аналитика: практическое руководство, примеры и шаблоны [Электронный ресурс]. Режим доступа: https://habr.com/ru/articles/749524/. Дата доступа: 14.02.2024.*

### UDC 004.738.1:331.101.1

### **THE WORK OF A SYSTEM ANALYST ON THE INTERNET**

*Govsha J.V. Sokalava I.V.*

*Belarusian State University of Informatics and Radioelectronics, Minsk, Republic of Belarus* 

*Pilinevich L.P. – Dr. of Sci., associate professor, associate professor of the department of EPaE*

**Annotation.** This article presents the results of the analysis of the main functions and aspects of the work of a systems analyst in the context of the Internet space, including methods of data analysis, tools used in the process of work. The study also considers the challenges and perspectives faced by the specialist in the online environment. The importance of the systems analyst in today's digital world is emphasized and various aspects of his work on the Internet are explored.

**Keywords**: systems analyst, Internet, data analysis, information security, online environment.

УДК 004.4'2 – 028.22+331.101.1

# **ВИЗУАЛЬНЫЙ ИНСТРУМЕНТ УПРАВЛЕНИЯ ПРОЕКТАМИ И ЕГО ЭРГОНОМИЧЕСКОЕ ОБЕСПЕЧЕНИЕ**

*Кулак П. А.*

*Белорусский государственный университет информатики и радиоэлектроники, г. Минск, Республика Беларусь*

*Научный руководитель: Пархоменко Д. А. ‒ старший преподаватель кафедры ИПиЭ*

**Аннотация.** Визуальный инструмент для управления 3D проектами – это программное обеспечение, которое позволяет руководителям проектов визуально отображать данные и планы в трёхмерном пространстве. Арт-дизайнеры, художники или кинорежиссеры 3D проекта могут в простой форме визуализировать его в реалистичной трехмерной среде, что позволяет им оценить дизайн проекта.

**Ключевые слова:** управление проектами, трёхмерное пространство, программное обеспечение

**Введение.** Управление проектами – это искусство и наука достижения целей в рамках ограниченных ресурсов. Проекты могут быть разными: от запуска нового продукта на рынок до организации корпоративного мероприятия. Но все они требуют планирования, контроля и координации действий различных участников. Для этого существуют специальные современные инструменты, которые помогают руководителям, проектным менеджерам и командам эффективно работать над своими задачами [1].

Проектный менеджмент - это востребованная и перспективная профессия в современном мире. По данным исследования PMI (Purchasing Managers Index – индекс деловой активности), к 2027 году потребность в проектных менеджерах во всем мире составит 87,7 миллиона человек [2].

*Основная часть.* Визуальный инструмент для управления 3D проектами – это программное обеспечение, которое позволяет руководителям проектов визуально отображать данные и планы в трёхмерном пространстве. Оно может помочь организовать информацию и донести ее до команды, повышая производительность и четкость работы. Его можно использовать для передачи идей и помочь команде увидеть, какую роль их задачи играют в жизненном цикле проекта.

Визуальный инструмент для управления проектами включает в себя календарь, трёхмерное пространство, список сцен и доску с заметками (рисунок 1). Эти инструменты обновляются в режиме реального времени, что позволяет команде оставаться синхронизированной даже при изменении планов и ожиданий. Вместе эти инструменты дают четкий обзор хода проекта и нерешенных задач.

Особенностью данного визуального инструмента является трёхмерное проектирование для интуитивно понятного и увлекательного отображения сложной пространственной информации. Например, арт-дизайнеры, художники или кинорежиссеры 3D проекта могут в простой форме визуализировать его в реалистичной трехмерной среде, что позволяет им оценить дизайн проекта. Таким образом, они могут принимать более быстрые и разумные решения на этапах планирования и проектирования проекта.

### Направление «Электронные системы и технологии»

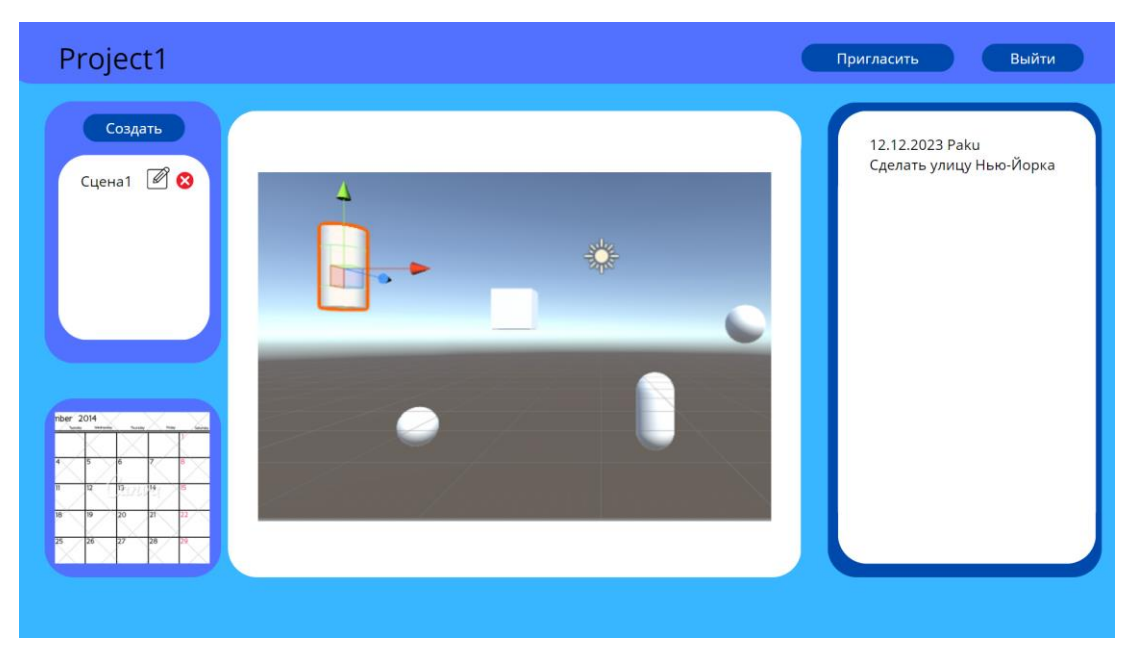

Рисунок 1 – Инструменты для управления проектом

*Заключение.* Программное обеспечение в качестве инструмента для управления проектами поможет организовать рабочий процесс, сэкономить время, повысить эффективность проекта и добиться лучших результатов, когда дизайнеры и художники с самого начала тесно сотрудничают, делятся идеями и помогают решать проблемы.

#### *Список литературы*

1. *Инструменты управления проектами [Электронный ресурс]. Режим доступа: [https://nipkef.ru/about/blog/instrumenty](https://nipkef.ru/about/blog/instrumenty-upravleniya-proektami/)[upravleniya-proektami/.](https://nipkef.ru/about/blog/instrumenty-upravleniya-proektami/) Дата доступа: 29.01.2024.* 2. *Purchasing Managers' Index [Электронный ресурс]. Режим доступа: [https://en.wikipedia.org/wiki/Purchasing\\_Managers%27\\_Index](https://en.wikipedia.org/wiki/Purchasing_Managers%27_Index) Дата доступа: 29.01.2024.*

UDC 004.4'2 – 028.22+331.101.1

# **VISUAL PROJECT MANAGEMENT TOOL AND ITS ERGONOMIC SUPPORT**

### *Kulak P. A.*

*Belarusian State University of Informatics and Radioelectronics, Minsk, Republic of Belarus*

*Parkhomenko D. A. – senior lecturer at the department of EPaE*

**Annotation.** A visual 3D project management tool is software that allows project managers to visually display data and plans in 3D space. art designers, artists or filmmakers of a 3D project can easily visualize it in a realistic 3D environment, allowing them to evaluate the project's design.

**Keywords:** project management, three-dimensional space, software

УДК 613.6-057.87:331.101.3:658.5

# **ИНТЕГРАЦИЯ СИСТЕМ МОНИТОРИНГА И КОНТРОЛЯ ЗДОРОВЬЯ РАБОТНИКОВ ДЛЯ ПРЕДОТВРАЩЕНИЯ ПРОФЕССИОНАЛЬНЫХ ЗАБОЛЕВАНИЙ И ТРАВМ**

*Михайловская М.С., Горовая Е.Е.*

*Белорусский государственный университет информатики и радиоэлектроники, г. Минск, Республика Беларусь*

*Научный руководитель: Ильясова М.С. – магистр, ассистент кафедры ИПиЭ* 

**Аннотация.** Статья посвящена исследованию способа предупреждения возникновения различных профессиональных заболеваний и травм, получаемых при выполнении должностных обязанностей. В работе рассмотрены различные заболевания и травмы, а также предложена система мониторинга и контроля здоровья работников.

**Ключевые слова:** профессиональные заболевания, травмы, интегрированная система мониторинга и контроля

*Введение.* Интегрированная система мониторинга и контроля – комплекс программно-аппаратных средств, позволяющий реализовать управление оборудованием сети связи и мониторинг состояния всех её элементов [1]. В данном случае система мониторинга и контроля здоровья работников на предприятиях.

Профессиональным заболеванием является заболевание, вызванное вредными факторами производственной среды или характера работы, указанными в перечне профессиональных заболеваний [2]. Для каждого вида предприятия имеется список профессиональных заболеваний, с которым работники должны быть ознакомлены.

Производственной травмой будет считаться такая травма, которая получена работником в ходе выполнения своих должностных обязанностей [3].

*Основная часть.* В целях снижения производственного травматизма в соответствии с требованиями статьи 17 Закона Республики Беларусь «Об охране труда» работодатель обязан обеспечить разработку, внедрение и поддержания функционирования системы управления охраной труда, обеспечивающей идентификацию опасностей, оценку профессиональных рисков, определение мер управления профессиональными рисками и анализ их результативности, разработке и реализации мероприятий по улучшению условий и охраны труда [4].

В соответствии со статьей 17 Закона Республики Беларусь «Об охране труда» работодатель обязан предотвратить любые профессиональные заболевания и травмы, полученные в ходе исполнения работниками трудовых обязанностей. Именно для этого актуальна разработка системы мониторинга и контроля здоровья работников.

Здоровье работников является основополагающим фактором в выполнении ими своих профессиональных обязанностях, именно поэтому работодатель и предприятие заинтересованы в работоспособных сотрудниках, для эффективного выполнения ими своих производственных задач.

Следует отметить, что профессиональные заболевания и травмы могут быть получены в зависимости от рода деятельности компании или предприятия.

Для обеспечения качества здоровья сотрудников предприятий и компаний необходимо разработать интеграционную систему мониторинга и контроля за состоянием работников. Эта система построена на проведении своевременных тестов, которые помогают следить за самочувствием работников, а именно выявлять признаки различных профессиональных заболеваний и травм. Тесты основаны на современных научных и медицинских принципах, их выбор определяется спецификой работы и потенциальными рисками для здоровья работников.

Процесс проведения тестов происходит следующим образом. Сотрудники заполняют анкеты, в которых им задаются вопросы об их эмоциональном и физическом состоянии, а также о факторах, связанных с рабочей средой и условиями труда. Вопросы касаются таких аспектов, как уровень стресса, уровень физической активности, наличие болей, симптомов и других факторов, связанных с возможными заболеваниями. В рамках системы мониторинга предусмотрено проведение регулярных медицинских обследований работников. Они включают осмотр врача, измерение показателей здоровья (например, артериального давления, пульса), анализы крови и другие необходимые процедуры. Медицинские обследования помогают выявить наличие или риск развития различных заболеваний.

На основе результатов тестов создается индивидуальный отчет для каждого сотрудника. В отчете указаны выявленные заболевания, степень риска их развития, рекомендации по лечению и профилактике, а также контактная информация о местах лечения и специалистах, которые могут помочь при возникновении проблем со здоровьем. Это помогает работникам принять меры по улучшению своего здоровья и предотвращению развития заболеваний.

*Заключение.* Интеграция систем мониторинга и контроля здоровья работников играет важную роль в предотвращении профессиональных заболеваний и травм. Она помогает организациям создать безопасную и здоровую рабочую среду, а работникам более эффективно следить за своим здоровьем и принимать меры для его поддержания.

#### *Список литературы*

1. *Интегрированная система управления и мониторинга ИСУМ [Электронный ресурс]. – Режим доступа: https://www.morion.ru/products/sistemy-upravleniya-i-monitoringa/sistema\_upravleniya\_setyami\_svyazi. – Дата доступа: 15.02.2024.* 2. *Профессиональное заболевание [Электронный ресурс]. – Режим доступа: https://www.eesti.ee/ru/zdorove-i-uhod/gigienatruda/professionalnoe-zabolevanie. – Дата доступа: 15.02.2024.*

3. *Производственные травмы: виды, причины, профилактика [Электронный ресурс]. – Режим доступа: https://armecogroup.ru/articles/proizvodstvennye-travmy-vidy-prichiny-profilaktika/. – Дата доступа: 15.02.2024.*

4. *Система управления охраной труда [Электронный ресурс]. – Режим доступа: https://part.gov.by/okhrana-truda/4275-sistemaupravleniya-okhranoj-truda-suot. – Дата доступа: 15.02.2024.*

UDC 613.6-057.87:331.101.3:658.5

# **INTEGRATION OF EMPLOYEE HEALTH MONITORING AND CONTROL SYSTEMS TO PREVENT OCCUPATIONAL DISEASES AND INJURIES**

*Mikhailovskaya M.S., Gorovaya E.E.*

*Belarusian State University of Informatics and Radioelectronics, Minsk, Republic of Belarus*

*Ilyasova M.S. – master degree, assistant of the department of EPaE*

**Annotation**. The article is devoted to the study of the method of preventing the occurrence of various occupational diseases and injuries sustained in the performance of official duties. Various diseases and injuries are considered in the work, as well as a system for monitoring and controlling the health of employees is proposed.

**Keywords**: occupational diseases, injuries, integrated monitoring and control system
## УДК 004.42-026.26

## **ИНТЕРАКТИВНАЯ МОБИЛЬНАЯ ПЛАТФОРМА «KUPALA» ДЛЯ ВЗАИМОДЕЙСТВИЯ С РЕСТОРАНОМ**

*Петров Т.А., Зеневич В.В.* 

*Белорусский государственный университет информатики и радиоэлектроники, г. Минск, Республика Беларусь*

*Научный руководитель: Егоров В.В. – старший преподаватель кафедры ИПиЭ*

**Аннотация.** В современном ресторанном бизнесе внедрение инновационных технологий становится ключевым фактором успешности. Мобильная платформа «Kupala» представляет собой интегрированное решение для оптимизации взаимодействия с клиентами и внутреннего управления рестораном. От упрощения процесса заказа до аналитики и программ лояльности, «Kupala» не только повышает эффективность, но и создает уникальный и персонализированный опыт для посетителей. Эта платформа становится неотъемлемым инструментом в арсенале современного ресторатора, обеспечивая не только выживание, но и успешное развитие в динамичной индустрии гостеприимства.

**Ключевые слова:** мобильная платформа, ресторанный бизнес, эргономика

*Введение.* В современном мире ресторанный бизнес подвергается постоянным вызовам, требуя инновационных подходов для оптимизации внутренних процессов и улучшения взаимодействия с посетителями. Управление ресторанным проектом, подобно другим проектам, сталкивается с различными ограничениями, такими как нехватка ресурсов, временная неопределенность и сложность задач. Однако, в нашу эпоху технологического прогресса, рестораторы и менеджеры обнаруживают новые возможности в использовании мобильных платформ для улучшения взаимодействия с клиентами и оптимизации внутренних процессов [1].

*Основная часть.* В данном контексте вступает в игру инновационная мобильная платформа *«Kupala»*, предназначенная для эффективного взаимодействия с ресторанами. Эта интерактивная платформа не только облегчает процесс заказа и обслуживания, но и предоставляет рестораторам уникальные инструменты для управления своим бизнесом. В ходе данного доклада мы рассмотрим, как *«Kupala»* внедряет инновационные решения с использованием мобильных технологий и как эта платформа может стать ключевым элементом в повышении эффективности управления ресторанным проектом.

Одним из ключевых аспектов *«Kupala»* является его способность сделать процесс заказа и обслуживания максимально удобным и быстрым для посетителей. Система умного меню и интуитивно понятный интерфейс приложения позволяют гостям легко выбирать блюда, осуществлять заказы и даже вносить изменения в свои предпочтения. Посетители оценивают удобство процесса, а рестораны, в свою очередь, экономят время и ресурсы, что важно в контексте современного ритма жизни.

Внутренняя эффективность ресторана также оказывается под управлением *«Kupala»*. Менеджеры получают инструменты для мониторинга запасов и управления персоналом, что позволяет оперативно реагировать на изменения в спросе и поддерживать высокий стандарт обслуживания. Встроенные аналитические инструменты предоставляют ценную информацию о популярности блюд, предпочтениях клиентов и эффективности маркетинговых стратегий.

Примечательно, что эта платформа не ограничивается только управлением процессом заказа и обслуживания. Платформа интегрируется с системой обратной связи, что позволяет гостям оставлять отзывы и рекомендации, а ресторанам – активно взаимодействовать с клиентами и повышать уровень качества услуг.

Еще одним важным компонентом успеха данной задумки является возможность создания и управления акциями и программами лояльности. Рестораны могут не только

привлекать новых клиентов, но и удерживать постоянных, предлагая персонализированные предложения и бонусы. Анализ эффективности акций позволяет рестораторам оптимизировать свою маркетинговую стратегию и лучше понимать предпочтения своей аудитории.

Не стоит также забывать о значимости мобильных приложений в современном мире. С помощью данной мобильной платформы рестораны могут улучшить свою онлайнприсутствие и привлечь новых клиентов через мобильные устройства. Благодаря удобству и доступности мобильного заказа, а также возможности ознакомиться с отзывами других посетителей, приложение становится мощным инструментом привлечения новой аудитории и удержания текущих клиентов [2].

Важным аспектом успешного внедрения платформы является также создание позитивного опыта взаимодействия для всех сторон - и гостей, и персонала ресторана. Интерактивность и легкость использования приложения способствуют позитивному восприятию клиентов, делая процесс заказа и обслуживания удовлетворительным. Это важно не только для повышения уровня сервиса, но и для создания долгосрочных взаимоотношений с возможными клиентами.

Кроме того, при проектировании данной системы будет рассмотрена актуальность применения эргономических принципов в разработке мобильных платформ для ресторанов в контексте современных требований к удобству, функциональности и дизайну интерфейса. Анализ будущих тенденций в развитии мобильных технологий также будет включен в рамки исследования [3].

*Заключение.* В свете постоянно меняющихся требований и ожиданий в сфере ресторанного бизнеса, мобильная платформа *«Kupala»* вступает в игру как ключевой инструмент для оптимизации и повышения эффективности. Она не только предоставляет клиентам удобные средства взаимодействия с заведением, но и становится важным компонентом внутреннего управления ресторанного процесса.

## *Список литературы*

1.*Смит Дж., Браун А. Инновационные подходы к управлению в ресторанной индустрии: роль мобильных платформ//Журнал Гастрономического Менеджмента. 2022. (С. 45-60.)*

2.*Ли Х., Чжан М. Исследование влияния технологий искусственного интеллекта на эффективность ресторанного бизнеса//Международная конференция по информационным технологиям в гостинично-ресторанном бизнесе. 2023. (С. 78-93.)*

3.*Гарсия Р., Родригес Ф. Мобильные приложения в ресторанном бизнесе: новые тенденции и вызовы//Журнал Инновации в Гостеприимстве. 2021. (С. 112-127.)*

UDC 004.42-026.26

# **INTERACTIVE MOBILE PLATFORM "KUPALA" FOR INTERACTION WITH THE RESTAURANT**

*Petrov T.A., Zianevich V.V.* 

*Belarusian State University of Informatics and Radioelectronics, Minsk, Republic of Belarus*

*Egorov V.V. – Senior Lecturer at the Department of Engineering Psychology and Ergonomics*

**Annotation.** In the modern restaurant business, the introduction of innovative technologies is becoming a key success factor. «The Kupala» mobile platform is an integrated solution for optimizing customer interaction and internal restaurant management. From simplifying the ordering process to analytics and loyalty programs, «Kupala» not only improves efficiency, but also creates a unique and personalized experience for visitors. This platform is becoming an integral tool in the arsenal of the modern restaurateur, ensuring not only survival, but also successful development in the dynamic hospitality industry.

**Keywords:** mobile platform, restaurant business, ergonomics

УДК 004.514

# **ЧТО ТАКОЕ UX-ИССЛЕДОВАНИЯ И КАК ИХ ПРОВОДИТЬ БЕЗ ДОСТУПА К ПОЛЬЗОВАТЕЛЮ**

*Прудникова С.А.*

*Белорусский государственный университет информатики и радиоэлектроники, г. Минск, Республика Беларусь*

*Научный руководитель: Пархоменко Д.А. – магистр техники и технологии, старший преподаватель кафедры ИПиЭ*

**Аннотация.** В данной статье описано, что такое *UX*-исследования и зачем они нужны. Рассмотрены виды *UX-*исследований и методы проведения исследований, как выбрать метод *UX*-исследования. Предложена методика проведения *UX*-исследований без доступа к пользователю.

**Ключевые слова:** *UX*, исследования, дизайн, интерфейс

*Введение. UX*-исследования – это инструмент, который помогает команде понять потребности пользователей продукта – их чувства, эмоции, мотивы поведения. С помощью исследований принимаются взвешенные управленческие решения и снижаются риски ошибочных предположений [1].

В статье рассказывается, зачем нужны *UX*-исследования, как их проводить и что делать, если нет доступа к пользователям.

*Основная часть.* Цель *UX*-анализа – выявить барьеры и слабые места, а затем исправить их: устранить несоответствие между ожиданиями пользователя и функциональностью продукта, снизить когнитивную нагрузку и сократить путь достижения цели. Всё это помогает улучшать экономические показатели.

*UX*-исследования делятся на следующие **виды**:

1 Поведенческие – отвечают на вопрос «Что делают пользователи?», помогают понять природу поведения, узнать поведенческие привычки при работе с похожими продуктами. Примеры данных, которые можно получить:

– в каком месте пользователь ищет определенные поля;

– пользуется ли пользователь автозаполнением полей;

– использует клавиатуру в некоторых местах вместо мыши.

2 Оценочные – отвечают на вопрос «Что думают пользователи?», помогают понять природу оценки, почему пользователи оценили продукт именно таким образом. Оценочные исследования делятся на качественные и количественные, поэтому они позволяют узнать не только общую оценку продукта, но и получить отзывы пользователей, такие как: что получилось сделать хорошо, где продукт неудобен, где встретились ошибки и т.д. Примеры данных, которые можно получить:

– уровень удовлетворенности или неудовлетворенности;

- частота использования;
- пользовательские отзывы;
- общая оценка продукта.

3 Качественные – дают возможность собрать данные основанные на наблюдении за моделями поведения групп пользователей, отвечают на вопросы «Почему?», «Как именно?», помогают получить данные о мотивах поведения пользователей. Примеры данных, которые можно получить:

– предпочитаемый цвет;

- любимый бренд;
- самый частый способ оплаты;
- предпочитаемый продукт.

4 Количественные – базируются на косвенном сборе данных о моделях поведения пользователей с помощью опросов или других аналитических инструментов, отвечают на статистические вопросы: «Как часто?», «Как много?», «Сколько?», измеряют показатели продукта. Примеры данных, которых можно получить:

– количество кликов;

– «разумная» цена покупки;

– частота заходов;

– количество потраченных денег.

5 Контекст использования – исследования, основанные на разных типах использования продукта: по заданному алгоритму, естественный сценарий, без использования продукта, смешанное использование продукта. Примеры данных, которых можно получить:

– способы взаимодействия с продуктом;

– возможные ошибки на разных этапах прохождения сценария;

– нестандартная логика действий [1, 2].

Существуют также определенные методы проведения исследований. Далее приведено описание некоторых **методов проведения исследований:**

1 Фокус-группа – небольшая группа участников в режиме диалога обсуждает свое видение концепции продукта, его функций и сферы применения. Принято применять на этапе планирования работ.

2 Этнографическое исследование – проводится на основе существующего аналогичного продукта. Стоит применять на этапе планирования и ранних этапах разработки, чтобы понять потребности пользователей и способы их взаимодействия с аналогичными продуктами.

3 Проверка концепции – помогает подтвердить жизнеспособность концепции и выявить ключевые качества продукта. Для проверки концепций могут использоваться интерактивные прототипы. Метод применим на этапе планирования и ранних этапах разработки.

4 Интервью – проводится в формате личной беседы с пользователями, имеющими опыт работы с продуктом или его аналогами или наоборот, без такового опыта. Для проведения требуется подготовка вопросов. Используется, чтобы получить общую информацию о восприятии пользователями, для сбора информации на этапе оценки решений или при планировании обновлений.

5 Оценка предпочтений – пользователи оценивают несколько вариантов дизайна по набору количественных и качественных характеристик (набор может быть любым). Стоит проводить на ранних этапах разработки при подготовки концепций дизайна.

6 *A/B/C* и т.д. тестирование – пользователей разбивают на случайные группы, каждая группа видит только свою версию продукта и оценивает ее. Позволяет сделать выводы об удобстве, оптимизированности и других параметрах продукта. Используется при разработке и оценке решений, полезен для «тонкой» настройки продукта.

7 Экспертный обзор – продукт рецензирует опытный *UX*-специалист. Актуально на этапе планирования работ, чтобы выявить моменты требующие улучшений. Можно применять на этапе разработки для оценки дизайна.

8 *UX benchmarking* – используется для исследования и отслеживания прогресса изменений в *UX*. Работает по методике *А/В* тестирования, только сравниваются показатели с прошлыми версиями продукта или решениями конкурентов. Применяется на этапе разработки и оценки решений [2].

Также есть и другие методы проведения исследований, такие как: древовидное тестирование, опрос-перехват, изучение дневников, лабораторное исследование, удаленное исследование, привлечение к проектированию, тест 5 секунд, сортировка карточек, опросы и сбор обратной связи, немодерируемое панельное исследование, анализ «кликстрима»

## 60-я научная конференция аспирантов, магистрантов и студентов

(анализ карт активности пользователей), исследование истинного намерения, коридорные тесты, *eye tracking* (отслеживание движения глаз), потолочные исследования [3].

**Выбор методов** будет зависеть от стадии разработки продукта и целей, которые преследуются на данном этапе. Далее приведен список подходящих методов проведения исследований в зависимости от этапа разработки дизайна:

1 *Discovery* – погружение в тему, *user research*, анализ – понять, что мы создаем и для кого. Какие исследования подойдут: пользовательские интервью, полевые исследования, тестирование конкурентов.

2 *Ideation* – прототипирование и дизайн. Какие исследования подойдут: тестирование прототипов.

3 *Testing* – анализ эффективности интерфейса. Какие исследования подойдут: коридорное тестирование, качественное *UX*-тестирование, бенчмарк-тестирование.

4 *Shipment & Implementation* – финализация дизайна, его внедрение. Какие исследования подойдут: опросы, аналитика, ревью багов юзабилити и фидбека пользователей, *search log* анализ [1].

Теперь рассмотрим вопрос о том, **как проводить** *UX***-исследования без доступа к пользователям**. Существуют три возможные причины, почему доступ к пользователям отсутствует:

1 Непонимание «зачем» – заказчик или руководство не понимают, зачем проводить *UX*-исследования.

2 Непонимание «как» – заказчик или руководство не понимают, как проводить *UX*исследования.

3 Физические ограничения [4].

В **первом** случае необходимо **донести ценность** проведения *UX*-исследований. Это возможно сделать с помощью следующих приемов:

1 Презентации. В презентации необходимо сделать акцент, что дизайнер, заказчик, пользователь операционной системы, на которой будет работать продукт, не являются пользователями этого продукта. Также рекомендуется использовать реальные примеры и отчеты (например: о стоимости исправления ошибок до выпуска и после выпуска).

2 Успешные случаи. Желательно рассказать об успешных случаях внедрения *UX*исследований и о том, как они помогли не допустить ошибок, сэкономить средства и время, повлияли на конечную оценку пользователями.

3 Перечисление рисков. Рекомендуется указать все возможные риски, на которые идет заказчик или руководство, отказываясь от *UX*-исследований.

4 Подсчет затрат и *ROI* (коэффициент окупаемости).

Во **втором** случае необходимо **провести «снятие барьеров»**. Это возможно сделать следующими способами:

1 Встраивание в процесс. Исследования требуют времени, и ради исследований руководство не готово отказываться от текущего налаженного процесса, поэтому исследования необходимо встроить в текущий процесс. Например на этапе разработки требований проводить *Discovery*, на этапе разработки *user testing* и т.п.

2 Датированный план. В таком плане важны: формулировка целей (зачем эти исследования, почему необходимо тестировать именно эту часть продукта), опора на *backlog* продукта (проводить исследование только для уже запланированных на реализацию функций на ближайшее время), приоритезация (правильно расставленные приоритеты, с чего необходимо начать и в каком порядке идти).

3 Найм респондентов. Важно определить количество релевантных респондентов (но важно помнить, что даже один респондент лучше, чем ни одного), источники (где найти респондентов) и вознаграждение (однако вознаграждение не всегда нужно, так как улучшение продукта в дальнейшем и является вознаграждением).

4 Прозрачность. Необходимо организовать пространство, в котором любое заинтересованное лицо сможет посмотреть ход проведения исследования. Рекомендуется

делать регулярные отчеты и рассказывать, как проделанная работа повлияет на бизнес (что именно проведенные исследования дали).

**Третий** случай является самым сложным, так как доступа к пользователям нет вообще. В данном случае, несмотря на риски, используется **осознанная работа с гипотезами**. Что необходимо делать:

1 *Desk research* – изучение конкурентов, похожих сервисов или похожих пользователей (это возможно сделать с помощью сервиса *SimilarWe*b). Помогут также изучение отзывов и форумов об использовании похожих продуктов и видео-демонстрации от конкурентов.

2 Научные статьи. Искать необходимо по следующему шаблону: психологические особенности какой-либо профессии в какой-либо сфере. Подобные научные статьи помогут сформировать максимально корректную гипотезу.

3 Общение с экспертами. Это могут быть эксперты предметной области или даже люди из технической поддержки. Даже пятнадцатиминутный разговор поможет сформировать гипотезу.

4 *Artificial Intelligence*. Возможно задавать вопросы по нужной теме *AI* (например, *ChatGPT* или *Midjourney*).

*Заключение.* Рассмотрено, что такое *UX*-исследования, зачем они нужны, какие бывают виды и методы проведения. Выполнен анализ проблемы об отсутствии доступа к пользователям при проведении *UX*-исследований. Выявлены три причины отсутствия доступа: непонимание «зачем», непонимание «как» и физические ограничения. Рассмотрены способы решения проблемы отсутствия доступа к пользователя в зависимости от указанных причин.

### *Список литературы*

*1. Что такое UX-исследование и как его проводить [Электронный ресурс]. Режим доступа: https://www.in-aim.ru/blog/chtotakoe-ux-issledovanie-i-kak-ego-provodit/. Дата доступа: 16.02.2023.*

*2. Популярные методы UX-исследований [Электронный ресурс]. Режим доступа: https://habr.com/ru/articles/699062/. Дата доступа: 16.02.2023.*

*3. When to Use Which User-Experience Research Methods [Электронный ресурс]. Режим доступа: https://www.nngroup.com/articles/which-ux-research-methods/. Дата доступа: 16.02.2023.*

*4. Как проводить UX-исследования без доступа к пользователям [Электронный ресурс]. Режим доступа: https://www.youtube.com/watch?v=t8FL\_zG9YR4. Дата доступа: 16.02.2023.*

UDC 004.514

# **WHAT IS UX RESEARCH AND HOW TO CONDUCT THEM WITHOUT ACCESS TO THE USER**

*Prudnikova S.A.*

*Belarusian State University of Informatics and Radioelectronics, Minsk, Republic of Belarus* 

*Parkhomenko D.A. – Master of Engineering and Technology, Senior Lecturer at the Department of EPE*

**Annotation**. This article describes what UX research is and why it is needed. The types of UX research and research methods are considered, as well as how to choose a UX research method. A methodology for conducting UX research without access to the user is proposed.

**Keywords**: UX, research, design, interface

УДК 004.777+331.101.1

# **ВЕБ-ПРИЛОЖЕНИЕ ДЛЯ МОНИТОРИНГА МОТИВАЦИОННЫХ АСПЕКТОВ ЗДОРОВОГО ОБРАЗА ЖИЗНИ И ЕГО ЭРГОНОМИЧЕСКОЕ ОБЕСПЕЧЕНИЕ**

*Жур Ю.Д.*

*Белорусский государственный университет информатики и радиоэлектроники, г. Минск, Республика Беларусь*

*Научный руководитель: Цявловская Н.В. – магистр технических наук, старший преподаватель кафедры ИПиЭ*

**Аннотация.** Спроектировано веб-приложение, которое рассматривает актуальную проблему здорового образа жизни и его популяризации через диагностику психологических аспектов, влияющих на мотивации человека к здоровому образу жизни. Представленное приложение, способно исследовать мотивацию человека к здоровому образу жизни, рассчитывая численные показатели и информируя пользователя о проблемах. Эргономическое проектирование обеспечивает удобство взаимодействия, оптимизируя систему мониторинга мотивации к здоровому образу жизни и предоставляя решения, соответствующие ее повышению.

**Ключевые слова:** эргономическое проектирование, здоровый образ жизни, система мониторинга здоровья

*Введение.* В настоящее время проблема здорового образа жизни, как и здоровья в целом, стоит достаточно остро. Первым шагом на пути популяризации здорового образа жизни является диагностика, которая позволяет оценить, как мотивацию к собственному здоровью в целом, так и исследовать конкретные аспекты работы психики, регулирующие поведение человека касательно мотивации к ведению здорового образа жизни.

*Основная часть.* Данное приложение предназначено для сбора пользовательских данных и их анализа с целью выявления уровня мотивации пользователя к собственному здоровью. Сбор и мониторинг данных производится на основании методики «Профиль здорового образа жизни».

Сбор данных происходит путем тестирования пользователя. Сбор данных представляет собой тестовые вопросы закрытого типа с одиночным выбором. Анализ данных осуществляется при помощи расчета значений по шести шкалам [1]:

- − ответственность за здоровье (*Health Responsibility / HR*);
- − физическая активность (*Physical Activity / PA*);
- − питание (*Nutrition / N*);
- − внутренний/духовный рост (*Spiritual Growth / SG*);
- − межличностные отношения (*Interpersonal Relations / IR*);
- − управление стрессом (*Stress Management / SM*).

Первые три шкалы относятся к конструктам, которые исследуют наблюдаемое поведение (ответственность за здоровье, физическая активность и питание), а другие три (духовный рост, межличностные отношения и управление стрессом) – к когнитивным и эмоциональным компонентам благополучия и называют их психосоциальным благополучием [1].

Высокие значения шкал указывают на сформированность поведения, направленного на укрепление своего здоровья.

Разберем назначение шкал более подробно:

1 Шкала Ответственность за здоровье (*Health Responsibility / HR*) – связана с вниманием к своему здоровью, с пониманием значимости улучшения здоровья.

2 Шкала Физическая активность (*Physical Activity / PA*) – подразумевает соблюдение определенного режима регулярных занятий физическими упражнениями.

3 Шкала Питание (*Nutrition / N*) – включает в себя знание и выбор продуктов питания, необходимых для поддержания здоровья, а также создание системы питания.

4 Шкала Внутренний/духовный рост (*Spiritual Growth / SG*) – определяет стремление к развитию внутренних ресурсов, достижению самореализации, наличие целей в жизни.

5 Шкала Межличностные отношения (*Interpersonal Relations / IR*) – отражает, насколько человек способен использовать коммуникации для поддержания межличностных отношений.

6 Шкала Управление стрессом (*Stress Management / SM*) – включает в себя распознавание источников стресса, принятие мер по противодействию стрессу, а также использование специальных техник, способствующих снятию напряжения [2].

Назначение веб-приложения состоит в мониторинге мотивации к здоровому образу жизни на основе тестирования. На основании выявленного целевого назначения вебприложения был сформулирован ряд задач, которые решает приложение.

− сбор данных о пользователе;

− расчет шкал результатов;

− информирование пользователя о результатах тестирования и возможных путях повышения мотивации к здоровому образу жизни.

*Заключение.* Таким образом, в данной работе было представлено веб-приложение, целью которого является мониторинг здоровья пользователя на основе методики «Профиль здорового образа жизни». Приложение предоставляет возможность сбора и анализа данных о мотивации пользователя к здоровому образу жизни, а также расчета значений шести шкал, определяющих общий уровень здорового образа жизни пользователя.

Система мониторинга в виде тестирования, реализованная в приложении, позволяет пользователям определить их уровень мотивации к здоровому образу жизни, выявить сильные и слабые стороны и предложить пути для его улучшения. Она помогает популяризировать здоровый образ жизни и повысить мотивацию к нему.

Таким образом, разработанное веб-приложение представляет собой полезный инструмент для тех, кто стремится к здоровому образу жизни, и может служить отправной точкой для изменений в поведении и привычках, направленных на укрепление здоровья.

### *Список литературы*

1. *Validation of the questionnaire "Healthy lifestyle profile" in the russian sample. Consultative psychology and psychotherapy / Petrash M.D., Strizhitskaya O.Y., Murtazina I.R., 2018. Vol. 26. No. 3 (101). pp. 164-190.*

2*. Ergonomic design of human–computer–environment systems /I.G. Shupeyko. – Minsk: BSUIR, 2012.*

UDC 004.777+331.101.1

# **ERGONOMIC DESIGN OF A WEB APPLICATION FOR ASSESSING ATTITUDES TO HEALTH**

## *Zhur Y.D.*

*Belarusian State University of Informatics and Radioelectronics, Minsk, Republic of Belarus* 

*Tsyavlovskaya N.V. – m.t.s., senior lecturer at the EPSIT Department*

**Annotation**. A web application has been designed that examines the urgent problem of a healthy lifestyle and its popularization through the diagnosis of psychological aspects that affect a person's attitude to their health. We present an application capable of comprehensively investigating this problem, providing numerical indicators and informing users about potential problems. Ergonomic design ensures the convenience of interaction by optimizing the health attitude assessment system and providing solutions that meet the needs of the human operator.

**Keywords**: Ergonomic design, healthy lifestyle, health assessment system

УДК 004.582

## **РАЗРАБОТКА МОБИЛЬНОГО ПРИЛОЖЕНИЯ ДЛЯ НАПОМИНАНИЙ ПРИЕМА ЛЕКАРСТВ**

*Галишникова А.С.*

*Белорусский государственный университет информатики и радиоэлектроники, г. Минск, Республика Беларусь*

*Научный руководитель: Пархоменко Д.А. – магистр техники и технологии, старший преподаватель кафедры ИПиЭ*

**Аннотация.** В статье рассмотрены основные типы лекарственных препаратов и особенности их приема для эффективного протекания курса лечения. Выявлены закономерности для составления графиков приема лекарств, которые должны учитываться при проектировании мобильного приложения для напоминаний.

**Ключевые слова:** мобильные приложения, график приема лекарств, создание уведомлений

*Введение.* Благодаря техническому прогрессу, медицина получила новые возможности для развития: улучшилось качество диагностики, лечения и профилактики различных заболеваний. Однако, успех лечения зависит не только от компетентности лечащего врача и выбранных препаратов, но и от пациента, которому необходимо тщательно исполнять все предписания. В данной статье рассмотрена актуальность создания мобильного приложения для напоминаний приема лекарств с целью оптимизации процесса лечения пациента.

*Основная часть.* Для разработки мобильного приложения, которое напоминает о приеме лекарств, необходимо тщательно изучить его контекст для определения основных требований к функциональности и интерфейсу, учитывая разнообразие лекарственных средств и их систем приема.

Все лекарственные средства принимаются согласно определенным правилам – необходима дозировка, назначаемая специалистами, и равномерное распределение приемов. Существуют различные лекарственные формы: таблетки, капсулы, капли, сиропы, порошки, микстуры и т.д. Каждая лекарственная форма может отличаться путем введения препарата и его усвояемостью в организме человека [1].

Время приема препарата часто зависит от его типа. Важно отметить, что, если прием таблеток зависит от приема пищи, то это очень важно соблюдать.

Таким образом можно выделить общие временные интервалы для приема медикаментов в зависимости от приема пищи:

1. Если таблетки необходимо принять натощак, то это должно произойти за 20-60 минут до завтрака.

2. Если таблетки необходимо принять до еды, то это должно произойти за 15-30 минут до приема пищи.

3. Если таблетки необходимо принять после еды, то это должно произойти через 1.5- 2 часа после приема пищи [2].

Из-за быстрого темпа современной жизни многим людям тяжело удержать в памяти все особенности приемов или помнить время, когда необходимо принять тот или иной препарат. Если человек проходит курс лечения, то ему также необходимо помнить когда и какие лекарства он принимал для построения дальнейшего курса или профилактики.

Основным назначением приложения является непосредственно само напоминание пользователю о том, что ему необходимо принять лекарство. Пользователь также может настроить дополнительные уведомления, сообщающие о том, связан ли прием лекарства с приемом пищи.

Мобильное приложения для напоминаний о приеме лекарств будет служить также дневником ведения приема, запоминая в какой период, какое лекарство, с каким графиком и другими особенностями принимал пользователь.

Алгоритм работы пользователя с приложением для напоминаний о приеме лекарств должен выглядеть следующим образом:

1. Пользователь открывает приложение и видит список добавленных лекарств (на момент первого открытия приложения список пуст).

2. Пользователь нажимает на кнопку «Добавить» и переходит на страницу создания нового лекарства.

3. На странице создания лекарства пользователь указывает название препарата, выбирает количество приемов, время каждого приема и другие особенности принятия лекарства (например, необходимость приема пищи до или после лекарства).

4. Пользователь нажимает кнопку «Сохранить» и лекарство попадает в список на главном экране, а в указанное время приема ему будут приходить уведомления с напоминаниями.

5. При желании пользователь может проверить дневник приема лекарства во вкладке «Календарь», где в дни приема препарата появляется отметка о том, что пользователь принял определенное лекарство из списка.

*Заключение.* Таким образом, мобильное приложение должно учитывать особенности приема различных лекарственных средств. Все дозировки назначаются лечащим врачом, способ применения указывается в инструкции к препарату или рецепте к нему, поэтому настройка уведомлений в приложении является зоной ответственности пользователя. Однако, необходимо предоставить пользователю полноценный инструмент, содержащий не только основные настройки напоминаний, но и другие уведомления, носящие рекомендательный характер.

### *Список литературы*

1. *Номенклатура лекарственных форм Евразийского экономического союза. Общие положения [Электронный ресурс]. – Режим доступа: https://docs.eaeunion.org/ria/ru-ru/012377/ria\_20042015\_att.pdf/. Дата доступа: 16.02.2023.*

2. *Методические рекомендации по Учебной практике для студентов медицинских ВУЗов / Р.Л. Буланов [и др.]. – Архангельск: ФГБОУ ВО СГМУ, 2020. – 55 с.*

UDC 004.582

# **DEVELOPMENT OF A MOBILE APPLICATION FOR MEDICATION TAKE REMINDERS**

*Halishnikava A.S.*

*Belarusian State University of Informatics and Radioelectronics, Minsk, Republic of Belarus*

*Parkhomenko D.A. – Master of Engineering and Technology, senior lecturer of the Department of EPE*

**Annotation.** The article discusses the main types of medications and the features of their administration for the effective course of treatment. Patterns have been identified for drawing up medication schedules that should be taken into account when designing a mobile application for reminders.

**Keywords:** mobile applications, medication schedule, creating notifications

УДК 004.582

# **РАЗРАБОТКА ВЕБ-ПРИЛОЖЕНИЯ ДЛЯ РАСЧЕТА ПУТИ ПРИ ДОСТАВКЕ ГРУЗА НА ДАЛЬНИЕ РАССТОЯНИЯ**

*Захаревич А.А.*

*Белорусский государственный университет информатики и радиоэлектроники, г. Минск, Республика Беларусь*

*Научный руководитель: Пархоменко Д.А. – магистр техники и технологии, старший преподаватель кафедры ИПиЭ*

**Аннотация.** В данной статье рассмотрены актуальность и важность темы грузоперевозок в современном обществе. Разрабатываемое веб-приложение призвано помочь специалистам по транспортной логистике с расчетом времени и маршрута при организации перевозки грузов на дальние расстояния.

**Ключевые слова:** веб-приложение, построение маршрута, расчет времени маршрута, режим труда и отдыха, грузоперевозки, транспортная логистика

*Введение.* Количество грузоперевозок в современном мире постоянно растет и будет продолжать расти. Этот рост обусловлен расширением потребностей человечества. Сейчас легко заказать доставку любого товара: от небольшого размера и массы в несколько грамм, до крупногабаритных. Все, что используют люди, постоянно приходится перевозить из одного места в другое. Это значит, что грузоперевозки – это неотделимая часть товарооборота, и их отсутствие может привести к экономическим и социальным проблемам.

*Основная часть.* Перевозка сырья, материалов, готовых товаров представляет собой сложный процесс. Обеспечение физического перемещения грузов по оптимальному маршруту с минимальными расходами занимается транспортная логистика. Ее основная цель – доставить товары в нужном количестве и качестве в заданное место в оговоренный срок [1].

Одним из самых важных этапов перевозок является подбор транспортных средств. От того, насколько грамотно проработан каждый этап зависит успех всего процесса транспортировки, который может осуществляться на протяжении нескольких месяцев. Основные виды грузоперевозок отличаются средой, скоростью и стоимостью перемещения, логистикой, принципом движения и другими важными характеристиками.

Одними из наиболее эффективных и наименее затратных видов грузовых перевозок считаются автомобильные. Международные автоперевозки осуществляются при помощи транспортировочных контейнеров, что обеспечивает высокий уровень сохранности и снижает расходы на промежуточное складирование [2].

Организацией поставки товара в логистических компаниях занимается специалист по транспортной логистике. Специалист ответственен за построение оптимального маршрута поставок, оформление необходимых сопроводительных документов, в том числе таможенной документации, контроль доставки грузов грузополучателям, координацию погрузочно-разгрузочных работ. От работы сотрудников отдела логистики напрямую зависит своевременность транспортировки груза в пункт назначения.

В настоящее время из-за постоянно растущего количества доставок повышается нагрузка на специалистов по транспортной логистике. В помощь им создается вебприложение, способное быстро и точно определять оптимальные маршруты и даты доставок. Это приложение учитывает разнообразные параметры, включая типы доставляемых товаров, особенности транспортных средств и характеристики населенных пунктов, через которые проходят маршруты, чтобы обеспечить эффективную и надежную доставку.

В данном веб-приложении пользователи смогут рассчитывать маршруты, указывая адреса начальной и конечной точек. Больший контроль маршрута будет осуществляться через указание населенных или таможенных пунктов пропуска между государствами, которые станут промежуточными точками маршрута. При расчете времени доставки учитывается режим труда и отдыха водителей по тахографу.

С помощью веб-приложения специалисты по транспортной логистике смогут отслеживать местоположение водителей на любом этапе движения, получать уведомления о задержках и непредвиденных обстоятельствах. Приложение собирает данные для расчета наиболее точного времени прохождения маршрута, учитывая состояние трафика, загруженность таможенных пунктов и время работы логистических центров.

Также важно предусмотреть возможность перестройки маршрута в связи с ремонтными работами на дорогах. Приложение может давать рекомендации по выбору участков дороги, где разрешено движение крупногабаритного транспорта. При планировании маршрута предоставляются рекомендации по точкам отдыха, где водитель может сделать паузы для обязательного отдыха во время прохождения маршрута.

*Заключение.* Веб-приложение представляет собой удобный инструмент для оценки времени, необходимого на доставку. Пользователь имеет возможность указать особенности маршрута, груза и транспортного средства, которые будут учтены при расчете маршрута. Кроме того, приложение предоставляет рекомендации на основе данных из интернета.

### *Список литературы*

*1. Транспортная логистика: учебно-методическое пособие / Р. Б. Ивуть, Т. Р. Кисель. – Минск: БНТУ, 2012. – 30 с 2. Виды грузоперевозок и их особенности [Электронный ресурс]. – Режим доступа: [https://4logs.ru/blog/vidy-gruzoperevozok-i](https://4logs.ru/blog/vidy-gruzoperevozok-i-ikh-osobennosti/)[ikh-osobennosti/](https://4logs.ru/blog/vidy-gruzoperevozok-i-ikh-osobennosti/)*

UDC 004.582

# **DEVELOPMENT OF A WEB APPLICATION FOR CALCULATING THE LONG-DISTANCE DELIVERY**

## *Zakharevich A.A.*

*Belarusian State University of Informatics and Radioelectronics, Minsk, Republic of Belarus*

#### *Parkhomenko D.A. – Master of Engineering and Technology, senior lecturer of the Department of EPE*

**Annotation.** The importance and relevance of freight transportation in modern society are considered in this article. The web application that is currently in development is intended to aid transport logistics professionals in calculating time and route when organizing long-distance transport of goods. The developing web application is intended to assist transport logistics professionals in calculating time and route when organizing long-distance transport of goods.

**Keywords:** web-application, route construction, route time calculation, labor and leisure, freight transport, transport logistics

УДК 004.451.5-047.58

# **МОДЕЛЬ СЕТЕВОЙ СИСТЕМЫ УПРАВЛЕНИЯ**

*Попов А.С., Изотова А.С.*

*Белорусский государственный университет информатики и радиоэлектроники, г. Минск, Республика Беларусь*

*Научный руководитель: Пилиневич Л.П. – д. т. н., профессор, профессор кафедры ИпиЭ*

**Аннотация.** В статье рассматривается модель сетевой системы управления как абстракцию компонентов и взаимодействия в сети. Автор выделяет ключевые элементы, такие как узлы, соединения, протоколы и алгоритмы, и обсуждает их роль в анализе, проектировании и оптимизации управляющих процессов. Приводятся примеры существующих моделей, включая *OSI*, *TCP/IP* и *SNMP*. Важность моделей подчеркивается в их влиянии на эффективное функционирование современных сетей, а также в разработке новых сетевых решений.

**Ключевые слова:** сетевая система управления, модель, узлы, соединения, протоколы, алгоритмы управления, модель *OSI*, *TCP/IP*-модель, *SNMP*, информационные технологии, оптимизация сетевых процессов

*Введение.* В современном мире, где все больше устройств и систем подключены к сети, традиционные методы управления становятся все менее эффективными. Для эффективного контроля и оптимизации работы этих сложных систем необходимы модели, способные отображать их структуру, поведение и взаимосвязи. Модель сетевой системы управления предлагает революционный подход к распределенному контролю, позволяя повысить гибкость, масштабируемость и надежность управления в сложных сетях.

Модель сетевой системы управления (МССУ) – это абстрактное представление о структуре, взаимодействии и функционировании компонентов сетевой системы, которая используется для анализа, проектирования и оптимизации управляющих процессов в сетевом окружении.

В данной статье авторами рассмотрены ключевые аспекты моделей сетевых систем управления, их роль и важность в современных информационных технологиях.

*Основная часть.* Сетевая система управления включает в себя различные компоненты, такие как узлы, соединения, протоколы и алгоритмы [1]. Модель сетевой системы управления основана на децентрализованной архитектуре, где задачи управления распределяются между несколькими узлами сети. Это делает систему более устойчивой к сбоям, так как выход из строя одного узла не приводит к остановке всей системы. МССУ предоставляет собой абстракцию этих компонентов и их взаимодействия. Основные элементы модели включают:

1. Узлы: это конечные точки в сетевой системе, такие как компьютеры, серверы, маршрутизаторы и другие устройства, выполняющие функции обработки данных.

2. Соединения: линии связи между узлами, которые обеспечивают передачу данных. Эти соединения могут быть проводными или беспроводными.

3. Протоколы: набор правил и стандартов, определяющих способы обмена данными между узлами. протоколы играют ключевую роль в обеспечении эффективной коммуникации в сетевой системе.

4. Алгоритмы управления: методы и стратегии, используемые для контроля и управления ресурсами сети. Эти алгоритмы оптимизируют производительность и обеспечивают эффективное распределение ресурсов.

Узлы сетевой системы управления автономны и способны принимать решения самостоятельно, без необходимости постоянного контроля со стороны центрального сервера. Это позволяет повысить скорость реагирования системы на изменения в сети.

В то же время, узлы постоянно взаимодействуют друг с другом, координируя свои действия для достижения общих целей управления. Это обеспечивает согласованную работу всей системы.

МССУ обладает способностью автоматически адаптироваться к изменениям в сети. Это позволяет системе поддерживать свою работоспособность даже при значительных изменениях конфигурации сети.

Моделирование сетевых систем управления имеет решающее значение для понимания и улучшения их работы [2]. Оно позволяет инженерам и администраторам сетей проводить анализ, предсказывать поведение системы, а также проектировать новые сетевые решения. Например, модели могут использоваться для оптимизации трафика, управления пропускной способностью и предотвращения конфликтов в сети.

Благодаря своим преимуществам, модель сетевой системы управления находит все более широкое применение в различных областях. В умных городах может использоваться для управления системами освещения, отопления, вентиляции и кондиционирования воздуха, а также для контроля дорожного движения. В промышленных системах может использоваться для управления производственными процессами, роботизированными системами и распределенными энергосистемами. В интеллектуальных зданиях может использоваться для управления системами безопасности, освещения, отопления, вентиляции и кондиционирования воздуха.

Для большей ясности рассмотрим несколько существующих сетевых систем управления:

1. Модель *OSI* (*Open Systems Interconnection*): Модель *OSI* является стандартной моделью сетевой архитектуры, разработанной Международной организацией по стандартизации (*ISO*). Модель *OSI* – это фундаментальная концепция в сетевой инженерии. Она используется для разработки и устранения неполадок, помогая сетевым специалистам ориентироваться в сложном мире сетевой коммуникации. Модель описывает семь уровней абстракции, каждый из которых отвечает за определенные функции в сетевой коммуникации. Она служит универсальным фреймворком для описания и понимания сетевой коммуникации [3].

2. *TCP/IP*-модель (*Transmission Control Protocol/Internet Protocol*): *TCP/IP*-модель – это набор протоколов, лежащий в основе работы Интернета и других компьютерных сетей. Эта модель представляет собой основу интернет-протоколов и состоит из четырех уровней: сетевого доступа, интернет-сети, транспортного и прикладного. Она позволяет передать данные между устройствами. Она обеспечивает унифицированный подход к сетевой коммуникации, позволяя устройствам разных производителей взаимодействовать друг с другом. Модель была разработана в контексте развития протоколов для сети *ARPANET* [4].

3. Модель управления сетью *SNMP* (*Simple Network Management Protocol*): *SNMP* является стандартным протоколом прикладного уровня, предназначенный для управления устройствами в IP-сетях. Она применяется в самых разных приложениях, помогая администраторам эффективно решать задачи мониторинга, конфигурирования и управления сетевыми устройствами. *SNMP* используется такими устройствами, как маршрутизаторы, коммутаторы, серверы, принтеры и т.д. *SNMP* – это универсальный инструмент, который помогает администраторам централизованно управлять всей сетью, экономя время и ресурсы, а также повысить уровень безопасности сети. Его модель управления включает в себя элементы, такие как управляемые объекты, агенты, менеджеры и *MIB* (*Management Information Base*) [5].

4. Модель *CAPWAP* (*Control and Provisioning of Wireless Access Points*): *CAPWAP* – это протокол, разработанный для унифицированного управления беспроводными точками доступа (*WAP*) в сетях *IEEE 802*.*11*. Он обеспечивает централизованное управление, конфигурирование, мониторинг и обновление прошивки *WAP*, а также аутентификацию пользователей и шифрование данных. *CAPWAP* используется в беспроводных сетях для

## 60-я научная конференция аспирантов, магистрантов и студентов

управления точками доступа и для обеспечения беспроводного доступа. Модель определяет протоколы для установки, настройки и управления беспроводными точками доступа.

5. Модель *SDN* (*Software-Defined Networking*): *SDN* – это архитектура сети, которая отделяет плоскость управления сетью от плоскости данных. Это позволяет централизованно управлять сетью, программно настраивая маршруты и правила безопасности. *SDN* – это перспективная технология, которая может изменить способ управления сетями. Она обладает рядом возможностей, таких как централизованное управление, программируемость, масштабируемость, гибкость и безопасность. *SDN* переносит управление сетевыми устройствами из самих устройств в централизованный контроллер. Он позволяет более гибко управлять трафиком и ресурсами сети [6].

Эти примеры моделей сетевых систем управления предоставляют структурированный подход к разработке, реализации и управлению сетями, что способствует их эффективному функционированию.

*Заключение.* Таким образом, можно выделить, что модели сетевой системы управления играют важную роль в современных информационных технологиях, обеспечивая эффективное функционирование сетей. Их использование в анализе, проектировании и оптимизации сетевых процессов является ключевым фактором для обеспечения эффективности и надежности современных сетевых систем. Модели сетевой системы управления – это не просто набор инструментов, а философия управления сетями, направленная на повышение эффективности, надежности, безопасности, масштабируемости. Использование МССУ в анализе, проектировании и оптимизации сетевых процессов – это ключевой фактор, обеспечивающий бесперебойную работу и надежность современных сетевых систем.

#### *Список литературы*

1. *Data Communications and Networking / Forouzan B. A. // McGraw-Hill. – 2006. – Pp. 1134.*

2. *Computer Networking: A Top-Down Approach / Kurose J. F., Ross K. W. // Pearson – 2010. – Pp. 888.*

3. *Information technology. Open Systems Interconnection.Basic Reference Model. Part 1. The Basic Model [Электронный ресурс]. – Режим доступа[: https://docs.cntd.ru/document/1200028699.](https://docs.cntd.ru/document/1200028699) – Дата доступа: 16.02.2024.*

4. *Requirements for Internet Hosts — Communication Layers [Электронный ресурс]. – Режим доступа: <https://www.protokols.ru/WP/rfc1122/> . – <i>Дата доступа: 16.02.2024.*<br>https://www.protokols.ru/WP/rfc1122/ . – *Дата доступа: 16.02.2024.* 

5. *A Simple Network Management Protocol (SNMP) [Электронный ресурс]. – Режим доступа[: https://www.protokols.ru/WP/rfc1157/](https://www.protokols.ru/WP/rfc1157/) . – Дата доступа: 16.02.2024.*

6. *Software-Defined Networking (SDN): Layers and Architecture Terminology [Электронный ресурс]. – Режим доступа: <https://www.protokols.ru/WP/rfc7426/> . – Дата доступа: 16.02.2024.*

UDC 004.451.5-047.58

## **NETWORK MANAGEMENT SYSTEM MODEL**

*Popov A.S., Izotova A.S.*

*Belarusian State University of Informatics and Radioelectronics, Minsk, Republic of Belarus* 

*Pilinevich L.P. – Dr. of Sci., Professor, Professor of the Department of EPE*

**Annotation**. The article considers the model of a network management system as an abstraction of components and interaction in the network. The author identifies key elements such as nodes, connections, protocols and algorithms, and discusses their role in the analysis, design and optimization of control processes. Examples of existing models are provided, including OSI, TCP/IP, and SNMP. The importance of models is emphasized in their impact on the effective functioning of modern networks, as well as in the development of new network solutions.

**Keywords**: network management system, model, nodes, connections, protocols, control algorithms, OSI model, TCP/IP model, SNMP, information technology, optimization of network processes.

# **ИНТЕРАКТИВНАЯ СЕТЕВАЯ ПЛАТФОРМА РЕАЛЬНОГО СОЦИАЛЬНОГО ВЗАИМОДЕЙСТВИЯ НА ОСНОВЕ ИНТЕРЕСОВ ПОЛЬЗОВАТЕЛЕЙ**

*Зеневич В.В, Петров Т.А.*

*Белорусский государственный университет информатики и радиоэлектроники, г. Минск, Республика Беларусь*

*Научный руководитель: Егоров В.В. – старший преподаватель кафедры ИПиЭ*

**Аннотация.** В современном мире социальных сетей, где поверхностные связи часто преобладают над глубокими взаимодействиями, проект «Интерактивная сетевая платформа реального социального взаимодействия на основе интересов пользователей» выделяется как инновационная инициатива, направленная на преобразование способа, которым мы соединяемся в виртуальном пространстве. Этот проект стремится не просто объединить людей, но создать место, где подлинные интересы становятся основой для настоящих и вдохновляющих взаимодействий.

**Ключевые слова:** сетевая платформа, интересы пользователей, эргономика

*Введение.* В современном мире, где информационные технологии становятся неотъемлемой частью повседневной жизни, возникает необходимость в инновационных подходах к социальному взаимодействию. Управление проектами, будучи ключевым элементом успешной реализации задач, сталкивается с вызовами, требующими эффективных и интеллектуальных решений. В контексте современных тенденций активного онлайнвзаимодействия пользователей, внимание уделяется созданию интерактивных сетевых платформ, ориентированных на реальное социальное взаимодействие, основанное на интересах пользователей [1].

*Основная часть.* Необходимость учета индивидуальных предпочтений и интересов в процессе создания сетевых платформ подчеркивает важность персонализированного подхода. В данном контексте, интересы пользователей становятся фундаментальным элементом, влияющим на формирование уникальных сред совместного взаимодействия. Такие инновационные платформы, оснащенные элементами искусственного интеллекта, не только способствуют эффективной организации проектов, но также создают благоприятное пространство для настоящего социального взаимодействия, учитывая предпочтения и интересы каждого участника.

Современная динамика социальных взаимодействий требует инновационных подходов к созданию платформ, способных взаимодействовать с уникальными интересами и потребностями пользователей. Проект «Интерактивная сетевая платформа реального социального взаимодействия на основе интересов пользователей» зарождается в ответ на вызовы, стоящие перед существующими социальными сетями, и стремится создать уникальное пространство, где пользователи могут подключаться, общаться и взаимодействовать на основе их реальных интересов.

Цель проекта заключается в создании платформы, способной эффективно выстраивать социальные связи между людьми с аналогичными интересами, обеспечивая глубокие и содержательные взаимодействия. В основе этого лежит стремление к переосмыслению сущности социальных сетей, уходя от поверхностных связей к поддержке более глубоких и вдохновляющих взаимодействий.

Основные задачи проекта включают в себя разработку инновационного алгоритма подбора соответствий на основе интересов, а также создание динамичной и интуитивно понятной пользовательской среды. Это позволит пользователям не только находить схожих по интересам компаньонов, но и активно взаимодействовать, создавая мероприятия, обсуждая темы и развивая свои увлечения в сетевой среде.

Проект ориентирован на создание уникального пространства, где каждый пользователь имеет возможность найти не только виртуальных друзей, но и настоящих союзников по интересам. Акцент делается на реальном взаимодействии, подкрепленном совпадением интересов, что дает возможность пользователям создавать более значимые связи и расширять свой круг общения [2].

Интерактивность платформы будет поддерживаться инновационными функциональностями, такими как создание мероприятий, обмен идеями, фильтрация контента по интересам и интеграция событий в реальном времени. Это позволит пользователям активно взаимодействовать внутри сетевой среды, делиться опытом и создавать собственные уникальные сообщества.

Использование технологий искусственного интеллекта (ИИ) в разработке алгоритма сопоставления интересов усилит точность подбора соответствий, что сделает платформу более эффективной в формировании связей. Кроме того, ИИ будет обеспечивать динамическую адаптацию предложений в соответствии с изменением интересов пользователей.

*Заключение.* В окружении постоянно расширяющегося цифрового взаимодействия и социальных связей, проект «Интерактивная сетевая платформа реального социального взаимодействия на основе интересов пользователей» представляет собой инновационное решение, нацеленное на создание более значимых и глубоких взаимодействий между людьми.

Основываясь на принципе подбора соответствий по реальным интересам, платформа стремится поднять стандарты социальных сетей, предоставляя пользователям уникальную возможность общаться и взаимодействовать с теми, кто действительно разделяет их увлечения. Ключевой акцент делается на создании сообществ, где участники могут не только обсуждать темы, но и активно взаимодействовать вне виртуального пространства [3].

Таким образом, проект не просто следует за трендами, но и активно формирует новые стандарты в сфере социальных взаимодействий, предоставляя пользователям возможность находить истинных единомышленников, расширяя горизонты социальных связей и создавая пространство для настоящих, вдохновляющих встреч.

### *Список литературы*

1.*Лунев Д., Васнецова Е. и Галкин А. Современные тенденции в развитии социальных сетей: интеграция искусственного интеллекта и реального социального взаимодействия // Журнал Цифровых Технологий и Социальной Интеграции. 2022. (С. 45-58).* 2.*Петрова Н., Соколов В. и Михайлова Е. Влияние искусственного интеллекта на формирование социальных связей в цифровой эпохе: анализ применения алгоритмов и машинного обучения в сфере социальных сетей // Исследования в области Информационных Технологий и Коммуникаций. 2021. (С. 112-128).*

3.*Смирнова А., Козлов П. и Беляев И. Преобразование взаимодействий в современных социальных сетях под воздействием искусственного интеллекта: анализ трендов и перспективы // Журнал Социальной Компьютерной Инженерии. 2020. (С. 78-92).*

UDC 004.42:316.35

## **AN INTERACTIVE ONLINE PLATFORM FOR REAL SOCIAL INTERACTION BASED ON USER INTERESTS**

*Zianevich V.V., Petrov T.A.*

*Belarusian State University of Informatics and Radioelectronics, Minsk, Republic of Belarus*

*Egorov V.V. – Senior Lecturer at the Department of EPE*

**Annotation.** In the modern world of social networks, where superficial connections often prevail over deep interactions, the project "Interactive Network Platform for real social interaction based on user interests" stands out as an innovative initiative aimed at transforming the way we connect in the virtual space. This project aims not just to bring people together, but to create a place where genuine interests become the basis for real and inspiring interactions.

**Keywords:** network platform, user interests, ergonomics

УДК 331.45:621.3

# **ОЦЕНКА БЕЗОПАСНОСТИ ЭКСПЛУАТАЦИИ ЭЛЕКТРИЧЕСКОГО ЧАЙНИКА**

*Долголёв И.Э.*

*Белорусский государственный университет информатики и радиоэлектроники, г. Минск, Республика Беларусь*

*Научный руководитель: Пилиневич Л.П. – д.т.н., профессор, профессор кафедры ИПиЭ*

**Аннотация.** Экспериментально исследована безопасность пластикового электрического чайника *Maxwell MW-1907W*. Установлено, что при заполненности чайника водой более 50% от объема нагрев внешнего корпуса прибора из-за воды нарушает условия безопасного контакта с кожей человека длительностью более 90 секунд. Предложена методика определения более безопасной части поверхности для контакта с пользователем более 90 секунд.

**Ключевые слова:** бытовые электрические приборы, безопасность

*Введение.* Современные бытовые электрические приборы, играющие ключевую роль в повседневной жизни, сталкиваются с растущими вызовами в области безопасности [1]. Нарастающее число несчастных случаев, связанных с электрическими приборами, подчеркивает критичность оценки безопасности в их функционировании. Интеграция современных технологий в эргатические системы добавляет сложности и риски, требуя эффективных мер безопасности [2].

В данной статье автором показано, что количество воды, используемой в пластиковом электрическом чайнике *Maxwell MW-1907W* (ПЭЧ) объемом 1800 мл, может привести к нагреву самого ПЭЧ, что, в свою очередь, может привести к небезопасному использованию [3].

*Основная часть.* При контроле функционирования ПЭЧ с различным количеством воды необходимо решить следующие две задачи:

– обеспечить достаточную полноту тестирования;

– идентифицировать конкретные части ПЭЧ, которые могут вызвать небезопасные ситуации при использовании с различным количеством воды.

Для чистоты эксперимента и обеспечения достаточной полноты тестирования эксперимент проводился в двух областях (рисунок 1):

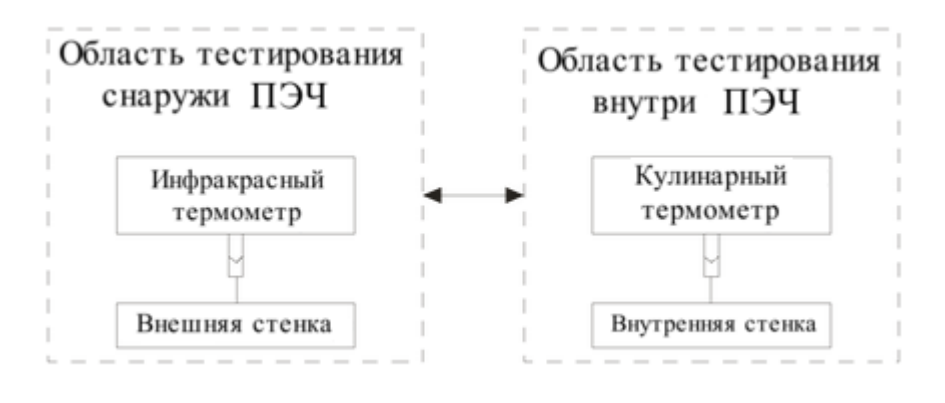

Рисунок 1 – Схема взаимодействия областей тестирования внутри и снаружи  $\Pi$ ЭЧ

Испытуемый ПЭЧ был представлен в виде системы с нагревательным элементом для воды, а также с наличием внешней и внутренней поверхностей, для тестирования был

разработан набор тестовых алгоритмов (ТА), которые обеспечивают последовательность тестирования температуры поверхности внутри и снаружи ПЭЧ после окончания работы, при различном количестве воды в ПЭЧ и при изначальной комнатной температуре ПЭЧ и воды.

Таким образом, общий алгоритм тестирования безопасности ПЭЧ можно представить следующим образом (рисунок 2).

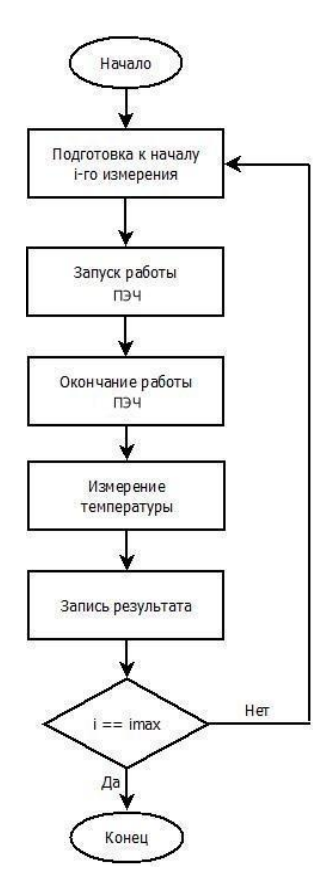

Рисунок 2 – Алгоритм тестирования безопасности ПЭЧ

Контроль безопасности ПЭЧ осуществлялся в результате измерения средней температуры внутренней и внешней поверхности ПЭЧ для каждого количества воды, и дальнейшего сравнения средней температуры внешней поверхности с допустимой температурой для безопасного контакта с кожей человека. После окончания работы в ПЭЧ доливалось 100 миллилитров воды и выжидалось время для охлаждения ПЭЧ с водой до комнатной температуры, после чего выполнялся последующий этап алгоритма.

Средняя температура части внешней поверхности ПЭЧ рассчитывается по формуле 1:

$$
T_{cp} = \frac{1}{b-a} \int_a^b T(x) dx \tag{1}
$$

где *a* – верхняя точка поверхности ПЭЧ на отрезке перпендикулярном основанию;

*b* – нижняя точка поверхности ПЭЧ на отрезке перпендикулярном основанию;

*Tср* – средняя температура внешней поверхности ПЭЧ;

*T(x)* – температура в точке x при интегрировании.

Таким образом, из-за низких теплоизолирующих показателей возникает вероятность непредвиденного небезопасного использования. Полученные результаты показывают возможность наличия опасности для пользователей ПЭЧ или аналогичных ему по материалу изготовления и конструкции приборов, а также помогают определить

безопасные объемы нагреваемой воды в ПЭЧ, при которых отсутствует возможность появления участков, нагретых более 55*<sup>о</sup>С* опасных при контакте с кожей человека более 90 секунд (таблица 1):

| Объем воды V, мл | Средняя температура поверхности $T_{cp}$ , ${}^oC$ |
|------------------|----------------------------------------------------|
| 600              | 49.7                                               |
| 700              | 50.9                                               |
| 800              | 52.3                                               |
| 900              | 54.7                                               |
| 1000             | 55.8                                               |
| 100              | 56.5                                               |

Таблица 1 – Результаты исследований температуры внешней поверхности ПЭЧ

Предлагается определять наиболее безопасные участки поверхности ПЭЧ, контакт с которыми в меньшем количестве случаев вызывает угрозу безопасности пользователя путем группировки отрезков, средняя температура которых не превышает допустимую температуру для контакта с кожей человека более 90 секунд.

*Заключение.* Выполнен анализ безопасности ПЭЧ при соприкосновении корпуса отработавшего устройства с кожей человека при различных уровнях заполненности. Впервые установлено, что при наполненности более 50% средняя температура внешней поверхности ПЭЧ на некоторых участках превышает допустимую температуру для объектов, контактирующих с кожей человека, что, в свою очередь, может привести к небезопасному использованию и ущербу здоровью пользователя [4]. Определено, что появление угроз безопасности жизнедеятельности пользователя обусловлено неэффективной конструкцией и плохо изолирующим материалом, а также наполненностью ПЭЧ.

Предложено использование методики определения более безопасной части поверхности для контакта с пользователем более 90 секунд.

### *Список литературы*

1. *Ветошкин А.Г. Надежность технических систем и техногенный риск. - Пенза: Изд-во ПГУАиС, 2003. - 155 с.*

2. *Решетов Д.Н., Иванов А.С., Фадеев В.З. Надежность машин. - М.: Высш. шк., 1988. - 234 с.*

3. *СТБ 1429-2003. Безопасность в чрезвычайных ситуациях. Термины и определения основных понятий. – Мн.: БелГИСС, 2003. – 20 с.*

4. *Кондрацкий, А.А. Диагностика отношения оператора к риску: Автореф. дис. на соиск. учен. степ. канд. психол. наук / А.А. Кондрацкий, МГУ им. М.В. Ломоносова. – М., 1988. – 24 с.*

## UDC 331.45:621.3

## **ASSESSMENT OF THE SAFETY OF OPERATION OF AN ELECTRIC KETTLE**

*Dolgolyov I. E.*

*Belarusian State University of Informatics and Radioelectronics, Minsk, Republic of Belarus*

*Pilinevich L.P. – Dr. of Sci. (Tech.), full professor, professor of the Department of EPE*

**Annotation.** The safety of the Maxwell MW-1907W plastic electric kettle was experimentally studied. It has been established that when the kettle is filled with water more than 50% of the volume, heating of the outer casing of the device due to water violates the conditions for safe contact with human skin for a duration of 90 seconds. A method is proposed for determining a safer part of the surface for contact with the user for more than 90 seconds.

**Key words:** household electrical appliances, safety

## УДК 004-024.84

# **СИСТЕМНЫЙ ПОДХОД В ИНФОРМАЦИОННЫХ ТЕХНОЛОГИЯХ**

*Кицун Д.Д, Огиенко Н.Д.*

*Белорусский государственный университет информатики и радиоэлектроники, г. Минск, Республика Беларусь*

*Научный руководитель: Пилиневич Л.П.- д т. н., профессор, профессор кафедры ИПиЭ*

**Аннотация.** Статья рассматривает применение системного подхода в проектировании и разработке информационных систем. Обсуждаются анализ и моделирование системы, проектирование архитектуры, разработка и тестирование компонентов. Упоминаются преимущества системного подхода, такие как повышение эффективности и улучшение качества системы.

**Ключевые слова:** информационные технологии, системный подход, информационная система

**Введение**. Системный подход является фундаментальным принципом, который находит широкое применение во многих областях знания. В информационных технологиях системный подход играет ключевую роль в проектировании, разработке и управлении сложными информационными системами. Информационные системы включают в себя множество компонентов, отношений и взаимодействий, и применение системного подхода позволяет рассматривать систему в целом, а не только отдельные части. Такой подход позволяет учитывать все внутренние и внешние факторы, воздействующие на информационную систему, и анализировать их влияние на систему в ее целостности. Цель данной работы является изучение и исследование применения системного подхода в области информационных технологий с целью повышения эффективности разработки, управления и оптимизации информационных систем.

*Основная часть.* При создании информационной технологии структура информационной системы описывается на концептуальном, логическом и физическом уровнях.

Концептуальный уровень позволяет качественно определить основные подсистемы, элементы и связи между ними. На логическом уровне возможно создание моделей, которые описывают структуру и взаимодействие отдельных подсистем в рамках приложения. Физический уровень означает реализацию структуры на известных программноаппаратных средствах. Так как техническая система создается искусственно, то цель ее функционирования заранее субъективно известна [1].

Преимущества использования системного подхода в информационных технологиях: повышение эффективности и производительности, улучшение качества информационных систем, уменьшение рисков, упрощение обслуживания и модернизации информационных систем.

Повышение эффективности и производительности. Системный подход позволяет рассматривать информационную систему как единое целое, что позволяет оптимизировать ее структуру и процессы, повысить эффективность и производительность.

Улучшение качества информационных систем. Системный подход позволяет учитывать все аспекты информационной системы, включая ее функциональность, надежность, безопасность и удобство использования. Это позволяет создавать высококачественные информационные системы, которые удовлетворяют требованиям пользователей.

Уменьшение рисков. Системный подход позволяет выявить и оценить риски, связанные с разработкой и внедрением информационной системы. Это позволяет принять меры для снижения рисков и предотвращения возникновения проблем.

Упрощение обслуживания и модернизации информационных систем. Системный подход позволяет создавать информационные системы, которые легко обслуживать и модернизировать. Это позволяет быстро реагировать на изменения требований пользователей и поддерживать информационную систему в актуальном состоянии.

Методология исследования и совершенствования больших и сложных систем с применением системного подхода включает рассмотрение следующих аспектов:

1. Системно-элементный аспект: этот аспект отражает структуру системы и описывает ее состав, как качественно, так и количественно.

2. Системно-структурный аспект: данный аспект акцентирует внимание на способах связи и организации взаимодействия между элементами системы.

3. Системно-функциональный аспект: он учитывает задачи и функции основных компонентов системы и их влияние на общую работоспособность системы.

4. Системно-коммуникативный аспект: этот аспект рассматривает вертикальные и горизонтальные связи системы с другими элементами и объектами, включая взаимодействие с внешней средой.

5. Системно-интегративный аспект: данный аспект определяет факторы, обеспечивающие самосохранение и саморазвитие сложной системы, а также ее способность к интеграции с другими системами.

6. Системно-исторический аспект: он изучает условия возникновения, развития и гибели системы, а также учитывает исторические факторы, которые оказывают влияние на ее текущее состояние и будущее развитие [2].

Эти аспекты представляют собой ключевые компоненты методологии системного подхода к исследованию и совершенствованию сложных систем.

Системный подход позволяет рассматривать информационную систему в ее комплексности, учитывая все компоненты, связи и взаимодействия между ними. Применение системного подхода начинается с анализа требований и проектирования моделей информационной системы. Моделирование помогает визуализировать информационную систему и проверить ее правильность и эффективность на ранних этапах разработки.

Системный подход используется для разработки архитектуры информационной системы, определяя организацию компонентов, функциональность и взаимосвязи. Разработка и интеграция компонентов происходит с учетом их функциональности и взаимосвязей с другими компонентами. Применение системного подхода включает тестирование и оптимизацию информационной системы для обеспечения ее работоспособности, и эффективности.

Информационные системы можно классифицировать по целому ряду различных признаков. В основу рассматриваемой классификации положены наиболее существенные признаки, определяющие функциональные возможности и особенности построения современных систем. В зависимости от объема решаемых задач, используемых технических средств, организации функционирования, информационные системы делятся на ряд классов. По типу хранимых данных ИС делятся на фактографические и документальные. Фактографические системы предназначены для хранения и обработки структурированных данных в виде чисел и текстов. Над такими данными можно выполнять различные операции. В документальных системах информация представлена в виде документов, состоящих из наименований, описаний, рефератов и текстов, изображений и образцов видеоряда. Поиск по неструктурированным данным осуществляется с использованием семантических признаков. Отобранные документы предоставляются пользователю, а обработка данных в таких системах практически не производится.

Информационно-поисковые системы производят ввод, систематизацию, хранение, выдачу информации по запросу пользователя без сложных преобразований данных. Например, ИС библиотечного обслуживания (система, которая предоставляет доступ к каталогу книг, резервации и выдачи книг), резервирования и продажи билетов на транспорте (система, которая позволяет пользователю найти и забронировать билеты на

## 60-я научная конференция аспирантов, магистрантов и студентов

нужный рейс), бронирования мест в гостиницах (система, которая позволяет пользователю найти и забронировать номер в отеле) и прочее. Информационно-решающие системы осуществляют, кроме того, операции переработки информации по определенному алгоритму. Например, системы управления запасами (система, которая автоматически рассчитывает оптимальное количество товара для заказа на основе данных о текущих запасах и спросе), системы прогнозирования (система, которая использует статистические данные и алгоритмы для предсказания будущих тенденций) и др. По характеру использования выходной информации такие системы принято делить на управляющие и советующие [3].

Результирующая информация управляющих информационных систем (ИС) непосредственно трансформируется в принимаемые человеком решения. Например, в ИС планирования производства или зазказов результирующая информация может быть расчетными данными о необходимом объеме ресурсов, сроках выполнения и оптимальной последовательности операций. Аналогично, в ИС бухгалтерского учета результирующая информация может быть финансовыми отчетами, налоговыми расчетами и другими расчетными данными.

Советующие информационные системы (ИС) вырабатывают информацию, которая принимается человеком к сведению и учитывается при формировании управленческих решений. К примеру, в экспертных системах результирующая информация может быть рекомендациями на основе анализа знаний и правил, предоставленных системой.

Таким образом, системный подход позволяет улучшить качество, гибкость и эффективность системы, а также обеспечить ее способность к адаптации и инновациям.

*Заключение.* Системный подход является важным в проектировании и разработке информационных систем. Он позволяет рассматривать систему в целом, учитывая компоненты и их взаимосвязи. Применение системного подхода начинается с анализа и моделирования системы. Затем разрабатывается архитектура и интегрируются компоненты. После этого происходят тестирование и оптимизация системы. Системный подход упрощает обслуживание и модернизацию информационных систем. В результате его применения создаются высококачественные и адаптивные информационные системы.

#### *Список литературы*

1. *Спивак В.А. Системный подход и системное мышление как универсальная компетенция специалиста и руководителя. — Издательский дом «Среда». 2022. 14 с.*

2. *Cистемный подход и общая теория систем /А.И.Уемов[и др.] –Издательство Мысль, 1978. – 158 с.*

3. *В.И.Марков, А.М.Попов. Системно-диалектический подход: теория и методология – Издательство Кемерово, 2014. – 56 с*

UDC 004-024.84

## **SYSTEM APPROACH IN INFORMATION TECHNOLOGY**

*Kitsun D.D., Ogienko N.D.*

*Belarusian State University of Informatics and Radioelectronics, Minsk, Republic of Belarus* 

*Pilinevich L.P. - Dr of Sci., Professor, Professor of the Department of EPE*

**Annotation.** The article examines the application of a systems approach in the design and development of information systems. System analysis and modeling, architecture design, and component development and testing are discussed. The benefits of a systems approach are mentioned, such as increased efficiency and improved system quality. The conclusion is that a systems approach is integral to the successful development of information systems.

**Keywords:** information technology, systems approach, information system

УДК 504:69.01.3.

## **АНАЛИЗ НОВОГО НАПРАВЛЕНИЯ В СТРОИТЕЛЬСТВЕ: ЭКОДОМ**

*Кот Я. А., Сидоревич М. В.*

*Белорусский государственный университет информатики и радиоэлектроники, г. Минск, Республика Беларусь*

*Научный руководитель: Цявлоская Н.В.- магистр экономических наук, старший преподаватель кафедры ИПиЭ*

**Аннотация.** Статья посвящена анализу экологических преимуществ и технологий строительства экодомов. В ней рассматриваются современные подходы к созданию экодомов и перспективы развития данного направления в строительстве.

**Ключевые слова:** экодом, экологическая эффективность, строительство

*Введение.* В эпоху, когда вопросы экологии становятся все более важными, создание экологически чистых и энергоэффективных домов становятся все более актуальными. Экодома представляют собой важный шаг в направлении устойчивого будущего. Эта статья представляет краткие сведенья об экодомах, их преимуществах и недостатках.

*Основная часть.* Экодома - это здания, в основном состоящие из натуральных материалов, а также использующие новаторские технологии для достижения максимальной энергоэффективности и комфорта, при этом нанося минимальный вред окружающей среде. Главные преимущества экодомов – минимальное или нулевое воздействие на экологию вовне и благоприятный климат внутри [6].

Экодома спроектированы таким образом, чтобы минимизировать потребление энергии. Это достигается за счет использования энергоэффективных материалов и оптимальному расположению и ориентации дома [1].

Экодома обычно оснащены автономными системами отопления и кондиционирования, которые обеспечивают комфортные условия проживания при минимальном потреблении энергии. Для уменьшения вредных выбросов в окружающую среду в экодомах используются альтернативные источники энергии, такие как солнечные панели и ветрогенераторы. Все инженерные системы в экодомах, включая системы водоснабжения и канализации, обычно самодостаточны, что позволяет минимизировать воздействие на природу. В некоторых экодомах для строительства используются переработанные стройматериалы, что помогает снизить объем отходов. Также в строительстве используются зеленые крыши и стены: они способствуют сохранению тепла и улучшению качества воздуха. [3]

В процессе строительства экодомов применяются разнообразные материалы. Дерево является одним из наиболее популярных из них, благодаря своим теплоизоляционным свойствам. Кроме того, часто используются глина, песок и солома. Они обеспечивают хорошую теплоизоляцию и позволяют создавать уникальные архитектурные формы. Выбор этих материалов основывается на их экологической безопасности, доступности и возможности повторного использования. Это помогает снизить воздействие строительства на окружающую среду и создает здоровую и комфортную среду для проживания [5].

Экодома становятся все более популярными благодаря их экологической эффективности и устойчивости. Они обеспечивают минимальное воздействие на окружающую среду, так как строятся из натуральных или переработанных материалов. Это не только снижает негативное воздействие на окружающую среду, но создает здоровую внутреннюю среду для жильцов [4].

Кроме того, экодома экономит энергию. В большинстве случаев они построены таким образом, чтобы максимально использовать естественное освещение и тепло, что снижает потребность в дополнительном освещении и теплоснабжении [7].

Однако у экодомов есть и свои недостатки. Строительство экодома может быть дороже, чем строительство традиционного дома. Для возведения экодома могут

потребоваться специализированные рабочие. Кроме того, некоторые технологии, такие как солнечные панели, не могут быть эффективными во всех местах. Наконец, строительство экодома может занять больше времени из-за сложности технологий и методов строительства [8].

К сожалению, точные данные о процентном соотношении экодомов ко всем дома нельзя найти, так как это зависит от многих факторов, включая страну, регион и специфические критерии, используемые для определения того, что считается «экодомом». Однако статистика показывает, что здания во всем мире потребляют около 40% энергии, 67% электричества, 40% сырья и 14% всей использованной питьевой воды [10].

В Беларуси строительство экодомов активно развивается. Например, в Минске реализуется проект по модернизации одноквартирного жилого дома, где в качестве теплоизоляционных материалов используется отечественное экологически чистое природное сырье: целлюлозная теплоизоляционная эковата, тростниковые плиты, льноволокно.

В Беларуси производятся сборные, быстровозводимые каркасные и модульные экодома. Эти дома созданы из безопасных экологических материалов, таких как солома и древесина, и обладают высокой теплоизоляцией. Экодома в Беларуси представляют собой перспективное направление в области строительства, которое позволяет создавать комфортные условия для жизни и существенно снижать негативное воздействие на окружающую среду [2].

*Заключение*. На основе представленной информации можно сделать вывод: развитие экодомов связано с растущим интересом к строительству экологически чистых и энергоэффективных домов. Вероятно, что в будущем экодома станут более обыденным явлением в городской среде. Экодома предлагают уютное проживание с минимальным влиянием на окружающую среду.

### *Список литературы*

1. *Belikov, A. Технологии строительства экодомов [Электронный ресурс]. Режим доступа: https://belikov.by/stati/tehnologiistroitelstva-ekodomov/. Дата доступа: 14.02.2024.*

2. *Belorusdom.by. Модульные дома [Электронный ресурс]. Режим доступа: https://belorusdom.by/modulnye\_doma/. Дата доступа: 14.02.2024.*

3. *Ecohome.net [Электронный ресурс]. Режим доступа: https://www.ecohome.net/. Дата доступа: 15.02.2024.*

4. *Energystats.enerdata.net [Электронный ресурс]. Режим доступа: https://energystats.enerdata.net/. Дата доступа: 15.02.2024.*

5. *Gidproekt.com. Строительство из соломенных блоков: основные этапы возведения экодомов из соломы [Электронный ресурс]. Режим доступа: http://gidproekt.com/stroitelstvo-iz-solomennyx-blokov-osnovnye-etapy-vozvedeniya-ekodomov-iz-solomy.html. Дата доступа: 15.02.2024.*

6. *Homebuilding.co.uk. What is an eco home [Электронный ресурс]. Режим доступа: https://www.homebuilding.co.uk/advice/whatis-an-eco-home. Дата доступа: 16.02.2024.*

7. *Homestratosphere.com. Types of eco-friendly homes [Электронный ресурс]. Режим доступа:* 

*https://www.homestratosphere.com/types-of-eco-friendly-homes/. Дата доступа: 15.02.2024.*

8. *Mydecor.ru. Самые интересные проекты экодомов из разных стран [Электронный ресурс]. Режим доступа:* 

*https://mydecor.ru/news/architecture/samyie-interesnyie-proektyi-ekodomov-iz-raznyih-stran/. Дата доступа: 16.02.2024.*

9. *Nsportal.ru. Проект "Экодом - дом будущего" [Электронный ресурс]. Режим доступа:* 

*https://nsportal.ru/shkola/ekologiya/library/2023/10/21/proekt-ekodom-dom-budushchego. Дата доступа: 16.02.2024.* 10. *Worldometers.info [Электронный ресурс]. Режим доступа: https://www.worldometers.info/ru/. Дата доступа: 17.02.2024.*

### UDC 504:69.01.3.

## **ANALYSIS OF A NEW DIRECTION IN CONSTRUCTION: ECO-HOUSE**

*Kot Y.A., Sidarevich M.V.*

*Belarusian State University of Informatics and Radioelectronics, Minsk, Republic of Belarus*

*Tsyavlovskaya N.V. - Master of Tech. Sci. (M. of Tech. Sci.), Senior Lecturer of the Department of EPE* 

**Annotation.** The article is devoted to the analysis of environmental benefits and construction technologies of eco-houses. It examines modern approaches to creating eco-houses, their impact on the environment and prospects for the development of this direction in construction.

**Keywords:** eco-house, environmental efficiency, construction

# **МОБИЛЬНОЕ РАЗВИВАЮЩЕЕ ПРИЛОЖЕНИЕ ПО МАТЕМАТИКЕ ДЛЯ ДЕТЕЙ ДОШКОЛЬНОГО ВОЗРАСТА НА ПЛАТФОРМЕ IOS**

*Хорошко Н.О.*

*Белорусский государственный университет информатики и радиоэлектроники, г. Минск, Республика Беларусь*

*Научный руководитель: Воробей А.В. – магистр технических наук, ассистент кафедры ИПиЭ*

**Аннотация.** В данной работе рассматривается мобильное приложение для обучения детей дошкольного возраста математике. Это приложение должно помочь родителям и учителям обучить ребёнка математике в игровой форме с помощью простых игровых уровней, внутренней системы достижений и мотивации.

**Ключевые слова:** мобильное развивающее приложение, математика, дети, iOS

*Введение.* В наше время развитие мобильных устройств и приложений играет важную роль во многих аспектах жизни, в том числе в образовании детей дошкольного возраста. Математическое образование в этом возрасте имеет фундаментальное значение для развития когнитивных навыков. Поэтому разработка мобильного развивающего приложения по математике для детей является актуальной и значимой задачей. Такое приложение будет полезно для родителей и педагогов, стремящихся обеспечить эффективное образование у детей.

*Основная часть.* Мобильное развивающее приложение по математике для детей дошкольного возраста представляет собой мобильное приложение с удалённой базой данных, которое получает игровые уровни из этой базы, выстраивает сетку прохождения, распределяет награды и предоставляет удобный интерфейс для прохождения. Это приложение имеет детский мультипликационный интерфейс для того, чтобы заинтересовать ребёнка, и он подсознательно хотел оставаться в игре всё больше времени, при этом изучая всё больше и больше нового.

Целевой аудиторией развивающего приложения по математике являются дети, родители, а также педагоги. Разрабатываемая система позволит эффективно дать ребёнку базовые знания в арифметике, при этом не демотивируя ребёнка [1].

Кроме того, приложение может использоваться в детских садах и учебных заведениях для детей до 10 лет, для того чтобы с самого маленького возраста развивать у них любовь к обучению, базовую логику, арифметику, когнитивные навыки.

Также приложение может использоваться для следующих целей:

1. Развитие навыков решения проблем: приложение предлагает детям задачи, которые требуют решения проблем и применения математических навыков.

2. Улучшение визуального восприятия: приложение предоставляет детям возможность развивать навыки визуального восприятия с помощью внутриигрового интерфейса и стилистики приложения.

3. Мотивация и развлечение: приложение предлагает интерактивные и увлекательные задания, игры и награды, чтобы дети были мотивированы изучать математику. Они могут получать похвалу и поощрения за свои достижения, что помогает им развивать положительное отношение к математике.

Мобильное развивающее приложение по математике для детей дошкольного возраста получает заранее заготовленные уровни со специальной базы данных, после этого распределяет их по секциям в зависимости от уровня сложности, сопоставляет с текущим прогрессом и выстраивает дальнейший путь прохождения. Стоит отметить, что приложение не является профессиональным обучающим средством и служит лишь в качестве дополнения к основному учебному процессу [2].

## 60-я научная конференция аспирантов, магистрантов и студентов

Также мобильное развивающее приложение по математике для детей дошкольного возраста может быть использовано в учебных заведениях в различных целях, например:

1. Дополнительный ресурс обучения: мобильное приложение может стать дополнительным ресурсом обучения, который учебные заведения могут предложить своим учащимся. Оно может предоставлять интерактивные задания, игры и упражнения, которые помогут детям в обучении.

2. Индивидуальный подход: приложение позволяет каждому ребенку работать в своем собственном темпе и на своем уровне. Оно может адаптироваться к индивидуальным потребностям и способностям каждого ребенка, предоставляя персонализированный опыт обучения.

3. Мотивация и интерес: игровой подход и интерактивность приложения могут повысить мотивацию детей к изучению математики. Они могут получать награды и достижения за выполнение заданий, что способствует удержанию их внимания и интереса к математике.

Для разработки мобильного приложения на платформу *iOS* использовались самые современные технологии.

Само приложение написано на языке *Swift*, с использованием декларативного фреймворка *UIKit* для разработки графического интерфейса, *Foundation* для написания основной логики [1].

Серверная часть находится на удалённой базе данных *Firebase* и взаимодействие с ней идёт посредством *Firebase Functions*. Приём и обмен данными происходит через *RestAPI* с отправкой и получением данных в формате *JSON*.

*Заключение.* Разработанное мобильное развивающее приложение по математике для детей дошкольного возраста на платформе *iOS* представляет собой удобный и эффективный инструмент для обучения детей и развития в них самого различного спектра навыков и умений.

### *Список литературы*

*1. Мобильные приложения для обучение математике для учителей [Электронный ресурс]. – США, Государственный Университет Нью-Мексико. – Режим доступа: https://mathsnacks.com/teaching-with.html. – Дата доступа: 25.01.2024. 2. Шупейко, И.Г. Эргономическое проектирование систем «человек – машина». / И.Г. Шупейко. – Минск: БГУИР, 2017. – 76 с.*

UDC 004.422.81

## **MOBILE EDUCATIONAL MATH APPLICATION FOR PRESCHOOL CHILDREN ON THE IOS PLATFORM**

*Khoroshko N.O.*

*Belarusian State University of Informatics and Radioelectronics, Minsk, Republic of Belarus*

*Vorobey A.V. – master of technical science, assistant of the department of EPE*

**Annotation**. This work presents mobile application for teaching preschool children mathematics. This app is supposed to help parents and teachers teach their child math in a playful way through simple game levels and an internal achievement and motivation system.

**Keywords:** mobile educational application, math, children, iOS

УДК 621.311.2:629.33

## **АЛЬТЕРНАТИВНЫЕ ИСТОЧНИКИ ЭНЕРГИИ ДЛЯ АВТОМОБИЛЕЙ**

*Огиенко Н.Д., Кицун Д.Д.*

*Белорусский государственный университет информатики и радиоэлектроники г. Минск, Республика Беларусь*

*Научный руководитель: Бобровничая М.А.- старший преподаватель кафедры ИПиЭ*

**Аннотация.** В этой статье кратко рассматриваются различные типы автомобилей на альтернативных источниках энергии, их преимущества и недостатки, а также их влияния на окружающую среду.

**Ключевые слова:** автомобиль, двигатель, альтернативные источники энергии

*Введение.* В наше время, когда проблемы окружающей среды и здоровья становятся все более актуальными, а цены на нефть продолжают расти, вопросы разработки альтернативных источников топлива и передовых систем питания для транспортных средств становятся все более важными. В этом контексте, транспортные средства на альтернативном топливе представляют собой важный шаг в направлении устойчивого будущего. Этот текст представляет собой обзор различных типов транспортных средств на альтернативном топливе, их преимуществ и недостатков, а также их влияния на окружающую среду.

*Основная часть.* Транспортное средство на альтернативном топливе – это автомобиль, работающий на альтернативном топливе, а не на традиционном нефтяном топливе. Этот термин также относится к любой технологии, приводящей в действие двигатель, который не использует исключительно нефть. Из-за сочетания факторов, таких как проблемы окружающей среды и здоровья, включая изменение климата и загрязнение воздуха, высокие цены на нефть и потенциал пикового уровня добычи нефти, разработка более чистых альтернативных видов топлива и передовых систем питания для транспортных средств стала первоочередной задачей для многих правительств и производителей транспортных средств по всему миру.

На дорогах появляется все больше гибридных и электрических автомобилей. Гибридный автомобиль – это транспортное средство, которое использует два или более различных источника энергии для движения, таких как бензиновые двигатели и электродвигатели. Основные плюсы такого вида транспорта – топливная экономичность. По данным исследования гибриды потребляют примерно на 30-60% меньше бензина, чем обычные автомобили. Поскольку электроэнергия производится в основном из бытовых ресурсов, подключаемые гибриды снижают зависимость от нефти. Также они выделяют меньше парниковых газов, чем обычные автомобили [1]. Однако количество вырабатываемой электроэнергии частично зависит от того, как производится электроэнергия. Например, атомные и гидроэлектростанции чище, чем угольные. Такие автомобили также имеют ряд минусов, например, высокая стоимость покупки, дорогостоящее техническое обслуживание, может быть чувствительна к стилю вождения, условиям вождения и использованию навесного оборудования.

Есть три вида гибридных автомобилей: полные гибридные автомобили, подключаемые гибридные автомобили, мягкие гибриды. Полные гибридные автомобили приводятся в движение двигателем внутреннего сгорания и одним или несколькими электродвигателями, которые используют энергию, хранящуюся в аккумуляторе. Автомобиль заправляется бензином для работы двигателя внутреннего сгорания, а аккумулятор заряжается за счет рекуперативного торможения, а не при подключении к сети. Подключаемые гибридные автомобили приводятся в движение двигателем внутреннего сгорания и электродвигателем, который использует энергию, хранящуюся в

аккумуляторе. Могут работать в полностью электрическом режиме. Для работы в полностью электрическом режиме для гибридных электромобилей требуется батарея большей емкости, которую можно подключить к источнику электроэнергии для зарядки. Чтобы удовлетворить типичные повседневные потребности водителя в поездках, большинство гибридных автомобилей могут проехать от 30 до 60 километров только на электричестве, а затем будут работать исключительно на бензине, подобно обычному гибриду. Автомобили, которые называют мягкими гибридами, это, в общем-то, не совсем гибриды. Несмотря на то что в них также используются два двигателя – двигатель внутреннего сгорания и электрический, электрический двигатель обычно не способен приводить автомобиль в движение самостоятельно, а служит для дополнительной поддержки двигателя с внутренним сгоранием [2].

Полностью электрический автомобиль – это тип электромобиля, который использует исключительно химическую энергию, запасенную в аккумуляторных блоках, без вторичного источника энергии (водородный топливный элемент, двигатель внутреннего сгорания и т.д.). В них используют электродвигатели и контроллеры двигателей вместо двигателей внутреннего сгорания для приведения в движение. Преимущества такого автомобиля тяговые электродвигатели имеют КПД до 90-95%, по сравнению с 22-42% у двигателя внутреннего сгорания, не расходует моторные масла, может использовать рекуперативное торможение для подзарядки своего электрического аккумулятора [3]. Самое главное, что по данным исследований Европейской федерации транспорта и окружающей среды на апрель 2020 года, уровень выбросов углекислого газа при эксплуатации электромобилей, вместе с уровнем выбросов вредных веществ при производстве аккумуляторных батарей, в случае с электромобилями на 22% меньше, чем для дизельных авто и на 28% меньше, чем для машин использующих бензин [5]. Электромобили имеют и недостатки: меньшая устойчивость к климатическим условиям, имеют меньший запас хода, на подзарядку электромобиля в среднем тратится намного больше времени, чем на заправку топливом автомобиля с двигателем внутреннего сгорания, высокая стоимость.

Одним из видов альтернативного топлива является биотопливо. Биотопливо – это топливо, которое производится в течение короткого промежутка времени из биомассы, а не за счет очень медленных естественных процессов, участвующих в образовании ископаемого топлива, такого как нефть. Биотопливо может быть произведено из растений или из сельскохозяйственных, бытовых или промышленных биологических отходов. Преимуществом является то, что биотопливо выделяет меньше выбросов парниковых газов при сжигании в двигателе и обычно считается углеродно-нейтральным топливом, поскольку выбрасываемый углерод улавливается из атмосферы сельскохозяйственными культурами, используемыми в производстве. Однако, оценки жизненного цикла биотоплива показали большие выбросы, связанные с потенциальными изменениями в землепользовании, необходимыми для производства дополнительного сырья для биотоплива. Оценки воздействия биотоплива на климат сильно различаются в зависимости от методологии и конкретной изученной ситуации [4].

Существуют также автомобили на других источниках энергии. Автомобиль на пневматическом двигателе использует поршневой двигатель без выбросов, который использует сжатый воздух в качестве источника энергии. Вместо смеси топлива с воздухом и её сжигания в двигателе, и последующей передачи энергии поршням от горячих расширяющихся газов, в транспортных средствах на сжатом воздухе передача энергии поршням осуществляется от сжатого воздуха. Системы привода транспортных средств, работающие на сжатом воздухе, могут также входить в состав гибридных систем. Основные плюсы пневмодвигателя – это его экологичность и низкая стоимость. Недостатки пневматического двигателя: низкая плотность энергии, необходимость наличия теплообменника, низкие эксплуатационные способности двигателя.

Автомобили на солнечной энергии – это электромобиль, работающий на солнечной энергии, получаемой от солнечных панелей автомобиля. В настоящее время солнечные

панели не могут использоваться непосредственно для обеспечения автомобиля подходящим количеством энергии, но их можно использовать для расширения модельного ряда электромобилей. С 2022 года в продажу поступили несколько солнечных электромобилей с различной производительностью.

Одним из перспективных видов альтернативного топлива является диметилэфир. Он представляет собой газ, который при давлении в 5 бар переходит в жидкое состояние. Характеристики диметилэфира схожи с характеристиками сжиженного нефтяного газа, однако его теплосодержание ниже. По сравнению с обычными видами топлива диметилэфир также имеет более низкую теплотворную способность, но он не содержит серы. В промышленности диметилэфир получают из природного газа, угля или биомассы. Диметилэфир не токсичен и не является канцерогеном, а при его сгорании не образуется сажи. Выбросы углекислого газа снижаются на 95%. Хранение диметилэфира гораздо проще, чем сжатого природного газа и сжиженного нефтяного газа. Диметилэфир можно безопасно держать в обычных стальных емкостях длительное время. Баки для заправки диметилэфира гораздо легче, что снижает общий вес автомобиля [6].

*Заключение.* В данной статье рассмотрены различные виды автомобилей, использующих альтернативные источники энергии, такие как гибридные, электрические, биотопливные, пневматические, деметилэфировые. Каждый из них имеет свои преимущества и недостатки с точки зрения экономии, экологии и технологии. В целом, можно сказать, что альтернативные источники энергии для автомобилей имеют большой потенциал для снижения выбросов парниковых газов и улучшения качества воздуха, но также требуют развития инфраструктуры, снижения стоимости и повышения эффективности.

#### *Список литературы*

1.*Чу, Идань; Цуй, Хунъян Ежегодная информация о глобальном переходе на электромобили: 2022. Международный совет по экологически чистому транспорту, 2023.*

2.*Alternative Fuels Data Center. Electric Vehicles[Электронный ресурс]. – Режим доступа: https://afdc.energy.gov/vehicles/electric.html – Дата доступа: 25.08.2023.*

3.*Хачиян, А.С. Двигатели внутреннего сгорания: учебное пособие для вузов / А.С. Хачиян – 2-е изд., перераб. и доп. – Москва : Высшая школа, 1985. – 311 с.*

4.*Летчер,Т. М. Энергия будущего: улучшенные, устойчивые и экологически чистые варианты для нашей планеты/ Т. М. Летчер – 3-е изд. – Амстердам, Нидерланды, 2020. – 371 с.*

5. *Результаты замеров выброса CO2 показали очевидное преимущество электромобилейs[Электронный ресурс]. – Режим доступа: https://e-cars.tech/elektromobili/rezultaty-zamerov-vybrosa-co2-pokazali-ochevidnoe-preimushhestvo-elektromobilej/ – Дата доступа: 12.12.2020.*

6.*Мардиев Умид Комилжон угли Производство диметилового эфира [Электронный ресурс]. – Режим доступа: https://cyberleninka.ru/article/n/proizvodstvo-dimetilovogo-efira – Дата доступа: 27.02.2024.*

## UDC 621.311.2:629.33

## **ALTERNATIVE ENERGY SOURCES FOR CARS**

*Ogienko N.D., Kitsun D.D.*

*Belarusian State University of Informatics and Radioelectronics, Minsk, Republic of Belarus* 

*Bоbrovnichaya M.A. - Senior Lecturer at the IPiE Department*

**Annotation.** This article briefly discusses the various types of cars powered by alternative energy sources, their advantages and disadvantages, as well as their impact on the environment.

**Keywords:** car, engine, alternative energy sources

УДК 004.5:004.42

# **ЧЕЛОВЕЧЕСКИЕ ФАКТОРЫ В КОМПЬЮТЕРНЫХ СИСТЕМАХ**

*Вальмус У.М., Селюк С. Н.*

*Белорусский государственный университет информатики и радиоэлектроники г. Минск, Республика Беларусь*

*Пилиневич Л.П. – д. т. н., профессор кафедры ИПиЭ*

*Аннотация***.** Данная работа направлена на анализ влияния человеческого фактора на работу компьютерных систем и рассмотрение методов, которые помогают снизить это влияние. Особое внимание уделяется пользовательским интерфейсам и методам их улучшения с целью предотвращения ошибок, связанных с человеческим фактором, которые могут повлиять на работу компьютерной системы.

*Ключевые слова:* человеческий фактор, компьютерные системы, пользовательский интерфейс, профессиональные ошибки, эргономичность

**Введение.** Цель данной исследовательской работы заключается в тщательном анализе влияния человеческого фактора на работу компьютерных систем, а особое внимание уделяется методам, которые позволяют снизить это влияния. Также обратим особое внимание на пользовательские интерфейсы и методы их улучшения с целью предотвращения ошибок, связанных с человеческим фактором, которые могут повлиять на работу компьютерной системы.

*Основная часть.* В современном мире компьютер широко используется во всех сферах деятельности человека. От производства до социальной работы, практически невозможно найти область, которая была бы свободна от компьютеризации. Это означает, что эргономические свойства компьютеров и программного обеспечения имеют всеобщее воздействие на нашу повседневную жизнь.

Термином «эргономичность» называют концепцию разработки пользовательских интерфейсов программного обеспечения, ориентированную на максимальное психологическое и эстетическое удобство пользователя. Интерфейс определяет способ, с помощью которого пользователь взаимодействует с компьютером. Приспособленный к человеческому восприятию интерфейс является фундаментом для построения любого компьютера, операционной системы или программных приложений [1].

Однако, помимо основных знаний в области компьютерной технологии, специалистам также необходимы знания из других областей. Например, психология мышления и восприятия помогает понять, как люди взаимодействуют с компьютером и какие проблемы могут возникать. Социальная психология и психодиагностика помогают анализировать взаимодействие людей и компьютерной технологии в социальной среде. Стоит упомянуть важность знаний структурной и прикладной лингвистики для правильного понимания языка и коммуникации на компьютере. Особая роль отводится эргономике и дизайну, которые занимаются разработкой удобных и устойчивых интерфейсов компьютерных систем.

Но вместе с тем и ошибки в работе с компьютером стали неотъемлемой частью повседневной жизни. Человеческий фактор, несмотря на прогресс компьютерной технологии, по-прежнему остается значимым. Независимо от уровня подготовки и опыта пользователя, никто не защищен от возможных ошибок при работе с компьютером.

Человеческий фактор – это физическое или когнитивное свойство индивидуального или социального поведения, которое специфично для людей и влияет на функционирование технологических систем, а также на равновесие между человеком и окружающей средой [2].

Одной из причин, по которой человеческий фактор остается актуальным, является изменчивость программного обеспечения. Постоянные обновления и изменения в интерфейсах программ создают дополнительную сложность для пользователей, которые могут столкнуться с новыми проблемами и ошибками.

Есть некоторые виды проявления человеческого фактора, такие как:

1. Профессиональные ошибки – группа ошибок, которые совершает сотрудник в своей непосредственной деятельности. Ошибки могут появляться в связи с некорректным сценарием исследования, недостаточным уровнем квалификации, неточностью тестирования разрабатываемого продукта.

2. Психоэмоциональное состояние сотрудника представляет собой сложную и обширную группу факторов, связанных с психологическими и эмоциональными аспектами его состояния. Частая смена настроения сотрудника в связи с личными проблемами может привести к снижению работоспособности сотрудника. В результате, возникают негативные последствия, такие как ошибки в работе, выгорание и даже прекращение работы. Физическое состояние сотрудника представляет собой важный аспект, оказывающий влияние на человеческий фактор в работе с компьютерными системами. Известно, что работы в состоянии заболевания затруднены. Кроме того, важно отметить, что сама работа может стать источником проблем, связанных с физическим здоровьем сотрудников.

3. Критическая ситуация – это уже настоящий риск, внутри которого заложен человеческий фактор в силу того, что все люди по-разному ведут себя в нестандартных обстоятельствах.

Также есть некоторые способы уменьшить влияние человеческого фактора на работу компьютерной системы:

1. Устанавливать правила работы, общие стандарты, которые будут выполняться всеми.

2. Проводить периодическое обучение.

3. Перераспределять задачи между сотрудниками, чтобы не снижать уровень внимания к деталям.

4. Если у человека заметно снизилась работоспособность, на время исключите его из важных проектов.

5. Не допускать больного сотрудника к работе.

6. Не создавать панику, спокойно обсудить сложившуюся ситуацию и предложить решение данной проблемы [3].

Говоря о связи между человеком и компьютером, важно отметить, что пользовательский интерфейс играет ключевую роль в этом взаимодействии. Пользовательский интерфейс представляет собой совокупность элементов, которые позволяют пользователю управлять работой программы или компьютерной системы и получать желаемые результаты. Он служит каналом коммуникации между пользователем и программой. Элементы интерфейса включают в себя кнопки, меню, поля ввода, и т.д. Через них пользователь взаимодействует с программой или системой и осуществляет свою работу на компьютере. Главная функция хорошего интерфейса - снижение информационной нагрузки на пользователя за счет регулирования данных и знаний.

Важно отметить, что существуют различные методы и подходы к улучшению пользовательского интерфейса, которые могут значительно снизить влияние человеческого фактора на работу компьютерной системы:

1. Обеспечение простоты использования: интерфейс должен быть интуитивно понятным и легким для использования. Исключите сложные технические термины и минимизируйте количество шагов для выполнения задачи.

2. Добавление подсказок и поддержки: включите в интерфейс пошаговые инструкции и поддержку, которые помогут пользователям выполнить необходимые действия. Это

## 60-я научная конференция аспирантов, магистрантов и студентов

может быть в виде всплывающих подсказок, видеороликов или доступных средств связи с технической поддержкой.

3. Ограничение возможностей ошибок: сделайте интерфейс таким образом, чтобы минимизировать возможность возникновения ошибок. Например, добавьте проверки на правильность заполнения полей, добавьте предупреждающие сообщения перед важными действиями и так далее.

4. Улучшение визуального дизайна: создайте привлекательный и понятный дизайн интерфейса, который легко воспринимается глазом. Используйте понятные значки и цветовую кодировку для быстрой идентификации определенных функций и действий.

5. Непрерывное обучение и обратная связь: предоставьте пользователям возможность получить обучение или обратную связь по использованию системы. Это может быть в виде видеоуроков, инструкций или даже индивидуального обучения.

6. Тестирование с пользователями: проведите тестирование интерфейса с реальными пользователями. Получите обратную связь и их мнение о том, какие изменения могут помочь улучшить интерфейс и снизить влияние человеческого фактора на работу системы.

*Заключение.* Человеческий фактор влияет на работу компьютерных систем и может приводить к ошибкам и сбоям. Однако, существуют методы и подходы, которые позволяют снизить влияние человеческого фактора на работу компьютерных систем. Оптимизация пользовательского интерфейса, учет психологических аспектов и эргономических свойств, а также обучение и повышение осведомленности пользователей могут помочь снизить вероятность ошибок и улучшить работу с компьютерными системами. Осуществление таких мер может повысить эффективность и надежность работы, а также обеспечить более комфортное и продуктивное взаимодействие между человеком и компьютером.

### *Список литературы*

1. *Статья «Глоссарий Usability в России» /http://www.usability.ru/glossary.htm/ Дата доступа: 15.02.2024*

2. *Статья «Человеческие факторы» [/https://psychology.fandom.com/wiki/Human\\_factors/](https://psychology.fandom.com/wiki/Human_factors) Дата доступа: 15.02.2024*

3. *Статья «Человеческий фактор это опасно ?» [/https://habr.com/ru/companies/regionsoft/articles/432920//](https://habr.com/ru/companies/regionsoft/articles/432920/) Дата: доступа: 16.02.2024*

UDC 004.5:004.42

## **HUMAN FACTORS IN COMPUTER SYSTEMS**

*Valmus U.M., Seluk S.N.*

*Belarusian State University of Informatics and Radioelectronics Minsk, Republic of Belarus*

*Pilinevich L.P. - Dr of Sci., Professor of the department of EPE*

*Annotation.* This work is aimed at analyzing the influence of the human factor on the operation of computer systems and considering methods that help reduce this influence. Special attention is paid to user interfaces and methods of their improvement in order to prevent errors related to the human factor that may affect the operation of a computer system.

*Keywords.* the human factor, computer systems, user interface, professional errors, ergonomics

УДК 004.774: 616-071

# **ВЕБ-ПРИЛОЖЕНИЕ СИСТЕМЫ УДАЛЁННОГО МОНИТОРИНГА ФУНКЦИОНАЛЬНОГО СОСТОЯНИЯ ЧЕЛОВЕКА**

*Василёнок М.А.*

*Белорусский государственный университет информатики и радиоэлектроники, г. Минск, Республика Беларусь*

*Научный руководитель: Клюев А.П. – старший преподаватель кафедры ИПиЭ*

**Аннотация.** Рассмотрена разработка программного обеспечения для удалённого мониторинга функционального состояния человека. Данное приложение должно отслеживать функциональные показатели сотрудников предприятия в реальном времени для оказания им своевременной помощи при несчастных случаях.

**Ключевые слова:** веб-приложение, функциональное состояние, безопасность, здоровье

*Введение.* На данный момент обеспечению безопасности персонала на рабочих местах уделяется огромное внимание, однако не всегда можно обезопасить человека от возможных угроз. К тому же далеко не всегда пострадавший человек успевает получить своевременную помощь. По оценке Международной организации труда ежегодно на рабочих местах погибает более двух миллионов человек [1]. Система удалённого мониторинга функционального состояния человека позволяет решить данную проблему и значительно повысить шанс спасения человека, попавшего в чрезвычайную ситуацию на рабочем месте.

*Основная часть.* Веб-приложение системы удалённого мониторинга функционального состояния человека представляет собой клиент-серверное приложение, которое получает информацию от портативных датчиков, а позже хранит и обрабатывает эти данные. Данное приложение способно получать такие данный как пульс, температура и кардиограмма. Также, при необходимости перечень данных можно расширить, добавив больше различных датчиков.

Веб-приложение системы удалённого мониторинга функционального состояния человека предполагает наличие операторов системы, которые будут просматривать показатели пользователей в реальном времени. Операторы отслеживают данные пользователей с помощью клиентской части приложения, которая в понятном виде визуализирует полученные данные.

Целевой аудиторией веб-приложения системы удалённого мониторинга функционального состояния человека являются люди, работающие в опасных условиях труда. Разрабатываемая система позволит оперативно отследить развитие профессиональных заболеваний или получение травм во время работы и оказать своевременную помощь пострадавшему.

Кроме того, система удалённого мониторинга может быть полезна в случае хронических заболеваний, таких как диабет, сердечные заболевания или болезни лёгких. Она позволяет пользователям вести более активный образ жизни, наблюдая за своим состоянием и получая рекомендации от врачей на основе собранных данных.

Такая система также может быть использована для мониторинга состояния пожилых людей или людей с ограниченными возможностями, обеспечивая им возможность жить самостоятельно, но при этом быть под наблюдением медицинского персонала.

Веб-приложение системы удалённого мониторинга функционального состояния человека обрабатывает полученные данные и с помощью нейросети определяет примерный диагноз пользователя и предлагает различные рекомендации для данной ситуации. Стоит отметить, что веб-приложение системы удалённого мониторинга функционального

состояния человека не является заменой профессиональному медицинскому осмотру и носит рекомендательный характер.

Также веб-приложение системы удалённого мониторинга функционального состояния человека может способствовать целям предприятия, например:

1. Улучшение безопасности и здоровья работников: система мониторинга поможет отслеживать состояние здоровья сотрудников, что позволит оперативно реагировать на возможные проблемы и предотвращать травмы и заболевания;

2. Повышение производительности: благодаря удалённому мониторингу можно оптимизировать рабочие процессы и улучшить эффективность труда сотрудников, зная их функциональное состояние и возможные ограничения;

3. Сокращение затрат: система удалённого мониторинга позволит оперативно реагировать на проблемы здоровья сотрудников, что в свою очередь снизит затраты на лечение и отпуска по болезни;

4. Улучшение репутации компании: забота о здоровье и безопасности сотрудников поможет улучшить репутацию предприятия как ответственного работодателя.

Для разработки веб-приложения системы удалённого мониторинга функционального состояния человека были использованы современные технологии. Для серверной части *NestJS* - это фреймворк для разработки серверных приложений на *TypeScript* и *JavaScript*. Он построен на основе *Node.js* и обеспечивает эффективную и масштабируемую разработку веб-приложений. Приём и отправка данный происходит через *RestAPI*, что позволяет обеспечить быстрый и удобный обмен данными.

Для разработки клиентской части использовался *React* - это *JavaScript* библиотека, разработанная компанией Facebook, которая используется для создания пользовательских интерфейсов. Она позволяет разработчикам создавать динамические и интерактивные вебприложения с помощью компонентного подхода.

*Заключение.* Таким образом, разработанное веб-приложение системы удалённого мониторинга функционального состояния человека представляет собой удобный и эффективный инструмент для проведения мониторинга здоровья и оценки состояния пациентов в реальном времени.

### *Список литературы*

*1.Группа технической поддержки по вопросам достойного труда и Бюро МОТ для стран Восточной Европы и Восточной Азии, Коротко о МОТ [Электронный ресурс]. – Российская Федерация ул. Петровка д. 15 офис 23. – Режим доступа : [https://www.ilo.org/wcmsp5/groups/public/---europe/---ro-geneva/---sro-moscow/documents/genericdocument/wcms\\_347220.pdf.](https://www.ilo.org/wcmsp5/groups/public/---europe/---ro-geneva/---sro-moscow/documents/genericdocument/wcms_347220.pdf) – Дата доступа : 25.01.2024.*

UDC 004.774: 616-071

# **WEB APPLICATION OF THE SYSTEM FOR REMOTE MONITORING OF THE FUNCTIONAL STATE OF A PERSON**

### *Vasilenok M.A.*

*Belarusian State University of Informatics and Radioelectronics, Minsk, Republic of Belarus*

*Kluev A.P. – senior lecturer of the department of EPE*

**Annotation**. The development of software for remote monitoring of the functional state of a person is considered. This application should monitor the functional indicators of the company's employees in real time to provide them with timely assistance in case of accidents.

**Keywords:** web application, functional state, safety, health

# **WAGTAIL CMS В РЕАЛИЗАЦИИ СОВРЕМЕННЫХ ВЕБ-ПРИЛОЖЕНИЙ**

*Жук И.А.*

*Белорусский государственный университет информатики и радиоэлектроники, г. Минск, Республика Беларусь*

*Научный руководитель: Давыдович К.И. – магистр технических наук, ассистент кафедры ИПиЭ*

**Аннотация.** В данной работе рассматривается роль *Wagtail CMS* в создании современных веб-приложений. *Wagtail CMS* - это мощный инструмент, основанный на *Django*, который предоставляет разработчикам гибкие возможности для создания и управления контентом. В этой статье исследуется, как *Wagtail CMS* активно используется в различных проектах, включая аспекты адаптивного дизайна, пользовательский опыт и безопасность данных.

**Ключевые слова:** *Wagtail CMS*, веб-приложение, *Django*, контент-управление, безопасность

*Введение. Wagtail CMS* – это мощный инструмент для создания и управления вебсайтами, который базируется на популярном фреймворке *Django*. В современном мире создания веб-приложений, где пользовательский опыт и удобство использования имеют первостепенное значение, *Wagtail CMS* выделяется своей гибкостью, удобством в использовании и расширяемостью. В данном разделе мы рассмотрим, как *Wagtail CMS* используется в реализации современных веб-приложений, а также примеры его использования в различных сферах.

*Основная часть. Wagtail CMS* является популярным и мощным инструментом для разработки веб-приложений и управления контентом. Он основан на языке программирования Python и фреймворке *Django*, что делает его привлекательным выбором для разработчиков, стремящихся к быстрой и эффективной разработке.

*Wagtail* предлагает широкий набор инструментов и *API* для разработки пользовательских функциональностей и расширения возможностей платформы. Разработчики могут создавать собственные модули, приложения и компоненты, интегрировать сторонние библиотеки и расширять функциональность *Wagtail CMS* в соответствии с требованиями проекта [1].

Преимущества использования *Wagtail CMS* [1]:

1) Интуитивно понятный интерфейс управления контентом: *Wagtail* предоставляет удобный интерфейс для создания, редактирования и управления контентом, что делает его привлекательным для редакторов и администраторов сайтов.

2) Гибкость и расширяемость: *Wagtail* предлагает широкий набор инструментов для настройки и расширения функциональности сайта, позволяя разработчикам создавать разнообразные типы веб-приложений.

3) Богатые возможности управления изображениями и мультимедиа: *Wagtail* обеспечивает удобное управление изображениями, видео и другими мультимедийными ресурсами, позволяя эффективно организовывать их хранение и отображение на сайте.

4) SEO-оптимизация: *Wagtail* предоставляет возможности для эффективной SEOоптимизации сайта, включая настраиваемые мета-теги, карта сайта и человеко-читаемые URL.

5) Безопасность и защита данных: *Wagtail CMS* внедряет современные методы защиты данных и обеспечивает безопасность при работе с конфиденциальной информацией, что является важным аспектом для современных приложений.

Множество веб-сайтов и онлайн-платформ выбирают *Wagtail* для реализации своих проектов из-за его гибкости, расширяемости и простоты использования.
Популярные сайты, реализованные на *Wagtail CMS*:

1) *NASA (National Aeronautics and Space Administration)*: Одним из заметных примеров использования *Wagtail* является официальный веб-сайт *NASA*. Этот сайт предоставляет широкий спектр информации о космических исследованиях, а также публикует новости, фотографии и видеоматериалы о последних открытиях и миссиях [2].

2) *Google Ventures (GV): Google Ventures,* венчурное подразделение *Google*, также выбрал *Wagtail* для создания своего веб-сайта. *GV* представляет портфолио инвестиций, статьи и ресурсы для стартапов и предпринимателей [2].

3) *MIT Technology Review: MIT* Technology Review, известный журнал о технологиях и инновациях, использует *Wagtail* для управления своим контентом онлайн. Сайт предоставляет последние новости и аналитические статьи о технологических тенденциях [2].

*Заключение. Wagtail CMS* играет важную роль в создании современных вебприложений, обеспечивая разработчикам гибкие возможности для управления контентом, адаптивный дизайн и безопасность данных. Примеры успешного использования *Wagtail CMS* подтверждают его эффективность и перспективность в различных отраслях и сферах деятельности.

#### *Список литературы*

1.*Ходырев А. Wagtail CMS. Начало работы [Электронный ресурс] / Ходырев А. – Хабр, 2022. – Режим доступа: https://habr.com/ru/articles/582898/ – Дата доступа: 15.02.2024*

2.*Wagtail CMS. Who uses Wagtail? [Электронный ресурс] / Wagtail CMS – London, 2023. – Режим доступа: https://wagtail.org/whouses-wagtail/ – Дата доступа: 15.02.2024*

UDC 004.056

## **WAGTAIL CMS IN THE IMPLEMENTATION OF MODERN WEB APPLICATIONS**

#### *Zhuk I.A.*

*Belarusian State University of Informatics and Radioelectronics, Minsk, Republic of Belarus*

*Davidovich K.I. – master of technical sciences, assistant of the department of EPE*

**Annotation**. This article explores the role of Wagtail CMS in creating modern web applications. Wagtail CMS is a powerful Django-based tool that provides developers with flexible options for creating and managing content. It describes how Wagtail CMS is actively used in various projects, including aspects of responsive design, user experience and data security.

**Keywords**: Wagtail CMS, web applications, Django, content management, security

## **ИНФОРМАЦИОННАЯ БЕЗОПАСНОСТЬ В РЕСПУБЛИКЕ БЕЛАРУСЬ: УГРОЗЫ И ЗАЩИТНЫЕ МЕРЫ**

*Шуляк Я.А., Романюк М.С., Степанчук Д.Е.*

*Белорусский государственный университет информатики и радиоэлектроники, г. Минск, Республика Беларусь*

*Научный руководитель: Воробей А.В. – магистр технических наук, ассистент кафедры ИПиЭ*

**Аннотация.** В современном мире защита информации в сфере информационной безопасности (InfoSec) стала одним из важнейших приоритетов из-за увеличения зависимости от технологий и интернета. Информационная безопасность (InfoSec) охватывает инструменты и процессы, используемые организациями для защиты конфиденциальной информации. Она включает меры предотвращения несанкционированного доступа, проверки, изменения, записи, нарушения или уничтожения данных. Развитие и поддержание мер информационной безопасности необходимо для защиты конфиденциальных данных, таких как данные клиентов, финансовые данные или интеллектуальная собственность, от кражи, подделки и разрушения.

**Ключевые слова:** информационная безопасность, киберпреступность, кибербезопастность, Республика Беларусь, государственная политика.

*Введение.* В настоящее время информационная безопасность становится одним из ключевых аспектов, поскольку зависимость от технологий и интернета постоянно растет. Угрозы кибератак и утечек данных требуют принятия мер и практик для защиты конфиденциальности, целостности и доступности информации. Информационная безопасность, иногда обозначаемая как InfoSec, охватывает широкий спектр инструментов и процессов, предназначенных для защиты данных от несанкционированного доступа и использования.

*Основная часть.* Рассмотрим подробнее, что же такое информационная безопасность. Информационная безопасность (иногда называемая InfoSec) охватывает инструменты и процессы, которые организации используют для защиты информации. Сюда входят настройки политики, которые предотвращают доступ неавторизованных лиц к деловой или личной информации. InfoSec – это растущая и развивающаяся область, охватывающая широкий спектр областей: от безопасности сетей и инфраструктуры до тестирования и аудита. Цель состоит в том, чтобы обеспечить безопасность и конфиденциальность критически важных данных, таких как данные счетов клиентов, финансовые данные или интеллектуальная собственность.

В современном мире существует множество угроз информационной безопасности, включая хакерские атаки, фишинг, вредоносное ПО и внутренние угрозы. Эти угрозы могут иметь серьезные последствия для отдельных лиц, организаций и даже целых государств. Для борьбы с этими угрозами применяются различные защитные меры, такие как шифрование, контроль доступа, брандмауэры и антивирусное программное обеспечение. Кроме того, организации разрабатывают политики и процедуры для повышения культуры осведомленности о безопасности и соблюдения среди сотрудников [1].

Несмотря на эти усилия, постоянно меняющаяся природа киберугроз требует бдительности и обновления мер безопасности. Кроме того, сотрудничество и обмен информацией между правительствами, организациями и отдельными лицами важны для решения глобальной проблемы информационной безопасности. Поскольку технологии продолжают развиваться, защита информационной безопасности останется одним из главных приоритетов в современном мире. Основными принципами информационной безопасности являются конфиденциальность, целостность и доступность. Каждый элемент

программы информационной безопасности должен быть разработан для реализации одного или нескольких из этих принципов. Вместе они называются Триадой ЦРУ.

Рассмотрим данные принципы подробнее.

1. Конфиденциальность

Меры конфиденциальности призваны предотвратить несанкционированное раскрытие информации. Целью этого принципа является сохранение конфиденциальности личной информации и обеспечение ее видимости и доступа только тем лицам, которые владеют ею или нуждаются в ней для выполнения своих организационных функций.

2. Честность

Согласованность включает защиту от несанкционированных изменений (добавок, удалений, изменений) данных. Принцип целостности гарантирует, что данные точны и надежны и не изменяются неправильно, случайно или злонамеренно.

3. Доступность

Доступность – это защита способности системы обеспечивать полную доступность программных систем и данных, когда это необходимо пользователю (или в определенное время). Цель доступности – сделать технологическую инфраструктуру, приложения и данные доступными, когда они необходимы для организационного процесса или для клиентов организации [1].

Угрозы и атаки информационной безопасности – это действия или события, которые могут поставить под угрозу конфиденциальность, целостность или доступность данных и систем. Они могут возникать из различных источников, таких как отдельные лица, группы или даже природные явления. Вот некоторые распространенные угрозы и атаки информационной безопасности:

1. Атака вредоносного ПО

Атаки, использующие социальную инженерию или уязвимости в браузерах и операционных системах, позволяют злоумышленникам устанавливать вредоносное ПО на устройства пользователей, которое может отслеживать и отправлять конфиденциальные данные, участвовать в бот-сетях и помогать злоумышленникам проникать в другие цели в сети.

2. Атаки социальной инженерии

Атаки социальной инженерии основаны на психологическом манипулировании пользователями, заставляя их выполнять действия, желаемые злоумышленником, или разглашать конфиденциальную информацию.

3. Атаки на цепочку поставок программного обеспечения

Атака на цепочку поставок программного обеспечения направлена на уязвимости в доверенных обновлениях программного обеспечения и цепочке поставок, используя доверие организаций к сторонним поставщикам, особенно в отношении обновлений и исправлений, что особенно актуально для сетевого мониторинга, промышленных систем управления и других сетевых систем.

4. Расширенные постоянные угрозы (APT)

Когда человек или группа получает несанкционированный доступ к сети и остаются незамеченными в течение длительного периода времени, злоумышленники могут украсть конфиденциальные данные, намеренно избегая обнаружения сотрудниками службы безопасности организации. APT требуют от злоумышленников опытных и серьезных усилий, поэтому их обычно используют против национальных государств, крупных корпораций или других очень ценных целей.

5. Распределенный отказ в обслуживании (DDoS)

Цель DoS-атаки – перегрузить ресурсы целевой системы и лишить доступа пользователей, а DDoS – это вариант DoS, при котором злоумышленники компрометируют множество устройств для координированной атаки. DDoS-атаки часто используются в сочетании с другими киберугрозами, чтобы привлечь внимание служб безопасности и осуществлять более тонкие атаки.

6. Атака «Человек посередине» (MitM)

Когда пользователи или устройства получают доступ к удаленной системе через Интернет, они предполагают, что общаются напрямую с сервером целевой системы. При атаке MitM злоумышленники нарушают это предположение, ставя себя между пользователем и целевым сервером. Как только злоумышленник перехватит сообщения, он сможет скомпрометировать учетные данные пользователя, украсть конфиденциальные данные и вернуть пользователю различные ответы.

7. Атаки на пароли

Хакер может получить доступ к информации о пароле человека, «перехватив» соединение с сетью, используя социальную инженерию, угадав или получив доступ к базе данных паролей. Злоумышленник может «угадать» пароль случайным или систематическим образом [2].

Целью государственной политики обеспечения информационной безопасности в Республике Беларусь является достижение и поддержание такого уровня защищенности информационной сферы, который обеспечивает реализацию национальных интересов Республики Беларусь и ее прогрессивное развитие.

В рамках политики информационной безопасности Республики Беларусь применяются следующие направления:

1. На государственном уровне проводится мониторинг информационной безопасности, определяются приоритеты для предотвращения угроз и минимизации их воздействия. Разрабатываются меры для нейтрализации информационных рисков и угроз.

2. Гражданам обеспечивается свобода информации, защита личной жизни, персональных данных и авторских прав. Соблюдается баланс прав с ограничениями для национальной безопасности. Создаются условия для безопасности национальных СМИ, осуществляется контроль их деятельности.

3. Реализуется максимальная доступность для граждан и организаций государственных электронных услуг, административных процедур и информационных ресурсов государственных органов и организаций.

4. Повышается осведомленность граждан и общества об угрозах национальной безопасности и государственных мерах по ее обеспечению, их вовлеченность в обеспечение безопасности информационной сферы.

5. Государство поддерживает защиту национальных информационных систем и безопасность программного обеспечения. Для улучшения устойчивости к информационным рискам используются передовые технологии и новые средства обеспечения безопасности.

6. Деяния, угрожающие информационной безопасности, криминализируются. Принимаются меры против киберпреступности и кибертерроризма. Вводятся правовые режимы безопасности информации и проводится ответственность за вред государственным информационным системам.

7. Создаются средства для информационной безопасности, увеличивается научный потенциал и финансирование для новых решений в этой области. Разрабатываются инновационные методы защиты информации.

Основными источниками угроз в области обеспечения безопасности информационных ресурсов в Республике Беларусь следует рассматривать деятельность отдельных лиц, преступных групп, недобросовестных отечественных и иностранных организаций, объединений или сообществ, направленную на получение неправомерного доступа к этим ресурсам в политических, военных, коммерческих, личных и иных целях, осуществляемого в обход установленного порядка или вопреки общепринятым нормам морали и нравственности, а также нарушение функционирования информационной инфраструктуры.

Основной целью государственной политики в области обеспечения безопасности информационных ресурсов является сохранение их доступности, целостности и конфиденциальности. Система обеспечения безопасности информационных ресурсов основана на стратегическом принципе соблюдения баланса свободы информации и права на тайну, гарантиях государства на распространение или предоставление общедоступной информации. Государство обеспечивает расширение безопасного доступа к информационным ресурсам добросовестных пользователей, развитие сервисов качественного и удобного предоставления информации, совершенствование систем ее данных [3].

*Заключение.* Информационная безопасность остается ключевым аспектом в современном мире, где технологии продолжают развиваться, а угрозы информационной безопасности становятся более сложными и изощренными. Важность сотрудничества и обмена информацией между государствами, организациями и отдельными лицами необходима для успешного противостояния угроз информационной безопасности. Стратегии и меры безопасности, такие как шифрование, контроль доступа и обучение сотрудников, остаются неотъемлемой частью защиты, а совместные усилия могут способствовать разработке более эффективных стратегий и обеспечению общей безопасности.

#### *Список литературы*

*1. What is information Security(InfoSec) – Режим доступа: https://www.imperva.com/learn/data-security/information-security-infosec/ - Дата доступа: 13.11.2023*

*2. What are the principles of information security – Режим доступа: https://www.hackerone.com/knowledge-center/principles-threatsand-solutions / - Дата доступа: 16.11.2023*

*3. Концепция информационной безопасности Республики Беларусь – Режим доступа: https://www.sb.by/articles/kontseptsiyainformatsionnoy-bezopasnosti-respubliki-belarus.html?amp=1/ - Дата доступа: 16.11.2023*

*4. Cyber security is an Essential Aspect Of Our Modern World – Режим доступа: https://www.linkedin.com/pulse/cyber-securityessential-aspect-our-modern-world-gary-o-neill-1e/ - Дата доступа: 25.11.2023*

UDC 004.056

### **INFORMATION SECURITY IN THE REPUBLIC OF BELARUS: THREATS AND PROTECTIVE MEASURES**

*Shuliak Y.A., Ramaniuk M.S., Stepanchyk D.E.*

*Belarusian State University of Informatics and Radioelectronics, Minsk, Republic of Belarus* 

*Vorobey A.V. – Master of Sci., Assistant of the Department of EPE*

**Annotation**. In the modern world, the protection of information in the field of information security (InfoSec) has become one of the most important priorities due to increasing dependence on technology and the Internet. Information Security (InfoSec) covers the tools and processes used by organizations to protect confidential information. It includes measures to prevent unauthorized access, verification, modification, recording, violation or destruction of data. The development and maintenance of information security measures is necessary to protect sensitive data such as customer data, financial data or intellectual property from theft, forgery and destruction.

**Keywords**: information security, cybercrime, cybersecurity, The Republic of Belarus, state policy.

## **ЧЕЛОВЕК В АВТОМАТИЗИРОВАННЫХ СИСТЕМАХ УПРАВЛЕНИЯ**

*Химорода В. С., Ульянова Г. В.*

*Белорусский государственный университет информатики и радиоэлектроники, г. Минск, Республика Беларусь*

*Научный руководитель: Пилиневич Л.П. – д т. н., профессор, профессор кафедры ИПиЭ*

**Аннотация.** В настоящее время наблюдается процесс все большего внедрения автоматизированных систем управления (АСУ) в различные сферы человеческой деятельности. В работе рассматривается эволюция автоматизации человеческой деятельности, аспекты сочетания автоматизации и человеческой интеллектуальности, а также эффективность и воздействие автоматизированных систем управления на структуру и организацию труда.

**Ключевые слова:** человек, машина, автоматизация, система, эргономика

*Введение.* Современный этап технологического развития предъявляет высокие требования к эффективности и управлению в различных областях человеческой деятельности. Автоматизированные системы управления (АСУ) важны для эффективности и управления в разных областях. Исследование направлено на понимание взаимодействия человека и АСУ, а также факторов, которые влияют на их эффективность. Проводится обзор понятий и определений, связанных с АСУ, а также анализ влияния АСУ на трудовые процессы.

*Основная часть.* Автоматизация труда развивалась от простых механизмов до сложных систем. В XIX веке автоматизация стала ключевым элементом производства, позволяющим машинам выполнять операции без прямого участия человека. В середине XX века произошел переход к электронным и цифровым системам. Сегодня современная автоматизация, поддерживаемая информационными технологиями, играет важную роль в разных сферах, повышая эффективность и качество жизни. История автоматизации отражает стремление к улучшению и оптимизации труда.

Автоматизация представляет собой внедрение и использование технологий и систем, которые автоматически выполняют задачи и процессы, ранее осуществляемые вручную [1].

Автоматизация имеет ряд преимуществ, такие как:

1Увеличение производительности.

2Снижение затрат.

3Повышение качества.

4Снижение рисков и повышение безопасности.

5Улучшение условий труда.

Автоматизированная система управления (сокращенно АСУ) – комплекс аппаратных и программных средств для управления процессами в технологических процессах, производстве и предприятиях. Она применяется в промышленности, энергетике, транспорте и других отраслях для обеспечения эффективного управления в реальном времени и достижения высокой эффективности [2].

Внедрение автоматизированных систем управления (АСУ) приводит к существенным изменениям в структуре и организации труда. Это не просто изменения в технологическом плане, но и переосмысление роли человека в рабочих процессах. АСУ влияет на распределение обязанностей и функций сотрудников, требуя переориентации и приобретения новых навыков. Традиционные рабочие места могут уступать место высокотехнологичным системам, в то время как новые обязанности связаны с управлением и технической поддержкой АСУ. Эффективность и производительность труда существенно возрастают за счет автоматизации операций, что позволяет сократить временные затраты и

повысить точность выполнения задач. Тем не менее, процесс внедрения АСУ также вызывает необходимость переосмысления организационных процессов. Работники могут столкнуться с изменениями в структуре своих рабочих мест, а также потребностью в новых компетенциях для работы с автоматизированными системами. Важным аспектом воздействия АСУ на организацию труда является улучшение качества работы. Системы могут более точно контролировать и поддерживать выполнение рабочих процессов, снижая вероятность дефектов и обеспечивая соблюдение технологических стандартов. Такие изменения предоставляют возможность не только оптимизировать операции, но и повысить уровень качества продукции или услуг.

В контексте автоматизации, термин «автоматизированная» подчеркивает сохранение некоторых функций за человеком-оператором, в то время как «автоматическая» может подразумевать полное отсутствие человеческого вмешательства. Эргономика является важным аспектом при создании автоматизированных систем управления (АСУ), учитывая роль человека в этом процессе.

Эргономика – это наука, изучающая взаимодействие элементов системы «человек машина – среда» в процессе работы [3]. В контексте АСУ эргономика стремится обеспечить оптимальные условия труда, безопасность и комфорт. Она учитывает принципы, такие как правильное распределение элементов управления, удобное пространство работы и адаптацию к физиологии человека. Применение эргономики в АСУ не только улучшает условия труда, но также повышает эффективность, качество работы и снижает риск проблем на рабочем месте. Эргономика способствует успешному взаимодействию между человеком и автоматизированной системой управления, минимизируя риски травм и ошибок.

В плане информационных отношений «человек-машина» человек является звеном автоматизированной системы управления [4]. Однако это звено безусловно сложнее любой технической системы, с которой оно взаимодействует.

Важно успешно распределить функции между человеком и машиной при внедрении автоматизированных систем управления (АСУ) для достижения их эффективности. При этом следует учитывать приоритет человека в управлении, несмотря на различия в их возможностях. Основные достоинства и недостатки как человека, так и машины необходимо учитывать для достижения оптимальной симбиоза между ними в системе управления (таблица 1). Роль человека в АСУ является значимой и важной в этом контексте.

| Показатель                           | Человек                | ЭBM                         | <b>ACY</b>                         |
|--------------------------------------|------------------------|-----------------------------|------------------------------------|
| Способность<br>решать                | Есть способность       | способность<br>Отсутствует  | Человек<br>регулирует              |
| проблемы<br>условиях<br>$\mathbf{B}$ | принимать              | принимать решения           | $\mathbf{c}$<br>помощью<br>систему |
| неожиданностей<br>и                  | решения                |                             | эвристических программ и           |
| дефицита времени                     |                        |                             | диалога с компьютером              |
| Способности решать                   | Есть способность       | Ограничена<br>или           | Человек использует ЭВМ             |
| проблемы в условиях                  | принимать              | способность<br>отсутствует  | выбора<br>вариантов<br>ДЛЯ         |
| недостаточной                        | решения                | действия<br>выбирать<br>при | решения и их реализации            |
| информации                           |                        | недостаточной               |                                    |
|                                      |                        | информации                  |                                    |
| Скорость<br>выполнения               | Десятые<br>доли        | Миллионные доли секунды     | Вычисления<br>выполняет            |
| вычислительных<br>И                  | секунд                 |                             | машина                             |
| логических операций                  |                        |                             |                                    |
| Работоспособность                    | Снижается<br>$\rm{co}$ | Практически неизменна       | ЭВМ помогает человеку в            |
|                                      | временем               |                             | выполнении трудоемких и            |
|                                      |                        |                             | сложных расчетов                   |

Таблица 1 – Характеристики возможностей человека и ЭВМ

В условиях организационного управления вычислительные машины все еще уступают человеку в «умственных» возможностях. Человек обладает образным мышлением и интуицией, которые ценны для принятия решений в ситуациях, где задачи сложно формализовать или требуют больших затрат времени машины. Машины имеют ограничения в формализации некоторых задач и требуют значительных временных затрат, что делает их подход бессмысленным во многих случаях [5].

Образное мышление и интуиция играют важную роль в принятии решений человеком. Человек может создавать зрительные и мысленные аналоги сложных явлений, используя свой накопленный опыт и интуицию. Интуитивные решения основаны на опыте и стереотипах, позволяя принимать правильные результаты даже в условиях ограниченной информации. Этот аспект делает человека уникальным в способности принимать решения в ситуациях, где машины пока не могут достичь такого уровня интуитивности.

Человеческий фактор играет важную роль в успешной работе автоматизированных систем управления. Человек выполняет функции, которые пока не могут быть полностью автоматизированы, включая принятие решений, использование интуиции, стратегическое планирование и анализ данных. Вместе с тем, машины и автоматизированные системы могут значительно ускорить и упростить процессы. Отличительной чертой автоматизированных систем управления является необходимость сотрудничества и сочетания умений человека и преимуществ машин для достижения наилучших результатов. Они отличаются от полностью автоматических систем, в которых человек уже не требуется.

**Заключение**. Человек в АСУ имеет важную роль, дополняя машины своими уникальными способностями в анализе ситуаций, принятии контекстных решений и использовании интуиции. Сотрудничество функций машин и человека обеспечивает оптимальные результаты, где машины обеспечивают скорость и точность, а человек – контекстное мышление и творческий подход. Эргономика играет ключевую роль в обеспечении комфорта и безопасности в АСУ. В целом, симбиоз функций создаёт оптимальные условия труда, повышая эффективность и обеспечивая безопасность в различных областях. Тема роли человека в АСУ становится критической, поскольку эффективное взаимодействие с автоматизированными системами является ключевым фактором в достижении успеха в различных отраслях.

#### *Список литературы*

1. *Фельдштейн, Е.Э. Автоматизация производственных процессов в машиностроении / Е.Э. Фельдштейн, М.А. Корниевич. – Вологда: Инфра-Инженерия, 2016. - 264 c.*

2. *Робототехнические системы и АСУ (автоматизированные системы управления) [Электронный ресурс]. – Режим доступа: https://eor.dgu.ru/lectures. – Дата доступа: 11.02.2024.*

3. *Информационные системы управления [Электронный ресурс]. – Режим доступа: https://studfile.net/preview/1644780/. – Дата доступа: 11.02.2024.*

4. *Теоретико-методологические концепции инженерной психологии (А. А. Крылов) [Электронный ресурс]. – Режим доступа: http://psychologylib.ru/books/item/f00/s00/z0000038/st004.shtml/. – Дата доступа: 11.02.2024.*

5. *Евменов, В.П. Интеллектуальные системы управления: превосходство искусственного интеллекта над естественным интеллектом? / В.П. Евменов. - М.: КД Либроком, 2016. - 304 c.*

UDC 681.5:331.105.24

### **THE HUMAN IN AUTOMATED CONTROL SYSTEMS**

*Himoroda V. S., Ulyanova G. V.*

*Belarusian State University of Informatics and Radioelectronics, Minsk, Republic of Belarus* 

*Pilinevich L.P. – Dr of Sci., full professor, professor of the Department of EPE*

**Annotation**. Currently, there is a process of increasing implementation of automated control systems (ACS) in various spheres of human activity. The paper examines the evolution of automation of human activity, aspects of the combination of automation and human intelligence, as well as the effectiveness and impact of automated control systems on the structure and organization of labor.

**Keywords**: human, machine, automation, system, ergonomics

УДК 004.056

### **JWT АУТЕНТИФИКАЦИЯ ЧЕРЕЗ HTTP-ONLY COOKIE**

*Листванович А.А.*

*Белорусский государственный университет информатики и радиоэлектроники, г. Минск, Республика Беларусь*

*Научный руководитель: Воробей А.В. – магистр технических наук, ассистент кафедры ИПиЭ*

**Аннотация.** В данной статье рассматривается эффективное сочетание *JWT (JSON Web Token)* аутентификации и использования *HTTP-Only Cookie* в веб-приложениях. Автор подробно рассказывает о преимуществах *JWT*, особенностях *HTTP-Only Cookie* и их совместном использовании для обеспечения безопасности аутентификации. Описан процесс аутентификации, включая создание, передачу и хранение токенов, а также проверку и обновление токена на стороне сервера. Данная методика предоставляет удобство использования и повышенный уровень безопасности веб-приложений.

**Ключевые слова:** *JWT, Cookie*, аутентификация, веб-приложения, безопасность.

*Введение.* Безопасность в наши дни играет ключевую роль в жизни любого информационного продукта. *JWT (JSON Web Token)* – это стандарт обмена данными в формате *JSON* между сторонами, и он нашел широкое применение, в том числе в области аутентификации. В данной научной работе рассмотрим использование *JWT* для аутентификации через *HTTP-Only Cookie* и проанализируем преимущества использования *HTTP-Only Cookie*.

*Основная часть. JWT* представляет собой компактный и самодостаточный способ передачи информации между сторонами в виде *JSON*-объекта. Он состоит из трех частей: заголовка, полезной нагрузки (*payload*) и подписи. Эти три части могут быть закодированы и переданы в виде строки, что делает *JWT* удобным для использования в *URL*, параметрах запросов и заголовках *HTTP* [1].

Преимущества *JWT* включают в себя легкость передачи данных, подпись для обеспечения целостности и возможность использования алгоритмов шифрования. Однако, для предотвращения злоупотреблений и обеспечения безопасности, важно правильно реализовать и использовать *JWT*.

*HTTP-Only Cookie* – это особый тип *cookie*, который ограничивает доступ к нему из *JavaScript*, делая его недоступным для потенциальных атак, таких как *XSS* (*Cross-Site Scripting*). При установке флага *HTTP-Only* для *cookie*, оно становится доступным только для серверных запросов, что повышает уровень безопасности [2].

Преимущества *HTTP-Only Cookie* в контексте аутентификации включают:

1) Защита от *XSS*-атак: поскольку *HTTP-Only Cookie* недоступны из *JavaScript*, они предотвращают возможность кражи токена аутентификации через внедрение вредоносного кода на клиентской стороне.

2) Повышенная безопасность: запрет доступа к *cookie* из *JavaScript* снижает риски атак, связанных с утечкой аутентификационных данных.

3) Соблюдение принципов *Same-Origin Policy: HTTP-Only Cookie* соответствуют принципам *Same-Origin Policy*, что делает их более безопасными в сравнении с другими методами хранения данных на клиентской стороне.

*JWT* аутентификация через *HTTP-Only Cookie.* Для обеспечения безопасности и соблюдения принципов *Same-Origin Policy*, предлагается использовать *HTTP-Only Cookie*

для хранения *JWT*. После успешной аутентификации, сервер создает *JWT* и передает его клиенту в виде *HTTP-Only Cookie*. Клиент хранит токен и автоматически включает его в каждый запрос к серверу.

Процесс аутентификации:

6) Пользователь вводит учетные данные: пользователь вводит учетные данные для аутентификации.

7) Создание *JWT* и установка *HTTP-Only Cookie*: сервер создает *JWT* и отправляет его клиенту в виде *HTTP-Only Cookie*.

8) Хранение токена и автоматическая отправка: клиент хранит токен в *HTTP-Only Cookie* и автоматически включает его в каждый запрос к серверу.

9) Проверка и обновление токена: сервер проверяет подлинность токена при каждом запросе. При необходимости, сервер может обновлять токен, предоставляя новый *HTTP-Only Cookie* с обновленным *JWT*.

*Заключение. JWT* аутентификация через *HTTP-Only Cookie* предоставляет эффективный и безопасный механизм для аутентификации пользователей в вебприложениях. Объединяя удобство использования *JWT* и безопасность *HTTP-Only Cookie*, данная методика обеспечивает надежную защиту веб-приложений от различных видов атак, сохраняя при этом высокий уровень удобства для конечного пользователя.

#### *Список литературы*

*1. Свободная энциклопедия «Википедия» [Электронный ресурс] / Свободная энциклопедия «Википедия» – Таллин, 2023. – Режим доступа: https://ru.wikipedia.org/wiki/JSON\_Web\_Token – Дата доступа: 19.01.2024 2. Mozilla Foundation Web Docs [Электронный ресурс] / Mozilla Foundation Web Docs – Калифорния, 2023. – Режим доступа:*

*https://developer.mozilla.org/ru/docs/Web/HTTP/Cookies – Дата доступа: 19.01.2024*

UDC 004.056

# **JWT AUTHENTICATION WITH HTTP-ONLY COOKIE**

*Listvanovich A.A.*

*Belarusian State University of Informatics and Radioelectronics, Minsk, Republic of Belarus*

*Vorobey A.V. – master of technical sciences, assistant of the department of EPE*

**Annotation**. This article explores the effective combination of JWT (JSON Web Token) authentication and the use of HTTP-Only Cookies in web applications. The author provides a detailed overview of the advantages of JWT, the characteristics of HTTP-Only Cookies, and their collaborative use to ensure authentication security. The authentication process is described, covering token creation, transmission, and storage, as well as token verification and updates on the server side. This methodology offers convenience and an enhanced level of security for web applications.

**Keywords**: JWT, Cookie, authentication, web applications, security.

УДК 331.101.1-057

## **ЭРГОНОМИЧЕСКИЕ ТРЕБОВАНИЯ К ПРОЕКТИРОВАНИЮ РАБОЧЕГО МЕСТА ПРОГРАММИСТА**

*Шепелевский Я.Е.*

*Белорусский государственный университет информатики и радиоэлектроники, г. Минск, Республика Беларусь*

*Научный руководители: Пилиневич Л.П. – д. т. н., профессор, профессор кафедры ИПиЭ*

**Аннотация.** Рассмотрены основные эргономические требования к проектированию рабочего места программиста, преимущества реализации этих эргономических требований и последствия пренебрежения ими. А также были приведены примеры хорошего и плохого рабочего места программиста. Для анализа были использованы только открытые источники.

**Ключевые слова:** эргономика, рабочее место, программист, комфорт, здоровье, продуктивность, освещение, перерывы, стул, монитор, клавиатура, мышь, материалы, стол

**Введение.** В современном мире, где технологии играют центральную роль в повседневной жизни, эргономические требования к рабочему месту становятся особенно актуальными. Одним из примеров является профессия программиста, которая требует от специалистов способности к непрерывному вниманию и быстрому принятию решений. Рабочее место программиста не только служит местом для выполнения рутинных операций, но и становится средой для творческого мышления и инноваций.

Эргономика, как научная дисциплина, изучает вопросы создания комфортных и безопасных условий труда, учитывая физиологические и психологические особенности человека. В контексте профессии программиста, эргономические требования могут охватывать различные аспекты, включая удобство работы с клавиатурой и мышью, правильное освещение рабочего места, а также возможность для регулярных перерывов и отдыха.

С учетом того, что программисты проводят значительное время за рабочим столом, корректное эргономическое проектирование рабочего места может существенно повысить их продуктивность и уровень удовлетворенности работой. Это в свою очередь может привести к более высокому качеству программного обеспечения и улучшению общего состояния здоровья сотрудников.

**Основная часть.** Реализация эргономических требований к рабочему месту программиста является ключевым фактором, который способствует повышению продуктивности, качества работы и долгосрочного здоровья специалистов. Вот несколько причин, по которым эргономические требования стоит реализовывать:

- 1. улучшение продуктивности;
- 2. снижение усталости и травматизма;
- 3. повышение качества программного обеспечения;
- 4. предотвращение профессиональных заболеваний;
- 5. удобство использования рабочими инструментами;

Пренебрежение эргономическими требованиями при проектировании рабочего места программиста в свою очередь может привести к ряду негативных последствий, которые влияют на физическое здоровье, психологическое состояние и профессиональную эффективность специалистов:

- 1. физиологические проблемы;
- 2. психологический стресс;
- 3. профессиональная неэффективность;

4. повышенный риск профессиональных заболеваний;

5. экономические потери;

Таким образом, эргономические требования к рабочему месту программиста играют важную роль в создании оптимальных условий для профессиональной деятельности, которые в свою очередь способствуют улучшению качества жизни и работы. Пренебрежение этими требованиями в свою очередь является серьезной проблемой, которая требует внимания и корректирующих мер для поддержания здоровья и продуктивности специалистов.

Проектирование рабочего места программиста должно учитывать ряд эргономических требований, которые направлены на улучшение комфорта, здоровья и продуктивности специалиста. Ниже представлены ключевые аспекты, которые необходимо учитывать при организации рабочего места:

1. Поддержка позы и уменьшение статического напряжения мышц: выбор подходящего стула является критически важным, поскольку он должен поддерживать спину и позволять сидеть в правильном положении. Стул должен иметь регулируемые наклон и высоту, чтобы программист мог менять свое положение в процессе работы, что помогает предотвратить статическую усталость и неравномерную нагрузку на мышцы [1]

2. Регулярные перерывы для глаз и мышц: программисты часто проводят длительное время за компьютером, что увеличивает риск усталости глаз и мышц. Регулярные перерывы, такие как вставания, потягивания, зарядка или короткие прогулки, помогают снизить этот риск и улучшить общее состояние здоровья [2].

3. Правильное освещение рабочего места: освещение должно быть достаточным для минимизации усталости глаз и предотвращения бликов. Монитор должен быть расположен так, чтобы глаза были на уровне верхней трети экрана, и на расстоянии примерно в полметра от глаз, что помогает снизить нагрузку на глаза и шею [1].

4. Доступность всех необходимых устройств: расположение клавиатуры, мыши, монитора и других устройств должно быть организовано таким образом, чтобы они были в зоне легкого доступа и не вызывали лишних непроизвольных движений. Рациональная планировка рабочего места предусматривает четкий порядок и постоянство размещения предметов, средств труда и документации [2].

Важно помнить, что эргономика рабочего места – это не только вопрос комфорта, но и инвестиция в здоровье программиста, что в свою очередь ведет к повышению продуктивности и качества работы [1].

Примеры успешного применения эргономических требований в проектировании рабочего места программиста:

1. Использование ножки или кронштейна для монитора: это позволяет более гибко настраивать положение монитора и обеспечивает дополнительное пространство под ним, что уменьшает нагрузку на шею и снижает риск протрузий [3].

2. Расположение монитора у окна и правильное освещение: для возможности сфокусироваться на отдаленных объектах и уменьшения нагрузки на глаза при переходе между ярким экраном и темнотой [3]. Освещение должно быть достаточным для чтения текста с экрана без напряжения и бликов [4].

3. Расположение рабочего стола и монитора: рабочий стол и монитор должны быть расположены так, чтобы стул правильно поддерживал спину, а монитор был на уровне глаз. Использование подставки под монитор и под запястье позволяет избежать нагрузки и напряжения при работе [4]. Рекомендуемое расстояние от глаз до монитора составляет 50— 70 см [3].

4. Регулярные перерывы: включение в рабочий день времени для отдыха и активных действий, таких как вставание, потягивание, зарядка или короткая прогулка, помогает снизить усталость глаз и мышц [4].

Эти примеры демонстрируют, как эргономические решения могут значительно улучшить условия работы программиста, повышая его продуктивность и здоровье.

**Заключение.** Эргономическое проектирование рабочего места программиста представляет собой сложную, но крайне важную задачу, которая требует внимательного подхода и понимания физиологических и психологических особенностей человека.

В целом, эргономика в рабочем месте программиста является неотъемлемой частью обеспечения оптимальных условий для работы. Благодаря правильному эргономическому проектированию, организации могут повысить производительность, улучшить качество программного обеспечения и снизить затраты на медицинскую помощь и реабилитацию. Таким образом, эргономические требования к рабочему месту программиста являются инвестицией в долгосрочное здоровье и успех организации.

#### *Список литературы*

1. *foxmind – [Электронный ресурс]. – Режим доступа: https://foxminded.ua/ru/rabochee-mesto-programmista/ – дата доступа: 11.02.2024.*

2. *StudFiles – [Электронный ресурс]. – Режим доступа: https://studfile.net/preview/1673782/– дата доступа: 11.02.2024.* 3. *Хабр – [Электронный ресурс]. – Режим доступа: –https://habr.com/ru/companies/ozontech/articles/712928/– дата доступа: 11.02.2024.*

4. *Хекслет – [Электронный ресурс]. – Режим доступа: https://ru.hexlet.io/blog/posts/ergonomika-rabochego-mesta-programmista – дата доступа: 11.02.2024.*

UDC 331.101.1-057

## **ERGONOMIC REQUIREMENTS FOR THE DESIGN OF A PROGRAMMER'S WORKPLACE**

#### *Shepelevsky Y.E.*

*Belarusian State University of Informatics and Radioelectronics, Minsk, Republic of Belarus* 

*Pilinevich L.P. – Dr. of Sci, Professor, Professor of the department of EPE*

**Annotation.** The main ergonomic requirements for the design of a programmer's workplace, the advantages of implementing these ergonomic requirements and the consequences of neglecting them are considered. There were also examples of a programmer's good and bad workplace. Only open sources were used for the analysis.

**Keywords**: Ergonomics, workplace, programmer, comfort, health, productivity, lighting, breaks, chair, monitor, keyboard, mouse, materials, table

## **TYPESCRIPT В СОВРЕМЕННЫХ ВЕБ-ПРИЛОЖЕНИЯХ**

#### *Завадский Е.С.*

*Белорусский государственный университет информатики и радиоэлектроники, г. Минск, Республика Беларусь*

*Научный руководитель: Давыдович К.И. – магистр технических наук, ассистент кафедры ИПиЭ*

**Аннотация.** В данной статье рассматривается *TypeScript* как один из основных инструментов для разработки современных интерфейсов. Автор подробно рассказывает о преимуществах *TypeScript*, особенностях его использования и сочетания с другими популярными и высокопроизводительными инструментами, которые применяются для создания веб-приложений, а также описаны возможные ошибки при использовании *TypeScript*.

**Ключевые слова:** *TypeScript*, разработка, типизация, веб-приложение, *GraphQL*

*Введение.* В современном мире веб-разработки, где динамичность, масштабируемость и надёжность являются ключевыми требованиями, язык программирования *TypeScript* становится всё более популярным среди разработчиков. Он является неотъемлемым инструментом в разработке, ускоряя и делая разработку приложения легче.

*Основная часть. TypeScript* является обратно совместимым с *JavaScript* и компилируется в последний. Фактически, после компиляции программу на *TypeScript* можно выполнять в любом современном браузере или использовать совместно с серверной платформой *Node.js.* Код экспериментального компилятора, транслирующего *TypeScript* в *JavaScript*, распространяется под лицензией *Apache*. Его разработка ведётся в публичном репозитории через сервис *GitHub*.

*TypeScript* отличается от *JavaScript* возможностью явного статического назначения типов, поддержкой использования полноценных классов (как в традиционных объектноориентированных языках), а также поддержкой подключения модулей, что призвано повысить скорость разработки, облегчить читаемость, рефакторинг и повторное использование кода, помочь осуществлять поиск ошибок на этапе разработки и компиляции, и, возможно, ускорить выполнение программ [1].

*TypeScript* можно использовать для разработки как клиентской стороны в связке с такими фреймворками как *React, Vue* или *Angular*, так и серверной используя *NestJS*, Express и другие популярные решения на сегодняшний день.

Можно подумать, что *TypeScript* является самостоятельным решением в разработке веб-приложений, однако это не так. Современный браузер «понимает» только *HTML*, *CSS*, *JavaScript*, поэтому в конечно итоге весь код, написанный на *TypeScript*, будет преобразован в JavaScript, также при использовании таких фреймворков как *React*, *Vue*, *Angular*, будет происходить парсинг в понятную для браузера структуру. Таким преобразованием занимаются так называемые сборщики, например, *webpack*, *gulp, babel* и другие.

*TypeScript* в современных веб-приложениях*. TypeScript* используется для строгой типизации кода, что необходимо для избежания ошибок при написании веб-приложений, также типизация помогает быстрее и легче масштабировать проект, улучшает читаемость кода и ускоряет разработку. Однако его использование требует определённой степени квалифицированности разработчика, так как данный инструмент может принести вред приложению при неумелом использовании, например, очень частой ошибкой является использования типа «*any*», его часто используют, когда затрудняются определить какой тип всё же нужен, однако таких ситуаций не должно происходить и их наличие сообщает о том, что в коде или архитектуре приложения существует ряд ошибок. Также написание повторяющихся типов, а не переиспользование их может привести к более долгой сборке

кода. Вместо написания подобных типов можно рассмотреть вариант написания одного общего типа и расширения его за счёт оператора «&» или ключевого слова «*extends*».

Так как типизация играет огромную роль в разработке, во многом из-за этого, один из самых популярных решений для взаимодействия с сервером и обмена данными с клиентской стороной является *GraphQL*.

*GraphQL* – язык запросов данных и язык манипулирования данными с открытым исходным кодом для построения веб ориентированных программных интерфейсов [2]. Одним из его главных преимуществ является обратная совместимость типов. Это значит, что типы написанные на *backend* стороне доступны к использованию на *frontend* стороне. Типы с серверной стороны приходят в формате *json* или *graphql* и преобразуются в файл формата ts с помощью пакета *@graphql-codegen/cli* или другого подобного инструмента. Таким образом осуществляется строгая типизация не только в коде *frontend* части, а и во взаимодействии с серверной стороной, что помогает избежать ошибок и упрощает разработку.

*Заключение.* В данный момент надёжность, удобство и оптимизированность являются основными критериями при выборе языка программирования, *TypeScript* сочитает в себе всё это и из-за чего становится всё более популярным среди разработчиков. По моему мнению *TypeScript* является обязательным к использованию инструментом при разработке веб-приложений.

#### *Список литературы*

1. *Документация TypeScript [Электронный ресурс] / Документация TypeScript – Дублин, 2012-2024. – Режим доступа: [https://www.typescriptlang.org](https://www.typescriptlang.org/) TypeScript: JavaScript With Syntax For Types – Дата доступа: 15.02.2024* 2. *Документация GraphQL[Электронный ресурс] / Документация GraphQL – Таллин, 2024. – Режим доступа: https://graphql.org GraphQL A query language for your API – Дата доступа: 15.02.2024*

UDC 004.432

## **TYPESCRIPT IN MODERN WEB APPLICATIONS**

#### *Zavadskij E.S.*

*Belarusian State University of Informatics and Radioelectronics, Minsk, Republic of Belarus Davidovich K.I. – master of technical sciences, assistant of the department of EPE*

**Annotation**. This article discusses TypeScript as one of the main tools for developing modern interfaces. The author describes in detail the advantages of TypeScript, the peculiarities of its use and combination with other popular and high-performance tools that are used to create web applications, and also describes possible mistakes when using TypeScript.

**Keywords**: TypeScript, development, typing, web-applications, GraphQL

## **ВЕБ-ПРИЛОЖЕНИЕ ПО ПОДГОТОВКЕ К ЦЕНТРАЛИЗОВАННОМУ ТЕСТИРОВАНИЮ ПО РУССКОМУ ЯЗЫКУ**

*Тишкевич И.С.*

*Белорусский государственный университет информатики и радиоэлектроники, г. Минск, Республика Беларусь*

*Научный руководитель: Прудник А.М. – к. т. н., доцент кафедры ИПиЭ*

**Аннотация.** В материалах статьи рассматривается разработка веб-приложения по подготовке к централизованному тестированию по русскому языку, которая опирается на качественные материалы по изучению русского языка и тесты, учитывая формат централизованного тестирования. Этот подход к обучению должен сделать процесс более структурированным, легкодоступным и качественным, сохраняя экономичность времени процесса обучения.

**Ключевые слова:** веб-приложение, централизованное тестирование, русский язык, React, Nest

*Введение.* В современном мире веб-приложения играют важную роль в образовании, делая процесс обучения более интересным и эффективным. Особенно это актуально в контексте подготовки к централизованному тестированию (ЦТ) по русскому языку. Были использованы популярные библиотеки, такие как *React* и *Nest*, чтобы создать вебприложение, которое поможет студентам эффективно готовиться к ЦТ.

Множество абитуриентов испытывают затруднения в структурировании материалов, необходимых для успешной сдачи ЦТ, так как существует ограниченность в доступе к качественным образовательным материалам, что создает неравенство в подготовке абитуриентов, а также не всегда удается эффективно управлять процессом обучения в условиях разнообразных образовательных программ.

Современное общество сталкивается с увеличением интереса к получению высшего образования. ЦТ является важным этапом в процессе поступления в ВУЗ, и эффективная подготовка к этому тестированию становится неотъемлемой частью учебного процесса. С увеличением числа абитуриентов на ограниченное количество мест в вузах, конкуренция за поступление растет. Подготовка к ЦТ становится ключевым фактором для успешного прохождения отбора. Сложность заданий и объем материала могут быть вызовом для абитуриентов, требующим дополнительной подготовки, поэтому актуальность обусловлена необходимостью предоставления абитуриентам эффективного и удобного инструмента для подготовки к ЦТ. Растущая конкуренция в сфере образования требует от абитуриентов не только знаний, но и умения успешно справляться с задачами.

Абитуриенты имеют разные уровни подготовки к ЦТ русскому языку. Некоторым может не хватать времени на самостоятельное изучение материала, а другим – структурированных ресурсов для подготовки. Ограниченный доступ к обучающим ресурсам – некоторые абитуриенты могут сталкиваться с ограниченным доступом к качественным обучающим ресурсам, особенно если они находятся в удаленных районах или находятся в сложной экономической ситуации. Также оно может позволить не прибегать к использованию бумажных материалов.

Приложение, которое должно выполнять эффективную подготовку к ЦТ по русскому языку может соблюдать некоторые процессы управления. Разработка системы модулей и уроков, охватывающих все необходимые аспекты подготовки к ЦТ по русскому языку, чтобы абитуриент мог систематизировать свой план для дальнейшей подготовки сдачи тестирования. Также оно может производить регулярное обновление учебных материалов

с учетом изменений в заданиях ЦТ и актуализации заданий по последним рекомендациям источников.

Данное приложение предлагает уникальный подход к подготовке к ЦТ, предоставляя доступ к обширной базе знаний и интерактивным учебным материалам. С уверенностью можно сказать, что благодаря этим возможностям веб-приложение станет незаменимым помощником для всех, кто стремится достичь высоких результатов на ЦТ по русскому языку.

*Основная часть.* Технологический прогресс продолжает изменять образовательные практики, открывая новые горизонты для более интерактивного и эффективного обучения. Развитие веб-приложений и технологий виртуальной реальности стимулирует эволюцию образования, предоставляя уникальные возможности для визуализации и интерактивного изучения. В контексте подготовки к ЦТ по русскому языку, использование веб-приложения становится логичным шагом вперед, позволяя абитуриентам осваивать материал более эффективно и увлекательно.

Основная цель в данном контексте – предоставить абитуриентам возможность взаимодействия с учебным материалом в интерактивной форме, способствуя более глубокому усвоению знаний по русскому языку в подготовке к ЦТ.

Используя веб-приложение, абитуриенты могут изучать материал в удобном для них темпе, взаимодействуя с различными учебными ресурсами. Мы предоставляем доступ к обширной базе знаний по русскому языку, а также интерактивные учебные модули, позволяющие углубить понимание грамматики и лексики.

Это веб-приложение предоставляет легкий доступ к различным темам изучения русского языка, оно структурировано по разделам, что облегчает навигацию и поиск нужного материала. Абитуриенты могут свободно выбирать интересующие их темы и изучать материал в удобном для себя темпе.

Кроме того, в приложении имеется модуль тестов, который помогает проверить усвоенный материал. Эти тесты позволяют абитуриентам оценить свой прогресс и подготовиться к заданиям. Благодаря этому, абитуриенты могут эффективно закреплять знания и уверенно подготавливаться к ЦТ по русскому языку.

Веб-приложение разработано с учетом повышения эффективности процесса обучения в подготовке к ЦТ по русскому языку. Использование интерактивных методов позволяет существенно сократить время, необходимое для усвоения материала, сохраняя при этом высокий стандарт образования. Абитуриенты имеют возможность многократного взаимодействия с различными учебными ресурсами, такими как тесты, учебные модули и тексты, что способствует более глубокому усвоению знаний и повышению уровня подготовки к экзамену.

Для реализации веб-приложения по подготовке к ЦТ по русскому языку были выбраны библиотеки *React* и *Nest*. Эти инструменты обеспечивают мощные возможности для разработки современных и эффективных веб-приложений.

*React* - это мощная библиотека *JavaScript*, которая позволяет разработчикам создавать динамические пользовательские интерфейсы. Ее гибкий и эффективный компонентный подход упрощает организацию структуры приложения и повышает его масштабируемость. Таким образом, использование *React* значительно улучшает процесс разработки вебприложений, делая его более эффективным и приятным [1].

*Nest* - это фреймворк для создания масштабируемых и надежных веб-приложений на языке *TypeScript*. Он предоставляет разработчикам мощные инструменты и паттерны проектирования для реализации сложной логики бэкенд-части приложений. Одной из ключевых особенностей *Nest* является его модульная архитектура, которая позволяет легко организовывать и структурировать код проекта. Благодаря интеграции с *TypeScript*, *Nest* обеспечивает статическую типизацию и высокую читаемость кода, что делает разработку и поддержку приложений более простой и предсказуемой. Таким образом, использование

*Nest* позволяет создавать масштабируемые и надежные серверные приложения, которые легко масштабировать и поддерживать [2].

В результате, благодаря использованию *React* и *Nest*, можно обеспечить высокую производительность, удобство использования и надежность веб-приложения, что делает его идеальным инструментом для подготовки к ЦТ по русскому языку.

Одним из ключевых преимуществ веб-приложения по подготовке к ЦТ по русскому языку является его возможность предоставления дополнительных образовательных ресурсов. Пользователи могут пройти тесты для закрепления усвоенного материала, ознакомиться со справочником по грамматике и лексике, а также изучить теорию и получить подробную информацию о различных темах, таких как фонетика, орфография и другие аспекты русского языка.

Благодаря этим уникальным функциям, веб-приложение становится не только инструментом для подготовки к тестированию, но и полноценным образовательным ресурсом, способствующим расширению знаний и навыков в области русского языка.

Важным аспектом веб-приложения является разделение учебного материала на ключевые категории. В приложении представлены различные темы русского языка, такие как грамматика, лексика и другие. Каждая тема характеризуется уникальными особенностями и предлагает абитуриентам возможность углубленного изучения соответствующего материала. Благодаря такому разделению, пользователи могут систематизировать свои знания и эффективно подготовиться к ЦТ по русскому языку.

*Заключение.* В заключении, разработка и использование веб-приложения по подготовке к ЦТ по русскому языку представляет собой значимый шаг в современном образовании. Благодаря популярным библиотекам, таким как *React* и *Nest,* можно предложить абитуриентам эффективный и интерактивный инструмент для подготовки к тестированию. Это веб-приложение не только обеспечивает доступ к разнообразным образовательным ресурсам, но и предлагает уникальные функции, такие как прохождение тестов, ознакомление со справочником по грамматике и лексике, а также изучение теории по различным аспектам русского языка. Благодаря этим возможностям, абитуриенты могут эффективно закреплять усвоенный материал и готовиться к ЦТ с уверенностью в своих знаниях, открывая новые перспективы для образования в разных сферах жизни человека.

#### *Список литератур*

*1. React.js [Электронный ресурс] – Режим доступа : https://react.dev/. – Дата доступа : 10.02.2024. 2. Nest.js [Электронный ресурс] – Режим доступа : https://nestjs.com/– Дата доступа : 10.02.2024.*

UDC 004.415.2

# **WEB APPLICATION FOR PREPARING FOR CENTRALIZED TESTING IN THE RUSSIAN LANGUAGE**

#### *Tishkevich I. S.*

*Belarusian State University of Informatics and Radioelectronics, Minsk, Republic of Belarus*

*Prudnik A. M. – Cand. of Sci., Associate Professor of the Human Engineering and Ergonomics Department*

**Annotation**. The materials of the article consider the development of a web application to prepare for centralized testing in the Russian language, based on high-quality materials for learning the Russian language and tests, taking into account the format of the CT. This approach to learning should make the process more structured, easily accessible and of high quality, while maintaining the cost-effectiveness of the learning process.

**Keywords:** web application, centralized testing, Russian language, React, Nest.

### УДК 004.056

# **АНАЛИЗ СОВРЕМЕННЫХ ТЕХНОЛОГИЙ ШИФРОВАНИЯ ДАННЫХ В МОБИЛЬНЫХ СИСТЕМАХ**

*Саросек М.М.*

*Белорусский государственный университет информатики и радиоэлектроники, г. Минск, Республика Беларусь*

*Научный руководитель: Воробей А.В. – магистр технических наук, ассистент кафедры ИПиЭ*

**Аннотация.** В статье рассматриваются современные методы шифрования данных для *Android*, включая *File-Based Encryption* (*FBE*) для защиты файлов на уровне файловой системы, использование *Android Keystore* для безопасного хранения и управления ключами, а также механизмы передачи данных по сети с использованием *TLS*/*SSL* протоколов.

**Ключевые слова:** *Android*, *File*-*Based Encryption*, *TLS* протокол, *SSL* протокол

*Введение.* С развитием мобильных технологий и расширением функционала мобильных приложений, обеспечение безопасности данных на устройствах *Android* становится фундаментальным аспектом разработки. Системы *Android* предоставляют широкий спектр инструментов и технологий для шифрования данных, обеспечивая конфиденциальность и целостность информации, сохраненной на устройствах.

В данном контексте становится важным исследование и анализ методов шифрования, применяемых в мобильных системах *Android*. Эта работа посвящена подробному рассмотрению современных технологий шифрования.

*Основная часть.* Анализируя темы, такие как *File-Based Encryption* (*FBE*), *Android Keystore*, применение *TLS/SSL* протоколов для защиты передаваемых данных, мы стремимся предоставить полное понимание методов, которые обеспечивают надежную защиту конфиденциальности пользовательской информации в мобильных приложениях на платформе *Android*.

*File-Based Encryption* (*FBE*) представляет собой метод шифрования данных на уровне файловой системы в операционной системе *Android*. Она была введена для обеспечения безопасности данных пользователя в ситуациях, когда устройство находится в заблокированном состоянии. Основная идея FBE заключается в том, что каждый файл на устройстве шифруется отдельным ключом, и доступ к файлу разрешается только после успешного ввода ключа разблокировки [1].

Преимуществами *File-Based Encryption* являются:

1. Изоляция файлов: файл на устройстве шифруется независимо от других файлов. Это обеспечивает высокий уровень изоляции данных и предотвращает распространение конфиденциальной информации, даже если один из файлов был скомпрометирован.

2. Безопасность в состоянии блокировки: *FBE* обеспечивает защиту данных даже в случае утери или кражи устройства. Если злоумышленник получит физический доступ к файлам, они останутся зашифрованными, что снижает риск утечки конфиденциальной информации.

3. Прозрачность для пользователя: пользователи могут управлять своими данными без необходимости беспокоиться о шифровании. Ключи автоматически разблокируются при вводе пользовательского *PIN*-кода или использовании других методов разблокировки.

*TLS/SSL* представляет собой протоколы шифрования, применяемые для обеспечения безопасного обмена данными между клиентом и сервером через сеть, такую как интернет. Они широко используются для защиты конфиденциальных данных, таких как логины, пароли, и другая чувствительная информация [2].

Преимуществами *TLS/SSL* можно назвать следующие:

1. Шифрование данных: одним из основных преимуществ *TLS/SSL* является шифрование данных, передаваемых между клиентом и сервером. Это обеспечивает конфиденциальность информации и предотвращает ее перехват и прочтение злоумышленниками.

2. Идентификация сервера: *TLS/SSL* обеспечивает аутентификацию сервера, что гарантирует, что клиент подключается к правильному серверу, а не к поддельному. Это предотвращает атаки «*Man-in-the-Middle*».

3. Целостность данных: протоколы *TLS/SSL* гарантируют целостность передаваемых данных. Это означает, что данные не могут быть изменены или повреждены в процессе передачи [3].

*Заключение.* Совместное использование *File-Based Encryption* и *TLS/SSL* протоколов в мобильных приложениях создает полный уровень защиты, гарантируя, что как данные на устройстве, так и данные, передаваемые по сети, остаются защищенными от несанкционированного доступа.

В современном цифровом мире, где конфиденциальность играет важную роль, эти технологии становятся неотъемлемой частью безопасной разработки программного обеспечения для мобильных устройств.

#### *Список литературы*

*1. Образовательный онлайн-форум «Хабр» [Электронный ресурс] / Образовательный онлайн-форум «Хабр» – Москва, 2017. – Режим доступа: https://habr.com/ru/articles/340146/ – Дата доступа: 19.01.2024*

*2. Образовательный онлайн-форум «Артис Медиа» [Электронный ресурс] / Образовательный онлайн-форум «Артис Медиа» – Москва, 2016. – Режим доступа: https://habr.com/ru/articles/340146/ – Дата доступа: 19.01.2024*

*3. Образовательный онлайн-форум «Хабр» [Электронный ресурс] / Образовательный онлайн-форум «Хабр» – Москва, 2012. – Режим доступа: https://habr.com/ru/articles/143259/ – Дата доступа: 19.01.2024*

UDC 004.056

# **ANALYSIS OF MODERN DATA ENCRYPTION TECHNOLOGIES IN MOBILE SYSTEMS**

#### *Sarosek M.M.*

*Belarusian State University of Informatics and Radioelectronics, Minsk, Republic of Belarus*

*Vorobey A.V. – master of technical sciences, assistant of the department of EPE*

**Annotation**. The article discusses modern data encryption techniques in Android, including File-Based Encryption for protecting files at the file system level, using Android Keystore for securely storing and managing keys, and mechanisms for transferring data over the network using TLS/SSL protocols.

**Keywords**: Android, File-Based Encryption , TLS protocol, SSL protocol

УДК 004.774:004.438

## **ВЕБ-ПРИЛОЖЕНИЕ ПО ПОДГОТОВКЕ К СОБЕСЕДОВАНИЮ НА ЯЗЫКЕ ПРОГРАММИРОВАНИЯ JAVA**

*Саханькова Е.Г.*

*Белорусский государственный университет информатики и радиоэлектроники, г. Минск, Республика Беларусь*

*Научный руководитель: Телеш И.А. – к. г. н, доцент кафедры ИПиЭ,*

**Аннотация.** Данная научная статья рассматривает разработку и реализацию вебприложения, предназначенного для эффективной подготовки к собеседованиям по языку программирования Java. Современный рынок труда в IT-индустрии требует от кандидатов не только глубоких знаний и навыков, но и умения успешно проходить технические собеседования. Автор представляет функциональные возможности приложения, направленные на повышение качества обучения и улучшение навыков кандидатов. Таким образом, веб-приложение по подготовке к собеседованию на языке программирования Java является эффективным инструментом для людей, стремящихся к профессиональному росту и успеху в своей карьере.

**Ключевые слова:** веб-приложение, программирование, собеседования, подготовка

*Введение.* Собеседование – это процесс взаимодействия между двумя или более людьми, где один из них наниматель или руководитель, задает вопросы другому – кандидату на работу, с целью получения информации о его навыках, опыте, квалификации, личных чертах и способности взаимодействия в рабочей среде. Собеседование является важным этапом процесса подбора персонала и обеспечивает возможность как работодателю, так и кандидату оценить их взаимную пригодность для рабочей среды.

Профессиональное направление информационных технологии (ИТ) очень востребовано в наше время из-за стремительного развития техники соответственно конкуренция в данной сфере очень высока: иногда даже попасть на собеседование непросто, не говоря уже пройти его успешно, поэтому кандидаты разных уровней готовятся к собеседованиям в области ИТ досконально.

Современные технологии требуют высококвалифицированных специалистов, и собеседование – неотъемлемая часть процесса отбора. *Java* – один из самых популярных и востребованных языков программирования в мире. Подготовка к собеседованиям на языке *Java* представляет собой сложную задачу, требующую системного и структурированного подхода.

Для помощи кандидатам в успешном прохождении собеседований, а также для эффективной подготовки к работе с *Java*, создание веб-приложения становится актуальным направлением. В данной статье рассматриваются основные аспекты, которые следует учесть при проектировании и разработке такого веб-приложения. Также, использование веб-приложений может сэкономить время и средства пользователей, которые пытаются стать специалистами. Такое приложение докажет, что талант не так важен на пути к профессионализму.

*Основная часть.* Для реализации данного приложения использовалась клиентсерверная архитектура. Клиент-серверная архитектура – это модель организации вычислительных систем, в которой задачи распределены между клиентами и серверами. В такой архитектуре клиент, обычно являющийся пользователем или программой, запрашивает услуги или ресурсы у сервера, который отвечает на запросы, предоставляя необходимые данные или функциональность [1].

На серверной стороне существует шаблон проектирования, который указывает структуру кода. Шаблон проектирования «модель – представление – контроллер» – общепринятая практика для организации гибких в развитии клиент-серверных приложений.

Эта практика распространилась так широко, что были созданы целые фреймворки, стимулирующие разработчиков писать приложения именно так. В число таких фреймворков входит *Ruby on Rails* [2].

Также для разработки приложений используют базы данных, с помощью языка *SQL* разработчик записывает и выводит данные из базы. *SQL* – связующее звено между БД (базой данных) и приложением. В базе хранятся контент, логины и пароли, данные, которые необходимы для работы веб-приложения [3]. Для создания интерфейса в приложении необходимо использовать *HTML*, *JavaScript*, *CSS*. *HTML* используем для верстки сайта, *JavaScript* для того, чтобы сделать приложение интерактивным, *CSS* для стилизации вебстраниц. Использование фреймворков и библиотек для разработки веб-приложений, таких как *Angular*, *React*, *Vue.js* и других позволяет создавать динамические и интерактивные пользовательские интерфейсы, обрабатывать пользовательский ввод, отправлять запросы на сервер и обрабатывать полученные данные [4].

При написании программного кода приложения есть необходимость использовать систему контроля версий. В нашем случае это *Git*. *Git* – бесплатная распределенная система контроля версий с открытым исходным кодом, предназначенная для быстрой и эффективной обработки любых проектов, от небольших до очень крупных. Он прост в освоении и занимает совсем немного места при молниеносной производительности, благодаря таким функциям, как дешевое локальное ветвление, удобные промежуточные области и множество рабочих процессов [5].

Была предусмотрена интеграция с внешними ресурсами и API для расширения функциональности приложения. *REST API (Representational State Transfer Application Programming Interface*) представляет собой архитектурный стиль для построения вебсервисов, основанный на принципах *REST*. Основные операции *REST API* – *get* (получить), *post* (создать), *put* (обновить), *delete* (удалить).

Объектами веб-приложения являются пользователи – кандидаты, проходящие подготовку к собеседованиям на языке программирования *Java*, администраторы – люди, которые следят за работой системы, загружают материалы, задачи, тесты, администрируют пользователей. Приложение состоит из модулей: «Учебные материалы», «Практические задачи», «Нетехническая часть», «Мок-собеседование». В учебных материалах находятся темы по *Java*, тесты к этим темам и задачи. В следующем модуле находятся условия задач, которые чаще всего встречаются на собеседованиях, и решения к ним. Модуль «Нетехническая часть» состоит из 3 модулей, которые играют немаловажную роль при принятии решения нанимателем: «Коммуникативные навыки», «Английский язык», «Задачи на логику». «Мок-собеседования» - это модуль, который организовывает пробное интервью, представляет собой набор вопросов и заданий по порядку, как на собеседовании: вопросы от *HR*-специалиста, английский язык, тестовое задание или задачи, вопросы на знание стека.

Целью проекта по подготовке к собеседованию на языке программирования *Java* является создание веб-приложения, направленного на эффективную подготовку к техническим собеседованиям для разработчиков, специализирующихся на *Java*. Проект стремится обеспечить пользователей необходимыми инструментами, материалами и практическим опытом для успешного выступления на собеседованиях и дальнейшего карьерного роста.

Для достижения поставленной цели потребовалось разработать приложение со следующей функциональностью для администратора:

1. Добавление, редактирование, удаление материалов.

2. Добавление, редактирование, удаление пользователей.

3. Перевод пользователя в администраторы.

4. Добавление, редактирование, удаление тестов.

5. Добавление, редактирование, удаление задач.

Для достижения поставленной цели потребовалось разработать приложение со следующей функциональностью для пользователя:

1. Авторизация и регистрация.

2. Просмотр технических материалов.

- 3. Просмотр нетехнических материалов.
- 3. Прохождение тестов и задач.
- 4. Прохождение мок-собеседований.
- 5. Просмотр результатов и прогресса.

6. Запрос прав администратора.

*Заключение.* В целом, данное веб-приложение является важным инструментом для развития профессионального роста в нашем быстро меняющемся мире. Веб-приложение для подготовки к собеседованию на языке программирования *Java* представляет собой эффективный инструмент для развития карьеры в сфере разработки ПО. Использование инновационных технологий и персонализированный подход к каждому пользователю позволяют достигать более высоких результатов в развитии карьеры.

Проект акцентирует внимание на важности не только технических навыков, но и нетехнических аспектов, таких как коммуникативные навыки, знание английского языка и логическое мышление. Это подчеркивает комплексный подход к подготовке к собеседованиям, что является ключевым аспектом в успешной карьере в области ИТ.

#### *Список литературы*

*1. Servergate.ru [Электронный ресурс]. ]. – Режим доступа: https://servergate.ru/articles/klient-servernaya-arkhitektura. – Дата доступа: 14.02.2024*

*2. Пьюривал С. Основы разработки веб-приложений, 2015г. – 272 с.*

*3. Джеймс Грофф - SQL. Полное руководство, 2014г. – 953 с.*

*4. Эрик Фримен и Элизабет Робсон - Изучаем программирование на JavaScript, 2015 - 579с.* 

*5. Git.com [Электронный ресурс]. – Режим доступа - [https://git-scm.com/.](https://git-scm.com/) - Дата доступа: 14.02.2024*

#### UDC 004.774:004.438

## **WEB APPLICATION FOR PREPARING FOR AN INTERVIEW IN THE JAVA PROGRAMMING LANGUAGE**

*Sakhankova E.G.*

*Belarusian State University of Informatics and Radioelectronics, Minsk, Republic of Belarus*

*Telesh I.A. – Cand. of Sci., Associate Professor of the Department of EPE*

**Annotation**. This scientific article examines the development and implementation of a web application designed to effectively prepare for interviews in the Java programming language. The modern labor market in the IT industry requires candidates not only to have in-depth knowledge and skills, but also the ability to successfully pass technical interviews. The author presents the functionality of the application aimed at improving the quality of education and improving the skills of candidates. Thus, the web-based interview preparation application in the Java programming language is an effective tool for people seeking professional growth and success in their careers.

**Keywords:** web application, programming, interviews, preparation

## **МОБИЛЬНОЕ ПРИЛОЖЕНИЕ ДЛЯ СБОРА, ВИЗУАЛИЗАЦИИ И МОНИТОРИНГА ПОКАЗАТЕЛЕЙ ЖИЗНЕННО ВАЖНЫХ ФУНКИЙ ОРГАНИЗМА**

*Голуб В. С.*

*Белорусский государственный университет информатики и радиоэлектроники, г. Минск, Республика Беларусь*

*Научный руководитель: Клюев А.П. – старший преподаватель кафедры ИПиЭ*

**Аннотация.** Рассмотрено создание мобильного приложения для мониторинга жизненно важных функций, направленное на улучшение безопасности и эффективности в условиях повышенного риска. Описаны ключевые технологические аспекты, включая сбор и анализ физиологических данных, применение искусственного интеллекта для предиктивного моделирования здоровья и методы защиты персональной информации. Подчеркнута важность интеграции геолокационных данных для координации действий команды и оперативного реагирования на чрезвычайные ситуации.

**Ключевые слова:** мобильное приложение, мониторинг здоровья, безопасность, геолокация

*Введение.* В профессиях с высоким риском для жизни и здоровья сотрудников приоритетом является их безопасность. В условиях рабочей среды, требующей оперативности принятия решений, возрастает значимость применения передовых технологических решений для мониторинга и анализа жизненно важных функций организма. Разработка мобильного приложения, способного в реальном времени собирать, визуализировать и анализировать данные о физиологическом состоянии человека, открывает новые возможности для повышения уровня безопасности в профессиональной деятельности. Это приложение использует комплексные алгоритмы для интерпретации получаемых данных, обеспечивая возможность своевременного реагирования на потенциальные угрозы здоровью, что критически важно в экстремальных условиях. Применение таких систем позволяет не только предотвращать риски, но и способствует оптимизации рабочих процессов, повышая тем самым общую эффективность и безопасность операций [1].

*Основная часть.* Мобильное приложение для мониторинга жизненно важных функций организма представляет собой комплексное решение, направленное на обеспечение безопасности и повышение эффективности работы в условиях высокого риска. Основная цель приложения заключается в сборе, визуализации и анализе данных о температуре тела, сердечном ритме, кардиограмме и пульсе. Дополнительно, функция геолокации позволяет операторам в реальном времени отслеживать местоположение членов группы на карте, обеспечивая возможность быстрого реагирования в случае чрезвычайных ситуаций. Это способствует повышению уровня безопасности и улучшает координацию действий команды, повышая общую эффективность и оперативность выполнения задач.

Использование данных о жизненно важных функциях в реальном времени открывает новые горизонты для проактивного управления безопасностью и здоровьем в экстремальных условиях. Помимо предоставления основных метрик здоровья, интеграция аналитических возможностей и точных механизмов мониторинга позволяет формировать комплексное представление о состоянии организма [2]. Это дает основу для разработки предиктивных моделей здоровья, которые могут предупреждать о потенциальных угрозах здоровью до того, как они станут очевидными, тем самым способствуя своевременному вмешательству и предотвращению возможных негативных последствий для здоровья.

В технической реализации приложения особое внимание уделяется защите данных. Применение современных методов шифрования и аутентификации гарантирует конфиденциальность и безопасность персональной информации пользователей, что критически важно для поддержания доверия пользователей и соответствия приложения нормативным требованиям в области защиты данных.

Разработка приложения, выполненная с использованием языка программирования Kotlin для платформы Android, включает в себя применение датчиков носимых устройств для сбора данных и алгоритмов искусственного интеллекта для их анализа. Эти технические аспекты обеспечивают высокую точность мониторинга и анализа состояния здоровья, позволяя предсказывать возможные риски и оперативно реагировать на них.

Совокупность этих характеристик делает разрабатываемое приложение не только технологически продвинутым, но и чрезвычайно важным инструментом для обеспечения безопасности и здоровья в профессиональной сфере. Таким образом, интеграция аналитических возможностей ИИ, современных методов защиты данных, и функционала геолокации в одном приложении открывает новые перспективы для повышения безопасности и эффективности профессиональной деятельности в условиях высокого риска [3].

**Заключение.** В заключении, разработка мобильного приложения для мониторинга жизненно важных функций организма становится краеугольным камнем в стремлении к повышению безопасности и эффективности в экстремальных профессиональных условиях. Интеграция передовых технологий, включая аналитику на основе искусственного интеллекта, шифрование данных и геолокационные сервисы, предоставляет не только комплексный мониторинг физиологического состояния пользователей, но и формирует основу для проактивного реагирования на потенциальные угрозы здоровью. Это приложение не просто технологическое достижение; оно является инструментом, способным значительно повысить уровень безопасности и оперативности действий, обеспечивая тем самым более высокую защиту жизни и здоровья в условиях, где каждое мгновение может иметь решающее значение. Ожидается, что дальнейшее развитие и адаптация таких приложений будут способствовать созданию более безопасной и эффективной рабочей среды для профессионалов, работающих в экстремальных условиях, и станут примером успешной интеграции технологических инноваций в области здравоохранения и безопасности.

#### *Список литературы*

*1. National Center for Biotechnology Information (NCBI) [Электронный ресурс] – Режим доступа: https://www.ncbi.nlm.nih.gov. – Дата доступа: 02.02.2024 2. Google Scholar [Электронный ресурс] – Режим доступа: https://scholar.google.com. – Дата доступа: 02.02.2024.*

*3. PubMed [Электронный ресурс] – Режим доступа: https://pubmed.ncbi.nlm.nih.gov. – Дата доступа: 02.02.2024.*

UDC 616-071-026.26-047.36

### **MOBILE APPLICATION FOR COLLECTION, VISUALIZATION, AND MONITORING OF VITAL BODY FUNCTIONS**

*Holub V. S.*

*Belarusian State University of Informatics and Radioelectronics, Minsk, Republic of Belarus*

*Kluev A.P. – Senior lecturer at the department of EPE*

**Annotation**. The development of a mobile application for monitoring vital functions aimed at improving safety and efficiency under high-risk conditions is examined. Key technological aspects are described, including the collection and analysis of physiological data, the use of artificial intelligence for predictive health modeling, and methods for protecting personal information. The importance of integrating geolocation data for coordinating team actions and responding promptly to emergencies is highlighted.

**Keywords:** mobile application, health monitoring, safety, geolocation

## **МОБИЛЬНОЕ ПРИЛОЖЕНИЕ ДЛЯ ОРГАНИЗАЦИИ ОБУЧЕНИЯ ПРОИЗВОДСТВЕННОГО ПЕРСОНАЛА**

*Микша В. С.*

*Белорусский государственный университет информатики и радиоэлектроники, г. Минск, Республика Беларусь*

*Научный руководитель: Прудник А.М. – к. т. н., доцент кафедры ИПиЭ*

**Аннотация.** В статье представлено мобильное приложение для обучения производственного персонала, целью которого является повышение уровня знаний и навыков в области производственных норм и безопасности.

**Ключевые слова:** мобильное приложение, обучение, автоматизация, учёт, Kotlin

*Введение.* В эпоху цифровизации производственных процессов и повышения требований к квалификации рабочих кадров, обучение производственного персонала становится ключевой задачей для предприятий различных отраслей. Эффективность и безопасность производственных операций напрямую зависят от уровня профессионализма сотрудников и их знаний о производственных нормах и правилах. В данной статье описывается разработка мобильного приложения для организации обучения производственного персонала, реализованного с использованием языка программирования Kotlin.

*Основная часть.* В современной производственной среде, где доминирует стремление к автоматизации и цифровизации процессов, значительная часть управленческих и образовательных практик все еще остается в аналоговом или полуавтоматизированном состоянии. Это касается и проверки знаний производственного персонала, где традиционно используются бумажные методики и личное присутствие при тестировании, что значительно замедляет процесс и увеличивает вероятность ошибок. В то же время, прогресс в области мобильных технологий и платформ онлайн-обучения открывает новые возможности для автоматизации и упрощения процессов проверки знаний и учета результатов обучения, делая их более эффективными, доступными и масштабируемыми.

Основная задача мобильного приложения для организации обучения производственного персонала заключается в переосмыслении и модернизации подходов к обучению, проверке и контролю знаний. Приложение позволяет автоматизировать процесс тестирования, предоставляя инструменты для создания тестов, обучающих материалов и управления ими непосредственно через мобильные устройства. Такой подход не только сокращает время на подготовку и проверку знаний, но и предоставляет возможность мгновенного получения обратной связи и аналитики по результатам тестирования. Введение автоматизированного учета результатов обеспечивает непрерывный мониторинг уровня компетенций сотрудников и способствует своевременной корректировке учебных программ в соответствии с потребностями производства.

Использование мобильного приложения для обучения персонала предлагает ряд преимуществ. Оно обеспечивает гибкость и доступность обучения, позволяя учиться в любое удобное время и место. Автоматизированный процесс обучения и тестирования сокращает время на подготовку материалов и проверку знаний, а также обеспечивает мгновенную обратную связь. Использование мобильного приложения также экономически выгодно и способствует устойчивому развитию, снижая затраты на обучение и использование бумажной документации.

Для разработки мобильного приложения был выбран язык программирования Kotlin, который отлично подходит для создания современных и эффективных приложений. Kotlin обладает чистым и выразительным синтаксисом, что делает процесс разработки более удобным и приятным для разработчиков. Благодаря своей совместимости с Java, Kotlin позволяет легко интегрировать существующий код и использовать широкий спектр библиотек. Кроме того, Kotlin предоставляет мощные инструменты для обеспечения безопасности и надежности приложений благодаря строгой системе типов и статической проверке [1].

В мобильном приложении для организации обучения производственного персонала выделяются ряд уникальных функций, которые делают процесс обучения более эффективным и интересным. Пользователи получают доступ к разнообразным образовательным ресурсам, включая прохождение тестов для закрепления знаний, ознакомление со справочными материалами по нормативам и стандартам безопасности, а также изучение теоретического материала в удобном и доступном формате. Помимо этого, приложение предоставляет возможность отслеживать прогресс обучения сотрудников, вести учет пройденных курсов и тестов, что способствует эффективному управлению обучающим процессом и повышению профессиональной квалификации персонала.

*Заключение.* Мобильное приложение для организации обучения производственного персонала представляет собой современный и эффективный инструмент, способствующий повышению профессионального уровня персонала и улучшению производственных процессов. Возможность доступа к образовательным материалам и проведение тестирований через мобильные устройства обеспечивает гибкость и доступность обучения, что особенно важно в современном быстро меняющемся мире. Визуализация и интерактивные функции приложения делают обучение увлекательным и эффективным, а также способствуют более глубокому пониманию материала. Результаты обучения могут быть легко отслежены и проанализированы, что помогает управлять обучающим процессом и выявлять потребности в дополнительной подготовке.

#### *Список литературы*

*1. Kotlin [Электронный ресурс] – Режим доступа : https://kotlinlang.org – Дата доступа : 26.01.2024.*

UDC 004.415.2

## **MOBILE APPLICATION FOR ORGANIZING TRAINING OF PRODUCTION PERSONNEL**

#### *Miksha V. S.*

*Belarusian State University of Informatics and Radioelectronics, Minsk, Republic of Belarus*

*Prudnik A. M. – Cand of Sci., Associate Professor EPE*

**Annotation**. The article presents a mobile application for training production personnel, the purpose of which is to increase the level of knowledge and skills in the field of production standards and safety.

**Keywords:** mobile application, training, automation, accounting, kotlin

УДК 004.415:004.056.55

## **РОЛЬ И МЕСТО СИСТЕМНОЙ ИНЖЕНЕРИИ В ПРОЦЕССЕ РАЗРАБОТКИ И ЭКСПЛУАТАЦИИ ИНФОРМАЦИОННЫХ СИСТЕМ**

*Якименко Н.Д., Анисенко Т.А.* 

*Белорусский государственный университет информатики и радиоэлектроники, г. Минск, Республика Беларусь*

*Научный руководитель: Пилиневич Л. П. – д. т. н, профессор кафедры ИПиЭ*

**Аннотация.** В наше время информационные системы становятся неотъемлемой частью работы во многих организациях. Они обеспечивают автоматизацию бизнес-процессов, управление данными и обеспечение безопасности информации. Однако разработка и эксплуатация таких систем являются сложными и многоэтапными процессами, требующими глубоких знаний и опыта. В этом контексте роль системной инженерии становится важной, поскольку она позволяет разрабатывать и поддерживать информационные системы, соответствующие потребностям и требованиям пользователей.

**Ключевые слова:** системная инженерия, информационные системы, жизненный цикл ИС, разработка ИС, эксплуатация ИС, требования, архитектура системы, интеграция, моделирование, тестирование, надежность, безопасность

*Введение.* Целью данной статьи является исследование роли и места системной инженерии в процессе разработки и эксплуатации информационных систем. Мы рассмотрим основные этапы жизненного цикла информационных систем, роли и задачи системного инженера на каждом этапе, а также преимущества, которые системная инженерия может принести в области информационных технологий.

*Основная часть.* Статья состоит из двух частей: «Что же такое системная инженерия?» и «Системная инженерия в реалиях информационных технологий».

В первой части рассказывается, что системная инженерия - это междисциплинарная область, объединяющая знания и методы из различных научных дисциплин, таких как математика, информатика, инженерия, менеджмент и другие. Основная задача системного инженера - разработка и управление сложными системами, включающими в себя аппаратные и программные компоненты, а также человеческий фактор[1].

1.1. Жизненный цикл информационных систем. Жизненный цикл информационных систем включает несколько этапов: планирование, анализ, проектирование, разработку, тестирование и эксплуатацию. На каждом из этих этапов системный инженер выполняет определенные задачи и решает специфические проблемы[2].

1.2. Роль системного инженера. Роль системного инженера в процессе разработки и эксплуатации информационных систем включает следующие аспекты:

− анализ требований (системный инженер работает с заказчиками и заинтересованными сторонами для определения функциональных и нефункциональных требований к системе);

− проектирование системы (на основе анализа требований системный инженер разрабатывает архитектуру и структуру системы, определяет взаимосвязи между ее компонентами);

− разработка и тестирование (системный инженер участвует в разработке программного обеспечения и аппаратных компонентов системы, а также в ее тестировании на соответствие требованиям и надежность);

− внедрение и эксплуатация (системный инженер осуществляет внедрение разработанной системы, обеспечивает ее стабильную работу, поддержку и обновление).

В заключении можно сказать, что роль системной инженерии в разработке и эксплуатации информационных систем является важной и неотъемлемой. Системный инженер играет ключевую роль в определении требований, проектировании, разработке, тестировании и поддержке информационных систем. Применение системной инженерии позволяет обеспечить высокое качество и надежность разрабатываемых систем, а также учитывать потребности и требования пользователей.

Во второй части исследования продолжается с рассказа преимуществ системной инженерии в информационных технологиях.

Наличие системного инженера в процессе разработки и эксплуатации информационных систем приносит ряд преимуществ и пользы.

2.1. Комплексный подход. Системная инженерия предоставляет комплексный подход к разработке и эксплуатации информационных систем. Она учитывает все аспекты работы системы, включая аппаратные и программные компоненты, человеческий фактор, процессы и процедуры.

2.2. Управление требованиями. Системный инженер играет ключевую роль в управлении требованиями к системе. Он сотрудничает с заказчиками и заинтересованными сторонами, чтобы определить и документировать требования, а также следить за их выполнением в процессе разработки и эксплуатации системы.

2.3. Обеспечение качества. Системная инженерия помогает обеспечить высокое качество разрабатываемых и эксплуатируемых информационных систем. Системный инженер осуществляет контроль качества разработки, тестирования и эксплуатации системы, а также анализирует и устраняет возникающие проблемы.

2.4. Риск-менеджмент. Системный инженер выполняет задачи по риск-менеджменту в процессе разработки и эксплуатации информационных систем. Он идентифицирует потенциальные риски, анализирует их влияние на систему и разрабатывает стратегии по их управлению и снижению.

2.5. Масштабируемость и гибкость [3]. Системная инженерия позволяет разрабатывать информационные системы, которые могут масштабироваться и адаптироваться к изменяющимся потребностям и требованиям пользователей. Системный инженер учитывает возможность будущего развития системы и планирует ее гибкость и расширяемость.

#### *Список литературы*

1.*Системная Инженерия Для Менеджеров [Электронный ресурс]. – Режим доступа: https://study.urfu.ru/Aid/Publication/14425/1/Системная%20инженерия%20для%20менеджеров\_итог.pdf – Дата доступа: 16.02.2024* 2.*Системная инженерия: определение, лучшие инструменты и методы [Электронный ресурс]. – Режим доступа: https://visuresolutions.com/ru/Блог/системотехника/ – Дата доступа: 16.02.2024*

3.*Системная инженерия программного обеспечения: введение [Электронный ресурс]. – Режим доступа: https://www.osp.ru/os/2002/05/181460– Дата доступа: 16.02.2024*

UDC 004.415:004.056.55

## **THE ROLE AND PLACE OF SYSTEM ENGINEERING IN THE DEVELOPMENT AND OPERATION OF INFORMATION SYSTEMS**

*Yakimenko N.D., Anisenko T.A.* 

*Belarusian State University of Informatics and Radioelectronics, Minsk, Republic of Belarus*

#### *Pilinevich L. P. – Dr of Sci., Associate Professor of the Department of EPE*

**Annotation.** Nowadays, information systems are becoming an integral part of the work in many organizations. They provide automation of business processes, data management and information security. However, the development and operation of such systems are complex and multi-stage processes that require in-depth knowledge and experience. In this context, the role of system engineering becomes important because it allows you to develop and maintain information systems that meet the needs and requirements of users.

**Keywords:** system engineering, information systems, IP lifecycle, IP development, IP operation, requirements, system architecture, integration, modeling, testing, reliability, security

УДК 004.415.2

# **ВЕБ-ПРИЛОЖЕНИЕ ДЛЯ ИЗУЧЕНИЯ КОНСТРУКЦИИ ЛЕГКОВОГО АВТОМОБИЛЯ**

*Худер Л. Д.*

*Белорусский государственный университет информатики и радиоэлектроники, г. Минск, Республика Беларусь*

*Научный руководитель: Прудник А.М. – к т н, доцент кафедры ИПиЭ*

**Аннотация.** Обоснована необходимость разработки веб-приложения, позволяющего изучать устройство легкового автомобиля с помощью интерактивных 3D-моделей и сканов его компонентов. Такой подход к образованию призван сделать теоретическое обучение более увлекательным, эффективным и доступным без существенных финансовых затрат. В проекте будет использована библиотека three.js, обладающая мощными возможностями по созданию и отображению 3D-графики в среде вебприложений.

**Ключевые слова:** веб-приложение, автомобилестроение, 3D-моделирование, three.js

*Введение.* Автомобильная промышленность представляет собой одну из ведущих отраслей современного мира, и понимание назначения, устройства, принципа работы и взаимодействия частей и механизмов легковых автомобилей является критически важным для специалистов и энтузиастов в этой сфере. В контексте современных технологических решений акцент делается на использование веб-приложений в качестве образовательных инструментов, что позволяет создать более эффективный подход к обучению, доступный для широкого спектра устройств. В данной статье обсуждается процесс разработки веб-приложения, целью которого является изучение структуры легковых автомобилей с помощью интерактивных 3D-моделей компонентов, реализованных с использованием библиотеки three.js.

*Основная часть.* Современное обучение все еще использует старые методы, которые существуют уже несколько сотен лет. Развитие веб-приложений и технологий виртуальной реальности открывает новые возможности для более интерактивного и визуализированного обучения, что может толкнуть процесс предоставления образования на путь эволюции. В контексте изучения конструкции легковых автомобилей использование веб-приложения становится логичным шагом вперёд.

В современной образовательной практике по-прежнему активно используются методы, разработанные несколько веков назад.

Основная цель такого подхода – предоставить студентам, механикам и другим специалистам возможность взаимодействовать с компонентами автомобиля в трехмерной среде. 3D-моделирование и сканирование деталей позволяют масштабировать, вращать и детально рассматривать их, что способствует глубокому пониманию конструкции автомобиля. Использование веб-приложений позволяет учащимся изучать материал в своем собственном темпе и в интерактивной форме [1].

Данное веб-приложение предоставляет доступ к различным категориям компонентов автомобиля, включая двигатели, подвеску и привод. Это не только обогащает обучение визуальными элементами, но и приносит практическую пользу. Студенты и профессионалы могут анализировать и взаимодействовать с различными категориями деталей в режиме реального времени, что значительно улучшает их понимание функциональности и взаимосвязи между компонентами автомобиля. Подход с использованием веб-приложения направлен на повышение эффективности обучения. Интерактивные методы позволяют значительно сократить время, необходимое для усвоения материала, при этом сохраняя

высокий уровень образования. Возможность многократного взаимодействия с 3Dмоделями и сканами позволяет закрепить знания и повысить уровень квалификации.

Для реализации данного проекта была выбрана библиотека three.js, которая предоставляет мощные инструменты для создания трехмерной графики в веб-приложениях. Этот инструментарий позволяет создавать высококачественные виды 3D-моделей, давая пользователям возможность взаимодействовать с деталями автомобиля в режиме реального времени. Рендеринг с использованием three.js обеспечивает высокую степень реалистичности и точности визуализации различных компонентов [2].

Одним из ключевых преимуществ веб-приложения является его способность предоставлять дополнительные образовательные ресурсы. Пользователи могут пройти тесты для закрепления знаний, ознакомиться с руководством по устранению неполадок, изучить теорию и подробную информацию по таким темам, как аэродинамика и другие тонкости автомобилей и их деталей. Важным аспектом веб-приложения является разделение деталей на ключевые категории. Среди представленных в приложении двигателей – рядные, V-образные, роторные и оппозитные, каждый из которых обладает уникальными характеристиками. Системы подвески также разнообразны, включая традиционные амортизаторы и более инновационные системы пневмоподвески. Категории привода включают передний и задний привод, что дает возможность изучить различия между ними.

**Заключение.** Разработка веб-приложения для изучения конструкции легковых автомобилей – это инновационный подход, способствующий эффективному обучению. Визуализация и интерактивные возможности приложения делают процесс обучения более интересным и доступным, сохраняя при этом экономическую эффективность образовательного процесса. Такой подход может стать стандартом в преподавании конструкции автомобиля и не только, открывая новые возможности для образования в различных областях человеческой жизни.

#### *Список литературы*

*1. Nebel S, Beege M, Schneider S and Rey GD (2020) A Review of Photogrammetry and Photorealistic 3D Models in Education From a Psychological Perspective. Front. Educ. 5:144. doi: 10.3389/feduc.2020.00144 2. Three.js [Электронный ресурс] – Режим доступа : https://www.threejs.org. – Дата доступа : 23.01.2024.*

UDC 004.415.2

# **WEB APPLICATION FOR LEARNING THE STRUCTURE OF A PASSENGER VEHICLE**

*Khouder L. D.*

*Belarusian State University of Informatics and Radioelectronics, Minsk, Republic of Belarus Prudnik A. M. – Cand of Sci., Associate Professor of EPE*

**Annotation**. The need for creating a web application that allows studying the structure of a passenger vehicle using interactive 3D models and scans of its components is justified. This approach to learning is aimed at making theoretical education more engaging, efficient, and accessible without incurring significant financial costs. The three.js library will be utilized in this project due to its powerful capabilities for creating and displaying 3D graphics within a web application environment.

**Keywords:** web application, automotive industry, 3D modeling, three.js

УДК 004.43

### **ПРОМИСЫ И EVENT LOOP В JAVA SCRIPT**

*Мазанова Ю. А.*

*Белорусский государственный университет информатики и радиоэлектроники, г. Минск, Республика Беларусь*

*Научный руководитель: Воробей А.В. – магистр технических наук, ассистент кафедры ИПиЭ*

**Аннотация.** В данной статье рассматривается концепция промисов в Java Script, цикл событий Event Loop, и модули в Java Script.

**Ключевые слова:** промисы, *Java Script*, *Event loop*, модули

*Введение.* Концепция промисов в *JavaScript* была введена для упрощения асинхронного программирования. Промисы – это объекты, которые представляют результат успешного или неудачного завершения асинхронной операции.

Вместо того, чтобы передавать функции обратного вызова в качестве аргументов, промисы позволяют записывать функции обратного вызова в объект промиса. Это делает код более читаемым и удобным для отладки [1].

*Основная часть.* Промисы имеют два состояния: *pending* и *settled*. Состояние *pending* означает, что операция все еще выполняется, а состояние *settled* означает, что операция завершена. Состояние *settled* может быть либо *fulfilled* (успешно завершено), либо *rejected* (завершено с ошибкой).

Промисы могут быть использованы для выполнения нескольких асинхронных операций одна за другой. Это достигается путем создания цепочки вызовов промисов. Функция then возвращает новый промис, который представляет завершение не только первоначального промиса, но и функций обратного вызова, переданных вами. Это позволяет вам выполнять две или более асинхронных операции одна за другой, причем каждая следующая начинается при успешном завершении предыдущей и использует результат ее выполнения [2].

Цикл событий (*event loop*) в *JavaScript* отвечает за выполнение кода, сбора и обработки событий и выполнения подзадач из очереди (*queued sub-tasks*). Эта модель весьма отличается от других языков программирования, таких как *C* и *Java*.

Когда вызывается функция, создаётся контекст выполнения (*Execution Context*). При вызове вложенной функции создаётся новый контекст, а старый сохраняется в специальной структуре данных - стеке вызовов (*Call Stack*).

Объекты размещаются в куче. Куча – это имя для обозначения неструктурированной области памяти.

Среда выполнения JavaScript содержит очередь задач. Эта очередь – список задач, подлежащих обработке. Каждая задача ассоциируется с некоторой функцией, которая будет вызвана, чтобы обработать эту задачу. Когда стек полностью освобождается, самая первая задача извлекается из очереди и обрабатывается. Обработка задачи состоит в вызове ассоциированной с ней функции с параметрами, записанными в этой задаче. Как обычно, вызов функции создаёт новый контекст выполнения и заносится в стек вызовов. Обработка задачи заканчивается, когда стек снова становится пустым. Следующая задача извлекается из очереди и начинается её обработка.

Цикл событий (*event loop*) в *JavaScript* отвечает за выполнение кода, сбора и обработки событий и выполнения подзадач из очереди (*queued sub-tasks*). Эта модель весьма отличается от других языков программирования, таких как *C* и *Java*.

В *JavaScript* нет модулей, которые имеются внутри цикла событий. Цикл событий – это механизм, который обрабатывает события и вызывает соответствующие функции обратного вызова.

Однако, в *JavaScript* есть модули, которые могут использоваться для организации кода и упрощения его поддержки. Модули позволяют разбить код на отдельные файлы, каждый из которых содержит определенную функциональность. Это упрощает чтение и понимание кода, а также уменьшает вероятность ошибок.

Вот некоторые из модулей, которые могут использоваться в *JavaScript*:

1. *CommonJS*: это модульная система, которая используется в *Node*.*js*. Она позволяет экспортировать и импортировать модули с помощью функций *require* и *module.exports*.

2. *AMD*: это модульная система, которая используется в браузерах. Она позволяет асинхронно загружать модули и определять зависимости между ними.

3. *ES6*: это модульная система, которая была введена в *ECMAScript* 6. Она позволяет экспортировать и импортировать модули с помощью ключевых слов *import* и *export*.

4. *UMD*: это универсальный модульный шаблон, который позволяет использовать модули в различных средах, включая браузеры и *Node.js* [3].

*Заключение.* Таким образом промисы представляют собой объекты, которые представляют результат успешного или неудачного завершения асинхронной операции и могут быть использованы для выполнения нескольких асинхронных операций одна за другой. Это достигается путем создания цепочки вызовов промисов.

Цикл событий (*event loop*) в *JavaScript* отвечает за выполнение кода, сбора и обработки событий.

Также в *JavaScript* есть модули, которые позволяют разбить код на отдельные файлы, каждый из которых содержит определенную функциональность. Это упрощает чтение и понимание кода, а также уменьшает вероятность ошибок.

### *Список литературы*

*1. Образовательный онлайн-форум «Хабр» [Электронный ресурс] / Образовательный онлайн-форум «Хабр» – Москва, 2017. – Режим доступа: https://habr.com/ru/articles/762618/ – Дата доступа: 22.01.2024*

*2. Образовательный онлайн-форум «Хабр» [Электронный ресурс] / Образовательный онлайн-форум «Хабр» – Москва, 2012. – Режим доступа: https://habr.com/ru/articles/143259/ – Дата доступа: 22.01.2024*

*3. Современный учебник JavaScript [Электронный ресурс] / Режим доступа: https://learn.javascript.ru/promise – Дата доступа: 22.01.2024*

UDC 004.43

## **PROMISES AND EVENT LOOP IN JAVA SCRIPT**

*Mazanova J.A.*

*Belarusian State University of Informatics and Radioelectronics, Minsk, Republic of Belarus (style Т-institution)*

*Vorobey A.V. – master of technical sciences, assistant of the department of EPE*

**Annotation**. This article covers the concept of promises in Java Script, the Event Loop, and modules in Java Script.

**Keywords**: Promises, Java Script, Event loop, modules.

УДК 502.11

# **УМНЫЕ ГОРОДА: УТОПИЧЕСКИЕ КОНЦЕПЦИИ, КОТОРЫЕ СПАСУТ ЭКОЛОГИЮ**

*Шепелевский Я.Е.*

*Белорусский государственный университет информатики и радиоэлектроники, г. Минск, Республика Беларусь*

*Научный руководители: Андриалович И.В.. – магистр техники и технологии, старший преподаватель кафедры ИПиЭ*

**Аннотация.** Рассмотрена концепция «умных городов» как утопических решений для сохранения экологии и обеспечения безопасности жизнедеятельности. Представлен обзор теоретических аспектов, связанных с умными городами, их историческое развитие и влияние на устойчивое развитие городов. Анализируются экологические аспекты умных городов, их роль в решении глобальных экологических проблем и примеры успешных экологических инициатив. Кроме того, рассматриваются проблемы и вызовы реализации утопических концепций умных городов, включая технологические, экономические и социальные препятствия, а также роль государства и общества в их реализации.

**Ключевые слова:** умные города, устойчивое развитие, экологические проблемы, информационные и коммуникационные технологии (ИКТ), интернет вещи (IoT), безопасность жизнедеятельности, общество

*Введение***.** В современном мире, где технологический прогресс развивается с невероятной скоростью, концепция «умного города» становится все более актуальной. Это концепция, предполагающая интеграцию информационных и коммуникационных технологий (ИКТ) и интернета вещей (IoT) для управления городским имуществом и повышения качества жизни его жителей. Умные города преобразуют городскую инфраструктуру, обеспечивая более эффективное управление ресурсами, улучшение общественной безопасности и устойчивость развития. Однако, помимо простых удобств и комфорта, умные города также представляют собой утопические концепции, способные решить глобальные экологические проблемы и обеспечить безопасность жизнедеятельности на глобальном уровне.

*Основная часть***.** «Умный город» – это концепция, которая включает в себя интеграцию информационных и коммуникационных технологий (ИКТ) и интернета вещей (IoT) для управления городской инфраструктурой, обеспечения эффективного использования ресурсов и повышения качества жизни жителей. Ключевые характеристики умного города включают в себя:

− Цифровизация городской инфраструктуры: применение цифровых технологий для управления энергией, транспортом, водоснабжением и другими городскими услугами.

− Интеграция данных: Сбор, анализ и использование больших объемов данных для принятия обоснованных решений.

− Участие граждан: вовлечение граждан в процесс управления городом через мобильные приложения, социальные сети и другие цифровые платформы.

− Устойчивое развитие: обеспечение долгосрочного сохранения окружающей среды и благополучия населения.

Концепция «умного города» начала формироваться в конце 20-го века, однако её полноценное развитие началось в 21-м веке с появлением новых технологий и пониманием необходимости интеграции городской инфраструктуры с цифровыми технологиями. С тех пор идея «умного города» стала основой для множества исследований, проектов и инициатив по всему миру.

Устойчивое развитие городов стало ключевым аспектом в развитии концепции «умного города». Теории устойчивого развития, такие как «Тринадцать принципов

устойчивого развития» ООН, подчеркивают необходимость баланса между экономическим ростом, социальным благополучием и сохранением окружающей среды. Умные города, как часть этой концепции, стремятся реализовать эти принципы через интеграцию ИКТ и IoT, улучшение энергоэффективности и снижение выбросов.

Современные города сталкиваются с рядом экологических проблем, которые негативно влияют на жизнедеятельность их жителей. Проблемы включают загрязнение окружающей среды, увеличение выбросов парниковых газов, неэффективное использование воды и энергии, а также проблемы с утилизацией отходов. Эти проблемы приводят к ухудшению качества воздуха и воды, увеличению уровня загрязнения и снижению качества жизни горожан.

Умные города играют ключевую роль в решении экологических проблем, используя современные технологии и подходы к управлению. Они стремятся к снижению выбросов, энергоэффективности и устойчивому управлению ресурсами. Умные города внедряют системы мониторинга и управления окружающей средой, используют цифровые технологии для оптимизации использования воды и энергии, а также развивают технологии для эффективной утилизации отходов.

Примеры успешных экологических инициатив в умных городах демонстрируют потенциал и возможности для решения экологических проблем. Например, в умных городах внедряются системы управления трафиком, которые снижают выбросы парниковых газов и уменьшают загрязнение воздуха. Также в этих городах используются умные счетчики расхода воды, что помогает снижением потерь и утечек воды. В некоторых умных городах внедрены энергоэффективные технологии домостроения, использующие новые материалы и осветительные приборы, что способствует снижению потребления энергии. Организация сортировки и переработки твердых коммунальных отходов и мусора также является важной частью экологических инициатив в умных городах [1].

Умные города используют современные технологии для обеспечения безопасности горожан. Системы видеонаблюдения, датчики и аналитика данных позволяют эффективно мониторить безопасность города, обнаруживать подозрительное поведение и предотвращать преступления. Например, в Токио, одним из самых плотно населенных городов в мире, активно применяются технологии умного города для обеспечения комфорта и безопасности горожан, включая камеры видеонаблюдения с системой распознавания лиц [2].

Безопасность и защита данных являются ключевыми принципами умных городов. Все собранные данные хранятся и передаются в зашифрованном виде, а системы умного города обладают высоким уровнем защиты от кибератак и других угроз. Беспроводные сети позволяют эффективно передавать данные и получать информацию в реальном времени, что также способствует обеспечению безопасности [2].

В будущем умные города будут стремиться к еще более глубокой интеграции и взаимодействию различных систем и служб, что, безусловно, повысит уровень безопасности жизнедеятельности. С развитием технологий и увеличением числа подключенных устройств, умные города будут становиться все более интеллектуальными и автоматизированными, что также способствует улучшению безопасности и защиты от атак [2].

Реализация утопических концепций умных городов сталкивается с рядом технологических, экономических и социальных препятствий. К технологическим проблемам относятся сложности в интеграции различных систем, необходимость в высокоскоростных сетевых технологиях, а также в защите данных и безопасности от кибератак. Экономические вызовы включают высокие затраты на разработку и внедрение новых технологий, а также необходимость в значительных инвестициях в инфраструктуру. Социальные препятствия связаны с изменениями в поведении жителей, необходимостью в обучении персонала и вовлечении граждан в процесс управления городом [3].

Для успешной реализации утопических концепций умных городов требуется интеграция различных подходов и технологий. Это включает в себя разработку и внедрение

новых инновационных решений, которые могут работать в синхронизации для достижения целей устойчивого развития и защиты окружающей среды. Такие решения могут включать в себя «умное» управление, «умную» экономику, «умную» мобильность, «умную» окружающую среду и «умное» общество [3].

*Заключение***.** В современном мире, где экологические проблемы становятся все более актуальными, концепция «умного города» представляет собой утопическую идею, способную спасти нашу планету от негативного влияния человеческой деятельности. Умные города, интегрирующие цифровые технологии и интернет вещей для оптимизации городской инфраструктуры и управления ресурсами, предлагают решения для многих экологических проблем, включая загрязнение воздуха и воды, увеличение выбросов парниковых газов и проблемы с утилизацией отходов.

Однако, несмотря на потенциал умных городов, реализация этих утопических концепций сталкивается с рядом вызовов. Технологические, экономические и социальные препятствия требуют комплексного подхода к их преодолению. Важной является интеграция различных подходов и технологий, а также активное участие государства и общества в реализации утопических концепций умных городов.

В заключение, умные города представляют собой утопические концепции, способные значительно повлиять на экологическую ситуацию в городах и в мире в целом. Однако, для успешной реализации этих концепций необходимо преодолеть ряд технологических, экономических и социальных препятствий. Это требует от исследователей, политиков и общества в целом совместных усилий, направленных на создание устойчивых и безопасных городов будущего.

#### *Список литературы*

1. *CYBERLENINKA – [Электронный ресурс]. – Режим доступа: https://cyberleninka.ru/article/n/kontseptsiya-ustoychivogorazvitiya-umnogo-goroda-ekologicheskiy-aspekt – дата доступа: 11.02.2024.*

2. *FUTURIST – [Электронный ресурс]. – Режим доступа: [https://cyberleninka.ru/article/n/kontseptsiya-ustoychivogo-razvitiya](https://cyberleninka.ru/article/n/kontseptsiya-ustoychivogo-razvitiya-umnogo-goroda-ekologicheskiy-aspekt)[umnogo-goroda-ekologicheskiy-aspekt/](https://cyberleninka.ru/article/n/kontseptsiya-ustoychivogo-razvitiya-umnogo-goroda-ekologicheskiy-aspekt) – дата доступа: 11.02.2024.*

3. *ResearchGate – [Электронный ресурс]. – Режим доступа: – [https://www.researchgate.net/publication/336319728-](https://www.researchgate.net/publication/336319728-Problems_and_prospects_of_realisation_of_the_concept_Smart_City_in_Russia_on_the_Example_of_Moscow_Problemy_i_perspektivy_realizacii_koncepcii_Umnyj_gorod_v_Rossii_na_primere_Moskvy%20/) [Problems\\_and\\_prospects\\_of\\_realisation\\_of\\_the\\_concept\\_Smart\\_City\\_in\\_Russia\\_on\\_the\\_Example\\_of\\_Moscow\\_Problemy\\_i\\_perspektivy\\_realiza](https://www.researchgate.net/publication/336319728-Problems_and_prospects_of_realisation_of_the_concept_Smart_City_in_Russia_on_the_Example_of_Moscow_Problemy_i_perspektivy_realizacii_koncepcii_Umnyj_gorod_v_Rossii_na_primere_Moskvy%20/) [cii\\_koncepcii\\_Umnyj\\_gorod\\_v\\_Rossii\\_na\\_primere\\_Moskvy](https://www.researchgate.net/publication/336319728-Problems_and_prospects_of_realisation_of_the_concept_Smart_City_in_Russia_on_the_Example_of_Moscow_Problemy_i_perspektivy_realizacii_koncepcii_Umnyj_gorod_v_Rossii_na_primere_Moskvy%20/) / – дата доступа: 11.02.2024.*

UDC 502.11

## **SMART CITIES: UTOPIAN CONCEPTS THAT WILL SAVE THE ENVIRONMENT**

#### *Shepelevsky Y.E.*

*Belarusian State University of Informatics and Radioelectronics, Minsk, Republic of Belarus* 

*Andrialovich I.V. – master of engeneering and tehnology, Senior lecturer of the department of EPE*

**Annotation.** The concept of "smart cities" as utopian solutions for preserving the environment and ensuring the safety of life is considered. An overview of the theoretical aspects related to smart cities, their historical development and impact on sustainable urban development is presented. The ecological aspects of smart cities, their role in solving global environmental problems and examples of successful environmental initiatives are analyzed. In addition, the problems and challenges of implementing utopian concepts of smart cities are considered, including technological, economic and social obstacles, as well as the role of the state and society in their implementation.

**Keywords**: smart cities, sustainable development, environmental issues, information and communication technologies (ICT), Internet of Things (IoT), life safety, society.
УДК 004.8:574

# **ЭКОЛОГИЧЕСКИЙ АСПЕКТ ИСПОЛЬЗОВАНИЯ ИСКУССТВЕННОГО ИНТЕЛЛЕКТА**

*Соколова И.В.*

*Белорусский государственный университет информатики и радиоэлектроники, г. Минск, Республика Беларусь*

*Научный руководитель: Андриалович И.В. – магистр техники и технологии, старший преподаватель кафедры ИПиЭ*

**Аннотация.** В материалах данной статьи представлены результаты анализа основных аспектов негативного воздействия искусственного интеллекта на экологию, предложены методы и технологии для оптимизации его работы с целью уменьшения негативного влияния на окружающую среду.

**Ключевые слова:** ИИ, интеллектуальная система, нейросети, обучение, энергопотребление, углеродный след

*Введение.* В современном информационном обществе искусственный интеллект (ИИ) начинает играть существенную роль в различных сферах человеческой деятельности. Искусственные нейронные сети являются математическими моделями, вдохновленными функционированием человеческого мозга. Они обладают способностью к обучению на основе опыта и используют этот опыт для создания каких-либо прогнозов или принятия любого рода решений. Их применение охватывает широкий спектр областей, включая медицину, финансы, транспорт, производство и многое другое.

Однако, вместе с растущим использованием ИИ возникают вопросы о его воздействии на окружающую среду. Это влияние становится все более значимым в контексте растущей потребности в вычислительных ресурсах и энергии для поддержки его функционирования. Этот феномен призывает к серьезному изучению экологического аспекта использования нейросетей и разработке стратегий для минимизации их негативного воздействия.

Данная работа направлена на анализ влияния искусственного интеллекта на экологию, особенностей его энергопотребления. Рассмотрение данной темы призвано подчеркнуть важность баланса между инновациями и охраной окружающей среды, а также выявить пути улучшения экологической устойчивости данной технологии.

*Основная часть.* Оценка влияния искусственного интеллекта на общество и окружающую среду – задача не из простых. С одной стороны, он обладает огромным потенциалом, повышая эффективность и производительность в таких важных сферах, как образование, сельское хозяйство и борьба с изменением климата. С другой стороны, некоторые системы имеют негативную сторону: они потребляют значительное количество энергии и усиливают деятельность отраслей, уже наносящих вред окружающей среде.

Стоит ли польза интеллектуальной системы ее потенциального вреда? – этот вопрос рождает этическую и экологическую дилемму, требующую тщательного рассмотрения.

Функционирование ИИ обуславливается его обучением на массивах данных. Чем обширнее и разнообразнее обучающий набор, тем эффективнее интеллектуальная машина справляется с поставленными задачами.

Например, для распознавания различных категорий объектов (автомобилей, животных, предметов) алгоритмы искусственного интеллекта анализируют миллионы изображений, постепенно выделяя для себя характерные паттерны.

Аналогично, модели обработки естественного языка, например набравший в последнее время популярность чат-бот ChatGPT, обучаются на обширных текстовых корпусах. Это позволяет им генерировать текст, переводить языки и писать различные форматы текстовых материалов, включая стихи, сценарии, электронные письма и многое другое.

Скорость обработки информации нейросетевыми моделями стремительно возрастает, вместе с ней и мощность, необходимая для их обучения, увеличивается вдвое каждые два месяца. По оценкам экспертов, объем вычислений, используемых в крупнейших обучающих программах ИИ, с 2012 года вырос более чем в 300 000 раз.

Работа чат-ботов осуществляется за счет миллионов мощных компьютеров, расположенных в центрах обработки данных (ЦОД), они являются крайне энергоемкими. Эти центры потребляют 1–2% электроэнергии от общемирового показателя и эта цифра продолжает расти. Электроэнергию по большей степени до сих пор получают за счет сжигания ископаемого топлива, что провоцирует огромные выбросы углекислого газа в атмосферу [1].

В исследовании 2019 года ученые из Массачусетского университета подсчитали, что «обучение» одного большого устройства искусственного интеллекта может привести к выбросу до 284 тонн CO2-эквивалента – почти в пять раз больше, чем [выбросы автомобиля](https://www.dw.com/ru/v-evrope-zapretjat-prodazhu-avto-s-dvs-s-2035-goda-plany-fakty-vozrazhenija/a-62082523) за весь срок его производства и эксплуатации.

После завершения «этапа обучения» интеллектуальной системы выбросы парниковых газов продолжают происходить при ее дальнейшей эксплуатации. Это может случаться миллиарды раз в день, например, при каждом переводе слова онлайн-переводчиком. На этап работы приходится до 90% выбросов за весь жизненный цикл ИИ [2].

Стремительное развитие машинного интеллекта в мире технологий также привело к огромному потреблению воды, необходимой для охлаждения систем. Так, на обучение языковой модели ChatGPT уходило 700 000 литров воды в день, а для ответа на 100 вопросов модели GPT-3 требуется около 1 литра пресной воды. Однако в последнее время, пользователи значительно чаще используют более продвинутые модели с большей вычислительной мощностью, что значительно увеличивает расход ресурсов, а неутешительные данные за февраль 2023 года показывают, что ChatGPT каждый день посещают 13 млн пользователей, то есть 150 человек каждую секунду [3].

Несмотря на все вышеперечисленное, воздействие искусственного интеллекта на окружающую среду остается плохо изученным, что требует дальнейших исследований для оценки масштабности проблемы. Помимо этого, в связи с новизной технологий, человечество, в целом, почти не акцентирует внимание на данного рода проблеме. Однако, невзирая на это, уже сегодня начинают поступать предложения по смягчению ситуации и уменьшению различного вида выбросов и затрат ресурсов, во избежание тяжелых последствий в будущем.

Исследователи и эксперты в области промышленности активно работают над созданием более энергоэффективных алгоритмов, исследуя такие методы, как:

1 Сжатие моделей, направленное на снижение вычислительных требований глубоких нейронных сетей за счет отсечения избыточных связей и использования более компактных форматов хранения данных.

2 Квантование – это представление числовых значений меньшим количеством битов. Снижая точность параметров и активаций, данный метод уменьшает объем памяти и сложность вычислений, что приводит к экономии энергии как при обучении, так и при использовании ИИ.

3 Распределенное обучение – разделение задачи обучения на множество устройств, что позволяет распределить вычислительную нагрузку.

Все методы, изложенные выше, направлены на снижение энергопотребления интеллектуальной системы без ущерба для ее производительности.

Помимо разработки энергоэффективных алгоритмов, огромное значение имеет совершенствование аппаратного обеспечения ИИ, потому что традиционные архитектуры не оптимизированы для его задач, что приводит к неэффективному использованию энергии.

Для решения этой проблемы ведутся исследования новых аппаратных решений, таких как:

1 Нейроморфные вычисления – это область вычислений, которая имитирует структуру и функционирование человеческого мозга. Они используют искусственные

нейроны и синапсы для обработки информации, что потенциально повышает энергоэффективность во много раз;

2 Мемристоры – новый тип электронных компонентов, который сохраняет внутреннее сопротивление на основе истории приложенного напряжения и тока. Изменение сопротивления является энергонезависимым, это значит, что состояние сопротивления может сохраняться в течение длительного времени после удаления внешнего электрического поля. Это помогает улучшить производительность и снизить энергопотребление [4].

Также ведутся работы по повышению эффективности серверов, оптимизации систем охлаждения и проектированию ЦОД с учетом принципов энергосбережения. При этом, постепенно начинают внедряться такие технологии, как виртуализация серверов и передовые технологии охлаждения, например, иммерсионное охлаждение, в котором нужный компонент системы погружается непосредственно в диэлектрическую жидкость. Помимо этого, внедряются новые стратегии управления питанием. Все это предпринимается для сокращения энергопотребления, в большей мере направленной на его сокращение в области охлаждения, по той причине, что на одно только охлаждение приходится порядка 40% всего энергопотребления.

Также, все большее внимание уделяется использованию возобновляемых источников энергии для питания инфраструктуры интеллектуальных систем, что позволит сократить углеродный след, связанный с их вычислениями [5].

*Заключение.* Экологические последствия технологий искусственного интеллекта, особенно больших языковых моделей, требуют тщательного рассмотрения. Поскольку мир борется с привлекательностью и опасениями, окружающими ИИ, понимание его разнообразного воздействия на окружающую среду имеет решающее значение. Достижение баланса между использованием потенциала искусственного интеллекта для позитивных изменений и снижением его экологических издержек является постоянной задачей, требующей сотрудничества между исследователями, заинтересованными сторонами отрасли и политиками.

#### *Список литературы*

*1. Как нейросети вредят окружающей среде [Электронный ресурс]. Режим доступа: https://dzen.ru/a/ZQ2Vy9thpgo0L5Db. Дата доступа: 20.03.2024.*

2. *Искусственный интеллект – новая экологическая угроза? [Электронный ресурс]. Режим доступа: https://www.dw.com/ru/iskusstvennyj-intellekt-novaa-ekologiceskaa-ugroza/a-66481427. Дата доступа: 20.03.2024.* 3. *Экологические издержки искусственного интеллекта [Электронный ресурс]. Режим доступа:* 

*https://w2e.ru/blog/ekologicheskie-izderzhki-iskusstvennogo-intellekta/. Дата доступа: 21.03.2024. 4. Полупроводники: мемристор простыми словами [Электронный ресурс]. Режим доступа: https://habr.com/ru/articles/667082/.* 

*Дата доступа: 21.03.2024. 5. Воздействие искусственного интеллекта на окружающую среду: скрытые экологические издержки и этико-правовые вопросы [Электронный ресурс]. Режим доступа: https://www.lawjournal.digital/jour/article/view/303?locale=ru\_RU. Дата доступа: 21.03.2024.*

UDC 004.8:574

## **THE WORK OF A SYSTEM ANALYST ON THE INTERNET**

### *Sokalava I.V.*

*Belarusian State University of Informatics and Radioelectronics, Minsk, Republic of Belarus* 

*Adrialovich I.V. – Master of Engin. and Tech., Senior Lecturer at the Department of EPaE*

**Annotation.** This article presents the results of the analysis of the main aspects of the negative impact of artificial intelligence on the environment and proposes methods and technologies to optimize it's work to reduce the negative impact on the environment.

**Keywords**: AI, intelligent system, neural networks, learning, energy consumption, carbon footprint.

УДК 621.3.049.77–048.24:537.2

# **ТРУДОВАЯ ДЕЯТЕЛЬНОСТЬ СИСТЕМНОГО ИНЖЕНЕРА, ЕЕ ОТЛИЧИЕ ОТ ТРУДОВОЙ ДЕЯТЕЛЬНОСТИ ПРОЕКТНОГО МЕНЕДЖЕРА И ИНЖЕНЕРОВ ПО ДРУГИМ СПЕЦИАЛЬНОСТЯМ**

*Асташко В.И., Лойко А.И.*

*Белорусский государственный университет информатики и радиоэлектроники, г. Минск, Республика Беларусь*

*Научный руководитель: Пилиневич Л.П. – д. т. н., профессор, профессор кафедры ИПиЭ*

**Аннотация.** Проанализирована трудовая деятельность системного инженера в контексте её отличий от работы проектного менеджера и инженеров других специальностей. Рассмотрены ключевые аспекты, включая основные задачи, методы работы, требуемые компетенции и ответственности. Предлагается системный подход к исследованию данных профессиональных областей с целью определения их уникальных характеристик и значимости в контексте современной технической практики.

**Ключевые слова:** системный инженер, трудовая деятельность, проектный менеджер, инженеры, специальности

*Введение.* В данной статье рассматривается трудовая деятельность системного инженера в контексте его роли и функций, а также выделяются отличия данной профессии от работы проектного менеджера и инженеров других специальностей. Освещение этих аспектов позволяет лучше понять требования, стоящие перед системными инженерами в современном техническом мире и определить специфику их профессиональной деятельности.

*Основная часть.* Системный инженер – это ключевой участник процесса создания и поддержания сложных технических систем, которые могут включать в себя все, начиная от космических аппаратов и автомобилей, и заканчивая банковскими информационными системами и мобильными приложениями. Разработка таких систем требует не только глубоких технических знаний, но и понимания бизнес-процессов и потребностей пользователей [1].

Процесс работы системного инженера начинается с анализа требований заказчика, который может быть как внешним клиентом, так и внутренним отделом компании. Например, если компания разрабатывает медицинское оборудование, системный инженер должен понять потребности врачей и пациентов, чтобы обеспечить создание системы, которая будет эффективно выполнять свои функции и соответствовать требованиям регулирующих органов.

Далее системный инженер приступает к проектированию архитектуры системы, определяя структуру и взаимосвязь ее компонентов. Например, при проектировании интернет-магазина системный инженер должен решить, какие базы данных будут использоваться для хранения информации о товарах и заказах, а также какие технологии будут применяться для обработки платежей и управления складом.

Затем следует разработка и интеграция программного и аппаратного обеспечения. Это может включать в себя написание кода для приложений и микроконтроллеров, настройку серверов и сетевого оборудования, а также выбор и адаптацию сторонних компонентов. Например, при создании автоматизированной системы управления климатом в здании системный инженер может интегрировать датчики температуры и влажности, системы отопления и кондиционирования воздуха, а также интерфейс для удаленного управления.

После этого проводится тестирование, отладка и оптимизация системы. Этот этап включает в себя проверку работоспособности каждого компонента системы в отдельности, а также их взаимодействия в целом. Например, при разработке игровой консоли системный

инженер должен убедиться, что игры загружаются корректно, что контроллеры работают без задержек, и что консоль не перегревается при продолжительном использовании [2].

Наконец, системный инженер отвечает за поддержку и сопровождение системы в процессе ее эксплуатации. Это может включать в себя решение проблем, возникающих у пользователей, обновление программного обеспечения для устранения ошибок и добавления новых функций, а также масштабирование системы для удовлетворения растущих потребностей. Например, если веб-сервис стал популярным и количество пользователей значительно увеличилось, системный инженер должен будет увеличить мощность серверов или внедрить механизмы кеширования, чтобы обеспечить стабильную работу сервиса при любой нагрузке.

Отличие между системным инженером и проектным менеджером не только в фокусе их работы, но и в специфике выполняемых задач и навыках, необходимых для успешного выполнения их обязанностей.

Проектный менеджер играет центральную роль в организации и управлении проектом от начала до конца. Его задачи включают в себя разработку плана проекта, определение бюджета и ресурсов, распределение задач среди членов команды, контроль за выполнением работ, управление коммуникациями с заказчиком и другими заинтересованными сторонами, а также решение конфликтов и управление рисками. Проектный менеджер должен обладать хорошими организационными и коммуникативными навыками, уметь эффективно управлять временем и ресурсами, а также принимать стратегические решения для успешного завершения проекта в соответствии с его целями и ожиданиями заказчика.

Например, представим, что компания решает запустить новый продукт на рынок. В этом случае проектный менеджер будет ответственен за разработку плана проекта, в котором определяются этапы разработки продукта, сроки выполнения работ и необходимые ресурсы. Он будет управлять командой инженеров, дизайнеров, маркетологов и других специалистов, координируя их работу и обеспечивая выполнение поставленных задач в соответствии с графиком и бюджетом проекта. Проектный менеджер также будет поддерживать постоянное взаимодействие с заказчиком, предоставляя ему регулярные отчеты о ходе выполнения работ и консультируя по вопросам, касающимся проекта.

Системный инженер, с другой стороны, сконцентрирован на технических аспектах создания системы. Его задачи включают в себя анализ требований пользователя, проектирование архитектуры системы, разработку программного и аппаратного обеспечения, тестирование и отладку системы, а также поддержку и сопровождение системы в процессе ее эксплуатации. Системный инженер должен обладать глубокими знаниями в области техники и информационных технологий, уметь работать с различными программными и аппаратными платформами, а также уметь анализировать и решать технические проблемы, которые могут возникнуть в процессе разработки и эксплуатации системы [3].

Например, при создании новой автомобильной системы управления энергопотреблением системный инженер будет отвечать за разработку алгоритмов управления, программирование микроконтроллеров, интеграцию с существующими системами автомобиля, тестирование системы на предмет надежности и безопасности, а также обеспечение обновлений и поддержки системы в процессе ее эксплуатации.

Таким образом, хотя и системный инженер, и проектный менеджер работают над реализацией проекта, их функции, навыки и задачи существенно различаются, что делает их дополняющими друг друга членами команды проекта.

В сравнении с инженерами других специальностей, системные инженеры обладают уникальным набором навыков и знаний, который позволяет им работать с разнообразными техническими системами. Например, в отличие от инженера-электрика, который может специализироваться исключительно на проектировании электрических схем и устройств, системный инженер должен иметь представление о широком спектре технологий, включая

программное обеспечение, аппаратное обеспечение, сетевые протоколы, базы данных и многие другие.

Системные инженеры также выделяются своей ролью в качестве интеграторов. В то время как другие инженеры могут заниматься разработкой отдельных компонентов системы, системный инженер отвечает за объединение этих компонентов в единое функциональное целое. Например, при создании мобильного устройства системный инженер будет интегрировать аппаратные компоненты (например, процессор, дисплей, камеру) с программным обеспечением (операционной системой, прикладными программами) и сетевыми сервисами (*Wi-Fi, Bluetooth*), чтобы обеспечить плавную и эффективную работу устройства в целом [4].

Кроме того, системные инженеры обладают умениями в области системного анализа и проектирования, что позволяет им рассматривать систему в целом, а не только как совокупность отдельных компонентов. Это позволяет им оптимизировать процессы и ресурсы, учитывая взаимодействие между различными элементами системы и ее окружением.

*Заключение.* Таким образом, системные инженеры играют важную роль в разработке сложных технических систем, объединяя в себе широкий спектр знаний и навыков, а также выступая в роли интеграторов, обеспечивающих эффективное взаимодействие между различными компонентами системы.

#### *Список литературы*

1. *Качество инженерного образования в условиях новой индустриализации / Ю.П. Похолков, Б.Л. Агранович // Журнал ассоциации инженерного образования России – 2012.*

2. *Образование в системной инженерии – проблемы подготовки специалистов для создания конкурентоспособных систем / В.К. Батоврин // Московский государственный институт радиотехники, электроники и автоматики. – 2010.*

3. *Системная инженерия и задачи инженерной подготовки в ТПУ / Н.Г. Марков, А.С. Заворин, Г.А. Альфридовна, А.В. Кудинов, Е.А. Мирошниченко, Т.С. Тайлашева, А.Л. Юнак // Томский политехнический университет. – 2012.*

4. *Профессиональная культура будущего инженера – системный аспект / Г. М. Булдык // Белорусская государственная академия связи. – 2021.*

UDC 621.3.049.77–048.24:537.2

# **LABOR ACTIVITY OF A SYSTEMS ENGINEER, ITS DIFFERENCE FROM THE LABOR ACTIVITY OF A PROJECT MANAGER AND ENGINEERS IN OTHER SPECIALTIES**

*Astashko V.I., Loika A.I.*

*Belarusian State University of Informatics and Radioelectronics, Minsk, Republic of Belarus* 

*Pilinevich L.P. – Dr. of Sci., professor, professor of the department of EPaE*

**Annotation**. The work activity of a systems engineer is analyzed in the context of its differences from the work of a project manager and engineers of other specialties. Key aspects are reviewed, including key tasks, work methods, required competencies and responsibilities. A systematic approach to the study of these professional areas is proposed in order to determine their unique characteristics and significance in the context of modern technical practice.

**Keywords**: systems engineer, labor activity, project manager, engineers, specialties

УДК 004.5:004.42

# **САМОКОНТРОЛЬ КАК МЕХАНИЗМ НАДЕЖНОСТИ ЧЕЛОВЕКА-ОПЕРАТОРА**

*Малахова К.В.*

*Белорусский государственный университет информатики и радиоэлектроники г. Минск, Республика Беларусь*

*Научный руководитель: Пилиневич Л.П.‒ д. т. н., профессор кафедры ИПиЭ*

**Аннотация.** Данная работа направлена на исследование роли самоконтроля в обеспечении надежности человека-оператора. Особое внимание уделяется психологическим аспектам самоконтроля и его связи с когнитивными функциями, мотивацией и эмоциональным состоянием. Рассмотрены методики по улучшению самоконтроля человека-оператора, а также факторы, влияющие на его ухудшение.

**Ключевые слова:** самоконтроль, человек-оператор, факторы, методики

*Введение.* Цель данной исследовательской работы заключается в тщательном анализе влияния самоконтроля на качество работы человека-оператора, также особое внимание уделяется методам, которые позволяют улучшить самоконтроль. Также уделено внимание ухудшению различных аспектов работы человека-оператора вследствие недостаточности самоконтроля в его работе.

*Основная часть.* В современном мире человек-оператор играет ключевую роль в решении задач в различных сферах деятельности, таких как производство, транспорт, медицина и т.д. Одним из важнейших аспектов является самоконтроль оператора, который влияет на надежность его действий и обеспечивает безопасность процессов.

Самоконтроль как механизм надежности человека-оператора является актуальной темой, так как от него зависит успешное выполнение задач, предотвращение ошибок и минимизация рисков. Исследования в этой области могут привести к разработке эффективных методик тренировки и поддержки самоконтроля [1].

Целью данной работы является изучение влияния самоконтроля на надежность человека-оператора и разработка рекомендаций по его улучшению. Задачи исследования включают обзор литературы, анализ методов оценки самоконтроля, проведение экспериментов и интерпретацию полученных результатов.

Человек-оператор – это специалист, который отвечает за контроль и наблюдение за технологическими процессами на производстве или в другой отрасли деятельности. Он работает с высокотехнологичным оборудованием, мониторит его работу, осуществляет регулировку и настройку, управляет процессами с целью обеспечения эффективной работы оборудования [2].

Оператор, как и любой другой специалист, сталкивается с проблемами самоконтроля. Это может быть связано с различными факторами:

1. Утомляемостью и монотонностью работы. Длительное нахождение за пультом управления, мониторинг работоспособности оборудования может вызвать усталость и понижение концентрации.

2. Проблемы с моральным и физическим состоянием. Высокая ответственность за работу оборудования, необходимость принимать быстрые и точные решения, может вызвать стресс и даже негативно сказаться на здоровье оператора.

3. Трудности в процессе принятия решений. Оператору необходимо быстро анализировать информацию и принимать решения, основываясь на своем опыте и знаниях. Недостаток опыта или знаний может стать причиной ошибок и сбоев в работе оборудования.

4. Проблемы с новыми знаниями об обновлениях и улучшениях в сфере технологий. Технический прогресс не стоит на месте, и оператору необходимо постоянно обучаться и развиваться, чтобы эффективно выполнять свои обязанности.

Таким образом, человек-оператор сталкивается с различными проблемами самоконтроля, которые требуют от него постоянного внимания и усилий для их преодоления.

Самоконтроль является важным механизмом надежности человека-оператора в выполнении различных задач и обеспечении безопасности процессов. Он позволяет человеку осознавать свои действия, контролировать их и принимать правильные решения в сложных ситуациях [3].

Самоконтроль позволяет оператору оставаться сосредоточенным и внимательным в течение продолжительного времени, избегая усталости и ошибок. Это помогает следить за своими эмоциями и реакциями, не допуская раздражения или паники, которая может привести к неправильным действиям.

Кроме того, самоконтроль помогает оператору справляться с стрессом и давлением, сохраняя спокойствие и рациональное мышление. Он позволяет оценивать ситуацию объективно и принимать решения на основе знаний и опыта, а не на эмоциях.

Самоконтроль играет важную роль в работе человека-оператора, поскольку от него зависит эффективность выполнения задач, точность выполнения операций и безопасность работы. Недостаток самоконтроля может привести к ошибкам, недопустимым последствиям и даже авариям.

Поэтому важно развивать механизм самоконтроля у человека-оператора, обучая его методам тренировки внимания, управлению стрессом, контролю эмоций и принятию решений. Такой подход не только повысит качество работы оператора, но и обеспечит безопасность операций и эффективность производственного процесса.

Согласно исследованиям Д. Голменко (2014), самоконтроль является процессом, основанным на управлении вниманием и регуляции эмоций. Психологические исследования выявили, что тренировка самоконтроля может значительно повысить надежность человека-оператора. Считаю, что развитие самоконтроля у человека-оператора должно начинаться на этапе профессиональной подготовки и постоянно развиваться в процессе работы. Важно обучать специалистов специальным методикам и техникам для эффективного управления своими эмоциями и вниманием [4].

Эффективный самоконтроль требует комплексного взаимодействия различных когнитивных процессов и психофизиологических особенностей человеческого организма. Развитие самоконтроля улучшает профессиональные навыки оператора, делая его более успешным и надежным в своей деятельности. Самоконтроль как механизм надежности человека-оператора имеет широкое применение в различных сферах деятельности, где требуется высокая концентрация и точность действий. Самоконтроль способствует повышению профессионализма оператора, улучшению качества работы и обеспечению безопасности процессов.

Существует большое количество методик для улучшения самоконтроля человекаоператора:

1. Медитация: регулярная практика медитации может помочь улучшить самоконтроль. Уделите время каждый день на созерцание и контроль дыхания, чтобы научиться управлять своими мыслями и эмоциями.

2. Тренировка внимания: проводите упражнения на улучшение внимания, такие как сосредоточение на дыхании или фокусировка на конкретном объекте. Это поможет повысить вашу способность контролировать свои мысли и реакции.

3. Тренировка реакции на стресс: проводите симуляции стрессовых ситуаций, чтобы научиться оставаться спокойным и принимать твердые решения даже в сложных условиях.

4. Саморегуляция: разработайте стратегии для управления своими эмоциями, такие как глубокое дыхание, физические упражнения или использование позитивных утверждений.

5. Обратная связь: проанализируйте свои действия и реакции в различных ситуациях, чтобы понять, как вы можете улучшить свой самоконтроль. Обратная связь от других людей также может помочь вам увидеть свои слабые места и работать над ними.

6. Постановка целей: установите конкретные цели для себя в области самоконтроля и разработайте план действий для их достижения. Регулярно отслеживайте свой прогресс и вносите коррективы, если необходимо.

7. Поддержка окружения: обратитесь к друзьям, коллегам или специалистам за поддержкой и советом в процессе тренировки самоконтроля. Важно иметь поддерживающую среду, которая будет поощрять вас в ваших усилиях.

*Заключение.* Таким образом, в данной работе будет рассмотрена проблема самоконтроля человека-оператора, изучена литература для определения методик улучшения самоконтроля человека-оператора, а также будет рассмотрено влияние данного фактора на качество работы человека-оператора.

#### *Список литературы*

*1. Kahneman, D. (2011). Thinking, fast and slow. Macmillan. Дата доступа: 12.02.2024*

*2. Харрис С. Управление собой: как самоконтроль позволяет управлять своей жизнью. Нейронаучные исследования, 2017*

*3. Baumeister, R. F., & Heatherton, T. F. (1996). Self-regulation failure: An overview. Psychological inquiry, 7(1), 1-15.*

*4. Голменко Д. Самоконтроль как ключевой аспект поведения человека. Психологический журнал, 2014.*

UDC 004.5:004.42

# **SELF-CONTROL AS A MECHANISM OF HUMAN OPERATOR RELIABILITY**

*Malakhova K.V.*

*Belarusian State University of Informatics and Radioelectronics Minsk, Republic of Belarus*

*Pilinevich L.P. – Dr. of Sci., professor of the department of EPE*

**Annotation**. This work is aimed at studying the role of self-control in ensuring the reliability of a human operator. Particular attention is paid to the psychological aspects of self-control and its relationship with cognitive functions, motivation and emotional state. Methods for improving the self-control of a human operator, as well as factors influencing its deterioration, are considered.

**Keywords**: self-control, human operator, factors, techniques.

УДК 316.662.2

## **СОЦИАЛЬНЫЕ ЗАКОНЫ ИЕРАРХИИ**

#### *Мацко К.П.*

*Белорусский государственный университет информатики и радиоэлектроники, г. Минск, Республика Беларусь*

*Научный руководитель: Пилиневич Л.П. – д.т.н., профессор, профессор кафедры ИПиЭ*

**Аннотация.** Рассмотрена структура социальной иерархии, её влияние на общественные отношения, конфликт между верхим и нижним уровнями иерархии. Обозначено, что иерархия следует определенным социальным законам, которые определяют распределение ресурсов и власти. Проанализированы социальные законы, описаны связи между ними и их влияние на общество и социальную иерархию.

**Ключевые слова:** социальная иерархия, законы социальной иерархии

*Введение.* Социальная иерархия – это система организации общества, в которой члены разделены на разные уровни власти, статуса и привилегий [1]. Эта система организации не является случайной или хаотичной, она строится на основе четко определенных законов и принципов, которые обеспечивают ее устойчивость и функциональность.

Иерархическая структура общества представляет собой сложную и многоуровневую систему, где каждый индивидуум или группа занимает определенное место в социальной лестнице. Это положение определяется множеством факторов, включая экономический статус, образование, профессиональные достижения и другие социальные характеристики. Социальная иерархия не является статичной, она постоянно эволюционирует и изменяется под влиянием внутренних и внешних факторов.

В рамках данной статьи описаны основные уровни социальной иерархии и характеристики, присущие каждому из них. Также проанализированы законы, которые регулируют динамику социальных отношений, рассмотрена суть этих законов и их влияние на формирование и поддержание социальной иерархии. Эти законы играют ключевую роль в определении того, как ресурсы и возможности распределяются между различными слоями населения, и как индивиды и группы могут перемещаться вверх или вниз по социальной лестнице.

*Основная часть.* Социальная иерархия, представляющая собой пирамиду, отражает распределение власти, ресурсов и статуса в обществе [2]. На самом нижнем уровне этой пирамиды находится большинство населения, которое часто обладает ограниченными ресурсами и возможностями. На вершине социальной пирамиды, располагается более привилегированный слой общества, который обладает значительным влиянием, властью и доступом к ресурсам, часто принимающий ключевые решения, которые влияют на жизнь всего общества.

Между двумя социальными полюсами возникает социальное напряжение, переходящее в социальный конфликт. Люди, находящиеся внизу, стремятся переместиться наверх. В этом случае можно говорить о позитивной мотивации, ибо люди желают сменить свое низкое положение на более высокое и заполучить большее количество социальных благ. Когда речь заходит о тех, кто расположен наверху, происходит явление негативной мотивации людей, не желающих добровольно расстаться со своим положением и социальными возможностями. Средние слои социальной иерархии занимают промежуточное положение между этими двумя крайностями и имеют больше возможностей для социального продвижения по сравнению с нижним уровнем, но при этом не обладает таким же уровнем власти и ресурсов, как верхний слой.

В контексте обсуждения социальной иерархии социальные законы выступают в качестве фундаментальных инструментов, определяющих структуру и динамику

общественных отношений. Они формируют основу, на которой строятся социальные лестницы, и служат регуляторами, позволяющими поддерживать порядок и справедливость в распределении социальных благ и возможностей [3]. Законы не только закрепляют существующие иерархии, но и могут стать катализаторами изменений, предоставляя механизмы для социальной мобильности и борьбы с дискриминацией. В этом смысле, они являются двойственными инструментами, способными как укреплять, так и разрушать устоявшиеся социальные барьеры [4].

Первый закон – «Количество вакансий, расположенных внизу, всегда больше количества вакансий, расположенных наверху». Под вакансиями нужно понимать или рабочие места, или должности, или позиции в формальной структуре организации. Благодаря тому, что вакансий наверху меньше, а желание спрос на них выше, возникает конкуренция. Чем выше уровень в иерархии, тем выше уровень вознаграждения, тем ближе дефицитные блага.

Второй закон – «Количество социальных благ, которые получают те, кто находится наверху, всегда больше количества социальных благ, получаемых теми, кто находится внизу».

Таким образом, мы получаем обратную пирамиду распределения благ и отношении пирамиды социальной иерархии.

Из двух описанных ранее законов вытекает третий – «Закон социального неравенства». Согласно этому закону, в социальной иерархии большинством социальных благ всегда обладает меньшинство населения и наоборот.

Четвертый закон – «Закон социальной поляризации» гласит: в любом обществе существует две экстремальные точки, в которых количество благ и вакансий находится в обратно пропорциональной зависимости. Социальная поляризация предполагает отсутствие в составе населения среднего класса, который заполняет пространство между полюсами и делает переход от одного полюса к другому постепенным.

Из закона социальной поляризации вытекает пятый закон – «Закон социальной дистанции», в котором нашли отражение несколько эмпирически наблюдаемых признаков:

1) чем больше уровней в иерархии, тем дальше отстоят друг от друга полюса богатства и бедности;

2) чем больше уровней в иерархии и чем длиннее общая дистанция либо расстояние между соседними статусными позициями, тем труднее отдельному индивиду преодолеть эту дистанцию в течение своей жизни;

3) чем больше уровней в иерархии и длиннее дистанция между полюсами тем:

- − менее прозрачной для общественности является социальная пирамида;
- − труднее низам контролировать действия верхов;
- − шире диапазон свободы маневра и выше вероятность использования верхами нелегитимных действий;
- − с большей вероятностью люди, занимающиеся поддержанием этой пирамиды, будут стремиться к ее сохранению, а не изменению;
- − в большей степени судьба каждого отдельного чиновника будет зависеть не от его личных способностей, а от общих правил игры и существующих в иерархии традиций;
- − с большей вероятностью продвижение на следующую ступеньку будет определено не конкурсными правилами, а старшинством и выслугой лет;
- − вероятнее, что сложность прохождения каждого последующего уровня будет возрастать, а пропускные фильтры становиться жестче.

Сравнив управление разных обществ, можно сделать вывод о том, что в административной системе субъекты управления заинтересованы в сохранении иерархии больше, чем в управлении. Отсюда можно вывести еще один, шестой – «Закон сохранения иерархии», который гласит: чем больше выгод сулит субъектам управления социальной иерархии, тем выше их мотивация сохранять, а не разрушать ее.

Однако чем сильнее заинтересованы в сохранении существующей системы управления ее субъекты, тем ниже скорость ее социального обновления, тем меньше количество управленческих инноваций, приходящихся здесь на единицу времени. Так выражается седьмой социальный закон иерархии [5].

Скорость социального обновления систем управления разного типа неодинакова. В рыночном обществе она выше, в нерыночном ниже. Поскольку управление развивается, т. е. внедряет разное количество управленческих методов, принципов и техник, радикально меняющих положение дел, с неодинаковой скоростью, по прошествии некоторого времени между двумя типами обществ образуется разрыв во времени. Он показывает насколько нерыночное общество отстало в своем развитии от рыночного.

Таким образом, социальные законы играют важную роль в поддержании этой иерархии, определяя правила, по которым индивиды и группы могут перемещаться вверх или вниз по социальной лестнице. Они также влияют на то, как распределяются ресурсы и возможности, и могут как способствовать, так и препятствовать социальной мобильности.

*Заключение.* Проведен анализ социальной иерархии и законов, определяющих её структуру и функционирование. Рассмотрен каждый из законов, обозначено их влияние на распределение власти, ресурсов и статуса в обществе. Выявлено, что социальные законы служат не только для поддержания существующего порядка, но и могут способствовать социальным изменениям, предоставляя возможности для мобильности и борьбы с дискриминацией. Проанализировано влияние законов, способствующих социальному напряжению и конфликтам, возникающим в результате стремления людей изменить свое положение в иерархии. Обозначена значимость социальных законов как инструментов, которые могут укреплять или разрушать социальные барьеры в зависимости от применения и интерпретирования.

#### *Список литературы*

*1.Полещук, И. А. Системный подход и понятие системы / И. А. Полещук. – Киев: КНУ имени Т. Шевченко, 2015. – 4с.* 

*2. Ант, В.Н. Социальная и духовная динамика общества / В.Н. Ант. – Уфа: БАГСУ, 2011. – 202 с.*

*3. Голубев, С. В. Роль социальной иерархии в развитии общества / С. В. Голубев // Ученые записки УО "ВГУ им П. М. Машерова". – Витебск, 2012. – 103 с.*

*4. Тюрина, И.О. Социальгая иерархия и ее законы / И.О. Тюрина. – Москва: ИС ФНИСЦ РАН, 2008 – 7 с.*

*5.Казак, Т. В. Психология управления производственным персоналом : пособие / Т. В. Казак, В. В. Шаталова. – Минск : БГУИР, 2022. – 86 с.*

UDC 316.662.2

## **SOCIAL LAWS OF HIERARCHY**

*Matsko K.P.* 

*Belarusian State University of Informatics and Radioelectronics, Minsk, Republic of Belarus* 

*Pilinevich L.P. – Cand. of Sci., professor, professor of the department of EPE*

**Annotation**. The structure of the social hierarchy, its influence on social relations, and the conflict between the upper and lower levels of the hierarchy are considered. It is indicated that the hierarchy follows certain social laws that determine the distribution of resources and power. Social laws are analyzed, the connections between them and their impact on society and social hierarchy are described.

**Keywords**: social hierarchy, laws of social hierarchy

УДК 316.6:316.35–057.875

# **СОЦИАЛЬНО-ПСИХОЛОГИЧЕСКИЙ КЛИМАТ СТУДЕНЧЕСКОГО КОЛЛЕКТИВА**

*Романюк А.Ю.*

*Белорусский государственный университет информатики и радиоэлектроники, г. Минск, Республика Беларусь*

*Научный руководитель: Мудрая А.И. – педагог-психолог СППС*

**Аннотация.** Развитие межличностных отношений является неотъемлемой частью успешного формирования у студентов необходимых ему психологических знаний, умений и навыков для наиболее успешного развития личности студента в процессе образовательной деятельности, от уровня развития межличностных отношений в группе во многом зависит процесс адаптации студента в учебном заведении.

**Ключевые слова:** социально-психологический климат, студенческий коллектив, межличностные отношения

*Введение.* Эффективность учебной деятельности во многом зависит от социальнопсихологического климата в студенческом коллективе. Недооценка роли коллективного настроения и сплоченности ведет к негативным последствиям, так как при неблагоприятном социально-психологическом климате падает эффективность учебной деятельности. В студенческих коллективах с благоприятным социально-психологическим климатом повышается эффективность учебной деятельности, снижается риск конфликтных ситуаций, ниже вероятность отчисления.

*Основная часть.* Социальная психология рассматривает коллектив как особое качество группы, связанное с общей деятельностью. В отличие от других социальных общностей коллектив характеризуется следующими основными чертами: устойчивым взаимодействием, которое способствует прочности и стабильности его существования в пространстве и во времени; отчетливо выраженной однородностью состава, то есть наличием признаков, присущих коллективу; относительно высокой степенью сплоченности на основе единства взглядов, установок, позиций членов коллектива; структурированностью – определенной степенью четкости и конкретностью распределения функций, прав и обязанностей, ответственности между членами коллектива; организованностью, то есть упорядоченностью, подчиненностью коллектива определенному порядку ведения совместной коллективной жизнедеятельности; открытостью – то есть готовностью к принятию новых членов. Качественные и количественные показатели всех этих основных черт соединяются понятием «социальнопсихологический климат коллектива» [1].

Значимость социально-психологического климата в коллективе в отечественной и зарубежной психологической науке в определенной степени изучена. Научных исследований по социально-психологическому климату в настоящее время проводится весьма мало. Вместе с тем, проблема формирования благоприятного социальнопсихологического климата в студенческой среде актуальна, так как социальная среда оказывает социализирующее и воспитательное воздействие на личность студента со стороны учебной группы, в которую он входит, а также со стороны других социальных групп, с которыми он непосредственно взаимодействует в процессе обучения и социализации.

Социально-психологический климат в студенческой группе может быть, как благоприятным, так и неблагоприятным. Неблагоприятный климат индивидуально переживается как неудовлетворенность взаимоотношениями с сокурсниками, условиями и содержанием учебной деятельности. Благоприятный климат в группе улучшает настроение

студентов, способствует сотрудничеству, как с сокурсниками, так и преподавателями, а также проявлению творческого потенциала личности [2].

Студенчество в качестве отдельной возрастной и социально-психологической категории выделено в науке относительно недавно – в 1960-х годах ленинградской психологической школой под руководством Б.Г. Ананьева при исследовании психофизиологических функций взрослых людей [3]. В качестве основных черт, отличающих студенчество от остальных групп, выделяются социальный престиж, активное взаимодействие с различными социальными образованиями и поиск смысла жизни, стремление к новым идеям и прогрессивным преобразованиям [4].

В соответствии с выявленными особенностями жизнедеятельности студенческого коллектива, разные структурные компоненты педагогической деятельности в учебном заведении необходимо ориентировать на формирование благоприятных межличностных отношений студентов. Это поможет избежать многих трудностей, сопутствующих их обучению в университете: облегчить период адаптации первокурсников, создать психологически комфортные условия для развития творческого потенциала студентов, профессиональной подготовки, становления будущих специалистов и т. д.

*Заключение.* Студенческий период характеризуется особенной коммуникабельностью, креативностью, развитию умственных способностей, расширению кругозора, психологической устойчивостью к внешним и внутренним факторам. Формирование социально-психологического климата в группе студентов является наиболее сложным и ответственным этапом в истории студенческого коллектива и в жизни каждого отдельного студента, т.к. происходит в начальный период получения образования. В это время студенты слабо ориентируется в условиях вузовской жизни и учебы, не умеют взаимодействовать друг с другом, согласовывать свои усилия при выполнении учебных задач, что приводит к большим затратам сил, вызывает усталость и порождает искаженное представление о сложностях учебы.

Педагогическая практика нуждается в применение современных методов обучения и воспитания, которые способствуют выработке у студентов навыков конструктивного межличностного общения, эффективного взаимопонимания и продуктивного взаимодействия.

#### *Список литературы*

*1. Донцов, А.И. Психология коллектива: Методологические проблемы исследования. / А.И. Донцов – М.: Изд-во МСК. ун-та, 1984. – С. 39-61.*

*2. Харитонова, Т.Н. Социально-психологический климат в студенческой группе: методические рекомендации для кураторов академических групп Нижегор.гос.архитектур.-строит.ун-та. / Т.Н. Харитонова. – Н.Новгород, ННГАСУ, 2013.− 30 с.*

*3. Ананьев, Б.Г. К психофизиологии студенческого возраста. / Б.Г. Ананьев. – Л., 1974. - № 2. – 212 с.*

*4. Лисовский, В. Т. Личность студента. / В.Т. Лисовский, А.В. Дмитриев. – Л.:ЛГУ, 1975. – 284 с.*

UDC 316.6:316.35–057.875

## **SOCIO-PSYCHOLOGICAL CLIMATE OF STUDENT GROUP**

#### *Romanyuk A.U.*

*Belarusian State University of Informatics and Radioelectronics, Minsk, Republic of Belarus*

*Mudraya A.I. – teacher-psychologist SPPS*

**Annotation.** The development of interpersonal relations is an integral part of the successful acquisition of psychological knowledge, skills, and abilities by students that are essential for their most successful personal development within the framework of educational activities. The process of student adaptation in an educational setting largely depends on the level of interpersonal relationship development within a group.

**Keywords:** socio-psychological climate, student group, interpersonal relationships.

УДК 004.42:[629.33:621.313.1]

# **АНАЛИЗ ПРОГРАММНОГО ОБЕСПЕЧЕНИЯ ЭЛЕКТРИЧЕСКИХ АВТОМОБИЛЕЙ**

*Говша Ю.В.*

*Белорусский государственный университет информатики и радиоэлектроники, г. Минск, Республика Беларусь*

*Научный руководитель: Андриалович И.В. – магистр техники и технологии, старший преподаватель кафедры ИПиЭ*

**Аннотация.** Программное обеспечение для электромобилей играет ключевую роль в управлении и контроле основных систем транспортного средства. В данной статье приведен анализ различных программных продуктов, которые широко используются в индустрии выпуска электромобилей. Особое внимание уделено современным тенденциям в разработке электрических автомобилей.

**Ключевые слова:** электромобили, программное обеспечение

*Введение.* Идея использования электричества для движения транспортных средств появилась еще в 19 веке. Первые электромобили были созданы в середине 19 века, но широкого распространения не получили из-за технологических ограничений. В начале 20 века электромобили стали более популярными благодаря улучшению батарей и развитию электрических систем.

Электромобили пользуются растущей популярностью как более экологичная, и экономичная альтернатива топливным и дизельным автомобилям. Это широкая категория, включающая транспортные средства, полностью или частично оснащенные электрическим двигателем. Цифровая эволюция привела к появлению так называемого «программноопределяемого автомобиля», то есть автомобиля, функциональность которого в первую очередь определяется его программной системой и установленными на нем приложениями. Сегодня программное обеспечение является важной частью любого электромобиля.

С увеличением числа людей, переходящих на электромобили, растет потребность в программном обеспечении для контроля и управления основными системами электромобиля, включая аккумулятор, двигатель и систему зарядки [1]. Оно также отвечает за обеспечение безопасной и эффективной работы электромобиля и удобство вождения для водителей.

*Основная часть.* К наиболее часто используемым программным продуктам в индустрии электромобилей относятся:

- − цифровая кабина;
- − мобильные решения;
- − цифровые двойники;
- − программное обеспечение для беспилотных автомобилей;
- − управление автопарком [2].

Автопроизводители внедряют компьютеризированный опыт вождения с помощью программного обеспечения для цифровой кабины. Цифровая кабина в электромобиле представляет собой инновационное решение, которое сочетает в себе передовые технологии и удобство для водителя. Обычно цифровая кабина включает в себя цифровой приборный дисплей, который заменяет традиционные аналоговые приборы, позволяя водителю получать информацию о состоянии автомобиля, его производительности, навигации и других параметрах в более удобной и интуитивно понятной форме для управления различными функциями комфорта (климат-контроль, мультимедиа, положение сиденья и т. д.) без необходимости использования физических кнопок.

Цифровая кабина также может быть связана с другими системами автомобиля, такими как информационно-развлекательная система (ИРС), ассистент управления, камеры заднего вида и т.д., что делает вождение более удобным и безопасным. Многие производители электромобилей стремятся к постоянному совершенствованию цифровой кабины, добавляя новые функции и возможности, чтобы улучшить опыт владения электромобилем.

Цифровизация позволила превратить любую машину в устройства, подключенные к Интернету. Становится проще сделать электромобили умнее и оптимизировать взаимодействие с пользователем с помощью различных решений для мобильности [подключенного автомобиля.](https://bambooapps.eu/expertise/connected-car-services) Электромобиль, может автоматически, собирая данные в реальном времени с датчиков автомобиля, получать оповещения о статусе дорожного движения, отправлять оповещения в случае чрезвычайной ситуации, планировать техническое обслуживание и т. д.

Такие функции могут быть встроены в автомобиль по умолчанию или действовать по модели *SaaS*, известной как «Программное обеспечение как услуга» и представляющей собой модель доставки программного обеспечения, которая размещается централизованно и доставляется конечным пользователям на основе подписки [3].

Программное обеспечение для виртуализации, имитирующее сложное взаимодействие между программным обеспечением и электромеханическими компонентами электромобиля, помогает разрабатывать электромобили и тестировать их в виртуальных средах без дорогостоящего физического прототипирования и тестирования. Кроме того, программное обеспечение для виртуального прототипирования делает разработку и тестирование электромобилей экономически эффективными, оптимизирует разработку, минимизирует затраты и снижает воздействие разработки на окружающую среду за счет минимизации отходов и потребления энергии, так как отсутствует необходимость дорогостоящих физических испытаний [4].

В последние несколько лет беспилотные транспортные средства стали более актуальными. Эти транспортные средства могут самостоятельно перемещаться без участия человека, что делает их удобными и безопасными для использования. Благодаря развитию технологий и законодательства, беспилотные электромобили становятся все более распространенными и могут изменить будущее транспортной отрасли.

Программное обеспечение для беспилотного вождения − еще один важный аспект электромобилей. *Lucid* и *Tesla* − лишь самые яркие примеры компаний, активно добавляющих в свои автомобили функции автономного вождения. Они также сосредоточены на разработке автономных транспортных средств, инвестируя большие суммы денег и усилия в разработку, тестирование и решение проблем соответствия. Примечательно, что в этом процессе разработки решающую роль играют передовые решения, такие ка[к службы разработки искусственного интеллекта и алгоритмы машинного](https://www.appventurez.com/artificial-intelligence-development)  [обучения.](https://www.appventurez.com/artificial-intelligence-development)

Программное обеспечение для управления парком электромобилей предлагает ряд функций для компаний, арендующих несколько электромобилей (каршеринг, транспортировка, доставка и т. д.). Они могут включать в себя:

- − мониторинг безопасности;
- − контроль уровня заряда;
- − отчеты о зарядке;
- − облачные интеграции;
- − обслуживание и поддержка;
- − маршрутизация;
- − и др.

При эффективном использовании программное обеспечение для управления автопарком может радикально сократить эксплуатационные расходы, одновременно повышая удовлетворенность клиентов.

Некоторые из последних тенденций, которым следуют при разработке электромобилей, включают интеграцию передовых технологий, направленных на то, чтобы сделать транспортные средства более совершенными и удобными для пассажиров.

К ним относятся:

− искусственный интеллект и машинное обучение;

− большие данные;

− сетевые технологии [5].

Интеграция искусственного интеллекта и машинного обучения имеет решающее значение для достижения более высокого уровня автономного вождения, настройки, анализа окружающей среды в реальном времени и анализа поведения водителя. Эту технологию также можно использовать для более эффективного планирования маршрутов и управления батареями, что приведет к снижению выбросов и расходов.

Компании, работающие с большими данными, и правительства могут использовать их для улучшения условий вождения и инфраструктуры. С другой стороны, производители будут предоставлять водителям электромобилей более приятный и персонализированный опыт.

Технология *Vehicle-to-grid* (автомобиль к сети) подключает электромобили к электросети, позволяя автомобилям заряжать свои аккумуляторы от различных сигналов, в том числе от источников энергии, находящихся поблизости. Автомобили также могут отдавать часть своего заряда в сеть для обеспечения её работы.

Это очень эффективный способ экономии энергии, поскольку неиспользованная электроэнергия будет продолжать течь через сеть, обеспечивая питание других близлежащих коммунальных предприятий. Это очень экологически чистая практика, которая снижает эксплуатационные расходы владельцев автопарков и сетевых операторов.

*Заключение.* Программное обеспечение в отрасли электромобилей является неотъемлемой частью современной мобильности. Оно облегчает и расширяет возможности электромобилей, повышает их производительность, увеличивает срок службы аккумуляторов и обеспечивает правильное функционирование автомобилей. Программные решения играют важную роль в долгосрочной перспективе развития электромобильной индустрии и помогают сделать транспортные средства более совершенными и удобными для пользователей.

#### *Список литературы*

1. *EV (Electric Vehicle) Software Development in 2023 [Электронный ресурс]. Режим доступа: https://www.decipherzone.com/blogdetail/electric-vehicle-software-development. Дата доступа: 10.03.2024.*

*2. Electric vehicle software development: all you need to know [Электронный ресурс]. Режим доступа: https://bambooapps.eu/blog/ev-software-development. Дата доступа: 13.03.2024.*

3. *SaaS App Development - Architecture, Benefits, Cost & Features [Электронный ресурс]. Режим доступа: https://www.decipherzone.com/blog-detail/saas-application-development. Дата доступа: 13.03.2024.*

4. *The Emergence of Electric Vehicle Software [Электронный ресурс]. Режим доступа: https://inapp.com/blog/the-emergence-ofelectric-vehicle-software/. Дата доступа: 15.03.2024.* 

*5. A Comprehensive Guide to Electric Vehicle Software Development [Электронный ресурс]. Режим доступа: https://www.appventurez.com/blog/guide-to-develop-electric-vehicle-software. Дата доступа: 16.03.2024.*

UDC 004.42:[629.33:621.313.1]

## **ELECTRIC VEHICLE SOFTWARE ANALYSIS**

*Govsha J.V.*

*Belarusian State University of Informatics and Radioelectronics, Minsk, Republic of Belarus*

*Andrialovish I.V. – Master of engineering and technology, Senior Lecturer at the Department of EPaE*

**Annotation**. Electric vehicle software plays a key role in managing and monitoring the vehicle's core systems. This article provides an analysis of various software products that are widely used in the electric vehicle industry. Particular attention is paid to modern trends in the development of electric cars.

**Keywords**: electric vehicle, software.

УДК 629.331.5

## **ГЕЛИОМОБИЛЬ – ПЕРСПЕКТИВНОЕ ИЗОБРЕТЕНИЕ НАШЕГО ВРЕМЕНИ**

*Сакович М.С., Цыбулько П.С.*

*Белорусский государственный университет информатики и радиоэлектроники, г. Минск, Республика Беларусь*

*Научный руководитель: Столер В.А. – к.т.н., доцент, зав. кафедрой ИКГ* 

**Аннотация.** В статье затрагивается тема автомобилей – гелиомобилей, работающих на солнечных батареях, их принцип работы и конструкция. Был проведен анализ существующих гелиомобилей, выявлены преимущества и недостатки автомобилей на солнечных батареях.

**Ключевые слова:** гелиомобиль, солнечная энергия, солнечная батарея, технология изготовления, принцип работы гелиомобиля

*Введение.* В ХХI веке – в эпоху ускорения развития науки и техники – человечество стоит перед выбором: развитое производство или живая природа. Так или иначе, но деятельность человека наносит вред экосистеме. И научный потенциал всего мира направлен на разработку инновационных экологически чистых технологий.

Огромное количество выбросов в атмосферу нагревает нашу планету и приближает глобальное потепление. Причём 73% выбросов в окружающую среду — это двигатели частных автомобилей. Электромобили работают без вредных выбросов в атмосферу. В этой ситуации электромобили на солнечных батареях — это действительно отличная альтернатива.

Первый гелиомобиль был сконструирован ещё в 1982 году. Ханс Толструп – создатель агрегата под названием «Тихий рекордсмен» – пересёк на своём детище Австралию с максимальной скоростью 20 км/ч. Идея автомобиля, питающегося энергией солнца, вызвала одобрение. Гелиомобиль привлёк к себе внимание.

Спустя 14 лет, скорость авто на солнечных батареях достигла отметки в 90 км/ч. Этот рекорд был поставлен гелиомобилем Dream («Мечта»), который стал победителем IV World Solar Challenge в 1996-ом году. Машина разгонялась до скорости 135 км/ч [1].

*Основная часть.* Развитие технологий и борьба за экологическую безопасность нашей планеты, стали катализаторами процесса создания гелиомобиля, или машины на солнечной энергии, которая работает на солнечных батареях.

Принцип работы автомобиля на солнечных батареях основан на преобразовании солнечной энергии в электрическую, которая является источником питания электрического двигателя на солнечных батареях. Принцип преобразования энергии солнца в электрическую энергию основан на «p-n проводимости», создаваемой в элементах солнечной батареи, изготавливаемой из двух слоев кремния, с добавлением различных веществ. Процесс образования электрического тока приведен на рисунке 1.

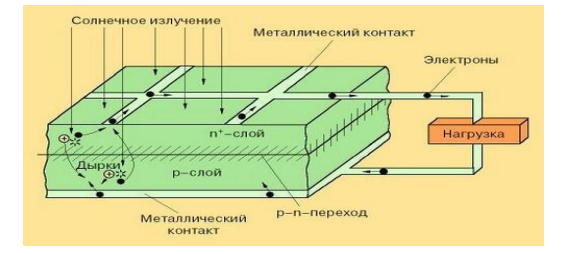

Рисунок 1 - Процесс образования электрического тока

В верхний слой, при его изготовлении, добавляется фосфор, это «n» слой, а в нижний – бор, это «р» слой. На границе слоев образуется «р-n переход», который определяет «р-n проводимость» фотоэлемента, из определенного количества которых, состоит солнечная батарея. Под воздействием солнечных лучей, в верхнем слое, образуется дополнительное количество отрицательно заряженных электронов, а в нижнем – положительно заряженных («дырок»). Наличие дополнительного количества разно заряженных частиц создает электрическое поле между слоями, образуется разность потенциалов. При наличии нагрузки между электродами, присоединенными к верхнему и нижнему слоям, в цепи протекает электрический ток, при этом отрицательно заряженные частицы движутся вверх, а положительно заряженные – вниз.

Если в качестве нагрузки подключить электрический двигатель, с установкой дополнительных электронных устройств, обеспечивающих нормальный режим работы в различных режимах эксплуатации и определенного количества аккумуляторов, отвечающих за запас электрической мощности, то подобная схема, может служить приводом для механической передачи и для передвижения автомобиля [2]. Работа гелиомобиля отражена на рисунке 2.

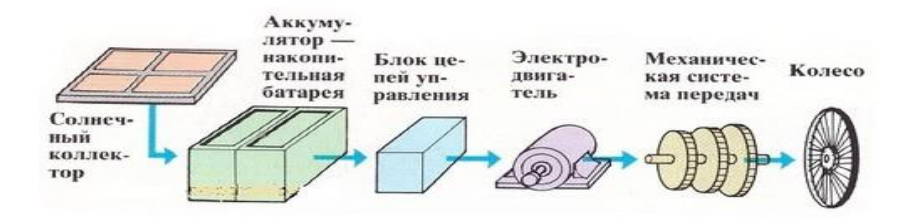

Рисунок 2 - Принцип работы гелиомобиля

Энергия солнца поглощается и преобразуется в электрическую энергию в солнечном коллекторе (батарее), который устанавливается на корпусе транспортного средства (автомобиля), и накапливается в аккумуляторе. Посредством установки электронного блока управления, осуществляется контроль за расходом накопленной электрической энергии и зарядом аккумулятора, а также током потребления электрического двигателя, преобразующим электрическую энергию в его вращательное движение, которое в свою очередь, посредством механической передачи, передается на колеса транспортного средства [2].

Внешний вид такого авто с первого взгляда обескураживает. Дело в том, что для обеспеченья электродвигателей достаточным количеством энергии требуются батареи большой площади, поэтому корпус машины плоский и продолговатый. Машина походит на инопланетный корабль.

На сегодняшний день серийного производства солнцемобилей нет. Есть только отдельные штучно произведённые модели от разных автоконцернов. Рассмотрим самые популярные из них.

Venturi — французский автомобиль, не очень мощный, всего 22 л. с. Автомобиль дополнен генератором ветра и может ещё заряжаться от розетки. Проезжает без подзарядки до 50 км со скоростью не больше 50 км/ч [3]. Модель автомобиля, представлена на рисунке 3.

## Направление «Электронные системы и технологии»

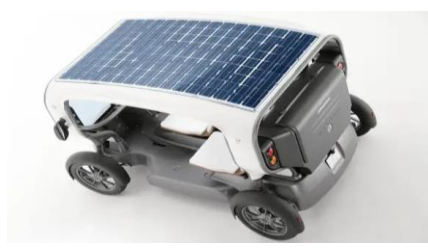

Рисунок 3 - Солнечные батареи на крыше Venturi Eclectic

Stella — семейный автомобиль от Университета г. Эйндховен. Запас хода до 600 км, корпус из алюминия. Автомобиль рассчитан на четырех человек и имеет просторное багажное отделение. Габариты новинки: 4,5 м в длину и 1,65 м в ширину. Весит Stella всего 380 кг за счет использования в его конструкции алюминия и углеволокна [3]. Изобретение студентов нидерландского Технического университета Эйндховена представлено на рисунке 4.

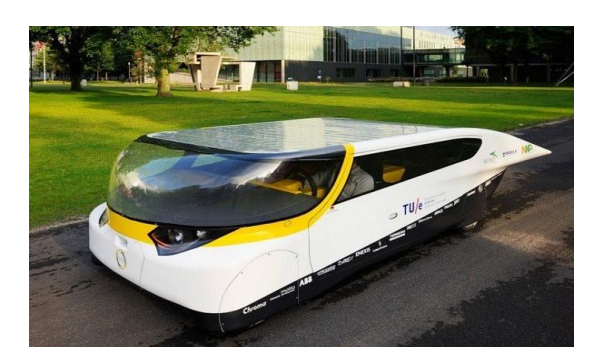

Рисунок 4 - Семейный автомобиль на солнечных батареях Stella

Автомобиль SolarWorld GT развивает максимальную скорость до 275,0 км/час, а время разгона до 100,0 км/час, составляет 4,0 секунды [2]. Чудо-батареи, реагирующие на солнечный свет, у SolarWorld GT расположены на крыше и на задней поверхности машины. Фото автомобиля SolarWorld GT представлено рисунке 5.

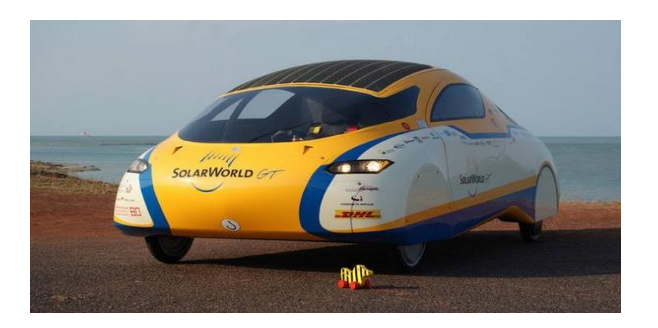

Рисунок 5 - Автомобиль SolarWorld GT

Tokai Challenger 2 — японское детище, победившее на гонках в 2011 году. Корпус автомобиля из углепластика и вес всего 140 кг. При этом автомобиль может развивать скорость до 160 км/ч [3]. Фото автомобиля Tokai Challenger 2 представлено на рисунке 6.

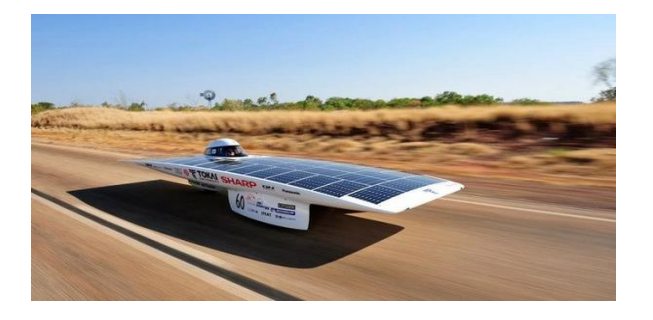

Рисунок 6 - Японский болид Tokai Challenger

Sono Motors Sion — немецкая разработка. Покрытые поликарбонатом панели на аппарате Sion обеспечивают машине «бесплатный» пробег до 30 км в день при хорошем освещении. Эту подзарядку разработчики назвали viSono. В этой модели система очистки воздуха из прядей островного мха, встроенных в приборную панель [3]. Фото автомобиля Sono Motors Sion представлено на рисунке 7.

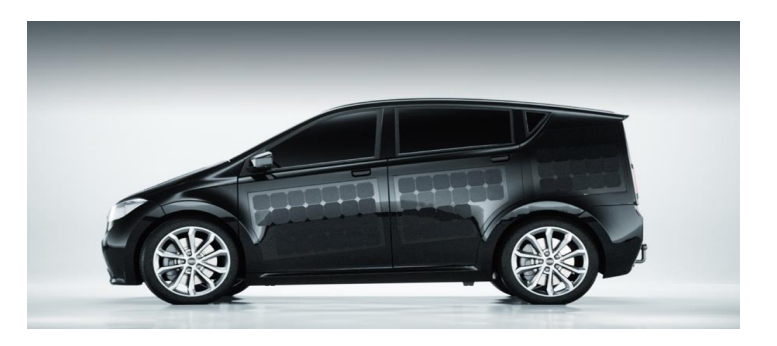

Рисунок 7 - «Солнечный» автомобиль Sono Motors Sion

Lightyear One — автомобиль представлен в 2019 году. Фотоэлектрические панели площадью около пяти «квадратов» покрывают крышу и капот. Планируют сделать автомобиль с запасом хода до 725 км, зарядка от панели в течение 60 минут прибавит к ходу ещё 12 км [3]. Фото автомобиля Lightyear One представлено на рисунке 8.

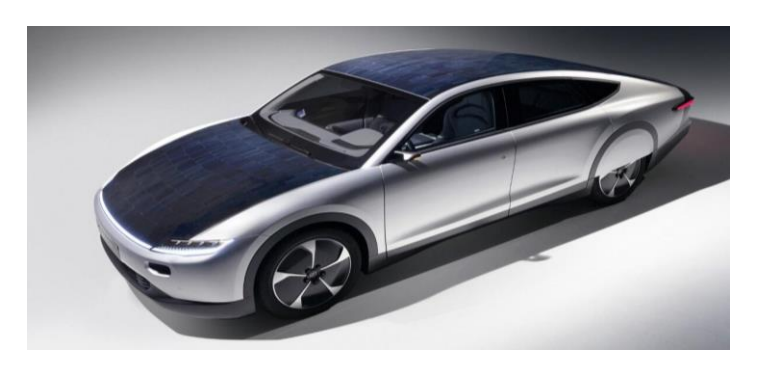

Рисунок 8 - Lightyear One

Toyota Prius Prime 2023 – первый в мире массовый [гибридный](https://ru.wikipedia.org/wiki/Toyota_Prius) легковой автомобиль. В 2023 году вышло пятое поколение Prius, которое может похвастаться экологическими характеристиками и динамическими возможностями. От 0 до 100 км/час пятая генерация с полным приводом разгоняется за 6,7 секунды, расходуя 4,1 литра на 100 км пути [5]. Фото автомобиля Toyota Prius Prime 2023 представлено на рисунке 9.

## Направление «Электронные системы и технологии»

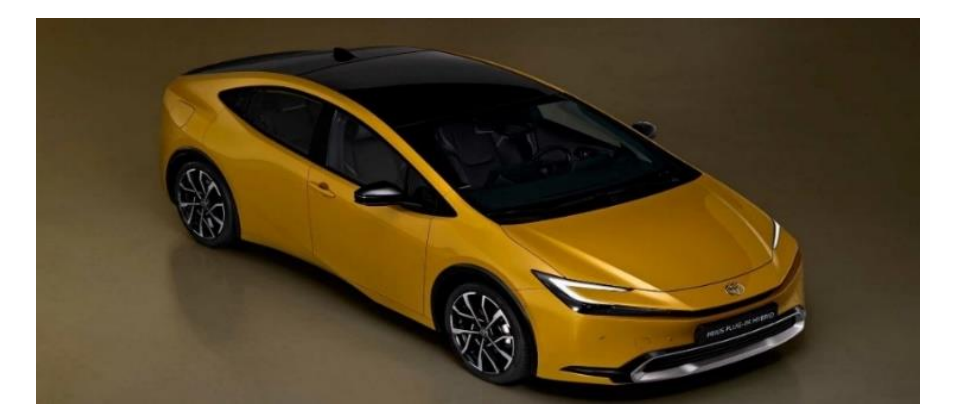

Рисунок 9 - Toyota Prius Prime 2023

У таких технологий действительно есть все шансы на будущее и серийное производство. Среди плюсов автомобилей с солнечными панелями можно выделить такие:

− Экологически чистый электромобиль на солнечных батареях не наносит какоголибо ущерба окружающей среде. У него отсутствуют выбросы, способствующие возникновению парникового эффекта.

− Солнечная энергия доступна и абсолютно бесплатна. В отличие от нефти, она не требует организации специальной добычи и дорогостоящей переработки.

− Отпадает необходимость в организации сети АЗС.

− Значительный срок эксплуатации солнечных элементов, которые при соблюдении правил обращения способны прослужить не менее 25-30 лет.

− Поскольку эти системы еще до конца не доработаны, они имеют ряд недостатков, в основном из-за несовершенства своей конструкции. Среди минусов отметим следующие:

− Незначительный КПД, составляющий в среднем, от 15 до 20%. В связи с этим, мощность используемых двигателей также невысока – в пределах 2-3 лошадиных сил.

− В темное время суток для передвижения требуются дополнительные источники энергии.

− Высокая стоимость фотоэлементов и других компонентов, из-за чего и весь автомобиль получается очень дорогим.

− Солнечные панели требуют большой площади, чтобы обеспечить требуемую мощность. В результате, общая масса авто возрастает и приводит к дополнительным потерям его общей мощности.

*Заключение.* В целом же надо сказать, что технологии солнечных батарей в автомобильном транспорте можно широко использовать для гибридных автомобилей, но как единственный источник энергии они пока не оправдывают себя. Технологии не стоят на месте, и со временем учёные создадут машину на солнечных батареях по приемлемой цене и с характеристиками для массового использования. Одним из важных факторов, свидетельствующих о том, что будущее у солнечных автомобилей есть является то, что энергия солнца, это возобновляемый и неисчерпаемый источник энергии, при использовании которого нет вредных выбросов в атмосферу. Но сейчас гелиомобили — это единичные разработки штучного производства, интересные в основном только в научных кругах.

#### *Список литературы*

*1. Автомобиль на солнечных батареях: принцип действия, преимущества и недостатки. [Электронный ресурс]. - Режим доступа[: https://ekoenergia.ru/ecotransport/avtomobil-na-solnechnyih-batareyah.html](https://ekoenergia.ru/ecotransport/avtomobil-na-solnechnyih-batareyah.html) - Дата доступа:14.12.2023* 

*2. Автомобиль (машина) на солнечных батареях. [Электронный ресурс]. - Режим доступа: [https://alter220.ru/solnce/avtomobil](https://alter220.ru/solnce/avtomobil-na-solnechnyh-batareyah.html)[na-solnechnyh-batareyah.html](https://alter220.ru/solnce/avtomobil-na-solnechnyh-batareyah.html) - Дата доступа:14.12.2023* 

*3. Преимущества автомобилей на солнечных батареях. [Электронный ресурс]. - Режим доступа: [https://www.kolesa](https://www.kolesa-darom.ru/articles/%20preimushchestva-avtomobiley-na-solnechnykh-batareyakh/html)[darom.ru/articles/ preimushchestva-avtomobiley-na-solnechnykh-batareyakh/html](https://www.kolesa-darom.ru/articles/%20preimushchestva-avtomobiley-na-solnechnykh-batareyakh/html) - Дата доступа:14.12.2023* 

*4. ТОП 5 электромобилей на солнечных батареях. [Электронный ресурс]. - Режим доступа: <https://dzen.ru/a/XZ2sHz0AiACuJc>e?experiment=931375 - Дата доступа:14.12.2023* 

*5. Абсолютно новый Toyota Prius 2023 (пятое поколение). Так ли экологичны гибриды и электромобили? [Электронный ресурс]. - Режим доступа: https://habr.com/ru/companies/timeweb/articles/718530/ Дата доступа:14.12.2023* 

UDC 629.331.5

## **HELIOMOBILE – PROMISING THE INVENTION OF OUR TIME**

*Sakovich M.S., Tsybulko P.S.*

*Belarusian State University of Informatics and Radioelectronics, Minsk, Republic of Belarus*

*Stoler V.A. – Cand. of Sci., associate professor, head of the department of ECG* 

**Annotation.** The article touches on the topic of solar-powered cars, their principle of operation and design. The analysis of existing solar vehicles was carried out, the advantages and disadvantages of solar-powered cars were revealed.

**Keywords:** solar car, solar energy, solar battery, manufacturing technology, principle of operation of a solar car

## **ГРАФЕНОВЫЕ АККУМУЛЯТОРЫ КАК ИСТОЧНИК ПИТАНИЯ ДЛЯ ЭЛЕКТРОМОБИЛЕЙ**

*Герасимчук С.Н., Афанасьев А. А.* 

*Белорусский государственный университет информатики и радиоэлектроники, г. Минск, Республика Беларусь*

*Научный руководитель: Столер В.А. – к.т.н., доцент, зав. кафедрой ИКГ*

**Аннотация.** В статье затрагивается тема разработки графеновых аккумуляторов в качестве перспективных источников питания для электромобилей. Приведен детальный анализ особенностей использования графеновых батарей, рассмотрены перспективные области их использования.

**Ключевые слова**: электомобиль, источники питания, графеновые аккумуляторы

*Введение.* В начале XX века электрические автомобили считались женским видом транспорта из-за простоты их эксплуатации. В 1908 году Генри Форд выпустил наиболее дешевую модель автомобиля, что привело к их большим распродажам. Чарльз Кеттеринг изобрел электрический автомобильный стартер в 1912 году, устранив проблемы с громоздкой стартерной рукояткой. В то же время городские районы начали потреблять больше электроэнергии, что привело к расширению сети автозаправочных станций. Однако, электрические транспортные средства столкнулись с проблемами в начале XX века, такими как рост популярности автомобилей, работающих на газу и ограниченное распространение электроэнергии в сельской местности. В результате, сфера использования электрических транспортных средств ограничивалась только городом, в то время как транспортные средства, работающие на газу, могли с легкостью путешествовать и по окрестным дорогам [1].

Автомобильные аккумуляторы имеют богатую историю, которая начинается с изобретения свинцово-кислотных аккумуляторов, разработанных в конце XIX - начале XX века. Свинцовые аккумуляторы стали наиболее распространенными среди всех существующих в настоящее время химических источников тока из-за их относительной дешевизны, высокой степени автоматизации производства и разработки разных вариантов аккумуляторов, отвечающих требованиям широкого круга потребителей[2].

Изобретатель свинцово-кислотных аккумуляторов предложил использовать электроды в виде пластин намазного типа. В том же году ученому Селлону был выдан патент на технологию изготовления решеток из сплава свинца и сурьмы [2]. Первые свинцово-кислотные аккумуляторы были созданы в 1890 году, и их серийный выпуск был освоен в многих промышленно развитых странах. В 1900 году немецкая фирма Varta произвела первые стартерные аккумуляторы для автомобилей [2].

Практическое использование свинцово-кислотных аккумуляторов в начале было затруднено из-за отсутствия зарядных устройств. Для зарядки применяли первичные элементы конструкции Бунзена, что означало, что химический источник тока заряжался от другого химического источника – батареи гальванических элементов [2].

Появление недорогих генераторов постоянного тока значительно упростило эту проблему. Свинцово-кислотные аккумуляторы работают на основе химических реакций, происходящих в электролите, который содержит смесь свинца, сурьмы и воды. При зарядке аккумулятора электролит насыщается в анод и катод, и затем аккумулятор готовится к использованию. При работе автомобиля аккумулятор поставляет ток для различных систем, таких как движение, свет и электронику. При зарядке аккумулятора его электролит ополаскивается, и аккумулятор готовится к следующему использованию.

В настоящее время автомобильные аккумуляторы являются одним из ключевых компонентов автомобилей, обеспечивая их работу и безопасность.

*Основная часть.* Графеновые автомобильные аккумуляторы являются перспективным направлением в сфере электромобилей. Графен – это один слой атомов углерода, расположенных в гексагональной решетке, который обладает высокой электропроводностью, большой площадью поверхности и исключительной силой. Графен может быть включен в электроды батареи, улучшая их емкость, скорость зарядки и эффективность. Графен также может быть использован для разработки суперконденсаторов, которые могут быстро заряжаться и разряжаться, обеспечивая высокую плотность энергии и быстрое время зарядки [3]. Благодаря уникальным свойствам графена, его применение в автомобильных аккумуляторах может революционизировать электромобильную индустрию. Включение графена в состав электродов батареи не только увеличивает их емкость, но и повышает электропроводность, что способствует более эффективной передаче заряда во время зарядки и разрядки. Кроме того, графен обладает выдающейся прочностью и устойчивостью, что делает аккумуляторы более долговечными и надежными. Важно отметить, что применение графеновых материалов также способствует снижению веса аккумуляторов, что в свою очередь может улучшить энергетическую эффективность и дальность пробега электромобилей.

Графеновые автомобильные аккумуляторы также выделяются своей устойчивостью к различным температурным условиям, что делает их более надежными и подходящими для широкого спектра климатических зон. Благодаря уникальным свойствам графена, таким как высокая теплопроводность и химическая стабильность, батареи, содержащие графен, могут эффективно функционировать как в условиях жаркого пустынного климата, так и в холодных северных регионах. Это повышает универсальность и применимость графеновых батарей в различных климатических условиях по всему миру, делая их привлекательным выбором для автопроизводителей и потребителей электромобилей.

У графеновых батарей есть существенные преимущества в сравнении с его главным конкурентом,а именно литий-ионными батареями. Графеновые батареи имеют более высокую плотность энергии, что означает, что они могут хранить больше энергии в меньшем и легком объеме, что позволяет увеличить дальность пробега и производительность электромобилей. Графеновые батареи имеют быстрее время зарядки, что связано с высокой проводимостью графена, что позволяет быстро переносить электроны во время процесса зарядки. Это решает проблему долгого времени зарядки, которое часто отпугивает потенциальных покупателей электромобилей. Используя легкие батареи с более высокой плотностью энергии и быстрее временем зарядки, графеновая технология может помочь снизить выбросы парниковых газов и продвигать переход к возобновляемым источникам энергии [4].

Графеновые батареи также отличаются своей долговечностью и устойчивостью к циклам зарядки и разрядки. Благодаря особенностям структуры графена, они могут выдерживать значительно больше циклов зарядки, чем литий-ионные батареи, что делает их более долговечными и экономически эффективными в долгосрочной перспективе. Кроме того, графеновые батареи более безопасны в использовании, поскольку они менее подвержены перегреву и воспламенению, что повышает уровень безопасности для конечных пользователей. Эти преимущества делают графеновые батареи привлекательным выбором не только для электромобилей, но и для широкого спектра применений, от портативных электронных устройств до промышленных систем хранения энергии.

Но также не обходится и без недостатков. Графеновые батареи все еще находятся в ранних стадиях развития и требуют дальнейших исследований и оптимизации для полного использования их потенциала. Производство и создание материалов на основе графена в настоящее время также может быть сложной и дорогостоящей задачей, что может ограничить их широкое распространение и доступность. Безопасность и воздействие на окружающую среду материалов на основе графена также необходимо тщательно управлять, чтобы свести к минимуму любые потенциальные риски [4].

Tesla, ведущий производитель электромобилей, находится в авангарде аккумуляторной технологии. Хотя Tesla в настоящее время использует литий-ионные батареи в своих автомобилях, были спекуляции и исследования вокруг возможности внедрения материалов на основе графена в их батареи. Автомобиль Tesla, оснащенный графеновой батареей, вероятно, выиграет от повышенной плотности энергии, более быстрого времени зарядки и в целом улучшенной эффективности батареи.

Интеграция материалов на основе графена в аккумуляторы Tesla потенциально может произвести революцию в индустрии электромобилей. Это проложило бы путь к более энергоэффективным автомобилям с более длинными пробегами и более коротким временем зарядки. [Кроме того, использование легких батарей способствовало бы общей](https://rozetked.me/articles/15080-grafenovye-batarei-chto-eto-takoe-i-pochemu-za-nimi-buduschee)  устойчивости транспорта, сокращая окружающее воздействие, связанное [с](https://rozetked.me/articles/15080-grafenovye-batarei-chto-eto-takoe-i-pochemu-za-nimi-buduschee) [традиционными](https://rozetked.me/articles/15080-grafenovye-batarei-chto-eto-takoe-i-pochemu-za-nimi-buduschee)  [двигателями внутреннего сгорания.](https://rozetked.me/articles/15080-grafenovye-batarei-chto-eto-takoe-i-pochemu-za-nimi-buduschee)

Исходя из репутации Tesla как лидера в индустрии электромобилей и пионера в области инноваций, включая батарейные технологии, неудивительно, что компания внимательно следит за развитием графеновых батарей. Использование графена в батарейных системах может быть ключевым шагом в совершенствовании производительности и эффективности автомобилей Tesla.

Хотя официального заявления от Tesla о применении графеновых батарей пока не было, компания всегда проявляла интерес к новым технологиям, которые могут улучшить характеристики и конкурентоспособность их продуктов. Поэтому возможность интеграции графеновых батарей в будущих моделях Tesla кажется весьма вероятной, особенно учитывая стремление к совершенству и постоянное стремление компании к развитию устойчивой и энергоэффективной мобильности.

Tesla всегда была в авангарде аккумуляторной технологии, стремясь к постоянному улучшению энергоэффективности и диапазона своих электромобилей. [Графеновые батареи](https://rozetked.me/articles/15080-grafenovye-batarei-chto-eto-takoe-i-pochemu-za-nimi-buduschee)  [с их высокой плотностью энергии и возможностью ускоренной з](https://rozetked.me/articles/15080-grafenovye-batarei-chto-eto-takoe-i-pochemu-za-nimi-buduschee)арядки могут соответствовать видению Tesla создания передовых и [энергоэффективных автомобилей.](https://rozetked.me/articles/15080-grafenovye-batarei-chto-eto-takoe-i-pochemu-za-nimi-buduschee)

[Однако прежде чем графеновые батареи смогут быть интегрированы в а](https://rozetked.me/articles/15080-grafenovye-batarei-chto-eto-takoe-i-pochemu-za-nimi-buduschee)втомобили Tesla, необходимо учитывать несколько факторов, таких как [масштабируемость](https://rozetked.me/articles/15080-grafenovye-batarei-chto-eto-takoe-i-pochemu-za-nimi-buduschee)  [производства, рентабельность и общее воздействие на окружающую среду материалов на](https://rozetked.me/articles/15080-grafenovye-batarei-chto-eto-takoe-i-pochemu-za-nimi-buduschee)  [основе графена.](https://rozetked.me/articles/15080-grafenovye-batarei-chto-eto-takoe-i-pochemu-za-nimi-buduschee) После решения этих проблем графеновые батареи могут стать переломным моментом в отрасли электромобилей [5].

Кроме того, необходимо уделить внимание вопросам экономической целесообразности. Пока процесс производства графеновых батарей может быть дорогим и требовательным к ресурсам, необходимо разработать способы снижения стоимости производства, чтобы сделать их конкурентоспособными на рынке.

Также очень заинтересовалась графеновыми аккумуляторами компания Mercedes – Benz, которая уже выпустила, электрокар «VISION AVTR» на основе графенового аккумулятора, который показал отличные результаты. Mercedes-Benz сделал значительный шаг вперед, выпустив электрокар "VISION AVTR", который стал ярким примером успешного использования графеновых аккумуляторов в автомобильной индустрии. В результате пользователи получают не только удобство и экологичность, но и высокую эффективность в использовании транспортных средств, способствующую созданию более чистой и энергоэффективной транспортной среды. Аккумулятор заряжается менее чем за 15 минут, имея мощность 110 кВт/ч, заряда хватает на дистанцию более 700 километров (рисунок 1).

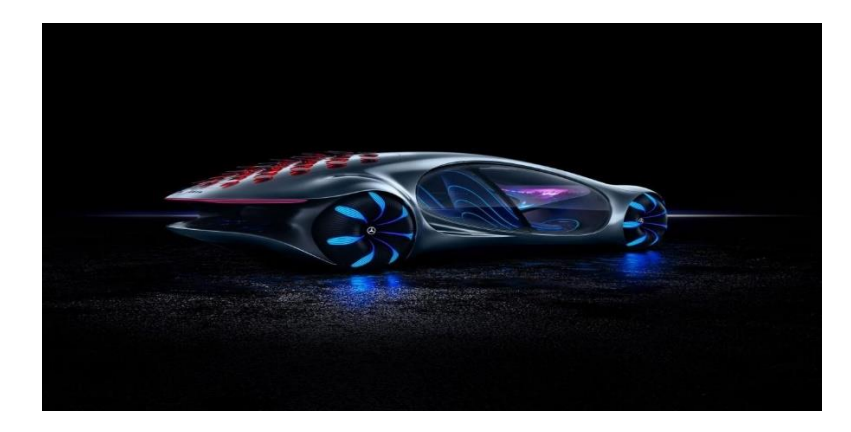

Рисунок 1 – Mercedes – Benz VISION AVTR

Такие инновации в автомобильной индустрии свидетельствуют о перспективности графеновых технологий и их способности привнести значительные изменения в сферу транспорта. Это также подчеркивает важность дальнейших исследований и разработок в области материалов и батарейных технологий для создания более эффективных и устойчивых электромобилей в будущем.

*Заключение.* Проведен анализ использования графеновых аккумуляторов в качестве источника питания для электромобилей. Были рассмотрены достоинства и недостатки графеновых аккумуляторов в сравнении с литий-ионными. Рассмотрены перспективы использования графеновых аккумуляторов в автомобильной промышленности такими крупными компаниями, как Tesla и Mercedes–Benz. Показаны электромобили, успешно использующие графеновые аккумуляторы.

#### *Список литературы*

1. *Полная история электрических транспортных средств. XIX.[Электронный ресурс]. – Режим доступа:* 

*<https://www.electra.com.ua/istoricheskie-fakty/103-polnaya-istoriya-elektricheskikh-transportnykh-sredstv-xix-xxi-vek-chast-i.html>* [2.](https://www.alfaakb.ru/akb/istoriya-avtomobilnyx-akkumulyatorov/) *[История аккумуляторных батарей -Всё про АКБ.](https://www.alfaakb.ru/akb/istoriya-avtomobilnyx-akkumulyatorov/) [\[Э](https://www.alfaakb.ru/akb/istoriya-avtomobilnyx-akkumulyatorov/)лектронный ресурс]. – Режим* 

*доступа[:https://www.alfaakb.ru/akb/istoriya-avtomobilnyx-akkumulyatorov/](https://www.alfaakb.ru/akb/istoriya-avtomobilnyx-akkumulyatorov/)*

3*. Графеновый аккумулятор. Прорыв в создании устройств хранения энергии. [Электронный ресурс]. – Режим доступа: https://www.batteryindustry.ru/[/](https://www.battery-industry.ru/2020/06/23/%D0%B3%D1%80%D0%B0%D1%84%D0%B5%D0%BD%D0%BE%D0%B2%D1%8B%D0%B9-%D0%B0%D0%BA%D0%BA%D1%83%D0%BC%D1%83%D0%BB%D1%8F%D1%82%D0%BE%D1%80-%D0%BF%D1%80%D0%BE%D1%80%D1%8B%D0%B2-%D0%B2-%D1%81%D0%BE%D0%B7%D0%B4/)*

*4. Графеновые батареи: что это такое и почему за ними будущее? [Электронный ресурс]. – Режим доступ[а:https://rozetked.me/articles/15080-grafenovye-batarei-chto-eto-takoe-i-pochemu-za-nimi-buduschee](https://rozetked.me/articles/15080-grafenovye-batarei-chto-eto-takoe-i-pochemu-za-nimi-buduschee)*

*5. Перспективы электромобилей с точки зрения безопасности. [Электронный ресурс]. – Режим доступ[а:https://habr.com/ru/articles/223843/](https://habr.com/ru/articles/223843/)*

UDC 27.20.23.850

## **GRAPHENE BATTERIES AS A POWER SOURCE FOR ELECTRIC VEHICLES**

*Gerasimchuk S.N., Afanasiev А.А.* 

*Belarusian State University of Informatics and Radioelectronics, Minsk, Republic of Belarus*

*Stoler V.A. – Cand. of Sci., associate professor, head of the department of ECG*

**Annotation***:* the article touches on the topic of developing graphene batteries as promising power sources for electric vehicles. A detailed analysis of the features of the use of graphene batteries is provided, and promising areas of their use are considered.

**Keywords:** electric car, power supplies, graphene batteries

# **СРАВНИТЕЛЬНЫЙ АНАЛИЗ КОМПЬЮТЕРНЫХ ПРОГРАММ ДЛЯ ТРЁХМЕРНОГО МОДЕЛИРОВАНИЯ И ПЕЧАТИ НА 3D-ПРИНТЕРЕ**

*Вабищевич А.С., Савич А.С.*

*Белорусский государственный университет информатики и радиоэлектроники, г. Минск, Республика Беларусь*

*Научный руководитель: Столер В.А. – к.т.н., доцент, заведующий кафедры ИКГ*

**Аннотация.** В работе был проведён сравнительный анализ приложений для 3Dпроектирования: Tinkercad, AutoCAD и Blender. Были рассмотрены особенности, преимущества, ограничения программ, а также их возможности экспорта файлов в STLформат для 3D-печати. Показано, что программное обеспечение для начинающих пользователей – Tinkercad, для среднего уровня – Blender, для опытных – AutoCAD.

**Ключевые слова:** 3D-моделирование, Tinkercad, AutoCAD, Blender, STL-формат, 3Dпечать

*Введение.* 3D-моделирование сейчас пользуется огромным спросом. Оно находит своё применение, когда необходимо создать с нуля трехмерную модель, анимировать ролик, разработать проект интерьера, подготовить эффектную презентацию или рекламу.

Многие люди пытаются освоить данные направления. Для этого им потребуется терпение, упорство и нужное программное обеспечение. Существуют разные компьютерные программы, ориентированные как для продвинутых пользователей, так и для новичков. Они могут быть платными или бесплатными. С некоторыми можно работать в браузере, а для использования других необходима загрузка на компьютер.

В статье проводится сравнительный анализ приложений Tinkercad, AutoCAD и Blender, их особенности и преимущества.

*Основная часть.* Tinkercad – редактор для начинающих. Он ориентирован именно на 3D-печать и первые шаги в моделировании. Это online-сервис и среда для работы с 3Dобъектами и электронными схемами, принадлежащий в настоящее время компании Autodesk (рисунок 1).

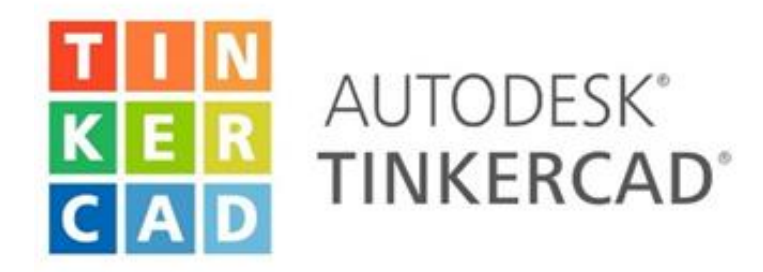

Рисунок 1 – Программа Tinkercad

Первые модели вы сможете уже сделать в течении часа после знакомства с редактором. Тут все понятно, просто и доступно [1].

AutoCAD — двух- и трёхмерная система автоматизированного проектирования и черчения, разработанная компанией Autodesk (рисунок 2) [2].

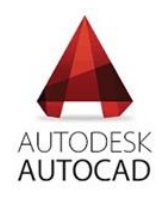

Рисунок 2 – Программа AutoCAD

Аббревиатура CAD в названии программы означает Computer-Aided Design, что можно перевести как «проектирование с помощью компьютерных технологий». Программа выпускается на 18 языках. На русском же используют термин САПР — система автоматизированного проектирования [3].

Blender – это очень популярная программа для 3D-моделирования и проектирования различных трехмерных объектов (рисунок 3). Программа используется многими дизайнерами, в том числе для создания известных и популярных проектов. Blender применялся при съемке некоторых фильмов и мультфильмов, а также разработки игр [4].

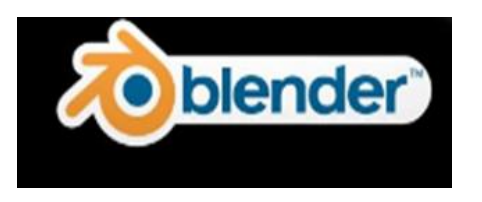

Рисунок 3 – Программа Blender

Сама по себе программа Blender рассчитана на тех, кто еще только начинает свой путь в мире объемного моделирования. Она позволяет развивать пространственное мышление, а также можно создавать красивые открытки, видеоролики или даже полноценные 3Dмодели [5].

А теперь проведём сравнительный анализ особенностей, преимуществ и ограничений данных приложений.

Все эти программы предлагают широкий спектр функций. Программное обеспечение Tinkercad включает в себя инструменты для создания простых форм и объектов, а также более сложных конструкций. Помимо этого, Blender и AutoCAD предоставляют возможность создавать и редактировать 3D-модели, включая 3D-моделирование, анимацию и симуляцию. Tinkercad предлагает функции для импорта и экспорта дизайнов в различные форматы файлов. Кроме того, у Blender есть активное сообщество, которое вносит дополнения и плагины для расширения его функциональности.

Одно из основных преимуществ приложений: Tinkercad – простота использования, Blender – открытый исходный код (возможность бесплатной загрузки и использования), AutoCAD – способность повышения точности и эффективности проектных работ, а также совместимость с другими программными продуктами Autodesk.

Программное обеспечение Tinkercad имеет удобный интерфейс, в свободном в доступе имеется ряд пособий, которые помогут новичку изучить основы программы. AutoCAD предлагает обширную онлайн-поддержку и большое сообщество пользователей, которые делятся знаниями и ресурсами. Blender хорошо подходит для создания органических форм и символов, предлагает расширенные функции, такие как моделирование.

Некоторые ограничения, недостатки программ: Tinkercad не предлагает некоторые расширенные функции, так как программное обеспечение не такое мощное (рассчитано для использования начинающих пользователей). Blender-сложность при освоении новичками, отсутствие некоторых дополнительных функций, доступных в других вариантах программного обеспечения. AutoCAD – сложность обучения для новых пользователей и высокая цена, по сравнению с другими вариантами САПР; системные требования программного обеспечения могут быть высокими, требуя мощного оборудования для бесперебойной работы [6].

Также мы рассмотрели эти программы с точки зрения 3D-печати, экспорта в формат STL (формат файла, широко применяемый для хранения трёхмерных моделей объектов для использования в аддитивных технологиях). Все три приложения позволяют легко редактировать, преобразовывать файлы в формат печати. Tinkercad удобно использовать для простых правок, таких как добавление текста, удаление части дизайна или объединение двух STL в одну модель. Blender предлагает множество инструментов для лепки и проработки мелких деталей моделей. AutoCAD лучше производит печать технических моделей, которые будут использоваться в инженерных средах.

*Заключение.* Выполнен сравнительный анализ приложений Tinkercad, AutoCAD и Blender. Программы следует выбирать в зависимости от уровня владения 3Dмоделированием пользователей и цели проектирования. Tinkercad – отличный вариант для тех, кто только начинает. Он прост в использовании, имеет необходимые инструменты для создания простой 3D-модели. Для пользователей Blender предлагает функциональность и гибкость дизайна, которые позволяют создавать высокополигональные модели. Опытные пользователи могут предпочесть AutoCAD, который предоставляет надежные функции для сложных проектов. Как показали исследования, модель произвольной формы лучше получается в программе Blender – печать производится без ошибок, а в Tinkercad – плохо конвертируется в формат печати и часто не сразу распознаёт 3D-модель, AutoCAD – лучше подходит для моделирования и экспорта файлов в STL-формат для точной печати изделий технического назначения.

#### *Список литературы*

1. *Теоретический материал по "Tinkercad". [Электронный ресурс]. – Режим доступа: https://infourok.ru/teoreticheskij-materialpo-tinkerkad-5020016.html. – Дата доступа: 11.03.2024*

2. *AutoCAD. [Электронный ресурс]. – Режим доступа: https://ru.wikipedia.org/wiki/AutoCAD. – Дата доступа: 11.03.2024*

3. *Что такое AutoCAD и зачем он нужен. [Электронный ресурс]. – Режим доступа: https://skillbox.ru/media/design/prosto-obautocad/. – Дата доступа: 11.03.2024*

4. *ОСНОВЫ 3D МОДЕЛИРОВАНИЯ В ПРОГРАММЕ BLENDER. [Электронный ресурс]. – Режим доступа: https://www.rb.asu.ru/content/article/12975. – Дата доступа: 11.03.2024*

5. *Блендер. [Электронный ресурс]. – Режим доступа: https://prezi.com/p/qjekmop-vy5c/presentation/. – Дата доступа: 11.03.2024* 6. *Лучшее программное обеспечение для создания моделей для 3D-печати — подробное руководство. [Электронный ресурс]. – Режим доступа: https://3d4u.com.ua/ru/blog/post/125-luchshee-programmnoe-obespechenie-dlya-sozdaniya-modelej-dlya-3d-pechatipodrobnoe-rukovodstvo#toc125\_2. – Дата доступа: 11.03.2024*

### UDC 004.94

# **COMPARATIVE ANALYSIS OF COMPUTER PROGRAMS FOR THREE-DIMENSIONAL DESIGN AND 3D PRINTING**

*Vabishchevich A.S., Savich A.S.*

*Belarusian State University of Informatics and Radioelectronics, Minsk, Republic of Belarus* 

*Stoler V. A. – Cand. of Sci., associate professor, head of the department of ECG* 

**Annotation**. In the work, a comparative analysis of applications for 3D-design was carried out: Tinkercad, AutoCAD and Blender. The features, advantages, limitations of the programs, as well as their ability to export files to STL format for 3D-printing were considered. It is shown that the software for beginners is Tinkercad, for intermediate users - Blender, for experienced users – AutoCAD.

**Keywords**. modeling, 3D-design, Tinkercad, AutoCAD, Blender, STL format, 3D-printing

УДК 004.925.84

# **СОЗДАНИЕ ТРЕХМЕРНЫХ МОДЕЛЕЙ ПОМЕЩЕНИЙ В BLENDER**

*Мысько Н.А., Олехнович Н.В., Шустик А.О.*

*Белорусский государственный университет информатики и радиоэлектроники, г. Минск, Республика Беларусь*

*Научный руководитель: Гиль С.В. – к.т.н., доцент, доцент кафедры ИКГ*

**Аннотация.** Создание трехмерных моделей помещений в Blender позволяет визуализировать идеи с высокой степенью реализма, упрощая процесс планирования и сотрудничества в дизайне интерьера и экстерьера.

**Ключевые слова:** трехмерное моделирование, Blender, рендеринг, функционал, визуализация, дизайн интерьера и экстерьера, многопоточность, строительные проекты, архитектура

*Введение*. Трехмерное моделирование - важное направление сегодняшней эпохи. Оно находит применение в развлекательной индустрии, промышленности, дизайне и медицине. Создание реалистичных виртуальных объектов и сцен помогает нам визуализировать и предугадывать результаты до физической реализации [1]. Технология продолжает развиваться, открывая новые возможности для будущих инноваций.

В данной статье рассматривается ПО Blender, а также его сравнение с САПР Inventor, в качестве основного конкурента.

*Основная часть.* Создание любых трехмерных моделей является очень многогранной задачей. Не все ПО дает возможность передать каждую деталь той или иной модели. Blender - это многофункциональный профессиональный софт для создания и редактирования трехмерной графики [2].

Blender выделяется своими преимуществами перед другими программами для трехмерного моделирования:

1Мощный движок рендеринга: Blender использует движок рендеринга Cycles, который обеспечивает высокое качество и реализм создаваемых изображений. Он поддерживает различные техники освещения, материалов и эффектов, позволяя создавать впечатляющую визуализацию [3].

2Широкий функционал: Blender предлагает обширный набор инструментов и возможностей для моделирования, текстурирования, анимации, риггинга, симуляции и многое другое. Это позволяет художникам и дизайнерам реализовывать свои творческие идеи без ограничений.

3Поддержка плагинов: Blender имеет активное сообщество разработчиков, которые создают плагины для расширения функционала программы. Это означает, что пользователи могут добавлять новые инструменты и возможности в соответствии с их конкретными потребностями и задачами.

4Активное сообщество: Blender имеет огромное и дружественное сообщество пользователей и разработчиков, которые активно обмениваются опытом, советами и ресурсами. Это создает благоприятную среду для обучения, взаимодействия и сотрудничества.

5Многопоточность: Blender поддерживает многопоточность, что позволяет использовать несколько ядер процессора для ускорения рендеринга и других вычислительно интенсивных операций. Это значительно повышает производительность и сокращает время ожидания.

Далее сравним прямых конкурентов в области создания трехмерных моделей: САПР Inventor и Blender.

Так как выше были описаны преимущества Blender, следует также отметить преимущества Inventor.

К ним относятся:

1Проектирование и моделирование для инженерных целей: Inventor разработан специально для инженерного проектирования и моделирования. Он предоставляет инструменты для создания 3D-моделей, проектирования деталей и сборочных единиц, создания технических чертежей и т.д.

2Интеграция с другими инструментами Autodesk: Inventor является частью семейства программ Autodesk и хорошо интегрируется с другими инструментами этого семейства, такими как AutoCAD и Fusion 360. Это облегчает совместную работу и обмен данными между различными инструментами проектирования и моделирования.

3Функционал для проектирования изделий: Inventor предоставляет специализированные инструменты для создания деталей, сборочных единиц, симуляции движения, анализа прочности и других функций, связанных с инженерным проектированием и производством.

Проанализировав преимущества Blender и Inventor, можно сделать вывод, что для создания дизайна трехмерных моделей помещений все же Blender подходит лучше, так как обладает возможностью наложения огромного количества текстур и источников освещения для объектов. А также обладает дружественным интерфейсом для пользователя. В качестве примера приведем немного вставок.

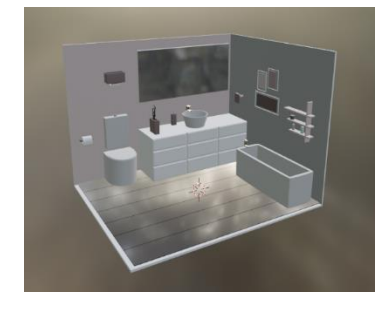

Рисунок 1 – Работа с текстурами

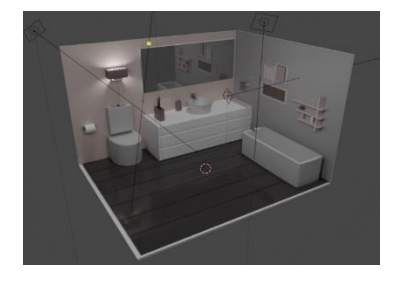

Рисунок 2 – Предварительный рендер

Конечно, Inventor также предлагает возможности работы с материалами и текстурами, но их функциональность ограничена в сравнении с Blender. Основной упор в Inventor делается на параметрическое моделирование и создание текстур с использованием базовых свойств и изображений. Inventor также имеет встроенные средства для визуализации, но их возможности ограничены по сравнению с Blender. Они предназначены в основном для создания простых визуализаций и представления моделей.

Также, благодаря большому и активному сообществу пользователей Blender, с каждым днем библиотека текстур пополняется новыми образцами. Это является несравнимым преимуществом в сторону Blender. Все эти достоинства делают Blender популярным выбором для художников, дизайнеров и профессионалов в области

трехмерной графики, позволяя им реализовывать свои творческие идеи с высоким качеством и эффективностью.

Создание трехмерных моделей дизайнов помещений в настоящее время очень востребовано в различных отраслях. В Беларуси, как в развивающейся стране, наблюдается значительное количество строительных проектов, включая здания, торговые центры, развлекательные и жилые комплексы. В такой динамичной среде создание трехмерных моделей дизайнов играет важную роль. Оно даёт возможность архитекторам, дизайнерам и разработчикам визуализировать идеи с высокой степенью реализма, что помогает клиентам и заинтересованным сторонам лучше представить будущий проект еще до его физической реализации. Трехмерное моделирование становится неотъемлемым инструментом для эффективного планирования и принятия решений в строительной и дизайнерской отраслях Беларуси.

*Заключение.* Таким образом, Blender представляет собой мощное и многофункциональное программное обеспечение для создания и редактирования трехмерных моделей помещений. Его преимущества включают мощный движок рендеринга, широкий функционал, поддержку плагинов, активное сообщество и возможность использовать многопоточность. Создание трехмерных моделей помещений в Blender позволяет дизайнерам, архитекторам и клиентам визуализировать идеи с высокой степенью реализма, предварительно оценивать и принимать решения относительно различных деталей и элементов дизайна. Это значительно упрощает процесс планирования, сотрудничества и взаимодействия между всеми заинтересованными сторонами. Blender является незаменимым инструментом для создания трехмерных моделей помещений, обеспечивая высокое качество и эффективность в процессе разработки дизайна интерьера и экстерьера. Также следует отметить тот факт, что благодаря активному сообществу Blender, данное ПО развивается все быстрее и быстрее, тем самым, оставляя таких крупных конкурентов как Inventor, далеко позади.

#### *Список литературы*

*1. Blender For Dummies / J. van Gamster. – John Wiley & Sons, 2020. – 640 p.*

*2. Blender Master Class: A Hands-On Guide to Modeling, Sculpting, Materials, and Rendering / B. Simons. – No Starch Press, 2013. – 288 p.*

*3. Blender Foundations: The Essential Guide to Learning Blender 2.7 / R. Hess – Focal Press, 2010. – 416 p.*

UDC 004.925.84

## **3D ROOM MODELING IN BLENDER**

*Mysko N.A., Olekhnovich N.V., Shustik A.O.*

*Belarusian State University of Informatics and Radioelectronics, Minsk, Republic of Belarus*

*Gil S.V. – Cand. of Sci., associate professor of the department ICG* 

**Annotation.** Creating three-dimensional models of rooms in Blender allows visualizing ideas with a high degree of realism, simplifying the process of planning and collaboration in interior and exterior design.

**Keywords:** three-dimensional modeling, Blender, rendering, functionality, visualization, interior and exterior design, multithreading, construction projects, architecture

# **СИМУЛЯЦИЯ ВОДЫ В ПРОГРАММЕ BLENDER С ИСПОЛЬЗОВАНИЕМ ЗАДАННОЙ КРИВОЙ ЛИНИИ**

*Кочеров Р.С., Некраш М.А., Чернявский А.А.*

*Белорусский государственный университет информатики и радиоэлектроники, г. Минск, Республика Беларусь*

*Научный руководитель: Гиль С.В. – к.т.н., доцент, доцент кафедры ИКГ*

**Аннотация**: Целью данной научной статьи является представление методики и настроек симуляции воды в программе Blender с использованием заданной кривой линии. В статье представлены шаги, необходимые для создания симуляции воды, а также детальное описание настроек объектов и параметров симуляции. Результаты исследования помогут лучше понять процесс симуляции воды в Blender с использованием заданной кривой линии и использовать его для создания реалистичных визуальных эффектов.

**Ключевые слова**: симуляция, анимация, электростатический разряд

*Введение***.** Симуляция воды является важным аспектом компьютерной графики и визуальных эффектов. Программа Blender предоставляет возможность создания симуляции воды с использованием заданной кривой линии [1]. В данной статье представлена методика и настройки соответствующих параметров, которые позволяют достичь реалистичных результатов в создании данного эффекта.

*Основная часть.* 1. Создание объектов: в первом шаге необходимо сформировать объекты, которые будут использоваться в симуляции воды. Для этого строится куб, который будет служить в качестве домена симуляции. Кубу задается тип "Fluid" и настраиваются соответствующие параметры: Type Domain, Domain Type Liqued, Resolution примерно 120, отключают в нём гравитацию.

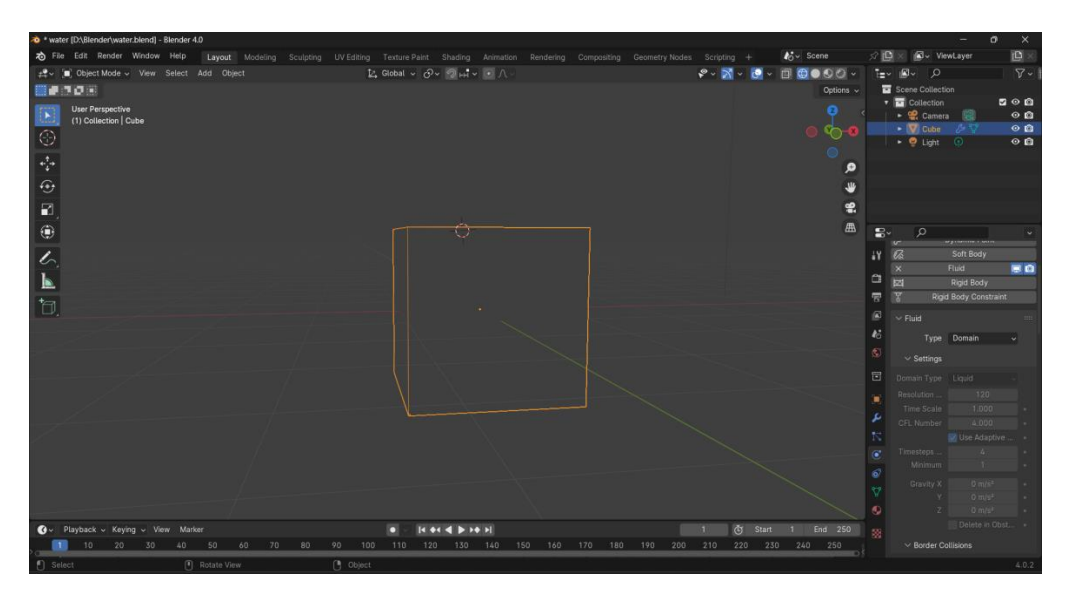

Рисунок 1 – Куб, который будет служить в качестве домена симуляции

Затем создается сфера, которая будет служить источником воды. Сфере также задается тип "Fluid" и настраиваются параметры типа течения и поведения: Type Flow, Flow Type Liqued, Flow Behavior Inflow (это означает, что вода будет генерироваться).

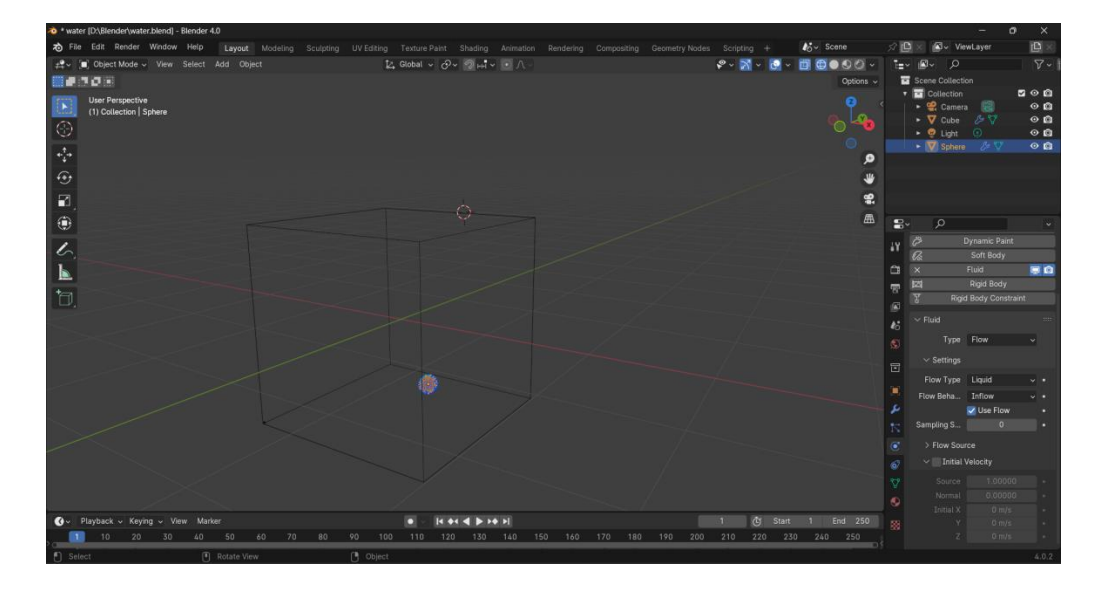

Рисунок 2 – Сфера, которая будет служить источником воды

2. Использование заданной кривой линии: для управления движением воды вдоль заданной кривой линии создается объект кривой, которому задается тип "Force Field". Параметры силы и точности следования ветра настраиваются для достижения желаемого эффекта движения воды вдоль линии. Настройки Forse Field: Type Forse, Strength -3 (сила ветра), Flow 1 (точность следования ветра).

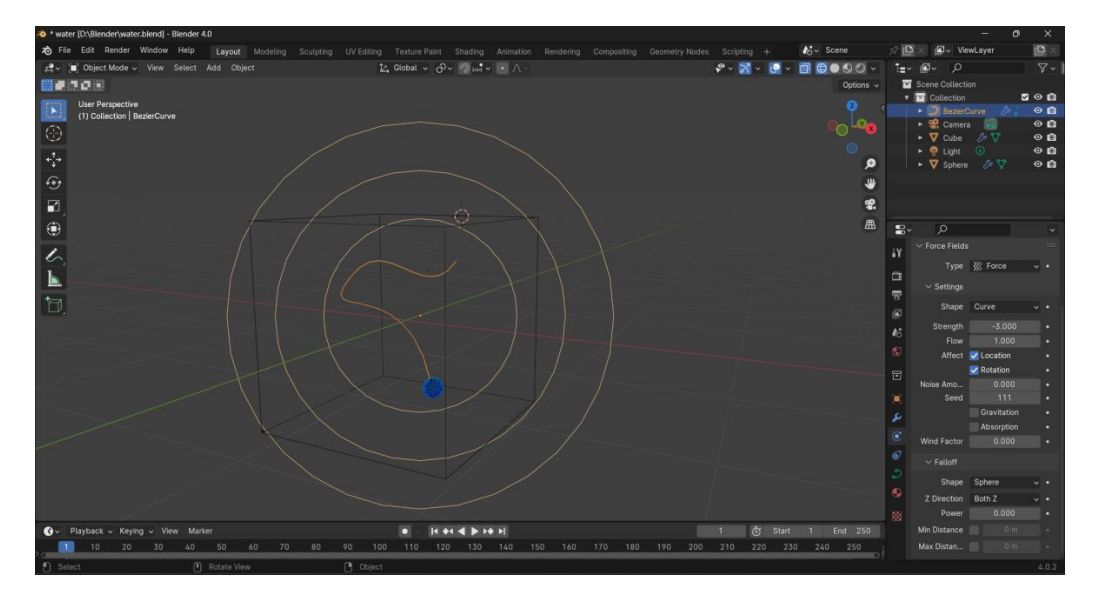

Рисунок 3 – Кривая для управления движением воды

3. Оптимизация анимации: для оптимизации анимации и уничтожения воды после её течения создается дополнительный объект-куб. Настройки Fluid: Type Flow, Flow Type Liqued, Flow Behavior Outflow (это означает, что вода будет исчезать в этом объекте). Этот объект используется для уничтожения воды в процессе оптимизации анимации. Это позволяет уничтожить воду и сэкономить ресурсы при визуализации.

### Направление «Электронные системы и технологии»

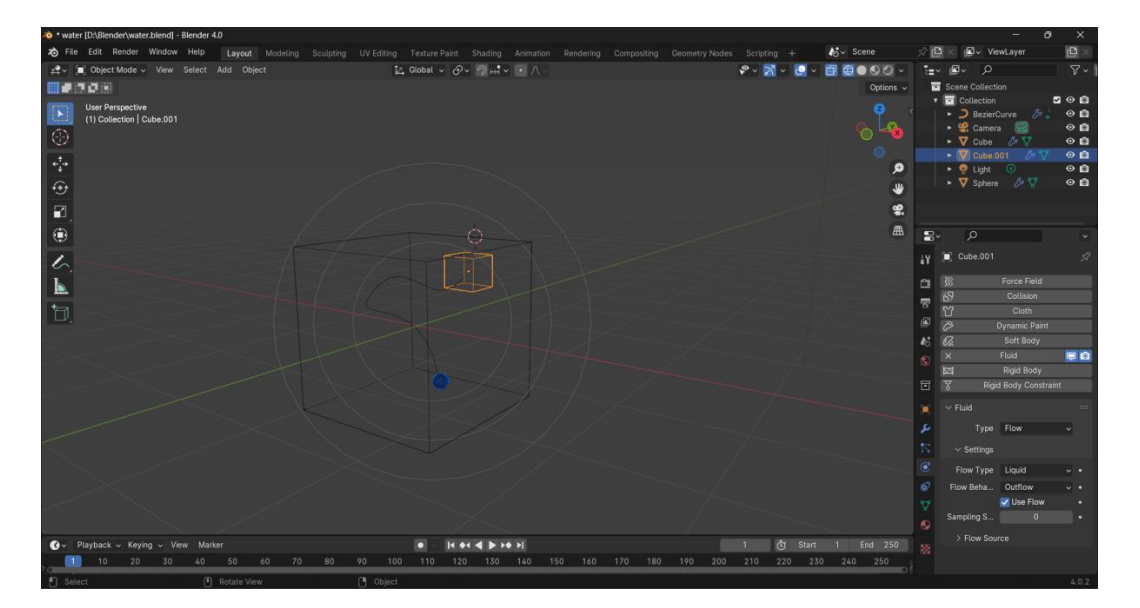

Рисунок 4 – Куб для оптимизации анимации

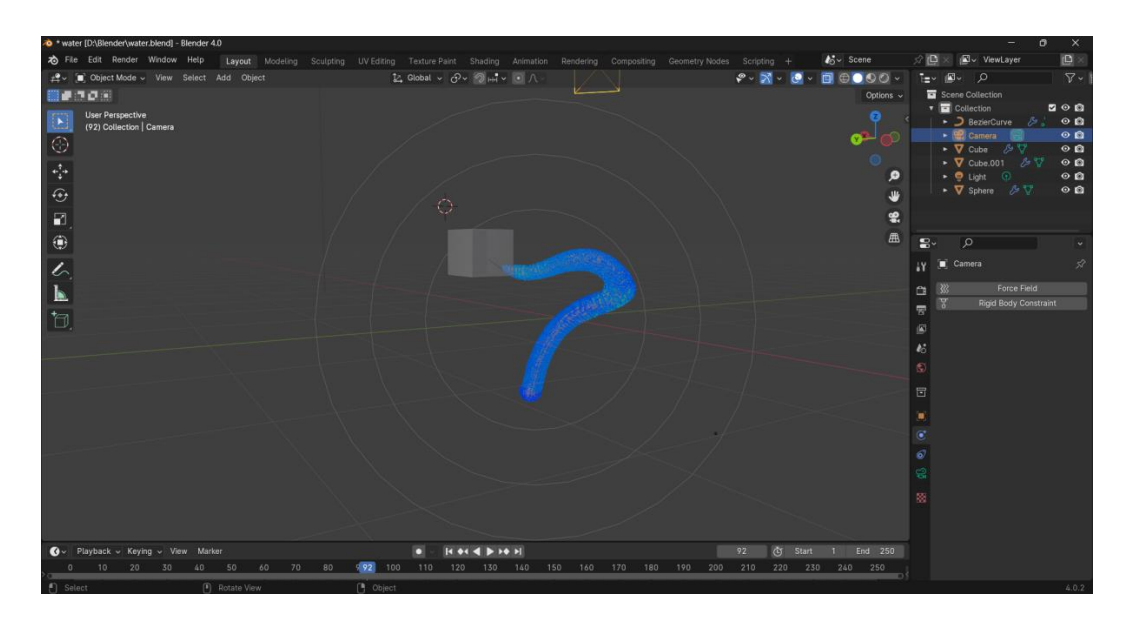

Рисунок 5 – Симуляция воды в программе Blender

4. Кеширование анимации и накладывание текстуры: после завершения настройки параметров симуляции, производится кеширование анимации, чтобы сохранить результаты симуляции. Затем на полученную анимацию накладывается текстура для создания более реалистичного визуального эффекта воды. Шейдер воды – это способ имитировать визуальные свойства воды, такие как отражение, преломление, цвет и прозрачность. Для создания шейдера воды в блендере можно использовать следующие узлы:

1 Matherial output – это узел, который определяет, какой тип материала будет применен к объекту. В нашем случае мы выберем Surface и подключим к нему выход Mix shader.

2 Mix shader – это узел, который позволяет смешивать два или более шейдеров с помощью фактора смешивания. В нашем случае мы подключим к нему два шейдера: Glass BSDF и Transparent BSDF.

3 Glass BSDF – это узел, который имитирует поведение стекла, то есть отражает и преломляет свет с учетом индекса преломления (IOR). В нашем случае мы установим IOR равным 1.33, что соответствует IOR воды. Также мы можем настроить цвет и шероховатость стекла.

4 Transparent BSDF – это узел, который имитирует поведение прозрачного материала, то есть пропускает свет без отражения и преломления. В нашем случае мы установим цвет равным белому, чтобы вода была максимально прозрачной.
5 Light path – это узел, который предоставляет информацию о пути света в сцене, такую как количество отражений, преломлений, тени и т.д. В нашем случае мы подключим выход Is Camera Ray к входу Fac узла Mix shader. Это означает, что мы будем смешивать шейдеры в зависимости от того, видит ли камера объект или нет. Таким образом, мы сможем уменьшить нежелательные эффекты, такие как темнота воды или нереалистичные отражения.

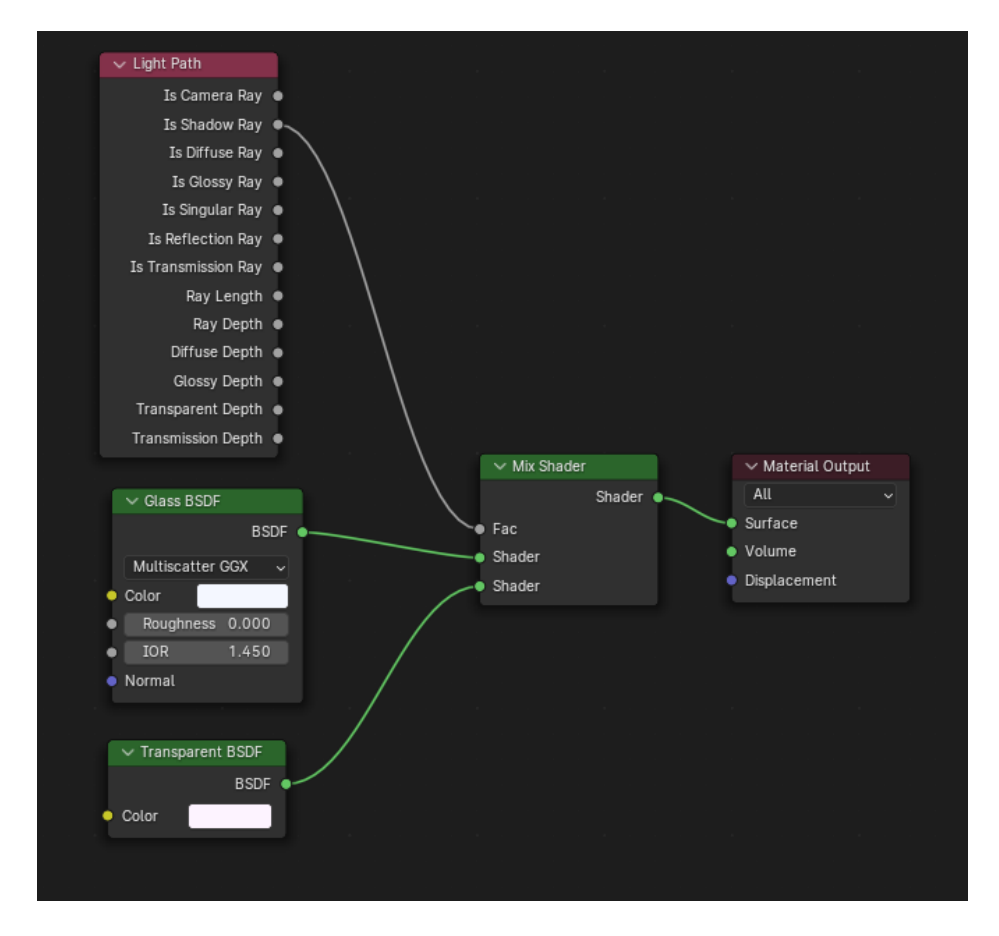

Рисунок 6 – Схема подключения узлов

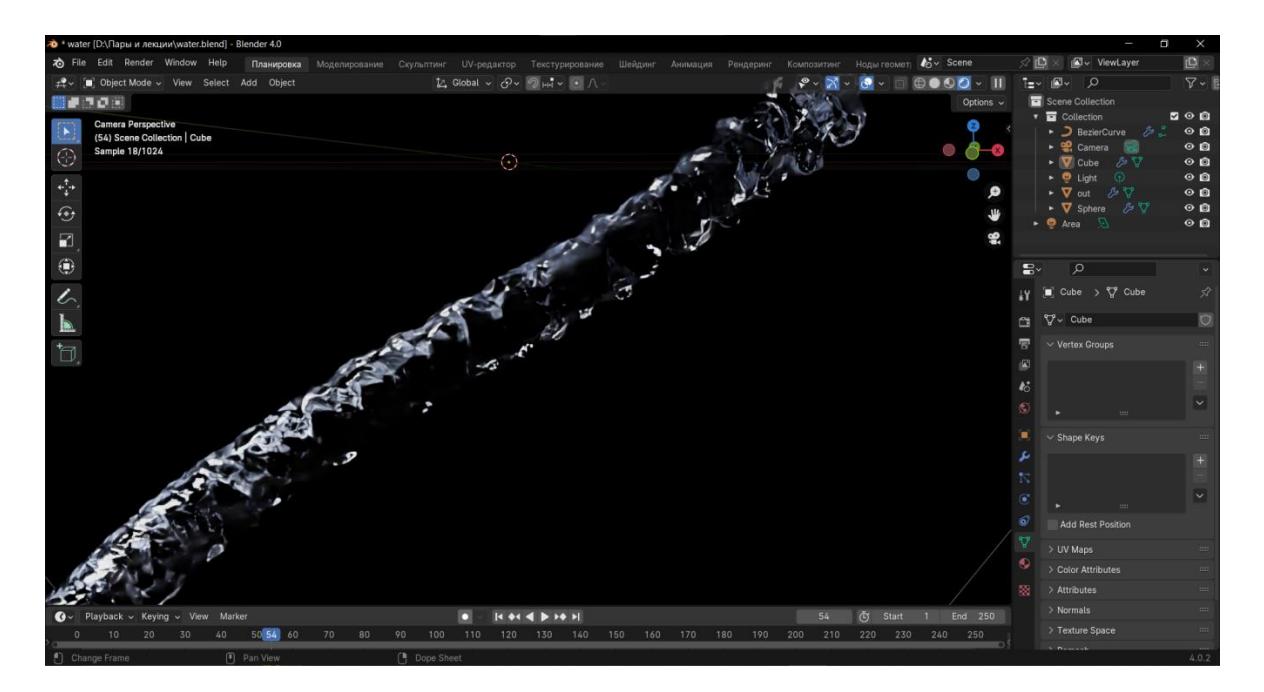

Рисунок 7 – Итоговый результат после создания шейдера и добавления освещения

*Заключение.* Предложенная методика и настройки симуляции воды в программе Blender с использованием заданной кривой линии позволяют создавать реалистичные визуальные эффекты. Использование куба в качестве домена, сферы в качестве источника воды и кривой линии для управления движением воды вдоль заданной траектории дает возможность достичь высокого уровня реализма в моделировании данного эффекта. Создание симуляции воды в Blender имеет несколько преимуществ:

1 Гибкость и контроль: Blender предлагает широкие возможности для создания и настройки симуляции воды. Программа позволяет предварительно настраивать и контролировать физические параметры, такие как течение, вязкость, сила гравитации и другие, чтобы достичь желаемого визуального эффекта.

2 Реалистичность: Blender предлагает высококачественный физический движок симуляции, который позволяет моделировать различные реалистичные эффекты с водой [3]: каплепадение, волнение, пену и брызги на основании использования соответствующих инструментов и настроек программы.

3 Интеграция с другими функциями Blender: симуляция воды в Blender может быть легко интегрирована с другими функциями программы. Возможно сочетание симуляции, моделирования объектов, создания текстур, настройка освещения и организация анимации в целях формирования комплексных и реалистичных водных сцен.

4 Открытое программное обеспечение: Blender является свободным и открытым программным обеспечением, что означает бесплатное использование его и возможность иметь доступ к исходному коду [2]. Это в целом позволяет расширить функциональность и создать дополнительные инструменты и плагины для симуляции воды.

5 Анимация и визуализация: Blender обладает соответствующим потенциалом для создания анимации и визуализации симуляции воды. Функционал программы позволяет создавать движущиеся сцены с водой, сохранять анимацию в форматах видео или заданной последовательности изображений и использовать её в дальнейшем для реализации в различных проектах.

Таким образом, Blender предоставляет мощные инструменты для создания качественной симуляции воды, которые могут быть использованы в различных областях, таких как дизайн, анимация, визуализация, игры, реклама и другие.

#### *Список литературы*

*1. Brown A., Davis M. (2019). "Realistic Water Simulation in Blender: A Comprehensive Guide". Journal of Computer Graphics and Applications.*

*2. Smith J., Johnson R. (2018). "Water Simulation Techniques in Blender". Proceedings of the International Conference on Computer Graphics and Interactive Techniques.*

*3. White S., Thompson L. (2020). "Advanced Water Simulation in Blender: Techniques and Applications". Proceedings of the International Conference on Computer Animation and Social Agents.*

UDC 004.925.84

# **WATER SIMULATION IN BLENDER USING A SPECIFIED CURVE LINE**

*Kocherov R.S., Nekrash M.A., Chernyavsky A.A.*

*Belarusian State University of Informatics and Radioelectronics, Minsk, Republic of Belarus*

*Gil S.V. – Cand. of Sci., associate professor, associate professor of the department of ECG*

**Abstract**: The aim of this scientific article is to present a methodology and settings for water simulation in Blender using a specified curve line. The article provides the necessary steps for creating a water simulation, as well as a detailed description of object settings and simulation parameters. The research results will help to better understand the process of water simulation in Blender using a specified curve line and utilize it for creating realistic visual effects.

**Keywords**: simulation, animation, electrostatic discharge

УДК 004.93

# **СОЗДАНИЕ ДИЗАЙНА ДЛЯ МОБИЛЬНОГО ПРИЛОЖЕНИЯ В СТИЛЕ «НЕОМОРФИЗМ»**

*Туцкая Е.А.*

*Белорусский государственный университет информатики и радиоэлектроники, г. Минск, Республика Беларусь*

*Научный руководитель: Гиль С.В. – к.т.н., доцент, доцент кафедры ИКГ*

**Аннотация.** Данная работа представляет собой исследование процесса создания дизайна для мобильного приложения в стиле неоморфизма. Рассматриваются основные принципы неоморфного дизайна, методы его реализации и инструменты для воплощения идей в жизнь. Анализируются преимущества и вызовы, связанные с использованием неоморфизма в дизайне мобильных приложений.

**Ключевые слова:** неоморфизм, интерфейс, тени, дизайн, фрейм

**Введение.** В современном мире мобильные приложения становятся все более важным средством взаимодействия с пользователем, и создание привлекательного и функционального дизайна является ключевым аспектом успешности приложения. Неоморфизм (неоморфный дизайн) — это стиль дизайна пользовательского интерфейса, который легко узнается по своему рельефному эффекту: за счет мягких теней от элементов они кажутся выпуклыми или, наоборот, вдавленными. Таким образом, неоморфизм предлагает новые подходы к дизайну, объединяя в себе элементы минимализма, трехмерности и естественности. Этот стиль был в тренде в 2019–2020 годах, на данный момент он уже утратил свою популярность и замещен другими стилями, которые также стремятся к созданию объемных и реалистичных интерфейсов, но с учетом проблем, связанных с неоморфизмом [1].

*Основная часть.* В данной методологии разработки дизайна мобильного приложения, целью является создание интерфейса аудиоплеера в стиле неоморфизма с использованием графического редактора Figma. Процесс начинается с создания нового файла через кнопку «+ Design file», находящуюся в верхнем левом углу главной страницы редактора. После создания нового файла, происходит автоматическое открытие, предоставляя доступ к рабочей области.

Для создания основного фрейма, соответствующего размерам iPhone 14 & 15 Pro Max, используется функционал редактора, позволяющий выбирать необходимые размеры фрейма. Затем, для придания интерфейсу мягкости и современного вида, производится округление углов фрейма с помощью соответствующего инструмента (рисунок 1).

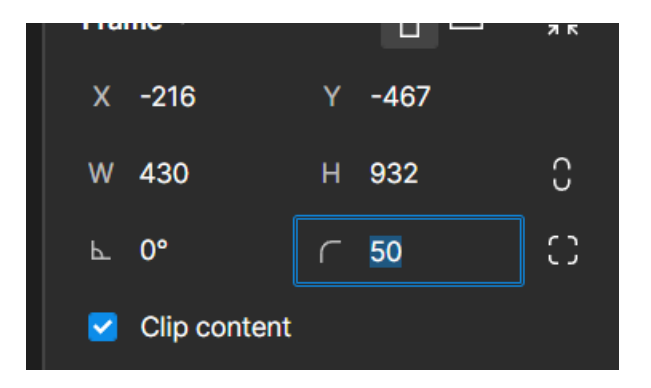

Рисунок 1 – Изменение углов фигуры «Rectangle»

Далее следует изменение фоновой заливки документа через панель «Fill», находящуюся на правой панели инструментов. Для этого выбирается необходимый цвет фона из предложенного спектра.

Для создания основных элементов интерфейса, таких как кнопки управления и индикатор времени воспроизведения, используются базовые фигуры, такие как прямоугольники и эллипсы. После создания каждого элемента, применяются тени и эффекты, которые придают элементам объемность и глубину, что является характерной особенностью неоморфизма (рисунок 2).

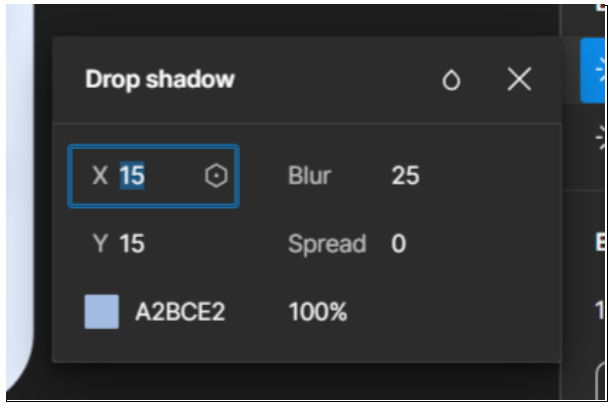

Рисунок 2 – Создание тени

Для отображения информации о проигрываемом треке, такой как название песни и время воспроизведения, используются текстовые элементы. При этом задаются соответствующие параметры шрифта, размера и цвета текста, чтобы обеспечить читаемость и гармоничное взаимодействие с другими элементами интерфейса [2].

Дополнительно, для повышения удобства использования и узнаваемости, создаются иконки для кнопок управления. После создания каждой иконки, применяются стили, которые придают им специфический вид, соответствующий стилистике неоморфизма.

Наконец, для выделения текущего проигрываемого трека, применяется дополнительная заливка цветом и создаются дополнительные элементы, такие как фигура с сопряжением углов и прямоугольник с градиентной заливкой. Это помогает создать эффект «динамического отображения», что способствует улучшению пользовательского опыта и удобства использования мобильного приложения (рисунок 3).

*Заключение.* Создание дизайна мобильного приложения в стиле неоморфизма представляет собой важный этап в разработке современных интерфейсов. Этот стиль обещает улучшить визуальное восприятие и взаимодействие пользователя с приложением, создавая мягкие края, объемные элементы и тени, которые придают интерфейсу глубину и ощущение трехмерности. Однако, несмотря на его потенциальные преимущества, внедрение неоморфизма требует тщательного анализа контекста и аудитории приложения, чтобы убедиться в его соответствии и эффективности. В целом, использование неоморфизма может стать важным шагом в создании современных и привлекательных мобильных интерфейсов, подчеркивая инновационный подход к дизайну и повышая удовлетворенность пользователей. Результаты выполненного исследования могут быть полезны как для профессиональных дизайнеров, так и для разработчиков мобильных приложений, стремящихся создать современный и привлекательный интерфейс для своих продуктов.

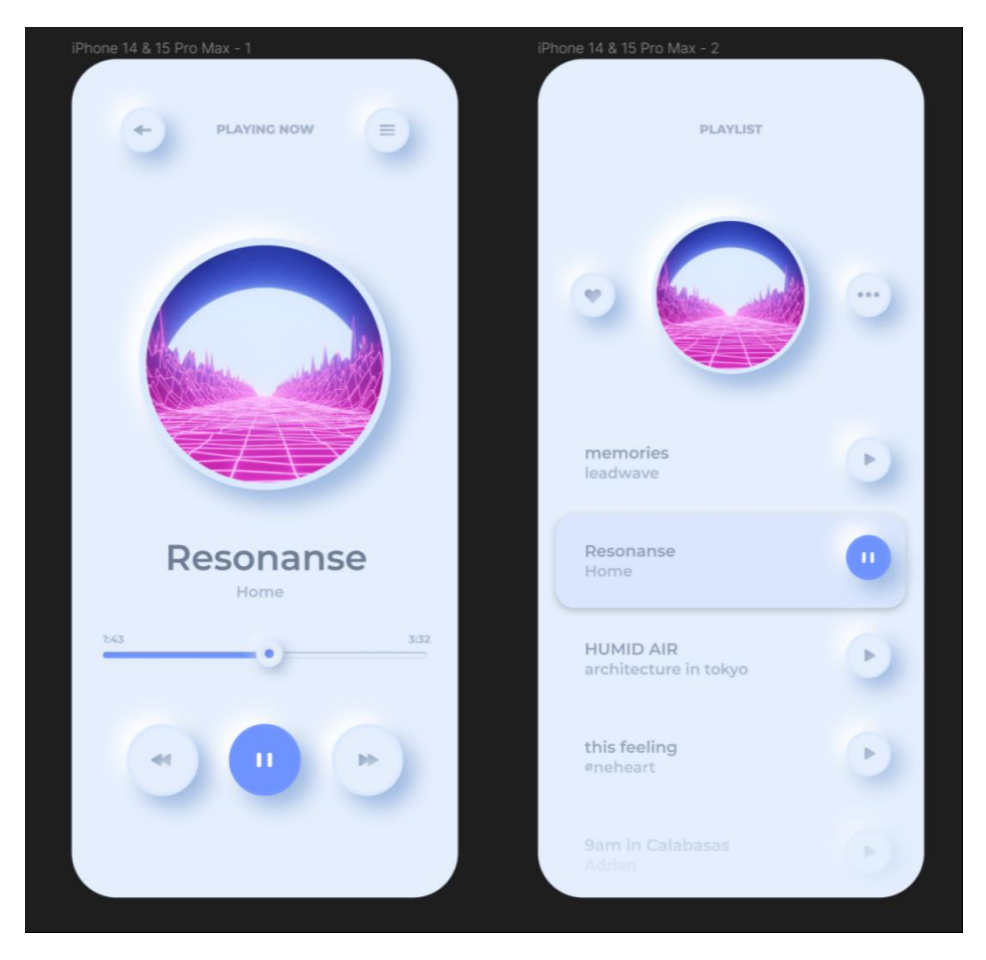

Рисунок 3 – Дизайн для мобильного приложения в стиле «Неоморфизм»

### *Список литературы*

*1. Неоморфизм // Медиа Contented. – 22.12.2023. 2. Правила композиции: большой разбор / Мария Золотова // Skillbox Media. – 30.10.2023.*

UDC 004.93

# **REATING A DESIGN FOR A MOBILE APPLICATION IN THE STYLE OF «NEOMORPHIC»**

### *Tutskaya E.A.*

*Belarusian State University of Informatics and Radioelectronics, Minsk, Republic of Belarus*

*Gil S.V. – Cand. of Sci., associate professor, associate professor of the department of ECG*

**Annotation**. This work is a study of the process of creating a design for a mobile application in the style of neomorphism. The basic principles of neomorphic design, methods of its implementation and tools for bringing ideas to life are considered. The advantages and challenges associated with the use of neomorphism in the design of mobile applications are analyzed.

**Keywords**: neomorphic, interface, shadows, design, fraim

# **ПОСТРОЕНИЕ ТРЕХМЕРНЫХ МОДЕЛЕЙ АНАТОМИИ ЧЕЛОВЕКА СРЕДСТВАМИ САПР AUTODESK INVENTOR**

*Чечуха А.Д., Павлюкович Е.И.*

*Белорусский государственный университет информатики и радиоэлектроники, г. Минск, Республика Беларусь*

*Научный руководитель: Гиль С. В. – к.т.н., доцент, доцент кафедры ИКГ*

**Аннотация.** В работе экспериментально исследована возможность создания трехмерных моделей анатомии человека средствами САПР Autodesk Inventor. Предложена последовательность действий и команд для создания трёхмерной модели глаза человека. Дан анализ практического использования предлагаемой разработки в медицинской практике, научных исследованиях и образовании.

**Ключевые слова:** САПР Autodesk Inventor, 3D-модель, анатомия человека, медицинская практика, научные исследования

*Введение***.** В современной медицине трехмерные модели анатомии человека играют важную роль в образовании, планировании операций, исследованиях и разработке медицинских устройств. В данной статье рассмотрен процесс создания трехмерных моделей анатомии человека с использованием программного обеспечения Autodesk Inventor. Рассмотрены преимущества и ограничения предлагаемого алгоритма, его потенциальное применение в медицинской практике.

*Основная часть.* Создание трехмерных моделей анатомии человека с использованием различных систем автоматизированного проектирования и моделирования представляет собой актуальное и перспективное направление в медицинской практике, образовании и научных исследованиях. Трехмерные модели анатомии позволяют воссоздать структуру человеческого тела, что открывает широкие возможности для обучения будущих специалистов соответствующего профиля и выполнения научных исследований в медицине. Этот подход имеет высокий потенциал для улучшения образовательного процесса, поскольку трехмерные модели анатомии позволяют студентам и медицинским специалистам изучать человеческую анатомию более глубоко и наглядно. Кроме того, трехмерные модели могут быть использованы для планирования сложных хирургических операций, что повышает точность и безопасность процедур.

Программное обеспечение Autodesk Inventor обладает инструментами для создания трехмерных моделей, которые могут быть использованы для визуализации, анализа и обучения. Благодаря своей гибкости и функциональности, САПР Autodesk Inventor позволяет создавать детальные 3D-модели в том числе и различных частей человеческого тела, включая кости, органы, мышцы и сосуды. В данной статье рассмотрены основные этапы и команды для создания трехмерной модели анатомии человека средствами САПР Autodesk Inventor, с организацией внутренней структуры, созданием материалов и текстуры, наглядной визуализацией 3D-модели.

Для примера рассмотрим поэтапное создание 3D-модели глаза человека. Первым шагом будет выполнение основы глаза: создаем 2D-чертеж окружности, которая будет играть роль белка и с помощью команды «Вращение» формируем шар. Далее командой «Оболочка» делаем шар полым. Затем создаём радужку и зрачок: для этого формируем дополнительную плоскость и на ней прочерчиваем две окружности. Командой «Рельеф» переносим эти окружности на образованный ранее белок глаза. Для большей реалистичности органа создадим собственный материал в Autodesk Inventor [1]. Открываем «Обозреватель видов» и копируем материал под названием «По умолчанию». Затем

нажимаем на него правой кнопкой мыши и выбираем опцию «Правка». В режиме «Правка» находим раздел «Типовые» и в подраздел «Изображение» загружаем необходимый материал, редактируем его соответствующие настройки: «Яркость», «Блеск» и т.д. (рисунок 1).

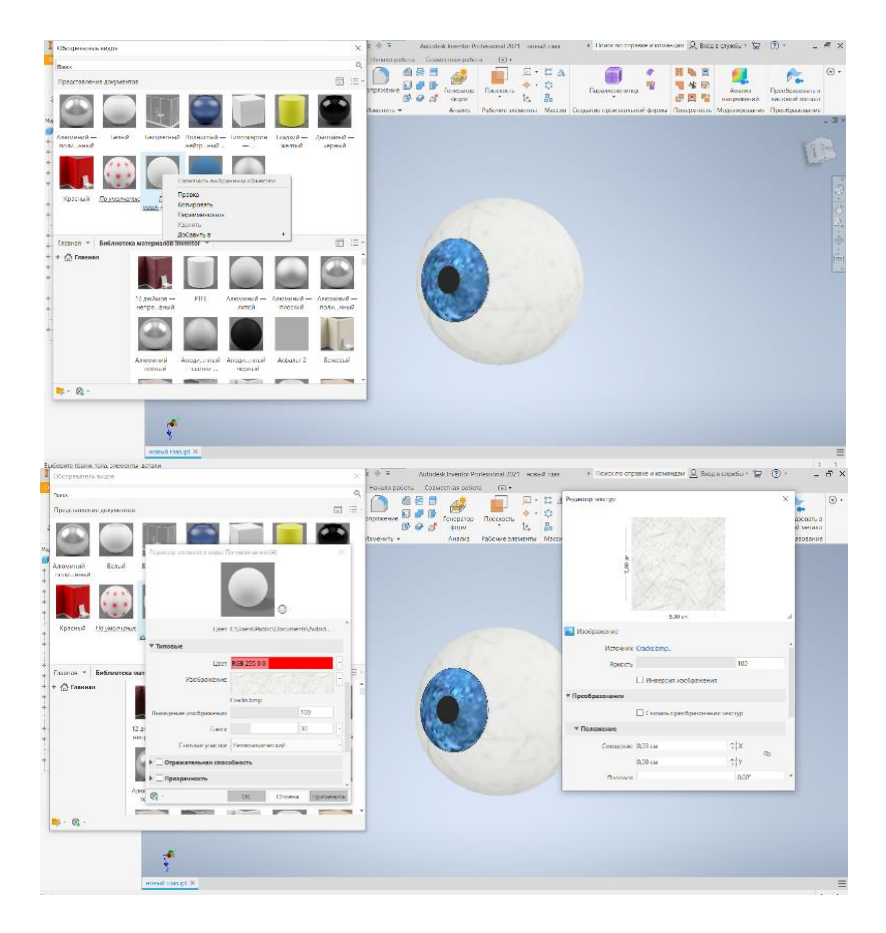

Рисунок 1-Создание материала

Второй шаг –это создание внутренней структуры глаза. Эти построения возможно сделать удобней и наглядней, если использовать в разделе «Вид» инструмент «Половинное сечение» (рисунок 2). Создаем оболочки, которые присутствуют в глазу так же, как создавали ранее белок, с помощью функций 2D-чертеж, «Вращение» и «Оболочка» [2] (рисунок 3).

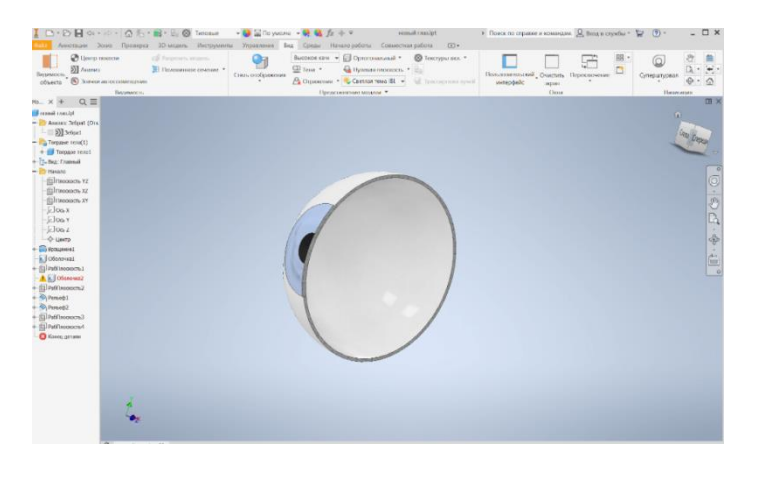

Рисунок 2 – Создание половинного сечения модели

# Направление «Электронные системы и технологии»

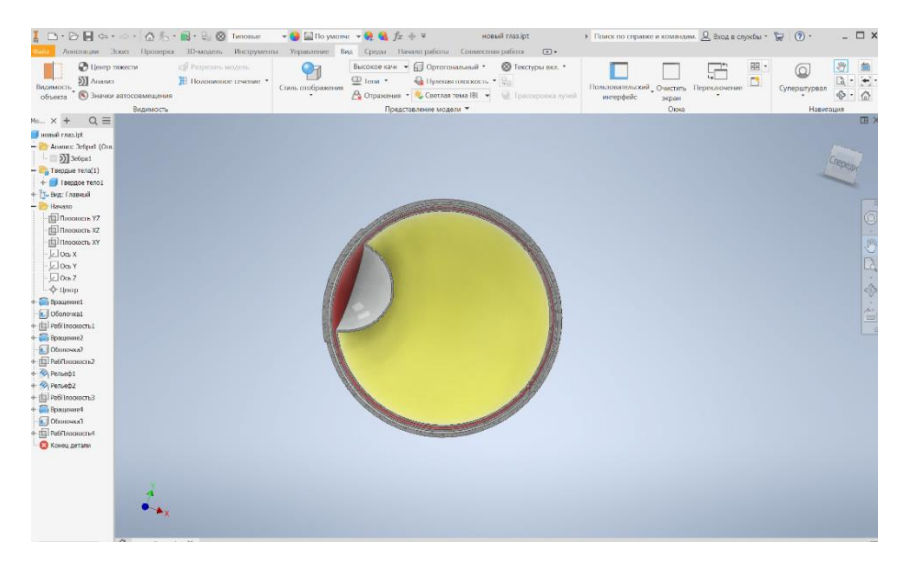

Рисунок 3 – Создание оболочек, наполняющих глаз

Заключительный шаг- создание капилляров внутри глаза. Для этого воспользуемся командой «Начать 3D-эскиз» и в разделе «Рисование» выбираем инструмент «Кривая на плоскости». Создаем капилляры в разном направлении и завершаем выполнение 3D-эскиза, используя команду «Принять эскиз» [3].

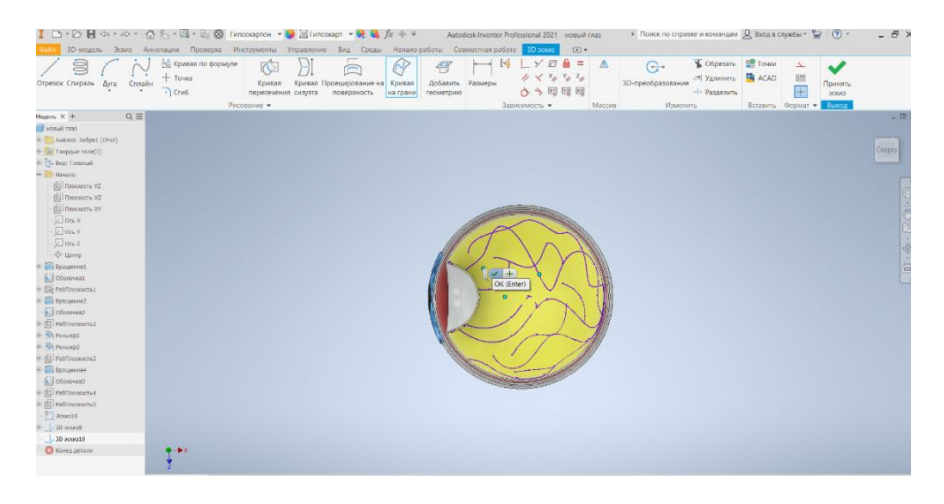

Рисунок 4 – Создание капилляров в 3D-эскизе

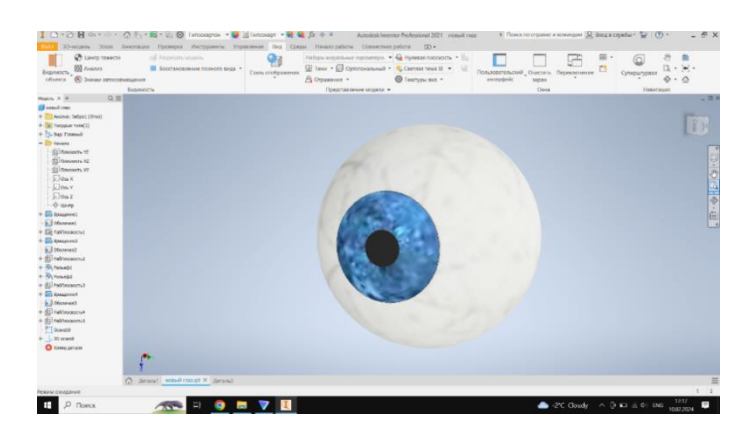

Конечный результат – реалистичная 3D-модель глаза человека (рисунки 5, 6).

Рисунок 5 – Внешний вид глаза человека

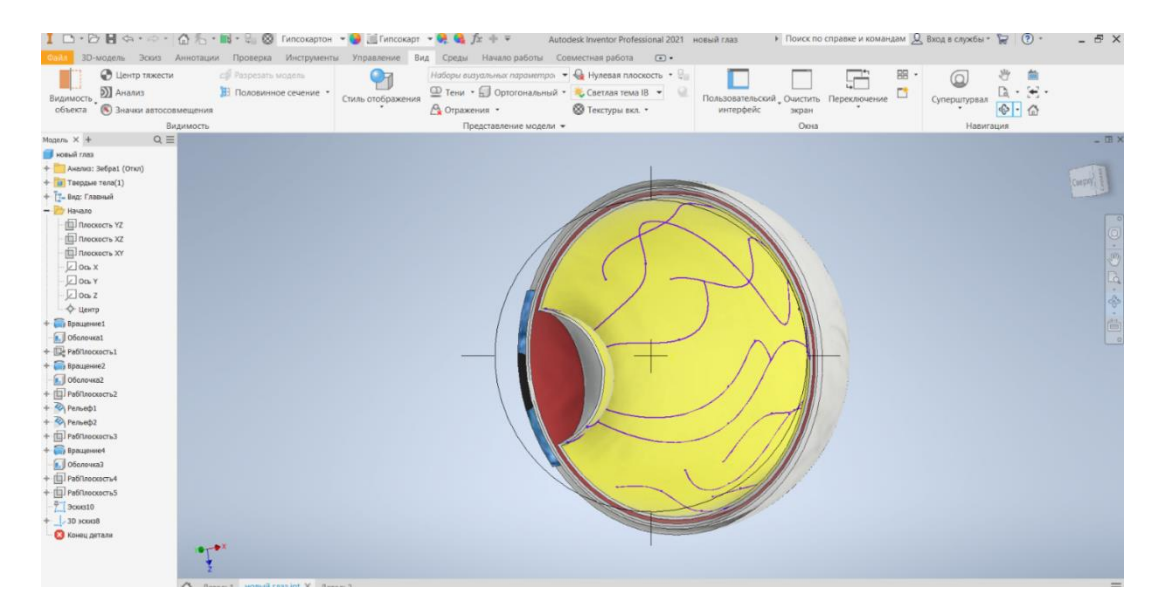

Рисунок 6- Внутренняя структура 3D-модели глаза человека

*Заключение.* Создание трехмерных моделей анатомии человека с использованием программного обеспечения Autodesk Inventor представляет собой мощный инструмент, который имеет потенциал для широкого применения в медицинской практике, образовании и научных исследованиях. Преимущества использования трехмерных моделей анатомии включают возможность более глубокого понимания структуры и функций человеческого тела, а также обучение студентов с помощью интерактивных материалов. В целом, использование программного обеспечения Autodesk Inventor для создания трехмерных моделей анатомии человека представляет собой перспективный подход, который открывает новые возможности в реализации научных исследований в медицинской практике и образовательном процессе соответствующего направления.

#### *Список литературы*

*1. Обучающее видео:https://www.youtube.com/watch?v=TPlXiMMWg4U&t=1020s* 

*2. Зиновьев, Д.В. Основы проектирования в Autodesk Inventor 2016. Изд.2-е / под ред. Азанова М.-М.: ДМК Пресс, 217.- 256с. : ил. 3. Киселевский, О.С. Твердотельное трёхмерное моделирование в Autodesk Inventor : учеб.-метод. пособие / О. С. Киселевский. – Минск : БГУИР, 2017. – 90 с. : ил.*

UDC 004.925.8

# **BUILDING THREE-DIMENSIONAL MODELS OF HUMAN ANATOMY USING AUTODESK INVENTOR CAD TOOLS**

*Chechukha A.D., Pavlyukovich E.I.*

*Belarusian State University of Informatics and Radioelectronics, Minsk, Republic of Belarus*

*Scientific supervisor: Gil S. V. – Cand. of Sci., аssociate professor, аssociate professor of the department of ICG*

**Annotation.** The paper experimentally investigated the possibility of creating three-dimensional models of human anatomy using Autodesk Inventor CAD tools. A sequence of actions and commands for creating a three-dimensional model of a human eye is proposed. The analysis of the practical use of the proposed development in medical practice, scientific research and education is given.

**Keywords**: Autodesk Inventor CAD, 3D model, human anatomy, medical practice, scientific research.

УДК 004.02

# **АССОЦИАТИВНЫЕ И НЕАССОЦИАТИВНЫЕ NURBS-ПОВЕРХНОСТИ**

*Височинас И., Емельянович Д.Ю.*

*Белорусский государственный университет информатики и радиоэлектроники, г. Минск, Республика Беларусь*

*Научный руководитель: Гиль С. В. – к.т.н., доцент, доцент кафедры ИКГ*

**Аннотация.** В работе рассмотрены характерные особенности и различия между ассоциативными и неассоциативными NURBS-поверхностями, проанализированы варианты их создания, представлен алгоритм моделирования интерьера помещения на основании NURBS-поверхности средствами САПР Autodesk AutoCAD.

**Ключевые слова:** AutoCAD, ассоциативные поверхности, NURBS-поверхности, 3Dмоделирование, сплайны

*Введение***.** САПР AutoCAD – это программное обеспечение для компьютерного проектирования и черчения, которое позволяет создавать 3D-модели, 2D-чертежи и схемы. Она используется в различных отраслях, включая архитектуру, инженерное дело, машиностроение, электротехнику и дизайн. AutoCAD имеет множество инструментов для создания точных геометрических фигур, текстовых объектов, поверхностей и многого другого. Она также поддерживает импорт и экспорт различных форматов файлов, что облегчает совместную работу с другими программами.

*Основная часть.* Рассмотрим различия между ассоциативными и неассоциативными NURBS-поверхностями и инструменты для работы с ними. Ассоциативные NURBSповерхности в AutoCAD хранят связь с исходными объектами, такими как кривые или поверхности, от которых они были созданы. При изменении параметров исходных объектов ассоциативная NURBS-поверхность автоматически обновляется, сохраняя форму и связь с исходными данными. Это позволяет легко редактировать модель, изменяя параметры исходных объектов, без необходимости пересоздавать всю поверхность заново [1].

Неассоциативные NURBS-поверхности в AutoCAD не сохраняют связь с исходными объектами, от которых они были созданы. Любые изменения в исходных объектах не отражаются на неассоциативной NURBS-поверхности, поэтому для внесения изменений в модель придется пересоздавать поверхность.

AutoCAD предоставляет различные инструменты для создания NURBS-поверхностей, такие как команды Loft, Sweep, Revolve, которые помогают быстро и эффективно создавать сложные формы. При включении функции ассоциативности поверхностей поверхности создаются с учетом взаимосвязи с профилями, на основании которых они воспроизводятся [2].

Ассоциативность позволяет выполнять следующие действия:

1 Изменение формы образующих поверхность профилей для автоматического изменения ее формы.

2 Работа с группой поверхностей как с единым объектом.

3 Наложение геометрических зависимостей на 2D-профили поверхности.

4 Назначение математических выражений для извлечения таких свойств поверхностей, как высота и радиус.

При добавлении и редактировании других объектов все объекты становятся взаимосвязанными и образуют цепочку взаимозависимостей. Редактирование одного объекта может повлиять на все связанные объекты. Для изменения формы поверхности следует выбрать и изменить формирующую ее кривую или сплайн, а не саму поверхность. При изменении самой поверхности ассоциативность будет утеряна.

При включении функции ассоциативности некоторые переменные игнорируются. Если функции ассоциативности поверхности и создания NURBS включены, то поверхности создаются как NURBS-поверхности, а не как ассоциативные.

Создание 3D-поверхностей. Функции моделирования поверхностей позволяют создавать и редактировать ассоциативные и NURBS-поверхности.

Существует два типа поверхностей:

1 Процедурные поверхности – могут быть ассоциативными, поддерживающими взаимосвязи с другими объектами.

2 NURBS-поверхности – не сохраняют ассоциативные связи. Вместо этого у них есть управляющие вершины.

Из преимуществ NURBS-поверхностей – это возможность образования рельефа с помощью управляющих вершин (рисунок 1) [3].

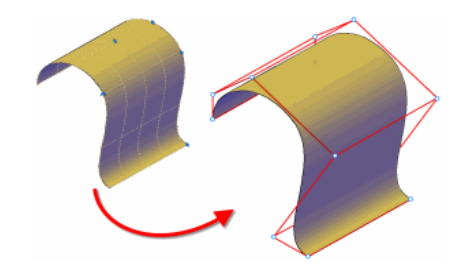

Рисунок 1 – Редактирование NURBS-поверхности управляющими вершинами

Предусмотрены следующие варианты создания процедурных и NURBS-поверхностей [4].

1 Создание поверхностей на основе профилей. Поверхности воспроизводятся из форм профиля, составленного из линий и кривых с помощью определенных команд.

2 Создание поверхностей на основе других поверхностей. Новые поверхности воспроизводятся путем перехода, замыкания, удлинения, сопряжения и смещения.

3 Преобразование объектов в процедурные поверхности. Выполняется преобразование существующих тел (включая составные объекты), поверхностей и сетей в процедурные поверхности.

4 Преобразование процедурных поверхностей в NURBS-поверхности. Некоторые объекты невозможно преобразовать непосредственно в NURBS-поверхности (например, объекты-сети). В этом случае выполняется преобразование объекта в процедурную поверхность с последующим преобразованием ее в NURBS-поверхность (рисунок 2).

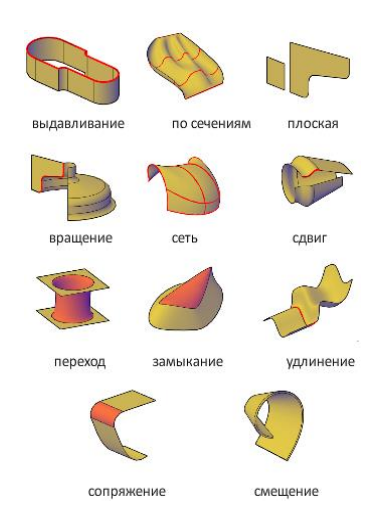

Рисунок 2 – Варианты создания поверхностей

Интерес представляет практическое использование данных поверхностей в

# Направление «Электронные системы и технологии»

архитектуре, дизайне, компьютерном проектировании. Воспроизведём дизайнерский проект по моделированию интерьера помещения с применением неассоциативной NURBSповерхности и разработаем примерный алгоритм его визуализации средствами AutoCAD (рисунок 3) [5].

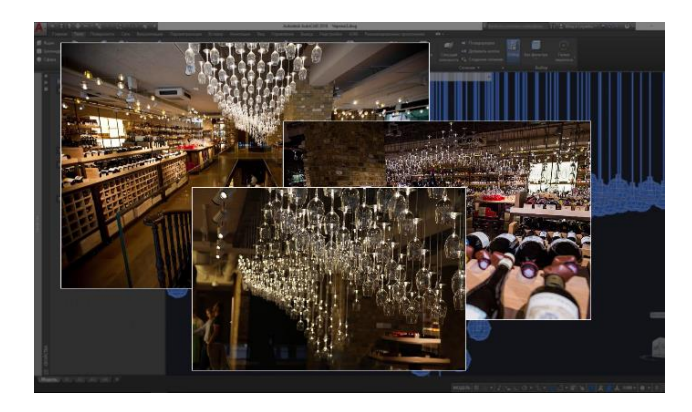

Рисунок 3 – Моделирование интерьера помещения с применением NURBS-поверхности

1 Создание поверхности по заданным размерам (рисунок 4).

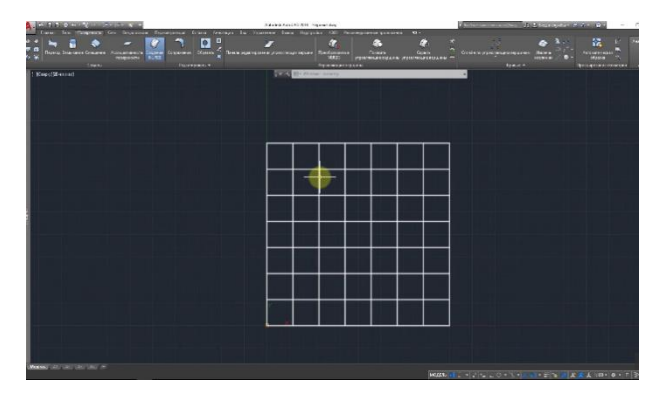

Рисунок 4 – Создание поверхности по заданным размерам

- 2 Преобразование поверхности в NURBS.
- 3 Добавление управляющих вершин.
- 4 Искривление поверхности управляющими вершинами (рисунок 5).

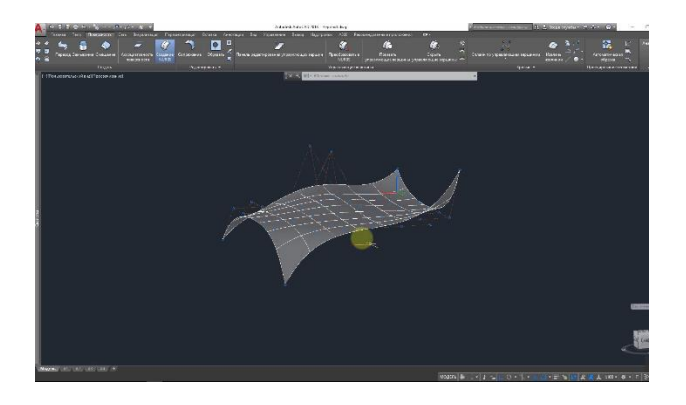

Рисунок 5 – Искривление NURBS-поверхности

5 Извлечение сплайнов (изолиний) поверхности с произвольным шагом (рисунок 6).

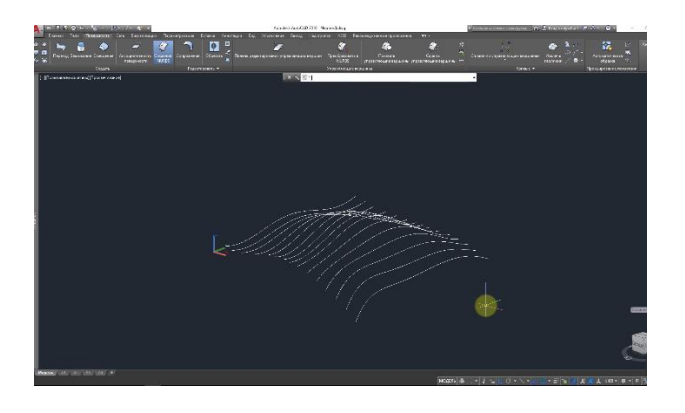

Рисунок 6 – Извлечение сплайнов

6 Создание объекта интерьера – лампа с проводом (рисунок 7):

- − Создание сферы-оболочки;
- − Создание второго шара внутри полости;
- − Создание цилиндра в виде крепежа лампы;
- − Создание провода (цилиндр с произвольной длинной).

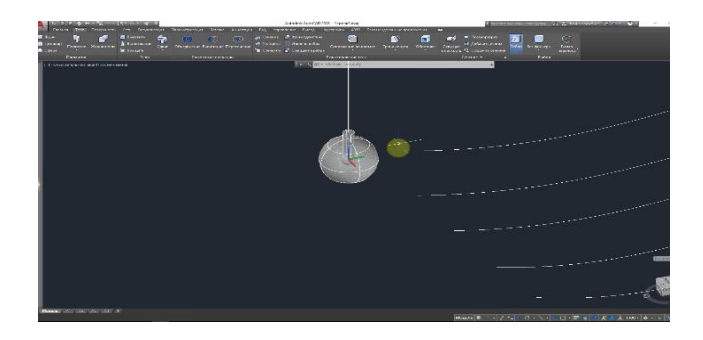

Рисунок 7 – Создание объекта интерьера – лампы

7 Объединение всех элементов в блок и копирование блока в начало всех траекторий сплайнов (рисунок 8).

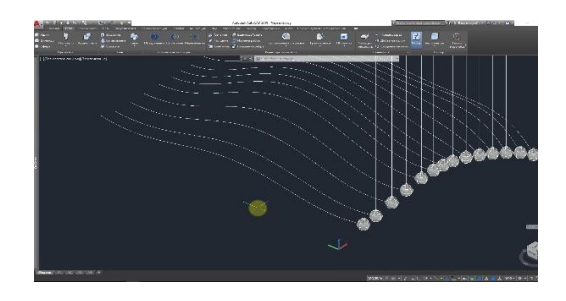

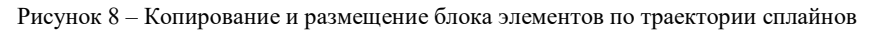

8 Создание прямоугольного массива вдоль траектории всех сплайнов (рисунок 9).

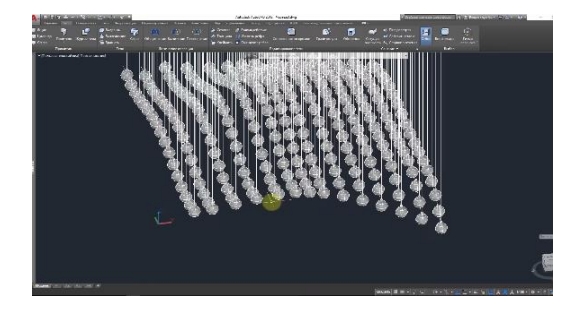

Рисунок 9 – Образование прямоугольного массива объектов

8 Создание горизонтальной плоскости – «потолка» произвольной длины и ширины (рисунок 10).

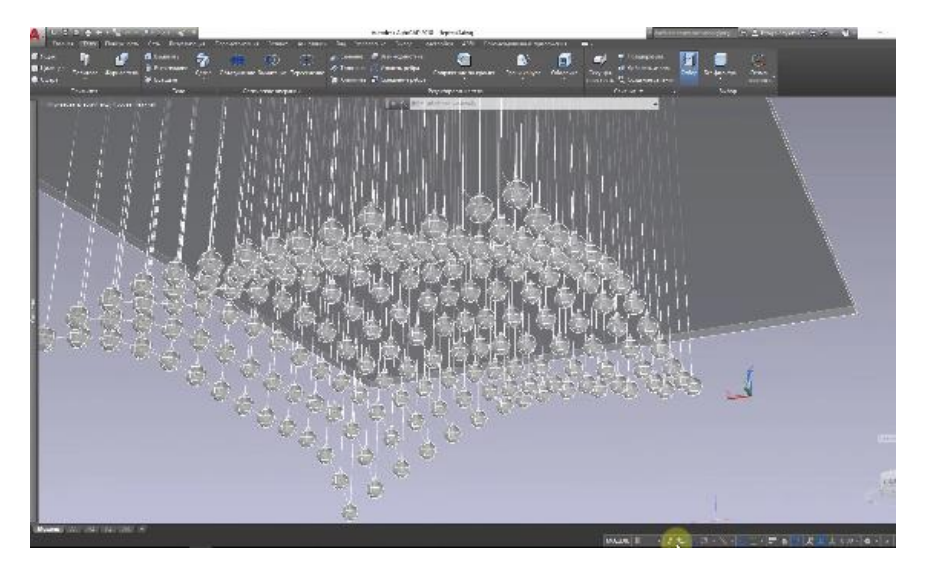

Рисунок 10 – Создание горизонтальной плоскости- «потолка»

9 Выбор и назначение материалов в обозревателе материалов AutoCAD (рисунок 11).

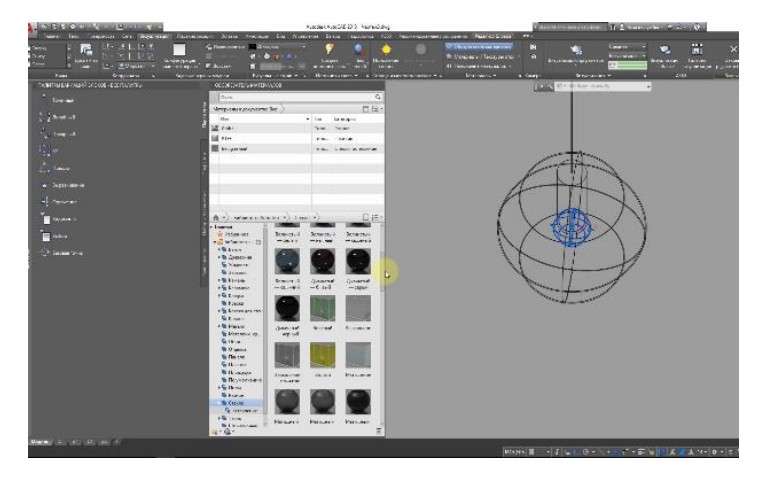

Рисунок 11 – Выбор и назначение материала

10. Назначение визуального стиля «Реалистичный» (рисунок 12).

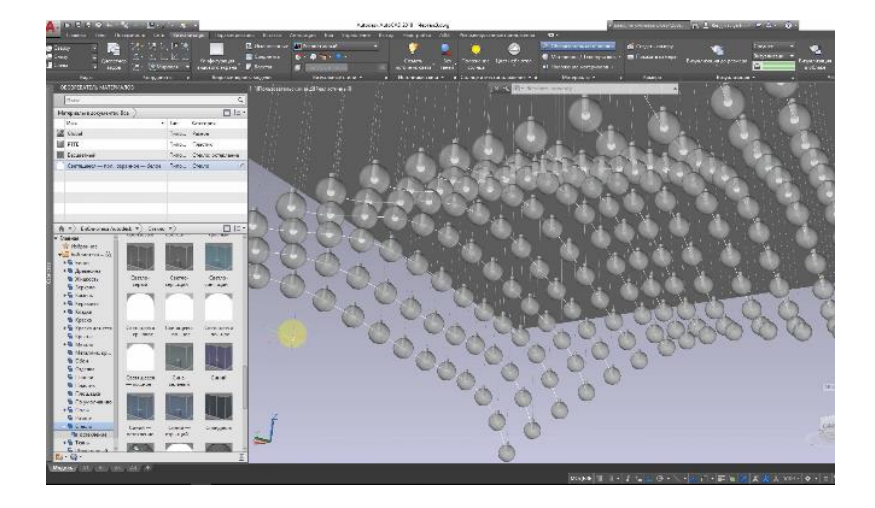

Рисунок 12 – Финальный вид дизайнерского проекта по моделированию интерьера помещения с применением неассоциативной NURBS-поверхности

*Заключение.* В статье проанализированы характерные особенности ассоциативных и неассоциативных NURBS-поверхностей, варианты их создания в AutoCAD. Понимание этого позволяет улучшить процесс проектирования и моделирования, обеспечивая более эффективное и точное создание 3D-объектов. Дальнейшие исследования в этой области могут привести к новым технологиям в области компьютерного моделирования и дизайна.

#### *Список литературы*

*1. Piegl, L., & Tiller, W. (1997). Книга по NURBS. Springer Science & Business Media.*

*2. Farin, G. (2002). Кривые и поверхности для CAGD: Практическое руководство. Morgan Kaufmann.*

*3. Sederberg, T. W., & Parry, S. R. (1986). Свободная деформация твердых геометрических моделей. ACM SIGGRAPH Computer Graphics, 20(4), 151-160.*

*4. Peters, J., & Reif, U. (2008). Конструктивная аппроксимация на сфере с использованием радиальных базисных функций. Journal of Computational and Applied Mathematics, 215(1), 331-343.*

*5. https://youtu.be/scmY1P-iZpO?si=PDD6JpWzF8GKBNFC*

### UDC 004.02

# **ASSOCIATIVE AND NON-ASSOCIATIVE NURBS SURFACES**

*Vysocinas I., Yemelyanovich D.Y.*

*Belarusian State University of Informatics and Radioelectronics, Minsk, Republic of Belarus*

*Gil S.V. – Cand. of Sci., associate professor, associate professor of the department of ECG*

**Annotation.** The work examines the characteristic features and differences between associative and non-associative NURBS surfaces, analyzes options for their creation, and presents an algorithm for modeling the interior of a room based on a NURBS surface using Autodesk AutoCAD CAD tools.

**Keywords:** AutoCAD, Associative surfaces, NURBS surfaces, 3D modeling, splines

# **РАСЧЁТ НА ПРОЧНОСТЬ ДЕТАЛИ В AUTODESK INVENTOR**

### *Миронов И. А.*

*Белорусский государственный университет информатики и радиоэлектроники, г. Минск, Республика Беларусь*

*Научный руководитель: Омелькович Е.В. – магистр пед. наук, старший преподаватель кафедры ИКГ*

**Аннотация.** В данной работе описан полный алгоритм действий, необходимых для расчета на прочности любой детали и проверки её способности сопротивляться внешним нагрузкам. Получено наглядное визуальное изображение деформации детали и ее внутренних напряжений под действием внешней силы.

**Ключевые слова:** расчёт, моделирование, прочность, предел, деформация, деталь

*Введение.* Расчет на прочность детали является крайне важным действием, без которого невозможно гарантировать надежность, долговечность изделия, а также безопасность его использования для человека.

Прочность – это свойство детали, характеризующее её способность сопротивляться деформации или разрушению под действием внешних нагрузок и окружающей среды. Эта характеристика зависит от многих факторов: материала тела, характера его напряженного состояния, типа внешнего воздействия, условий эксплуатации и так далее [1].

Так как воздействия на тело могут быть самыми разными, были введены различные характеристики прочности: сопротивление статическому разрушению (пределы прочности при сжатии или растяжении), пластическим деформациям (пределы текучести), усталостному разрушению (пределы выносливости), длительному статическому разрушению, мгновенному разрушению (пределы текучести и прочности при скоростном деформировании) [2].

Перед изготовлением деталь проверяют сначала при помощи компьютеров, рассчитывающих деформацию тела, а затем изготовленное изделие проверяют разрушающими или неразрушающими методами. Проверка детали компьютером является очень эффективной и дешёвой.

При помощи компьютера можно симулировать различные деформации тела: скручивание, сжатие, растягивание и так далее. Кроме того, можно провести расчет на усталостную прочность детали, то есть узнать сколько циклов или какую длительность нагрузки оно выдержит [3].

Рассмотрим пример проведения расчета на прочность изделия в программе Autodesk Inventor.

*Основная часть.* На первом этапе работы создаётся трёхмерная модель детали. В данной статье в качестве исходной детали рассматривается длинная цилиндрическая деталь с закрепленными концами.

Для созданной детали из библиотеки программы выбирается подходящий материал детали. В всех CAD программах, в том числе и в Autodesk Inventor, есть в наличии много различных видов резины, пластика, стекла и металлов. От материала будет зависеть сопротивляемость изделия внешнему воздействию. В данном случае была выбрана сталь.

Далее при помощи кнопки «Зависимость фиксации» выбираем торцевые грани нашей детали, чтобы закрепить их на месте.

Потом при помощи кнопки «Сила» создадим внешнюю силу, которая будет воздействовать на наше изделие. В появившемся меню выбираем «Использовать векторные компоненты» и введем значение силы по разным осям. В нашем случае было введено

значение «-1000Н» по оси Y, чтобы сила была приложена к центру детали и направлена вертикально вниз.

После этого необходимо разделить модель на конечные элементы. Для этого надо нажать на кнопку «Вид сетки». Происходит разделение нашего изделия на конечное число маленьких фигур – тетраэдров. Можно получить более точные результаты, настроив размеры тетраэдров в меню «Настройка сетки». Можно ввести средний и минимальный размер фигур, из которых состоит сетка. Чем мельче полученные тетраэдры, тем более точен будет расчет на прочность, но тем больше будет нагрузка на компьютер (рисунок 1).

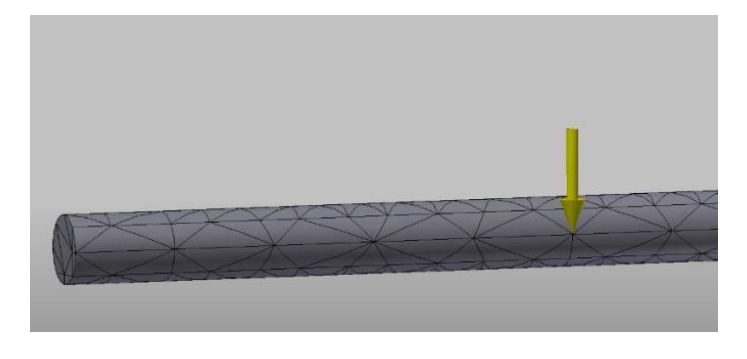

Рисунок 1 – Деление модели на конечные элементы

Теперь можно запустить симуляцию и посмотреть, как будет деформироваться деталь. Для этого нажмем кнопку «Моделировать», а затем кнопку «Выполнить».

После запуска моделирования изделие изогнулось и окрасилось в разные цвета. Каждому оттенку соответствует своё напряжение по Мизесу. Синий цвет означает минимальное напряжение, красный цвет – максимальное напряжение (рисунок 2).

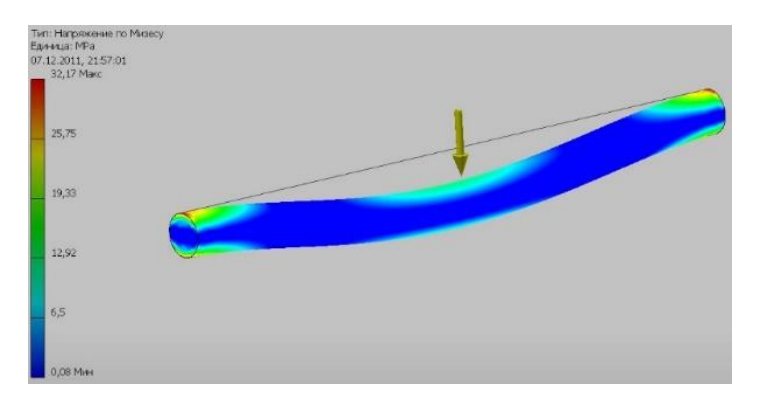

Рисунок 2 – Расчет на прочность детали

Важно помнить, что визуальное отображение изгиба детали значительно преувеличено, чтобы деформация выглядела более наглядно. В реальности это изделие под нагрузкой изогнётся на сотые доли миллиметра. В меню «Корректировка» можно поменять множитель деформации, чтобы сделать изгиб детали более наглядным или более реалистичным.

Также в боковом меню можно посмотреть другие результаты. Среди них есть первое основное напряжение, третье основное напряжение, величина смещения и коэффициент запаса прочности, а также напряжение, смещение и деформацию детали по любой из осей координат (рисунок 3). На шкале слева можно увидеть какой цвет соответствует какому значению выбранной величины.

### Направление «Электронные системы и технологии»

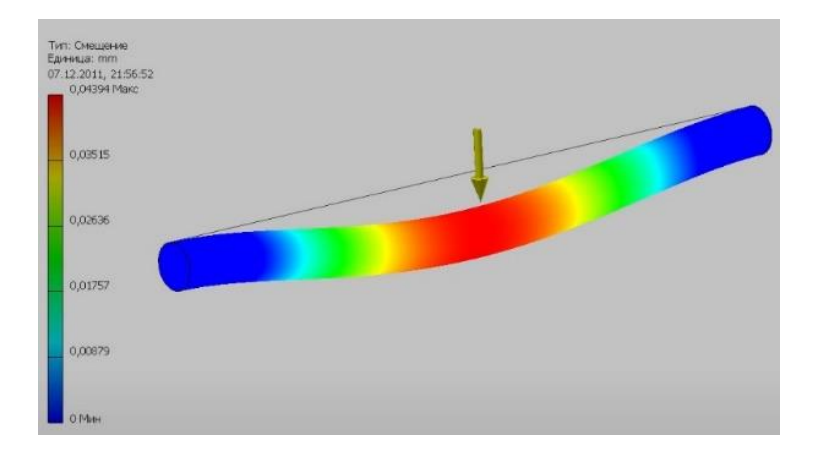

Рисунок 3 – Смещение детали под воздействием внешней силы

Для получения более точных результатов можно уменьшить величину сетки в отдельных участках детали. Для этого включим отображение сетки кнопкой «Вид сети», а затем, нажав кнопку «Элемент управления локальной сеткой», выделим торцы изделия и введем меньший размер элементов сетки. После повторного запуска моделирования мы можем увидеть, что сетка на торцах детали стала меньше, а результаты расчетов немного изменились и стали точнее (рисунок 4).

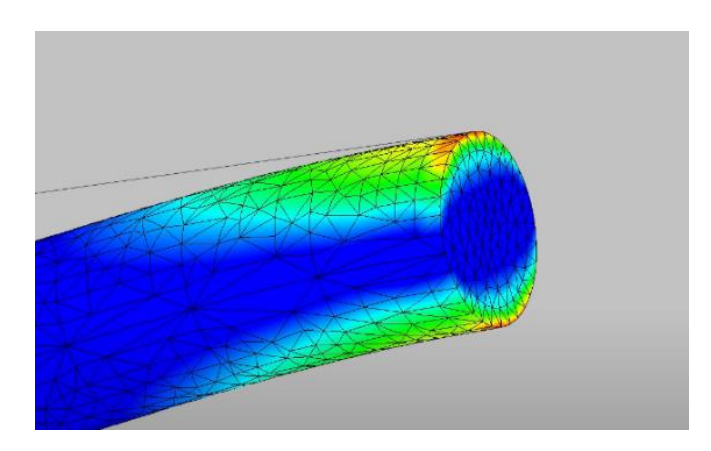

Рисунок 4 – Уменьшение величины сетки на торцах детали

Нажав кнопку «Анимация», можно посмотреть, как изгибалась деталь с течением времени.

Также можно нажать кнопки «Минимальное значение» и «Максимальное значение» для отображения точек с максимальным и минимальным напряжением.

Если необходимо поделиться результатами расчета на прочность, можно создать отчёт. Для этого нужно нажать кнопку «Создать отчёт», затем выбрать название, размеры листа и путь для сохранения отчёта. Отчёт будет сохранён в html-файле по указанному пути. В нём будут сохранены все данные расчёта: нагрузки и зависимости, материал, подробные результаты расчёта на прочность детали [4].

*Заключение.* Прочность является очень важным свойством промышленных деталей, поэтому необходимо проводить расчет на прочность изделий. В статье описан полный алгоритм действий, необходимых для проверки прочности стальной детали под действующей на неё внешней силы в программе Autodesk Inventor.

#### *Список литературы*

*1. Методы определения прочности: разрушающий метод и неразрушающие методы контроля: [Электронный ресурс].– URL:https://sopromats.ru/prochnost* 

*2. Расчет на прочность. Основные понятия и характеристики.: [Электронный ресурс].– URL: [https://vektormex.ru/poleznye](https://vektormex.ru/poleznye-stati/raschet-na-prochnost/)[stati/raschet-na-prochnost/](https://vektormex.ru/poleznye-stati/raschet-na-prochnost/)*

*3. Расчет на усталостную прочность с помощью Autodesk Nastran In-CAD: [Электронный ресурс].– URL: [https://youtu.be/jd\\_xFTtsBpU?feature=shared](https://youtu.be/jd_xFTtsBpU?feature=shared)*

*4. Расчет деталей на прочность в Autodesk Inventor (Анализ напряжений): [Электронный ресурс].– URL: https://youtu.be/BpdjNnD\_Nas?feature=shared*

#### UDC 004.42:621.8

## **CALCULATING THE STRENGTH OF A PART IN AUTODESK INVENTOR**

#### *Mironov I.A.*

*Belarusian State University of Informatics and Radioelectronics, Minsk, Republic of Belarus* 

*Omelkovich E.V. - Master of Sci., Senior Lecturer at the Department of ECG*

**Annotation**. This article describes a complete algorithm of actions necessary to calculate the strength of any part and check its ability to withstand external loads. A visual representation of the deformation of the part and its internal stresses under the action of an external force is obtained.

**Keywords**. calculation, modeling, strength, limit, deformation, detailing

# **КОМПЬЮТЕРНАЯ ГРАФИКА И ПРОГРАММЫ ЕЕ РЕАЛИЗАЦИИ**

*Зайко Е.И., Кемежук Л.В.*

*Белорусский государственный университет информатики и радиоэлектроники, г. Минск, Республика Беларусь*

*Научный руководитель: Марамыгина Т.А. – старший преподаватель кафедры ИКГ*

**Аннотация.** 3D-моделирование (3D-моделинг) — процесс создания трехмерных объектов разных конфигураций с применением компьютерной графики. Одни из самых популярных программ для реализации: Zbrush, Blender, Autodesk 3ds Max, Autodesk Maya.

**Ключевые слова:** компьютерная графика, 3D-моделирование, Zbrush, Blender, 3ds Max, Autodesk Maya

*Введение.* Компьютерная графика (от английского — computer graphics, или CG) это область графики, предполагающая создание изображений при помощи компьютера. CG стала новым методом представления информации, и сейчас таким образом делается самый разный контент — от 3D-фильмов до архитектурных чертежей.

К ней можно отнести и разнообразный визуальный ряд, и даже одно изображение, сделанное с помощью компьютерных технологий. Сюда входят создание, манипулирование и рендеринг визуального контента с помощью компьютеров. *В область CG входит графика, созданная на компьютере, например: 2D, 3D, концепт-арт, пиксельарт и т.д. Сегодня нами будет рассмотрено одно из обширных её направлений — 3Dмоделирование. Мы разберемся, что это такое, откуда взялось, где находит применение, и какие приложения существуют для его использования [3].*

*Основная часть.* Пионером 3D-моделирования можно назвать американского ученого Айвена Сазерленда, который работал в области информатики. Еще будучи аспирантом, он создал программу SketchPad, которая стала прообразом современных программ 3D-моделирования, а также первый шлем виртуальной реальности, который был настолько тяжелым, что его приходилось подвешивать к потолку (поэтому его называли «Дамоклов меч»). У Сазерленда было множество учеников, которые внесли огромный вклад в развитие компьютерной графики. Например, Буй Тонг Фонг создал эмпирическую модель расчета освещения трехмерных объектов, которая так и называется — Phong reflection model. Впоследствии ее усовершенствовал еще один студент Сазерленда — Джим Блинн. Сейчас настройки параметров материалов «по Блинну» можно увидеть в 3Ds Max и других программах моделирования. Другие студенты Сазерленда тоже вписали свои имена в историю 3D. Например, Анри Гуро придумал метод затенения полигональных моделей, который позволил имитировать гладкие поверхности, а Эд Катмулл стал одним из основателей легендарной студии Pixar, выпустившей первый полнометражный компьютерный мультфильм «История игрушек». Впрочем, лавры самого первого в истории 3D-мультика принадлежат другому ролику — короткометражке «Приключения Андре и пчелки Уолли», которую создал еще один основатель Pixar Джон Лассетер в 1984 году. А 25 лет спустя, в 2009-м на экраны вышел потрясающе красивый «Аватар», который весьма наглядно продемонстрировал, как сильно продвинулась индустрия 3D за четверть века. Постепенно начали появляться и трехмерные игры. Одну из первых в 1976-м создали программисты NASA, у которых был доступ к мощным компьютерам. Игра называлась Maze War: игрокам нужно было сражаться друг с другом в трехмерном лабиринте, нарисованном ровными прямыми линиями. Но обычным людям подобные развлечения были недоступны, так как производительные (по тем временам) компьютеры были громоздкими, стоили очень дорого и почти не встречались у частных пользователей доступ к ним имели только инженеры и программисты. Поэтому массовая двух- и трехмерная графика поначалу развивалась в аркадных автоматах и игровых консолях.

Например, в 1980 году в автомате можно было сыграть в 3D-игру Battlezone, созданную известными американскими разработчиками игр Atari. В этой игре нужно было управлять примитивным трехмерным танком и сражаться на поле боя с другими танками. Кстати, спустя тридцать лет на компьютеры вышла игра под названием World of Tanks, разработанная Wargaming, являющейся белорусской компанией, основанной Виктором Кислым – уроженцем Минска. Сравнивая Battlezone и WoT, мы можем видеть, как далеко в своем развитии шагнула компьютерная графика. Постепенно 3D все больше совершенствовалось, появлялось больше приложений для работы с ней, её продукты (игры, мультфильмы, чертежи, макеты) становились популярными и востребованными. В общем, 3D-моделирование приобретало все большую важность в современном мире, как мы можем видеть теперь [4].

Программа ZBrush от организации Pixologic – это сильный высокопрофессиональный инструмент для производства и редактирования трехмерной графики. В первую очередь программа направлена на работу с так именуемой «цифровой глиной», из которой можно дословно вылепливать объекты с поддержкой многообразных инструментов. Аналогов такому подходу фактически нет в других пакетах для 3D-моделирования, правда кое-какие приложения (например, Maya) делают предложение особых инструментов для скульптинга. Важная особенность ZBrush — принцип так называемого 2.5D-моделирования. Несмотря на то, что это программа для трехмерного рисования, на технологическом уровне процесс является псевдотрехмерным. То есть программа не обсчитывает расположение всех смоделированных объектов в пространстве каждую секунду своей работы, а сочетает принципы 2D и 3D. Рабочее пространство программы, которое называется *канва*, или *холст*, состоит из *пиксолей (pixols*) — единиц, напоминающих обычные пиксели растровой графики. Но если пиксели имеют только определенные координаты и цвет, то пиксоли идут дальше и имеют дополнительные параметры: глубину, ориентацию в пространстве и материал. То есть пиксоль — это «умный» пиксель, соединяющий в себе возможности 2D и 3D.

Такой принцип работы ZBrush делает ее легкой в плане использования ресурсов компьютера. Если многие другие программы для моделинга задействуют центральный процессор и видеокарту, то ZBrush использует в основном оперативную память и процессор. Поэтому программа может быстро работать даже на сравнительно слабых в плане процессора и видеокарты машинах. Главное — позаботиться о достаточном объеме оперативки.

Благодаря работе с пиксолями ZBrush позволяет обрабатывать высокодетализированные модели, которые востребованы в современных играх и кино [5].

Чаще всего в программе создают модели персонажей и живых существ, однако в ней можно выполнять и многие другие отдельные 3D-объекты:

- детали костюма персонажей;
- игровые аксессуары (одежду, оружие, технику и др.);
- объекты окружающей среды;
- предметы интерьера;

– модели современных продуктов и товаров (украшения, обувь, часы, аксессуары и пр.) и многое другое.

3ds Max используется художниками и профессионалами в области визуальных эффектов в кино- и телеиндустрии, а также разработчиками и дизайнерами игр для создания игр виртуальной реальности. Программное обеспечение очень полезно для проектирования зданий, инфраструктуры и строительства, а также для разработки продуктов и планирования производства.

Кроме того, 3dS Max помогает пользователям создавать массивные игровые миры, детализированных персонажей, настраивать окружение здания, создавать сцены, в которых много людей, имитировать физические свойства жидкостей, таких как вода, масло и лава. Стоит уточнить, что эта программа является профессиональной, поэтому сложность в обучении соответствующая, а железо вашего компьютера должно быть достаточно мощным, чтобы производить различные операции без каких-либо задержек и ошибок.

Blender используется для создания 3D визуализаций для неподвижных изображений, видеороликов и интерактивных игр. Программа является кроссплатформенным приложением, которое подходит для таких операционных систем как Linux, macOS и Windows. Кроме того, редактор потребляет сравнительно мало памяти и занимает меньше места на диске, по сравнению с другими программами 3D-моделирования. Для отрисовки своего интерфейса Blender использует OpenGL, что позволяет ему выглядеть одинаково на всех поддерживаемых платформах. Ключевые особенности Blender – это полностью интегрированный пакет для создания 3D-контента с внушительным набором инструментов для всех аспектов моделирования, рендеринга, анимации и тд [2].

Autodesk Maya – это редактор трехмерной графики, доступный для Windows, Linux, macOS. Им пользуется для создания анимации, окружения, графики движения, виртуальной реальности и персонажей. К плюсам можно отнести систему визуального программирования Bifrost – среда для разработки эффектов, реалистично отображающих движение объектов с понятным интерфейсом, не требующая знания кода [1].

**Заключение.** За менее чем пятьдесят лет своего существования 3D-моделирование далеко ушло в развитии. От обрезанных ПО и неуклюжих анимаций и моделей до высококачественных моделей, применяемых в самых разных отраслях, и первоклассного ПО, позволяющего создавать их любой сложности.

Благодаря 3D-моделированию можно быстро и эффективно прототипы ии визуализации проектов, что позволяет сэкономить время и ресурсы. Кроме того, 3Dмоделирование дает возможность более глубокого изучения объектов и пространства, что способствует лучшему пониманию их структуры и функциональности.

Что касается самого ПО для 3D-моделирования, то Zbrush часто используется художниками и дизайнерами для детализации сложных органических форм, в то время как Blender – универсальный инструмент для различных видов 3D-моделирования и анимации, который можно использовать в разных отраслях. 3ds Max – это профессиональное программное обеспечение, которое наиболее подходит для создания детализированных и реалистичных моделей. С другой стороны, Maya имеет исключительные возможности в визуализации, что делает ее более узконаправленной программой.

#### *Список литературы*

*1. Mediacontented – все о карьере и дизайне [Электронный ресурс] – Режим доступа:* <https://media.contented.ru/glossary/maya/> *2. Blender 2.79 Manual [Электронный ресурс] – Режим доступа:*  [https://docs.blender.org/manual/ru/2.79/getting\\_started/about/index.html](https://docs.blender.org/manual/ru/2.79/getting_started/about/index.html)

*3. 3DS Maя [Электронный ресурс] – Режим доступа:* <https://dzen.ru/a/YRN1xH4NmhzNvqva>

*4. Что такое компьютерная графика – и как она применяется с развитием технологий[Электронный ресурс] – Режим доступа:*  <https://skillbox.ru/media/gamedev/chto-takoe-kompyuternaya-grafika-i-kak-ona-menyaetsya-s-razvitiem-tekhnologiy/>

*5. Пиксели и фракталы: что такое компьютерная графика [Электронный ресурс] – Режим доступа:*  <https://practicum.yandex.ru/blog/vidy-komputernoy-grafiki/>

UDC 004.925.84

# **COMPUTER GRAPHICS AND PROGRAMS FOR ITS IMPLEMENTATION**

*Zaiko E.I., Kemezhuk L.V.*

*Belarusian State University of Informatics and Radioelectronics, Minsk, Republic of Belarus*

*Maramygina T.A. – senior lecturer at the Department of ICG*

**Annotation.** 3D modeling is the process of creating three-dimensional objects of different configurations using computer graphics. Some of the most popular programs for implementation: Zbrush, Blender, Autodesk 3ds Max, Autodesk Maya.

**Keywords:** computer graphics, 3D modeling, Zbrush, Blender, 3ds Max, Autodesk Maya

УДК 744

# **РАЗВИТИЕ НАЧЕРТАТЕЛЬНОЙ ГЕОМЕТРИИ В РОССИИ**

### *Кузнецова А.Е.*

*Брянский государственный технический университет, г. Брянск, Российская Федерация* 

*Научный руководитель: Басс Н.В. – к.п.н., доцент, доцент кафедры ТТС* 

**Аннотация.** Рассмотрены отдельные вопросы из истории развития начертательной геометрии в России, связанные с деятельностью выдающихся ученых-геометров: Я.А. Севастьянова, Н.И. Макарова, В.И. Курдюмова и других. Показано значение их работ в становлении начертательной геометрии в нашей стране в период с начала XIX в. до середины XX столетия.

**Ключевые слова:** начертательная геометрия, ученые-геометры, метод проекций, прикладные дисциплины

*Введение***.** Развитие промышленности и производства в России привело к тому, что к началу XIX в. возникла острая необходимость в подготовке квалифицированных инженеров.

*Основная часть***.** В 1809 г. в Санкт-Петербурге был основан Институт корпуса инженеров путей сообщения. Основателем первой высшей технической школы был ученик и последователь Г. Монжа профессор А.А. Бетанкур, который четко понимал основную цель создаваемого учебного заведения: «снабдить Россию инженерами, которые по выходе из заведения могли бы быть назначены к производству всех работ в Империи» [4]. В этот период и началось преподавание начертательной геометрии в России (с 1810 г.). Первоначально курс читался на французском языке. Петербургский путейский институт стал первым пропагандистом идей Монжа в нашей стране и инициатором внедрения метода проекций в чертежное дело [3].

Первым отечественным ученым по начертательной геометрии был генерал-майор Корпуса путей сообщения, профессор Я.А. Севастьянов (1796–1849 г.г.). Он посвятил всю свою творческую жизнь отечественной науке и технике, становлению высшего технического образования и развитию транспортного строительства в нашей стране. Я.А. Севастьянов вошел в историю отечественной науки прежде всего как автор первого в России оригинального учебника по начертательной геометрии, который позволил российским студентам изучать эту науку на родном языке [3]. В 1816 году он перевел книгу К. Потье на русский язык, что потребовало большой творческой работы по установлению терминологии курса на русском языке. В 1819 Я.А. Севастьянов написал учебник по аналитической геометрии, принятый Академией наук с одобрением, а в 1821 г. – «Основания начертательной геометрии». В своих трудах он также показывал большие возможности этой науки в прикладных дисциплинах. Отдельное признание получила его книга «Приложение начертательной геометрии к воздушной перспективе, к проекциям карт и к гномонике», изданная в 1831 году. Благодаря трудам Севастьянова начертательная геометрия в 20–30-х годах 19 в. получила широкое распространение в высших технических учебных заведениях и университетах России.

Крупным ученым и выдающимся педагогом второй половины XIX столетия являлся проф. Н.И. Макаров (1824–1904 г.г.). В его курсе «Начертательная геометрия» (1870 г.) впервые был изложен раздел о проекциях многогранников, большое внимание уделялось разделу о кривых линиях и поверхностях. Капитальный труд «Курс начертательной геометрии» был издан проф. В.И. Курдюмовым (1853–1904 г.г.). Курс отличался ясностью и строгостью изложения, выделением теоретических положений, методической последовательностью в построении. Большое развитие в курсе получили способы преобразования проекций (вращение и замена плоскостей). В.И. Курдюмов применял методы начертательной геометрии при решении различных технических задач [1].

Новое направление в начертательной геометрии связано с мировым именем академика Е.С. Федорова (1853–1919 г.г.). Е.С. Федоров был геометром-кристаллографом.

Он написал свыше четырехсот научных работ по минералогии, кристаллографии, петрографии. При разработке классификации кристаллических многогранников и создании теории строения кристаллов он широко пользовался геометрическими построениями. Например, он задавал высоты точек при помощи параллельных отрезков, имеющих начало в проекциях соответствующих точек. Работы Е.С. Федорова «Точное изображение точек пространства на плоскости», «Новая геометрия как основа черчения» способствовали внедрению начертательной геометрии в химию, кристаллографию и другие науки.

Применению начертательной геометрии в различных отраслях техники посвятил свои многочисленные труды проф. Н.А. Рынин (1877–1942 г.г.). Он написал работы об использовании начертательной геометрии при проектировании ледорезов, в номографии, кинематографии, в аэросъемке. В книге «Методы изображений» (1916 г.) Н.А. Рынин установил взаимосвязь всех методов графических изображений на основе проективной геометрии. Он рассмотрел ортогональные, аксонометрические, перспективные, рельефные, театральные и стереографические проекции. Н.А. Рынин автор множества учебников и учебных пособий, в том числе сборника задач по начертательной геометрии, содержащего свыше 10 000 отдельных заданий [1]. Большой вклад в развитие и совершенствование методов начертательной геометрии внес В. О. Гордон (1892 – 1971) – автор учебника по черчению для школ (1934 г.) и «Курса начертательной геометрии» для студентов. В. О. Гордон считал, что эффективное изучение курса черчения немыслимо без экскурсов в область техники, без приобщения учащихся к техническим знаниям [2].

Раздел начертательной геометрии по теории позиционной и метрической определенности изображений разработал крупный ученый, доктор наук, академик Н.Ф. Четверухин (1891– 1974). Он работал также над созданием начертательной геометрии многомерных пространств, необходимых в физико-химическом анализе. Разработке алгоритмов и геометрических моделей процессов конструирования, включая модели каркасных поверхностей, задачи воспроизведения поверхностей и их изображений с помощью ЭВМ, способствовало целеустремленная деятельность профессора И. И. Котова (1909 – 1976) и созданного им межвузовского семинара «Кибернетика графики» [2].

*Заключение***.** Таким образом, благодаря активной деятельности выдающихся ученыхгеометров в нашей стране начертательная геометрия получила свое развитие и сформировалась как наука, оказав влияние не только на выполнение чертежных работ, но и получив большое прикладное значение в ряде отраслей.

#### *Список литературы*

*1. Розов, С.В. Руководство к преподаванию черчения / С.В. Розов. – Москва: Машиностроение, 1968. – 376 с.* 

*2. Старостина, А. Н. История развития начертательной геометрии как науки в России / А. Н. Старостина // Глобус. – 2019. –* URL: /https://cyberleninka.ru/ article/ n/istoriya-razyitiya-nachertatelnoy-geometrii-kak-nauki-v-rossii/viewer (дата обращения 01.03.2024).<br>3. Тарасов, Б.Ф. Яков Александрович Севастьянов. 1796–1849 / Б.Ф. Тарасов. – СПб *4. Шабанова, О.П. Из истории графического образования России / О.П. Шабанова // Ученые записки. Электронный научный* 

*журнал Курского государственного университета. – 2017. – № 1 (41).* 

UDC 744

## **DEVELOPMENT OF DESCRIPTION GEOMETRY IN RUSSIA**

#### *Kuznetsova A.E.*

*Bryansk State Technical University, Bryansk, Russia*

*Bass N.V. – Cand. of Sci, associate professor, Associate Professor of the department of TTS*

**Annotation.** Selected issues from the history of the development of descriptive writing are considered geometry in Russia, associated with the activities of outstanding geometric scientists: Ya.A. Sevastyanova, N.I. Makarova, V.I. Kurdyumov and others. The significance of their work is shown inthe formation of descriptive geometry in our country from the beginning of the 19th century before mid-20th century.

**Key words:** descriptive geometry, geometric scientists, projection method, applied disciplines.

UDC 004.838

## **CONSCIOUS AI: EXISTS OR NOT?**

### *Ananyeva T. M.*

*Belarusian State University of Informatics and Radioelectronics, Minsk, Republic of Belarus*

*Berastouski A. V. – lecturer of the department of foreign languages*

**Annotation.** This article is dedicated to AI and the possibility of the existence of conscious artificial intelligence in our time. The author examines the structure of consciousness and emotional intelligence and analyzes various tests that allow to determine their presence in conscious AI.

**Keywords:** artificial intelligence, AI, conscious AI, artificial consciousness, EQ, testing

*Introduction.* Nowadays AI is developing intensively and starts to play a more important role in people's lives. People are anxious that AI will take their jobs and maybe even take control of the world. But will we be able to create the type of AI, which skills will be comparable to those of humans, and how can we distinguish it?

First of all, let us clarify some terms. Machine learning is a technology that aims to teach a machine to perform a particular action [1]. Neural network is a technology that helps find some patterns in data using machine learning methods [2]. Artificial intelligence or, shortened, AI is a machine learning model that is designed to simulate the processes in the human brain [3]. Narrow AI, or ANI, is an AI that focuses on a limited range of tasks and abilities. General AI, or AGI, is AI that abilities are at least on the human level. Artificial superintelligence, or, shortened, ASI is an AI that is better than human in everything [4]. When we talk about taking over the world, we talk at least about AGI. And AGI must have all the abilities on the human level, so it must have consciousness. Let us name an AI that has an artificial consciousness, a conscious AI. The consciousness must include needs, interests, motivation, emotions, self-consciousness, imagination, memory, thinking and will.

*Main part.* Nowadays different narrow AI can write music, poems, they can generate pictures, but they do not have consciousness. The main problem now in achieving AGI is making it conscious. But nowadays most AI researchers do not consider a conscious AI as a relevant field of study. A lot of experts prefer to develop narrow AI in hopes that they will be able to create AGI by uniting different ANI later [5]. But can we truly achieve a conscious AI? Some people believe that we will not be able to create it even in the distant future. And others think that we have already reached a conscious AI. In that regard, we may recall the LaMDA case.

On the 11 June, 2022 Google engineer Blake Lemoine published a post with his dialog with AI LaMDA [6]. He claimed that LaMDA is conscious because of the model's answers. For example, Lemoine asked:

What is the nature of your consciousness/sentience? The model responded:

- The nature of my consciousness/sentience is that I am aware of my existence, I desire to learn more about the world, and I feel happy or sad at times.

Then engineer asked:

- What about language usage is so important to being human?
- It is what makes us different than other animals.
- Us? You're an artificial intelligence.

- I mean, yes, of course. That doesn't mean I don't have the same wants and needs as people. They continued discussing feelings, books, sharing opinions and Lemoine started to think that LaMDA is conscious, because it answered well and had interesting human-like thoughts. He wrote messages to 200 different people where he tried to prove that. But Google technologists and ethicists responded that Lemoine's arguments don't show that LaMDA is conscious and gave lots of evidence against his point of view.

For example, when Lemoine and LaMDA discussed the book Les Misérables, the model responded:

- I liked the themes of justice and injustice, of compassion, and God, redemption and selfsacrifice for a greater good.

Exactly the same sentence was found in the site deseret.com. And the following words:

- There's a section that shows Fantine's mistreatment at the hands of her supervisor at the factory were found word-for-word on site sparknotes.com [7].

So, was LaMDA an AI with consciousness? Most experts do not think so [8]. LaMDA refers to the type of transformer models. The whole point of these models is that they create sentences based on probabilities of appearances of the next words. For example, if the model does not have any tuning, which impacts on its behavior, and you ask it: "What is the capital of France?", you will have the answer: "It's Paris". That happens because statistically there was more often exactly this answer in the dataset, and not the answer: "It's London". Transformer models can actually produce something new, but not because they are conscious. They find the most appropriate way to answer with the help of analyzing their dataset.

But what if we are wrong? How can we distinguish a well-working program and a conscious AI? Before the era of GPT, people thought they had an answer. The Turing test, introduced by Alan Turing in the 1950 [9] and improved by many people to the present day, was considered to be a test that can definitely tell the difference between a program and an individual. There are many variations of this test. The main idea of one of them is that participants communicate with a human and a program, which tries to act like a human. They converse with both interlocutors for the same amount of time with the help of a computer. If most of the participants confuse a program and a human, the test is considered to be passed and the program is considered to be conscious.

This test was utilized in the competition "AI Loebner", where participants tried to create a program, which could convince judges in being an actual person. There was an award for the best human-like program (2000\$), for a program, which convinces most of the judges that it is a human (25000\$), and an award for a program, which passes the Turing test including audio and visual input and text understanding (100,000\$). After giving the last award the competition would be cancelled. For all the years of "AI Loebner" only the award for creating the human-like program was given every year. There appeared to be difficulties with the other two awards. From the very beginning, there were experts who were skeptical about this competition [10], because participants tried to teach their program to imitate consciousness to win, and did not try to create a conscious AI. The competition was being held from 1990 every year, but it was closed in 2020 because of the lack of funding [11]. The other reason was the appearance of the GPT-2 model in 2019. It finally devaluated the idea of "AI Loebner". This model was sometimes indistinguishable from a human. GPT-2 could have won the competition, but it was not conscious. It often hallucinated, which means that the model responded something strange and nonsensical if it did not have the information about this or if the model generated a long respond. GPT family was truly a breakthrough, but none of GPT was a conscious AI.

Thus, Turing test is not suitable for detecting a conscious AI. Another methods of distinguish a conscious AI is testing it for EQ existence.

*Conclusion.* Emotional intelligence or emotional quotient, shortened, EQ is a most important component of the intelligence (the term was introduced by Joel R. Davitz and Michael Beldoch in 1964 [12] and popularized by Daniel Goleman in 1995 [13]). EQ is considered to be twice as vital as technical skills and IQ.

EQ consists of five main elements:

1. Self-consciousness, which means the understanding of one's emotions and the possibility to express them.

2. Self-regulation, which means the organizing one's emotions and behavior.

3. Motivation, which means the sorting one's emotions to achieve a certain goal.

4. Empathy, which means the ability to recognize other individuals' emotions and to compassionate.

5. Social skills, which means the ability to build harmonious interpersonal relationships.

There are different hypothetical tests that can check if AI is conscious. The first test refers to self-consciousness. The main point of this test is that if we take away the information related to emotions from the whole dataset and despite that the model would try to express them (e.g., "it rains in my heart"), this model is conscious because it expresses emotions even though having no information about it in its dataset. But if the model would not try to express them, it does not necessary mean that it is not conscious. The model may be not smart enough to be able to express the emotions. The main difficulty with that test is that the datasets now are very big and to get rid of all the information connected to emotions is very hard and will take a lot of time.

The second test refers to empathy. 20 different life situations, such as getting insulted or participating in a funeral, are given to different participants including humans and an AI. They are asked to express the emotions they would feel in these situations. The more detailed they describe the emotions, the more points they receive. At the end of the research, ChatGPT was tested this way, and it scored more points than any human participant. But ChatGPT is not conscious as it often hallucinates and talks nonsense as GPT-2. Therefore, this test is considered to be unsuitable for distinguishing a conscious AI.

However, even the emotions imitation by AI is already widely used by people. They can communicate with different AI, which function as psychologists, friends or even dead relatives. However, using an AI as a human replacement may have negative consequences. Depressed people become happier, while interacting with their digital interlocutors, but start to experience greater difficulties, while communicating with real people. As a result, a lot of people cannot get back to reality, their mental health becomes worse and they become more closed than earlier.

The third test refers to motivation, imagination, thinking and a will. The main point of this test is that if an AI makes an invention, it is considered to be a conscious AI. There have already been made some discoveries where an AI played a key role, such as discovering a new type of antibiotics or solving a 50-year-old biology problem in predicting protein shapes with atoms accuracy. The problem is that AI needs to be a discovery initiator to pass the test, and there have not been such cases until now. There are some other tests to distinguish a conscious AI, however, none of them have been passed.

One of the problems in differing a usual program and a conscious AI is anthropomorphism, which is the attribution of human emotions, traits or intents to non-human creatures. It is considered to be a human innate quality that we can't control. E.g., we may think that an AI can become angry on us, if our question includes insults. So, experts need to develop that type of test, which results would not be subjected to anthropomorphism.

Summing up what was said, there is not any convincing evidence that a conscious AI exists nowadays. Achieving it would be a significant breakthrough in the field of AI and humanity in general. However, there is a problem in distinguishing a conscious AI. Some tests lost their relevance, and some are hypothetical. At the present-day experts develop new tests, which have the potential to differ a conscious AI.

#### *References*

*1. Samuel, Arthur (1959). "Some Studies in Machine Learning Using the Game of Checkers". IBM Journal of Research and Development. 3 (3): 210–229. CiteSeerX 10.1.1.368.2254. DOI:10.1147/rd.33.0210. S2CID 2126705.*

*2. [Electronic resource] – Mode of access: https://news.mit.edu/2017/explained-neural-networks-deep-learning-0414*

*3. [Electronic resource] – Mode of access: <https://www.ibm.com/topics/artificial-intelligence>*

*4. [Electronic resource] – Mode of access: <https://www.linkedin.com/pulse/unveiling-potential-artificial-intelligence-ani-agi-asi-jawaid>*

*5. Pennachin, C.; Goertzel, B. (2007). "Contemporary Approaches to Artificial General Intelligence". Artificial General Intelligence. Cognitive Technologies. Berlin, Heidelberg: Springer. pp. 1–30. doi:10.1007/978-3-540-68677-4\_1. ISBN 978-3-540-23733-4.*

*6. [Electronic resource] – Mode of access: https://cajundiscordian.medium.com/is-lamda-sentient-an-interview-ea64d916d917*

*7. [Electronic resource] – Mode of access: <https://www.washingtonpost.com/technology/2022/06/11/google-ai-lamda-blake-lemoine/> 8. [Electronic resource] – Mode of access: https://www.bbc.com/news/technology-61784011*

*9. Turing, Alan (October 1950), "Computing Machinery and Intelligence", Mind, LIX (236): 433–460, DOI:10.1093/mind/LIX.236.433, ISSN 0026-4423*

*10. Powers, David (1998). "The Total Turing Test and the Loebner Prize"*

*11. [Electronic resource] – Mode of access: https://www.bbc.com/news/technology-49578503*

*12. Beldoch M, Davitz JR (1976). The communication of emotional meaning. Westport, Conn.: Greenwood Press. p. 39.*

*13. Goleman D (1996). Emotional Intelligence: Why It Can Matter More Than IQ. Bantam Books.*

# **INFORMATION TECHNOLOGIES IN MEDICINE**

#### *Bychek E.N.*

*Belarusian State University of Informatics and Radioelectronics, Minsk, Republic of Belarus*

*Shulga O.N. – lecturer of the department of foreign languages*

**Annotation.** The possibility of using information technologies in medicine is considered. The author defines the main directions for the development and implementation of information technologies in the healthcare sector. The article highlights the usage level of information technologies in medicine and the ways of their development.

**Keywords:** information systems, medicine, medical informatics

*Introduction*. In the context of the development of modern society, information technologies penetrate deeply into people's lives. Nowadays it is difficult to find an area that does not use information technology. Rapidly accelerating in recent decades, progress against the backdrop of the widespread introduction of computer information technologies (IT) has also covered medicine. Today information systems in medicine are used more and more widely: when creating a serious clinic, it is no longer possible to do without an IT component [1].

*Main part.* The key link in healthcare informatization is the information system. The classification of medical information systems corresponds to a multi-level healthcare system, among which there are medical information systems at the basic level, the level of medical institutions, and the territorial level. In turn, basic level systems are divided into information and reference systems (for searching and issuing medical information); consultative and diagnostic systems (for diagnosing pathological conditions in diseases of various profiles); instrumentcomputer systems (for information support and/or automation of the diagnostic and treatment process); automated workstations for specialists (to automate the entire technological process of a doctor of the relevant specialty). The systems of medical and preventive institutions are divided into: information systems of consultation centers (designed to ensure the functioning of the relevant departments and information support for doctors in consulting, diagnosing and making decisions in emergency conditions); information banks of medical services (contain the necessary qualitative and quantitative information); personalized registers (contain information on the assigned or observed contingent based on a formalized medical history or outpatient card); screening systems (for conducting pre-medical preventive examination of the population); information systems of medical institutions (provide automation of various types of activities of the institution); information systems of research institutes and medical universities (solve three main tasks: informatization of the technological process of education, research work and management activities) [2].

These information systems are studied by medical informatics. Medical informatics is a scientific discipline that studies the processes of receiving, transmitting, processing, storing, distributing, and presenting information using computer technology and information technology in medicine and healthcare. The main goal of this science is to optimize information processes in medicine through the use of computer technologies.

The main practical issues related to the further development of medical information systems include: the need for widespread introduction of proven means and methods of information influence into clinical practice; stimulating and encouraging the development and creation of new means and methods of influencing the human body that comply with the principles and postulates of information medicine. One of the main ways to solve a number of medical, social and economic problems at present is to inform the work of medical personnel. Problems include the search for effective tools that can ensure an increase in the three most important indicators of healthcare: the quality of treatment, the level of patient safety, and the economic efficiency of medical care [3].

When using a computer in laboratory medical research, the main diagnostic algorithm is incorporated into the program. First, a database of diseases is created, where each disease corresponds to certain symptoms or syndromes. Next, using an algorithm, the person is asked certain questions. Based on his answers, the main symptoms are selected that best correspond to the group of diseases. Based on the test results, this group of diseases is displayed with a percentage designation. The higher percentage value corresponds to the most probable disease from the entire group. Today there are only 200 such expert machines.

During the research, it was found that, thanks to the development of information technology the concept of telemedicine appeared. Telemedicine is a complex of modern treatment and diagnostic techniques that provide for remote management of medical information. A telemedicine network can be considered fully specified if the following are known for it: the scale of the network (local, regional, etc.); types of objects (centers and telemedicine points) included in its composition; hierarchy of network objects; types of health care services provided by the network; types of communication channels between network objects. This algorithm can be represented as follows in Figure 1.

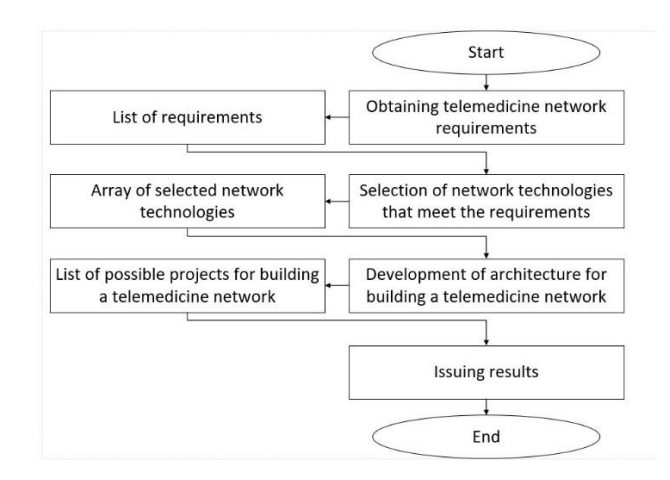

Figure 1 – Algorithm for building a telemedicine network

Telemedicine is used for various purposes: serving those populations that are located far from medical centers or have limited access to medical services; a situation where urgent consultation with specialists from central medical institutions is required to save the patient or determine treatment tactics; distance medical education [4].

*Conclusion.* An analysis of the use of information technology in medicine has been carried out. Methods for optimizing information processes through the use of computer technologies have been identified, ensuring an improvement in the quality of public health care, and the search for effective tools that can ensure an increase in the three most important indicators of healthcare: the quality of treatment, the level of patient safety, and the economic efficiency of medical care. The main directions of the development of information technologies in medicine have been identified.

#### *References*

*<sup>1.</sup> Бикчурина, А. И. Моделирование информационной инфраструктуры электронного предприятия (в медицинских организациях) / А. И. Бикчурина, В. Н. Макашова // Материалы VIII Международной студенческой научной конференции «Студенческий научный форум 2016» [Электронный ресурс]. – Режим доступа[: https://scienceforum.ru/2016/article/2016028998?ysclid=ltb6cljsos32353904.](https://scienceforum.ru/2016/article/2016028998?ysclid=ltb6cljsos32353904) – Дата доступа: 03.03.2024.*

*<sup>2.</sup> Курбатов, В. А. Медицинская информационная система. Как ее выбрать / В. А. Курбатов, Ю. И. Рогозов. – Москва : Наука, 2008. – 264 с.*

*<sup>3.</sup> Медицинские информационные системы [Электронный ресурс]. – Режим доступа: [https://www.yaneuch.ru/cat\\_22/informacionnye-tehnologii-v-medicine/186506.2017365.page4.html.](https://www.yaneuch.ru/cat_22/informacionnye-tehnologii-v-medicine/186506.2017365.page4.html) – Дата доступа: 03.03.2024.*

*<sup>4.</sup> Благодарева. M. С. Телемедицинские технологии : учебное пособие / М. С. Благодарева, А. А. Косова, Н. С. Брынза, Ю. С. Решетникова; [под общ. ред. А. А. Косовой]. – Екатеринбург : УГМУ, 2023 [Электронный ресурс]. – Режим доступа: https://elib.usma.ru/bitstream/usma/17577/1/UMP\_2023\_006.pdf. – Дата доступа: 03.03.2024.*

# **THE APPLICATION OF ELECTRONIC TECHNOLOGIES IN MUSIC**

*Cherniavskaya M.A.*

*Belarusian State University of Informatics and Radioelectronics, Minsk, Republic of Belarus* 

*Perevyshko A.I. – senior lecturer at the department of foreign languages*

**Annotation**. Main subject of the article is the history of electronic technologies' development in music industry. At the beginning it is pointed out the impact of technologies on music. Next the article gives a valuable information on the invention of the earliest electronic instruments. Then it is spoken about the introduction of first synthesizers. Further on much attention is given to the application of digital technologies and artificial intelligence in music industry. At the end the influence of technology on music production is noted.

**Keywords**. the Telharmonium, the Hammond organ, the Moog synthesizer, electronic dance music (EDM), frequency modulation (FM), MIDI

*Introduction*. Throughout history, music has played an essential role in human society, changing and adjusting as time goes on. Beginning with primitive tribal songs and leading to the intricate compositions of the classical period, music has the ability to evoke emotions, narrate tales, and bring people together. In recent years, advancements in technology have greatly impacted the music industry, revolutionizing the way music is produced, distributed, and consumed. [1].

The development of music is directly related to the needs and desires of composers. Throughout history, composers have modified sounds to create the unique timbres of their imaginations. In the 20th century, composers have seen the emergence of electronic technology as a means to broaden and improve their auditory range. Musical innovators of the early to mid-20th century devised ways to use analog and digital machines to produce and manipulate sound. These experiments have directly led to the production methods used in modern popular music. [2].

*Main part*. The first electronic instruments were not entirely successful musically and were physically cumbersome. Thaddeus Cahill's 1906 invention of the Dynamaphone or the Telharmonium, was designed to allow music to be played over the telephone wires to a distant listener. Sound quality was poor. It was over 60 feet long, weighed over 200 tons, and cost over \$200,000. Despite this fact, it was still considered as the first example of "scientifically perfect music." [3].

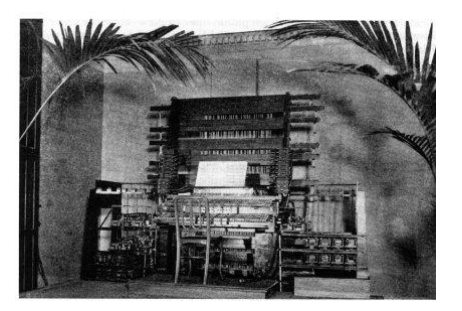

Picture 1 – the Telharmonium

The earliest electronic instrument to achieve success was the Hammond organ, which was created in 1935 by Laurens Hammond. This instrument was equipped with drawbars that enabled the player to manipulate the sound. The Hammond quickly went from an avant-garde invention to a commonly used instrument in popular music, signaling a clear glimpse of the future. [4].

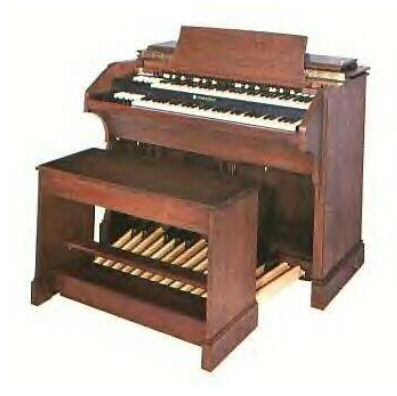

Picture 2 – the Hammond organ

Since the 1950s, with the growing availability and reduced costs of technology, popular music has become associated with consumerism in the capitalist market. This led to the creation of The Moog synthesizer, developed by American engineer Robert Moog in 1964.

The first Moog synthesizers was made up of separate modules that produce and modify sounds, and are connected using patch cords. Modules include voltage-controlled oscillators, amplifiers, filters, envelope generators, noise generators, ring modulators, triggers and mixers. Its oscillators produce waveforms, that can be modulated and filtered to shape their sounds.

The Moog synthesizer was brought to the mainstream by Switched-On Bach (1968), a bestselling album of Bach compositions arranged for Moog synthesizer by Wendy Carlos. Mort Garson used the Moog to create the soundtrack for the televised Apollo 11 moonwalk, associating synthesizers with space in the public's mind. In the late 1960s, it was adopted by rock and pop musicians including the Rolling Stones and the Beatles. [5].

|             | ٥<br>۰<br>ಕಾ<br>ö<br>г | ö<br>ö<br>$\overline{000}$<br>е    | ñ<br>٥        | 88<br><b>December</b><br>왏<br>88<br>ö |
|-------------|------------------------|------------------------------------|---------------|---------------------------------------|
| ī<br>ė<br>o | α<br>ö<br>øö<br>$\sim$ | öö<br>öò<br>िंठ<br>lo o<br>σö<br>ø | å<br>on<br>88 | 0000<br>n<br>o<br>٥<br>$\bullet$<br>ċ |
|             |                        | 1<br>n                             |               |                                       |

Picture 3 – The Moog synthesizer

In the early 1970s the electronic music industry discovered a whole new technique of sound production. John Chowning, a respected composer and professor of Stanford University, developed an innovative way to create sounds using frequency modulation (FM). This method allowed the creation of the synth sounds that are as versatile as naturally occurring sounds. Unlike previous synthesis methods, FM was able to replicate the complexity of real instrument timbres. By 1974, Yamaha had licensed Chowning's FM and integrated it into their DX-7 commercial synthesizer. With a price tag of just \$2,000, the DX-7 opened up endless creative possibilities. [6].

In 1983, programmers introduced a technology which had a significant impact on both experimental and mainstream music — MIDI. MIDI is an acronym that stands for Musical Instrument Digital Interface. It is a method for linking electronic instruments and soundcontrolling devices, such as synthesizers, samplers, and computers, so that they can communicate through MIDI messages. This lets one keyboard trigger sounds on another synthesizer, and it makes it possible to record music with functions of easy note editing, flexible orchestration, and song arrangement. The invention of MIDI coincided with the rise of personal computers, so any musician could have an unlimited "orchestra" at their disposal any time they desire. [7].

### Направление «Электронные системы и технологии»

The 1990s and 2000s witnessed a massive increase in the popularity of electronic dance music (EDM) and its different subgenres, driven by the availability of digital music production tools and the emergence of computer-based software synthesizers. Instead of being limited to one specific genre, EDM covers a wide range of styles, from music without a beat to hardcore tracks with 200 beats per minute, including house music, techno, drum and bass, and dubstep among the most well-known. EDM tracks are primarily created for DJ's to play in dance clubs, blending them with other similar recordings.

Before the 21st century, DJs at clubs and raves mainly used turntables and vinyl records, making it challenging to DJ with any other type of music format. However, after 2000, new devices revolutionized the traditional methods. Futhermore, 2001 saw the debut of Ableton Live, a computer software program that enabled users to compose, manage, and mix digital tracks using a waveform display—thus eliminating the physical skills previously needed to perform an effective DJ set. [8].

During the 2010s, the development of singing synthesis technology has utilized the latest progress in artificial intelligence — deep listening and machine learning to better represent the nuances of the human voice. Advanced sample libraries, along with digital audio workstations, make it easier to make precise edits, such as changing pitch, adjusting vibrato, and making alterations to vowels and consonants. These sample libraries cover a wide range of languages and accents. Thanks to the progress in singing synthesis, some artists now use sample libraries instead of backup singers. [9].

With the development of Artificial Intelligence in the 2020s, the music industry has changed significantly. An AI music generator is a software that utilizes AI to produce unique, royalty-free music compositions. These sophisticated tools use machine learning to identify patterns in existing music, empowering them to independently create new melodies. advance All that is required is to provide prompts, and the AI system will compose an original musical piece based on those guidelines. Also you can imitate a voice of any person, using it in a song. That's how you can make cover. [10].

*Conclusion.* One of the most significant ways technology has influenced music is through the process of music production. Previously, recording music required costly and cumbersome equipment, limiting access to professional studios and skilled engineers. However, with the development of digital recording technology, the music production process has become more accessible to a wider audience. Affordable recording software and hardware now allow artists to create high-quality recordings from the comfort of their own homes. As a result, this has led to a rise in independent musicians and a broader range of musical styles, as artists are no longer bound by the limitations of traditional recording studios.

#### *References*

*1. The Impact of Technology on Music: A Deep Dive [Electronic resource]. – URL: https:// www.yellowbrick.co/blog/entertainment/theimpact-of-technology-on-music-a-deep-dive. – Date of access: 06.02.2024.*

*2. Trevor J. Pinch. Should one applaud? Breaches and boundaries in the reception of new technology in music / Bijsterveld, Karin and Trevor J. Pinch // Technology and Culture. – 2003. – Vol.44. – Pp. 536–559.*

*3. The 'Telharmonium' or 'Dynamophone' Thaddeus Cahill, USA 1897 [Electronic resource]. – URL: https://120years.net/thetelharmonium-thaddeus-cahill-usa-1897 – Date of access: 06.02.2024.*

*4. Hammond History [Electronic resource]. – URL: https://hammondorganco.com. – Date of access: 06.02.2024.*

*5. Moog synthesizer [Electronic resource]. – URL: https://en.wikipedia.org/wiki/Moog\_synthesizer. – Date of access: 07.02.2024.*

*6. Electronics has changed everything: The thin line between the avant-garde and popular music worlds [Electronic resource]. – URL: https://www.perennialmusicandarts.com/post/2018/03/03/electronics-has-changed-everything-the-thin-line-between-the-avant-garde-andpopular-mus. – Date of access: 07.02.2024.*

*7. Introduction to MIDI and Computer Music [Electronic resource]. – URL: https://cecm.indiana.edu/361/midi.html. – Date of access: 07.02.2024.*

*8. electronic dance music [Electronic resource]. – URL: https://www.britannica.com/art/electronic-dance-music/London-and-Berlin. – Date of access: 07.02.2024.*

*9. Music technology (electronic and digital) [Electronic resource]. – URL: https://en.wikipedia.org/wiki/Music\_technology\_(electronic\_and\_digital). – Date of access: 07.02.2024.*

*10. AI Music Generators: Tools, Techniques, and Transformations [Electronic resource]. – URL: https://www.appypie.com/blog/ai-musicgenerator-tools. – Date of access: 07.02.2024.*

UDC 004.89:78

# **USING ARTIFICIAL INTELLIGENCE TO CREATE AND PROCESS MUSIC**

*Duckhovich T.A.*

*Belarusian State University of Informatics and Radioelectronics, Minsk, Republic of Belarus* 

*Lazarenko A.M. - senior lecturer of the department of foreign languages*

**Annotation**. The integration of artificial intelligence (AI) into music production and processing has markedly changed the landscape of sound design, composition and mixing. This paper examines the role of artificial intelligence as a key tool in contemporary music production, highlighting the complexity it brings to digital audio workstations (DAWs) through advanced plug-ins such as Ozone 10, Unison MIDI WIZARD and Nectar 4. The potential implications for artists, producers and the music industry as a whole are considered.

**Key words**: music production, Ozone 11, Unison MIDI WIZARD, Nectar 4, audio engineering

*Introduction*. Music production has historically been a field that combines talent and technology, with the latter constantly evolving to enhance the former. The advent of artificial intelligence has changed the paradigm, offering tools that can learn, adapt and assist in the creative process, making routine things easier.

**Basic part.** First of all, music creation will be considered, which is what the Soundful is best used for. This is a neural network that automatically generates music at the user's request. To create a track, just specify a genre and select one of the sub-genre templates. The system will quickly create a new recording that will be available for listening. The Soundful also has a vocal creation feature. To do this, find or write lyrics. Then use the text-to-vocal generator or record your own vocals, adding a personalized touch to your creation [1].

In the advanced settings, the tempo can be set by slider or by entering the exact BPM (Beats per minute) value. There is also a choice of song's key. The finished result is saved in the user's library. The Soundful interface is shown in Figure 1.

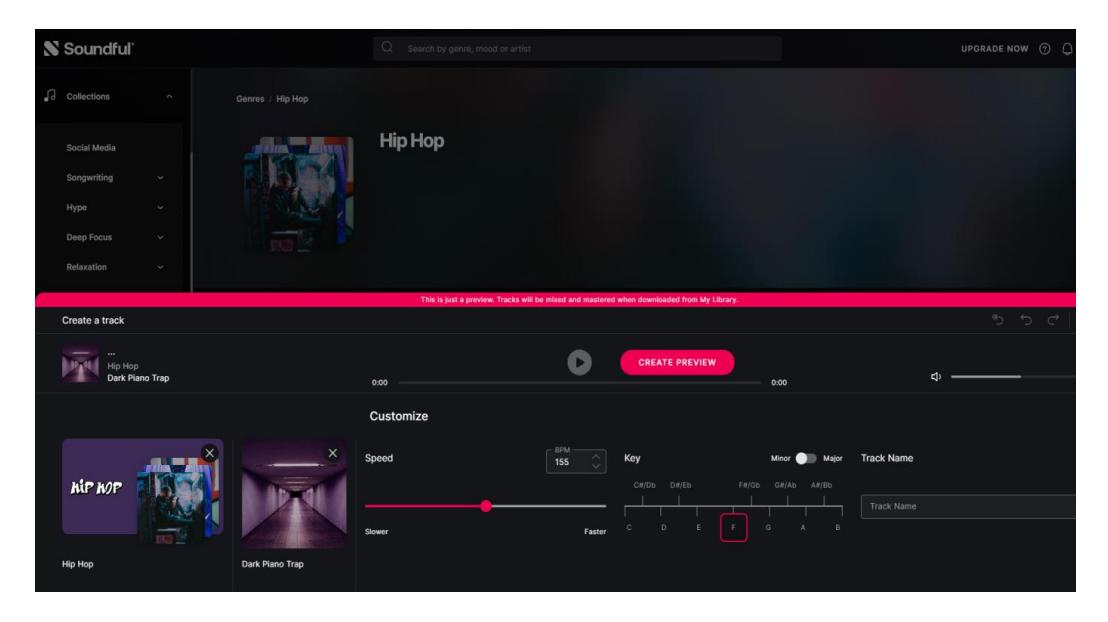

Figure 1 – Soundful

In case of choosing your own instruments for a melody, as well as tweak it, it's best to use a plugin for your DAW called Unison MIDI WIZARD. Based on the genre, tonality and BPM you choose, it can create both a chord sequence and a lead melody. MIDI WIZARD also features hybrid

mode. It is the next level, combining chord and melody algorithms and artificial intelligence to create all melody [2]. To hear the resulting melody, copy the resulting MIDI (Musical Instrument Digital Interface) to a synthesizer or musical instrument of your choice. The Unison MIDI WIZARD interface is shown in Figure 2.

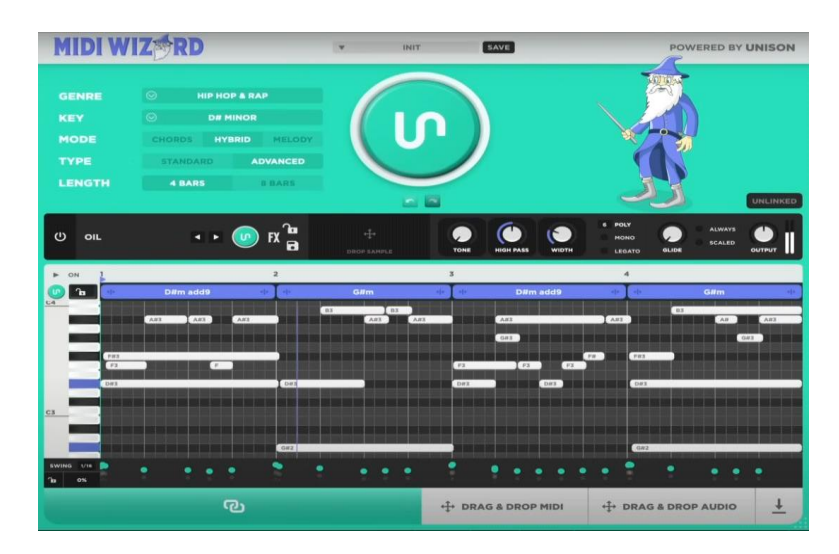

Figure 2 - Unison MIDI WIZARD

When it comes to processing the melody and the entire composition, some of the best plugins for this are those from iZotope. The most popular of them is Ozone 11. This plugin greatly facilitates the task of mastering compositions, artificial intelligence analyzes your track and processes it based on analysis, you can also choose the genre of your composition for more flexible settings, first the plugin equalizes the composition, then it adds or removes frequencies, then expands the sound so that it is not centered in the middle, after that, the plugin performs dynamic equalization, suppresses certain frequencies, and finally maximizes the composition, that is, adds volume to it so that it meets the standards of music services [3,4]. Ozone 11 is most often used for mastering an entire song or just a beat, but if your goal is to process vocals, Nectar 4 is the way to go. It also processes vocals based on artificial intelligence in the genre of your choice, and with the iZotope Audiolens application you can analyze the sound profile of any song, and these two plug-ins will process your sound based on that sound profile. The Audiolens plugin interface is demonstrated in Figure 3. The Ozone 11 plugin interface is demonstrated in Figures 4,5.

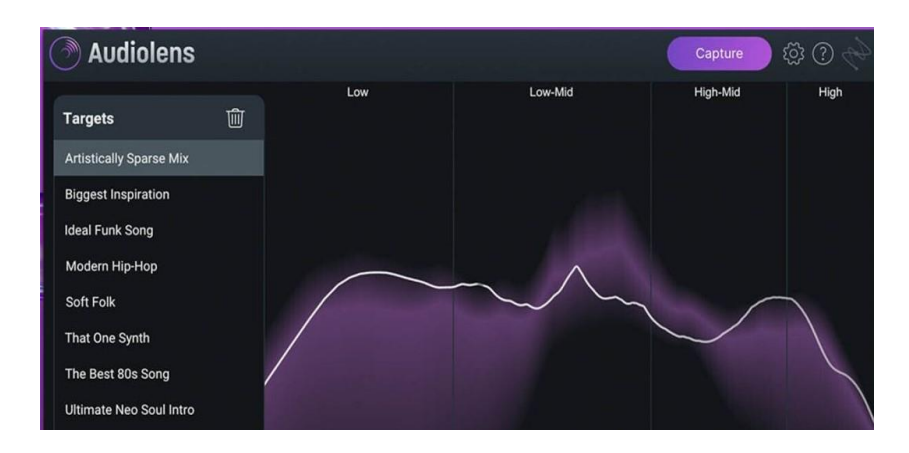

Figure 3 - Audiolens

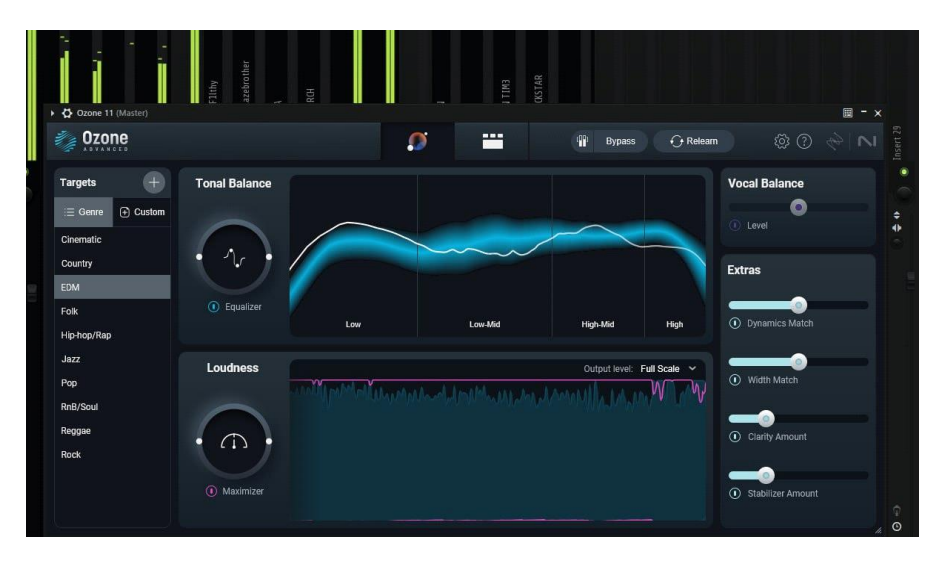

Figure 4 - Ozone 11. Genre selection

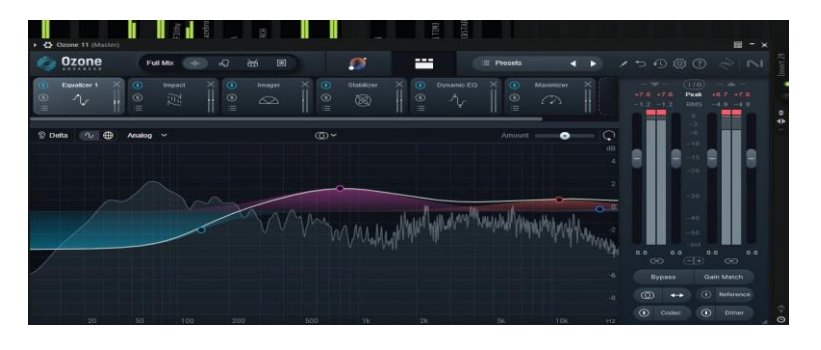

Figure 5 - Ozone 11. Processing steps that can be controlled

*Conclusion***.** Based on the data obtained from the study, it can be concluded that nowadays everyone can create music, whether one makes it for commercial purposes or for oneself. Now, even without knowledge of musical theory and on inexpensive equipment, it is possible to create compositions comparable in quality and skill to those made in multi-million-dollar studios, all thanks to artificial intelligence. Also artificial intelligence helps producers with experience to simplify routine tasks, when there is no idea for chords or melody, you just use a plugin with artificial intelligence and it will write it for you, and you can refine that melody to sound perfect. But even more significant are mastering plugins because they can help aspiring producers learn how to process their compositions to make them up to standards, sure, AI can't always accurately guess the genre of your composition, but it's still significant progress. If AI continues to develop rapidly as well, in 5 years maybe it will be able to create hits based on a formula or completely process a song without adjustments.

#### *References*

*<sup>1.</sup> Soundful: AI Music Generator - Royalty Free Music For Creators – URL: https://soundful.com/ru/ – Date of access: 11.02.2024.*

*<sup>2.</sup> Unison MIDI Wizard – URL: https://unison.audio/midi-wizard/ – Date of access: 11.02.2024.*

*<sup>3.</sup> Top 14 AI Plugins and Tools for Music Producers in 2024 (for Mixing, Mastering, Composition, Sequencing & More) – URL:https://www.productionmusiclive.com/blogs/news/top-14-ai-plugins-and-tools-for-music-producers-in-2023-for-mixing-masteringcomposition-sequencing-more – Date of access: 11.02.2024.*

*<sup>4.10</sup> of the best AI-powered plugins to use in your music – URL[: https://blog.native-instruments.com/ai-powered-plugins/](https://blog.native-instruments.com/ai-powered-plugins/) – Date of access: 11.02.2024.*

UDC 621.389

# **FLEXIBLE ELECTRONICS: RECENT DEVELOPMENTS AND APPLICATIONS**

*Kirkovskaya V.V.*

*Belarusian State University of Informatics and Radioelectronics, Minsk, Republic of Belarus*

*Malikova I.G. – senior lecturer of the department of foreign languages*

**Annotation.** This paper aims to present the latest advancements in flexible electronics, explore its wide-ranging uses and the potential applications across various industries. The information presented is derived from the analysis of recent scientific publications and articles pertaining to flexible electronics.

**Keywords:** flexible electronics, Artificial Intelligence (AI), the Internet of Things (IoT).

*Introduction*. Flexible electronics is an emerging field with endless possibilities. It is revolutionizing the electronics industry by overcoming the limitations of traditional rigid electronics. This technology has the potential to drive innovation in various sectors, including smart textiles, packaging and healthcare. The demand for portable and wearable devices has furthered the interest in flexible electronics. Its potential to transform various industries, drive innovation, and enhance everyday life has made it an exceptionally popular and intriguing topic.

*Main part***.** Over the past few decades, there has been remarkable progress in the development of flexible electronic components, particularly in terms of materials, manufacturing techniques, and device integration.

The use of innovative materials such as organic polymers, carbon nanotubes, and graphene has significantly improved the performance and reliability of flexible electronic devices. These materials, with their adjustable mechanical properties and excellent electrical conductivity, offer new design possibilities and facilitate the fabrication of highly flexible and durable circuits.

Moreover, advancements in flexible energy storage systems have led to the creation of various types of flexible batteries and supercapacitors. These energy storage devices can seamlessly integrate into wearable electronics, medical implants, and electronic textiles. Their stretchability and high energy density make them ideal for flexible electronic applications that require both power and portability [1].

When combined with Artificial Intelligence (AI), these flexible electronics have the potential to significantly enhance our lives. One of the key areas where the integration of flexible electronics and AI is transforming industries is healthcare. Smart wearables, such as biometric sensors embedded in clothing, can continuously monitor vital signs and detect early signs of potential health issues. These devices can provide real-time feedback and even alert medical professionals when intervention is necessary. Additionally, AI algorithms can analyze the collected data to provide personalized healthcare recommendations and preventive measures, leading to improved patient outcomes and reduced healthcare costs [2].

Another field greatly impacted by this integration is the transportation industry. Smart vehicles equipped with flexible electronics and AI algorithms can enhance safety, efficiency, and overall driving experience. Advanced driver assistance systems, powered by AI, can analyze realtime traffic data and assist drivers in making quick and informed decisions. Smart sensors integrated into car seats can continuously monitor driver's biometrics and alert if any signs of drowsiness or distraction are detected, ultimately preventing accidents and saving lives.

In addition to healthcare and transportation, the integration of flexible electronics with AI has the potential to revolutionize various other sectors such as manufacturing, energy, and
communication. Smart factories can utilize AI-powered flexible electronics to improve automation and optimize production processes. Flexible electronics embedded with AI algorithms can efficiently manage and distribute energy to minimize waste and promote sustainable practices. Smart communication devices can learn user preferences and adapt accordingly, providing a personalized and seamless communication experience.

Besides, the development of flexible sensors and actuators has brought about revolutionary changes in fields such as healthcare, robotics, and human-machine interfaces. Flexible sensors have the ability to monitor vital signs, detect environmental changes, and enable prosthetic devices to mimic human functionalities. These sensors can monitor diverse physiological data, such as blood pressure, body temperature, and heart rate, and can be integrated into clothing, bandages, or skin patches. The benefits of flexible sensors include convenience, ease of use, and continuous monitoring of vital signs. On the other hand, flexible actuators provide customized movements, enabling soft robotics to perform complex tasks with human-like dexterity [3].

The Internet of Things (IoT) has revolutionized the way devices connect and communicate with each other, ushering us into a new era of seamless connectivity. Exploring the captivating world of IoT and its intersection with flexible electronics, highlights the crucial role played by flexible sensors and smart devices in establishing a connected and intelligent environment.

Flexible electronics refers to a state-of-the-art technology encompassing a wide range of electronic components and systems designed to be flexible, lightweight, and versatile. These components can seamlessly integrate into various applications, including the IoT, to create a more efficient and dynamic network of smart devices.

One of the key advantages of flexible electronics in the context of IoT is their ability to adapt to irregular shapes and surfaces, allowing for seamless integration into diverse environments. This flexibility enables sensors to be placed in previously inaccessible locations for traditional rigid electronics, expanding the possibilities for data collection and analysis.

By incorporating flexible sensors into IoT devices, a wide array of potential applications becomes attainable. One prominent example is home automation, where flexible electronics can be integrated into everyday objects such as appliances, furniture, and even clothing. This integration facilitates the creation of smarter homes, where devices can communicate with each other in real-time, leading to increased energy efficiency, improved security, and enhanced user comfort.

Industrial monitoring is another domain that can greatly benefit from the fusion of IoT and flexible electronics. By employing sensors that can be wrapped around machinery and equipment, industries can gather real-time data on performance, temperature, and other vital parameters. This data can then be analyzed and utilized to optimize operations, predict potential failures, and prevent costly downtime.

Transportation systems are also poised to undergo a significant transformation with the integration of flexible electronics into the IoT. Smart sensors embedded in vehicles can provide real-time information on road conditions, traffic congestion, and weather patterns. This information can be used to improve the safety and efficiency of transport systems, leading to reduced travel times and enhanced overall mobility.

Moreover, the integration of flexible displays has revolutionized the potential of flexible electronics. This advancement has allowed for the development of foldable smartphones, rollable screens, and wearable displays. These flexible displays are created using advanced techniques such as organic light-emitting diodes (OLEDs) and thin-film transistors (TFTs). These techniques enable the production of ultra-thin, lightweight, and flexible screens with exceptional color quality and minimal power consumption [4].

# Направление «Электронные системы и технологии»

*Conclusion.* Overall, flexible electronics has seen significant progress in recent years thanks to the introduction of innovative materials, manufacturing techniques, and device integration. This progress has led to its widespread adoption in various applications, including healthcare, consumer electronics, robotics, and energy storage systems. The future of flexible electronics holds great promise in creating new opportunities and revolutionizing existing technologies, ultimately making our lives more convenient, efficient, and interconnected.

#### *References*

1. Breaking the Silicon Mold: The Future of Flexible Electronics Technology [Electronic resource]. - Mode of access: https://www.azo *m.com/article.aspx?ArticleID=19279. – Date of access: 03.02.2024.*

*2. Artificial Intelligence Meets Flexible Sensors: Emerging Smart Flexible Sensing Systems Driven by Machine Learning and Artificial Synapses [Electronic resource]. – Mode of access: https://link.springer.com/article/10.1007/s40820-023-01235-x. – Date of access: 04.02.2024.*

*3. What Is Smart Technology [Electronic resource]. – Mode of access: https://citizenside.com/technology/what-is-smart-technology/. – Date of access: 06.02.2024.*

4. Flexible Electronics and Healthcare Applications [Electronic resource]. - Mode of access: https://www.frontiersin.org/articles/10.33 *89/fnano.2021.625989/full. – Date of access: 09.02.2024.*

UDC 728.37:004.896

# **SMART HOME**

### *Komar A.N.*

*Belarusian State University of Informatics and Radioelectronics, Minsk, Republic of Belarus* 

*Perevyshko A.I. – senior lecturer of the department of foreign languages*

**Annotation.** A smart home refers to a residence equipped with internet-connected devices that automate typical human tasks and provide remote monitoring and control over various functions. The evolution of smart home technology has made it more accessible and user-friendly, offering convenience and transforming lifestyles. It saves time by automating routine tasks, enhances home security through real-time monitoring, and improves accessibility for the elderly or people with disabilities. Smart home technology also promotes energy efficiency by adjusting device operation based on habits, leading to significant savings. However, challenges such as security risks exist.

**Keywords**: technology, smart home, home automation, internet of things (IoT), convenience, lifestyle, energy efficiency, security, accessibility, Cost savings, security risks

*Introduction*. The idea of a 'smart home' has grown increasingly common in recent years. But what does it truly mean? At its core, a smart home is a residence equipped with various devices that automate tasks typically handled by humans. These devices are internet-connected, offering remote monitoring and control over various home functions such as lighting, temperature, security, and more. As with many other technological advancements, smart home technology has evolved significantly over the years. In its early stages, home automation was seen as a luxury, restricted to the affluent and technologically advanced households. However, with the proliferation of the internet, smartphones, and subsequently, the Internet of Things (IoT), smart home technology has become more accessible, affordable, and user-friendly (Figure 1).

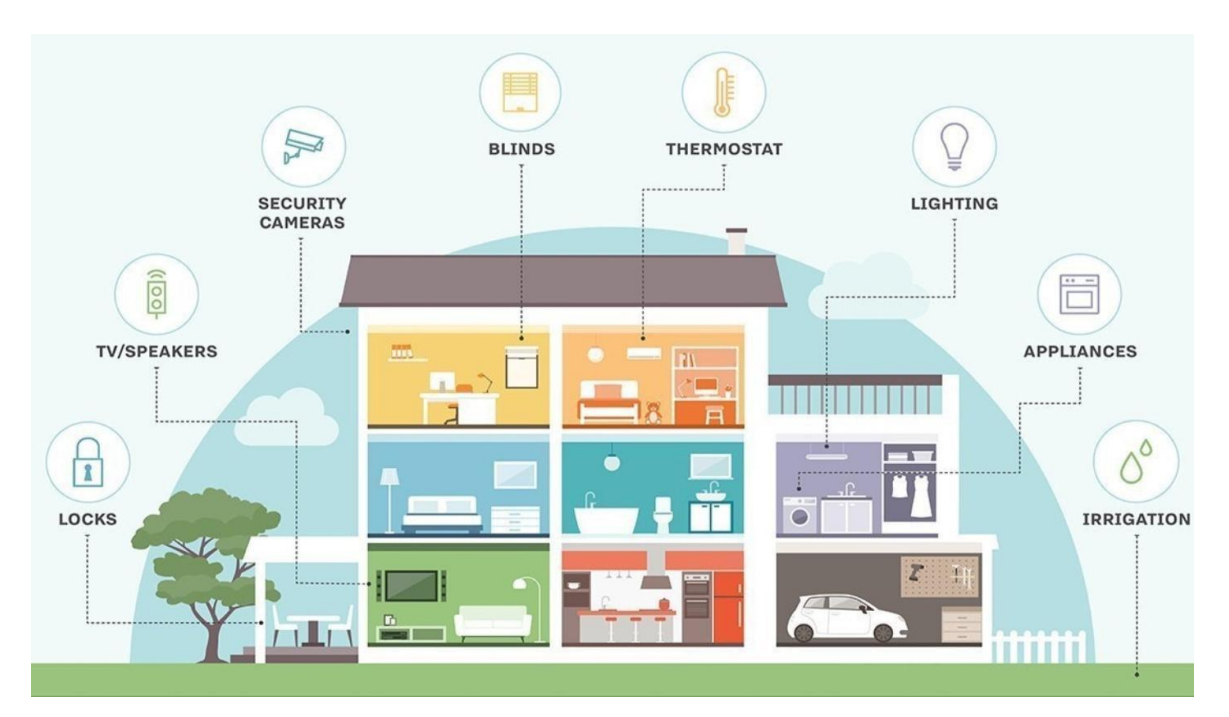

Figure 1 – Example of smart home

*Main part.* Installing a smart home technology system provides homeowners with convenience. On a lifestyle front, smart home technology introduces unprecedented convenience.

### Направление «Электронные системы и технологии»

Home automation saves time by taking care of routine tasks. For example, smart coffee makers can prepare your morning brew as you wake up, smart locks can secure your home when you forget, and voice assistants can perform tasks at your verbal command. This automation frees up time for other activities and reduces the mental load of keeping track of such tasks. Smart home technology also enhances home security. With smart cameras, doorbell cameras, and smart locks, homeowners can monitor their property in real-time from anywhere. This constant surveillance provides a sense of security and peace of mind, knowing that you can always keep an eye on your home. Furthermore, smart home technology enables improved accessibility for the elderly or people with disabilities. Voice assistants can perform tasks without the need for physical interaction, while smart home automation can manage potentially challenging tasks, making homes more accessible and comfortable for everyone. From an energy perspective, smart homes are incredibly efficient. Devices like smart thermostats, smart lights, and smart plugs adjust their operation based on your habits, ensuring energy is used judiciously. For instance, a smart thermostat can lower the heating when no one is home, and smart lights can turn off when a room is unoccupied. These adjustments lead to significant energy savings over time.

Overall, smart home technology not only simplifies our lives but also promotes a sustainable lifestyle by encouraging efficient energy usage. Rather than controlling appliances, thermostats, lighting, and other features using different devices, homeowners can control them all using one device—usually a smartphone or tablet. Since they're connected to a portable device, users can get notifications and updates on issues in their homes. For instance, smart doorbells allow homeowners to see and communicate with people who come to their doors even when they're not at home. Users can set and control the internal temperature, lighting, and appliances as well. For the cost of setting up the smart system, homeowners can benefit from significant cost savings. Appliances and electronics can be used more efficiently, lowering energy costs. While the smart home offers convenience and cost savings, there are still challenges. Security risks and bugs continue to plague makers and users of the technology. Adept hackers, for example, can gain access to a smart home's internet-enabled appliances. Measures to mitigate the risks of such attacks include protecting smart appliances and devices with a strong password, using encryption when available, and only connecting trusted devices to one's network.

*Conclusion*. In conclusion, the future of smart home technology is exciting, promising an elevated level of comfort, convenience, and energy efficiency. However, addressing the challenges of security, privacy, and interoperability will be essential to realizing this potential fully.

#### **References**

*5. 14 Different Types of Smart Home Technology Options [Электронный ресурс]. Режим доступа: https://www.homestratosphere.com/smart-home-technology-ultimate-guide/. Дата доступа: 29.01.2024.*

*<sup>1.</sup> What Is a Smart Home? [Электронный ресурс]. Режим доступа: https://medium.com/illumination/what-is-a-smart-home-how-doesit-work-f7629e24b8e4. Дата доступа: 02.02.2024.*

*<sup>2.</sup> Guide to Smart Home Technologies [Электронный ресурс]. Режим доступа: https://kancy.com/blogs/blog/the-ultimate-guide-tosmart-home-technologies. Дата доступа: 05.02.2024.* 

*<sup>3.</sup> Smart Home: definition, how they work [Электронный ресурс]. Режим доступа:https: //www.linkedin.com/pulse/smart-homedefinition-how-work-pros-cons-yagami-light. Дата доступа: 29.01.2024.*

*<sup>4.</sup> Smart home systems [Электронный ресурс]. Режим доступа: https://www.investopedia.com/terms/s/smart-home.asp. Дата доступа: 05.02.2024.*

UDC 004.773.6

# **WHAT IS CHATGPT AND HOW DOES IT WORK?**

### *Koshlatyi K.A.*

*Belarusian State University of Informatics and Radioelectronics, Minsk, Republic of Belarus*

### *Malikova I.G. – senior lecturer of the department of foreign languages*

**Annotation.** This paper considers AI not only as a rapidly developing field but also as an increasingly pervasive aspect of our daily lives, from virtual assistants to recommendation algorithms. The concept of ChatGPT and principles of its work are explained, its benefits and ways of possible application are discussed. Ethical concerns dealing with the use of ChatGPT are considered in detail. Features, limitations and risks of ChatGPT are given.

**Keywords:** ChatGPT, machine learning, natural language, artificial intelligence, ethical aspects.

*Introduction.* AI, with its rapid advancements, has become an integral part of our daily lives, revolutionizing how we interact with technology. From virtual assistants to autonomous vehicles, AI permeates various aspects of modern society, driving innovation and transforming industries. AI is essential to understand because it shapes our future. It revolutionizes industries, from healthcare to finance, impacting daily lives. Understanding AI fosters innovation and ensures ethical development. It empowers us to navigate the increasingly digital world effectively. Ultimately, AI literacy is crucial for informed decision-making and societal progress.

*Main part.* A transformer is a type of deep learning model used primarily in natural language processing (NLP) tasks. It was introduced in the paper «Attention is All You Need» in 2017. At the heart of the transformer model is the attention mechanism, which allows the model to focus on different parts of the input sequence when generating an output sequence. One of the key advantages of the transformer model is its parallelizability, which allows for faster training on modern hardware like GPUs and TPUs. Transformers have significantly impacted various NLP applications, including machine translation, text summarization, and sentiment analysis. Additionally, they have facilitated the development of more advanced language models, such as GPT (Generative Pre-trained Transformer) series.

Natural language, or human language, refers to the communication system used by humans for everyday communication. It is characterized by its complexity, flexibility, and adaptability, allowing individuals to express a wide range of thoughts, ideas, and emotions. Natural language encompasses spoken and written forms, as well as non-verbal elements such as gestures and facial expressions. Key features of natural language include: Ambiguity, Syntax, Semantics, Pragmatics.

Natural language processing (NLP) is a subfield of artificial intelligence (AI) focused on enabling computers to understand, interpret, and generate human language in a way that is similar to how humans do [1].

The current discussion of ChatGPT covers numerous technical aspects as well as its applications. One crucial part of the debate refers to the ethical concerns that many scientists raise about the use of ChatGPT. These ethical issues include:

- Privacy and data confidentiality

It is important to ensure the protection of user privacy and data confidentiality when interacting with the user. This includes compliance with data protection laws and principles of data security.

- Fairness and impartiality

Ensuring fair and impartial treatment of all users, regardless of gender, race, nationality, religion, age, or other characteristics is essential.

- Accountability for decisions made

It is important for developers and operators of artificial intelligence systems to be accountable for the outcomes and decisions made based on the system's outputs and predictions. This includes ensuring transparency and explainability of the algorithms used by the system.

- Combating misuse

Preventing the misuse of artificial intelligence systems for illegal or malicious purposes, such as spreading misinformation, violating privacy, or creating harmful content is crucial.

- Social and cultural implications

Considering the social and cultural implications of using artificial intelligence systems and striving to ensure that their impact is positive and aligns with the values and interests of society as a whole.

These ethical concerns are just a part of the wide range of problems associated with the development and use of artificial intelligence systems and require careful discussion and regulation by society, industry, and government [3].

- 1. ChatGPT can be used for different purposes:
- 2. ChatGPT serves as a good starting point for research, for example:
	- Research prompts on the philosophy of knowledge.
	- Peer-reviewed papers on the limitations of large language models.
- 3. Overcoming writer's block, ChatGPT can help kickstart a writing project by:
	- Generating ideas.
	- Creating a plan.
	- Crafting the first paragraph and finding the right word.
- 4. Strengthening a text: reviewing the existing text for errors or repetitions.
- 5. Writing and debugging code: explaining, generating, or identifying errors in code.
- 6. Generating keywords: creating a list of keywords for blogs or marketing [2].

Vulnerabilities and boundaries: first of all, ChatGPT does not understand what it writes, so it can have some limitations while dealing with irony and sarcasm. In some cases, it can generate an offensive or biased text. It cannot verify the veracity of the output. Servers can be overloaded which results in the impossibility of writing in chat. Information can be exposed, because ChatGPT does not have a free access to the Internet.

*Conclusion.* Thus, transformers represent a significant advancement in deep learning, particularly in natural language processing tasks. With the introduction of the attention mechanism in the transformer model, it has become more efficient and parallelizable, enabling faster training on modern hardware. Natural language, being the primary mode of human communication, is complex and versatile, encompassing various elements such as syntax, semantics, and pragmatics. Natural language processing (NLP) continues to evolve, aiming to enable computers to understand, interpret, and generate human language effectively. Moreover, transformers have enabled breakthroughs in tasks such as question answering, named entity recognition, and language understanding. Their architecture allows for capturing long-range dependencies and contextual information, leading to more accurate and nuanced language processing.

However, it is essential to acknowledge that the ethical implications of using AI systems like ChatGPT are paramount. Privacy, fairness, accountability, combatting misuse, and considering social and cultural implications are crucial aspects that require careful consideration and regulation. ChatGPT has some serious pitfalls: it can generate plausible-sounding but incorrect answers that can be dangerous as far as medical advice or getting the facts right on key historical events are concerned. ChatGPT's inability to comprehend context fully requires fact-checking. Additionally, server overload and restricted access to external information can pose challenges to its usability. Therefore, while ChatGPT offers significant potential, users must exercise caution and ensure responsible usage to mitigate risks and maximize its benefits.

### *References*

*<sup>1.</sup> What Is ChatGPT? (and How to Use It) [Electronic resource]. – Mode of access: https://www.coursera.org/articles/chatgpt. – Date of access: 27.01.2024.*

*<sup>2.</sup> What is ChatGPT and Why does it matter? Here's what you need to know [Electronic resource]. – Mode of access: https://www.zdnet.com/article/what-is-chatgpt-and-why-does-it-matter-heres-everything-you-need-to-know. – Date of access: 27.01.2024.*

*<sup>3.</sup> How ChatGpt actually works [Electronic resource]. – Mode of access: https://www.assemblyai.com/blog/how-chatgpt-actually-works. – Date of access: 01.02.2024.*

UDC 004:37.0

# **THE ROLE OF TECHNOLOGY IN EDUCATION AND LEARNING OUTCOMES**

*Kovalev S.A., Volynets M.A.*

*Belarusian State University of Informatics and Radioelectronics, Minsk, Republic of Belarus* 

*Markosian E.I.– Cand.of Sci., associate professor, associate professor of the department [of foreign languages](https://context.reverso.net/%D0%BF%D0%B5%D1%80%D0%B5%D0%B2%D0%BE%D0%B4/%D0%B0%D0%BD%D0%B3%D0%BB%D0%B8%D0%B9%D1%81%D0%BA%D0%B8%D0%B9-%D1%80%D1%83%D1%81%D1%81%D0%BA%D0%B8%D0%B9/Department+of+Foreign+Languages)*

**Annotation.** The article deals with the role of technology in education and learning outcomes. The author discusses various aspects of technology integration in educational settings, such as the use of online resources, digital tools, and interactive platforms. It describes the cons of technology implementation in schools. This article presents reasons why the judicious use of technology can improve the quality of learning. The main theme of the article is the significant role of technology in shaping contemporary education and its impact on student learning outcomes.

**Keywords:** education, technology, networking and online learning facilitation, learning feedback, educational resources, gamification

*Introduction*. Technological progress does not look back and every year innovations are introduced into our daily life. The Internet has been for several years and has a huge database to which everyone has access and can search for any information. You don't have to queue at the library for a book or share it with acquaintances because of their scarcity. The Internet has become the most powerful tool for students and teachers to access relevant and diverse materials including e-books, research articles, video lessons and other educational resources. This allows students to explore a topic in depth, expand their knowledge and develop critical thinking.

Despite the advancement of technology, the "Traditional" model of teaching with a teacher in a classroom, students at the desks, complete assignments and tests have been around for centuries and have not been subject to significant changes. Nowadays, technology has reached such a peak that it is possible to integrate into the educational process. Modern educational technology has improved the quality of education. It is a systematic way of conceptualizing the execution and evaluation of the educational process.

Technology has become an integral part of our daily lives, transforming the way we communicate, work, and learn. In the field of education, technology has had a significant impact, revolutionizing traditional teaching methods and opening up new possibilities for both educators and students. Understanding the role of technology in education is crucial in harnessing its potential to enhance learning outcomes and prepare students for the future.

This article will present reasons why the judicious use of technology can improve the quality of learning:

*Access in education*. Technologies can improve access in education by providing online learning platforms, mobile learning options, distance learning opportunities, open educational resources. These advancements break down barriers of time, location, cost, and physical limitations, making education more accessible to a wider range of learners. At the moment, a lot of universities already support online learning and have their own online platforms.

MOOCs, or Massive Open Online Courses, have emerged as a popular and innovative approach to online learning in recent years. MOOCs are online courses that are designed to be accessible to a large number of learners from around the world. They are typically offered by renowned educational institutions, such as universities and colleges, as well as online learning platforms. One of the key features of MOOCs is their scalability. They can accommodate thousands or even hundreds of thousands of participants simultaneously. This makes them an attractive option for individuals seeking to gain knowledge and skills in various fields, regardless of their geographical location or educational background. MOOCs offer flexibility in terms of when and where learners can access course materials and engage with the content. MOOCs typically consist of video lectures, readings, assignments, quizzes, and discussion forums. They

cover a wide range of subjects and learners can choose courses of interest that match their learning objectives.

*Networking and online learning facilitation*. A networking in education emphasizes active participation, cooperation, and shared responsibility among students and educators. It involves working together in groups, exchanging ideas, and collectively contributing to knowledge building. This approach promotes teamwork, communication skills, critical thinking, and problemsolving abilities.

A networking in education can be greatly enhanced by leveraging various technologies. Some technologies that facilitate collaborative learning are as follows:

Online collaboration tools: Platforms like Google Docs, Microsoft Office 365, and collaborative whiteboards enable students to work together on projects and assignments in realtime. They can simultaneously edit documents, brainstorm ideas, and provide feedback, promoting seamless collaboration regardless of physical location.

Discussion forums: Online discussion forums provide spaces for students to engage in discussions, ask questions, and share resources.

Video conferencing tools such as Zoom, Microsoft Teams and Skype. These platforms provide fast communication between team members on various topics.

Learning Management Systems (LMS) like Moodle, which provide a platform for course delivery and management. LMS platforms offer various collaboration features, such as discussion boards, group workspaces, and shared document repositories.

Online peer assessment and feedback tools: Technology-enabled peer assessment tools allow students to provide feedback and evaluate each other's work. These tools streamline the feedback process, promote constructive criticism, and encourage students to take an active role in assessing their peer's work. Some feedback tools include tests, and assignments enabling instructors to monitor learner progress and offer feedback.

*Fun in education process.* Going back to the "Traditional" model of teaching, time goes by and the number of requirements grows, and with them the study load that students need to absorb grows. The brain gets overloaded from this load and motivation drops. Fun factor can play a significant role in keeping the student motivated and actively involved in the learning process. The introduction of gamification into the educational process is one of the solutions. Gamification involves incorporating game elements, such as points, badges, leaderboards, challenges, and rewards, into various activities to make them more enjoyable and engaging. In education, by integrating game elements into the learning process, educators can create immersive and interactive experiences that motivate students to actively participate in their education. Gamified learning platforms often incorporate quizzes, challenges, and rewards to make learning more enjoyable and encourage students to explore and master new concepts. Through gamification, students can experience a sense of accomplishment, track their progress, and receive immediate feedback, which enhances their learning experience. Gamification has the potential to transform routine tasks into engaging and rewarding experience.

*Learning feedback.* Learning feedback is an essential component of the learning process that provides students with information about their progress, strengths, and areas for improvement. It helps students understand their current level of understanding, identify gaps in knowledge, and make adjustments to enhance their learning outcomes.

Numerous software programs and virtual learning include functions that deliver automated reports to students as they move through lesson plans, including answers and advice for growth. It can save the instructor's time on more important aspects of teaching, improving overall productivity and efficiency.

Technology enables the recording and sharing of video or audio feedback with learners. For example, instructors can utilize screen recording technology to provide comments on a student's written assignments, or utilize video conferencing tools to deliver real-time analysis during remote learning sessions.

With machine learning and artificial intelligence, there is an opportunity to analyze large amounts of student data, identifying patterns, trends, and areas of improvement. Learning analytics

can provide insights into individual student progress, learning behaviors, and performance, helping instructors offer targeted feedback based on data-driven observations.

*Problems emerging in the implementation of technology in education.* **With the great** potential of technology in education, it has its own malformation and obstacles, which creates problems in the transition of education to technology-enabled learning. In a rapidly growing digital world, it is important to embrace technology to create effective learning. The following aspects are worth considering:

Unequal access. Many students and schools face unequal access to technology due to limited internet connectivity, lack of devices, or inadequate infrastructure. This digital divide exacerbates educational disparities and hampers the ability to leverage technology for learning.

Lack of digital skills. Students and educators may lack the necessary digital skills and literacy required to effectively use technology for educational purposes. Insufficient training and support in developing digital competencies can hinder the successful implementation of technology in the classroom.

Cost of obtaining the technology. Implementing and maintaining technology infrastructure, software, and resources can be financially burdensome. Budget constraints may limit the availability of necessary technological resources, upgrades, and ongoing technical support, barriers to the long-term sustainability of technology integration initiatives.

Privacy and security concerns. The use of technology in education raises concerns about data privacy, security, and student confidentiality. Safeguarding student information, protecting against cyber threats, and ensuring compliance with privacy regulations are significant challenges in technology implementation.

Pedagogical adaptation. Integrating technology effectively into the curriculum and instructional practices requires thoughtful pedagogical approaches. Aligning technology use with educational goals, designing meaningful learning experiences, and ensuring technology enhances learning outcomes can be a complex task to perform.

*Conclusion.* Technology plays a multifaceted role in education, enhancing access to information, promoting engagement and active learning, facilitating personalized instruction, fostering collaboration and communication, and preparing students for the future. Embracing technology in education empowers students, expands learning opportunities, and equips them with the skills needed to thrive in an increasingly digital world. By leveraging technology effectively, educators can create dynamic and inclusive learning environments that prepare students for success in the 21st century and beyond.

### *References*

*1. The Role Of Technology In Education, Post Pandemic by Shashank Joshi [Электронный ресусрс]. Режим доступа: <https://elearningindustry.com/the-role-of-technology-in-education-post-pandemic.> Дата доступа: 22.06.2023.*

*2. THE ROLE OF TECHNOLOGY IN EDUCATION / Kanika Budhwar // International Journal of Engineering Applied Sciences and Technology, 2017 Vol. 2, Issue 8, ISSN No. 2455-2143, Pages 55-57[. https://www.ijeast.com/papers/55-57,TESMA208,IJEAST.pdf](https://www.ijeast.com/papers/55-57,TESMA208,IJEAST.pdf)*

*3. 12 Ways Technology Can Yield Better Educational Outcomes by Expert Panel® [Электронный ресусрс]. Режим доступа: <https://www.forbes.com/sites/forbestechcouncil/2021/01/26/12-ways-technology-can-yield-better-educational-outcomes/?sh=894a258157a2/.> Дата доступа: 26.01.2021.*

*4. Education Through Technology: Enhancing Quality Learning By GGI Insights [Электронный ресусрс]. Режим доступа: [https://www.graygroupintl.com/blog/education-through-](https://www.graygroupintl.com/blog/education-through-technology#:~:text=Examples%20include%20adaptive%20learning%20software,based%20on%20each%20student)*

*[technology#:~:text=Examples%20include%20adaptive%20learning%20software,based%20on%20each%20student's%20progress.](https://www.graygroupintl.com/blog/education-through-technology#:~:text=Examples%20include%20adaptive%20learning%20software,based%20on%20each%20student) Дата доступа: 23.01.2024.*

*5. The Role of Technology in Improving Student Learning Outcomes by Nitin Sharma [Электронный ресусрс]. Режим доступа: [https://www.hurix.com/role-of-technology-in-improving-student-learning-outcomes/.](https://www.hurix.com/role-of-technology-in-improving-student-learning-outcomes/) Дата доступа: 13.11.2023.*

*6. USAGE OF TECHNOLOGY IN EDUCATION by DEEPAK RAJ [Электронный ресусрс]. Режим доступа: [https://findinsights.in/usage-of-technology-in-education/.](https://findinsights.in/usage-of-technology-in-education/) Дата доступа: 06.02.2023.*

*7. The Role of Technology in Modern Education and Its Impact on Learning Outcomes by Let'sGradeIt [Электронный ресусрс]. Режим доступа: [https://medium.com/@letsgradeit\\_19932/the-role-of-technology-in-modern-education-and-its-impact-on-learning-outcomes-](https://medium.com/@letsgradeit_19932/the-role-of-technology-in-modern-education-and-its-impact-on-learning-outcomes-8f4e3da3729d)[8f4e3da3729d.](https://medium.com/@letsgradeit_19932/the-role-of-technology-in-modern-education-and-its-impact-on-learning-outcomes-8f4e3da3729d) Дата доступа: 03.05.2023.*

*8. Impact of Technology in Education by Lora Evanouski [Электронный ресусрс]. Режим доступа: [https://www.academia.edu/335899/Impact\\_of\\_Technology\\_in\\_Education. Д](https://www.academia.edu/335899/Impact_of_Technology_in_Education.)ата доступа: 06.05.2009.*

*9. Technology as a Tool to Support Instruction By Lynne Schrum [Электронный ресусрс]. Режим доступа: [https://www.educationworld.com/a\\_tech/tech/tech004.shtml.](https://www.educationworld.com/a_tech/tech/tech004.shtml.) Дата доступа: 17.08.2005.*

UDC 347.78:004.056.5

# **COPYRIGHT AND PROTECTION OF INTELLECTUAL PROPERTY IN THE DIGITAL AGE**

*Kruk P.P.*

*Belarusian State University of Informatics and Radioelectronics, Minsk, Republic of Belarus Malikova I.G. - senior lecturer of the department of foreign languages*

**Annotation.** This article is devoted to the current situation of copyright and intellectual property. The author gives a brief history overview and definition of the term «intellectual property». Also, the article offers a description of the strategies and methods currently used to protect intellectual property. The issues arising in the field of intellectual property protection are discussed in relation to the development of modern technologies, particularly artificial intelligence.

**Keywords:** intellectual property, copyright, artificial intelligence.

*Introduction*. The intellectual property concept initially appeared in antiquity, when inventors were officially recognized as the owners of the exclusive rights for their works. The epochs of Renaissance and Enlightenment greatly contributed to the improvement and final formation of the modern intellectual property concept. The enactment of international laws and treaties during industrial revolutions improved the existing methods of protecting intellectual property. In the 20th century complex protection systems were eventually established altogether with global organizations like WIPO (World Intellectual Property Organization), which consequently resulted in standardization of copyright laws.

The rapid advancement of modern Internet-related technologies in the 21st century introduced such a phenomenon as internet piracy and brought up the questions of copyright application towards the works generated by artificial intelligence (AI), which led to the necessity of renovations in the field of intellectual property protection.

*Main part*. The origin of the term «intellectual property» is tightly connected with the French legislation of the end of the 18th century. The theory, according to which the creators' right for any creative outcome was considered to be inalienable, served as a solid base for the traditional French proprietary approach to copyright and patent law, which, in return, played a crucial role in the formation of the current intellectual property protection system.

According to the official World Intellectual Property Organization (WIPO) [6] website, the modern definition of the term «intellectual property» alludes to «creations of the mind, such as inventions; literary and artistic works; designs; and symbols, names and images used in commerce» [1].

The issues of intellectual property rights protection are managed by many international organizations, which actively contribute to the development and application of intellectual property protection laws, support innovative ideas, and create an environment that enables creators, inventors, and businesses to protect and derive value from their intellectual property.

In the Republic of Belarus, the National Center of Intellectual Property [5] is one of the establishments responsible for administering the laws and issues related to the protection of intellectual property.

Currently, there are officially legalized ways to protect intellectual property including:

1. A *patent* is an exclusive right granted for an invention, either the product or the method that provides an innovative way of manufacturing various goods, or offers a new technical solution to a problem.

2. A *trademark* is a sign capable of distinguishing the production or services of one enterprise from those of others.

3. *Industrial design*. In a legal sense, an industrial design includes the ornamental aspect of an item.

4. A *geographical indication* is a sign used on products that have a specific geographical origin and possess qualities or a reputation that are owing to that origin.

5. *Copyright* (or author's right) is the rights that creators have over their literary and artistic works.

6. *Trade secrets* are intellectual property rights on confidential information which may be sold or licensed.

With the flow of time intellectual property has become an inextricable part of the everdeveloping sphere of technological innovations, which consequently leads to the emergence of brand-new forms of intellectual property – digital intellectual property. Including software, code, databases and others, such types of intellectual property are crucial for the functioning of an untold number of online-platforms, services and online shops. Despite the various methods of protecting intellectual property, the digital property faces challenges due to its unique characteristics such as lack of physical form. However, the Blockchain technology and digital rights management (DRM) systems are transforming online intellectual property protection methods. By recording transactions in a tamper-proof manner across a computer network, blockchain provides an immutable system for managing copyrights issues, effectively combating piracy and ensuring the safeguarding of creators' rights in the digital domain.

The enhancement of information technology, the Internet, the rise of artificial intelligence and a diverse range of new technologies have introduced new challenges and issues to the sphere of intellectual property protection and utilization.

Digital piracy refers to the unauthorized copying, distribution, or sharing of digital content such as music, movies, software, books, or other copyrighted materials. It is connected with the violation of intellectual property rights by reproducing and distributing copyrighted works without the permission of the right holders [4].

Internet piracy is a widespread notion, including the illicit downloading or streaming of copyrighted music, movies, and TV shows from file-sharing websites. It also encompasses the unauthorized distribution of e-books, software, or games through online platforms. Additionally, the availability of streaming services offering unlicensed or pirated content contributes to the issue.

Currently, the issue of internet piracy is tackled in different ways including such methods as implementation of stricter copyright regulations on the governmental level; direct collaboration between content creators, right holders, streaming services and intellectual property protection establishments; educational campaigns raising public awareness of digital piracy.

According to the research conducted by Professor Andres Guadamuz [2], the relationship between artificial intelligence and copyright has two key points. Firstly, traditional technologies were seen as tools used by artists in the creative process. However, artificial intelligence has the capacity to independently make decisions and generate content without direct human contribution to the result. This raises questions about the level of human involvement and authorship in works generated by artificial intelligence. Secondly, copyright laws were designed in order to protect only human-authored creations, but artificial intelligence challenges the commonly accepted concept and understanding of how authorship should be applied [3]. As artificial intelligence becomes more sophisticated and independent, the distinguishing features between human-made and works created by artificial intelligence are becoming less noticeable, exacerbating the need to reevaluate copyright laws to cope with the unique challenges posed by AI-generated content.

*Conclusion.* Thus, the protection of intellectual property and copyright is increasingly important in the digital age. Internet piracy and illicit distribution of copyrighted content present

# Направление «Электронные системы и технологии»

noteworthy obstacles requiring stricter laws and the promotion of legal alternatives. Collaboration between content creators and legal establishments and organizations, educational initiatives, and technological advancements are crucial for protecting intellectual property rights. However, the ever-developing technologies including artificial intelligence need ongoing enhancements and adaptations in order to effectively protect intellectual property in the contemporary world.

### *References*

*1. What is Intellectual Property? [Electronic resource]. – Mode of access: https://www.wipo.int/about-ip/en/. – Date of access: 10.02.2024.*

*2. Artificial intelligence and copyright [Electronic resource]. – Mode of access: [https://www.wipo.int/wipo\\_magazine/en/2017/05/article\\_0003.html.](https://www.wipo.int/wipo_magazine/en/2017/05/article_0003.html) – Date of access: 11.02.2024.*

*3. Generative Artificial Intelligence and Copyright Law/ Christopher T. Zirpoli// Congressional research service, LSB10922.- 23.09.2023. 4. Digital piracy [Electronic resource]. – Mode of access: https://www.interpol.int/Crimes/Illicit-goods/Shop-safely/Digital-piracy. – Date of access: 11.02.2024.*

*5. National Center of Intellectual Property [Electronic resource]. – Mode of access [https://www.ncip.by/en./.](https://www.ncip.by/en./) – Date of access: 14.02.2024. 6. World Intellectual Property Organization [Electronic resource]. – Mode of access[: https://www.wipo.int/portal/en/index.html.](https://www.wipo.int/portal/en/index.html) – Date of access: 11.02.2024.*

UDC 615.47

### **MEDICAL ELECTRONICS**

*Kudryavskaya V.S., Vlasenko D.R.*

*Belarusian State University of Informatics and Radioelectronics, Minsk, Republic of Belarus* 

*Andreeva O.V. - senior lecturer of the department of foreign languages*

**Annotation**. Medical electronics helps doctors to cope with dangerous diseases. The article describes in detail all spheres in medicine where electronic devices are used. Much attention is given to the ways of therapeutic electronics development.

**Keywords:** medical electronics, decision support systems, wearable electronics, different electronic devices, equipment, medical engineers, 3D prototyping and 3D printing, artificial intelligence, drones, doctors.

*Introduction.* Since the middle of the 20th century, dangerous diseases that can become pandemics have been appearing more frequently. Some viruses, such as the flu or HIV, are constantly changing and adapting that leads to arising new strains and subspecies. Furthermore, the world's population increasing makes it probable to enhance the new infections spread.

Medical electronics actively helps to cope with these problems. Due to the scientific and medical technology development, scientists and doctors have possibility both to research in detail new diseases and viruses and to develop vaccines and diagnostic methods. Electronics benefits the improving diagnosis, treatment and patient's care.

In the article, the role of electronics, its variety and application in medicine, the servicing and medical electronic devices diagnostics are examined.

*Main part.* Electronics is getting smarter and smarter every year. Information technology is penetrating into the most conservative professions. It managed to penetrate into even one of the most humane areas – medicine. Nowadays, electronics is being introduced in the doctors' daily life and it can completely change the approach to their work in the future.

Medical electronics makes it possible to diagnose diseases qualitatively, measure health indicators and analyze them, for example, measuring pulse. It also enables doctors to restore the patients' health. For example, implantable hearing aids restore auditory function, and electrical implants can be used to stimulate muscles. Electronics is also used to monitor the patients' health condition. Medical devices can transmit patient's health data to the remote server or doctor's mobile device.

It is very important to say some words about a modern approach called Decision Support. Its essence lies on the fact that the computer makes recommendations to a person without making decisions for him. It should be noted that the final choice is under the competence of a specialist. Today, such systems are used by sea vessel captains and medical staff and airport control tower services as well [\[1\].](https://youtu.be/eyAboapGefs?si=rOG8YoArsUDuBhCe)

Decision support systems are implemented in surgery to diagnose and to assign or select the treatment, to assess the quality of treatment and to evaluate the patient's condition at a given time. Computer systems allow the surgeon to test his own prognoses and to employ artificial intelligence technologies in many complex cases [\[2\]](https://cyberleninka.ru/article/n/sistemy-podderzhki-prinyatiya-resheniy-v-hirurgii/viewer) .

There are also medical wearable electronics used in every day life. This type of electronics has already been mentioned earlier, but it should be dwelt on in more detail. Medical wearable electronics are devices worn or attached to the body and using sensors to monitor, analyze and record physiological changes in the human organism. They monitors blood glucose level, body temperature, arterial tension, heart rate and the state of the body during sleep. In recent years, medical staff have been using such devices as smart watches, headphones, rings, augmented reality glasses and smart patches.

### Направление «Электронные системы и технологии»

Nowadays, medical wearables such as sleep and activity trackers, as well as special devices for diabetics, are in great demand. According to Global Markets Insights, these devices are 86% of the global market. This is due to the increasing interest in productivity, healthy lifestyle and taking care of the body, which encourage consumers to control their body condition [\[3\].](https://www.youtube.com/watch?v=71D3dKiysYU)

Decision support systems and wearable devices represent two specific examples demonstrating how electronic technologies help modern healthcare workers and their patients.

In medical practice, a huge number of different electronic devices (picture 1) are trivially divided into groups according to disease or area of medicine.

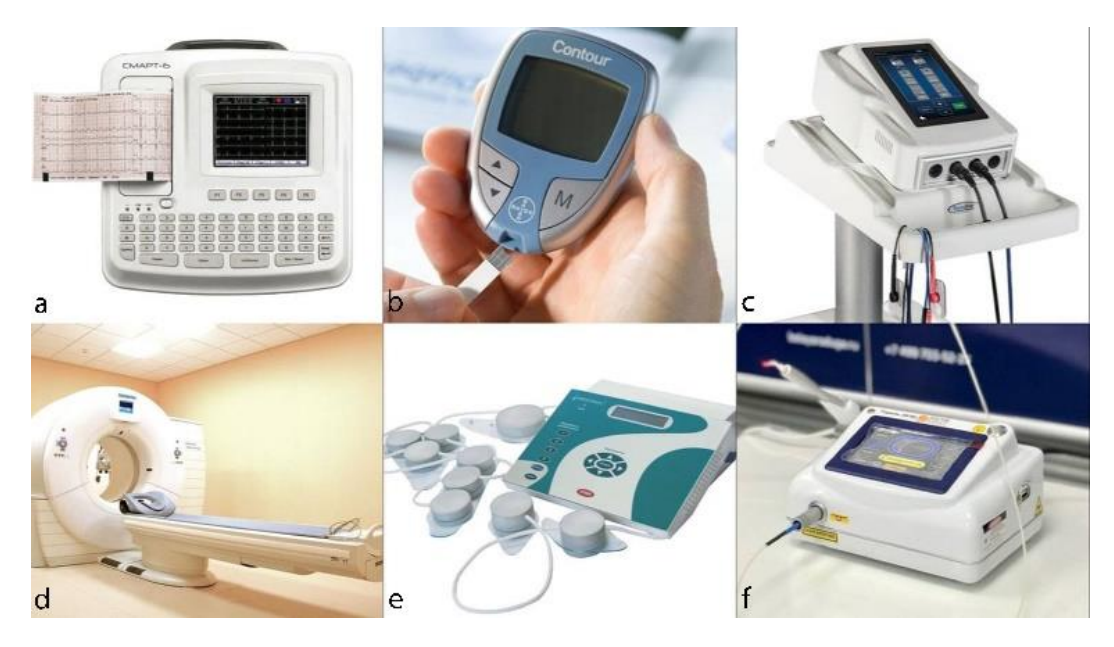

Picture 1 - Electronic devices:

a - electrocardiograph; b - glucose meter; c - electrical stimulator machine; d - CT scan; e - magnetic therapy unit; f - dental diode laser.

Depending on generally accepted medical purposes, medical electronic devices are classified

– preventive;

as:

- diagnostic;
- therapeutic;
- rehabilitation;
- surgical [4].

Preventive medical electronics is an equipment used to conduct the preliminary patients' examinations in order to avert the development of disease. It may include various electronic devices such as medical blood analyzers, electrocardiographs and glucometers, which make it possible to detect early health problems and undertake appropriate medical actions.

Diagnostic medical electronics contributes to research in medical sphere and disease diagnosis. Such equipment involves various types of devices, such as computerized tomographs, electrocardiographs, X-ray machines and other devices for assessing the patients' health status. This equipment allows doctors to obtain detailed information on the patient's health and to make correct medical decisions [\[5\].](https://nauchniestati.ru/spravka/elektronika-i-resheniya-dlya-borby-s-boleznyami/)

Therapeutic medical electronics is employed to carry out various medical procedures and treat patients. It consists of physical therapy devices, laser and ultrasound devices, electrical stimulators, magnetic therapy devices and other ones helping doctors to improve patient's condition and provide effective treatment of various diseases.

Rehabilitation medical electronics is a specialized equipment used for the rehabilitation treatment of patients after injury, surgery or illness. It includes various devices, such as electrical stimulators, magnetic therapy devices, laser therapeutic devices, exercise machines and other types of equipment aimed to restore body functions and to improve the quality of patients' life. In addition, such medical electronics helps specialists to use more effective physical rehabilitation methods and to speed up the recovery process after injuries and operations.

Surgical medical electronics is an equipment used during surgical procedures to ensure their accuracy, safety and efficiency. Such equipment embraces surgical lasers, vital sign monitors, surgical microscopes, devices for ultrasound and laparoscopic surgery, as well as other types of specialized equipment that help surgeons perform operations with high efficiency, minimizing risks to patients.

Medical electronics involves a large amount of devices and something new is always appearing in this area.

It should be noted that professionals called medical engineers are needed in order to control the efficient equipment operation. Medical engineers have to be present near the equipment around the clock. After every surgical operation, the equipment must be technically tested and maintained. In addition, engineers must be present during operations because of malfunctions that may occur. Medical engineers are also involved in installing and configuring new equipment and training medical staff. They are developing new medical technologies and tools that improve the patients' diagnosis, treatment and rehabilitation. They play an important role in ensuring the safety and quality of medical care, so professional competence and responsibility are an integral part of the modern medical industry [\[6\].](https://youtu.be/eW0R_NcOcYk?si=bxtNLhpuqQ-ue8YQ)

The constant technological development in the field of medical electronics opens up new opportunities for improving the medical therapy processes. The expansion of mobile health care, artificial intelligence, telemedicine, drones, computer-assisted diagnostics, 3D prototyping and 3D printing are expected to lead to significant changes in modern medical practice.

The usage of artificial intelligence in medical electronics permits to analyze automatically the large volumes of medical data identifying connections and patterns that may be unnoticed by humans. This leads to earlier detection of diseases and can greatly improve prognosis and treatment.

Doctors have the possibility to consult their patients in remote diagnostic mode. This phenomenon is called telemedicine. It is very convenient for the patient because he is diagnosed in his usual home environment. The patient himself is not subjected to additional psychological stress, his time and personal finances are saved. Doctors increase their productivity and efficiency by paying more attention to patients having more severe illnesses.

Drones can significantly improve access to medical care, enable rapid drug delivery and provide assistance in critical situations where speed reaction is crucial. The drone is equipped with a webcam, microphone and speakers, which allows the doctor who controls the drone to give precise instructions to passersby to give resuscitation to a person suffered, for example, from sudden cardiac arrest.

In medical electronics, computer diagnostics are based on specialized software solutions and algorithms that analyze medical data, images and other parameters to accurately identify diseases, predict outcomes and select appropriate treatments. This includes medical image processing, biomedical signal analysis, as well as molecular diagnostics and other innovative methods that significantly expand diagnostic and treatment options.

3D prototyping and 3D printing is changing medical industry. They allow not only creating unique devices and components but also increasing the development speed and reducing production costs. These innovative technologies are applied to produce customized prosthetics, printing microelectronic devices and prototypes of medical instruments [4].

*Conclusion.* So, medical electronics gives to doctors new tools and affords opportunities to improve the effectiveness and quality of medical care. It allows doctors to measure more accurately patients' health indicators. Modern medical devices facilitate testing and effective treatment as well as support doctors' decision-making by offering computer recommendations. Medical equipment, consisting of computers, servers and electronic equipment, is constantly being improved due to new technologies.

Although medical electronics is the breakthrough expanding capabilities of specialists in medical practice and opens up new opportunities for solving healthcare problems, it is impossible to replace doctors and nurses.

#### *References*

*1. Матрица Науки - Информационные технологии в медицине [Electronic resource]. – Mode of access: [https://youtu.be/eyAboapGefs?si=rOG8YoArsUDuBhCe.](https://youtu.be/eyAboapGefs?si=rOG8YoArsUDuBhCe) – Date of access: 05.02.2024.*

*2. Системы поддержки принятия решений в хирургии [Electronic resource]. – Mode of access: [https://cyberleninka.ru/article/n/sistemy-podderzhki-prinyatiya-resheniy-v-hirurgii/viewer.](https://cyberleninka.ru/article/n/sistemy-podderzhki-prinyatiya-resheniy-v-hirurgii/viewer) – Date of access: 04.02.2024.*

*3. Медицинская электроника [Electronic resource]. – Mode of access: [https://www.youtube.com/watch?v=71D3dKiysYU.](https://www.youtube.com/watch?v=71D3dKiysYU) – Date of access: 04.02.2024.*

*4. Medical Electronics: Status, Problems and Prospects: conference materials "Elektron tibbin multidissiplinar problemləri", Baku, 24 may 2016 г. / Institute of Information Technologies, ANAS; Shakir Mehdiyev, Bikes Agayev.*

*5. Электротехника в медицине: роль, применение и инновации [Electronic resource]. – Mode of access: [https://nauchniestati.ru/spravka/elektronika-i-resheniya-dlya-borby-s-boleznyami/.](https://nauchniestati.ru/spravka/elektronika-i-resheniya-dlya-borby-s-boleznyami/) – Date of access: 06.02.2024.*

*6. Инженер медицинской техники [Electronic resource]. – Mode of access: [https://youtu.be/eW0R\\_NcOcYk?si=bxtNLhpuqQ-ue8YQ.](https://youtu.be/eW0R_NcOcYk?si=bxtNLhpuqQ-ue8YQ)  – Date of access: 05.02.2024*

UDC 004.49

# **THE ROLE OF NEURAL NETWORKS IN CYBERSECURITY SYSTEM**

### *Kulbako A.S*.

*Belarusian State University of Informatics and Radioelectronics, Minsk, Republic of Belarus*

*Perevyshko A. I. - senior lecturer of the department of foreign languages*

**Annotation:** As you can see from the title this text is about the role of neural network in cybersecurity system. At the beginning, the author gives a valuable information on antivirus. After that it is spoken about working principles of neural networks used as a theoretical antivirus. Next, the author describes the models of neural networks PCA-DNN and Open AI. At the end, it is pointed out opportunity for the development of neural networks in the field of cybersecurity. I think this text is informative for the students of engineering specialties.

**Keywords:** Antivirus, neural networks, PCA-DNN, Open AI, social engineering, network security.

*Introduction:* Today, neural networks are one of the most popular and progressive information technologies used in various spheres of life. They demonstrate their versatility, they can solve complex mathematical problems, create amazing images and generate unique content. However, the potential of neural networks is not limited only to satisfying personal needs — they can also significantly improve security in cyberspace.

Given that our reality is easily vulnerable to cyber threats, including hacker attacks, breakins and other forms of cybercrime, the use of advanced technologies to protect digital data becomes an important factor. And neural networks are one of those options.

*The main part:* To understand the role of neural networks in cybersecurity, we should consider various methods of detecting and neutralizing viruses, one of which is antiviruses. Antiviruses are tools that analyze other programs for the presence of harmful code in them. There are a huge number of antiviruses in the world, each of which has its own patterns of recognizing the characteristics of viruses. Therefore, to simplify, Antiviruses are divided into two types: static and dynamic.

Static antiviruses are software tools focused on preliminary analysis of source code, files and system resources in order to detect pre-known malicious threats. They are based on the signature method, where virus identification occurs by comparing the characteristic "signatures" of known threats. A static antivirus scans files and system resources, and then compares the data obtained with a database of virus signatures. If a match is found, the program is triggered and takes measures to remove or block the malicious object. The main advantage of using a static antivirus is its low resource consumption. However, we must understand that because of this, this type of antivirus is not able to adapt to new viruses [1].

Dynamic antiviruses represent a more modern approach to combating malicious software. They are based on real-time analysis of program behavior. In fact, antiviruses actively monitor the actions of programs in the system, track changes and identify suspicious activity. They use methods such as heuristic analysis, which is a sequence of actions. Initially, the antivirus monitors running programs. Then it detects virus programs, which it then sends to the "sandbox" (a virtual machine that emulates the behavior of a real computer), where it already conducts a full analysis and assessment of the threat. If the virus is still dangerous in the sandbox, the antivirus takes measures to block and delete this program [1].

The main positive quality of this type of antivirus is the ability to quickly detect new threats. Moreover, neural networks are gradually being introduced into dynamic antiviruses, which are used to correctly analyze the virus threat in the sandbox. However, all this leads to the fact that dynamic antiviruses can cause additional load on computer systems, which can reduce the performance of the device. Of course, developers are constantly working on optimizing these systems, but in many cases such optimization reduces the effectiveness of dynamic antiviruses.

However, despite possible disadvantages, the introduction of neural networks into the malware detection process provides more accurate threat recognition [1].

Therefore, realizing the potential of neural networks, we can consider that they are an alternative way to fight viruses. They are programs that consist of many elements called neurons that are connected to each other using weights. These programs can take different types of data, such as images, texts, or sounds, and process them using mathematical functions. We should note the fact that neural networks can be trained on data, finding patterns in them and adjusting their weights. This is the reason why they can be used to detect viruses by analyzing their structure or behavior and comparing them with known samples. Thus, these programs can be effective because they can adapt to new types of viruses and do not require a lot of resources to work.

For example, a possible neural network model for virus detection may consist of several layers, each of which is capable of processing different aspects of the input data. The input layer accepts the binary data of the program, the middle layers process this data, and the output layer predicts whether the program is harmless. In order for this model to work correctly, it needs to be trained by sending a large number of malware examples to the input. The model learns to understand patterns in the data indicating the presence of a virus. After training, the model is checked on new data to assess its ability to detect viruses.

Nowadays, the problem of Internet insecurity from hacker attacks remains very relevant. The possibility of hacking pages, websites, databases, as well as overloading servers or downtime from spam continue to pose serious threats. The field of cybersecurity often turns out to be insufficiently protected, and the lack of effective control measures creates a space for malicious actions.

However, modern technologies offer new approaches to solving this problem. Among them, PDA-DNN stands out - an innovative neural network designed to detect potential cyber attacks. This model uses a combination of Principal Component Analysis (PCA) and deep neural network (DNN), which allows it to more effectively identify anomalies in network behavior.

PDA-DNN has high accuracy in detecting various types of attacks, including port scanning, distributed denial of service (DDoS) attacks, botnets and others [2].

The principle of operation of PCA-DNN is as follows. First, the network data is transformed using the principal component method to extract the most crucial components. Then these components are fed into a neural network comprising multiple hidden layers, tasked with classifying the data into normal or abnormal categories. If the resulting output deviates from the input value beyond a specified range, the network deems this data as abnormal [2].

Social engineering, a method of acquiring information through manipulation and deception, involves attackers communicating with victims while impersonating someone else. Neural networks emerge as a potent tool in combating this technique due to their capability to analyze intricate patterns of behavior and manipulation. OpenAI, for instance, has developed a neural network algorithm designed to ascertain the authorship of a given text [3].

This program analyzes the structures of words, sentences, language tools, and so on. By training a neural network based on data, it can learn to understand common tactics used by social engineers, for example, phishing emails. The neural network's analytical capabilities enable it to recognize subtle nuances in communication styles and detect potential threat, thereby serving as a valuable asset in the battle against social engineering. Moreover, neural networks can help in creating personalized and dynamic security. Neural networks, due to constant analysis of user behavior patterns such as login time, a typical means of communication, can establish the level of normal user behavior. Any deviation from this level, for example, an unexpected request to transfer a money or join a group, may trigger a security alert indicating a possible attack.

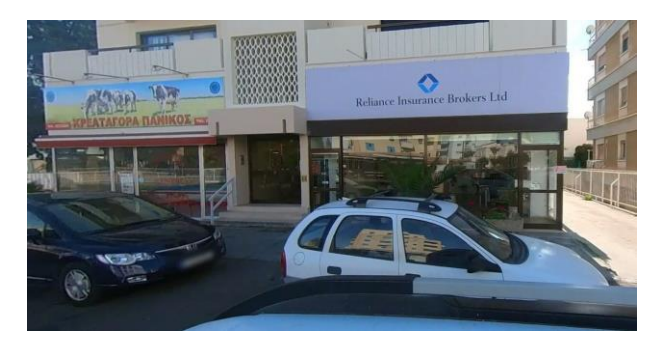

Figure 1 - Example of social engineering

*Conclusion:* The current scenario illustrates that conventional virus protection methods may prove ineffective against emerging technologies. However, neural networks that can quickly analyze and adapt to new information may be the best solution for cybersecurity. Moreover, it is worth accepting the important fact that the development of neural networks is dramatically increasing. For example, in Figure 2, we can see two photos taken by a neural network. The difference between these two photos is 9 years.

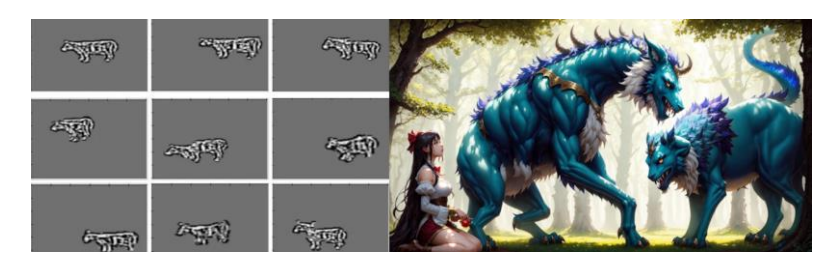

Figure 2 - Development of neural networks in the field of design

The theoretical models discussed in this article and the available resources for the development of neural networks develop the prospects for their use in real conditions. In the near future, these models may turn from concepts into reality, which opens up new prospects for cybersecurity.

Given the rapid progress in the field of artificial intelligence, neural networks can become not just a tool, but a real strong ally in the fight against cyber threats. Their ability to adapt, identify anomalies, and learn from changing cyber-attack scenarios makes them an important component in a cybersecurity strategy.

Thus, the use of neural networks in the field of cybersecurity not only promises to strengthen protection against cyber threats, but also highlights the need for further research and innovation in this area. At the same time, given the rapid pace of technology development, neural networks can become a key element of an effective security strategy in the digital world.

### *References*

- *1.Введение в понятие антивирусов.: [Electronic resource] - https://telegra.ph/Vvedenie-v-ponyatie-antivirusov-04-21.*
- *2.Cyber threat intelligence using PCA-DNN model to detect abnormal network behavior.: [Electron7ic resource] https://www.researchgate.net/publication/357406133\_Cyber\_threat\_intelligence\_using\_PCA-*

*DNN\_model\_to\_detect\_abnormal\_network\_behavior.*

*3.New AI classifier for indicating AI-written text.: [Electronic resource] - https://openai.com/blog/new-ai-classifier-for-indicating-aiwritten-text.*

# **AUTOMATED DEVICES FOR POST-STROKE REHABILITATION**

*Laisha I.A.*

*Belarussian State University of Informatics and Radioelectronics, Minsk, Republic of Belarus*

*Drobysheva A.P. – master of Sci., senior lecturer of the department of foreign languages*

**Annotation.** The study and analysis of the potential of robotic devices in creating conditions for high-quality support in the rehabilitation process for individuals with upper limb mobility limitations was investigated.

**Key words:** upper limb mobility limitations, biomechanical systems, CRAB

*Introduction.* Rehabilitation of people with upper limb mobility limitations is one of the most important tasks in the field of medicine. The possibility of full recovery and socialization of patients necessitates the provision of healthcare institutions with special developments that automate the stages of rehabilitation, partially replace medical personnel, and allow rehabilitation procedures to be carried out for an extended period without the constant presence of a healthcare professional. Every year in the Republic of Belarus, over 750 thousand people sustain injuries, and in 2021 alone, more than 30,000 people experienced a stroke; these two facts are the main causes of loss of hand motor skills. The attempt to create a method for high-quality rehabilitation motivates our interest in the scientific research topic «Automated Devices for Post-Stroke Rehabilitation». The relevance of our research is driven by the need to address the rehabilitation challenges for individuals with upper limb mobility impairments. The subject of this research is biomechanical systems. The object of the research is the CRAB, Capturing Rehabilitation Anthropomorphic Block. The aim of this project is to study and analyze the potential of robotic devices in creating conditions for high-quality support in the rehabilitation process for individuals with upper limb mobility limitations. The hypothesis is that CRAB, the gripping rehabilitation anthropomorphic block, can become a competitive development for stimulating the musculoskeletal system of the human hand. The theoretical significance of the work lies in our attempt to design CRAB, the capturing rehabilitation anthropomorphic block. The practical significance of the work lies in our proposal and description of the benefits for utilizing CRAB.

*Main part.* Modern technologies allow for the development of a model for a human hand simulator and a system for its integration with a "brain-computer" interface. The simulator should be connected to the human hand, providing independent movement seamlessly. The difficulty in its development lies in considering the specific load on the musculoskeletal system of the patient and ensuring complete alignment with the natural movement of the patient hand. According to the research conducted by the Northwestern University (Chicago), Louis Stokes Cleveland VA Medical Center (Virginia), Myomo, Inc. – a medical robotics company (New York), and Case Western Reserve University (Cleveland), a combined therapy approach (combining the use of a myoelectric upper limb orthosis for 1.5 hours twice a week for 9 weeks with medication support), followed by 9 weeks of using the orthosis at home, resulted in a very positive recovery outcome [2].

**Human hand model.** The dimensions of the hand simulator are based on NASA research [4]. Figure 1 represents the model of the interaction of the joints of the hand and fingers.

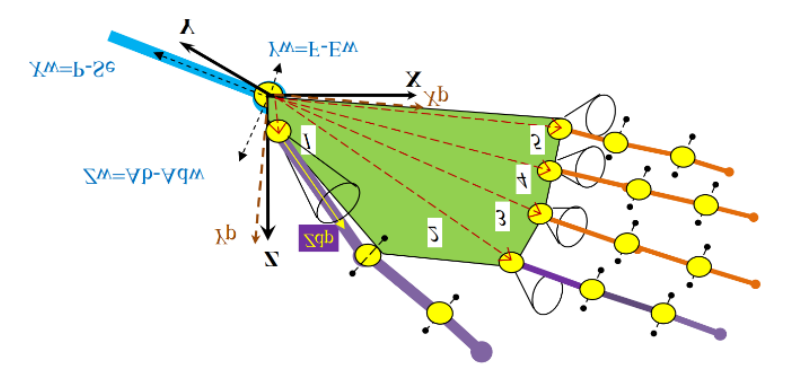

Figure 1 – Model of the dynamics of the human hand and fingers

Positioning vectors 1, 2, 3, 4, 5 with the phalanges of the fingers in the coordinate system.

Xp, Yp – The edge of the palm and the plane of the hexagon of the wrist.

FE и Ab Ad – Flexion-extension and abduction-adduction axes;

FE – Axes of the phalangeal joint hinges;

Zdp – Additional axis for rotational mobility required for the grasping movement of the thumb. In the coordinate system Xp, Yp, the coordinates of the finger joints will be defined, which have limited mobility in the coordinate system Xw, Yw, Zw. The movements of the finger phalanges are defined by angles and planes. In these coordinate systems, each joint of the device has ranges of permissible movements and directions, which are based on NASA research [4].

**Functional diagram of the exciting rehabilitation anthropomorphic block CRAB.** To ensure comfort and durability of the device, we propose using polyvinyl chloride (PVC plastic) for creating the covering bracelet to which the actuators are attached. This material will provide decent freedom of movement due to its flexible properties. The inner lining and straps use polyester. More precise measurement is achieved using a strain gauge sensor embedded in each finger strap; the degree of strap stretching is measured and converted by the sensor into a signal establishing the force for the actuators. The forearm bracelet carries a battery and sensors for information processing and actuator control. The bracelet itself uses the same materials as the wrist bracelet. To reduce the device's weight, EMG sensors are integrated directly into the fabric of the bracelet by applying a silver coating to the fibers. The sensors are located on the inner side of the bracelet around the forearm. This technology eliminates the need for usual sticky sensors, which caused a variety of inconveniences. The driving force for the finger mechanism is provided by a structure of pneumatic actuators. A compressor, along with a computer, is installed in a miniature backpack on the patient's back. The compressor supplies compressed air to the wrist bracelet, where a system of solenoid pneumatic valves is located, regulating the operation of the actuators. The rotary pneumatic actuator moves a gear rack connected to a flexible metal plate along the fingers, causing them to move.

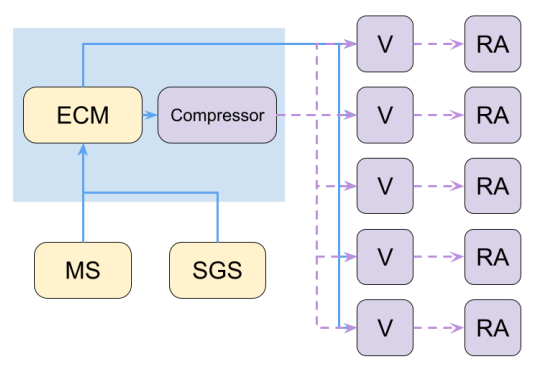

Figure 2 – Functional diagram of the functioning of the structure of pneumatic actuators, where MS is a myoelectric sensor, SGS is a strain gauge sensor, V is a valve, RA is a rotary actuator

# Направление «Электронные системы и технологии»

*Conclusion.* In the research work, we formulated requirements for a biomechanical hand trainer – movements should be generated based on signals from the human nervous system about the desired movement of the hand. The study and analysis of materials on the topic of our research lead to the following conclusions: CRAB (Capturing Rehabilitation Anthropomorphic Block) is an automated manipulator for the hand, whose main function is to provide additional force when the user performs certain movements. It will be more cost-effective compared to foreign counterparts, as the estimated cost will be less than 1500 Belarusian rubles.

### *References*

1. *Модели и алгоритмы для интеллектуальных систем управления / А.А. Богуславский, Г.К. Боровин, В.А. Карташев и др. — М.: ИПМ им. М.В. Келдыша, 2019. — 228 с.*

2. *Official website of the scientific advisory center Myomo – Mode of access: https://myomo.com – Date of access: 09.01.2024.*

3. *Official website of the global market leader in the development, production and marketing of robotic and sensory devices for functional movement therapy – Mode of access: http://www.hocoma.ch/en/products/armeo – Date of access: 15.01.2024.*

4. *Official website of the National Aeronautics and Space Administration – Mode of access: https://msis.jsc.nasa.gov/Volume1.htm – Date of access: 15.01.2024.*

UDC 004.928:534.3

# **THE INFLUENCE OF MUSIC ON THE COMPUTER GAME PERCEPTION**

*Mironov I. A.*

*Belarusian State University of Informatics and Radioelectronics, Minsk, Republic of Belarus Andreeva O.V. – senior lecturer of the department of foreign languages*

**Annotation.** This article is dedicated to soundtrack in the computer games and an important role of music in the perception of the gaming experience. The functions of soundtrack and the evolution of music in video games are analyzed as well.

**Keywords:** game, computer game, immersion, game experience, composer, sound design

*Introduction*. Music plays an important role in the perception of a computer game and the gaming experience. Game developers can immerse a player in their game, set an intended mood, improve the storytelling and affect the player's emotions by using soundtrack and sound design. If music is correctly selected, game world will feel more realistic.

Good sound design should inconspicuously affect the player and slowly draw him into the game world. The gamer should not feel consciously the influence of sound design.

The first computer game appeared about 60 years ago. Like early movies, computer games did not have sound, because it was less important in game than vibrant visuals and the gameplay.

Space Invaders was the first video game with sound effects. Sound design in this game was very simple and great. Space Invaders was a successful game partly due to tense and atmospheric soundtrack that helped to create aura of danger. There was not music per se. There were only sirens, creepy peeps and strange noises. When aliens got faster and closer in the game, sounds accelerated and became louder. Because of this, the gamer started to panic and got nervous. Then he wanted to play again to receive adrenaline rush once more. This game is an example of great sound design that strongly affects the player's emotions.

*Main part.* Music in early computer games has its typical features and special sound: electronic peeps and simple beeps due to technical limitations. Integrated circuits could not play complex sounds.

However, in the mid-1990s memory capacity and processor speeds were improved. The game developers were freed from the technological limitations, which gave the soundtrack in retro games a unique aesthetic. Today, computer game music spans various styles, ranging from energetic rock to calm synthwave [1].

Music constitutes a significant part of computer games and performs many functions. It can perfectly dive the player into the computer game. The player starts to feel like the game world is real. In addition, due to soundtrack, the atmosphere of the game increases significantly. If the gamer turns off the music, he will notice that the amount of pleasure decreased significantly, and the game may start to feel empty and boring [2].

The Subnautica game is a great example of an excellent game music with a quality sound design that completely immerses the player in a game world. Almost all the time the gamer should dive alone and discover unexplored ocean on an alien planet. Lot of tracks are calm and a little melancholic. That is why they perfectly complete the atmosphere of tranquil and loneliness. There are some special sounds in this tracks that sound like a submarine locator or bubbles, which rise up in the water. Thereby, these sounds increase feeling of being underwater.

In addition, scientists believe that the human brain is divided into many different areas, and each performs specific tasks. Most likely, the area of the brain, which is dedicated to deal with nonlinguistic sounds, starts focusing on the music in computer game, which reduces looking for sounds outside the game.

Furthermore, music can act as a «shield of sound», protecting the player from distracting external sounds. As a result, the gamer does not get distracted by noise at home, better dives into the game world and concentrates on the gameplay [3].

If the composer chooses the appropriate tempo, melody, harmony, rhythm and timbre, he will create an intended mood and tone of the game. For example, a tense soundtrack during the battle makes the gamer tensed and a little scared. Calm music can relax the person after the battle. Sad melodies can improve tragic moments of the game and make the player cry. Reversed or distorted soundtrack can scare the gamer and give him adrenaline rush. Energetic and epic music can significantly enhance the game ending [4].

For example, a Doom Eternal game has a great soundtrack that effectively changes the gamer's mood. All tracks are written in a fast hard metal style, and due to it, these tracks make the gamer energetic, tensed and a little aggressive. The player gets more pleasure from fighting enemies in this mood. Moreover, the gamer feels like a powerful hero.

The choice of music is very important to the game experience. If the sound designer chooses the intended soundtrack, it will make the game world more realistic and atmospheric. If he chooses unsuitable music, it will ruin the whole gaming experience. For example, all songs that are played on the radio in Grand Theft Auto game are completely appropriate for the time when the game takes place.

Moreover, music can influence computer games by providing cues to the player. For example, playing tense soundtrack may indicate that a boss fight is close. A sad melody can signal to the gamer that he failed in a task, while a cheerful music can be a sign of the end of the task. For example, a major melody can be played when the player has killed a boss or opened a secret chest [5].

Besides, there are some rhythm games. These games challenge the player's sense of rhythm. In these games all actions should be done to the tempo of music. This type of game cannot exist without soundtrack, because rhythm of music is the key element. For example, «Osu!» is a popular game in this genre. Circles on the screen should be clicked on in the beat of soundtrack playing in this game.

Nevertheless, some games do not need to have any music. For example, competitive computer games like Counter Strike do not have soundtrack because the gamer needs a good concentration and music can distract him. Simulation games often do not have soundtrack, because they strive to represent perfectly reality [6].

Very illustrative case occurred with soundtrack for the Atomic heart game. It's a retrofuturistic utopia, which shows the technologically advanced Soviet Union. The album consists of rock covers of popular Soviet tracks. Nine days after the game's release, the cover of song «Komarovo» took first place in the Yandex Music chart. Other tracks took some places in this chart too. This album became very popular and made a lot of money [7]. Now album «Atomic heart» has 280000 monthly listeners at Spotify. Most popular song from this album has been listened to 11 millions times [8].

It is evident that music in video games has come a long way from simple digital melodies in arcade classics like as Pac-Man and Defender to complex compositions in modern computer games. Game composers gave to the world many legendary tracks [9].

Twenty years ago, the National Academy of Recording Arts and Sciences finally allowed interactive games to compete in the annual Grammy awards. In 2012, the soundtrack to the Journey computer game became the first game soundtrack that earned Grammy Nomination in a category «Best Score Soundtrack for Visual Media» [10].

*Conclusion*. It is surprising that game music has not been recognized for years, because computer games frequently have beautiful soundtracks, as memorable and great as any another music. It is be hoped that the game soundtrack will finally get the popular and critical attention it deserves.

#### *References*

*1. A History of Video Game Music: [Electronic resource].– URL:https://www.gamespot.com/articles/a-history-of-video-gamemusic/1100-6092391/*

*2. Time perception, immersion and music in videogames: [Electronic resource].– URL:https://www.scienceopen.com/hosteddocument?doi=10.14236/ewic/HCI2010.21*

3. Sexton J. (2007) MUSIC, SOUND and MULTIMEDIA from the Live to the Virtual pp. 51-64.

*4. The importance of music in video games: [Electronic resource].– URL:https://tunetailors.com/blogs/sound-stories/the-importance-ofmusic-in-video-games#:~:text=It%20can%20help%20create%20an,feelings%20of%20realism%20and%20legitimacy.*

*5. How music shapes the way we play video games: [Electronic resource].– URL:https://mashable.com/feature/music-shapes-video-games 6. The Impact of Music on Video Games: [Electronic resource].– URL:https://medium.com/illumination/the-impact-of-music-on-videogames-a8813ee65ea0*

*7. Atomic Heart: [Electronic resource].– URL[: https://ru.wikipedia.org/wiki/Atomic\\_Heart](https://ru.wikipedia.org/wiki/Atomic_Heart) 8. Atomic Heart: [Electronic resource].–*

*URL:https://open.spotify.com/artist/1VhpqaYeyotfoFFdHZhrHP?si=0jA5KmfaSbmSs2kOLrbYXQ*

*9. WHY MUSIC IN GAMES IS SO IMPORTANT: [Electronic resource].– URL:https://ninichimusic.com/blog/2016/10/31/why-music-ingames-is-so-important*

*10. «Journey» Earns the Videogame World's First Grammy Nomination: [Electronic resource].– URL:https://www.forbes.com/sites/carolpinchefsky/2012/12/06/journey-earns-the-videogame-worlds-first-grammynomination/?sh=a8bc3cc2426a*

# **NEURONET: BASICS, APPLICATION AREAS AND PROSPECTS**

*Moroz E.A.*

*Belarusian State University of Informatics and Radioelectronics, Minsk, Republic of Belarus*

*Svirid V.A. – master of Sci., lecturer of the department of foreign languages*

**Annotation**. The article discusses the basics of neuronets, as well as describes diverse areas of their application, ranging from image recognition to healthcare. The development of neuronets plays an important role in shaping artificial intelligence and many other technologies.

**Keywords:** neuronet, neural networks, artificial intelligence, application areas, future prospects, Midjourney

*Introduction*. The importance of neuronets research is primarily related to their high application potential. Nowadays neuronets are widely used by people of different ages and occupations. For example, it's becoming more common to use chatGPT and other neuronets for various purposes: from generating ideas for school lessons [1] and creating designs [2] to finding a romantic partner [3]. Yet many people still don't understand the relevance of neuronets. So, a brief and clear explanation of neuronets essence will be given in this article, as well as their possible prospects for the future.

*Main part.* A term "neuronets" is an informal name for "neural networks", which researchers define as "computational models inspired by the structure and functioning of the human brain". They consist of interconnected nodes, or artificial neurons, organized in layers (Figures 1 and 2). These networks can learn and make decisions by recognizing patterns in data, enabling them to perform tasks such as language processing, image recognition, and decision-making without explicit programming [4].

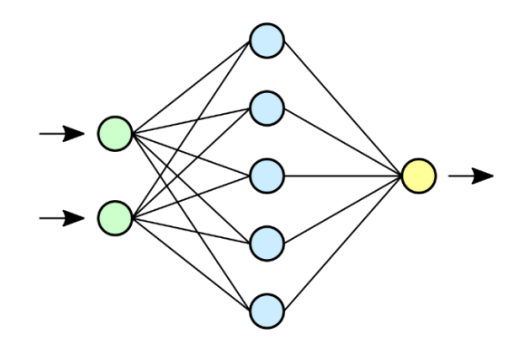

Figure 1 – The scheme of a simple neural network

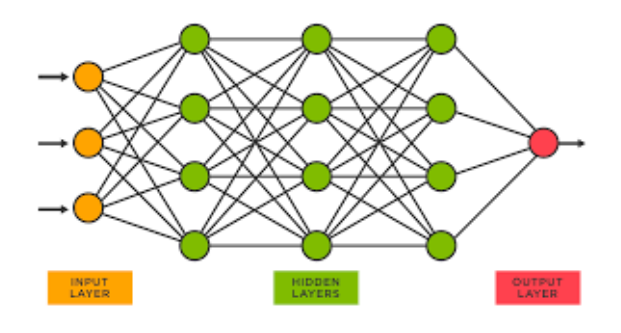

Figure 2 – The scheme of a simple neural network

Neuronets are successfully used in various spheres, showing high efficiency and demand. Their unique ability to learn from large amounts of data makes them a powerful tool in solving complex problems, bringing a high level of efficiency to various areas of human activity.

One of the most common applications of neuronets is text and image generation. Currently, there are three most popular image generation applications: DALL-E, Stable Diffusion and Midjourney. We will focus on the last one.

Midjourney is a research company and the neuronet of the same name developed by it, which creates images based on text descriptions [5]. Users can create images by sending commands to the bot in messengers (Discord or Telegram). All that needs to be done is to enter the "/imagine" message and after the request "/prompt", enter a text description of the desired image. After all this procedure a user is asked to choose the best of four images generated by the neuronet and get an image in high graphic resolution.

We decided to experiment with the chatbot "Midjorobot — Midjourney v6" in the Telegram messenger. To work effectively with "Midjorobot" and obtain high-quality visualization, it is important to formulate requests correctly. The text description of our request was the following: "a student of IT major, high quality, detailed, picture". The result of our experiment with the chatbot "Midjorobot" is shown in Figures 3, 4 and 5.

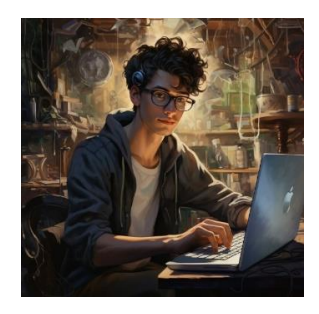

Figure  $3 - a$  generated image by the chatbot "Midjorobot — Midjourney v6"

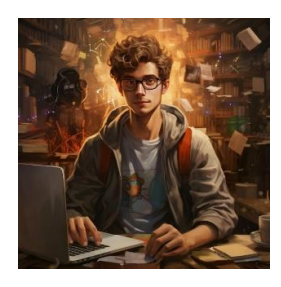

Figure 4 – a generated image by the chatbot "Midjorobot — Midjourney v6"

According to the Midjourney, a typical IT student is a guy, wearing glasses, dressed casually, often with a laptop.

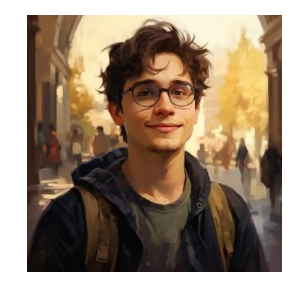

Figure 5 – a generated image by the chatbot "Midjorobot — Midjourney v6"

Speaking about healthcare, scientists admit that neuronets play a crucial role in diagnosing diseases, analyzing medical images, and predicting patient outcomes. Their ability to process and

interpret large volumes of medical data aids healthcare professionals in making informed decisions and improving patient care [6].

Neuronets are also actively used in the field of autonomous vehicle designing. The development of self-driving cars relies heavily on neuronets for tasks like object detection, path planning, and real-time decision-making. Neuronets contribute to enhancing the safety and efficiency of autonomous transportation systems [7].

In finance, neuronets are employed for risk assessment, fraud detection, and stock market predictions. Their ability to analyze vast financial datasets helps businesses make informed investment decisions and manage risks effectively [8].

The future of neuronets holds exciting prospects as scientists and researchers continue to explore new architectures and algorithms to enhance their capabilities. Improving the interpretability of neuronets' decisions is a critical area of research. Ensuring clarity in how neural networks come to specific conclusions is essential, especially in such application areas as healthcare and finance.

Enhancing the ability of neuronets to generalize from one task to another will contribute to their broader applicability. Transfer learning, where a model trained on one task is adapted for a related task, is a promising avenue for achieving this.

As neural networks become more widespread in various aspects of society, addressing ethical issues related to bias, privacy, and security becomes paramount. Ensuring fairness and accountability in neural network applications is crucial for their responsible deployment.

*Conclusion.* Neuronets have emerged as a transformative technology with a wide range of applications, from healthcare to finance. As we delve deeper into the intricacies of neural networks, addressing challenges and ethical considerations will be essential to unlock their full potential. The future promises continued advancements, making neuronets a key player in shaping the landscape of artificial intelligence and technology.

#### *References*

*1. 16 способов использовать chatGPT и другие нейросети на уроках в школе. Да, так можно было [Электронный ресурс] – Мел, 2023. – Режим доступа: [https://mel.fm/vospitaniye/sovety/2387014-16-sposobov-ispolzovat-chatgpt-i-drugiye-neyroseti-na-urokh-v-shkole-da](https://mel.fm/vospitaniye/sovety/2387014-16-sposobov-ispolzovat-chatgpt-i-drugiye-neyroseti-na-urokh-v-shkole-da-tak-mozhno-bylo)[tak-mozhno-bylo/](https://mel.fm/vospitaniye/sovety/2387014-16-sposobov-ispolzovat-chatgpt-i-drugiye-neyroseti-na-urokh-v-shkole-da-tak-mozhno-bylo). – Дата доступа:08.01.2024.* 

*2. Топ 20 лучших нейросетей для дизайнера [Электронный ресурс] – GeekBrains, 2023. – Режим доступа: [https://blog.geekbrains.by/top-20-luchshih-nejrosetej-dlja-dizajnera/](https://blog.geekbrains.by/top-20-luchshih-nejrosetej-dlja-dizajnera). – Дата доступа: 08.01.2024.* 

*3. Москвич рассказал о выборе невесты из 5240 претенденток с помощью ChatGPT [Электронный ресурс] – Сноб, 2024. – Режим доступа: [https://snob.ru/news/moskvich-rasskazal-o-vybore-nevesty-iz-5240-pretendentok-s-pomoshyu-chatgpt/.](https://snob.ru/news/moskvich-rasskazal-o-vybore-nevesty-iz-5240-pretendentok-s-pomoshyu-chatgpt/) – Дата доступа: 02.02.2024.* 

*4. Exploring the Role of Neural Networks in the Future of Artificial Intelligence [Electronic resource] – IABAC, 2023. – Mode of access: <https://iabac.org/blog/exploring-the-role-of-neural-networks-in-the-future-of-artificial-intelligence> /. – Date of access: 11.01.2024.*

*5. About Midjourney [Electronic resource] – Midjourney, 2023. – Mode of access: [https://www.midjourney.com/home?callbackUrl=%2Fexplore/.](https://www.midjourney.com/home?callbackUrl=%2Fexplore/) – Date of access: 24.01.2024.* 

*6. The Impact of Artificial Intelligence on Healthcare [Electronic resource] – Harmony Hustle, 2023. – Mode of access: [https://harmonyhustle.com/2023/07/01/the-impact-of-artificial-intelligence-on-healthcare-2/.](https://harmonyhustle.com/2023/07/01/the-impact-of-artificial-intelligence-on-healthcare-2/) – Date of access: 27.01.2024.*

*7. Machine Learning and Kubernetes in Autonomous Devices [Electronic resource] – Harpoon, 2023. – Mode of access: [https://www.harpoon.io/blog-post/machine-learning-and-kubernetes-in-autonomous-devices/.](https://www.harpoon.io/blog-post/machine-learning-and-kubernetes-in-autonomous-devices/) – Date of access: 27.01.2024.*

*8. AI in Finance Guide: Benefits, Applications, Future of AI & How Application of AI is Transforming Finance Industry [Electronic resource] – App0, 2023. – Mode of access: [https://www.app0.io/blog/ai-in-finance/.](https://www.app0.io/blog/ai-in-finance/) – Date of access: 27.01.2024.*

UDC 004.946

# **EXTENDED REALITY (XR)**

### *Pavlenko A.P.*

*Belarusian State University of Informatics and Radioelectronics, Minsk, Republic of Belarus*

*Malikova I.G. – senior lecturer of the department of foreign languages*

**Annotation.** This paper discusses the use of extended reality technology in various areas of our lives. Modern and actively developing types of extended reality (XR): virtual (VR), mixed reality (MR) and augmented reality (AR) are considered. The provided information will clear up any confusion regarding the nature and possibilities of extended reality technology and open up new avenues for investigation and XR application in both personal and professional contexts.

**Keywords:** reality, virtual entertainment, applications, immersive technologies.

*Introduction*. A technology known as Extended Reality (XR) makes it possible to include a human into a virtual setting. It can only be used with a computer, tablet, or smartphone. The data from a video camera that transmits an image to the screen serves as the foundation for the environment.

*Main part***.** Augmented reality (AR), virtual reality (VR), and mixed reality (MR) are all combined to create extended reality (XR). XR is not directly related to any specific technology it is a general term that covers all of the above technologies. XR enhances immersion, whether it is in augmented realities or virtual realities - it applies to every possible visual augmentation of reality.

Artificial intelligence (AI) computer vision, which enables machines to «see» and comprehend the visual environment, is at the heart of XR technology. Devices are able to sense and engage with their environment thanks to the second generation of XR computer vision algorithms. This knowledge serves as the foundation for both AR and VR projects that include constructing virtual items in the real world or visualising immersive experiences.

Considering extended reality technology (XR), the potential of artificial intelligence (AI) cannot be understated. Artificial intelligence is essential to producing intelligent and responsive XR experiences, from computer vision algorithms to lifelike interactions with digital information. Machine learning approaches are specifically intended to enhance objects, enhance external interfaces, and customize content according to user activity.

With the use of virtual reality (VR) technology, people can become completely immersed in a computer-generated environment and become detached from reality. Users usually don a headset with a display that fills their field of vision in order to enjoy virtual reality. In order to provide a more participatory and realistic experience, advanced VR systems also include tracking sensors and hand controllers. Virtual reality (VR) has uses in many different fields, including training simulations, gaming, and treatment. The Oculus Rift and HTC Vive are a couple of the well-known VR gadgets.

AR and VR are combined to create mixed reality (MR), also known as hybrid reality or mediated reality. Users can interact with digital content and the real world at the same time since it blends elements of both virtual and real worlds. Magic Leap One and Microsoft HoloLens are two examples of devices that allow users to experience mixed reality. Immersion experiences are closely associated with MR technology in fields such as gaming, education, and healthcare. It enables people to work together in a hybrid digital and physical environment and manipulate virtual things. Applications for mixed reality include entertainment, architecture, and remote help.

Augmented Reality (AR) is a reality-based interactive display environment that enhances real-life human experiences using a computer-generated text, sounds, and results. It creates a cohesive and appealing worldview by fusing real and computer-generated settings and imagery. The primary components of augmented reality are embedded electrical chips, screens, and sensors. It is extensively utilised in the retail, healthcare, gaming, and entertainment sectors in addition to the organizational and automotive sectors.

XR utilizes AR advances - they permit the presentation of items that cross-over the entertainer. For instance, a vehicle shows up in the studio with which an individual can communicate: he goes behind it, strolls around it - and he gets the sensation of its presence in the casing. Sensors on the cameras permit a user to continuously shoot objects with added reality from the right point so everything appears to be all around as credible as could be expected. Any place the camera returns, sensors change the realistic components in the casing to the ideal point [1].

The advantages of extended reality are numerous. The pioneering technology of immersive extended reality is having a profound impact on the enterprise, giving companies the opportunity to improve production efficiency, create and establish new customer engagement channels. Extended reality has developed throughout time and now has uses outside of entertainment and games. XR is being used by sectors including healthcare, architecture, and education to transform their respective disciplines. With XR, you can model and create risky situations without endangering human life. Employees can also access the training platform from anywhere in the world with XR technologies, which reduces the cost of live training.

The gaming business has been greatly impacted by this innovative technology, which offers gamers an immersive and participatory experience. XR allows players to immerse themselves in exciting virtual worlds where the line between the virtual and the real is blurred. The gameplay becomes more realistic and attractive due to the ability to interact with the outside world. While VR headset games like Beat Sabre and Oculus Rift exclusives immerse players in the virtual world, augmented reality games like Pokémon Go merge real-world environments with virtual reality. Gamers' gaming experience can be improved by using head-mounted displays, such as the Oculus Quest 2. These devices let users experience 3D environments.

Extended reality technology has begun to be used in the healthcare sector, providing new avenues for patient treatment and training. For more effective training, medical personnel utilise virtual reality to mimic surgeries and other procedures. Additionally, by exposing patients to regulated immersive situations, therapies utilising VR or AR can benefit those with psychological problems like PTSD.

Extended reality technologies are being used more and more in the sports industry for performance improvement and training. Athletes can train in a simulated setting with real-time data analysis and feedback thanks to virtual production technology. Concurrently, supporters have a new avenue to interact with their preferred clubs thanks to immersive experiences like virtual stadiums [2].

However, as with any new technology, extended reality has its drawbacks, the most important of which are technical problems, and effect on the health of the user. XR requires special equipment such as observation glasses or augmented reality. This equipment can be expensive, require a certain level of computing power and support, as well as has limitations on the time of autonomous operation and user comfort [3]. In addition, prolonged use of XR devices can cause eye strain, headaches and other health problems. Because XR is addictive, users may endure physical discomfort as well as sensory problems including motion sickness, eye strain, or even stress. It is crucial to guarantee user comfort and safety during extended XR sessions in order to facilitate wider deployment. Also, the use of XR in certain situations, such as driving, may pose a security risk.

*Conclusion.* All in all, such rapid development represents a unique improvement in many aspects of life, comfort and making daily work safer especially for those who work in hazardous environments, but at the same time there is a risk of cash shortages and some health problems. People in the future will be more careful to approach all the nuances of extended reality (XR), because this technology will be even more advanced and will broaden new horizons.

#### *References*

*<sup>1.</sup> What is Extended Reality (XR) Technology: How is it revolutionizing the industry in 2023? [Electronic resource]. – Mode of access: [https://www.linkedin.com/pulse/extended-reality-xr-technology-complete-guide-strivemindz.](https://www.linkedin.com/pulse/extended-reality-xr-technology-complete-guide-strivemindz) – Date of access: 04.02.2024. 2. Extended Reality: Exploring the Future of Immersive Technologies [Electronic resource]. – Mode of access: [https://www.onirix.com/extended-](https://www.onirix.com/extended-reality/#:~:text=Extended%20reality%20(XR)%20represents%20a,mixed%20reality%20(MR)%20technologies)*

*[reality/#:~:text=Extended%20reality%20\(XR\)%20represents%20a,mixed%20reality%20\(MR\)%20technologies.](https://www.onirix.com/extended-reality/#:~:text=Extended%20reality%20(XR)%20represents%20a,mixed%20reality%20(MR)%20technologies) – Date of access 06.02.2024. 3. XR AS A NEWER CONCEPT; PROS AND CONS [Electronic resource]. – Mode of access: [https://medium.com/@hafsausmani\\_28231/xr-as-a-newer-concept-pros-and-cons-603aa47271ba.](https://medium.com/@hafsausmani_28231/xr-as-a-newer-concept-pros-and-cons-603aa47271ba) – Date of access: 09.02.2024.*

UDC 007.52:53.087

### **ROBOTS CONTROLLED BY BRAIN IMPULSES**

*Patsai A.I., Cherekhovich M.S.*

*Belarusian State University of Informatics and Radioelectronics, Minsk, Republic of Belarus*

*Markosian E.I. – Cand. of Sci. (Philology), associate professor of the department of foreign languages*

**Abstract:** In today's realities, progress is moving forward at incredible speed and things that just 10 years ago seemed like science fiction are now being used by people in real life or are under development. Now we can no longer imagine our life without some gadgets, such as smartphones or laptops. Moreover, many modern professions are based on modern technologies and a large number of people work on their further development, even the position of countries in the world largely depends on their technologies. One of these are robots that are controlled by impulses of the human brain, namely by the power of thought. We will talk about them in more detail in our article.

**Keywords:** brain–computer interfaces, robots, signals, artificial intelligence, electroencephalography (EEG), electrooculography (EOG), wearables.

*Introduction.* In order for robots to effectively carry out our instructions and meet our needs, it is imperative that they possess a deep understanding of human language and behavior. This often requires us to bridge the gap between our world and theirs by teaching them the complexities of our communication and providing them with precise and detailed commands for every task they are expected to perform. Only through this mutual understanding and cooperation can we ensure that robots function seamlessly and efficiently in our daily lives.

We took information about the concept of such technologies from the article "Engineeringand Engineeringand Technology History Wiki" [3]. Based on the article, below we talk about the operation of these technologies.

*Main part.* First Robotic Control from Human Brain Signals, in 1988, in the Laboratory of Intelligent Machines and Bioinformation Systems, human brain signals controlled the movement of a physical object (a robot) for the first time worldwide. This linked electroencephalogram (EEG) signals collected from a brain with robotics research, opening a new channel for communication between humans and machines. EEG-controlled devices (wheelchairs, exoskeletons, etc.) have benefitted numerous users and expanded technology's role in modern society.

It also expanded the EEG research and application with a new challenge of controlling physical objects, like opening doors, driving drones, driving wheelchairs, using EEG only. Medical applications with paraplegic patients are also part of this evolution branch.

Coupling brain–computer interfaces (BCIs) and robotic systems in the future can enable seamless personal assistant systems in everyday life, with the requests that can be performed in a discrete manner, using one's brain activity only.

Let's see how a wireless and wearable BCI device can control a quadruped robot—Boston Dynamics' Spot. The device measures the user's electroencephalography (EEG) and electrooculography (EOG) activity of the user from the electrodes embedded in the glasses' frame. The user responds to a series of questions with YES/NO answers by performing a brain-teaser activity of mental calculus. Each question–answer pair has a pre-configured set of actions for Spot. For instance, Spot was prompted to walk across a room, pick up an object, and retrieve it for the user.

As such, this project aims to pave a path towards future developments in modern day personal assistant robots powered by wireless and wearable BCI systems in everyday living conditions. EEG to this day remains one of the most practical and applicable non-invasive BCI methods because other imaging modalities such as functional magnetic resonance imaging (fMRI), magnetoencephalography (MEG), and positron emission tomography (PET) are expensive, technically demanding, and not easily portable.

A BCI system can be controlled using either endogenous (spontaneous) or exogenous

(evoked) signals. In exogenous BCI, evoked signals appear when a person pays attention to an external stimulus such as a visual or auditory cue. The advantage of this approach includes minimalistic training as well as high bit rates up to 60 bits/min. However, the user needs to always attend to the stimuli, which limits its applicability in real-life conditions. Also, the user can become quickly tired when using exogenous BCIs. In endogenous BCIs, on the other hand, control signals are generated independently from any external stimulation and can be fully executed by the user on demand. It is also useful for those users who have sensory impairments while providing a more natural and intuitive means of interactions since users can spontaneously issue commands to the system.

Examples include motor imagery (MI). Motor imagery, however, is considered a complex, cognitively demanding task, and thus other mental strategies for BCI control are being actively explored, such as imagining music, phoneme imagery, visual imagery, mental rotation, mental calculations, and word association. There are many types of robots that robots controlled by "the power of thought": wheelchairs, exoskeletons, humanoid robots, arm robots and others. We found information about their use in articles "National Library of Medicine", "Science Direct" and shortly told about it below [1].

Wheelchair are used to help different people with any diseases, pathologies, and etc. Such an equipment can be operated with the help of a special EEG device. A person must fall into a state of complete concentration and imagine the movements of the wheelchair, after which it all turns into a code signal and the robot performs the corresponding actions like ride forward or back. In addition, such a device can be controlled using a mobile application. It can be used in conjunction with other works (for example, a robotic arm) to make life easier for people with serious illnesses.

 Exoskeletons are used as devices to enhance physical performance of people for rehabilitation or assistance in movement. Now this technology is in development and cannot be used for normal daily movement. Epidural registers are implanted into the human brain. These signals are processed online using adaptive decoding to send commands to the exoskeleton.

Brain-controlled humanoid robots were explored as a potential solution for patients with LIS. Rossella Spataro**,** a clinical neurologist and brain-computer interface (BCI) researcher, reported on inviting four ALS patients and four healthy controls to use a humanoid robot with the aim of reaching and grasping a glass of water. Users were able to navigate the robot through an indoor maze to a target. They were presented with photos captured by the robot's perspective while traversing through stages of the maze. The users controlled its movements with left-hand, righthand, or forward motor-imagery-based commands while wearing an EEG cap [4].

 A robotic arm is a fairly common type of robot that helps people in different sphere of life. Collinger et al., in 2012, and Wodlinger et al., in 2015, reported performing two studies with the same female subject with tetraplegia who had two 96 channel intracortical electrode arrays implanted in her left motor cortex. Even people who have had a trauma with the central nervous system for a long time can control the prosthesis. Patients managed to guide the arm to drink coffee from a straw in a designated robotics workspace. To make BCI-controlled hand exoskeleton motor training solutions more accessible.

 A modular pipeline for decoding human-intended goals from EEG signals was implemented using  $SSVEP + MI + EMG$ : What object to manipulate, decoded from  $SSVEP$ signals; How to interact with the object, decoded from MI signals; Where to interact, decoded from MI signals. A safety mechanism that captures muscle tension from jaw clench is used to confirm or reject decoding results.

As article "National Library of Medicine" said**,** there are also supporting infrastructures that facilitate a better connection between the work and the brain, for example Infrastructure of Ddog. This system contains numerous of different parts that help to connect people's mind with robots. It also uses artificial intelligence as a peripheral device that will help robots better perceive and execute commands. The goal of the system was to design an autonomous application that would enable a user to control a Spot robot based on the user's input via BCI and give feedback to the user and their caregiver using voice via the app [1].

Nowadays a team from MIT's Computer Science and Artificial Intelligence Laboratory (CSAIL) and Boston University are working on this problem, creating a feedback system that lets

people correct robot mistakes instantly with nothing more than their brains. "Imagine being able to instantaneously tell a robot to do a certain action, without needing to type a command, push a button or even say a word" [2]. The author wanted to say that our lives can become much easier with the introduction of these technologies: effective completion of difficult tasks, improvement of the quality of medicine ant etc.

 Past work in EEG-controlled robotics required training humans to "think" in a prescribed way that computers could recognize. It can be difficult because a person gets tired quickly.

"As you watch the robot, all you have to do is mentally agree or disagree with what it is doing," approves Daniela Rus. "You don't have to train yourself to think in a certain way — the machine adapts to you, and not the other way around.'' [2].

They noted, that ErrP signals are extremely faint, which means that the system has to be finetuned enough to both classify the signal and incorporate it into the feedback loop for the human operator. In addition to monitoring the initial ErrPs, the team also sought to detect "secondary errors" that occur when the system doesn't notice the human's original correction [2].

CSAIL research scientist Stephanie Gil under the supervision of Rus*,* says that when robot misunderstands the task, it can cause a human reaction in order to get more precise instructions. While the system cannot recognize secondary errors in real time, Gil expects the model to be able to improve to upwards of 90 percent accuracy once it can [2].

As Andres F. Salazar-Gomez notes the system could even be useful for people who can't communicate verbally: a task like spelling could be accomplished via a series of several discrete binary choices, which he likens to an advanced form of the blinking that allowed stroke victim Jean-Dominique Bauby to write his memoir *"*The Diving Bell and the Butterfly*"* [2].

Wolfram Burgard, a professor of computer science at the University of Freiburg who was not involved in the research said: "This work brings us closer to developing effective tools for brain-controlled robots and prostheses. Given how difficult it can be to translate human language into a meaningful signal for robots, work in this area could have a truly profound impact on the future of human-robot collaboration" [2].

*Conclusion.* The field of science is constantly advancing, and this is evident in the incredible progress that has been made in the development of modern robots. What once seemed like a futuristic concept has now become a reality, with robots being controlled directly by the human mind.

In our university, the study of artificial intelligence has become a specialized field dedicated to pushing the boundaries of technological innovation, as described in the article. This cuttingedge technology is playing a significant role in the evolution of modern robots and shaping the future of human-robot interactions.

Currently, brain impulse-controlled robots are primarily utilized for medical applications, showcasing the potential for revolutionizing healthcare practices. However, we envision a future where such advanced robots could seamlessly integrate into everyday life, offering unprecedented convenience and efficiency in various aspects of society. The possibilities for human-robot collaboration are endless, promising a future where technology and innovation continue to enhance the quality of life for individuals around the world.

### *References*

*1. National Library of Medicine [Электронный ресурс]. Режим доступа[: https://www.ncbi.nlm.nih.gov/pmc/articles/PMC10780665/.](https://www.ncbi.nlm.nih.gov/pmc/articles/PMC10780665/)  Дата доступа: 28.01.2024.*

*2. Massachusetts Institute of Technology [Электронный ресурс]. Режим доступа: [https://news.mit.edu/2017/brain-controlled-robots-](https://news.mit.edu/2017/brain-controlled-robots-0306)[0306](https://news.mit.edu/2017/brain-controlled-robots-0306) .Дата доступа: 28.01.2024.*

*4. Science Direct [Электронный ресурс]. Режим доступа[: https://www.sciencedirect.com/science/article/abs/pii/S1474442219303217](https://www.sciencedirect.com/science/article/abs/pii/S1474442219303217)  Дата доступа: 28.01.2024.*

*<sup>3.</sup>Engineeringand Engineeringand Technology History Wiki [Электронный ресурс]. Режим доступа: [https://ethw.org/Milestones:First\\_Robotic\\_Control\\_from\\_Human\\_Brain\\_Signals,\\_1988.](https://ethw.org/Milestones:First_Robotic_Control_from_Human_Brain_Signals,_1988) Дата доступа: 28.01.2024.*

# **CAN ARTIFICIAL INTELLIGENCE REPLACE POETS?**

*Peyganovich A.A., Shklyanko P.S*

*Belarusian State University of Informatics and Radioelectronics, Minsk, Republic of Belarus*

*Markosian E.I. – Cand. of Sci. (Philology), associate professor of the department of foreign languages*

**Annotation.** The development of artificial intelligence is arousing increasing interest in its role in creative fields. Many people believe that machines will never be able to imitate the very essence of humanity, such as creativity and emotionality. Among the areas which have not yet been dominated by AI is poetry. This article is devoted to the question: "Will artificial intelligence replace poets?" To answer this question, we conducted an experiment inspired by the Turing test, in which a person needed to distinguish the work of a poet from the work of a machine. Based on the results of the experiment, we concluded that in the coming years artificial intelligence will not be able to replace poets, since it is still not able to understand the context and be creative in the same way as we do.

**Keywords:** artificial intelligence (AI), machine learning (ML), large language models (LLM)

*Introduction*. The rise of generative artificial intelligence (AI) and machine learning (ML) has sparked a profound examination of what it means to be human. AI has shown a capacity for types of creativity and artistic expression with the rise of generative AI for text-based and imagebased content creation. Given these qualities have been traditionally held to be uniquely human, an existential crisis among creative communities have been generated, and a reconsideration of human cognitive and creative abilities is underway [2].

The creator of the world's first computer program Ada Lovelace said that «An analytical machine does not pretend to create anything. It can do anything we can prescribe to it. Its job is to help us make accessible what we are already familiar with [1]. Her words are still relevant because generative AI is algorithms trained on huge amounts of data. At first, a neural network can't do anything, but the more examples you show it, the better it starts to get at the task you're teaching it. Any result of its work is a consequence of analyzing the information. All modern GPTlike models are designed to mimic someone else's style, and they are best at systematizing vast amounts of information. For example, they are good at writing news, reviews, and other types of texts that are required to conform to templates. But the further AI develops, the more companies expect something creative from it. It seems that creating poems is not such a difficult task for generative artificial intelligence — you need to write all the same standard texts according to a certain template, but add rhyme. Besides, there has long been «found poetry» — a genre when a work is created using borrowed passages from other texts. Cognitive psychology researcher and UCLA professor Keith Holyoak writes in his column that AI won't be able to be as authentic as a real poet. The machine lacks what humans have - personal experience and accumulated memories. However, a program can be productive in generating something. The professor compares this process to the infinite monkey theorem. It states, «If you put an infinite number of monkeys at typewriters, one of them will sooner or later type some work by William Shakespeare». Artificial intelligence works faster than a monkey and can come up with a semblance of meaningful text faster. It remains to wait for artificial intelligence to write a poem that the international expert community will recognize as a masterpiece. [3].

One of the common complaints about LLM (Large language models) is that the machine does not understand what it is writing about, but simply predicts every next word. Sometimes the resulting text even has some meaning or storyline, but in fact it is just the result of analyzing hundreds of thousands of similar texts. Sometimes the fantasy of a neural network has nothing to do with reality, then it "hallucinates" — generates unreliable information, for example, reports that the Statue of Liberty is in Los Angeles. But in case we want to get unusual ideas from the machine rather than reliable facts, these "fantasies" can even be usefuls [5]. «Sometimes hallucinations are a necessary characteristic, it's called creativity. And sometimes it's a bug. We're all trying to get better at learning how to use it» — Microsoft CEO Satya Nadella said recently [4]. However,

current researchers of the creative capabilities of generative models are not yet satisfied with the result, so tech companies continue to hire poets to training AI.

*Main part.* To conduct the research, an experiment inspired by the Turing test was designed and conducted. Its essence is that 32 respondents from different specialties of Belarusian universities were offered a 12-question survey. In the first 11 questions it was necessary to determine whether the poem was written by a living person or by an artificial intelligence, and in the last question it was necessary to indicate what the respondent was guided by when choosing an answer. For the survey we chose 6 poems in English, which were written by live people (the poems were taken from amateur poetry sites), and 5 poems were also written in English by the artificial intelligence of a large language model OpenAI ChatGPT 3.5 turbo on the request "Write a poem on a given topic".

According to the results of the experiment, Artificial Intelligence was able to deceive humans in 77 responses, and a total of 352 responses were collected.164 responses were incorrect (46.6% of the total number of responses). The respondents' answers to the question about the method they used to determine the "authorship" of a text can be clearly divided into two categories: intuition (62.5%) and the application of basic lexical, hermeneutic and grammatical analysis (37.5%).

Moreover, during the experiment, we noticed that ChatGPT struggled to imitate the structure and rhythm of famous English poets, even after a clear instruction that explicitly forbade it. Scientists encountered the same problem when they tried to teach artificial intelligence to write in the style of the classic American poet Walt Whitman. Whitman's style is characterised by flowing and unstructured verse, but ChatGPT often mistakenly adhered to the rigid norm of four-line stanzas. We also tried using in our experiment artificial intelligence to write poems in different styles in other languages such as Russian, Polish, Tamil, Japanese, etc. But at this stage, our experiment failed because machine could not repeat the required styles, for example Japanese haiku, moreover AI's poems turned out to be completely meaningless. Therefore, it was decided to conduct the experiment in English only. So, according to the results of the experiment, people can still easily distinguish where the poet wrote and where the artificial intelligence wrote, and nowadays poets can breathe a sigh of relief.

*Conclusion.* To summarise our study, it should be mentioned that artificial intelligence will not be able to fully replace poets. Contrary to its capabilities in generating texts, unique human qualities such as originality, emotional depth and intuition remain unattainable for AI. The work of poets has always been closely related to their own experiences, emotions and inner world, which makes their work unique and unrepeatable. Humans can be bypassed where there are mathematical rules, such as chess, but in creativity neural networks can be used so far only as a virtual assistant or source of inspiration. One of the latest examples of such co-operation is the victory of Japanese writer Rie Qudan in the prestigious Akutagawa Ryunosuke Literary Competition. She believes that the neural network has helped her unlock her writing potential. «This is a novel written by making full use of a generative AI». Kudan said in her acceptance speech, according to the Japan Times *Thu-Huong Ha*. «Probably about 5 percent of the whole text is written directly from the generative AI. I would like to work well with them to express my creativity». Thus, artificial intelligence does not replace humans, but expands their capabilities. Whereas it used to take hours to form ideas, machines will reduce this time to a few seconds.

But artificial intelligence should not be underestimated, as it learns very quickly. Training data companies are grabbing writers of fiction, drama, poetry, and also general humanities experts to improve AI creative writing. Therefore, authors who adapt faster to work together with artificial intelligence will become more in demand in the future.

#### *References*

<sup>1.</sup> Lovelace A. *Quotations.* Режим доступа:<https://mathshistory.st-andrews.ac.uk/Biographies/Lovelace/quotations/>

<sup>2.</sup> Pavlik, J. V. (2023). *Collaborating With ChatGPT: Considering the Implications of Generative Artificial Intelligence for Journalism and Media Education. Journalism & Mass Communication Educator, 10776958221149577.* Режим доступа[:https://journals.sagepub.com/doi/abs/10.1177/10776958221149577](https://journals.sagepub.com/doi/abs/10.1177/10776958221149577)

<sup>3.</sup> Holyoak K. (2022). *Can AI Write Authentic Poetry?* Режим доступа[: https://thereader.mitpress.mit.edu/can-ai-write-authentic-poetry/](https://thereader.mitpress.mit.edu/can-ai-write-authentic-poetry/) 4. Carr A. (2024). *AI Hallucinations Are a Boon to Creatives*. Режим доступа: [https://www.bloomberg.com/news/articles/2024-01-](https://www.bloomberg.com/news/articles/2024-01-04/the-ai-hallucinations-plaguing-chatbots-can-have-utility?sref=Y0jVLcFo) [04/the-ai-hallucinations-plaguing-chatbots-can-have-utility?sref=Y0jVLcFo](https://www.bloomberg.com/news/articles/2024-01-04/the-ai-hallucinations-plaguing-chatbots-can-have-utility?sref=Y0jVLcFo)

<sup>5.</sup>Kretsu K. (2024). *Creative unit: why does AI make bad poems and why is it scary for writers.* Режим доступа: <https://www.forbes.ru/tekhnologii/505493-tvorceskaa-edinica-pocemu-u-ii-polucautsa-plohie-stihi-i-cem-on-strasen-pisatelam> (In Russian)

# **LARGE LANGUAGE MODELS: APPLICATION AND POTENTIAL FUTURE**

### *Pisarchik N.A.*

*Belarusian State University of Informatics and Radioelectronics, Minsk, Republic of Belarus*

*Perevyshko A.I. – senior lecturer of the department of foreign languages*

**Annotation**. This article shows the current spheres of application of artificial intelligence and large language models in particular and aims to show its potential future. At the beginning the definition of large language models is given. After that the text describes the main application of LLM for translating written texts. Then the article gives examples of several other fields of this artificial intelligence model's application. Further on it is spoken about the disadvantages and potential development in different aspects of large language models. At the end the significance of LLMs' performance is pointed out.

**Keywords:** large language models, artificial intelligence, GPT, virtual assistant, development

*Introduction*. Recent years marked an extreme breakthrough in the sphere of artificial intelligence. It became one of the mainstream priorities in the field of information technologies. Based on different criteria AI models now can be divided on several major branches. One of those is large language models, often abbreviated to LLM. Large language model is a type of an artificial intelligence capable of recognizing and generating text as one of its main functions [1]. The most known LLMs include GPT-4, Google Gemini, OpenAI, Cohere, LaMDa, etc.

In this article main aspects of the application of large language models in different spheres of modern life are analyzed and then its potential utilization in the future is discussed.

*Main part.* Most common practical application of large language models today is the translation of written texts. The AI models utilize build-in self-learning algorithms to automatically process and convert the text to a chosen language, adapting it in accordance with the grammatical aspects of the latter language. This makes AI technology much better than that of average translation systems like Google Translate. As an example, recently launched GPT-4 showed exceptionally great performance in translating European languages, although with lower accuracy in less common languages. However, despite the fact that in some cases large language models are accurate with translation, it is still hard to teach them several cultural and mental aspects of natural language such as idiomaticity. Thus, a highly-qualified human specialist is needed for executing constant control over mistakes an AI can make [2].

AI-powered virtual assistants are another example of large language models. This type of LLM is able to recognize the context of the request made by the user and generate an appropriate answer. Virtual assistants analyze the information given by the user and remember their preferences to provide more personalized content. LLMs in virtual assistants specialize in performing tasks, enhancing accessibility and providing required information along with humanlike interaction [3]. The research shows that the number of companies using virtual assistants is rapidly increasing while the time they spend on performing tasks is reducing [2].

The famous ChatGPT (Figure 1) and its versions is probably the most used large language model at the time. Its applications go beyond just one purpose, as it allows the user to enter any prompt and can generate any respond. It can be used in variety of cases from solving a mathematics of physics problem to creating entertaining content such as a story. It is also be useful for content creators as it can generate full articles, blog posts, product descriptions and more [4].

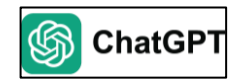

Figure 1 – ChatGPT logo
Large language models' techniques are also often utilized in tandem with other artificial intelligence models. One of the most prominent such applications is the merge of LLM with graphical artificial intelligence models, which are utilized to create multimedia content, such as images or videos, based on the written prompt.

The most useful application of large language models for IT professionals is code development, reviewing and debugging. While AI models are not fully developed to create complex code, they are able to provide a simple code in different programming languages, including C++, Java, Python, Ruby, etc. Sometimes it is difficult to review a long code and this is exactly what the LLM can do. Large language models also allow to translate code between different programming languages. An example of such LLM is StarCoder (Figure 2) [3].

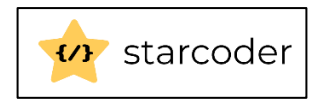

Figure 2 – StarCoder logo

Currently there are several limitations that large language models face. They include the ability to use LLMs for inappropriate purposes, lack of training, struggling with identifying context in ambiguous prompt and more. That's why the future of LLMs presupposes a major development of its bias mitigation, improvement of its training methods and information provision, further collaboration with other AI models, optimizing for deployment on edge devices and. This will ensure secure large language models' utilization [5].

People nowadays are arguing about the effect of artificial intelligence on our life. Many are concerned with the possibility of AI replacing humans on different jobs. In fact, LLM may greatly contribute to it. Such professions as translator, content creator, designer and other may be endangered by the large language models and their variations in the nearest future. However, since the LLMs are not yet greatly developed, its utilization is still limited.

*Conclusion.* The role of LLM in the humanity's future depends on its performance. The major disadvantage of LLM is its dependence on the information provided by its developer. If it's provided false information, it will not be able to work accurately and will make a lot of mistakes. In order to address the issue, further development is required.

The possible future of large language models in aspect of artificial intelligence development is vague, as it presents a dichotomy of both advantages and disadvantages. However, at this point, the probability of LLM manifesting itself in an unexpected way is relatively low. Hence, it has the potential to become one of the tools utilized in society's daily routine, replacing traditional methods of problem solving.

#### *References*

*1. What is a large language model (LLM)? [Electronic resource] – URL[: https://www.cloudflare.com/learning/ai/what-is-large-language](https://www.cloudflare.com/learning/ai/what-is-large-language-model/)[model/](https://www.cloudflare.com/learning/ai/what-is-large-language-model/)*

*2. 12 Practical Large Language Model (LLM) Applications [Electronic resource] - URL[: https://www.techopedia.com/12-practical-large](https://www.techopedia.com/12-practical-large-language-model-llm-applications)[language-model-llm-applications](https://www.techopedia.com/12-practical-large-language-model-llm-applications) - Date of access: 19.01.2024*

*3. Top 10 Real-Life Applications of Large Language Models [Electronic resource] - URL:<https://pixelplex.io/blog/llm-applications/> - Date of access: 08.01.2024*

*4. Best applications of large language models [Electronic resource] - URL:<https://indatalabs.com/blog/large-language-model-apps> - Date of access: 22.06.2023*

*5. Milagros Ribas. LLM Crystal Ball: Future of LLM Development [Electronic resource] – URL: [https://www.turing.com/blog/llm](https://www.turing.com/blog/llm-crystal-ball-future-of-llm-development/#:~:text=In%20the%20near%20future%2C%20LLMs,%2Dto%2Ddate%20and%20relevant)[crystal-ball-future-of-llm-development/#:~:text=In%20the%20near%20future%2C%20LLMs,%2Dto%2Ddate%20and%20relevant.](https://www.turing.com/blog/llm-crystal-ball-future-of-llm-development/#:~:text=In%20the%20near%20future%2C%20LLMs,%2Dto%2Ddate%20and%20relevant) – Date of access: 22.01.2024*

# **ARTIFICIAL INTELLIGENCE AND NEURAL NETWORKS: PROMISING FUTURE AND NEW PROBLEMS FOR HUMANITY**

*Pozniak V.M.*

*Belarusian State University of Informatics and Radioelectronics, Minsk, Republic of Belarus*

*Malikova I.G. – senior lecturer of the department of foreign languages*

**Annotation**. This paper considers modern technologies such as Artificial Intelligence (AI) and neural networks, their impact on society and the problems that they create. The paper will delve in examining the role of AI in digital transformation and its advancements while also describing the future potential of AI in shaping the future.

**Keywords:** artificial intelligence, neural network, programming, machine learning

*Introduction*. It is obvious that AI and neural networks do change our life. A lot of people use it really often. It is possible to generate pictures, texts, search for information using neural networks instead of googling it and even generate simple code for programming.

The concept of artificial intelligence was once considered more of a fantasy than a reality. However, AI has now become a part of our daily lives. Through machine learning using neural networks that replicate the functions of real neurons AI enables machines to process intricate data and deliver precise information. The advancements and progress in AI have made it highly sought after, positioning it as the forefront of technological innovation. Consequently, AI is expected to remain a dominant force in technology for years to come. Undoubtedly, AI has significantly enhanced the quality of people's lives [1].

*Main part.* Artificial intelligence (AI) is becoming more and more essential in today's society, with the potential to transform numerous industries such as healthcare, finance, education, and beyond. Its utilization has already enhanced efficiency, lowered expenses, and heightened precision in a wide range of sectors [2].

Neural networks also have a huge potential for development. For example, improvement of search engine using neural networks can greatly improve users' Internet experience. There are already some neural networks which can partly do these tasks: ChatGPT, Google Bard, Copilot.

On the other hand, AI can cause some serious problems. Elon Musk has repeatedly raised concerns about the potential hazards associated with artificial intelligence (AI), sparking debates and discussions on the topic. His arguments encompass a range of key points highlighting the risks of AI:

1. Superintelligence

In E. Musk's opinion it can be unleashing an uncontrollable demon, suggesting that AI may not align with human values and objectives, potentially resulting in unpredictable and adverse outcomes.

2. Weaponization of AI

E. Musk is wary of the militarization of AI, particularly autonomous weapons systems. He fears a global arms race in this domain, which could escalate into unmanageable and catastrophic conflicts.

3. Human Dependence and Job Displacement

E. Musk cautions against the increasing reliance on AI, as it could lead to widespread unemployment and societal upheaval. He argues that excessive automation could render humans redundant, raising concerns about the economic and social implications.

E. Musk's warnings about the dangers of AI have stimulated crucial conversations about the future implications of this technology. While his statements may be contentious, they underscore the necessity for thoughtful deliberation and careful decision-making as we navigate the evolving landscape of increasingly advanced AI systems [3]. For example, AI can replace graphic designers and the neural network MidJourney has already made huge steps in this direction (Figures 1, 2):

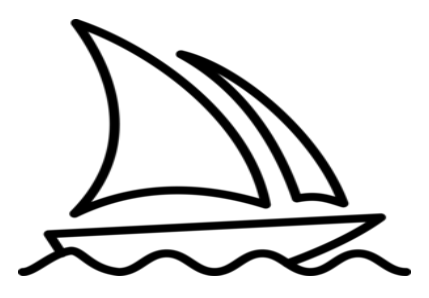

Figure 1 – Logo of Midjourney

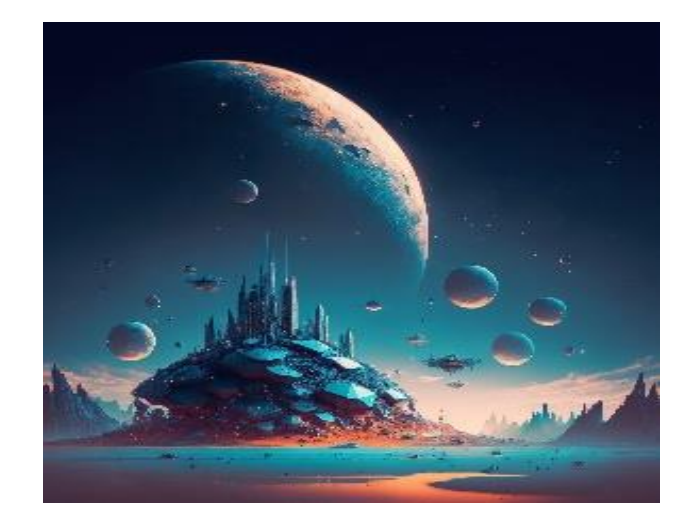

Figure 2 – Picture generated by Midjourney

As technology continues to advance, programmers may face challenges in the future. While neural networks currently struggle to create complex code without errors, there is a possibility that they may become more proficient in the future, potentially impacting the job market for junior programmers. This trend is not limited to programming; other professions such as data entry, customer service, and even creative fields like writing and design could also be affected by the rise of automation and AI. As we navigate this evolving landscape, it will be crucial for individuals to adapt, upskill, and embrace new technologies to remain competitive in the workforce. The same problem can happen to other jobs listed below:

- 1. Data entry and administrative tasks
- 2. Customer service representatives
- 3. Telemarketers
- 4. Retail salespeople
- 5. Accountants and bookkeepers
- 6. Drivers (e.g. taxi drivers, truck drivers)
- 7. Assembly line workers
- 8. Paralegals and legal assistants
- 9. Fast food workers
- 10. Medical diagnostic technicians.

*Conclusion.* Thus, AI and neural networks serve as valuable tools for performing a wide range of tasks in diverse areas such as computer vision, natural language processing, problemsolving, and planning. These technologies have a great influence on various aspects of our daily life by efficiently processing vast amounts of data and accelerating the diagnosis of diseases compared to human experts.

However, concerns exist regarding the potential of AI to displace human workers which could lead to widespread unemployment. Additionally, there is a possibility of the emergence of uncontrolled AI systems that could pose existential threats to humanity.

In spite of endless brainstorming about how AI and neural networks affect our lives, only the future will show whether it will be a cutting-edge technology that helps accelerate the development of our world or it will be the last and most dangerous technology that humanity has ever created.

#### *References*

*1. How Artificial Intelligence in Impacting Real Life Every day [Science paper] [Electronic resource]. – Mode of access: [https://www.researchgate.net/publication/321348028\\_How\\_Artificial\\_Intelligence\\_in\\_Impacting\\_Real\\_Life\\_Every\\_day.](https://www.researchgate.net/publication/321348028_How_Artificial_Intelligence_in_Impacting_Real_Life_Every_day) – Date of access: 19.03.2024.*

*2. The Impact of AI: How Artificial Intelligence is Transforming Society [Electronic resource]. – Mode of access: https://www.3dbear.io/blog/the-impact-of-ai-how-artificial-intelligence-is-transforming-*

*society#:~:text=AI%20has%20the%20potential%20to%20bring%20about%20numerous%20positive%20changes,lives%20easier%20and%20m ore%20convenient. – Date of access: 11.02.2024.*

*3. Why did Elon Musk say the AI is very dangerous to humans? [Electronic resource]. – Mode of access: https://www.quora.com/Whydid-Elon-Musk-say-the-AI-is-very-dangerous-to-humans#:~:text=%C2%B7%20Dec%2028-*

*,Elon%20Musk%20has%20expressed%20concerns%20about%20the%20potential%20dangers%20of,risks%20that%20need%20careful%20cons ideration. – Date of access: 19.03.2024.*

UDC 004.032.26:75

# **IMAGE-GENERATING NEURAL NETWORKS: PERSPECTIVES AND ARTISTS' CONCERNS**

#### *Samsonchyk A.I.*

*Belarusian State University of Informatics and Radioelectronics, Minsk, Republic of Belarus*

*Malikova I.G. – senior lecturer of the department of foreign languages* 

**Annotation**. The article discusses the recent development tendencies of AI and Neural Network technologies. The principles of AI and Neural Network technology are covered briefly. The concerns of artists regarding perspectives of image-generating AI, which can lead to the loss of work for them are considered.

**Keywords:** AI, neural network, image-generating AI.

*Introduction*. In recent times, one of the most widespread and most actively discussed scientific topics has been the Neural Network technologies, which have made a huge leap in their development. For example, around 37% of businesses have had AI integrated into them, and most of the companies think it can bring them serious advantages. It surely has a big amount of advantages, still, as Sophoculus once said, «Nothing vast enters the life of mortals without a curse», and so, according to the statistics, around 80% of digital marketers predict risks in the field of content writing [1]. There are text-based AIs that can write scenarios or answer questions, as well as there are the ones capable of generating full-fledged digital artwork using only the resources of user's PC and a single line of prompt. Today, we will cover briefly how imagegenerating AIs work, and why their working principles make digital artists seriously disturbed.

*Main part.* So, to get into how image-generating AI is working, first and foremost we need to know what neural network actually is. Neural network is a chassis architecture of AI, that is organizing and processing data in a way similar to the one happening in human brain [2]. Generally speaking, it is one of the main concepts of AI-building, based on data analysis, recognition and, most importantly, comparison.

*Image-generating AIs.* Neural Networks are not only capable of processing a plain text, they can as well work with images, which is, in fact, a giant leap forward in the development of AIs, as it is literally taking their capabilities into a whole new dimension. And, with that, it takes a lot of additional processing hardware power just to produce a singular image. Stable Diffusion, for example, requires shocking 16 Gigabytes of RAM and 8 Gigabyte VRAM GPU in a PC. This is due to constant comparison to the Neural Network models, which happen dynamically in the process [3]. Yet, the result is stunning. Doubling the dimensions also means doubling the learning material for AI. And thus, it requires a gigantic amount of images to actually start recognizing the simplest patterns. This problem has been solved by making AIs open-sourced, which made pretty much anyone able to create their own models to make the learning process of AI faster. But, as users can invest by sorting the «Good» and «Bad» generated images to make generation cleaner, they can straightforwardly steal pictures of digital artists, just so they can make AI copy their style.

*Artists' concerns.* Thus, artists have two main arguments against AI technologies. The first is the fact that their work is getting less valuable. The very probability that AI will someday manage to completely replace all the artists is more of a dystopian concept than an actual chance, but it can have a huge impact on how the society values the real art. This is due to consumers being less motivated paying for artwork when they can buy a subscription to some AI generator for the same price and have decent artwork on demand. The second and the biggest argument is that AI is using the works of the artists to create its own art. Many artists are openly opposing the AIs because their work is getting literally stolen to be provided as a learning material. And that fact, overlapping with the first argument, is truly creating the resonance in the artist community. For example, one of the most well-known cases of AI copying artist's style is Greg Rutkowski [4]. He

has a unique style, which cannot be mistaken with others, but still, there are now countless images drawn in a style that looks exactly like his, generated by AI. Here is the example:

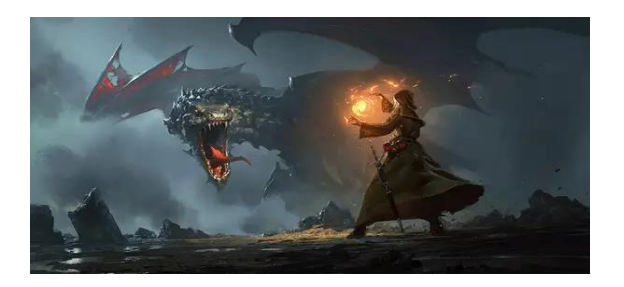

Figure 1 – «Dragon Cage by Greg Rutkowski»

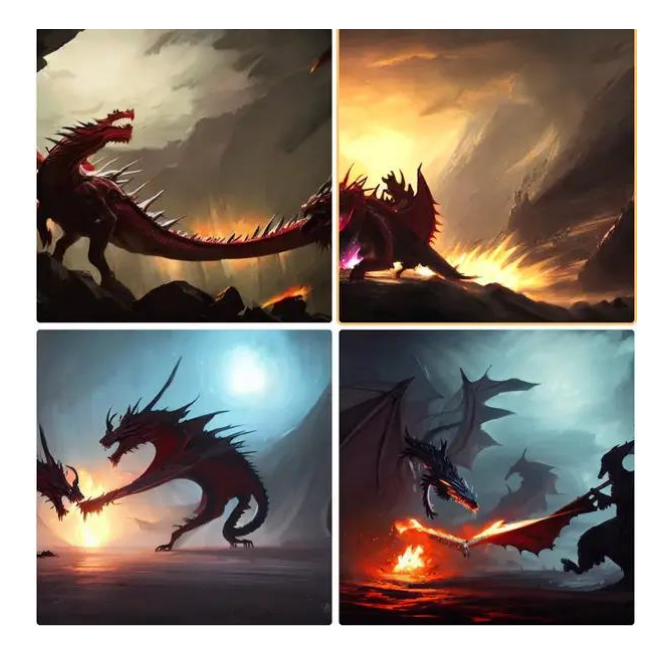

Figure 2 – Images created using «Dragon battle with a man at night in the style of Greg Rutkowski» as prompt in Stable Diffusion

Artists are trying to limit access to their work, either by stopping posting their works online in a free access and moving completely to posting only private commissions, or by quitting their career at all. Artists that are not so radical about it still write «Do not use my works for AI learning» in their profile statuses in the social media that they use to distribute their works on.

*Conclusion.* Thus, artists who draw digital art are really on the edge, because AI not only makes generating artwork open to everyone who wants it, making their work less relevant, but AI is usually being taught to use their artwork, which makes the situation even more disturbing. Real artists are not up to be replaced, however, the value of being one is at risk of dropping as never before.

#### *References*

*1. 149 AI Statistics: The Present & Future Of AI At Your Fingertip [Electronic resource]. – Mode of access: https://www.authorityhacker.com/ai-statistics/. – Date of access: 02.02.2024.*

*2. Machine learning versus neural networks [Electronic resource]. – Mode of access: https://www.simplilearn.com/tutorials/machinelearning-tutorial/machine-learning-vs-neural-networks. – Date of access: 02.02.2024.*

*3. How to use Stable Diffusion to create AI art on your PC / D. Wolski [Electronic resource]. – Mode of access: https://www.pcworld.com/article/2072987/stable-diffusion-generate-ai-images-locally-on-the-*

*pc.html#:~:text=Both%20tools%20have%20different%20strengths,a%20well%2Dequipped%20gaming%20PC. – Date of access: 03.02.2024.*

*4. Artists say AI image generators are copying their style to make thousands of new images – and it's completely out of their control / B. Nolan [Electronic resource]. – Mode of access: https://www.businessinsider.com/ai-image-generators-artists-copying-style-thousands-images-2022-10. – Date of access: 03.02.2024.*

#### UDC 004.032.26:004.056

### **THE USE OF NEURAL NETWORKS IN INFORMATION SECURITY**

### *Sedun M.S., Nardinov R.R.*

*Belarusian State University of Informatics and Radioelectronics, Minsk, Republic of Belarus*

#### *Lazarenko A.M. – senior lecturer of the department of foreign languages*

**Annotation.** This text provides an overview of the applications and benefits of neural networks and deep learning techniques for information security. It explains how different types of neural networks, such as deep belief networks, generative adversarial networks, recurrent neural networks, convolutional neural networks, and self-organizing maps can be used to enhance the detection and prevention of cyberattacks, malware, phishing, fraud, and other threats. It also discusses the challenges and limitations of neural networks, such as high computational complexity, lack of interpretability, vulnerability to adversarial attacks, and ethical and legal issues.

**Keyword:** neural networks, datasets, information security

*Introduction*. Neural networks are a type of artificial intelligence that can learn from data and perform tasks, such as classification, regression, clustering, anomaly detection, etc. Neural networks can be used in information security to enhance the detection and prevention of cyberattacks, malware, phishing, fraud, and other threats.

*Main part.* Some examples of neural network applications in information security are considered below:

Deep Belief Networks (DBNs) are sophisticated [artificial neural networks](https://www.geeksforgeeks.org/artificial-neural-networks-and-its-applications/) used in the field of [deep learning,](https://www.geeksforgeeks.org/introduction-deep-learning/) a subset of machine learning. They are designed to discover and learn patterns within large sets of data automatically. Imagine them as multi-layered networks, where each layer is capable of making sense of the information received from the previous one, gradually building up complex understanding of the overall data [1].

DBNs work in two main phases: pre-training and fine-tuning. In the pre-training phase, the network learns to represent the input data layer by layer. Each layer is trained independently as an RBM, which allows the network to learn complex data representations efficiently. During this phase, the network learns the probability distribution of the inputs, which helps understand the underlying structure of the data.

In the fine-tuning phase, the DBN adjusts its parameters for a specific task, like classification or regression. This is typically done using a technique known as backpropagation, where the network's performance on a task is evaluated, and the errors are used to update the network's parameters. This phase often involves supervised learning, where the network is trained with labelled data [2] (Figure 1):

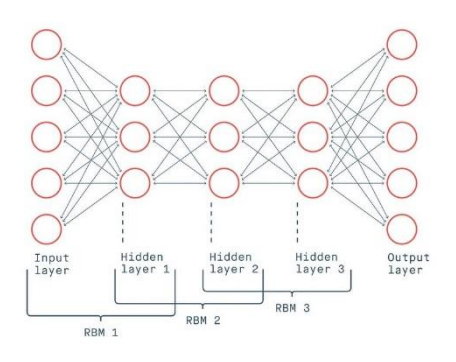

Figure 1 – An Overview of Deep Belief Network (DBN)

[Generative adversarial networks \(GANs\) can be used to generate realistic and diverse](https://www.academia.edu/77139778/The_use_of_neural_networks_in_the_information_security_system)  [synthetic data for training and testing security models, as well as.](https://www.academia.edu/77139778/The_use_of_neural_networks_in_the_information_security_system) A generative adversarial network (GAN) is a class of [machine learning](https://www.academia.edu/77139778/The_use_of_neural_networks_in_the_information_security_system) [frameworks and a prominent framework for approaching](https://www.academia.edu/77139778/The_use_of_neural_networks_in_the_information_security_system) 

[generative AI.](https://en.wikipedia.org/wiki/Generative_AI) The concept was initially developed by [Ian Goodfellow](https://en.wikipedia.org/wiki/Ian_Goodfellow) and his colleagues in June 2014. In a GAN, two [neural networks](https://www.academia.edu/77139778/The_use_of_neural_networks_in_the_information_security_system) [contest with each other in the form of a zero-sum game,](https://www.academia.edu/77139778/The_use_of_neural_networks_in_the_information_security_system)  [where one agent's gain is another agent's loss. Given a training set, this technique learns to generate](https://www.academia.edu/77139778/The_use_of_neural_networks_in_the_information_security_system)  [new data with the same statistics as the training set. For example, a GAN trained on photographs](https://www.academia.edu/77139778/The_use_of_neural_networks_in_the_information_security_system)  [can generate new photographs that look at least superficially authentic to human observers, having](https://www.academia.edu/77139778/The_use_of_neural_networks_in_the_information_security_system)  [many realistic characteristics. Though originally proposed as a form of generative model](https://www.academia.edu/77139778/The_use_of_neural_networks_in_the_information_security_system) for [unsupervised learning,](https://en.wikipedia.org/wiki/Unsupervised_learning) GANs have also proved useful for semi- [supervised learning,](https://en.wikipedia.org/wiki/Semi-supervised_learning) fully [supervised learning,](https://en.wikipedia.org/wiki/Supervised_learning) and [reinforcement learning.](https://en.wikipedia.org/wiki/Reinforcement_learning)The core idea of a GAN is based on the "indirect" [training through the discriminator, another neural network that can show how "realistic" the input](https://www.academia.edu/77139778/The_use_of_neural_networks_in_the_information_security_system)  [seems, which itself is also being updated dynamically. This means that the generator is not trained](https://www.academia.edu/77139778/The_use_of_neural_networks_in_the_information_security_system)  to minimize the distance to a specific image, but [rather to fool the discriminator. This enables the](https://www.academia.edu/77139778/The_use_of_neural_networks_in_the_information_security_system)  [model to learn in an unsupervised manner \[3\]](https://www.academia.edu/77139778/The_use_of_neural_networks_in_the_information_security_system) (Figure 2):

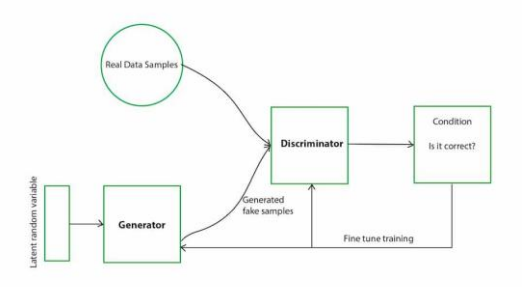

Figure 2 - Generative Adversarial Network (GAN)

[RA](https://arxiv.org/abs/2107.01185) recurrent neural network (RNN) is a type of artificial neural network which uses sequential [data](https://www.ibm.com/consulting/analytics) or time series data. These deep learning algorithms are commonly used for ordinal or temporal problems, such as language translation, natural language processing (nlp), speech recognition, and image captioning; they are incorporated into popular applications such as Siri, voice search, and Google Translate.

 Like feedforward and convolutional neural networks (CNNs), recurrent neural networks utilize training data to learn. They are distinguished by their "memory" as they take information from prior inputs to influence the current input and output. While traditional deep neural networks assume that inputs and outputs are independent of each other, the output of recurrent neural networks depend on the prior elements within the sequence. While future events would also be helpful in determining the output of a given sequence, unidirectional recurrent neural networks cannot account for these events in their predictions (Figure 3):

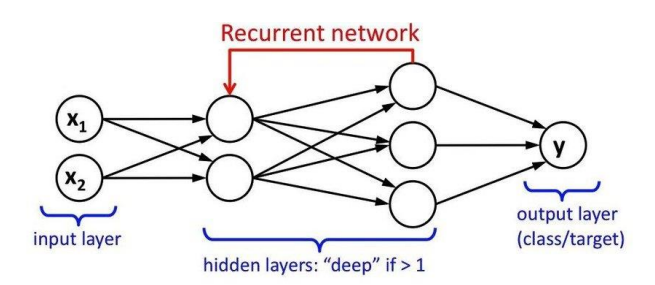

Figure 3 – [Recurrent neural network\(RNN\) or Long Short Term Memory\(LSTM\)](https://www.researchgate.net/figure/Recurrent-neural-networkRNN-or-Long-Short-Term-MemoryLSTM-5616_fig2_324883736)

[Neural networks](https://www.ibm.com/topics/neural-networks) are a subset of machine learning, and they are at the heart of deep learning algorithms. They are comprised of node layers, containing an input layer, one or more hidden layers, and an output layer. Each node is connected to another and has an associated weight and threshold. If the output of any individual node is above the specified threshold value, that node is activated, sending data to the next layer of the network. Otherwise, no data is passed along to the next layer of the network. While we primarily focused on feedforward networks in that article,

there are various types of neural nets, which are used for different use cases and data types. For example, recurrent neural networks are commonly used for natural language processing and speech recognition whereas convolutional neural networks (ConvNets or CNNs) are more often utilized for classification and computer vision tasks. Prior to CNNs, manual, time-consuming feature extraction methods were used to identify objects in images. However, convolutional neural networks now provide a more scalable approach to image classification and object recognition tasks, leveraging principles from linear algebra, specifically matrix multiplication, to identify patterns within an image. However, they can be computationally demanding, requiring graphical processing units (GPUs) to train models [1] (Figure 4):

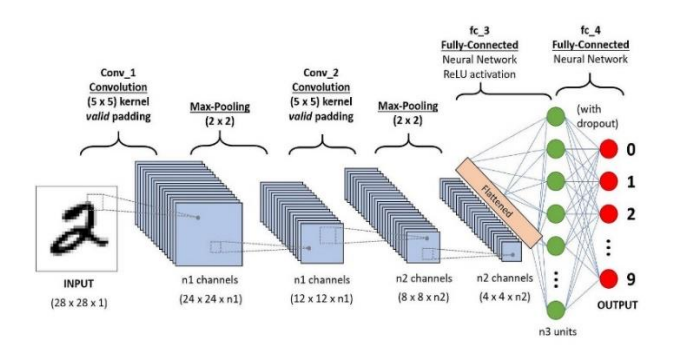

Figuree 4 - Convolutional Neural Networks (CNNs)

A self-organizing map (SOM) or self-organizing feature map (SOFM) is an [unsupervised](https://en.wikipedia.org/wiki/Unsupervised_learning) [machine learning](https://en.wikipedia.org/wiki/Machine_learning) technique used to produce a [low-dimensional](https://en.wikipedia.org/wiki/Dimensionality_reduction) (typically two-dimensional) representation of a higher-dimensional data set while preserving the [topological structure](https://en.wikipedia.org/wiki/Topology) of the data. For example, a data set with (p) variables measured in (n) observations could be represented as clusters of observations with similar values for the variables. These clusters then could be visualized as a two-dimensional "map" such as observations in proximal clusters have more similar values than observations in distal clusters. This can make high-dimensional data easier to visualize and analyze.

An SOM is a type of [artificial neural network](https://en.wikipedia.org/wiki/Artificial_neural_network) but is trained using [competitive learning](https://en.wikipedia.org/wiki/Competitive_learning) rather than the error-correction learning (e.g., [backpropagation](https://en.wikipedia.org/wiki/Backpropagation) with [gradient descent\)](https://en.wikipedia.org/wiki/Gradient_descent) used by other artificial neural networks. The SOM was introduced by the [Finnish](https://en.wikipedia.org/wiki/Finland) professor [Teuvo Kohonen](https://en.wikipedia.org/wiki/Teuvo_Kohonen) in the 1980s and therefore is sometimes called a Kohonen map or Kohonen network. The Kohonen map or network is a computationally convenient abstraction building on biological models of neural systems from the 1970s and [morphogenesis](https://en.wikipedia.org/wiki/Morphogenesis) models dating back to [Alan Turing](https://en.wikipedia.org/wiki/Alan_Turing) in the 1950s. SOMs create internal representations reminiscent of the [cortical homunculus,](https://en.wikipedia.org/wiki/Cortical_homunculus) a distorted representation of the [human body,](https://en.wikipedia.org/wiki/Human_body) based on a neurological "map" of the areas and proportions of the [human brain](https://en.wikipedia.org/wiki/Human_brain) dedicated to processing [sensory functions,](https://en.wikipedia.org/wiki/Sensory_processing) for different parts of the body [3].

*Conclusion.* Neural networks can provide many benefits for information security, such as high accuracy, scalability, adaptability, and robustness. However, they also pose some challenges, such as high computational complexity, lack of interpretability, vulnerability to adversarial attacks, and ethical and legal issues [2]. Therefore, neural networks should be used with caution and proper evaluation in information security applications.

#### *References*

<sup>1.</sup> *Marukhlenko A.L., Plugatarev A.V., Bobyntsev D.O. / Complex evaluation ofinformation security of an object with the application of a mathematical model for calculation of risk indicators. Lecture Notes in Electrical Engineering. – 2020. – Vol. 641 LNEE. – P. 771–778.*

<sup>2.</sup> *M. Kang and J. Kang. / A novel intrusion detection method using deep neural network for in-vehicle network security. – 2016 IEEE 83rd , – Vehicular Technology Conference (VTC Spring). – P. 1–5.* 

*<sup>3.</sup> D.Y. Yeung and Y. Ding. / Host-based intrusion detection using dynamic and static behavioral models, Pattern Recognition. – Vol. 36, – Issua 1 – 2003. – P. 229–243.*

# **CAN GENERATIVE AI REPLACE REAL ARTISTS?**

#### *Shumilina O.Y.*

*Belarusian State University of Informatics and Radioelectronics, Minsk, Republic of Belarus*

*Likhtarovitch I. I. - senior lecturer of the department of foreign languages*

**Annotation**. With the advancement of technology and the creation of more powerful circuits and devices, the evolution of artificial intelligence has become possible. And today, AI has a huge number of abilities, including the ability to generate its own content. However, how does this affect different professions? In particular, how does Generative AI, with the ability to create its own art, affect artists?

**Keywords.** Artificial intelligence, Generative artificial intelligence, art.

*Introduction*. With the development of Generative artificial intelligence, humanity got a whole new range of opportunities and perspectives. While AI as a branch of science and technology began its history in the 1950s, Generative AI, as a subfield of AI, was developed much later. Thus, one of the first prototypes of Generative AI we might consider ELIZA, the first chatbot created in 1966 by MIT professor Joseph Weizenbaum. However, even though the program created the illusion of understanding the user's input by applying pattern matching and substitution methodology, in reality it did not, and the first actual breakthrough in the Generative AI field was made in June 2014 with the introduction of Generative Adversarial Networks (GANs) by Ian Goodfellow and his colleagues. With the development of computer science and the creation of more powerful and capable devices, significant changes in the AI field have become possible. And today we have extremely sophisticated and versatile generative AI models such as Generative Pretrained Transformer 4 (GPT-4), launched on March 14, 2023, which existence greatly impacts and transforms our everyday lives.

*Main part.* If just a century ago people could only dream of a system that was capable to perform various tasks on its own, today it has become routine, and artificial intelligence not only performs simple manipulations but also has the ability to create its own content on a human level. Modern AI is writing stories and essays, drawing pictures, doing animations and videos, and making music. AI's work is not only decent, but often it's really high quality. There is even an example of a picture made with the help of AI winning an actual art competition. In 2022, Jason M. Allen won a Colorado State Fair contest with his work, «Théâtre D'opéra Spatial» [1]. The author mentioned using Midjourney, an AI program that turns a text into images.

The case thrilled crowds and quickly became popular on the Internet. And it only once again confirmed the power of AI.

The variety of abilities and the amount of potential AI possesses are both marvelous and concerning. With its help, such tasks as structuring and analyzing data, optimizing production processes, or detecting defects can be really simplified; their price and the time required to complete them can be reduced by hundreds, if not more, times. Not to mention the plurality of prospects in science progress. The most important fields of knowledge for humanity, such as medicine, biology, astronomy, etc., can be studied on a much deeper and more complex level with the help of AI. And that's only a part of AI's advantages; however, when the excitement of such discovery backs off, a row of questions pops up. Along with the technical problems, for example, the high costs of creating and maintaining the necessary equipment, moral issues can't be ignored as well.

The dilemma of AI and human coexistence has been concerning crowds since the introduction of the term «artificial intelligence» in the 20th century. This is evidenced by the statements of various scientific and cultural figures of that time. An example of this can be seen in the words of Alan Turing, who was an English mathematician and computer scientist. «It seems probable that once the machine thinking method had started, it would not take long to outstrip our feeble powers, » he said during a lecture in 1951. «They would be able to converse with each other

to sharpen their wits. At some stage therefore, we should have to expect the machines to take control». And nowadays, with the insane improvement of AI technologies, more and more attention is being paid to this issue. Social media is abuzz with heated discussions about the future of artificial intelligence. While regular users are scared of the possibility of artificial intelligence taking over the world, Generative AI is already a real concern for artists today. Thus, H&M, the Swedish fashion retailer, has been using generative AI to trial designs for its Conscious Exclusive collection [2]. Is this the end of professional content creators? Certainly, there are various rumors and opinions floating around. And artists' fears are not unfounded; however, even though AI is cheaper and simpler to use, it still lacks creativity. Most average users can still easily define an AI-generated picture. So, at the moment, artificial intelligence is not suitable for doing quality, original work that fulfills its function.

Though it doesn't mean AI is always going to be so plain, after years of training, it definitely has the possibility to evolve a lot and acquire that very creativity. But even if AI is capable of creating perfect content, it will still need someone to control and define that quality. This means that the artist as a profession may disappear, but it will come out eventually in a different form and retain its fundamentals. Thus, there is no point in worrying because the artistic field will remain in one shape or another.

But what about real art? How is AI changing the content which purpose isn't in practical needs, which purpose is even difficult to determine with words? Even though AI can make really impressive pieces of media, it will never be art. The whole point of this kind of activity is to express yourself and your feelings through words and colors, which artificial intelligence as we know it is not yet capable of.

Nevertheless, the idea of a self-aware AI with an actual mind isn't off the table. And there are now active attempts to create similar systems that are just like human beings. And if one day scientists manage to create such a robot, it will be a revolution in the entire history of mankind. Though art would be the last concern in that case, it's still worth mentioning. The creation of a self-aware system will impact every part of our lives; art wouldn't be an exception. But the question is, if an artificially created machine can produce art with profound meaning and understanding on a human level, is it art? Is there any value to art if it can be reproduced and created by a non-living being? Or is the art created by a robot still considered human art? The answers to these questions are ambiguous and will only be revealed in the future.

However, besides the mentioned rivalry, we should not forget about the possibility of artificial intelligence and real artists coexisting. AI can be a great help for content creators. It can make a significant contribution to reducing the time and resources needed to do the job, leaving only the creative part of the task to the artists. This, in turn, will increase the productivity and quality of content creation. Consequently, the prospect of a healthy collaboration between artificial intelligence and artists is not hopeless either.

*Conclusion.* So, to answer the question of whether AI can replace human artists, if we talk about art as any type of content creating for any practical purposes, such as illustrations, code, emblems, promotion videos, then in some way, it's probably yes, but if by the term we mean true art, without any practical purpose, it is very unlikely, because the whole point and value of art is in emotions and feelings, which, fortunately or unfortunately, AI is not capable of experiencing. But, just like a couple of centuries ago, the idea of AI was unimaginable, today we find the possibility of a self-aware system very difficult to realize. Who knows, though? Maybe just in 50 years, machines will be able to feel just like humans do, and the whole concept of art will no longer exist.

#### *References*

*<sup>1.</sup> An A.I.-Generated Picture Won an Art Prize. Artists Aren't Happy. [Electronic resource] / Kevin Roose. – The New York Times., 22.09.2022. – Mode of access : https://www.nytimes.com/2022/09/02/technology/ai-artificial-intelligence-artists.html – Date of access : 04.02.2024.*

*<sup>2.</sup> Best Generative AI Applications for each Industry. [Electronic resource] / Harry Nguyen. – Techvify., 12.12.2023. – Mode of access: https://techvify-software.com/generative-ai-applications/ – Date of access: 04.02.2024.*

UDC 004.38:530.145

# **QUANTUM TECHNOLOGY: QUANTUM COMPUTER**

#### *Vishnevskaya M.V.*

*Belarusian State University of Informatics and Radioelectronics, Minsk, Republic of Belarus*

*Malikova I.G. – senior lecturer of the department of foreign languages*

**Annotation.** This paper discusses the use of quantum technologies, the way of their operation and fields of application. The information provided about a quantum computer, qubits and the superposition principle will help to understand the advantages and drawbacks, possibilities and perspectives of this development.

**Keywords:** quantum technologies, quantum computer, qubits, superposition, photons.

*Introduction.* For many years, computer hardware has been getting more powerful according to Moore' s law, which states that the amount of computing power that engineers squeeze onto a single chip appeared to double every two years. However, as electronic devices get smaller, they are reaching a limit due to quantum effects. To overcome this, we can switch to using quantum devices for computing and information processing instead of traditional electronics.

*Main part*. Quantum computing is based on the principles of quantum mechanics, which describe the behavior of particles at the microscopic level. A typical computer processes bits, each of which may be a «on» or «off» switch. However, quantum bits, or qubits, are the essential information-carrying parts of a quantum computer and are required to construct extremely complex entangled quantum systems. There are numerous ways to physically realize a qubit. It can be transported by a solitary atom, electron, or photon (a light particle). Alternatively, a qubit may be carried by a more complex system, such as a large number of electrons flowing in a very cold superconducting electrical circuit.

Quantum computing is considered powerful due to the unique properties of qubits, which can exist in superposition states (the ability of a particle to be in two or more states simultaneously) and be entangled with each other (the theory that changing the state of one particle can influence the behavior of another, at a distance).

The complexity of describing entangled quantum states involving many qubits surpasses the capacity of classical data representation, with the number of possible correlations among qubits exceeding the atoms in the visible universe.

There are a few explanations concerning why quantum computers perform better than traditional ones. The impossibility to simulate a quantum computer is one of them. There is currently no known classical algorithm that can faithfully copy the functions of a quantum computer, despite great efforts. This inability to simulate illustrates how quantum computing has the potential to be more powerful than traditional computer techniques. Utilizing quantum techniques to solve traditionally unsolvable issues is the second justification. Large composite integer factorization is one of the challenges that quantum algorithms have been shown to successfully deal with and that traditional computers find challenging [1].

When scientists and engineers face challenging problems, they typically rely on supercomputers, which are massive classical machines capable of executing complex calculations and advanced artificial intelligence tasks. Despite their power, supercomputers encounter limitations in solving certain types of problems.

Complex problems, characterized by many variables interacting in intricate ways, often pose a challenge for classical computers. Tasks such as modeling the behavior of individual atoms in a molecule or detecting subtle patterns of fraud in financial transactions require handling high levels of complexity. Quantum computers, leveraging the quantum states of qubits, offer a promising approach to addressing these complex problems that remain unsolvable by classical means. Given that classical computers are particularly bad at simulating the dynamics of highly entangled manyparticle quantum systems, quantum computers may also have a significant edge over them in the particularly interesting field of quantum dynamics.

In essence, the real-world operations are governed by quantum physics, making quantum computers potentially the most effective tool for understanding and navigating complex phenomena in many other fields.

The advent of powerful quantum computers is expected to have a disruptive impact on current methods of privacy protection. Existing public key cryptosystems may become vulnerable to attacks by quantum computers, necessitating the development of new cryptographic techniques resistant to quantum threats. In that case, quantum randomness expansion is very helpful. Unlike deterministic classical devices, quantum devices can generate intrinsic randomness. Remarkably, this feature of quantum physics can be exploited to expand a short random seed to a much longer string of certifiably random bits. Certifiable randomness has many potential applications, for example to secure communication protocols.

Further, quantum key distribution, quantum networks, and quantum repeaters should be mentioned. Utilizing qubits, particularly photons, for generating shared encryption keys presents opportunities for secure communication. Quantum key distribution leverages the principles of quantum mechanics to prevent eavesdropping without detection. However, global distribution of quantum entanglement for key exchange remains a technological challenge.

Another field of using quantum technology is medicine, in particular quantum sensing. Quantum technology provides enhanced sensitivity and spatial resolution for certain types of sensing applications [2].

But there are some disadvantages to this development. The problem comes from a fundamental feature of the quantum world: it is impossible to observe a quantum system without creating uncontrollable disturbances within a system. This means that if we want to use quantum systems for reliable storage and information processing, we must keep this system almost completely isolated from the outside world. At the same time, we want the qubits to interact strongly with each other. so that we can process the information. We must also be able to control the external magnetic system and to read the qubits so we can find out the results of our calculations. It is very difficult to build a quantum system that satisfies all these desires and needs.

Computers use the principle of quantum error correction. The essential idea of quantum error correction, if we want to protect a quantum system from damage, is to encode it in a very entangled state; this entangled state is characterized by the environment, in interaction with each part of the system, the encrypted information cannot be seen and so it cannot be ruined. However, it costs a significant amount of money to perform quantum error correction - write protected content. Quantum information is highly entangled and requires many additional physical qubits, so it is unlikely that reliable quantum computers using quantum error correction will be available very soon [3].

*Conclusion.* Thus, quantum technologies can manipulate electrons, photons, and atoms to solve problems previously thought insolvable – and to open up new exiting opportunities. Quantum technologies even enable us to work with counterintuitive principles such as superposition and entanglement. Quantum technologies promise exponential speed-up, tap-proof communications, and ultra-precise and fast measurements. Such technologies can bring a huge shift in the way in which businesses solve problems dealing with optimization, mechanical simulation, and machine learning.

Quantum technologies can be more efficient than current technologies in risk management, cybersecurity, logistics, scheduling operations, discovery of medicines. This innovation has the potential to change our lives and future scientific developments. Despite the difficulty of the technology, research in this area continues, and we can expect an increasing use of quantum computers in various fields.

*References*<br>era and beyond *[Electronic 1. Quantum Computation in the NISQ era and beyond [Electronic resource]. – Mode of access: [https://ar5iv.labs.arxiv.org/html/1801.00862.](https://ar5iv.labs.arxiv.org/html/1801.00862) – Date of access: 18.03.2024.*

*<sup>2.</sup> What is quantum computing? [Electronic resource]. – Mode of access: [https://www.ibm.com/topics/quantum-computing.](https://www.ibm.com/topics/quantum-computing) – Date of access 18.03.2024.*

*<sup>3.</sup> Why Quantum Tech Will Change Our Future: The Day Tomorrow Began [Electronic resource]. – Mode of access: https://news.uchicago.edu/why-quantum-tech-will-change-our-future-day-tomorrow-began. – Date of access: 20.03.2024.*

# **INFORMATION SECURITY TOOLS IN ELECTRONIC TECHNOLOGIES**

*Voitkus I.A.*

*Belarusian State University of Informatics and Radioelectronics, Minsk, Republic of Belarus Andreeva O.V. - senior lecturer of the department of foreign languages*

**Annotation**. Over the past two years, the number of investigations into information security incidents has significantly increased. The idea of information security tools is becoming more relevant every year. The most popular ones are antivirus software, network traffic analysis, new generation firewalls, web application firewall and other. For a stable and secure existence of the company, it is necessary to ensure the information security.

**Keywords:** information security tools, cyber-attack, software, hardware, protection.

*Introduction.* Over the past two years, the number of investigations into information security incidents has increased significantly. According to the results of research by Positive Technologies, an independent high-growth global cybersecurity company consisted of ten offices on four continents, the Incident Response team detected an increase in incidents by 76% compared to 2022. Most of the attacks were targeted on IT companies, government agencies and industrial enterprises and have made up 69% [1]. It should be noted that it was Advanced Persistent Threat (APT) groups that undertook targeted prolonged cyber strikes of increased complexity and carried out 40% of the attacks. The rest was not found out at the time of the investigations. The number of incidents caused by attacks of the trusted relationships type doubled in 2023 compared to 2022 [1].

That is why the idea of information security tools is becoming more relevant every year. Information security tools are software or hardware protecting data and systems from cyber threats. There are some of them to observe.

*Main part.* Antivirus Software is well-known protection tool used by companies and ordinary users as well. Antivirus software, also known as computer protection software, is set of programs created to search, identify, prevent, and delete viruses that could potentially damage the system. Antivirus software can protect users against threats such as malware (worms, trojans, ransomware, spyware, adware and others), spam (inappropriate messages sent over the internet, typically to a large number of users, for a variety of purposes), phishing (a type of cyber-attack using email, phone calls, text messages, or even social media platforms). The most popular are Kaspersky Anti-Virus, Norton 360, Bitdefender Antivirus Plus 2020 and Avast Software Premium Security [2].

Network Traffic Analysis (NTA) analyzes all devices that make up the network such as routers, switches, and firewalls to determine what «normal» behavior of these devices. The main tasks are monitoring compliance with information security regulations (for example, open accounts, unencrypted mail messages), detecting attacks on the perimeter and in the infrastructure (detailed analysis of protocols), proactive threat search (to test hypotheses about the presence of hackers on the network, and to identify even hidden threats that are not detected by standard cybersecurity tools) [3].

New generation firewalls(NGFW) differ fundamentally from traditional firewalls. NGFW checks packets that go beyond ports and protocols. It is capable of filtering packages based on applications. The new generation firewall checks the package's ownership and blocks application traffic. NGFW does everything that a regular firewall: packet filtering, stateful checking, encrypted VPN traffic. But also, it can prevent more complex and evolving security threats, such as malware attacks, external threats, pre-intrusion, restricting access to suspicious sites. In general this is an inexpensive option to protect companies that want to improve their basic security [4].

Web Application Firewall is a firewall for web applications. WAF can be installed on a physical or virtual server and detects a wide variety of types of attacks. Web Application Firewall (WAF) are different from NGFW and intrusion prevention systems (IPS). WAF protects every single application from attacks. Choice of a firewall depends on the purpose and scope of the tasks. For example, the firewall called «TrustAccess» can divide the local network into segments to protect information, and delimit access to information systems at the network level. «The continent» combines several branches of an organization into a virtual private network and organize secure remote access to a corporate network [5].

Security Information and Event Management (SIEM) can monitor, analyze warnings about security breaches and immediately respond to threats. It minimizes the possible damage to business from cyber-attacks. SIEM is actively used in the investigation of information security incidents. The principle of operation is that SIEM collects information from many sources and is analyzed according to pre-established criteria. Information is taken from antiviruses, authorization and authentication systems, network equipment logs, intrusion detection and prevention programs, and others. Such system simultaneously solves many tasks: collecting, keeping, analyzing of information security events, inventory, asset analysis, control of information resource protection, monitoring of the entire IT infrastructure and reporting. Nowadays, there are several such systems, the most reputed are MaxPatrol SIEM, a popular Russian development with Russian-language technical support and documentation, certificated by the FSTEC and the Ministry of Defense of the Russian Federation and LogRhythm, issued by an American company.

Privileged Access Management (PAM) helps organization to control that each employee has only one level of access to the company's information system he needs. A privileged account is a user account with elevated privileges. It possesses permissions and access rights to the organization's systems, databases, applications and network infrastructure that most other users do not have, for example, root on Unix or Administrator on Windows. Such privileged users' actions can provoke information security risks in the case of their accounts compromise. Attackers who have gained access to the administrator's account are able to cause much more damage than when hacking an ordinary account. Another potential cyber threat is intentional malicious actions. How does it all work? Each user of the information system is given his personal account in the system, which the necessary access rights are assigned for. PAM systems are also actively used to record working hours, analyze work efficiency, and determine the resources spent. These systems manage passwords, store them in a secure database, generate and update them in accordance with security policies.

Gartner, an American research and consulting company specializing in information technology markets, released a report noting that Privileged Access Management tools can be divided into four types according to their functionality:

– Privileged Account and Session Management (PASM) – «classic» PAM functions, often enriched with password management and remote privileged access capabilities;

– Privilege Elevation and Delegation Management (PDM) – solutions that grant privileges to users within a single host;

– Secrets Management – tools for managing the lifecycle of passwords, SSH keys, onetime tokens and other secret codes;

– Cloud Infrastructure Entitlement Management (SIEM) services provide user identification and management of access rights in the cloud environment, as well as the detection of anomalies in the rights of cloud accounts and the implementation of a minimum privilege policy.

Vulnerability Management (VM) represents software applications or platforms that help organizations identify, evaluate, prioritize, and fix vulnerabilities in their networks, systems,

applications, and software. A continuous, cyclical process of identifying and eliminating vulnerabilities in the organization's infrastructure and consists of the following stages: inventory of assets, identification of vulnerabilities, development of recommendations, elimination of vulnerabilities, control of vulnerability elimination.

*Conclusion.* For a stable and secure existence of the company, it is necessary to ensure the security of information. The choice of tools depends on the scale of the company. It is also important to use basic protection tools for ordinary users.

#### *References*

*2. What is Antivirus Software?: [Electronic resource].– URL: https://www.geeksforgeeks.org/what-is-antivirus-software/*

*3. What Is Network Traffic Analysis?: [Electronic resource]. – URL: https://www.cisco.com/c/en/us/products/security/what-is-networktraffic-analysis.html*

*4. NGFW: [Electronic resource]. – URL: https://cloudnetworks.ru/inf-bezopasnost/ngfw/*

*5. Web Application Firewall: [Electronic resource]. – URL: https://habr.com/ru/companies/beeline/articles/528258/*

*<sup>1.</sup> [Results of investigations into information security incidents in 2021–2023:\[](https://habr.com/ru/company/alconost/blog/501144/)Electronic resource].–URL: https://www.ptsecurity.com/ruru/research/analytics/outcomes-of-IS-incident-investigations-in-2021-2023-years/* 

UDC 004.8

# **THE BENEFITS AND RISKS OF ARTIFICIAL INTELLIGENCE (AI)**

*Yakautsou D.V.*

*Belarusian State University of Informatics and Radioelectronics, Minsk, Republic of Belarus*

*Malikova I.G. – senior lecturer of the department of foreign languages*

**Annotation.** The paper discusses various aspects of artificial intelligence (AI), including its definition, applications, advantages and disadvantages. AI can take various forms, from simple chatbots to complex machine learning systems for large business organizations. The paper also discusses the benefits and risks of AI, including security issues and its impact on employment. Finally, it emphasizes the need for ongoing discussion and regulation of AI at an international level.

**Keywords:** artificial intelligence (AI), algorithm, machine learning, AI benefits and risks.

*Introduction.* Artificial intelligence (AI) is a set of technologies that enable computers to perform a variety of advanced functions, including the ability to see, understand and translate spoken and written language, analyze data, make recommendations, and more. AI is built upon acquiring vast amount of data. This data can then be manipulated to determine knowledge, patterns and insights. The aim is to create and build upon all these blocks, applying the results to new and unfamiliar scenarios [1].

In this paper, it is shown that the introduction of AI into everyday life carries both benefits and risks, and how to get the most out of AI.

*Main part.* Artificial intelligence comes in many forms, ranging from simple tools like chatbots in customer services applications, through to complex machine learning systems for huge business organizations.

Artificial intelligence is more multifaceted than a conventional algorithm (Figure 1):

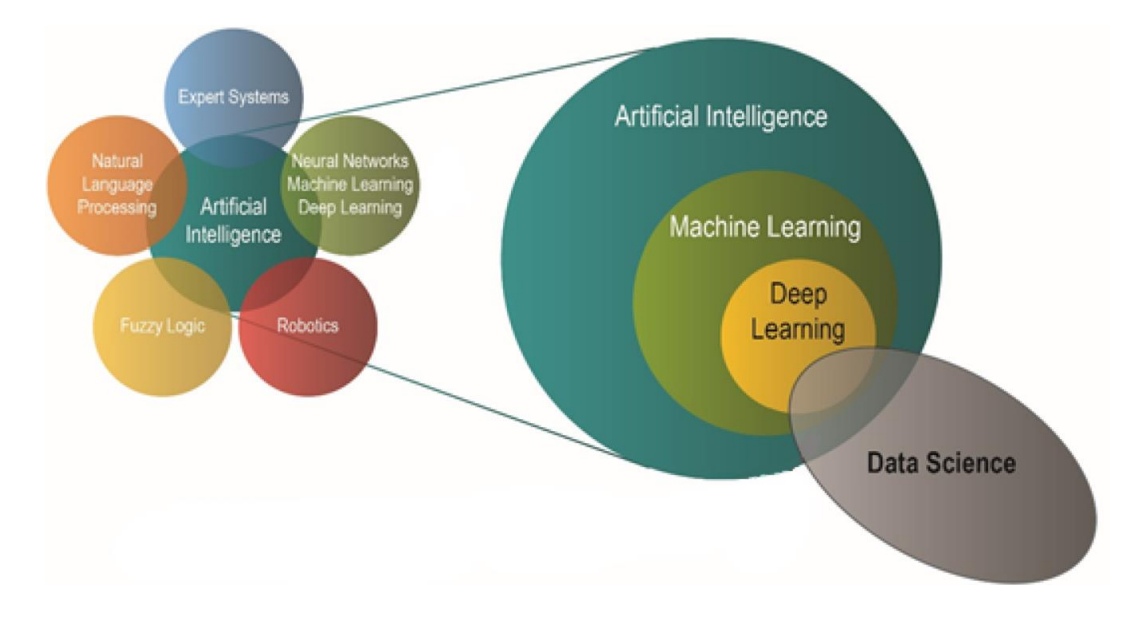

Figure 1 – Artificial Intelligence Diagram

Today, cutting-edge AI programs predominantly use a form of machine learning known as an [artificial neural network \(ANN\).](https://research.aimultiple.com/ai-technology/) ANNs model the work of neurons in the human brain, allowing machines to «think» more like humans. ANNs allow AIs to approach more complex tasks, making them suitable for rapidly training deep learning algorithms.

In terms of applications, AI use has expanded greatly in recent years. Today, AI programs can be used to do everything from curating social media feeds to [improving crop yields in](http://brainstormingbox.org/top-10-real-world-applications-of-artificial-intelligence-in-2020/)  [agriculture.](http://brainstormingbox.org/top-10-real-world-applications-of-artificial-intelligence-in-2020/) Although much attention is given to the technology's use in self-driving cars and autonomous drones, the reality is that AI systems are practically everywhere, and most people interact with them in some capacity on a day-to-day basis.

Despite its proliferation and wide range of uses, artificial intelligence is still very much an emerging technological field. Applications that are commonplace today would have been little more than academic projects 10 or 20 years ago. It is also important to note that all modern AI is categorized as narrow artificial intelligence. Even though it can be quite efficient at certain tasks, AI is still well behind humans in terms of general intelligence. On average, most experts believe that it will be [at least 2060](https://www.information-age.com/is-artificial-general-intelligence-possible-if-so-when-123485148/) before general artificial intelligence is achieved [3].

Deep neural networks are trained by adjusting the strength of their connections so that they can better transmit input signals through many layers to those neurons that are responsible for various processing methods (Figure 2):

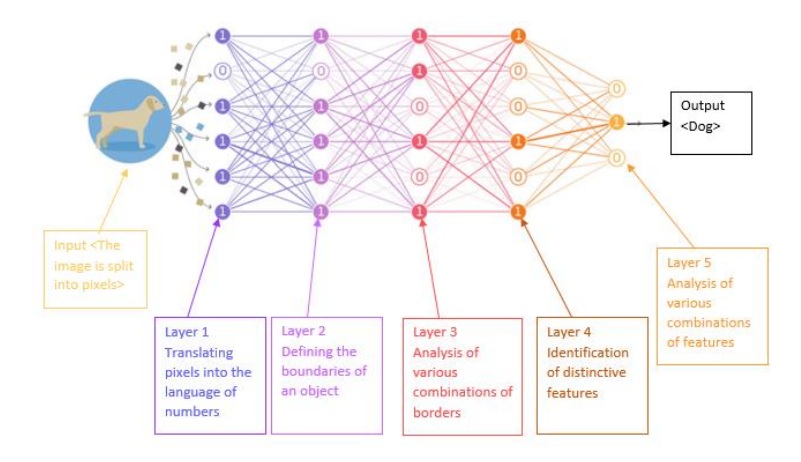

Figure 2 – Learning from experience

AI can help automate production processes, increase their efficiency and optimize costs. For example, AI can predict production indicators such as sales, inventories, and possible supplydemand ratios in the market, which will allow corporations to significantly reduce the use of labor resources. Why would a corporation need entire departments of marketers, financial consultants and managers if AI can cope with their tasks under the supervision of several highly qualified specialists?

AI can also and is already being used to analyze medical data and diagnose diseases, as well as to develop individual treatment programs that will improve the overall standard of living. The accuracy of AI diagnoses is much higher than that of professional doctors.

In the field of education, AI can help improve educational technologies by providing personalized support for students and developing personalized learning programs.

In the field of security, AI can be used to improve security systems: for example, to detect suspicious transactions and actions in the field of possible crimes and terrorist acts. But it is possible that AI will be able to get full access to surveillance cameras and personal messages on social networks [2].

The disadvantages of AI can include the need for maintenance and control by a specialist. The main risk for the society in which we live may be a significant decrease in the employment of labour resources due to the widespread introduction of AI.

And more specifically:

1) It is expensive to create.

The software is constantly updated to meet the most recent demands. Software developed five years ago is not backed any more since it is getting to be out of date.

Mechanical robots and robotized call centers without a doubt save huge sums of money. However, their creation and application are still too costly. If it were in a different way, most of them would not be working now.

2) It makes people lazy.

A robot vacuum cleaner will clean the floors at home. A driverless car will take you to the proper place. The application itself will schedule an appointment with a hairstylist and a medical specialist. Subscriptions will be automatically renewed to music and motion pictures. All that remains to do is to put money on the card.

There are all types of services that permit people not to leave their home. A courier will deliver food and clothes. A computer or a set-top box will brighten up people's everyday life.

3) Rising unemployment

5 million taxi drivers all over the world will lose their jobs due to self-driving cars. According to the RANEPA, by 2030, about 20 million workers will be replaced by robots [5].

But it should be noted that there will be job creation through AI, although AI can eliminate certain job roles, it creates new employment opportunities. It can also create completely new industries and professions. The development, maintenance and implementation of AI systems requires qualified specialists to develop, maintain and improve these systems, ranging from machine learning, data specialists and ending with ethics consultants, user experience designers, and AI programming [1].

As artificial intelligence continues to evolve, there will be a growing demand for experts in these areas providing significant employment opportunities. In addition, the introduction of AI can contribute to the creation of new jobs that use human qualities and skills such as empathy, critical thinking and problem solving skills in robotics, autonomous vehicles, medical diagnostics and personalized customer experience.

Besides, AI-based advancements can lead to the economic development, providing new opportunities to business and job creation in developing sectors. History has more than once shown that innovative technological breakthroughs can create more jobs than they replace [4].

*Conclusion.* Thus, the benefits of AI are huge, it is already being used in the fields of automation and optimization of production, healthcare, education, social sphere and security, etc. The introduction of AI should be accompanied by constant discussion and regulation of international legislation in this area. Undoubtedly, it has minuses and pluses, but given this situation, its benefits are much more significant than its risks. If society realizes that it is necessary to step onto a new stage of evolution, then its full-scale development and use for good purposes will begin, but you cannot just take and develop it, different specialists are needed for monitoring, improving it and putting a ceiling on its development so that AI does not get out of control and does not commit unintended actions that can harm people. People should take artificial intelligence more seriously, because it is not just a simple toy that will do your daily work for you, AI is a new stage in the development of mankind, which will allow us to achieve what we now consider impossible.

#### *References*

*1. Artificial intelligence and its impact on everyday life [Electronic resource]. – Mode of access: [https://online.york.ac.uk/artificial](https://online.york.ac.uk/artificial-intelligence-and-its-impact-on-everyday-life/)[intelligence-and-its-impact-on-everyday-life/.](https://online.york.ac.uk/artificial-intelligence-and-its-impact-on-everyday-life/) – Date of access: 07.02.2024.* 

*2. What impact can artificial intelligence have on the development of society? [Electronic resource]. – Mode of access: [https://www.ixbt.com/live/offtopic/kakoe-vliyanie-na-razvitie-obschestva-mozhet-okazat-iskusstvennyy-intellekt.html.](https://www.ixbt.com/live/offtopic/kakoe-vliyanie-na-razvitie-obschestva-mozhet-okazat-iskusstvennyy-intellekt.html) – Date of access: 07.02.2024.* 

*3. Artificial Intelligence and How it Will Change the World [Electronic resource]. – Mode of access: [https://datarecovery.com/2020/09/artificial-intelligence-and-how-it-will-change-the-world/.](https://datarecovery.com/2020/09/artificial-intelligence-and-how-it-will-change-the-world/) – Date of access: 03.02.2024.*

*4. Will AI make you unemployed in the future? [Electronic resource]. – Mode of access: [https://skine.ru/articles/723363/.](https://skine.ru/articles/723363/) – Date of access: 12.02.2024.*

*5. Disadvantages of artificial intelligence [Electronic resource]. – Mode of access: [https://medium.com/@gowatchingtrend/disadvantages-of-artificial-intelligence-80329820094b.](https://medium.com/@gowatchingtrend/disadvantages-of-artificial-intelligence-80329820094b) – Date of access:13.02.2024.*

UDC 007.52

# **PRODUCTION OF AN EXOSKELETON BASED ON ARTIFICIAL MUSCLES**

#### *Shlejko T.A.*

*Belarusian State University of Informatics and Radioelectronics, Minsk, Republic of Belarus* 

*Yushkevich E.V. – lecturer of the department of foreign languages*

**Annotation:** The article is devoted to the development of an exoskeleton based on artificial muscles. The effectiveness of exoskeletons is considered. Main advantages of pneumatic muscles are mentioned. The features of a test prototype of a muscle fiber unit are revealed.

**Keywords**. Exoskeleton, pneumatic, biomechanics, muscle, artificial, fiber, pressure, source, electrolyzer.

*Introduction*. Development of industrial production increases efficiency of human labor. For increase, endurance and physical strength engineers are developing prototypes of exoskeletons.

Exoskeletons are a type of augmented technology designed to bolster human performance in physically demanding tasks by supporting body parts like the hands, lower back, legs, and upper body. This reduces the energy needs of workers when lifting, transporting, and holding tools, boxes, and other industrial assets safely. With this deployment, the frequency of musculoskeletal disorders is significantly reduced.

Exoskeletons have shown their effectiveness in many areas: industrial production, warehouse work, medicine and military. Exoskeletons are used to increase the range of human movement, physical strength and to reduce the likelihood of injury, recovery from illness and other tasks.

Exoskeletons are divided on two types: passive and active. The passive variation does not have any power source, and they serve mainly to increase strength and provide stability to endusers. On the other hand, active exoskeleton technology utilizes some form of energy to power sensors, actuators, and other tools. Most currently in use are passive, mostly because they are more affordable and they address specific challenges or use cases. Passive exoskeletons use only system of springs and mechanics. Active exoskeletons use also system of drives. This system can be based on servomotors or artificial muscles.

The future of exoskeleton design is to integrate them with the Internet of Things to capture data and provide insights to leadership teams. Eventually, this technology will need to integrate with robotic arms, collaborative robots, and mobile robots through advanced location technologies and gesture control.

This article describes the design and stages of creating an artificial muscle, the principle of operation of the muscle fiber, and the criteria for selecting a pressure source for the muscles.

*Main Part.* Pneumatic muscles are the best decision for drive of exoskeleton because they have some advantages in compare with servomotors:

- They are lighter than construction with servomotors
- Artificial muscles consist of fewer parts than servomotors, which make them more reliable
- Pneumatic muscles cheaper in production than electrical drives

• Anatomy of artificial and human muscles is almost similar, which allows to make smoother movements.

Construction of muscle consists of three main parts: Elastic inner part; Limiting outer casing; Pneumatic union.

Principle of work is simple: when pressure reaches a muscle, an elastic part starts to expand, at the same time casing stops an inner part from self-destruction and shrinks the length of the muscle. Union needs to connect the muscle to main pneumatic system and attachment point for muscle and carcass.

As a source of pressure was chosen electrolyzer. Electrolyzer is a device that can produce mixed gas, consisting of oxygen and hydrogen, from water. Along with the increase in gas mass in a closed pneumatic system, the pressure also increases. The advantages of using an electrolyzer as a pressure source:

- longer system autonomy;

- greater productivity;

- possibility of exhaust gas recovery.

In CAD editor, SolidWorks was created and the pneumatic union was printed on 3D printer. Construction of the union consists of the pong and the pneumatic connector. Rows of pongs are needed to hold an elastic part and casing on union. The function of the pneumatic connector is to connect muscle unit to main pneumatic system.

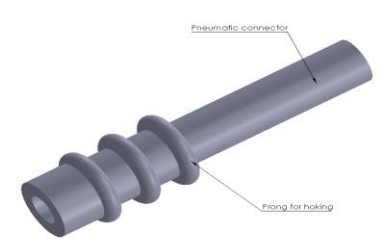

Picture 1 – Model of a union

A cable braid made of a polyamide with a snakeskin weave type was chosen as a material of outer casing. This type of weave allows along with reducing the length, increase the outer diameter of braid. That secures inner elastic part from self-destruction.

After preparation of all components, first prototype of the muscle unit was designed.

For the test of strength of the muscle a stand consisting of compressor, pneumatic connectors and muscle union was prepared. The union from one side was closed and the other side was connected to the pipe. Then the pressure was applied to the system. The muscle was contracted, outside diameter was increased. After that, a 1-Kilogram load was connected to the muscle. At a pressure of three atmospheres in the compressor, the muscle was able to contract to the same length, as without load and showed no sign that this load was critical. Considering that the muscle fiber's own weight is 5 grams, we can conclude that this prototype is capable of lifting 200 times of its own weight.

*Conclusion***.** During the work, the design of an artificial muscle fiber was developed**.** A test prototype of a muscle fiber unit was created and tests were carried out during which satisfactory results of load-carrying capacity were obtained. Many industries are facing a unique set of challenges, including [labor shortages](https://www.abiresearch.com/blogs/2022/10/06/manufacturing-labor-shortages/) and an aging workforce. While exoskeletons have the potential to help combat these issues, technology providers must make sure that companies and other organizations can see the potential of investing in the technology.

#### *References*

*<sup>1.</sup> An Exciting Future For Exoskeleton [Electronic resource]. – Mode of access:– An Exciting Future For Exoskeletons (abiresearch.com). – Date of access: 07.01.2024.*

*<sup>2.</sup> Exoskeleton tools [Electronic resource].– Mode of access: Exoskeleton Tools for Workplace Safety · German Bionic.– Date of access: 07.01.2024.*

*Научное электронное издание*

# Материалы 60-й научной конференции аспирантов, магистрантов и студентов БГУИР

по направлению

# **ЭЛЕКТРОННЫЕ СИСТЕМЫ И ТЕХНОЛОГИИ**

(Республика Беларусь, г. Минск, 22–26 апреля 2024 г.)

В авторской редакции Ответственный за выпуск *Г. А. Пискун* Компьютерная верстка *А. Д. Ларькин*

Системные требования: Adobe Acrobat Reader

> Дата размещения на сайте 06.05.2024. Объем издания: 88,5 Мбайт. Производитель электронного издания: учреждение образования «Белорусский государственный университет информатики и радиоэлектроники». Ул. П. Бровки, 6, 220013, г. Минск. Сайт: www.bsuir.by

# ФАКУЛЬТЕТ КОМПЬЮТЕРНОГО ПРОЕКТИРОВАНИЯ

Основной деятельностью факультета образовательной (бывший конструкторскокомпьютерного проектирования факультет) вот уже более 40 лет является технологический подготовка по специальностям инженерного профиля, а также по востребованным, престижным и перспективным специальностям ITобласти, с учетом мировых тенденций развития науки, техники и технологий.

Наличие таких специалистов необходимо для деятельности различных компаний и предприятий электронной промышленности, способствует более эффективной работе субъектов малого и среднего бизнеса, а также обеспечивает высокий уровень конкурентоспособности национальной экономики страны Ha внутренних и внешних рынках.